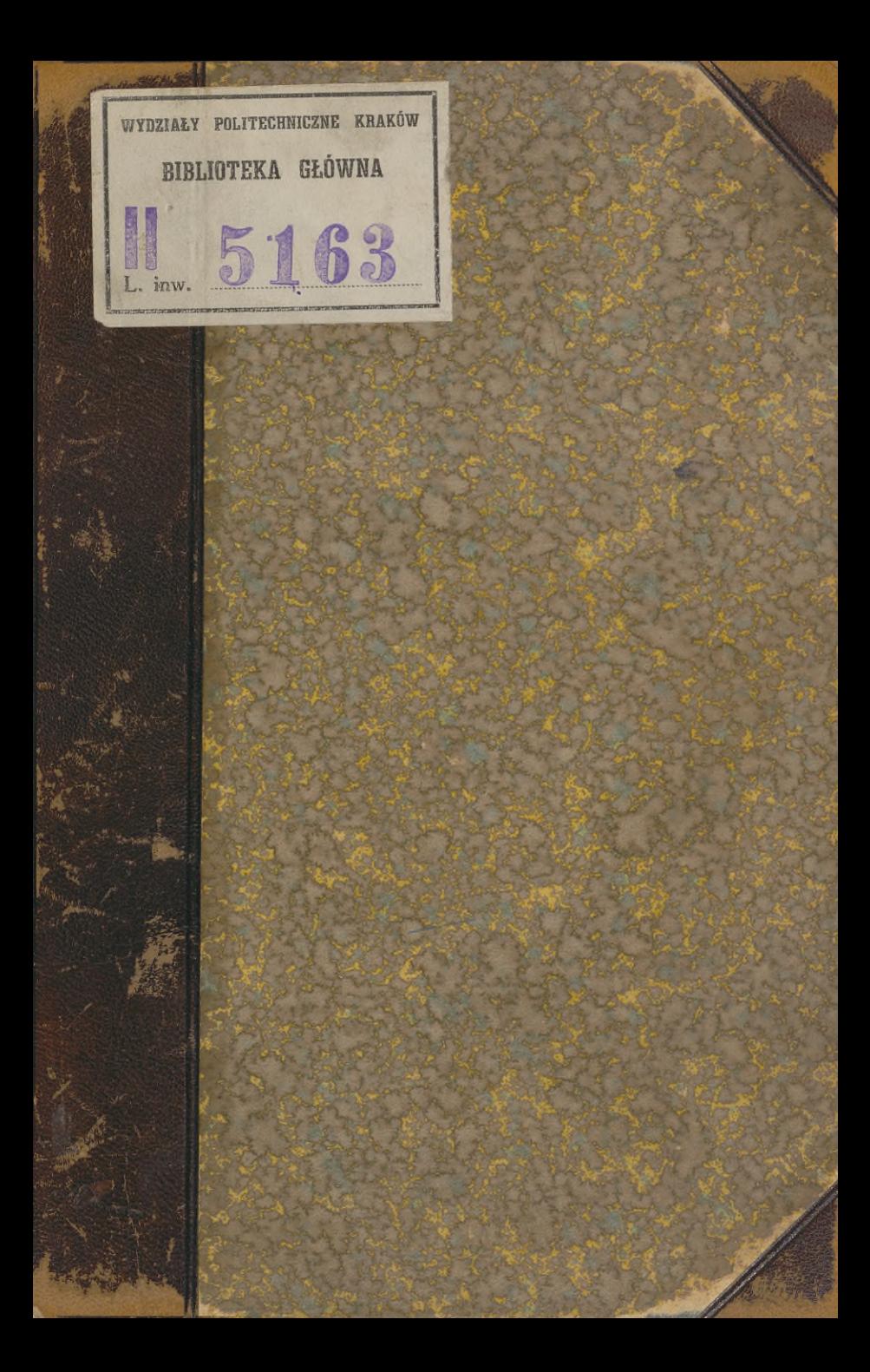

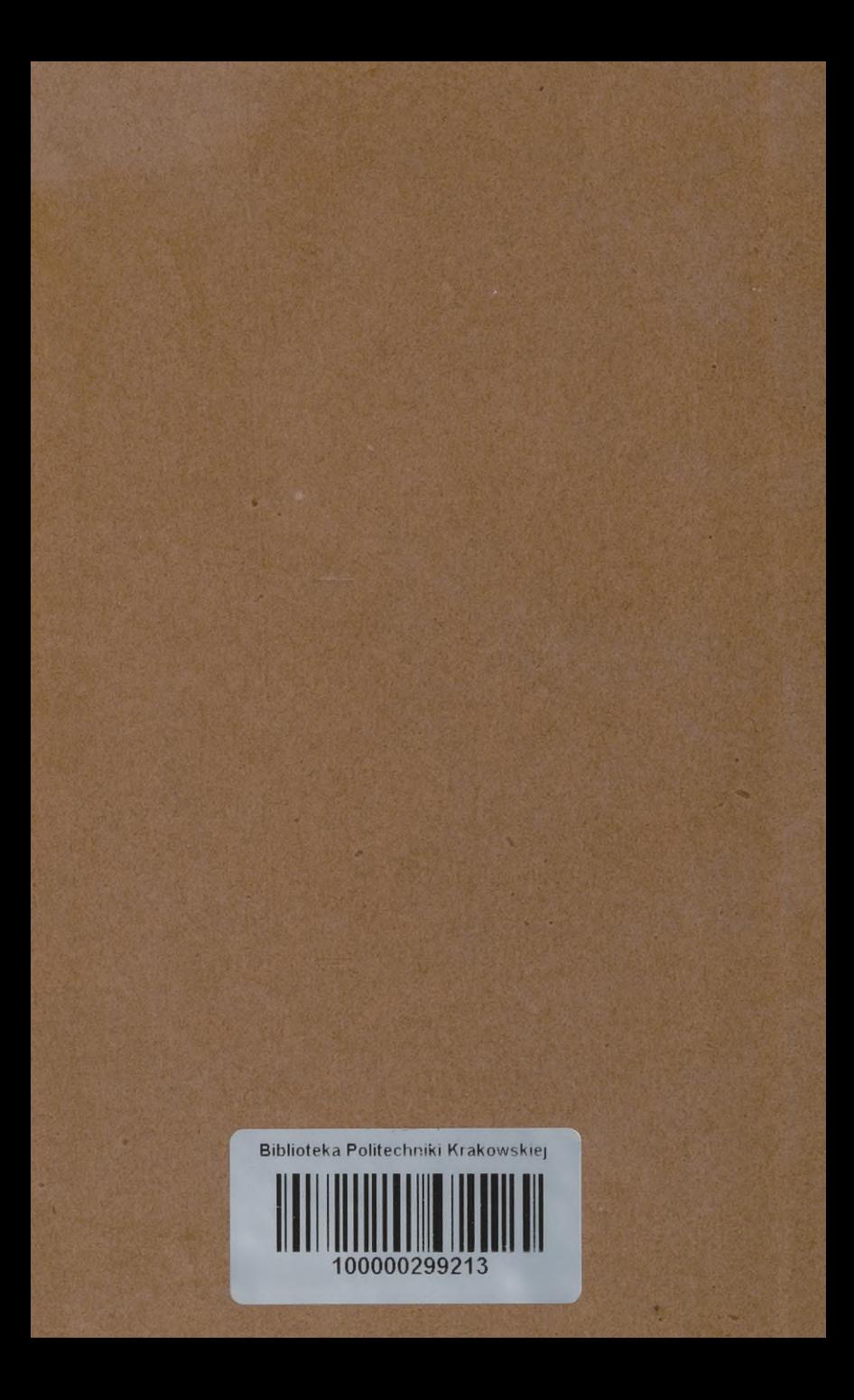

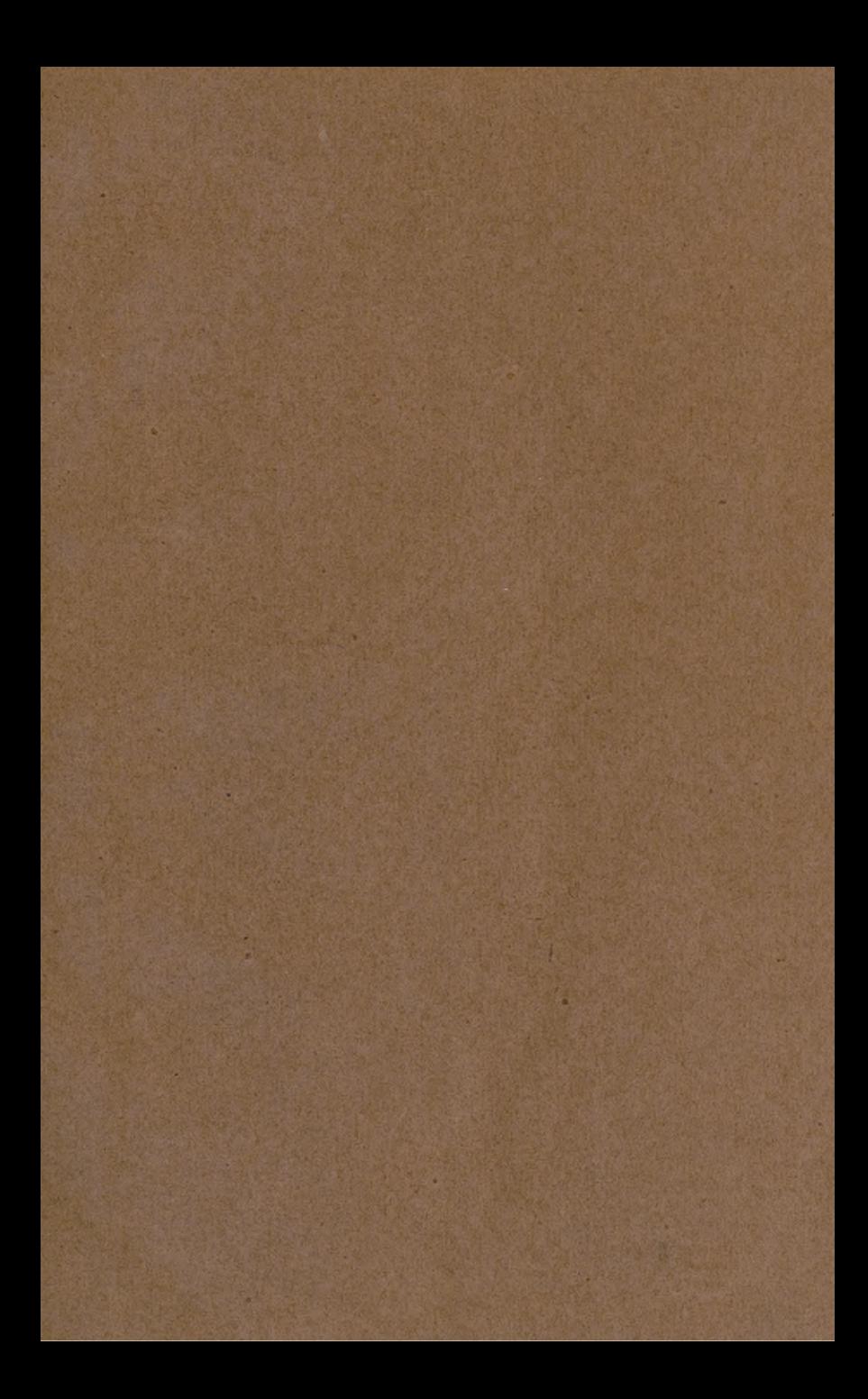

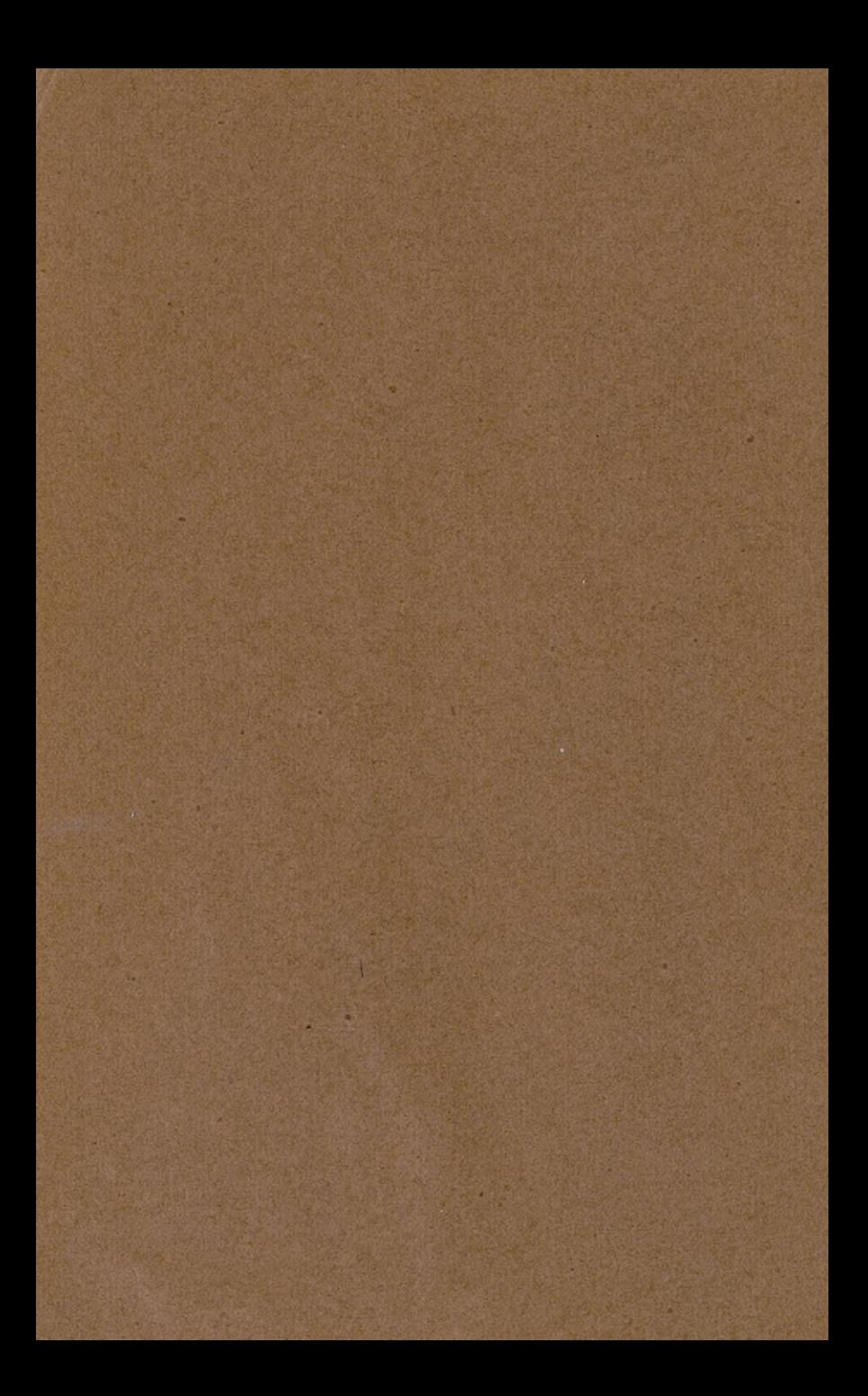

## GRUNDRISS

der

# Differential- und Integral-Rechnung.

### II. Theil: Integral-Rechnung.

Von

Dr. Ludwig Kiepert,

Geheimer Regierungsrath, Professor der Mathematik an der technischen Hochschule zu Hannover.

Siebente verbesserte und vermehrte Auflage des gleichnamigen Leitfadens von

weil. Dr. Max Stegemann.

Mit <sup>139</sup> Figuren im Texte.

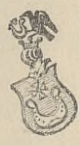

Hannover 1900. Helwingsche Verlagsbuchhandlung.

# *517.2°* 517.5

Alle Rechte Vorbehalten.

KRAKÓW Politechniczn

15163

### Vorrede zur ersten Auflage.

neri - ti direta sarigen il permane del .<br>pehi Sun islampehol un'administrat anti . Dimulau allo 1-500 , dat . Les al

testatónegobr norvebrash (191 – n. t. sinc.) davug) mu, entante

In ähnlicher Weise wie bei der Differential-Rechnung- habe ich bei der Bearbeitung des vorliegenden, die Integral-Rechnung behandelnden Bandes die didaktische Seite besonders berückbehandelnden Bandes die didaktische Seite besonders berücksiehtigt. Ich bin deshalb bei der Anordnung des Stoffes zuweilen siehtigt. Ich bin deshalb bei der Anordnung des Stoffes zuweilen<br>von dem gewöhnlichen Lehrgange abgewichen; so z. B. habe von dem gewöhnlichen Lehrgange abgewichen; so z. B. habe ich zu Anfang das Integral als eine reine Umkehrung des Differentials definirt und erst später den Begriff desselben erweitert.

Nach dieser höchst einfachen und leicht fasslichen Definition habe ich unmittelbar die Methoden vorgetragen, die zur Bestimmung des allgemeinen Integrals führen. Die zahlreichen Uebungs-Beispiele, welche hierbei eingeschaltet sind, dürften um so mehr am Platze sein, weil es erfahrungsmässig feststeht, dass zum weiteren Eindringen in diesen subtilen Theil der dass zum weiteren Eindringen in diesen subtilen Theil der<br>Mathematik grosse Gewandtheit in den arithmetischen Operationen und klare Uebersicht über dieselben durchaus nothwendig ist, und dass dem Anfänger an einem Beispiele oft Manches ist, und dass dem Anfänger an einem Beispiele oft Manches<br>klar wird, was ihm in der allgemeinen Theorie nur halb verständlich geworden oder ganz unverständlich geblieben ist.

Es liegt in der Natur des Menschen, dass er nur selten eine allgemeine Theorie auf einmal erfasst; in der Regel steigt er von speciellen Fällen zur allgemeinen Theorie hinauf. Die Geschichte der Wissenschaft giebt hierfür viele Belege; so z. B. waren die Gesetze des freien Falles, des Pendels und der Planeten-Bewegungen schon lange bekannt, als sie in *ein* allgemeines Gesetz, das *Gravitations-Gesetz,* zusammengefasst wurden.

### IV Vorrede.

An die Behandlung des allgemeinen Integrals (Seite <sup>1</sup>—134) hätte ich die Behandlung des bestimmten Integrals und der dahin gehörigen Untersuchungen (Seite <sup>162</sup> — 242) unmittelbar anreihen können. Ich habe jedoch das Capitel über die Quaanreihen können. Ich habe jedoch das Capitel über die Quadratur der Curven (Seite 135—161) dazwischen eingeschaltet, dratur der Curven (Seite 135—161) dazwischen eingeschaltet,<br>theils um hieran die Bedeutung der Integrations-Constanten und die Ermittelung des Werthes derselben zu erläutern; besonders aber, um mir hierdurch ein ausgezeichnetes Mittel zur Behandlung der bestimmten Integrale, der Doppel-Integrale u. s. w. besonders aber, um mir hierdurch ein ausgezeichnetes Mittel zur<br>Behandlung der bestimmten Integrale, der Doppel-Integrale u. s. w.<br>zu verschaffen. Diese Anordnung dürfte schon durch die Para-<br>graphen 45.—50 allein gerechtf zu verschaffen. Diese Anordnung dürfte schon durch die Paragraphen 45—50 allein gerechtfertigt werden. Die Differentialzu verschahen. Diese Anordnung durfte schon durch die Paragraphen 45—50 allein gerechtfertigt werden. Die Differential-<br>Gleichungen sind nur soweit behandelt, als sie dem wissen-<br>schaftlichen Techniker unentbehrlich sind. zu dieser Einschränkung um so eher entschliessen, weil ich hoffe, dass den beiden erschienenen Bänden (welche übrigens für sich ein Ganzes bilden sollen), später noch zwei andere Bände über Differential- und Integral-Rechnung folgen werden.

Hannover, d. 16. August 1863.

### M. Stegemann.

### Vorrede zur vierten Auflage.

Der ungewöhnlich starke Absatz, welchen die Integral-Rechnung von *Stegemann* gefunden hat, ist ein Zeichen dafür, dass die darin angewendete Methode für den Lernenden durchaus angemessen ist.

Daneben kann indessen nicht geleugnet werden, dass die drei bisherigen Auflagen eine grosse Zahl von Ungenauigkeiten und Druckfehlern enthielten, und dass ausserdem manche Unter-suchungen und Sätze fehlten, welche auch für den Techniker suchungen und Sätze fehlten, welche auch für den Techniker<br>unentbehrlich sind.

Deshalb erschien eine vollständige Umarbeitung und eine durchgreifende Ergänzung des Buches erforderlich. Dies ist nun in der vorliegenden Auflage geschehen; die zahlreich nun in der vorliegenden Auflage geschehen; die zahlreich<br>bemerkten Fehler sind verbessert, viele Beweise strenger gefasst<br>und die wesentlichsten Lücken ausgefüllt worden. Trotzdem<br>hat der Umfang des Buches nur eine Erweite und die wesentlichsten Lücken ausgefüllt worden. Trotzdem hat der Umfang des Buches nur eine Erweiterung von wenigen Bogen erfahren, da es möglich war, viele Entwickelungen kürzer zu fassen.

Für die Abgrenzung des Stoffes waren dem Herausgeber Fur die Abgrenzung des Stoffes waren dem Herausgeber<br>die Anforderungen massgebend, welche von einem billig denken-<br>den Examinator bei der ersten Staats-Prüfung (Bauführer-<br>Prüfung) in Integral Bechnung gestellt werden dürf den Examinator bei der ersten Staats-Prüfung (Bauführer-Prüfung) in Integral-Rechnung gestellt werden dürften.

Es soll jedoch ausdrücklich hervorgehoben werden, dass das Buch auch für solche Leser geeignet ist, welche an der *Universität* Mathematik studiren.

### VI Vorrede.

Im Ganzen ist die von *Stegemann* gewählte Anordnung und Behandlung des Stoffes so viel wie möglich beibehalten. Besondere Sorgfalt ist darauf verwendet, das Buch durchweg leicht verständlich zu fassen, so dass es bei voller Berücksichtigung der wissenschaftlichen Strenge doch für den *Lernenden,* nicht für den *Gelehrten* berechnet ist.

Hinzugefügt ist auch eine *Tabelle* der hergeleiteten *Formeln,* welche einerseits die Anwendungen sehr erleichtert, andererseits aber ein erprobtes Hülfsmittel bei Repetitionen bietet.

Hannover, d. 11. August 1885.

L. Kiepert.

65

# Vorrede zur fünften Auflage.

an effective ind. hersentered at the very word or hidden er and letter

Als es im Kreise meiner Fachgenossen bekannt wurde, dass ich eine neue Auflage der Differential- und Integral-Rechnung von *Stegemann* herausgegeben hätte, erhielt ich von hoch-<br>von *Stegemann* herausgegeben hätte, erhielt ich von hochvon *Stegemann* herausgegeben hätte, erhielt ich von hoch-<br>geschätzter Seite den dringenden Rath, doch lieber ein eigenes<br>Lehrbuch zu schreiben. Dieser Aufforderung bin ich dadurch<br>nachgekommen dass ich die kürzlich erschi Lehrbuch zu schreiben. Dieser Aufforderung bin ich dadurch nachgekommen, dass ich die kürzlich erschienene 6<sup>te</sup> Auflage der Differential-Rechnung und ebenso die hier vorliegende <sup>5</sup>te Auflage der Integral-Rechnung fast im vollen Umfange *neu abgefasst* der Integral-Rechnung und ebenso die met vernegende behandige der Integral-Rechnung fast im vollen Umfange neu abgefasst<br>habe. Von dem Texte des Stegemann'schen Leitfadens habe ich nabe. Von dem Texte des *Stegemann* schen Leitradens nabe ich<br>nur wenige Stellen und von den Aufgaben nur eine kleine Zahl<br>beibehalten; dagegen habe ich mich in einem Punkte eng an<br>des wennüngliche Werkenmanklessen nämlich beibehalten; dagegen habe ich mich in einem Punkte eng an das ursprüngliche Werk angeschlossen, nämlich in dem Bestreben, die Darstellung und Anordnung so zu wählen, dass der Anfänger das ursprüngliche Werk angeschlossen, nämlich in dem Bestreben, die Darstellung und Anordnung so zu wählen, dass der Anfänger<br>dem Lehrgange ohne Schwierigkeit folgen kann. Ich habe des-<br>halb eine möglichst elementare Eassu dem Lehrgange ohne Schwierigkeit folgen kann. Ich habe deshalb eine möglichst elementare Fassung gewählt und zur Erhalb eine möglichst elementare Fassung gewählt und zur Erläuterung zahlreiche Uebungs-Beispiele hinzugefügt. Die Reihenfolge ist so getroffen, dass das Neue an Bekanntes angeknüpft wird, damit der Lernende von leichten Aufgaben allmählich zu schwierigeren aufsteigt.

Aus diesem Grunde ist auch die Eintheilung des Stoffes in der Weise erfolgt, dass in dem ersten Theile von der Integration der gebrochenen rationalen, der irrationalen und der transcendenten Functionen nur die einfacheren Fälle behandelt sind, und dass dann sogleich die Anwendungen der Integral-Rechnung auf die Quadratur und Rectification der Curven, auf die Kubatur

### VIII Vorrede.

der Rotationskörper und auf die Complanation der Rotationsflächen folgen. Wenn der Lernende möglichst früh erkennt, flächen folgen. Wenn der Lernende möglichst früh erkennt, welche Vortheile die Integral-Rechnung bei den Anwendungen welche Vortheile die Integral-Rechnung bei den Anwendungen<br>
auf die Geometrie bietet, wird er mit grösserem Interesse und<br>
reiferem Verständnisse an die ausführliche Behandlung der<br>
Partialbruch-Zerlegung und an die mühsam Partialbruch-Zerlegung und an die mühsameren Methoden, welche bei der Integration irrationaler und transcendenter Functionen zu erfassen sind, herantreten. Dagegen würde er leicht ermüden, zu erfassen sind, herantreten. Dagegen wurde er leicht ermuden,<br>wenn er die ganze Theorie *vor* den Anwendungen, welche ausser-<br>dem zur Einübung und Befestigung der bis dahin erklärten<br>Ermaln med Sätze dienen Jandarken äuc Formeln und Sätze dienen, durcharbeiten müsste.

Den theoretischen Erörterungen des zweiten Theiles sind Den theoretischen Erörterungen des zweiten Theiles sind<br>gleichfalls zahlreiche Aufgaben aus der Geometrie beigefügt.<br>Leider mussten die interessanten und äusserst lehrreichen<br>Anwendungen auf die Mechanik ausgeschlossen wer Leider mussten die interessanten und äusserst lehrreichen<br>Anwendungen auf die Mechanik ausgeschlossen werden, weil Anwendungen auf die Mechanik ausgeschlossen werden, weil sonst der Umfang des Lehrbuches über Gebühr gewachsen wäre.

der Umfang des Lehrbuches über Gebühr gewachsen wäre.<br>Obgleich die früheren Auflagen in erster Linie für die Obgleich die früheren Auflagen in erster Linie für die Studirenden an den technischen Hochschulen bestimmt waren, hat das Buch doch auch bei den Lehrern und Studirenden der Mathematik an den Universitäten freundliche Aufnahme und Verbreitung gefunden. Diesem höchst erfreulichen Umstande habe ich Rechnung getragen, indem ich die meisten Erklärungen und Beweise noch strenger gefasst und den Inhalt wesentlich habe ich Rechnung getragen, indem ich die meisten Erklärungen<br>und Beweise noch strenger gefasst und den Inhalt wesentlich<br>bereichert habe. Freilich darf man in dieser Beziehung bei<br>einem Buche, mit dessen Hülfe sich der An bereichert habe. Freilich darf man in dieser Beziehung bei<br>einem Buche, mit dessen Hülfe sich der Anfänger vor allen Dingen tüchtige Fertigkeit im Differentiiren und Integriren aneignen soll, nicht gar zu hohe Anforderungen stellen.

Die Citate aus der Differential-Rechnung beziehen sich auf die <sup>6</sup>te Auflage, welche im November <sup>1892</sup> erschienen, zur Zeit Ber Chate aus der Dinerential-Rechnung beziehen sich auf<br>die 6<sup>te</sup> Auflage, welche im November 1892 erschienen, zur Zeit<br>aber bereits vergriffen ist. In der alsbald folgenden 7<sup>ten</sup> Auflage der bereits vergriffen ist. In der alsbald folgenden 7<sup>ten</sup> Auflage<br>der Differential-Rechnung soll daher dieselbe Anordnung der Abschnitte und Paragraphen beibehalten werden, damit die Citate auch dafür noch zutreffende sind.

Den Herren *Lampe, von Mangoldt, Franz Meyer, Runge* und *Voss*, die mir auch bei der Umarbeitung der Integral-<br>und *Voss*, die mir auch bei der Umarbeitung der Integralund Voss, die mir auch bei der Umarbeitung der Integral-<br>Rechnung werthvolle Rathschläge ertheilt haben, bin ich zu aufrichtigem Danke verpflichtet; ganz besonders Herrn *Voss* für

### Vorrede. IX

die ausführlichen Mittheilungen über kritische Stellen des Buches. Ausserdem muss ich mit dem besten Danke die freundliche Mitwirkung des Herrn *Petzold* beim Lesen der Correctur hervorheben.

Die Verlagsbuchhandlung ist allen meinen Wünschen auf das Bereitwilligste entgegengekommen, wofür ich auch an dieser Stelle meinen verbindlichsten Dank ausspreche.

Hannover, d. 23. April 1894.

### L. Kiepert.

# Vorrede zur sechsten Auflage.

Die vorliegende sechste Auflage unterscheidet sich weder dem Umfange noch dem Inhalte nach wesentlich von der fünften Auflage, seit deren Erscheinen ein so kurzer Zeitraum ver-Auflage, seit deren Erscheinen ein so kurzer Zeitraum verstrichen ist, dass sich inzwischen nur an wenigen Stellen das Bedürfniss, Veränderungen vorzunehmen, ergeben hatte. Doch habe ich auch bei der Integral-Rechnung die habe ich auch bei der Integral-Rechnung die Verbesserungsvorschläge, welche mir von befreundeter Seite zugegangen sind, worschläge, welche mir von befreundeter Seite zugegangen sind, und für die ich hierdurch meinen aufrichtigen Dank ausspreche, nach Möglichkeit berücksichtigt. Der mir mehrfach ertheilte<br>Rath die Differential-Rechnung und d nach Möglichkeit berücksichtigt. Der mir mehrfach ertheilte<br>Rath, die Differential-Rechnung und die Integral-Rechnung nicht<br>getrennt zu behandeln, sondern mit der Integral-Rechnung zu beginnen, sobald die ersten Abschnitte der Differential-Rechnung beginnen, sobald die ersten Abschnitte der Differential-Rechnung<br>erledigt sind, konnte aus rein äusserlichen Gründen nicht befolgt<br>werden. Es bleibt aber jedem Leser überlassen, die Anordnung<br>des Unterrichtsstoffes in dem des Unterrichtsstoffes in dem angedeuteten Sinne zu ändern. des Unterrichtsstoffes in dem angedeuteten Sinne zu ändern.<br>Davon mache ich auch in meinen eigenen Vorträgen, welche Davon mache ich auch in meinen eigenen Vorträgen, welche an der hiesigen technischen Hochschule im October eines jeden Jahres ihren Anfang nehmen, Gebrauch, um bis zu Weihnachten diejenigen Abschnitte durchzunehmen, welche in den zu Neujahr diejenigen Abschnitte durchzunehmen, welche in den zu Neujahr<br>einsetzenden Vorträgen über Mechanik als bekannt vorausgesetzt<br>werden. Ich lasse deshalb den Abschnitten I bis IV, VIII bis<br>XI der Differential-Bechnung unmitte werden. Ich lasse deshalb den Abschnitten I bis IV, VIII bis XI der Differential-Rechnung unmittelbar den ganzen ersten Theil der Integral-Rechnung folgen und kehre erst dann wieder zur Differential-Rechnung zurück.

### Vorrede. XI

Wie schon in der Vorrede zur fünften Auflage hervorgehoben wurde, enthält der Leitfaden in seiner jetzigen Form nur wenig von dem Stegemann'schen Werke, so dass ich nunmehr selbst als Verfasser in der neuen Auflage aufgeführt bin.

mehr selbst als Verfasser in der neuen Auflage aufgeführt bin.<br>Beim Lesen der Correctur hat mich Herr *Petzold* wieder<br>in freundlicher Weise unterstützt und dadurch zu herzlichem in freundlicher Weise unterstützt und dadurch zu herzlichem<br>Danke verpflichtet. Ebenso danke ich der Verlagsbuchhandlung bestens für die liebenswürdige Bereitwilligkeit, mit der sie bei der Drucklegung allen meinen Wünschen entgegengekommen ist.

r ili primelan angegen plastici di shera armala di l<br>Senata plastici degli sheri nungi di shera angeli

Hannover, d. 12. September 1896.

L. Kiepert.

# Vorrede zur siebenten Auflage.

became the selection of the Center of the Series of the Series

Da mir seit dem Erscheinen der sechsten Auflage nur wenige, sich auf Aenderungen beziehende Wünsche bekannt geworden sind, so unterscheidet sich die vorliegende siebente Auflage von sind, so unterscheidet sich die vorliegende siebente Auflage von<br>der vorhergehenden nur in einigen Punkten, von denen ich den<br>Abschnitt über Gauss'sche Quadratur hervorheben möchte. Ich<br>werde aber Jedem der mir für die spä Abschnitt über Gauss'sche Quadratur hervorheben möchte. Ich werde aber Jedem, der mir für die späteren Auflagen nützliche Verbesserungs-Vorschläge macht, dankbar sein und rechne dabei Verbesserungs-Vorschläge macht, dankbar sein und rechne dabei<br>insbesondere auf die Mitwirkung der Herren Techniker, die insbesondere auf die Mitwirkung der Herren Techniker, die<br>in den letzten Jahren so viel über die nothwendige Reform des mathematischen Unterrichts geschrieben haben, deren Ausführungen jedoch *wirklich verwendbare^*orschläge, wie man es im Einzelnen besser machen kann, bisher nicht enthalten. Wenn Einzelnen besser machen kann, bisner nicht entnatten. Wenn<br>ich auf das vorliegende weitverbreitete Lehrbuch Bezug nehmen<br>darf, so verlange ich bestimmte Angaben über etwaige Abdarf, so verlange ich bestimmte Angaben über etwaige Abschnitte, Lehrsätze und Aufgaben, welche sich darin finden, für den Techniker aber entbehrlich sind; ferner bitte ich um Mittheilung von Untersuchungen und Aufgaben, welche in dem Mittellung von Untersuchungen und Aufgaben, welche in dem theilung von Untersuchungen und Aufgaben, welche in dem Lehrbuche fehlen. Auch Vorschläge über Aenderung des ganzen Lehrplanes werde ich mit Dank entgegen nehmen.

Ich hatte schon früher um derartige Mittheilungen gebeten und kann mit Genugthuung feststellen, dass mir von Seite der und kann mit Genugthuung feststellen, dass mir von Seite der<br>
zugegangen sind. Für die vorliegende Auflage haben mir beson-<br>
dars die Horron *Redenberg* in Horpover und *Stückel* in Kiel ders die Herren *Rodenberg* in Hannover und *Stückel* in Kiel gute Rathschläge ertheilt und mich dadurch zu bestem Danke

### Vorrede. XIII

Vorrede. XIII<br>verpflichtet. Von den Herren Technikern dagegen habe ich bis-<br>her genen gingigen Verbesserungs-Vorschlag erhalten, der verpflichtet. Von den Herren Technikern dagegen habe ich bis-<br>her *nur einen einzigen* Verbesserungs -Vorschlag erhalten, der her nur einen einzigen Verbesserungs-Vorschlag erhalten, der sich auf die Aufnahme der hyperbolischen Functionen bezieht.

Die Forderung, der mathematische Unterricht an der technischen Hochschule müsse das, was die Techniker später wirklich brauchen, noch mehr, als bisher geschehen ist, berücksichtigen, erscheint mir durchaus berechtigt; dieses Ziel wird aber nicht durch kränkende Vorwürfe erreicht, sondern durch freundschaftliche, gemeinsame Arbeit. Die Kluft, welche zwischen Theorie und Praxis bestanden hat, wird durch die neuerdings beliebten Angriffe auf die Mathematik noch vergrössert; nur durch beiderseitiges Entgegenkommen kann sie überbrückt oder ganz ausgefüllt werden zum Heile der Wissenschaft und zur Förderung der technischen Anwendungen.

Den Professoren, welche an den technischen Hochschulen und Universitäten Differential- und Integral-Rechnung vortragen und an ihre Zuhörer die angehängte Tabelle vertheilen wollen, stellt die Verlagsbuchhandlung eine grössere Anzahl von Separat-Abzügen kostenfrei zur Verfügung. Die Benutzung dieser Tabellen, von denen ich jedem meiner Zuhörer ein Exemplar zu überreichen pflege, hat mir bei meinen Vorträgen stets sehr gute Dienste geleistet; denn erstens brauche ich jede Formel nur Dienste geleistet; denn erstens brauche ich jede Formel nur einmal herzuleiten und kann bei der späteren Anwendung auf<br>die Tabelle verweisen. Sodann gewinnt der Lernende über das,<br>was er wissen soll durch die Tabelle einen die Tabelle verweisen. Sodann gewinnt der Lernende über das, was er wissen soll, durch die Tabelle einen besseren Ueberblick. Damit stelle ich jedoch gewiss nicht die Anforderung, dass Jemand die ganze Tabelle auswendig lernen soll. Im Gegentheil liegt der Hauptzweck der Tabelle in der Absicht, **dasmechanische Auswendiglernen von Formeln möglichst einzuschränken.** Diejenigen Formeln, welche einen wichtigen Satz oder eine häufig verwendete Rechnungsmethode enthalten, muss man sich natürlich merken, aber **nicht durch Auswendiglernen, sondern durch den wiederholten Gebrauch.** Die übrigen Formeln würde man doch sehr bald wieder vergessen, auch wenn man sie noch so sorgfältig aus-Gebrauch. Die übrigen Formeln würde man doch sehr bald wieder vergessen, auch wenn man sie noch so sorgfältig auswendig gelernt hätte. Man kann auch um so lieber auf das Answendiglernen verzichten, wenn man eine Tabelle zu Auswendiglernen verzichten, wenn man eine Tabelle zur Hand hat, in welcher jede dieser Formeln leicht aufzufinden ist.

### XIV Vorrede.

Ich möchte deshalb ausdrücklich hervorheben, dass die Tabelle meinem Lehrbuche beigefügt ist, nicht um den Lernenden mit vielem Formelkram zu **belasten,** sondern um eine **Entlastung** herbeizuführen.

**Eurin Petzota nabe ich wieder für die freundliche Unterstützung beim Lesen der Correctur und der Verlagsbuchhandlung<br>für die wohlwollende Berücksichtigung meiner Wünsche bei<br>Ausführung des Druckse den rephindlichten Dark** Herrn *Petzold* habe ich wieder für die freundliche Unterfür die wohlwollende Berücksichtigung meiner Wünsche bei Ausführung des Druckes den verbindlichsten Dank abzustatten.

Hannover, d. 3. September 1899.

L. Kiepert.

## Inhalts-Verzeichniss.

### Erster Theil.

### I. Abschnitt.

### Allgemeine Begriffe und Fundamentalsätze der Integral-Rechnung.

Seite

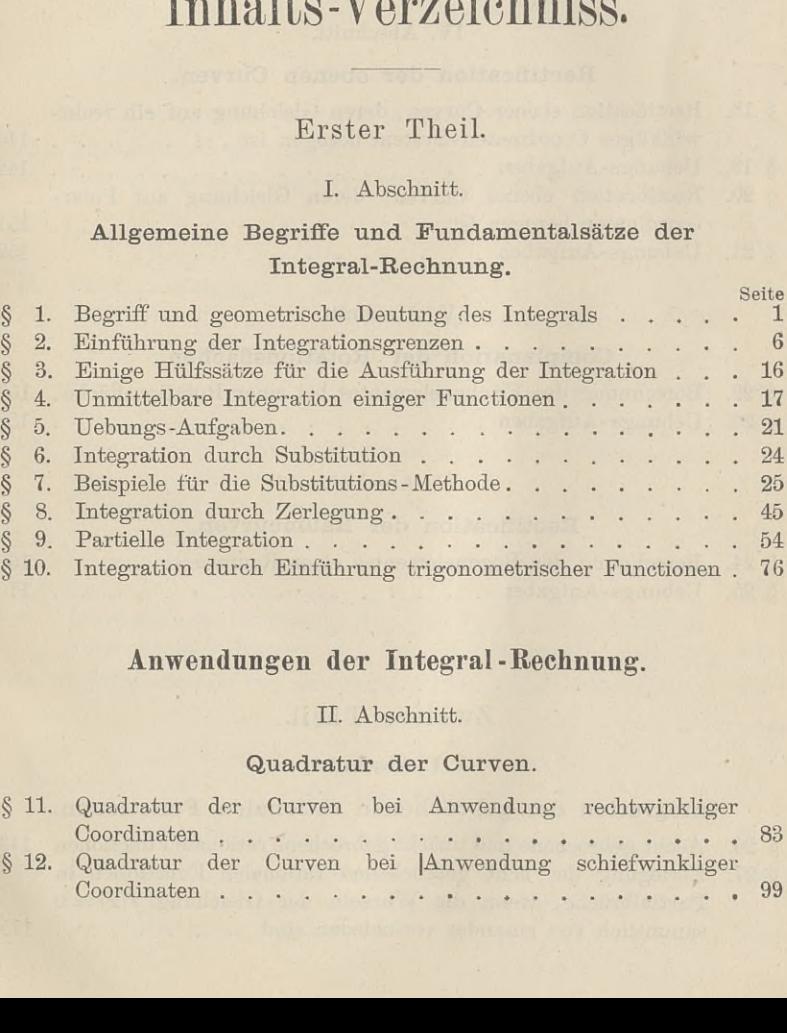

### **Anwendungen der Integral-Rechnung.**

### II. Abschnitt.

### Quadratur der Curven.

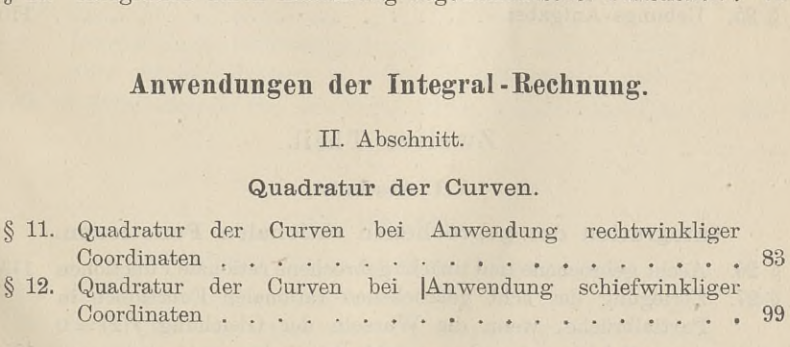

### XVI Inhalts-Verzeichniss.

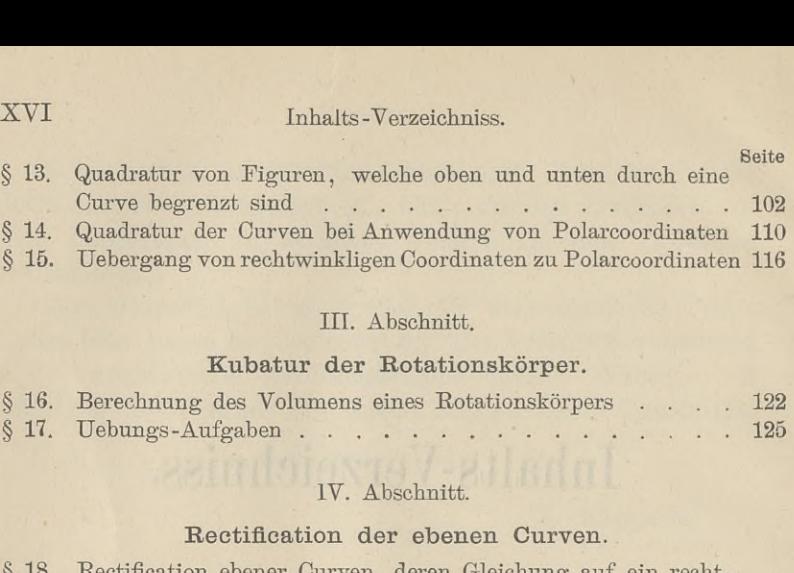

### III. Abschnitt.

### Kubatur der Rotationskörper.

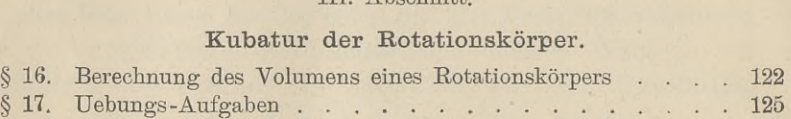

### IV. Abschnitt.

### Reetifieation der ebenen Curven.

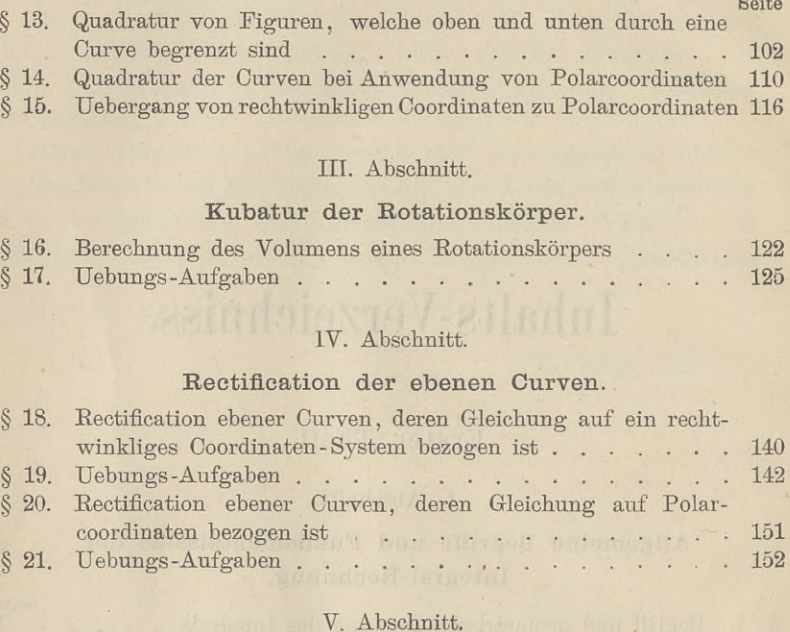

### V. Abschnitt.

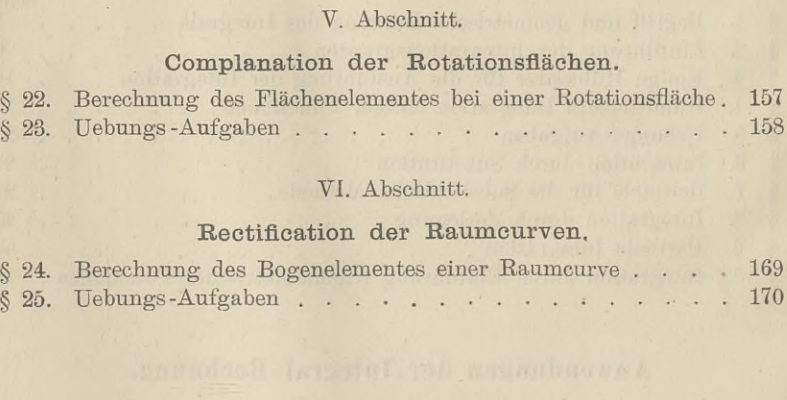

### VI. Abschnitt.

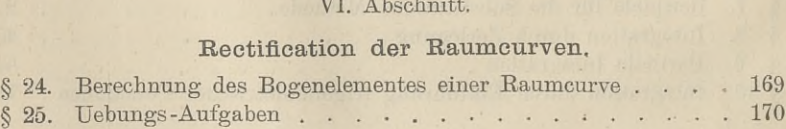

## Zweiter Theil.

### VII. Abschnitt.

### Integration der gebrochenen rationalen Functionen.

**Solution der gebrochenen rationalen Functionen.**<br>§ 26. Aecht gebrochene und unächt gebrochene rationale Functionen 173

§ 26. Aecht gebrochene und unächt gebrochene rationaler Functionen in § 27. Zerlegung der ächt gebrochenen rationalen Functionen in § 27. Zerlegung der ächt gebrochenen rationalen Functionen in Partialbrüche, wenn die Wurzeln der Gleichung  $f(x) = 0$ sämmtlich von einander verschieden sind............... 175

### Inhalts -Verzeichniss. XVII

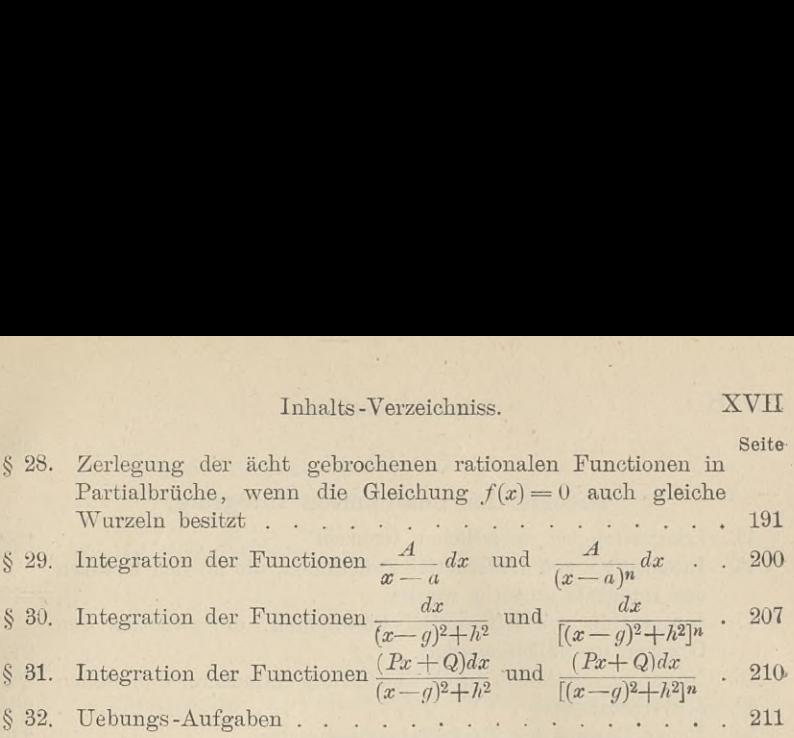

### VIII. Abschnitt.

k

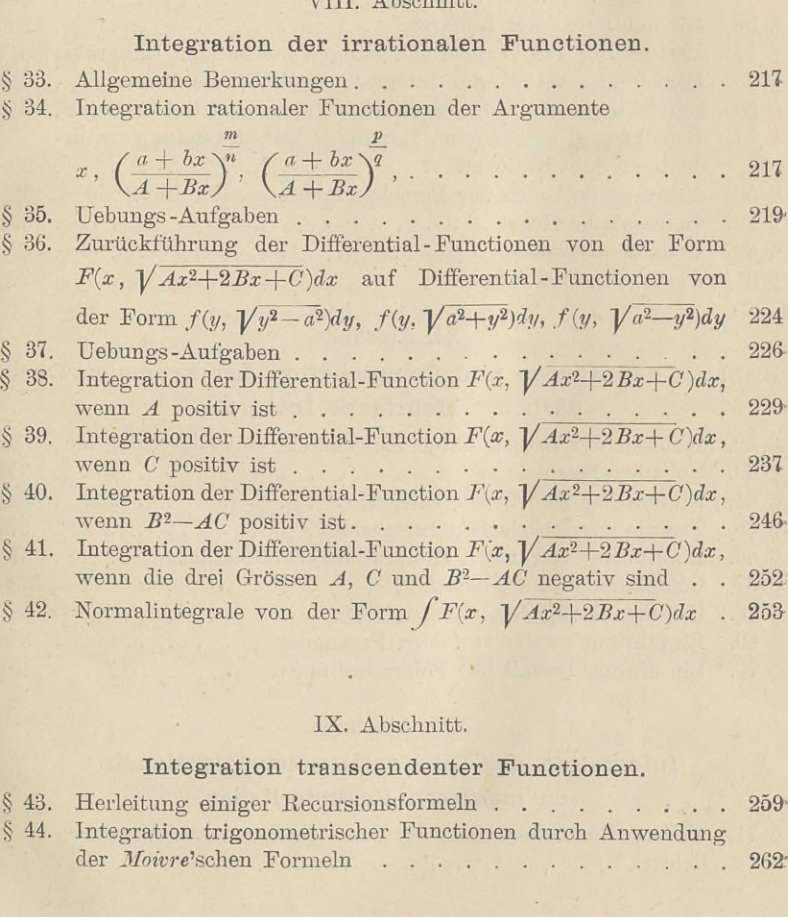

### IX. Abschnitt.

### Integration transcendenter Functionen.

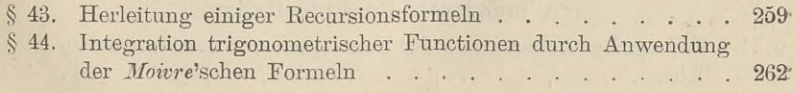

### X. Abschnitt.

## X. Abschnitt.<br>Theorie der bestimmten Integrale.

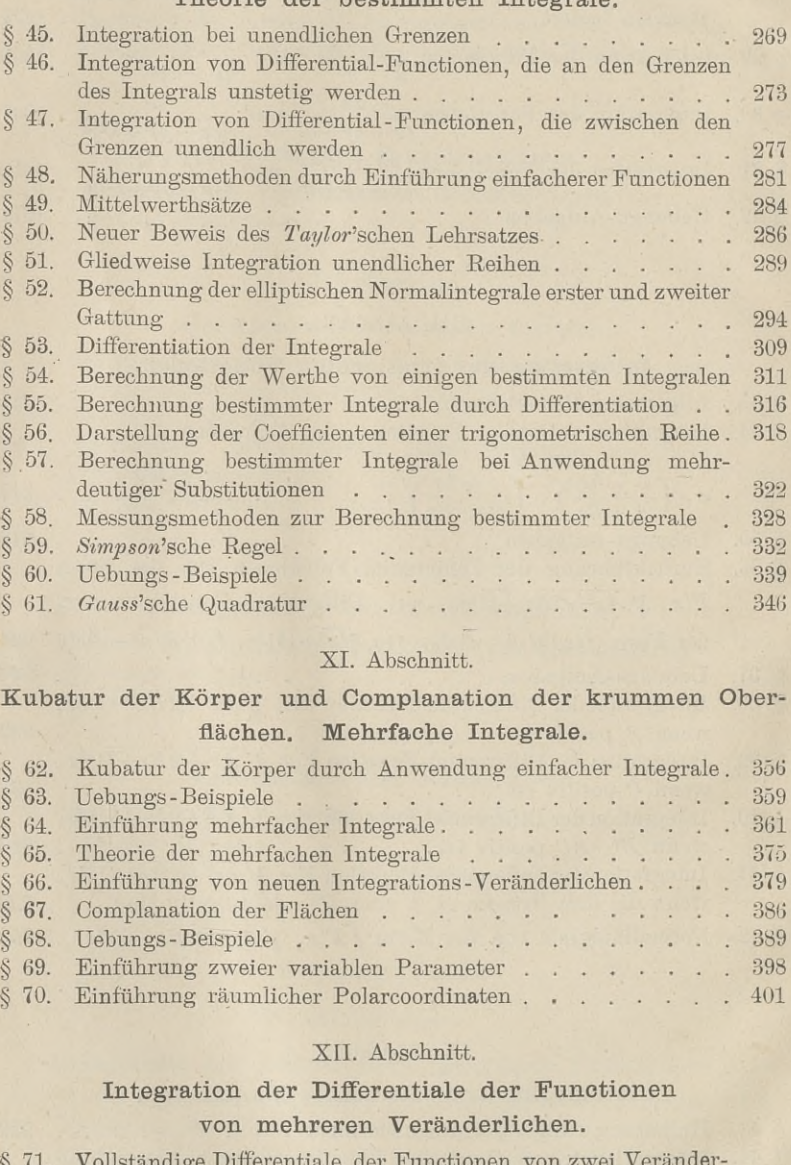

### XI. Abschnitt.

XI. Abschnitt.<br>
Kubatur der Körper und Complanation der krummen Ober-<br>
flächen. Mehrfache Integrale.<br>
S. 69. Kubatur der Kärper durch Anwendung einfachen Integrale. flächen. Mehrfache Integrale.

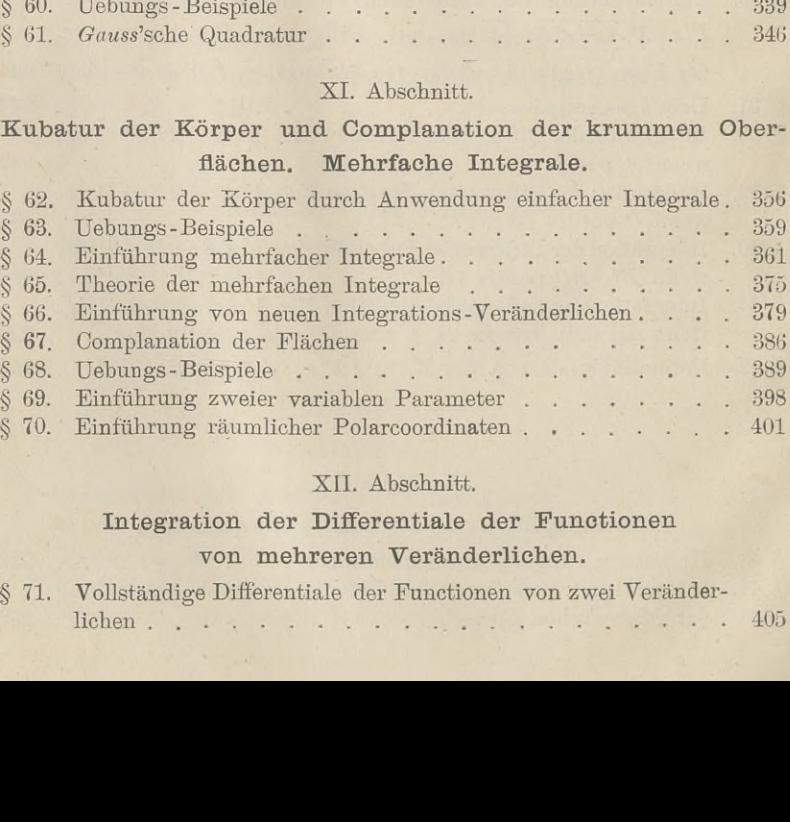

### XII. Abschnitt.

### Integration der Differentiale der Functionen von mehreren Veränderlichen.

§ 71. Vollständige Differentiale der Functionen von zwei Veränder-

Seite

 $405$ 

### Inhalts - Verzeichniss. XIX

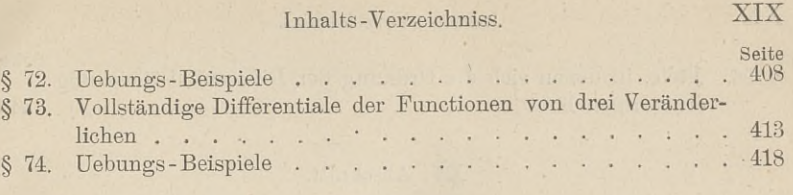

### XIII. Abschnitt.

### Theorie der gewöhnlichen Differential-Gleichungen erster Ordnung. neorie der gewonnichen Dinetennal-Gleichungen<br>erster Ordnung.<br>Begriff und Eintheilung der Differential-Gleichungen . . . 422

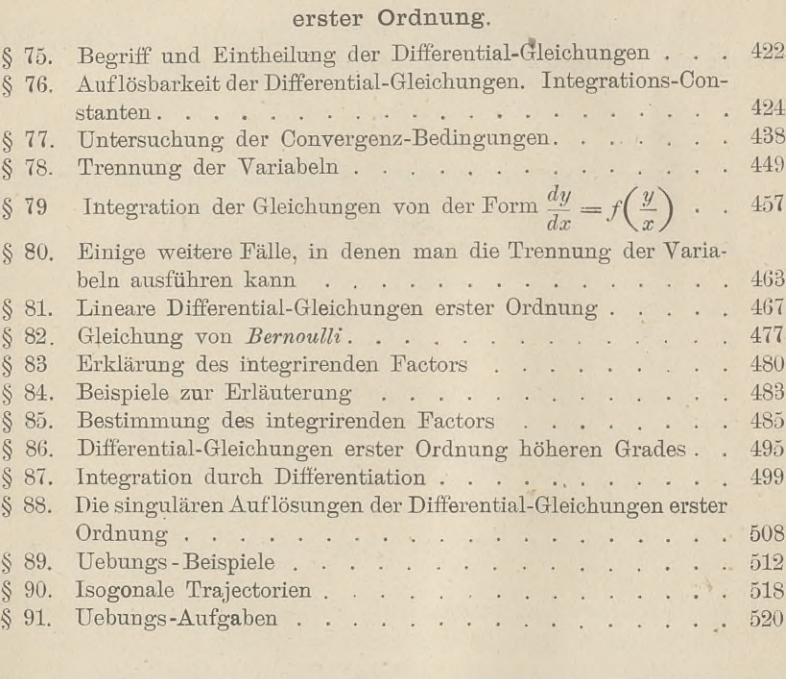

### XIV. Abschnitt.

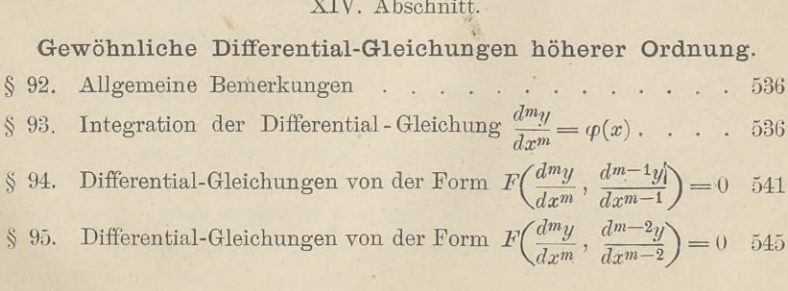

### XX Inhalts-Verzeichniss.

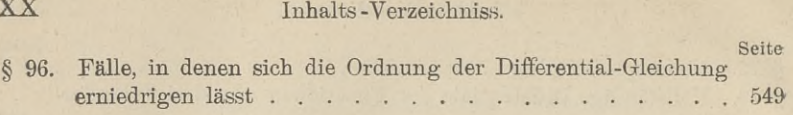

### XV. Abschnitt.

## $\Delta V$ . Absenmut.<br>Lineare Differential-Gleichungen  $m^{\text{ter}}$  Ordnung.

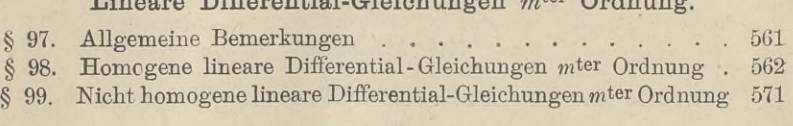

Tabelle der wichtigsten Formeln aus der Integral-Rechnung . . <sup>581</sup>

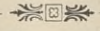

### Erster Theil.

### I. Abschnitt.

### **Allgemeine Begriffe und Fundamentaisätze der Integral-Rechnung.**

### § 1.

### **Begriff und geometrische Deutung des Integrals.**

(Vergl. die Formel-Tabelle Nr. 1 und 2.)\*)

Die Aufgabe der Integralrechnung besteht darin, *dass eine Function f(x) gesucht wird, deren Ableitung*

(1.) 
$$
f'(x) = \varphi(x)
$$

 $(qeq)$  *gegeben ist.* 

Da das Differential einer Function  $f(x)$  gleich ist ihrer Da das Differential einer Function  $f(x)$  gleich ist ihrer Ableitung  $f'(x)$ , multiplicirt mit dem Differential von *x*, da also (2.)  $df(x) = f'(x)dx = g(x)dx$ ,

(2.)  $df(x) = f'(x)dx = \varphi(x)dx$ ,<br>so kann man die gestellte Aufgabe auch so fassen: "Von einer<br>Function ist das Differential gegeben, man soll die Function *Function* ist das Differential gegeben, man soll die Function selbst aufsuchen."

Die Operation, durch welche dies geschieht, nennt man die *"Integration des vorliegenden Differentials^* und die Wissenschaft, welche von des vorliegenden Differentials" und die Wissenschaft,<br>welche von den Integrationen handelt, nennt man *"Integral-*<br>Peakumette Des Operationensiehen für des Integral-*Integration des cortiegenden Dij erentals* data die Wissenschaft,<br> *Rechnung*<sup>4</sup>. Das Operationszeichen für das Integral von  $f'(x)dx$ *Rechnung*". Das Operationszeichen für das Integral von  $f'(x)dx$  ist  $\int$  (ein langgezogenes S)[,](#page-24-1)<sup>\*\*</sup>) also

<span id="page-24-0"></span>\*) Die wichtigsten Formeln sind im Anhänge zu einer Tabelle zusammengestellt.

<span id="page-24-1"></span>\*\*) Es wird später gezeigt werden, dass man jedes [bestimmte) Inte-gral auch als Summe von unendlich vielen, unendlich kleinen Grössen gral auch als Summe von unendlich vielen, unendlich kleinen Grössen auffassen kann. Dieser Auffassung entspricht das Operationszeichen  $\int$ (erster Buchstabe des Wortes Summa), das von *Leibniz* eingeführt ist. Kiepert, integral - Rechnung.

1

$$
(3.)\qquad \qquad \int f'(x)dx = f(x).
$$

### **Beispiele.**

1) Ist

SO wird

$$
f(x) = x3,
$$
  

$$
f'(x) = 3x2,
$$
 also 
$$
\int 3x2 dx = x3.
$$

2) Ist

$$
f(x) = \sin x,
$$

so wird

$$
f(x) = \sin x,
$$
  

$$
f'(x) = \cos x, \text{ also } \int \cos x dx = \sin x.
$$

3) Ist

$$
f(x) = \arctg x,
$$

so wird

$$
f(x) = \arctg x,
$$
  

$$
f'(x) = \frac{1}{1+x^2}, \text{ also } \int \frac{dx}{1+x^2} = \arctg x.
$$

Aus der vorstehenden Erklärung folgt, dass *Integration und* Aus der vorstehenden Erklärung folgt, dass Integration und<br>Differentiation entgegengesetzte Operationen sind, die sich gegen-<br>seitig aufheben. Setzt man nämlich aus Gleichung (2.) den seitig aufheben. Setzt man nämlich aus Gleichung (2.) den Werth von  $f'(x)dx$  in die Gleichung (3.) ein, so erhält man (3.)  $\int f'(x)dx = f(x)$ <br>
Beispiele.<br>
1) Ist<br>
so wird<br>  $f'(x) = 3x^2$ , also  $\int 3x$ <br>
2) Ist<br>  $f(x) = \sin x$ ,<br>
so wird<br>  $f'(x) = \cos x$ , also  $\int \cos x$ <br>
3) Ist<br>  $f(x) = \arct{g}x$ <br>
so wird<br>  $f'(x) = \frac{1}{1 + x^2}$ , also  $\int \frac{1}{1}$ <br>
Aus der vorstehende

(4.)  $\int df(x) = f(x);$ <br>und wenn man beide Seiten der Gleichung (3.) differentiirt,

that we will find been used to see that the equation is

\n
$$
dff'(x)dx = df(x) = f'(x)dx.
$$

Darin liegt ein Mittel, um das durch die Integration sich (5.)  $df'(x)dx = df(x) = f'(x)dx$ .<br>Darin liegt ein Mittel, um das durch die Integration sich<br>ergebende Resultat zu prüfen. Differentiirt man nämlich dieses<br>Resultat so muss man den Ausdruck erhalten, der unter dem ergebende Resultat zu prüfen. Differentiirt man nämlich dieses<br>Resultat, so muss man den Ausdruck erhalten, der unter dem Resultat, so muss man den Ausdruck erhalten, der unter dem Integralzeichen steht.

Weil  $f'(x)dx$  nicht nur das Differential von  $f(x)$ , sondern auch das Differential von  $f(x) + C$  ist, wo *C* eine beliebige Constante bedeutet, so wird ganz allgemein

$$
(6.) \qquad \qquad \int f'(x)dx = f(x) + C.
$$

Das Integral von  $f'(x)dx$  hat daher unendlich viele Werthe. Dabei nennt man die Grösse *<sup>C</sup>* die *"Integrations- Constante".*

Dies ist aber die *einzige* Willkür, welche bei der Bestimmung des Integrals auftritt, denn es gelten die folgenden Sätze:

Funder als auftritt, denn es gelten die folgenden Sätze:<br>
Satz 1. *Ist die Ableitung einer Function F(x) für alle*<br>
the same a misschen a und halsisch 0 so sit den Warth nun **Satz 1.** Ist die Ableitung einer Function  $F(x)$  für alle<br>Werthe von x zwischen a und b gleich 0, so ist der Werth von *F* $F(x)$  in diesem Intervalle constant.<br>*F* $(x)$  in diesem Intervalle constant.

**Beweis.** Nach dem Taylor'schen Lehrsätze (D.-R.\*), Formel Nr. 49a der Tabelle) ist *F*(*a* + *h*) = *F*(*a*) + *hF*<sup>*'*</sup>(*a* + *eh*),

(7.) 
$$
F(a + h) = F(a) + hF'(a + \Theta h),
$$

wo  $\Theta$  zwischen 0 und 1 liegt. Nach Voraussetzung ist  $F'(x)$ für alle Werthe von *<sup>x</sup>* zwischen *<sup>a</sup>* und *<sup>b</sup>* gleich 0, folglich wird zwischen *a* und *b*<br> $F'(a + \Theta h) = 0$ , **Beweis.** Nach dem  $Taylor$ 'schen Lehrsatze (D.-1<br>
Nr. 49a der Tabelle) ist<br>
(7.)  $F(a + h) = F(a) + hF'(a + Oh)$ ,<br>
wo  $\Theta$  zwischen 0 und 1 liegt. Nach Voraussetzun<br>
für alle Werthe von x zwischen a und b gleich 0, f<br>  $F'(a + Oh) = 0$ ,<br>
so la

$$
F'(a+\Theta h)=0,
$$

so lange  $a + h = x$  in dem angegebenen Intervalle bleibt. Da nun *<sup>h</sup>* eine endliche Grösse ist, so wird

(8.)  $F(a + h) = F(a)$ , oder  $F(x) = F(a)$ ,<br>d. h.  $F(x)$  behält den constanten Werth  $F(a)$ .

Hieraus folgt

**Satz 2.** *Haben die beiden Functionen*  $f(x)$  *und*  $g(x)$  *in dem betrachteten Intervalle dieselbe Ableitung, so unterscheiden sie sich von einander nur durch eine Constante.*

**Beweis.** Setzt man

(9.) 
$$
F(x) = g(x) - f(x),
$$

(9.)  $F(x) = g(x) - f(x)$ ,<br>so ist die Ableitung von  $F(x)$  in dem Intervalle beständig gleich<br>Null, also ist  $F(x)$  nach Satz 1 eine Constante *C*. Dies giebt Null, also ist  $F(x)$  nach Satz 1 eine Constante C. Dies giebt (10.)<br>  $g(x) = f(x) + C$ .

**Satz 3.** *Sind die beiden Functionen*  $f(x)$  *und*  $g(x)$  *Inte* $q$ rale *derselben Function*  $q(x)$ *, so können sie sich nur durch eine Constante von einander unterscheiden.*

**Beweis.** Nach der Erklärung des Integrals muss (11.)  $f'(x) = \varphi(x)$  und auch  $g'(x) = \varphi(x)$ (9.)  $F(x) = g(x) - f(x)$ ,<br>so ist die Ableitung von  $F(x)$  in dem Intervalle best<br>Null, also ist  $F(x)$  nach Satz 1 eine Constante C.<br>(10.)  $g(x) = f(x) + C$ .<br>Satz 3. Sind die beiden Functionen  $f(x)$  une<br>grale derselben Function  $g(x)$ , sein, d. h. es muss

<sup>\*)</sup> Die Citate, welche sich auf die achte Auflage der Differential-\*) Die Citate, welche sich auf die achte Auflage der Differential-rechnung beziehen, sollen durch die vorgesetzten Buchstaben: "D.-R." rechnung beziehen, sollen durch die vorgesetzten Buchstaben: "D.-R." hervorgehoben werden.

 $f'(x) = g'(x)$ (12.)  $f(x) = g(x)$ <br>sein, folglich ist nach dem vorigen Satze (13.)  $g(x) = f(x) + C$ .

**Satz** 4. Zu jeder stetigen Function  $y = \varphi(x)$ , die sich durch *eine Curve geometrisch dar stellen lässt, giebt es ein Integral, xcährend es nicht zu jeder stetigen Function eine Ableitung giebt.*

**Beweis.** Es möge zunächst die Voraussetzung gemacht werden, dass die Curven, so weit ihr Bogen hier in Betracht kommt, *oberhalb* der X-Axe liegen. Ist  $AP$  ein solcher Curvenkommt, *oberhalb* der X-Axe lieg<br>bogen (Fig. 1) mit der Gleichung (14.)  $y = \varphi(x)$ ,

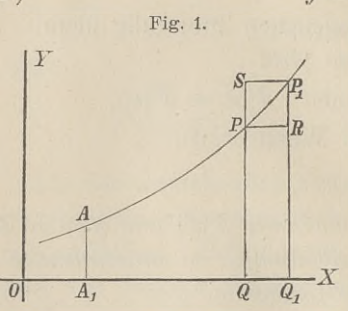

$$
y = \varphi(x),
$$

so ist der Flächeninhalt *<sup>F</sup>* der Figur  $A_1APQ$  eine Function  $f(x)$  von *x*, denn er ändert sich Figur  $A_1APQ$  eine Functi $f(x)$  von x, denn er ändert sizugleich mit x. Es ist also

(15.) 
$$
F = A_1 A P Q = f(x),
$$

und wenn man QQ1 mit *dx,*  $Q_1P_1 = \varphi(x + Ax)$  mit  $Jx$ ,<br> $Q_1P_1 = \varphi(x + Ax)$  mit  $y_1$  bezeichnet,

(16.)  $A_1AP_1Q_1 = f(x + Ax) = F + AF$ , folglich wird (16.)  $A_1 A P_1 Q_1 = f(x + Ax) = F + AF$ ,<br>
(16.)  $A_1 A P_1 Q_1 = f(x + Ax) = F + AF$ ,<br>
folglich wird<br>
(17.)  $QPP_1 Q_1 = AF = Af(x) = f(x + Ax) - f(x)$ .<br>
Legt man durch *P* die Gerade *PR* parallel zur 2

(17.)  $QPP_1Q_1 = AF = Af(x) = f(x + Ax) - f(x)$ .<br>Legt man durch *P* die Gerade *PR* parallel zur X-Axe, so

wird unter der Voraussetzung, dass die Curve von *<sup>P</sup>* bis *<sup>P</sup> steigt,* (16.)  $A_1AP_1Q_1 = f(x + Ax) = F + AF$ ,<br>
folglich wird<br>
(17.)  $QPP_1Q_1 = AF = Af(x) = f(x + Ax) - J$ <br>
Legt man durch *P* die Gerade *PR* parallel *z*<br>
wird unter der Voraussetzung, dass die Curve v<br>
steigt,<br>
(18.)  $QPRQ_1 = y \cdot Ax < df(x) = QPP_1Q_1$ ;<br>
und le (17.) *QPP<sub>1</sub>Q<sub>1</sub></sub> =*  $\Delta F = \Delta f(x) = f(x + \Delta x) - f(x)$ *<br>
Legt man durch <i>P* die Gerade *PR* parallel *z*<br>
wird unter der Voraussetzung, dass die Curve v<br>
steigt,<br>
(18.) *QPRQ*<sub>1</sub> =  $y \cdot \Delta x < \Delta f(x) = QPP_1Q_1$ ;<br>
und legt man durch *P*<sub>1</sub>

(18.) 
$$
QPRQ_1 = y \cdot Ax < df(x) = QPP_1Q_1;
$$

und legt man durch  $P_1$  die Gerade  $P_1S$  parallel zur X-Axe, so wird

(19.) 
$$
QPP_1Q_1 = \Delta f(x) < QSP_1Q_1 = y_1 \cdot \Delta x.
$$

Dies giebt

(20.) 
$$
y \leqq \frac{df(x)}{dx} \leqq y_1,
$$

oder, weil  $\lim y_1 = y$  für  $\lim Ax = 0$  wird,

§ 1. Begriff and geometric  
\nDeutung des

\n(21.)

\n
$$
y = \frac{df(x)}{dx}, \quad \text{oder} \quad \varphi(x) = f'(x).
$$

Deshalb erhält man

(22.)  $F = \int f'(x)dx = \int f(x)dx$ .<br>Dieselben Schlüsse gelten

auch noch, wenn die Curve vom Punkte *<sup>P</sup>* bis zum Punkte  $P_1$  *fällt* (vergl. Fig. 2), nur erhalten dann die Ungleichheitszeichen die entgegengesetzte Richtung. Es wird nämlich in diesem Falle

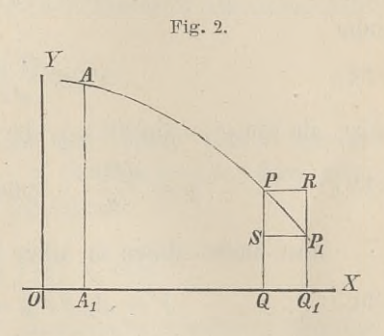

diesem F are  
\n
$$
F = A_1 A P Q = f(x),
$$
\n
$$
A_1 A P_1 Q_1 = f(x + Ax) = F + AF,
$$
\n
$$
Q P P_1 Q_1 = AF = Af(x) = f(x + Ax) - f(x),
$$
\n
$$
Q P R Q_1 \geqq df(x) \geqq Q S P_1 Q_1,
$$

oder

(23.) 
$$
y \cdot dx \geq df(x) \geq y_1 \cdot dx,
$$

(24.) 
$$
y \geqq \frac{df(x)}{dx} \geqq y_1,
$$

also, da auch hier 
$$
\lim y_1 = y
$$
 wird für  $\lim Ax = 0$ ,  
(25.)  $y = \frac{df(x)}{dx}$ , oder  $\varphi(x) = f'(x)$ .

Das Resultat bleibt sogar auch dann noch richtig, wenn die Curve zwischen *<sup>P</sup>* und *P\ auch* dann noch richtig, wenn<br> *die* Curve zwischen P und P<sub>1</sub><br> *abwechselnd steigt und fällt*<br>
(Fig. 2) Man logt dann durch due Curve zwischen T und T<sub>1</sub><br>abwechselnd steigt und füllt<br>(Fig. 3). Man legt dann durch den höchsten Punkt *<sup>H</sup>* mit der Ordinate *<sup>y</sup>'* und durch den tiefsten Punkt *<sup>T</sup>* mit der Ordinate *<sup>y</sup>"* Parallele *GG1* und *KK<sup>r</sup>* zu der X-Axe. Dadurch erhält man die beiden Rechtecke

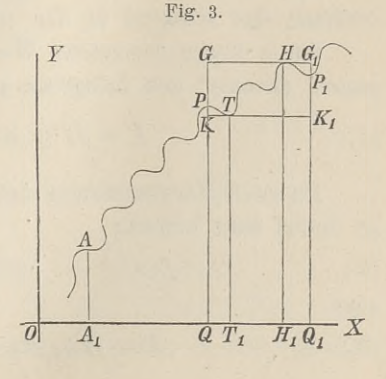

 $QGG_1Q_1 = y'$ .  $dx$  und  $QKK_1Q_1 = y''$ .  $dx$ , und zwar wird (27.) *<sup>y</sup>' .42 QPPrQi <sup>=</sup> Gf^* <sup>a</sup> *<sup>y</sup>" . Ax,*

(27.) 
$$
y' \cdot Ax \geq QPP_1Q_1 = Af(x) \geq y'' \cdot Ax,
$$
oder

(28.) 
$$
y' \geqq \frac{df(x)}{dx} \geqq y'',
$$

also, da 
$$
\lim y' = \lim y'' = y
$$
 für  $\lim Ax = 0$ ,  
(29.)  $y = \frac{df(x)}{dx}$ , oder  $q(x) = f'(x)$ .

Man findet daher in allen Fällen

(30.) 
$$
F = A_1 A P Q = \int q(x) dx + C.
$$

Bei dieser geometrischen Deutung des Integrals erkennt man Bei dieser geometrischen Deutung des Integrals erkennt man auch, weshalb zu dem Integral noch eine willkürliche Integrations-Constante hinzutreten muss. Die Anfangs-Ordinate *A*<sub>1</sub>*A*, durch welche die ehene Eigur F auf de tions-Constante hinzutreten muss. Die Anfangs-Ordinate  $A_1A$ , durch welche die ebene Figur *F* auf der einen Seite begrenzt wird, ist noch beliebig. Einer Verschiebung dieser Anfangs-Ordidurch welche die ebene Figur  $F$  auf der einen Seite begrenzt nate entspricht eine Veränderung der Integrations-Constanten *C.*

### § 2.

### **Einführung der Integrationsgrenzen.**

(Vergl. die Formel-Tabelle Nr.3 bis 6.)

Die unbestimmte Integrations - Constante wird gewöhnlich dadurch ermittelt, dass man den Werth von *<sup>x</sup>* aufsucht, für welchen das Integral in der vorgelegten Aufgabe verschwindet.

Ist *<sup>a</sup>* dieser besondere Werth von *x,* so nennt man *<sup>a</sup> "die untere Grenze"* des Integrals und schreibt

(1.) 
$$
F = \int_{a} f'(x) dx = f(x) + C.
$$

Da nach Voraussetzung das Integral für  $x = a$  verschwindet, so findet man hieraus<br>
(2.) 0 =  $f(a) + C$ , oder  $C = -f(a)$ , so findet man hieraus

(2.) 
$$
0 = f(a) + C
$$
, oder  $C = -f(a)$ ,  
also  
(3.)  $F = \int f'(x)dx = f(x) - f(a)$ .

 $\S$  2. Einführung der Integrationsgrenzen.<br>
17 Extract von Einer Geometrischen Deutung<br>
19 Extract Inden Einung 1, 2 und 2, z. B Dieses Verfahren kommt auch bei der geometrischen Deutung  $\S$  2. Einführung der Integrationsgrenzen.<br>Dieses Verfahren kommt auch bei der geometrischen Deutung<br>des Integrals in Betracht. In den Figuren 1, 2 und 3 z. B. verschwindet der Flächeninhalt der ebenen Figur  $A_1APQ$ , wenn die Ordinate *QP* mit der Anfangs-Ordinate *A|A* zusammenfällt, wenn also \$ 2. Einführung der Integrationsgre<br>
Dieses Verfahren kommt auch bei der geon<br>
des Integrals in Betracht. In den Figuren<br>
verschwindet der Flächeninhalt der ebenen Figuren<br>
verschwindet der Flächeninhalt der ebenen Fig<br>
d

$$
x = a = OA_1.
$$

In vielen Fällen braucht man den Werth von *<sup>F</sup>* nur für einen bestimmten Werth von *x*, *z*. B. für  $x = b$ ; man nennt dann *<sup>b</sup> "die obere Grenze"* und schreibt

(4.) 
$$
F = \int_{a}^{b} f'(x) dx = f(b) - f(a).
$$

*<sup>F</sup>* heisst in diesem Falle ein *"bestimmtes IntegraF^* während *F* heisst in diesem Falle ein "bestimmtes Integral", v<br>man  $f(x)$  das "unbestimmte Integral" von  $f'(x)dx$  nennt.

 $f(x)$  das "unbestimmte Integral" von  $f'(x)dx$  nennt.<br>Um anzudeuten, in welcher Weise das bestimmte Integral Um anzudeuten, in welcher Weise das bestimmte Integral aus dem unbestimmten hergeleitet wird, schreibt man

(5.) 
$$
F = \int_{a}^{b} f'(x) dx = [f(x)]_{a}^{b} = f(b) - f(a).
$$

**Satz 1.** *Das bestimmte Integral kann betrachtet werden als Summe von unendlich vielen^ unendlich kleinen Grössen.*

me von unendlich vielen, unendlich kleinen Grössen.<br> **Beweis.** Der Flächeninhalt der ebenen Figur *A<sub>1</sub>ABB<sub>1</sub>*<br>
4) war<br>  $F = \int f'(x)dx = f(b) - f(a)$ , (Fig. 4) war

(6.) 
$$
F = \int_{a}^{b} f'(x) dx = f(b) - f(a),
$$

wenn diese Figur durch die Curve<br>  $y = f'$ <br>
begrenzt wird. Andererseits<br>
kann man aber auch den Flächenkann man aber auch den Flächeninhalt dieser Figur dadurch be-rechnen, dass man sie durch Parallele zur Y-Axe in *<sup>n</sup>* Streifen zerlegt, die alle verschwindend klein werden, wenn *<sup>n</sup>* in'<sup>s</sup> Un-Parallele zur *Y*-Axe in *n* Streifen<br>zerlegt, die alle verschwindend<br>klein werden, wenn *n* in's Unbegrenzte wächst. Ist nun  $QPP_1Q_1$  einer der Streifen, und zieht man durch *P* eine Parallele

 $y = f'(x)$ Fig. 4.  $P_{i}$  $\overline{R}$ 

### <sup>8</sup> § 2. Einführung der Integrationsgrenzen.

*PR* zur X-Axe, so wird dieser Streifen zerlegt in ein Rechteck *QPR* zur X-Axe, so wird dieser Streifen zerlegt in ein Rechteck  $QPRQ_1$  mit dem Flächeninhalte *y.Ax* und in das Dreieck *QPRQ*<sub>1</sub> mit dem Flächeninhalte *y*. *Ax* und in das Dreieck<br>*PRP*<sub>1</sub>, wobei mit *Ax* die Breite des Streifens bezeichnet ist. Die Summe der Rechtecke *QPRQi* ist daher  $PRP_1$ , wobei mit  $Ax$  die Breite des Streifens bezeichnet ist.

(7.) 
$$
F' = \sum_{x=a}^{x=b-dx} y \cdot Ax = \sum_{x=a}^{x=b-dx} \varphi(x) \cdot Ax = \sum_{x=a}^{x=b-dx} f'(x) \cdot Ax.
$$

Wächst *n* in's Unbegrenzte, so wird  $\Delta x$  verschwindend klein, und man erhält

(8.)  $\lim F' = \lim \sum f'(x) \cdot Ax = F$ , weil die Dreiecke *PRP*<sup>*I*</sup> verschwindend kleine Grössen *höherer* Ordnung werden, die neben den verschwindend kleinen Grössen *erster* Ordnung vernachlässigt werden dürfen.

Von der Richtigkeit dieses Resultates kann man sich auch auf folgende Weise überzeugen.

Der Flächeninhalt des Dreiecks  $PRP<sub>1</sub>$  (Fig. 4) ist kleiner als der Flächeninhalt eines Rechtecks mit der Grundlinie  $PR = dx$ und der Höhe  $RP_1 = h_x$ , also

$$
\triangle PRP_1 \lt h_x \ldotp Ax.
$$

Dieselbe Ungleichung gilt für die sämmtlichen Dreiecke,  $\triangle PR$ ,  $\triangle PR$ .<br>Dieselbe Ungleichung gilt für die sämmtlichen Dreiecke,<br>welche in Figur 4 von den Streifen abgeschnitten sind. Be-<br>zeichnet man also die Summe dieser Dreiecke mit  $\Sigma PR$ . und welche in Figur 4 von den Streifen abgeschnitten sind. Bezeichnet man also die Summe dieser Dreiecke mit  $\Sigma PRP_1$  und zeichnet man also die Summe dieser Dreiecke mit  $\Sigma PRP_1$  und die grösste unter den Höhen  $h_x$  mit  $h$ , so wird

 $\sum PRP_i \leq \sum h_x \cdot \Delta x \leq h\sum dx$ ,

oder, da  $\Sigma \Delta x$ , d. h. die Summe aller Grundlinien gleich  $A_1B_1$ ist,

$$
\sum PRP_1 < h \cdot A_1B_1 = h(b-a).
$$

Nach Voraussetzung ist die Function  $f'(x)$  für die betrachteten Werthe von *<sup>x</sup>* stetig, deshalb werden die Grössen *<sup>h</sup>x.* also auch *<sup>h</sup>* mit *Ax* zugleich verschwindend klein, folglich auch  $\Sigma$ *PRP*<sub>1</sub>.

In Figur <sup>4</sup> *steigt* die Curve von *<sup>A</sup>* bis *B.* Das Rechteck *QPRQi* ist deshalb um das Dreieck *PRPi kleiner* als der Streifen *QPP*<sub>1</sub>Q<sub>1</sub>. Dasselbe gilt für alle anderen Streifen, in

### § 2. Einführung der Integrationsgrenzen. 9

welche die Figur zerlegt ist. *Fällt* dagegen die Curve von *<sup>A</sup>* bis *<sup>B</sup>* (vergl. Fig. 5), so sind die Rechtecke um die kleinen

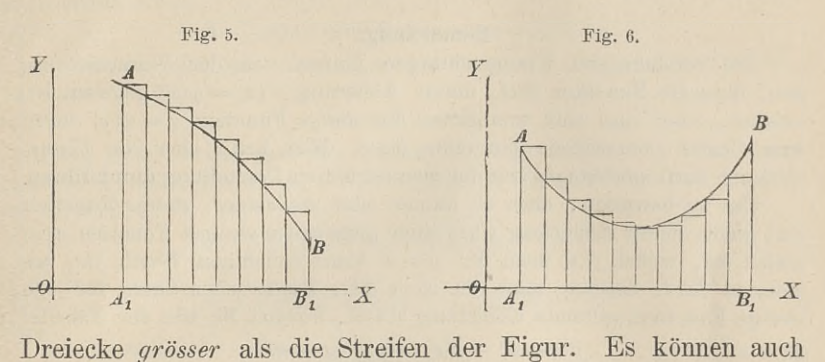

(wie in Figur 6) die Rechtecke theilweise *grösser* und theilweise *kleiner* als die Streifen sein. Die in Gleichung (8.) ausgesprochene kleiner als die Streifen sein. Die in Gleichung (8.) ausgesprochene Schlussfolgerung bleibt aber auch dann noch richtig, weil die Schlussfolgerung bleibt aber auch dann noch richtig, weil die<br>Summe der vernachlässigten oder hinzugefügten Dreiecke zu-Summe der vernachlässigten oder hinzugefügten Dreiecke zugleich mit  $\Delta x$  verschwindend klein wird.

Statt  $\lim_{n \to \infty}$  schreibt man S und fügt die Grenzen der Statt  $\lim_{n \to \infty} \sum$  schreibt man *S* und fügt die Grenzen der Summation, nämlich *a* und  $\lim_{n \to \infty} (b - Ax) = b$  unten und oben Summation, nämlich  $a$  und  $\lim (b - \Delta x) = b$  unten und oben dem Summenzeichen  $S$ , aus welchem das Zeichen  $\int$  entstanden -ist, hinzu. Dadurch erhält die Gleichung (8.) die Form b aber<br>lässigten<br>nwindend<br>neibt m<br> $\alpha$  und<br> $S$ , aus<br>erhält<br> $\alpha$ <br> $\frac{b}{d}$ <br> $\frac{b}{d}$ <br> $\frac{b}{d}$ <br> $\frac{b}{d}$ <br> $\frac{b}{d}$ <br> $\frac{b}{d}$ <br> $\frac{b}{d}$ <br> $\frac{b}{d}$ <br> $\frac{b}{d}$ <br> $\frac{b}{d}$ <br> $\frac{b}{d}$ <br> $\frac{b}{d}$ <br> $\frac{b}{d}$ <br> $\frac{b}{d}$ <br> $\frac{b}{d}$ <br> $\frac{b}{d$ 

(8 a.) 
$$
F = \int_{a}^{b} y dx = \int_{a}^{b} f'(x) dx = f(b) - f(a),
$$

welche mit Gleichung (6.) übereinstimmt.

Bisher war die Voraussetzung festgehalten worden, dass der betrachtete Curvenbogen *oberhalb* der X-Axe liegt, d. h. es der betrachtete Curvenbogen *oberhalb* der X-Axe liegt, d. h. es sollte  $y = \varphi(x) \ge 0$  sein für alle in Betracht kommenden Werthe von *x*. Die vorstehenden Schlüsse gelten aber in gleicher Weise auch dann noch wenn der Bog von *x*. Die vorstehenden Schlüsse gelten aber in gleicher Weise auch dann noch, wenn der Bogen *AB unterhalb* der X-Axe auch dann noch, wenn der Bogen *AB unterhalb* der X-Axe<br>liegt, wenn also  $y = q(x) \le 0$  ist für die betrachteten Werthe<br>von *x*. In diesem Falle hat aber selbstverständlich *y*(*x*)*.*  $Ax = f'(x) \cdot Ax$  *und deshalb auch*  $\sum f'(x) \cdot Ax$ 

einen *negativen* Werth.

Es ist auch nicht nothwendig, dass  $b > a$  ist; setzt man nämlich für  $\Delta x$  negative Werthe ein, so muss  $b < a$  werden.

### **Bemerkung[.](#page-33-0) \*)**

Die vorstehenden Untersuchungen gingen von der Voraussetzung Die vorstehenden Untersuchungen gingen von der Voraussetzung<br>aus, dass die Function  $f(x)$ , deren Ableitung  $f'(x) = \varphi(x)$  gegeben ist, aus, dass die Function  $f(x)$ , deren Ableitung  $f'(x) = \varphi(x)$  gegeben ist, existirt, oder dass sich wenigstens die *stetige* Function  $y = \varphi(x)$  durch existirt, oder dass sich wenigstens die *stetige* Function  $y = \varphi(x)$  durch eine Curve geometrisch darstellen lässt. Man kann aber die Untersuchung auch *unabhängig* von der geometrischen Darstellung durchführen.

Um zu beweisen, dass es immer eine *eindeutige, stetige* Function  $f(x)$  giebt, deren Ableitung  $f'(x)$  einer gegebenen *stetigen* Function  $\varphi(x)$ gleich ist, wobei *f*(*x*) einer gegebenen *stetigen* Function  $\varphi(x)$  gleich ist, wobei *f*(*x*) noch für  $x = a$  einen beliebigen Werth *f*(*a*) angleich ist, wobei  $f(x)$  noch für  $x = a$  einen beliebigen Werth  $f(a)$  annehmen darf, beachte man die nach dem Taylor'schen Satze für jede nehmen darf, beachte man die nach dem *Taylor*'schen Satze für jede<br>stetige Function geltende Gleichung (D.-R., Formel Nr. 49a der Tabelle)<br>(9.)  $f(x+h) - f(x) = h \cdot f'(x + \Theta h)$ .

Da nun in dem vorliegenden Falle  $f'(x) = \phi(x)$  sein soll, so würde die Gleichung (9.), nachdem man die Existenz der Function  $f(x)$  nachgewiesen hat, übergehen in

(9a.) 
$$
f(x+h) - f(x) = h \cdot \varphi(x + \Theta h).
$$

 $f(x+h) - f(x) = h \cdot \varphi(x + \Theta h)$ .<br>Theilt man das Intervall von *a* bis *b* in *n* gleiche oder ungleiche Theile und nennt die Theilwerthe

$$
a, x_1, x_2, \ldots x_{n-1}, b,
$$

so würde man aus Gleichung (9a.) das folgende System von Gleichungen erhalten

(10.)

$$
\begin{cases}\nf(x_1) - f(a) = (x_1 - a)\varphi[a + \Theta_1(x_1 - a)], \\
f(x_2) - f(x_1) = (x_2 - x_1)\varphi[x_1 + \Theta_2(x_2 - x_1)], \\
f(x_3) - f(x_2) = (x_3 - x_2)\varphi[x_2 + \Theta_3(x_3 - x_2)], \\
\vdots \\
f(b) - f(x_{n-1}) = (b - x_{n-1})\varphi[x_{n-1} + \Theta_n(b - x_{n-1})].\n\end{cases}
$$

(11.) 
$$
f(b) - f(a) = (x_1 - a)\varphi[a + \theta_1(x_1 - a)] + (x_2 - x_1)\varphi[x_1 + \theta_2(x_2 - x_1)] + (x_3 - x_2)\varphi[x_2 + \theta_3(x_3 - x_2)] + \cdots + (b - x_{n-1})\varphi[x_{n-1} + \theta_n(b - x_{n-1})],
$$
  
oder  
(11a.)  $f(b) - f(a) = \sum_{\alpha=1}^{\alpha=n} (x_{\alpha} - x_{\alpha-1})\varphi[x_{\alpha-1} + \theta_\alpha(x_{\alpha} - x_{\alpha-1})]$ 

oder

(11a.) 
$$
f(b) - f(a) = \sum_{\alpha=1}^{\alpha=n} (x_{\alpha} - x_{\alpha-1}) \varphi[x_{\alpha-1} + \Theta_{\alpha}(x_{\alpha} - x_{\alpha-1})]
$$

erklärt werden, wobei  $x_0 = a$ ,  $x_n = b$  sein möge, und wobei die Grössen  $\Theta_1, \Theta_2, \ldots \Theta_n$  sämmtlich zwischen 0 und  $+1$  liegen, im Uebrigen aber noch unbestimmt sind.

<span id="page-33-0"></span>\*) Der Anfänger darf diese Bemerkung, wenn ihr Inhalt für ihn schwer verständlich sein sollte, übergehen.

### § 2. Einführung der Integrationsgrenzen. <sup>11</sup>

Bezeichnet man jetzt mit *Ga* den *grössten* und mit *Ka* den *kleinsten* Werth, welchen  $\varphi(x)$  erhält, wenn *x* das Intervall von  $x_{\alpha-1}$  bis  $x_{\alpha}$ durchläuft, so ist<br>(12.)

$$
\text{for all } x, \text{ so } \text{ is } \text{ } K_{\alpha} \leq \varphi[x_{\alpha-1} + \Theta_{\alpha}(x_{\alpha} - x_{\alpha-1})] \leq G_{\alpha}.
$$

Da nun aber  $\varphi(x)$  nach Voraussetzung eine stetige Function ist, so wird

$$
(13.) \t G_a - K_a = \delta_a
$$

beliebig klein, wenn man nur *<sup>n</sup>* hinreichend gross macht. Wählt man unter den Differenzen  $\delta_1, \ \delta_2, \ldots, \delta_n$  die grösste aus und bezeichnet sie mit 0, so wird

$$
(x_{\alpha}-x_{\alpha-1})(G_{\alpha}-K_{\alpha})\leq (x_{\alpha}-x_{\alpha-1})\delta,
$$

oder

(14.) 
$$
(x_{\alpha} - x_{\alpha-1}) G_{\alpha} \leq (x_{\alpha} - x_{\alpha-1}) (K_{\alpha} + \delta)
$$

und

(15.) 
$$
\sum_{\alpha=1}^{a=n} (x_{\alpha} - x_{\alpha-1}) G_{\alpha} \leq \sum_{\alpha=1}^{a=n} (x_{\alpha} - x_{\alpha-1}) K_{\alpha} + (b-a) \delta.
$$

chung (12.)

(15.) 
$$
\sum_{\alpha=1}^{a=n} (x_{\alpha} - x_{\alpha-1}) G_{\alpha} \leq \sum_{\alpha=1}^{a=n} (x_{\alpha} - x_{\alpha-1}) K_{\alpha} + (b-a)\delta.
$$
  
Deshalb wird mit Rücksicht auf Gleichung (11a.) und Unglei-  
chung (12.) 
$$
\sum_{\alpha=1}^{a=n} (x_{\alpha} - x_{\alpha-1}) K_{\alpha} \leq f(b) - f(a) \leq \sum_{\alpha=1}^{a=n} (x_{\alpha} - x_{\alpha-1}) G_{\alpha},
$$
  
oder wenn man der Kürg wegen 
$$
\sum (x_{\alpha} - x_{\alpha-1}) K_{\alpha}
$$
 mit S. bezeichnet

oder, wenn man der Kürze wegen  $\sum (x_\alpha - x_{\alpha-1}) K_\alpha$  mit S bezeichnet und die Ungleichung (15.) beachtet,

(17.) 
$$
S \leq f(b) - f(a) \leq S + (b - a)\delta.
$$

Da aber  $b - a$  eine endliche Grösse ist, und  $\delta$  *beliebig klein* wird für *hinreichend* grosse Werthe von *n*, so nähert sich  $f(b) - f(a)$  dem Grenzwerthe

$$
\lim S = \lim \sum_{\alpha=1}^{\alpha=n} (x_{\alpha} - x_{\alpha-1}) K_{\alpha},
$$

Diese Summe hat auch, weil  $\varphi(x)$  in dem Intervall von *a* bis *b* stetig ist, einen *endlichen* Werth. Bezeichnet man nämlich mit *G* die *grösste* ist, einen endlichen Werth. Bezeichnet man nämlich mit  $G$  die grösste unter den Grössen  $G_1, G_2, \ldots G_n$  und mit  $K$  die kleinste unter den Grössen  $K_1$ ,  $K_2$ , ...  $K_n$ , so wird

$$
\sum (x_{\alpha} - x_{\alpha-1}) K_{\alpha} > \sum (x_{\alpha} - x_{\alpha-1}) K = (b - a) K,
$$
  
 
$$
\sum (x_{\alpha} - x_{\alpha-1}) G_{\alpha} < \sum (x_{\alpha} - x_{\alpha-1}) G = (b - a) G.
$$

Die Ungleichung (16.) wird also noch verstärkt, indem man schreibt (18.)<br>
(b - a)  $K < f(b) - f(a) < (b - a)G$ .  $(b-a)K < f(b) - f(a) < (b-a)G$ <br>Da  $(b-a)K$  und  $(b-a)G$  endliche Grössen sind, so ist auch

 $f(b) - f(a)$  eine endliche Grösse.

( $\sigma$ ) =  $f(a)$  eme endiche Grosse.<br>
In gleicher Weise wie die Ungleichungen (16.) und (17.) kann man<br>
auch die Ungleichungen<br>
(19.)  $\sum (x_{\alpha} - x_{\alpha-1}) K_{\alpha} \leq \sum (x_{\alpha} - x_{\alpha-1}) \varphi(x_{\alpha-1}) \leq \sum (x_{\alpha} - x_{\alpha-1}) G_{\alpha}$ <br>
und auch die Ungleichungen •

(19.) 
$$
\sum (x_{\alpha} - x_{\alpha-1}) K_{\alpha} \leq \sum (x_{\alpha} - x_{\alpha-1}) \varphi(x_{\alpha-1}) \leq \sum (x_{\alpha} - x_{\alpha-1}) G_{\alpha}
$$

<sup>12</sup> § 2. Einführung der Integrationsgrenzen.

(20.) 
$$
S \leq \sum (x_{\alpha} - x_{\alpha-1}) \varphi(x_{\alpha-1}) \leq S + (b - a) \delta
$$
ableiten und daraus schliessen, dass

(21.) 
$$
f(b) - f(a) = \lim_{\alpha = 1}^{\alpha = n} (x_{\alpha} - x_{\alpha - 1}) \varphi(x_{\alpha - 1})
$$

ist. Vertauscht man noch der Kürze wegen *xa* mit *x* und die verschwindend kleine Differenz  $x_{\alpha}$  -  $x_{\alpha-1}$  mit dx, bezeichnet man ferner die Summe von unendlich vielen, unendlich kleinen Grössen nicht mehr mit lim $\mathcal Z$ sondern mit  $\int$ , so geht die Gleichung (21.) über in

(22.) 
$$
f(b) - f(a) = \int_{a}^{b} \varphi(x) dx,
$$

wobei die beiden Grenzen  $a$  und  $b$  bei dem Summenzeichen  $\int$ angeben, wobei die beiden Grenzen *a* und *b* bei dem Sur dass *x* alle Werthe von *a* bis *b* durchlaufen soll. dass  $x$  alle Werthe von  $\bar{a}$  bis  $b$  durchlaufen soll.<br>Bisher war  $b$  unveränderlich gedacht, man darf aber für  $b$  auch

die Veränderliche *<sup>x</sup>* setzen und erhält dadurch

(23.) 
$$
f(x) - f(a) = \int_{a}^{x} \varphi(x) dx.
$$

Um nun noch zu zeigen, dass die Ableitung von  $f(x)$  mit  $\varphi(x)$ Um nun noch zu zeigen, dass die Ableitung von  $f(x)$  n<br>übereinstimmt, beachte man Gleichung (11a.), nach welcher man

(23.) 
$$
f(x) - f(a) = \int \varphi(x) dx.
$$
Um nun noch zu zeigen, dass die Ableitung von  $f(x)$   
übereinstimmt, beachte man Gleichung (11a.), nach welcher mi  
(24.) 
$$
f(x_n) - f(a) = \sum_{\alpha=1}^{a=n} (x_\alpha - x_{\alpha-1}) \varphi[x_{\alpha-1} + \Theta_{\alpha}(x_\alpha - x_{\alpha-1})]
$$
erhält. Ebenso ist

ernatt. Ebenso ist

\n
$$
(25.) \quad f(x_{n-1}) - f(a) = \sum_{\alpha=1}^{a=n-1} (x_{\alpha} - x_{\alpha-1}) \varphi[x_{\alpha-1} + \Theta_{\alpha}(x_{\alpha} - x_{\alpha-1})],
$$
\nfolglich wird

\n
$$
(26.) \quad f(x_n) - f(x_{n-1}) = (x_n - x_{n-1}) \varphi[x_{n-1} + \Theta_{n}(x_n - x_{n-1})],
$$
\noder

(26.) 
$$
f(x_n) - f(x_{n-1}) = (x_n - x_{n-1})\varphi[x_{n-1} + \Theta_n(x_n - x_{n-1})],
$$
oder

(27.) 
$$
\frac{f(x_n) - f(x_{n-1})}{x_n - x_{n-1}} = \varphi[x_{n-1} + \Theta_n(x_n - x_{n-1})]
$$

und für  $\lim x_n = \lim x_{n-1} = x$ (28.)  $f'(x) = \varphi(x)$ .

Aus den Gleichungen

This den Gleichungen  
\n
$$
\int_a^b f'(x)dx = f(b) - f(a) \text{ und } \int_b^a f'(x)dx = f(a) - f(b)
$$

folgt

(29.) 
$$
\int_{a}^{b} f'(x) dx = -\int_{b}^{a} f'(x) dx,
$$

oder in Worten:
#### § 2. Einführung der Integrationsgrenzen. <sup>13</sup>

**Satz 2.** *Man darf die obere und die untere Grenze eines bestimmten Integrals mit einander vertauschen, wenn man gleichzeitig das Vorzeichen des Integrals umkehrt.*

Hierbei ist in dem einen Integral die *untere* Grenze grösser als die *obere* und in Folge dessen *dx* negativ.

Aus den Gleichungen

Ans den Gleichungen

\n
$$
\int_{a}^{b} f'(x) dx = f(e) - f(a) \quad \text{und} \quad \int_{c}^{b} f'(x) dx = f(b) - f(c)
$$

folgt

(30.) 
$$
\int_{a}^{b} f'(x) dx = \int_{a}^{c} f'(x) dx + \int_{c}^{b} f'(x) dx,
$$

oder in Worten:

**Satz 3.** *Man kann ein bestimmtes Integral in zwei andere zerlegen, indem man zurischen den Grenzen <sup>a</sup> und b eine beliebige Grösse <sup>c</sup> einschaltet und das erste Integral zwischen den Grenzen <sup>a</sup> und <sup>c</sup>, das zweite Integral zwischen den Grenzen <sup>c</sup> Grenzen a und c*, *das zweite Integral zwischen den Grenzen c und b berechnet.*  $\begin{array}{cc} sse & c & ein \ a & und & c \ , \ rechnet. \ \text{anschaul} \ \text{che} & \text{Deut} \ \text{lung} & \text{eine} \ \text{Aug} & \text{eine} \ \text{Aug} & \text{eine} \ \text{aug} & \text{eine} \ \text{partial} & \text{eine} \ \text{semihhalt} \end{array}$ 

Am anschaulichsten wird der Sinn des Satzes durch die geometrische Deutung des bestimmten Integrals. Ist nämlich

 $y = \varphi(x) = f'(x)$ 

die Gleichung einer Curve, so wird

$$
F = \int_{a}^{b} ydx = \int_{a}^{b} f'(x)dx
$$

der Flächeninhalt der ebenen Figur  $A_1 A B B_1$ . Liegt nun<br>  $A_2 B B_2$ . Liegt nun<br>  $A_3 B B_1$ . Liegt nun<br>  $A_4 B B_2$  and  $A_1 B B_2$  wird Figur  $A_1 A B B_1$ . Liegt nun<br>*c* zwischen *a* und *b*, so wird die Figur durch die Gerade die Figur durch die Gerade  $C_1C$ , welche im Abstande  $c$  $C_1C$ , welche im Abstande  $c$ <br>parallel zur Y-Axe gezogen parallel zur Y-Axe gezogen<br>ist (vergl. Fig. 7), in zwei Theile zerlegt, nämlich in

$$
A_1 A C C_1 = \int_a^c f'(x) dx
$$

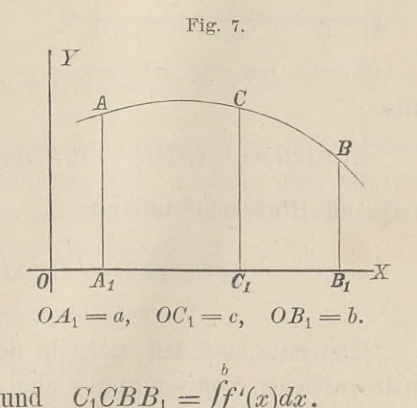

$$
C_1CBB_1=\int\limits_c^b f'(x)dx.
$$

#### <sup>14</sup> § 2. Einführung der Integrationsgrenzen.

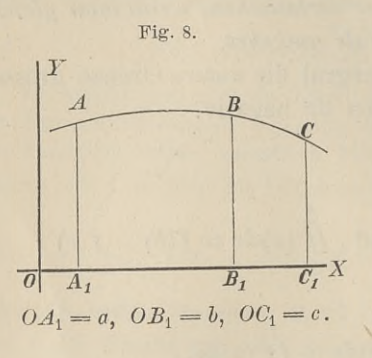

Der Satz bleibt aber auch dann noch richtig, wenn *c nicht*<br>
zwischen *a* und *b* liegt. Es<br>
Fig. 8. ann noch richtig, wenn *c nicht*<br>zwischen *a* und *b* liegt. Es<br>sei zunächst (vergl. Fig. 8)<br> $a < b < c$ , so ist unter Bei**b**  $a \times b \times c$ , so ist unter Bei-<br> **b**  $a \times b \times c$ , so ist unter Bei $a < b < c$ , so ist unter Beibehaltung der bisherigen Bezeichnungen

$$
A_1 A C C_1 = \int_a^c f'(x) dx,
$$

$$
B_1 B C C_1 = \int\limits_b^c f'(x) dx,
$$

also

$$
A_1 A B B_1 = A_1 A C C_1 - B_1 B C C_1 = \int_a^c f'(x) dx - \int_b^c f'(x) dx,
$$
oder nach Satz 2

$$
A_1 A B B_1 = \int_a^b f'(x) dx = \int_a^c f'(x) dx + \int_c^b f'(x) dx.
$$

$$
\begin{array}{c|c}\nF \\
\hline\n\end{array}
$$
\n
$$
\begin{array}{c|c}\n\hline\nA & B \\
\hline\n\end{array}
$$
\n
$$
\begin{array}{c|c}\n\hline\n\end{array}
$$
\n
$$
\begin{array}{c|c}\n\hline\n\end{array}
$$
\n
$$
\begin{array}{c|c}\nO \\
\hline\nC_1 = c, \quad O A_1 = a, \quad O B_1 = b.\n\end{array}
$$

Fig. 9.

Ist endlich (vergl. Fig. 9) **c**  $a < b$ , so ist unter Bei-<br> **c**  $a < b$ , so ist unter Bei $c < a < b$ , so ist unter Beibehaltung der bisherigen Bezeichnungen

$$
C_1CBB_1=\int\limits_c^c f'(x)dx,
$$

$$
C_1 C A A_1 = \int_c^a f'(x) dx,
$$

also

$$
A_1 A B B_1 = C_1 C B B_1 - C_1 C A A_1 = \int_c^b f'(x) dx - \int_c^a f'(x) dx,
$$

oder mit Rücksicht auf Satz <sup>2</sup>

$$
\int_{a}^{b} f'(x) dx = \int_{a}^{c} f'(x) dx + \int_{c}^{b} f'(x) dx.
$$

Der Satz lässt sich noch in der Weise verallgemeinern, dass Der Satz lässt sich noch in der Weise verallgemeinern, dass man zwischen den Grenzen *a* und *b* nicht *eine*, sondern *beliebig viele* Grenzen einschaltet. Dadurch erhält man z. B.

$$
(31.)\int_{a}^{b} f'(x)dx = \int_{a}^{c} f'(x)dx + \int_{c}^{d} f'(x)dx + \int_{d}^{e} f'(x)dx + \int_{e}^{b} f'(x)dx,
$$

wobei *c, d* und *e* ganz beliebige Zahlen sind.

Voraussetzung ist dabei, dass die einzelnen bestimmten Integrale, welche in Gleichung (31.) auftreten, eindeutig und endlich sind.

Bei der geometrischen Deutung des bestimmten Integrals Bei der geometrischen Deutung des bestimmten Integrals<br>war bisher vorausgesetzt worden, dass der Bogen  $AB$  der Curve,<br>welche der Gleichung  $y = f'(x)$  entspricht, entweder seiner welche der Gleichung  $y = f'(x)$  entspricht, entweder seiner ganzen Länge nach Fig. 10.

*oberhalb,* oder seiner obernato, ouer semer<br>ganzen Länge nach<br>unterhalb der X-Axe<br>liegt. Jetzt kann<br>man aber die geo*unterhalb* der X-Axe man aber die geoliegt. Jetzt kann<br>man aber die geo-<br>metrische Deutung<br>auch auf den Fall metrische Deutung<br>auch auf den Fall übertragen, wo der

Bogen *AB* theilweise *über,* theilweise *unter* der X-Axe liegt. Schneidet der Bogen die X-Axe z. B. in den Punkten *<sup>C</sup>* und *I)* (Fig. 10), und setzt man Bogen *AB* theilweise *über*, theilweise *unter* der X-<br>Schneidet der Bogen die X-Axe z. B. in den Punkten<br>(Fig. 10), und setzt man<br> $OA_1 = a$ ,  $OC = c$ ,  $OD = d$ ,  $OB_1 = b$ ,<br>so wird<br>(32.)  $\int_a^b f'(x)dx = \int_a^b f'(x)dx + \int_c^b f'(x)dx + \int_a^b f'(x)$ 

$$
OA1 = a, OC = c, OD = d, OB1 = b,
$$

so wird

(32.) 
$$
\int_{a}^{b} f'(x) dx = \int_{a}^{c} f'(x) dx + \int_{c}^{d} f'(x) dx + \int_{d}^{b} f'(x) dx,
$$

wobei für die einzelnen Integrale auf der rechten Seite dieser Gleichung die frühere Voraussetzung gilt, so dass man für das Gleichung die frühere Voraussetzung gilt, so dass man für das erste und dritte Integral einen *positiven* Werth, für das zweite Integral dagegen einen *negativen* Werth erhält.

So lange in dem unbestimmten Integral

$$
\int f'(x)dx = f(x) + C
$$

die Integrations-Constante einen *beliebigen* Werth hat, nennt

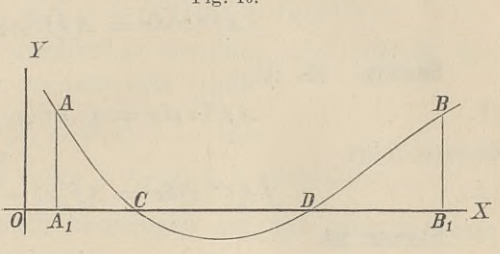

# 16  $\frac{1}{3}$  3. Hülfssätze

man das Integral ein *.^allgemeines lntegralu.* Wenn dagegen der man das Integral ein "*allgemeines Integral"*. Wenn dagegen der Werth der Integrations-Constanten bestimmt ist, so heisst das Werth der Integrations-Constanten bestimmt ist, so heisst das Integral ein *..particuläres Integral*".

# § 3.

# **Einige Hülfssätze für die Ausführung der Integration.**

(Vergl. die Formel-Tabelle Nr. <sup>7</sup> und 8.)

**Satz 1.** *Ist die Differential- Function unter dem Integral-*Satz 1. Ist die Differential-Function unter dem Integral-<br>zeichen mit einem constanten Factor multiplicirt, so darf man<br>diesen constanten Factor vor das Integralzeichen setzen, d. h. diesen constanten Factor vor das Integralzeichen setzen, d. h. es ist

$$
\int A f'(x) dx = A \int f'(x) dx.
$$

**Beweis. Es ist**

Sives.   
 
$$
A f'(x) dx = d[A f(x) + C],
$$

hieraus folgt

(2.) 
$$
\int A f'(x) dx = A f(x) + C.
$$

Ferner ist

(3.)  $\int f'(x)dx = f(x) + C'$ , also

(4.) 
$$
A \int f'(x) dx = A f(x) + A \cdot C'.
$$

 $A \int f'(x) dx = Af(x) + A \cdot C'.$ <br>Da nun die Werthe der Integrations-Constanten ganz<br>big sind so derf man 4  $C' = C$  setzen und erhält dem-Da nun die Werthe der Integrations-Constanten ganz<br>beliebig sind, so darf man  $A \cdot C' = C$  setzen und erhält dembeliebig sind, so darf man  $A \cdot C' = C$  setzen und erhält demnach aus den Gleichungen (2.) und (4.)

(5.)  

$$
\int Af'(x) dx = A \int f'(x) dx.
$$

**Satz 2.** *Das Integral einer Stimme von Differenttal-Functionen ist gleich der Summe der Integrale dieser einzelnen Differential - Functionen;* es ist also Functionen ist gleich der Summe der Integrale di<br>
Differential Functionen; es ist also<br>  $\int [f'(x)dx + g'(x)dx] = f'(x)dx + f'(x)dx$ <br>
Beweis. Weil<br>
(6.)  $f'(x)dx + g'(x)dx = d[f(x) + g(x) + g(x)]$ <br>
so ist<br>
(7.)  $\int [f'(x)dx + g'(x)dx] = f(x) + g(x) + C$ 

$$
\int [f'(x)dx + g'(x)dx] = \int f'(x)dx + \int g'(x)dx.
$$

**Beweis.** Weil

Beweis. Weil  
(6.) 
$$
f'(x)dx + g'(x)dx = d[f(x) + g(x) + C],
$$

so ist

(7.) 
$$
\int [f'(x)dx + g'(x)dx] = f(x) + g(x) + C.
$$

**§ 4.** Unmittelbare Integration. <sup>17</sup>

Ferner ist

(8.) 
$$
\int f'(x)dx = f(x) + C_1,
$$
  
(9.) 
$$
\int g'(x)dx = g(x) + C_2.
$$

Durch Addition der Gleichungen (8.) und (9.) erhält man  $(f'(x))dx + \int g'(x)dx = f(x) + g(x) + C_1 + C_2.$ 

Die Integrations-Constanten *C*, *C*<sub>1</sub>, *C*<sub>2</sub> haben auch hier *ganz beliebige* Werthe, so dass man  $C_1 + C_2 = C$  setzen darf. Man erhält demnach aus den Gleichungen (7.) und (10.) Durch Addition der Gleichungen (8.) und (9.) e<br>
(10.)  $\int f'(x)dx + \int g'(x)dx = f(x) + g(x) + C_1 + C_2$ <br>
Die Integrations-Constanten C,  $C_1$ ,  $C_2$  haben and<br>
beliebige Werthe, so dass man  $C_1 + C_2 = C$  setzen<br>
erhält demnach aus den Glei

(11.) 
$$
\int [f'(x)dx + g'(x)dx] = \int [f'(x) + g'(x)]dx = \int f'(x)dx + \int g'(x)dx.
$$

Dieser Satz lässt sich unmittelbar erweitern auf Summen von beliebig vielen Gliedern, so dass man erhält

(12.) 
$$
\int [f'(x) + g'(x) + h'(x) + \cdots] dx = \int f'(x) dx + \int g'(x) dx + \int h'(x) dx + \cdots;
$$

sodann lässt er sich auch übertragen auf das Integral einer Differenz, so dass man erhält

$$
\text{Differential, so class main erhat} \\ \text{(13.)} \qquad \int [f'(x) - g'(x)] dx = f f'(x) dx - f g'(x) dx.
$$

### § 4.

# **Unmittelbare Integration einiger Functionen.**

(Vergl. die Formel - Tabelle Nr. <sup>9</sup>—18.)

Aus der Erklärung des Integrals, nämlich aus der Formel (1.)  $\int f'(x) dx = f(x) + C$ 

ergiebt sich ganz von selbst, wie man eine grosse Anzahl von Differential-Functionen integriren kann. Denn, nimmt man die Differential-Functionen integriren kann. Denn, nimmt man die Function  $f(x)$  beliebig an und bildet  $f'(x)$ , so erhält man durch Einsetzen in Gleichung  $(1.)$  sofort  $\int f'(x)dx$ .

Indem man für *f(x}* besonders oft vorkommende Functionen einsetzt, findet man ohne Weiteres die folgenden Formeln:

(2.) 
$$
\int x^m dx = \frac{x^{m+1}}{m+1} + C.
$$

Kiepert, Integral-Rechnung. 2

Hierbei darf *<sup>m</sup>* jeden beliebigen *positiven* oder *negativen, ganzzahligen* oder *gebrochenen* Werth haben. Eine *scheinbare* Ausnahme bildet nur der Werth  $m = -1$ , von welchem nachher noch ausführlich die Rede sein wird.

Besonders hervorgehoben sei noch der Fall  $m = 0$ , nämlich

(2 a.) *fdx <sup>=</sup> <sup>x</sup> <sup>+</sup> C,*

ein Resultat, das sich auch aus Formel Nr. <sup>1</sup> der Tabelle ergiebt.

Mit Hülfe von Gleichung (2.) ist jetzt die Integration *jeder ganzen rationalen* Function ausführbar, denn nach den Sätzen des vorhergehenden Paragraphen wird

ergrebt.  
\nMit Hülfe von Gleichung (2.) ist jetzt die Integration *jeder*  
\nganzen rationalen Function ausführbar, denn nach den Sätzen  
\ndes vorhergehenden Paragraphen wird  
\n
$$
\int (ax^n + a_1x^{n-1} + a_2x^{n-2} + \cdots + a_{n-1}x + a_n)dx
$$
\n
$$
= a\int x^n dx + a_1\int x^{n-1} dx + a_2\int x^{n-2} dx + \cdots + a_{n-1}\int x dx + a_n\int dx
$$
\n
$$
= a\frac{x^{n+1}}{n+1} + a_1\frac{x^n}{n} + a_2\frac{x^{n-1}}{n-1} + \cdots + a_{n-1}\frac{x^2}{2} + a_nx + C.
$$

(3.) 
$$
\int a^x dx = \frac{a^x}{1a} + C.
$$

(3a.) 
$$
\int e^x dx = e^x + C
$$

$$
\int \frac{dx}{x} = \ln x + C.
$$

Diese Formel bildet die *scheinbare* Ausnahme von Gleichung Diese Formel bildet die sch $(2,$ ), aus der man für  $m = -1$ 

(3a.)  
\n
$$
\int e^x dx = e^x + C.
$$
\n(4.)  
\n
$$
\int \frac{dx}{x} = 1x + C.
$$
\nDiese Formel bildet die *scheinbare* Ausnahme von Gleichung  
\n(2.), aus der man für  $m = -1$   
\n(5.)  
\n
$$
\int x^{-1} dx = \int \frac{dx}{x} = \frac{x^{-1+1}}{-1+1} + C,
$$
\noder  
\n(6.)  
\n
$$
\int \frac{dx}{x} = \frac{1}{0} + C = \infty + C
$$
\nerhält. Das Integral selbst braucht deshalb aber nicht unendlich cross zu werden, weil man die Integrations-Constante eleich

$$
0\mathrm{der}
$$

(6.) 
$$
\int \frac{dx}{x} = \frac{1}{0} + C = \infty + C
$$

erhält. Das Integral selbst braucht deshalb aber nicht unend-<br>
lich gross zu werden, weil man die Integrations-Constante gleich<br>
—  $\infty$  setzen kann. Dadurch bringt man das Integral auf die  $-\infty$  setzen kann. Dadurch bringt man das Integral auf die unbestimmte Form  $\infty - \infty$ , zu deren Ermittelung man in Gleichung (2.)

**§ 4.** Unmittelbare Integration. <sup>19</sup>

(7.) 
$$
C = -\frac{1}{m+1} + C'
$$

setzen kann. Dadurch erhält man

(8.) 
$$
\int x^m dx = \frac{x^{m+1} - 1}{m+1} + C'.
$$
  
First  $\lim m = -1$  wird  
(9.) 
$$
\lim \frac{x^{m+1} - 1}{m+1} = \frac{0}{0},
$$

Für  $\lim_{m}$  = -1 wird

For a linear function 
$$
m = -1
$$
 and  $m + 1 = 0$ .

\n(9.)

\n
$$
\lim \frac{x^{m+1} - 1}{m + 1} = \frac{0}{0},
$$

 $m + 1$  0<br>und wenn man Zähler und Nenner einzeln nach m differentiirt **(vergl. D.-R. § 58),** und wenn man Zähler und Nenner einzeln<br>
(vergl. D.-R. § 58),<br>
(10.)  $\lim \frac{x^{m+1}-1}{m+1} = \lim \frac{x^{m+1}1x}{1}$ 

(10.) 
$$
\lim \frac{x^{m+1}-1}{m+1} = \lim \frac{x^{m+1}1x}{1} = 1x,
$$

also in Uebereinstimmung mit Gleichung  $(4.)$ 

(vergl. D.-R. § 58),  
\n(10.) 
$$
\lim \frac{x^{m+1}-1}{m+1} = \lim
$$
\nalso in Uebereinstimmung mit Gle  
\n(11.) 
$$
\int \frac{dx}{x} = 1x + C'.
$$
\n(12.) 
$$
\int \cos x \, dx = \sin x + C.
$$
\n(13.) 
$$
\int \sin x \, dx = -\cos x + C.
$$

(12.) 
$$
\int \cos x \, dx = \sin x + C.
$$

(11.)  
\n
$$
\begin{aligned}\n&\lim_{m+1} \frac{m+1}{m+1} = \lim_{m+1} \frac{1}{m+1} \\
&\text{also in Uebereinstimmung mit Gleichu} \\
&\text{(11.)} \qquad \int \frac{dx}{x} = 1x + C'.\n\end{aligned}
$$
\n(12.)  
\n
$$
\int \cos x \, dx = \sin x + C.
$$
\n(13.)  
\n
$$
\int \sin x \, dx = -\cos x + C.
$$
\n(14.)  
\n
$$
\int \frac{dx}{\cos^2 x} = \text{tg } x + C.
$$

(11.)  
\n
$$
\int \frac{dx}{x} = 1x + C'.
$$
\n(12.)  
\n
$$
\int \cos x \, dx = \sin x + C.
$$
\n(13.)  
\n
$$
\int \sin x \, dx = -\cos x +
$$
\n(14.)  
\n
$$
\int \frac{dx}{\cos^2 x} = \text{tg } x + C.
$$
\n(15.)  
\n
$$
\int \frac{dx}{\sin^2 x} = -\text{ctg } x +
$$

(15.) 
$$
\int \frac{dx}{\sin^2 x} = -\csc x + C.
$$

(11.)  
\n
$$
\int \frac{dx}{x} = 1x + C'.
$$
\n(12.)  
\n
$$
\int \cos x \, dx = \sin x + C.
$$
\n(13.)  
\n
$$
\int \sin x \, dx = -\cos x + C.
$$
\n(14.)  
\n
$$
\int \frac{dx}{\cos^2 x} = \text{tg } x + C.
$$
\n(15.)  
\n
$$
\int \frac{dx}{\sin^2 x} = -\text{ctg } x + C.
$$
\n(16.)  
\n
$$
\int \frac{dx}{\sqrt{1 - x^2}} = \arcsin x + C = -\arccos x + C'.
$$

(17.) 
$$
\int \frac{dx}{1+x^2} = \arctg x + C = -\arctg x + C'.
$$

 $\int \frac{dx}{1+x^2} = \arctg x + C = -\arctg x + C'.$ <br>Es erscheint auffallend, dass man für $\int \frac{dx}{\sqrt{1-x^2}}$ zwei Werthe, nämlich

 $\arcsin x + C$  und  $-\arccos x + C'$ 

findet. Die Dichtigkeit beider Resultate kann man zunächst durch Differentiation prüfen, wobei sich

2\*

<sup>20</sup> **§ 4.** Unmittelbare Integration.

$$
d(\arcsin x + C) = \frac{dx}{\sqrt{1 - x^2}}
$$

und

$$
d(-\arccos x + C') = \frac{dx}{\sqrt{1 - x^2}}
$$

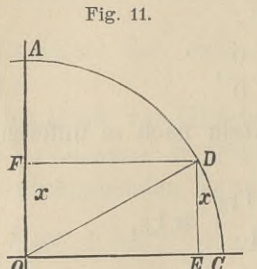

ergiebt. Nach Satz 3 in § 1 können ergiebt. Nach Satz 3 in § 1 können<br>sich daher die Functionen arcsin $x$ sich daher die Functionen arcsin $x$ <br>und — arccos  $x$  nur durch eine Constante von einander unterscheiden. stante von einander unterscheiden.<br>In der That, ist in einem Kreise mit dem Halbmesser <sup>1</sup> ergiebt. Nach Satz 3 in §<br>
sich daher die Function<br>
und — arc cos x nur durch<br>
stante von einander unt<br>
In der That, ist in einem<br>
dem Halbmesser 1<br>
(18.)  $OF = ED = x$ <br>
(vergl. Fig. 11), so wird<br>  $\frac{DA - \arccos x}{\sqrt{2\pi}}$ 

(19.) 
$$
OF = ED = x
$$
  
(19.) 
$$
CD = \arcsin x, \quad DA = \arccos x,
$$

$$
CD = \arcsin x, \quad DA = \arccos x,
$$

also

(20.) 
$$
\arcsin x + \arccos x = CD + DA = \frac{\pi}{2},
$$

oder

(21.) 
$$
\arcsin x = \frac{\pi}{2} - \arccos x.
$$

 $\arcsin x = \frac{1}{2} - \arccos x.$ <br>Dies kann man auch unabhängig von der Figur zeigen, indem man

(22.) 
$$
\arcsin x = t
$$
, also  $x = \sin t$   
setzt; dann wird

\n Dies kann man auch unabhängig von der Fig indem man  
\n
$$
(22.)
$$
\n $arcsin x = t$ , also  $x = \sin t$ \n

\n\n setzt; dann wird  
\n $(23.)$ \n $x = \cos\left(\frac{\pi}{2} - t\right)$ , oder  $\arccos x = \frac{\pi}{2} - t$ \n

\n\n folglich ist\n

(24.) 
$$
t = \arcsin x = \frac{\pi}{2} - \arccos x.
$$

Ebenso findet man

(25.) 
$$
\arctg x = \frac{\pi}{2} - \arctg x,
$$

wodurch man erkennt, dass Gleichung (17.) richtig ist.

# **Uebungs-Aufgaben.**

<sup>§</sup> <sup>5</sup>.<br>**Uebungs-Aufgaben.**<br>**Aufgabe 1.** Man soll *x<sup>3</sup>dx* integriren.

**Auflösung.** Setzt man in Formel Nr. 9 der Tabelle  $m = 3$ , so folgt ohne Weiteres

$$
\int x^3 dx = \frac{x^{3+1}}{3+1} + C = \frac{x^4}{4} + C.
$$

**Aufgabe 2.** Man soll  $7x^3dx$  integriren.

**Auflösung.** Nach Formel Nr. <sup>7</sup> und <sup>9</sup> der Tabelle erhält man

$$
\int 7x^3 dx = 7 \int x^3 dx = 7 \frac{x^4}{4} + C.
$$

**Aufgabe 3.** Man soll  $\sqrt[3]{x} dx$  integriren. **Auflösung.** Es ist

$$
\sqrt[3]{x} = x^{\frac{1}{3}};
$$

hieraus ergiebt sich, dass

$$
\int \sqrt[3]{x} \, dx = \int x^{\frac{1}{3}} \, dx = \frac{x^{\frac{1}{3}+1}}{\frac{1}{3}+1} + C = \frac{x^{\frac{4}{3}}}{\frac{4}{3}} + C,
$$

oder

$$
\int \sqrt[3]{x} \, dx = \frac{3}{4} \sqrt[3]{x^4} + C.
$$

 $\int \sqrt[3]{x} dx = \frac{3}{4} \sqrt[3]{x^4} + C.$ <br>**Aufgabe 4.** Man soll folgende Differential - Functionen riren. integriren.

4. Man soll folgende Differenti:  
\n
$$
\frac{dx}{x^3}, \sqrt[3]{x^5}dx, \frac{dx}{\sqrt[3]{x^5}}, 4\sqrt[3]{x}dx, \frac{4 dx}{\sqrt[3]{x}}
$$

$$
\frac{dx}{x^3}, \quad \sqrt[3]{x^5} dx, \quad \frac{dx}{\sqrt[3]{x^5}}, \quad 4\sqrt[3]{x} dx, \quad \frac{4 dx}{\sqrt[3]{x}}.
$$
\nMultiplying. Es wird

\n
$$
\int \frac{dx}{x^3} = \int x^{-3} dx = \frac{x^{-3+1}}{-3+1} + C = \frac{x^{-2}}{-2} + C = -\frac{1}{2x^2} + C.
$$

$$
\Pi \int \sqrt[3]{x^5} dx = \int x^{\frac{5}{3}} dx = \frac{x^{\frac{5}{3}+1}}{\frac{5}{3}+1} + C = \frac{x^{\frac{8}{3}}}{\frac{8}{3}} + C = \frac{3}{8} \sqrt[3]{x^8} + C
$$

<sup>22</sup> § 5. Uebungs -Aufgaben.

III. 
$$
\int \frac{dx}{\sqrt[3]{x^5}} = \int x^{-\frac{5}{3}} dx = \frac{x^{-\frac{5}{3}+1}}{-\frac{5}{3}+1} + C = \frac{x^{-\frac{3}{3}}}{-\frac{2}{3}} + C,
$$

oder

$$
\int \frac{dx}{\sqrt[3]{x^5}} = -\frac{3}{2\sqrt[3]{x^2}} + C.
$$

IV. 
$$
\int 4 \sqrt[3]{x} dx = 4 \int \sqrt[3]{x} dx = 4 \int x^{\frac{1}{3}} dx = 4 \frac{x^{\frac{1}{3}+1}}{\frac{1}{3}+1} + C,
$$
  
 $\int 4 \sqrt[3]{x} dx = 4 \frac{x^{\frac{1}{3}}}{\frac{4}{3}} + C = 3 \sqrt[3]{x^4} + C.$ 

$$
\mathbf{V} \cdot \int_{-\frac{4}{\sqrt[3]{x}}}^{\frac{4}{\sqrt[3]{x}}} dx = 4 \int_{-\frac{1}{3}}^{\frac{4}{\sqrt[3]{x}}} dx = 4 \frac{x^{-\frac{1}{3}+1}}{-\frac{1}{3}+1} + C = 4 \frac{x^{\frac{2}{3}}}{\frac{2}{3}} + C,
$$

$$
\int_{-\frac{4}{\sqrt[3]{x}}}^{\frac{4}{\sqrt[3]{x}}} dx = 4 \cdot \frac{3}{2} \sqrt[3]{x^2} + C = 6 \sqrt[3]{x^2} + C.
$$

**Aufgabe 5.** Man soll die Differential-Function

$$
\left(x^{4}+7\sqrt[3]{x}-\frac{11}{\sqrt[3]{x^{5}}}+\frac{5}{x^{6}}\right)dx
$$

integriren.

**Auflösung.** Nach Formel Nr. 8 der Tabelle ergiebt sich<br> $\int (x^4 + 7 \sqrt[3]{x} - \frac{11}{\sqrt[3]{x^5}} + \frac{5}{x^6}) dx$  $=\int x^4 dx + \int 7\sqrt[2]{x} dx - \int \frac{11}{\sqrt[3]{x^5}} dx + \int \frac{5}{x^6} dx$  $=\int x^4 dx + 7 \int x^{\frac{1}{2}} dx - 11 \int x^{-\frac{5}{3}} dx + 5 \int x^{-6} dx.$ 

Wenn man die Integrationen, welche auf der rechten Seite dieser Gleichung angedeutet sind, nach Formel Nr. <sup>9</sup> der Tabelle ausführt und dabei die vier auftretenden Integrations-Constanten in eine einzige Constante zusammenfasst, so findet man

$$
\iint (x^4 + 7\sqrt[3]{x} - \frac{11}{\sqrt[3]{x^5}} + \frac{5}{x^6}) dx
$$
  
\n
$$
= \frac{x^{4+1}}{4+1} + 7\frac{x^{\frac{1}{2}+1}}{\frac{1}{2}+1} - 11\frac{x^{-\frac{3}{3}+1}}{-\frac{3}{3}+1} + 5\frac{x^{-6+1}}{-6+1} + C
$$
  
\n
$$
= \frac{x^5}{5} + 7\frac{x^{\frac{3}{2}}}{\frac{3}{2}} - 11\frac{x^{-\frac{2}{3}}}{-\frac{2}{3}} + 5\frac{x^{-5}}{-5} + C
$$
  
\n
$$
= \frac{x^5}{5} + \frac{14}{3}Vx^3 + \frac{33}{2\sqrt[3]{x^2}} - \frac{1}{x^5} + C.
$$
  
\nAufgabe 6. Man soll den Ausdruck

$$
\int \left(\frac{x^3}{4} - 7\sqrt[5]{x^9} + \frac{4}{7}x^4 - \frac{4}{3x^2}\right) dx
$$

berechnen.

**Auflösung,** Man erhält zunächst  $\int_{1}^{x^3} -7\sqrt[5]{x^9}+\frac{4}{7}x^4-\frac{4}{3x^2}\big)dx$  $(x^3 + \frac{1}{7}x^2 - \frac{3x^2}{3x^2})dx$ <br>=  $\frac{1}{4}\int x^3 dx - 7\int x^{\frac{9}{2}} dx + \frac{4}{7}\int x^4 dx - \frac{4}{3}\int x^{-2} dx$  $x^9 + \frac{1}{7}x^4 - \frac{1}{3x^2}dx$ <br>  $= \frac{1}{4}\int x^3 dx - 7\int x^{\frac{3}{5}} dx + \frac{4}{7}\int x^4 dx - \frac{4}{3}\int x^{-2} dx$ <br>  $= \frac{1}{4} \frac{x^{3+1}}{3+1} - 7 \frac{x^{\frac{3}{5}+1}}{\frac{3}{5}+1} + \frac{4}{7} \frac{x^{4+1}}{4+1} - \frac{4}{3} \frac{x^{-2+1}}{-2+1} + C.$ 

Dies giebt

 $J\left(\frac{x^3}{4} - 7\sqrt[5]{x^9} + \frac{4}{7}x^4 - \frac{4}{3x^2}\right)dx = \frac{x^4}{16} - \frac{5}{2}\sqrt[5]{x^{14}} + \frac{4}{35}x^5 + \frac{4}{3x} + C$  $-7\sqrt[5]{x^9} + \frac{4}{7}x^4 - \frac{4}{3x^2}dx = \frac{x^2}{16} - \frac{5}{2}$ <br> **Aufgabe 7.** Man soll den Ausdruck

**Aufgabe 7.** Man soll den Ausdruck<br> $\int (a\sin x + b\cos x + c e^x) dx$ 

berechnen.

**Auflösung.** Durch Anwendung der Formeln Nr. 11, 13 und<br>
er Tabelle erhält man<br>  $\sin x + b \cos x + c e^x dx = -a \cos x + b \sin x + c e^x + C$ .<br>
Aufgabe 8. Man soll den Ausdruck<br>  $\int (m a^x dx + n \frac{dx}{x} + p \frac{dx}{\cos^2 x})$ <br>
Shnen. <sup>14</sup> der Tabelle erhält man

*f*(*asin x* + *b* cos x + *ce*<sup>*x*</sup>)dx = — *a* cos x + *b* sin x + *ce*<sup>*x*</sup> + *C*.<br> **Aufgabe 8.** Man soll den Ausdruck<br>  $\int (m a^x dx + n \frac{dx}{x} + p \frac{dx}{\cos^2 x})$ <br>
erechnen.

$$
\int \left( m \, a^x \, dx + n \, \frac{dx}{x} + p \frac{dx}{\cos^2 x} \right)
$$

berechnen.

<sup>24</sup> **§ 6.** Integration durch Substitution.

**Auflösung.** Durch Anwendung der Formeln Nr. 11, <sup>12</sup> und <sup>15</sup> der Tabelle erhält man

\n
$$
\S
$$
 6. Integration durch Substitution.\n

\n\n**Auffösung.** Durch Anwendung der Formeln Nr. 11, 12  
\nder Table erhält man\n

\n\n $\int (ma^x dx + n \frac{dx}{x} + p \frac{dx}{\cos^2 x}) = m \frac{a^x}{1a} + n \, x + p \, \text{tg } x + C.$ \n

\n\n**Autgabe 9.** Man soll den Ausdruck\n

\n\n $\int \left( \frac{dx}{1+x^2} + a \, \frac{dx}{\sin^2 x} + \frac{dx}{\sqrt{1-x^2}} \right)$ \n

\n\n echnen.\n

§ 6. Integration durch Substitution.  
Durch Anwendung der Formeln  
erhält man  

$$
n\frac{dx}{x} + p\frac{dx}{\cos^2 x} = m\frac{a^x}{1a} + n1x + j
$$
  
Man soll den Ausdruck  

$$
\iint \left(\frac{dx}{1+x^2} + a\frac{dx}{\sin^2 x} + \frac{dx}{\sqrt{1-x^2}}\right)
$$

berechnen.

**Auflösung.** Durch Anwendung der Formeln Nr. 16, <sup>17</sup> und

berechnen.  
\n**Autlösung.** Durch Anwendung der Formeln Nr. 16, 17 und  
\n18 der Tabelle erhält man  
\n
$$
\int \left(\frac{dx}{1+x^2} + a\frac{dx}{\sin^2 x} + \frac{dx}{\sqrt{1-x^2}}\right) = \arctg x - a\cot x + \arcsin x + C
$$
\n
$$
= -\arctg x - a\cot x - \arccos x + C'.
$$

## § 6-

# **Integration durch Substitution.**

(Vergl. die Formel-Tabelle Nr. 19.)

Im Allgemeinen wird bei Anwendung der Formel

(1.) *Jf'Wx =f()* +0

nicht  $f(x)$ , sondern  $f'(x) = \varphi(x)$  gegeben sein. Dann wird man *fix)* meistens nicht unmittelbar bestimmen können. Dagegen  $f(x)$  meistens nicht unmittelbar bestimmen können. Dagegen kommt man häufig dadurch zum Ziele, dass man statt der Veränderlichen *<sup>x</sup>* eine andere Grösse *t* als *Integrations-Veränderliche* einführt, indem man  $i$  *che andere* Grösse *t* als *Integrations-Veränder-*<br>*iche* einführt, indem man<br>(2.)  $x = \psi(t)$ , also  $dx = \psi'(t)dt$ 

setzt. Dadurch geht die gesuchte Function  $f(x)$  über in<br>
(2.)  $x = \psi(t)$ , also  $dx = \psi'(t)dt$ <br>
setzt. Dadurch geht die gesuchte Function  $f(x)$  über in

(3.) 
$$
f(x) = f[\psi(t)] = F(t)
$$

(3.)<br>d. h. in eine *Function von einer Function*, für welche nach d. h. in eine *Function von einer*<br>D.-R., Formel Nr. 35 der Tabelle  $D.-R.$ , Formel Nr. 35 der Tabelle

(4.) 
$$
\frac{dF(t)}{dt} = F'(t) = \frac{df(x)}{dt} = \frac{df(x)}{dx} \frac{dx}{dt} = f'(x) \cdot \psi'(t),
$$

oder

oder  
(5.) 
$$
dF(t) = F'(t)dt = f'[\psi(t)] \cdot \psi'(t)dt = \varphi[\psi(t)] \cdot \psi'(t)dt
$$

#### § 7. Beispiele für die Substitutions- Methode. <sup>25</sup>

 $\S$  7. Beispiele für die Substitutions-Methode. 25<br>ist. Deshalb findet man die gesuchte Function  $F(t)$  aus der<br>Gleichung Gleichung (6.) **F**(*t*) *F(t)**F(t)***)** *F(t)***<b>** *F(t) F(t) F(t) F(t) F(t) F(t)* **<b>***F(t) F(t) F(t) F(t) F(t) F(t) F(t) F(t) F(t) F(t) F(t) F(t) F(t) F(t)* 

(6.) 
$$
F(t) = \int F'(t)dt = \int \varphi[\psi(t)], \ \psi'(t)dt = \int \varphi(x)dx.
$$

In vielen Fällen wird man die Function  $\psi(t)$  passend so wählen können, dass sich die Function *F(t)* leichter ermitteln lässt als die Function *f(x).* Drückt man dann in dem gefundenen Resultate die Grösse *t,* der Gleichung (2.) entsprechend, durch *<sup>x</sup>* aus, so ist die Integration vollzogen.

Dieses Verfahren, welches man *^Integration durch Substitution^* nennt, wird am besten durch Beispiele erläutert.

# § 7.

# **Beispiele für die Substitutions-Methode.**

(Vergl. die Formel - Tabelle Nr. <sup>20</sup> bis 58.)

**Aufgabe 1.**

$$
\int \frac{dx}{x+a} = 1
$$

**Auflösung.** Setzt man<br>  $x + a = t$ , also  $x = t - a$ ,  $dx = dt$ , **8** 7.<br> **Aufgabe 1.**  $\int \frac{dx}{x+a} = ?$ <br> **Aufgabe 1.**  $\int \frac{dx}{x+a} = ?$ <br> **Auflösung.** Setzt man<br>
(1.)  $x + a = t$ , also  $x = t - a$ ,  $dx = dt$ ,<br>
so wird nach Formel Nr. 12 der Tabelle<br>
(2.)  $\int \frac{dx}{x+a} = \int \frac{dt}{x} = 1(x+a)^*$ (1.)  $x + a = t$ , also  $x = t - a$ <br>so wird nach Formel Nr. 12 der Tabelle

so wira nach formet Nr. 12 der Taoelle  
\n(2.) 
$$
\int \frac{dx}{x+a} = \int \frac{dt}{t} = 1t = 1(x+a)^{*}
$$

In ähnlicher Weise findet man

10.3. The number of values are labeled as 
$$
x = 1
$$
 and  $x = 1$ .

\n21.  $x = a$  and  $x = 1$  and  $x = a$ .

Aufgabe 2.  $\int \cos(x + a) dx = ?$ 

**Auflösung.** Durch dieselbe Substitution wie bei Aufgabe <sup>1</sup> findet man nach Formel Nr. <sup>13</sup> der Tabelle

(4.) 
$$
\int \cos(x+a) dx = \sin(x+a).
$$

\*) Die Integrations - Constante möge hier und bei den folgenden Aufgaben der Kürze wegen fortgelassen werden.

<sup>26</sup> § 7. Beispiele für die Substitutions-Methode.

**9** 7. Beispiele für die Subs<br> **gabe 3.**  $\int \sin(a + bx) dx$ <br> **lösung.** Setzt man<br>  $a + bx = t$ , also  $x = -t$ <br>
It man nach Formel Nr. 14<br>  $\sin(a + bx) dx = \frac{1}{b} \int \sin t dt = -\frac{1}{b}$ <br> **gabe 4.**  $\int \frac{dx}{\cos^2(4 - 3x)}$ <br> **lösung.** Indem man<br>  $4 - 3x = t$ , **Aufgabe 3.**  $\int \sin(a + bx) dx = ?$ <br>**Auflösung.** Setzt man (5.)  $a + bx = t$ , also  $x = \frac{t-a}{b}$ ,  $dx = \frac{dt}{b}$ , so erhält man nach Formel Nr. <sup>14</sup> der Tabelle (6.)  $\int \sin(a+bx)dx = \frac{1}{b}\int \sin t \, dt = -\frac{1}{b}\cos t = -\frac{1}{b}\cos(a+bx).$  $\int \frac{1}{\cos^3}$ <br>**Auflösung.** Indem man  $\int \frac{dx}{\cos^2(4-3x)}$  = ? (7.)  $4 - 3x = t$ , also  $-3 dx = dt$ setzt, erhält man nach Formel Nr. <sup>15</sup> der Tabelle (8.)  $\int \frac{dx}{\cos^2(4-3x)} = -\frac{1}{3} \int \frac{dt}{\cos^2 t} = -\frac{1}{3} \text{tg } t = -\frac{1}{3} \text{tg } (4-3x).$ **Aufgabe 5.**  $\int \cos\left(\frac{x}{2}\right) dx = ?$ **Auflösung.** Indem man (9.)  $x = 2t$ , also  $dx = 2dt$ setzt, erhält man (10.)  $\int \cos\left(\frac{x}{2}\right) dx = 2 \int \cos t \, dt = 2 \sin t = 2 \sin\left(\frac{x}{2}\right)$ .<br>In ähnlicher Weise gelangt man zu den folgend<br>taten:<br>(11.)  $\int e^{a+bx} dx = \frac{1}{b} \int e^{a+bx} \cdot d(a+bx) = \frac{1}{b} e^{a+bx}$ .<br>(12.)  $\int e^{\frac{x}{a}} dx = a \int e^{\frac{x}{a}} d\left(\frac{x}{a}\right) = a e^{\frac{x}{a}}$ . In ähnlicher Weise gelangt man zu den folgenden Resultaten :  $\int e^{-\frac{x}{a}} dx = -a \int e^{-\frac{x}{a}} d(-\frac{x}{a}) = -ae^{-\frac{x}{a}}.$  $(13.)$  $\int_{0}^{a} \frac{dx}{\sin^2(\frac{x}{x})} = n \int_{0}^{a} \frac{d(\frac{x}{n})}{\sin^2(\frac{x}{n})} = -n \operatorname{ctg}(\frac{x}{n}).$  $(14.)$ 

 $\%$  7. Beispiele für die Substitutions-Methode. 27

$$
\S 7. \text{ Beispiele für die Substitutions-Methode.}
$$
\n
$$
(15.) \int \frac{dx}{1 + (a + bx)^2} = \frac{1}{b} \int \frac{d(a + bx)}{1 + (a + bx)^2} = \frac{1}{b} \arctg(a + bx).
$$
\n
$$
(16.) \int (a + bx)^3 dx = \frac{1}{b} \int (a + bx)^3 d(a + bx) = \frac{(a + bx)^4}{4b}.
$$
\n
$$
(17.) \int \sqrt[5]{(a + bx)^3} dx = \frac{1}{b} \int (a + bx)^{\frac{3}{5}} d(a + bx) = \frac{5 \sqrt[5]{(a + bx)^8}}{8b}.
$$
\n
$$
(18.) \int \frac{dx}{\sqrt[5]{(a + bx)^4}} = \frac{1}{b} \int (a + bx)^{-\frac{4}{7}} d(a + bx) = \frac{7 \sqrt[7]{(a + bx)^3}}{3b}.
$$
\n
$$
\text{Aufgabe 6.} \qquad \int \frac{dx}{a^2 + x^2} = ?
$$
\n
$$
\text{Auflösung. Setzt man}
$$

**Autigabe 6.** 
$$
\int \frac{dx}{a^2 + x^2} = 1
$$
  
**Autliösung.** Setzt man

**Autliösung.** Setzt man  
(19.) 
$$
x = at
$$
, also  $dx = adt$ ,  $t = \frac{x}{a}$ ,

Autigabe 6.

\n
$$
\int \frac{ax}{a^2 + x^2} = ?
$$
\nAutliisung. Setzt man

\n(19.)

\n
$$
x = at, \text{ also } dx = a dt, \quad t = \frac{x}{a},
$$
\nso erhält man nach Formel Nr. 18 der Tablele

\n(20.)

\n
$$
\int \frac{dx}{a^2 + x^2} = \int \frac{a dt}{a^2 + a^2 t^2} = \frac{1}{a} \int \frac{dt}{1 + t^2} = \frac{1}{a} \arctg t = \frac{1}{a} \arctg \left(\frac{x}{a}\right).
$$
\nAutigabe 7.

\n
$$
\int \frac{dx}{\sqrt{a^2 - x^2}} = ?
$$
\nAutliisung. Durch dieselbe Substitution wie bei der vorhergehenden Aufgabe findet man

$$
\int \frac{dx}{\sqrt{a^2 - x^2}} = ?
$$

**Auflösung.** Durch dieselbe Substitution wie bei der vorhergehenden Aufgabe findet man

gehenden Aufgabe findet man  
\n(21.) 
$$
\int \frac{dx}{\sqrt{a^2 - x^2}} = \int \frac{a \, dt}{\sqrt{a^2 - a^2 t^2}} = \int \frac{dt}{\sqrt{1 - t^2}} = \arcsin t = \arcsin \left(\frac{x}{a}\right).
$$
\nAutgabe 8.

\n
$$
\int \frac{dx}{\sqrt{a^2 + x^2}} = ?
$$

$$
\int \frac{dx}{\sqrt{a^2 + x^2}} = ?
$$

**Aufgabe 8.**<br>**Auflösung.** Hier wird man aus Gründen, die später dargelegt werden sollen, setzen **Auflösung.** Hier wird man aus Gründen, die sp gelegt werden sollen, setzen (22.)  $t = x + \sqrt{a^2 + x^2}$ , also  $dt = \left(1 + \frac{x}{\sqrt{a^2 + x^2}}\right)dx$ ;

**Autigabe 8.** 
$$
\int \frac{1}{\sqrt{a^2 + x^2}} = ?
$$
  
\n**Autifying.** Hier wird man aus Gründen, die spä  
\ngelegt werden sollen, setzen  
\n(22.)  $t = x + \sqrt{a^2 + x^2}$ , also  $dt = \left(1 + \frac{x}{\sqrt{a^2 + x^2}}\right)dx$ ,  
\noder  
\n
$$
dt = \frac{x + \sqrt{a^2 + x^2}}{\sqrt{a^2 + x^2}} dx = \frac{tdx}{\sqrt{a^2 + x^2}};
$$

$$
dt = \frac{x + V a^2 + x^2}{V a^2 + x^2} dx = \frac{t dx}{V a^2 + x^2};
$$

daraus folgt

(23.) 
$$
\int \frac{dx}{\sqrt{a^2 + x^2}} = \int \frac{dt}{t} = 1t = 1(x + \sqrt{a^2 + x^2}).
$$

Durch Vertauschung von  $+a^2$  mit  $-a^2$  erhält man aus Gleichung (23.)

(24.) 
$$
\int \frac{dx}{\sqrt{x^2 - a^2}} = 1(x + \sqrt{x^2 - a^2})
$$

**Aufgabe 9. /,=?**

$$
\int \frac{xdx}{a^2+x^2} = ?
$$

**Auflösung.** Setzt man  $a^2 + x^2 =$ (25.) **a**<sup>2</sup> +  $x$ <sup>2</sup><br>(25.) **a**<sup>2</sup> +  $x$ <sup>2</sup> = *t*, also 2*xdx* = *dt*, so findet man

**Autgabe 9.** 
$$
\int \frac{xdx}{a^2 + x^2} = ?
$$
  
\n**Autlösung.** Setzt man  
\n(25.) 
$$
a^2 + x^2 = t, \text{ also } 2xdx = dt,
$$
  
\nso findet man  
\n(26.) 
$$
\int \frac{xdx}{a^2 + x^2} = \frac{1}{2} \int \frac{dt}{t} = \frac{1}{2} 1t = \frac{1}{2} 1(a^2 + x^2).
$$
  
\nDurch Vertauschung von  $+ a^2$  mit  $-a^2$  erl  
\nGleichung (26.) 
$$
\int \frac{xdx}{x^2 - a^2} = \frac{1}{2} 1(x^2 - a^2).
$$
  
\n**Autgabe 10.** 
$$
\int \frac{xdx}{\sqrt{a^2 - x^2}} = ?
$$
  
\n**Autlösung.** Setzt man

 $\int a^2 + x^2 = 2 \int t^{-2} = 2^{-1} = 2^{-1} = 2^{-1} = 2$ Durch Vertauschung von +  $a^2$  mit  $-a^2$  erhält man aus Gleichung (26.)

Such Vertauschung von 
$$
+a^2
$$
 mit

\nGleichung (26.)

\n(27.)

\n
$$
\int \frac{x dx}{x^2 - a^2} = \frac{1}{2} \left[ (x^2 - a^2) \right]
$$
\nCardr

$$
\int \frac{xdx}{\sqrt{a^2 - x^2}} = 3
$$

**Aufgabe 10.**<br>**Auflösung.** Setzt man

(28.)  $Va^2 - x^2 = t$ , also  $a^2 - x^2 = t^2$ , so wird

$$
-xdx=tdt,
$$

und

$$
\sqrt{V}a^2 - x^2
$$
\nAutliösung. Setzt man

\n(28.)

\n
$$
\sqrt{a^2 - x^2} = t, \text{ also } a^2 - x^2 = t^2,
$$
\nso wird

\n
$$
-x dx = t dt,
$$
\nund

\n(29.)

\n
$$
\int \frac{x dx}{\sqrt{a^2 - x^2}} = \int \frac{-t dt}{t} = -\int dt = -t = -\sqrt{a^2 - x^2}.
$$
\nAutgabe 11. 

\n
$$
\int \frac{x dx}{\sqrt{a^2 + x^2}} = ?
$$

$$
\text{Aufgabe 11.} \qquad \qquad \int \frac{xdx}{\sqrt{a^2 + x^2}} = 5
$$

**Auflösung.** Setzt man (30.)  $\sqrt{a^2 + x^2} =$  $\sqrt{a^2 + x^2} = t$ , also  $a^2 + x^2 = t^2$ , so wird

§ 7. Beispiele für die Substitutions-Methode. 29

 $xdx = tdt$ 

und

8 7. Beispiele für die Substitutions-Methode.

\nund

\n(31.)

\n
$$
\int \frac{xdx}{\sqrt{a^2 + x^2}} = \int \frac{tdt}{t} = \int dt = t = +\sqrt{a^2 + x^2}.
$$
\nDurch Vertanschnnø, von  $+a^2$  mit  $-a^2$  findet.

Durch Vertauschung von +  $a^2$  mit —  $a^2$  findet man aus Gleichung (31.)

(32.) 
$$
\int \frac{xdx}{\sqrt{x^2 - a^2}} = +\sqrt{x^2 - a^2}.
$$

Die in den Gleichungen (29.), (31.) und (32.) enthaltenen Resultate hätte man auch leicht durch *unmittelbare* Integration finden können, wenn man von den Formeln Nr. <sup>30</sup> bis <sup>32</sup> der finden können, wenn man von den Formeln Nr. 30 bis 32 der Tabelle für die Differential-Rechnung ausgegangen wäre.

$$
\text{Aufgabe 12.} \qquad \int \frac{dx}{x\sqrt{a^2 - x^2}} = ?
$$

**Auflösung.** Setzt man

| Autgabe 12.                                                                                                | \n $\int \frac{dx}{x\sqrt{a^2 - x^2}} = ?$ \n                 |
|----------------------------------------------------------------------------------------------------|---------------------------------------------------------------|
| Autliösung. Setzt man                                                                                      |                                                               |
| (33.)                                                                                                    | \n $x = \frac{a}{t}, \text{ also } dx = -\frac{adt}{t^2},$ \n |
| $\sqrt{a^2 - x^2} = \sqrt{a^2 - \frac{a^2}{t^2}} = \frac{a}{t}\sqrt{t^2 - 1}, \quad t = \frac{a}{x},$ \n\n |                                                               |
| damn wird                                                                                                  | \n $\int dx = \int -a dt \cdot t \cdot t = 1 \int dt$ \n      |

dann wird

$$
\int x\sqrt{a^2 - x^2} dx
$$
\n
$$
= \int x\sqrt{a^2 - x^2} dx
$$
\n
$$
= \int e^{ax} dx
$$
\n
$$
= \int e^{ax} dx
$$
\n
$$
= \int e^{ax} dx
$$
\n
$$
= \int e^{ax} dx
$$
\n
$$
= \int e^{ax} dx
$$
\n
$$
= \int e^{ax} dx
$$
\n
$$
= \int e^{ax} dx
$$
\n
$$
= \int e^{ax} dx
$$
\n
$$
= \int e^{ax} dx
$$
\n
$$
= \int e^{ax} dx
$$
\n
$$
= \int e^{ax} dx
$$
\n
$$
= \int e^{ax} dx
$$
\n
$$
= \int e^{ax} dx
$$
\n
$$
= \int e^{ax} dx
$$
\n
$$
= \int e^{ax} dx
$$
\n
$$
= \int e^{ax} dx
$$
\n
$$
= \int e^{ax} dx
$$
\n
$$
= \int e^{ax} dx
$$
\n
$$
= \int e^{ax} dx
$$
\n
$$
= \int e^{ax} dx
$$
\n
$$
= \int e^{ax} dx
$$
\n
$$
= \int e^{ax} dx
$$
\n
$$
= \int e^{ax} dx
$$
\n
$$
= \int e^{ax} dx
$$
\n
$$
= \int e^{ax} dx
$$
\n
$$
= \int e^{ax} dx
$$
\n
$$
= \int e^{ax} dx
$$
\n
$$
= \int e^{ax} dx
$$
\n
$$
= \int e^{ax} dx
$$
\n
$$
= \int e^{ax} dx
$$
\n
$$
= \int e^{ax} dx
$$
\n
$$
= \int e^{ax} dx
$$
\n
$$
= \int e^{ax} dx
$$
\n
$$
= \int e^{ax} dx
$$
\n
$$
= \int e^{ax} dx
$$
\n
$$
= \int e^{ax} dx
$$
\n
$$
= \int e^{ax} dx
$$
\n
$$
= \int e^{ax} dx
$$
\n
$$
= \int e^{ax} dx
$$
\n
$$
= \int e^{ax}
$$

$$
\sqrt{a^2 - x^2} = \sqrt{a^2 - \frac{a^2}{t^2}} = \frac{a}{t} \sqrt{t^2 - 1}, \quad t = \frac{a}{x},
$$
\ndann wird\n
$$
\int \frac{dx}{x\sqrt{a^2 - x^2}} = \int \frac{-adt \cdot t \cdot t}{t^2 \cdot a \cdot a\sqrt{t^2 - 1}} = -\frac{1}{a} \int \frac{dt}{\sqrt{t^2 - 1}},
$$
\ndies giebt nach Gleichung (24.)\n
$$
(34.) \int \frac{dx}{x\sqrt{a^2 - x^2}} = -\frac{1}{a} \left[ \left( t + \sqrt{t^2 - 1} \right) \right] = -\frac{1}{a} \left[ \left( \frac{a + \sqrt{a^2 - x^2}}{x} \right) \right].
$$
\nAutgabe 13. 
$$
\int \frac{dx}{x^2\sqrt{a^2 - x^2}} = ?
$$
\nAutlösung. Durch dieselbe Substitution wie bei der vorhergenen undgabe findet man

$$
\int \frac{dx}{x^2 \sqrt{a^2 - x^2}} = ?
$$

**Aufgabe 13.**<br> **Auflösung.** Durch dieselbe Substitution wie bei der vorhergehenden Aufgabe findet man

dies giebt nach Gleichung (24.)  
\n(34.) 
$$
\int \frac{dx}{x\sqrt{a^2 - x^2}} = -\frac{1}{a} \left[ t + \sqrt{t^2 - 1} \right] = -\frac{1}{a} \left[ \frac{a + \sqrt{a^2 - 1}}{x} \right]
$$
\nAutgabe 13.

\nAutfösung. Durch dieselbe Substitution wie bei der gehenden Aufgabe findet man (35.)

\n
$$
\int \frac{dx}{x^2\sqrt{a^2 - x^2}} = \int \frac{-adt \cdot t^2 \cdot t}{t^2 \cdot a^2 \cdot a\sqrt{t^2 - 1}} = -\frac{1}{a^2} \int \frac{tdt}{\sqrt{t^2 - 1}}
$$
\nalso nach Gleichung (32.)

\n(36.)

\n
$$
\int \frac{dx}{x^2\sqrt{a^2 - x^2}} = -\frac{1}{a^2} \sqrt{t^2 - 1} = -\frac{\sqrt{a^2 - x^2}}{a^2 x}.
$$

also nach Gleichung (32.)

(36.) 
$$
\int \frac{dx}{x^2 \sqrt{a^2 - x^2}} = -\frac{1}{a^2} \sqrt{t^2 - 1} = -\frac{\sqrt{a^2 - x^2}}{a^2 x}
$$

$$
\S \quad 7. \quad \text{Beispiele für die Substitut}
$$
\nAutigabe 14. 
$$
\int \frac{dx}{x\sqrt{a^2 + x^2}} = ?
$$

\nAutlösung. Setzt man wieder

\n) 
$$
x = \frac{a}{t}, \quad \text{also} \quad dx =
$$

30 § 7. Beispiele für die Substitutions-M  
\n**Aufgabe 14.** 
$$
\int \frac{dx}{x\sqrt{a^2 + x^2}} = ?
$$
   
\n**Auflösung.** Setzt man wieder  
\n(37.) 
$$
x = \frac{a}{t}, \text{ also } dx = -\frac{adt}{t^2},
$$

$$
\sqrt{a^2 + x^2} = \sqrt{a^2 + \frac{a^2}{t^2}} = \frac{a}{t} \sqrt{t^2 + 1}, \quad t = \frac{a}{x},
$$

so wird

$$
\int \frac{dx}{x\sqrt{a^2 + x^2}} = \int \frac{-a dt \cdot t \cdot t}{t^2 + 1} = -\frac{1}{a} \int \frac{dt}{\sqrt{t^2 + 1}}
$$

 $\int x \, \sqrt{a^2 + x^2} \int x \cdot a \cdot a \sqrt{a^2 + x^2}$ 

so wird  
\n
$$
\int_{x} \frac{dx}{\sqrt{a^{2}+x^{2}}} = \int_{t^{2} \cdot a}^{x} \frac{a\sqrt{t^{2}+1}}{a\sqrt{t^{2}+1}} = -\frac{1}{a} \int_{t^{2} \cdot t^{2}+1}^{x} \frac{dt}{\sqrt{t^{2}+1}};
$$
\ndies giebt nach Gleichung (23.)  
\n(38.) 
$$
\int_{x} \frac{dx}{\sqrt{a^{2}+x^{2}}} = -\frac{1}{a}1(t+\sqrt{1+t^{2}}) = -\frac{1}{a}1(\frac{a+\sqrt{a^{2}+x^{2}}}{x}).
$$
\n
$$
\text{Autgabe 15.} \qquad \int_{x^{2}} \frac{dx}{\sqrt{a^{2}+x^{2}}} = ?
$$

gehenden Aufgabe findet man

**Autigabe 15.** 
$$
\int_{x^2} \frac{dx}{\sqrt{a^2 + x^2}} = ?
$$
  
\n**Autifisung.** Durch dieselbe Substitution wie bei der vorhergehenden Aufgabe findet man  
\n(39.) 
$$
\int_{x^2} \frac{dx}{\sqrt{a^2 + x^2}} = \int_{t^2} \frac{-a dt \cdot t^2 \cdot t}{a^2 \cdot a \sqrt{t^2 + 1}} = -\frac{1}{a^2} \int_{t^2} \frac{t dt}{\sqrt{t^2 + 1}},
$$
\nalso nach Gleichung (31.)

 $(40.)$   $\int \frac{dx}{x^2}$  $-\frac{1}{a^2}Vt^2+1=-\frac{Va^2+x^2}{a^2x}$ <br> $\int \frac{dx}{x\sqrt{x^2-a^2}}=?$ *a2x*  $\overline{A} = -\frac{Va^2}{a^2}$ <br>  $\overline{a^2} = ?$ <br> *r*<br>  $dx = -\frac{a dt}{t^2}$ <br> *d*<br> *d*<br> *d*<br> *d*<br> *d* 

$$
x^2 \qquad a^2 \qquad \qquad
$$

**Aufgabe 16.**

$$
\int \frac{dx}{x\sqrt{x^2-a^2}} = 1
$$

**Aufgabe 16.**<br>**Auflösung.** Setzt man wieder

$$
\int x^2 \sqrt{a^2 + x^2} \qquad a^2
$$
\n
$$
\text{Aufgabe 16.} \qquad \int \frac{dx}{x \sqrt{x^2 - a^2}} = ?
$$
\n
$$
\text{Auflösung. Setzt man wieder}
$$
\n
$$
(41.) \qquad x = \frac{a}{t}, \text{ also } dx = -\frac{adt}{t^2},
$$

$$
\int x \, y \, x^2 \, dx
$$
\n
$$
x = \frac{a}{t}, \text{ also } dx = -\frac{a dt}{t^2},
$$
\n
$$
\sqrt{x^2 - a^2} = \sqrt{\frac{a^2}{t^2} - a^2} = \frac{a}{t} \sqrt{1 - t^2}, \quad t = \frac{a}{x},
$$

so wird

$$
\sqrt{2x - a} = \sqrt{\frac{1}{t^2} - a^2} = \frac{1}{t} \sqrt{1 - t^2}, \quad t = \frac{1}{x},
$$

$$
\int \frac{dx}{x\sqrt{x^2 - a^2}} = \int \frac{-adt}{t^2 \cdot a \cdot a\sqrt{1 - t^2}} = -\frac{1}{a} \int \frac{dt}{\sqrt{1 - t^2}}.
$$

#### § 7. Beispiele für die Substitutions-Methode. <sup>31</sup>

dies giebt nach Gleichung (21.) oder nach Formel Nr. <sup>17</sup> der Tabelle

\n- \n
$$
\S
$$
 7. Beispiele für die Substitutions-Methode.
\n- dies giebt nach Gleichung (21.) oder nach Formel Nr Tablele\n 
$$
\int \frac{dx}{x\sqrt{x^2 - a^2}} = -\frac{1}{a} \arcsin t = -\frac{1}{a} \arcsin \left(\frac{a}{x}\right).
$$
\n
\n- \n**Autgabe 17.**\n
$$
\int \frac{dx}{x^2\sqrt{x^2 - a^2}} = ?
$$
\n
\n- \n**Autlösung.** Durch diesebe Substitution wie bei der gehenden Aufgabe findet man\n
	\n- (43.)
	\n- \n
	$$
	\int \frac{dx}{x^2\sqrt{x^2 - a^2}} = \int \frac{-adt \cdot t^2 \cdot t}{t^2 \cdot a^2 \cdot a\sqrt{1 - t^2}} = -\frac{1}{a^2} \int \frac{tdt}{\sqrt{1 - t}}
	$$
	\n
	\n- also nach Gleichung (29.)\n
	\n\n
\n

**Auflösung.** Durch dieselbe Substitution wie bei der vorher-

Equations, Further, these the substitution, we be that

\n(43.)

\n
$$
\int \frac{dx}{x^2 \sqrt{x^2 - a^2}} = \int \frac{-a dt}{t^2 \cdot a^2 \cdot a \sqrt{1 - t^2}} = -\frac{1}{a^2} \int \frac{t dt}{\sqrt{1 - t^2}}.
$$

also nach Gleichung (29.)

(44.) 
$$
\int \frac{dx}{x^2 \sqrt{x^2 - a^2}} = + \frac{1}{a^2} \sqrt{1 - t^2} = \frac{\sqrt{x^2 - a^2}}{a^2 x}
$$

**Aufgabe 18. <sup>I</sup>— = ?**

$$
\int \frac{dx}{x1x} = ?
$$

**Auflösung.** Setzt man

$$
\int x \, dx
$$
 **Autilösung.** Setzt man  
(45.)  $t = 1x$ , also  $dt = \frac{dx}{x}$ ,

so erhält man

(43.) 
$$
\int \frac{dx}{x^2 \sqrt{x^2 - a^2}} = \int \frac{-adt \cdot t^2 \cdot t}{t^2 \cdot a^2 \cdot a \sqrt{1 - t^2}} = -
$$
also nach Gleichung (29.)  
(44.) 
$$
\int \frac{dx}{x^2 \sqrt{x^2 - a^2}} = + \frac{1}{a^2} \sqrt{1 - t^2} = \frac{\sqrt{x^2}}{a}
$$
Autjabe 18. 
$$
\int \frac{dx}{x \, dx} = ?
$$
Autflösung. Setzt man  
(45.)  $t = 1x$ , also  $dt = \frac{dx}{x}$ , so erhält man  
(46.) 
$$
\int \frac{dx}{x \, dx} = \int \frac{dt}{t} = 1t = 1(1x).
$$
Autjabe 19. 
$$
\int \frac{(8x - 7)dx}{4x^2 - 7x + 11} = ?
$$
Autflösung. Setzt man

| Autigabe 19.          | \n $\int \frac{(8x - 7)dx}{4x^2 - 7x + 11} = ?$ \n                                                                                                    |
|-----------------------|----------------------------------------------------------------------------------------------------|
| Autliösung. Setzt man |                                                                                                    |
| (47.)                 | \n $4x^2 - 7x + 11 = t$ , also\n $(8x - 7)dx = dt$ , so $x = 7$ , so $dx = 7$ , so $dx = 7$ , |

(46.)  
\n
$$
\int \frac{dx}{x \cdot 1x} = \int \frac{dt}{t} = 1t = 1(1x).
$$
\n
$$
\int \frac{(8x - 7)dx}{4x^2 - 7x + 11} = ?
$$
\n
$$
\text{Autlösung. Setzt man}
$$
\n(47.)  
\n
$$
4x^2 - 7x + 11 = t, \text{ also } (8x - 7)dx = dt,
$$
\nso erhält man\n(48.)  
\n
$$
\int \frac{(8x - 7)dx}{4x^2 - 7x + 11} = \int \frac{dt}{t} = 1t = 1(4x^2 - 7x + 11).
$$
\n
$$
\text{Autgabe 20.}
$$
\n
$$
\int \frac{(12x^3 + 15x^2 - 4x + 8)dx}{3x^4 + 5x^3 - 2x^2 + 8x - 7} = ?
$$
\n
$$
\text{Autlösung. Setzt man}
$$
\n(49.)  
\n
$$
3x^4 + 5x^3 - 2x^2 + 8x - 7 = t,
$$

**Auflösung.** Setzt man (49.)  $3x^4 + 5x^3 - 2x^2 + 8x - 7 = t$ , also

<sup>32</sup> § 7. Beispiele für die Substitutions- Methode.

$$
(12x^3 + 15x^2 - 4x + 8)dx = dt,
$$

so erhält man

so entail man  
\n
$$
(50.) \int \frac{(12x^3 + 15x^2 - 4x + 8)dx}{3x^4 + 5x^3 - 2x^2 + 8x - 7} = \int \frac{dt}{t} = 1t
$$
\n
$$
= 1(3x^4 + 5x^3 - 2x^2 + 8x - 7).
$$

Die in den letzten Aufgaben angewendete Methode bestand darin, dass man das Integral auf die Form  $\int \frac{dt}{t}$  brachte. Dieses Verfahren ist immer anwendbar, wenn unter dem Integralzeichen ein Bruch steht, dessen Zähler das Differential des Nenners ist. (51.)  $f(x) = t$ , also  $f'(x)dx = dt$ <br>
(51.)  $f(x) = t$ , also  $f'(x)dx = dt$ 

Setzt man nämlich<br>
(51.)  $f(x) = t$ , also  $f'(x)dx = dt$ , so erhält man

(52.) 
$$
\int \frac{f'(x)dx}{f(x)} = \int \frac{dt}{t} = 1t = 1[f(x)]
$$

und damit den

**Satz.** *Steht unter dem Integralzeichen ein Bruch, dessen Zähler das Differential des Nenners ist, so ist das Integral gleich dem natürlichen Logarithmus des Nenners.*

Bei den Anwendungen dieses Satzes wird man allerdings Bei den Anwendungen dieses Satzes wird man allerdings<br>häufig mit der Function unter dem Integralzeichen erst eine häufig mit der Function unter dem Integralzeichen erst eine<br>Umformung vornehmen müssen, um sie auf die beschriebene Umformung vornehmen müssen, um sie auf die beschriebene<br>Form zu bringen, wie man aus den hier folgenden Aufgaben ersehen kann.

$$
Aufgabe 21. \qquad \qquad \text{fig} x dx = ?
$$

sin *x* **Aufgabe 21.**  $\int \text{tg}^x x dx = ?$ <br>**Auflösung.** Bekanntlich ist tg  $x = \frac{\sin x}{\cos x}$ , so dass man erhält

Autilösung. Bekanntlich ist 
$$
tg\ x = \frac{\sin x}{\cos x}
$$

\n(53.)

\n
$$
\int \text{fg} x dx = -\int \frac{-\sin x dx}{\cos x}
$$

\nJetzt steht unter dem Integralzeichen

Jetzt steht unter dem Integralzeichen ein Bruch, dessen Zähler das Differential des Nenners ist, folglich ist das Integral der natürliche Logarithmus des Nenners, und man erhält

(54.)  $f\text{ig} x dx = -\text{l}(\cos x)$ .

In ähnlicher Weise findet man

5.7. Beispiele für die Substitutions-Methode.

\nIn ühnlicher Weise findet man

\n(55.)

\n
$$
\int ctgxdx = \int \frac{\cos xdx}{\sin x} = 1(\sin x).
$$
\nAutgabe 22.

\n
$$
\int \frac{dx}{\sin x \cos x} = ?
$$

$$
\text{Aufgabe 22.} \qquad \int \frac{dx}{\sin x \cos x} = ?
$$

**Auflösung.** Dividirt man Zähler und Nenner des Bruches unter dem Integralzeichen durch  $\cos^2 x$ , so erhält man

(56.) 
$$
\int \frac{dx}{\sin x \cos x} = \int \frac{dx}{\tan x} = \int \frac{d(\tan x)}{\tan x} dx
$$

folglich wird

(57.) 
$$
\int \frac{dx}{\sin x \cos x} = l(\lg x) = -l(\deg x).
$$

**Aufgabe 23. Adr <sup>=</sup> ?**

$$
\int_{\sin x}^{dx} = ?
$$

**Auflösung.** Diese Aufgabe lässt sich leicht auf die vorhergehende zurückführen, indem man

 $(x = 2t)$ 

setzt und die bekannte Formel

 $\sin x = \sin(2t) = 2\sin t \cos t$ 

beachtet. Dadurch erhält man

Equations, These language lasts such leftth and the volume  
\ngehende zurückführren, indem man  
\n(58.)  
\n
$$
x = 2t
$$
\nsetzt und die bekannte Formel  
\n
$$
\sin x = \sin(2t) = 2\sin t \cos t
$$
\nbeachtet. Dadurch erhält man  
\n(59.)  
\n
$$
\int \frac{dx}{\sin x} = \int \frac{dt}{\sin t \cos t} = \ln(tgt) = \ln\left[tgt\left(\frac{x}{2}\right)\right] = -\ln\left[\ln\left(\frac{x}{2}\right)\right].
$$
\nAutgabe 24. 
$$
\int \frac{dx}{\cos x} = ?
$$

**Auflösung.** Diese Aufgabe wird auf die vorhergehende zurückgeführt, indem man **Aufgabe 24.**<br> **Auflösung.** Diese Aufgabe wird auf die vorhe<br>
zurückgeführt, indem man<br>
(60.)  $x = \frac{\pi}{2} - t$ , also  $\cos x = \sin t$ ,  $dx = -dt$ <br>
setzt; dann erhält man

(60.) 
$$
x = \frac{\pi}{2} - t
$$
, also  $\cos x = \sin t$ ,  $dx = -dt$ 

setzt; dann erhält man

$$
\int_{\cos x}^{dx} = -\int_{\sin t}^{dt} = -1 \left[ \text{tg} \left( \frac{t}{2} \right) \right],
$$

oder

Kiepert, Integral-Rechnung. 3

<sup>34</sup>§ 7. Beispiele für die Substitutions-Methode,

(61.) 
$$
\int_{\cos x}^{dx} = -1 \left[ \text{tg} \left( \frac{\pi}{4} - \frac{x}{2} \right) \right] = +1 \left[ \text{ctg} \left( \frac{\pi}{4} - \frac{x}{2} \right) \right].
$$
  
Autgabe 25. 
$$
\int \frac{1 + e^{-x}}{1 + xe^{-x}} dx = ?
$$

**Auflösung.** Multiplicirt man Zähler und Nenner des Bruches unter dem Integralzeichen mit  $e^x$ , so wird der Zähler, nämlich  $(e^x + 1)dx$ , das Differential des Nenners  $e^x + x$ , folglich wird das Integral gleich dem Logarithmus des Nenners; d. h. es wird 25.  $\int \frac{1 + e^{-x}}{1 + xe^{-x}} dx = ?$ <br>
1. Multiplicirt man Zähler<br>
tegralzeichen mit  $e^x$ , so w<br>
las Differential des Nenner<br>
gleich dem Logarithmus de<br>  $\frac{1 + e^{-x}}{1 + xe^{-x}} dx = \int \frac{(e^x + 1)dx}{e^x + x}$ <br>
26.  $\int (\sin^4 x - 3\sin^3 x + 4\sin^3 x) dx$ **Auflösung.** Multiplicirt man Zähler und Nenner des Bruches<br>
· dem Integralzeichen mit  $e^x$ , so wird der Zähler, nämlich<br>
·1)*dx*, das Differential des Nenners  $e^x + x$ , folglich wird<br> *ntegral gleich dem Logarithmus des* 

(62.) 
$$
\int \frac{1+e^{-x}}{1+xe^{-x}} dx = \int \frac{(e^x+1)dx}{e^x+x} = 1(e^x+x).
$$

**Aufgabe 26.**  $\int (\sin^4 x - \sin^4 x) dx$ **Auflösung.** Setzt man<br>(63.)  $\sin x = t$ , also  $\cos x dx = dt$ ,

so erhält man

(64.) 
$$
\int (\sin^4 x - 3\sin^3 x + 4\sin^2 x + 11\sin x)\cos x \, dx =
$$

$$
\int (t^4 - 3t^3 + 4t^2 + 11t)dt = \frac{1}{5}t^5 - \frac{3}{4}t^4 + \frac{4}{3}t^3 + \frac{11}{2}t^2 =
$$

$$
\frac{1}{5}\sin^5 x - \frac{3}{4}\sin^4 x + \frac{4}{3}\sin^3 x + \frac{11}{2}\sin^2 x.
$$

Man erkennt sofort, dass diese Substitution immer eine Ver-Man erkennt sofort, dass diese Substitution immer eine Verenigachung herbeiführt, wenn unter dem Integralzeichen eine Function von sin x steht, welche mit cos  $x dx$  multiplicirt ist; Function von  $\sin x$ steht, welche mit $\cos x\,dx$  multiplicirt ist; denn man erhält dann  $\frac{1}{5} \sin^5 x - \frac{3}{4} \sin^4 x + \frac{4}{3} \sin^5 x$ <br>
on erkennt sofort, dass diese Su<br>
ong herbeiführt, wenn unter<br>
n von sin x steht, welche m<br>
an erhält dann<br>  $\int f(\sin x) \cos x \, dx =$ <br>
fgabe 27.  $\int \frac{\cos x \, dx}{\sin^3 x} = 1$ <br>
flösung. Indem man

(65.) 
$$
\int f(\sin x) \cos x \, dx = \int f(t) dt.
$$

**Aufgabe 27.**  $\int \frac{\cos x \, dx}{\sin^3 x} = ?$  $\int \frac{\cos x}{\sin^3 x}$ 

**Aufgabe 27.**  $\int \frac{\cos x \, dx}{\sin^3 x} = ?$ <br>**Auflösung.** Indem man die soeben angegebene Substitution Autiosung. Ind<br>benutzt, findet man

benutzt, findet man  
(66.) 
$$
\int \frac{\cos x \, dx}{\sin^3 x} = \int \frac{dt}{t^3} = \int t^{-3} dt = \frac{t^{-2}}{-2} = -\frac{1}{2 \sin^2 x}.
$$

Steht unter dem Integralzeichen eine Function von  $\cos x$ , multiplicirt mit  $\sin x dx$ , so wird man durch die Substitution

§ 7. Beispiele für die Substitutions- Methode. <sup>35</sup>

S 7. Beispiele für die Substitutions-Meth<br>  $(67.)$   $\cos x = t$ , also  $-\sin x dx = dt$ <br>
eine Veneinfectuure herbeitälteen dem es wird (67.)  $\cos x = t$ , also  $-\sin x dx = dt$ .<br>
eine Vereinfachung herbeiführen; denn es wird (67.)  $\cos x = t$ , also  $-\sin x dx =$ <br>eine Vereinfachung herbeiführen; denn es wird<br>(68.)  $\int f(\cos x) \cdot \sin x dx = -\int f(t) dt$ .<br>Hieraus ergiebt sich ohne Weiteres die I<br>folgenden Aufgaben.

(68.) 
$$
\int f(\cos x) \cdot \sin x dx = -\int f(t) dt.
$$

Hieraus ergiebt sich ohne Weiteres die Lösung der beiden nden Aufgaben.<br> **Aufgabe 28.**  $\int (\cos^3 x - 2\cos^2 x + 3\cos x - 4)\sin x \, dx =$ folgenden Aufgaben.

Hieraus ergiebt sich ohne Weiteres die Lösung der bei  
\nenden Aufgaben.  
\n**Aufgabe 28.** 
$$
\int (\cos^3 x - 2 \cos^2 x + 3 \cos x - 4) \sin x \, dx =
$$
\n
$$
-\frac{1}{4} \cos^4 x + \frac{2}{3} \cos^3 x - \frac{3}{2} \cos^2 x + 4 \cos x.
$$
\n**Aufgabe 29.** 
$$
\int \frac{\sin x \, dx}{\cos^4 x} = + \frac{1}{3 \cos^3 x}.
$$
\nHäufs, wird man die Function, unter dem Integralsie

 $\int \cos^4 x$  3  $\cos^3 x$ <br>Häufig wird man die Function unter dem Integralzeichen Häufig wird man die Function unter dem Integralzeichen<br>erst umformen müssen, ehe man die in den Gleichungen (65.)<br>und (68.) angedeuteten Substitutionen anwenden kann. Wie<br>dies geschieht, mögen die folgenden Aufgaben zeigen und (68.) angedeuteten Substitutionen anwenden kann. Wie dies geschieht, mögen die folgenden Aufgaben zeigen. **Aufgabe 29.**  $\int \frac{\sin x \, dx}{\cos^4 x} = +$ <br>Häufig wird man die Function<br>umformen müssen, ehe man die<br>(68.) angedeuteten Substitutione<br>geschieht, mögen die folgenden A<br>Aufgabe 30.  $\int \cos^3 x \, dx = ?$ <br>Auflösung. Durch Anwendung de<br> $\cos^$ 

**Auflösung.** Durch Anwendung der bekannten Formel (69.)<br>  $\cos^2 x = 1 - \sin^2 x$  $\cos^2 x = 1 - \sin^2 x$ 

erhält man

(70.) *fzo^xdx <sup>=</sup>f*(1 -— sin2x) coszdx =/(1 —• sin'x) d(sinx) <sup>1</sup> — *t-^dt <sup>=</sup> <sup>t</sup>* — <sup>1</sup> <sup>63</sup> = sin *<sup>x</sup>* — sinz . 3 3 **Aufgabe 31.** J/sinöx *dx = ?*

**Aufgabe 31.**  $\int \sin^5 x \, dx = ?$ <br>**Auflösung.** Durch Anwendung der bekannten Formel  $\sin^2 x = 1 - \cos^2 x$  $\sin^2 x = 1 - \cos^2 x$ 

erhält man

(72.) 
$$
\int \sin^5 x dx = \int (1 - \cos^2 x)^2 \cdot \sin x dx = -\int (1 - \cos^2 x)^2 d(\cos x)
$$

$$
= -\int (1 - 2t^2 + t^4) dt = -\left(t - \frac{2}{3}t^3 + \frac{1}{5}t^5\right)
$$

$$
= -\cos x + \frac{2}{3}\cos^3 x - \frac{1}{5}\cos^5 x.
$$

3\*

**Aufgabe 32.**  $\int \cos^{2n+1}x \, dx = ?$ <br>**Auflösung.** In gleicher Weise wie hier **Aufgabe 32.**  $f \cos^{2n+1} x \, dx = ?$ <br>**Auflösung.** In gleicher Weise wie bei Aufgabe 30 findet man hier

(73.)  $\int \cos^{2n+1} x \, dx = \int (1 - \sin^2 x)^n \cdot \cos x \, dx = \int (1 - \sin^2 x)^n \cdot d(\sin x)$ .<br>Durch den Factor  $d(\sin x)$  soll angedeutet werden, dass

Durch den Factor  $d(\sin x)$  soll angedeutet werden, dass  $\sin x$  zur neuen Integrations -Veränderlichen gewählt wird. Dadurch erhält man

(74.) 
$$
\int \cos^{2n+1}x \, dx = \int (1-t^2)^n dt
$$

$$
= \int \left[1-\binom{n}{1}t^2+\binom{n}{2}t^4-\binom{n}{3}t^6+\cdots\right]
$$

$$
\pm \binom{n}{1}t^{2n-2} \mp t^{2n}\right] dt
$$

$$
= t-\binom{n}{1}\frac{t^3}{3}+\binom{n}{2}\frac{t^5}{5}-\binom{n}{3}\frac{t^7}{7}+\cdots
$$

$$
\pm \binom{n}{1}\frac{t^{2n-1}}{2n-1} \mp \frac{t^{2n+1}}{2n+1}.
$$
Autgabe 33. 
$$
\int \sin^{2n+1}x dx = ?
$$
Autlösung. In gleicher Weise wie bei Aufgabe 31 finde  
man hier

**Aufgabe 33.**  $\int \sin^{2n+1} x dx = ?$ <br>**Auflösung.** In gleicher Weise wie bei Aufgabe 31 findet man hier

(75.)  $\int \sin^{2n+1} x \, dx = \int (1 - \cos^2 x)^n \cdot \sin x \, dx = -\int (1 - \cos^2 x)^n \cdot d(\cos x)$ .

Auch hier soll durch den Factor  $d(\cos x)$  angedeutet werden, dass cos <sup>x</sup> zur neuen Integrations-Veränderlichen gewählt wird. Dadurch erhält man

(76.)  $\int \sin^{2n+1} x \, dx = -\int (1 - t^2)^n dt,$ 

also, abgesehen vom Vorzeichen und von der Bedeutung der Veränderlichen t, dasselbe Integral wie bei der vorhergehenden Aufgabe.

**Aufgabe 34.**  $\int \sin^m x \cos^{2n+1} x dx = ?$ 

**Auflösung.** In ähnlicher Weise wie bei Aufgabe <sup>32</sup> findet man hier

 $(77.)$   $\int \sin^m x \cos^{2n+1} x \, dx = \int \sin^m x (1 - \sin^2 x)^n \, dx \, d(\sin x)$ 

#### § 7. Beispiele für die Substitutions-Methode. <sup>37</sup>

wo durch den Factor  $d(\sin x)$  angedeutet werden soll, dass  $\sin x$ man z. B.

zur Integrations-Veränderlichen gewählt wird. Hierdurch erhält *=J* #4 (78.) *(cosa dx J* sin'x \_ ((1 — *t^dt <sup>=</sup> /(— •— t-P)dt t.3 <sup>1</sup> <sup>1</sup>* <sup>3</sup> <sup>T</sup> <sup>f</sup> <sup>=</sup> <sup>3</sup> sin3= sinz

**Aufgabe 35.**  $\int \cos^m x \sin^{2n+1} x \, dx = ?$ 

**Auflösung.** In ähnlicher Weise wie bei Aufgabe <sup>33</sup> findet man hier

(79.) 
$$
\int \cos^m x \sin^{2n+1} x \, dx = -\int \cos^m x (1 - \cos^2 x)^n d(\cos x),
$$

wo durch den Factor  $d(\cos x)$  angedeutet werden soll, dass  $\cos x$  $(79.)$  cos "xsn"+1x  $ax = -f \cos x$  (1 -  $\cos x$ ),<br>wo durch den Factor  $d(\cos x)$  angedeutet werden soll, dass  $\cos x$ <br>zur Integrations-Veränderlichen gewählt wird. Hierdurch erhält man z. B.

(79.) 
$$
\int \cos^m x \sin^{2n+1} x \, dx = -\int \cos^m x (1 - \cos^2 x)^n d(\cos x)
$$
,  
\nwo durch den Factor  $d(\cos x)$  angedeutet werden soll, das  
\nzur Integrations-Veränderlichen gewählt wird. Hierdurch  
\nman z. B.  
\n(80.)  $\int \cos^2 x \sin^3 x \, dx = -\int t^2 (1 - t^2) dt = -\int (t^2 - t^4) dt$   
\n $= -\frac{t^3}{3} + \frac{t^5}{5} = -\frac{\cos^3 x}{3} + \frac{\cos^5 x}{5}$ .  
\nAutgabe 36.  $\int (\text{tg}^3 x - \text{S} \text{tg}^2 x + \text{S} \text{tg} x - 7) \frac{dx}{\cos^2 x} = ?$   
\nAutlösung. Setzt man  
\n(81.)  
\ntgx = t, also  $\frac{dx}{\cos^2 x} = dt$ ,  
\nso erhält man  
\n(82.)  $\int (\text{tg}^3 x - \text{S} \text{tg}^2 x + \text{S} \text{tg} x - 7) \frac{dx}{\cos^2 x} = \int (t^3 - \text{S} t^2 + \text{S} t)$ 

**Auflösung.** Setzt man  
(81.) 
$$
\qquad \qquad \text{tg } x = t, \quad \text{also} \quad \frac{dx}{\cos^2 x} = dt,
$$

so erhält man

$$
3 \t 3 \t 3
$$
\n
$$
5 \t 3 \t 3 \t 3
$$
\n
$$
6 \t 4
$$
\n
$$
5 \t 4
$$
\n
$$
6
$$
\n
$$
6
$$
\n
$$
6
$$
\n
$$
6
$$
\n
$$
6
$$
\n
$$
6
$$
\n
$$
6
$$
\n
$$
6
$$
\n
$$
6
$$
\n
$$
6
$$
\n
$$
6
$$
\n
$$
6
$$
\n
$$
6
$$
\n
$$
6
$$
\n
$$
6
$$
\n
$$
6
$$
\n
$$
6
$$
\n
$$
6
$$
\n
$$
6
$$
\n
$$
6
$$
\n
$$
6
$$
\n
$$
6
$$
\n
$$
6
$$
\n
$$
6
$$
\n
$$
6
$$
\n
$$
6
$$
\n
$$
6
$$
\n
$$
6
$$
\n
$$
6
$$
\n
$$
6
$$
\n
$$
6
$$
\n
$$
6
$$
\n
$$
6
$$
\n
$$
6
$$
\n
$$
6
$$
\n
$$
6
$$
\n
$$
6
$$
\n
$$
6
$$
\n
$$
6
$$
\n
$$
6
$$
\n
$$
6
$$
\n
$$
6
$$
\n
$$
6
$$
\n
$$
6
$$
\n
$$
6
$$
\n
$$
6
$$
\n
$$
6
$$
\n
$$
6
$$
\n
$$
6
$$
\n
$$
6
$$
\n
$$
6
$$
\n
$$
6
$$
\n
$$
6
$$
\n
$$
6
$$
\n
$$
6
$$
\n
$$
6
$$
\n
$$
6
$$
\n
$$
6
$$
\n
$$
6
$$
\n
$$
6
$$
\n
$$
6
$$
\n
$$
6
$$
\n
$$
6
$$
\n

Dieselbe Substitution kann man immer anwenden, wenn unter dem Integralzeichen eine Function von  $tg\,x$ , multiplicirt  $dx$ unter dem Integralzeichen eine Function von 1<br>mit  $\frac{dx}{\cos^2 x}$ , steht, d. h. es wird ganz allgemein

(83.) 
$$
\int f(\text{tg }x) \frac{dx}{\cos^2 x} = \int f(\text{tg }x) \cdot d(\text{tg }x),
$$

### <sup>38</sup> § 7. Beispiele für die Substitutions- Methode.

wo durch den Factor *d^gx}* angedeutet werden soll, dass *tgx* zur Integrations-Veränderlichen gewählt wird.

 $(c \text{tg}^4 x - 3 \text{ctg}^2 x + 5) \frac{dx}{\sin^2 x} = ?$ **Aufgabe 37.**  $\int (ctg^4x)$ <br>**Auflösung.** Setzt man

**Auflösung.** Setzt man<br>  $ctg x = t$ , also  $-\frac{dx}{\sin^2 x}$ so erhält man

38 § 7. Beispiele für die Substitutions-Methode.  
\nwo durch den Factor 
$$
d(tgx)
$$
 angedeutet werden soll, das  
\nzur Integrations-Veränderlichen gewählt wird.  
\n**Aufgabe 37.**  $\int (ctg^4x - 3 \, ctg^2x + 5) \frac{dx}{\sin^2x} = ?$   
\n**Auflösung.** Setzt man  
\n(84.)  $\qquad ctg = t$ , also  $\qquad -\frac{dx}{\sin^2x} = dt$ ,  
\nso erhält man  
\n(85.)  $\int (ctg^4x - 3 \, ctg^2x + 5) \frac{dx}{\sin^2x} = -\int (t^4 - 3 \, t^2 + 5) dt$   
\n $\qquad = -\frac{t^5}{5} + \frac{3t^3}{3} - 5t = -\frac{ctg^5x}{5} + ctg^3x - 5ctg x$ .  
\nDieselbe Substitution kann man immer anvenden,  
\nunter dem Integralzeichen eine Function von ctg x, multij  
\nmit  $\frac{dx}{\sin^2x}$ , steht, d. h. es wird ganz allgemein  
\n(86.)  $\int f(\c t g x) \frac{dx}{\sin^2x} = -\int f(\c t g x) \cdot d(\c t g x)$ ,

Dieselbe Substitution kann man immer anwenden, wenn unter dem Integralzeichen eine Function von *ctgx,* multiplicirt unter dem integralizeichen eine Function von dem  $\frac{dx}{\sin^2 x}$ , steht, d. h. es wird ganz allgemein

(86.) 
$$
\int f(\csc x) \frac{dx}{\sin^2 x} = -\int f(\csc x) \cdot d(\csc x),
$$

wo durch den Factor  $d(\text{ctg}x)$  angedeutet werden soll, das  $\text{ctg}x$ zur Integrations-Veränderlichen gewählt wird.

Häufig wird man erst eine Umformung vornehmen müssen, ehe man auf die in den Aufgaben <sup>36</sup> und <sup>37</sup> vorausgesetzte Form der Differential-Functionen geführt wird. Wie dies Form der Differential-Functionen geführt wird.<br>geschieht, mögen die folgenden Aufgaben zeigen.<br>**Aufgabe 38.**  $\int (tg^3x - 7tg^2x + 2tgx + 9)dx = ?$ 

$$
\text{Lufgabe 38.} \quad \int (\text{tg}^3 x - 7 \, \text{tg}^2 x + 2 \, \text{tg} \, x + 9) \, dx = ?
$$

**Auflösung.** Damit die Function unter dem Integralzeichen **EXECUTE:** EXECUTE:  $\frac{dx}{\cos^2 x}$ , wird, muss man sie durch  $\cos^2 x$  dividiren und deshalb auch mit multiplicirt mit  $\frac{dx}{\cos^2 x}$ , w<br>
u und deshalb auch mit<br>  $\frac{\cos^2 x}{\cos^2 x + \sin^2 x} = \frac{1}{1 + \text{tg}^2 x}$ <br>
erhält man mit Rück

(87.) 
$$
\cos^2 x = \frac{\cos^2 x}{\cos^2 x + \sin^2 x} = \frac{1}{1 + \text{tg}^2 x}
$$

multipliciren. [Dadurch erhält man mit Rücksicht auf die Gleichungen (81.)

§ 7. Beispiele für die Substitutions -Methode. <sup>39</sup>

$$
\S 7. \text{ Beispiele für die Substitutions-Methode.}
$$
\n
$$
(88.) \int (tg^3x - 7tg^2x + 2tgx + 9)dx
$$
\n
$$
= \int \frac{tg^3x - 7tg^2x + 2tgx + 9}{tg^2x + 1} \cdot \frac{dx}{\cos^2x}
$$
\n
$$
= \int \frac{t^3 - 7t^2 + 2t + 9}{t^2 + 1} dt.
$$
\nNum ist, wie, men, durch Division, findet.

Nun ist, wie man durch Division findet,<br> $t^3 - 7t^2 + 2t + 9 = (t^2 + 1)(t - 7) + t + 16,$  $tg^2x + 1$   $\cos^2x$ <br>  $= \int \frac{t^3 - 7t^2 + 2t + 9}{t^2 + 1} dt$ .<br>
Nun ist, wie man durch Division findet,<br>
(89.)  $t^3 - 7t^2 + 2t + 9 = (t^2 + 1)(t - 7) + t + 16$ ,<br>
folglich wird mit Rücksicht auf die Formeln Nr. 9, 24 und 18<br>
der Tabelle<br>
(90 der Tabelle

der Table  
\n(90.) 
$$
\int_{t^3 - 7t^2 + 2t + 9}^{t^3 - 7t^2 + 2t + 9} dt = \int_{t^2 - 7}^{t^3 - 7t + 9} dt + \int_{t^2 + 1}^{t^3 - 7t + 9} dt + \int_{t^2 + 1}^{t^3 - 7t + 1} dt + \int_{t^2 + 1}^{t^3 - 7t + 1} dt
$$
\n(91.) 
$$
t = \text{tg } x, \quad 1 + t^2 = \frac{1}{\cos^2 x}, \quad x = \arctg t
$$
\n
$$
t = \frac{1}{\cos^2 x}, \quad t = \frac{1}{\cos^2 x}, \quad t = \frac{1}{\cos^3 x}
$$

oder, wenn man beachtet, dass

(91.) 
$$
t = \text{tg } x, \quad 1 + t^2 = \frac{1}{\cos^2 x}, \quad x = \arctg t
$$

ist,

oder, wenn man beachtet, dass  
\n(91.) 
$$
t = tg x
$$
,  $1 + t^2 = \frac{1}{\cos^2 x}$ ,  $x = \arctg t$   
\nist,  
\n(92.)  $\int (tg^3x - 7tg^2x + 2tg x + 9) dx = \frac{tg^2x}{2} - 7tg x - l(\cos x) + 16x$ .  
\nDieses Verfahren führt zu der allgemeinen Formel  
\n(93.)  $\int f(tgx)$ .  $dx = \int \frac{f(tgx)}{tg^2x + 1} \cdot d(tgx)$ .

Dieses Verfahren führt zu der allgemeinen Formel

(93.) 
$$
\int f(\text{tg }x) \cdot dx = \int \frac{f(\text{tg }x)}{\text{tg}^2 x + 1} \cdot d(\text{tg }x).
$$

Aufgabe 39.  $\int \log^n x \cdot dx = ?$ 

**Auflösung.** Nach Gleichung (93.) erhält man, indem man *tgx* zur Integrations-Veränderlichen macht und mit *<sup>t</sup>* bezeichnet,

\n The equation is given by:\n 
$$
\text{arg } x
$$
 is the function  $\text{arg } x$ .\n

\n\n The equation is:\n  $\text{arg } x \, dx = \int \frac{\text{arg } x}{\text{arg } x} \, dx = \int \frac{\text{arg } x}{\text{arg } x} \, dx = \int \frac{\text{arg } x}{\text{arg } x} \, dx = \int \frac{\text{arg } x}{\text{arg } x} \, dx$ \n

Bei der weiteren Behandlung des Integrals muss man zwei Fälle unterscheiden, jenachdem *n gerade* oder *ungerade* ist.

<sup>40</sup> § 7. Beispiele für die Substitutions- Methode.

40 § 7. Beispiele für die Substitutions-Methode.  
\n1. Fall. 
$$
n = 2m
$$
.  
\n(95.) 
$$
\int t g^{2m} x \cdot dx = \int \frac{t^{2m}}{t^2 + 1} dt = \int \left( t^{2m-2} - t^{2m-4} + \cdots \right) dt
$$
\n
$$
= \frac{t g^{2m-1} x}{2m-1} - \frac{t g^{2m-3} x}{2m-3} + \cdots \pm t g x \mp x.
$$
\nEs ist z. B.

$$
=\frac{\mathrm{tg}^{2m-1}x}{2m-1}-\frac{\mathrm{tg}^{2m-3}x}{2m-3}+\cdots\pm\mathrm{tg}x\mp x.
$$

Es ist z. B.

$$
= \frac{tg^{2m-1}x}{2m-1} - \frac{tg^{2m-3}x}{2m-3} + \cdots \pm
$$
  
Es ist z. B.  
(96.)  

$$
\int tg^{6}x dx = \frac{tg^{5}x}{5} - \frac{tg^{3}x}{3} + tg x - x.
$$
  
II. Fall.  $n = 2m + 1$ .

II. Fall. 
$$
n = 2m + 1
$$
.  
\n(97.)  $\int t g^{2m+1} x \cdot dx = \int \frac{t^{2m+1}}{t^2 + 1} dt$   
\n
$$
= \int \left( t^{2m-1} - t^{2m-3} + \cdots \pm t \mp \frac{t}{t^2 + 1} \right) dt
$$
\n
$$
= \frac{t g^{2m} x}{2m} - \frac{t g^{2m-2} x}{2m-2} + \cdots \pm \frac{t g^{2} x}{2} \mp \frac{1}{2} (1 + t g^{2} x),
$$
\nwobei man noch

wobei man noch

$$
\frac{1}{2}l(1 + \text{tg}^2 x) = \frac{1}{2}l\left(\frac{1}{\cos^2 x}\right) = -l(\cos x)
$$

setzen darf. Es ist z. B.

wooet man noch  
\n
$$
\frac{1}{2}l(1 + tg^2x) = \frac{1}{2}l\left(\frac{1}{\cos^2x}\right) = -l(\cos x)
$$
\nsetzen darf. Es ist z. B.  
\n(98.) 
$$
\int tg^7x \cdot dx = \frac{tg^{6}x}{6} - \frac{tg^4x}{4} + \frac{tg^2x}{2} + l(\cos x).
$$
\nAutgabe 40. 
$$
\int (ctg^4x + 3 \cot^2x - 7)dx = ?
$$
\nMultiplying. Damit die Function unter dem Integralzeichen

**Call The Function von** *ctgx*, multiplicirt mit  $\frac{dx}{\sin^2 x}$ , wird, muss man sie durch  $\sin^2 x$  dividiren und deshalb auch mit

(99.)  $\sin^2 x = \frac{\sin^2 x}{\sin^2 x}$ sin<sup>2</sup>x,<br>  $\sin^2 x$  and deshalb auch mit<br>  $\frac{\sin^2 x}{\sin^2 x + \cos^2 x} = \frac{1}{1 + \cot^2 x}$ <br>  $\sin^2 x + \frac{\cos^2 x}{\tan x} = \frac{1}{1 + \cot^2 x}$ 1 sie durch sm<sup>2</sup>x dividiren und deshalb auch mit<br>
(99.)  $\sin^2 x = \frac{\sin^2 x}{\sin^2 x + \cos^2 x} = \frac{1}{1 + \cot^2 x}$ <br>
multipliciren. Dadurch erhält man mit Rücksicht auf die<br>
Gleichungen (84.) multipliciren. Dadurch erhält man mit Rücksicht auf die Gleichungen (84.)

§ 7. Beispiele für die Substitutions-Methode. <sup>41</sup>

$$
(100.) \int (\text{ctg}^4 x + 3 \text{ ctg}^2 x - 7) dx = -\int \frac{t^4 + 3t^2 - 7}{t^2 + 1} dt
$$
  
=  $-\int (t^2 + 2 - \frac{9}{1 + t^2}) dt = -(\frac{t^3}{3} + 2t + 9 \text{ arc ctg } t),$   
oder, da ctg x = t und arc ctg t = x ist,

 $-2 \text{ctg} x - 9x$ .

(101.) 
$$
\int (ctg^4x + 3 \, ctg^2x - 7)dx = -\frac{ctg^3x}{3} - 2 \, ctg\,x - 9x
$$
\nDieses Verfahren führt zu der allgemeinen Formel (102.) 
$$
\int f(ctg\,x) \cdot dx = -\int \frac{f(ctg\,x)}{ctg^2x + 1} \cdot d(ctg\,x).
$$
\n\nAufgabe 41. 
$$
\int ctg^n x \cdot dx = ?
$$
\n\nAuffösung. Nach Gleichung (102.) erhält man, in

**Aufgabe 41.**  $\int c \, \text{tg}^n x \cdot dx = ?$ <br>**Auflösung.** Nach Gleichung (102.) erhält man, indem man ctgx zur Integrations -Veränderlichen macht und mit *<sup>t</sup>* bezeichnet,

(103.) 
$$
\int \mathrm{ctg}^n x \cdot dx = -\int \frac{t^n dt}{t^2 + 1}
$$

Die weitere Behandlung dieser Aufgabe ergiebt sich sodann aus Aufgabe 39.

\n- \n
$$
\int \text{ctg}^n x \cdot dx = -\int
$$
\n Die weitere Behandlung dieser Aufgabe 39.\n
\n- \n
$$
\text{Aufgabe 39.}
$$
\n
\n- \n
$$
\text{Aufgabe 42.}
$$
\n
$$
\int \frac{dx}{\cos^4 x} = ?
$$
\n
\n- \n
$$
\text{Auflösung. Bekanntlich ist}
$$
\n
\n- \n
$$
\int \frac{1}{\cos^2 x} = 1 + \text{tg}^2 x \quad \text{und} \quad \frac{1}{\cos^2 x} = \int \frac{1}{\cos^2 x} \cdot \frac{dx}{\cos^2 x} = \int \frac{1}{\cos^2 x} \cdot \frac{dx}{\cos^2 x} = \int \frac{1}{\cos^2 x} \cdot \frac{dx}{\cos^2 x} = \int \frac{1}{\cos^2 x} \cdot \frac{dx}{\cos^2 x} = \int \frac{1}{\cos^2 x} \cdot \frac{dx}{\cos^2 x} = \int \frac{1}{\cos^2 x} \cdot \frac{dx}{\cos^2 x} = \int \frac{1}{\cos^2 x} \cdot \frac{dx}{\cos^2 x} = \int \frac{1}{\cos^2 x} \cdot \frac{dx}{\cos^2 x} = \int \frac{1}{\cos^2 x} \cdot \frac{dx}{\cos^2 x} = \int \frac{1}{\cos^2 x} \cdot \frac{dx}{\cos^2 x} = \int \frac{1}{\cos^2 x} \cdot \frac{dx}{\cos^2 x} = \int \frac{1}{\cos^2 x} \cdot \frac{dx}{\cos^2 x} = \int \frac{1}{\cos^2 x} \cdot \frac{dx}{\cos^2 x} = \int \frac{1}{\cos^2 x} \cdot \frac{dx}{\cos^2 x} = \int \frac{1}{\cos^2 x} \cdot \frac{1}{\cos^2 x} = \int \frac{1}{\cos^2 x} \cdot \frac{1}{\cos^2 x} = \int \frac{1}{\cos^2 x} \cdot \frac{1}{\cos^2 x} = \int \frac{1}{\cos^2 x} \cdot \frac{1}{\cos^2 x} = \int \frac{1}{\cos^2 x} \cdot \frac{1}{\cos^2 x} = \int \frac{1}{\cos^2 x} \cdot \frac{1}{\cos^2 x} = \int \frac{1}{\cos^2
$$

**Autigabe 42.** 
$$
\int \frac{dx}{\cos^4 x} = ?
$$
  
\n**Autifisung.** Bekanntlich ist  
\n(104.) 
$$
\frac{1}{\cos^2 x} = 1 + \text{tg}^2 x \text{ und } \frac{dx}{\cos^2 x} = d(\text{tg } x),
$$
  
\nfolglich wird

folglich wird

folglich wird  
(105.)
$$
\int \frac{dx}{\cos^4 x} = \int \frac{1}{\cos^2 x} \cdot \frac{dx}{\cos^2 x} = \int (1 + \text{tg}^2 x) d(\text{tg } x)
$$

$$
= \text{tg } x + \frac{\text{tg}^3 x}{3}.
$$

Dasselbe Verfahren führt zu der allgemeinen Formel

(106.) 
$$
\int \frac{dx}{\cos^{2m}x} = \int (1 + \text{tg}^2 x)^{m-1} d(\text{tg} x),
$$

wo durch den Factor *d^gx)* angedeutet werden soll, dass *tgx* zur Integrations -Veränderlichen gewählt wird.

<sup>42</sup> § 7. Beispiele für die Substitutions - Methode.

 $Aufqabe 43.$ 

$$
\int \frac{dx}{\sin^6 x} = ?
$$

**Auflösung.** Bekanntlich ist

Auflösung. Bekanntlich ist<br>
(107.)  $\frac{1}{\sin^2 x} = 1 + \text{ctg}^2 x$  und  $\frac{dx}{\sin^2 x} = -d(\text{ctg } x)$ , folglich wird

$$
\int \sin^6 x \, dx
$$
\n
$$
(107.) \quad \frac{1}{\sin^2 x} = 1 + \cot^2 x \quad \text{und} \quad \frac{dx}{\sin^2 x} = -d(\cot x),
$$
\n
$$
(108.) \quad \int \frac{dx}{\sin^6 x} = \int \left(\frac{1}{\sin^2 x}\right)^2 \cdot \frac{dx}{\sin^2 x} = -\int (1 + \cot^2 x)^2 d(\cot x)
$$
\n
$$
= -\cot x - \frac{2\cot^3 x}{3} - \frac{\cot^5 x}{5}.
$$

Dasselbe Verfahren führt zu der allgemeinen Formel (109.)  $\int \frac{dx}{\sin^{2m}x} = -\int (1 + \text{ctg}^2 x)^{m-1} d(\text{ctg} x),$ 

wo durch den Factor  $d(\text{ctg }x)$  angedeutet werden soll, dass ctg x zur Integrations-Veränderlichen gewählt wird.

In ähnlicher Weise bildet man die folgenden Formeln, welche zur Vereinfachung der Integrale von transcendenten Functionen dienen.

(110.) 
$$
\int f(a^x) \cdot a^x dx = \frac{1}{1a} \int f(a^x) \cdot d(a^x),
$$
  
\n(111.) 
$$
\int f(e^x) \cdot e^x dx = \int f(e^x) \cdot d(e^x),
$$
  
\n(112.) 
$$
\int f(1x) \cdot \frac{dx}{x} = \int f(1x) \cdot d(1x),
$$
  
\n(113.) 
$$
\int f(\arcsin x) \cdot \frac{dx}{\sqrt{1-x^2}} = \int f(\arcsin x) \cdot d(\arcsin x),
$$
  
\n(114.) 
$$
\int f(\arccos x) \cdot \frac{dx}{\sqrt{1-x^2}} = -\int f(\arccos x) \cdot d(\arccos x),
$$
  
\n(115.) 
$$
\int f(\arctg x) \cdot \frac{dx}{1+x^2} = \int f(\arctg x) \cdot d(\arctg x),
$$
  
\n(116.) 
$$
\int f(\arctg x) \cdot \frac{dx}{1+x^2} = -\int f(\arctg x) \cdot d(\arctg x).
$$

### § 7. Beispiele für die Substitutions-Methode. <sup>43</sup>

Hierbei soll durch die Factoren  $d(a^x)$ ,  $d(e^x)$ ,  $d(1x)$ ,  $d(\arcsin x)$ ,  $d(\arccos x)$ ,  $d(\arctan x)$ ,  $d(\arctan x)$  angedeutet  $d(\arcsin x)$ ,  $d(\arccos x)$ ,  $d(\arctg x)$ ,  $d(\arctg x)$  angedeutet<br>werden, dass bezw. die Grössen  $a^x$ ,  $e^x$ , lx,  $\arcsin x$ ,  $\arccos x$ , werden, dass bezw. die Grössen  $a^x$ ,  $e^x$ ,  $1x$ ,  $\arcsin x$ ,  $\arccos x$ ,  $\arctan x$ ,  $\arccos x$ ,  $\arctan x$ ,  $\arccos x$ ,  $\arctan x$ ,  $\arctan x$ ,  $\arctan x$ ,  $\arctan x$ ,  $\arctan x$ ,  $\arctan x$ ,  $\arctan x$ ,  $\arctan x$ ,  $\arctan x$ ,  $\arctan x$ ,  $\arctan x$ ,  $\arctan x$ ,  $\arctan x$ ,

 $\frac{d}{dx}$ , arc $\frac{d}{dx}$ zu Integrations-Veränderlichen gewählt werden.<br>Zur Einübung dieser Formeln mögen die folgenden Auf-Zur Einübung dieser Formeln mögen die folgenden Aufgaben gelöst werden.

$$
a(\arcsin x), \quad a(\arccos x), \quad a(\arctg x), \quad a(\arctg x) \text{ and } \arccos x, \text{ } \arccos x, \text{ }
$$

Steht unter dem Integralzeichen irgend eine rationale Function von  $\sin x$ , cos $x$ , tgx, ctgx, so kann man diese transcendenten Functionen durch die Substitution

(121.)   
§ 7. Beispiele für die Subst  

$$
tg\left(\frac{x}{2}\right) = t
$$

fortschaffen, so dass man unter dem Integralzeichen nur noch eine *rationale* Function von *<sup>t</sup>* behält. Es folgt nämlich aus Gleichung (121.)

$$
\sin x = 2\sin\left(\frac{x}{2}\right)\cos\left(\frac{x}{2}\right) = \frac{2\sin\left(\frac{x}{2}\right)\cos\left(\frac{x}{2}\right)}{\cos^2\left(\frac{x}{2}\right) + \sin^2\left(\frac{x}{2}\right)},
$$

$$
\cos x = \cos^2\left(\frac{x}{2}\right) - \sin^2\left(\frac{x}{2}\right) = \frac{\cos^2\left(\frac{x}{2}\right) - \sin^2\left(\frac{x}{2}\right)}{\cos^2\left(\frac{x}{2}\right) + \sin^2\left(\frac{x}{2}\right)},
$$

oder, wenn man Zähler und Nenner dieser Brüche durch  $\cos^2\left(\frac{x}{2}\right)$ dividirt,

(122.) 
$$
\sin x = \frac{2 \text{tg} \left(\frac{x}{2}\right)}{1 + \text{tg}^2 \left(\frac{x}{2}\right)} = \frac{2t}{1 + t^2},
$$
  
(123.) 
$$
\cos x = \frac{1 - \text{tg}^2 \left(\frac{x}{2}\right)}{1 + \text{tg}^2 \left(\frac{x}{2}\right)} = \frac{1 - t^2}{1 + t^2},
$$
  
(124.) 
$$
\text{tg } x = \frac{2t}{1 - t^2}, \text{ ctg } x = \frac{1 - t^2}{2t}
$$
Ans Gleichung (121.) findet man sodann n

(123.) 
$$
\cos x = \frac{1 - \text{tg}^2\left(\frac{x}{2}\right)}{1 + \text{tg}^2\left(\frac{x}{2}\right)} = \frac{1 - t^2}{1 + t^2},
$$

(124.) 
$$
\qquad \qquad \tan x = \frac{2t}{1-t^2}, \ \ \cot x = \frac{1-t^2}{2t}.
$$

Aus Gleichung (121.) findet man sodann noch <sup>2</sup> *dt* Aus Gleichung (121.) findet man sodann no<br>
(125.)  $x = 2 \arctg t$ , also  $dx = \frac{2 dt}{1 + t^2}$ und erhält dadurch die Formel

(125.) 
$$
x = 2 \arctg t
$$
, also  $dx = \frac{2 dt}{1 + t^2}$   
und erhält dadurch die Formel  
(126.)  $\int f(\sin x, \cos x, \text{ tgc, } \csc x) dx =$   
 $\int f\left(\frac{2 t}{1 + t^2}, \frac{1 - t^2}{1 + t^2}, \frac{2 t}{1 - t^2}, \frac{1 - t^2}{2 t}\right) \frac{2 dt}{1 + t^2}$   
Mit Hülfe dieser Formel kann man z. B die fo

Mit Hülfe dieser Formel kann man z. B. die folgende Aufgabe lösen:

#### § 8. Integration durch Zerlegung. <sup>45</sup>

| Autgabe 48.                           | \n $\int \frac{(1 + \sin x) \, dx}{\sin x (1 + \cos x)} = ?$ \n |
|---------------------------------------|-----------------------------------------------------------------|
| Autlösung. Nach Gleichung (126.) wird |                                                                 |

$$
\S 8. Integration durch Zerlegung. \n45
$$
\n
$$
\text{Aufgabe 48.} \int \frac{(1 + \sin x) \, dx}{\sin x (1 + \cos x)} = ?
$$
\n
$$
\text{Auflösung. Nach Gleichung (126.) wird}
$$
\n
$$
\int \frac{(1 + \sin x) \, dx}{\sin x (1 + \cos x)} = \int \left(1 + \frac{2t}{1 + t^2}\right) \frac{2 \, dt}{1 + t^2} : \frac{2t}{1 + t^2} \left(1 + \frac{1 - t^2}{1 + t^2}\right)
$$
\n
$$
= \int \frac{(1 + t^2 + 2t) \, dt}{t(1 + t^2 + 1 - t^2)} = \frac{1}{2} \int (t + 2 + t^{-1}) \, dt,
$$
\nalso\n(127.) \n
$$
\int \frac{(1 + \sin x) \, dx}{\sin x (1 + \cos x)} = \frac{1}{2} \left(\frac{t^2}{2} + 2t + 1t\right)
$$

also  $(127.)$ 

$$
\int \frac{(1+\sin x)dx}{\sin x(1+\cos x)} = \frac{1}{2} \left(\frac{t^2}{2} + 2t + 1t\right)
$$

$$
= \frac{1}{4} \text{tg}^2 \left(\frac{x}{2}\right) + \text{tg} \left(\frac{x}{2}\right) + \frac{1}{2} \text{1} \left[\text{tg} \left(\frac{x}{2}\right)\right].
$$

Bei der Integration durch Substitution ist die neue Integrations-Veränderliche *<sup>t</sup>* im Allgemeinen so zu wählen, dass jedem Werthe von *<sup>x</sup>* innerhalb der Integrationsgrenzen nur *ein* Werth von *t* zugeordnet ist, und umgekehrt darf jedem Werthe von *t* innerhalb der Integrationsgrenzen nur *ein* Werth von *x* ent-<br>
innerhalb der Integrationsgrenzen nur *ein* Werth von *x* entvon t zugeordnet ist, und umgekehrt darf jedem Werthe von t innerhalb der Integrationsgrenzen nur *ein* Werth von  $x$  entsprechen. Wenn diese Regel nicht beachtet wird, so können leicht Febler entstehen. In einem späteren leicht Fehler entstehen. In einem späteren Abschnitte soll dieser<br>leicht Fehler entstehen. In einem späteren Abschnitte soll dieser<br>Fell nach besonders unterweht werden. Jeicht Fehler entstehen. In einem späteren Abschnitte soll dieser Fall noch besonders untersucht werden.

## § 8.

# **Integration durch Zerlegung.**

(Vergl. die Formel-Tabelle Nr. <sup>59</sup> bis 66.)

In vielen Fällen kann man die Differential-Function  $F(x)dx$ <br>unter dem Integralzeichen in zwei oder mehrere Summanden unter dem Integralzeichen in zwei oder mehrere Summanden zerlegen, die dann einzeln sehr leicht integrirt werden können. Wie dies geschieht, mögen die folgenden Aufgaben zeigen.  $\frac{1}{\text{mol - Table}}$ <br>  $\frac{1}{\text{mol - Table}}$ <br>  $\frac{1}{\text{mol}}$ <br>  $\frac{1}{\text{mol - Table}}$ <br>  $\frac{1}{\text{mol - Table}}$ <br>  $\frac{1}{x^2 - a^2}$ <br>  $\frac{1}{x^2 - a^2}$ 

$$
\text{Aufgabe 1.} \qquad \qquad \int \frac{dx}{x^2 - a^2} = ?
$$

**Aufgabe 1.**<br> **Auflösung.** Bringt man die beiden Brüche  $\frac{1}{x-a}$  und  $-\frac{1}{x+a}$  auf gleichen Nenner, so erhält man Auflösung.<br> $\frac{1}{x+a}$  auf g

<sup>46</sup> § 8. Integration durch Zerlegung.

 $(1.)$ 

$$
\frac{1}{x-a} - \frac{1}{x+a} = \frac{2a}{x^2 - a^2}
$$

deshalb wird

(2.) 
$$
\int \frac{dx}{x^2 - a^2} = \frac{1}{2a} \int \left(\frac{1}{x - a} - \frac{1}{x + a}\right) dx
$$

$$
= \frac{1}{2a} \left[ (x - a) - (x + a) \right] = \frac{1}{2a} \left[ \left(\frac{x - a}{x + a}\right) \right]
$$
   
Autgabe 2. 
$$
\int \frac{dx}{x^2 + 10x + 16} = ?
$$

**Auflösung.** Diese Aufgabe kann man auf die vorhergehende  $x^2 + 10x + 16$ <br> **Auflösung.** Diese Aufgabe kann man auf die vorhergehende<br>
zurückführen. Ergänzt man nämlich die beiden ersten Glieder<br>
des Nenners zu einem vollständigen Ouadrate, indem man 25 zurückführen. Ergänzt man nämlich die beiden ersten Glieder<br>des Nenners zu einem vollständigen Quadrate, indem man 25 des Nenners zu einem vollständigen Quadrate, indem man 25 addirt und dann wieder subtrahirt, so erhält man des Nenners zu einem vollstandigen Quadrate, indem man 25<br>addirt und dann wieder subtrahirt, so erhält man<br>(3.)  $x^2 + 10x + 16 = (x^2 + 10x + 25) + (16-25) = (x+5)^2 - 9$ . *rs* zu einem vollständigen Quadrate, inde<br> *dann* wieder subtrahirt, so erhält man<br>  $10x + 16 = (x^2 + 10x + 25) + (16 - 25) = (25)$ <br>
man jetzt noch<br>  $x + 5 = t$ , also  $dx = dt$ ,<br>  $\int \frac{dx}{x^2 + 10x + 16} = \int \frac{dx}{(x + 5)^2 - 9} = \int \frac{dt}{t^2 - 9}$ <br>

(3.)  $x^2 + 10x + 16 = (x^2 + 10x + 25) + (16 - 8)$ <br>Setzt man jetzt noch<br>(4.)  $x + 5 = t$ , also  $dx = dt$ ,

Setzt man jetzt noch

(4.) 
$$
x + 5 = t
$$
, also  $dx = dt$ ,

so wird

addirt und dann wieder subtrahirt, so erhält man

\n(3.) 
$$
x^2 + 10x + 16 = (x^2 + 10x + 25) + (16 - 25) = (x + 16)
$$

\nSetzt man jetzt noch

\n(4.)  $x + 5 = t$ , also  $dx = dt$ ,

\nso wird

\n(5.)  $\int \frac{dx}{x^2 + 10x + 16} = \int \frac{dx}{(x + 5)^2 - 9} = \int \frac{dt}{t^2 - 3^2}$ 

\noder nach Gleichung (2.), wenn man x mit t und a mit

oder nach Gleichung (2.), wenn man *<sup>x</sup>* mit *t* und *<sup>a</sup>* mit 3 vertauscht,

(4.) 
$$
x + 5 = t
$$
, also  $dx = dt$ ,  
\nso wird  
\n(5.)  $\int \frac{dx}{x^2 + 10x + 16} = \int \frac{dx}{(x + 5)^2 - 9} = \int \frac{dt}{t^2 - 3^2}$ ,  
\noder nach Gleichung (2.), wenn man *x* mit *t* und *a* mit  
\ntauscht,  
\n(6.)  $\int \frac{dx}{x^2 + 10x + 16} = \frac{1}{6} \left[ \left( \frac{t - 3}{t + 3} \right) \right] = \frac{1}{6} \left[ \left( \frac{x + 2}{x + 8} \right) \right]$ .  
\nAufgabe 3.  $\int \frac{dx}{x^2 + 6x + 13} = ?$ 

**Autgabe 3.** 
$$
\int \frac{dx}{x^2 + 6x + 13} = ?
$$
\n**Autlösung.** In ühnlicher Weise wie bei der vorhergehenden Aufgabe wird man hier den Nemer auf die Form (7.)  $x^2 + 6x + 13 = (x^2 + 6x + 9) + (13 - 9) = (x + 3)^2 + 4$ bringen und (8.)  $x + 3 = t$ , also  $dx = dt$ setzen; dadurch erhält man (9.)  $\int \frac{dx}{x^2 + 6x + 13} = \int \frac{dx}{(x + 3)^2 + 4} = \int \frac{dt}{t^2 + 2^2}$ . \nWollte man jetzt die Integration nach der in Aufgabe 1 \n verfundenen Formel ausführen, so misiste man

bringen und

(7.) 
$$
x^2 + 6x + 13 = (x^2 + 6x + 9) + (13 - 9)
$$
  
bringen und  
(8.)  $x + 3 = t$ , also  $dx = dt$ 

setzen; dadurch erhält man

Autgabe wird man hier den Nenner auf die Form

\n(7.) 
$$
x^2 + 6x + 13 = (x^2 + 6x + 9) + (13 - 9) = (x + 12)
$$

\nbringen und

\n(8.)  $x + 3 = t$ , also  $dx = dt$ 

\nsetzen; dadurch erhält man

\n(9.)  $\int \frac{dx}{x^2 + 6x + 13} = \int \frac{dx}{(x + 3)^2 + 4} = \int \frac{dt}{t^2 + 2^2}$ 

\nWellte men istat die Internetien, nach den in

Wollte man jetzt die Integration nach der in Aufgabe <sup>1</sup> gefundenen Formel ausführen, so müsste man

# $\$  8. Integration durch Zerlegung. 47

§ 8. Integration durch Zerlegung.  

$$
a^2 = -4
$$
, also  $a = 2\sqrt{-1} = 2i$   
so men für des Besultat eine comm

setzen, so dass man für das Resultat eine *complexe Form* erhalten würde. Dies kann man vermeiden, indem man Formel<br>Nr. 21 der Tabelle nämlich Nr. <sup>21</sup> der Tabelle, nämlich halten würde. Dies kann man vermeiden, indem man Formel

$$
\int \frac{dt}{t^2 + a^2} = -\frac{1}{a} \operatorname{arctg}\left(\frac{t}{a}\right)
$$

für  $a = 2$  anwendet. Dadurch findet man

§ 8. Integration durch Zerlegung.  
\n
$$
a^2 = -4
$$
, also  $a = 2\sqrt{-1} = 2i$   
\nsetzen, so dass man für das Resultat eine *complexe F*  
\nhalten würde. Dies kann man vermeiden, indem man  
\nNr. 21 der Tabelle, nämlich  
\n
$$
\int \frac{dt}{t^2 + a^2} = \frac{1}{a} \arctg\left(\frac{t}{a}\right)
$$
\nfür  $a = 2$  anvendet. Dadurch findet man  
\n(10.) $\int \frac{dx}{x^2 + 6x + 13} = \frac{1}{2} \arctg\left(\frac{t}{2}\right) = \frac{1}{2} \arctg\left(\frac{x + 3}{2}\right)$ .  
\nAutgabe 4.  $\int \frac{dx}{x^2 + 2bx + c} = ?$ 

**Auflösung.** Wie man schon aus den beiden vorhergehenden Auflösung. Wie man schon aus den beiden vorhergehenden<br>Aufgaben erkennt, muss man bei dieser Aufgabe drei Fälle Aufgaben erkennt, muss man bei dieser Aufgabe drei Fälle<br>unterscheiden, jenachdem  $b^2 - c$  positiv, negativ oder gleich unterscheiden, jenachdem  $b^2 - c$  positiv, negativ oder gleich<br>Null ist.

1. **Fall.**  $b^2 - c > 0$ .

Setzt man in diesem Falle der Kürze wegen

 $b^2 - c = +a^2$ , also  $\sqrt{b^2 - c} = +a$ , so wird *<sup>a</sup>* eine reelle Grösse, und man erhält **1. Fall.**  $b^2 - c > 0$ .<br>
Setzt man in diesem Falle der Kürze wegen<br>
(11.)  $b^2 - c = +a^2$ , also  $\sqrt{b^2 - c} = +a$ ,<br>
so wird *a* eine reelle Grösse, und man erhält<br>
(12.)  $x^2 + 2bx + c = (x^2 + 2bx + b^2) + (c - b^2)$ <br>  $= (x + b)^2 - a^2$ .  $=(x + b)^2 - a^2.$ *d*  $\mathbf{r} = \mathbf{r} \cdot \mathbf{r} \cdot \mathbf{r}$ <br> *delle Grösse, und man erhält*<br>  $x + c = (x^2 + 2bx + b^2) + (c - b)$ <br>  $= (x + b)^2 - a^2.$ <br> *dx dx*  $\frac{dx}{2bx + c} = \int \frac{dt}{t^2 - a^2} = \frac{1}{2a} \left[ \left( \frac{t - a}{t + a} \right) \right]$ 

Dies giebt, wenn man  $x + b$  mit *t* bezeichnet, nach Aufgabe <sup>1</sup>

$$
\text{giebt, wenn man } x + b \text{ mit } t \text{ bezeichnet,}
$$
\n
$$
\int \frac{dx}{x^2 + 2bx + c} = \int \frac{dt}{t^2 - a^2} = \frac{1}{2a} \left[ \left( \frac{t - a}{t + a} \right) \right],
$$
\n
$$
\int \frac{dx}{t^2 + a^2} = \frac{1}{2a} \left[ \left( \frac{t - a}{t + a} \right) \right].
$$

oder  $(13.)$ 

 $e^{i\theta} + 2bx + c = (x^2 + 2bx + b^2) + (c - b^2)$ <br>  $= (x + b)^2 - a^2.$ <br>
(abt, wenn man  $x + b$  mit t bezeichnet, nach<br>  $\int \frac{dx}{x^2 + 2bx + c} = \int \frac{dt}{t^2 - a^2} = \frac{1}{2a} \left[ \left( \frac{t - a}{t + a} \right), \right]$ <br>  $\int \frac{dx}{x^2 + 2bx + c} = \frac{1}{2\sqrt{b^2 - c}} \left[ \left( \frac{x + b - \sqrt{b^2 \int \frac{dx}{x^2+2bx+c} = \frac{1}{2\sqrt{b^2-c}} \left[ \frac{x+b-\sqrt{b^2-c}}{x+b+\sqrt{b^2-c}} \right]$ 

Man erkennt ohne Weiteres den Zusammenhang dieses Verfahrens mit der Auflösung der quadratischen Gleichungen. Um nämlich die quadratische Gleichung

 $x^2 + 2bx + c = 0$ 

aufzulösen, bringt man die Gleichung auf die Form

 $x^2 + 2bx + b^2 = b^2 - c$ 

und zieht dann auf beiden Seiten dieser letzten Gleichung die und zieht dann auf beiden Seiten dieser<br>Quadratwurzel aus. Dadurch erhält man

$$
x + b = \pm \sqrt{b^2 - c},
$$

oder

oder  
(14.) 
$$
x_1 = -b + \sqrt{b^2 - c}, x_2 = -b - \sqrt{b^2 - c},
$$

oder  
\n(14.) 
$$
x_1 = -b + \sqrt{b^2 - c}
$$
,  $x_2 = -b - \sqrt{b^2 - c}$ ,  
\n(15.) 
$$
\begin{cases} x_1 + x_2 = -2b \\ x^2 + 2bx + c = x^2 - (x_1 + x_2)x + x_1x_2 = (x - x_1)(x - x_2) \end{cases}
$$

wo  $x_1$  und  $x_2$  die beiden Wurzeln der quadratischen Gleichung sind. Setzt man diese Werthe in die Gleichung (13.) ein, so

sund. Setzt man diese Werthe in die Gleichung (nimmt dieselbe die Form an (13 a.) 
$$
\int \frac{dx}{(x-x_1)(x-x_2)} = \frac{1}{x_1-x_2} \left(\frac{x-x_1}{x-x_2}\right)
$$
Van der Richtigkeit dieses Resultates kann folgender Weise überzeugen. Es ist 
$$
\frac{1}{x-x_1} - \frac{1}{x-x_2} = \frac{x_1-x_2}{(x-x_1)(x-x_2)},
$$
oder

 $\int \frac{1}{(x-x_1)(x-x_2)} dx = \frac{1}{x_1-x_2} \left(\frac{1}{x-x_2}\right)$ .<br>Von der Richtigkeit dieses Resultates kann man sich in folgender Weise überzeugen. Es ist

Richtigkeit dieses Resultates kann  
ise überzeugen. Es ist  

$$
\frac{1}{x-x_1} - \frac{1}{x-x_2} = \frac{x_1-x_2}{(x-x_1)(x-x_2)}
$$

oder

folgender Weise überzeugen. Es ist
$$
\frac{1}{x - x_1} - \frac{1}{x - x_2} = \frac{x_1 - x_2}{(x - x_1)(x - x_2)},
$$
oder
$$
\frac{1}{(x - x_1)(x - x_2)} = \frac{1}{x_1 - x_2} \left(\frac{1}{x - x_1} - \frac{1}{x - x_2}\right)
$$
also wird in Uebereinstimmung mit Gleichung (13a.)

logenter Weise the integral.

\nEs is to

\n
$$
\frac{1}{x - x_1} - \frac{1}{x - x_2} = \frac{x_1 - x_2}{(x - x_1)(x - x_2)},
$$
\noder

\n
$$
\frac{1}{(x - x_1)(x - x_2)} = \frac{1}{x_1 - x_2} \left( \frac{1}{x - x_1} - \frac{1}{x - x_2} \right),
$$
\nalso wird in Uebereinstimmung mit Gleichung (13a.)

\n
$$
\int \frac{dx}{(x - x_1)(x - x_2)} = \frac{1}{x_1 - x_2} \int \left( \frac{1}{x - x_1} - \frac{1}{x - x_2} \right) dx
$$
\n
$$
= \frac{1}{x_1 - x_2} \left[ \left[ (x - x_1) - \left[ (x - x_2) \right] \right] = \frac{1}{x_1 - x_2} \left[ \left( \frac{x - x_1}{x - x_2} \right) \right] \right].
$$
\nIl. Fall.

\n
$$
b^2 - c < 0.
$$

**II. Fall.**  $b^2-c < 0$ .<br>
Setzt man in diesem Falle der Kürze wegen<br>
(16.)  $b^2-c=-a^2$ , oder  $\sqrt{c-b^2}=a$ , (16.)  $b^2 - c = -a^2$ , oder  $\sqrt{c - b^2} = a$ ,<br>so wird *a* eine reelle Grösse, und man erhält Setzt man in diesem Falle der Kürze wegen<br>  $b^2 - c = -a^2$ , oder  $\sqrt{c - b^2} = a$ ,<br>
ird *a* eine reelle Grösse, und man erhält<br>  $+ 2bx + c = (x^2 + 2bx + b^2) + (c - b^2) = (x + b)^2$ <br>
Dies giebt, wenn man wieder  $x + b$  mit *t* bezeichn<br>  $\int \frac{dx}{$ 

Dies giebt, wenn man wieder  $x + b$  mit *t* bezeichnet,

so write *a* eine reelle Grosse, und man ernatt  
\n
$$
x^2 + 2bx + c = (x^2 + 2bx + b^2) + (c - b^2) = (x + b)^2 + a^2
$$
.  
\nDies giebt, wenn man wieder  $x + b$  mit *t* bezeichnet,  
\n
$$
\int \frac{dx}{x^2 + 2bx + c} = \int \frac{dx}{(x + b)^2 + a^2} = \int \frac{dt}{t^2 + a^2} = \frac{1}{a} \arctan(\frac{t}{a}),
$$
\nalso  
\n(17.)  
\n
$$
\int \frac{dx}{x^2 + 2bx + c} = \frac{1}{\sqrt{c - b^2}} \arctan(\frac{x + b}{\sqrt{c - b^2}}).
$$

$$
_{\rm{diso}}
$$

(17.) 
$$
\int \frac{dx}{x^2 + 2bx + c} = \frac{1}{\sqrt{c - b^2}} \arctg\left(\frac{x + b}{\sqrt{c - b^2}}\right).
$$
## § 8. Integration durch Zerlegung. <sup>49</sup>

Es ist noch hervorzuheben, dass die Gleichungen (13.) und Es ist noch hervorzuheben, dass die Gleichungen (13.) und (17.) richtig bleiben, gleichviel ob  $b^2 - c$  positiv oder negativ (17.) richtig bleiben, gleichviel ob  $b^2 - c$  positiv oder negativ sit, die rechte Seite von Gleichung (13.) erhält aber eine comist, die rechte Seite von Gleichung (13.) erhält aber eine complexe Form, wenn  $b^2 - c < 0$  ist, und auf der rechten Seite von ist, die rechte Seite von Gleichung (13.) erhält aber eine com-<br>plexe Form, wenn  $b^2 - c < 0$  ist, und auf der rechten Seite von<br>Gleichung (17.) wird die Grösse  $\sqrt{c-b^2}$  imaginär, wenn<br> $b^2 - c > 0$  ist. Der Zusammenhang hei plexe Form, wenn  $b^2 - c < 0$  ist, und auf der rechten Seite von<br>Gleichung (17.) wird die Grösse  $Vc - b^2$  imaginär, wenn<br> $b^2 - c > 0$  ist. Der Zusammenhang beider Gleichungen ergiebt<br>sich aus D.R. Formel Nr. 182 der Tabelle n  $b^2-c>0$  ist. Der Zusammenhang beider Gleichungen er sich aus D.-R., Formel Nr. 182 der Tabelle, nämlich aus

(18.) 
$$
1\left(\frac{1+\varphi i}{1-\varphi i}\right) = 2i\arctg\varphi.
$$

Setzt man nämlich

$$
\varphi = \frac{x}{a},
$$

so folgt aus Gleichung (18.)

$$
1\left(\frac{1+\varphi i}{1-\varphi i}\right) = 1\left(\frac{a+xi}{a-xi}\right) = 2i\arctan\left(\frac{x}{a}\right),
$$

$$
\text{l}\Big(\frac{x-ai}{x+ai}\Big)-\text{l}(-1)=2\operatorname{i}\operatorname{arctg}\Big(\frac{x}{a}\Big)\cdot
$$

Dies giebt, wenn man beide Seiten der Gleichung durch <sup>2</sup> *ai* dividirt und beachtet, dass nach D.-R., Formel Nr. <sup>181</sup> der Tabelle 1(-1) den Werth  $(2h + 1)\pi i$  hat, oder<br>  $1\left(\frac{x-ai}{x+ai}\right) - 1(-1) = 2i\arctg\left(\frac{x}{a}\right).$ <br>
Dies giebt, wenn man beide Seiten der Gleichung du<br>
dividirt und beachtet, dass nach D.-R., Formel Nr. 1<br>
Tabelle  $1(-1)$  den Werth  $(2h + 1)\pi i$  hat,<br>
(19.)  $\frac{1}{2ai}1\left(\frac{x-ai$  $1\left(\frac{x-ai}{x+ai}\right) - 1(-1) = 2i\arctg\left(\frac{x}{a}\right)$ <br>bbt, wenn man beide Seiten der Gleichu<br>beachtet, dass nach D.-R., Formel<br>1) den Werth  $(2h + 1)\pi i$  hat,<br> $\frac{1}{ai}1\left(\frac{x-ai}{x+ai}\right) = \frac{1}{a}\arctg\left(\frac{x}{a}\right) + \frac{(2h + 1)\pi i}{2a}$ <br>och eine belie

(19.) 
$$
\frac{1}{2ai} \left[ \frac{x - ai}{x + ai} \right] = \frac{1}{a} \arctg \left( \frac{x}{a} \right) + \frac{(2h + 1)\pi}{2a}
$$

wobei *<sup>h</sup>* noch eine beliebige, positive oder negative ganze Zahl ist.

Vertauscht man also in der Formel

a also in der Formel  
\n
$$
\int \frac{dx}{x^2 - a^2} = \frac{1}{2a} 1\left(\frac{x - a}{x + a}\right)
$$
\n*i.* so erhält man

die Grösse *<sup>a</sup>* mit *ai,* so erhält man

Zahl ist.  
\nVert sk.  
\nVertansk t man also in der Formel  
\n
$$
\int \frac{dx}{x^2 - a^2} = \frac{1}{2a} 1\left(\frac{x - a}{x + a}\right)
$$
\ndie Grösse *a* mit *ai*, so erhält man  
\n(20.)  
\n
$$
\int \frac{dx}{x^2 + a^2} = \frac{1}{a} \arctg\left(\frac{x}{a}\right) + \frac{(2h + 1)\pi}{2a}
$$
\nSetzt man noch

Setzt man noch

 $a = V - b^2$ , also  $ai = iV - b^2 = Vb^2 - c$ 

 $a = \sqrt{c - b^2}$ , also  $ai = i\sqrt{c - b^2} = \sqrt{b^2 - c}$ <br>und vertauscht *x* mit  $x + b$ , so geht Gleichung (19.) über in Kiepert, Integral-Rechnung. 4

§ 8. Integration durch Zerlegung.

(21.) 
$$
\frac{1}{2\sqrt{b^2-c}} 1\left(\frac{x+b-\sqrt{b^2-c}}{x+b+\sqrt{b^2-c}}\right)
$$

$$
=\frac{1}{\sqrt{c-b^2}} \arctg\left(\frac{x+b}{\sqrt{c-b^2}}\right) + \frac{(2h+1)\pi}{2\sqrt{c-b^2}};
$$

die beiden Werthe, welche man in den Gleichungen (13.) und (17.) für  $\int \frac{dx}{x^2 + 2bx + c}$  gefunden hat, unterscheiden sich also von einander nur durch die Constante  $\frac{(2h+1)\pi}{2Vc-b^2}$ .

III. Fall.  $b^2 - c = 0$ , oder  $c = b^2$ .

Hier wird, wenn man wieder  $x + b$  mit t bezeichnet,

 $\int_{x^2+2bx+c}^{x^2+2bx+c} = \int_{x^2+2bx+b^2}^{x^2+2bx+b^2} = \int_{(x+b)^2}^{dx} = \int_{t^2}^{2dt} = \int_{t^2}^{2dt} = -\frac{1}{t},$ oder

(22.) 
$$
\int \frac{dx}{x^2 + 2bx + b^2} = -\frac{1}{x + b}.
$$

## Beispiele.

1. Fall. 
$$
\int \frac{dx}{(x+3)(x+4)} = 1\left(\frac{x+3}{x+4}\right);
$$
  
11. Fall. 
$$
\int \frac{dx}{x^2 + 4x + 20} = \frac{1}{4} \arctg\left(\frac{x+2}{4}\right);
$$
  
111. Fall. 
$$
\int \frac{dx}{x^2 + 8x + 16} = -\frac{1}{x+4}.
$$

$$
\text{Aufgabe 5.} \qquad \int_{x^2 + 2bx + c}^{(Px + Q)dx} = ?
$$

Auflösung. Wäre bei dem Bruche unter dem Integralzeichen der Zähler dem Differential des Nenners proportional, so könnte die Integration nach Formel Nr. 34 der Tabelle ausgeführt werden, nämlich nach der Formel

$$
\int \frac{f'(x)dx}{f(x)} = 1[f(x)].
$$

50

In dem vorliegenden Falle ist

$$
f'(x) = 2x + 2b,
$$

 $f'(x) = 2x + 2b$ ,<br>deshalb nimmt man mit dem gesuchten Integrale die folgende<br>Umformung vor. Es ist

mformung vor. Es ist $Px + Q = (Px + Pb) + (Q - Pb) = \frac{P}{a}(2x + 2b) + (Q - Pb).$ folglich wird *C*(*Px* + *Pb*) + (*Q* - *Pb*) =  $\frac{P}{2}(2x + 2b)$  +  $\frac{P}{2}(2x + 2b)$  +  $\frac{P}{2}(2x + 2b)$  +  $\frac{P}{2}(2x + 2b)$  +  $\frac{P}{2}(2x + 2b)$  + (*Q* - *Pb*)

$$
f'(x) = 2x + 2b,
$$
  
nimmt man mit dem gesuchten Integrale die folgend  
lung vor. Es ist  

$$
Q = (Px + Pb) + (Q - Pb) = \frac{P}{2}(2x + 2b) + (Q - Pb)
$$
  
wind  

$$
\int \frac{(Px + Q)dx}{x^2 + 2bx + c} = \int \frac{\frac{1}{2}P(2x + 2b) + (Q - Pb)}{x^2 + 2bx + c} dx
$$

$$
= \frac{P}{2} \int \frac{(2x + 2b)dx}{x^2 + 2bx + c} + (Q - Pb) \int \frac{dx}{x^2 + 2bx + c},
$$

also

$$
= \frac{F}{2} \int \frac{(2x+2b)dx}{x^2 + 2bx + c} + (Q - Pb) \int \frac{dx}{x^2 + 2bx + c}
$$
  
also  
(23.)
$$
\int \frac{(Px+Q)dx}{x^2 + 2bx + c} = \frac{P}{2} (x^2 + 2bx + c) + (Q - Pb) \int \frac{dx}{x^2 + 2bx + c}
$$

Das Integral, welches auf der rechten Seite dieser Gleichung stehen geblieben ist, findet man nach Aufgabe 4. So ist z. B. für  $b^2 - c > 0$ 

für 
$$
b^2 - c > 0
$$
  
\n(23a.) 
$$
\int \frac{(Px+Q)dx}{x^2 + 2bx + c}
$$
\n
$$
= \frac{P}{2} (x^2 + 2bx + c) + \frac{Q - Pb}{2\sqrt{b^2 - c}} \left( \frac{x+b-\sqrt{b^2-c}}{x+b+\sqrt{b^2-c}} \right),
$$
\noder mit Rücksicht auf die Gleichungen (14.) und (15.)

nit Rücksicht auf die Gleichungen (14.) und (15.)  
\n
$$
\int \frac{(Px+Q)dx}{(x-x_1)(x-x_2)}
$$
\n
$$
=\frac{P}{2}1[(x-x_1)(x-x_2)] + \frac{2Q+P(x_1+x_2)}{2(x_1-x_2)}1\left(\frac{x-x_1}{x-x_2}\right).
$$

Aus den bekannten Formeln

en bekannten Formeln  
\n
$$
1[(x - x_1)(x - x_2)] = 1(x - x_1) + 1(x - x_2),
$$
\n
$$
1\left(\frac{x - x_1}{x - x_2}\right) = 1(x - x_1) - 1(x - x_2)
$$

ergiebt sich daher

$$
\int \frac{(Px+Q)dx}{(x-x_1)(x-x_2)} = \left(\frac{P}{2} + \frac{2Q+P(x_1+x_2)}{2(x_1-x_2)}\right) \left[ (x-x_1) + \left(\frac{P}{2} - \frac{2Q+P(x_1+x_2)}{2(x_1-x_2)}\right) \left[(x-x_2) + \left(\frac{P}{2} - \frac{2Q+P(x_1+x_2)}{2(x_1-x_2)}\right) \left[(x-x_2) + \left(\frac{P}{2} - \frac{2Q+
$$

52 § 8. Integration durch Zerlegung.

(24.) 
$$
\int \frac{(Px+Q)dx}{(x-x_1)(x-x_2)} =
$$

$$
\frac{1}{x_1-x_2}[(Px_1+Q)(x-x_1)-(Px_2+Q)(x-x_2)].
$$
Die Richtigkeit dieses Resultates kann man in folgender  
Weise bestätigen. Es ist  
(25.) 
$$
\frac{Px_1+Q}{x-x_1}-\frac{Px_2+Q}{x-x_2}=\frac{(Px+Q)(x_1-x_2)}{(x-x_1)(x-x_2)},
$$
woraus sich durch Integration Gleichung (24.) unmittelbar ergiebt.

 $\frac{x_1-x_2}{x_1-x_2}$ [(Px<sub>1</sub> + Q)1(x - x<sub>1</sub>) - (Px<sub>2</sub> + Q)1(x - x<sub>2</sub>)].<br>Die Richtigkeit dieses Resultates kann man in folgender Weise bestätigen. Es ist

(25.) 
$$
\frac{Px_1 + Q}{x - x_1} - \frac{Px_2 + Q}{x - x_2} = \frac{(Px + Q)(x_1 - x_2)}{(x - x_1)(x - x_2)},
$$

woraus sich durch Integration Gleichung (24.) unmittelbar ergiebt.

# **Beispiele.**  $\int \frac{(2x+43)dx}{x^2+x-12}$  $\int (2x+1)dx$  $\frac{(2x+1)dx}{x^2+x-12}$  $=$ 1(x<sup>2</sup> + x - 12) + 61( $\frac{x+{1}{2}}{x+4}$ )  $= 7l(x - 3) - 5l(x + 4).$

Dasselbe Resultat findet man aus Gleichung (24.), denn es ist in diesem Falle

Daselbe Resultat findet man aus Gleichung (24.), denn esst in diesem Falle

\n
$$
x_1 = +3, \quad x_2 = -4, \quad x_1 - x_2 = 7,
$$
\n
$$
P = 2, \quad Q = 43, \quad Px_1 + Q = 49, \quad Px_2 + Q = 35.
$$
\nII. 
$$
\int \frac{(2x - 3)dx}{x^2 - 4x + 20} = \int \frac{(2x - 4)dx}{x^2 - 4x + 20} + \int \frac{dx}{(x - 2)^2 + 4^2}
$$
\n
$$
= 1(x^2 - 4x + 20) + \frac{1}{4} \arctan\left(\frac{x - 2}{4}\right).
$$
\nIII. 
$$
\int \frac{(4x - 7)dx}{x^2 + 6x + 9} = \int \frac{(4x + 12) - 19}{(x + 3)^2} dx = 4 \int \frac{dx}{x + 3} - 19 \int \frac{dx}{(x + 3)^2}
$$
\n
$$
= 41(x + 3) + \frac{19}{x + 3}.
$$

Die vorhergehenden Aufgaben behandeln nur die einfachsten Fälle der *Zerlegung in Partialbrüche.* In einem späteren Abschnitte wird gezeigt werden, wie man *jede gebrochene rationale* Function durch Zerlegung in Partialbrüche integriren kann.

**Aufgabe 6.**

$$
\int_{\sin^2 x \cos^2 x} dx = 1
$$

**Auflösung.** Mit Rücksicht auf die bekannte Formel  $\sin^2 x + \cos^2 x = 1$ 

$$
\sin^2 x + \cos^2 x = 1
$$
\nerhält man

\n
$$
\int \frac{dx}{\sin^2 x \cos^2 x} = \int \frac{\sin^2 x + \cos^2 x}{\sin^2 x \cos^2 x} dx = \int \frac{dx}{\cos^2 x} + \int \frac{dx}{\sin^2 x},
$$
\nfolelich wird, nach Kemol, Nr. 15, und 16, den Thebule.

folglich wird nach Formel Nr. <sup>15</sup> und <sup>16</sup> der Tabelle (26.)  $\int \frac{dx}{\sin^2 x \cos^2 x} = \text{tg }x - \text{ctg }x = -\frac{\cos^2 x - \sin^2 x}{\sin x \cos x}$  $\sin x \cos x$  $\frac{2 \cos(2x)}{\sin(2x)} = -2 \cos(2x).$ 

*dx*

$$
Aufgabe 7. \qquad \int \frac{dx}{\sin x \cos x}
$$

**Aufgabe 7.**  $\int \frac{dx}{\sin x \cos x} = ?$ <br>**Auflösung.** Dieses Integral ist bereits durch Formel Nr. 37<br>Febelle berechnet. Damels unude die Eunstien unter dam  $\int \sin x \cos x$ <br> **Auflösung.** Dieses Integral ist bereits durch Formel Nr. 37<br>
der Tabelle berechnet. Damals wurde die Function unter dem<br>
Integralzeichen so umgeformt, dass der Zähler des Bruches das der Tabelle berechnet. Damals wurde die Function unter dem<br>Integralzeichen so umgeformt, dass der Zähler des Bruches das<br>Differential des Nenners wurde. Man kann aber die Integration<br>auch durch Zerlegung ausführen. Mit Rüc Differential des Nenners wurde. Man kann aber die Integration auch durch Zerlegung ausführen. Mit Rücksicht auf die Formeln Nr. <sup>35</sup> und <sup>36</sup> der Tabelle erhält man nämlich *(a***)**  $\frac{1}{\sin x \cos x}$  *cosa*  $\frac{1}{x}$  *f discurdibelle berechnet. Damals wurde die Fundlzeichen so umgeformt, dass der Zähler (antial des Nenners wurde. Man kann abeurch Zerlegung ausführen. Mit Rücksicht und 36* **flösung.** Dieses Integral ist bereits durible berechnet. Damals wurde die Flückeichen so umgeformt, dass der Zählen mit des Nenners wurde. Man kann alt urch Zerlegung ausführen. Mit Rücksich und 36 der Tabelle erhält man feformt, das<br> *s* wurde. I<br> *usführen.*<br>  $s^2x + \sin^2x$ <br>  $\sin x \cos x$ <br>  $\sin x - \ln x$ <br>  $\cos x$ <br>  $\sin x + b$ <br>  $\sin x + b$ <br>  $\sin x + b$ <br>  $\sin x$ <br>  $\sin x$ <br>  $\sin x$ <br>  $\sin x$ <br>  $\sin x$ <br>  $\sin x$ <br>  $\sin x$ <br>  $\sin x$ <br>  $\sin x$ <br>  $\sin x$ <br>  $\sin x$ <br>  $\sin x$ <br>  $\sin x$ <br>  $\sin x$ <br>  $\sin x$ <br>  $\sin x$ <br>

(27.) 
$$
\int \frac{dx}{\sin x \cos x} = \int \frac{\cos^2 x + \sin^2 x}{\sin x \cos x} dx = \int \frac{\cos x dx}{\sin x} + \int \frac{\sin x dx}{\cos x} dx
$$

$$
= 1(\sin x) - 1(\cos x) = 1(\tan x).
$$

$$
\text{Aufgabe 8.} \qquad \int_{a\sin x + b\cos x + c}^{dx} = 5
$$

**Auflösung.** Zunächst wird man hier die in Formel Nr. <sup>58</sup> der Tabelle angegebene Substitution benutzen und

e angegebene Substitution benutzen u  
\n
$$
\begin{cases}\n \text{tg}\left(\frac{x}{2}\right) = t, & \text{also} \quad dx = \frac{2 dt}{1 + t^2} \\
 \sin x = \frac{2t}{1 + t^2}, & \cos x = \frac{1 - t^2}{1 + t^2}\n \end{cases}
$$

setzen, dann erhält man

(28.)

54 § 9. Partielle Integration.  
\n(29.) 
$$
\int \frac{dx}{a \sin x + b \cos x + c} = \int \frac{2 dt}{2at + b(1 - t^2) + c(1 + t^2)}
$$
\n
$$
= \int \frac{2 dt}{(c - b)t^2 + 2at + (b + c)},
$$
\n
$$
\text{oder, wenn man die Grössen } b_1 \text{ und } c_1 \text{ durch die Gleichung (30.)}
$$
\n
$$
a = b_1(c - b), \quad b + c = c_1(c - b)
$$
\nerklärt,\n(31.) 
$$
\int \frac{dx}{a \sin x + b \cos x + c} = \frac{2}{c - b} \int t^2 + 2b_1 t + c_1.
$$
\nFür  $b_1^2 - c_1 > 0$  erhält man daher nach Aufgabe 4 (For:

oder, wenn man die Grössen  $b_1$  und  $c_1$  durch die Gleichungen<br>
(30.)  $a = b_1(c - b)$ ,  $b + c = c_1(c - b)$ erklärt,

$$
a = b_1(c - b), \quad b + c = c_1(c - b)
$$
\nerklärt,

\n
$$
(31.) \quad \int a \sin x + b \cos x + c = \frac{2}{c - b} \int t^2 + 2b_1 t + c_1
$$
\nFirst,  $b^2 - c > 0$  erhält man, define, nach Aufcsch.

Für  $b_1^2 - c_1 > 0$  erhält man daher nach Aufgabe 4 (Formel Nr. <sup>60</sup> der Tabelle)

(30.)   
\n
$$
a = b_1(c - b), \quad b + c = c_1(c - b)
$$
  
\nerklärt,  
\n(31.) 
$$
\int \frac{dx}{a \sin x + b \cos x + c} = \frac{2}{c - b} \int t^2 + 2b_1t + c_1.
$$
\nFirst,  $b_1^2 - c_1 > 0$  erhält man daher nach Aufgabe 4 (Formel Nr. 60 der Tabelle)  
\n(32.) 
$$
\int \frac{dx}{a \sin x + b \cos x + c} = \frac{2}{c - b} \cdot \frac{1}{2\sqrt{b_1^2 - c_1}} 1 \Big( \frac{t + b_1 - \sqrt{b_1^2 - c_1}}{t + b_1 + \sqrt{b_1^2 - c_1}} \Big) = \frac{1}{\sqrt{a^2 + b^2 - c^2}} 1 \Big( \frac{t(c - b) + a - \sqrt{a^2 + b^2 - c^2}}{t(c - b) + a + \sqrt{a^2 + b^2 - c^2}} \Big),
$$

und für  $b_1^2 - c_1 < 0$  erhält man nach Aufgabe 4 (Formel Nr. 62) der Tabelle)

$$
(33.) \int \frac{dx}{a \sin x + b \cos x + c} = \frac{2}{c - b} \frac{1}{\sqrt{c_1 - b_1^2}} \arctg \left( \frac{t + b_1}{\sqrt{c_1 - b_1^2}} \right)
$$

$$
= \frac{2}{\sqrt{c^2 - a^2 - b^2}} \arctg \left( \frac{t(c - b) + a}{\sqrt{c^2 - a^2 - b^2}} \right).
$$

## § 9.

## **Partielle Integration.**

(Vergl. die Formel-Tabelle Nr. <sup>67</sup> bis 88a.)

Sind *<sup>u</sup>* und *<sup>v</sup>* zwei beliebige Functionen von *x,* welche eine Ableitung besitzen, so ist bekanntlich (vergl. D.-R., Formel Nr. <sup>28</sup> der Tabelle)

$$
d(uv) = vdu + udv,
$$

oder

$$
(1\,\mathrm{a.})\qquad \qquad u dv = d(uv) - v du\,,
$$

oder, wenn man beide Seiten dieser Gleichung integrirt.

 $fudv = uv - fvdu.$ 

Mit Hülfe dieser Formel ist die Integration der Differential-Function *udv* zurückgeführt auf die Integration von *vdu,* wobei es durch passende Wahl der Factoren *<sup>u</sup>* und *dv* häufig erreicht werden kann, dass *Jvdu* leichter zu ermitteln ist als *Judv.*

Wie dieses Verfahren, welches man "partielle Integration" nennt<sup>\*</sup>), angewendet wird, mögen die folgenden Aufgaben zeigen.

| Autgabe 1.           | $\int 1x \cdot dx = ?$    |
|----------------------|---------------------------|
| Autlösung. Setzt man | $u = 1x$ , also $dv = dx$ |
| So, mind.            |                           |

$$
\frac{1}{2} \left( \frac{1}{2} \right)
$$

 $(3.)$ <br>so wird

(3.) 
$$
u = \mathbf{1}x
$$
, also  $dv =$   
so wird  
(4.)  $du = \frac{dx}{x}$ ,  $v = x$ 

 $\stackrel{x}{x}$ folglich erhält man nach Gleichung (2.)

ält man nach Gleichung (2.)  

$$
\int x \cdot dx = x \cdot 1x - \int x \cdot \frac{dx}{x} = x \cdot 1x - \int dx,
$$

oder

oder  
(5.) 
$$
\int x \cdot dx = x(1x - 1)
$$
.

**Aufgabe 2.**

 $\int x^m \, dx \, dx = ?$ 

| Aurgane 2.                  | $Jx^m1x \cdot dx = ?$           |
|-----------------------------|---------------------------------|
| Auflösung. Setzt man wieder |                                 |
| (6.)                        | $u = 1x$ , also $dv = x^m dx$ , |
| So wind                     |                                 |

so wird

| Aurgane 2.                  | $fx^m1x \cdot dx = ?$                             |
|-----------------------------|---------------------------------------------------|
| Autlösung. Setzt man wieder |                                                   |
| (6.)                        | $u = 1x$ , also $dv = x^m d$ .                    |
| so wird                     | $du = \frac{dx}{x}$ , $v = \frac{x^{m+1}}{m+1}$ , |

folglich erhält man nach Gleichung (2.)

$$
\int x \cdot dx = x \cdot 1x - \int x \cdot \frac{dx}{x} = x \cdot 1x - \int 0
$$
  
oder  
(5.)  

$$
\int 1x \cdot dx = x(1x - 1).
$$
  
Autgabe 2. 
$$
\int x^m 1x \cdot dx = ?
$$
  
Autlösung. Setzt man wieder  
(6.)  
so wird  
(7.)  

$$
du = \frac{dx}{x}, \quad v = \frac{x^{m+1}}{m+1},
$$
folglich erhält man nach Gleichung (2.)  
(8.)  

$$
\int x^m 1x \cdot dx = \frac{x^{m+1}}{m+1} 1x - \frac{1}{m+1} \int x^m dx
$$

$$
= \frac{x^{m+1}}{m+1} (1x - \frac{1}{m+1}).
$$

Für *<sup>m</sup>*<sup>=</sup> 0 geht diese Aufgabe in die vorhergehende über.

\*) Die häufig gebrauchte Bezeichnung *"theilweise Integration^* ist sprachlich nicht zulässig.

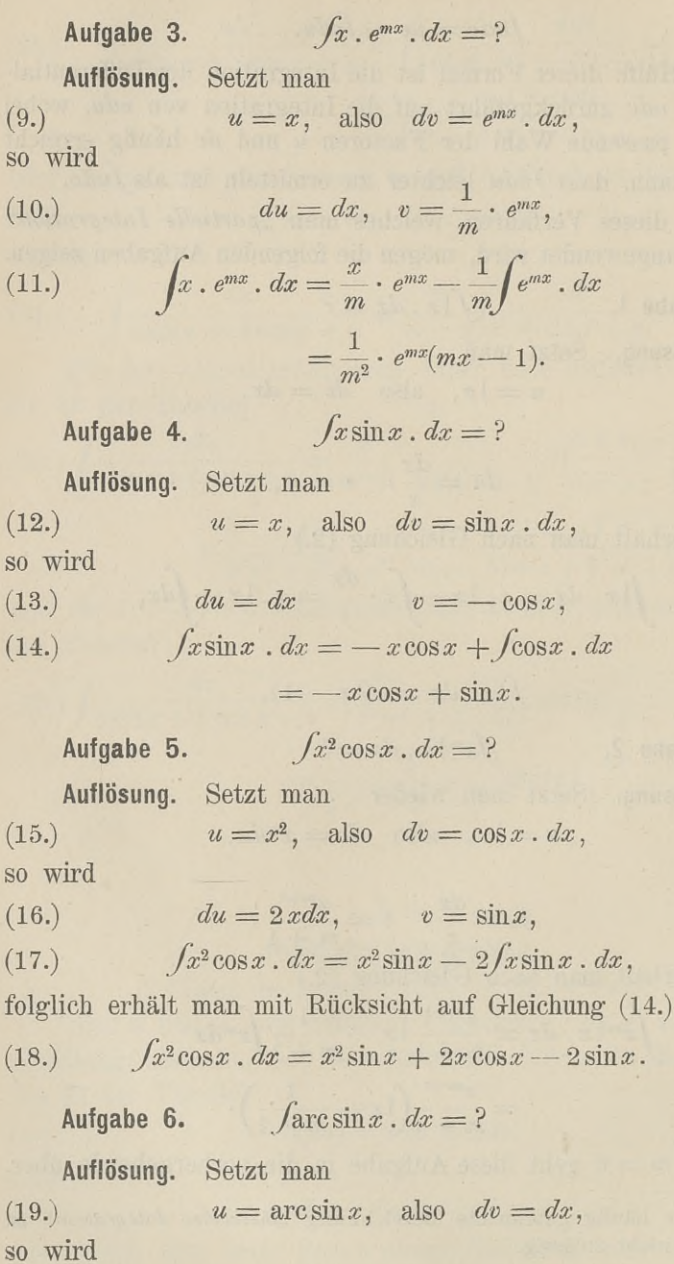

 $\epsilon$ 

$$
(20.)
$$

(20.) 
$$
du = \frac{dx}{\sqrt{1 - x^2}}, \qquad v = x,
$$

$$
\int \arcsin x \cdot dx = x \arcsin x - \int \frac{x dx}{\sqrt{1 - x^2}}
$$

folglich erhält man aus Formel Nr. <sup>25</sup> der Tabelle (21.)  $\int \arcsin x \cdot dx = x \arcsin x + V1 - x^2$ .

$$
Aufgabe 7. \qquad \qquad \int \arctan x \, dx = ?
$$

**Auflösung. Setzt man**

| AutUsing. | $\text{Setzt man}$                 |
|-----------|------------------------------------|
| (22.)     | $u = \arct{gx}$ , also $dv = dx$ , |
| so wird   | $\text{Setzt man}$                 |

(23.) 
$$
du = \frac{dx}{1+x^2}, \qquad v = x,
$$

$$
\int \arctg x \cdot dx = x \arctg x - \int \frac{x dx}{1+x^2},
$$

$$
\int \operatorname{arc} \operatorname{tg} x \cdot dx = x \operatorname{arc} \operatorname{tg} x - \int \frac{x dx}{1 + x^2}
$$

folglich erhält man nach Formel Nr. <sup>24</sup> der Tabelle (24.)  $\int \arctan x \cdot dx = x \arctan x - \frac{1}{2} (1 + x^2).$ 

**Auflösung.** Setzt man

| Autgabe 8. | \n $\int (lx)^m \cdot dx = ?$ \n |                          |
|------------|----------------------------------|--------------------------|
| Autlösung. | \n $Setzt man$ \n                |                          |
| (25.)      | \n $u = (lx)^m$ , also\n         | \n $do = dx$ , so wird\n |

so wird  
(26.) 
$$
du = m(1x)^{m-1} \cdot \frac{dx}{x}, \quad v = x,
$$

(27.) 
$$
\int (1x)^m \, dx = x(1x)^m - m \int (1x)^{m-1} \, dx.
$$

Das gesuchte Integral ist durch diese Gleichung auf ein ähnliches zurückgeführt, das aus dem gesuchten hervorgeht, inähnliches zurückgeführt, das aus dem gesuchten hervorgeht, in-<br>dem man *m* mit  $m-1$  vertauscht, und das deshalb einfacher<br>ist. Durch wiederholte Anwendung der Gleichung (27.) findet<br>man für ieden positiven ganzzehligen W ist. Durch wiederholte Anwendung der Gleichung (27.) findet man für jeden positiven ganzzahligen Werth von *m* das gesuchte Integral. Ist  $z$ . B.  $m = 4$ , so erhält man

(28.) 
$$
\int (1x)^4 \cdot dx = x(1x)^4 - 4 \int (1x)^3 \cdot dx,
$$

(29.) 
$$
\int (1x)^3 \cdot dx = x(1x)^3 - 3 \int (1x)^2 \cdot dx,
$$

(30.) 
$$
\int (1x)^2 \cdot dx = x(1x)^2 - 2 \int x \cdot dx,
$$

(31.) Jx. *dx = xlx •—x.*

Indem man Gleichung  $(29)$  mit  $-4$ , Gleichung  $(30)$  mit  $+4.3$ , Gleichung (31.) mit  $-4.3.2$  multiplicirt und sodann die Gleichungen (28.) bis (31.) addirt, erhält man

\n- (32.) 
$$
f(1x)^4 \cdot dx = x[(1x)^4 - 4(1x)^3 + 3 \cdot 2(1x) + 4 \cdot 3 \cdot 2 \cdot 1]
$$
.
\n- (33.)  $f(1x)^m \cdot dx = x[(1x)^m - m(1x)^{m-1} + m(m-1)(1x)^{m-2} - + \cdots + m(m-1) \cdot \cdots \cdot 3 \cdot 2 \cdot 1x \pm m]$ .
\n- Autgabe 9.  $\int e^x \cdot x^m \cdot dx = ?$
\n- Autlösung. Setzt man  $u = x^m$ . also  $dv = e^x \cdot dx$ .
\n

In ähnlicher Weise findet man

(33.) 
$$
\int (1x)^m \cdot dx = x [(1x)^m - m(1x)^{m-1} + m(m-1) (1x)^{m-2} - + \cdots + m(m-1) \cdots 3 \cdot 2 \cdot 1x \mp m].
$$

**Auflösung.** Setzt man

$$
(34.) \t u = x^m, \t also \t dv = e^x \cdot dx,
$$

so wird

(35.) 
$$
du = mx^{m-1} dx, \qquad v = e^x,
$$

$$
\cdots \pm m(m-1)\cdots 3 \cdot 2
$$
\nAutgabe 9.  $\int e^x \cdot x^m \cdot dx = ?$ 

\nAutlösung. Setzt man

\n(34.)  $u = x^m$ , also  $dv = e^x \cdot dx$ , so wird

\n(35.)  $du = mx^{m-1} \cdot dx$ ,  $v = e^x$ ,

\n(36.)  $\int e^x \cdot x^m dx = x^m \cdot e^x - m \int e^x \cdot x^{m-1} \cdot dx$ .

Auch hier ist das gesuchte Integral auf ein einfacheres zu-Auch hier ist das gesuchte Integral auf ein einfacheres zu-<br>rückgeführt, das aus dem gesuchten hervorgeht, indem man *m*<br>mit *m* — 1 vertauscht. Deshalb findet man durch das gleiche<br>Verfahren wie hei der vorhergehenden Auf mit  $m-1$  vertauscht. Deshalb findet man durch das gleiche Verfahren wie bei der vorhergehenden Aufgabe rückgeführt, das aus dem gesuchten hervorgeht, indem mit  $m-1$  vertauscht. Deshalb findet man durch das verfahren wie bei der vorhergehenden Aufgabe<br>(37.)  $\int e^x \cdot x^m dx = e^x [x^m - mx^{m-1} + m(m-1)x^{m-2} - + \dots \pm m(m-1) \dots 3 \cdot 2 \cdot x^m$ Auch hier ist das gesuchte Integrige<br>führt, das aus dem gesuchten  $]$ <br>*m* — 1 vertauscht. Deshalb find<br>ahren wie bei der vorhergehender<br> $\int e^x \cdot x^m dx = e^x [x^m - mx^{m-1} + ... \pm m]$ <br>Aufgabe 10.  $\int cos^2x \cdot dx = ?$ <br>Auflösung. Setzt man<br> $u =$ 

(37.) 
$$
\int e^x \cdot x^m dx = e^x [x^m - mx^{m-1} + m(m-1)x^{m-2} - + \dots \pm m(m-1) \dots 3 \cdot 2 \cdot x \mp m].
$$

$$
\text{Aufgabe 10.} \qquad \qquad \int \cos^2 x \, dx = ?
$$

**Auflösung.** Setzt man (38.)  $u = \cos x$ ,  $u = \cos x$ , also  $dv = \cos x$ .  $dx$ ,

so wird

(39.)  $du = -\sin x \cdot dx, \quad v = \sin x,$ <br>(40.)  $\int \cos^2 x \cdot dx = \cos x \sin x + \int \sin^2 x \cdot dx$ 

 $\int \cos^2 x \cdot dx = \cos x \sin x + \sin^2 x \, dx$ .

Das Integral auf der rechten Seite dieser Gleichung ist *nicht* einfacher als das gesuchte Integral; beachtet man aber, dass  $\sin^2 x = 1 - \cos^2 x$ 

 $\sin x = 1 - \cos x$ <br>ist, so geht die Gleichung (40.) über in

$$
\int \cos^2 x \cdot dx = \cos x \sin x + \int dx - \int \cos^2 x \cdot dx.
$$

Dies giebt, wenn man das zweite Integral auf der rechten Seite dieser Gleichung auf die linke Seite bringt und die ganze Gleichung durch <sup>2</sup> dividirt,

(41.) 
$$
\int \cos^2 x \cdot dx = \frac{1}{2} \sin x \cos x + \frac{x}{2}.
$$
 **Autgabe 11.** 
$$
\int \sin^2 x \cdot dx = ?
$$
 **Autlösung.** Setzt man  
(42.)  $u = \sin x$ , also  $dv = \sin x \cdot dx$   
so wird  
(43.)  $du = \cos x \cdot dx$ ,  $v = -\cos x$ .  
(44.) 
$$
\int \sin^2 x \cdot dx = -\sin x \cos x + \int \cos^2 x
$$

 $Aufqabe$  11.

$$
\sin^2 x \cdot dx = ?
$$

**Auflösung.** Setzt man<br>  $u = \sin x$ , also  $dv = \sin x$ . dx **Aufgabe 11.**  $\int \sin^2 x \cdot dx = ?$ <br>**Auflösung.** Setzt man<br>(42.)  $u = \sin x$ , also  $dv = \sin x \cdot dx$ <br>so wird

so wird

$$
(43.) \t du = \cos x \cdot dx, \t v = -\cos x,
$$

(44.) 
$$
\int \sin^2 x \cdot dx = -\sin x \cos x + \int \cos^2 x \cdot dx.
$$

Das Integral auf der rechten Seite dieser Gleichung ist *nicht* einfacher als das gesuchte Integral; beachtet man aber, dass

$$
\cos^2\!x=1-\sin^2\!x
$$

ist, so geht Gleichung (44.) über in

$$
\int \sin^2 x \cdot dx = -\sin x \cos x + \int dx - \int \sin^2 x \cdot dx.
$$

Dies giebt, wenn man das zweite Integral auf der rechten Seite dieser Gleichung auf die linke Seite bringt und die ganze Gleichung durch <sup>2</sup> dividirt,

(45.) 
$$
\int \sin^2 x \, dx = -\frac{1}{2} \sin x \cos x + \frac{x}{2}.
$$

Man erkennt ohne Weiteres den Zusammenhang zwischen Man erkennt ohne Weiteres den Zusammenhang zwischen<br>den beiden letzten Aufgaben. Die Gleichungen (40.) und (44.)<br>stimmen mit einander überein, und durch Addition der Gleiden beiden letzten Aufgaben. Die Gleichungen (40.) und (44.)<br>stimmen mit einander überein, und durch Addition der Gleistimmen mit einander überein, und durch Addition der Gleichungen (41.) und (45.) erhält man

(46.) 
$$
\int \cos^2 x \cdot dx + \int \sin^2 x \cdot dx = \int (\cos^2 x + \sin^2 x) dx = \int dx = x.
$$

Die Aufgaben 10 und 11 lassen eine wichtige Verallgemeinerung zu, die in den beiden folgenden Aufgaben untersucht werden soll. **Aufgaben 10 und 11 lassen**<br> **Aufgaben 10 und 11 lassen**<br> **Aufgabe 12.**  $\int \cos^m x \cdot dx = ?$ <br> **Auflösung.** Setzt man<br>  $u = \cos^{m-1} x$  also dv:

**Aufgabe 12.**  $\int \cos^m x \cdot dx = ?$ <br>**Auflösung.** Setzt man<br>(47.)  $u = \cos^{m-1} x$ , also  $dv = \cos x$ .  $u = \cos^{m-1}x$ , also  $dv = \cos x \cdot dx$ , **Aufgabe 12.**  $\int \cos^m x \cdot dx = ?$ <br> **Auflösung.** Setzt man<br>
(47.)  $u = \cos^{m-1}x$ , also  $dv = \cos x \cdot dx$ , so wird<br>
(48.)  $du = -(m-1) \cos^{m-2}x \sin x dx$ ,  $v = \sin x$ <br>
(49.)  $\int \cos^m x \cdot dx = \cos^{m-1}x \sin x + (m-1) \cos^{m-2}x \sin x$ 

so wird

(48.) 
$$
du = -(m-1) \cos^{m-2}x \sin x dx, v = \sin x,
$$

(49.) 
$$
\int \cos^m x \cdot dx = \cos^{m-1} x \sin x + (m-1) \cos^{m-2} x \sin^2 x dx.
$$

Das Integral auf der rechten Seite dieser Gleichung ist *nicht* einfacher als das gesuchte Integral; beachtet man aber, dass (50.)  $\sin^2 x = 1 - \cos^2 x$ , also  $\cos^{m-2} x \sin^2 x = \cos^{m-2} x - \cos^m x$ ist, so erhält man

(51.) 
$$
\int \cos^m x \cdot dx = \cos^{m-1} x \sin x + (m-1) \int \cos^{m-2} x \cdot dx
$$
  
  $-(m-1) \int \cos^m x \cdot dx,$ 

oder, wenn man das zweite Integral auf der rechten Seite dieser oder, wenn man das zweite Integral auf der rechten Seite dieser<br>Gleichung, welches mit dem gesuchten Integral identisch ist, Gleichung, welches mit dem gesuchten Integral identisch ist, auf die linke Seite bringt und die ganze Gleichung durch *m* dividirt,

dividirt,  
(52.) 
$$
\int \cos^m x \cdot dx = \frac{1}{m} \cos^{m-1} x \sin x + \frac{m-1}{m} \int \cos^{m-2} x \cdot dx
$$
.

Für  $m = 2$  geht diese Gleichung in Gleichung (41.) über. Für  $m = 2$  geht diese Gleichung in Gleichung (41.) über.<br>Das Integral auf der rechten Seite von Gleichung (52.) Das Integral auf der rechten Seite von Gleichung (52.)<br>geht aus dem gesuchten Integral hervor, indem man *m* mit geht aus dem gesuchten Integral hervor, indem man *m* mit  $m-2$  vertauscht, und wird daher einfacher, wenn  $m \ge 2$  ist.<br> *Es* sei z. B.  $m = 8$ , dann wird<br>
(53.)  $\int \cos^8 x \cdot dx = \frac{1}{8} \cos^7 x \sin x + \frac{7}{8} \int \cos^6 x \cdot dx$ , Es sei z. B.  $m=8$ , dann wird

(53.) 
$$
\int \cos^8 x \cdot dx = \frac{1}{8} \cos^7 x \sin x + \frac{7}{8} \int \cos^6 x \cdot dx,
$$

(54.) 
$$
\int \cos^6 x \cdot dx = \frac{1}{6} \cos^5 x \sin x + \frac{5}{6} \int \cos^4 x \cdot dx,
$$

Eis set z. B. 
$$
m = 8
$$
, dann wrrd  
\n(53.) 
$$
\int \cos^8 x \cdot dx = \frac{1}{8} \cos^7 x \sin x + \frac{7}{8} \int \cos^6 x \cdot dx
$$
\n(54.) 
$$
\int \cos^6 x \cdot dx = \frac{1}{6} \cos^5 x \sin x + \frac{5}{6} \int \cos^4 x \cdot dx,
$$
\n(55.) 
$$
\int \cos^4 x \cdot dx = \frac{1}{4} \cos^3 x \sin x + \frac{3}{4} \int \cos^2 x \cdot dx
$$
\n(56.) 
$$
\int \cos^2 x \cdot dx = \frac{1}{2} \cos x \sin x + \frac{x}{2}.
$$

<span id="page-83-0"></span>(56.) 
$$
\int \cos^2 x \cdot dx = \frac{1}{2} \cos x \sin x + \frac{x}{2}.
$$

Indem man Gleichung (54.) mit  $\frac{7}{8}$ , Gleichung (55.) mit  $\frac{7}{8}$ ,  $\frac{5}{6}$ , Gleichung (56.) mit  $\frac{7}{8}$ ,  $\frac{5}{6}$ , 4 multiplicirt und sodann die Gleichungen (53.) bis (56.) addirt, erhält man

$$
(57.) \int \cos^8 x \cdot dx = \sin x \left( \frac{1}{8} \cos^7 x + \frac{7}{8 \cdot 6} \cos^5 x + \frac{7 \cdot 5}{8 \cdot 6 \cdot 4} \cos^3 x + \frac{7 \cdot 5 \cdot 3}{8 \cdot 6 \cdot 4 \cdot 2} \cos x \right) + \frac{7 \cdot 5 \cdot 3 \cdot 1}{8 \cdot 6 \cdot 4 \cdot 2} x.
$$

In ähnlicher Weise findet man

$$
(58.) \int \cos^7 x \cdot dx = \sin x \left( \frac{1}{7} \cos^6 x + \frac{6}{7 \cdot 5} \cos^4 x + \frac{6 \cdot 4}{7 \cdot 5 \cdot 3} \cos^2 x + \frac{6 \cdot 4 \cdot 2}{7 \cdot 5 \cdot 3 \cdot 1} \right).
$$

Man wird jedoch in allen Fällen, wo  $m = 2n + 1$  eine ungerade Zahl ist,  $f \cos^m x dx$  lieber mit Hülfe von Formel Nr. 42 der Tabelle, nämlich mit Hülfe der Formel

$$
\int \cos^{2n+1}x \cdot dx = \int (1 - \sin^2 x)^n \cdot d(\sin x)
$$

berechnen. Für  $m = 7$  findet man dann z. B.

$$
(59.)\int \cos^7 x \cdot dx = \int (1 - 3\sin^2 x + 3\sin^4 x - \sin^6 x) d(\sin x)
$$
  
=  $\sin x - \sin^3 x + \frac{3}{5} \sin^5 x - \frac{1}{7} \sin^7 x.$ 

Man kann die Uebereinstimmung der beiden Resultate in Gleichung (58.) und (59.) leicht nachweisen.

Ist dagegen m eine gerade Zahl und positiv, so ist man auf die in Gleichung (52.) enthaltene Recursionsformel angewiesen. Dabei findet man ähnlich wie in Gleichung (57.)

$$
(60.) \int \cos^{2n} x \cdot dx = \sin x \left[ \frac{1}{2n} \cos^{2n-1} x + \frac{2n-1}{2n(2n-2)} \cos^{2n-3} x + \frac{(2n-1)(2n-3)}{2n \cdot (2n-2)(2n-4)} \cos^{2n-5} x + \cdots + \frac{(2n-1)(2n-3) \dots 5 \cdot 3}{2n(2n-2)(2n-4) \dots 4 \cdot 2} \cos x \right] + \frac{(2n-1)(2n-3) \dots 5 \cdot 3}{2n(2n-2)(2n-4) \dots 4 \cdot 2} x.
$$

Die Richtigkeit dieser Formel kann man mit Rücksicht auf Gleichung (52.) durch den Schluss von *n* auf  $n + 1$  beweisen.

$$
\text{Aufgabe 13.} \qquad \qquad \int \frac{dx}{\cos^n x} = ?
$$

**Aufgabe 13.**<br>**Auflösung.** Die Gleichung (52.) bleibt auch dann noch<br>ig wenn meine negative Zahl ist. Setzt man z B richtig, wenn *<sup>m</sup>* eine *negatioe* Zahl ist. Setzt man z. B.

$$
m = -(n-2) = -n+2,
$$

also

 $m = -(n-2) = -n + 2,$ <br>  $m-1 = -n + 1 = -(n-1), \quad m-2 = -n,$ <br>  $m+1 = -(n-1), \quad m-2 = -n,$ so geht die Gleichung (52.) über in

$$
m-1 = -n + 1 = -(n-1), \quad m-2 = -n,
$$
  
so geht die Gleichung (52.) über in  

$$
(61.) \int \frac{dx}{\cos^{n-2}x} = \frac{\sin x}{-(n-2)\cos^{n-1}x} + \frac{-(n-1)}{-(n-2)} \int \frac{dx}{\cos^n x}.
$$
  
In diesem Falle ist aber das Integral auf der *linke*

In diesem Falle ist aber das Integral auf der *linken* Seite der Gleichung einfacher als das auf der *reckten* Seite. Deshalb bringt man die Gleichung (61.) auf die Form<br>  $\frac{n-1}{2}\int_{\csc^n x}^{dx} = \frac{\sin x}{(x-2)\cos^n x} + \int_{\csc^n x}^{dx}$ *em* Falle ist aber das Integral auf der rechten Se<br>
die Gleichung (61.) auf die Form<br>  $\frac{n-1}{n-2} \int \frac{dx}{\cos^n x} = \frac{\sin x}{(n-2) \cos^{n-1} x} + \int \frac{dx}{\cos^{n-1} x}$ <br>  $\int \frac{dx}{\cos^n x} = \frac{\sin x}{(n-1) \cos^{n-1} x} + \frac{n-2}{n-1} \int \frac{dx}{\cos^{n-1} x}$ <br>
z. B. der Gleichung einfacher als das auf der *rechten* Seite<br>
bringt man die Gleichung (61.) auf die Form<br>  $\frac{n-1}{n-2} \int \frac{dx}{\cos^n x} = \frac{\sin x}{(n-2) \cos^{n-1} x} + \int \frac{dx}{\cos^{n-2} x}$ <br>
oder<br>
(62.)  $\int \frac{dx}{\cos^n x} = \frac{\sin x}{(n-1) \cos^{n-1} x} + \frac{n-2}{n-$ 

$$
\frac{n-1}{n-2} \int \frac{dx}{\cos^n x} = \frac{\sin x}{(n-2) \cos^{n-1} x} + \int \frac{dx}{\cos^{n-2} x},
$$

oder

(62.)  
\n
$$
\frac{d}{n-2} \int \frac{dx}{\cos^n x} = \frac{\sin x}{(n-2) \cos^{n-1} x} + \int \frac{d}{\cos^{n-2} x},
$$
\n
$$
\int \frac{dx}{\cos^n x} = \frac{\sin x}{(n-1) \cos^{n-1} x} + \frac{n-2}{n-1} \int \frac{dx}{\cos^{n-2} n}.
$$
\n
$$
\text{Es ist z. B. mit Rücksicht auf Formel Nr. 39 de}
$$
\n(63.)  
\n
$$
\int \frac{dx}{\cos^5 x} = \frac{\sin x}{4 \cos^4 x} + \frac{3}{4} \int \frac{dx}{\cos^3 x},
$$
\n(64.)  
\n
$$
\int \frac{dx}{\cos^3 x} = \frac{\sin x}{2 \cos^2 x} + \frac{1}{2} \int \frac{dx}{\cos x},
$$
\n(65.)

(62.) 
$$
\int \frac{\cos^n x}{\cos^n x} dx = \frac{(n-1)\cos^{n-1} x}{(n-1)\cos^{n-1} x} + \frac{1}{n-1} \int \frac{\cos^{n-2} x}{\cos^{n-2} x} dx
$$
Es ist z. B. mit Rücksicht auf Formel Nr. 39 der Tablele  
(63.) 
$$
\int \frac{dx}{\cos^5 x} = \frac{\sin x}{4 \cos^4 x} + \frac{3}{4} \int \frac{dx}{\cos^3 x},
$$

(64.) 
$$
\int_{\cos^3 x}^{x} dx = \frac{\sin x}{2 \cos^2 x} + \frac{1}{2} \int_{\cos x}^{x} dx
$$

(63.) 
$$
\int \frac{\cos^5 x}{\cos^5 x} = \frac{1}{4 \cos^4 x} + \frac{1}{4} \int \frac{\cos^3 x}{\cos^3 x};
$$
  
(64.) 
$$
\int \frac{dx}{\cos^3 x} = \frac{\sin x}{2 \cos^2 x} + \frac{1}{2} \int \frac{dx}{\cos x}
$$
  
(65.) 
$$
\int \frac{dx}{\cos x} = -1 \left[ \text{tg} \left( \frac{\pi}{4} - \frac{x}{2} \right) \right]
$$

(62.)  $\int \frac{dx}{\cos^n x} = \frac{\sin x}{(n-2) \cos^{n-1} x} + \frac{\cot x}{n-2}$ <br>
(62.)  $\int \frac{dx}{\cos^n x} = \frac{\sin x}{(n-1) \cos^{n-1} x} + \frac{n-2}{n-1}$ <br>
Es ist z. B. mit Rücksicht auf Formel 1<br>
(63.)  $\int \frac{dx}{\cos^5 x} = \frac{\sin x}{4 \cos^4 x} + \frac{3}{4} \int \frac{dx}{\cos^3 x}$ ,<br>
(64.)  $\int \frac{dx$ also, wenn man Gleichung (64.) mit  $\frac{3}{4}$ , Gleichung (65.) mit  $\frac{3 \cdot 1}{4 \cdot 2}$ multiplicirt und die Gleichungen (63.) bis (65.) addirt,  $f \cos^3 x = 2 \cos^2 x + 2f \cos x$ <br>  $\int \frac{dx}{\cos x} = -1 \left[ \text{tg} \left( \frac{\pi}{4} - \frac{x}{2} \right) \right],$ <br>
wenn man Gleichung (64.) mit  $\frac{3}{4}$ , Gleichung (65.) r<br>
licirt und die Gleichungen (63.) bis (65.) addirt,<br>  $\int \frac{dx}{\cos^5 x} = \frac{\sin x}{4 \cos^4 x} + \frac{3 \sin x$ 

multiplicity and the Gleichungen (63.) bis (65.) aadirt,  
(66.) 
$$
\int \frac{dx}{\cos^5 x} = \frac{\sin x}{4 \cos^4 x} + \frac{3 \sin x}{4 \cdot 2 \cos^2 x} - \frac{3 \cdot 1}{4 \cdot 2} \left[ \text{tg} \left( \frac{\pi}{4} - \frac{x}{2} \right) \right].
$$

Für  $n = 4$  erhält man

$$
\S 9. \text{ Particle Integration.}
$$
\nFix  $n = 4$  **erhält man**

\n
$$
\int \frac{dx}{\cos^4 x} = \frac{\sin x}{3 \cos^3 x} + \frac{2}{3} \int \frac{dx}{\cos^2 x}
$$
\n
$$
= \frac{\sin x}{3 \cos^3 x} + \frac{2}{3} \text{tg } x.
$$
\nMan wird aber, wenn *n* eine *gerade* Zahl i

\nnung von  $\int \frac{dx}{\cos^n x}$  zweckmässiger die Formel Nr.

\nanwenden, nach welcher

\n
$$
\int \frac{dx}{\cos^{2m} x} = \int (1 + \text{tg}^2 x)^{m-1} \cdot d(\text{tg } x)
$$
\nwird. In dem vorliegenden Falle ist z. B.

\n
$$
\int \frac{dx}{\cos^4 x} = \int (1 + \text{tg}^2 x) d(\text{tg } x)
$$

Man wird aber, wenn *<sup>n</sup>* eine *gerade* Zahl ist, zur Berech-  $\frac{d}{d\cos \theta}$  zweckmässiger die Formel Nr. 50 der Tabelle anwenden, nach welcher

(68.) 
$$
\int \frac{dx}{\cos^{2m}x} = \int (1 + \text{tg}^2 x)^{m-1} \cdot d(\text{tg} x)
$$

wird. In dem vorliegenden Falle ist z. B.

(69.)  

$$
\int \frac{dx}{\cos^4 x} = \int (1 + \text{tg}^2 x) d(\text{tg } x) = \text{tg } x + \frac{1}{3} \text{tg}^3 x.
$$

**Aufgabe 14.**  $\int \sin^m x \cdot dx = ?$ <br>**Auflösung.** Setzt man

**Auflösung.** Setzt man<br>  $u = \sin^{m-1}x$ , also  $dv = \sin x \cdot dx$ , so wird

Autilösung. Setzt man

\n
$$
(70.) \quad u = \sin^{m-1}x, \text{ also } dv = \sin x \cdot dx,
$$
\nso wird

\n
$$
(71.) \quad du = (m-1)\sin^{m-2}x\cos x dx, \quad v = -\cos x,
$$
\n
$$
(72.) \quad \int \sin^m x \cdot dx = -\sin^{m-1}x\cos x + (m-1) \int \sin^{m-2}x\cos^2 x dx
$$

Das Integral auf der rechten Seite dieser Gleichung ist *nicht* einfacher als das gesuchte Integral; beachtet man aber, dass (73.)  $\cos^2 x = 1 - \sin^2 x$ , also  $\sin^{m-2} x \cos^2 x = \sin^{m-2} x - \sin^m x$ ist, so geht Gleichung (72.) über in

$$
\int \sin^m x \cdot dx = -\sin^{m-1} x \cos x + (m-1) \int \sin^{m-2} x \cdot dx
$$

$$
- (m-1) \int \sin^m x \cdot dx.
$$

Dies giebt, wenn man das zweite Integral auf der rechten Seite, welches mit dem gesuchten Integral identisch ist, auf die linke Seite bringt und die ganze Gleichung durch *m* dividirt,

(74.) 
$$
\int \sin^m x \, dx = -\frac{1}{m} \sin^{m-1} x \cos x + \frac{m-1}{m} \int \sin^{m-2} x \, dx.
$$

Für  $m = 2$  geht diese Gleichung in Gleichung (45.) über. Das Integral auf der rechten Seite von Gleichung (74.) geht aus dem gesuchten hervor, indem man m mit  $m-2$  vertauscht, und wird daher einfacher für  $m \geq 2$ . Es sei z. B.  $m = 8$ , dann erhält man

(75.) 
$$
\int \sin^8 x \cdot dx = -\frac{1}{8} \sin^7 x \cos x + \frac{7}{8} \int \sin^6 x \cdot dx,
$$

(76.) 
$$
\int \sin^6 x \cdot dx = -\frac{1}{6} \sin^5 x \cos x + \frac{3}{6} \int \sin^4 x \cdot dx
$$

(77.) 
$$
\int \sin^4 x \cdot dx = -\frac{1}{4} \sin^3 x \cos x + \frac{3}{4} \int \sin^2 x \cdot dx,
$$

(78.) 
$$
\int \sin^2 x \cdot dx = -\frac{1}{2} \sin x \cos x + \frac{x}{2}
$$

Does giebt ühnlich wie bei 
$$
\int \cos^8 x \cdot dx
$$

\n(79.) 
$$
\int \sin^8 x \cdot dx = -\cos x \left( \frac{1}{8} \sin^7 x + \frac{7}{8 \cdot 6} \sin^5 x + \frac{7 \cdot 5}{8 \cdot 6 \cdot 4} \sin^3 x + \frac{7 \cdot 5 \cdot 3}{8 \cdot 6 \cdot 4 \cdot 2} \sin x \right) + \frac{7 \cdot 5 \cdot 3}{8 \cdot 6 \cdot 4 \cdot 2} x.
$$

In ühnlicher Weise findet man tur 
$$
m = 7
$$
  
\n(80.) 
$$
\int \sin^7 x \cdot dx = -\cos x \left( \frac{1}{7} \sin^6 x + \frac{6}{7 \cdot 5} \sin^4 x + \frac{6 \cdot 4}{7 \cdot 5 \cdot 3} \sin^2 x + \frac{6 \cdot 4 \cdot 2}{7 \cdot 5 \cdot 3 \cdot 1} \right).
$$

Man wird jedoch in allen Fällen, wo  $m = 2n + 1$  eine ungerade Zahl ist, Sinmx. dx lieber mit Hülfe von Formel Nr. 43 der Tabelle, nämlich mit Hülfe der Formel

$$
\int \sin^{2n+1}x \, dx = -\int (1 - \cos^2 x)^n d(\cos x)
$$

berechnen. Für  $m = 7$  findet man dann z. B.

$$
(81.) \int \sin^7 x \cdot dx = -\int (1 - 3 \cos^2 x + 3 \cos^4 x - \cos^6 x) d(\cos x)
$$
  
= -\cos x + \cos^3 x - \frac{3}{5} \cos^5 x + \frac{1}{7} \cos^7 x.

Wenn dagegen m eine gerade Zahl ist, so ist man auf die Gleichung (74.) enthaltene Recursionsformel angewiesen.  $in$ Dabei findet man ähnlich wie in Gleichung (79.)

$$
(82.) \int \sin^{2n}x \cdot dx = -\cos x \left[ \frac{1}{2n} \sin^{2n-1}x + \frac{2n-1}{2n(2n-2)} \sin^{2n-3}x + \frac{(2n-1)(2n-3)}{2n(2n-2)(2n-4)} \sin^{2n-5}x + \cdots + \frac{(2n-1)(2n-3)\dots 5 \cdot 3}{2n(2n-2)(2n-4)\dots 4 \cdot 2} \sin x \right] + \frac{(2n-1)(2n-3)\dots 5 \cdot 3 \cdot 1}{2n(2n-2)(2n-4)\dots 4 \cdot 2}x.
$$
\nAutgabe 15.

\n
$$
\int \frac{dx}{\sin^n x} = ?
$$

Auflösung. Auch Gleichung (74.) bleibt noch richtig, wenn m eine negative Zahl ist. Setzt man daher wieder

$$
m = -(n-2) = -n+2,
$$

also

$$
m-1=-n+1=-(n-1), \quad m-2=-n,
$$
so geht Gleichung (74.) über in

$$
(83.) \int \frac{dx}{\sin^{n-2}x} = -\frac{\cos x}{-(n-2)\sin^{n-1}x} + \frac{-(n-1)}{-(n-2)} \int \frac{dx}{\sin^n x}.
$$

Daraus folgt in ähnlicher Weise wie vorhin

(84.) 
$$
\int \frac{dx}{\sin^n x} = -\frac{\cos x}{(n-1)\sin^{n-1}x} + \frac{n-2}{n-1} \int \frac{dx}{\sin^{n-2}x}.
$$

Es ist z. B. mit Rücksicht auf Formel Nr. 38 der Tabelle

5

(85.) 
$$
\int \frac{dx}{\sin^5 x} = -\frac{\cos x}{4\sin^4 x} + \frac{3}{4} \int \frac{dx}{\sin^3 x},
$$

(86.) 
$$
\int \frac{dx}{\sin^3 x} = -\frac{\cos x}{2\sin^2 x} + \frac{1}{2} \int \frac{dx}{\sin x},
$$

(87.) 
$$
\int \frac{dx}{\sin x} = 1 \left[ \text{tg} \left( \frac{x}{2} \right) \right],
$$

also

(88.) 
$$
\int \frac{dx}{\sin^5 x} = -\frac{\cos x}{4 \sin^4 x} - \frac{3 \cos x}{4 \cdot 2 \sin^2 x} + \frac{3 \cdot 1}{4 \cdot 2} \left[ \text{tg} \left( \frac{x}{2} \right) \right].
$$

Kiepert, Integral - Rechnung.

Ist n eine gerade Zahl, so wird  $\int \frac{dx}{\sin^n x}$  zweckmässiger durch die Formel Nr. 51 der Tabelle, nämlich durch die Formel

$$
\int \frac{dx}{\sin^{2m}x} = -\int (1 + \operatorname{ctg}^2 x)^{m-1} \cdot d(\operatorname{ctg} x)
$$

ermittelt. Es ist z. B.

(89.) 
$$
\int \frac{dx}{\sin^4 x} = -\int (1 + \cot^2 x) d(\cot x) = -\cot x - \frac{1}{3} \cot^3 x.
$$

$$
\text{Aufgabe 16.} \qquad \int \frac{x^m dx}{\sqrt{a^2 - x^2}} = 5
$$

Auflösung. Die Aufgabe ist mit den vorhergehenden nahe verwandt, denn, setzt man

 $x = a\sin t$ , also  $dx = a\cos t dt$ ,  $\sqrt{a^2 - x^2} = a\cos t$ , so wird

$$
\int \frac{x^m dx}{\sqrt{a^2 - x^2}} = \int \frac{a^m \sin^m t \cdot a \cos t dt}{a \cos t} = a^m \int \sin^m t dt.
$$

Die folgenden Umformungen entsprechen deshalb Zeile für Zeile denen in Aufgabe 14. Hier setzt man

(90.) 
$$
u = x^{m-1}
$$
, also  $dv = \frac{xdx}{\sqrt{a^2 - x^2}}$ ,

dann wird nach Formel Nr. 25 der Tabelle

(91.) 
$$
du = (m-1)x^{m-2}dx, \quad v = -\sqrt{a^2 - x^2},
$$

$$
(92.) \int \frac{x^m dx}{\sqrt{a^2 - x^2}} = -x^{m-1} \sqrt{a^2 - x^2} + (m-1) \int x^{m-2} dx \sqrt{a^2 - x^2}.
$$

Das Integral auf der rechten Seite dieser Gleichung ist nicht einfacher als das gesuchte Integral; beachtet man aber, dass

$$
\sqrt{a^2 - x^2} = \frac{a^2 - x^2}{\sqrt{a^2 - x^2}},
$$
 also dass  $x^{m-2}\sqrt{a^2 - x^2} = \frac{a^2 x^{m-2} - x^m}{\sqrt{a^2 - x^2}}$   
ist, so geht Gleichung (92.) über in  

$$
\int \frac{x^m dx}{\sqrt{a^2 - x^2}} = -x^{m-1}\sqrt{a^2 - x^2} + (m-1)\int \frac{(a^2 x^{m-2} - x^m)dx}{\sqrt{a^2 - x^2}}.
$$

 $66 -$ 

Diag field

\n
$$
\int \frac{x^{m}dx}{\sqrt{a^{2}-x^{2}}} = -x^{m-1}\sqrt{a^{2}-x^{2}} + (m-1)a^{2}\int \frac{x^{m-2}dx}{\sqrt{a^{2}-x^{2}}} - (m-1)\int \frac{x^{m}dx}{\sqrt{a^{2}-x^{2}}}.
$$

Das zweite Integral auf der rechten Seite dieser Gleichung ist mit dem gesuchten Integrale identisch. Bringt man dasselbe auf die linke Seite und dividirt die ganze Gleichung durch *m,* so findet man

auf die linke Seite und dividirt die ganze Gleichung durch so findet man  
(93.) 
$$
\int \frac{x^m dx}{\sqrt{a^2 - x^2}} = -\frac{x^{m-1}}{m} \sqrt{a^2 - x^2} + \frac{(m-1)a^2}{m} \int \frac{x^{m-2} dx}{\sqrt{a^2 - x^2}}
$$
  
In dieser Formel geht das Integral auf der rechten S

In dieser Formel geht das Integral auf der rechten Seite der Gleichung aus dem gesuchten Integral hervor, indem man *<sup>m</sup>* mit *<sup>m</sup>* — <sup>2</sup> vertauscht. Es ist daher, wenn die ganze Zahl *m* mit  $m-2$  vertauscht. Es ist daher, wenn<br> $m \ge 2$  ist, einfacher als das gesuchte Integral.

2 ist, einfacher als das gesuchte Integral.<br>Für  $m = 6$  erhält man z. B. mit Rücksicht auf Formel Nr. <sup>22</sup> der Tabelle

$$
m \geq 2
$$
 ist, einfacher als das gesuchte Integral.  
 Für  $m = 6$  erhält man z. B. mit Rücksicht  
Nr. 22 der Tabelle  
(94.) 
$$
\int \frac{x^6 dx}{\sqrt{a^2 - x^2}} = -\frac{x^5}{6} \sqrt{a^2 - x^2} + \frac{5a^2}{6} \int \frac{x^4 dx}{\sqrt{a^2 - x^2}}.
$$

(95.) 
$$
\int \frac{x^4 dx}{\sqrt{a^2 - x^2}} = -\frac{x^3}{4} \sqrt{a^2 - x^2} + \frac{3a^2}{4} \int \frac{x^2 dx}{\sqrt{a^2 - x^2}}
$$
  
(96.) 
$$
\int \frac{x^2 dx}{\sqrt{a^2 - x^2}} = -\frac{x}{2} \sqrt{a^2 - x^2} + \frac{a^2}{2} \int \frac{dx}{\sqrt{a^2 - x^2}},
$$

$$
(96.) \quad \int \frac{x^2 dx}{\sqrt{a^2 - x^2}} = -\frac{x}{2} \sqrt{a^2 - x^2} + \frac{a^2}{2} \int \frac{dx}{\sqrt{a^2 - x^2}},
$$

$$
(97.) \quad \int \frac{dx}{\sqrt{a^2 - x^2}} = \arcsin\left(\frac{x}{a}\right).
$$

 $m = 6$  erhält man z<br> *r* Tabelle<br>  $\frac{c^6 dx}{\sqrt{a^2 - x^2}} = -\frac{x^5}{6} \sqrt{a^2 - x^4}$ <br>  $\frac{c^4 dx}{\sqrt{a^2 - x^2}} = -\frac{x^3}{4} \sqrt{a^2 - x^2}$ <br>  $\frac{x^2 dx}{\sqrt{a^2 - x^2}} = -\frac{x}{2} \sqrt{a^2 - x^4}$ <br>  $\frac{dx}{\sqrt{a^2 - x^2}} = \arcsin\left(\frac{x}{a}\right)$ <br> *n* man Gleichung (95.) *542*  $JVa^2-x^2$  (a)<br>Indem man Gleichung (95.) mit  $\frac{5a^2}{6}$ , Gleichung (96.) mit  $\frac{5.3a^4}{6.4}$ , Gleichung (97.) mit  $\frac{5.3.1 a^6}{6.4.2}$  multiplicirt und die  $6.4$  Gleichungen (94.) bis (97.) addirt, erhält man

Gleichungen (94.) bis (97.) addirt, erhält man  
\n(98.) 
$$
\int \frac{x^6 dx}{\sqrt{a^2 - x^2}} = -\sqrt{a^2 - x^2} \left( \frac{x^5}{6} + \frac{5a^2 x^3}{6 \cdot 4} + \frac{5 \cdot 3a^4 x}{6 \cdot 4 \cdot 2} \right) + \frac{5 \cdot 3 \cdot 1}{6 \cdot 4 \cdot 2} a^6 \arcsin \left( \frac{x}{a} \right).
$$

In ähnlicher Weise findet man für  $m = 7$  mit Rücksicht auf Formel Nr. 25 der Tabelle

$$
(99.) \int \frac{x^7 dx}{\sqrt{a^2 - x^2}} = -\sqrt{a^2 - x^2} \left(\frac{x^6}{7} + \frac{6x^2x^4}{7 \cdot 5} + \frac{6 \cdot 4a^4x^2}{7 \cdot 5 \cdot 3} + \frac{6 \cdot 4 \cdot 2a^6}{7 \cdot 5 \cdot 3 \cdot 1}\right)
$$

Man wird aber die in Gleichung (93.) enthaltene Recursionsformel nur anwenden, wenn m eine gerade Zahl ist. Für ungerades m, also für  $m = 2n + 1$  führt die Substitution

 $\sqrt{a^2-x^2}=t$  $(100.)$ 

schneller zum Ziele. Es wird dann nämlich

$$
a^2 - x^2 = t^2, \quad x^2 = a^2 - t^2, \quad x dx = -t dt,
$$

also

(101.) 
$$
\int \frac{x^{2n+1}dx}{\sqrt{a^2-x^2}} = -\int \frac{(a^2-t^2)^n t dt}{t} = -\int (a^2-t^2)^n dt,
$$

so dass man nur eine ganze rationale Function zu integriren hat. Es ist z. B.

$$
\int \frac{x^7 dx}{\sqrt{a^2 - x^2}} = -\int (a^6 - 3a^4 t^2 + 3a^2 t^4 - t^6) dt
$$
  
=  $-(a^6 t - a^4 t^3 + \frac{3}{5} a^2 t^5 - \frac{1}{7} t^7)$   
=  $- t \left( a^6 - a^4 t^2 + \frac{3}{5} a^2 t^4 - \frac{1}{7} t^6 \right)$ 

oder, wenn man für  $t$  den Werth aus Gleichung (100.) einsetzt,

$$
(102.)\ \ \n\int \frac{x^7 dx}{\sqrt{a^2 - x^2}} = -\sqrt{a^2 - x^2} \left( \frac{x^6}{7} + \frac{6a^2 x^4}{7 \cdot 5} + \frac{6}{7 \cdot 5 \cdot 3} + \frac{6 \cdot 4 \cdot 2a^6}{7 \cdot 5 \cdot 3 \cdot 1} \right).
$$

Das in Gleichung (98.) enthaltene Resultat kann man sogleich verallgemeinern. Setzt man nämlich

$$
G_1(x) = \frac{x}{2},
$$
  
\n
$$
G_2(x) = \frac{x^3}{4} + \frac{3a^2x}{4 \cdot 2},
$$
  
\n
$$
G_3(x) = \frac{x^5}{6} + \frac{5a^2x^3}{6 \cdot 4} + \frac{5 \cdot 3a^4x}{6 \cdot 4 \cdot 2},
$$

§ 9. Partielle Integration. <sup>69</sup> *x2\*—<sup>1</sup>* (2n — *1)a2x2n-<sup>3</sup>* (103.) 2n 2n(2n — 2) *( (2n* — 1) (2n — 3). .. 3a2n-2x <sup>1</sup> 2n(2 *n~* 2)... 4.2 (104.) -2n+1 *Gn+i(x)* = 2242 <sup>+</sup> (2n + 1)a2x2n-1 *(2n* <sup>+</sup> 2) . 2n (2n <sup>+</sup> 1) (2n — 1) . . . Ba2"x <sup>T</sup> (2n <sup>+</sup> 2) . *2n . ^n* — 2) ... 4.2 ' (105.) **(2n—1) (2n — 3)... 3.1** 2n(2n —- 2) ... 4.2 Va2—x2 *\d/* —

so wird

$$
c_n = \frac{(2n-1)(2n-3)\dots 3}{2n(2n-2)\dots 4\dots 2}
$$

$$
G_2(x) = \frac{x^3}{4} + \frac{3a^2}{4} \cdot G_1(x),
$$

$$
G_3(x) = \frac{x^5}{6} + \frac{5a^2}{6} \cdot G_2(x),
$$

(106.)  
\n
$$
G_3(x) = \frac{x}{6} + \frac{6x}{6} \cdot G_2(x),
$$
\n
$$
\cdots \cdots \cdots \cdots
$$
\n
$$
G_{n+1}(x) = \frac{x^{2n+1}}{2n+2} + \frac{(2n+1)a^2}{2n+2} \cdot G_n(x),
$$
\n(107.)  
\n
$$
c_{n+1} = \frac{2n+1}{2n+2} c_n.
$$
\nNach Einführung diagram.

(107.) 
$$
c_{n+1} = \frac{2n+1}{2n+2}c_n.
$$

$$
2n + 2
$$
  
Nach Einführung dieser Bezeichnungen erhält man  
(108.) 
$$
\int \frac{x^{2n} dx}{\sqrt{a^2 - x^2}} = c_n \cdot a^{2n} \arctan\left(\frac{x}{a}\right) - \sqrt{a^2 - x^2} \cdot G_n(x).
$$

Die Richtigkeit dieser Formel kann man durch den Schluss Die Richtigkeit dieser Formel kann man durch den Schluss<br>von *n* auf  $n + 1$  beweisen. Es ist nämlich nach Gleichung (93.) für  $m = 2n + 2$ 

von *n* auf *n* + 1 beweisen. Es ist nämlich nach Gleichung (93.)  
für 
$$
m = 2n + 2
$$
  

$$
\int \frac{x^{2n+2}dx}{\sqrt{a^2 - x^2}} = -\frac{x^{2n+1}}{2n+2} \sqrt{a^2 - x^2} + \frac{(2n+1)a^2}{2n+2} \int \frac{x^{2n}dx}{\sqrt{a^2 - x^2}},
$$
oder, wenn man voraussetzt, dass Gleichung (108.) richtig ist,  

$$
\int \frac{x^{2n+2}dx}{\sqrt{a^2 - x^2}} = -\frac{x^{2n+1}}{2n+2} \sqrt{a^2 - x^2} + \frac{(2n+1)a^2}{2n+2} c_n a^{2n} \text{arc sin } \left(\frac{x}{a}\right)
$$

$$
-\frac{(2n+1)a^2}{2n+2} \sqrt{a^2 - x^2} \cdot G_n(x),
$$

also mit Rücksicht auf die Gleichungen (106.) und (107.)

$$
\S 9. \text{ Particle Integration.}
$$
\n
$$
(109.) \int \frac{x^{2n+2} dx}{\sqrt{a^2 - x^2}} = c_{n+1} a^{2n+2} \arcsin\left(\frac{x}{a}\right) - \sqrt{a^2 - x^2}. G_{n+1}(x).
$$

 $\sqrt{V_a^2-x^2}$  –  $c_{n+1}a$  arc sin $\left(\frac{a}{a}\right)$  –  $a-x$ .  $c_{n+1}(x)$ .<br>Ist also die Gleichung (108.) richtig, so bleibt sie auch Ist also die Gleichung (108.) richtig, so bleibt sie auch<br>richtig, wenn man *n* mit  $n + 1$  vertauscht. Aus den Gleichungen richtig, wenn man *n* mit  $n + 1$  vertauscht. Aus den Gleichungen (94.) bis (98.) erkennt man, dass die Gleichung (108.) für  $n = 1$ , 2 und 3 richtig ist, folglich bleibt sie auch richtig für  $n = 4$ , 5, 6,..., d. h. für *alle* ganzzahligen, positiven Werthe von *n.*

$$
\text{Autgabe 17.} \qquad \qquad \int x^m dx \sqrt{a^2 - x^2} = ?
$$

**Auflösung.** Es ist

(110.) 
$$
x^m \sqrt{a^2 - x^2} = \frac{a^2 x^m - x^{m+2}}{\sqrt{a^2 - x^2}},
$$

folglich wird

(110.) 
$$
x^m \sqrt{a^2 - x^2} = \frac{a^2 x^m - x^{m+2}}{\sqrt{a^2 - x^2}},
$$
   
folglich wird  
(111.) 
$$
\int x^m dx \sqrt{a^2 - x^2} = a^2 \int \frac{x^m dx}{\sqrt{a^2 - x^2}} - \int \frac{x^{m+2} dx}{\sqrt{a^2 - x^2}}.
$$
   
Nun erhält man aus Gleichung (93.) durch Vertause  
von *m* mit *m* + 2  
(112.) 
$$
\int \frac{x^{m+2} dx}{\sqrt{a^2 - x^2}} = -\frac{x^{m+1}}{m+2} \sqrt{a^2 - x^2} + \frac{(m+1)a^2}{m+2} \int \frac{x^m dx}{\sqrt{a^2 - x^2}}
$$
 Subtrahirt man diese Gleichung von der vorigen, so er  
sich

Nun erhält man aus Gleichung (93.) durch Vertauschung von  $m$  mit  $m + 2$ 

$$
(112.) \int \frac{x^{m+2}dx}{\sqrt{a^2 - x^2}} = -\frac{x^{m+1}}{m+2} \sqrt{a^2 - x^2} + \frac{(m+1)a^2}{m+2} \int \frac{x^m dx}{\sqrt{a^2 - x^2}}.
$$

 $\mathcal{S} \mathcal{V} \mathcal{U}^2 = \mathcal{X}^2$   $\mathcal{U} \mathcal{V}^2 = \mathcal{U} \mathcal{V} \mathcal{U}^2 = \mathcal{U} \mathcal{U}$ <br>Subtrahirt man diese Gleichung von der vorigen, so ergiebt sich

$$
(112.) \overline{\int \chi a^2 - x^2} = -\frac{m+2}{m+2} \sqrt{a^2 - x^2} + \frac{m+2}{m+2} \sqrt{\frac{a^2 - x^2}{m+2}}.
$$
  
Subtrahirt man diese Gleichung von der vorigen, so é  
sich  

$$
(113.) \int x^m dx \sqrt{a^2 - x^2} = \frac{x^{m+1}}{m+2} \sqrt{a^2 - x^2} + \frac{a^2}{m+2} \sqrt{\frac{x^m dx}{\sqrt{a^2 - x^2}}}.
$$

d 3 richtig ist, folglich bleibt sie anch richtig für<br>
..., d. h. für *alle* ganzzahligen, positiven Werthe<br>
Aufgabe 17.  $\int x^m dx \sqrt{a^2 - x^2} = ?$ <br>
Auflösung. Es ist<br>  $x^m \sqrt{a^2 - x^2} = \frac{a^2 x^m - x^{m+2}}{\sqrt{a^2 - x^2}}$ ,<br>
ch wird<br>  $\$ Das Integral auf der rechten Seite dieser Gleichung kann Das Integral auf der rechten Seite dieser Gleichung kann<br>man dann weiter durch die in Gleichung (93.) enthaltene Recur-<br>sionsformel reduciren. Man findet z. B. für  $m = 0$  mit Rück-<br>sieht auf Formel Nr. 22 der Tabelle sicht auf Formel Nr. 22 der Tabelle<br>sicht auf Formel Nr. 22 der Tabelle

$$
\text{(114.)} \qquad \int dx \sqrt{a^2 - x^2} = \frac{x}{2} \sqrt{a^2 - x^2} + \frac{a^2}{2} \arcsin\left(\frac{x}{a}\right),
$$

und für  $m = 1$  mit Rücksicht auf Formel Nr. 25 der Tabelle

3

(114.) 
$$
\int dx \sqrt{a^2 - x^2} = \frac{1}{2} \sqrt{a^2 - x^2} + \frac{1}{2} \arcsin\left(\frac{1}{a}\right)
$$
  
and für  $m = 1$  mit Rücksicht auf Formel Nr. 25 de  
(115.) 
$$
\int x dx \sqrt{a^2 - x^2} = \frac{x^2}{3} \sqrt{a^2 - x^2} - \frac{a^2}{3} \sqrt{a^2 - x^2}
$$

$$
= -\frac{1}{2} (a^2 - x^2) \sqrt{a^2 - x^2}.
$$

Auch hier wird in dem Falle, wo der Exponent *<sup>m</sup>* eine *ungerade* Zahl ist, die Substitution

 $\sqrt{a^2-x^2}=t$ ,  $x^2=a^2-t^2$ ,  $xdx=-tdt$ schneller zum Ziele führen. So ist z. B. Auch hier wird in dem Falle, we<br> *rade* Zahl ist, die Substitution<br>  $\sqrt{a^2-x^2} = t$ ,  $x^2 = a^2 - t^2$ ,<br>
eller zum Ziele führen. So ist z. E<br>  $\int x dx \sqrt{a^2-x^2} = -\int t^2 dt =$ <br>
aus sich wieder das in Gleichung (1<br>
bt.<br> **Aufgabe 18.**

$$
\int x dx \sqrt{a^2 - x^2} = -\int t^2 dt = -\frac{t^3}{3},
$$

woraus sich wieder das in Gleichung (115.) gefundene Resultat ergiebt.

$$
\int_{x^{\overline{n}} \overline{V} \, a^2 - x^2} dx = ?
$$

**Aufgabe 18.**  $\int_{\overline{x}} \overline{v} \sqrt{\overline{a^2 - x^2}} = ?$ <br>**Auflösung.** Gleichung (93.) bleibt auch dann noch richtig,  $\int x^n V a^2 - x^2$ <br>**Auflösung.** Gleichung (93.) bleibt auch dan<br>wenn *m* eine *negative* Zahl ist. Setzt man z. B.

$$
m = -(n-2) = -n+2,
$$

also

also

\n
$$
m = -(n-2) = -n+2,
$$
\nalso

\n
$$
m-1 = -n+1 = -(n-1), \quad m-2 = -n,
$$
\nso geht Gleichung (93.) über in

so  
\n
$$
m = -(n-2) = -n + 2,
$$
\nso  
\n
$$
m-1 = -n + 1 = -(n-1), \quad m-2 = -n,
$$
\ngeht Gleichung (93.) über in  
\n
$$
\int_{x^{n-2}} \frac{dx}{\sqrt{a^2 - x^2}} = \frac{\sqrt{a^2 - x^2}}{(n-2)x^{n-1}} + \frac{-(n-1)a^2}{-(n-2)} \int_{x^n} \frac{dx}{\sqrt{a^2 - x^2}}.
$$
\nIn diagram Gleichung ist des Intermel auf den Einlem.

In dieser Gleichung ist das Integral auf der *linken* Seite einfacher als das auf der *reckten.* Deshalb vertauscht man beide Seiten der Gleichung und findet durch Multiplication mit dem  $\int \frac{dx}{x^{n-2}\sqrt{a^2-x^2}}$ <br>In dieser (einfacher als dag)<br>Seiten der Glei<br>Factor  $\frac{n-2}{(n-1)c^2}$ Factor  $\frac{n-2}{(n-1)a^2}$ ser Gleichung ist das Integral auf der *linker*<br>s das auf der *rechten*. Deshalb vertauscht mar<br>Gleichung und findet durch Multiplication m<br> $\frac{-2}{-1)a^2}$ <br> $\frac{dx}{a^2-x^2} = -\frac{Va^2-x^2}{(n-1)a^2x^{n-1}} + \frac{n-2}{(n-1)a^2}\int_{x^{n-2}}^{\infty}$ 

Factor 
$$
\frac{n-2}{(n-1)a^2}
$$
  
\n
$$
(116.) \int \frac{dx}{x_u^n \sqrt{a^2 - x^2}} = -\frac{\sqrt{a^2 - x^2}}{(n-1)a^2 x^{n-1}} + \frac{n-2}{(n-1)a^2} \int \frac{dx}{x^{n-2} \sqrt{a^2 - x^2}}.
$$
\nFor *i*st, *n*, *P*, *f*in, *n*, *n*, *l* is the minimum number, *m*th.

Es ist z. B. für  $n = 2$  in Uebereinstimmung mit Formel<br> *Nr.* 29 der Tabelle<br>
(117.)  $\int \frac{dx}{x^2 \sqrt{a^2 - x^2}} = -\frac{\sqrt{a^2 - x^2}}{a^2 x}$ . Nr. <sup>29</sup> der Tabelle

(117.) 
$$
\int \frac{dx}{x^2 \sqrt{a^2 - x^2}} = -\frac{\sqrt{a^2 - x^2}}{a^2 x}.
$$

Auf dieses Integral kann man  $\int \frac{dx}{x^2 \sqrt{a^2-x^2}} = -\frac{\sqrt{a^2-x^2}}{a^2 x}$ .<br>
Auf dieses Integral kann man  $\int \frac{dx}{x^{2m}\sqrt{a^2-x^2}}$  durch wieder-<br>
holte Anwendung der gefundenen Recursionsformel immer zurück-<br>
führen. Dagegen holte Anwendung der gefundenen Recursionsformel immer zurück-

$$
\cdots \cdots
$$

*z*<sup>*y*</sup> *dx r***<sub>***x***</sub></del>** $\sqrt{x^2 - x^2}$ **, auf welches die in Gleichung (116.) enthaltened** *r*  $\mathbb{Z}/n^2 \longrightarrow 2^n$ <br>Formel nicht mehr anwendbar ist, weil die rechte Seite die Form  $\infty \longrightarrow \infty$  annimmt. Man erhält aber nach Formel Nr. 28 der Tabelle Tabelle Formel nicht mehr anwendbar ist, well die rechte<br>  $\infty \to \infty$  annimmt. Man erhält aber nach Forr<br>
Tabelle<br>
(118.)  $\int \frac{dx}{x\sqrt{a^2 - x^2}} = -\frac{1}{a} \left[ \left( \frac{a + \sqrt{a^2 - x^2}}{x} \right) \right]$ <br> **Aufgabe 19.**  $\int \frac{x^m dx}{\sqrt{a^2 + x^2}} = ?$ <br> **Aufl** 8 9. Partielle Integration.<br>  $\int \frac{dx}{x\sqrt{a^2-x^2}}$ , and welches die in Gleichung (116.) enthalte<br>
Formel nicht mehr anwendbar ist, weil die rechte Seite die Fo $\infty - \infty$  annimmt. Man erhält aber nach Formel Nr. 28 e<br>
Tabell

(118.) 
$$
\int \frac{dx}{x\sqrt{a^2 - x^2}} = -\frac{1}{a} \left[ \frac{a + \sqrt{a^2 - x^2}}{x} \right].
$$

**Aufgabe 19.**  $\int \frac{x^m dx}{\sqrt{1-x^m}}$  = ? Aufgabe 19.  $\int \frac{x^2 dx}{\sqrt{a^2 + x^2}}$ <br>Auflösung. Setzt man

(119.) 
$$
u = x^{m-1}
$$
, also  $dv = \frac{xdx}{\sqrt{a^2 + x^2}}$ 

so erhält man

(120.) *du <sup>=</sup> (m — 1)2m- 2dx, <sup>v</sup> <sup>=</sup>* Va2 <sup>+</sup> x2, *J <sup>V</sup> a<sup>2</sup> — x2 J*

Das Integral auf der rechten Seite dieser Gleichung ist *nicht* .einfacher als das gesuchte Integral; beachtet man aber, dass

$$
\sqrt{a^2 + x^2} = \frac{a^2 + x^2}{\sqrt{a^2 + x^2}}, \quad x^{m-2}\sqrt{a^2 + x^2} = \frac{a^2 x^{m-2} + x^m}{\sqrt{a^2 + x^2}}
$$

ist, so geht Gleichung (121.) über in<br>
(122.)  $\int \frac{x^m dx}{\sqrt{a^2 + x^2}} = x^{m-1} \sqrt{a^2 + x^2} - (m-1)a^2 \int \frac{x^{m-2} dx}{\sqrt{a^2 + x^2}}$  $-(m-1)\displaystyle{\int \frac{x^{m}dx}{\sqrt{a^{2}+x^{2}}}}.$  Bringt man das zweite Integral auf der rechten Seite dieser

Bringt man das zweite Integral auf der rechten Seite dieser<br>Gleichung, da es mit dem gesuchten identisch ist, auf die lingt man das zweite integral auf der rechten seite dieser<br>Gleichung, da es mit dem gesuchten identisch ist, auf die<br>linke Seite und dividirt die ganze Gleichung durch *m*, so erhält man linke Seite und dividirt die ganze Gleichung durch  $m$ , so

$$
(123.)\quad \int \frac{x^m dx}{\sqrt{a^2 + x^2}} = \frac{x^{m-1}}{m} \sqrt{a^2 + x^2} - \frac{(m-1)a^2}{m} \int \frac{x^{m-2} dx}{\sqrt{a^2 + x^2}}.
$$

Es ist z. B. für  $m = 6$  mit Rücksicht auf Formel Nr. 23 der Tabelle

(124.) 
$$
\int \frac{x^6 dx}{\sqrt{a^2 + x^2}} = \frac{x^5}{6} \sqrt{a^2 + x^2} - \frac{5a^2}{6} \int \frac{x^4 dx}{\sqrt{a^2 + x^2}}
$$

(125.) 
$$
\int \frac{x^2 dx}{\sqrt{a^2 + x^2}} = \frac{x}{4} \sqrt{a^2 + x^2} - \frac{3a}{4} \int \frac{x}{\sqrt{a^2 + x^2}}
$$

(126.) 
$$
\int \frac{x^2 dx}{\sqrt{a^2 + x^2}} = \frac{x}{2} \sqrt{a^2 + x^2} - \frac{a^2}{2} \int \frac{dx}{\sqrt{a^2 + x^2}}
$$

(127.) 
$$
\int \frac{dx}{\sqrt{a^2 + x^2}} = 1(x + \sqrt{a^2 + x^2}).
$$

Dies giebt

(128.) 
$$
\int \frac{x^6 dx}{\sqrt{a^2 + x^2}} = \sqrt{a^2 + x^2} \left( \frac{x^5}{6} - \frac{5a^2 x^3}{6 \cdot 4} + \frac{5 \cdot 3a^4 x}{6 \cdot 4 \cdot 2} \right) - \frac{5 \cdot 3 \cdot 1}{6 \cdot 4 \cdot 2} a^6 \mathbb{I}(x + \sqrt{a^2 + x^2}).
$$

In ähnlicher Weise findet man  $(129.)$  $\int \frac{x^7 dx}{\sqrt{x^2 + x^2}} = \sqrt{x^2 + x^2} \left( \frac{x^6}{7} - \frac{6a^2x^4}{7 \cdot 5} + \frac{6 \cdot 4a^4x^2}{7 \cdot 5 \cdot 3} - \frac{6 \cdot 4 \cdot 2a^6}{7 \cdot 5 \cdot 3 \cdot 1} \right);$ man wird aber, wenn m eine gerade Zahl ist, schneller zum Ziele kommen, indem man die Substitution

$$
\sqrt{a^2 + x^2} = t, \quad x^2 = t^2 - a^2, \quad \frac{x \, dx}{\sqrt{a^2 + x^2}} = dt
$$

anwendet. So findet man z. B.

(130.) 
$$
\int \frac{x^7 dx}{\sqrt{a^2 + x^2}} = \int x^6 dt = \int (t^6 - 3a^2 t^4 + 3a^4 t^2 - a^6) dt
$$

$$
= \frac{t^7}{7} - \frac{3a^2 t^5}{5} + a^4 t^3 - a^6 t.
$$

Die vorstehenden Formeln bleiben sämmtlich noch richtig, wenn man +  $a^2$  mit  $-a^2$  vertauscht. Dadurch findet man z. B. aus Gleichung (123.)

(131.) 
$$
\int \frac{x^m dx}{\sqrt{x^2 - a^2}} = \frac{x^{m-1}}{m} \sqrt{x^2 - a^2} + \frac{(m-1)a^2}{m} \int \frac{x^{m-2} dx}{\sqrt{x^2 - a^2}},
$$
 and aus den Gleichungen (126.) und (127.)

$$
(132.)\quad \int \frac{x^2 dx}{\sqrt{x^2 - a^2}} = \frac{x}{2} \sqrt{x^2 - a^2} + \frac{a^2}{2} (x + \sqrt{x^2 - a^2}).
$$

**Aufgabe** 20.  $\int x^m dx \sqrt{a^2 + x^2} = ?$ 

(133.) 
$$
x^{m} \sqrt{a^{2} + x^{2}} = \frac{a^{2}x^{m} + x^{m+2}}{\sqrt{a^{2} + x^{2}}},
$$

folglich wird

**Autgabe 20.** 
$$
\int x^m dx \sqrt{a^2 + x^2} = ?
$$
  
\n**Autlösung.** Es ist  
\n(133.)  $x^m \sqrt{a^2 + x^2} = \frac{a^2 x^m + x^{m+2}}{\sqrt{a^2 + x^2}},$   
\nfolglich wird  
\n(134.)  $\int x^m dx \sqrt{a^2 + x^2} = a^2 \int \frac{x^m dx}{\sqrt{a^2 + x^2}} + \int \frac{x^{m+2} dx}{\sqrt{a^2 + x^2}}$ 

 $JVa^2+x^2$   $JVa^2+x^2$ <br>Nun erhält man aus Gleichung (123.) durch Vertauschung von *<sup>m</sup>* mit *<sup>m</sup>* <sup>+</sup> <sup>2</sup>

(134.) 
$$
\int x^m dx \sqrt{a^2 + x^2} = a^2 \int \frac{x^m dx}{\sqrt{a^2 + x^2}} + \int \frac{x^{m+2} dx}{\sqrt{a^2 + x^2}}.
$$
  
\nNun erhält man aus Gleichung (123.) durch Vertat von *m* mit  $m + 2$   
\n(135.) 
$$
\int \frac{x^{m+2} dx}{\sqrt{a^2 + x^2}} = \frac{x^{m+1}}{m+2} \sqrt{a^2 + x^2} - \frac{(m+1)a^2}{m+2} \int \frac{x^m dx}{\sqrt{a^2 + x^2}}.
$$
  
\nAddirt man diese Gleichung zu der vorigen, so erorie

Addirt man diese Gleichung zu der vorigen, so ergiebt sich  $\int x^m dx \sqrt{a^2 + x^2} = \frac{x^{m+1}}{m+2} \sqrt{a^2 + x^2} + \frac{a^2}{m+2} \int \frac{x^m dx}{\sqrt{a^2 + x^2}}.$ 

*J*  $\sqrt{x^2 - a^2}$  2  $\sqrt{x^m} dx \sqrt{a^2 + x^2} = ?$ <br> **Aufigabe 20.**  $\int x^m dx \sqrt{a^2 + x^2} = ?$ <br> **Aufidisurg.** Es ist<br>  $x^m \sqrt{a^2 + x^2} = \frac{a^2 x^m + x^{m+2}}{\sqrt{a^2 + x^2}},$ <br>
the wird<br>  $\int x^m dx \sqrt{a^2 + x^2} = a^2 \int \frac{x^m dx}{\sqrt{a^2 + x^2}} + \int \frac{x^{m+2} dx}{\sqrt{a^2 +$ Das Integral auf der rechten Seite dieser Gleichung kann Das Integral auf der rechten Seite dieser Gleichung kann<br>man dann weiter durch die in Gleichung (123.) enthaltene Das Integral auf der rechten Seite dieser Gleichung kann<br>man dann weiter durch die in Gleichung (123.) enthaltene<br>Recursionsformel reduciren. Man findet z. B. für  $m = 0$  mit<br>Rücksicht auf Formel Nr. 23 der Tabelle Recursionsformel reduciren. Man findet z. B. für  $m = 0$  mit Rücksicht auf Formel Nr. 23 der Tabelle

(137.) 
$$
\int dx \sqrt{a^2 + x^2} = \frac{x}{2} \sqrt{a^2 + x^2} + \frac{a^2}{2} \sqrt{a^2 + x^2}.
$$

und für *<sup>m</sup>* <sup>=</sup> <sup>1</sup> mit Rücksicht auf Formel Nr. <sup>26</sup> der Tabelle  $\frac{x^2}{3}$  $\vec{v} = \frac{x}{2}Va^2 + x^2 + \frac{a}{2}1(x +$ <br>Rücksicht auf Formel Ni<br> $\frac{x^2}{3}Va^2 + x^2 + \frac{a^2}{3}Va^2 + x^2 = \frac{1}{3}$ <br>man in dem Falle, wo  $\sqrt{a^2+x^2+a^2}+\frac{a^2}{2}\sqrt{a^2+x^2}=\frac{1}{2}(a^2+x^2)\sqrt{a^2+x^2}.$ 

Auch hier wird man in dem Falle, wo der Exponent *<sup>m</sup>* eine *ungerade* Zahl ist, besser die Substitution

$$
\sqrt{a^2 + x^2} = t
$$

benutzen.

Durch Vertauschung von  $+a^2$  mit —  $a^2$  gehen die Gleichungen (136.) bis (138.) über in

(139.) 
$$
\int x^m dx \sqrt{x^2 - a^2} = \frac{x^{m+1}}{m+2} \sqrt{x^2 - a^2} - \frac{a^2}{m+2} \int \frac{x^m dx}{\sqrt{x^2 - a^2}},
$$

(140.) 
$$
\int dx \sqrt{x^2 - a^2} = \frac{x}{2} \sqrt{x^2 - a^2} - \frac{a^2}{2} (x + \sqrt{x^2 - a^2}),
$$

$$
\int x dx \sqrt{x^2 - a^2} = \frac{1}{3} (x^2 - a^2) \sqrt{x^2 - a^2}.
$$

(141.) 
$$
\int x dx \sqrt{x^2 - a^2} = \frac{1}{3} (x^2 - a^2) \sqrt{x^2 - a^2}.
$$

$$
\text{Aufgabe 21.} \qquad \int_{x^n} \frac{dx}{\sqrt{a^2 + x^2}} = ?
$$

**Auflösung.** Gleichung (123.) bleibt auch dann noch richtig, wenn *<sup>m</sup>* eine *negative* Zahl ist. Setzt man z. B.

$$
m = -(n-2) = -n+2,
$$

also

 $m = -(n-2) = -n+2,$ <br>  $m-1 = -n+1 = -(n-1), \quad m-2 = -n,$ <br>  $n \text{ (Jcichura (193) when in)}$ so geht Gleichung (123.) über in

wenn *m* eine *negative* Zahl ist. Setzt man z. B.  
\n
$$
m = -(n-2) = -n + 2,
$$
\nalso  
\n
$$
m-1 = -n + 1 = -(n-1), \quad m-2 = -n,
$$
\nso geht Gleichung (123.) über in  
\n
$$
(142.) \int \frac{dx}{x^{n-2}\sqrt{a^2 + x^2}} = -\frac{\sqrt{a^2 + x^2}}{(n-2)x^{n-1}} - \frac{(n-1)a^2}{n-2} \int \frac{dx}{x^n\sqrt{a^2 + x^2}}.
$$
\nVertauscht man beide Seiten dieser Gleichung mit einand

Vertauscht man beide Seiten dieser Gleichung mit einander and multiplicirt mit dem Factor  $-\frac{n-2}{(n-1)a^2}$ , so erhält man *dx*<br>  $\int \frac{dx}{x^{n-2}\sqrt{a^2+x^2}} = -\frac{\sqrt{a^2+x^2}}{(n-2)x^{n-1}} - \frac{(n-1)a^2}{n-2} \int \frac{d}{x^n\sqrt{a^2}}$ <br> *Pertauscht man beide Seiten dieser Gleichung mit enultiplicirt mit dem Factor*  $-\frac{n-2}{(n-1)a^2}$ *, so erhält<br> \int \frac{dx}{x^n\sqrt{a^2+x^2}} = -\frac{\sqrt* 

$$
(143.) \int \frac{dx}{x^n \sqrt{a^2 + x^2}} = -\frac{\sqrt{a^2 + x^2}}{(n-1)a^2 x^{n-1}} - \frac{n-2}{(n-1)a^2} \int \frac{dx}{x^{n-2} \sqrt{a^2 + x^2}}.
$$

U  $x^n \sqrt{a^2 + x^2}$   $(n-1)a^2 x^{n-1}$   $(n-1)a^2 x^{n-2} \sqrt{a^2 + x^2}$ <br>
Es ist z. B. für  $n = 2$  in Uebereinstimmung mit Formel<br>
11 der Tabelle<br>
(b)<br>  $\int \frac{dx}{x^2 \sqrt{a^2 + x^2}} = -\frac{\sqrt{a^2 + x^2}}{a^2 x}$ . Nr. <sup>31</sup> der Tabelle

(144.) 
$$
\int \frac{dx}{x^2 \sqrt{a^2 + x^2}} = -\frac{\sqrt{a^2 + x^2}}{a^2 x}
$$

Auf dieses Integral kann  $\int_{x^2} \frac{dx}{\sqrt{a^2 + x^2}}$  durch wiederholte Anwendung der in Gleichung (143.) enthaltenen Recursionsformel immer zurückgeführt werden. Dagegen gelangt man in dem immer zurückgeführt werden. Dagegen gelangt man in dem<br>Falle, wo *n* eine *ungerade* Zahl ist, zu  $\int \frac{dx}{\sqrt{1-x^2}}$ , auf welches  $\int x\sqrt{a^2+x^2}$ die in Gleichung (143.) enthaltene Formel nicht mehr anwendbar

ist, weil die rechte Seite die Form  $-\infty + \infty$  annimmt. Man erhält aber nach Formel Nr. <sup>30</sup> der Tabelle

(145.) 
$$
\int \frac{dx}{x\sqrt{a^2 + x^2}} = -\frac{1}{a} \left[ \frac{a + \sqrt{a^2 + x^2}}{x} \right].
$$

Vertauscht man +  $a^2$  mit —  $a^2$ , so gehen die Gleichungen (143.) und (144.) über in

(145.) 
$$
\int \frac{dx}{x\sqrt{a^2 + x^2}} = -\frac{1}{a} \left[ \frac{a + \sqrt{a^2 + x^2}}{x} \right].
$$
  
Vertauscht man + a<sup>2</sup> mit - a<sup>2</sup>, so gehen die Gleichunger (143.) und (144.) über in  
(146.) 
$$
\int \frac{dx}{x^n\sqrt{x^2 - a^2}} = +\frac{\sqrt{x^2 - a^2}}{(n - 1)a^2x^{n - 1}} + \frac{n - 2}{(n - 1)a^2} \int \frac{dx}{x^{n - 2}\sqrt{x^2 - a^2}},
$$
(147.) 
$$
\int \frac{dx}{x^2\sqrt{x^2 - a^2}} = +\frac{\sqrt{x^2 - a^2}}{a^2x}.
$$
 (Vergl. Formel Nr. 33 der Table.)  
Aut dieses Integral lässt sich 
$$
\int \frac{dx}{x^{2m}\sqrt{x^2 - a^2}} = \frac{dx}{x^{2m}\sqrt{x^2 - a^2}} = -\frac{1}{a^2x}.
$$

holte Anwendung der in Gleichung (146.) enthaltenen Recursionsformel immer zurückführen. Dagegen gelangt man in dem  $dx$ Falle, wo *n* eine *ungerade* Zahl ist,  $zu \int_{x\sqrt{x^2-a^2}}^{dx}$ , auf wel-<br>*Falle*, wo *n* eine *ungerade* Zahl ist,  $zu \int_{x\sqrt{x^2-a^2}}^{dx}$ , auf weldies die in Gleichung (146.) enthaltene Formel nicht mehr anches die in Gleichung (146.) enthaltene Formel nicht mehr an-<br>wendbar ist, weil die rechte Seite die Form  $\infty \infty$  annimmt. wendbar ist, weil die rechte Seite die Form  $\infty \infty$  annimmt.<br>Man erhält aber nach Formel Nr. 32 der Tabelle

(148.) 
$$
\int \frac{dx}{x\sqrt{x^2 - a^2}} = -\frac{1}{a} \arcsin\left(\frac{a}{x}\right).
$$

## § io.

## **Integration durch Einführung trigonometrischer Functionen.**

(Vergl. die Formel - Tabelle Nr. <sup>89</sup> bis 91.)

Integrale von der Form

 $\int f(x, \sqrt{a^2-x^2})dx$ 

werden häufig durch die Substitution

$$
x = a\sin t
$$

auf einfachere zurückgeführt. Es wird dann nämlich

$$
dx = a\cos t dt, \quad V\overline{a^2 - x^2} = a\cos t,
$$

also

 $(1.)$ 

(3.) 
$$
\int f(x, \sqrt{a^2 - x^2}) dx = \int f(a \sin t, a \cos t) \cdot a \cos t dt,
$$

wobei

(4.) 
$$
\sin t = \frac{x}{a}
$$
,  $\cos t = \frac{\sqrt{a^2 - x^2}}{a}$ ,  $\text{tg } t = \frac{x}{\sqrt{a^2 - x^2}}$ ,  $\text{ctgt } \frac{\sqrt{a^2 - x^2}}{x}$ .

## Uebungs-Beispiele.

1) 
$$
\int \frac{dx}{x^2 \sqrt{a^2 - x^2}} = \frac{1}{a^2} \int \frac{dt}{\sin^2 t} = -\frac{1}{a^2} \operatorname{ctg} t = -\frac{\sqrt{a^2 - x^2}}{a^2 x}.
$$
  
(Vergl. Formel Nr. 29 der Table)

2) 
$$
\int \frac{x^2 dx}{\sqrt{a^2 - x^2}} = a^2 \int \sin^2 t dt = \frac{a^2}{2} (t - \sin t \cos t)
$$

$$
= \frac{a^2}{2} \Big[ \arcsin \Big( \frac{x}{a} \Big) - \frac{x}{a^2} \sqrt{a^2 - x^2} \Big].
$$
  
(Vergl. Formel Nr. 77 der Tabelle.)  
3) 
$$
\int \frac{dx}{(b^2 + x^2)\sqrt{a^2 - x^2}} = \int \frac{a \cos t dt}{(b^2 + a^2 \sin^2 t) a \cos t} = \int \frac{dt}{b^2 + a^2 \sin^2 t}.
$$

Indem man Zähler und Nenner dieser Differential-Function durch cos<sup>2</sup>t dividirt und die bekannten Formeln

$$
\frac{dt}{\cos^2 t} = d(\text{tg } t), \ \ \frac{1}{\cos^2 t} = 1 + \text{tg}^2 t
$$

beachtet, findet man

(5.) 
$$
\int \frac{dx}{(b^2 + x^2)\sqrt{a^2 - x^2}} = \int \frac{d(\text{tg } t)}{b^2 + (a^2 + b^2)\text{tg}^2 t}.
$$

Setzt man jetzt

(6.) 
$$
\qquad \qquad \text{tg } t = z, \quad \frac{b^2}{a^2 + b^2} = c^2,
$$

so erhält man mit Rücksicht auf Formel Nr. 21 der Tabelle

×,

$$
\int \frac{dx}{(b^2 + x^2)\sqrt{a^2 - x^2}} = \frac{1}{a^2 + b^2} \int \frac{dz}{c^2 + z^2} = \frac{1}{a^2 + b^2} \cdot \frac{1}{c} \arctan(\frac{z}{c}),
$$
  
oder

(7.) 
$$
\int \frac{dx}{(b^2 + x^2)\sqrt{a^2 - x^2}} = \frac{1}{b\sqrt{a^2 + b^2}} \arctan\left(\frac{x\sqrt{a^2 + b^2}}{b\sqrt{a^2 - x^2}}\right).
$$

Bei Integralen von der Form

$$
\int f(x, \sqrt{a^2 + x^2}) dx
$$

kann man häufig die Substitution  $(8.)$  $x = a \, \text{tg} \, t$ mit gutem Erfolge anwenden. Man erhält dabei  $dx = \frac{adt}{\cos^2 t}, \ \sqrt{a^2 + x^2} = \frac{a}{\cos t},$  $(9.)$ 

$$
_{\rm also}
$$

(10.) 
$$
\int f(x, \sqrt{a^2 + x^2}) dx = \int f\left(a \operatorname{tg} t, \frac{a}{\cos t}\right) \cdot \frac{a dt}{\cos^2 t},
$$

wobei

(11.) 
$$
\sin t = \frac{x}{\sqrt{a^2 + x^2}}, \quad \cos t = \frac{a}{\sqrt{a^2 + x^2}}, \quad \text{tg } t = \frac{x}{a}, \quad \text{ctg } t = \frac{a}{x}.
$$

## Uebungs-Beispiele.

1) 
$$
\int \frac{x^3 dx}{\sqrt{a^2 + x^2}} = \int \frac{a^3 \sin^3 t \cdot a dt \cdot \cos t}{\cos^3 t \cdot \cos^2 t \cdot a} = a^3 \int \frac{\sin^3 t dt}{\cos^4 t}
$$

oder, wenn man

 $\cos t = z$ , also  $\sin t dt = -dz$ 

setzt,

$$
(12.) \int \frac{x^3 dx}{\sqrt{a^2 + x^2}} = -a^3 \int \frac{(1 - z^2)dz}{z^4} = -a^3 \int (z^{-4} - z^{-2})dz
$$

$$
= -a^3 \left(\frac{z^{-3}}{-3} - \frac{z^{-1}}{-1}\right) = \frac{a^3}{3} \left(\frac{1}{z^3} - \frac{3}{z}\right).
$$

Indem man schliesslich noch

$$
z = \cos t = \frac{a}{\sqrt{a^2 + x^2}}
$$

setzt, findet man

78

(13.) 
$$
\int \frac{x^3 dx}{\sqrt{a^2 + x^2}} = \frac{a^3}{3} \left( \frac{(\sqrt{a^2 + x^2})^3}{a^3} - \frac{3\sqrt{a^2 + x^2}}{a} \right)
$$

$$
= \frac{1}{3} \sqrt{a^2 + x^2} (x^2 - 2a^2).
$$
  
2) 
$$
\int \frac{dx}{x^4 \sqrt{a^2 + x^2}} = \frac{1}{a^4} \int \frac{a dt}{\cos^2 t} \cdot \frac{\cos^4 t}{\sin^4 t} \cdot \frac{\cos t}{\sin^4 t} = \frac{1}{a^4} \int \frac{\cos^3 t dt}{\sin^4 t}
$$

$$
= \frac{1}{a^4} \left( \frac{1}{\sin^4 t} - \frac{1}{\sin^2 t} \right) d(\sin t)
$$

$$
= \frac{1}{a^4} \left( -\frac{1}{3 \sin^3 t} + \frac{1}{\sin t} \right).
$$

Nun ist

(14.) 
$$
\sin t = \frac{x}{\sqrt{a^2 + x^2}}, \quad \frac{1}{\sin t} = \frac{\sqrt{a^2 + x^2}}{x},
$$

folglich wird

(15.) 
$$
\int \frac{dx}{x^4 \sqrt{a^2 + x^2}} = \frac{1}{a^4} \left( -\frac{(\sqrt{a^2 + x^2})^3}{3x^3} + \frac{\sqrt{a^2 + x^2}}{x} \right)
$$

$$
= \frac{\sqrt{a^2 + x^2}}{3a^4 x^3} (2x^2 - a^2).
$$
  
\n3) 
$$
\int \frac{dx}{(a^2 + x^2) \sqrt{a^2 + x^2}} = \int \frac{dx}{(\sqrt{a^2 + x^2})^3} = \int \frac{a dt \cdot \cos^3 t}{\cos^2 t \cdot a^3}
$$

$$
= \frac{1}{a^2} \int \cos t dt = \frac{\sin t}{a^2} = \frac{x}{a^2 \sqrt{a^2 + x^2}}.
$$
  
\n4) 
$$
\int \frac{dx}{(b^2 + x^2) \sqrt{a^2 + x^2}} = \int \frac{a dt \cdot \cos t}{\cos^2 t (b^2 + a^2 \cos^2 t) \cdot a}
$$

$$
= \int \frac{\cos t dt}{b^2 \cos^2 t + a^2 \sin^2 t} = \int \frac{\cos t dt}{b^2 + (a^2 - b^2) \sin^2 t}.
$$

Auf dieses Integral kann man die in Formel Nr. 40 der Tabelle angegebene Regel anwenden, indem man

(16.) 
$$
\sin t = z, \text{ also } \cos t \, dt = dz
$$
  
setzt. Dies giebt, wenn man die Grösse  $\pm c^2$  durch die  
Gleichung  
(17.) 
$$
b^2 = \pm (a^2 - b^2)c^2
$$

erklärt,

$$
(18.) \int \frac{dx}{(b^2 + x^2)\sqrt{a^2 + x^2}} = \int \frac{dz}{b^2 + (a^2 - b^2)z^2} = \frac{1}{a^2 - b^2} \int \frac{dz}{z_z^2 + z^2}
$$

Gilt das obere Zeichen, ist also  $a^2 > b^2$ , so erhält man nach Formel Nr. 21 der Tabelle

(19.) 
$$
\int \frac{dx}{(b^2 + x^2)\sqrt{a^2 + x^2}} = \frac{1}{a^2 - b^2} \cdot \frac{1}{c} \arctg\left(\frac{z}{c}\right)
$$

$$
= \frac{1}{b\sqrt{a^2 - b^2}} \arctg\left(\frac{x\sqrt{a^2 - b^2}}{b\sqrt{a^2 + x^2}}\right).
$$

Gilt das *untere* Zeichen, ist also  $a^2 < b^2$ , so erhält man nach Formel Nr. 59 der Tabelle

$$
(20.) \int \frac{dx}{(b^2 + x^2)\sqrt{a^2 + x^2}} = \frac{1}{a^2 - b^2} \cdot \frac{1}{2c} \left[ \left( \frac{z - c}{z + c} \right) \right]
$$

$$
= -\frac{1}{2b\sqrt{b^2 - a^2}} \left[ \left( \frac{x\sqrt{b^2 - a^2} - b\sqrt{a^2 + x^2}}{x\sqrt{b^2 - a^2} + b\sqrt{a^2 + x^2}} \right) \right].
$$

Bei Integralen von der Form

$$
f(x, \sqrt{x^2-a^2})dx
$$

kann man häufig die Substitution

$$
(21.) \t\t x = \frac{a}{\cos t}
$$

mit gutem Erfolge anwenden. Dabei wird

(22.) 
$$
dx = \frac{a \sin t dt}{\cos^2 t}
$$
,  $\sqrt{x^2 - a^2} = \sqrt{\frac{a^2}{\cos^2 t} - a^2} = a \text{tg } t$ ,

also

(23.) 
$$
\int f(x, \sqrt{x^2 - a^2}) dx = \int f\left(\frac{a}{\cos t}, a \operatorname{tg} t\right) \cdot \frac{a \sin t dt}{\cos^2 t},
$$

wobei

(24.) 
$$
\begin{cases} \sin t = \frac{Vx^2 - a^2}{x}, & \cos t = \frac{a}{x}, \\ \tan t = \frac{Vx^2 - a^2}{a}, & \cot t = \frac{a}{Vx^2 - a^2} \end{cases}
$$

80

## Uebungs-Beispiele.

1) 
$$
\int \frac{dx}{x^4 \sqrt{x^2 - a^2}} = \int \frac{a \sin t dt \cdot \cos^4 t \cdot \cos t}{\cos^2 t \cdot a^4 \cdot a \sin t} = \frac{1}{a^4} \int \cos^3 t dt
$$

$$
= \frac{1}{a^4} \int (1 - \sin^2 t) d(\sin t) = \frac{1}{a^4} \left( \sin t - \frac{\sin^3 t}{3} \right),
$$

also

(25.) 
$$
\int \frac{dx}{x^4 \sqrt{x^2 - a^2}} = \frac{1}{3a^4} \left( \frac{3\sqrt{x^2 - a^2}}{x} - \frac{(\sqrt{x^2 - a^2})^3}{x^3} \right)
$$

$$
= \frac{\sqrt{x^2 - a^2}}{3a^4 x^3} (2x^2 + a^2).
$$

2) 
$$
\int \frac{dx}{(x^2 - a^2)\sqrt{x^2 - a^2}} = \int \frac{dx}{(\sqrt{x^2 - a^2})^3} = \int \frac{a\sin t \, dt \cdot \cos^3 t}{\cos^2 t \cdot a^3 \sin^3 t} = \frac{1}{a^2} \int \frac{\cos t \, dt}{\sin^2 t} = -\frac{1}{a^2 \sin t},
$$

also

(26.) 
$$
\int \frac{dx}{(x^2 - a^2)\sqrt{x^2 - a^2}} = -\frac{x}{a^2\sqrt{x^2 - a^2}}
$$

3) 
$$
\int \frac{dx}{(x^2 + a^2)\sqrt{x^2 - a^2}} = \int \frac{a\sin t \, dt \cdot \cos t}{\cos^2 t \left(\frac{a^2}{\cos^2 t} + a^2\right) \cdot a\sin t} = \frac{1}{a^2} \int \frac{\cos t \, dt}{1 + \cos^2 t} = \frac{1}{a^2} \int \frac{d(\sin t)}{2 - \sin^2 t}
$$

Auf dieses Integral kann man wieder die in Formel Nr. 40 der Tabelle angegebene Regel anwenden, indem man

<span id="page-104-0"></span>
$$
\sin t = z
$$

setzt; dann wird mit Rücksicht auf Formel Nr. 59 der Tabelle

Kiepert, Integral - Rechnung.

 $\boldsymbol{6}$ 

82 § 10. Einführung trigonometrischer Functionen.  
\n
$$
\int \frac{dx}{(x^2 + a^2)\sqrt{x^2 - a^2}} = -\frac{1}{a^2}\int \frac{dz}{z^2 - 2} = -\frac{1}{a^2} \cdot \frac{1}{2\sqrt{2}} \left[ \left( \frac{z - \sqrt{2}}{z + \sqrt{2}} \right), \right]
$$
\noder, da  
\n
$$
z = \sin t = \frac{\sqrt{x^2 - a^2}}{x}
$$
\nist,  
\n(27.)  
\n
$$
\int \frac{dx}{(x^2 + a^2)\sqrt{x^2 - a^2}} = \frac{1}{2a^2\sqrt{2}} \left[ \frac{\sqrt{x^2 - a^2} + x\sqrt{2}}{\sqrt{x^2 - a^2} - x\sqrt{2}} \right].
$$

$$
z = \sin t = \frac{\sqrt{x^2 - a^2}}{x}
$$

ist,

$$
z = \sin i = x
$$
  
ist,  

$$
(27.) \int \frac{dx}{(x^2 + a^2)\sqrt{x^2 - a^2}} = \frac{1}{2a^2\sqrt{2}} 1 \left( \frac{\sqrt{x^2 - a^2} + x\sqrt{2}}{\sqrt{x^2 - a^2} - x\sqrt{2}} \right).
$$

# Anwendungen der Integral-Rechnung.

II. Abschnitt.

## **Quadratur der Curven.**

## § 11.

## **Quadratur der Curven bei Anwendung rechtwinkliger Coordinaten.**

Nach Formel Nr. <sup>4</sup> der Tabelle ist der Flächeninhalt einer ebenen Figur, welche begrenzt wird

 $\alpha$ 1) von der Curve  $y = \varphi(x)$ , 1) von der Curve<br>2) von der X-Axe

3) von der X-Axe,<br>3) von den beiden Ordinaten  $x = a$  und  $x = b$ ,

gleich

$$
\begin{aligned}\n\text{gim.} \\
\text{(1.)} \qquad F &= \int_a^b f'(x) dx = \left[ f(x) \right]_a^b = f(b) - f(a), \\
\text{wobei } f'(x) &= \varphi(x) \text{ sein soll.}\n\end{aligned}
$$

Die Berechnung des Flächeninhaltes von solchen ebenen Figuren nennt man: *" Quadratur der Curven".* Man kann die dafür angegebene Formel sofort zur Lösung der folgenden Aufgaben benutzen.

**Aufgabe 1.** Es sei eine Curve durch die Gleichung (2.)  $8y = x^2$ 

gegeben (Fig. 12); man soll die Fläche *A^ABB^* berechnen, welche durch die beiden Ordinaten

 $x = a = 2$  und  $x = b = 7$ 

begrenzt wird.

**6\***

<sup>84</sup> § 11. Quadratur der Curven bei rechtwinkligen Coordinaten.

**Auflösung.** Nach Gleichung (1.) wird

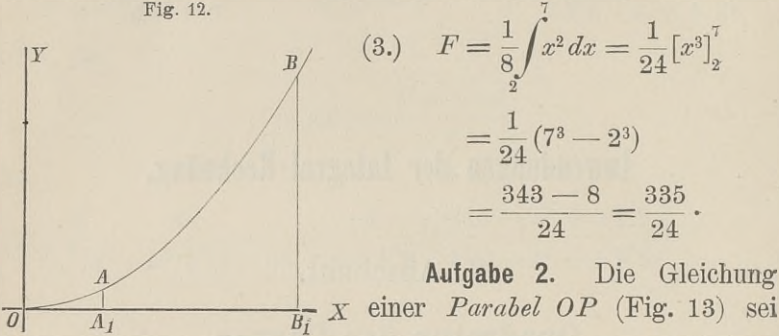

(4.) 
$$
y^2 = 2px
$$
, oder  $y = \sqrt{2px}$ ;

man soll den Flächeninhalt der Figur  $OQP$  berechnen.

**Auflösung.** Da in diesem Falle der Punkt *<sup>0</sup>* die Abscisse <sup>0</sup> und der Punkt *<sup>P</sup>* die Abscisse *OQ* gleich *<sup>x</sup>* hat, so erhält man nach Gleichung (1.)

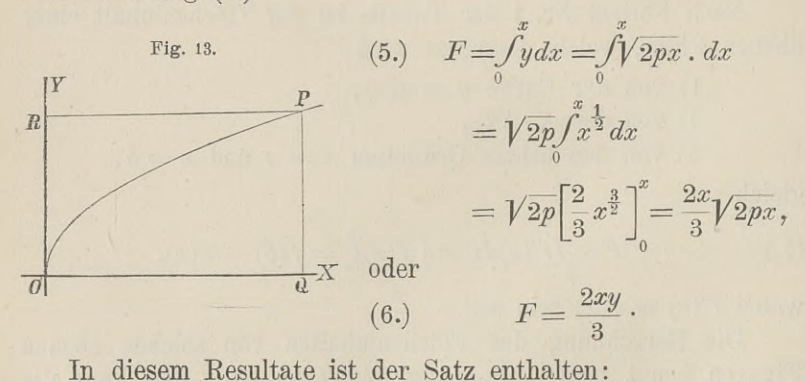

*Die von der Parabel OP, der X-Axe und einer beliebigen Ordinate QP begrenzte ebene Figur verhalt sich zur Fläche des* Rechtecks OQPR mit den Seiten OQ = x und QP = y wie 2:3. **Aufgabe 3.** Die Gleichung einer *Parabel* (Fig. 14) seiten  $\Omega Q = x$  und  $QP = y$  wie **Aufgabe 3.** Die Gleichung einer *Parabel* (Fig. 14) sei

**Executedes OQPR mit den Seiten OQ** = x und<br> **Aufgabe 3.** Die Gleichung einer Parabe<br>
(7.)  $y^2 = 9x$ , oder  $y = 3\sqrt{x}$ ;<br> **PRP** bareabnan FO (7.)  $y^2 = 9x$ , oder  $y = 3\sqrt{x}$ ;<br>man soll die Fläche  $A_1 A B B_1$  berechnen, wenn<br> $OA_1 = 4$ ,  $OB_1 = 25$ 

ist.
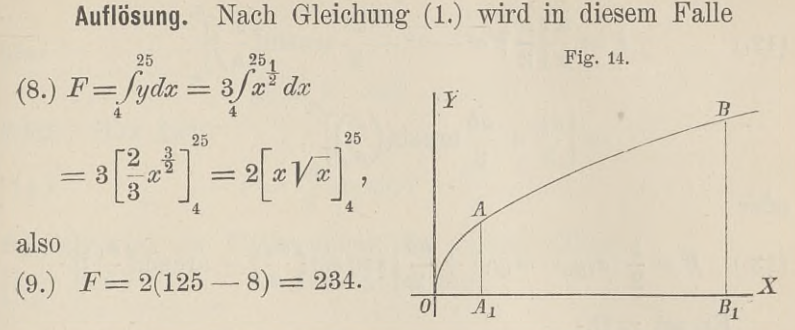

(9.) 
$$
F = 2(125 - 8) = 254.
$$
  
  
 
$$
4 \text{ufgabe } 4.
$$
 In einer *Ellipse* mit der Gleichung (10.)  

$$
b^2x^2 + a^2y^2 - a^2b^2 = 0,
$$

oder

(10a.) 
$$
y = \pm \frac{b}{a} \sqrt{a^2 - x^2}
$$

sind die Ordinaten  $Q_1 P_1$  und  $Q_2 P_2$  gezogen (Fig. 15); man soll sind die Ordinaten  $Q_1P_1$  und  $Q_2P_2$  gezogen (Fig.<br>
den Flächeninhalt der Figur  $Q_1P_1P_2Q_2$  berechnen.<br> **Auflösung.** Aus Glei-<br>
Fig. 15.<br>
chung (10a.) folgt, da man *B p.* 

Auflösung. Aus Glei-<br>chung (10a.) folgt, da man nur das obere Vorzeichen zu beachten braucht,

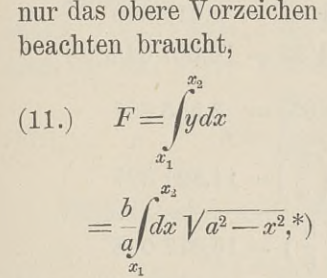

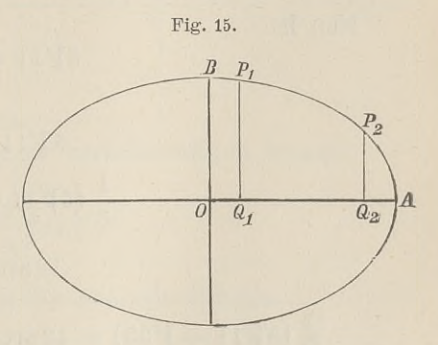

folglich wird nach Formel Nr. 80 der Tabelle und mit Rücksicht auf Gleichung (10a.)

<span id="page-108-0"></span><sup>\*)</sup> In gleicher Weise wie bei den geometrischen Anwendungen der Differential - Rechnung sollen auch hier die Coordinaten eines Curven-Differential-Rechnung sollen auch hier die Coordinaten eines Curvenpunktes  $P_i$  immer  $x_1$  und  $y_1$ *t* allgemein die eines Curvenpunktes *Pn* immer *<sup>x</sup><sup>n</sup>* und *<sup>y</sup><sup>n</sup>* heissen.

86 § 11. Quadratur der Curven bei rechtwinkligen C  
\n(12.) 
$$
F = \frac{b}{a} \left[ \frac{x}{2} V a^2 - x^2 + \frac{a^2}{2} \arcsin \left( \frac{x}{a} \right) \right]_{x_1}^{x_2}
$$
\n
$$
= \left[ \frac{xy}{2} + \frac{ab}{2} \arcsin \left( \frac{x}{a} \right) \right]_{x_1}^{x_2},
$$

oder

oder  
\n(13.) 
$$
F = \frac{1}{2} (x_2y_2 - x_1y_1) + \frac{ab}{2} \left[ \arcsin\left(\frac{x_2}{a}\right) - \arcsin\left(\frac{x_1}{a}\right) \right].
$$
\nEs sei z.B.  
\n $a = 6, \quad b = 4, \quad x_1 = 1, \quad x_2 = 5,$ 

Es sei z. B.

$$
a=6, b=4, x_1=1, x_2=5,
$$

also

$$
y_1 = \frac{4}{6} \sqrt{36 - 1} = \frac{2}{3} \sqrt{35}, \quad y_2 = \frac{4}{6} \sqrt{36 - 25} = \frac{2}{3} \sqrt{11};
$$

dann wird

$$
F = \frac{1}{3} \left( 5\sqrt{11} - \sqrt{35} \right) + 12 \left[ \arcsin\left(\frac{5}{6}\right) - \arcsin\left(\frac{1}{6}\right) \right].
$$

Nun ist

n ist  
\n
$$
5\sqrt{11} = \sqrt{275} = 16,583\ 123
$$
\n
$$
\frac{\sqrt{35}}{5\sqrt{11} - \sqrt{35}} = 10,667\ 043,
$$
\n
$$
\frac{1}{3}(5\sqrt{11} - \sqrt{35}) = 3,555\ 681
$$
\n
$$
12\arcsin\left(\frac{5}{6}\right) = 11,821\ 327
$$
\n
$$
\frac{1}{3}(5\sqrt{11} - \sqrt{35}) + 12\arcsin\left(\frac{5}{6}\right) = 15,377\ 008
$$
\n
$$
12\arcsin\left(\frac{1}{6}\right) = 2,009\ 377
$$
\n
$$
F = 13,367\ 631.
$$

**Aufgabe <sup>4</sup> a.** Man soll die ganze Fläche der *FUipse* mit den Halbaxen *<sup>a</sup>* und *<sup>b</sup>* berechnen (Fig. 15).

**Auflösung.** Man erhält den Quadranten der Ellipse, wenn man in der vorhergehenden Aufgabe

der Ourven bei rechtwink  

$$
x_1 = 0
$$
 und  $x_2 = a$ ,

also

 $y_1 = b$  und  $y_2 = 0$ 

setzt. Dies giebt

also  
\n
$$
x_1 = 0
$$
 und  $x_2 = a$ ,  
\n $y_1 = b$  und  $y_2 = 0$   
\nsetzt. Dies giebt  
\n(14.)  
\n $F = \frac{ab}{2} \arcsin 1 = \frac{ab}{2} \cdot \frac{\pi}{2}$ ,  
\n(14.)

folglich wird der Flächeninhalt der ganzen Ellipse (15.)  $E = 4F = ab\pi$ .

 $b^2x^2 - a^2y^2 = a^2b^2$ , **Aufgabe 5.** In einer *Hyperbel* mit der Gleichung

oder

oder  
(16a.) 
$$
y = \pm \frac{b}{a} \sqrt{x^2 - a^2}
$$
.

sind die Ordinaten  $Q_1 P_1$ und  $Q_2P_2$  gezogen (Fig 16); man soll den Flächen- \ *--* inhalt der Figur Q1PP2Q2 *<sup>7</sup>* berechnen. / berechnen.<br>**Auflösung.** Aus Glei-

chung (16a.) folgt, da man nur das obere Vorzeichen zu berücksichtigen braucht,

chung (16a.) folgt, da  
\nman nur das obere Vorzeichen zu berücksichtiger  
\n(17.)  
\n
$$
F = \int_{x_1}^{x_2} y dx = \frac{b}{a} \int_{x_1}^{x_2} dx V x^2 dx
$$
\nDeshalb wird nach Formel Nr. 86a der Table  
\n(18.)  
\n
$$
F = \frac{b}{a} \left[ \frac{x}{2} V x^2 - a^2 - \frac{a^2}{2} 1 (x + V x^2 - a^2) \right]
$$
\noder mit Rücksicht auf Gleichung (16a.)

Deshalb wird nach Formel Nr. 86a der Tabelle

(18.) 
$$
F = \frac{b}{a} \left[ \frac{x}{2} \sqrt{x^2 - a^2} - \frac{a^2}{2} \left[ (x + \sqrt{x^2 - a^2}) \right]_{x_1}^{x_2}
$$

oder mit Rücksicht auf Gleichung (16a.)

binard 11<sub>2</sub>u<sub>4</sub>u<sub>1</sub>1<sub>2</sub>u<sub>4</sub>  
berechnen.  
**Autlösung.** Aus Glei-  
chung (16a.) folgt, da  
man nur das obere Vorzeichen zu berücksichtigen bi  
(17.)  

$$
F = \int_{x_1}^{x_2} y dx = \frac{b}{a} \int_{x_1}^{x_2} dx \sqrt{x^2 - a^2}.
$$
  
Deshalb wird nach Formel Nr. 86a der Tabelle  
(18.)  

$$
F = \frac{b}{a} \left[ \frac{x}{2} \sqrt{x^2 - a^2} - \frac{a^2}{2} \left[ (x + \sqrt{x^2 - a^2}) \right]_{x_1}^{x_2} \right]
$$
  
oder mit Rücksicht auf Gleichung (16a.)  
(19.)  

$$
F = \left[ \frac{xy}{2} - \frac{ab}{2} \left[ (x + \frac{ay}{b}) \right]_{x_1}^{x_2} \right]
$$

$$
= \frac{1}{2} (x_2 y_2 - x_1 y_1) - \frac{ab}{2} \left[ \left( \frac{bx_2 + ay_2}{bx_1 + ay_1} \right) \right].
$$

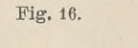

 $\mathbf{r}$ 

*P y*

1 2/ 2

 $($ 

Y

*0*

Dabei ist 
$$
\left( \frac{bx_2 + ay_2}{bx_1 + ay_1} \right)
$$
aus  $\left( x_2 + \frac{ay_2}{b} \right) - \left( x_1 + \frac{ay_1}{b} \right)$ 

entstanden.

Für den besonderen Fall, wo  $x_1$  gleich  $a$  und  $x_2$  gleich  $x$ ist, wo also die gesuchte Fläche *AQP* im Scheitel der Hyperbel beginnt, wird Für den besonderen Fall, wo  $x_1$  glei<br>ist, wo also die gesuchte Fläche  $AQP$  im<br>beginnt, wird<br>(20.)  $F = \frac{xy}{2} - \frac{ab}{2} \left[ \left( \frac{x}{a} + \frac{y}{b} \right) \right]$ <br>Autgabe 6. Die *gleichseitige Hyperbe* 

(20.) 
$$
F = \frac{xy}{2} - \frac{ab}{2} \left[ \left( \frac{x}{a} + \frac{y}{b} \right) \right]
$$

**Aufgabe 6.** Die *gleichseitige Hyperbel* ist durch die Gleichung

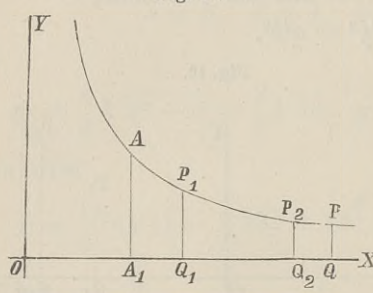

(21.)  $xy = 1$ , oder  $y = \frac{1}{x}$ 

gegeben; man soll den Flächeninhalt der Figur  $Q_1P_1P_2Q_2$  berechnen (Fig. 17). re der Figure 212 12 <sub>2</sub> 22 be-<br> **Auflösung.** Aus Gleichung<br> **Auflösung.** Aus Gleichung

Autiosung. Aus Gleichung<br>(21.) folgt nach Formel Nr. 12  $\begin{array}{c} \text{-}x \text{ (21.)} \text{ folgt} \\ \text{der} \text{ Tabelle} \end{array}$ 

$$
F = \int_{x_1}^{x_2} y dx = \int_{x_1}^{x_2} \frac{dx}{x} = [1x]_{x_1}^{x_2},
$$

also

also  
(22.) 
$$
F = 1x_2 - 1x_1 = 1\left(\frac{x_2}{x_1}\right).
$$

Setzt man  $x_1$  gleich 1 und  $x_2$  gleich  $x$ , so erhält man  $(F=1x,$ 

so dass der Flächeninhalt der ebenen Figur *<sup>A</sup>rAPQ,* in welcher *OA<sup>t</sup>* gleich <sup>1</sup> sein möge, die geometrische Deutung für die Function *Ix* giebt.

**Aufgabe 7.** Die *verallgemeinerte Parabel* ist durch die Gleichung  $-$  m

Gleichung<br>
(24.)  $y^n = 2px^m$ , oder  $y = \sqrt[n]{2p} \cdot x^m$ <br>
contains and the Elisabeth day observed (24.)  $y^n = 2px^m$ , oder  $y = \sqrt[n]{2p} \cdot x^n$ <br>gegeben; man soll den Flächeninhalt der ebenen Figur  $Q_1P_1P_2Q_2$ berechnen (Fig. 18).

§ 11. Quadratur der Curven bei rechtwinkligen Coordinaten. 89<br>**Auflösung.** Aus Gleichung (24.) folgt nach Formel Nr. 9<br>Febelle

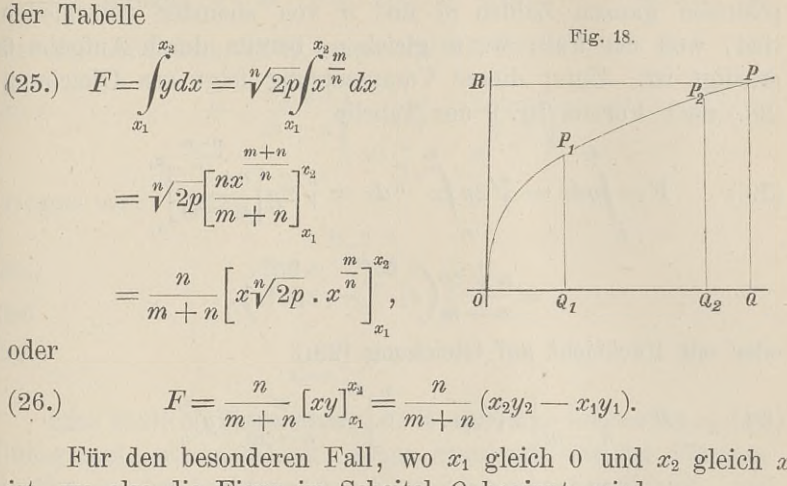

(26.) 
$$
F = \frac{n}{m+n} [xy]_{x_1}^{x_2} = \frac{n}{m+n} (x_2y_2 - x_1y_1).
$$

Für den besonderen Fall, wo  $x_1$  gleich 0 und<br>ist, wo also die Figur im Scheitel *O* beginnt, wird<br>(27.)  $F = OQP = \frac{nxy}{m+n} = \frac{n}{m+n} OQPR.$ <br>Dies giebt den Satz: Die von der Parabel OP

(27.) 
$$
F = OQP = \frac{nxy}{m+n} = \frac{n}{m+n} OQPR.
$$

Dies giebt den Satz: *Die von der Parabel OP, der X-Axe und einer beliebigen Ordinate QP begrenzte Figur OQP verhält sich zu dem Rechtecke OQPR mit den Seiten OQ gleich <sup>x</sup> und*  $QP$  *gleich*  $y$  *wie*  $n$  *zu*  $m + n$ .

**Aufgabe** 8. Die *verallgemeinerte Hyperbel* ist durch die Gleichung

*m* Gleichung<br>
(28.)  $x^m y^n = 2p$ , oder  $y = \sqrt[n]{2p} \cdot x^{-\frac{n}{n}}$ <br>
geography a para soll den Elisabetische besteht der statten (28.)  $x^m y^n = 2p$ , oder  $y = \sqrt[n]{2p} \cdot x^n$ <br>gegeben; man soll den Flächeninhalt der ebenen Figur  $Q_1 P_1 P_2 Q_2$ 

(Fig. <sup>19</sup> und 20) berechnen.

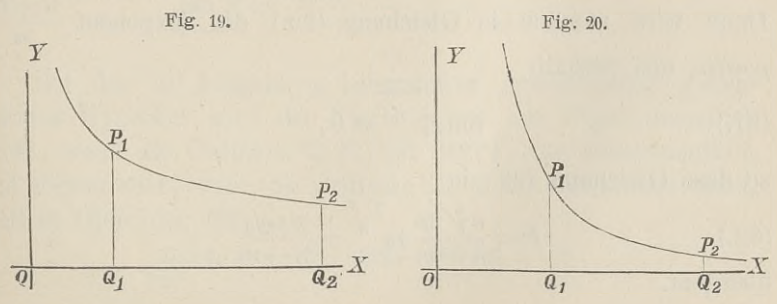

**Auflösung.** Es darf hier vorausgesetzt werden, dass die **Auflösung.** Es darf hier vorausgesetzt werden, dass die positiven ganzen Zahlen *m* und *n* von einander verschieden positiven ganzen Zahlen *m* und *n* von einander verschieden sind, weil der Fall, wo *m* gleich *n*, bereits durch Aufgabe 6 sind, weil der Fall, wo  $m$  gleich  $n$ , bereits durch Aufgabe 6 erledigt ist. Unter dieser Voraussetzung folgt aus Gleichung (28.) nach Formel Nr. <sup>9</sup> der Tabelle

(29.) 
$$
F = \int_{x_1}^{x_2} y dx = \sqrt[n]{2p} \int_{x_1}^{x_2} \frac{m}{n} dx = \sqrt[n]{2p} \left[ \frac{n x}{n - m} \right]_{x_1}^{x_2}
$$

$$
= \frac{n \sqrt[n]{2p}}{n - m} \left( x_2^{-n} - x_1^{-n} \right),
$$
oder mit Rücksicht auf Gleichung (28.)
$$
(30.) \qquad F = \frac{n}{n - m} \left[ x \sqrt[n]{2p} \cdot x^{-\frac{m}{n}} \right]_{x_1}^{x_2} = \frac{n}{n - m} \left[ xy \right]_{x_1}^{x_2}
$$

oder mit Rücksicht auf Gleichung (28.)

$$
= \frac{n \sqrt{2p}}{n-m} \left( x_2 \right)^n - x_1 \right),
$$
  
oder mit Rücksicht auf Gleichung (28.)  
(30.)  

$$
F = \frac{n}{n-m} \left[ x \sqrt[n]{2p} \cdot x^{-\frac{m}{n}} \right]_{x_1}^{x_2} = \frac{n}{n-m} \left[ xy \right]_{x_1}^{x_2}
$$

$$
= \frac{n(x_2 y_2 - x_1 y_1)}{n-m}.
$$

Bei dieser Aufgabe tritt ein bemerkenswerther Umstand ein, von dem später noch ausführlicher die Rede sein wird, wenn sich die Ordinate  $Q_1P_1$  der Y-Axe immer mehr nähert, wenn also

 $\lim x_1 = 0$ 

wird. Die Y-Axe ist nämlich eine Asymptote der Curve, so dass sich in diesem Grenzfälle der Flächenstreifen in der Richtung der Y-Axe bis in'<sup>s</sup> Unendliche erstreckt. Damit ist aber noch nicht gesagt, dass dann auch der Flächeninhalt der Figur noch meht gesagt, dass dann auch der Flächenmhalt der Figur<br>unendlich gross wird; es wird sich vielmehr ergeben, dass der-<br>selbe einen *endlichen* Werth erhält, wenn *n* > *m* ist (Fig. 19). selbe einen *endlichen* Werth erhält, wenn  $n > m$  ist (Fig. 19).<br>Dann wird nämlich in Gleichung (29.) der Exponent  $\frac{n-m}{n}$ *positiv,* und deshalb

(31.) 
$$
\lim_{x_1 = 0} x_1^{\frac{n-m}{n}} = 0,
$$

so dass Gleichung (29.) in

so dass Gleichung (29.) in  
\n(32.) 
$$
F = \frac{n\sqrt[n]{2p}}{n-m} x_2^{-\frac{n-m}{n}} = \frac{n x_2 y_2}{n-m}
$$

übergeht.

 $n-m$ Ist dagegen  $n < m$  (Fig. 20), so wird  $\frac{n-m}{n}$  *negativ*, so dass man Gleichung (29.) besser auf die Form

§ 11. Quadratur der Curven bei rechtwinkliger  
\nIst dagegen 
$$
n < m
$$
 (Fig. 20), so wird  $\frac{n}{m}$   
\ndass man Gleichung (29.) besser auf die Form  
\n(33.)  
\n
$$
F = \frac{n\sqrt[n]{2p}}{m-n} \left( \frac{1}{x_1^{\frac{m-n}{n}}} - \frac{1}{x_2^{\frac{m-n}{n}}} \right)
$$
\nbr>\nbr>\nbr>\nbr>\nbr>\n $\frac{m-n}{m}$ 

bringen wird. Jetzt ist

(34.) 
$$
\lim_{x_1=0} x_1^{\frac{m-n}{n}} = 0,
$$
also

$$
\lim_{x_1=0} F = \infty.
$$

Eine ähnliche Betrachtung stellt sich ein, wenn man  $x_2$  in's  $x_1=0$ <br>Eine ähnliche Betrachtung stellt sich ein, wenn man  $x_2$  in's<br>Unbegrenzte wachsen lässt. Dann erstreckt sich der Flächen-<br>streifen in der Fichtung der X-Axe bis in's Unendliche und Inho anniche Bordenburg steht sich ein, wenn man ag mis<br>Unbegrenzte wachsen lässt. Dann erstreckt sich der Flächen-<br>streifen in der Richtung der X-Axe bis in's Unendliche, und streifen in der Richtung der X-Axe bis in's Unendliche, und man erhält in dem ersten Falle, wo

$$
n > m, \frac{n-m}{n} > 0, \lim_{x_2 = \infty} x_2^{\frac{n-m}{n}} = \infty
$$
ist, aus Gleichung (29.)

(36.) lim  $F=$ 

$$
\lim_{x \to \infty} F = \infty.
$$

In dem zweiten Falle, wo
$$
n < m, \frac{m-n}{n} > 0, \lim_{x_2 = \infty} \frac{1}{\frac{m-n}{n}} = 0
$$

ist, findet man aus Gleichung (33.)

$$
n < m, \quad \frac{n}{n} > 0, \quad \lim_{x_2 = \infty} \frac{n}{\frac{m-n}{n}} = 0
$$
\nist, findet man aus Gleichung (33.)

\n(37.)

\n
$$
\lim_{x_2 = \infty} F = \frac{n\sqrt[n]{2p}}{m-n} \cdot \frac{1}{\frac{m-n}{n}} = \frac{nx_1y_1}{m-n}
$$
\nBei der in Aufrahe 6, behandelten gewöl

Bei der in Aufgabe 6 behandelten gewöhnlichen gleichseitigen Hyperbel wird der Flächeninhalt der Figur unendlich gross, wenn die Ordinate *Q^Pi* mit der Y-Axe zusammenfällt, gross, wenn die Ordinate  $Q_1 P_1$  mit der Y-Axe zusammenfällt, und ebenso auch, wenn die Ordinate  $Q_2 P_2$  in's Unendliche rückt, weil in Gleichung (22.)<br> $\lim x_1 = -\infty$  und  $\lim 1x_2 = \infty$ . ch, wenn die Ordinate  $Q_2 P_2$  in's Un<br>
uung (22.)<br>  $\lim_{x_1=0} 1x_1 = -\infty$  und  $\lim_{x_x=0} 1x_2 = \infty$ 

 $x_1=0$   $x_2=\infty$ 

**Aufgabe 9.** Die *Kettenlinie* ist durch die Gleichung

92 § 11. Quadratur der Curven bei rechtw:  
\n**Aufgabe 9.** Die *Kettenlinie* ist durc  
\n(38.)  
\n
$$
y = \frac{a}{2} \left( e^{\frac{x}{a}} + e^{-\frac{x}{a}} \right)
$$
gegeben; man soll den Flächeninhalt

gegeben; man soll den Flächeninhalt der Figur *Q1PP2Q2* (Fig. 21) berechnen.

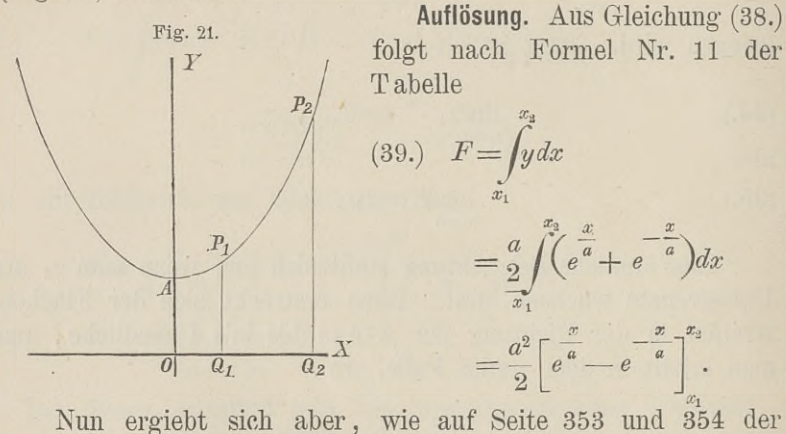

D.-R. gezeigt wurde, aus Gleichung (38.)

D.-R. gezeigt wurde, aus Gleichung (38.)  
(40.) 
$$
\pm \sqrt{y^2 - a^2} = \frac{a}{2} \left( e^{\frac{x}{a}} - e^{-\frac{x}{a}} \right),
$$

wobei das obere oder das untere Vorzeichen gilt, jenachdem *<sup>x</sup>* wobei das obere oder das untere Vorzeichen gilt, jenachdem *x* positiv oder negativ ist. Sind also  $x_1$  und  $x_2$  *beide* positiv, so webt Gleichung (39) über in geht Gleichung (39.) über in (40.)  $\pm \sqrt{y^2 - a^2} = \frac{a}{2} \left( e^{\frac{x}{a}} - e^{-\frac{x}{a}} \right)$ ,<br>wobei das obere oder das untere Vorzeichen gilt, jena<br>positiv oder negativ ist. Sind also  $x_1$  und  $x_2$  *beide po*<br>geht Gleichung (39.) über in<br>(41.)  $F = a \left[ \sqrt{y^2 - a$ 

(41.) 
$$
F = a \left[ \sqrt{y^2 - a^2} \right]_{x_1}^{x_2} = a \left( \sqrt{y_2^2 - a^2} - \sqrt{y_1^2 - a^2} \right).
$$

Wäre *<sup>21</sup> negativ,* so würde man erhalten

(42.) 
$$
F = a(\sqrt{y_2^2 - a^2} + \sqrt{y_1^2 - a^2}).
$$

Wird  $x_1$  gleich 0 und  $x_2$  gleich  $x$  (Fig. 22), so ist der Flächeninhalt der Figur *OAPQ* gleich

$$
(43.)\qquad \qquad F = a\sqrt{y^2 - a^2}
$$

und lässt sich auch sehr leicht als Rechteck darstellen. Beschreibt man nämlich um den Punkt *<sup>A</sup>* mit dem Halbmesser *<sup>y</sup>* einen Kreisbogen, welcher die X-Axe im Punkte *<sup>B</sup>* schneidet, so ist nach dem pythagoräischen Lehrsatze

 $(44.)$   $OB = \sqrt{y^2 - a^2}$ also Rechteck

$$
OACB = a\sqrt{y^2 - a^2}.
$$

Daraus erkennt man auch, wie man die Figur  $Q_1P_1P_2Q_2$ (Fig. 21) in ein Rechteck verwandeln kann, bei dem wieder *OA <sup>=</sup> <sup>a</sup>* die eine Seite und  $V_{y_2^2-a^2}-V_{y_1^2-a^2}$  die andere Seite ist.

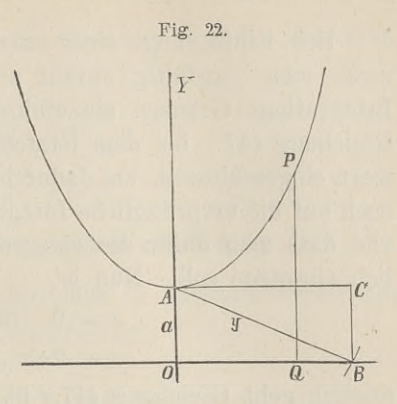

**Aufgabe 10.** Die *Cykloide* ist durch die Gleichungen (45.)  $x = a(t - \sin t), y = a(1 - \cos t)$ (45.)<br>gegeben; man soll den Flächeninhalt der Figur berechnen, welche<br>von einem ganzen Bogen *OHA* der Cykloide und von der von einem ganzen Bogen  $OHA$  der Cykloide und von der X-Axe begrenzt wird (Fig. 23).

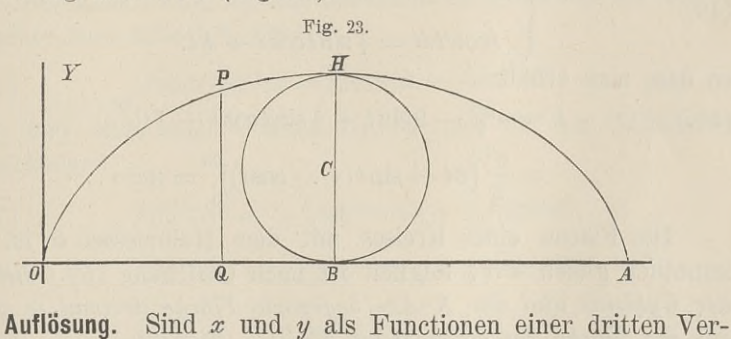

änderlichen *<sup>t</sup>* gegeben, so wird es bei der Quadratur der Curven (und ebenso bei den übrigen Anwendungen der Integral-Rechnung auf die Geometrie) im Allgemeinen zweckmässig sein, diese Grösse *<sup>t</sup>* als neue Integrations-Veränderliche einzuführen. In der vorliegenden Aufgabe bildet man daher zunächst *2* and *y* a<br> *2* and *y* a<br> *2* and *i* brigen A<br> *2a* and *dx* = *a*(1 -<br> *dx* = *a*(1 -<br> *2<sup>2<i>ax</sup>*<br> *dx* = *a*<sup>2</sup>/(1 -<br> *23ax*<br> *23ax*<br> *23ax*<br> *23ax*<br> *23ax*<br> *23ax*<br> *23ax*</sup>

$$
\frac{dx}{dx} = a(1 - \cos t)dt,
$$

also, da *OA* gleich dem Umfange *2az* des rollenden Kreises ist,

(47.) 
$$
F = \int_{0}^{2a\pi} y dx = a^2/(1 - \cos t) (1 - \cos t) dt.
$$

Bei Einführung einer neuen Integrations-Veränderlichen Bei Einführung einer neuen Integrations-Veränderlichen<br>
muss man sorgfältig darauf achten, dass dabei auch andere<br>
Integrations-Grenzen einzuführen sind. Deshalb sind auch in<br>
Gleichung (47) bei dem letzten Integral die Gr Integrations-Grenzen einzuführen sind. Deshalb sind auch in Gleichung (47.) bei dem letzten Integral die Grenzen in Klammern eingeschlossen, um dadurch anzudeuten, dass sich dieselben noch auf die ursprüngliche Integrations-Veränderliche  $x$  beziehen, und dass man dafür die entsprechenden Werthe von  $t$  nachträglich einsetzen soll. Nun ist noch auf die ursprungliche Integrations-Veranderliche x beziehen,<br>
und dass man dafür die entsprechenden Werthe von *t* nachträg-<br>
lich einsetzen soll. Nun ist<br>  $x = 0$  für  $t = 0$ ,<br>  $x = 2\pi$ 

ich einsetzen soll. Nun ist<br> $x = 0$  für  $t = 0$ ,<br> $x = 2a\pi$ ,  $t = 2\pi$ ,

folglich geht Gleichung (47.) über in

(48.) 
$$
F = a^2 \int_0^{2\pi} (1 - 2\cos t + \cos^2 t) dt.
$$

Nach den Formeln Nr. 10, <sup>13</sup> und <sup>68</sup> der Tabelle ist

(48.) 
$$
F = a^2 \int_0^{2\pi} (1 - 2\cos t + \cos^2 t) dt
$$
\nNach den Formeln Nr. 10, 13 und 68 de

\n
$$
\begin{cases}\n\int dt = t, & \int \cos t dt = \sin t, \\
\int \cos^2 t dt = \frac{1}{2} \sin t \cos t + \frac{1}{2} t,\n\end{cases}
$$

so dass man erhält

folglich geht Gleichung (47.) über in  
\n(48.) 
$$
F = a^2 \int_0^{2\pi} (1 - 2 \cos t + \cos^2 t) dt.
$$
\nNach den Formeln Nr. 10, 13 und 68 der Table  
\n(49.) 
$$
\int dt = t, \quad \int \cos t dt = \sin t,
$$
\n(49.) 
$$
\int \cos^2 t dt = \frac{1}{2} \sin t \cos t + \frac{1}{2} t,
$$
\nso dass man erhält  
\n(50.) 
$$
F = a^2 \left[ t - 2 \sin t + \frac{1}{2} \sin t \cos t + \frac{1}{2} t \right]_0^{2\pi}
$$
\n
$$
= \frac{a^2}{2} \left[ 3t - \sin t (4 - \cos t) \right]_0^{2\pi} = 3a^2 \pi.
$$

Die Fläche eines Kreises mit dem Halbmesser *a* ist bekanntlich gleich  $a^2\pi$ , folglich ist nach Gleichung (50.) *die von der Cykloide und der X-Axe begrenzte Fläche dreimal so gross wie die Fläche des erzeugenden Kreises* (Fig. 23).

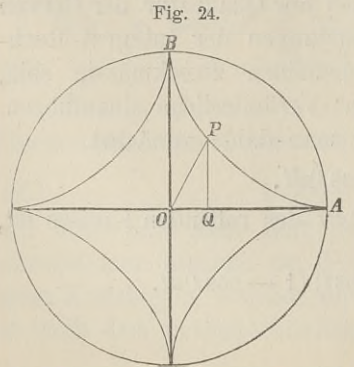

**Aufgabe 11.** Die *Astroide* sei durch die Gleichungen

(51.)  $x = a \cos^3 t$ ,  $y = a \sin^3 t$ (51.)  $x = a \cos^3 t$ ,  $y = a \sin^3 t$ <br>gegeben (Fig. 24); man soll die<br>von ihr eingeschlossene Fläche berechnen. von ihr eingeschlossene Fläche<br>berechnen.<br>**Auflösung.** Um zunächst den<br>Flächeninhalt des Quadranten

von ihr eingeschlossene Flächen<br> **Auflösung**. Um zunächst den<br>
Flächeninhalt des Quadranten<br> *OBA* zu berechnen, muss man in

§ 11. Quadratur der Curven bei rechtwinkligen Coordinaten. <sup>95</sup> g 11. Quadratur der Curven bei rechtwinkligen Coordinaten. 35<br>der allgemeinen Formel für *x* die Grenzen 0 und *a* einsetzen.<br>Da nun<br> $x = 0$  für  $t = \frac{\pi}{2}$ , Da nun

$$
x = 0 \quad \text{für} \quad t = \frac{\pi}{2},
$$

$$
x = \begin{bmatrix} a \\ b \end{bmatrix}, \quad t = 0
$$

 $x = a$ ,  $t = 0$ <br>wird, so sind  $\frac{\pi}{2}$  und 0 die entsprechenden Grenzen bei Einwird, so sind  $\frac{\pi}{2}$  und 0 die entsprechenden Grenzen bei Einführung der Integrations-Veränderlichen *t*. Deshalb erhält man führung der Integrations-Veränderlichen  $t$ . Deshalb erhält man (52.)<br> $dx = -3a\cos^2 t \sin t dt$ ,

$$
x = 0 \text{ für } t = \frac{1}{2},
$$
  
\n
$$
x = \frac{1}{L}a, \quad t = 0
$$
  
\n
$$
\text{with } a \text{ so } \sin \frac{\pi}{2} \text{ und } 0 \text{ die entsprechenden G}
$$
  
\n
$$
\text{führung der Integrations-Veränderlichen } t. \text{ De}
$$
  
\n
$$
\text{(52.)} \qquad dx = -3ac \sin t \, dt,
$$
  
\n
$$
\text{(53.)} \qquad F = \int_{0}^{a} y \, dx = -3a^2 \int_{\frac{\pi}{2}}^{0} \sin^3 t \cdot \cos^2 t \sin t \, dt
$$

$$
= + 3a_0^2 \int_0^{\frac{2}{3}} \sin^4 t \cos^2 t \, dt.
$$

Zur Ermittelung des unbestimmten Integrals von  $\sin^4 t \cos^2 t \, dt$ beachte man zunächst, dass

(54.) 
$$
\int \sin^4 t \cos^2 t dt = \int \sin^4 t dt - \int \sin^6 t dt
$$

ist, und bilde nach Formel Nr. <sup>69</sup> und <sup>73</sup> der Tabelle die Gleichungen

 $\int \sin^6 t \, dt = -\frac{1}{6} \sin^5 t \cos t + \frac{5}{6} \int \sin^4 t \, dt$ ,

(56.) 
$$
\int \sin^4 t \, dt = -\frac{1}{4} \sin^3 t \cos t + \frac{3}{4} \int \sin^2 t \, dt,
$$

(57.) 
$$
\int \sin^2 t \, dt = -\frac{1}{2} \sin t \cos t + \frac{1}{2} t.
$$

beachte man zunächst, dass<br>
(54.)  $\int \sin^4 t \cos^2 t dt = \int \sin^4 t dt - \int \sin^4 t dt$ <br>
ist, und bilde nach Formel Nr. 69 und<br>
Gleichungen<br>
(55.)  $\int \sin^6 t dt = -\frac{1}{6} \sin^5 t \cos t + \frac{3}{6}$ <br>
(56.)  $\int \sin^4 t dt = -\frac{1}{4} \sin^3 t \cos t + \frac{3}{4}$ <br>
(57.)  $\int \sin^2 t$ Indem man Gleichung (55.) mit —1, Gleichung (56.) mit Indem man Gleichung (55.) mit —1, Gleichung (56.) mit +  $\frac{1}{6}$ , Gleichung (57.) mit +  $\frac{1}{3}$  multiplicirt und dann alle drei Gleichungen addirt, findet man<br>(58.)  $\int \sin^4 t \, dt - \int \sin^6 t \, dt = \frac{1}{6} \sin^5 t \cos t - \frac{1}{24} \sin^3 t \$ Gleichungen addirt, findet man

Gleichungen  
\n(55.)  
\n
$$
\int \sin^6 t \, dt = -\frac{1}{6} \sin^5 t \cos t + \frac{3}{6} \int \sin^4 t \, dt,
$$
\n(56.)  
\n
$$
\int \sin^4 t \, dt = -\frac{1}{4} \sin^3 t \cos t + \frac{3}{4} \int \sin^2 t \, dt,
$$
\n(57.)  
\n
$$
\int \sin^2 t \, dt = -\frac{1}{2} \sin t \cos t + \frac{1}{2} t.
$$
\nIndem man Gleichung (55.) mit -1, Gleichung ( $\frac{1}{6}$ , Gleichung (57.) mit  $+\frac{1}{3}$  multiplicity und dann  
\nGleichungen addirt, findet man  
\n(58.)  
\n
$$
\int \sin^4 t \, dt - \int \sin^6 t \, dt = \frac{1}{6} \sin^5 t \cos t - \frac{1}{24} \sin^3 t \cos t
$$
\n
$$
-\frac{1}{16} \sin t \cos t + \frac{1}{16} t;
$$
\nfolglich ist

folglich ist

\n- \n 96 § 11. Quadratur der Curven bei rechtwinkligen Coordinaten.\n
\n- \n (59.)\n 
$$
F = \frac{a^2}{16} \left[ \cos t \left( 8 \sin^5 t - 2 \sin^3 t - 3 \sin t \right) + 3t \right]_0^{\frac{\pi}{2}}
$$
\n
$$
= \frac{a^2}{16} \cdot \frac{3\pi}{2} = \frac{3a^2 \pi}{32}.
$$
\n Der Flächeninhalt der ganzen Astroide ist daher\n
\n- \n (60.)\n 
$$
4F = \frac{3a^2 \pi}{8}.
$$
\n Dies giebt den Satz: Der Flücheninhalt der Astroid. Hält sich zu dem Flücheninhalte des umschriebenen Kreis. 3 zu 8.\n
\n- \n Aufgabe 12. Die Cissoide des Diokles ist durch Gleichungen\n
	\n- Fig. 25.
	\n- (61.)  $x = 2a \sin^2 \varphi$ ,  $y = 2a \frac{\sin^3 \varphi}{\cos \varphi}$  gegeben (D.-R., Seite 384); ma den Flächeninhalt der Figur (Fig. 25) berechnen.\n
	\n- \n Auflösung. Aus den Gleich\n
	\n\n
\n

Der Flächeninhalt der ganzen Astroide ist daher  $=\frac{a}{16} \cdot \frac{3h}{2} = \frac{3ah}{32}$ .<br>Der Flächeninhalt der ganz<br>)  $4F =$ (60.)  $4F = \frac{3a^2\pi}{8}$ .

Dies giebt den Satz: *Der Flächeninhalt der Astroide verhält sich zu dem Flächeninhalte des umschriebenen Kreises wie* <sup>3</sup> *zu* 8. **Aufgabe 12.** Die *Cissoide des Diokles* ist durch die

Gleichungen

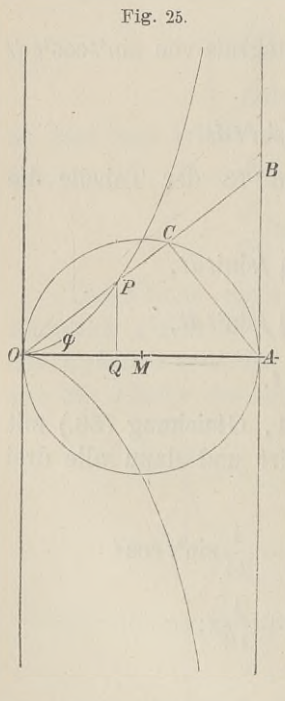

*Cissoide des Diokles* ist durch  
(61.) 
$$
x = 2a\sin^2\varphi
$$
,  $y = 2a\frac{\sin^3\varphi}{\cos\varphi}$ 

gegeben (D.-R., Seite 384); man soll den Flächeninhalt der Figur *OQP* (Fig. 25) berechnen. Flächeninhalt der Figur O*QP*<br>25) berechnen.<br>**Auflösung**. Aus den Gleichungen

(61.) folgt **bisung.** Aus den G<br> *x* = 0 für  $\varphi$  = 0,

$$
x = 0 \quad \text{für} \quad \varphi = 0,
$$
  

$$
x = 2a \quad , \quad \varphi = \frac{\pi}{2},
$$

(62.)  $dx = 4a\sin\varphi\cos\varphi d\varphi$ , oder

ode:  
(63.) 
$$
F = \int_{0}^{x} y dx = 8a^{2} \int_{0}^{y} \sin^{4} \varphi d\varphi,
$$

folglich wird nach Formel Nr. <sup>74</sup> der  $T$ abelle, wenn man *n* gleich 2 setzt,<br>
(64.)  $F = 8a^2 \left[ -\cos \varphi \left( \frac{1}{4} \sin^3 \varphi \right) \right]$ 

(64.) 
$$
F = 8a^2 \left[ -\cos \varphi \left( \frac{1}{4} \sin^3 \varphi + \frac{3}{4 \cdot 2} \sin \varphi \right) + \frac{3 \cdot 1}{4 \cdot 2} \varphi \right]_0^{\varphi}
$$

 $= a^2[3\varphi - \cos \varphi(2\sin^3 \varphi + 3\sin \varphi)].$ 

Da die Gerade *AB* eine Asymptote der Curve ist, so erstreckt sich der Flächenstreifen bis in'<sup>s</sup> Unendliche, wenn die Ordinate *QP* der Asymptote immer näher rückt und schliesslich Ordinate QP der Asymptote immer näher rückt<br>
mit ihr zusammenfällt, wenn also<br>
(65.) lim $x = 2a$ , oder lim $\varphi = \frac{\pi}{2}$ 

(65.) 
$$
\lim x = 2a, \quad \text{oder} \quad \lim \varphi = \frac{\pi}{2}
$$

wird. Der Flächeninhalt der Figur bleibt aber endlich, da man aus Gleichung (64.)

(66.) 
$$
\lim_{\varphi = \frac{\pi}{2}} F = \frac{3a^2 \pi}{2}
$$

erhält. Die Curve liegt zur X-Axe symmetrisch; deshalb wird der Flächeninhalt der Figur, welche von der ganzen Cissoide und der Asymptote begrenzt ist, gleich

 $3a^2\pi$ .

**Aufgabe 13.** Es ist die Gleichung

(67.) 
$$
y = \frac{1}{12}(x^3 - 9x^2 + 23x - 15)
$$

gegeben; man soll *fydx* berechnen. *a*

**Auflösung.** Nach Formel Nr. <sup>9</sup> der Tabelle wird

(68.) 
$$
F = \int_{a}^{b} y dx = \frac{1}{12} \int_{a}^{b} (x^3 - 9x^2 + 23x - 15) dx
$$

$$
= \frac{1}{12} \left[ \frac{x^4}{4} - 3x^3 + 23 \frac{x^2}{2} - 15x \right]_{a}^{b}
$$

$$
= \frac{1}{12} (b^4 - 12b^3 + 46b^2 - 60b - a^4 + 12a^3 - 46a^2 + 60a)
$$

Will man sich über die Bedeutung dieses Resultates Rechenschaft geben, so muss man beachten, dass die der Gleichung schaft geben, so muss m<br>(67.), oder der Gleichung

(67.), oder der Gleichung  
(67 a.)  

$$
y = \frac{1}{12}(x-1)(x-3)(x-5)
$$

Kiepert, Integral - Rechnung. **<sup>7</sup>**

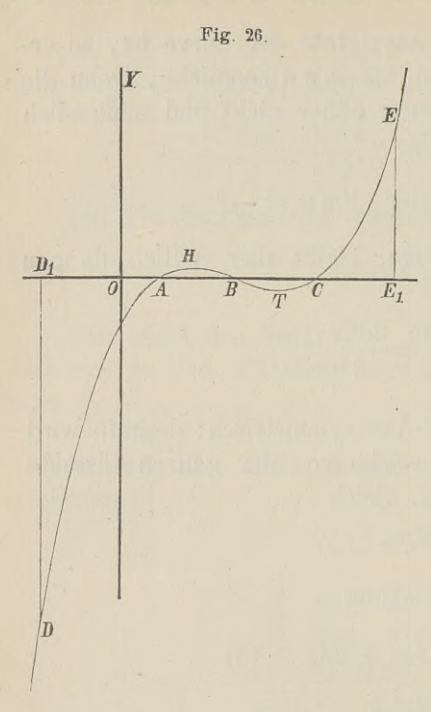

Fig. 26. entsprechende Curve die *X-*Axe in den Punkten *A*, *B*, *C*<br>
mit den Abscissen<br>  $OA = 1$ ,  $OB = 3$ ,<br>  $OC = 5$ mit den Abscissen

$$
OA = 1, \quad OB = 3,
$$
  

$$
OC = 5
$$
  
schneider. Setzt man daher

$$
OC = 5
$$
  
neighbor.  
Setzt man dal  

$$
a = -2, b = +1,
$$

so erhält man

(69.) 
$$
D_1AD = \int_{-2}^{+1} y dx
$$
  
=  $\frac{1}{48}(-25 - 416)$   
=  $-\frac{147}{16}$ .

Der Ausdruck ist *nega* $tiv$ , weil die Figur  $D_1AD$ *unterhalb* der X-Axe liegt. unterhalb der X-Axe liegt.<br>Ferner wird der Flächen-Ferner wird der Flächen-<br>inhalt der Figur

(70.) 
$$
AHB = \int_{+1}^{+3} ydx = \frac{1}{48}(-9 + 25) = \frac{1}{3},
$$

und zwar ist dieser Ausdruck *positiv ,* weil die Figur *AHB oberhalb* der X-Axe liegt. Indem man *<sup>a</sup>* gleich <sup>3</sup> und *<sup>b</sup>* gleich <sup>5</sup> setzt, findet man den Flächeninhalt der Figur

(71.) 
$$
BTC = \int_{3}^{5} ydx = \frac{1}{48}(-25+9) = -\frac{1}{3}
$$

und zwar ist dieser Ausdruck wieder *negativ*, weil die Figur *unterhalb* der X-Axe liegt. Endlich ist der Flächeninhalt der Figur Figur (71.) **CEE**<sub>1</sub> =  $\int_{b}^{7} dx = \frac{1}{48}(119 + 25) = +3$ .<br>
Dieser Ausdruck position, wend the Figure of the same of the same of the same of the same of the same of the same of the same of the same of the same of the same of the s

(72.) 
$$
CEE_1 = \int_5^1 y dx = \frac{1}{48} (119 + 25) = +3.
$$

Dieser Ausdruck ist *positiv ,* weil die Figur *oberhalb* der X-Axe liegt. Demnach ist

(73.)   
\n
$$
\int_{-2}^{+7} y dx = \frac{1}{48} (119 - 416) = -\frac{99}{16}
$$
\n
$$
\int_{-2}^{+7} y dx = \frac{1}{48} (119 - 416) = -\frac{99}{16}
$$

und kann geometrisch gedeutet werden durch die Summe der Figuren

*<sup>D</sup>rAD, AHB, BTC* und *CEE,,*

wobei aber die erste und dritte mit *negativem,* die zweite und vierte mit *positivem* Vorzeichen zu nehmen sind.

Dies giebt in Uebereinstimmung mit der auf Seite 15 ausgeführten Untersuchung den Satz: *Wenn man den Flächeninhalt*  $\vec{e}$ *einer ebenen Figur zwischen einer Curve*  $y = f(x)$ , *der Abscissen-Axe und zwei beliebigen Ordinaten durch Integration berechnet^ so sind die Flächenstücke über der Abscissen-Axe mit positivem, und die Flächenstücke unter der Abscissen-Axe mit negativem Vorzeich en <sup>b</sup> erücksich tigt.*

# § 12.

# **Quadratur der Curven bei Anwendung schiefwinkliger Coordinaten.**

# (Vergl. die Formel-Tabelle Nr. 92.)

lst die Gleichung einer Curve für *schiefwinklige* Coordinaten Ist die Gleichung einer Curve für *schiefwinklige* Coordinaten<br>gegeben, und bezeichnet man den Winkel, welchen die positiven<br>Richtungen der Coordinaten-<br>Axen mit einander bilden durch

Axen mit einander bilden, durch  $\gamma$ , so wird der Flächeninhalt  $\gamma$ , so wird der Flächeninhalt 27), wenn man ihn unter Vereines Streifens  $QPP_1Q_1$  (Fig. nachlässigung der unendlich<br>kleinen Grössen höherer Ordnung als Parallelogramm betrachtet,

(1.)  $QPP_1Q_1 = ydx \cdot \sin\gamma$ , also

(2.) 
$$
A_1 A B B_1 = \sin \gamma \int_a^b y dx.
$$

Fig. 27.

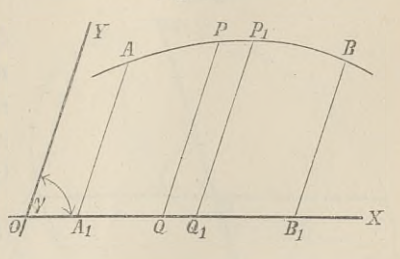

**7\***

#### **Uebungs - Aufgaben.**

**Aufgabe** 1. Die Gleichung

Fig. 28.

(3.) Die Gleichung<br>  $y^2 = 2px$ , oder  $y = \sqrt{2p} \cdot x^{\frac{1}{2}}$ <br>
religionships Geometrical (3.)  $y^2 = 2px$ , oder  $y = \sqrt{2p} \cdot x^{\frac{1}{2}}$ <br>stellt auch für schiefwinklige Coordinaten eine *Parabel* dar, stellt auch für schiefwinklige Coordinaten eine Parabel dar,<br>wobei die Y-Axe eine beliebige Tangente ist, und die X-Axe wobei die Y-Axe eine beliebige Tangente ist, und die X-Axe durch den Berührungspunkt

parallel zur Axe der Parabel läuft parallel zur Axe der Parabel läuft<br>(Fig. 28); man soll den Flächen-<br>inhalt der Figur OQP berechnen.<br>**Auflösung**. Hier ist nach<br>Gleichung (2.) inhalt der Figur *OQP* berechnen.

 $\frac{1}{2}$ 

Auflösung. Hier ist nach<br>Gleichung (2.)

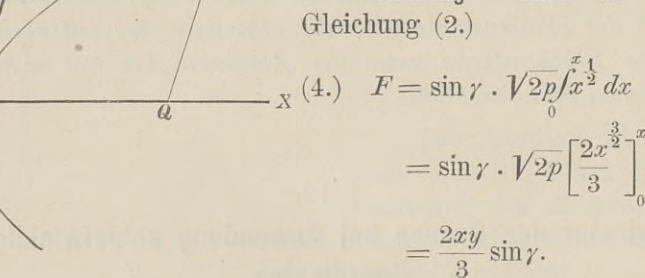

Der Flächeninhalt des Parallelogramms *OQPR* Der Flächeninhalt des Parallelogramms  $OQPR$  ist gleich  $ry\sin\gamma$ , folglich bleibt der auf Seite 84 angeführte Satz auch des Parallelogramms  $OQPR$ <br>der auf Seite 84 angeführte ist gleich in diesem Falle noch richtig.

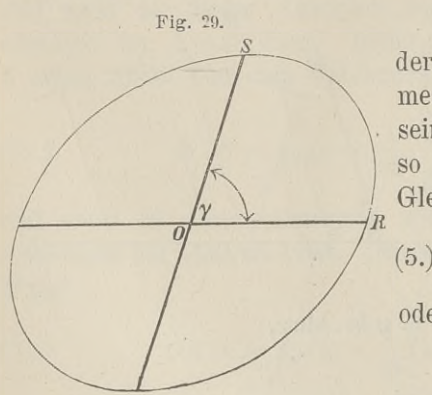

**Aufgabe 2.** Macht man in der Ellipse zwei conjugirteDurchmesser, deren Länge 2r und 2s sein möge, zu Coordinaten-Axen, so hat die Ellipse (Fig. 29) die Gleichung

$$
\text{ichung} \frac{x^2}{r^2} + \frac{y^2}{s^2} = 1,
$$

oder

$$
y=\pm\frac{s}{r}Vr^2-x^2;
$$

man soll den Flächeninhalt der Ellipse berechnen.

**Auflösung.** Hier ist nach Gleichung (2.) mit Rücksicht auf Formel Nr. <sup>80</sup> der Tabelle

$$
F = 4 \sin \gamma \int_{0}^{r} y dx = \frac{4s \cdot \sin \gamma}{r} \int_{0}^{r} dx \sqrt{r^2 - x^2}
$$

$$
= \frac{4s \cdot \sin \gamma}{r} \left[ \frac{x}{2} \sqrt{r^2 - x^2} + \frac{r^2}{2} \arcsin \left( \frac{x}{r} \right) \right]_{0}^{r},
$$

oder

(6.)  $F = rs \pi \sin \gamma$ .

Da der Flächeninhalt der Ellipse mit den Halbaxen *<sup>a</sup>* und Da der Flächeninhalt der Ellipse mit den Halbaxen  $a$  und  $b$ , wie schon in Aufgabe 4a des vorhergehenden Paragraphen  $b$ , wie schon in Aufgabe 4 a des vorhergehenden Paragraphen gezeigt wurde, gleich  $ab\pi$  ist, so folgt hieraus die wichtige Formel

(7.) 
$$
rs \cdot \sin \gamma = ab.
$$

**Aufgabe 3.** Die Gleichung einer Hyperbel ist, wenn man aufgabe 3. Die Gleichung einer Hyperbel ist, wenn man die Asymptoten zu Coordinaten-Axen macht,<br>
(8.)  $4xy = e^2$ , oder  $y = \frac{e^2}{4} \cdot \frac{1}{x}$ ; Hyperk<br>macht,<br> $\frac{e^2}{4} \cdot \frac{1}{x}$ 

(8.) 
$$
4xy = e^2
$$
, oder  $y = \frac{e^2}{4} \cdot \frac{1}{x}$ ;

man soll den Flächeninhalt der ebenen Figur  $Q_1P_1P_2Q_2$  (Fig. 30) berechnen.

**Auflösung.** Aus Gleichung (2.) folgt in diesem Falle mitFig. 30. der Tabelle

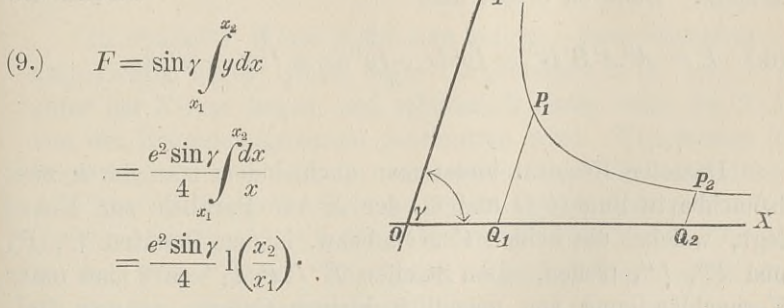

#### § 13.

# **Quadratur von Figuren, welche oben und unten durch eine Curve begrenzt sind.**

(Vergl. die Formel-Tabelle Nr: 93.)

Eine Figur sei oben begrenzt durch die Curve (Fig. 31) (1.)  $y' = f(x),$ 

unten durch die Curve  $(2.)$ 

**Fig. 31.** @ &1

 $y'' = g(x)$ ,<br>links und rechts durch die Ordinaten *A"A'* und *<sup>B</sup>"B'* mit den Gleichungen

 $(x, 3)$   $x = a$  und  $x = b$ .

Man kann dann den Flächen**inhalt der Figur**  $A^{\prime\prime}A^{\prime}B^{\prime}B^{\prime\prime}$ **<br>herechnen indem men ment** inhalt der Figur  $A^{\mu}A^{\prime}B^{\prime}B^{\mu}$ <br>berechnen, indem man zuerst berechnen, Indem man zuer<br>den Flächeninhalt der Figur berechnen, indem man<br>den Flächeninhalt der<br>(4.)  $AA'B'B = \int_a^b y^t dx$ 

$$
A A'B'B = \int_a^b y' dx
$$

berechnet und davon den Flächeninhalt der Figur

(5.) 
$$
AA^{\prime\prime}B^{\prime\prime}B = \int_a^b y^{\prime\prime} dx
$$
  
abzieht. Dadurch erhält man

abzieht. Dadurch erhält man  
(6.) 
$$
F = A^{\prime\prime}A^{\prime}B^{\prime\prime}B^{\prime\prime} = \int_{a}^{b} y^{\prime}dx - \int_{a}^{b} y^{\prime\prime}dx = \int_{a}^{b} (y^{\prime} - y^{\prime\prime})dx.
$$

Dasselbe Resultat findet man auch, indem man durch zwei benachbarte Punkte *<sup>Q</sup>* und *Q1* der X-Axe Parallele zur Y-Axe benachbarte Punkte Q und  $Q_1$  der X-Axe Parallele zur Y-Axe<br>legt, welche die beiden Curven bezw. in den Punkten  $P', P'_1$ benachbarte Punkte *Q* und *Q*<sub>1</sub> der *X*-Axe Parallele zur *Y*-Axe legt, welche die beiden Curven bezw. in den Punkten  $P'$ ,  $P'_{1}$  und  $P''$ ,  $P''_{1}$  treffen. Den Streifen  $P''P'P_{1}P_{1}$  darf man unter Vernachlässigung und  $P^{\prime\prime}$ ,  $P^{\prime\prime}_1$  treffen. Den Streifen  $P^{\prime\prime}P_1^{\prime}P_1^{\prime\prime}$  darf man unter<br>Vernachlässigung von unendlich kleinen Grössen höherer Ordnung als ein Rechteck mit den Seiten *Vernachlässigung von unendlich kleinen Grössen höherer Ord-*

$$
P^{\mu}P^{\iota} = y^{\iota} - y^{\mu} \quad \text{und} \quad QQ_1 = dx
$$

betrachten, wenn QQ1 verschwindend klein wird. Dadurch erhält man für den Flächeninhalt des Streifens

 $P''P'P_1P''_1=(y'-y'')dx,$ 

so dass die Summe aller dieser Streifen, nämlich

$$
F = \int_a^b (y' - y'') dx,
$$

den Flächeninhalt der ganzen Figur *<sup>A</sup>"A'B'B"* giebt.

Dabei ist zunachst stillschweigend die Voraus worden, dass die Curvenbögen  $A'B'$  und  $A''B''$ Dabei ist zunächst stillschweigend die Voraussetzung gemacht Dabei ist zunächst stillschwerden, dass die Curvenbögen<br>X-Axe liegen. Das Resultat<br>bleibt aber auch dann noch

worden, dass die Outverloogen<br>
X-Axe liegen. Das Resultat<br>
bleibt aber auch dann noch<br>
richtig, wenn diese Voraus-<br>
setzung nicht erfüllt ist. Liegt Setzung nicht erfüllt ist. Liegt z. B. der eine Bogen *<sup>A</sup>"B"* **z.** B. der eine Bogen  $A^{\prime\prime}B^{\prime\prime}$ <br>*unter* der X-Axe (Fig. 32), so hat, wie schon früher hervorb hat, wie schon früher hervor-<br>gehoben wurde,  $\int_a^b y'' dx$  einen *negativen* Werth, so dass dese voltation<br>
it ist. L<br>
Bogen  $A^{\mu}$ <br>
(Fig. 32)<br>
it intervals<br>  $\int_{a}^{b} y^{\mu} dx$  e<br>
so dass<br>  $\int_{a}^{b} y^{\mu} dx$   $\int_{a}^{b}$ <br>
beiden F

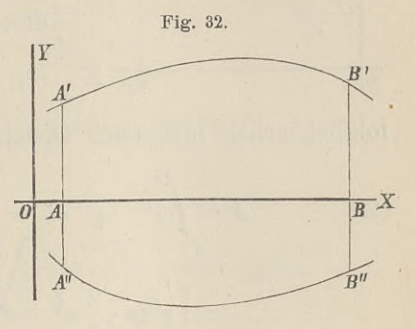

$$
\int_a^b y' dx - \int_a^b y'' dx = \int_a^b (y' - y'') dx
$$

die *Summe* der beiden Flächenstücke *AA'B'B* und *A^ABB"* giebt.

In ähnlicher Weise kann man zeigen, dass Gleichung (6.) In ähnlicher Weise kann man zeigen, dass Gleichung (6.) noch richtig bleibt, wenn *beide* Curvenbögen  $A'B'$  und  $A''B''$ noch richtig bleibt, wenn *beide* Curvenbögen  $A'B'$  und  $A''B''$ <br>unter der X-Axe liegen, und schliesslich auch, wenn die X-Axe unter der X-Axe liegen, und schliesslich auch, wenn die X-Axe von den Begrenzungscurven geschnitten wird. Den letzten Fall kann man dadurch auf die vorhergehenden Fälle zurückführen, kann man dadurch auf die vornergenenden Falle zurückfuhren,<br>dass man die Figur in mehrere Theile zerlegt, ind<mark>em</mark> man durch dass man die Figur in mehrere Theile zerlegt, indem man durch<br>die Schnittpunkte der beiden Curven mit der X-Axe Parallele<br>zu der Y-Axe zieht. Für jeden einzelnen Theil gelten dann<br>die früheren Voraussetzungen zu der Y-Axe zieht. Für jeden einzelnen Theil gelten dann die früheren Voraussetzungen.

#### **Uebungs - Aufgaben.**

**Aufgabe 1.** Von einer Parabel mit der Gleichung  $y^2 = 2px$ , oder  $y = \pm \sqrt{2p} \cdot x^{\frac{1}{2}}$ 

$$
y^2 = 2px, \quad \text{oder} \quad y = \pm \sqrt{2p} \, .
$$

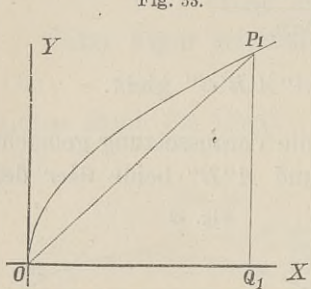

Fig. 33. ist durch die Sehne  $OP_1$  (Fig. 33)<br> $P_1$  das Segment über  $OP_2$  abgeschnitten: das Segment über  $OP_1$  abgesehnitten;<br>man soll den Flächeninhalt dieses man soll den Flächeninhalt dieses<br>Segmentes berechnen.

> Auflösung. Die Gleichungen der beiden begrenzenden Curven sind in diesem Falle

$$
\begin{array}{|c|c|}\n\hline\n & \text{\\ \n\text{uiesem} \text{r are} \\
\hline\nq_1 & X & (8.) \quad y' = \sqrt{2p} \cdot x^{\frac{1}{2}} \quad \text{und} \quad y'' = \frac{y_1}{x_1} x,\n\end{array}
$$

folglich erhält man nach Gleichung (6.)

(9.) 
$$
F = \int_0^{x_1} (y' - y'') dx = \int_0^{x_1} (\sqrt{2p} \cdot x^{\frac{1}{2}} - \frac{y_1}{x_1} x) dx
$$

$$
= \left[ \sqrt{2p} \cdot \frac{2}{3} x^{\frac{3}{2}} - \frac{y_1}{x_1} \frac{x^2}{2} \right]_0^{x_1},
$$

oder

 $(7.)$ 

oder  
(10.) 
$$
F = \frac{2}{3} x_1 y_1 - \frac{1}{2} x_1 y_1 = \frac{x_1 y_1}{6}.
$$

*Pas Segment über OPt ist also dreimal kleiner als das zugehörige Dreieck OQiPi.*

Dasselbe Resultat ergiebt sich, wenn man von der Fläche  $OQ_1P_1$ , deren Inhalt nach Aufgabe 2 in § 11 gleich  $\frac{2}{3}x_1y_1$ ist, den Flächeninhalt des Dreiecks  $OQ_1P_1$ , nämlich  $\frac{1}{2}x_1y_1$ , abzieht.

**Aufgabe 2.** Von der Parabel mit der Gleichung

(11.)  $y^2 = 2px$ , oder  $y' = \pm \sqrt{2p} \cdot x^{\frac{3}{2}}$ ist durch eine Gerade *P1P2* mit der Gleichung

$$
(12.) \t\t y'' = mx + \mu
$$

ein Segment *R'OP2* abgeschnitten (Fig. 34); man soll den Flächeninhalt des Segmentes berechnen.

**Auflösung.** In dem Segmentes berechnen.<br>**Auflösung.** In dem<br>vorliegenden Falle, wo<br>der Punkt *Pt. unter* der vorliegenden Falle, wo<br>der Punkt *P*<sup>*'*</sup><sup>*1</sup></sub> <i>unter* der</sup> der Punkt  $P'$ <sub>1</sub> unter der X-Axe liegen möge, muss man die Figur durch die Figure durch die Gerade  $P'_{1}P_{1}$ , welche der  $Y$ - Axe parallel ist, in zwei Theile zerlegen und erhält<br>
(13.)  $P'_{1}OP_{1} = \int_{0}^{x_{1}} 2y' dz$ Y-Axe parallel ist, in zwei Theile zerlegen und erhält

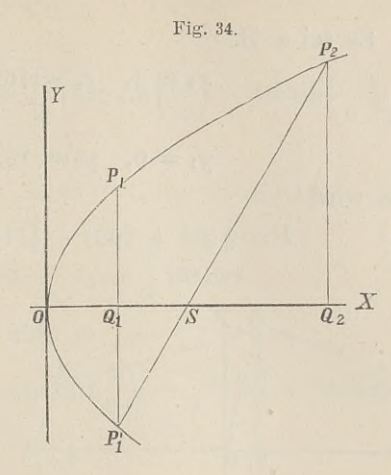

(13.) 
$$
P'_1OP_1 = \int_0^1 2y' dx = 2\sqrt{2p} \int_0^1 x^{\frac{1}{2}} dx = \frac{4x_1y_1}{3},
$$

(14.) 
$$
P'_{1}P_{1}P_{2} = \int_{x_{1}}^{x_{2}} (y' - y'') dx = \int_{x_{1}}^{x_{2}} (\sqrt{2p} \cdot x^{\frac{1}{2}} - mx - \mu) dx
$$

$$
= \left[ \sqrt{2p} \cdot \frac{2x^{\frac{3}{2}}}{3} - \frac{mx^{2}}{2} - \mu x \right]_{x_{1}}^{x_{2}}
$$

$$
= \frac{2}{3} (x_{2}y_{2} - x_{1}y_{1}) - \frac{m}{2} (x_{2}^{2} - x_{1}^{2}) - \mu (x_{2} - x_{1})
$$
Dabel ist aber bekanntlich
$$
\begin{cases}\n m = \frac{y_{2} - y'_{1}}{x_{2} - x_{1}} = \frac{y_{2} + y_{1}}{x_{2} - x_{1}}, \\
 \mu = \frac{x_{2}y'_{1} - x_{1}y_{2}}{x_{2} - x_{1}} = -\frac{x_{1}y_{2} + x_{2}y_{1}}{x_{2} - x_{1}},\n\end{cases}
$$
folglich wird, wenn man noch die Gleichungen (13.) und (14 addirt,
$$
(16.) \quad F = \frac{2}{3} (x_{1}y_{1} + x_{2}y_{2}) - \frac{1}{2} (x_{1} + x_{2}) (y_{1} + y_{2}) + x_{1}y_{2} + x_{2}y_{1}
$$

$$
= \frac{2}{3} (x_2 y_2 - x_1 y_1) - \frac{m}{2} (x_2^2 - x_1^2)
$$
  
Datei ist aber bekanntlich  

$$
m = \frac{y_2 - y_1'}{x_2 - x_1} = \frac{y_2 + y_1}{x_2 - x_1},
$$

$$
\mu = \frac{x_2 y_1' - x_1 y_2}{x_2 - x_1} = -\frac{x_1 y_2 + x_2 y_1}{x_2 - x_1},
$$

folglich wird, wenn man noch die Gleichungen (13.) und (14.) addirt,

addirt,  
\n(16.) 
$$
F = \frac{2}{3}(x_1y_1 + x_2y_2) - \frac{1}{2}(x_1 + x_2)(y_1 + y_2) + x_1y_2 + x_2y_1
$$
  
\n $= \frac{1}{6}(x_1y_1 + x_2y_2) + \frac{1}{2}(x_1y_2 + x_2y_1).$ 

Es sei z. B.

$$
x_1 = 4
$$
,  $x_2 = 16$ ,  $2p = 9$ ,

also

 $y_1 = 6$ ,  $y_2 = 12$ ,

dann wird

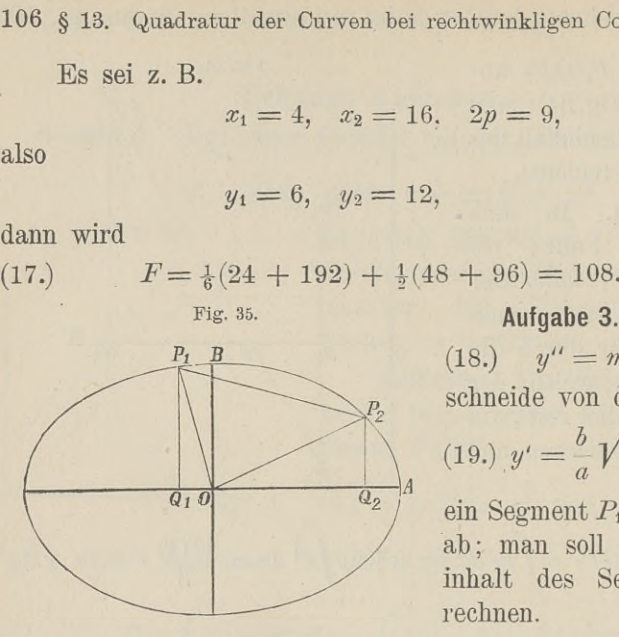

 $F = \frac{1}{6}(24 + 192) + \frac{1}{2}(48 + 96) = 108.$ <br>Fig. 35. **Aufgabe 3.** Die Gerade  $y'' = mx + \mu$ schneide von der Ellipse

(19.) 
$$
y' = \frac{b}{a} \sqrt{a^2 - x^2}
$$

ein Segment *P*<sub>1</sub>*BP*<sub>2</sub> (Fig. 35) ab; man soll den Flächenab; man soll den Flächen-<br>inhalt des Segmentes berechnen.

**Auflösung.** Nach Gleichung (6.) wird in diesem Falle

$$
(20.)\ \ F = \int_{x_1}^{x_2} (y' - y'') dx = \int_{x_1}^{x_2} (\frac{b}{a} \sqrt{a^2 - x^2} - mx - \mu) dx
$$
  
\n
$$
= \left[ \frac{b}{a} \left\{ \frac{x}{2} \sqrt{a^2 - x^2} + \frac{a^2}{2} \arcsin\left(\frac{x}{a}\right) \right\} - \frac{mx^2}{2} - \mu x \right]_{x_1}^{x_2}
$$
  
\n
$$
= \frac{1}{2} \left[ xy - mx^2 - 2\mu x + ab \arcsin\left(\frac{x}{a}\right) \right]_{x_1}^{x_2}
$$
  
\n
$$
= \frac{1}{2} \left[ (x_2 y_2 - x_1 y_1) - m(x_2^2 - x_1^2) - 2\mu(x_2 - x_1) + ab \arcsin\left(\frac{x_2}{a}\right) - ab \arcsin\left(\frac{x_1}{a}\right) \right].
$$

$$
(a)
$$
  
\nNun ist aber bekanntlich  
\n
$$
m = \frac{y_2 - y_1}{x_2 - x_1}, \quad \mu = \frac{x_2 y_1 - x_1 y_2}{x_2 - x_1},
$$

folglich wird

(22.) 
$$
m(x_2^2 - x_1^2) + 2\mu(x_2 - x_1) = (y_2 - y_1)(x_2 + x_1) + 2(x_2y_1 - x_1y_2)
$$
  
=  $(x_2y_2 - x_1y_1) + (x_2y_1 - x_1y_2).$ 

§ 13. Quadratur der Curven bei rechtwinkligen Coordinaten. <sup>107</sup> Dies giebt

\n Dies giebt  
\n (23.) 
$$
F = \frac{1}{2} (x_1 y_2 - x_2 y_1) + \frac{ab}{2} \left[ \arcsin \left( \frac{x_2}{a} \right) - \arcsin \left( \frac{x_1}{a} \right) \right].
$$
\n

\n\n Es sei z. B.  
\n (24.)  $a = 6, \quad b = 4, \quad x_1 = -1, \quad x_2 = +5,$ \n

\n\n also\n

(24.) also  $b = 4, \quad x_1 = -1, \quad x_2$ <br>  $y_1 = \frac{2}{3} \sqrt{35}, \quad y_2 = \frac{2}{3} \sqrt{11}$ 

(25.) 
$$
y_1 = \frac{2}{3} \sqrt{35}, y_2 = \frac{2}{3} \sqrt{11}
$$

dann geht Gleichung (23.) über in

$$
(26.) \quad F = 12 \left[ \arcsin\left(\frac{5}{6}\right) + \arcsin\left(\frac{1}{6}\right) \right] - \frac{1}{3} \left(\sqrt{11} + 5\sqrt{35}\right).
$$

Dabei ist

Dabei ist  
\n
$$
12 \arcsin\left(\frac{5}{6}\right) = 11,821\ 327, \quad \sqrt{11} = 3,327\ 708,
$$
  
\n $12 \arcsin\left(\frac{1}{6}\right) = 2,009\ 377, \quad 5\sqrt{35} = 29,580\ 399,$   
\nalso  
\n(27.)  $F = 13,830\ 704 - \frac{1}{3} \cdot 32,908\ 107 = 2,861\ 335.$ 

also

(27.) 
$$
F = 13,830\ 704 - \frac{1}{3}.32,908\ 107 = 2,861\ 335.
$$

Verbindet man den Nullpunkt *<sup>0</sup>* mit den Punkten *Pi* und P2 (Fig. 35), so erhält man ein Dreieck *0PiP<sup>2</sup>* mit dem Verbindet man den Nullpunkt  $O$  mit den Punkten  $P_1$  und  $P_2$  (Fig. 35), so erhält man ein Dreieck  $OP_1P_2$  mit dem Flächeninhalte  $\frac{1}{2}(x_2y_1-x_1y_2)$ . Wenn man daher dieses Dreieck zu dem Secmente über der Sehne  $P_$ Flächeninhalte  $\frac{1}{2}(x_2y_1 - x_1y_2)$ . Wenn man daher dieses Dreieck<br>zu dem Segmente über der Sehne  $P_1P_2$  hinzufügt, so ergiebt sich nach Gleichung (23.) für den Sector *PiOP2* der Flächeninhalt *a*<sub>1</sub>y<sub>2</sub>). Wenn man daher<br> *ar* der Sehne  $P_1P_2$  hinzufüg<br>
(23.) für den Sector  $P_1OP_2$ <br>  $\frac{ab}{2}$   $\left[\arcsin\left(\frac{x_2}{a}\right) - \arcsin\left(\frac{x_1}{a}\right)\right]$ ält man ein Dreieck  $OP_1$ <br>  $-x_1y_2$ ). Wenn man daher ( $r$  der Sehne  $P_1P_2$  hinzufüg<br>
23.) für den Sector  $P_1OP_2$ <br>  $\frac{ab}{2}$   $\left[\arcsin\left(\frac{x_2}{a}\right) - \arcsin\left(\frac{x_1}{a}\right)\right]$ <br>  $Fli$ <sub>inge</sub> sei durch die Gleich

(28.) 
$$
\text{Sector} = \frac{ab}{2} \left[ \arcsin \left( \frac{x_2}{a} \right) - \arcsin \left( \frac{x_1}{a} \right) \right].
$$

**Aufgabe 4.** Eine *Ellipse* sei durch die Gleichung (29.)<br> $a_{11}x^2 + 2a_{12}x^2 + a_{23}x^2 + a_{33}x^2 = 0$  $a_{11}x^2 + 2a_{12}xy + a_{22}y^2 + a_{33} = 0$ gegeben; man soll den Flächeninhalt derselben berechnen.

**Auflösung.** Der Anfangspunkt der Coordinaten liegt im Mittelpunkte der Curve, aber die Coordinaten-Axen fallen nicht

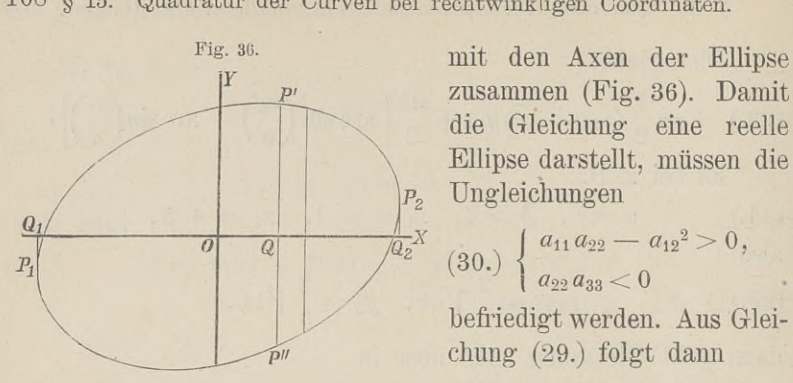

zusammen (Fig. 36). Damit die Gleichung eine reelle Ellipse darstellt, müssen die Ungleichungen

$$
(30.)\ \left\{\begin{matrix} a_{11}a_{22}-a_{12}{^2}>0, \\ a_{22}a_{33}<0 \end{matrix}\right.
$$

befriedigt werden. Aus Gleichung (29.) folgt dann

$$
a_{22}y' = -a_{12}x + \sqrt{(a_{12}^2 - a_{11}a_{22})x^2 - a_{22}a_{33}},
$$
  

$$
a_{22}y'' = -a_{12}x - \sqrt{(a_{12}^2 - a_{11}a_{22})x^2 - a_{22}a_{33}},
$$

also

$$
\text{Defriedigt werden} \text{chung (29.) folgt} \text{before} \text{chung (29.) folgt}
$$
\n
$$
a_{22}y' = -a_{12}x + \sqrt{(a_{12}^2 - a_{11}a_{22})x^2 - a_{22}a_3}
$$
\n
$$
a_{22}y'' = -a_{12}x - \sqrt{(a_{12}^2 - a_{11}a_{22})x^2 - a_{22}a_3}
$$
\nalso\n
$$
y' - y'' = \frac{2}{a_{22}}\sqrt{(a_{12}^2 - a_{11}a_{22})x^2 - a_{22}a_{33}}
$$
\nNach den in den Ungleichungen (30.) ausgesproc

Nach den in den Ungleichungen (30.) ausgesprochenen Vor-Nach den in den Ungleichungen (30.) ausgesprochenen Voraussetzungen kann man zwei positive Grössen  $c^2$  und  $k^2$  durch die Gleichungen aussetzungen kann man zwei positive Grössen c<br>die Gleichungen<br>(32.)  $c^2 = a_{11} a_{22} - a_{12}^2$ ,  $k^2 = -\frac{a_{22} a_{33}}{c^2}$ 

(32.) 
$$
c^2 = a_{11}a_{22} - a_{12}^2, \quad k^2 = -\frac{a_{22}a_{33}}{c^2}
$$

erklären, so dass Gleichung (31.) übergeht in

erklären, so dass Gleichung (31.)  ubergent  m  
\n(33.) 
$$
y' - y'' = \frac{2}{a_{22}} V - c^2 x^2 + k^2 c^2 = \frac{2c}{a_{22}} V k^2 - x^2;
$$

folglich wird

(32.) 
$$
c^2 = a_{11}a_{22} - a_{12}^2, \quad k^2 = -\frac{a_{22}a_{33}}{c^2}
$$
erklären, so dass Gleichung (31.) übergeht in  
(33.) 
$$
y' - y'' = \frac{2}{a_{22}}\sqrt{-c^2x^2 + k^2c^2} = \frac{2c}{a_{22}}\sqrt{k^2 -
$$
folglich wird  
(34.) 
$$
F = \int_{x_1}^{x_2} (y' - y'')dx = \frac{2c}{a_{22}}\int_{x_1}^{x_3} dx \sqrt{k^2 - x^2}.
$$
Zur Bestimmung der Integrationsgrenzen beac

Zur Bestimmung der Integrationsgrenzen beachte man, dass Zur Bestimmung der Integrationsgrenzen beachte man, dass  $(y'-y'')dx$  einer der Streifen ist, in welche man sich die ganze Fläche zerlegt denken muss. Die durch die Integration ausge-<br>führte Summation aller dieser Streifen be Fläche zerlegt denken muss. Die durch die Integration ausge-<br>führte Summation aller dieser Streifen beginnt in demjenigen Punkte  $P_1$  und endigt in demjenigen Punkte  $P_2$ , in welchem der Punkt *<sup>P</sup>'* mit dem Punkte *<sup>P</sup>"* zusammenfällt, so dass die Tangenten in den Punkten  $P_1$  und  $P_2$  zur Y-Axe parallel sind. Die Werthe von  $x_1$  und  $x_2$  findet man daher, indem man

$$
y' - y'' = \frac{2c}{a_{22}} \sqrt{h^2 - x^2}
$$

 $y' - y'' = \frac{2c}{a_{22}}V$ <br>gleich 0 setzt. Daraus ergiebt sich gleich 0 setzt. Daraus ergiebt sich<br>
(35.)  $x_1 = -k$  und  $x_2 = +k$ 

(36.) 
$$
F = \frac{2c}{a_{22}} \int_{-k}^{+k} dx \sqrt{k^2 - x^2},
$$

also nach Formel Nr. <sup>80</sup> der Tabelle

gleich 0 setzt. Daraus ergiebt sich  
\n(35.) 
$$
x_1 = -k
$$
 und  $x_2 = +k$ ,  
\n(36.)  $F = \frac{2c}{a_{22}} \int_{-k}^{+k} dx V k^2 - x^2$ ,  
\nalso nach Formel Nr. 80 der Tabelle  
\n(37.)  $F = \frac{2c}{a_{22}} \left[ \frac{x}{2} V k^2 - x^2 + \frac{k^2}{2} \arcsin \left( \frac{x}{k} \right) \right]_{-k}^{+k}$   
\n $= \frac{k^2 c}{a_{22}} [\arcsin 1 - \arcsin(-1)] = \frac{k^2 c \pi}{a_{22}},$ 

oder mit Rücksicht auf die Gleichungen (32.)

(38.) 
$$
F = -\frac{a_{22}a_{33}\pi}{a_{22}c} = -\frac{a_{33}\pi}{\sqrt{a_{11}a_{22} - a_{12}^2}}
$$

Dasselbe Resultat findet man, wenn man die Halbaxen *<sup>a</sup>* und *<sup>b</sup>* bestimmt und in die Formel

$$
F = ab\pi
$$

einsetzt, denn es ist bekanntlich

(39.) 
$$
a = \sqrt{\frac{-2a_{33}}{a_{11} + a_{22} \pm \sqrt{(a_{11} - a_{22})^2 + 4a_{12}^2}}},
$$

$$
b = \sqrt{\frac{-2a_{33}}{a_{11} + a_{22} \mp \sqrt{(a_{11} - a_{22})^2 + 4a_{12}^2}}},
$$

also

(40.) 
$$
ab = \frac{-2a_{33}}{\sqrt{(a_{11} + a_{22})^2 - (a_{11} - a_{22})^2 - 4a_{12}^2}}
$$

$$
= \frac{-a_{33}}{\sqrt{a_{11} a_{22} - a_{12}^2}}.
$$

#### § 14.

# **Quadratur der Curven bei Anwendung von Polarcoordinaten.**

#### (Vergl. die Formel-Tabelle Nr. 91.)

Bei Anwendung von Polarcoordinaten mögen die Coordinaten eines Punktes  $P$  immer mit  $r$  und  $\varphi$ , die eines Punktes  $P_1$  mit *F1* und *G<sub>1</sub>*, allgemein die eines Punktes *P<sub>n</sub>* mit *r<sub><i>n*</sub> und *G<sub>n</sub>* be-<br> *Fig.* 37. **Eichnet werden.** Nennt man den<br>
Flächeninhalt einer Figur 40P

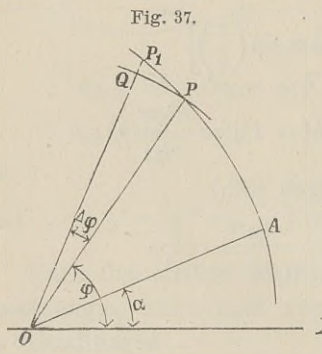

Flächeninhalt einer Figur *A0P}* welche durch zwei beliebige *Radii vectores 0A, OP* und durch den vectores OA, OP und durch den<br>Curvenbogen AP begrenzt wird (Fig. 37) , <sup>S</sup> *(Sector) ,* so ist <sup>S</sup> Curvenbogen  $AP$  begrenzt wird<br>
(Fig. 37),  $S$  (*Sector*), so ist  $S$ <br>
eine Function von  $q$ . Den kleinen<br>
Zuwachs Zuwachs (wereld a vertex order)<br>
(*P* and Curvenbogen AP beg<br>
(Fig. 37), *S* (*Sector*)<br>
eine Function von  $q$ .<br>
Zuwachs<br>
(1.)  $AS = POP_1$ <br>
welchen diese Function<br>
wenn der Winkel X

$$
(1.) \qquad AS = POP_1,
$$

*<sup>X</sup>* welchen diese Function erleidet, wenn der Winkel *XOP* gleich

*g* um die kleine Grösse *POP*<sub>1</sub> gleich *Ag* zunimmt, findet man,  $\varphi$  um die kleine Grösse  $POP_1$  gleich  $\varphi$  zunimmt, findet man, indem man den *Bogen PP*<sub>1</sub> durch die *Gerade*  $PP_1$  ersetzt und Frame and all *bogen*  $PP_1$  durch die *Gerade*  $PP_1$  ersetzt und zunächst den Flächeninhalt des geradlinigen Dreiecks  $POP_1$  berechnet. Für diesen erhält man <br>(2.)  $\triangle POP_1 = \frac{1}{2} OP$ .  $OP_1 \sin(Aq) = \frac{1}{2}r(r + Ar) \frac{\sin(Aq)}{dq} dq$ .

$$
(2.) \quad \triangle POP_1 = \frac{1}{2} \, OP, \, OP_1 \sin(\mathcal{A}\mathcal{q}) = \frac{1}{2} \, r(r + \mathcal{A}r) \, \frac{\sin(\mathcal{A}\mathcal{q})}{\mathcal{A}\mathcal{q}} \, \mathcal{A}\mathcal{q} \, .
$$

Der Unterschied zwischen dem Curvensector *POP<sup>r</sup>* und dem Dreieck *POP<sup>Y</sup>* ist ein Segment über der Sehne *PPi,* das eine unendlich kleine Grösse höherer Ordnung wird und deshalb vernachlässigt werden darf, wenn *Ag* verschwindend klein wird. Dann gehen auch die Grössen *QPi* gleich *Ar* und *AS* bezw. in die verschwindend kleinen Grössen *dr* und *dS* über, und man erhält **. . <sup>t</sup>** sin(Ac) (3.) lim(r — *Ar) == r,* hm — <sup>7</sup>— 1,

$$
\text{B.} \quad \lim_{A\varphi=0} (r + Ar) = r, \quad \lim_{A\varphi=0} \frac{\sin(A\varphi)}{A\varphi} = 1,
$$
\n
$$
\text{Also,}
$$

also

(4.) und

$$
\mathcal{P}
$$

$$
(5.)
$$

$$
S=\tfrac{1}{2}\int\limits_{a}^{p}r^{2}d\varphi,
$$

wobei  $\angle$  *XOA* =  $\alpha$  und  $\angle$  *XOP* =  $\varphi$  gesetzt ist.

Gewöhnlich wird bei den Anwendungen auch die obere Grenze  $\varphi$  einen constanten Werth  $\beta$  haben, welcher dem *Radius vector OB* (Fig. 38) entspricht.

Auch dieses Integral kann als eine Summe von unendlich vielen, unendlich kleinen Grössen betrachtet werden. Theilt man nämlich den Winkel *AOB* in *<sup>n</sup>* (gleiche oder ungleiche) Theile, nämlich den Winkel  $AOB$  in *n* (gleiche oder ungleiche) Theile, so wird auch der Sector  $AOB$  in *n* Theile zerlegt (Fig. 38), so wird auch der Sector  $AOB$  in *n* Theile zerlegt (Fig. 38),<br>von denen man jeden einzelnen  $POP_1$  unter Vernachlässigung<br>unendlich kleiner Grössen höherer unendlich kleiner Grössen höherer

Ordnung, nämlich unter Vernachlässigung der Dreiecke *PQP,* als einen Kreissector mit dem Flächenrassigung der Dreiecke  $TQ_{T_1}$ , als<br>
einen Kreissector mit dem Flächen-<br>
inhalte  $\frac{1}{2}r^2d\varphi$  betrachten kann.<br>
Debei ist die Veraussetumse se inhalte  $\frac{1}{2}r^2d\varphi$  betrachten kann.<br>Dabei ist die, Voraussetzung gemathe groep Socialistical Raim.<br>
Dabei ist die Voraussetzung ge-<br>
macht, dass die Anzahl *n* der<br>
Sectoren unendlich gross wird, Sectoren unendlich gross wird,<br>und dass die einzelnen Sectoren gleichzeitig sämmtlich unendlich klein werden.

Durch Summirung aller dieser unendlich kleinen Sectoren findet unendlich kleinen Sectoren findet  $\overline{\phantom{a}}$ man für den Flächeninhalt des ganzen Sectors

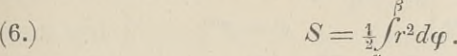

#### **Uebungs - Aufgaben.**

**Aufgabe 1.** Man soll den Flächeninhalt des Sectors *PtOP<sup>2</sup>* bei der *Archimedischen Spirale* (7.)  $r = a\varphi$  $(7.)$ <br>berechnen (Fig. 39).

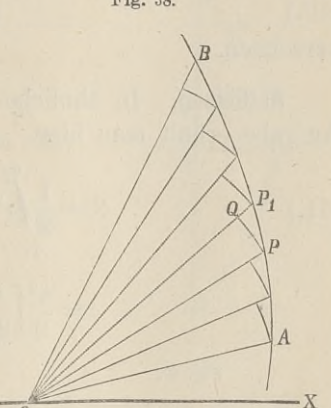

<sup>112</sup> § 14. Quadratur der Curven bei Polarcoordinaten.

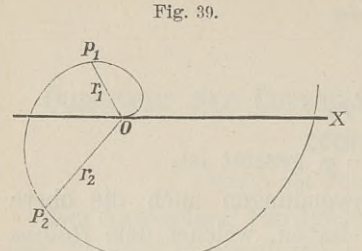

Auflösung. Nach Gleichung (6.) ist in diesem Falle

$$
(8.) \quad S = \frac{1}{2} \int_{\varphi_1}^{\varphi_2} r^2 d\varphi = \frac{a^2}{2} \int_{\varphi_1}^{\varphi_2} \varphi^2 d\varphi
$$

$$
= \frac{a^2}{6} \left[ \varphi^3 \right]_{\varphi_1}^{\varphi_2} = \frac{1}{6a} \left( a^3 \varphi_2^3 - a^3 \varphi_1^3 \right)
$$

also

(9.) 
$$
S = \frac{r_2^3 - r_1^3}{6a}.
$$

**Aufgabe 2.** Man soll den Flächeninhalt des Sectors  $P_1OP_2$ bei der *allgemeinen Spirale*  $r = a\varphi^n$ 

berechnen.

**Auflösung.** In ähnlicher Weise wie bei der vorhergehenden Aufgabe erhält man hier

Autigabe ernalt man hier

\n(11.)

\n
$$
S = \frac{1}{2} \int_{\varphi_1}^{\varphi_2} r^2 d\varphi = \frac{a^2}{2} \int_{\varphi_1}^{\varphi_2} r^3 d\varphi
$$
\n
$$
= \frac{a^2}{2} \left[ \frac{\varphi^{2n+1}}{2n+1} \right]_{\varphi_1}^{\varphi_2} = \frac{a^2(\varphi_2^{2n+1} - \varphi_1^{2n+1})}{2(2n+1)}.
$$
\nFig. 40.

\nAutigabe 3. Man soll den Flächeninhalt des Sectors  $P_1 \circ P_2$  bei der *logarithmischen Spriale* (12.)

\n $r = e^{a\varphi}$  berechnen (Fig. 40).

\nAutliösung. Aus Gleichung (6.) erhält man in diesem Falle

Fig. 40. inhalt des Sectors  $P_1O$ <br> *rithmischen Spirale*<br>
(12.)  $r = e^a$ <br>
berechnen (Fig. 40). **aufgabe 3.** Man soll<br>
inhalt des Sectors  $P_1OP_2$ <br>
rithmischen Spirale<br>
(12.)  $r = e^{a\varphi}$ <br>
berechnen (Fig. 40).<br>  $\overrightarrow{A}$  X<br> **Auflösung.** Aus Gleic<br>
hält man in diesem Falle

**Aufgabe 3.** Man soll den Flächen-<br>inhalt des Sectors  $P_1OP_2$  bei der loga-

(13.)   
\n
$$
S = \frac{1}{2} \int_{\varphi_1}^{\varphi_2} d\varphi = \frac{1}{2} \int_{\varphi_1}^{\varphi_2} e^{2a\varphi} d\varphi
$$
\n
$$
= \frac{1}{4a} \int_{\varphi_1}^{\varphi_2} e^{2a\varphi} d\varphi = \frac{1}{4a} \left[ e^{2a\varphi} \right]_{\varphi_1}^{\varphi_2},
$$
\n
$$
= \frac{1}{4a} \int_{\varphi_1}^{\varphi_2} e^{2a\varphi} d(2a\varphi) = \frac{1}{4a} \left[ e^{2a\varphi} \right]_{\varphi_1}^{\varphi_2},
$$

also

(14.) 
$$
S = \frac{1}{4a} (e^{2aq_2} - e^{2aq_1}) = \frac{r_2^2 - r_1^2}{4a}
$$

**Aufgabe 4.** Die Gleichung

(15.) 
$$
r^{-\frac{1}{2}} = a^{-\frac{1}{2}} \cos \left(-\frac{\varphi}{2}\right),
$$

oder

(15a.) 
$$
r = \frac{a}{\cos^2\left(\frac{\varphi}{2}\right)}
$$

stellt eine *Parabel* dar (Fig. 41); man soll das Segment *BAC* berechnen.

**Auflösung.** Aus Gleichung (15a.) folgt in diesem Falle

$$
(16.)\ S = \frac{1}{2} \int r^2 d\varphi = \frac{a^2}{2} \int \frac{4\pi}{r^2} d\varphi
$$

$$
-\frac{\pi}{2} \qquad -\frac{\pi}{2} \qquad -\frac{\pi}{2} \cos^4\left(\frac{\varphi}{2}\right)
$$

oder, wenn man

$$
\varphi=2t
$$

setzt und Formel Nr. <sup>50</sup> der Tabelle berücksichtigt,

(17.) 
$$
S = a^2 \int \frac{dt}{\cos^4 t} = a^2 \int (1 + \text{tg}^2 t) d(\text{tg} t)
$$

$$
- \frac{\pi}{4} \qquad - \frac{\pi}{4}
$$

$$
= a^2 [\text{tg} t + \frac{1}{3} \text{tg}^3 t] \frac{\pi}{4} = a^2 (\frac{4}{3} + \frac{4}{3}) = \frac{8a^2}{3}
$$

Kiepert, Integral-Rechnung. <sup>8</sup>

Fig. 41. IY  $\overline{B}$  $\mathbb{A}$  $\overline{a}$ 

#### 114 § 14. Quadratur der Curven bei Polarcoordinaten.

**Aufgabe 5.** Man soll den Flächeninhalt der *Cardiolde* mit der Gleichung

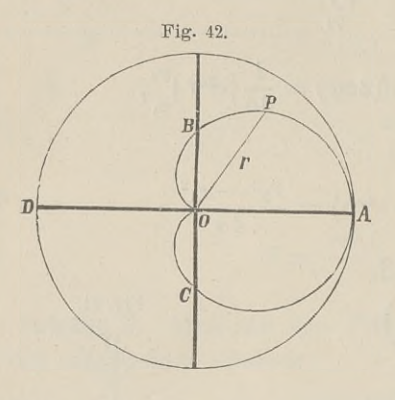

(18.) 
$$
r^{\frac{1}{2}} = a^{\frac{1}{2}} \cos(\frac{\varphi}{2}),
$$

oder

oder  
(18a.) 
$$
r = a \cos^2 \left(\frac{\varphi}{2}\right)
$$

berechnen (Fig. 42).

**Auflösung.** Setzt man

$$
\varphi=2\,t,
$$

so wird zunächst mit Rücksicht auf Formel Nr. <sup>71</sup> der Tabelle

(19.) 
$$
S = \frac{1}{2} \int_{0}^{q} r^2 d\varphi = \frac{a^2}{2} \int_{0}^{q} \cos^4 \left(\frac{\varphi}{2}\right) d\varphi = a^2 \int_{0}^{t} \cos^4 t dt
$$

$$
= a^2 \left[\frac{1}{4} \cos^3 t \sin t + \frac{3}{8} \cos t \sin t + \frac{3}{8} t\right]_{0}^{t},
$$

$$
= a^2 \left[ \frac{1}{4} \cos^3 t \sin t + \frac{3}{8} \cos t \sin t + \frac{3}{8} t \right]_0^4
$$

also

(19.) 
$$
S = \frac{1}{2} \int_{0}^{\pi} a \phi = \frac{1}{2} \int_{0}^{\pi} \cos^{2} (\frac{1}{2}) d\phi = a^{2} \int_{0}^{\pi} \cos^{2} t dt
$$

$$
= a^{2} [\frac{1}{4} \cos^{3} t \sin t + \frac{3}{8} \cos t \sin t + \frac{3}{8} t]_{0}^{t},
$$
also  
(20.) 
$$
S = \frac{a^{2}}{8} \left[ 2 \cos^{3} (\frac{\varphi}{2}) \sin (\frac{\varphi}{2}) + 3 \cos (\frac{\varphi}{2}) \sin (\frac{\varphi}{2}) + 3 \frac{\varphi}{2} \right].
$$

Lässt man  $\varphi$  bis  $\pi$ , also  $\frac{\varphi}{2}$  bis  $\frac{\pi}{2}$  wachsen, so wird  $S = \frac{3a^2\pi}{16}$ 

(21.) 
$$
S = \frac{3a^2\pi}{16}
$$

die Hälfte des gesuchten Flächeninhalts, für welchen man daher (22.)  $F = \frac{3a^2\pi}{2a}$ 

(22.) 
$$
F = \frac{3a^2\pi}{8}
$$
  
erhält. Der Flächeninhalt der Cardioide verhält sich also zum

*Flächeninhalt des Kreises mit dem Halbmesser <sup>a</sup> wie* <sup>3</sup> *zu* 8.

**Aufgabe 6.** Man soll den Flächeninhalt der *Lemniscate* berechnen (Fig. 43).

# § 14. Quadratur der Curven bei Polarcoordinaten. 115<br>
ung. Die Gleichung Fig. 43. § 14. Quadratur der Curven bei Polarcoordinaten.<br> **Auflösung.** Die Gleichung Fig. 43.

der Lemniscate ist

$$
(23.) \qquad r^2 = a^2 \cos(2\varphi),
$$

folglich wird

Autilösung. Die Gleichung

\nder Lemniscate ist

\n(23.)

\n
$$
r^{2} = a^{2} \cos(2\varphi),
$$
\nfolglich wird

\n(24.)

\n
$$
S = \frac{1}{2} \int_{0}^{\varphi} r^{2} d\varphi = \frac{a^{2}}{2} \int_{0}^{\varphi} \cos(2\varphi) d\varphi = \frac{a^{2}}{4} \int_{0}^{\varphi} \cos(2\varphi) d(2\varphi) = \frac{a^{2}}{4} \left[ \sin(2\varphi) \right]_{0}^{\varphi} = \frac{a^{2}}{4} \sin(2\varphi).
$$

Den vierten Theil (Quadranten) der Lemniscate erhält man, wenn  $\varphi$  von 0 bis  $\frac{\pi}{4}$ , also 2 $\varphi$  von 0 bis  $\frac{\pi}{2}$  wächst, folglich wird der Flächeninhalt der ganzen Lemniscate

(25.) 
$$
F = a^2 \sin\left(\frac{\pi}{2}\right) = a^2.
$$

**Aufgabe 7.** Die Gleichung des *Folium Cartesii* war für rechtwinklige Coordinaten

(26.) 
$$
x^3 + y^3 - 3axy = 0;
$$

man soll den Flächeninhalt der Schleife berechnen (Fig. 44).<br> **Auflösung.** Bei Anwendung Fig. 44.<br> **Prechtwinkliger Coordinaten müsste** rechtwinkliger Coordinaten müsste man die kubische Gleichung (26.) nach *<sup>y</sup>* auf lösen und erhielte einen Ausdruck für  $y' - y''$ , dessen Integration grosse Schwierigkeiten Ausdruck für  $y' - y''$ , dessen<br>Integration grosse Schwierigkeiten<br>bereiten würde. Führt man dabereiten würde. Führt man da-<br>gegen durch die Gleichungen bereiten würde. Führt man<br>gegen durch die Gleichungen<br>(27.)  $x = r\cos\varphi$ ,  $y = r\sin\varphi$ gegen durch die Gleichungen<br>(27.)  $x = r \cos \varphi$ ,  $y = r \sin \varphi$ <br>Polarcoordinaten ein, so geht<br>Gleichung (26.) über in Polarcoordinaten ein, so geht<br>Gleichung (26.) über in (28.)  $r = \frac{3a \sin \varphi \cos \varphi}{\cos^2 \varphi + \sin^3 \varphi}$  $\frac{\ln \varphi \cos \varphi}{\rho + \sin^3 \varphi}$ 

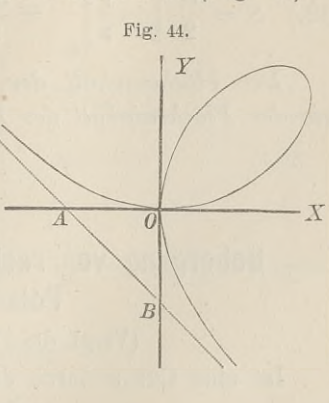

8\*

$$
r = \frac{3a \operatorname{sl}}{\cos^3 c}
$$

deshalb findet man für den gesuchten Flächeninhalt

116 
$$
\S
$$
 15. Quadratur der Curven.  
deshalb findet man für den gesuchten Flächeninha  
(29.) 
$$
S = \frac{1}{2} \int_{0}^{\frac{\pi}{2}} r^2 d\varphi = \frac{9a^2}{2} \int_{0}^{\frac{\pi}{2}} \frac{\sin^2 \varphi \cos^2 \varphi d\varphi}{(\cos^3 \varphi + \sin^3 \varphi)^2}.
$$

Indem man Zähler und Nenner des Bruches, der unter dem Indem man Zähler und Nenner des Bruches, der unter dem Integralzeichen steht, durch  $\cos^6\!\varphi$ dividirt und beachtet, dass  $\frac{2}{\delta}$  (cos<sup>o</sup> $\varphi$ <br>
r und Nenner des<br>
durch cos<sup>6</sup> $\varphi$  div<br>  $\frac{d\varphi}{\cos^2 \varphi} = d(\text{tg }\varphi)$ 

$$
\frac{d\varphi}{\cos^2\varphi} = d(\text{tg }\varphi)
$$

ist, ergiebt sich

$$
\cos^2 \varphi = \frac{\cos^2 \varphi}{2}
$$
\n
$$
\text{ist, ergiebt sich}
$$
\n
$$
(30.) \qquad S = \frac{9a^2}{2} \int \frac{\text{tg}^2 \varphi \, d(\text{tg}\,\varphi)}{(1 + \text{tg}^3 \varphi)^2} = \frac{9a^2}{2} \int \frac{t^2 dt}{(1 + t^3)^2},
$$
\n
$$
\text{wobei tgt mit } t \text{ bezeichnet ist. Setzt man noch } 1 + t^3 = z, \text{ also } 3t^2 dt = dz,
$$
\n
$$
\text{so wird}
$$
\n
$$
(31.) \qquad \int \frac{3t^2 dt}{(1 + t^3)^2} = \int \frac{dz}{z^2} = \int z^{-2} dz = -\frac{1}{z},
$$
\n
$$
\text{folglich ist}
$$
\n
$$
\left(\frac{\pi}{2}\right) = \frac{\pi}{2}.
$$

bezeichnet ist. Setzt man no<br>  $1 + t^3 = z$ , also  $3t^2 dt = dz$ , (30.)  $S = \frac{9a^2}{2} \int \frac{tg^2 \varphi d(tg\varphi)}{(1 + tg^3 \varphi)^2} = \frac{9a^2}{2} \int \frac{t^2 dt}{(1 + t^3)}$ <br>
wobei tg $\varphi$  mit t bezeichnet ist. Setzt man not<br>  $1 + t^3 = z$ , also  $3t^2 dt = dz$ ,<br>
so wird<br>
(31.)  $\int \frac{3t^2 dt}{(1 + t^3)^2} = \int \frac{dz}{z^2} = \int z^{-2} dz = -\frac{1$ 

so wird

(31.) 
$$
\int \frac{3t^2dt}{(1+t^3)^2} = \int \frac{dz}{z^2} = \int z^{-2} dz = -\frac{1}{z},
$$

folglich ist

so wird  
\n(31.)  
\n
$$
\int \frac{3t^2 dt}{(1+t^3)^2} = \int \frac{dz}{z^2} = \int z^{-2} dz = -\frac{1}{z},
$$
\nfolglich ist  
\n(32.)  
\n
$$
S = \frac{3a^2}{2} \left[ -\frac{1}{z} \right]_{(0)}^{(\frac{\pi}{2})} = \frac{3a^2}{2} \left[ -\frac{1}{1 + \text{tg}^3 \varphi} \right]_0^{\frac{\pi}{2}} = \frac{3a^2}{2}.
$$
\nDer Flächeninhalt der Schleife ist daher drein

*Der Flächeninhalt der Schleife ist daher dreimal so gross wie der Flächeninhalt des Dreiecks AOB.*

### § 15.

# Uebergang von rechtwinkligen Coordinaten zu Polarcoordinaten.

(Vergl. die Formel-Tabelle Nr. 95.)

(Vergl. die Formel-Tabelle Nr. 95.)  
\nIst eine Curve durch die Gleichungen  
\n(1.)  
\n
$$
x = \varphi(t), \quad y = \psi(t)
$$
  
\ngegeben, so führt man zur Berechnung des von ihr eingeschlos-

#### § 15. Quadratur der Curven. 117

senen Flächeninhalts häufig mit gutem Erfolge Polarcoordinaten ein. Aus den Gleichungen senen Flächeninhalts häufig mit gutem Erfol<br>
ein. Aus den Gleichungen<br>
(2.)  $x = r\cos\varphi, \quad y = r\sin\varphi$ <br>
findet man nämlich

\n- \n
$$
\S
$$
 15. Quadratur der Curve
\n- \nsenen Flächeninhalts häufig mit gutem Erfö
\n- \nein. Aus den Gleichungen
\n- \n $(2.) \quad x = r \cos \varphi, \quad y = r \sin \varphi$ findet man nämlich\n
\n- \n $\deg \varphi = \frac{y}{x},$ \n
\n- \n $\deg \varphi = \frac{dy - y dx}{x^2}$ \n
\n- \n und wenn man diese Gleichung mit  $r^2 \cos^2 \varphi = x^2$ \n
\n- \n multiplicity,  $r^2 d\varphi = x dy - y dx = \left( x \frac{dy}{dt} - y \right)$ \n
\n- \n Dadurch geht Formel Nr. 94 der Tabel\n
\n

(3.) 
$$
\begin{aligned}\n \text{tg } \varphi &= \frac{y}{x}, \\
 \text{(4.)} \quad \frac{d\varphi}{dx} &= \frac{xdy-y}{x}\n \end{aligned}
$$

(4.) 
$$
\frac{d\varphi}{\cos^2 \varphi} = \frac{xdy - ydx}{x^2}
$$

und wenn man diese Gleichung mit

$$
r^2\cos^2\!\varphi = x^2
$$

multiplicirt,

$$
\text{(5.)} \qquad r^2 d\varphi = x dy - y dx = \left(x \frac{dy}{dt} - y \frac{dx}{dt}\right) dt.
$$

(4.) 
$$
\overline{\cos^2 \varphi} = x^2
$$
  
\nand wenn man diese Gleichung mit  
\n $r^2 \cos^2 \varphi = x^2$   
\nmultiplicit,  
\n(5.)  $r^2 d\varphi = x dy - y dx = \left(x \frac{dy}{dt} - y \frac{dx}{dt}\right) dt$ .  
\nDadurch geht Formel Nr. 94 der Tabelle über in  
\n(6.)  $S = \frac{1}{2} \int_{c}^{\beta} r^2 d\varphi = \frac{1}{2} \int_{(a)}^{(\beta)} (xdy - ydx) = \frac{1}{2} \int_{(a)}^{(\beta)} \left(x \frac{dy}{dt} - y \frac{dx}{dt}\right) dt$ .  
\nDebungs-Aufgaben.

#### Uebungs-Aufgaben.

**Aufgabe 1.** Man soll den Sector der *Kreisevolvente* mit den Gleichungen

**Augabe 1.** Man soll de  
Gleichungen  
(7.) 
$$
\begin{cases} x = a(\cos t + t \sin t), \\ y = a(\sin t - t \cos t) \end{cases}
$$
berechnen (Fig. 45).

**Auflösung.** Aus den Gleichungen (7.) findet man

(8.) 
$$
\begin{cases} dx = at \cos t dt, \\ dy = at \sin t dt, \end{cases}
$$

(9.) 
$$
xdy - ydx = a^2t^2dt,
$$
  
\n(10.) 
$$
S = \frac{a^2}{2} \int_t^t 2dt = \frac{a^2t^3}{6} = AOP.
$$

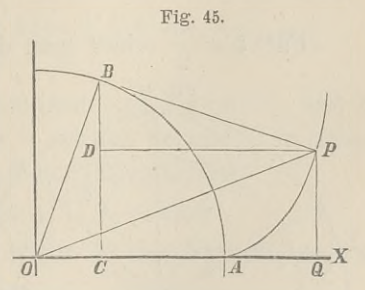

 $\overline{\overline{J}}$ 

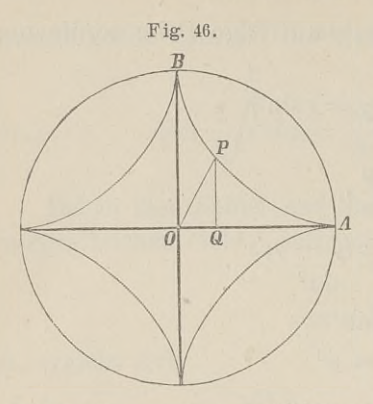

**Aufgabe 2.** Man soll den **Aufgabe 2.** Man soll den<br>Flächeninhalt der *Astroide* mit den Gleichungen

 $(x + 11)$   $x = a \cos^3 t, \quad y = a \sin^3 t$ berechnen (Fig. 46).

Auflösung. Aus den Gleichungen (11.) findet man

 $(12.)\begin{cases} dx = -3a\cos^2 t \sin t dt, \\ dy = +3a\sin^2 t \cos t dt, \end{cases}$ folglich wird

 $(13.)$   $xdy - ydx = 3a^2(\sin^2 t \cos^4 t + \sin^4 t \cos^2 t)dt = 3a^2 \sin^2 t \cos^2 dt,$ 

(14.) 
$$
S = \frac{3a^2}{2} \int_0^1 \sin^2 t \cos^2 t dt = A O P,
$$

oder

(14.) 
$$
S = \frac{3a^2}{2} \sin^2 t \cos^2 t dt = AOP,
$$
  
oder  
(15.) 
$$
S = \frac{3a^2}{8} \int_0^t 4 \sin^2 t \cos^2 t \cdot dt = \frac{3a^2}{16} \int_0^{(t)} \sin^2(2t) d(2t).
$$

Dies giebt nach Formel Nr. 69 der Tablele  
(16.) 
$$
S = \frac{3a^2}{16} \left[ -\frac{1}{2} \sin(2t) \cos(2t) + t \right]_0^t = \frac{3a^2}{16} \left[ t - \frac{1}{4} \sin(4t) \right].
$$

Für  $t = \frac{\pi}{2}$  erhält man den *Sector AOB*, d. h. den vierten

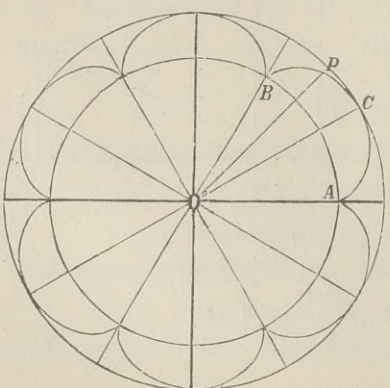

Theil der Astroide, folglich ist der Flächeninhalt der ist der Flächeninhalt der<br>ganzen Astroide in Ueber-<br>einstimmung mit Aufgabe 11<br>in § 11<br>(17.)  $F = \frac{3a^2\pi}{8}$ . einstimmung mit Aufgabe <sup>11</sup> in § <sup>11</sup>

$$
(17.)\qquad F=\frac{3a^2\pi}{8}\cdot
$$

**Aufgabe 3.** Man soll den Flächeninhalt der *Epi-cykloiden* mit den Gleichungen

§ 15. Quadratur der Curven. <sup>119</sup>

(18.) 
$$
\begin{cases} x = a[m\cos t - \cos(mt)], \\ y = a[m\sin t - \sin(mt)] \end{cases}
$$

berechnen (Fig. 47).

therechnen (Fig. 47).

\nAutliösung. Aus den Gleichungen (18.) folgt

\n
$$
\begin{cases}\ndx = ma[-\sin t + \sin(mt)]dt, \\
dy = ma[\cos t - \cos(mt)]dt,\n\end{cases}
$$

also, wenn man beachtet, dass hier  $m = n + 1$  zu setzen ist,  $xdy - ydx = ma^2[(m+1) - (m+1)\cos(nt)]dt$ 

Dies giebt für den Sector *AOP*

(21.)  
\n
$$
= m(m+1)a^{2}[1-\cos(nt)]dt.
$$
\nDoes giebt für den Sector *AOP*

\n
$$
S = \frac{m(m+1)a^{2}}{2} \int_{0}^{t} [1-\cos(nt)]dt
$$
\n
$$
= \frac{m(m+1)a^{2}}{2} \left[t - \frac{1}{n}\sin(nt)\right].
$$

Wenn der Sector durch einmaliges Abrollen des rollenden Kreises entstanden ist, wenn es sich also um den Sector *AOBC* Kreises entstanden ist, wenn es sich also um den Sector  $\angle AOBC$ <br>handelt, so hat man den Wälzungswinkel des rollenden Kreises<br> $nt = 2\pi$ , also  $t = \frac{2\pi}{n}$ 

$$
nt = 2\pi, \text{ also } t = \frac{2\pi}{n}
$$

zu setzen und erhält

zu setzen und erhält  
(22.) 
$$
S = \frac{m(m+1)a^2\pi}{n} = \frac{(n+1)(n+2)a^2\pi}{n} = A O B C.
$$

Ist *<sup>n</sup>* eine ganze Zahl, so schliesst sich die Curve, und die Ist *n* eine ganze Zahl, so schliesst sich die Curve, und die ganze Fläche besteht genau aus *n* solchen Sectoren; in diesem ganze Fläche besteht genau aus  $n$  solchen Sectoren; in diesem Falle wird also der Flächeninhalt der Epicykloide *nt* =  $2\pi$ , also  $t = \frac{2\pi}{n}$ <br>
zu setzen und erhält<br>
(22.)  $S = \frac{m(m+1)a^2\pi}{n} = \frac{(n+1)(n+2)a^2\pi}{n} =$ <br>
Ist *n* eine ganze Zahl, so schliesst sich die Core<br>
ganze Fläche besteht genau aus *n* solchen Sectore<br>
Falle wird al

(23.) 
$$
F = n \cdot A \cdot O \cdot B \cdot C = (n+1)(n+2)a^2 \pi.
$$

Ist z. B.  $n = 6$ , wie es in Figur 47 der Fall ist, so wird (24.)  $F = 56a^2\pi$ .

Für *<sup>n</sup>* <sup>=</sup> 1 ist die Epicykloide eine *Cardioide,* deren Flächeninhalt demnach

$$
(25.) \t\t F = 6a^2\pi
$$

ist. Dieses Resultat stimmt mit dem in § 14 Aufgabe 5 ge

fundenen überein; nur war damals der Halbmesser *<sup>a</sup>* viermal grösser als in den hier benutzten Gleichungen.

**Aufgabe** 4. Man soll den Flächeninhalt der *Hypocykloiden* mit den Gleichungen (26.)  $x = a[m \cos t + \cos(mt)], y = a[m \sin t - \sin(mt)]$ 

berechnen (Fig. 48).

berechnen (Fig. 48).

\nAutlösung. Aus den Gleichungen (26.) folgt

\n
$$
\begin{cases}\n dx = ma[-\sin t - \sin(mt)]dt, \\
 dy = ma[\cos t - \cos(mt)]dt,\n\end{cases}
$$
\nalso, wenn man beachtet, dass hier  $m = n - 1$  zu se

\n(28.)

\n
$$
xdy - ydx = ma^2[(m-1) - (m-1)\cos(nt)]dt
$$
\n
$$
= m(m-1) a^2[1 - \cos(nt)]dt,
$$

(a)  $dy = ma[\cos t - \cos(mt)]dt$ ,<br>also, wenn man beachtet, dass hier  $m = n - 1$  zu setzen ist,

$$
=m(m-1)a^2[1-\cos(nt)]dt,
$$

folglich wird

(29.) 
$$
S = \frac{m(m-1)a^2}{2} \int_{0}^{t} [1 - \cos(nt)] dt
$$

$$
m(m-1)a^2 \Gamma \qquad 1 \qquad 7
$$

$$
=\frac{m(m-1)a^2}{2}\left[t-\frac{1}{n}\sin(nt)\right]=AOP.
$$

Fig- 48. Wenn der Sector durch einmaliges Abrollen des rol-lenden Kreises entstanden eninanges Abronen des ror-<br>lenden Kreises entstanden<br>ist, so hat man den Wälzungswinkel dieses Kreises<br>  $nt = 2\pi$ , also  $t = \frac{2\pi}{n}$ *r*<sub></sub><br>**collen** des ro<br>**s** entstande<br>**i** and the Wärder des Kreises<br>*lso*  $t = \frac{2\pi}{n}$ 

$$
nt = 2\pi, \text{ also } t = \frac{2\pi}{n}
$$
  
zu setzen; dann wird

zu setzen; dann wird  
(30.) 
$$
S = \frac{m(m-1)a^2\pi}{n}
$$

$$
= \frac{(n-1)(n-2)a^2\pi}{n}
$$

*= AOBD.*

Ist *<sup>n</sup>* eine ganze Zahl, so schliesst sich die Curve, und man erhält für den Flächeninhalt der ganzen Hypocykloide

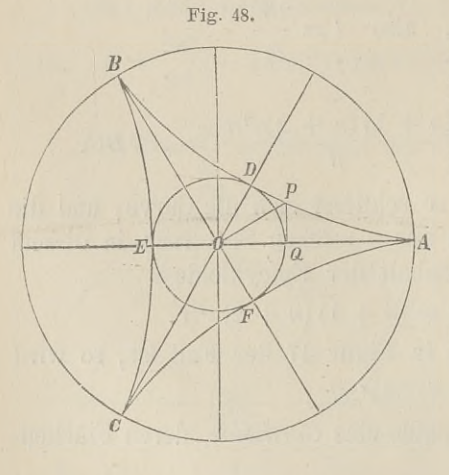
#### § 15. Quadratur der Curven. <sup>121</sup>

(31.)  $F = n \cdot AOBD = (n_{\rm s}^{\rm s} - 1)(n - 2)a^2\pi$ . Für den in Figur 48 berücksichtigten Fall ist<br>
(32.)  $n = 3$  und  $F = 2a^2\pi$ , (32.)<br>also doppelt so gross wie der rollende Kreis, oder wie 'der durch

die Punkte *DEF* gelegte Kreis.

Bei der *Astroide* hat man *<sup>n</sup>*<sup>=</sup> <sup>4</sup> zu setzen [und erhält in Uebereinstimmung mit Aufgabe <sup>11</sup> in § <sup>11</sup> und Aufgabe <sup>2</sup> [in diesem Paragraphen

diesem Paragraphen $F=6a_{z}^{2}\pi$ 

(33.)<br>nur ist in der vorliegenden Darstellung der Werth von *a* viermal kleiner als dort.

# III. Abschnitt.

# **Kubatur der Rotationskörper.**

#### § 16-

## **Berechnung des Volumens eines Rotationskörpers.**

(Vergl. die Formel-Tabelle Nr. <sup>96</sup>—98.)

Eine Curve (Fig. 49) mit der Gleichung

(1.)  $y = f(x)$ 

(1.)<br>
rotire um die X-Axe, dann beschreibt jeder Punkt der Curve<br>
einen Kreis. Um das Volumen *V* des Körpers zu berechnen,<br>
welcher hei der Rotation von

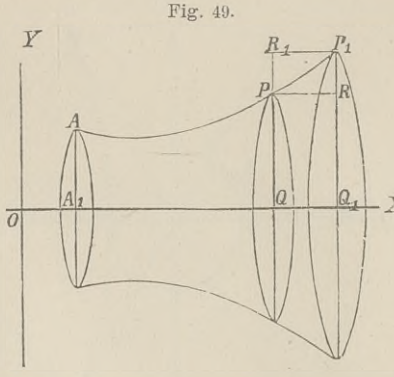

welcher bei der Rotation von der Figur *AiAPQ* beschrieder Figur  $A_1APQ$  beschrieben wird, beachte man zuben wird, beachte man zu-<br>nächst, dass  $V$  eine Funcnächst, dass  $V$  eine Function von  $x$  ist. Wenn nämlich  $OQ = x$  um die Grösse  $QQ_1 = Ax$  wächst, so wächst<br>auch *V* um den von dem auch  $V$  um den von dem<br>Viereck  $QPP_1Q_1$  beschrie-<br>benen Rotationskörper  $\Delta V$ . Viereck  $QPP_1Q_1$  beschrie-Dabei ist *dV grösser* als der<br>von dem Rechteck QPRQ<sub>1</sub>

von dem Rechteck  $QPRQ_1$ <br>bei der Rotation beschriebene Cylinder  $y^2\pi$ . *Ax* und *kleiner* als bei der Rotation beschriebene Cylinder  $y^2\pi \cdot \mathcal{A}x$  und *kleiner* als der von dem Rechteck  $QR_1P_1Q_1$  bei der Rotation beschriebene der von dem Rechteck  $QR_1P_1Q$ <br>Cylinder  $y_1^2\pi$  .  $Ax$ ; es ist daher (3) Cylinder  $y_1^2 \pi \cdot Ax$ ; es ist daher<br>(2.)  $y^2 \pi \cdot Ax \leq dV \leq y_1^2 \pi \cdot Ax$ .

$$
\mathcal{A} \cup \mathcal{A}
$$

#### § 16. Kubatur der Rotationskörper. <sup>123</sup>

Dies gilt nur, wenn die Curve (wie in Figur 49) vom Punkte <sup>P</sup> bis zum Punkte *<sup>P</sup> steigt',* wenn sie dagegen in diesem Intervalle *fällt,* so wird

(3.) 
$$
y^2 \pi \cdot Ax \geq dV \geq y_1^2 \pi \cdot Ax.
$$

Steigt und fällt die Curve in dem Intervalle von *<sup>P</sup>* bis <sup>P</sup> abwechselnd (vergl. Fig. 3), so sei *<sup>y</sup>{* die Ordinate des höchsten Punktes *<sup>H</sup>* und *<sup>y</sup>"* die Ordinate des tiefsten Punktes *<sup>T</sup>,* dann wird

(4.) 
$$
y'^2 \pi \cdot Ax \geq dV \geq y'^{12} \pi \cdot Ax.
$$

In dieser Ungleichung sind die beiden vorhergehenden Ungleichungen (2.) und (3.) als besondere Fälle inbegriffen. Indem man die Ungleichung (4.) durch *Ax* dividirt, erhält man

(5.) 
$$
y'^2 \pi \geqq \frac{dV}{dx} \geqq y''^2 \pi.
$$

Da nun für  $\lim_{x \to 0} 4x = 0$ 

$$
\lim y' = \lim y'' = y
$$

wird, so folgt hieraus

wird, so folgt hieraus  
(6.) 
$$
\frac{dV}{dx} = y^2 \pi, \text{ oder } dV = y^2 \pi dx;
$$

dies giebt

(7.) 
$$
V = \pi \int_a^x y^2 dx,
$$

wobei die untere Grenze  $a$  die Abscisse  $OA_1$  des Curvenpunktes *<sup>A</sup>* ist, denn für *<sup>x</sup>* gleich *<sup>a</sup>* wird das Volumen des Körpers gleich Null.

Gewöhnlich wird man auch für die obere Grenze einen *constanten* Werth *<sup>b</sup>* einsetzen müssen, so dass man erhält

$$
(8.)\qquad \qquad V = \pi \int_a^b y^2 dx.
$$

Auch dieses Integral kann man als eine Summe von unend-Auch dieses Integral kann man als eine Summe von unend-<br>lich vielen, unendlich kleinen Grössen ansehen. Zerlegt man<br>nämlich die ebene Fuzur 4.4RB, klurch Parallele zur V. Ave nämlich vielen, unendlich kleinen Grössen ansehen. Zerlegt man nämlich die ebene Figur  $A_1 A B B_1$  durch Parallele zur Y-Axe nämlich die ebene Figur  $A_1ABB_1$  (durch Parallele zur Y-Axe<br>in *n* Streifen, die alle verschwindend klein werden, wenn *n* in'<mark>s</mark><br>Unbegrenzte wächst (Fig. 50), so darf man diese Streifen als Rechtecke betrachten, denn die kleinen Dreiecke *PRP*<sub>1</sub>, welche dabei vernachlässigt werden, beschreiben bei der Rotation ring-

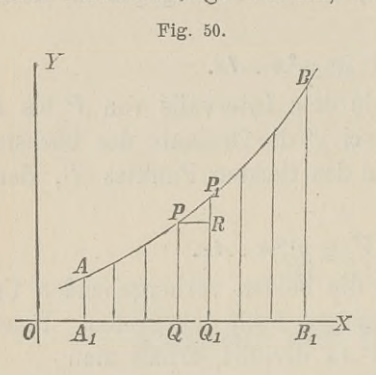

Fig. 50. förmige Körper, deren Volumina unendlich kleine Grössen *höherer Ordnung* sind.

> Das Volumen des Cylinders, welcher bei der Rotation von dem Rechteck *QPRQ1* bevon dem Rechteck QPRQ1 be-<br>schrieben wird, ist aber

$$
y^2\pi \cdot dx,
$$

 $y^2 \pi \cdot dx$ ,<br>wenn man die Höhe *dx* des wenn man die Höhe  $dx$  des<br>Cylinders sogleich verschwinschrieben wird, ist aber<br>  $y^2 \pi \cdot dx$ ,<br>
wenn man die Höhe  $dx$  des<br>
Cylinders sogleich verschwindend klein annimmt. Die<br>
len, unendlich flachen Cylinder

dend klein annimmt. Die Summe aller dieser unendlich vielen, unendlich flachen Cylinder giebt dann das gesuchte Volumen des Rotationskörpers, nämlich in Uebereinstimmung mit Gleichung (8.)

$$
V = \pi \int_a^b y^2 dx.
$$

In ähnlicher Weise findet man auch das Volumen eines In ähnlicher Weise findet man auch das Volumen eines<br>Rotationskörpers, bei welchem die Y-Axe die Rotations-Axe ist;

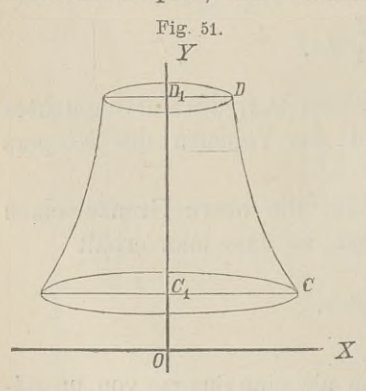

nur muss man in diesem Falle *<sup>x</sup>* nur muss man in diesem Falle  $x$  und  $y$  mit einander vertauschen, so dass man (*n y*<sup>*y*</sup> *ax*.<br>
(*n ax ax die Y* - Axe die Rotation<br>
(*nur* muss man in diese<br>
(*nd y* mit einander ve<br>
so dass man<br>
(9.)  $V = \pi \int_{c}^{d} x^{2} dy$ <br>
erhält. Es ist dabei zu<br>
dass hier *u* die Integre

$$
(9.) \t\t\t V = \pi \int_{c}^{d} x^{2} dy
$$

erhält. Es ist dabei zu beachten, dass hier *<sup>y</sup>* die Integrations-Veränderliche ist, und dass' man deshalb erst integriren kann, nachhalb erst integriren kann, nachdem man in Gleichung  $(9.)$   $x^2$  als Function von *y* dargestellt hat,

Function von  $y$  dargestellt hat, während in Gleichung (8.)  $x$  die Integrations-Veränderliche war.

Um dies anzudeuten, mögen die Integrationsgrenzen *<sup>a</sup>* und *b,* da sie besondere Werthe von *<sup>x</sup>* sind, in Gleichung (8.) mit *21* und *22* bezeichnet werden; und ebenso mögen in Gleichung (9.)

die Integrationsgrenzen *<sup>c</sup>* und *d,* da sie besondere Werthe von  $y \sin{\theta}$ , mit  $y_1$  und  $y_2$  bezeichnet werden.

Man erhält daher

$$
(10.)\qquad \qquad V = \underset{x_1}{\pi} \int_{y^2}^{x_2} dx,
$$

wenn die X-Axe die Rotations-Axe ist, und

(11.) 
$$
V = \pi \int_{y_1}^{y_2} dy,
$$

wenn die Y-Axe die Rotations-Axe ist.

Durch Verlegung der Cordinaten-Axen kann man es immer Durch Verlegung der Cordinaten-Axen kann man es immer erreichen', dass die X-Axe oder die Y-Axe mit der Rotations-<br>Axe zusammenfällt. Ist z. B. in Fig. 52.<br>Fig. 52 die Gerade C. D. mit

Figur <sup>52</sup> die Gerade *C1Di* mit der Gleichung

$$
x=a
$$

Rotations-Axe, so verschiebe man Rotations-Axe, so verschiebe man<br>die Y-Axe parallel mit sich um die Y-Axe parallel mit sich um<br>die Strecke *OA* gleich *a*, indem man *a*<sub>**n** and  $a$ , indem man  $x = x' + a$ , oder  $x' = x - a$ </sub>

setzt, dann wird

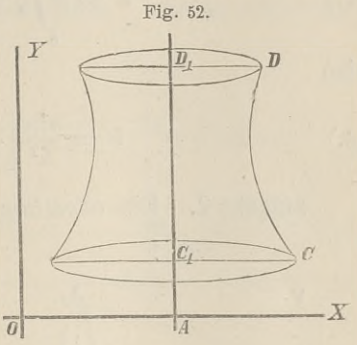

(12.) 
$$
V = \pi \int_{y_1}^{y_2} x'^2 dy = \pi \int_{y_1}^{y_2} (x - a)^2 dy.
$$

Die Berechnung des Volumens der Körper nennt man *"Kubatur der Körper^.*

#### § 17.

### Uebungs-Aufgaben.

**Aufgabe 1.** Ein *gerader Kreiskege\* dessen Grundkreis den Halbmesser *<sup>a</sup>* hat, und dessen Höhe gleich *<sup>h</sup>* ist, entsteht, indem ein rechtwinkliges Dreieck *OCA* (Fig. 53) um die X-Axe rotirt; man soll das Volumen des Kegels berechnen.

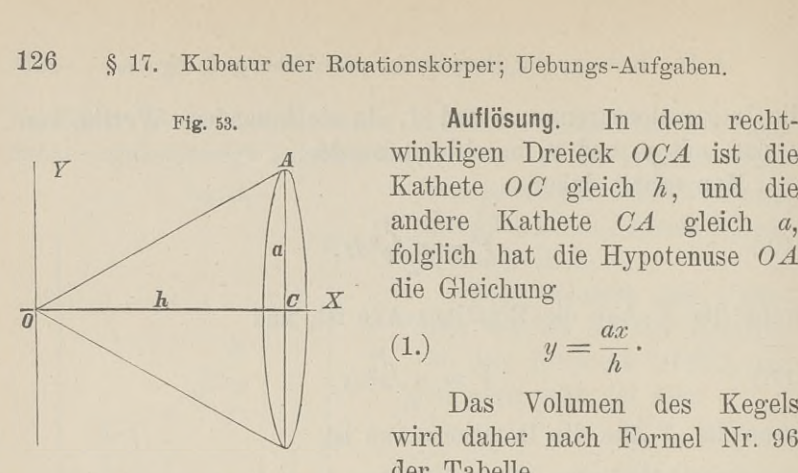

winkligen Dreieck *OCA* ist die winkligen Dreieck *OCA* ist die<br>
Kathete *OC* gleich *h*, und die<br>
andere Kathete *CA* gleich *a*,<br>
folglich hat die Hynotenuse *OA* folglich hat die Hypotenuse *OA* die Gleichung

$$
(1.) \t y = \frac{ax}{h}.
$$

 $y = \frac{ax}{h}$ .<br>Das Volumen des Kegels<br>daber nach Formel Nr. 96 Das Volumen des Kegels<br>wird daher nach Formel Nr. 96 wird daher nach Formel Nr. 96<br>der Tabelle

(2.) 
$$
V = \pi \int y^2 dx = \frac{a^2 \pi}{h^2} \int x^2 dx
$$

also

(3.) 
$$
V = \frac{a^2 \pi}{h^2} \left[ \frac{x^3}{3} \right]_0^h = \frac{a^2 \pi h}{3}.
$$

**Aufgabe 2.** Ein *abgestumpfter* gerader *Kreiskegel* habe die **2.** Ein *abgestumpfter gerader Kreiskegel* habe die<br>Fig. 54. Höhe *h* und sei begrenzt durch

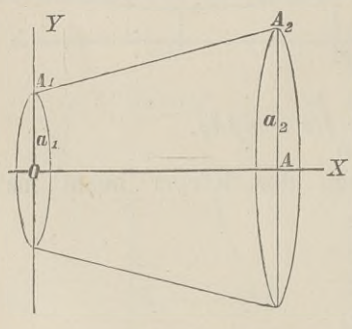

*pfter gerader Kreiskegel* habe die Höhe 
$$
h
$$
 und sei begrenzt durch die beiden Kreise mit den Halb-messen  $a_1$  und  $a_2$ ; man soll das Volumen des Kegelstumpfes berechnen.

**Auflösung.** Der Kegelstumpf entsteht durch Rotation des Paralleltrapezes  $OA<sub>1</sub>A<sub>2</sub>A$  um die X-Axe (Fig. 54), wobei *OA* gleich  $h$  mit der X-Axe und  $OA_1$  gleich a1 mit der *Y-* Axe zusammenfällt. Die Gleichung der Geraden *Ai <sup>A</sup><sup>2</sup>* ist daher

$$
y=\frac{a_2-a_1}{h}x+a_1,
$$

folglich wird

(4.)

$$
\S 17. \text{ Kubatur der Rotationskörper; Uebungs-Aufgaben.} \qquad 12'
$$
\n
$$
(5.) \quad V = \pi \int_0^h y^2 dx = \pi \int_0^h \left[ \frac{(a_2 - a_1)_\omega^2 x^2}{h^2} + \frac{2(a_2 - a_1)a_1 x}{h} + a_1^2 \right] dx
$$
\n
$$
= \pi \left[ \frac{(a_2 - a_1)^2 x^3}{3h^2} + \frac{2(a_2 - a_1)a_1 x^2}{2h} + a_1^2 x \right]_0^h
$$
\n
$$
= \frac{h\pi}{3} \left[ (a_2 - a_1)^2 + 3(a_2 - a_1)a_1 + 3a_1^2 \right],
$$

also

also  
(6.) 
$$
V = \frac{h\pi}{3}(a_1^2 + a_1a_2 + a_2^2)
$$
.

 $V = \frac{1}{3}(a_1^2 + a_1a_2 + a_2^2).$ <br> **Aufgabe 3.** Der Halbmesser einer *Kugel* sei *a*; man soll<br>
Velumen einer *Kunderlicht* beveglnen, welche unter und Aufgabe 3. Der Halbmesser einer *Kugel* sei a; man soll<br>das Volumen einer *Kugelschicht* berechnen, welche unten und das Volumen einer  $Kugelschicht$  berechnen, welche unten und oben von zwei Kreisen mit

 $\alpha$ as volumen einer *Kugetschie*<br>oben von zwei Kreisen mit<br>den Halbmessern  $x_1$  und  $x_2$ <br>heovenzt ist und die Hähe been von zwei Kreisen mit<br>
den Halbmessern  $x_1$  und  $x_2$ <br>
begrenzt ist und die Höhe<br>  $h$  hat.<br> **Auflösung.** Die Kugel-<br>
schicht entsteht (Fig. 55) durch begrenzt ist und die Höhe  $h$  hat.

schicht entsteht (Fig. 55) durch<br>Rotation der Figur  $R_1P_1P_2R_2$ schicht entsteht (Fig. 55) durch<br>Rotation der Figur  $R_1P_1P_2R_2$ <br>um die Y-Axe, wobei  $P_1P_2$ <br>der Boxen eines Kreises mit um die Y-Axe, wobei  $P_1P_2$ <br>der Bogen eines Kreises mit der Bogen eines Kreises mit<br>der Gleichung der Bogen eines Kreises mit<br>der Gleichung<br>(7.)  $x^2 + y^2 = a^2$ , oder  $x^2 = a^2 - y^2$ <br>ist Nach Eormal Nr. 07 der Webelle sphält ma

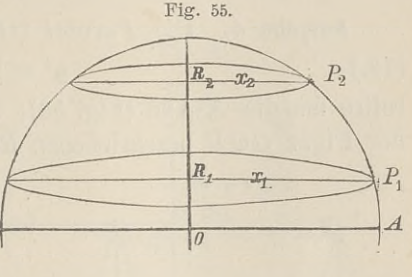

(7.) 
$$
x^2 + y^2 = a^2, \text{ oder } x^2 = a^2 - y^2
$$

(7.)  $x^2 + y^2 = a^2$ , oder  $x^2 = a^2 - y^2$ <br>ist. Nach Formel Nr. 97 der Tabelle erhält man daher

$$
(8.) \tV = \pi \int_{y_1}^{y_2} x^2 dy = \pi \int_{y_1}^{y_2} (a^2 - y^2) dy = \pi \left[ a^2 y - \frac{y^3}{3} \right]_{y_1}^{y_2},
$$

also

$$
\begin{aligned}\n(9.) \quad & \mathcal{V} = n \int_{y_1}^{x} x^2 dy = \pi \int_{y_1}^{x} (a^2 - y^2) dy = \pi \left[ \frac{a^2 y - \frac{y^2}{3}}{3} \right]_{y_1}^{y_1}, \\
\text{also} \\
(9.) \quad & \mathcal{V} = \frac{\pi}{3} \left[ 3a^2 (y_2 - y_1) - (y_2^3 - y_1^3) \right] \\
&= \frac{(y_2 - y_1)\pi}{3} \left[ 3a^2 - y_2^2 - y_1 y_2 - y_1^2 \right] \\
&= \frac{(y_2 - y_1)\pi}{6} \left[ 3(a^2 - y_2^2) + 3(a^2 - y_1^2) + (y_2^2 - 2y_1 y_2 + y_1^2) \right].\n\end{aligned}
$$

Nun ist aber<br> $y_2 - y_1 = h$ ,  $y_2^2 - 2y_1y_2 + y_1^2 = h^2$ , (10.) y<sub>2</sub> - *y*<sub>*i*</sub> = *h*,  $y_2^2 - 2y_1y_2 + y_1^2 = h^2$ <br>
(10.) y<sub>2</sub> - *y<sub>i</sub>* = *h*,  $y_2^2 - 2y_1y_2 + y_1^2 = h^2$ <br>
(10.)  $y_2 - y_1 = h, y_2^2 - 2y_1y_2 + y_1^2 = h^2$ <br>
(10.)  $a^2 - y_1^2 = x_1^2, a^2 - y_2^2 = x_2^2$ , (10.)  $y_2 - y_1 = i$ <br>und nach Gleichung (7.)

 $a^2 - y_1^2 = x_1^2$ ,  $a^2 - y_2^2 = x_2^2$ ,

folglich wird

folglich wird  
(11.) 
$$
V = \frac{h\pi}{6}(3x_1^2 + 3x_2^2 + h^2).
$$

Setzt man in Gleichung  $(8)$ ,  $y_1$  gleich 0 und  $y_2$  gleich *a*, so geht die Kugelschicht in die Halbkugel über, so dass man für das Volumen der ganzen Kugel

(12.) 
$$
V = 2\pi \left[ a^2 y - \frac{y^3}{3} \right]_0^a = \frac{4a^3 \pi}{3}
$$

erhält.

**Aufgabe 4.** Die *Parabel* OP mit der Gleichung (13.)  $y^2 = 2px$  $y^2 = 2px$ 

rotire um die X-Axe (Fig. 56); man soll das Volumen des von rotire um die X-Axe (Fig. 56); man soll das Volumen des von<br>der Figur *OQP* beschriebenen *Rotations-Paraboloids* berechnen.<br>Fig. 56. **Auflösung.** Nach Formel Nr.

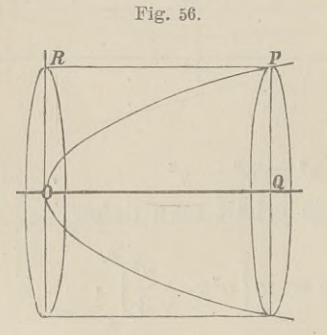

Auflösung. Nach Formel Nr.<br>96 der Tabelle ist]

96 der Tablei B  
\n(14.) 
$$
V = \pi \int_0^x y^2 dx = 2p\pi \int_0^x x dx
$$
\n
$$
= 2p\pi \cdot \frac{x^2}{2} = \frac{x \cdot 2px \cdot \pi}{2}
$$
\n
$$
= \frac{xy^2\pi}{2}.
$$

Dies giebt den Satz: *Das Volumen des Rotations-Paraboloids*

*ist halb so gross wie der von dem entsprechenden Rechteck OQPR mit den Seiten <sup>x</sup> und <sup>y</sup> bei der Rotation beschriebene Cylinder.*

Für *<sup>x</sup>* gleich *<sup>y</sup>* wird

$$
V=\frac{x^3\pi}{2}
$$

(15.)

Beschreibt man über einem Kreise mit dem Halbmesser *<sup>x</sup>* einen Cylinder mit der Höhe *x,* eine *Halbkugel,* ein *Rotations-Par aboloid* und einen *Kegel* mit der Höhe *<sup>x</sup>* einen *Kegel* mit der Höhe x<br>(Fig. 57), so sind die Volu-<br>mina dieser vier Körper<br>hezw bezw.

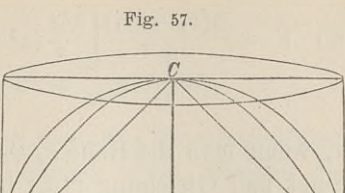

 $\overline{D}$ 

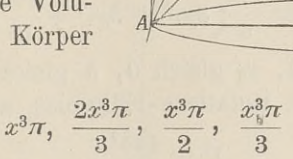

und verhalten sich daher zu einander wie

 $6:4:3:2$ .

**Aufgabe 5.** Rotirt eine *Kllipse* mit der Gleichung

(16.)  $\frac{x^2}{a^2} + \frac{y^2}{b^2} = 1$ 

oder

oder  
(16a.) 
$$
y^2 = \frac{b^2}{a^2}(a^2 - x^2)
$$

um die grosse Axe (Fig. 58), so heisst der dabei beschriebene Rotationskörper *^längliches Rotations-Rllipsoid"*; man soll das Volumen der Schicht berechnen, welche bei der Rotation von welche bei der Rotation von<br>der Figur  $Q_1P_1P_2Q_2$  beschrieben wird.

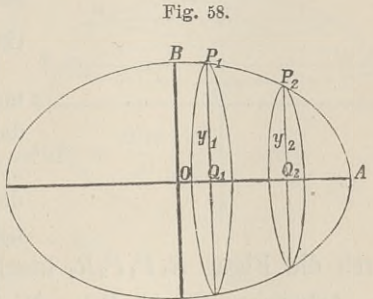

Falle

where 
$$
\theta
$$
 is the function of the function  $\theta$  and  $\theta$  is the function  $\theta$  and  $\theta$  is the function  $\theta$ .

\nAt  $\theta$  is the function  $\theta$  and  $\theta$  is the function  $\theta$  and  $\theta$  is the function  $\theta$ .

\nTable (17.)

\n
$$
V = \pi \int_{x_1}^{x_2} y^2 dx = \frac{b^2 \pi}{a^2} \int_{x_1}^{x_2} (a^2 - x^2) dx = \frac{b^2 \pi}{a^2} \left[ a^2 x - \frac{x^3}{3} \right]_{x_1}^{x_2}
$$
\n
$$
= \frac{b^2 \pi}{3a^2} \left[ 3a^2 (x_2 - x_1) - (x_2^3 - x_1^3) \right]
$$
\n
$$
= \frac{b^2 \pi (x_2 - x_1)}{3a^2} \left( 3a^2 - x_2^2 - x_1 x_2 - x_1^2 \right),
$$

Kiepert, Integral-Rechnung. 9

(17a.) 
$$
V = \frac{\pi(x_2 - x_1)}{6} \left[ \frac{3b^2}{a^2} (a^2 - x_2^2) + \frac{3b^2}{a^2} (a^2 - x_1^2) + \frac{b^2}{a^2} (x_2 - x_1)^2 \right],
$$

oder, wenn man die Höhe  $x_2 - x_1$  der Schicht wieder mit *h* bezeichnet und Gleichung (16.) beachtet,

(18.) 
$$
V = \frac{h\pi}{6} \left( 3y_1^2 + 3y_2^2 + \frac{b^2h^2}{a^2} \right).
$$

Für yt gleich 0, <sup>32</sup> gleich 0, *<sup>h</sup>* gleich *2a* erhält man das Volumen des ganzen Rotations-Ellipsoids, nämlich

$$
V = \frac{4ab^2\pi}{3}.
$$

**Aufgabe 6.** Rotirt eine *Ellipse* mit der Gleichung

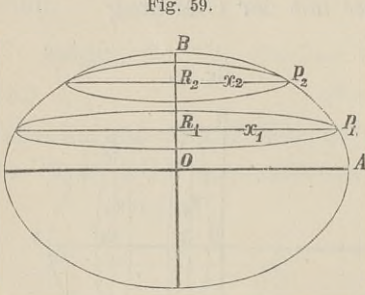

Fig. 59. (20.) 
$$
\frac{x^2}{a^2} + \frac{y^2}{b^2} = 1
$$

oder

(20a.) 
$$
x^2 = \frac{a^2}{b^2}(b^2 - y^2)
$$

um die *kleine Axe^* so heisst der dabei beschriebene Rotationskörper<br> *"Sphäroid*<sup>u</sup> (Fig. 59); man soll<br>
dag Velwan dag Schiebt hansch "Sphäroid" (Fig. 59); man soll<br>das Volumen der Schicht berech-<br>nen, welche bei der Rotation<br>schrieben wird nen, welche bei der Rotation durch die Figur  $R_1 P_1 P_2 R_2$  beschrieben wird.

**Auflösung.** In ähnlicher Weise wie bei der vorhergehenden Aufgabe findet man hier

where *u* is the same result, *u* is the same result, *u* is the same result.

\nand *u* is the same result, *u* is the same result.

\nAutlösung. In *ühnlicher* Weise we be done with *V* is the same result.

\n(21.)

\n
$$
V = \frac{a^2 \pi}{b^2} \int_0^{y_2} (b^2 - y^2) dy = \frac{a^2 \pi}{b^2} \left[ b^2 y - \frac{y^3}{3} \right]_{y_1}^{y_2}
$$

\n
$$
= \frac{h \pi}{6} \left( 3x_1^2 + 3x_2^2 + \frac{a^2 h^2}{b^2} \right),
$$

\nwhole die Höhe *y*<sub>2</sub> − *y*<sub>1</sub> mit *h* bezeichnet.

wobei die Höhe  $y_2 - y_1$  mit *h* bezeichnet ist.

Für *<sup>21</sup>* gleich 0, *<sup>22</sup>* gleich 0, *<sup>h</sup>* gleich *<sup>2</sup> <sup>b</sup>* erhält man das Für  $x_1$  gleich 0,  $x_2$  gleich 0,  $h$  gl<br>Volumen des ganzen Sphäroids, nämlich

(22.) 
$$
V = \frac{4a^2b\pi}{3}.
$$

**Aufgabe 7.** Rotirt eine *Hyperbel* mit der Gleichung

\$ 17. Kubatur der F<br> **Aufgabe 7.** Rotirt e<br>
(23.)  $\frac{x^2}{a^2} - \frac{y^2}{b^2} = 1$ ,<br>
um die X-Axe, so entstel<br>
loid<sup>u</sup> (Fig. 60): man so 7. Represent<br>  $\frac{x^2}{a^2} - \frac{y^2}{b^2}$ <br> **ce.** so example *62* oder  $y^2 = \frac{b^2}{a^2} (x^2 - a^2)$ 

um die X-Axe, so entsteht das *"zweischalige Rotations-Hyperbo-*<br> *loid*<sup>"</sup> (Fig. 60); man soll das Volumen einer Schicht dieses loid" (Fig. 60); man soll das Volumen einer Schicht dieses Körpers berechnen.

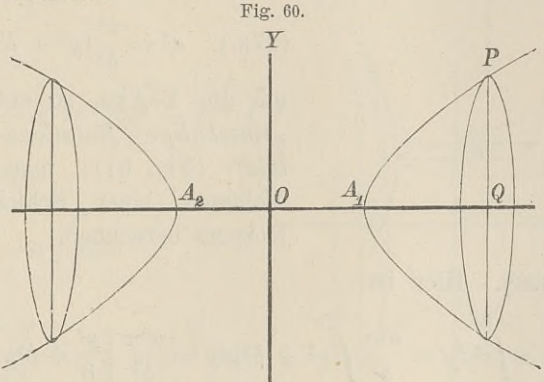

$$
\begin{aligned}\n\text{Auflösung.} \quad \text{Hier ist} \\
(24.) \quad V &= \pi \int_{x_1}^{x_2} y^2 dx = \frac{b^2 \pi}{a^2} \int_{x_1}^{x_2} (x^2 - a^2) dx = \frac{b^2 \pi}{a^2} \left[ \frac{x^3}{3} - a^2 x \right]_{x_1}^{x_2} \\
&= \frac{b^2 \pi}{3a^2} \left[ x_2^3 - x_1^3 - 3a^2 (x_2 - x_1) \right] \\
&= \frac{b^2 \pi (x_2 - x_1)}{3a^2} \left( x_2^2 + x_1 x_2 + x_1^2 - 3a^2 \right) \\
&= \frac{\pi (x_2 - x_1)}{6} \left[ \frac{3b^2}{a^2} (x_2^2 - a^2) + \frac{3b^2}{a^2} (x_1^2 - a^2) - \frac{b^2}{a^2} (x_2 - x_1)^2 \right],\n\end{aligned}
$$

oder, wenn man  $x_2-x_1$  mit *h* bezeichnet und Gleichung (23.) berücksichtigt,  $h\pi$   $\left( 3u^2 + 3u^2 - b^2h^2 \right)$ 

(25.) 
$$
V = \frac{h\pi}{6} \left( 3y_1^2 + 3y_2^2 - \frac{b^2h^2}{a^2} \right).
$$

Für

 $x_1 = a, y_1 = 0; x_2 = x, y_2 = y; h = x - a$ erhält man das Volumen des Körpers, der bei der Rotation von der Figur *A^QP* beschrieben wird, nämlich

9\*

(26.) 
$$
V = \frac{(x-a)\pi}{6} \left[ 3y^2 - \frac{b^2(x-a)^2}{a^2} \right] = \frac{b^2(x-a)^2 \pi}{3a^2} (x+2a).
$$

**Aufgabe 8.** Rotirt eine *Hyperbel* mit der Gleichung<br>
Fig. 61.  $x^2$   $y^2$ 

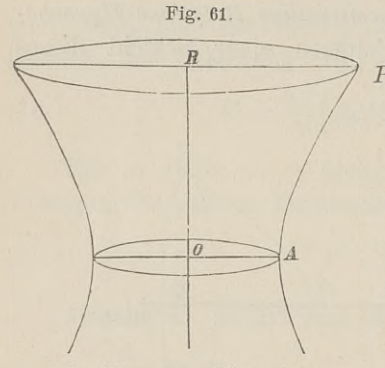

(27.) 
$$
\frac{x^2}{a^2} - \frac{y^2}{b^2} = 1,
$$

oder

(27a.) 
$$
x^2 = \frac{a^2}{b^2}(y^2 + b^2)
$$

um die Y-Axe, so entsteht das am die Y-Axe, so entsteht das<br> *einschalige Rotations- Hyperbo-*<br> *loid*<sup>"</sup> (Fig. 61): man soll das *loid*" (Fig. 61); man soll das<br> *loid*" (Fig. 61); man soll das<br>
Volumen einer Schicht dieses *einschalige Rotations-Hyperbo-*<br> *loid*" (Fig. 61); man soll das<br>
Volumen einer Schicht dieses<br>
Körners berechnen Volumen einer Schicht dieses<br>Körpers berechnen.

**Auflösung.** Hier ist

**Autilösung.** Hier ist  
\n(28.) 
$$
V = \pi \int_{y_1}^{y_2} x^2 dy = \frac{a^2 \pi}{b^2} \int_{y_1}^{y_2} (y^2 + b^2) dy = \frac{a^2 \pi}{b^2} \left[ \frac{y^3}{3} + b^2 y \right]_{y_1}^{y_2}
$$
\n
$$
= \frac{a^2 \pi (y_2 - y_1)}{3b^2} (y_2^2 + y_1 y_2 + y_1^2 + 3b^2),
$$

oder

oder  
(29.) 
$$
V = \frac{(y_2 - y_1)\pi}{6} \left[ \frac{3a^2}{b^2} (y_2^2 + b^2) + \frac{3a^2}{b^2} (y_1^2 + b^2) - \frac{a^2}{b^2} (y_2 - y_1)^2 \right].
$$

Bezeichnet man die Höhe  $y_2 - y_1$  der Schicht wieder mit Bezeichnet man die Höhe  $y_2 - y_1$  der Schicht v<br>*h*, so wird mit Rücksicht auf die Gleichungen (27 a.)

\n
$$
h
$$
, so wird mit Rücksicht auf die Gleichungen (30.)\n

\n\n
$$
V = \frac{h\pi}{6} \left( 3x_1^2 + 3x_2^2 - \frac{a^2h^2}{b^2} \right)
$$
\n

Für

 $x_1 = a, y_1 = 0; x_2 = x, y_2 = y, h = y$ 

erhält man das Volumen des Körpers, der bei der Rotation der Figur *OAPR* um die Y-Axe beschrieben wird, nämlich

\n Für\n 
$$
x_1 = a, \ y_1 = 0; \quad x_2 = x, \ y_2 = y, \ h = y
$$
\n

\n\n erhält man das Volumen des Körpers, der bei der Rota\n   
\n Figure OAPR um die Y-Axe beschrieben wird, nämlich\n   
\n (31.)\n 
$$
V = \frac{y\pi}{6} \left( 3a^2 + 3x^2 - \frac{a^2y^2}{b^2} \right) = \frac{a^2y\pi}{3b^2} (y^2 + 3b^2).
$$
\n

**Aufgabe 9.** Man soll das Volumen des Körpers berechnen, welcher durch Rotation der *Kettenlinie* um die X-Axe entsteht (Fig. 62).

**Auflösung.** Die Gleichung der Kettenlinie ist

(32.) 
$$
y = \frac{a}{2} \left( e^{\frac{x}{a}} + e^{-\frac{x}{a}} \right),
$$

oder

$$
\pm \sqrt{y^2 - a^2} = \frac{a}{2} \left( e^{\frac{x}{a}} - e^{-\frac{x}{a}} \right),
$$

folglich wird

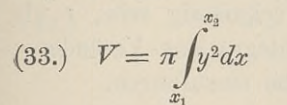

$$
= \frac{a^2 \pi}{4} \int_{x_1}^{x_2} \frac{2x}{e^{\frac{x}{a}}} + 2 + e^{-\frac{2x}{a}} dx
$$

$$
=\frac{a^2\pi}{4}\left[\frac{a}{2}e^{\frac{a}{a}}+2x-\frac{a}{2}e^{-\frac{a}{a}}\right]_{x_1}^{x_2}.
$$

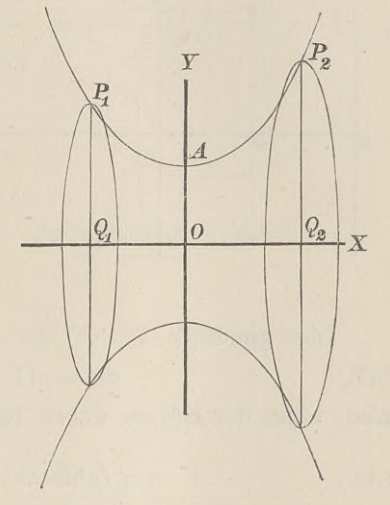

Unter der Voraussetzung, dass  $x_1$  und  $x_2$  beide positiv sind, erhält man

$$
= \frac{a^2 \pi}{4} \left[ \frac{a}{2} e^{\frac{2x}{a}} + 2x - \frac{a}{2} e^{-\frac{2x}{a}} \right]_{x_1}^{x_2}
$$
  
\nUnter der Voraussetzung, dass  $x_1$  und  $x_2$  beide posi  
\nerhält man  
\n(34.) 
$$
V = \frac{a\pi}{2} \left[ \frac{a}{2} \left( e^{\frac{x}{a}} + e^{-\frac{x}{a}} \right) \cdot \frac{a}{2} \left( e^{\frac{x}{a}} - e^{-\frac{x}{a}} \right) + ax \right]_{x_1}^{x_2}
$$

$$
= \frac{a\pi}{2} \left[ y \sqrt{y^2 - a^2} + ax \right]_{x_1}^{x_2}
$$

$$
= \frac{a\pi}{2} \left[ y_2 \sqrt{y_2^2 - a^2} - y_1 \sqrt{y_1^2 - a^2} + a(x_2 - x_1) \right]
$$

Wird dagegen  $x_1$  negativ, wie es in Figur 62 der Fall ist, so wird Wird dagegen  $x_1$  negativ, wie es in Figur 62 der 1<br>so wird<br>(34a.)  $V = \frac{a\pi}{2} [y_2 \sqrt{y_2^2 - a^2} + y_1 \sqrt{y_1^2 - a^2} + a(x_2 - x_1)]$ 

(34a.) 
$$
V = \frac{a\pi}{2} [y_2 \sqrt{y_2^2 - a^2} + y_1 \sqrt{y_1^2 - a^2} + a(x_2 - x_1)].
$$
  
 *Fourier*  $x_1 = 0$ ,  $y_1 = a$ ;  $x_2 = x$ ,  $y_2 = y$  *erhält man*

(35.) 
$$
V = \frac{a\pi}{2} (y\sqrt{y^2 - a^2} + ax).
$$

**Aufgabe 10.** Man soll das Volumen des Körpers berechnen,, welcher durch Rotation der *Cyldoide* um die X-Axe entsteht (Fig. 63).

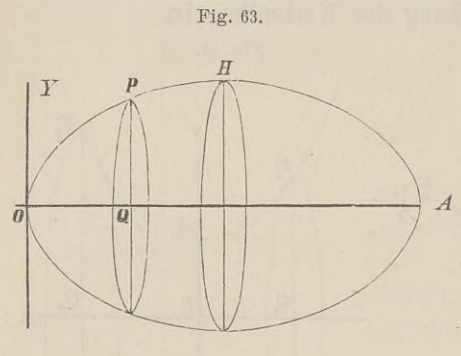

**Auflösung.** Die Gleichungen der Cykloide sind

 $\int x = a(t - \sin t),$ **Auflösung.** Die Gle<br>chungen der Cykloide sin<br>(36.)  $\begin{cases} x = a(t - \sin t), \\ y = a(1 - \cos t). \end{cases}$  $y = a(1 - \cos t);$ <br>d. h. *x* und *y* sind beide d. h.  $x$  und  $y$  sind beide  $A$  als Functionen einer dritten Veränderlichen *t* dargestellt; deshalb wird es zweckmässig sein, *<sup>t</sup>* als Integrations - Veränderliche einzuführen.

Dies giebt (37.)  $dx = a(1 - \cos t)dt$ , also, wenn der Körper durch Rotation der Figur *OPQ* entsteht,

(38.)  $V = \pi \int_{0}^{x} y^2 dx = a^3 \pi \int_{0}^{t} (1 - \cos t)^3 dt$ *t*

$$
=a^3\pi\int_0^t(1-3\cos t+3\cos^2 t-\cos^3 t)dt,
$$

folglich wird nach den Formeln Nr. 10, 13, <sup>68</sup> und <sup>42</sup> der Tabelle

Table  
(39.) 
$$
V = a^3 \pi (t - 3 \sin t + \frac{3}{2} \sin t \cos t + \frac{3}{2} t - \sin t + \frac{1}{3} \sin^3 t)
$$

$$
= a^3 \pi [\frac{5}{2} t + \sin t (-4 + \frac{3}{2} \cos t + \frac{1}{3} \sin^2 t)].
$$

Für  $t = 2\pi$  erhält man das Volumen des Körpers, welcher Für  $t = 2\pi$  erhält man das Volumen des Körpers, welche durch Rotation der ganzen Cykloide  $OPHA$  entsteht, nämlich (40.)  $V = 5a^3 \pi^2$  $V = 5a^3\pi^2$ .<br>**Aufgabe 11.** Man soll das Volumen des Körpers berechnen,

welcher durch Rotation der *Astroide* um die X-Axe entsteht (Fig. 64).

§ 17. Kubatur der Rotationskörper; Uebungs-Aufgaben. 135<br>**flösung** – Die Gleichungen – Fig. 64.

**Auflösung.** Die Gleichungen der Astroide sind

 $(41.)$   $x = a \cos^3 t$ ,  $y = a \sin^3 t$ ,

folglich ist, wenn man wieder  $t$ (41.)  $x = a \cos^3 t$ ,  $y = a \sin^3 t$ ,<br>folglich ist, wenn man wieder t<br>zur Integrations-Veränderlichen<br>macht und zunächst den Körper berechnet, welcher durch Rotation der Figur *OQPB* entsteht,

 $(42.)$   $dx = -3a \cos^2 t \sin t dt$ ,

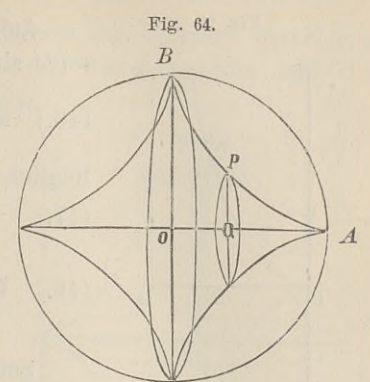

(43.) 
$$
V = \pi \int_{0}^{x} y^2 dx = -3a^3 \pi \int_{\frac{\pi}{2}}^{\frac{t}{2}} \sin^6 t \cos^2 t \sin t dt
$$

$$
=3a^3\pi\!\!\int\limits_{\frac{\pi}{2}}^t(1-\cos^2t)^3\cos^2\!t\,.\,d(\cos t).
$$

Setzt man also

 $\cos t = z$ ,

so wird, wenn man beachtet, dass  $\cos\left(\frac{\pi}{2}\right)$  gleich 0 ist,

Setzt man also

\n
$$
\cos t = z,
$$
\nso wird, wenn man beachtet, dass  $\cos\left(\frac{\pi}{2}\right)$ gleich 0 ist,

\n
$$
(44.) \qquad V = 3a^3 \pi \int_{0}^{z} (z^2 - 3z^4 + 3z^6 - z^5) dz
$$
\n
$$
= 3a^3 \pi \left(\frac{z^3}{3} - \frac{3z^5}{5} + \frac{3z^7}{7} - \frac{z^9}{9}\right)
$$
\n
$$
= \frac{a^3 \pi}{105} (105 \cos^3 t - 189 \cos^5 t + 135 \cos^7 t - 35 \cos^9 t).
$$

Für *<sup>t</sup>* gleich <sup>0</sup> erhält man das Volumen des Körpers, welcher bei der Rotation von dem Quadranten *<sup>A</sup> OB* beschrieben welcher bei der Rotation von dem Quadranten *AUB* beschrie<br>wird, folglich ist das Volumen des ganzen Rotationskörpers Für t gleich 0 erhält man das Volumen de<br>welcher bei der Rotation von dem Quadranten  $AOB$ <br>wird, folglich ist das Volumen des ganzen Rotationsl<br>(45.)  $V = \frac{2a^3\pi}{105}(105 - 189 + 135 - 35) = \frac{32a^3\pi}{105}$ 

(45.) 
$$
V = \frac{2a^3\pi}{105}(105 - 189 + 135 - 35) = \frac{32a^3\pi}{105}.
$$

**Aufgabe 12.** Man soll das Volumen des Körpers berechnen, welcher durch Rotation der *Cissoide* um die X-Axe entsteht (Fig. 65).

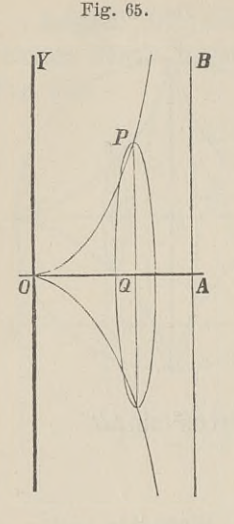

Fig. 65. **Auflösung.** Die Gleichungen der *Cis-*Auflösung. Die Gleichungen der Cissoide sind **Auflösung.** Die Gleichungen osoide sind<br>
(46.)  $x = 2a\sin^2\varphi$ ,  $y = \frac{2a\sin^3\varphi}{\cos\varphi}$ Auflösung. Die Gleichungen de<br>
soide sind<br>
(46.)  $x = 2a\sin^2\varphi$ ,  $y = \frac{2a\sin^3\varphi}{\cos\varphi}$ ,<br>
folglich wird soide sind<br>
(46.)  $x = 2a\sin^2\varphi$ ,  $y = \frac{2a\sin^2\theta}{\cos\theta}$ <br>
folglich wird<br>
(47.)  $dx = 4a\sin\varphi\cos\varphi d\varphi$ 

folglich wird

(47.) 
$$
dx = 4a \sin \varphi \cos \varphi d\varphi,
$$
  
(48.) 
$$
V = \pi \int_{0}^{x} y^2 dx = 16a^3 \pi \int_{0}^{y} \frac{\sin^7 \varphi d\varphi}{\cos \varphi}
$$

$$
\begin{array}{ccc}\n & \stackrel{\circ}{\circ} & \stackrel{\circ}{\circ} \\
\text{Setzt man also} \\
(49.) & \cos \varphi = t, & \sin^2 \varphi = 1 - t^2, \\
 & \sin \varphi \, d\varphi = - dt,\n\end{array}
$$

so wird

 $t=1$  für  $\varphi=0$ ,

und man erhält

$$
(50.) \quad V = -16a^3\pi \int_{1}^{t} \frac{(1-t^2)^3 dt}{t}
$$
\n
$$
= -16a^3\pi \int_{1}^{t} \left(\frac{1}{t} - 3t + 3t^3 - t^5\right) dt
$$
\n
$$
= -16a^3\pi \left[1t - \frac{3t^2}{2} + \frac{3t^4}{4} - \frac{t^6}{6}\right]_{1}^{t}
$$
\n
$$
= \frac{4a^3\pi}{3} (-121t + 18t^2 - 9t^4 + 2t^6 - 11)
$$
\n
$$
= \frac{4a^3\pi}{3} [-61(t^2) - 2(1-t^2)^3 - 3(1-t^2)^2 - 6(1-t^2)].
$$

Nun ist

Nun ist<br>(51.)  $t^2 = \cos^2 \varphi = 1 - \sin^2 \varphi = \frac{2a-x}{2a}$ ,  $1 - t^2 = \frac{x}{2a}$ , 81.)  $t^2 = \cos^2 \varphi = 1 - \sin^2 \varphi = \frac{2a - x}{2a}, \quad 1 - t^2 = \frac{x}{2a},$ <br>folglich wird<br>(52.)  $V = \frac{\pi}{3} \left[ 24a^3 \left( \frac{2a}{2a - x} \right) - x^3 - 3ax^2 - 12a^2x \right].$ folglich wird

(52.) 
$$
V = \frac{\pi}{3} \left[ 24a^3 \left( \frac{2a}{2a - x} \right) - x^3 - 3ax^2 - 12a^2 x \right].
$$

**Aufgabe 13.** Man soll das Volumen des Körpers berechnen, der durch Rotation der *Cissoide* um die Asymptote mit der Gleichung  $x = 2a$  entsteht (Fig. 66).

**Auflösung.** Zunächst möge das Volumen des Körpers berechnet volumen des Korpers berechnet<br>
werden, welcher bei der Rotation<br>
von der Figur OASP beschrieben<br>
wird. Nach Formel Nr. 98 der<br>
Tabelle findet man in diesem von der Figur *OASP* beschrieben<br>
wird. Nach Formel Nr. 98 der<br>
Tabelle findet man in diesem<br>
Falle Falle

Falle  
(53.) 
$$
V = \pi \int_{0}^{y} (x - 2a)^2 dy.
$$

Dabei folgt aus den Gleichungen (46.)

(53.) 
$$
V = \pi \int_{0}^{y} (x - 2a)^2 dy.
$$
  
\nDabel folgt aus den Glei-  
\nchungen (46.)
$$
x - 2a = -2a \cos^2 \varphi,
$$
\n(54.)
$$
dy = \frac{2a}{\cos^2 \varphi} (3 \cos^2 \varphi + \sin^2 \varphi) \sin^2 \varphi d\varphi,
$$
\nalso  
\n(55.)
$$
V = 8a^3 \pi \int_{0}^{y} \sin^2 \varphi \cos^2 \varphi (3 \cos^2 \varphi + \sin^2 \varphi) d\varphi.
$$
\nNun ist  
\n(56.)
$$
4 \sin^2 \varphi \cos^2 \varphi = \sin^2(2\varphi),
$$

also

(55.) 
$$
V = 8a^3\pi \int_0^3 \sin^2 \varphi \cos^2 \varphi (3\cos^2 \varphi + \sin^2 \varphi) d\varphi.
$$

Nun ist

also<br> *V* =  $8a^3\pi \int_0^{\varphi} \sin^2 \varphi \cos^2 \varphi (3 \cos^2 \varphi + \sin^2 \varphi) d\varphi$ <br> *Nun ist*<br>
(56.) { $4 \sin^2 \varphi \cos^2 \varphi = \sin^2(2\varphi)$ ,<br>  $3 \cos^2 \varphi + \sin^2 \varphi = 1 + 2 \cos^2 \varphi = 2 + \cos(2\varphi)$ , so dass man erhält (55.)  $V = 8a^3\pi \int_0^{\varphi} \sin^2 \varphi \cos^2 \varphi (3\cos^2 \varphi + \sin^2 \varphi)$ <br>
Nun ist<br>
(56.)  $\begin{cases} 4\sin^2 \varphi \cos^2 \varphi = \sin^2(2\varphi), \\ 3\cos^2 \varphi + \sin^2 \varphi = 1 + 2\cos^2 \varphi = 2 + \cos^2 \varphi \cos \varphi \cos \varphi \end{cases}$ <br>
so dass man erhält<br>
(57.)  $V = a^3\pi \int_{0}^{(\varphi)} [\sin^2(2\varphi$ 

(57.) 
$$
V = a^3 \pi \int_{(0)}^{(\varphi)} [2\varphi][2 + \cos(2\varphi)]d(2\varphi).
$$

Dies giebt nach Formel Nr. <sup>69</sup> und <sup>40</sup> der Tabelle (58.)  $V = a^3 \pi \left[ -\sin(2\varphi)\cos(2\varphi) + 2\varphi + \frac{1}{3}\sin^3(2\varphi) \right].$ 

Wenn  $\varphi$  bis  $\frac{\pi}{2}$  wächst, so wird *y* unendlich gross. Gleichzeitig erstreckt sich auch der Rotationskörper bis in'<sup>s</sup> Unendzeitig erstreckt sich auch der Kotationskorper bis in's Unend-<br>liche; trotzdem bleibt aber sein Volumen endlich, denn man erhält<br>
(59.) lim  $V = a^3 \pi^2$ .

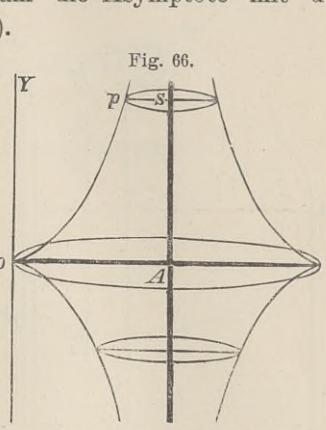

§ 17. Kubatur der Rotationskörper; Uebungs-Aufgaben.<br>**Aufgabe 14.** Man soll das Volumen des Körpers berechnen, Aufgabe 14. Man soll das Volumen des Körpers berechnen, welcher durch Rotation der *Ellipse* 

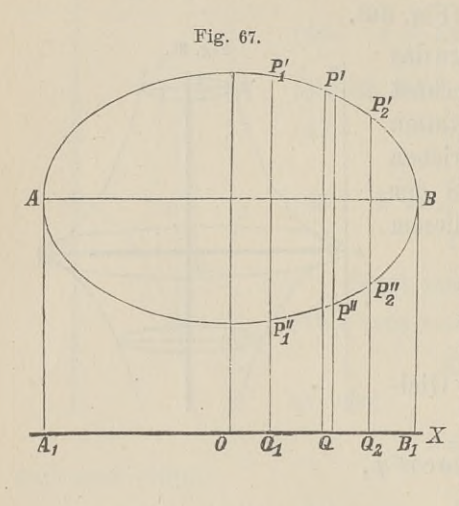

(60.) 
$$
y = c \pm \frac{b}{a} \sqrt{a^2 - x^2}
$$

um die <sup>X</sup> - Axe entsteht (Fig. 67), wenn *c* grösser als<br> *b* ist.<br> **Auflösung.** Man kann<br>
das gesuchte Volumen V als

**das gesuchte Volumen** *V* **als<br>
die Differenz zweier Volu-<br>
mine <sup>177</sup> m<sup>1</sup> 1<sup>774</sup> kette klass** die Differenz zweier Volu-<br>mina  $V'$  und  $V''$  betrachten, von denen *V'* bei der Rotation von der Figur  $Q_1 P_1' P_2' Q_2$ und  $V''$  von der Figur und  $V^{\prime\prime}$  von der Figu<br>  $Q_1 P_1^{\prime\prime} P_2^{\prime\prime} Q_2$  beschrieben<br>
wird. Dabei ist

(61.) 
$$
V' = \pi \int_{x_1}^{x_2} y'^2 dx, \qquad V'' = \pi \int_{x_1}^{x_2} y'^2 dx,
$$

also

(62.) 
$$
V = V' - V'' = \pi \int_{x_1}^{x_2} (y'^2 - y''^2) dx.
$$

Bei der vorliegenden Aufgabe ist

$$
y' = c + \frac{b}{a} \sqrt{a^2 - x^2}, \quad y'' = c - \frac{b}{a} \sqrt{a^2 - x^2},
$$

also

$$
a' + y'' = 2c, \quad y' - y'' = \frac{2b}{a} \sqrt{a^2 - x^2},
$$

folglich wird

also  
\n
$$
y' + y'' = 2c, \quad y' - y'' = \frac{2b}{a} \sqrt{a^2 - x^2},
$$
\nfolglich wird  
\n(63.) 
$$
(y' + y'')(y' - y'') = y'^2 - y''^2 = \frac{4bc}{a} \sqrt{a^2 - x^2}.
$$

(64.) 
$$
V = \frac{4bc\pi}{a} \int_{x_1}^{x_2} dx V a^2 - x^2.
$$

Will man das Volumen des Körpers berechnen, welcher durch Rotation der *ganzen* Ellipse entsteht, so hat man

der Rotationskörper; U<br>  $x_1 = -a, \quad x_2 = +a$ <br> **t** noch Expand Nr. 26

 $x_1 = -a, x_2 = +a$ <br>zu setzen und erhält nach Formel Nr. 80 der Tabelle

\n§ 17. Kubatur der Rotationskörper; Debungs-Aufgaber\n
$$
x_1 = -a, \quad x_2 = + a
$$
\n

\n\nzu setzen und erhält nach Formel Nr. 80 der Tabelle\n

\n\n(65.)\n
$$
V = \frac{4bc\pi}{a} \left[ \frac{x}{2} V a^2 - x^2 + \frac{a^2}{2} \arcsin \left( \frac{x}{a} \right) \right]_{-a}^{+a}
$$
\n
$$
= \frac{4bc\pi}{a} \left[ \frac{a^2}{2} \arcsin \left( + 1 \right) - \frac{a^2}{2} \arcsin \left( - 1 \right) \right]
$$
\n
$$
= 2abc\pi^2.
$$
\n

and children Frederick Print

×

# IV. Abschnitt.

# **Rectification der ebenen Curven.**

#### § 18.

# **Rectification ebener Curven, deren Gleichung auf ein rechtwinkliges Coordinaten-System bezogen ist.**

(Vergl. die Formel - Tabelle Nr. 99.)

#### Ist

#### (1.)  $y = f(x)$

die Gleichung einer Curve (Fig. 68), so wird der Bogen *AP* gleich s ebenfalls eine Function von *x*.<br>
I<sup>T</sup> Wächst pämlich g um die Grässe

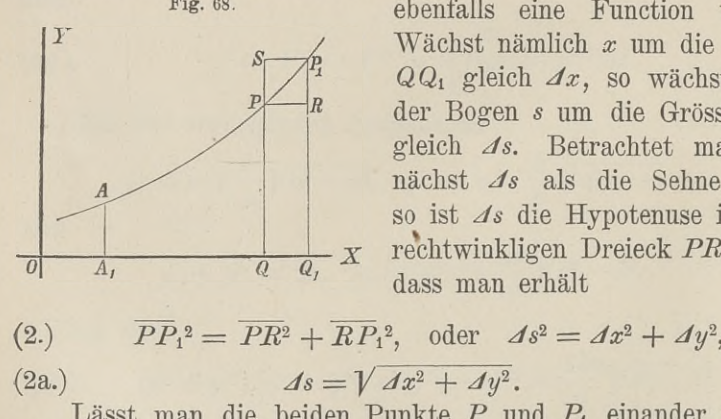

ebenfalls eine Function von  $x$ .<br>Wächst nämlich  $x$  um die Grösse QQ1 gleich *Ax,* so wächst auch  $QQ_1$  gleich  $dx$ , so wächst auch<br>der Bogen s um die Grösse  $\widehat{PP}_1$ <br>gleich  $ds$ . Betrachtet man zu-<br>nächst  $ds$  als die Sehne  $\overline{PP}$ . gleich  $\Delta s$ . Betrachtet man zu-<br>nächst  $\Delta s$  als die Sehne  $\overline{PP_1}$ , so ist *zis* die Hypotenuse in dem rechtwinkligen Dreieck  $PRP_1$ , so dass man erhält

(2.) 
$$
PP_1^2 = PR^2 + RP_1^2, \text{ oder } As^2 = Ax^2 + Ay^2,
$$
  
(2a.) 
$$
As = \sqrt{Ax^2 + dy^2}.
$$
  
Lässt man die beiden Punkte P und P<sub>1</sub> einander unend

Lasst man die beiden Punkte P und  $P_1$  einander unendlich nahe rücken, so gehen  $\Delta x$ ,  $\Delta y$ ,  $\Delta s$  bezw. in die Differentiale lich nahe rücken, so gehen  $\Delta x$ ,  $\Delta y$ ,  $\Delta s$  bezw. in die Differentiale  $dx$ ,  $dy$ ,  $ds$  über, und der unendlich kleinen Bogen  $PP_1$  fällt mit der unendlich kleinen  $PP_1$  gleich  $ds$  zusammen. Deshalb gradit man für den une der unendlich kleinen Sehne PP<sub>1</sub> gleich ds zusammen. Deshalb erhält man für den unendlich kleinen Zuwachs ds des Bogens s aus Gleichung (2a.)

§ 18.. Rectification ebener Curven bei rechtwinkligen Coordinaten. <sup>141</sup>

§ 18. Rectification ebener Curven bei rechtwinkligen (3.)

\n
$$
ds = \sqrt{dx^2 + dy^2} = dx \sqrt{1 + \left(\frac{dy}{dx}\right)^2}.
$$

\nDaraus folgt durch Integration für den Bogd

Daraus folgt durch Integration für den Bogen *AP* selbst

(4.) 
$$
s = \int_{a}^{x} ds = \int_{a}^{x} dx \sqrt{1 + \left(\frac{dy}{dx}\right)^{2}}.
$$

Man wird hierbei die Integrationsgrenzen zweckmässiger Man wird hierbei die Integrationsgrenzen zweckmässiger<br>Weise mit  $x_1$  und  $x_2$  bezeichnen, um anzudeuten, dass  $x$  die<br>Integrations-Veränderliche ist. Dadurch geht Gleichung (4.)<br>über in Integrations-Veränderliche ist. Dadurch geht Gleichung (4.) über in  $\begin{bmatrix} \text{a} & \text{inegration} \ \text{e} & \text{in} \end{bmatrix}$ <br>  $\begin{bmatrix} \text{a} & \text{b} \ \text{c} & \text{d} \end{bmatrix}$ <br>  $\begin{bmatrix} \text{b}^{\text{a}} & \text{c} \ \text{d} & \text{d} \end{bmatrix}$ 

(4a.) 
$$
s = \int_{x_1}^{x} dx \sqrt{1 + \left(\frac{dy}{dx}\right)^2}
$$

Man kann nämlich auch *<sup>y</sup>* zur Integrations-Veränderlichen machen, denn aus Gleichung (3.) folgt

(5.) 
$$
ds = dy \sqrt{1 + \left(\frac{dx}{dy}\right)^2},
$$

also

(6.) 
$$
s = \int_{y_1}^{y_2} ds = \int_{y_1}^{y_2} dy \sqrt{1 + \left(\frac{dx}{dy}\right)^2}.
$$

Sind *<sup>x</sup>* und *<sup>y</sup>* als Functionen einer dritten Veränderlichen *<sup>t</sup>* gegeben, so wird man in den meisten Fällen mit gutem Erfolge

(6.) 
$$
s = \int_{y_1}^{y_2} ds = \int_{y_1}^{y_2} dy \sqrt{1 + \left(\frac{dx}{dy}\right)^2}.
$$
  
\nSince  $x$  and  $y$  also Functione in the direction of the equation  $dx$  and  $y$  is the direction of the equation  $dx$  and  $y$  is the direction of the equation  $dx$  and  $dx$  is the direction of the equation  $ds = dt \sqrt{\left(\frac{dx}{dt}\right)^2 + \left(\frac{dy}{dt}\right)^2}.$   
\n(7.) 
$$
ds = dt \sqrt{\left(\frac{dx}{dt}\right)^2 + \left(\frac{dy}{dt}\right)^2}.
$$
  
\n(8.) 
$$
s = \int_{t_1}^{t_2} ds = \int_{t_1}^{t_2} dt \sqrt{\left(\frac{dx}{dt}\right)^2 + \left(\frac{dy}{dt}\right)^2}.
$$
  
\nIn the direction of the equation  $ds$  and  $ds$  are the direction of the equation  $ds$ .

(8.) 
$$
s = \int_{t_1} ds = \int_{t_1} dt \sqrt{\left(\frac{dx}{dt}\right)^2 + \left(\frac{dy}{dt}\right)^2}
$$

In dieser Formel sind die Gleichungen (4a.) und (6.) als In dieser Formel sind die Gleichungen (4a.) und (6.<br>besondere Fälle enthalten, welche sich ergeben, wenn man  $t = x$  bezw.  $t = y$ <br>setzt.

setzt.

Auch hier kann man das bestimmte Integral als eine Summe von unendlich vielen, unendlich kleinen Grössen betrachten.

Zerlegt man nämlich den Abschnitt  $Q_1Q_2$  auf der X-Axe

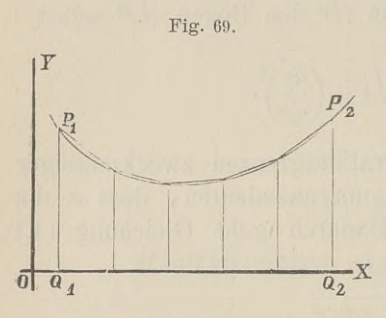

bschnitt  $Q_1 Q_2$  auf der X-Axe<br>ungleiche) Theile und legt durch<br>die Schnittpunkte Parallele zur<br>K-Axe so wird auch der Boxen Y-Axe, so wird auch der Bogen  $P_1P_2$  gleich s in *n* Theile zerlegt.

Indem man die auf einander folgenden Schnittpunkte des Bogens durch gerade Linien mit einander verbindet, erhält man zwischen durch gerade Linien mit einander<br>
verbindet, erhält man zwischen<br>  $P_1$  und  $P_2$  ein Polygon von<br> *n* Seiten. Wird nun *n* unendlich *n* verbindet, erhält man zwischen  $P_1$  und  $P_2$  ein Polygon von *n* Seiten. Wird nun *n* unendlich gross und werden die einzelnen  $n$  Seiten. Wird nun  $n$  unendlich gross, und werden die einzelnen

Seiten des Polygons unendlich klein, so fallen sie mit den Bögen, deren Sehnen *ds* sie sind, zusammen.

Der ganze Bogen  $P_1P_2$  oder s wird daher die Summe von diesen unendlich vielen, unendlich kleinen Sehnen *ds,* so dass man wieder erhält

$$
s = \int ds = \int \sqrt{dx^2 + dy^2} = \int_{x_1}^{x_2} dx \sqrt{1 + \left(\frac{dy}{dx}\right)^2}.
$$

#### § 19.

#### **Uebungs-Aufgaben.**

**Aufgabe 1.** Man soll die Länge des Bogens *OP* der *Parabel* mit der Gleichung

 $y^2 = 2px$ 

(1.) berechnen (Fig. 70).

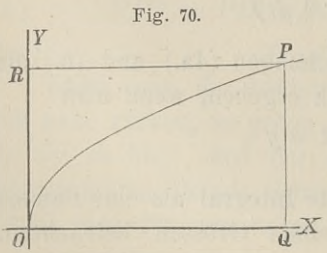

**Auflösung,** Aus Gleichung folgt

(2.) 
$$
y dy = p dx
$$
, oder  $\frac{dx}{dy} = \frac{y}{p}$ .

 $y_1y = pux$ , ouch  $dy = p$ <br>Man wird hier nämlich *y* zur Integrations-Veränderlichen machen, Integrations-Veranderlichen machen,<br>  $\frac{dx}{dy}$  rational durch *y* 

darstellen lassen. Dadurch erhält man nach Formel Nr. <sup>99</sup> darstellen lassen.<br>der Tabelle

(3.) 
$$
s = \int_0^y dy \sqrt{1 + \left(\frac{dx}{dy}\right)^2} = \frac{1}{p} \int_0^y dy \sqrt{p^2 + y^2},
$$

und dies giebt nach Formel Nr. <sup>86</sup> der Tabelle

\n§ 19. Rectification ebener Curven; Uebungs-Aufg\ndarstellen lassen. Dadurch erhält man nach Fo\nder Tabelle\n

\n\n(3.)\n
$$
s = \int_0^y \sqrt{1 + \left(\frac{dx}{dy}\right)^2} = \frac{1}{p} \int_0^y \frac{dy}{p^2 + y^2}
$$
\n\nund dies giebt nach Formel Nr. 86 der Tabelle\n

\n\n(4.)\n
$$
s = \frac{1}{p} \left[ \frac{y}{2} \sqrt{p^2 + y^2} + \frac{p^2}{2} \left[ (y + \sqrt{p^2 + y^2}) \right]_0^y \right]
$$
\n
$$
= \frac{y}{2p} \sqrt{p^2 + y^2} + \frac{p}{2} \left[ \frac{y + \sqrt{p^2 + y^2}}{p} \right].
$$
\n\nAutgabe 2. Man soll die Länge des Bogen  
\n*Ellipse* mit der Gleichung\n

\n\n(5.)\n
$$
b^2x^2 + a^2y^2 = a^2b^2
$$
\n

\n\nberechnen (Fig. 71).  
\nAutlösung. Aus Gleichung (5.) folgt\n

\n\nFig. 71.\n

$$
=\frac{y}{2p}\sqrt{p^2+y^2}+\frac{p}{2}\left(\frac{y+\sqrt{p^2+y^2}}{p}\right)\cdot
$$

**Aufgabe 2.** Man soll die Länge des Bogens *P^* der *PUipse* mit der Gleichung

(5.)  $b^2x^2 + a^2y^2 = a^2b^2$ 

berechnen (Fig. 71).

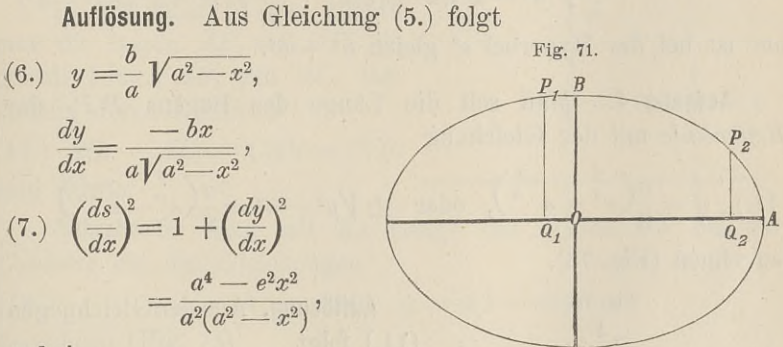

$$
e^2 = a^2 - b^2
$$

ist. Daraus ergiebt sich

wobei  
\n
$$
e^{2} = a^{2} - b^{2}
$$
\nist. Daraus ergiebt sich  
\n(8.) 
$$
s = \frac{1}{a} \int_{x_{1}}^{x_{2}} \frac{dx \sqrt{a^{4} - e^{2}x^{2}}}{\sqrt{a^{2} - x^{2}}} = \frac{1}{a} \int_{x_{1}}^{x_{2}} \frac{(a^{4} - e^{2}x^{2})dx}{\sqrt{(a^{2} - x^{2})(a^{4} - e^{2}x^{2})}}.
$$
\nDieses Integral, das ein "elliptisches Integral zweiter Gattung"

genannt wird, kann erst an einer späteren Stelle ermittelt werden, da es sich weder durch algebraische Functionen noch durch die bisher bekannten transcendenten Functionen ausdrücken lässt.

Man erkennt daher aus dieser Aufgabe, wie die Anwendungen der Fransen auf der Aufgabe, wie die Anwendungen<br>der Integral-Rechnung auf neue transcendente Functionen<br>führen führen. **Aufgabe 3.** Man

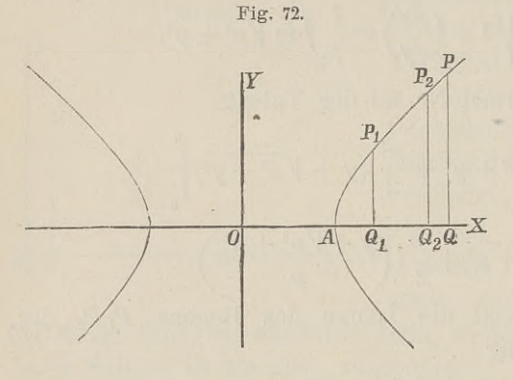

**Aufgabe 3.** Man<br>soll die Länge des<br>Bogens der *Hunerbel* soll die Länge des<br>Bogens der *Hyperbel* Bogens der Hyperbel<br>mit der Gleichung  $(9.)\ b^2x^2-a^2y^2=a^2b^2$ berechnen (Fig. 72).

**Auflösung.** Man fin-Auflösung. Man fin-<br>det hier in ähnlicher Weise wie bei der vorhergehenden Aufgabe

$$
(10.) \quad s = -\frac{1}{a} \int_{x_1}^{x_2} \frac{(a^4 - e^2 x^2) dx}{(a^2 - x^2)(a^4 - e^2 x^2)} = \frac{1}{a} \int_{x_1}^{x_2} \frac{(e^2 x^2 - a^4) dx}{(e^2 x^2 - a^2)(e^2 x^2 - a^4)}
$$

nur ist bei der Hyperbel  $e^2$  gleich  $a^2 + b^2$ .

Aufgabe 4. Man soll die Länge des Bogens  $P_1P_2$  der

Autigabe 4. Man son die Lange des Bogens 
$$
F_1F_2
$$

\nKettenlinie mit der Gleichung (11.)  $y = \frac{a}{2} \left( e^{\frac{x}{a}} + e^{-\frac{x}{a}} \right)$ , oder  $\pm \sqrt{y^2 - a^2} = \frac{a}{2} \left( e^{\frac{x}{a}} - e^{-\frac{x}{a}} \right)$ 

\nberechnen (Fig. 73).

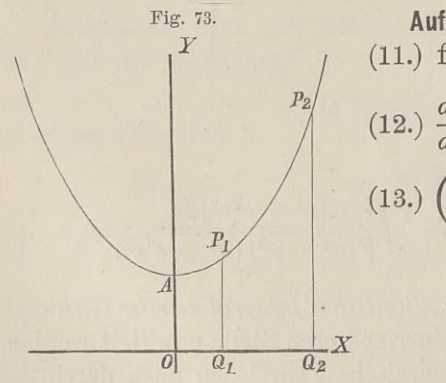

Fig. 73. **Auflösung.** Aus den Gleichungen

(12.) 
$$
\frac{dy}{dx} = \frac{1}{2} \left( e^{\frac{x}{a}} - e^{-\frac{x}{a}} \right),
$$
  
\n(13.) 
$$
\left( \frac{ds}{dx} \right)^2 = 1 + \left( \frac{dy}{dx} \right)^2
$$

$$
= 1 + \frac{1}{4} \left( e^{\frac{2x}{a}} - 2 + e^{-\frac{2x}{a}} \right)
$$

$$
= \frac{1}{4} \left( e^{\frac{2x}{a}} + 2 + e^{-\frac{2x}{a}} \right),
$$

oder

$$
(13a.) \quad \left(\frac{ds}{dx}\right)^2 = \frac{1}{4} \left(e^{\frac{x}{a}} + e^{-\frac{x}{a}}\right)^2, \quad \frac{ds}{dx} = \frac{1}{2} \left(e^{\frac{x}{a}} + e^{-\frac{x}{a}}\right),
$$
\n
$$
(14.) \quad s = \frac{1}{2} \int_{x_1}^{x_2} \left(e^{\frac{x}{a}} + e^{-\frac{x}{a}}\right) dx = \left[\frac{a}{2} \left(e^{\frac{x}{a}} - e^{-\frac{x}{a}}\right)\right]_{x_1}^{x_2} = \left[\sqrt{y^2 - a^2}\right]_{y_1}^{y_2}
$$
\n
$$
= \sqrt{y_2^2 - a^2} - \sqrt{y_1^2 - a^2}.
$$

 $y_1 = y_2 - a - y_1$ <br>Für  $x_1$  gleich 0,  $x_2$  gleich  $x$  wird der Bogen

(15.) 
$$
AP = \sqrt{y^2 - a^2}
$$

und kann sehr leicht construirt werden. Beschreibt man nämlich um *<sup>A</sup>* (Fig. 74) mit dem Halbmesser *<sup>y</sup>* einen Kreisbogen, lich um  $\mathcal{A}$  (Fig. 74) mit dem Halbmesser  $y$  eine welcher die X-Axe im Punkte  $B$  Fig. 74. welcher die X-Axe im Punkte  $B$ <br>trifft, und vervollständigt das

Rechteck *OACB,* so ist

(16.) 
$$
AC = \sqrt{y^2 - a^2} = \widehat{AP}.
$$

In ähnlicher Weise könnte man die Bögen *APt* und *AP<sup>2</sup>* als gerade Linien  $AC_1$  und  $AC_2$  darstellen, deren Differenz (17.)  $AC_2 - AC_1 = C_1C_2 = P_1P_2$ <br>sein würde.

würde.<br> **Aufgabe 5.** Man soll die Länge des Bogens *OP* bei der *Cykloide* mit den Gleichungen<br>
(18.)  $x = a(t - \sin t)$ ,  $y = a(1 - \cos t)$ **Aufgabe 5.** Man soll die Länge des Boge<br>
Cykloide mit den Gleichungen<br>
(18.)  $x = a(t - \sin t), y = a(1 - \cos t)$ <br>
begeehnen (Fig. 75)

(18.)  $x = a$ <br>berechnen (Fig. 75).

berechnen (Fig. 75).<br> **Auflösung.** Aus den Gleichungen (18.) folgt<br>
(19.)  $dx = a(1 - \cos t)dt$ ,  $dy = a \sin t dt$  $dx = a(1 - \cos t)dt$ ,  $dy = a \sin t dt$ ,<br>Fig. 75.

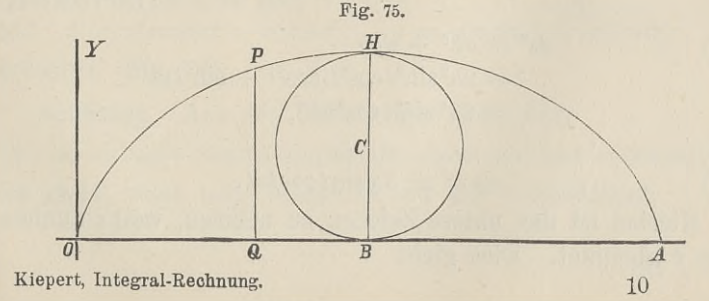

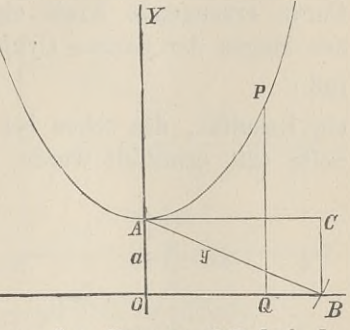

146 § 19. Rectification ebener Ourven; Uebungs-Aufgaben.  
\n(20.) 
$$
ds^2 = dx^2 + dy^2 = a^2(1 - 2\cos t + \cos^2 t + \sin^2 t)dt^2
$$
  
\n $= 2a^2(1 - \cos t)dt^2 = 4a^2\sin^2\left(\frac{t}{2}\right)dt^2.$   
\n(21.)  $ds = 2a\sin\left(\frac{t}{2}\right)dt = 4a\sin\left(\frac{t}{2}\right)d\left(\frac{t}{2}\right),$   
\nfolglich ist  
\n(22.)  $s = 4a\int_0^{t_0} \sin\left(\frac{t}{2}\right)d\left(\frac{t}{2}\right) = 4a\left[-\cos\left(\frac{t}{2}\right)\right]_0^t$ 

$$
=4a\Big[1-\cos\Big(\frac{t}{2}\Big)\Big]=8a\sin^2\Big(\frac{t}{4}\Big)\cdot
$$

Wird der Wälzungswinkel  $t$  gleich  $2\pi$ , so rollt der die Curve erzeugende Kreis einmal ab. Dadurch erhält man für den Bogen der *ganzen* Cykloide

(23.)  $s = 8a$ ,

 $\overline{p}$ 

Fig. 76.

 $\overline{\bf{n}}$  $\overline{a}$ 

(23.)<br>
ein Resultat, das schon bei der Krümmung der Curven (D.-R., Seite 429) ermittelt wurde.

 $\overline{A}$ 

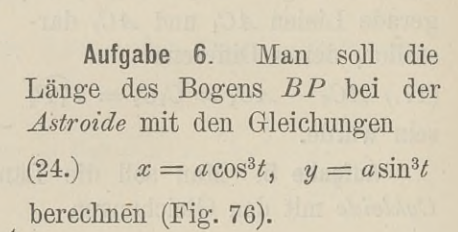

(24.)  $x = a\cos^3 t$ ,  $y = a\sin^3 t$ <br>berechnen (Fig. 76).

**Auflösung.** Aus den Gleichungen (24.) folgt

 $\int dx = -3a \cos^2 t \sin t dt,$ (25.)  $\begin{cases} dx = -3a \cos^2 t \sin t dt, \\ dy = +3a \sin^2 t \cos t dt, \end{cases}$ 

(26.)  
\n
$$
ds^{2} = dx^{2} + dy^{2}
$$
\n
$$
= 9a^{2}\sin^{2}t\cos^{2}t(\cos^{2}t + \sin^{2}t)dt^{2}
$$
\n
$$
= 9a^{2}\sin^{2}t\cos^{2}tdt^{2},
$$

also

(27.)  $ds = \pm 3a\sin t\cos t dt$ .

Hierbei ist das untere Zeichen zu nehmen, weil *<sup>s</sup>* zunimmt, wenn *t* abnimmt. Dies giebt

 $$19. \quad \text{Rectification} \quad \text{Current} \quad \text{Curven}; \quad \text{Uebungs-Aufgaben.} \qquad 147$ 

(28.)

$$
s = -3a \int \sin t \cos t dt = -\frac{3a}{2} [\sin^2 t]_{\frac{\pi}{2}}
$$

$$
= \frac{3a}{2} (1 - \sin^2 t) = \frac{3a}{2} \cos^2 t.
$$

gleich, nämlich

$$
(29.) \qquad \qquad s = \frac{3a}{2}
$$

**Aufgabe 7.** Man soll die Länge des Bogens *AP* der *Kreisevolvente* mit den Gleichungen

Fig. 77.

*exvolcente* mit den Greenungen

\n(30.) 
$$
\begin{cases} x = a(\cos t + t \sin t), \\ y = a(\sin t - t \cos t) \end{cases}
$$

\nberechnen (Fig. 77).  
\n**Autliösung**. Aus den Glei-chungen (30.) folgt

Auflösung. Aus<br>chungen (30.) folgt

(31.) 
$$
\begin{cases} dx = at \cos t dt, \\ dy = at \sin t dt, \\ d\dot{s}^2 = dx^2 + dy^2 = a^2 t^2 (\cos^2 t + \sin^2 t) dt^2 = a^2 t^2 dt^2, \\ d\dot{s} = at dt, \end{cases}
$$

(33.) 
$$
ds = at dt,
$$

$$
s = a \int t dt = \frac{at^2}{2}
$$

**Aufgabe 8.** Man soll die Länge des Bogens *AP* bei den *Bpicyldoiden* mit den Gleichungen (35.)  $x = a[m\cos t - \cos(mt)]$ ,  $y = a[m\sin t - \sin(mt)]$ berechnen (Fig. 78).

**Auflösung.** Aus den Gleichungen (35.) folgt (36.)  $dx = ma[-\sin t + \sin(mt)]dt$ ,  $dy = ma[\cos t - \cos(mt)]dt$ ; dies giebt, wenn man wieder *<sup>m</sup>* — <sup>1</sup> mit *<sup>n</sup>* bezeichnet,

 $\frac{1}{a}x$ 

148 § 19. Rectification ebener Curven; Uebungs-Aufge  
\n(37.) 
$$
ds^2 = dx^2 + dy^2 = 2m^2a^2[1 - \cos(nt)]dt^2
$$
\n
$$
= 4m^2a^2\sin^2\left(\frac{nt}{2}\right)dt^2,
$$
\n(38.) 
$$
ds = 2mas\sin\left(\frac{nt}{2}\right)dt = \frac{4ma}{n}\sin\left(\frac{nt}{2}\right)d\left(\frac{nt}{2}\right)
$$
\n(39.) 
$$
s = \frac{4ma}{n}\int_{\sin\left(\frac{nt}{2}\right)}^{\infty}d\left(\frac{nt}{2}\right)dt = \frac{4ma}{n}\left[-\cos\left(\frac{nt}{2}\right)\right]_{\infty}^{\infty}
$$

(38.) 
$$
ds = 2\pi a \sin\left(\frac{nt}{2}\right) dt = \frac{4ma}{n} \sin\left(\frac{nt}{2}\right) d\left(\frac{nt}{2}\right),
$$

(39.) 
$$
s = \frac{4ma}{n} \int_{0}^{t} \sin\left(\frac{nt}{2}\right) d\left(\frac{nt}{2}\right) = \frac{4ma}{n} \left[ -\cos\left(\frac{nt}{2}\right) \right]_0^t
$$

$$
=\frac{4ma}{n}\left[1-\cos\left(\frac{nt}{2}\right)\right]=\frac{8ma}{n}\sin^2\left(\frac{nt}{4}\right).
$$

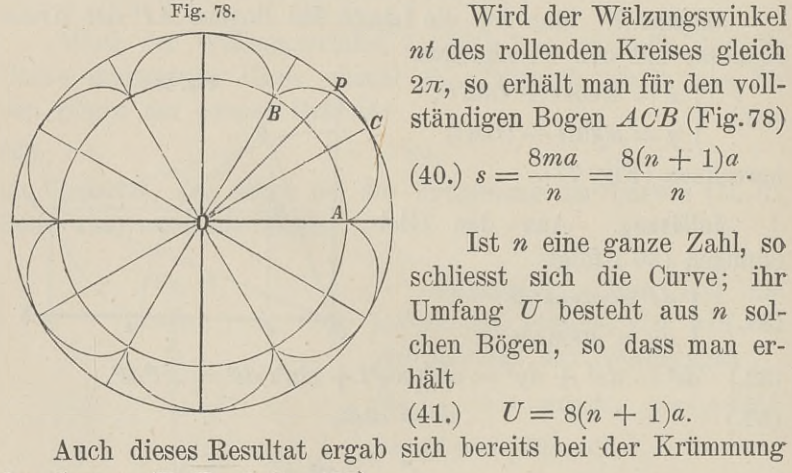

Fig- 78. Wird der Wälzungswinkel *nt* des rollenden Kreises gleich *nt* des rollenden Kreises gleich<br>  $2\pi$ , so erhält man für den voll-<br>
ständigen Bogen *ACB* (Fig.78)<br>
(40.)  $s = \frac{8ma}{n} = \frac{8(n + 1)a}{n}$ . ständigen Bogen *ACB* (Fig. 78)

(40.) 
$$
s = \frac{8ma}{n} = \frac{8(n+1)a}{n}
$$
.

Ist *<sup>n</sup>* eine ganze Zahl, so schliesst sich die Curve; ihr schliesst sich die Curve; ihr<br>Umfang *U* besteht aus *n* sol-<br>chen Bögen, so dass man erhält

der Curven (D.-R., Seite 432).

Für den Fall  $n=6$ , welcher durch die Figur dargestellt ist, erhält man also (42.)  $U = 56a$ 

$$
U=56a
$$

In dem Falle, wo *<sup>n</sup>* <sup>=</sup> <sup>1</sup> ist, wird die Curve eine *Cardioide,* deren Umfang also

ist.

$$
(43.) \tU = 16a
$$

**Aufgabe 9.** Man soll die Länge des Bogens *AP* bei den *Hypocykloiden* mit den Gleichungen

 $(x + 44)$ ,  $x = a[m \cos t + \cos(mt)], y = a[m \sin t - \sin(mt)]$ berechnen (Fig. 79).

§ 19. Rectification ebener Curven; Uebungs-Aufgaben. <sup>149</sup> **Auflösung.** Aus den Gleichungen (44.) folgt (45.) *dx <sup>=</sup> ma[—* sin *<sup>t</sup>* — sin(mt)]*dt, dy* <sup>=</sup> ma[cos *<sup>t</sup>* — cos(mt)]dt ; dies giebt, wenn man (in Uebereinstimmung mit der früher gebrauchten Bezeichnung) *<sup>m</sup>* +1 gleich *<sup>n</sup>* setzt, (46.) *ds\* <sup>=</sup> dx<sup>2</sup> <sup>+</sup> dy<sup>2</sup>* = 2m?a?[1 — cos(nt)]dt2 = 4m2asin2(9 *\dt<sup>2</sup>,* Fig. 79.

Wird der Wälzungswinkel *nt* des rollenden Kreises gleich *27,* so erhält man für den vollständigen Bogen *ADB* (Fig. 79)

(49.) 
$$
s = \frac{8ma}{n} = \frac{8(n-1)a}{n}.
$$

Ist *<sup>n</sup>* eine ganze Zahl, so schliesst sich die Curve; ihr Umfang <sup>U</sup> besteht dann aus *<sup>n</sup>* solchen Bögen, so dass man erhält

(50.) 
$$
U = 8(n-1)a.
$$

Für den in Figur <sup>79</sup> gewählten Fall, in welchem *<sup>n</sup>* gleich <sup>3</sup> ist, erhält man z. B.  $(51.)$ 

$$
U=16a.
$$

Bei der *Astroide* hat man *n* gleich 4 zu setzen und erhält (52.)<br> $U = 24a$ .  $U=24a$ .

**Aufgabe 10.** Man soll die Bogenlänge bei der *NeiVschen Parabel* berechnen (Fig. 80).

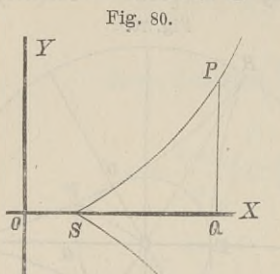

**Auflösung.** Die Evolute der Parabel<br>(53.) Curven; Uebungs-Auf<br>
ie Bogenlänge bei d<br> **Auflösung.** Die<br>
Parabel<br>
(53.)  $y^2 = 2pa$ <br>
ist bekanntlich (vere de 423) (53.)  $y^2 = 2px$ <br>ist bekanntlich (vergl. D.-R., Seite 423) (54.) **Auflösung.** Die<br>
Parabel<br>
(53.)  $y^2 = 2pa$ <br>
ist bekanntlich (ve<br>
Seite 423)<br>
(54.)  $F(x, y) = 27 py^2 - 8$ <br>
eine Curve, welche r

$$
F(x, y) =
$$
  
27 py<sup>2</sup> - 8(x - p)<sup>3</sup> = 0,

eine Curve, welche man auch die  $27 py^2 - 8(x - p)^3 = 0,$ eine Curve, welche man auch die<br>*"Neil'sche Parabel*" nennt. Zur<br>Berechnung der Bogenlänge bei Reil'sche Parabel" nennt. Zur<br>Berechnung der Bogenlänge bei dieser Curve bilde man zunächst

$$
F_1 = -24(x - p)^2, \quad F_2 = 54py,
$$

$$
\stackrel{(bb)}{\text{folglich}}
$$

(55.) 
$$
F_1 = -24(x - p)^2, \quad F_2 = 5
$$
   
folglich wird  
(56.) 
$$
\frac{dy}{dx} = -\frac{F_1}{F_2} = +\frac{4(x - p)^2}{9py},
$$
 also mit Rücksicht auf Gleichung (54.)

(56.) 
$$
\frac{dy}{dx} = -\frac{1}{F_2} = +\frac{-(x-\mu)^2}{9py},
$$
also mit Rücksicht auf Gleichung (54.)  
(57.) 
$$
\left(\frac{ds}{dx}\right)^2 = 1 + \frac{16(x-p)^4}{81p^2y^2} = 1 + \frac{2(x-p)}{3p} = \frac{p+2x}{3p}.
$$
  
(57a.) 
$$
\frac{ds}{dx} = \frac{\sqrt{p+2x}}{\sqrt{3p}}.
$$
Setzt man daher  
(58.) 
$$
\sqrt{p+2x} = t
$$
, also  $p+2x = t^2$ ,  $dx = tdt$ , so erhält man

Setzt man daher

(58.)  $\sqrt{p+2x} = t$ , also  $p+2x = t^2$ ,  $dx = t dt$ ,<br>so erhält man

(57a.) 
$$
\frac{d\theta}{dx} = \frac{\mu + \mu}{\sqrt{3p}}.
$$
  
\nSetzt man daher  
\n(58.) 
$$
\sqrt{p + 2x} = t, \text{ also } p + 2x = t^2, dx = t dt,
$$
  
\nso erhält man  
\n(59.) 
$$
s = \frac{1}{\sqrt{3p}} \int_{p}^{x} dx \sqrt{p + 2x} = \frac{1}{\sqrt{3p}} \int_{p}^{(x)} t^3 dt = \frac{1}{3\sqrt{3p}} [t^3]_{(p)}^{(x)},
$$
  
\noder

oder

(60.) 
$$
s = \frac{1}{3\sqrt{3p}}[(2x+p)\sqrt{2x+p} - 3p\sqrt{3p}].
$$

§ 20. Rectification ebener Curven bei Polarcoordinaten. <sup>151</sup>

#### § 20-

# **Rectification ebener Curven, deren Gleichung auf Polarcoordinaten bezogen ist.**

(Vergl. die Formel-Tabelle Nr. 100.)

Bei Anwendung von Polarcoordinaten sei die Gleichung einer Curve *AP* (Fig. 81) (1.)  $r = F(\varphi)$ 

$$
r=F(\varphi),
$$

(1.)<br>dann ist auch die Länge *s* des Bogens *AP* eine Function von *g,* denn der Bogen wächst gleichzeitig mit dem Winkel *g.*

 $\varphi$ , denn der Bogen wächst glei<br>Nimmt-man sogleich an, dass der Nimmt man sogleich an, dass der Zuwachs  $POP<sub>1</sub>$  von  $\varphi$  unendlich Zuwachs  $POP_1$  von  $\varphi$  unendlich<br>klein ist, und bezeichnet denselben dem entsprechend mit *da,* so wird dem entsprechend mit  $d\varphi$ , so wird<br>
auch der Zuwachs  $PP_1$  oder  $ds$ <br>
des Bogens unendlich klein. Be-<br>
schreibt man daber um  $Q$  mit des Bogens unendlich klein. Be-<br>schreibt man daher um *O* mit des Bogens unendlich klein.<br>Schreibt man daher um O mit<br>dem Halbmesser OP gleich r einen Kreisbogen *PQ,* so kann einen Kreisbogen PQ, so kann<br>man das rechtwinklige Dreieck *PQP{* als ein *geradliniges* Dreieck betrachten und findet nach dem

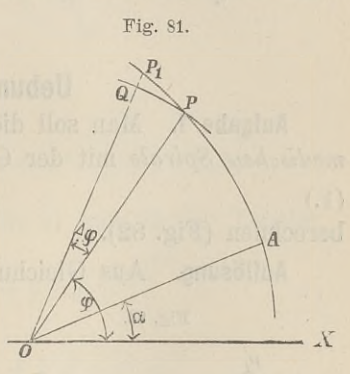

Pythagoräischen Lehrsätze, wie auch schon früher gezeigt wurde,<br> $\overline{PP_1}^2 = \overline{QP_1}^2 + \overline{PQ}^2$ ,

$$
\overline{PP_1}^2 = \overline{QP_1}^2 + \overline{PQ}^2,
$$

oder (vergl. D.-R., Formel Nr. <sup>108</sup> der Tabelle) (2.)  $ds^2 = dr^2 + r^2 d\varphi^2$ .

Dies giebt

Dies get  
(3.) 
$$
ds = \sqrt{dr^2 + r^2 d\varphi^2} = d\varphi \sqrt{\left(\frac{dr}{d\varphi}\right)^2 + r^2},
$$

also, wenn man die Grenzen sogleich mit  $\varphi_1$  und  $\varphi_2$  bezeichnet,

(4.) 
$$
s = \int_{\varphi_1}^{\varphi_2} d\varphi \sqrt{\left(\frac{dr}{d\varphi}\right)^2 + r^2}.
$$

Man kann natürlich statt  $\varphi$  auch andere Integrations-Veränderliche einführen. Sind z. B. *<sup>r</sup>* und *<sup>g</sup>* beide Functionen von *t,* so folgt aus Gleichung (3.)

(5.) 
$$
ds = \sqrt{dr^2 + r^2 d\varphi^2} = dt \sqrt{\left(\frac{dr}{dt}\right)^2 + r^2 \left(\frac{d\varphi}{dt}\right)^2},
$$

und für *<sup>t</sup>* gleich *<sup>r</sup>*

und für *t* gleich 
$$
r
$$
  
(6.) 
$$
ds = dr \sqrt{1 + r^2 \left(\frac{d\varphi}{dr}\right)^2};
$$

dies giebt

(7.) 
$$
s = \int_{t_1}^{t_2} dt \sqrt{\left(\frac{dr}{dt}\right)^2 + r^2 \left(\frac{d\varphi}{dt}\right)^2} = \int_{r_1}^{r_2} dr \sqrt{1 + r^2 \left(\frac{d\varphi}{dr}\right)^2}.
$$

## § 21. Uebungs-Beispiele.

**Aufgabe 1.** Man soll die Länge des Bogens bei der *Archimedischen Spirale* mit der Gleichung

 $r = a\varphi$ berechnen (Fig. 82).

**Paradella Control (Fig. 82).**<br>**Auflösung.** Aus Gleichung (1.) folgt **g.** 82).<br>**g.** Aus Gleichung (1.)<br>Fig. 82. (2.)

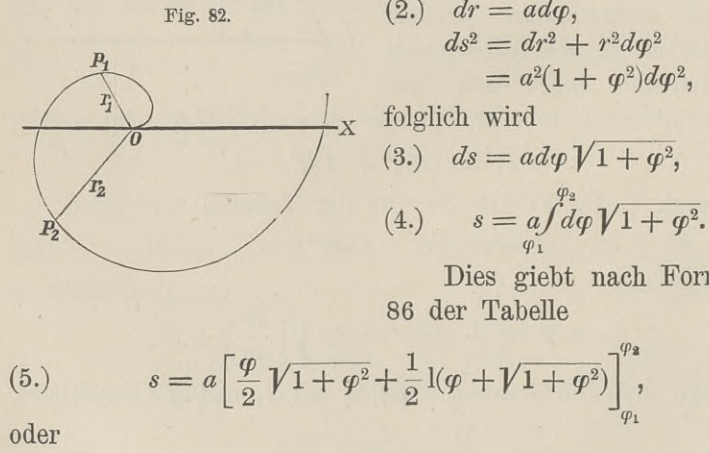

*ds*<sup>2</sup> =  $dr^2 + r^2 d\varphi^2$ <br>
=  $a^2(1 + \varphi^2)d\varphi^2$  $=\frac{a^2(1+\varphi^2)d\varphi^2}{\pi}$ , folglich wird  $\begin{array}{c|c}\nP_1 \\
\hline\n\end{array}$   $\begin{array}{c}\n\hline\n\end{array}$   $\begin{array}{c}\n\hline\n\end{array}$  folglich wird<br>  $\begin{array}{c}\n\hline\n\end{array}$   $\begin{array}{c}\n\hline\n\end{array}$  folglich wird<br>  $\begin{array}{c}\n\hline\n\end{array}$   $\begin{array}{c}\n\hline\n\end{array}$  folglich wird

> Dies giebt nach Formel Nr. <sup>86</sup> der Tabelle

(5.) 
$$
s = a \left[ \frac{\varphi}{2} \sqrt{1 + \varphi^2} + \frac{1}{2} \left[ (\varphi + \sqrt{1 + \varphi^2}) \right]_{\varphi_1}^{\varphi_2},
$$

(5a.) 
$$
s = \frac{a}{2} \left[ \varphi_2 \sqrt{1 + \varphi_2^2} - \varphi_1 \sqrt{1 + \varphi_1^2} + 1 \left( \frac{\varphi_2 + \sqrt{1 + \varphi_2^2}}{\varphi_1 + \sqrt{1 + \varphi_1^2}} \right) \right]
$$

$$
= \frac{r_2 \sqrt{a^2 + r_2^2} - r_1 \sqrt{a^2 + r_1^2}}{2a} + \frac{a}{2} 1 \left( \frac{r_2 + \sqrt{a^2 + r_2^2}}{r_1 + \sqrt{a^2 + r_1^2}} \right).
$$

**Aufgabe 2.** Man soll die Länge des Bogens bei der *hyperbolischen Spirale* mit der Gleichung (6.)  $r\varphi = a$ , oder  $r = a\varphi^{-1}$ , **Fig. 83.**berechnen (Fig. 83).  $P<sub>4</sub>$ 

**Auflösung.** Aus Gleichung **(6.)** folgt

folgt  
\n(7.) 
$$
dr = -a\varphi^{-2}d\varphi
$$
,  
\n(8.)  $ds^2 = dr^2 + r^2d\varphi^2$   
\n $= a^2(\varphi^{-4} + \varphi^{-2})d\varphi^2$ ,  
\n(9.)  $ds = \frac{a}{\varphi^2}V1 + \varphi^2 d\varphi$ ,

$$
(9.) \qquad ds = \frac{a}{\varphi^2} V \overline{1 + \varphi^2} \, . \, d\varphi,
$$

$$
(10.)\;s = a \int_{\varphi_1}^{\varphi_2} \frac{d^2 \varphi \sqrt{1+\varphi^2}}{\varphi^2} = a \Biggl[ \int_{\varphi_1}^{\varphi_2} \frac{d \varphi}{\varphi^2 \sqrt{1+\varphi^2}} + \int_{\varphi_1}^{\varphi_2} \frac{d \varphi}{\sqrt{1+\varphi^2}} \Biggr].
$$

Dies giebt nach den Formeln Nr. <sup>31</sup> und <sup>23</sup> der Tabelle

 $r_{2}$ 

(11.) 
$$
s = a \left[ -\frac{V_1 + \varphi^2}{\varphi} + l(\varphi + V_1 + \varphi^2) \right]_{\varphi_1}^{\varphi_2}
$$

$$
= \left[ -V_1^2 + r^2 + a \left( \frac{a + V_1^2 + r^2}{r} \right) \right]_{r_1}^{r_2},
$$

also

also  
(12.) 
$$
s = \sqrt{a^2 + r_1^2} - \sqrt{a^2 + r_2^2} + a \left( \frac{r_1(a + \sqrt{a^2 + r_2^2})}{r_2(a + \sqrt{a^2 + r_1^2})} \right).
$$

**Aufgabe 3.** Man soll die Länge des Bogens bei der *logarithmischen Spirale* mit der Gleichung (13.)  $r = e^{a\varphi}$  Fig. 84.

(13.)  $r = e^{a\varphi}$ <br>berechnen (Fig. 84).

**Auflösung.** Aus Gleichung (13.) folgt

For an **Autloisung**. Aus Gleichung folgt

\n(14.) 
$$
dr = e^{a\phi} \cdot a d\phi = ar d\phi
$$
, oder

\n(14a.)  $d\phi = \frac{dr}{ar}$ ,

(14a.) 
$$
d\varphi = \frac{dr}{ar},
$$

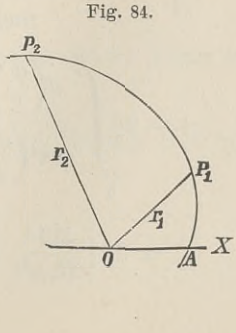

X

(15.) 
$$
ds^2 = dr^2 + r^2 d\varphi^2 = dr^2 \left(1 + \frac{1}{a^2}\right),
$$

154 § 21. Rectification ebener Curven; Uebungs-  
\n(15.) 
$$
ds^2 = dr^2 + r^2 d\varphi^2 = dr^2 \left(1 + \frac{1}{a^2}\right)
$$
\n(16.) 
$$
ds = dr \sqrt{1 + \frac{1}{a^2}} = \frac{dr}{a} \sqrt{a^2 + 1};
$$
\ndies giebt

dies giebt

(17.) 
$$
s = \frac{\sqrt{a^2 + 1}}{a} \int_{r_1}^{r_2} dr = \frac{r_2 - r_1}{a} \sqrt{a^2 + 1}.
$$

**Aufgabe 4. Man** soll die Länge des Bogens *AP* bei der *Parabel* mit der Gleichung

(18.) 
$$
r^{-\frac{1}{2}} = a^{-\frac{1}{2}} \cos\left(-\frac{\varphi}{2}\right)
$$
, oder  $r = \frac{a}{\cos^2\left(\frac{\varphi}{2}\right)}$ 

berechnen (Fig. 85).

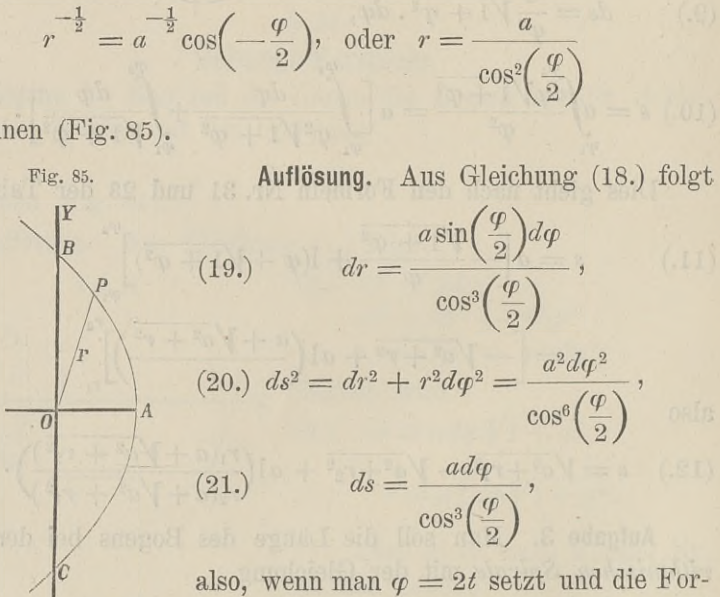

meln Nr. <sup>72</sup> und <sup>39</sup> der Tabelle beachtet,

(22.) 
$$
s = 2a \int_{0}^{\varphi} \frac{d\left(\frac{\varphi}{2}\right)}{\cos^3\left(\frac{\varphi}{2}\right)} = 2a \int_{0}^{\frac{t}{2}} \frac{dt}{\cos^3 t}
$$

$$
= 2a \left[ \frac{\sin t}{2c_0 s^2 t} + \frac{1}{2} 1 \left\{ \csc\left(\frac{\pi}{4} - \frac{t}{2}\right) \right\} \right]_{0}^{\frac{t}{2}}
$$

oder

(23.)

$$
s = \frac{a \sin\left(\frac{\varphi}{2}\right)}{\cos^2\left(\frac{\varphi}{2}\right)} + a \ln\left[\cot\left(\frac{\pi - \varphi}{4}\right)\right]
$$

**Aufgabe 5.** Man soll die Länge des Bogens *AP* bei der *Cardioide* mit der Gleichung

(23.) 
$$
s = \frac{2}{\cos^2(\frac{\varphi}{2})}
$$
  
 **Autgabe 5.** Man soll  
Cardioide mit der Gleichur  
(24.)  $r^{\frac{1}{2}} = a^{\frac{1}{2}} \cos(\frac{\varphi}{2}),$   
oder  
(24a.)  $r = a \cos^2(\frac{\varphi}{2})$   
berechnen (Fig. 86).

oder

(24a.) 
$$
r = a \cos^2 \left(\frac{\varphi}{2}\right)
$$

berechnen (Fig. 86).

**Auflösung.** Aus Gleichung (24 a.) folgt

$$
(25.)\ dr = -a\cos\left(\frac{\varphi}{2}\right)\sin\left(\frac{\varphi}{2}\right)d\varphi,
$$

(26.) 
$$
dr = -a \cos(\frac{\pi}{2}) \sin(\frac{\pi}{2}) d\varphi,
$$
  
\n
$$
(26.) \quad ds^2 = dr^2 + r^2 d\varphi^2
$$
\n
$$
= a^2 \cos^2(\frac{\varphi}{2}) \Big[ \sin^2(\frac{\varphi}{2}) + \cos^2(\frac{\varphi}{2}) \Big] d\varphi^2 = a^2 \cos^2(\frac{\varphi}{2}) d\varphi^2,
$$
\n(27.) 
$$
ds = a \cos(\frac{\varphi}{2}) d\varphi = 2a \cos(\frac{\varphi}{2}) d(\frac{\varphi}{2}),
$$

(28.) 
$$
s = 2a \int \cos\left(\frac{\varphi}{2}\right) d\left(\frac{\varphi}{2}\right) = 2a \sin\left(\frac{\varphi}{2}\right).
$$
  
Fix  $\varphi$  gleich  $\pi$  erhält man die Länge des Bogens *APO*,

nämlich

 $(s = 2a, s = 2a)$ d. h. *der Bogen APO ist dem Durchmesser des in Figur <sup>86</sup> der Cardioide umschriebenen Kreises gleich.*

**Aufgabe 6.** Man soll die Länge des Bogens *OP* bei der *Cissoide* mit der Gleichung

$$
(30.)\qquad \qquad r = \frac{2a\sin^2\varphi}{\cos\varphi}
$$

berechnen (Fig. 87).

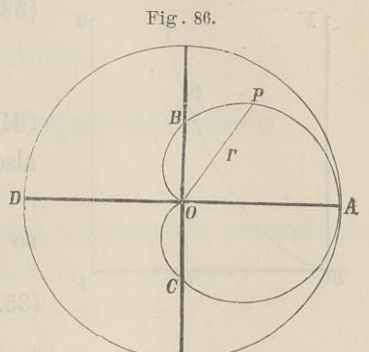

$$
155\,
$$

\n- 156 § 21. Rectification ebener Curven; Uebungs-Aufga
\n- 156 **Auflösung.** Aus Gleichung (30.) folgt
\n- (31.) 
$$
dr = \frac{2a\sin\varphi(1+\cos^2\varphi)d\varphi}{\cos^2\varphi},
$$
\n
\n- (32.) 
$$
ds^2 = dr^2 + r^2d\varphi^2 = \frac{4a^2\sin^2\varphi(1+3\cos^2\varphi)d\varphi^2}{\cos^4\varphi}
$$
\n
\n

also

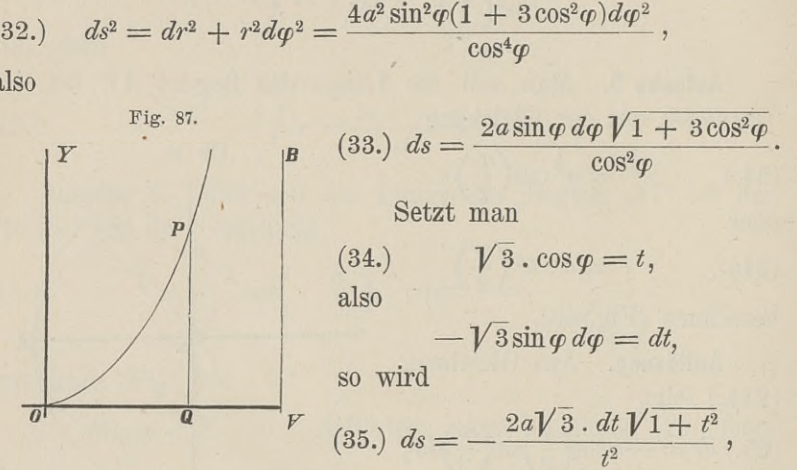

 $\overline{z}$ 

(36.) 
$$
s = -2a\sqrt{3} \int_{0}^{(p)} \frac{dt\sqrt{1+t^2}}{t^2}
$$

$$
t^{2}
$$
\n
$$
= -2a\sqrt{3}\left(\int_{0}^{(p)}\frac{dt}{t^{2}\sqrt{1+t^{2}}} + \int_{0}^{(p)}\frac{dt}{\sqrt{1+t^{2}}}\right),
$$

folglich erhält man mit Rücksicht auf die Formeln Nr. 31 und <sup>23</sup> der Tabelle

(37.) 
$$
s = -2a\sqrt{3}\left[-\frac{\sqrt{1+t^2}}{t} + 1(t+\sqrt{1+t^2})\right]_{(0)}^{(q)},
$$

<span id="page-179-0"></span>oder

$$
= -2a\sqrt{3}\left(\int_{0}^{q_f} \frac{dt}{t^2\sqrt{1+t^2}} + \int_{0}^{q_f} \frac{dt}{\sqrt{1+t^2}}\right),
$$
 folglich erhält man mit Rücksicht auf die Formeln Nr. 31 und  
23 der Tabelle  
(37.) 
$$
s = -2a\sqrt{3}\left[-\frac{\sqrt{1+t^2}}{t} + 1(t+\sqrt{1+t^2})\right]_{(0)}^{(q)},
$$
oder  
(38.) 
$$
s = 2a\left[\frac{\sqrt{1+3\cos^2\varphi}}{\cos\varphi} - 2 - \sqrt{3} \cdot 1\left(\frac{\sqrt{3}\cdot\cos\varphi + \sqrt{1+3\cos^2\varphi}}{2+\sqrt{3}}\right)\right].
$$
# V. Abschnitt.

# **Complanation der Rotationsflächen.**

#### § 22.

# **Berechnung des Flächenelementes bei einer Rotationsfläche.**

(Vergl. die Formel-Tabelle Nr. <sup>101</sup> und 102.)

Rotirt eine Curve mit der Gleichung

(1.)  $y = f(x)$ 

(1.)<br>um die X-Axe, so beschreibt der Bogen *AP* (Fig. 88) eine<br>Retationedische denen Oberfläche *Q* eine Eunction von ist um die X-Axe, so beschreibt der Bogen  $AP$  (Fig. 88) eine Rotationsfläche, deren Oberfläche *0* eine Function von *x* ist. Wächst nämlich *x* um die Fig. 88. R<sub>1</sub> P<sub>1</sub> Rotationsfläche, deren Oberfläche  $O$  eine Function von  $x$  ist.<br>Wächst nämlich  $x$  um die Fig. 88.<br>Grösse  $QQ_1$  gleich  $Ax$ , so  $Y$ 

 $\overline{Y}$ 

 $\overline{a}$ .

wächst auch die Oberfläche um denjenigen Theil *AO* der Rodenjenigen Theil  $AO$  der Rotationsfläche, welcher bei der Rotation von dem Bogen *PP* beschrieben wird.

**beschrieben wird.**<br>
Zur Berechnung von *AO*<br>
betrachte man zunächst den<br>
Mantel des Kegelstumnfes beschrieben wird.<br>
Zur Berechnung von 10<br>
betrachte man zunächst den<br>
Mantel des Kegelstumpfes,<br>
welcher bei der Rotation von

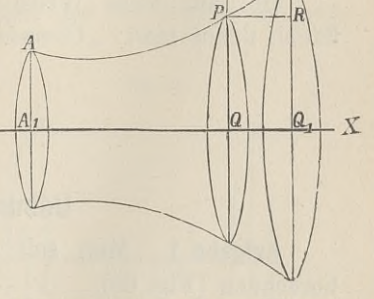

 $R_1$ 

der Sehne *PP*<sub>1</sub> gleich *As* beschrieben wird. Der Mantel dieses Kegelstumpfes ist nach bekannten Sätzen aus der Stereometrie

$$
(2.)
$$

 $M = \pi(QP + Q_1P_1)$ . *PP*<sub>1</sub>  $= \pi(y + y_1) \cdot ds$ 

Rückt nun der Punkt *<sup>P</sup>* dem Punkte *<sup>P</sup>* unendlich nahe, so fällt der Bogen  $PP_1$  mit der Sehne  $PP_1$  zusammen; dabei geht *ds* über in *ds* und lim y<sub>1</sub> wird gleich *y*; folglich findet geht *ds* über in *ds* und lim y<sub>1</sub> wird gleich *y*; folglich findet geht  $\Delta s$  über in  $ds$  und  $\lim y_1$  wird gleich  $y$ ; folglich man für das *Oberflächenelement*  $dO$  aus Gleichungen (2.)

$$
(3.) \t\t dO = 2\pi y ds.
$$

Daraus ergiebt sich durch Integration

(4.) *<sup>0</sup> <sup>=</sup> ^njiyds^* x

wobei die Grenzen mit *<sup>21</sup>* und *<sup>22</sup>* bezeichnet sind, weil man *<sup>x</sup>* als die Integrations-Veränderliche betrachtet.

Auch hier kann man das bestimmte Integral als eine Summe von unendlich veranderliche betrachtet.<br>
von unendlich vielen, unendlich kleinen Grössen betrachten,<br>
von unendlich vielen, unendlich kleinen Grössen betrachten, von unendlich vielen, unendlich kleinen Grössen betrachten,<br>und zwar sind die einzelnen Summanden Mäntel von Kegelund zwar sind die einzelnen Summanden Mäntel von Kegelstumpfen mit der Seitenkante  $ds$ , begrenzt von zwei Kreisen mit den Halbmessern  $y$  und  $y + dy$ .

Rotirt die Curve um die Y-Axe, so erhält man in ähnlicher Weise für den Flächeninhalt der Rotationsoberfläche durch Vertauschung von *<sup>x</sup>* mit *<sup>y</sup>*

(5.) 
$$
0 = 2\pi \int_{y_1}^{y_2} x ds.
$$

Die auf diese Weise ausgeführte Berechnung der Oberfläche nennt man: *"Complanation der Rotationsflächen''i.*

#### § 23.

#### **Uebungs-Aufgaben.**

**Aufgabe 1.** Man soll den Flächeninhalt einer *Kugelzone* berechnen (Fig. 89). **Auflösung.** Rotirt der Bogen  $P_1P_2$  des Kreises mit der

Gleichung (i.e) Auflösung. Rotirt der Bogen  $P_1P_2$  des Kr<br>
(i.e)  $x^2 + y^2 = a^2$ , oder  $x = \sqrt{a^2 - y^2}$ <br>
(i.e)  $X \triangle Y_2$ , so hasebusikt av aine Kuralzone

(1.)  $x^2 + y^2 = a^2$ , oder  $x = \sqrt{a^2 - y^2}$ <br>um die Y-Axe, so beschreibt er eine Kugelzone, deren Ober-

fläche nach Formel Nr. 102 der Tabelle

(2.) 
$$
0 = 2\pi \int_{y_1}^{y_2} x ds
$$
wird. Dabei folgt aus Glei-  
chung (1.)  
(3.) 
$$
dx = -\frac{y dy}{\sqrt{a^2 - y^2}},
$$
  
(4.) 
$$
ds^2 = \frac{(y^2 + a^2 - y^2)dy^2}{a^2 - y^2}
$$

(5.) 
$$
ds = \frac{ady}{\sqrt{a^2 - y^2}} = \frac{ady}{x}
$$

$$
(6.) \t x ds = a dy,
$$

 $=\frac{a^2dy^2}{a^2-y^2}$ 

(7.) 
$$
0 = 2a\pi \int_{y_1}^{y_2} dy = 2a\pi (y_2 - y_1) = 2a\pi h,
$$

wenn man die Höhe  $y_2 - y_1$  der Kugelzone wieder mit *h* bezeichnet.

Setzt man  $y_2$  gleich  $+ a$ ,  $y_1$  gleich — *a*, also *h* gleich  $2a$ so erhält man für die Oberfläche der ganzen Kugel (8.)  $0 = 4a^2\pi$ .

**Aufgabe 2.** Man soll die Oberfläche des *Rotationsparaboloids* berechnen (Fig. 90).

**Auflösung.** Die Gleichung der Fig. 90.<br>**Parabel ist**  $\begin{bmatrix} R & R \end{bmatrix}$ 

 $(9.)$  $y^2=2px$ ; daraus folgt

 $\frac{dy}{dx} = \frac{p}{y},$  $(10.)$ 

(11.) 
$$
\left(\frac{ds}{dx}\right)^2 = \frac{p^2 + y^2}{y^2} = \frac{p^2 + 2px}{y^2},
$$

(11a.) 
$$
\frac{ds}{dx} = \frac{1}{y} \sqrt{p^2 + 2px}
$$
,  
(12.) 
$$
yds = dx \sqrt{p^2 + 2px}
$$
.

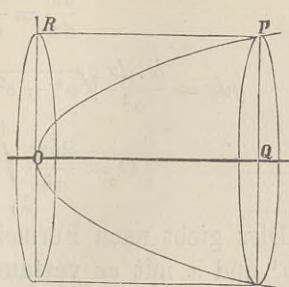

,

$$
yds = dx \, \sqrt{p^2 + 2px}.
$$

Setzt man

(13.)  $\sqrt{p^2+2px} = t$ , also  $p^2+2px = t^2$ ,  $pdx = tdt$ , so wird

$$
(14.)\qquad\qquad yds = \frac{t^2dt}{p},
$$

also nach Formel Nr. 101 der Tabelle

(15.) 
$$
0 = 2\pi \int_0^{\infty} y ds = \frac{2\pi}{p} \int_0^{\infty} t^2 dt = \frac{2\pi}{3p} \left[ \left( \sqrt{p^2 + 2px} \right)^3 \right]_0^{\infty}.
$$

Dies giebt mit Rücksicht auf Gleichung (9.)

(16.) 
$$
O = \frac{2\pi}{3p} \left[ (p^2 + y^2) \sqrt{p^2 + y^2} - p^3 \right].
$$

Aufgabe 3. Man soll die Oberfläche des Rotationsellipsoids berechnen (Fig. 91).

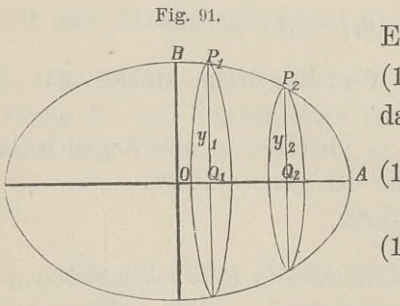

Auflösung. Die Gleichung der Ellipse ist

 $(17.)\ b^2x^2+a^2y^2-a^2b^2=0;$ daraus folgt

8.) 
$$
\frac{dy}{dx} = -\frac{b^2x}{a^2y},
$$
  
9.) 
$$
\left(\frac{ds}{dx}\right)^2 = \frac{a^4y^2 + b^4x^2}{a^4y^2}
$$

$$
b^2(a^4 - e^2x^2)
$$

 $\pmb{\mathfrak{z}}$ 

 $a^4y^2$ 

(20.) 
$$
\frac{ds}{dx} = \frac{b}{a^2 y} \sqrt{a^4 - e^2 x^2}
$$

(21.) 
$$
yds = \frac{b \cdot dx}{a^2} \sqrt{a^4 - e^2 x^2} = \frac{b \cdot d(ex)}{a^2 e} \sqrt{a^4 - e^2 x^2},
$$

(22.) 
$$
O = \frac{2b\pi}{a^2 e} \int_{(x_1)}^{x_2} d(ex) \sqrt{a^4 - e^2 x^2}.
$$

Dies giebt nach Formel Nr. 80 der Tabelle, wenn man a<sup>2</sup> mit  $a<sup>4</sup>$  und x mit ex vertauscht,

(23.) 
$$
0 = \frac{2b\pi}{a^2 e} \left[ \frac{ex}{2} \sqrt{a^4 - e^2 x^2} + \frac{a^4}{2} \arcsin \left( \frac{ex}{a^2} \right) \right]_{x_1}^{x_2}.
$$

Für  $x_2$  gleich a wird

$$
\sqrt{a^4 - e^2 x_2^2} = a\sqrt{a^2 - e^2} = ab;
$$

deshalb erhält man, wenn man Gleichung (23.) mit 2 multiplicirt und  $x_1$  gleich 0 setzt, für die ganze Oberfläche des Rotationsellipsoids

(24.) 
$$
0 = \frac{2b\pi}{a^2 e} \left[ a^2 be + a^4 \arcsin\left(\frac{e}{a}\right) \right]
$$

$$
= 2b^2 \pi + \frac{2a^2 b \pi}{e} \arcsin\left(\frac{e}{a}\right).
$$

Man kann sich davon überzeugen, dass der gefundene Ausdruck die Oberfläche der Kugel liefert, wenn die rotirende Ellipse in einen Kreis übergeht, wenn man also  $a$  gleich  $b$  und e gleich 0 macht. Allerdings nimmt dann das zweite Glied die Form <sup>0</sup> an; setzt man aber

$$
e=az,
$$

so findet man nach der Regel, welche für die Berechnung von solchen unbestimmten Ausdrücken in D.-R., Seite 290 angegeben ist,

(25.) 
$$
\lim_{\epsilon=0} \left[ \frac{a}{e} \cdot \arcsin\left( \frac{e}{a} \right) \right] = \lim_{z=0} \frac{\arcsin z}{z} = \lim \frac{\sqrt{1 - z^2}}{1} = 1
$$

 $\lim_{h \to 0} 0 = 2a^2\pi + 2a^2\pi = 4a^2\pi$  $(26.)$ 

$$
b=a
$$

Aufgabe 4. Man soll die Oberfläche des Sphäroids berechnen (Fig. 92).

 $(17.)$  der Ellipse folgt  $\frac{dx}{du} = -\frac{a^2y}{b^2x},$  $(27.)$ (28.)  $\left(\frac{ds}{dy}\right)^2 = 1 + \frac{a^4y^2}{b^4x^2}$ =  $\frac{b^4x^2 + a^4y^2}{b^4x^2}$ <br>=  $\frac{a^2(b^4 + e^2y^2)}{b^4x^2}$ 

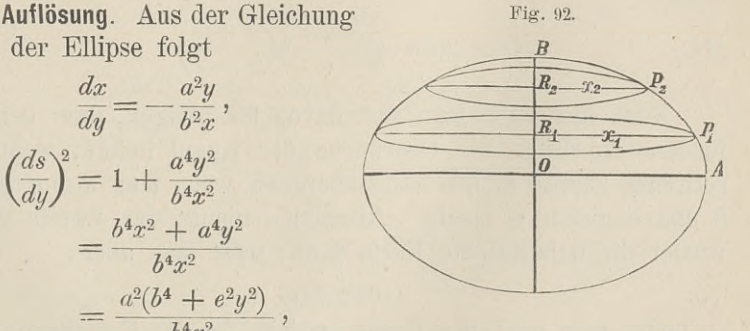

Kiepert, Integral - Rechnung.

11

162 § 23. Complanation der Rotationsflächen  
\n(29.) 
$$
\frac{ds}{dy} = \frac{a}{b^2x} V \overline{b^4 + e^2 y^2},
$$
\n(30.) 
$$
x ds = \frac{a}{b^2} \overline{b^2} \overline{b^4 + e^2 y^2} = \frac{a}{b^2 e} \overline{b^2} \overline{b^2}
$$

162 § 23. Complanation der Rotationsflächen; Uebungs-Au  
\n(29.) 
$$
\frac{ds}{dy} = \frac{a}{b^2x} V \overline{b^4 + e^2 y^2},
$$
\n(30.) 
$$
x ds = \frac{a \cdot dy}{b^2} V \overline{b^4 + e^2 y^2} = \frac{a \cdot d(ey)}{b^2 e} V \overline{b^4 + e^2 y^2},
$$

(30.) 
$$
xds = \frac{a \cdot dy}{b^2} \sqrt{b^4 + e^2 y^2} = \frac{a \cdot d(ey)}{b^2 e} \sqrt{b^2}
$$

$$
0 = \frac{2a\pi}{b^2 e} \int_{(y_1)}^{(y_2)} d(ey) \sqrt{b^4 + e^2 y^2}.
$$

Dies giebt nach Formel Nr. 86 der Tabelle, wenn man  $a^3$ <br>  $b^4$  und x mit ey vertauscht,<br>  $0 = \frac{2 a \pi}{b^2} \left[ \frac{e y}{2} \sqrt{b^4 + e^2 y^2} + \frac{b^4}{2} (e y + \sqrt{b^4 + e^2 y^2}) \right]^{y_2}$ . mit b4 und *<sup>x</sup>* mit *ey* vertauscht,

$$
(32.) \quad O = \frac{2a\pi}{b^2 e} \left[ \frac{ey}{2} \sqrt{b^4 + e^2 y^2} + \frac{b^4}{2} \left[ (ey + \sqrt{b^4 + e^2 y^2}) \right] \right]_{y_1}^{y_2}.
$$

Für  $y_2$  gleich *b* wird

$$
\sqrt{b^4 + e^2 y_2^2} = b \sqrt{b^2 + e^2} = ab;
$$

deshalb erhält man, wenn man Gleichung (32.) mit <sup>2</sup> multiplicirt und *yi* gleich <sup>0</sup> setzt, für die ganze Oberfläche des Sphäroids

(32.) 
$$
O = \frac{2a\pi}{b^2 e} \left[ \frac{ey}{2} \sqrt{b^4 + e^2 y^2} + \frac{b^4}{2} \right] (ey + \sqrt{b^4 + 1})
$$
  
\n
$$
\text{Fix } y_2 \text{ gleich } b \text{ wird}
$$
\n
$$
\sqrt{b^4 + e^2 y_2^2} = b\sqrt{b^2 + e^2} = ab;
$$
\ndeshalb erhält man, wenn man Gleichung (32.)  
\nund  $y_1$  gleich 0 setzt, für die ganze Oberfläche (33.)  
\n
$$
O = \frac{2a\pi}{b^2 e} \left[ ab^2 e + b^4 \right] \left( \frac{be + ab}{b^2} \right) \left] = 2a^2 \pi + \frac{2ab^2 \pi}{e} \left[ \frac{a + e}{b} \right).
$$
\nNun ist

\n
$$
\frac{(a + e)^2}{b^2} = \frac{(a + e)^2}{a^2 - e^2} = \frac{a + e}{a - e},
$$
\nfolglich kann man den Ausdruck für  $O$  auch  
\nbringen

Nun ist

$$
\frac{(a+e)^2}{b^2} = \frac{(a+e)^2}{a^2-e^2} = \frac{a+e}{a-e},
$$

folglich kann man den Ausdruck für *<sup>0</sup>* auch auf die Form bringen  $\frac{(a + e)^2}{b^2} = \frac{(a + e)^2}{a^2 - e^2} = \frac{a + e}{a - e}$ ,<br>
ich kann man den Ausdruck für *O* auch auf die Form<br> *e*n<br> *e*  $0 = 2a^2\pi + \frac{ab^2\pi}{e}l\left(\frac{a + e}{a - e}\right)$ .<br>
Auch hier kann man sich davon überzeugen, dass der ge-

(34.) 
$$
O = 2a^2\pi + \frac{ab^2\pi}{e} \left[ \left( \frac{a+e}{a-e} \right) \right].
$$

Auch hier kann man sich davon überzeugen, dass der ge-<br>fundene Ausdruck die Oberfläche der Kugel liefert, wenn die fundene Ausdruck die Oberfläche der Kugel liefert, wenn die<br> *b* und *e* gleich 0 macht. Allerdings nimmt das zweite Glied<br>
wieder die unbestimmte Form 0 an: setzt man aber  $b$  und  $e$  gleich 0 macht. Allerdings nimmt das zweite Glied wieder die unbestimmte Form  $\frac{0}{0}$  an; setzt man aber

$$
e = az,
$$

so findet man nach der Regel, welche für die Berechnung von

§ 23. Complanation der Rotationsflächen; Uebungs-Aufgaben. 163 solchen unbestimmten Formen in D.-R., Seite 290 angegeben ist,

(35.) 
$$
\lim_{\epsilon=0} \frac{a}{e} 1\left(\frac{a+e}{a-e}\right) = \lim_{z=0} \frac{1\left(\frac{1+z}{1-z}\right)}{z} = \lim_{z \to 0} \frac{1(1+z) - 1(1-z)}{z}
$$

$$
= \lim_{z \to 0} \frac{1+z + \frac{1}{1-z}}{1} = 2
$$

 $(36.)$ 

 $\lim_{h \to 0} 0 = 2a^2\pi + a^2\pi$ .  $2 = 4a^2\pi$ .  $b = a$ 

Aufgabe 5. Man soll die Oberfläche des zweischaligen Rotationshyperboloids berechnen (Fig. 93).

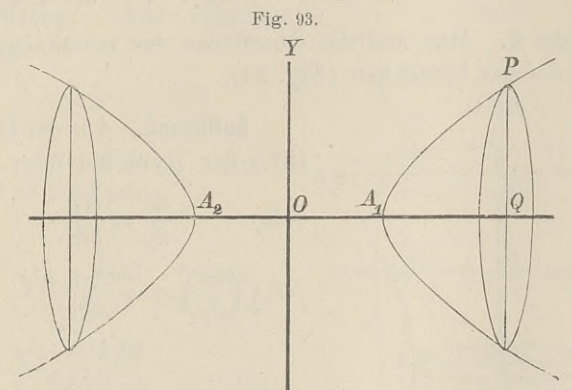

Auflösung. Die Gleichung der Hyperbel ist  $(37.)$  $b^2x^2 - a^2y^2 - a^2b^2 = 0;$ darans folgt

(38.) 
$$
\frac{dy}{dx} = \frac{b^2x}{a^2y}
$$

(39.) 
$$
\left(\frac{ds}{dx}\right)^2 = \frac{a^4y^2 + b^4x^2}{a^4y^2} = \frac{b^2(e^2x^2 - a^4)}{a^4y^2}.
$$

(40.) 
$$
\frac{ds}{dx} = \frac{b}{a^2 y} V e^2 x^2 - a^4
$$

(41.) 
$$
yds = \frac{b \cdot dx}{a^2} V e^2 x^2 - a^4 = \frac{b \cdot d(ex)}{a^2 e} V e^2 x^2 - a^4
$$

(42.) 
$$
O = \frac{2b\pi}{a^2 e} \int_{(x_1)}^{(x_2)} d(ex) \sqrt{e^2 x^2 - a^4}.
$$

Dies giebt nach Formel Nr. 86a der Tabelle, wenn man  $a<sup>2</sup>$  mit  $a<sup>4</sup>$  und x mit ex vertauscht,

$$
(43.) \quad O = \frac{2b\pi}{a^2 e} \left[ \frac{ex}{2} \sqrt{e^2 x^2 - a^4} - \frac{a^4}{2} \right] (ex + \sqrt{e^2 x^2 - a^4}) \Big]_{x_1}^{x_2}.
$$

Setzt man  $x_1$  gleich a und  $x_2$  gleich x, so wird

$$
\sqrt{e^2x_1^2 - a^4} = a\sqrt{e^2 - a^2} = ab,
$$

und man erhält für die von dem Bogen AP bei der Rotation beschriebene Fläche

(44.) 
$$
0 = \frac{bx\pi}{a^2} V e^2 x^2 - a^4 - b^2 \pi - \frac{a^2 b \pi}{e} \left[ \frac{ex + V e^2 x^2 - a^4}{a(e+b)} \right].
$$

Aufgabe 6. Man soll die Oberfläche des einschaligen Rotationshyperboloids berechnen (Fig. 94).

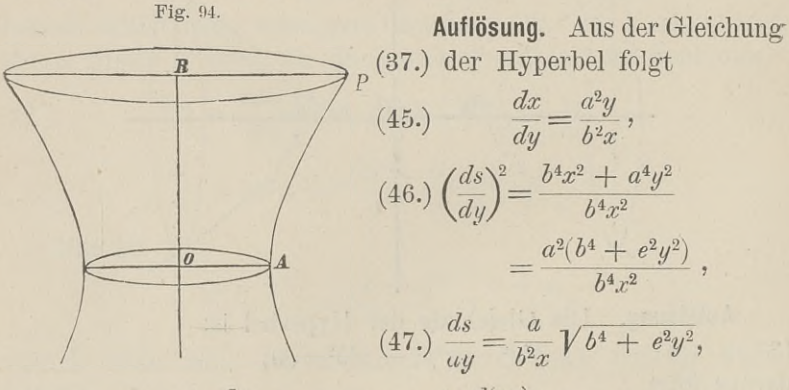

(48.) 
$$
xds = \frac{a \cdot dy}{b^2} \sqrt{b^4 + e^2 y^2} = \frac{a \cdot d(ey)}{b^2 e} \sqrt{b^4 + e^2 y^2},
$$

(49.) 
$$
O = \frac{2 a \pi}{b^2 e} \int_{(y_1)}^{(y_2)} d(ey) V b^4 + e^2 y^2.
$$

Dies giebt nach Formel Nr. 86 der Tabelle, wenn man a<sup>2</sup> mit  $b<sup>4</sup>$  und x mit ey vertauscht,

$$
(50.) \quad O = \frac{2a\pi}{b^2 e} \left[ \frac{ey}{2} \sqrt{b^4 + e^2 y^2} + \frac{b^4}{2} (ey + \sqrt{b^4 + e^2 y^2}) \right]_{y_1}^{y_2}.
$$

# Für Yi gleich 0, Y2 gleich *<sup>y</sup>* erhält man daher Für  $y_1$  gleich 0,  $y_2$  gleich y erhält man daher<br>
(51.)  $0 = \frac{ay\pi}{b^2} Vb^4 + e^2y^2 + \frac{ab^2\pi}{e} \left[ \left( \frac{ey + Vb^4 + e^2y^2}{b^2} \right) \right]$ . *y* erhält<br>
<sup>2</sup>*T* 1 ( $\frac{ey+1}{e}$ <br>
berfläche<br> *ttenlinie* 1<br>  $\frac{x}{a} + e^{-\frac{x}{a}}$ )

 $O = \frac{a g h}{b^2} V b^4 + e^2 y^2 + \frac{a b^2 h}{e} \left[ \left( \frac{eg + V b^2 + e^2 g^2}{b^2} \right) \right]$ .<br> **Aufgabe 7.** Man soll die Oberfläche des Körpers berechnen, welcher durch Rotation der *Kettenlinie* mit der Gleichung

(52.) a , *a)* e + e /

oder

(52a.) 
$$
\pm \sqrt{y^2 - a^2} = \frac{a}{2} \left( e^{\frac{a}{a}} - e^{-\frac{a}{a}} \right)
$$

um die  $X$ -Axe entsteht (Fig. 95).

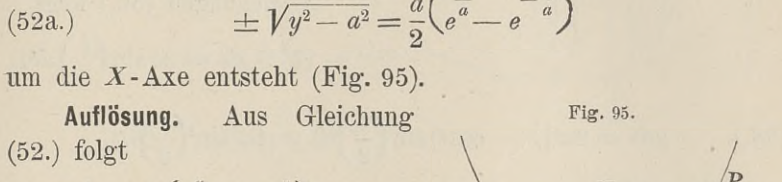

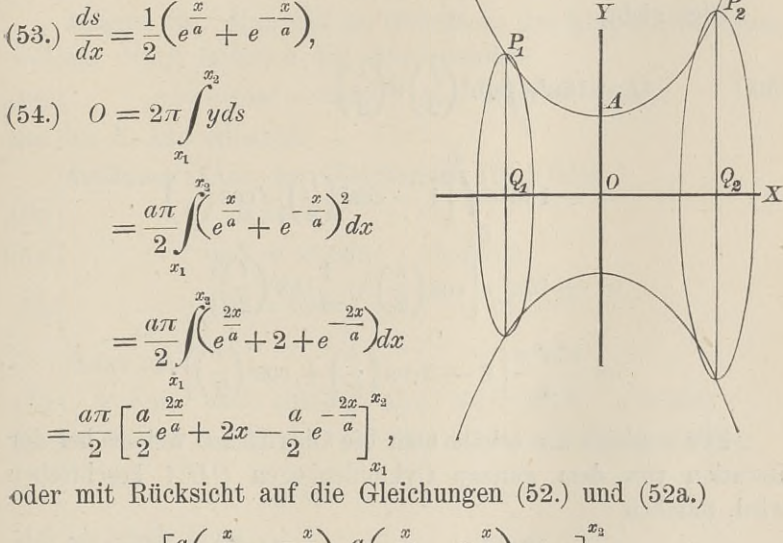

$$
(55.) \ O = \pi \left[ \frac{a}{2} \left( e^{\frac{x}{a}} + e^{-\frac{x}{a}} \right) \cdot \frac{a}{2} \left( e^{\frac{x}{a}} - e^{-\frac{x}{a}} \right) + ax \right]_{x_1}^{x_2}
$$

$$
= \pi \left[ y \sqrt{y^2 - a^2} + ax \right]_{x_1}^{x_2}
$$

$$
= \pi \left[ y_2 \sqrt{y_2^2 - a^2} \mp y_1 \sqrt{y_1^2 - a^2} + a(x_2 - x_1) \right].
$$

Hierbei gilt das obere oder das untere Vorzeichen, jenachdem  $x_1$  positiv oder negativ ist.

**Aufgabe 8.** Man soll die Oberfläche des Körpers berechnen, welcher durch Rotation der *Cykloide*

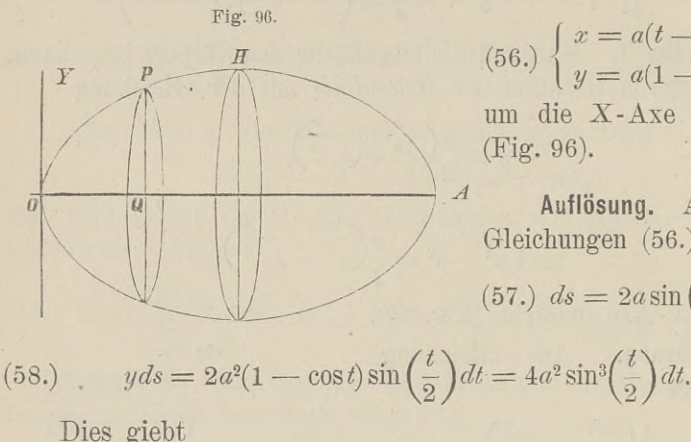

 $(56.)$   $\begin{cases} x = a(t - \sin t) \\ y = a(1 - \cos t) \end{cases}$ (56.)  $\begin{cases} y = a(1 - \cos t) \\ y = a(1 - \cos t) \end{cases}$ <br>um die X-Axe entsteht um die  $X$ -Axe entsteht (Fig. 96).

**Auflösung.** Aus den Gleichungen (56.) folgt

$$
(57.)\,ds = 2a\sin\left(\frac{t}{2}\right)dt,
$$

(59.) 
$$
O = 16a^2 \pi \int_{0}^{t} \sin^3\left(\frac{t}{2}\right) d\left(\frac{t}{2}\right)
$$

$$
= -16a^2 \pi \int_{0}^{t} \left[1 - \cos^2\left(\frac{t}{2}\right)\right] d\cos\left(\frac{t}{2}\right)
$$

$$
= -16a^2 \pi \left[\cos\left(\frac{t}{2}\right) - \frac{1}{3}\cos^3\left(\frac{t}{2}\right)\right]_0^t
$$

$$
= \frac{16a^2 \pi}{3} \left[2 - 3\cos\left(\frac{t}{2}\right) + \cos^3\left(\frac{t}{2}\right)\right].
$$

Für *<sup>t</sup>* gleich *<sup>27</sup>* erhält man die Oberfläche, welche bei der Rotation von dem ganzen Cykloidenbogen *OHA* beschrieben wird, nämlich

(60.) 
$$
O = \frac{16a^2\pi}{3}(2+3-1) = \frac{64a^3\pi}{3}.
$$

**Aufgabe 9.** Man soll die Oberfläche des Körpers berechnen, **Aufgabe 9.** Man soll die Oberfläche de<br>
welcher durch Rotation der *Astroide*<br>
(61.)  $x = a \cos^3 t, y = a \sin^3 t$ (61.)  $x = a\cos^3 t$ ,  $y = a\sin^3 t$ <br>um die X-Axe entsteht (Fig. 97).

23. Complanation der Rotationsflächen; Uebungs<br>Auflösung. Aus den Gleichungen (61.) folgt **Auflösung.** Aus den Gleichungen (61.) folgt (62.)  $ds = -3a\sin t \cos t dt$ ,

(63.)  $yds = -3a^2\sin^4t\cos t dt$ .

Dies giebt für die ganze Oberfläche

$$
(64.)\ \ O=-12a^2\pi\int_{\frac{\pi}{2}}^0\sin^4t\cos t\,dt,
$$

oder

(65.) 
$$
0 = + 12a^2 \pi \int_0^{\frac{\pi}{2}} \sin^4 t \cdot d(\sin t)
$$

$$
= -12a^2\pi \int \sin^4 t \cos t \, dt,
$$
  

$$
= +12a^2\pi \int \sin^4 t \, dt \, (\sin t)
$$
  

$$
= \frac{12a^2\pi}{5} \left[ \sin^5 t \right]_0^{\frac{\pi}{2}} = \frac{12a^2\pi}{5}.
$$
  
6aabe 10. Man soll die Ol

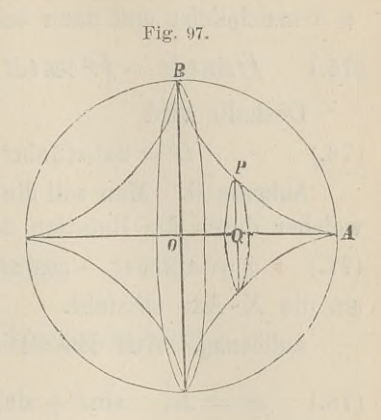

**Aufgabe 10.** Man soll die Oberfläche des Körpers berechnen, welcher durch Rotation der *Kreisevolvente* (66.) <sup>x</sup> <sup>=</sup>a(cost <sup>+</sup> tsint), *<sup>y</sup>* <sup>=</sup> a(sint — tcost) (66.)  $x = a(\cos t + t \sin t), y = a(\sin t - t \cos t)$ <br>um die X-Axe entsteht.

**Auflösung. Aus** den Gleichungen (66.) folgt

$$
(67.) \t\t ds = at dt,
$$

(68.) 
$$
yds = a^2(t\sin t - t^2\cos t)dt,
$$

(69.) 
$$
O = 2a^2 \pi \int_0^t (t \sin t - t^2 \cos t) dt.
$$

Setzt man

(70.)  $u = t^2$ ,  $dv = \cos t dt$ , also  $du = 2t dt$ ,  $v = \sin t$ in die Formel Nr. <sup>67</sup> der Tabelle, nämlich in die Gleichung

(71.) 
$$
\int u dv = uv - \int v du
$$

ein, so erhält man

(72.) 
$$
\int t^2 \cos t \, dt = t^2 \sin t - 2 \int t \sin t \, dt.
$$

Setzt man dagegen

(12.)  $J^t \cos t \, dt = t^2 \sin t - 2f \sin t \, dt$ ,<br>Setzt man dagegen<br>(73.)  $u = t$ ,  $dv = \sin t \, dt$ , also  $du = dt$ ,  $v = -\cos t$ <br>in die Gleichume (74.) sin se expict sich in die Gleichung (71.) ein, so ergiebt sich (73.)  $u = t$ ,  $dv = \sin t dt$ , also  $du = dt$ ,  $v = -\cos$ <br>in die Gleichung (71.) ein, so ergiebt sich.<br>(74.)  $\int t \sin t dt = -t \cos t + \int \cos t dt = -t \cos t + \sin t$ .

(74.) 
$$
\int t \sin t \, dt = -t \cos t + \int \cos t \, dt = -t \cos t + \sin t.
$$

Indem man Gleichung (72.) mit  $-1$ , Gleichung (74.) mit + 3 multiplicirt und dann beide Gleichungen addirt, findet man  $\int t \sin t dt - \int t^2 \cos t dt = -t^2 \sin t - 3t \cos t + 3 \sin t.$  $(75.)$ Deshalb wird  $0 = 2a^2\pi(3\sin t - 3t\cos t - t^2\sin t).$  $(76.)$ 

Aufgabe 11. Man soll die Oberfläche des Körpers berechnen, welcher durch die Rotation der Cardioide

(77.)  $x = a[2\cos t - \cos(2t)], y = a[2\sin t - \sin(2t)]$ um die  $X$ -Axe entsteht.

Auflösung. Aus den Gleichungen (77.) folgt

(78.) 
$$
dx = 2a[-\sin t + \sin(2 t)]dt = 4a\sin\left(\frac{t}{2}\right)\cos\left(\frac{3t}{2}\right)dt,
$$

(79.) 
$$
dy = 2a[\cos t - \cos(2t)]dt = 4a\sin\left(\frac{t}{2}\right)\sin\left(\frac{3t}{2}\right)dt,
$$

(80.) 
$$
ds^{2} = 16a^{2} \sin^{2} \left(\frac{t}{2}\right) dt^{2}, \quad ds = 4a \sin \left(\frac{t}{2}\right) dt,
$$

(81.) 
$$
yds = 4a^2[2\sin t - \sin(2t)]\sin(\frac{t}{2})dt
$$

$$
= 8a^2 \sin t (1 - \cos t) \sin \left(\frac{t}{2}\right) dt
$$

$$
=32a^2\sin^4\left(\frac{t}{2}\right)\cos\left(\frac{t}{2}\right)dt=64a^2\sin^4\left(\frac{t}{2}\right)d\sin\left(\frac{t}{2}\right).
$$

Dies giebt

(82.) 
$$
0 = 128a^2 \pi \int_{0}^{\pi} \sin^4\left(\frac{t}{2}\right) d\sin\left(\frac{t}{2}\right) = \frac{128a^2 \pi}{5} \left[\sin^5\left(\frac{t}{2}\right)\right]_0^{\pi} = \frac{128a^2 \pi}{5}.
$$

# VI. Abschnitt.

# **Rectification der Raumcurven.**

#### § 24.

# **Berechnung des Bogenelementes einer Raumcurve.**

(Vergl. die Formel - Tabelle Nr. 103.)

Der Durchschnitt zweier krummen Flächen mit den Gleichungen Oer Durchschnitt zweier krummen Flächen<br>
chungen<br>
(1.)  $F(x, y, z) = 0$  und  $G(x, y, z) = 0$ <br>
ist im Allgemeinen eine Baumeurye (vergl. 8, 11)

(1.)  $F(x, y, z) = 0$  und  $G(x, y, z) = 0$ <br>ist im Allgemeinen eine Raumcurve (vergl. § 112 der D.-R.). ist im Allgemeinen eine Raumcurve (vergl. § 112 der D.-R.).<br>Indem man aus den beiden Gleichungen (1.) die Veränderliche Indem man aus den beiden Gleichungen (1.)<br> *z* eliminirt, erhält man<br>
(2.)  $H(x, y) = 0$ , oder  $y = f(x)$ <br>
Dies ist die Gleichung eines Cylinders we

 $H(x, y) = 0$ , oder  $y = f(x)$ .<br>Dies ist die Gleichung eines Cylinders, welcher die Schnitt-(2.)  $H(x, y) = 0$ , oder  $y = f(x)$ .<br>Dies ist die Gleichung eines Cylinders, welcher die Schnitt-<br>curve in die *XY*-Ebene projicirt. Ebenso findet man durch Elimination der Veränderlichen *y* aus den Gleichungen (1.)<br>
(3.)  $K(x, z) = 0$ , oder  $z = g(x)$ .<br>
Dies ist die Gleichung einer Gelindern gradeben die Sch

(3.) 
$$
K(x, z) = 0
$$
, oder  $z = g(x)$ .

Dies ist die Gleichung eines Cylinders, welcher die Schnittcur ve in die *XZ-*Ebene projicirt.

Setzt man noch für *<sup>x</sup>* irgend eine Function von einer vierten Setzt man noch für  $x$  irgend eine Function von einer vierten Veränderlichen  $t$ , so werden mit Rücksicht auf die Gleichungen Veränderlichen  $t$ , so werden mit Rücksicht auf die Gleichungen (2.) und (3.) auch  $y$  und  $z$  Functionen von  $t$ , so dass man die Raumcurve auch durch die drei Gleichungen (2.) and (3.) auch y und z Functionen von t, so dass man die<br>Raumeurve auch durch die drei Gleichungen<br>(4.)  $x = f_1(t)$ ,  $y = f_2(t)$ ,  $z = f_3(t)$ 

darstellen kann. Umgekehrt lassen sich drei solche Gleichungen auch immer als Raumcurve geometrisch deuten.

## <sup>170</sup> § 25. Rectification der Raumcurven : Uebungs- Aufgaben.

Um nun die Länge <sup>s</sup> des Curvenbogens *AP* zu bestimmen, nehme man auf der Curve zwei benachbarte Punkte *<sup>P</sup>* und *<sup>P</sup>*

**Fig. 98.**

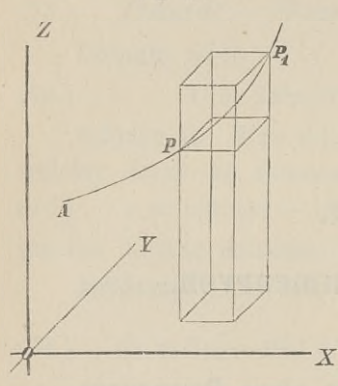

zwei benachbarte Punkte P und P<br>an und lege durch dieselben Ebenen,<br>parallel zu den Coordinaten-Ebenen zwei benachbarte Punkte  $P$  und  $P$ <br>an und lege durch dieselben Ebenen,<br>parallel zu den Coordinaten-Ebenen<br>(Fig. 98). Dann erhält man ein<br>rechtwinkliges Parallelepipedon mit parallel zu den Coordinaten-Ebenen<br>(Fig. 98). Dann erhält man ein<br>rechtwinkliges Parallelepipedon mit den Kanten

 $x_1 - x$ ,  $y_1 - y$ ,  $z_1 - z$ und mit der Diagonale

(5.)  $\overline{PP_1} = \sqrt{(x_1-x)^2 + (y_1-y)^2 + (z_1-z)^2}$ .<br>
Rücken die Punkte *P* und *P<sub>t</sub>*<br>
sinander mondlich nabe se fällt der Rücken die Punkte P und P<sub>1</sub><br>
einander unendlich nahe, so fällt der<br> *Bogen PP*<sub>1</sub> mit der *Sehne PP*<sub>1</sub> zu- $X$  *Bogen PP*<sub>1</sub> mit der sammen, die Grössen<br>*PP*<sub>1</sub>,  $x_1 - x$ ,  $y_1 - y$ ,  $z_1 - z$ 

$$
x_1, x_1-x, y_1-y, z_1-z
$$

gehen bezw. über in

*ds, dx, dy, dz*

und aus der Gleichung (5.) ergiebt sich (6.)  $ds^2 = dx^2 + dy^2 + dz^2$ .

Daraus folgt für die Länge des Bogens *AP*

$$
(7.)\ \ s = \int ds = \int V dx^2 + dy^2 + dz^2 = \int_{t_1}^{t_2} dt \sqrt{\left(\frac{dx}{dt}\right)^2 + \left(\frac{dy}{dt}\right)^2 + \left(\frac{dz}{dt}\right)^2}.
$$

Für  $x$  gleich  $t$  wird  $z$ .  $B$ .

$$
(8.)\qquad s = \int_{x_1}^{x_2} dx \sqrt{1 + \left(\frac{dy}{dx}\right)^2 + \left(\frac{dz}{dx}\right)^2}.
$$

# $\S$  25.

# **Uebungs-Aufgaben.**

**Aufgabe 1.** Man soll die Bogenlänge bei der *cylindrischen* Aufgabe 1. Man soll die Bogenlänge bei der Schraubenlinie (vergl. D.-R., Seite 513 und 514)

$$
x^2 + y^2 = a^2, \quad y = x \operatorname{tg} \left( \frac{z}{c} \right)
$$

berechnen.

**(1.)**

# § 25. Rectification der Raumcurven; Uebungs-Aufgaben. 171

§ 25. Rectification der Raumeurven; Uebungs-Aufgaben. 171<br>**Auflösung.** In dem vorliegenden Falle wird es zweckmässig Auflösung. In dem vorliegenden Falle wird es zweckmässig sein,  $x$ ,  $y$  und  $z$  als Functionen einer einzigen Veränderlichen *<sup>q</sup>* auszudrücken, indem man

$$
(2.) \t x = a \cos \varphi
$$

(2.)

\n
$$
x = a \cos \varphi
$$

\nsetzt; dann folgt aus den Gleichungen (1.)

\n(3.)

\n
$$
y = a \sin \varphi, \quad z = c\varphi,
$$

\nund men oblält

und man erhält

(3.) 
$$
y = a \sin \varphi, \quad z = c\varphi,
$$
  
and man erhält  
(4.) 
$$
dx = -a \sin \varphi \, d\varphi, \quad dy = a \cos \varphi \, d\varphi, \quad dz = cd\varphi,
$$
  
(5.) 
$$
ds^2 = dx^2 + dy^2 + dz^2 = (d^2 + d^2) \, d\varphi^2.
$$

(5.) 
$$
ds^2 = dx^2 + dy^2 + dz^2 = (a^2 + c^2)d\varphi^2
$$
,

$$
(6.) \qquad ds = d\varphi \, \sqrt{a^2 + c^2},
$$

\n- (3.) 
$$
y = a \sin \varphi
$$
,  $z = c\varphi$ , und man erhält
\n- (4.)  $dx = -a \sin \varphi \, d\varphi$ ,  $dy = a \cos \varphi \, d\varphi$ ,  $dz$
\n- (5.)  $ds^2 = dx^2 + dy^2 + dz^2 = (a^2 + c^2)d\varphi^2$
\n- (6.)  $ds = d\varphi \sqrt{a^2 + c^2}$
\n- (7.)  $s = \sqrt{a^2 + c^2} \int_{\varphi_1}^{\varphi_2} d\varphi = (\varphi_2 - \varphi_1) \sqrt{a^2 + c^2}$
\n- Dieses Resultat ergiebt sich auch daraus, dass
\n

Dieses Resultat ergiebt sich auch daraus, dass die Schraubenlinie entsteht, indem man ein rechtwinkliges Dreieck mit den Katheten  $a\varphi$ ,  $c\varphi$  und der Hypotenuse  $\varphi \sqrt{a^2+c^2}$  auf den Kreiscylinder

 $x^2 + y^2 = a^2$ 

so aufwickelt, dass die Kathete *aq* mit der Basiscurve (d. h.  $x^2 + y^2 = a^2$ <br>so aufwickelt, dass die Kathete  $a\varphi$  mit der Basiscurve (d. h.<br>mit dem Kreise) zusammenfällt. Die Hypotenuse bildet dann<br>die Schraubenlinie die Schraubenlinie. **Aufgabe 2.** Man soll die Bogenlänge bei der *conischen*

*Spirale* **Aufgabe 2.** Man soll die Bogenlänge bei der *conischen* (8.)  $x = e^{a\varphi} \cos \varphi$ ,  $y = e^{a\varphi} \sin \varphi$ ,  $z = ce^{a\varphi}$ 

berechnen.

**Auflösung.** Die Projection der Curve in die XY- Ebene ist eine Curve, bei welcher *<sup>q</sup>* der Winkel zwischen der **X-Axe** und dem Radius vector ist, denn aus den Gleichungen (8.) folgt

$$
\frac{y}{x} = \operatorname{tg} \varphi.
$$

$$
x = \sqrt{6} \theta^{2}
$$
  
Die Projection hat daher die Gleichung  
(10.) 
$$
x^{2} + y^{2} = r^{2} = e^{2a\varphi}, \text{ oder } r = e^{a\varphi},
$$

(10.)  $x^2 + y^2 = r^2 = e^{i\omega y}$ , oder  $r = e^{i\omega y}$ ,<br>d. h. die conische Spirale liegt auf einem Cylinder, welcher auf<br>der XY-Ebene senkrecht steht und die *logarithmische Spirale*<br>zur Basiscurve hat. Ausserdem folgt aus den Gle

<sup>172</sup> § 25. Rectification der Raumcurven; Uebungs- Aufgaben.

(11.) 
$$
x^2 + y^2 - \frac{z^2}{c^2} = 0;
$$

die conische Spirale liegt also auch auf einem Kreiskegel, dessen die conische Spirale liegt also auch auf einem Kreiskegel, dessen Spitze mit dem Anfangspunkt der Coordinaten, und dessen Axe Spitze mit dem Anfangspunkt<br>mit der Z-Axe zusammenfällt.

der Z-Axe zusammentallt.<br>Aus den Gleichungen (8.) findet man

the console Sprale liegt also auch auf einem K

\nSpitze mit dem Anfangspunkt der Coordinaten, mit der *Z*-Axe zusammenfält.

\nAns den Gleichungen (8.) findet man

\n
$$
\begin{cases}\n dx = e^{a\varphi}(a\cos\varphi - \sin\varphi)d\varphi, \\
 dy = e^{a\varphi}(a\sin\varphi + \cos\varphi)d\varphi, \\
 dz = e^{a\varphi} \cdot a\,c\,d\varphi.\n\end{cases}
$$
\nDies giebt

\n(13.)

\n
$$
ds^2 = dx^2 + dy^2 + dz^2 = e^{2aq} (a^2 + 1 + a^2)(14.)
$$
\n
$$
ds = e^{aq} \cdot d\varphi \sqrt{1 + a^2 + a^2c^2},
$$

\n(15.)

\n
$$
s = \sqrt{1 + a^2 + a^2c^2} \int_{q_1}^{q_2} e^{aq} \cdot dq = \frac{1}{a} \sqrt{1 + a^2 + a^2c^2}.
$$

\n16.)

\n
$$
s = \frac{z_2 - z_1}{ac} \sqrt{1 + a^2 + a^2c^2}.
$$

\nFigure 201720: Urru

Dies giebt

Dies giebt  
(13.) 
$$
ds^2 = dx^2 + dy^2 + dz^2 = e^{2a\varphi}(a^2 + 1 + a^2c^2)d\varphi^2
$$
,  
(14.)  $ds = e^{a\varphi} \cdot d\varphi \sqrt{1 + a^2 + a^2c^2}$ ,

(14.) 
$$
ds = e^{a\varphi} \cdot d\varphi \sqrt{1 + a^2 + a^2 c^2}
$$
,  
\n(15.)  $s = \sqrt{1 + a^2 + a^2 c^2} \int_{\varphi_1}^{\varphi_2} e^{a\varphi} \cdot d\varphi = \frac{1}{a} \sqrt{1 + a^2 + a^2 c^2} (e^{a\varphi_2} - e^{a\varphi_1}),$ 

oder

(16.) 
$$
s = \frac{z_2 - z_1}{ac} \sqrt{1 + a^2 + a^2 c^2}.
$$

Für einen ganzen Umgang wird

(17.)  $q_2 = q_1 + 2\pi$ ,  $z_2 = ce^{a(q_1+2\pi)} = z_1 \cdot e^{2a\pi}$ , also

(18.) 
$$
s = \frac{z_1}{ac} (e^{2a\pi} - 1) \sqrt{1 + a^2 + a^2 c^2}.
$$

# Zweiter Theil.

# VII. Abschnitt.

# **Integration der gebrochenen rationalen Functionen.**

#### § 26.

# **Äecht gebrochene und unächt gebrochene rationale Functionen.**

Wie schon in der Differential-Rechnung (Seite 14) gezeigt wurde, lässt sich jede *gebrochene* rationale Function als Quotient zweier *ganzen* rationalen Functionen darstellen, d. h. sie lässt sich auf die Form *, F(x) \_ Ax<sup>m</sup>* <sup>+</sup> Aj2"—<sup>1</sup> <sup>+</sup> *Ax"=2 <sup>+</sup>------ - Am\_ix* <sup>+</sup> Am **Functionen.**<br>
Wie schon in der Differential-Rechnung (Seite 14) gezeigt<br>
wurde, lässt sich jede *gebrochene* rationale Function als Quotient<br>
zweier *ganzen* rationalen Functionen darstellen, d. h. sie lässt<br>
sich auf di

beliebige constante Zahlen, und die Exponenten *m* und *n* sind beliebige *positive ganze* Zahlen. Den Coefficienten *a* der höch-<br>sten Potenz von *x* im Nenner kann man immer gleich 1 machen beliebige *positive ganze* Zahlen. Den Coefficienten *a* der höchsten Potenz von *x* im Nenner kann man immer gleich 1 machen, sten Potenz von *x* im Nenner kann man immer gleich 1 machen, weil man, wenn *a* von 1 verschieden ist, Zähler und Nenner des Bruches durch *a* dividiren kann. Der Nenner  $f(x)$  soll daber in dem Folgenden immer die Form daher in dem Folgenden immer die Form des Bruches durch *a* dividiren kann. Der Nenner  $f(x)$  soll daher in dem Folgenden immer die Form<br>(2.)  $f(x) = x^n + a_1 x^{n-1} + a_2 x^{n-2} + \cdots + a_{n-1} x + a_n$ 

haben.

Man theilt die gebrochenen rationalen Functionen in *ächt gebrochene* und *unächt gebrochene* rationale Functionen ein, und zwar *heisst eine gebrochene rationale Function ^ächt gebrochen''1,,*

#### <sup>174</sup> §26. Aecht gebrochene und unächt gebrochene rationale Functionen.

*wenn der Grad des Zählers kleiner ist als der Grad des* wenn der Grad des Zählers kleiner ist als der Grad des<br>Nenners; sie heisst dagegen "unächt-gebrochen", wenn der Grad<br>des Zählers grösser oder mindestens ebenso gross ist wie der *Grad des Nenners.*

Hiernach ist die durch Gleichung (1.) erklärte Function  $\frac{F(x)}{F(x)}$  *ächt* gebrochen, wenn  $m < n$ , und sie ist *unächt* gebrochen, wenn  $m \geq n$  ist.

Satz. *Jede unächt gebrochene rationale Function lässt sich* Satz. Jede unächt gebrochene rationale Function lässt sich<br>als die Summe einer ganzen und einer imächt gebrochenen ratio-<br>nalen Function darstellen. Es ist also *is die Summe einer ganzen und einer der anden Function darstellen.* Es ist also<br>
(3.)  $\frac{F(x)}{f(x)} = g(x) + \frac{q(x)}{f(x)}$ <br>
(3.)  $\frac{F(x)}{f(x)} = g(x) + \frac{q(x)}{f(x)}$ 

(3.) 
$$
\frac{F(x)}{f(x)} = g(x) + \frac{q(x)}{f(x)},
$$

wo  $g(x)$  eine ganze rationale Function und der Grad von  $g(x)$ kleiner ist als der von  $f(x)$ .

Der Beweis des Satzes ergiebt sich einfach durch Division. Ist nämlich bei der Division von  $F(x)$  durch  $f(x)$  der Quotient 1st nämlich bei der Division von  $F(x)$  durch<br>gleich  $g(x)$  und der Rest gleich  $\varphi(x)$ , so ist

(4.) 
$$
F(x) = f(x) g(x) + g(x),
$$

wobei der Grad des Restes  $q(x)$  kleiner gemacht werden kann (4.)  $F(x) = f(x) g(x) + \varphi(x)$ ,<br>
wobei der Grad des Restes  $\varphi(x)$  kleiner gemacht werden kann<br>
als der Grad des Divisors  $f(x)$ . Aus Gleichung (4.) ergiebt<br>
sich sofort<br>
(5.)  $\frac{F(x)}{f(x)} = g(x) + \frac{\varphi(x)}{f(x)}$ . sich sofort wobei der Grad des Restes  $\varphi(x)$  kleiner<br>als der Grad des Divisors  $f(x)$ . Aus<br>sich sofort<br>(5.)  $\frac{F(x)}{f(x)} = g(x) + \frac{g(x)}{f(x)}$ <br>Am besten erkennt man das Verfahre des Restes  $\varphi(x)$  kleiner<br>
les Divisors  $f(x)$ . Aus<br>  $\frac{F(x)}{f(x)} = g(x) + \frac{q(x)}{f(x)}$ <br>
erkennt man das Verfahr<br>  $\frac{F(x)}{f(x)} = \frac{x^3 + 9x^2 + 12x}{x^2 + 2x - 3}$ <br>
a durch Division<br>
- 16 =  $(x^2 + 2x - 3)(x)$ 

(5.) 
$$
\frac{F(x)}{f(x)} = g(x) + \frac{g(x)}{f(x)}.
$$

Am besten erkennt man das Verfahren aus einem Beispiele. Es sei

$$
\frac{F(x)}{f(x)} = \frac{x^3 + 9x^2 + 12x - 16}{x^2 + 2x - 3}
$$

dann erhält man durch Division  $x^3 + 9x^2 + 12x - 16 = (x^2 + 2x - 3)(x + 7) + (x + 5),$  $x^3 + 2x^2 - 3x$  $+ 7x^2 + 15x - 16$  $+ 7x^2 + 15x - 16$ <br>  $+ 7x^2 + 14x - 21$ <br>  $x + 5$ 

oder

$$
\S 27. \text{ Partialbruch-Zerlegung (erster Fall).}
$$
\n
$$
(6.) \quad \frac{x^3 + 9x^2 + 12x - 16}{x^2 + 2x - 3} = (x + 7) + \frac{x + 5}{x^2 + 2x - 3}.
$$

In ähnlicher Weise findet man

In ühnlicher Weise findet man  
(7.) 
$$
\frac{2x^4 - 3x^3 - 6x^2 + 34x - 9}{x^2 - 3x + 4} = (2x^2 + 3x - 5) + \frac{7x + 11}{x^2 - 3x + 4}
$$

#### § 27.

# **Zerlegung der acht gebrochenen rationalen Functionen in Partialbrüche, wenn die Wurzeln der Gleichung**  $f(x) = 0$ **sämmtlich von einander verschieden sind.**

(Vergl. die Formel - Tabelle Nr. 104.)

Nach dem im vorhergehenden Paragraphen bewiesenen Satze kommt es bei der Integration der gebrochenen rationalen Functionen nur auf die Integration der *ächt* gebrochenen rationalen Functionen an; denn, wäre die vorgelegte Function *unächt* malen Functionen an; denn, wäre die vorgelegte Function *unächt* gebrochen, so könnte man sie in eine *ganze* und in eine *ächt* gebrochene rationale Function zerlegen. Die Integration der *ganzen* rationalen Functionen is *ganzen* rationalen Functionen ist aber bereits auf Seite <sup>18</sup> in § <sup>4</sup> erledigt.

Die Integration der *ächt* gebrochenen rationalen Functionen kann man durch *Zerlegung in Partialbrüche* ausführen, wobei der Generalnenner der einzelnen Partialbrüche *fix)* sein muss. der Generalnenner der einzelnen Partialbrüche  $f(x)$  sein muss. Deshalb muss man hier die Zerlegung der ganzen rationalen Function  $f(x)$  in lineare Factoren benutzen. In § 82 der Diffeworden: *Jede ganze rationale Function <sup>n</sup>ten Grades lässt sich in <sup>n</sup> lineare Factoren zerlegen.* Es ist also rential-Rechnung (Seite 367) war nämlich der Satz bewiesen

(1.) 
$$
f(x) = x^{n} + a_{1}x^{n-1} + a_{2}x^{n-2} + \cdots + a_{n-1}x + a_{n}
$$

$$
= (x - x_{1})(x - x_{2})(x - x_{3}) \cdots (x - x_{n}),
$$

und  $x_1, x_2, x_3, \ldots, x_n$  sind die Wurzeln der Gleichung (2.)  $f(x) = 0.$ 

Für das Folgende muss man zwei Fälle unterscheiden, jenachdem diese Wurzeln  $x_1, x_2, x_3 \ldots x_n$  sämmtlich von einander verschieden sind oder nicht.

Hier möge zunächst der *erste Fall* behandelt werden, wo die Wurzeln der Gleichung (2.) sämmtlich von einander ver-Hier möge zunächst der *erste Fall* behandelt werden, wo<br>die Wurzeln der Gleichung (2.) sämmtlich von einander verschieden sind. Um die vielen Indices zu vermeiden, mögen dabei<br>diese Wurzeln mit a. b. c. k. k bezeichnet we diese Wurzeln mit *a, b, c,...k, <sup>l</sup>* bezeichnet werden, so dass die Gleichung (1.) übergeht in die Wurzeln der Gleichung (2.) sämmtlich von einand<br>schieden sind. Um die vielen Indices zu vermeiden, möge<br>diese Wurzeln mit a, b, c,...k, l bezeichnet werden,<br>die Gleichung (1.) übergeht in<br>(3.)  $f(x) = (x - a) (x - b) (x - c) \dots (x$ 

(3.) 
$$
f(x) = (x - a)(x - b)(x - c) \dots (x - k)(x - l)
$$
.  
\nEs soll dann gezeigt werden, dass die *ücht* gebrochene rationale  
\nFunction  $\frac{\varphi(x)}{f(x)}$ auf die Form  
\n(4.)  $\frac{\varphi(x)}{f(x)} = \frac{A}{x - a} + \frac{B}{x - b} + \frac{C}{x - c} + \dots + \frac{K}{x - k} + \frac{L}{x - l}$ 

Function 
$$
\frac{\varphi(x)}{f(x)}
$$
 auf die Form  
\n(4.)  $\frac{\varphi(x)}{f(x)} = \frac{A}{x-a} + \frac{B}{x-b} + \frac{C}{x-c} + \cdots + \frac{K}{x-k} + \frac{L}{x-l}$   
\ngebracht werden kann, wobei die Zähler *A*, *B*, *C*, ... *K*, *L* der

Partialbrüche constante Grössen sind.

**Beweis.** Es sei

Beweis. Es sei  
(5.) 
$$
f_1(x) = \frac{f(x)}{x-a} = (x-b)(x-c)...(x-k)(x-l)
$$
,

dann ist  $f_1(x)$  nur noch eine ganze Function  $(n-1)$ <sup>ten</sup> Grades; ferner sei  $=\frac{\varphi(a)}{a}$ 

$$
(6.)\qquad \qquad A = \frac{\varphi(a)}{f_1(a)}.
$$

| Each diesem Festsetzungen wird                            |
|-----------------------------------------------------------|
| $q(x) = Af_1(x) = \frac{q(x)f_1(a) - q(a)f_1(x)}{f_1(a)}$ |

(7.)  $\varphi(x) = Af_1(x) = \frac{f_1(x)}{f_1(a)}$ <br>
gleich 0 für  $x = a$ , so dass nach Satz 2 in § 82 der D.-R.<br>
(Seite 366)  $\varphi(x) = Af_1(x)$  durch  $x = a$  theilbar sein muss.<br>
Man erhält also (Seite 366)  $\varphi(x) - Af_1(x)$  durch  $x - a$  the ilbar sein muss.<br>Man erhält also

(8.) 
$$
\varphi(x) - Af_1(x) = (x - a)\varphi_1(x),
$$
oder

$$
q(x) = Af_1(x) + (x - a)q_1(x),
$$

 $\varphi(x) = Af_1(x) + (x - a)\varphi_1(x)$ ,<br>wo  $\varphi_1(x)$  eine *ganze* rationale Function von *x* ist, deren Grad<br>höchstens gleich *n* — 2 sein kann. Hieraus folgt höchstens gleich  $n - 2$  sein kann. Hieraus folgt

$$
(9.) \quad \frac{\varphi(x)}{f(x)} = \frac{Af_1(x) + (x - a)\varphi_1(x)}{(x - a)f_1(x)} = \frac{A}{x - a} + \frac{\varphi_1(x)}{f_1(x)}.
$$

Dabei ist  $\frac{\varphi_1(x)}{\varphi_2(x)}$  nach den gemachten Angaben wieder eine ächt

gebrochene rationale Function, welche aber einfacher ist als  $\frac{\varphi(x)}{f(x)}$ , denn  $f_1(x)$  ist nur noch vom Grade  $n-1$ , und  $\varphi_1(x)$  ist höchstens vom Grade *<sup>n</sup>* — 2.

nochstens vom Grade 
$$
n \to 2
$$
.  
In derselben Weise kann man jetzt zeigen, dass  
(10.)  

$$
\frac{\varphi_1(x)}{f_1(x)} = \frac{B}{x-b} + \frac{\varphi_2(x)}{f_2(x)},
$$

wo  $f_2(x)$  vom Grade  $n-2$  und  $\varphi_2(x)$  höchstens vom Grade  $n-3$  $f_1(x)$   $x \rightarrow b$   $f_2(x)$ <br>wo  $f_2(x)$  vom Grade  $n-2$  und  $\varphi_2(x)$  höchstens vom Grade<br>ist. So kann man fortfahren und findet die Gleichungen

two 
$$
f_2(x)
$$
 vom Grade  $n-2$  und  $\varphi_2(x)$  höchstens ist. So kann man fortfahren und findet die G

\n
$$
\begin{aligned}\n\frac{\varphi_2(x)}{f_2(x)} &= \frac{C}{x-c} + \frac{\varphi_3(x)}{f_3(x)}, \\
\vdots \\
\frac{\varphi_{n-2}(x)}{f_{n-2}(x)} &= \frac{K}{x-k} + \frac{\varphi_{n-1}(x)}{f_{n-1}(x)}, \\
\frac{\varphi_{n-1}(x)}{f_{n-1}(x)} &= \frac{L}{x-l}.\n\end{aligned}
$$

Addirt man die Gleichungen (9.), (10.) und (11.) und lässt die Glieder fort, welche auf beiden Seiten der Gleichung stehen, so erhält man Addirt<br>
die Glieder<br>
so erhält m<br>
(12.)  $\frac{q(x)}{f(x)} =$ <br>
Dieser<br>
nämlich<br>
(13.)  $A =$ <br>
In ders

die Glieder fort, welche auf beiden Seiten der Gleichung stehen so erhält man  
\n(12.) 
$$
\frac{q(x)}{f(x)} = \frac{A}{x-a} + \frac{B}{x-b} + \frac{C}{x-c} + \cdots + \frac{K}{x-k} + \frac{L}{x-l}
$$
  
\nDiseen Bemeiz liefert gegleik den Worth, von 4: 88.

Dieser Beweis liefert sogleich' den Werth von A; es ist nämlich

Dieser Beweis liefert sogleich den Werth von  
nämlich  
(13.) 
$$
A = \frac{\varphi(a)}{f_1(a)} = \frac{\varphi(a)}{(a-b)(a-c)\dots(a-k)(a-l)}.
$$

 $A = \frac{\varphi(a)}{f_1(a)} = \frac{\varphi(a)}{(a-b)(a-c)\dots(a-k)(a-l)}$ .<br>In derselben Weise, wie *A* aus  $\frac{\varphi(x)}{f(x)}$  berechnet ist, könnte In derselben Weise, wie *A* aus  $\frac{\varphi(x)}{f(x)}$  berechnet ist, könnte<br>man jetzt *B* aus  $\frac{\varphi_1(x)}{f(x)}$ , *C* aus  $\frac{\varphi_2(x)}{f(x)}$ , ... berechnen. Dazu würde ie Glieder fort, welche auf beiden Seiten der Gleichung<br>
12.)  $\frac{q(x)}{f(x)} = \frac{A}{x-a} + \frac{B}{x-b} + \frac{C}{x-c} + \cdots + \frac{K}{x-k} + \frac{C}{x}$ <br>
Dieser Beweis liefert sogleich den Werth von A;<br>
ianlich<br>
13.)  $A = \frac{q(a)}{f_1(a)} = \frac{q(a)}{(a-b)(a-c)\ldots(a-k)($ aber erstens die Bildung von  $\frac{\varphi_1(x)}{f_1(x)}, \frac{\varphi_2(x)}{f_2(x)}, \cdots$  erforderlich sein,<br>
und zweitens könnte man leicht glauben, dass die durch Gleiaber erstens die Bildung von  $\overline{f_1(x)}$ ,  $\overline{f_2(x)}$ ,  $\cdots$  erforderlich sein,<br>und zweitens könnte man leicht glauben, dass die durch Gleiund zweitens könnte man leicht glauben, dass die durch Gleichung (12.) erfolgte Zerlegung in Partialbrüche verschiedene aber erstens die Bildung von  $\frac{\varphi_1(x)}{f_1(x)}, \frac{\varphi_2(x)}{f_2(x)}, \cdots$  erforderlich sein,<br>und zweitens könnte man leicht glauben, dass die durch Gleichung (12.) erfolgte Zerlegung in Partialbrüche verschiedene<br>Resultate liefere Resultate liefere, jenachdem man zuerst das Glied  $\frac{A}{x-a}$  oder

Kiepert, Integral-Rechnung. 12

178 § 27. Partialbruch-Zerlegung (erster Fall).<br>
ein anderes absondert. Dies ist aber nicht der Fall, es gilt<br>
vielmehr der Satz: Die Zerlegung in Partialbrücke ist einvielmehr der Satz: *Die Zerlegung in Partialbrüche ist ein*vielmehr der Satz: *Die Zerlegung in Partialbrüche ist ein-*<br>*deutig*; d. h. die Werthe von *A*, *B*, *C*, ... *K*, *L* sind unabhängig<br>von der Reihenfolge, in der man sie herleitet. Multiplicirt man<br>nämlich Gleichung (19 von der Reihenfolge, in der man sie herleitet. Multiplicirt man nämlich Gleichung (12.) mit

 $f(x) = (x - a)(x - b)(x - c) \dots (x - k)(x - l),$ 

so erhält man

namlich Gleichung (12.) mit  
\n
$$
f(x) = (x - a) (x - b) (x - c) \dots (x - k) (x -
$$
\nso erhält man  
\n(14.) 
$$
g(x) = A(x - b) (x - c) \dots (x - k) (x - l)
$$
\n
$$
+ B(x - a) (x - c) \dots (x - k) (x - l)
$$
\n
$$
+ C(x - a) (x - b) \dots (x - k) (x - l)
$$
\n
$$
+ \dots \dots \dots \dots \dots
$$
\n
$$
+ K(x - a) (x - b) \dots (x - i) (x - l)
$$
\n
$$
+ L(x - a) (x - b) \dots (x - i) (x - k).
$$
\nSetzt man in dieser Gleichung der Reihe nach  
\n
$$
x = a, \quad x = b, \quad x = c, \dots x = k, \quad x = l,
$$

$$
x = a, \quad x = b, \quad x = c, \ldots x = k, \quad x = l,
$$

so wird

(15.)

$$
\begin{cases}\n\varphi(a) = A(a - b) (a - c) \dots (a - k) (a - l), \\
\varphi(b) = B(b - a) (b - c) \dots (b - k) (b - l), \\
\varphi(c) = C(c - a) (c - b) \dots (c - k) (c - l), \\
\vdots \\
\varphi(l) = L(l - a) (l - b) \dots (l - i) (l - k).\n\end{cases}
$$

Dies giebt

Dies gibt

\n
$$
\begin{cases}\nA = \frac{q(a)}{(a-b)(a-c)\dots(a-k)(a-l)}, \\
B = \frac{q(b)}{(b-a)(b-c)\dots(b-k)(b-l)}, \\
C = \frac{q(c)}{(c-a)(c-b)\dots(c-k)(c-l)}, \\
L = \frac{q(l)}{(l-a)(l-b)\dots(l-i)(l-k)}.\n\end{cases}
$$

Man erhält also für die Zähler der Partialbrüche genau dieselben Werthe, gleichviel ob man mit der Absonderung des betreffenden Partialbruches anfängt oder nicht.

Die Gleichungen (16.) lassen sich noch etwas einfacher schreiben. Es war nämlich

$$
A = \frac{q(a)}{f_1(a)},
$$

wobei nach Gleichung (5.)

$$
f_1(x) = \frac{f(x)}{x - a}
$$

oder, da  $f(a) = 0$  ist,

oder, da 
$$
f(a) = 0
$$
 1st,

\n
$$
f_1(x) = \frac{f(x) - f(a)}{x - a}.
$$

 $x-a$ <br>Hieraus folgt (vergl. D.-R., Formel Nr. 15 oder 81 der Tabelle)

$$
f_1(x) = \frac{f(x) - f(a)}{x - a}.
$$
  
gt (vergl. D.-R., Formel Nr. 15 oder 81 der  

$$
f_1(a) = \lim_{x=a} \frac{f(x) - f(a)}{x - a} = \lim_{x=a} \frac{f'(x)}{1} = f'(a),
$$

also

$$
(18.)\qquad \qquad A = \frac{\varphi(a)}{f'(a)}
$$

und ebenso

$$
f_1(a) = \lim_{x \to a} \frac{f(a) - f(a)}{x - a} = \lim_{x \to a} \frac{f'(a)}{1} = f'(a),
$$
  
also  
(1S.)  

$$
A = \frac{q(a)}{f'(a)}
$$
  
und ebenso  
(18a.)  $B = \frac{q(b)}{f'(b)}, C = \frac{q(c)}{f'(c)}, \dots K = \frac{q(k)}{f'(k)}, L = \frac{q(l)}{f'(l)}.$   
Fix die Ausführung der numerischen Berechnung  
selle Verfehner wie bei dem ebenbenen Demcise

Für die Ausführung der numerischen Berechnung ist dasselbe Verfahren wie bei dem oben gegebenen Beweise am meisten geeignet; man schaffe also in Gleichung (12.) durch Multipligeeignet; man schaffe also in Gleichung (12.) durch Multiplication mit

$$
f(x) = (x - a) (x - b) (x - c) \dots (x - k) (x - l)
$$

 $f(x) = (x - a)(x - b)(x - c) \dots (x - k)(x - l)$ <br>die Nenner fort, um die Gleichung (14.) zu erhalten, aus der die Nenner fort, um die Gleichung (14.) zu erhalten, aus der sich dann die Werthe von  $A, B, C, \ldots K, L$  unmittelbar sich dann die Wertne v<br>ergeben, indem man bezw.

em man bezw.  

$$
x = a, x = b, x = c, \ldots x = k, x = l
$$

einsetzt.

Man kann allerdings zur Berechnung der Grössen *A, B, C,... K. <sup>L</sup>* auch das folgende Verfahren anwenden, das später in dem allgemeineren Falle noch in Betracht kommen wird, wo die Wurzeln von  $f(x)$  nicht alle von einander verschieden sind.

In Gleichung (14.) ist die linke Seite höchstens vom Grade *<sup>n</sup>* — 1; ebenso ist die rechte Seite eine Function vom Grade *<sup>n</sup>* — 1, die man sich nach Potenzen von *<sup>x</sup>* geordnet denken kann.

12\*

Da die Gleichung für alle Werthe von  $x$  gilt, so müssen die Da die Gleichung für alle Werthe von  $x$  gilt, so müssen die einzelnen Coefficienten der linken Seite gleich sein den gleich-stelligen Coefficienten auf der rechten Seite, welche lineare einzelnen Coefficienten der Inken Seite gleich sein den gleich-<br>stelligen Coefficienten auf der rechten Seite, welche lineare<br>Functionen (d. h. Functionen ersten Grades) der gesuchten<br>Grössen 4 B.C. – K. L. sind. Nun hat stelligen Coefficienten auf der rechten Seite, welche lineare<br>Functionen (d. h. Functionen ersten Grades) der gesuchten<br>Grössen *A*, *B*, *C*,...*K*, *L* sind. Nun hat aber eine Function<br> $(n-1)^{\text{ten}}$  Grades im Ganzen *n* C Grössen *A*, *B*, *C*, ... *K*, *L* sind. Nun hat aber eine Function  $(n-1)^{\text{ten}}$  Grades im Ganzen *n* Coefficienten. Man erhält also *<sup>n</sup>* lineare Gleichungen mit *<sup>n</sup>* Unbekannten, welche sich in diesem Falle stets auf lösen lassen. § 27. Partialbruch-Zerlegung (erster Fall).<br>
lie Gleichung für alle Werthe von x gilt, so müssen di<br>
lnen Coefficienten der linken Seite gleich sein den gleic<br/><br>
gen Coefficienten auf der rechten Seite, welche linea<br

Am besten wird man dieses Verfahren durch die Behandlung einiger Aufgaben verstehen.

**Aufgabe 1.** Man soll den Bruch  $\frac{15x^2 - 70x - 95}{x^3 - 6x^2 - 13x + 42}$  in Partialbrüche zerlegen.

**Auflösung.** Man setzt den Nenner gleich Null und erhält dadurch die Gleichung

(19.)  $x^3 - 6x^2 - 13x + 42 = 0.$ 

Löst man diese Gleichung auf, so ergeben sich folgende Wurzeln

(20.)  $a = 7, b = -3, c = 2,$ deshalb wird

Hieraus folgt

Löst man diese Gleichung auf, so ergeben sich f  
\nWurzeln  
\n(20.)  
\n
$$
a = 7, b = -3, c = 2,
$$
  
\ndeshalb wird  
\n(21.)  
\n $x^3 - 6x^2 - 13x + 42 = (x - 7)(x + 3)(x - 2).$   
\nHieraus folgt  
\n(22.)  
\n
$$
\frac{15x^2 - 70x - 95}{x^3 - 6x^2 - 13x + 42} = \frac{15x^2 - 70x - 95}{(x - 7)(x + 3)(x - 2)}
$$
  
\n
$$
= \frac{A}{x - 7} + \frac{B}{x + 3} + \frac{C}{x - 2}
$$
  
\nUm die Werthe von A, B und C zu ermitteln, schaf

Um die Werthe von *A*, *B* und *C* zu ermitteln, schaffe man Um die Werthe von A, B und C zu ermitte<br>die Nenner fort, indem man Gleichung (22.) mit

\n The image shows a function of the following equation:\n 
$$
\begin{align*}\n a^3 - 6x^2 - 13x + 42 &= (x - 7)(x + 3)(x - 2) \\
 \text{multiplicity.} \quad \text{Dadurch} \quad \text{Brålt man} \\
 23. \quad 15x^2 - 70x - 95 &= A(x + 3)(x - 2) \\
 &+ B(x - 7)(x - 2) + C(x - 7)(x + 3).\n \end{align*}
$$
\n

Da diese Gleichung für alle Werthe von *<sup>x</sup>* gilt, so findet man daraus für  $x = 7$ 

 $150 = 50A$ , oder  $A = 3$ ,

für  $x = -3$ 

$$
250 = 50B
$$
, oder  $B = 5$ ,

und für  $x=2$ 

 $-175 = -25C$ , oder  $C = 7$ .

folglich wird

(24.)  $\frac{15x^2 - 70x - 95}{x^3 - 6x^2 - 13x + 42} = \frac{3}{x - 7} + \frac{5}{x + 3} + \frac{7}{x - 2}$ 

Man kann auch die rechte Seite von Gleichung (23.) nach fallenden Potenzen von x ordnen und erhält dann

(25.)  
\n
$$
15x^{2} - 70x - 95
$$
\n
$$
= x^{2}(A+B+C) + x(A-9B-4C) + (-6A+14B-21C)
$$

Diese Gleichung gilt für jeden Werth von  $x$ , folglich müssen die Coefficienten gleicher Potenzen von  $x$  auf beiden Seiten dieser Gleichung einander gleich sein, d. h. es muss

 $(26.)$  $A + B + C = 15$ ,  $A - 9B - 4C = -70.$  $(27.)$  $-6A+14B-21C=-95$  $(28.)$ 

Löst man diese Gleichungen für  $A, B$  und  $C$  auf, so sein. ergiebt sich wieder

 $(29.)$  $A = 3, B = 5, C = 7.$ 

Zu demselben Resultate kommt man natürlich auch durch Anwendung der Gleichungen (18.) und (18a.), indem man

(30.) 
$$
A = \frac{\varphi(a)}{f'(a)}, \ B = \frac{\varphi(b)}{f'(b)}, \ C = \frac{\varphi(c)}{f'(c)}.
$$

setzt. In dem vorliegenden Falle ist

 $a=7, b=-3, c=2$  $(31.)$ 

und

 $f'(x) = 3x^2 - 12x - 13;$  $(32.)$ 

dies giebt

(33.) 
$$
\begin{cases}\nA = \frac{q(7)}{f'(7)} = \frac{15 \cdot 49 - 70 \cdot 7 - 95}{3 \cdot 49 - 12 \cdot 7 - 13} = \frac{150}{50} = 3, \\
B = \frac{q(-3)}{f'(-3)} = \frac{15 \cdot 9 + 70 \cdot 3 - 95}{3 \cdot 9 + 12 \cdot 3 - 13} = \frac{250}{50} = 5, \\
C = \frac{q(2)}{f'(2)} = \frac{15 \cdot 4 - 70 \cdot 2 - 95}{3 \cdot 4 - 12 \cdot 2 - 13} = \frac{-175}{-25} = 7.\n\end{cases}
$$
\n
$$
\begin{matrix}\n\text{Aufgabe 2. Man soll die Function } \frac{x^2 + 1}{x^3 - x} \text{ in Partialbrücerlegen.} \\
\text{Auflösung. Hier ist} \\
(34.) \quad f(x) = x^3 - x = x(x - 1)(x + 1),\n\end{matrix}
$$
\nalso\n
$$
\begin{matrix}\nq(x) = \frac{x^2 + 1}{x^3 - x} = \frac{A}{x} + \frac{B}{x - 1} + \frac{C}{x + 1} \\
q(x) = \frac{x^3 - x}{x^3 - x} = \frac{A}{x} + \frac{B}{x - 1} + \frac{C}{x + 1}.\n\end{matrix}
$$

**Aufgabe 2.** Man soll die Function  $\frac{x^2 + 1}{x^3 - x}$  in Partialbrüche zerlegen. *(30.)*  $C = \frac{q(2)}{f'(2)} = \frac{15 \cdot 4 - 70 \cdot 2 - 95}{3 \cdot 4 - 12 \cdot 2 - 13} = \frac{17}{15}$ <br> **Aufgabe 2.** Man soll die Function  $\frac{x^2 + 1}{x^3 - x}$  in zerlegen.<br> **Auflösung.** Hier ist (34.)  $f(x) = x^3 - x = x(x - 1)(x + 1)$ , also (35.)  $\frac{q(x)}{f(x)} = \$ 

**Auflösung.** Hier ist

(34.) 
$$
f(x) = x^3 - x = x(x-1)(x+1),
$$

also

Equivalently, Euler is:

\n
$$
(34.) \quad f(x) = x^3 - x = x(x - 1)(x + 1),
$$
\nalso:

\n
$$
(35.) \quad \frac{q(x)}{f(x)} = \frac{x^2 + 1}{x^3 - x} = \frac{A}{x} + \frac{B}{x - 1} + \frac{C}{x + 1}
$$

Um die Grössen *A, B, <sup>C</sup>* zu bestimmen, multiplicirt man beide Seiten der Gleichung (35.) mit *x3—<sup>x</sup>* und erhält (36.)  $x^2 + 1 = A(x^2 - 1) + B(x^2 + x) + C(x^2 - x).$ 

Diese Gleichung gilt für alle Werthe von *x,* deshalb findet

Diese Gleichung gilt für alle Werthe von<br>
man für  $x = 0$ <br>
(37.)  $1 = -A$ , oder  $A = -1$ . (37.)<br>für  $x = 1$ (3*t.*)  $1 = -A$ , oder  $A = -1$ <br>
für  $x = 1$ <br>
(38.)  $2 = 2B$  oder  $B = +1$ (38.)  $x = -1$ (38.)  $2 = 2B$  oder  $B = +1$ <br>
und für  $x = -1$ <br>
(39.)  $2 = 2C$ , oder  $C = +1$ ; folglich wird man für  $x = 0$ oder  $C = +1$ ;<br> $+ \frac{1}{x-1} + \frac{1}{x+1}$ . *x*<sup>2</sup> + 1 =  $-\frac{1}{x^3-x}$  +  $\frac{1}{x-1}$  +  $\frac{1}{x+1}$ .<br>Ordnet man die rechte Seite von Gleichung (36.) nach fal-

(40.) 
$$
\frac{x^2+1}{x^3-x} = -\frac{1}{x} + \frac{1}{x-1} + \frac{1}{x+1}.
$$

lenden Potenzen von *x,* so erhält man

(36a.) 
$$
x^2 + 1 = x^2(A + B + C) + x(B - C) - A
$$
.

Da die gleichstelligen Coefficienten auf beiden Seiten dieser Gleichung einander gleich sein müssen, so zerfällt die Gleichung (36a.) in die Gleichungen

182

(41.) 
$$
\begin{cases} A + B + C = 1, \\ B - C = 0, \\ -A = 1. \end{cases}
$$

Die Auflösung dieser Gleichungen giebt wieder  $A = -1, B = 1, C = 1.$  $(42.)$ 

Dasselbe Resultat erhält man auch, indem man

(43.) 
$$
A = \frac{\varphi(a)}{f'(a)}, \ B = \frac{\varphi(b)}{f'(b)}, \ C = \frac{\varphi(c)}{f'(c)},
$$

(44.) 
$$
a = 0, b = 1, c = -1,
$$

(45.) 
$$
f'(x) = 3x^2 - 1
$$
,  $\varphi(x) = x^2 + 1$ 

setzt, denn es wird

(46.)  

$$
\begin{cases}\nA = \frac{q(0)}{f'(0)} = \frac{0+1}{0-1} = -1, \\
B = \frac{q(1)}{f'(1)} = \frac{1+1}{3-1} = +1, \\
C = \frac{q(-1)}{f'(-1)} = \frac{1+1}{3-1} = +1.\n\end{cases}
$$

Aufgabe 3. Man soll die ächt gebrochene rationale Function  $4x^2 - 15x + 19$  $(x-1)(x-2)(x-3)$  in Partialbrüche zerlegen.

Auflösung. Hier ist

(47.) 
$$
\frac{4x^2 - 15x + 19}{(x - 1)(x - 2)(x - 3)} = \frac{A}{x - 1} + \frac{B}{x - 2} + \frac{C}{x - 3}
$$
,  
oder, wenn man beide Seiten der Gleichung mit

$$
(x-1)(x-2)(x-3)
$$

multiplicirt,

(48.) 
$$
4x^2 - 15x + 19 = A(x-2)(x-3) + B(x-1)(x-3)
$$
  
+  $C(x-1)(x-2)$ .  
Dies giebt für  $x = 1$ 

 $8 = 2A$ , oder  $A = 4$ ,

für  $x=2$ 

 $5=-B$ , oder  $B=-5$ und für  $x = 3$ 

 $10 = 2C$ , oder  $C = 5$ ,

183

also

184 § 27. Partialbruch-Zerlegung (erster Fall).  
also  
(49.) 
$$
\frac{4x^2 - 15x + 19}{(x-1)(x-2)(x-3)} = \frac{4}{x-1} - \frac{5}{x-2} + \frac{5}{x-3}.
$$

 $\frac{4x^2-15x+19}{(x-1)(x-2)(x-3)} = \frac{4}{x-1} - \frac{5}{x-2} + \frac{5}{x-3}$ .<br> **Aufgabe 4.** Man soll die ächt gebrochene rationale Function  $\frac{1}{1+x-x^2}$  in Partialbrüche zerlegen.

Auflösung. Hier muss man erst Zähler und Nenner des Bruches mit  $-1$  multipliciren, damit der Coefficient von  $x^2$  im Nenner gleich <sup>+</sup> <sup>1</sup> wird. Dadurch erhält man

(50.) 
$$
\frac{\varphi(x)}{f(x)} = \frac{-1}{x^2 - x - 1}
$$

Die beiden Wurzeln der Gleichung

(51.) 
$$
f(x) = x^2 - x - 1 = 0
$$

sind

(51.) 
$$
f(x) = x^2 - x - 1 = 0
$$
  
since  
isind  
(52.) 
$$
a = \frac{1}{2}(1 + \sqrt{5}), \quad b = \frac{1}{2}(1 - \sqrt{5}).
$$

Deshalb ist

\n Find\n 
$$
(52.) \quad\n \begin{aligned}\n & a = \frac{1}{2}(1 + V\overline{5}), \quad\n b = \frac{1}{2}(1 - V\overline{5}). \\
 & \text{Deshalb} \quad \text{ist} \\
 & \text{(53.)} \quad \frac{-1}{x^2 - x - 1} = \frac{A}{x - \frac{1}{2}(1 + V\overline{5})} + \frac{B}{x - \frac{1}{2}(1 - V\overline{5})}, \\
 & \text{oder} \\
 & \text{(54.)} \quad \frac{-1}{x^2 - x - 1} = \frac{2A}{2x - 1 - V\overline{5}} + \frac{2B}{2x - 1 + V\overline{5}}. \\
 & \text{Multiplicity man diese Gleichung mit}\n \end{aligned}
$$
\n

(53.) 
$$
\frac{1}{x^2 - x - 1} = \frac{1}{x - \frac{1}{2}(1 + \sqrt{5})} + \frac{1}{x - \frac{1}{2}(1 - \sqrt{5})}
$$
  
oder  
(54.) 
$$
\frac{-1}{x^2 - x - 1} = \frac{2A}{2x - 1 - \sqrt{5}} + \frac{2B}{2x - 1 + \sqrt{5}}.
$$
Multiplicit man diese Gleichung mit

$$
(2x-1-\sqrt{5})(2x-1+\sqrt{5}) = 4(x^2-x-1),
$$
 so enhält man

$$
-4 = 2A(2x - 1 + \sqrt{5}) + 2B(2x - 1 - \sqrt{5}),
$$

oder

 $(55.) - 2 = 2x(A + B) + A(-1 + V_5) + B(-1 - V_5);$ daraus folgt

(56.) 
$$
\begin{cases} A + B = 0, \\ A(1 - \sqrt{5}) + B(1 + \sqrt{5}) = 2, \end{cases}
$$

oder

(57.) 
$$
A = -\frac{1}{\sqrt{5}}, \quad B = +\frac{1}{\sqrt{5}}.
$$

Dies giebt

$$
\S 27. \quad \text{Partialbruch-Zerlegung (erster Fall).}
$$
\n
$$
\text{Dies giebt}
$$
\n
$$
(58.) \quad \frac{1}{1+x-x^2} = \frac{2}{\sqrt{5}} \left( \frac{1}{2x-1+\sqrt{5}} - \frac{1}{2x-1-\sqrt{5}} \right).
$$

**Aufgabe 5.** Man soll die gebrochene rationale Function  $\frac{2x^3 - 7x^2 - 6x + 8}{x^2 - 6x + 7}$  in Partialbrüche zerlegen.  $x^2 - 6x + 7$  In 1 at datot deuts zeriegen.<br> **Auflösung** Die vorgelegte Function ist eine *unächt gebrochene*;

deshalb muss man sie zunächst durch Division in eine *ganze* Auflösung. Die vorgelegte Function ist eine *unächt gebrochene*;<br>deshalb muss man sie zunächst durch Division in eine *ganze*<br>und eine *ücht gebrochene* rationale Function zerlegen. Dadurch<br>erhält man erhält man 2x<sup>3</sup> — 7x<sup>2</sup> — 6x + 8<br>  $\frac{2x^3 - 7x^2 - 6x + 8}{x^2 - 6x + 7} = 2x + 5 + \frac{10x - 27}{x^2 - 6x + 7}$ <br>
Ele Wurzeln der Gleichung

$$
(59.)\ \ \frac{2x^3 - 7x^2 - 6x + 8}{x^2 - 6x + 7} = 2x + 5 + \frac{10x - 27}{x^2 - 6x + 7}
$$

Die Wurzeln der Gleichung

$$
f(x) = x^2 - 6x + 7 = 0
$$

sind

Find

\n
$$
f(x) = x^2 - 6x + 7 = 0
$$
\n(60.)

\n
$$
a = 3 + \sqrt{2}, \quad b = 3 - \sqrt{2},
$$
\nfor the initial conditions, we have

folglich wird

\n (60.) \n 
$$
a = 3 + \sqrt{2}, \quad b = 3 - \sqrt{2},
$$
\n

\n\n (61.) \n  $f(x) = (x - 3 - \sqrt{2})(x - 3 + \sqrt{2}),$ \n

\n\n (62.) \n  $\frac{10x - 27}{x^2 - 6x + 7} = \frac{A}{x - 3 - \sqrt{2}} + \frac{B}{x - 3 + \sqrt{2}},$ \n

\n\n (63.) \n  $10x - 27 = A(x - 3 + \sqrt{2}) + B(x - 3 - \sqrt{2})$ \n

(63.) 
$$
x^2 - 6x + 7 = A(x - 3 - \sqrt{2}) + B(x - 3 - \sqrt{2}).
$$

  
Für
$$
x = 3 + \sqrt{2}
$$
erhält man daher

First, we have:

\n
$$
\text{First, } x = 3 + \sqrt{2} \text{ that } \text{man, } \text{daher}
$$
\n
$$
(64.) \ 3 + 10\sqrt{2} = 2A\sqrt{2}, \quad \text{oder} \quad A = \frac{1}{2\sqrt{2}}(3 + 10\sqrt{2}),
$$
\n
$$
\text{and für } x = 3 - \sqrt{2}
$$
\n
$$
(65.) \ 3 - 10\sqrt{2} = -2B\sqrt{2}, \quad \text{oder} \quad B = \frac{1}{2\sqrt{2}}(-3 + 10\sqrt{2})
$$
\n
$$
\text{also}
$$

(66.) 
$$
\frac{2x^3 - 7x^2 - 6x + 8}{x^2 - 6x + 7} =
$$

$$
\frac{2x^3 - 7x^2 - 6x + 8}{x^2 - 6x + 7} =
$$
  

$$
2x + 5 + \frac{1}{2\sqrt{2}} \left(\frac{3 + 10\sqrt{2}}{x - 3 - \sqrt{2}} + \frac{-3 + 10\sqrt{2}}{x - 3 + \sqrt{2}}\right).
$$

Die angegebene Methode für die Zerlegung in Partialbrüche bleibt richtig, gleichviel ob die Wurzeln der Gleichung  $f(x) = 0$  reelle oder complexe Grössen\*) sind.

Im letzteren Falle werden aber die Partialbrüche selbsteine complexe Form annehmen, die man vermeiden kann, wenn die Coefficienten von  $\varphi(x)$  und  $f(x)$  reell sind.

Wie dies geschieht, möge zunächst die folgende Aufgabe lehren.

Aufgabe 6. Man soll die ächt gebrochene rationale Function  $13x^2 - 68x + 95$  $x^3 - 11x^2 + 43x - 65$ in Partialbrüche zerlegen.

Auflösung. Indem man den Nenner gleich Null setzt, erhält man die Gleichung

 $x^3 - 11x^2 + 43x - 65 = 0$  $(67.)$ 

mit den Wurzeln

(68.)  $a=5, b=3+2\sqrt{-1}, c=3-2\sqrt{-1},$ oder, wenn man $\overline{V-1}$ mit $i$  bezeichnet,  $a=5$ ,  $b=3+2i$ ,  $c=3-2i$ .  $(68a.)$ 

Demnach ist der Nenner der gebrochenen Function (69.)  $x^3-11x^2+43x-65 = (x-5)(x-3-2i)(x-3+2i)$ . Dies giebt

(70.)  $\frac{13x^2 - 68x + 95}{x^3 - 11x^2 + 43x - 65} = \frac{A}{x - 5} + \frac{B}{x - 3 - 2i} + \frac{C}{x - 3 + 2i},$ 

und wenn man diese Gleichung mit  $x^3 - 11x^2 + 43x - 65$  multiplicirt,

(71.) 
$$
13x^{2} - 68x + 95 = A(x - 3 - 2i) (x - 3 + 2i)
$$

$$
+ B(x - 5) (x - 3 + 2i)
$$

$$
+ C(x - 5) (x - 3 - 2i).
$$

Dies giebt für  $x=5$ 

(72.)  $80 = A(2 - 2i)(2 + 2i) = 8A$ , oder  $A = 10$ , für  $x = 3 + 2i$ 

\*) Vergl. D.-R., § 131-140.

3 27. Partialbruch-Zerlegung (erster Fall).<br>  $\begin{aligned}\n &\frac{3}{2} \cdot 27. &\text{Partialbranch-Zerlegung (erster Fall).} \\
 &\frac{1}{2} \cdot 20i = (-2 + 2i)4i \cdot B, \quad \text{oder} \quad B = \frac{3 - 8i}{2} \\
 &\frac{1}{2} \cdot 20i = -(-2 - 2i)4i \cdot C, \quad \text{oder} \quad C = \frac{3 + 8i}{2} \\
 &\frac{68x + 95}{443x - 65} = \frac{10}{x - 5} +$  $(73.)$   $-44 + 20i = (-2 + 2i)4i$ . *B*, oder  $B = \frac{3 - 8i}{2}$ und für  $x=3-2i$ (13.)  $-44 + 20i = (-2 + 2i)4i$ . *D*, oder  $B = \frac{2}{2}$ <br>
und für  $x = 3 - 2i$ <br>
(74.)  $-44 - 20i = -(-2 - 2i)4i$ . *C*, oder  $C = \frac{3 + 8i}{2}$ , folglich ist ist<br>  $\frac{13x^2 - 68x + 95}{x^3 - 11x^2 + 42x - 65} = \frac{10}{x - 5} + \frac{3 - 8i}{2(x - 3 - 2i)} + \frac{3 + 8i}{2(x - 2 - 1)}$ 

folglich ist  
(75.) 
$$
\frac{13x^2 - 68x + 95}{x^3 - 11x^2 + 43x - 65} = \frac{10}{x - 5} + \frac{3 - 8i}{2(x - 3 - 2i)} + \frac{3 + 8i}{2(x - 3 + 2i)}.
$$

 $x^3-11x^2+43x-65$   $x-5$   $x^2-2x-3-2i$   $x^3-2x-3+2i$ <br>Da die beiden letzten Glieder conjugirt complexe Grössen sind, so muss ihre Summe reell sein.\*) In der That, es ist

ich ist  
\n
$$
\frac{13x^2 - 68x + 95}{x^3 - 11x^2 + 43x - 65} = \frac{10}{x - 5} + \frac{3 - 8i}{2(x - 3 - 2i)} + \frac{3 + 4}{2(x - 3)}
$$
\nDa die beiden letzten Glieder conjugirt complexe, so muss ihre Summe reell sein.\*) In der That, es  
\n
$$
\frac{3 - 8i}{2(x - 3 - 2i)} + \frac{3 + 8i}{2(x - 3 + 2i)} = \frac{3x + 7}{x^2 - 6x + 13}
$$
\n
$$
\frac{13x^2 - 68x + 95}{x^3 - 11x^2 + 43x - 65} = \frac{10}{x - 5} + \frac{3x + 7}{x^2 - 6x + 13}
$$
\nGanz allgemein gilt nun Folgendes. Sind in  $f(x)$ ionten real, so treten die complexen Wuzzeln in  $f(x)$ 

also

$$
\frac{13x^2 - 68x + 95}{x^3 - 11x^2 + 43x - 65} = \frac{10}{x^2 - 6x + 13}
$$
\n(76.)

\n
$$
\frac{13x^2 - 68x + 95}{x^3 - 11x^2 + 43x - 65} = \frac{10}{x - 5} + \frac{3x + 7}{x^2 - 6x + 13}
$$
\nGanz allgemen gilt num Folgendes. Sind in  $f(x)$  die Coefficienten reell so treten die complexen Wurzeln in  $f(x) - 6$ 

Ganz allgemein gilt nun Folgendes. Sind in  $f(x)$  die Co-<br>efficienten reell, so treten die complexen Wurzeln in  $f(x) = 0$ bekanntlich paarweise auf.\*\*) Ist z. B. b gleich  $g + hi$ , so ist bekanntlich paarweise auf.\*\*> Ist z. B. b gleich  $g$  -<br>eine andere Wurzel, sie heisse c, gleich  $g - h$ , also<br>(77.)  $b = g + h$ ,  $c = g - h$ .

$$
(77.)\qquad \qquad b = g + h i, \quad c = g - h i.
$$

 $b = g + hi$ ,  $c = g - hi$ .<br>Sind nun auch in  $\varphi(x)$  die Coefficienten reell, so wird

(78.) B=\$b=!±=G+Hi, *f\9* <sup>+</sup> hi) |q(c)\_gp(g—hi) - — Cs=f(c) *Hi,*

folglich erhält man

(78.)<br>  $C = \frac{\varphi(c)}{f'(c)} = \frac{\varphi(g - hi)}{f'(g - hi)} = G - Hi,$ <br>
folglich erhält man<br>
(79.)  $\frac{B}{x-b} + \frac{C}{x-c} = \frac{G + Hi}{x-g - hi} + \frac{G - Hi}{x-g + hi} = \frac{2G(x-g) - 2Hh}{(x-g)^2 + h^2}$ <br>
oder oder  $\frac{B}{x-b} = \frac{G+Hi}{x-g-hi} + \frac{G-Hi}{x-g+hi} = \frac{2G}{x-b}$ <br>  $\frac{B}{x-b} + \frac{C}{x-c} = \frac{Px+Q}{(x-g)^2+h^2}$ 

$$
\frac{B}{x-b} + \frac{C}{x-c} = \frac{Px + Q}{(x-g)^2 + h^2},
$$

$$
P = 2G, \quad Q = -2Gg - 2Hh
$$

wo

(so.)

(81.) 
$$
P = 2G, Q = -2Gg - 2Hh
$$

reelle Grössen sind.

\*) Vergl. D.-R., Seite 609, Satz 1.

\*\*) Vergl. D.-R., § 140.

Durch Anwendung der Gleichung (80.) kann man also bei der Partialbruchzerlegung die complexen Grössen ganz vermeiden. \$ 27. Partialbruch-Zerlegung (erster Fall).<br>Anwendung der Gleichung (80.) kann ma<br>Ibruchzerlegung die complexen Grössen<br>fgabe 6 hätte man z. B. setzen können<br> $\frac{13x^2 - 68x + 95}{-11x^2 + 43x - 65} = \frac{A}{x - 5} + \frac{Px + Q}{x^2 - 6x +$ 

In Aufgabe <sup>6</sup> hätte man z. B. setzen können

(82.) 
$$
\frac{13x^2 - 68x + 95}{x^3 - 11x^2 + 43x - 65} = \frac{A}{x - 5} + \frac{Px + Q}{x^2 - 6x + 13}
$$

Multiplicirt man diese Gleichung mit

 $x^3 - 11x^2 + 43x - 65 = (x - 5)(x^2 - 6x + 13),$ so erhält man

$$
x^{3} - 11x^{2} + 43x - 65 = (x - 5)(x^{2} - 6x + 13),
$$
  
so enhält man  
(83.) 
$$
13x^{2} - 68x + 95 = A(x^{2} - 6x + 13) + P(x^{2} - 5x) + Q(x - 5)
$$

$$
= x^{2}(A + P) + x(-6A - 5P + Q) + (13A - 5Q)
$$
  
Daraus folgen die Gleichungen  

$$
A + P = 13,
$$
  
(84.) 
$$
-6A - 5P + Q = -68,
$$

| Drawus folgen die Gleichungen |                                                                                              |
|-------------------------------|----------------------------------------------------------------------------------------------|
| (84.)                         | \n $\begin{cases}\n A + P = 13, \\  -6A - 5P + Q = -68, \\  13A - 5Q = 95.\n \end{cases}$ \n |

 $15A - 5Q = 35.$ <br>Durch Auflösung dieser Gleichungen ergiebt sich (85.) Autlösung dieser Gleichungen erg<br>
(85.)  $A = 10, P = 3, Q = 7,$ <br>
and wenn man diese Werthe in Gleichung (8 (85.)  $A = 10$ ,  $P = 3$ ,  $Q = 7$ ,<br>und wenn man diese Werthe in Gleichung (82.) einsetzt,  $13x^2 - 68x + 95 = 10$   $4x^3 - 68x + 95 = 10$  $A = 10, P = 3, Q = 7,$ <br>
23 Pm man diese Werthe in Gleichung (82.) einsetz<br>  $\frac{13x^2 - 68x + 95}{x^3 - 11x^2 + 43x - 65} = \frac{10}{x - 5} + \frac{3x + 7}{x^2 - 6x + 13}$ <br>
Resultat stimmt natürlich mit dem früheren übe

Dieses Resultat stimmt natürlich mit dem früheren überein.

Noch einfacher gestaltet sich die Rechnung durch die folgenden Ueberlegungen. Aus Gleichung (83.), nämlich aus der Gleichung

 $13x^2 - 68x + 95 = A(x^2 - 6x + 13) + P(x^2 - 5x) + Q(x - 5)$ ergiebt sich für  $x = 5$  $6 = A(x^2 - 6x + 13) + P(x^2 - 6x) = 5$ <br>80 = 8*A*, oder *A* = 10,

und für

$$
80 = 8A, \quad \text{oder} \quad A = 10,
$$
  
(86.) 
$$
x^2 - 6x + 13 = 0, \quad \text{oder} \quad x^2 = 6x - 13
$$

(87.) 
$$
x^2-6x+13=0
$$
,  $0$  are  $x^2 = 6x-1$   
\n(87.)  $10x-74=(P+Q)x-13P-5Q$ .

Da Gleichung (86.) für *zicei* Werthe von *<sup>x</sup>* befriedigt wird, nämlich für

 $x = 3 + 2i$  und  $x = 3 - 2i$ ,

so wird auch Gleichung (87.) für diese beiden Werthe von *<sup>x</sup>* befriedigt. Nun ist aber Gleichung (87.) nur vom *ersten* Grade, befriedigt. Nun ist aber Gleichung (87.) nur vom ersten Grade, folglich müssen (nach D.-R., § 82, Satz 5 auf Seite 367) die gleichstelligen Coefficienten auf beiden Seiten der Gleichung einander gleich sein, d. h. es wird<br>
(88.)  $P + Q = 10$ ,  $13P + 5Q = 74$ , also  $P = 3$ ,  $Q = 7$ . gleichstelligen Coefficienten auf beiden Seiten der Gleichung § 27. Partialbruch-Zerlegung (erster Fa<br>so wird auch Gleichung (87.) für diese beiden<br>befriedigt. Nun ist aber Gleichung (87.) nur vo<br>folglich müssen (nach D.-R., § 82, Satz 5 auf<br>gleichstelligen Coefficienten auf beiden

Wie sich dieses Verfahren allgemein durchführen lässt, mögen die folgenden Aufgaben zeigen.

**Aufgabe 7.** Man soll die ächt gebrochene rationale Function  $6x^2 - 25x + 89$  <br>**Davis limited geplogen**  $\frac{6x^2 - 25x + 89}{x^3 - 7x^2 + 32x - 60}$  in Partialbrüche zerleg<br>**Auflösung**. Indem man den Nenner

**Auflösung.** Indem man den Nenner<br>(89.)  $x^3 - 7x^2 + 32x - 60 = 0$ setzt, erhält man für die Wurzeln dieser Gleichung (90.)  $a = 3, b = 2 + 4i, c = 2 - 4i.$ 

Deshalb ist

Deshalb ist

\n
$$
(91.) \quad x^3 - 7x^2 + 32x - 60 = (x - 3)(x - 2 - 4i)(x - 2 + 4i)
$$
\n
$$
= (x - 3)(x^2 - 4x + 20),
$$
\n
$$
(92.) \quad \frac{6x^2 - 25x + 89}{x^3 - 7x^2 + 32x - 60} = \frac{A}{x - 3} + \frac{Px + Q}{x^2 - 4x + 20}.
$$

(91.) 
$$
x^3 - 7x^2 + 32x - 60 = (x - 3)(x - 2 - 4i)(x - 2 + 4i)(x - 2 - 4i)(x - 2 - 4i)(x
$$

(92.)  $\frac{6x^2-23x+83}{x^3-7x^2+32x-60} = \frac{A}{x-3} + \frac{Fx+Q}{x^2-4x+20}$ .<br>Multiplicirt man beide Seiten dieser Gleichung mit  $(x-3)$ Multiplicirt man beide Seiten di<br>mal  $(x^2 - 4x + 20)$ , so ergiebt sich mal  $(x^2 - 4x + 20)$ , so ergiebt sich<br>(93.)  $6x^2 - 25x + 89 = A(x^2 - 4x + 20) + P(x^2 - 3x) + Q(x - 3)$ .

$$
(93.)\ 6x^2 - 25x + 89 = A(x^2 - 4x + 20) + P(x^2 - 3x) + Q(x - 3).
$$

(93.) 
$$
6x^2 - 25x + 89 = A(x^2 - 4x + 20) + P(x^2 - 1)
$$
  
\nDaraus folgt für  $x = 3$   
\n(94.)  $68 = 17A$ , oder  $A = 4$ ,  
\nund für

und für

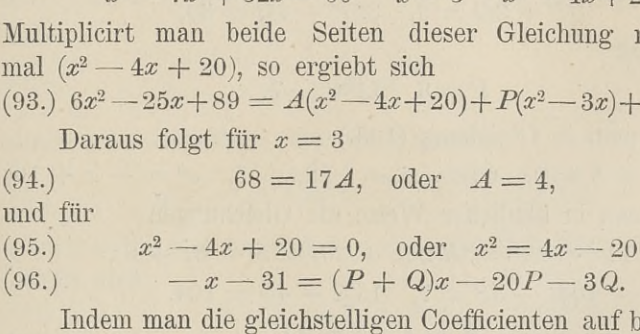

Indem man die gleichstelligen Coefficienten auf beiden Seiten Indem man die gleichstelligen Coefficienten au<br>
dieser Gleichung einander gleichsetzt, findet man<br>
(97.)  $P + Q = -1$ ,  $20P + 3Q = 31$ ,<br>  $P - 2$ ,  $Q = -3$ .

dieser Gleichung einander gleichsetzt, fi<br>
(97.)  $P+Q = -1$ ,  $20P+3Q$ <br>
(98.)  $P=2$ ,  $Q=-3$ <br>
und wenn man diese Worthe in Gleichu (98.)  $P=2, Q=-3;$ <br>und wenn man diese Werthe in Gleichung (92.) einsetzt, und wenn man diese Werthe in Gleichung (92.) ein<br>
(99.)  $\frac{6x^2 - 25x + 89}{2x - 3} = \frac{4}{x^2 + 3} + \frac{2x - 3}{x - 3}$ ·)  $P + Q = -1$ ,  $20P + 3Q = 31$ ,<br>
·)  $P = 2$ ,  $Q = -3$ ;<br>
l wenn man diese Werthe in Gleichung (92.) einsetzt<br>
·)  $\frac{6x^2 - 25x + 89}{x^3 - 7x^2 + 32x - 60} = \frac{4}{x - 3} + \frac{2x - 3}{x^2 - 4x + 20}$ .

**Aufgabe 8.** Man soll die acht gebrochene rationale Function **190** § 27. Partialbruch Zerlegung (erster Fall).<br> **Aufgabe 8.** Man soll die ächt gebrochene rationale F<br>  $7x^3 - 6x^2 + 9x + 108$ <br>  $(x^2 - 4x + 13) (x^2 + 2x + 5)$  in Partialbrüche zerlegen.<br> **Auflösung.** Indem man den Nenner

**Aufgabe 8.** Man soll die ächt gebrochene rations  $7x^3 - 6x^2 + 9x + 108$ <br>  $(x^2 - 4x + 13)(x^2 + 2x + 5)$  in Partialbrüche zerle<br> **Auflösung.** Indem man den Nenner<br>
(100.)  $f(x) = (x^2 - 4x + 13)(x^2 + 2x + 5) = 0$ <br>
setzt, erhält man die (100.)  $f(x) = (x^2 - 4x + 13)(x^2 + 2x + 5) = 0$ <br>setzt, erhält man die vier complexen Wurzeln  $(101.)$   $a = 2 + 3i, b = 2 - 3i, c = -1 + 2i, d = -1 - 2i,$ deshalb wird man den vorgelegten Bruch auf die Form  $\frac{1}{2}$   $\frac{1}{2}$   $\frac{1}{2}$   $\frac{1}{2}$   $\frac{1}{2}$   $\frac{1}{2}$   $\frac{1}{2}$   $\frac{1}{2}$  in Partialbrüche zerlegen.<br> **Auflösung.** Indem man den Nenner<br>
00.)  $f(x) = (x^2 - 4x + 13)(x^2 + 2x + 5) = 0$ <br>
tzt, erhält man die vier complexen Wur (102.)  $\frac{7x^3 - 6x^2 + 9x + 108}{(x^2 - 4x + 13)(x^2 + 2x + 5)} = \frac{Px + Q}{x^2 - 4x + 13} + \frac{Rx + S}{x^2 + 2x + 5}$ <br>bringen. Hieraus erhält man durch Fortschaffung der Nenner ( $x^2 - 4x + 13(x^2 + 2x + 5)$   $x^2 - 4x + 13(x^2 + 2x)$ <br>bringen. Hieraus erhält man durch Fortschaffung der [<br>(103.)  $7x^3 - 6x^2 + 9x + 108 = (Px + Q)(x^2 + 2x + 5)$ (103.)  $7x^3 - 6x^2 + 9x + 108 = (Px + Q)(x^2 + 2x + 5) + (Rx + S)(x^2 - 4x + 13).$ 

Dies giebt für

 $x^2 - 4x + 13 = 0$ , oder  $x^2 = 4x - 13$ ,  $x^3 = 3x - 52$  $(104.)$  6x - 178 =  $P(16x - 78) + Q(6x - 8).$ 

Da die gleichstelligen Coefficienten auf beiden Seiten dieser Da die gleichstelligen Coefficienten auf beiden Seiten dieser<br>Gleichung einander gleich sein müssen, so gelten die Gleichungen<br>(105.)  $8P + 3Q = 3$ ,  $39P + 4Q = 89$ ,<br>felslich wird folglich wird (105.)  $8P + 3Q = 3$ ,  $39P + 4Q = 89$ ,<br>folglich wird<br>(106.)  $P = 3$ ,  $Q = -7$ .

Setzt man in Gleichung (103.)

 $x^2 + 2x + 5 = 0$ , oder  $x^2 = -2x - 5$ ,  $x^3 = -x + 10$ ,  $x^2 + 2x + 3 = 0$ , oder  $x^2 = -2x - 3$ ,  $x^2 =$ <br>so findet man in ähnlicher Weise die Gleichungen so find t man in annicher weise die Gleichungen<br>  $(107.)$   $14x + 208 = R(20x + 30) + S(-6x + 8),$ so findet man in ähnlicher Weise die Gleichunge<br>
(107.)  $14x + 208 = R(20x + 30) + S(-6x - 1)$ <br>
(108.)  $10R - 3S = 7, 15R + 4S = 104,$ <br>
(109.)  $R = 4, S = 11$ (107.)  $14x + 208 = R(20x + 30) +$ <br>
(108.)  $10R - 3S = 7$ ,  $15R + 4N$ <br>
(109.)  $R = 4$ ,  $S = 11$ ,<br>
and worm man diose Wortho in die Glei Setzt man in Gleichung (103.)<br>  $x^2 + 2x + 5 = 0$ , oder  $x^2 = -2x - 5$ ,  $x^3 = -x +$ <br>
so findet man in ähnlicher Weise die Gleichungen<br>
(107.)  $14x + 208 = R(20x + 30) + S(-6x + 8)$ ,<br>
(108.)  $10R - 3S = 7$ ,  $15R + 4S = 104$ ,<br>
(109.)  $R = 4$ ,

(109.)<br>und wenn man diese Werthe in die Gleichung (102.) einsetzt,  $\frac{(110)}{(x^2-4x+13)(x^2+2x+5)} = \frac{3x-7}{x^2-4x+13} + \frac{4x+11}{x^2+2x+5}$ 

### § 28.

# **Zerlegung der ächt gebrochenen rationalen Functionen z**erlegung der ächt gebrochenen rationalen Functioner<br>in Partialbrüche, wenn die Gleichung  $f(x) = 0$  auch in Partialbrüche, wenn die Gleichung  $f(x) = 0$  auch desiter **Wurzeln** besitzt. (2.) **a**<sup>*s*</sup> **a** *<b>c**an***<b> a***s* **b <b>c c c c c c c c c c c c c c c c c c c c c c c c c c c c**

(Vergl. die Formel - Tabelle Nr. 105.)

Hat die Gleichung *f(x)* <sup>=</sup> <sup>0</sup> auch *gleiche* Wurzeln, so kann man diese gleichen Wurzeln zusammenfassen und *f(x)* auf die Form

Form  
(1.) 
$$
f(x) = (x - a)^a (x - b)^\beta (x - c)^\gamma \dots (x - k)^\lambda (x - l)^\lambda
$$
  
binom probability probability.

bringen, wobei die Grössen *a, b, c,... k, <sup>l</sup>* sämmtlich von ein- .ander verschieden sind, und

ander verschieden sind, und<br>
(2.)  $\alpha + \beta + \gamma + \cdots + \alpha + \lambda = n$ <br>
ist. Man erkennt sogleich, dass in diesem Falle die Gleichung

$$
\alpha + \beta + \gamma + \dots + z + \lambda = n
$$
  
Man erkennt sogleich, dass in diesem Falle die Gleic  

$$
\frac{\varphi(x)}{f(x)} = \frac{A}{x-a} + \frac{B}{x-b} + \frac{C}{x-c} + \dots + \frac{K}{x-k} + \frac{L}{x-l}
$$
  
t mehr bestehen kann, weil der Generalnenner auf

nicht mehr bestehen kann, weil der Generalnenner auf der rechten Seite nicht mehr gleich  $f(x)$  ist.

Hier sei

Feenten series in the form of the form 
$$
f(x)
$$
 is:

\nHere,  $f(x) = \frac{f(x)}{(x-a)^{\alpha}} = (x-b)^{\beta}(x-c)^{\gamma} \dots (x-b)^{\gamma}(x-b)^{\gamma}$ 

\nand

$$
\text{und} \quad
$$

(4.) 
$$
A_1 = \frac{\varphi(a)}{f_1(a)},
$$

 $J_1(a)$ <br>dann wird die ganze rationale Function

dann wird die ganze rationale Function  
(5.) 
$$
\varphi(x) - A_1 f_1(x) = \frac{\varphi(x) f_1(a) - \varphi(a) f_1(x)}{f_1(a)}
$$

gleich 0 für  $x = a$ , folglich ist sie theilbar durch  $x - a$ . Man erhält also

(6.) 
$$
\varphi(x) - A_1 f_1(x) = (x - a) \varphi_1(x),
$$

oder

(6a.) 
$$
\varphi(x) = A_1 f_1(x) + (x - a)\varphi_1(x).
$$

(6a.)  $\varphi(x) = A_1 f_1(x) + (x - a) \varphi_1(x)$ .<br>Da die ganze rationale Function  $\varphi(x) = A_1 f_1(x)$  höchstens vom Grade  $n-1$  ist, so kann  $\varphi_1(x)$  höchstens eine ganze rationale Function vom Grade *<sup>n</sup>* — 2 sein.

Nach diesen Angaben wird also

(7.) 
$$
\frac{\varphi(x)}{f(x)} = \frac{A_1 f_1(x) + (x - a)\varphi_1(x)}{(x - a)^a f_1(x)} = \frac{A_1}{(x - a)^a} + \frac{\varphi_1(x)}{(x - a)^{a - 1} f_1(x)}.
$$

Man hat also von  $\frac{\varphi(x)}{f(x)}$  ein Glied  $\frac{1}{(x-a)^{\alpha}}$  abgesondert, so dass nur noch eine ächt gebrochene Function  $\frac{\varphi_1(x)}{(x-a)^{\alpha-1}f_1(x)}$ übrig bleibt, bei welcher der Grad des Nenners nicht mehr n, sondern nur noch  $n-1$  ist.

Ist  $\alpha > 1$ , so kann man dieses Verfahren wiederholen und erhält ebenso

$$
(8.) \qquad \frac{\varphi_1(x)}{(x-a)^{\alpha-1}f_1(x)} = \frac{A_2}{(x-a)^{\alpha-1}} + \frac{\varphi_2(x)}{(x-a)^{\alpha-2}f_1(x)},
$$

also

$$
(9.) \qquad \frac{\varphi(x)}{f(x)} = \frac{A_1}{(x-a)^{\alpha}} + \frac{A_2}{(x-a)^{\alpha-1}} + \frac{\varphi_2(x)}{(x-a)^{\alpha-2}f_1(x)},
$$

wo jetzt in der ächt gebrochenen Function  $\frac{\varphi_2(x)}{(x-a)^{\alpha-2}f_1(x)}$  der Grad des Nenners wieder um 1 kleiner ist.

Wendet man dieses Verfahren  $\alpha$ -mal an, so ergiebt sich (10.)  $\frac{\varphi(x)}{f(x)} = \frac{A_1}{(x-a)^a} + \frac{A_2}{(x-a)^{a-1}} + \cdots + \frac{A_a}{x-a} + \frac{\varphi_a(x)}{f_1(x)}$ .

In dieser Weise kann man fortfahren und findet schliesslich die Gleichung

(11.) 
$$
\frac{\varphi(x)}{f(x)} = \frac{A_1}{(x-a)^a} + \frac{A_2}{(x-a)^{a-1}} + \cdots + \frac{A_a}{x-a} + \frac{B_1}{(x-b)^b} + \frac{B_2}{(x-b)^{b-1}} + \cdots + \frac{B_\beta}{x-b} + \frac{L_1}{(x-b)^b} + \frac{L_2}{(x-b)^{b-1}} + \cdots + \frac{L_k}{x-b}.
$$

Die Zähler  $A_1, A_2, \ldots A_\alpha, B_1, B_2, \ldots B_\beta, \ldots L_1, L_2, \ldots L_\lambda$ dieser Partialbrüche berechnet man, indem man die Gleichung (11.) mit dem Generalnenner  $f(x)$  multiplicirt, nach Potenzen von x ordnet und die gleichstelligen Coefficienten auf beiden

192
#### § 28. Partialbruch-Zerlegung (zweiter Fall). <sup>193</sup>

Seiten der Gleichung einander gleich setzt. Dies giebt dann, wie man leicht bestätigen kann, *<sup>n</sup>* lineare Gleichungen mit den *<sup>n</sup>* Unbekannten

 $A_1, A_2, \ldots, A_\alpha, B_1, B_2, \ldots, B_\beta, \ldots, L_1, L_2, \ldots, L_\lambda,$ und zwar sind diese Gleichungen immer lösbar.

Aus dem Umstande, dass diese *<sup>n</sup>* linearen Gleichungen mit *<sup>n</sup>* Unbekannten nur *eine* Lösung besitzen, kann man wieder n Unbekannten nur *eine* Lösung besitzen, kann man wieder<br>schliessen, dass auch in diesem Falle die Partialbruchzerlegung<br>nur auf *eine* Weise geschehen kann, d. h. dass man dasselbe<br>Besultet sphält skiedrich ab man mannt Resultat erhält, gleichviel ob man zuerst die Partialbrüche diese Gleichungen immer Iosbar.<br>
instande, dass diese *n* linearen C<br>
nur *eine* Lösung besitzen, kan<br>
auch in diesem Falle die Partia<br>
eise geschehen kann, d. h. das<br>
gleichviel ob man zuerst die Pa<br>  $\frac{A_1}{(x-a)^{\alpha-1}} + \cd$ *x*  $\mu$  *x auf eine* Weise geschehen kann, d. h. dass man dasselbe

$$
\frac{A_1}{x-a)^\alpha}+\frac{A_2}{(x-a)^{\alpha-1}}+\cdots+\frac{A_\alpha}{x-a}
$$

absondert, oder ob man mit der Absonderung der Partialbrüche in einer späteren Zeile von Gleichung (11.) anfängt.

Die Rechnung wird ziemlich umständlich, wenn n eine grosse Zahl ist; dann kommt man schneller zum Ziele, indem man, der Gleichung (4.) entsprechend, zunächst

$$
A_1 = \frac{\varphi(a)}{f_1(a)}
$$

berechnet und das gleiche Verfahren auf die Ermittelung von  $B_1$ ,  $C_1$ ,  $\ldots$   $K_1$ ,  $L_1$  anwendet. Dies geschieht am einfachsten, indem man in Gleichung (11.) durch Multiplication mit

 $f(x) = (x - a)^{\alpha}(x - b)^{\beta}(x - c)^{\gamma} \dots (x - k)^{\chi}(x - l)^{\lambda}$ 

die Nenner fortschafft und dann der Reihe nach

 $x = a, x = b, x = c, ... x = k, x = l$ 

setzt. Die Berechnung der übrigen Zähler der Partialbrüche geschieht dann nach dem zuerst beschriebenen Verfahren, ist aber viel leichter geworden, weil man nur noch  $n - m$  lineare Gleichungen mit *<sup>n</sup> — <sup>m</sup>* Unbekannten hat, wobei *<sup>m</sup>* die Anzahl der von einander verschiedenen Wurzeln *<sup>a</sup>, b, c...k, <sup>l</sup>* der Gleichung  $f(x) = 0$  ist.

Einige Beispiele mögen zur Erläuterung dieser Angaben dienen.

Kiepert, Integral - Rechnung. 13

#### <sup>194</sup> § 28. Partialbruch- Zerlegung (zweiter Fall).

**Aufgabe 1.** Man soll die gebrochene rationale Function **Aufgabe 1.** Man soll die gebrochene rationa<br>  $\frac{4x^3 - 63x^2 + 338x - 619}{(x-7)(x-5)^3}$  in Partialbrüche zerlegen.  $\frac{(x-7)(x-5)^3}{(x-7)(x-5)^3}$  in Partialbruche § 28. Partialbruch-Zerlegung (zweiter Fall<br> **1.** Man soll die gebrochene ration<br>  $\frac{+338x-619}{(x-5)^3}$  in Partialbrüche zerlegen<br> **19.** In diesem Falle muss man<br>  $\frac{4x^3-63x^2+338x-619}{(x-7)(x-5)^3}$ <br>  $=\frac{A}{x-7} + \frac{B_1}{(x$ 

(12.) 
$$
\frac{4x^3 - 63x^2 + 338x - 619}{(x - 7)(x - 5)^3}
$$

$$
=\frac{A}{x-7}+\frac{B_1}{(x-5)^3}+\frac{B_2}{(x-5)^2}+\frac{B_3}{x-5}
$$

 $=\frac{1}{x-7}+\frac{1}{(x-5)^3}+\frac{2}{(x-5)^2}+\frac{2}{x-5}$  setzen. Dies giebt, wenn man mit  $(x-7)(x-5)^3$  multiplicirt,<br>(13.)  $4x^3-63x^2+338x-619$  $4x^3 - 63x^2 + 338x - 619$  $= A(x-5)^3 + B_1(x-7) + B_2(x-7)(x-5) + B_3(x-7)(x-5)^2,$ oder

(14.) 
$$
4x^3 - 63x^2 + 338x - 619 = x^3(A + B_3)
$$

$$
+ x^2(-15A + B_2 - 17B_3) + x(75A + B_1 - 12B_2 + 95B_3)
$$

$$
+ (-125A - 7B_1 + 35B_2 - 175B_3).
$$

Daraus folgen die Gleichungen

Daraus folgen die Gleichungen

\n
$$
A + B_3 = 4,
$$
\n
$$
-15A + B_2 - 17B_3 = -63,
$$
\n
$$
75A + B_1 - 12B_2 + 95B_3 = 338,
$$
\n
$$
-125A - 7B_1 + 35B_2 - 175B_3 = -619.
$$
\nDurch Auflösung dieser Gleichungen ergiebt sich (16.)

\n
$$
A = 4, B_1 = 2, B_2 = -3, B_3 = 0,
$$
\nso dass man erhält

\n
$$
(17.) \frac{4x^3 - 63x^2 + 338x - 619}{(x - 7)(x - 5)^3} = \frac{4}{x - 7} + \frac{2}{(x - 5)^3} - \frac{3}{(x - 5)^3}.
$$
\nWendet man das andere Verfahren an, indem man Gleichung (13.) zuerst  $x = 7$  setzt, so findet man

Durch Auflösung dieser Gleichungen ergiebt sich (16.)  $A = 4, B_1 = 2, B_2 = -3, B_3 = 0,$ <br>so dass man erhält

so dass man ernait  
(17.) 
$$
\frac{4x^3 - 63x^2 + 338x - 619}{(x-7)(x-5)^3} = \frac{4}{x-7} + \frac{2}{(x-5)^3} - \frac{3}{(x-5)^2}
$$

Wendet man das andere Verfahren an, indem man in Wendet man das andere Verfahren an, in<br>
Gleichung (13.) zuerst  $x = 7$  setzt, so findet man<br>
(18.)  $32 = 8A$ , oder  $A = 4$ ; (18.)  $32 = 8A$ , oder  $A = 4$ ;<br>
und für  $x = 5$  findet man aus Gleichung (13.)<br>  $-4 = -2B_1$ , oder  $B_1 = 2$ .<br>
Zur Empittelung von B, und B, braucht.

(19.) 
$$
-4 = -2B_1
$$
, oder  $B_1 = 2$ .

Zur Ermittelung von  $B_2$  und  $B_3$  braucht man jetzt nur noch *zwei* Gleichungen. Deshalb wählt man von den *vier* Gleichungen (15.), welche zur Verfügung stehen, diejenigen aus,

#### § 28. Partialbruch-Zerlegung (zweiter Fall). <sup>195</sup>

welche sich am leichtesten herleiten lassen; d. h. man braucht welche sich am leichtesten herleiten lassen; d. h. man braucht jetzt gar nicht mehr die Gleichung (14.) vollständig zu bilden, jetzt gar nicht mehr die Gleichung (14.) vollständig zu bilden,<br>sondern berechnet von der rechten Seite dieser Gleichung nur<br>den Coefficienten von  $x^3$  und das constante Glied. Daraus er-<br>geben sich in Hebereinstimmung m den Coefficienten von  $x^3$  und das constante Glied. Daraus ergeben sich in Uebereinstimmung mit den Gleichungen (15.) die Gleichungen

(20.)  $A + B_3 = 4,$ (21.)  $-125A - 7B_1 + 35B_2 - 175B_3 = -619$ , die sich aber mit Hülfe der Gleichungen (18.) und (19.) auf (20a.)  $B_3 = 0$ ,  $B_3 = 0$ .  $(21a.)$   $35B_2 - 175B_3 = -105$ , oder  $B_2 = -3$ reduciren. Auf diese Weise wird man wieder zu dem in Gleichung (17.) angegebenen Resultate geführt. 20a.)  $B_3 = 0$ ,<br>
21a.)  $35B_2 - 175B_3 = -105$ , oder  $B_2 = -3$ <br>
educiren. Auf diese Weise wird man wieder zu dem in Gleich<br>
17.) angegebenen Resultate geführt.<br> **Aufgabe 2.** Man soll den Bruch  $\frac{3x^3 + 10x^2 - x}{(x^2 - 1)^2}$  in

angegebenen Resultate geführt.<br> **Aufgabe 2.** Man soll den Bruch  $\frac{3x^3 + 10x^2 - x}{(x^2 - 1)^2}$  in Partialbrüche zerlegen.

**Auflösung.** Hier muss man

setzen und erhält durch Multiplication mit

setzen und erhält durch Multiplication mit  
\n
$$
(x^2 - 1)^2 = (x - 1)^2 (x + 1)^2
$$
\n
$$
(23.) \quad 3x^3 + 10x^2 - x = A_1(x + 1)^2 + A_2(x + 1)^2 (x - 1)
$$
\n
$$
+ B_1(x - 1)^2 + B_2(x + 1) (x - 1)^2.
$$

Hieraus ergiebt sich für  $x = 1$ <br>(24.)  $12 = 4A_1$ , oder  $+ B_1(x-1)^2 + B_2(x-$ <br>
Hieraus ergiebt sich für  $x = 1$ <br>
(24.)  $12 = 4A_1$ , oder  $A_1 = 3$ ,<br>
and für  $x = -1$ und für  $x = -1$ <br>(25.) (24.)  $12 = 4A_1$ , oder  $A_1 = 3$ <br>
and für  $x = -1$ <br>
(25.)  $8 = 4B_1$ , oder  $B_1 = 2$ .

 $S = 4B_1$ , oder  $B_1 = 2$ .<br>Zur Ermittelung von  $A_2$  und  $B_2$  suche man auf der rechten Zur Ermittelung von  $A_2$  und  $B_2$  suche man auf der rechten<br>Seite von Gleichung (23.) den Coefficienten von  $x^3$  und das con-Seite von Gleichung (23.) den Coefficienten von  $x^3$  und das constante Glied auf und setze die gefundenen Grössen den gleich-stelligen Coefficienten auf der linken Seite gleich. Dadurch erhält man die beiden Gleichungen steingen Coefficienten auf der im<br>erhält man die beiden Gleichungen

erhält man die beiden Gleichungen<br>(26.)  $A_2 + B_2 = 3$ (26.)<br>  $A_2 + B_2 = 3,$ <br>
(27.)<br>  $A_1 - A_2 + B_1 + B_2 = 0,$ 

oder mit Rücksicht auf die Gleichungen (24.) und (25.)

13\*

<sup>196</sup> § 28. Partialbruch - Zerlegung (zweiter Fall).

(27 a.)  $-A_2 + B_2 = -5$ ,

also

(28.)  $A_2 = 4, B_2 = -1,$ 

(28.)  $A_2 = 4$ ,  $B_2 =$ <br>so dass Gleichung (22.) übergeht in

(27 a.) 
$$
-A_2 + B_2 = -5,
$$
also  
(28.) 
$$
A_2 = 4, B_2 = -1,
$$
so dass Gleichung (22.) übergeht in  
(29.) 
$$
\frac{3x^3 + 10x^2 - x}{(x^2 - 1)^2} = \frac{3}{(x - 1)^2} + \frac{4}{x - 1} + \frac{2}{(x + 1)^2} - \frac{1}{x + 1}
$$
 Dieses Verfahren gilt auch hier noch, wenn die Wur

Dieses Verfahren gilt auch hier noch, wenn die Wurzeln  $a, b, c, \ldots k, l$  sämmtlich oder theilweise complex sind. Man kann aber, wenn in  $f(x)$  und  $g(x)$  die Coefficienten sämmtlich reell sind, das Resultat gleichfalls auf eine reelle Form bringen.<br>
Ist z. B. b gleich  $g + h i$ , so wird eine andere Wurzel, sie Ist z. B. *b* gleich  $g + h$ *i*, so wird eine andere Wurzel, sie heisse *c*, gleich  $g - h$ *i*, und es wird  $\beta$  gleich  $\gamma$  sein, wie in der Ist z. B. b gleich  $g + hi$ , so wird eine andere Wurzel, sie<br>heisse c, gleich  $g - hi$ , und es wird  $\beta$  gleich  $\gamma$  sein, wie in der<br>Algebra bewiesen wird (Vergl. D.-R., § 140). Nun folgt aber<br>aus der Bildung der Grössen B. B. Algebra bewiesen wird (Vergl. D.-R., § 140). Nun folgt aber aus der Bildung der Grössen  $B_1, B_2, \ldots B_\beta$  und  $C_1, C_2, \ldots C_\gamma$ , aus der Bildung der Grössen  $B_1, B_2, \ldots B_\beta$  und  $C_1, C_2, \ldots C_\gamma$ , dass man die letzteren durch Vertauschung von  $+i$  mit  $-i$  aus den ersteren erhält. Ist also dass man die letzteren durch Vertauschung von  $+i$  mit  $-i$ 

(30.)  $B_1 = G_1 + H_1i$ ,  $B_2 = G_2 + H_2i$ ,  $\ldots B_\beta = G_\beta + H_\beta i$ , so wird

so wird<br>
(31.)  $C_1 = G_1 - H_1 i$ ,  $C_2 = G_2 - H_2 i$ , ...  $C_7 = C_8 = G_8 - H_8 i$ .<br>
Deshalb werden die Summen<br>  $\begin{cases} \frac{B_1}{(x-b)^8} + \frac{C_1}{(x-c)^8} \end{cases}$ , Deshalb werden die Summen

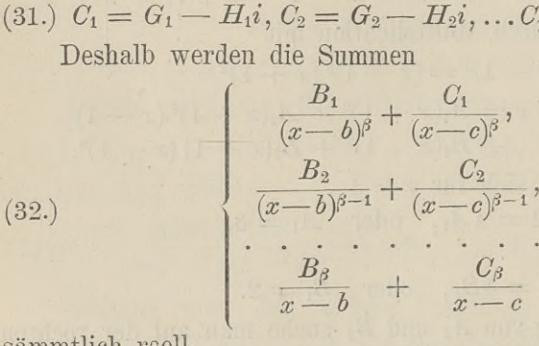

sämmtlich reell.

Man kann auch hier in der Zwischenrechnung die comsämmtlich reell.<br>Man kann auch hier in der Zwischenrechnung die com-<br>plexen Grössen ganz vermeiden. Wenn man nämlich die Aus-<br>drüglig (22) auf gleichen Nenner bringt und addirt, so erhält plexen Grössen ganz vermeiden. Wenn man nämlich die Ausdrücke (32.) auf gleichen Nenner bringt und addirt, so erhält drücke (32.) auf gleichen Nenner bringt und addirt, so erhält<br>man  $F(x)$ , wo der Nennner vom Grade 2 $\beta$ , der Zähler  $\frac{[(x-g)^2 + h^2]^{\beta}}{[x-g]^2}$ man  $\frac{F(x)}{[(x-g)^2 + h^2]^{\beta}}$ , wo der Nennner vom Grade 2 $\beta$ , der Zähler<br>aber höchstens vom Grade 2 $\beta$  — 1 ist. Jetzt findet man durch<br>Division Division

§ 28. Partialbruch - Zerlegung (zweiter Fall). <sup>197</sup>

(33.) 
$$
\S 28. \text{ Partialbruch-Zerlegung (zweiter Fall).}
$$
  
(33.) 
$$
F(x) = [(x - g)^2 + h^2] F_1(x) + P_1 x + Q_1,
$$
also

$$
\S 28. \text{ Partialbruch-Zerlegung (zweiter Fall).}
$$
\n
$$
\S 28. \text{ Partialbruch-Zerlegung (zweiter Fall).}
$$
\n
$$
\text{(33.)} \qquad F(x) = \left[ (x - g)^2 + h^2 \right] F_1(x) + P_1 x + Q_1,
$$
\n
$$
\text{(34.)} \qquad \frac{F(x)}{\left[ (x - g)^2 + h^2 \right]^\beta} = \frac{P_1 x + Q_1}{\left[ (x - g)^2 + h^2 \right]^\beta} + \frac{F_1(x)}{\left[ (x - g)^2 + h^2 \right]^{\beta - 1}}.
$$
\n
$$
\text{Ebenso findet man}
$$

Ebenso findet man

$$
\S 28. \text{ Partialbruch-Zerlegung (zweiter Fall).} \qquad 1
$$
\n
$$
(33.) \qquad F(x) = \left[ (x - g)^2 + h^2 \right] F_1(x) + P_1 x + Q_1,
$$
\n
$$
(34.) \qquad \frac{F(x)}{\left[ (x - g)^2 + h^2 \right]^\beta} = \frac{P_1 x + Q_1}{\left[ (x - g)^2 + h^2 \right]^\beta} + \frac{F_1(x)}{\left[ (x - g)^2 + h^2 \right]^{\beta - 1}}.
$$
\n
$$
\text{Ebenso findet man}
$$
\n
$$
(35.) \qquad \frac{F_1(x)}{\left[ (x - g)^2 + h^2 \right]^{\beta - 1}} = \frac{P_2 x + Q_2}{\left[ (x - g)^2 + h^2 \right]^{\beta - 1}} + \frac{F_2(x)}{\left[ (x - g)^2 + h^2 \right]^{\beta - 2}}.
$$
\n
$$
\text{In } \text{ derselben Weise kann man fortfahren und erh}
$$

In derselben Weise kann man fortfahren und erhält schliesslich

$$
\S
$$
 28. Partialbruch-Zerlegung (zweiter Fall). 197  
\n(33.) 
$$
F(x) = [(x - g)^2 + h^2] F_1(x) + P_1x + Q_1,
$$
\nalso  
\n(34.) 
$$
\frac{F(x)}{[(x - g)^2 + h^2]^\beta} = \frac{P_1x + Q_1}{[(x - g)^2 + h^2]^\beta} + \frac{F_1(x)}{[(x - g)^2 + h^2]^\beta - 1}.
$$
\nEbenso findet man  
\n(35.) 
$$
\frac{F_1(x)}{[(x - g)^2 + h^2]^{\beta - 1}} = \frac{P_2x + Q_2}{[(x - g)^2 + h^2]^{\beta - 1}} + \frac{F_2(x)}{[(x - g)^2 + h^2]^{\beta - 2}}.
$$
\nIn derselben Weise kann man fortfahren und erhält schlieslich  
\n(36.) 
$$
\frac{B_1}{(x - b)^\beta} + \frac{B_2}{(x - b)^\beta - 1} + \cdots + \frac{B_\beta}{x - b} + \frac{C_1}{(x - c)^\beta} + \frac{C_2}{(x - c)^{\beta - 1}} + \cdots + \frac{C_\beta}{x - c}
$$
\n
$$
= \frac{P_1x + Q_1}{[(x - g)^2 + h^2]^\beta} + \frac{P_2x + Q_2}{[(x - g)^2 + h^2]^\beta - 1} + \cdots + \frac{P_\beta x + Q_\beta}{(x - g)^2 + h^2}.
$$
\nDie Berechnung der Grössen  $P_1$ ,  $Q_1$ ,  $P_2$ ,  $Q_2$ , ...,  $P_\beta$ ,  $Q_\beta$   
\nerfolgt jetzt wieder wie früher, indem man den Ausdruck, welcher  
\nsich für  $\frac{g(x)}{x}$  durch Partialbruchzerlegru $\circ$ erecht, vorlänf $\circ$  aber

Die Berechnung der Grössen  $P_1$ ,  $Q_1$ ,  $P_2$ ,  $Q_2$ , ...  $P_\beta$ ,  $Q_\beta$ erfolgt jetzt wieder wie früher, indem man den Ausdruck, welcher sich für  $\frac{\varphi(x)}{f(x)}$  durch Partialbruchzerlegung ergiebt, vorläufig aber noch die unbestimmten Grössen  $P_1$ ,  $Q_1$ ,  $P_2$ ,  $Q_2$ , ...  $P_\beta$ ,  $Q_\beta$  u. s. w., noch die unbestimmten Grössen  $P_1$ ,  $Q_1$ ,  $P_2$ ,  $Q_2$ , ...  $P_\beta$ ,  $Q_\beta$  u. s. w., enthält, mit  $f(x)$  multiplicirt, nach Potenzen von *x* ordnet und enthält, mit  $f(x)$  multiplicirt, nach Potenzen von  $x$  ordnet und die einzelnen Coefficienten den gleichstelligen Coefficienten von *y(x)* gleichsetzt. Dadurch erhält man *<sup>n</sup>* lineare Gleichungen mit *<sup>n</sup>* Unbekannten, deren Auflösung nach diesen Unbekannten immer möglich ist.

Man kann aber auch hier die Rechnung wesentlich abkürzen indem man

 $(x - g)^2 + h^2 = 0$ , oder  $x^2 = 2gx - g^2 - h^2$ setzt. Dadurch kann man die eben beschriebene Gleichung auf den ersten Grad bringen und durch Gleichsetzung der gleichstelligen Coefficienten die beiden darin verbliebenen Unbekannten<br> *P*<sub>1</sub> und Q<sub>1</sub> berechnen.  $P_1$  und  $Q_1$  berechnen.<br>Am besten wird dieses Verfahren durch Beispiele erläutert.

**Aufgabe 3.** Man soll die ächt gebrochene rationale Function  $x+1$  $\frac{x+1}{(x-1)(x^2+1)^2}$  in Partialbrüche zerlegen.

**Auflösung.** Nach dem Gesagten muss man hier

37.)  $\frac{x+1}{(x-1)(x^2+1)^2} = \frac{A}{x-1} + \frac{P_1x+Q_1}{(x^2+1)^2} + \frac{P_2x+Q_2}{x^2+1}$ <br>etzen. Wenn man diese Gleichung mit  $(x-1)(x^2+1)$ (37.)  $\frac{x+1}{(x-1)(x^2+1)^2} = \frac{A}{x-1} + \frac{P_1x+Q_1}{(x^2+1)^2} + \frac{P_2x+Q_2}{x^2+1}$ <br>setzen. Wenn man diese Gleichung mit  $(x-1)(x^2+1)^2$  mul-<br>tiplicit, erhält man

setzen. Wenn man diese Gleichung mit  $(x-1)(x^2+1)^2$  multiplicirt, erhält man

(38.)  $x+1 = A(x^2+1)^2+(P_1x+Q_1)(x-1)+(P_2x+Q_2)(x-1)(x^2+1),$ oder, wenn man die rechte Seite dieser Gleichung nach fallenden Potenzen von *<sup>x</sup>* ordnet,

(39.) 
$$
x+1 = x^4(A+P_2)+x^3(-P_2+Q_2)+x^2(2A+P_1+P_2-Q_2)
$$
  
+  $x(-P_1+Q_1-P_2+Q_2)+(A-Q_1-Q_2)$ .

Durch Gleichsetzung der gleichstelligen Coefficienten ergiebt sich hieraus

Durch Gleichsetzung der gleichstelligen Coefficienten  
\nsich hieraus  
\n
$$
\begin{cases}\n & A + P_2 = 0, \\
 & -P_2 + Q_2 = 0, \\
 & 2A + P_1 + P_2 - Q_2 = 0, \\
 & -P_1 + Q_1 - P_2 + Q_2 = 1, \\
 & A - Q_1 - Q_2 = 1.\n\end{cases}
$$
\nLöst man diese Gleichungen auf, so findet man  
\n(41.)  $A = \frac{1}{2}$ ,  $P_1 = -1$ ,  $Q_1 = 0$ ,  $P_2 = -\frac{1}{2}$ ,  $Q_2 =$   
\nalso  
\n(42.)  $\frac{x+1}{(x-1)(x^2+1)^2} = \frac{1}{2} \left( \frac{1}{x-1} - \frac{2x}{(x^2+1)^2} - \frac{x+1}{x^2+1} \right)$   
\nDie Rechnung wird wesentlich abgekürzt, wenn  
\nGleichung (38.) zunächst  $x = 1$  setzt. Dadurch erhält

Löst man diese Gleichungen auf, so findet man (41.)  $A - Q_1 - Q_2 = 1$ .<br>
Löst man diese Gleichungen auf, so findet man (41.)  $A = \frac{1}{2}$ ,  $P_1 = -1$ ,  $Q_1 = 0$ ,  $P_2 = -\frac{1}{2}$ ,  $Q_2 = -\frac{1}{2}$ , also also  $A = \frac{1}{2}, \quad P_1 = -1, \quad Q_1 = 0, \quad P_2 = -\frac{1}{2}, \quad Q_2 =$ <br>  $\frac{x+1}{(x-1)(x^2+1)^2} = \frac{1}{2} \left( \frac{1}{x-1} - \frac{2x}{(x^2+1)^2} - \frac{x+1}{x^2+1} \right)$ 

$$
(42.)\ \frac{x+1}{(x-1)(x^2+1)^2} = \frac{1}{2} \left( \frac{1}{x-1} - \frac{2x}{(x^2+1)^2} - \frac{x+1}{x^2+1} \right).
$$

Die Rechnung wird wesentlich abgekürzt, wenn man in ( $x-1$ )  $(x^2+1)^2$  2  $(x-1)$   $(x^2+1)^2$   $x^2+1$ )<br>Die Rechnung wird wesentlich abgekürzt, wenn man<br>Gleichung (38.) zunächst  $x = 1$  setzt. Dadurch erhält man Die Rechnung wird wesentlich abgel<br>
Gleichung (38.) zunächst  $x = 1$  setzt. Da<br>
(43.)  $2 = 4A$ , oder  $A = \frac{1}{2}$ .<br>
Fün  $x^2 = -1$  seht sedann Gleichung (43.)  $2 = 4A$ , oder  $A = \frac{1}{2}$ .<br>Für  $x^2 = -1$  geht sodann Gleichung (38.) über in

Für  $x^2 = -1$  geht sodann Gleichung (38.) über in<br>
(44.)  $x + 1 = (P_1x + Q_1)(x - 1) = (-P_1 + Q_1)x - P_1 - Q_1$ , und daraus folgt (44.)  $x + 1 = (P_1x + Q_1)(x - 1) = (-P_1 + Q_2)$ <br>und daraus folgt<br>(45.)  $-P_1 + Q_1 = 1, \quad -P_1 - Q_1 = 1$ 

(45.) 
$$
-P_1 + Q_1 = 1, \quad -P_1 - Q_1 = 1, P_1 = -1, \quad Q_1 = 0.
$$

Um noch die beiden Grössen  $P_2$  und  $Q_2$  zu finden, braucht man auf der rechten Seite von Gleichung (38.) nur diejenigen beiden Coefficienten zu berechnen, welche sich am leich

#### § 28. Partialbruch - Zerlegung (zweiter Fall). 199

testen ermitteln lassen, nämlich die Coefficienten von  $x^4$  und  $x^0$ .<br>Wenn man diese Grössen den gleichstelligen Coefficienten auf Wenn man diese Grössen den gleichstelligen Coefficienten<br>
der linken Seite von Gleichung (38.) gleichsetzt, erhält man<br>
(47.)  $A + P_2 = 0, \quad A - Q_1 - Q_2 = 1,$ <br>
aden mit Bücksicht auf die Gleichungen (42.) und (40.) oder mit Rücksicht auf die Gleichungen (43.) und (46.) (47.)  $A + P_2 = 0$ ,  $A - Q_1 - Q_2$ <br>
oder mit Rücksicht auf die Gleichungen (4<br>
(48.)  $P_2 = -\frac{1}{2}, \quad Q_2 = -\frac{1}{2}$ <br>
Dereus ersicht sich wieder Gleichung  $P_2 = -\frac{1}{2}, \quad Q_2 = -\frac{1}{2}.$ <br>Daraus ergiebt sich wieder Gleichung (42.).

**Aufgabe 4.** Man soll die ächt gebrochene rationale Function **Autgabe 4.** Man soll die acht gebrochene rationale Functions  $3x^5 + 2x^4 + 6x^3 - 11x^2 - 12x - 8$  in Partialbrüche zerlegen.<br>  $(x - 2)^2 (x + 2x + 2)^2$  $\frac{2x+6x+11x+12x}{(x-2)^2(x+2x+2)^2}$ <br>**Auflösung.** Hier ist zu setzen  $\frac{2x^4 + 6x^3 - 11x^2 - 12x - 8}{(x - 2)^2 (x + 2x + 2)^2}$  in Partialbrüche zerlege<br> **utilisung.** Hier ist zu setzen<br>  $\frac{\varphi(x)}{f(x)} = \frac{A_1}{(x - 2)^2} + \frac{A_2}{x - 2} + \frac{P_1x + Q_1}{(x^2 + 2x + 2)^2} + \frac{P_2x + Q_2}{x^2 + 2x + 2}$ 

 $(49.)\ \frac{\varphi(x)}{f(x)} = \frac{A_1}{(x-2)^2} + \frac{A_2}{x-2} + \frac{P_1x+Q_1}{(x^2+2x+2)^2} + \frac{P_2x+Q_2}{x^2+2x+2},$ folglich wird

Toiglich wird

\n(50.) 
$$
q(x) = 3x^5 + 2x^4 + 6x^3 - 11x^2 - 12x - 8
$$

\n
$$
= A_1(x^2 + 2x + 2)^2 + A_2(x - 2)(x^2 + 2x + 2)^2 + (P_1x + Q_1)(x - 2)^2 + (P_2x + Q_2)(x - 2)^2(x^2 + 2x + 2).
$$

Dies giebt für  $x = 2$ 

 $+(P_1x+Q_1)(x-2)^2+(P_2x+Q_2)(x-$ <br>
Dies giebt für  $x = 2$ <br>
(51.)  $100 = 100A_1$ , oder  $A_1 = 1$ <br>
und für  $x^2 + 2x + 2 = 0$ , oder  $x^2 = -2x$ Dies giebt für  $x = 2$ <br>
(51.)  $100 = 100A_1$ , oder  $A_1 = 1$ <br>
und für  $x^2 + 2x + 2 = 0$ , oder  $x^2 = -2x - 2$ <br>  $x^2 = 2x - 2$  $10x+30 = (P_1x+Q_1)(-6x+2) = (14P_1-6Q_1)x+(12P_1+2Q_1),$ also  $(10x+30) = (P_1x+Q_1)(-6x+2) = (14P_1-6Q_1)x+$ <br>also<br>(52.)  $7P_1 - 3Q_1 = 5, \quad 6P_1 + Q_1 = 15,$ 

(52.)  $7P_1 - 3Q_1 = 5$ ,  $6P_1 + Q_1 = 15$ ,

(53.) 
$$
P_1 = 2, \quad Q_1 = 3.
$$

Setzt man jetzt noch die Coefficienten von  $x^5$ ,  $x^4$  und  $x^0$ Setzt man jetzt noch die Coefficienten von  $x^5$ ,  $x^4$  und  $x^6$ <br>auf beiden Seiten von Gleichung (50.) einander gleich, so erhält man *A*<sub>2</sub> + *P*<sub>2</sub> = 3, *A*<sub>1</sub> + 2*A*<sub>2</sub> - 2*P*<sub>2</sub> + *Q*<sub>2</sub> = 2, <br>*A*<sub>4</sub> - 8*A*<sub>2</sub> + *AQ<sub>i</sub>* + 8*Q*<sub>2</sub> = - 8

$$
A_2 + P_2 = 3, \quad A_1 + 2A_2 - 2P_2 + Q_2 = 2, 4A_1 - 8A_2 + 4Q_1 + 8Q_2 = -8,
$$

oder mit Rücksicht auf die Gleichungen (51.) und (53.)  $4A_1 - 8A_2 + 4Q_1 + 8Q_2 = -8,$ <br>
oder mit Rücksicht auf die Gleichungen (51.) und (53.)<br>
(54.)  $A_2 + P_2 = 3$ ,  $2A_2 - 2P_2 + Q_2 = 1$ ,  $A_2 - Q_2 = 3$ ,<br>
also also (54.)  $A_2 + P_2 = 3$ ,  $2A_2 - 2P_2 + Q_2 = 1$ ,  $A_3$ <br>also<br>(55.)  $A_2 = 2$ ,  $P_2 = 1$ ,  $Q_2 = -1$ .

s 25. Integration der Functionen  $\frac{x}{x-a}$  dnd  $\frac{(x-a)^n}{(x-a)^n}$ .<br>Indem man diese Werthe in die Gleichung (49.) einsetzt, erhält man Indem man diese Werthe in die Gleichung<br>erhält man  $3x^5 + 2x^4 + 6x^3 - 11x^2 - 12x - 8$ <br> $(x-3)^2 (x^2 + 2x + 2)^2$ 

$$
\text{c} + \text{c} + \text{c} + \text{d}x
$$
\n
$$
\text{(56.)}
$$
\n
$$
\frac{3x^5 + 2x^4 + 6x^3 - 11x^2 - 12x - 8}{(x - 2)^2 (x^2 + 2x + 2)^2} =
$$
\n
$$
\frac{1}{(x - 2)^2} + \frac{2}{x - 2} + \frac{2x + 3}{(x^2 + 2x + 2)^2} + \frac{x - 1}{x^2 + 2x + 2}
$$

Bei der Zerlegung von  $\frac{\varphi(x)}{f(x)}$  $\frac{\varphi(x)}{f(x)}$  in Partialbrüche ist vorausgesetzt, dass man die Wurzeln der Gleichung  $f(x) = 0$  ermittelt hat.

Weitere Uebungs-Aufgaben kann sich der Anfänger sehr Weitere Uebungs-Aufgaben kann sich der Anfänger sehr<br>leicht selbst stellen, indem er beliebig gewählte Partialbrüche leicht selbst stellen, indem er beliebig gewählte Partialbrüche<br>auf den gemeinsamen Generalnenner bringt und dadurch die Function  $\frac{q(x)}{f(x)}$  bildet. auf den gemeinsamen Generalnenner bringt und dadurch die Function  $\frac{q(x)}{f(x)}$  bildet.<br>
§ 29.<br> **Integration der Functionen**  $\frac{A}{x-a}dx$  **und**  $\frac{A}{(x-a)^n}dx$ .

## § 29.

(Vergl. die Formel - Tabelle Nr. 20, 59, 60, 61, 63, <sup>65</sup> und 106.)

Die Zerlegung in Partialbrüche macht es möglich, jede Die Zerlegung in Partialbrüche macht es möglich, jede<br>gebrochene rationale Function zu integriren, denn man kann gebrochene rationale Function zu integriren, denn man kann<br>sie nach den Ausführungen der vorhergehenden Paragraphen sie nach den Ausführungen der vorhergehenden Paragraphen<br>stets (nöthigenfalls nach Absonderung einer ganzen rationalen Function) in eine Summe verwandeln, deren einzelne Glieder *A A* entweder die Form  $\frac{A}{x-a}$  oder  $\frac{A}{(x-a)^n}$  haben. Diese Ausdrücke kann man aber sehr leicht integriren.

Setzt man nämlich

(1.)  $x - a = t$ , also  $dx = dt$ , so wird nach Formel Nr. <sup>12</sup> der Tabelle

$$
\int \frac{A}{x-a} dx = A \int \frac{dt}{t} = A \, 1t,
$$

oder in Uebereinstimmung mit Formel Nr. 20 der Tabelle  
(2.) 
$$
\int \frac{A}{x-a} dx = A1(x-a).
$$

Ferner wird, wenn *<sup>n</sup>* von <sup>1</sup> verschieden ist, nach Formel Nr. 9 der Tabelle, indem man  $m = -n$  setzt,

$$
\frac{3}{29}.
$$
 Integration der Functionen  $\frac{Adx}{x-a}$  und  $\frac{Adx}{(x-a)^n}$ .  
Uebereinstimmung mit Formel Nr. 20 der Tabell  

$$
\int \frac{A}{x-a} dx = A1(x-a).
$$
  
rner wird, wenn *n* von 1 verschieden ist, nach  
er Tabelle, indem man  $m = -n$  setzt,  

$$
\int \frac{A}{(x-a)^n} dx = A \int \frac{dt}{t^n} = A \int t^{-n} dt = A \frac{t^{-n+1}}{-n+1},
$$
  

$$
\int \frac{A}{(x-a)^n} dx = \frac{-A}{(x-a)^{n-1}}.
$$

oder

$$
\int \frac{A}{(x-a)^n} dx = A \int \frac{dt}{t^n} = A \int t^{-n} dt = A -
$$
  
oder  
(3.) 
$$
\int \frac{A}{(x-a)^n} dx = \frac{-A}{(n-1)(x-a)^{n-1}}.
$$
 Für  $n = 2$  ergiebt sich hieraus Formel Nr.  
nämlich  
(3 a.) 
$$
\int \frac{dx}{x^2 + 2bx + b^2} = \int \frac{dx}{(x+b)^2} = -\frac{1}{x+b}
$$

 $\int (x-a)^n$   $(n-1)(x-a)^{n-1}$ <br>Für  $n=2$  ergiebt sich hieraus Formel Nr. 63 der Tabelle, nämlich

\n- (3.) 
$$
\int \frac{A}{(x-a)^n} dx = \frac{-A}{(n-1)(x-a)^{n-1}}.
$$
 Für  $n = 2$  ergiebt sich hieraus Formel Nr. 63 nämlich
\n- (3a.) 
$$
\int \frac{dx}{x^2 + 2bx + b^2} = \int \frac{dx}{(x+b)^2} = -\frac{1}{x+b}.
$$
Wendet man dies auf die in § 27 und 28 beha

Wendet man dies auf die in § 27 und 28 behandelten Beispiele an, so findet man ohne Weiteres die Lösung der folgenden Aufgaben.

| Autgabe 1.                            | \n $\int \frac{15x^2 - 70x - 95}{x^3 - 6x^2 - 13x + 42} \, dx = ?$ \n |
|---------------------------------------|-----------------------------------------------------------------------|
| Autlösung. Nach Aufgabe 1 in § 27 ist |                                                                       |

$$
\begin{array}{ll}\n\text{Aufgabe 1.} & \int \frac{15x^2 - 70x - 95}{x^3 - 6x^2 - 13x + 42} \, dx = ? \\
\text{Auflösung. Nach Aufgabe 1 in § 27 ist} & \frac{15x^2 - 70x - 95}{x^3 - 6x^2 - 13x + 42} = \frac{3}{x - 7} + \frac{5}{x + 3} + \frac{7}{x - 2}, \\
\text{lich wird}\n\end{array}
$$

folglich wird

lognch Wru

\n
$$
\int \frac{15x^2 - 70x - 95}{x^3 - 6x^2 - 13x + 42} dx = \int \frac{3}{x - 7} dx + \int \frac{5}{x + 3} dx + \int \frac{7}{x - 2} dx
$$
\n
$$
= 3l(x - 7) + 5l(x + 3) + 7l(x - 2)
$$
\n
$$
= l[(x - 7)^3 (x + 3)^5 (x - 2)^7].
$$
\nAutgabe 2. 
$$
\int \frac{x^2 + 1}{x^3 - x} dx = ?
$$

\nAutfösung. Nach Aufgabe 2 in § 27 ist

\n
$$
\frac{x^2 + 1}{x^3 - x} = -\frac{1}{x} + \frac{1}{x - 1} + \frac{1}{x + 1},
$$
\nfolglich wird

Aufgabe 2. 
$$
\int \frac{x^2 + 1}{x^3 - x} dx = ?
$$

**Aufgabe 2.**  $\int \frac{x^2 + 1}{x^3 - x} dx = ?$ <br>**Auflösung.** Nach Aufgabe 2 in § 27 ist  $\int \frac{x^2 + 1}{x^3 - x} dx = ?$ <br>
Nach Aufgabe 2 in § 27 ist<br>  $\frac{x^2 + 1}{x^3 - x} = -\frac{1}{x} + \frac{1}{x - 1} + \frac{1}{x + 1}$ 

$$
\frac{1}{x^3 - x} = -\frac{1}{x} + \frac{1}{x - 1} + \frac{1}{x + 1}
$$

folglich wird

202

§ 29. Integration der Functionen  $\frac{Adx}{x-a}$  und  $\frac{Adx}{(x-a)^n}$ .

$$
\oint 29. \text{ Integration der Functionen } \frac{Adx}{x-a} \text{ und } \frac{Adx}{(x-a)^n}
$$

$$
\int \frac{x^2 + 1}{x^3 - x} dx = -\int \frac{1}{x} dx + \int \frac{1}{x-1} dx + \int \frac{1}{x+1} dx
$$

$$
= -lx + l(x-1) + l(x+1)
$$

$$
= l\left(\frac{x^2 - 1}{x}\right).
$$

**Aufgabe 3.**  $\int \frac{4x^2 - 15x + 19}{(x - 1)(x - 2)(x - 3)}$ Aufgabe 3.  $\int \frac{4x^2 - 15x + 19}{(x - 1)(x - 2)(x - 3)} dx = ?$ <br>
Auflösung. Nach Aufgabe 3 in § 27 ist<br>  $\frac{4x^2 - 15x + 19}{(x - 1)(x - 2)(x - 3)} = \frac{4}{x - 1} - \frac{5}{x - 2} + \frac{5}{x - 3}$ 

Auflösung. Nach Aufgabe 3 in § 27 ist

$$
\frac{4x^2 - 15x + 19}{(x - 1)(x - 2)(x - 3)} = \frac{4}{x - 1} - \frac{5}{x - 2} + \frac{5}{x - 3}
$$

folglich wird

$$
\begin{aligned}\n\text{Autgabe 3.} \quad & \int \frac{4x^2 - 15x + 19}{(x - 1)(x - 2)(x - 3)} dx = ? \\
\text{Autlösung. Nach Aufgabe 3 in § 27 ist} \\
& \frac{4x^2 - 15x + 19}{(x - 1)(x - 2)(x - 3)} = \frac{4}{x - 1} - \frac{5}{x - 2} + \frac{5}{x - 3}, \\
\text{folglich wird} \\
& \int \frac{4x^2 - 15x + 19}{(x - 1)(x - 2)(x - 3)} dx = 4 \int \frac{dx}{x - 1} - 5 \int \frac{dx}{x - 2} + 5 \int \frac{dx}{x - 3} \\
& = 4l(x - 1) - 5l(x - 2) + 5l(x - 3).\n\end{aligned}
$$

$$
-1)(x-2)(x-3)
$$
  
=  $4l(x-1) - 5l(x)$   
Autgabe 4.  $\int \frac{dx}{1+x-x^2} = ?$   
Autlösung. Nach Aufgabe 4 in § 27 ist

Autigabe 4. 
$$
\int \frac{1}{1+x-x^2} = ?
$$

\nAutliösung. Nach Aufgabe 4 in § 27 ist

\n
$$
\frac{1}{1+x-x^2} = \frac{1}{\sqrt{5}} \left( \frac{2}{2x-1+\sqrt{5}} - \frac{2}{2x-1-\sqrt{5}} \right),
$$

\nfolglich wird

\n
$$
\int \frac{dx}{1+x-x^2} = \frac{1}{\sqrt{5}} \left( \int \frac{2dx}{2x-1+\sqrt{5}} - \int \frac{2dx}{2x-1-\sqrt{5}} \right)
$$

$$
\int \frac{dx}{1+x-x^2} = \frac{1}{\sqrt{5}} \left( \int \frac{2dx}{2x-1+\sqrt{5}} - \int \frac{2dx}{2x-1-\sqrt{5}} \right)
$$
  
\n
$$
= \frac{1}{\sqrt{5}} \left[ l(2x-1+\sqrt{5}) - l(2x-1-\sqrt{5}) \right]
$$
  
\n
$$
= \frac{1}{\sqrt{5}} l \left( \frac{2x-1+\sqrt{5}}{2x-1-\sqrt{5}} \right).
$$
  
\n
$$
\text{Autgabe 5.} \quad \int \frac{2x^3-7x^2-6x+8}{x^2-6x+7} dx = ?
$$
  
\n
$$
\text{Autlösung. Nach Aufgabe 5 in § 27 ist} \quad \boxed{\frac{2}{5}}
$$

**Autgabe 5.** 
$$
\int \frac{2x^3 - 7x^2 - 6x + 8}{x^2 - 6x + 7} dx = ?
$$

Auflösung. Nach Aufgabe 5 in § 27 ist<br>  $\frac{2x^3 - 7x^2 - 6x + 8}{x^2 - 6x + 7} = 2x + 5 + \frac{1}{2\sqrt{2}}\left(\frac{3 + 10\sqrt{2}}{x - 3 - \sqrt{2}} + \frac{-3 + 10\sqrt{2}}{x - 3 + \sqrt{2}}\right)$ 

§ 29. Integration der Functionen  $\frac{Adx}{x-a}$  und  $\frac{Adx}{(x-a)^n}$ .  $\frac{A dx}{x-a}$  and  $\frac{A dx}{(x-a)^n}$ 203

$$
\oint \text{99. Integration der Functionen } \frac{Adx}{x-a} \text{ und } \frac{Adx}{(x-a)^n}.
$$
\n
$$
203
$$
\n
$$
\text{folglich wird}
$$
\n
$$
\int \frac{2x^3 - 7x^2 - 6x + 8}{x^2 - 6x + 7} dx = 2 \int x dx + 5 \int dx
$$
\n
$$
+ \frac{1}{2V2} \left[ \int \frac{(3+10V2)dx}{x-3-V2} + \int \frac{(-3+10V2)dx}{x-3+V2} \right]
$$
\n
$$
= x^2 + 5x + \frac{1}{2V2} \left[ (3+10V2)(x-3-V2) + (-3+10V2)(x-3+V2) \right]
$$
\n
$$
= x^2 + 5x + \frac{1}{2V2} \left[ 3l \left( \frac{x-3-V2}{x-3+V2} \right) + 10V2(x^2 - 6x + 7) \right]
$$
\n
$$
= x^2 + 5x + \frac{3}{2V2} l \left( \frac{x-3-V2}{x-3+V2} \right) + 5l(x^2 - 6x + 7).
$$
\n
$$
\text{Autgabe 6.} \quad \int \frac{(13x^2 - 68x + 95)dx}{(x-5)(x^2 - 6x + 13)} = ?
$$
\n
$$
\text{Autfösung. Nach Aufgabe Nr, 6 in § 27 ist}
$$
\n
$$
\frac{13x^2 - 68x + 95}{(x-5)(x^2 - 6x + 13)} = \frac{10}{x-5} + \frac{3-8i}{2(x-3-2i)} + \frac{3+8i}{2(x-3+2i)},
$$
\n
$$
\text{folglich wird}
$$
\n
$$
\int \frac{(13x^2 - 68x + 95)dx}{(x-5)(x^2 - 6x + 13)} = 10 \int \frac{dx}{x-5} + \frac{3-8i}{2} \int \frac{dx}{x-3-2i}
$$
\n
$$
+ \frac{3+8i}{2} \int \frac{dx}{x-3-2i}
$$
\n
$$
= 10l(x-5) + \frac{3-8i}{2}l(x-3-2i)
$$
\n<math display="block</math>

Dieses Resultat befriedigt deshalb nicht, weil es complexe Dieses Resultat befriedigt deshalb nicht, weil es complexe<br>Grössen enthält, obgleich man es, wie später gezeigt werden soll, auf eine reelle Form bringen kann.

$$
= 10\ell(x-5) + \frac{3-8i}{2}\ell(x-3-2i)
$$
  
+  $\frac{3+8i}{2}\ell(x-3+2i)$ .  
Dieses Resultat befriedigt deshalb nicht, weil es comp  
issen enthält, objleich man es, wie später gezeichnet ver  
a   
aut eine reelle Form bringen kann.  
**Autgabe 7.**  $\int \frac{4x^3 - 63x^2 + 338x - 619}{(x-7)(x-5)^3} dx = ?$   
**Autlösung.** Nach Aufgabe 1 in § 28 ist  
 $\frac{4x^3 - 63x^2 + 338x - 619}{(x-7)(x-5)^3} = \frac{4}{x-7} + \frac{2}{(x-5)^3} - \frac{3}{(x-5)^2}$ 

204 § 29. Integration der Functionen 
$$
\frac{A dx}{x-a}
$$
 und  $\frac{A dx}{(x-a)^n}$ .  
\nfolglich wird  
\n
$$
\int \frac{4x^3 - 63x^2 + 338x - 619}{(x-7)(x-5)^3} dx = 4 \int \frac{dx}{x-7} + 2 \int \frac{dx}{(x-5)^3}
$$
\n
$$
-3 \int \frac{dx}{(x-5)^2}
$$
\n
$$
= 4 \int (x-7) - \frac{1}{(x-5)^2} + \frac{3}{x-5}
$$
\n
$$
= 4 \int (x-7) + \frac{3x - 16}{(x-5)^2} + \frac{3x - 16}{(x-5)^2}
$$
\n
$$
\text{Autgabe 8.} \int \frac{3x^3 + 10x^2 - x}{(x^2 - 1)^2} dx = ?
$$
\n
$$
\text{Autlösung. Nach Aufgabe 2 in § 28 ist}
$$
\n
$$
\frac{3x^3 + 10x^2 - x}{(x^2 - 1)^2} = \frac{3}{(x-1)^2} + \frac{4}{x-1} + \frac{2}{(x+1)^2} - \frac{1}{x+1},
$$
\nfolglich wird  
\n
$$
\int \frac{dx}{(x^2 - 1)^2} dx = \int \frac{dx}{(x-1)^2} dx = \int \frac{dx}{(x+1)^2} + \int \frac{dx}{(x+1)^2} dx
$$

**Autgabe 8.** 
$$
\int \frac{3x^3 + 10x^2 - x}{(x^2 - 1)^2} dx = ?
$$
  
**Autlösung.** Nach Aufgabe 2 in § 28 ist

**Autigabe 8.** 
$$
\int \frac{3x^3 + 10x^2 - x}{(x^2 - 1)^2} dx = ?
$$
  
\n**Autliösung.** Nach Aufgabe 2 in § 28 ist 
$$
\frac{3x^3 + 10x^2 - x}{(x^2 - 1)^2} = \frac{3}{(x - 1)^2} + \frac{4}{x - 1} + \frac{2}{(x + 1)^2} - \frac{1}{x + 1},
$$

folglich wird

folglich wird

$$
= 4 l(x - 7) + \frac{3x - 16}{(x - 5)^2}.
$$
  
\n**Autfgabe 8.** 
$$
\int \frac{3x^3 + 10x^2 - x}{(x^2 - 1)^2} dx = ?
$$
  
\n**Autligung.** Nach Aufgabe 2 in § 28 ist  
\n
$$
\frac{3x^3 + 10x^2 - x}{(x^2 - 1)^2} = \frac{3}{(x - 1)^2} + \frac{4}{x - 1} + \frac{2}{(x + 1)^2} - \frac{1}{x + 1},
$$
  
\nfolglich wird  
\n
$$
\int \frac{3x^3 + 10x^2 - x}{(x^2 - 1)^2} dx = 3 \int \frac{dx}{(x - 1)^2} + 4 \int \frac{dx}{x - 1} + 2 \int \frac{dx}{(x + 1)^2} - \int \frac{dx}{x + 1}
$$
  
\n
$$
= \frac{-3}{x - 1} + 4l(x - 1) - \frac{2}{x + 1} - l(x + 1)
$$
  
\n
$$
= l \left( \frac{(x - 1)^4}{x + 1} \right) - \frac{5x + 1}{x^2 - 1}.
$$
  
\nDie einfachsten Fälle der Partialbruchzerlegung sind schon

im ersten Theile (§ 8) berücksichtigt worden. So ergiebt sich im ersten Theile (§ 8) berücksichtigt wo<br>z. B. Formel Nr. 59 der Tabelle, nämlich **2**  $\frac{1}{2}$  and  $\frac{1}{2}$  are Tabelle, nämlich<br>der Tabelle, nämlich<br> $\frac{c}{x^2-a^2} = \frac{1}{2a} l \left( \frac{x-a}{x+a} \right)$ <br>Partialbruchzerlegung Die einfachsten Fälle der Partialbin<br>
1 ersten Theile (§ 8) berücksichtigt<br>
1 B. Formel Nr. 59 der Tabelle, nämli<br>  $\int \frac{dx}{x^2 - a^2} = \frac{1}{2a} l \left( \frac{x - \mu}{x + \mu} \right)$ <br>
1 Die Weiteres durch Partialbruchzerleg<br>
1 Die Zahler († 18

$$
\int \frac{dx}{x^2 - a^2} = \frac{1}{2a} l \left( \frac{x - a}{x + a} \right),
$$

ohne Weiteres durch Partialbruchzerlegung, denn es ist

(4.) 
$$
\frac{1}{x^2 - a^2} = \frac{A}{x - a} + \frac{B}{x + a},
$$

oder, wenn man beide Seiten der Gleichung mit  $(x - a)(x + a)$  $= x^2 - a^2$  multiplicirt,<br>(5.)  $1 =$ 

 $(1 = A(x + a) + B(x - a))$ 

Dies giebt für  $x = a$ 

$$
1 = 2Aa, \quad \text{oder} \quad A = \frac{1}{2a},
$$

und für  $x = -a$ 

$$
1=-2Ba,\quad\text{oder}\quad B=-\,\frac{1}{2a}.
$$

Setzt man diese Werthe von  $A$  und  $B$  in die Gleichung (4.) ein, so erhält man

$$
\frac{1}{x^2 - a^2} = \frac{1}{2a} \left( \frac{1}{x - a} - \frac{1}{x + a} \right),
$$

also

(6.) 
$$
\int \frac{dx}{x^2 - a^2} = \frac{1}{2a} [1(x - a) - 1(x + a)] = \frac{1}{2a} [(\frac{x - a}{x + a}) \cdot
$$

In gleicher Weise ergeben sich auch die Formeln Nr. 60 und 61 der Tabelle, denn es ist

(7.) 
$$
\frac{1}{(x-x_1)(x-x_2)} = \frac{A}{x-x_1} + \frac{B}{x-x_2}
$$

oder

(8.) 
$$
1 = A(x - x_2) + B(x - x_1).
$$

Dies giebt für  $x = x_1$ 

$$
(9.) \t1 = A(x_1 - x_2), \t0 \t0 \t1 = \frac{1}{x_1 - x_2},
$$

und für  $x = x_2$ 

(10.) 
$$
1 = B(x_2 - x_1), \quad \text{oder} \quad B = \frac{1}{x_2 - x_1}
$$

Dadurch erhält man in Uebereinstimmung mit Formel Nr. 61 der Tabelle

(11.) 
$$
\frac{1}{(x-x_1)(x-x_2)} = \frac{1}{x_1-x_2} \left( \frac{1}{x-x_1} - \frac{1}{x-x_2} \right),
$$
  
(12.) 
$$
\int \frac{dx}{(x-x_1)(x-x_2)} = \frac{1}{x_1-x_2} \left[ \left( \frac{x-x_1}{x-x_2} \right) \right].
$$

Daraus ergiebt sich dann auch Formel Nr. 60 der Tabelle, denn bezeichnet man die Wurzeln der Gleichung

$$
(13.) \t x^2 + 2bx + c = 0
$$

mit  $x_1$  und  $x_2$ , so wird

(14.) 
$$
\begin{cases} x_1 = -b_+ \sqrt{b^2 - c}, \ x_2 = -b_- \sqrt{b^2 - c}, \\ x_1 - x_2 = 2 \sqrt{b^2 - c}, \end{cases}
$$

(15.) 
$$
(x-x_1)(x-x_2) = x^2 + 2bx + c,
$$

so dass Gleichung (12.) übergeht in

(16.) 
$$
\int \frac{dx}{x^2 + 2bx + c} = \frac{1}{2\sqrt{b^2 - c}} \left( \frac{x + b - \sqrt{b^2 - c}}{x + b + \sqrt{b^2 - c}} \right)
$$

Ebenso findet man auch Formel Nr. 65 der Tabelle am einfachsten durch Partialbruchzerlegung, denn es ist

(17.) 
$$
\frac{Px + Q}{(x - x_1)(x - x_2)} = \frac{A}{x - x_1} + \frac{B}{x - x_2}
$$

(18.) 
$$
Px + Q = A(x - x_2) + B(x - x_1).
$$

Dies giebt für  $x = x_1$ 

(19.) 
$$
Px_1 + Q = A(x_1 - x_2)
$$
, oder  $A = \frac{Px_1 + Q}{x_1 - x_2}$ ,  
und für  $x = x_2$   
(20.)  $Px_2 + Q = B(x_2 - x_1)$ , oder  $B = \frac{Px_2 + Q}{x_2 - x_1}$ .

Daraus folgt in Uebereinstimmung mit Formel Nr. 65 der Tabelle

(21.) 
$$
\frac{Px + Q}{(x - x_1)(x - x_2)} = \frac{1}{x_1 - x_2} \left( \frac{Px_1 + Q}{x - x_1} - \frac{Px_2 + Q}{x - x_2} \right),
$$
  
(22.) 
$$
\int \frac{(Px + Q)dx}{(x - x_1)(x - x_2)} =
$$

$$
\frac{1}{x_1-x_2}[(Px_1+Q)(x-x_1)-(Px_2+Q)(x-x_2)].
$$

Integration der Functionen  $\frac{dx}{(x-g)^2+h^2}$  und  $\frac{dx}{[(x-g)^2+h^2]^n}$ . 207

#### § 30.

## **Integration der Functionen**

Functionen  $\frac{dx}{(x-g)^2 + h^2}$ <br>
§ 30.<br> **tegration der Function**<br>  $\frac{dx}{(x-g)^2 + h^2}$  und  $\frac{dx}{[(x-g)^2]}$ <br> **ie Formel-Tabelle Nr. 62,**  $\frac{(x - g)^2 + h^2}{(x - g)^2 + h^2}$ 

(Vergl. die Formel-Tabelle Nr. 62, <sup>107</sup> bis 109a.) Nach Formel Nr. <sup>21</sup> der Tabelle war

$$
\begin{array}{r}\n\text{S 30.} \\
\text{Integration der Function} \\
\frac{dx}{(x-g)^2 + h^2} \text{ und } \frac{dx}{[(x-g)^2 + (Yergl. die Formel-Tabelle Nr. 62, 107)]} \\
\text{Nach Formel Nr. 21 der Tabelle war} \\
\text{(1.)} \qquad \int \frac{dx}{a^2 + x^2} = \frac{1}{a} \arctan(x) \\
\text{Ant den Zusammenhang dieser Forme} \\
\text{Table, namilich mit}\n\end{array}
$$

 $\int \frac{dx}{a^2 + x^2} = \frac{1}{a} \operatorname{arc} \operatorname{tg} \left( \frac{x}{a} \right)$ .<br>Auf den Zusammenhang dieser Formel mit Nr. 59 der Tabelle, nämlich mit

*dx* <sup>1</sup> *— a\* ——, = — H ' *x- — er 2a <sup>X</sup> <sup>+</sup> aj*

ist bereits auf Seite 49 hingewiesen worden.

ereits auf Seite 49 inngewiesen worden.<br>Aus Formel Nr. 21 der Tabelle ergiebt sich Formel Nr. 62, nämlich

Table, nämlich mit  
\n(2.) 
$$
\int \frac{dx}{x^2 - a^2} = \frac{1}{2a} \left[ \left( \frac{x - a}{x + a} \right), \right]
$$
\nist bereits auf Seite 49 hingewiesen worden.

\nAus Formel Nr. 21 der Tablele ergiebt sich Formel  
\nnämlich  
\n(3.) 
$$
\int \frac{dx}{x^2 + 2bx + c} = \frac{1}{\sqrt{c - b^2}} \arctan(c) \left( \frac{x + b}{\sqrt{c - b^2}} \right),
$$
\nindem man das Integral auf die Form

\n
$$
\int \frac{d(x + b)}{(x + b)^2 + c - b^2}
$$

indem man das Integral auf die Form

$$
\int \frac{d(x+b)}{(x+b)^2 + c - b^2}
$$

 $\int \frac{d(x + b)}{(x + b)^2 + c - b^2}$ <br>bringt und  $c - b^2$  gleich  $a^2$  setzt. Dieses Integral geht in

(3.) 
$$
\int \frac{1}{x^2 + 2bx + c} = \frac{1}{\sqrt{c - b^2}} \arct{c} \left( \frac{1}{\sqrt{c - b^2}} \right)
$$
  
indem man das Integral auf die Form  

$$
\int \frac{d(x + b)}{(x + b)^2 + c - b^2}
$$
  
bringt und  $c - b^2$  gleich  $a^2$  setzt. Dieses Integral geh  
(4.) 
$$
\int \frac{dx}{(x - g)^2 + h^2} = \int \frac{d(x - g)}{(x - g)^2 + h^2} = \frac{1}{h} \arct{c} \left( \frac{x - g}{h} \right)
$$
  
über, wenn man  
(5.) 
$$
b = -g, \quad c - b^2 = h^2
$$

über, wenn man

(5.) 
$$
b = -g, c - b^2 = h^2
$$

uper, wenn man $b = -g, \quad c - b^2 = h^2$ setzt. Noch unmittelbarer erhält man dieses Resultat durch die Substitution Substitution · Substitution<br>
(6.)  $x \rightarrow g = ht, dx = hdt,$ <br>
(6.)  $x \rightarrow g = ht, dx = hdt,$ 

$$
(6.) \t x - g = ht, dx = hdt,
$$

(6.)  $x - g = ht, dx = hdt,$ <br>dann wird nämlic<sup>1</sup> in Uebereinstimmung mit Gleichung (4.)

where, we can mean

\n(5.)

\n
$$
b = -g, \quad c - b^2 = h^2
$$
\nsetzt. Noch unmittelbarer erhält man dieses Resultat du Substitution

\n(6.)

\n
$$
x - g = ht, \quad dx = hdt,
$$
\ndann wird nämlic<sup>1</sup> in Uebereinstimmung mit Gleichung (7.)

\n
$$
\int \frac{dx}{(x - g)^2 + h^2} = \int \frac{hdt}{h^2(t^2 + 1)} = \frac{1}{h} \int \frac{dt}{1 + t^2} = \frac{1}{h} \arctg t
$$
\n
$$
= \frac{1}{h} \arctg \left( \frac{x - g}{h} \right).
$$

208 § 30. Integration der Functionen  $\frac{dx}{(x-g)^2 + h^2}$  und  $\frac{dx}{[(x-g)^2 + h^2]^n}$ .

Dieselbe Substitution kann man anwenden, um  $\int_{\sqrt{[(x-g)^2 + h^2]^n}}^{\sqrt{d}x}$ zu berechnen für den Fall, wo  $n > 1$  ist; dann erhält man nämlich

$$
(8.) \quad \int \frac{dx}{[(x-g)^2+h^2]^n} = \int \frac{hdt}{h^{2n}(1+t^2)^n} = \frac{1}{h^{2n-1}} \int \frac{dt}{(1+t^2)^n}.
$$

Nun ist

(9.)  $\frac{1}{(1+t^2)^n} = \frac{1+t^2-t^2}{(1+t^2)^n} = \frac{1}{(1+t^2)^{n-1}} - \frac{t^2}{(1+t^2)^n},$ folglich wird

(10.) 
$$
\int \frac{dt}{(1+t^2)^n} = \int \frac{dt}{(1+t^2)^{n-1}} - \int \frac{t^2dt}{(1+t^2)^n}.
$$

Setzt man jetzt in Formel Nr. 67 der Tabelle, nämlich in

$$
\int u dv = uv - \int v du,
$$
  

$$
u = \frac{t}{2}, \ dv = \frac{2tdt}{(1+t^2)^n} = \frac{d(1+t^2)}{(1+t^2)^n}
$$

also

$$
du = \frac{1}{2} dt, \quad v = \frac{-1}{(n-1)(1+t^2)^{n-1}}
$$

so erhält man

(11.)  $\int_{(1+t^2)^n}^{t^2 dt} = -\frac{t}{2(n-1)(1+t^2)^{n-1}} + \frac{1}{2(n-1)} \int_{(1+t^2)^{n-1}}^{t^2}$ und wenn man diese Gleichung von Gleichung (10.) subtrahirt, (12.)  $\int \frac{dt}{(1+t^2)^n} = + \frac{t}{(2n-2)(1+t^2)^{n-1}} + \frac{2n-3}{2n-2} \int \frac{dt}{(1+t^2)^{n-1}}$ 

Durch diese Formel ist das gesuchte Integral auf ein einfacheres zurückgeführt. Durch wiederholte Anwendung kommt man schliesslich auf

$$
\int \frac{dt}{1+t^2} = \operatorname{arc} \operatorname{tg} t.
$$

§ 30. Integration der Functionen  $\frac{dx}{(x-g)^2 + h^2}$  und  $\frac{dx}{[(x-g)^2 + h^2]^n}$ . 209

**Beispiel** für  $n = 3$ .

$$
\int \frac{dt}{(1+t^2)^3} = \frac{t}{4(1+t^2)^2} + \frac{3}{4} \int \frac{dt}{(1+t^2)^2},
$$
\n
$$
\int \frac{dt}{(1+t^2)^2} = \frac{t}{2(1+t^2)} + \frac{1}{2} \arctg t,
$$

also

$$
\int \frac{dt}{(1+t^2)^3} = \frac{t}{4(1+t^2)^2} + \frac{3t}{8(1+t^2)} + \frac{3}{8} \arctg t
$$

$$
= \frac{t(3t^2+5)}{8(t^2+1)^2} + \frac{3}{8} \arctg t.
$$

Man kann das gesuchte Integral auch auf Formel Nr. 71 der Tabelle zurückführen, indem man

(13.) 
$$
t = \text{tg } z, \text{ also } z = \arctg t, \ dz = \frac{dt}{1 + t^2},
$$

(14.) 
$$
1+t^2=1+\text{tg}^2z=\frac{1}{\cos^2z}, \frac{1}{1+t^2}=\cos^2z, \frac{1}{(1+t^2)^{n-1}}=\cos^{2n-2}z
$$
  
setzt, dann wird mit Rücksicht auf Formel Nr. 71 der Tabelle  
(15.)  $\int \frac{dt}{(1+t^2)^n} = \int \cos^{2n-2}z dz$   
 $= \sin z \left[ \frac{1}{2n-2} \cos^{2n-3}z + \frac{2n-3}{(2n-2)(2n-4)} \cos^{2n-5}z \right. \cdot \left. + \cdots + \frac{(2n-3)(2n-5)\dots 5\cdot 3}{(2n-2)(2n-4)\dots 6\cdot 4\cdot 2} \cos z \right] + \frac{(2n-3)(2n-5)\dots 5\cdot 3\cdot 1}{(2n-2)(2n-4)\dots 6\cdot 4\cdot 2}z.$ 

Dabei ist

(16.) 
$$
\cos z = \frac{1}{\sqrt{1+t^2}}
$$
,  $\sin z = \frac{t}{\sqrt{1+t^2}}$ ,  $\sin z \cos z = \frac{t}{1+t^2}$ .

Für  $n=3$  erhält man z. B. wieder

$$
\int \frac{dt}{(1+t^2)^3} = \sin z \left(\frac{1}{4}\cos^3 z + \frac{3}{4\cdot 2}\cos z\right) + \frac{3\cdot 1}{4\cdot 2}z
$$

$$
= \frac{t}{1+t^2} \left(\frac{1}{4(1+t^2)} + \frac{3}{8}\right) + \frac{3}{8}\arctg t.
$$

Kiepert, Integral-Rechnung.

210 § 31. Integration der Functionen  $\frac{(Px+Q)dx}{(x-g)^2+h^2}$  und  $\frac{(Px+Q)dx}{[(x-g)^2+h^2]^n}$ 

#### § 31.

# **Integration der Functionen**

$$
\S 31.
$$
\nIntegration der Functionen  
\n
$$
\S 31.
$$
\n
$$
\frac{(Px+Q)dx}{(x-g)^2+h^2}
$$
 and 
$$
\frac{(Px+Q)dx}{[(x-g)^2+h^2]^n}.
$$

(Vergl. die Formel-Tabelle Nr. <sup>110</sup> und 111.)

Setzt man in Formel Nr. <sup>64</sup> der Tabelle, nämlich in 10 § 31. Integration der Functionen  $\frac{(Px+Q)dx}{(x-g)^2+h^2}$  and  $\frac{(Px+Q)dx}{[(x-g)^2]}$ <br>
§ 31.<br> **Integration der Functionen**<br>  $\frac{(Px+Q)dx}{(x-g)^2+h^2}$  **und**  $\frac{(Px+Q)dx}{[(x-g)^2+h^2]^n}$ .<br>
(Vergl. die Formel-Tabelle Nr. 110 und 111.)<br>
Setzt Setzt man in Formel Nr. 64 der Tabelle, nämlich in  $\frac{(Px + Q)dx}{x^2 + 2bx + c} = \frac{P}{2}1(x^2 + 2bx + c) + (Q - Pb)\int_{x^2 + 2bx + c}^{x^2},$ *J*<sub>*x*</sub><sup>2</sup> + *2bx* =  $\frac{P}{2}$  $\int_{x^2 + 2bx + c}^{(Var + 2bx + c)}$  *=*  $\frac{P}{2}$  $\int_{x^2 + 2bx + c}^{x^2 + 2bx + c}$  *=*  $\frac{P}{2}$  $\int_{x^2 + 2bx + c}^{x^2 + 2bx + c}$  *=*  $\frac{P}{2}$  $\int_{x^2 + 2bx + c}^{x^2 + 2bx + c}$  *=*  $\int_{x^2 + 2bx + c}^{x^2 + 2bx + c}$  *= \int\_{x^2 + 2bx +*  $\int \frac{(Px + Q)dx}{x^2 + 2bx + c} = \frac{P}{2}1(x^2 + 2bx + c) + (Q - c)$ <br>(1.)  $b = -g, \quad c - b^2 = h^2$ , (1.)  $b = -g, c - b^2 = h^2,$ <br>so geht sie über in

so geht sie über in  
\n(2.) 
$$
\int \frac{(Px+Q)dx}{(x-g)^2 + h^2} = \frac{P}{2}1[(x-g)^2 + h^2] + (Pg+Q)\int \frac{dx}{(x-g)^2 + h^2};
$$
\ndies giebt nach Formel Nr. 107 der Tabelle  
\n(3.) 
$$
\int \frac{(Px+Q)dx}{(x-g)^2 + h^2} = \frac{P}{2}1[(x-g)^2 + h^2] + \frac{Pg+Q}{h} \arctg\left(\frac{x-g}{h}\right).
$$

(3.) 
$$
\int \frac{(Px+Q)dx}{(x-g)^2+h^2} = \frac{P}{2}1[(x-g)^2+h^2] + \frac{Pg+Q}{h} \arctan\left(\frac{x-g}{h}\right).
$$

 $J(x - g)^2 + h^2 = 2^{-1}$ <br>In ähnlicher Weise kann man  $\int \frac{(Px + Q)dx}{(x - a)^2 + h^2}$  auffinden, *m*  $n > 1$  vorausgesetzt wird. Es ist nämlich

In ühnlicher Weise kann man 
$$
\int \frac{(Px+Q)dx}{[(x-g)^2 + h^2]^n}
$$
auffinden, wenn  $n > 1$  vorausgesetzt wird. Es ist nämlich (4.)
$$
\int \frac{(Px+Q)dx}{[(x-g)^2 + h^2]^n} = \int \frac{P(x-g) + Pg + Q}{[(x-g)^2 + h^2]^n} dx
$$

$$
= \frac{P}{2} \int \frac{2(x-g)dx}{[(x-g)^2 + h^2]^n} + (Pg + Q) \int \frac{dx}{[(x-g)^2 + h^2]^n}.
$$
Setzt man jetzt (5.)
$$
(x-g)^2 + h^2 = y
$$
, also  $2(x-g)dx = dy$ ,  
und (6.)
$$
x - g = ht
$$
, also  $dx = hdt$ .

Setzt man jetzt

und (5.)  $(x - g)^2 + h^2 = y$ , also  $2(x - g)dx = dy$ ,

(6.) 
$$
x - g = ht, \text{ also } dx = hdt,
$$

(6.)  $x - y = m$ ,<br>so geht Gleichung (4.) über in

$$
x - g = ht, \text{ also } dx = hdt,
$$
  
elt Gleichung (4.) über in  

$$
\int \frac{(Px + Q)dx}{[(x - g)^2 + h^2]^n} = \frac{P}{2} \int \frac{dy}{y^n} + \frac{Pg + Q}{h^{2n-1}} \int \frac{dt}{(1 + t^2)^n};
$$

dies giebt

 $\frac{1}{2}$  *Partialbruch-Zerlegung; Uebungs-Aufgaben.* 

(7.) 
$$
\int \frac{(Px + Q)dx}{[(x - g)^2 + h^2]^n} = -\frac{P}{(2n - 2)[(x - g)^2 + h^2]^{n-1}} + \frac{Pg + Q}{h^{2n-1}} \int \frac{dt}{(1 + t^2)^n},
$$

wobei das Integral auf der rechten Seite nach Formel Nr. <sup>109</sup> oder 109a der Tabelle berechnet werden kann.

## § 32.

# **Uebungs-Aufgaben.**

**6** 32.  
\n**Webungs-Aufgaben.**  
\n**Autgabe 1.** 
$$
\int \frac{(13x^2 - 68x + 95)dx}{(x - 5)(x^2 - 6x + 13)} = ?
$$
\n**Autlösung.** Nach Aufgabe 6 in § 27 ist

$$
f(x-5)(x^2-6x+13)
$$
  
\n**Autlösung.** Nach Aufgabe 6 in § 27 ist  
\n(1.)  
\n
$$
\frac{13x^2-68x+95}{(x-5)(x^2-6x+13)} = \frac{10}{x-5} + \frac{3x+7}{x^2-6x+13}
$$
  
\nNow, it is not known by 20, the T1-11.

Nun ist nach Formel Nr. <sup>20</sup> der Tabelle

(2.) 
$$
\int \frac{10 dx}{x - 5} = 101(x - 5)
$$

 $x = 5$ <br>und nach Formel Nr. 110 der Tabelle

Nun ist nach Formel Nr. 20 der Tabelle  
\n(2.)  
\n
$$
\int \frac{10dx}{x-5} = 101(x-5)
$$
\nund nach Formel Nr. 110 der Tabelle  
\n(3.)  
\n
$$
\int \frac{(3x+7)dx}{x^2-6x+13} = \int \frac{(3x+7)dx}{(x-3)^2+2^2}
$$
\n
$$
= \frac{3}{2}1(x^2-6x+13) + 8\arctg\left(\frac{x-3}{2}\right);
$$

folglich wird

folglich wird  
\n(4.) 
$$
\int \frac{(13x^2 - 68x + 95)dx}{(x - 5)(x^2 - 6x + 13)} = 101(x - 5) + \frac{3}{2}1(x^2 - 6x + 13) + 8 \arctan(\frac{x - 3}{2}).
$$

$$
+\,8\arctan\left(\frac{x-3}{2}\right)
$$

$$
\text{Aufgabe 2. } \int \frac{(6x^2 - 25x + 89)dx}{(x - 3)(x^2 - 4x + 20)} = 3
$$

| Autfgabe 2.                           | $\int \frac{1}{(x-3)(x^2-4x+20)} = ?$                                           |
|---------------------------------------|---------------------------------------------------------------------------------|
| Autlösung. Nach Aufgabe 7 in § 27 ist |                                                                                 |
| (5.)                                  | $\frac{6x^2-25x+89}{(x-3)(x^2-4x+20)} = \frac{4}{x-3} + \frac{2x-3}{x^2-4x+20}$ |
| 14*                                   |                                                                                 |

<sup>212</sup> § 32. Partialbruch - Zerlegung; Uebungs-Aufgaben.

Nun ist nach Formel Nr. <sup>20</sup> der Tabelle

(6.) 
$$
\int \frac{4dx}{x-3} = 41(x-3)
$$

und nach Formel Nr. 110 der Tabelle

(6.) 
$$
\int \frac{4dx}{x-3} = 41(x-3)
$$
  
and nach Formel Nr. 110 der Tabelle  
(7.) 
$$
\int \frac{(2x-3)dx}{x^2-4x+20} = \int \frac{(2x-3)dx}{(x-2)^2+4^2}
$$

$$
= 1(x^2-4x+20) + \frac{1}{4}\arctg\left(\frac{x-2}{4}\right),
$$
 folglich wird  
(8.) 
$$
\int \frac{(6x^2-25x+89)dx}{(x-3)(x^2-4x+20)} = 41(x-3) + 1(x^2-4x+20)
$$

folglich wird

$$
f(x-2)^2 + 4^2
$$
  
=  $1(x^2 - 4x + 20) + \frac{1}{4} \arctg(\frac{x-2}{4}),$   
folglich wird  
(8.)  $\int \frac{(6x^2 - 25x + 89)dx}{(x-3)(x^2 - 4x + 20)} = 41(x-3) + 1(x^2 - 4x + 20) + \frac{1}{4} \arctg(\frac{x-2}{4})$   
Autgabe 3.  $\int \frac{(x+1)dx}{(x-1)(x^2+1)^2} = ?$   
Autlösung. Nach Aufgabe 3 in § 28 ist  
(9.)  $\frac{x+1}{(x-1)(x^2+1)^2} = \frac{1}{2}(\frac{1}{x-1} - \frac{2x}{(x^2+1)^2} - \frac{x+1}{x^2+1}).$   
Num ist nach Formel Nr. 20 der Table

**Autgabe 3.** 
$$
\int \frac{(x+1)dx}{(x-1)(x^2+1)^2} = ?
$$
**Autliösung.** Nach Aufgabe 3 in § 28 ist

**Autliösung.** Nach Aufgabe 3 in § 28 ist  
(9.) 
$$
\frac{x+1}{(x-1)(x^2+1)^2} = \frac{1}{2} \left( \frac{1}{x-1} - \frac{2x}{(x^2+1)^2} - \frac{x+1}{x^2+1} \right).
$$

(10.) 
$$
(x-1)(x^2 + 1)^2
$$
 2  $(x-1)(x^2 + 1)$   
Num ist nach Formel Nr. 20 der Tablele  

$$
\int \frac{dx}{x-1} = 1(x-1),
$$

nach Formel Nr. <sup>111</sup> der Tabelle ist

(11.) 
$$
\int \frac{2xdx}{(x^2+1)^2} = -\frac{1}{x^2+1}
$$

und nach Formel Nr. <sup>110</sup> der Tabelle ist

(9.) 
$$
\frac{1}{(x-1)(x^2+1)^2} = \frac{1}{2} \left( \frac{1}{x-1} - \frac{1}{(x^2+1)^2} - \frac{1}{x} \right)
$$
\nNum ist nach Formel Nr. 20 der Tabelle

\n(10.)

\n
$$
\int \frac{dx}{x-1} = 1(x-1),
$$
\ninach Formel Nr. 111 der Tabelle ist

\n(11.)

\n
$$
\int \frac{2xdx}{(x^2+1)^2} = -\frac{1}{x^2+1}
$$
\nund nach Formel Nr. 110 der Tabelle ist

\n(12.)

\n
$$
\int \frac{(x+1)dx}{x^2+1} = \frac{1}{2}1(x^2+1) + \arct{g}x.
$$
\nDieses letzte Resultat hatte man auch m

\nFormeln Nr. 24 und 18 der Tabelle finden können

(12.)  $\int \frac{(x-1)\cos(x)}{x^2+1} dx = \frac{1}{2} (x^2+1) + \arctan x$ .<br>
Dieses letzte Resultat hätte man auch mit Hülfe der Formeln Nr. 24 und 18 der Tabelle finden können. Aus den Gloichungen (0.) bis (12.) ergiebt sich daher Formeln Nr. 24 und 18 der Tabelle inden<br>Gleichungen (9.) bis (12.) ergiebt sich daher

Dieses letzte Resultat hatte man auch mit Hülfe der Formeln Nr. 24 und 18 der Tabelle finden können. Aus der Gleichungen (9.) bis (12.) ergiebt sich daher (13.) 
$$
\int \frac{(x+1)dx}{(x-1)(x^2+1)^2} = \frac{1}{2} \Big[ 1(x-1) + \frac{1}{x^2+1} - \frac{1}{2} (x^2+1) - \arct{g}x \Big]
$$

$$
= \frac{1}{4} \left[ \left( \frac{(x-1)^2}{x^2+1} \right) + \frac{1}{2(x^2+1)} - \frac{1}{2} \arct{g}x \right].
$$

$$
\S 32. \text{ Partialbruch-Zerlegung; Uebungs-Aufgaben.} \qquad 213
$$
\n
$$
\text{Aufgabe 4.} \int \frac{(3x^5 + 2x^4 + 6x^3 - 11x^2 - 12x - 8)dx}{(x - 2)^2 (x^2 + 2x + 2)^2} = ?
$$
\n
$$
\text{Auflösung. Nach Aufgabe 4 in } \S 28 \text{ ist}
$$
\n
$$
3x^5 + 2x^4 + 6x^3 - 11x^2 - 12x - 8 \qquad 1 \qquad 2
$$

$$
\S 32. \text{ Partialbruch-Zerlegung; Uebungs-Aufgaben.} \qquad 2
$$
\n
$$
\text{Aufgabe 4.} \int \frac{(3x^5 + 2x^4 + 6x^3 - 11x^2 - 12x - 8)dx}{(x - 2)^2 (x^2 + 2x + 2)^2} = \S
$$
\n
$$
\text{Auflösung. Nach Aufgabe 4 in § 28 ist}
$$
\n
$$
(14.) \frac{3x^5 + 2x^4 + 6x^3 - 11x^2 - 12x - 8}{(x - 2)^2 (x^2 + 2x + 2)^2} = \frac{1}{(x - 2)^2} + \frac{2}{x - 2} + \frac{2x + 3}{(x^2 + 2x + 2)^2} + \frac{x - 1}{x^2 + 2x + 2}.
$$
\n
$$
\text{Num ist nach den Formeln Nr. 106, 20, 110 und 111 d'Table}
$$
\n
$$
(15.) \int \frac{dx}{(x - 2)^2} = -\frac{1}{x - 2}, \int \frac{2dx}{x - 2} = 21(x - 2),
$$
\n
$$
(16.) \int \frac{(x - 1)dx}{x^2 + 2x + 2} = \int \frac{(x - 1)dx}{(x + 1)^2 + 1}.
$$

Nun ist nach den Formeln Nr. 106, 20, <sup>110</sup> und <sup>111</sup> der Tabelle

Nun ist nach den Formeln Nr. 106, 20, 110 und 111 der  
Tabelle  
(15.) 
$$
\int \frac{dx}{(x-2)^2} = -\frac{1}{x-2}, \int \frac{2dx}{x-2} = 21(x-2),
$$

$$
(16.) \int \frac{(x-1)dx}{x^2 + 2x + 2} = \int \frac{(x-1)dx}{(x+1)^2 + 1}
$$

$$
= \frac{1}{2}1(x^2 + 2x + 2) - 2\arctg(x+1),
$$

$$
(17.) \int \frac{(2x+3)dx}{(x^2 + 2x + 2)^2} = \int \frac{(2x+3)dx}{[(x+1)^2 + 1]^2}
$$

$$
= -\frac{1}{x^2 + 2x + 2} + \int \frac{dt}{(1+t^2)^2},
$$
wobei  $x + 1$  gleich *t* gesetzt ist. Dies giebt nach Formel Nr. 109 der Tabelle  
(18.) 
$$
\int \frac{dt}{(1+t^2)^2} = \frac{t}{2(1+t^2)} + \frac{1}{2} \int \frac{dt}{1+t^2}
$$

$$
= \frac{t}{2(1+t^2)} + \frac{1}{2} \arctg t
$$

der Tabelle

(18.) 
$$
\int \frac{dt}{(1+t^2)^2} = \frac{t}{2(1+t^2)} + \frac{1}{2} \int \frac{dt}{1+t^2}
$$

$$
= \frac{t}{2(1+t^2)} + \frac{1}{2} \arctg t
$$

$$
= \frac{x+1}{2(x^2+2x+2)} + \frac{1}{2} \arctg(x+1),
$$
   
folglich wird  
(19.) 
$$
\int \frac{(3x^5+2x^4+6x^3-11x^2-12x-8)dx}{(x-2)^2(x^2+2x+2)^2} =
$$

$$
- \frac{1}{x-2} + 21(x-2) + \frac{x-1}{2(x^2+2x+2)}
$$

folglich wird

(19.) 
$$
\int \frac{(3x^5 + 2x^4 + 6x^3 - 11x^2 - 12x - 8)dx}{(x - 2)^2 (x^2 + 2x + 2)^2} =
$$

$$
-\frac{1}{x - 2} + 21(x - 2) + \frac{x - 1}{2(x^2 + 2x + 2)}
$$

$$
+\frac{1}{2}1(x^2 + 2x + 2) - \frac{3}{2}\arctg(x + 1).
$$

<sup>214</sup> § 32. Partialbruch-Zerlegung; Uebungs-Aufgaben.

$$
\text{Aufgabe 5. } \int_{(x^2+x+1)^2}^{(x+3)dx} = ?
$$

**Auflösung.** Da in diesem Falle (20.)  $x^2 + x + 1 = (x + \frac{1}{2})^2 + \frac{3}{4}$ ist, so erhält man nach Formel Nr. <sup>111</sup> der Tabelle, indem man (20.)  $x^2 + x + 1 = (x + \frac{1}{2})^2 + \frac{3}{4}$ <br>ist, so erhält man nach Formel Nr. 111 der Tabelle, in<br>(21.)  $P = 1$ ,  $Q = 3$ ,  $g = -\frac{1}{2}$ ,  $h = \frac{1}{2}V\overline{3}$ ,  $n = 2$ <br>setzt. setzt, Aufgabe 5.  $\int \frac{(x+3)dx}{(x^2+x+1)^2} = ?$ <br>
Auflösung. Da in diesem Falle<br>
(20.)  $x^2 + x + 1 = (x + \frac{1}{2})^2 + \frac{3}{4}$ <br>
ist, so erhält man nach Formel Nr. 111 der Tabelle, i<br>
(21.)  $P = 1$ ,  $Q = 3$ ,  $g = -\frac{1}{2}$ ,  $h = \frac{1}{2}\sqrt{3}$ ,  $n =$ <br> *P* = 1, *Q* = 3,  $g = -\frac{1}{2}$ ,  $h = \frac{1}{2}\sqrt{3}$ ,  $n = 2$ <br> *j*<br>  $\int \frac{(x+3)dx}{(x^2 + x + 1)^2} = -\frac{1}{2(x^2 + x + 1)} + \frac{20}{3\sqrt{3}}\int \frac{dt}{(1 + t^2)^2}$ 

$$
\frac{(22.)\int (x+3)dx}{(x^2+x+1)^2} = -\frac{1}{2(x^2+x+1)} + \frac{20}{3\sqrt{3}} \int \frac{dt}{(1+t^2)^2},
$$
wobei

(23.) 
$$
2x + 1 = t\sqrt{3}
$$

wobel<br>(23.)  $2x + 1 = t\sqrt{3}$ <br>gesetzt ist. Dies giebt nach Formel Nr. 109 der Tabelle

(21.) 
$$
P = 1
$$
,  $Q = 3$ ,  $g = -\frac{1}{2}$ ,  $h = \frac{1}{2}\sqrt{3}$ ,  $n = 2$   
setzt,  
(22.)  $\int \frac{(x+3)dx}{(x^2+x+1)^2} = -\frac{1}{2(x^2+x+1)} + \frac{20}{3\sqrt{3}} \int \frac{dt}{(1+t^2)^2}$ ,  
wobei  
(23.)  $2x + 1 = t\sqrt{3}$   
gesetzt ist. Dies giebt nach Formel Nr. 109 der Tablele  
(24.)  $\int \frac{dt}{(1+t^2)^2} = \frac{t}{2(1+t^2)} + \frac{1}{2} \arctg t$   
 $= \frac{(2x+1)\sqrt{3}}{8(x^2+x+1)} + \frac{1}{2} \arctg(\frac{2x+1}{\sqrt{3}})$ ,  
also  
(25.)  $\int \frac{(x+3)dx}{(x^2+x+1)^2} = \frac{5x+1}{3(x^2+x+1)} + \frac{10}{3\sqrt{3}} \arctg(\frac{2x+1}{\sqrt{3}})$ .  
Autrahe 6  $\int (5x^2 - 8x - 4)dx = -2$ 

also

also  
\n
$$
8(x^{2}+x+1)^{-1} 2^{ax \text{cos}(\sqrt{3})}
$$
\n
$$
(25.) \int \frac{(x+3)dx}{(x^{2}+x+1)^{2}} = \frac{5x+1}{3(x^{2}+x+1)} + \frac{10}{3\sqrt{3}} \arctan\left(\frac{2x+1}{\sqrt{3}}\right).
$$
\n
$$
\text{Aufgabe 6. } \int \frac{(5x^{2}-8x-4)dx}{x^{3}+1} = ?
$$
\n
$$
\text{Auflösung. Hier ist}
$$
\n
$$
(26.) \qquad \frac{5x^{2}-8x-4}{x^{3}+1} = \frac{A}{x+1} + \frac{Px+Q}{x^{2}-x+1},
$$

$$
\text{Aufgabe 6. } \int \frac{(5x^2 - 8x - 4)dx}{x^3 + 1} = ?
$$

**Auflösung.** Hier ist

(26.) 
$$
\frac{5x^2 - 8x - 4}{x^3 + 1} = \frac{A}{x + 1} + \frac{Px + Q}{x^2 - x + 1}
$$

Auflösung. Hier ist<br>
(26.)  $\frac{5x^2 - 8x - 4}{x^3 + 1} = \frac{A}{x + 1} + \frac{Px + Q}{x^2 - x + 1}$ ,<br>
oder, wenn man beide Seiten der Gleichung mit  $(x + 1)(x^2 - x + 1)$ <br>
multiplicirt,<br>
(27.)  $5x^2 - 8x - 4 = A(x^2 - x + 1) + (Px + Q)(x + 1)$ . multiplicirt,

$$
(27.) \quad 5x^2 - 8x - 4 = A(x^2 - x + 1) + (Px + Q)(x + 1).
$$

(27.) 
$$
5x^2 - 8x + 4 = A(x^2 - x + 1) + (Tx + 4)
$$
 lies  
plies giebt für  $x = -1$   
(28.) 
$$
9 = 3A, \text{ oder } A = 3
$$
und für  $x^2 - x + 1 = 0$ , oder  $x^2 = x - 1$ ,  
 $-3x - 9 = (2P + Q)x + (-P + Q)$ 

$$
-3x - 9 = (2P + Q)x + (-P + Q),
$$

also

(29.)  $2P + Q = -3, -P + Q = -9,$ 

§ 32. Partialbruch-Zerlegung; Uebungs-Aufgaben.

(30.) 
$$
P=2, Q=-7,
$$
  
\n $5x^2-8x-4$  3 2x-7

$$
(31.) \qquad \frac{1}{x^3+1} = \frac{1}{x+1} + \frac{1}{x^2-x+1}
$$

Nun ist nach Formel Nr. 20 der Tabelle

(32.) 
$$
3 \int \frac{dx}{x+1} = 31(x+1)
$$

und nach Formel Nr. 110 der Tabelle

(33.) 
$$
\int \frac{(2x-7)dx}{x^2-x+1} = \int \frac{(2x-7)dx}{(x-\frac{1}{2})^2+\frac{3}{4}} = 1(x^2-x+1) - 4\sqrt{3}\arctan\left(\frac{2x-1}{\sqrt{3}}\right),
$$

folglich findet man

$$
(34.) \int \frac{(5x^2 - 8x - 4)dx}{x^3 + 1} = 3[(x+1) + 1(x^2 - x + 1) - 4\sqrt{3} \arctg\left(\frac{2x-1}{\sqrt{3}}\right).
$$

Dem Anfänger wird die Prüfung der vorstehenden Auflösungen durch Differentiation empfohlen.

In manchen Fällen, wo die Integration durch Partialbruchzerlegung sehr umständlich oder in Folge von algebraischen Schwierigkeiten gar nicht durchführbar sein würde, gelingt die Integration durch zweckmässige Umformungen und Substitutionen. wie durch einige Beispiele zur Erläuterung gezeigt werden möge.

$$
104 \text{ dy} = 7. \quad \int \frac{dx}{x(x^3 + 1)} = ?
$$

Auflösung. Setzt man in diesem Falle

(35.) 
$$
x = \frac{1}{t}
$$
, also  $dx = -\frac{dt}{t^2}$ ,

so wird

(36.) 
$$
\int \frac{dx}{x(x^3+1)} = -\int \frac{t^2 dt}{t^3+1} = -\frac{1}{3}1(t^3+1),
$$

oder

(37.) 
$$
\int \frac{dx}{x(x^3+1)} = -\frac{1}{3}1\left(\frac{1}{x^3}+1\right) = -\frac{1}{3}1\left(\frac{x^3+1}{x^3}\right) = \frac{1}{3}1\left(\frac{x^3}{x^3+1}\right) = 1\left(\frac{x}{\sqrt[3]{x^3+1}}\right).
$$

215

<sup>216</sup> § 32. Partialbruch.-Zerlegung: Uebungs-Aufgaben.

Man kann dieses Resultat auch in folgender Weise finden. Es ist

32. Partialbruch-Zerlegung; Uebungs-Aufgab  
cann dieses Resultat auch in folgender W  

$$
\frac{1}{x(x^3+1)} = \frac{(x^3+1)-x^3}{x(x^3+1)} = \frac{1}{x} - \frac{x^2}{x^3+1},
$$

also

$$
\int \frac{dx}{x(x^3+1)} = \int \frac{dx}{x} - \int \frac{x^2 dx}{x^3+1}
$$
  
=  $1x - \frac{1}{3} (x^3+1) = 1 \left( \frac{x}{\sqrt[3]{x^3+1}} \right).$ 

**Aufgabe 8.**  $\int_{x(x^4+1)}^{dx} = ?$ **Aufgabe 8.**  $\int \frac{ax}{x(x^4+1)} = ?$ <br>**Auflösung.** Setzt man in diesem Falle wieder

**Auflösung.** Setzt man in diesem Falle w  
(38.) 
$$
x = \frac{1}{t}
$$
, also  $dx = -\frac{dt}{t^2}$ .

so wird

(39.) 
$$
\int \frac{dx}{x(x^4+1)} = -\int \frac{t^3 dt}{t^4+1} = -\frac{1}{4}[(t^4+1),
$$

oder

(40.) 
$$
\int \frac{dx}{x(x^4+1)} = -\frac{1}{4}1(\frac{1}{x^4}+1) = -\frac{1}{4}1(\frac{x^4+1}{x^4})
$$

$$
= \frac{1}{4}1(\frac{x^4}{x^4+1}) = 1(\frac{x}{\sqrt[4]{x^4+1}}).
$$
   
 Auch hier findet man dasselbe Resultat aus der G  

$$
\frac{1}{x(x^4+1)} = \frac{(x^4+1)-x^4}{x(x^4+1)} = \frac{1}{x} - \frac{x^3}{x^4+1},
$$
aus der dann unmittelbar folgt

Auch hier findet man dasselbe Resultat aus der Gleichung

$$
\frac{1}{x(x^4+1)} = \frac{(x^4+1)-x^4}{x(x^4+1)} = \frac{1}{x} - \frac{x^3}{x^4+1},
$$

$$
x(x^{2}+1) = x(x^{2}+1) = x^{2} + 1
$$
  
aus der dann unmittelbar folgt  

$$
\int \frac{dx}{x(x^{4}+1)} = \int \frac{dx}{x} - \int \frac{x^{3}dx}{x^{4}+1} = 1x - \frac{1}{4}[(x^{4}+1)] = 1\left(\frac{x}{\sqrt[4]{x^{4}+1}}\right)
$$

# VIII. Abschnitt.

# **Integration der irrationalen Functionen.**

#### § 33.

## **Allgemeine Bemerkungen.**

Im ersten Theile der Integral-Rechnung sind bereits irrationale Differential - Functionen in grösserer Anzahl integrirt und in die Formel-Tabelle aufgenommen worden. (Man vergleiche die Formel-Tabelle Nr. 17, 22, 23, 23a, <sup>25</sup> bis 33, <sup>76</sup> bis 91).

In Betreff der übrigen irrationalen Differential-Functionen ist zu bemerken, dass es verhältnissmässig nur wenige Fälle ist zu bemerken, dass es verhältnissmässig nur wenige Fälle<br>giebt, bei denen sich die Integration durch Anwendung algegiebt, bei denen sich die Integration durch Anwendung algebraischer Functionen oder der bisher bekannten transcendenten rst zu bemerken, dass es vernammssmassig nur wenige Falle<br>giebt, bei denen sich die Integration durch Anwendung alge-<br>braischer Functionen oder der bisher bekannten transcendenten<br>Functionen ausführen lässt. In den meisten durch die Integrale algebraischer Differential-Functionen *neue* (d. h. bisher noch unbekannte) transcendente Functionen erklärt.

Hier mögen zunächst solche *irrationale* Differential-Functionen Einer mogen zunachst solche *irrationale* Differential-Functionen<br>in Betracht gezogen werden, welche sich durch eine Substitution<br>auf Functionen zurückführen lassen, deren Integral bereits bekannt ist, oder in *rationale* Differential-Functionen umgewandelt kannt ist, oder in *rationale* Differential-Functionen umgewandelt<br>werden können, und zwar sollen nur die einfacheren Fälle berücksichtigt werden.

#### § 34.

# **Integration rationaler Functionen der Argumente**

**m** *s* 34.<br> *(a + bx*)<sup>*m*</sup></sup>,  $\left(\frac{a+bx}{A+Bx}\right)^{\frac{p}{q}}$ ,  $\left(\frac{a+bx}{A+Bx}\right)^{\frac{p}{q}}$ 

(Vergl. die Formel - Tabelle Nr. <sup>112</sup> und 113.)

Kommen in der Function unter dem Integralzeichen keine anderen Irrationalitäten vor als Wurzeln aus *<sup>x</sup>* selbst, so lässt sich die Differential - Function durch die Substitution

 $(1.)$ 

218

sehr leicht rational machen, wenn man den Exponenten z so wählt, dass *x* durch alle auftretenden Wurzel-Exponenten theilbar ist.

Wie dies gemeint ist, möge zunächst ein Beispiel zeigen.

Aufgabe 1. 
$$
\int \frac{(\sqrt[4]{x^3} - 7\sqrt[3]{x^2} + 12\sqrt{x})dx}{x(\sqrt[3]{x} - \sqrt[6]{x})} = ?
$$

Auflösung. Das kleinste gemeinsame Vielfache der Wurzel-Exponenten 2, 3, 4 und 6 ist 12, folglich muss man

(2.) 
$$
x = t^{12}
$$
, oder  $\sqrt[12]{x} = t$ 

setzen und erhält

(3.) 
$$
\sqrt[4]{x^3} = t^9
$$
,  $\sqrt[3]{x^2} = t^8$ ,  $\sqrt{x} = t^6$ ,  $\sqrt[3]{x} = t^4$ ,  $\sqrt[6]{x} = t^2$ .  
Dies giebt

$$
(4.) \quad \int \frac{\left(\sqrt[4]{x^3 - 7\sqrt[3]{x^2} + 12 \sqrt{x}}\right) dx}{x\left(\sqrt[3]{x} - \sqrt[6]{x}\right)} = 12 \int \frac{\left(t^9 - 7t^8 + 12t^6\right)t^{11} dt}{t^{12}(t^4 - t^2)} \\
= 12 \int \frac{\left(t^6 - 7t^5 + 12t^3\right) dt}{t^2 - 1}.
$$

Nun ist

(5.)  $t^6 - 7t^5 + 12t^3 = (t^2 - 1)(t^4 - 7t^3 + t^2 + 5t + 1) + 5t + 1,$ also

(6.) 
$$
\frac{t^6 - 7t^6 + 12t^3}{t^2 - 1} = t^4 - 7t^3 + t^2 + 5t + 1 + \frac{5t + 1}{t^2 - 1}
$$

$$
= t^4 - 7t^3 + t^2 + 5t + 1 + \frac{3}{t - 1} + \frac{2}{t + 1},
$$

folglich ist

$$
(7.)\ \int \frac{\left(\sqrt[4]{x^3} - 7\sqrt[3]{x^2} + 12\sqrt{x}\right)dx}{x\left(\sqrt[3]{x} - \sqrt[6]{x}\right)} = 12\left[\frac{t^5}{5} - \frac{7t^4}{4} + \frac{t^3}{3} + \frac{5t^2}{2} + t\right] + 3\left[(t-1) + 2\right](t+1),
$$

 $\overline{1}$ 

wobei nach Gleichung (2.)

$$
t = \frac{12}{V}x
$$

ist.

Daraus erkennt man schon, dass die oben angegebene Regel ganz allgemein anwendbar ist, denn aus Gleichung (1.) ergiebt sich

$$
(8.) \qquad \int f(x, x^{\frac{m}{n}}, x^{\frac{p}{q}}, \ldots) dx = \int f(t^x, t^{\frac{2m}{n}}, t^{\frac{2p}{q}} \ldots) dt^{n-1} dt,
$$

wobei die Exponenten  $\frac{zm}{n}$ ,  $\frac{zp}{q}$ , ... sämmtlich ganze Zahlen werden, wenn z das kleinste gemeinsame Vielfache der Zahlen n,  $q, \ldots$  ist.

Auf diesen Fall kann man den allgemeineren zurückführen, wo unter dem Integralzeichen eine rationale Function der Argumente

$$
x, \ \left(\frac{a+bx}{A+Bx}\right)^{\frac{m}{n}}, \ \left(\frac{a+bx}{A+Bx}\right)^{\frac{p}{q}}, \ldots
$$

steht. Setzt man nämlich

$$
\frac{a+bx}{A+Bx} = y,
$$

so wird

(10.) 
$$
x = \frac{Ay - a}{b - By}, \quad dx = \frac{(Ab - Ba)dy}{(b - By)^2},
$$

so dass man erhält

(11.) 
$$
\int f\left[x, \left(\frac{a+bx}{A+Bx}\right)^{\frac{m}{n}}, \left(\frac{a+bx}{A+Bx}\right)^{\frac{p}{q}}, \cdots\right]dx =
$$

$$
\int f\left(\frac{Ay-a}{b-By}, y^{\frac{m}{n}}, y^{\frac{p}{q}}, \cdots\right) \cdot \frac{(Ab-Ba)dy}{(b-By)^2}.
$$

Ist jetzt z das kleinste gemeinsame Vielfache der Wurzelexponenten  $n, q, \ldots$ , so wird die Differential-Function *rational* durch die Substitution  $(12.)$  $y=t^{\prime}$ .

$$
\text{Autgabe 1. } \int \frac{\sqrt{x}}{x-1} \, dx = ?
$$

§ 35. Integration irrationaler Functionen; Uebungs-Aufgaben.<br>**Auflösung.** Um die vorliegende Differential-Function rational zu machen, muss man **Auflösung.** Um die vorliegende Differential-Fun<br>
zu machen, muss man<br>
(1.)  $V\overline{x} = t$ , also  $x = t^2$ ,  $dx = 2tdt$ <br>
setzen und orbält

setzen und erhält  $\sqrt{x} = t$ , also  $x = t^2$ ,  $dx = 2tdt$ 

Equations (1.)

\nFind the *variance* differential-F function ratio

\nand 
$$
Vx = t
$$
, also  $x = t^2$ ,  $dx = 2tdt$ 

\nsetzen and *erhält*

\n(2.)

\n
$$
\int \frac{Vx}{x-1} dx = \int \frac{t \cdot 2t dt}{t^2 - 1} = 2 \int \frac{t^2 dt}{t^2 - 1} = 2 \int \frac{(t^2 - 1 + 1) dt}{t^2 - 1}
$$
\nalso *mit Rücksicht auf Formel Nr. 59 der Tablele*

\n(3.)

\n
$$
\int \frac{Vx}{x-1} dx = 2 \int \left(1 + \frac{1}{t^2 - 1}\right) dt = 2t + 1 \left(\frac{t-1}{t+1}\right)
$$

also mit Rücksicht auf Formel Nr. <sup>59</sup> der Tabelle

(3.) 
$$
\int \frac{Vx}{x-1} dx = 2 \int \left(1 + \frac{1}{t^2 - 1}\right) dt = 2t + 1 \left(\frac{t-1}{t+1}\right)
$$

$$
= 2Vx + 1 \left(\frac{Vx - 1}{Vx + 1}\right).
$$
   
Any  
table 2. 
$$
\int \frac{\sqrt[3]{x}}{x-1} dx = ?
$$

$$
\begin{array}{ll}\n\text{Aufgabe 2.} & \int_{x}^{\vartheta} \frac{x}{x-1} \, dx = ? \\
\text{Auflösung.} & \text{In diesem Falle muss man} \\
& \int_{x}^{\pi} \frac{x}{x-1} \, dx = ?\n\end{array}
$$

| Autlösung.        | In diesem Falle muss man                       |
|-------------------|------------------------------------------------|
| (4.)              | $\sqrt[3]{x} = t$ , $x = t^3$ , $dx = 3t^2 dt$ |
| setzen und erhält |                                                |

$$
f x = 1
$$
\nAutlösung. In diesem Falle muss man

\n
$$
(4.) \qquad \sqrt[3]{x} = t, \quad x = t^3, \quad dx = 3t^2 dt
$$
\nsetzen und erhält

\n
$$
(5.) \int \frac{\sqrt[3]{x}}{x-1} dx = \int \frac{t \cdot 3t^2 dt}{t^3 - 1} = 3 \int \frac{t^3 dt}{t^3 - 1} = 3 \int \frac{(t^3 - 1 + 1)dt}{t^3 - 1}
$$
\n
$$
= 3 \int \left(1 + \frac{1}{t^3 - 1}\right) dt = 3t + 3 \int \frac{dt}{t^3 - 1}.
$$
\nUm  $3 \int \frac{dt}{t^3 - 1}$  zu ermitteln, wende man Partialbruchzerlegu

\nan und setze

\n
$$
(6.) \qquad \frac{3}{t^3 - 1} = \frac{A}{t - 1} + \frac{Pt + Q}{t^2 + t + 1};
$$
\ndies giebt durch Fortschaffung der Nenner

Um 3  $\int \frac{dt}{\sqrt{dt}}$  zu ermitteln, wende man Partialbruchzerlegung an und setze

(6.) 
$$
\frac{3}{t^3 - 1} = \frac{A}{t - 1} + \frac{Pt + Q}{t^2 + t + 1};
$$

dies giebt durch Fortschaffung der Nenner

(7.)  $3 = A(t^2 + t + 1) + (Pt + Q)(t - 1),$ also für  $t=1$ (8.)  $3 = 3A$ , oder  $A = 1$ und für  $t^2 + t + 1 = 0$ (9.)  $3 = (-2P + Q)t + (-P - Q),$ also  $(10.) -2P+Q=0, P+Q=-3,$  oder  $P=-1, Q=-2.$ 

Dadurch erhält man nach Formel Nr. 20 und 110 der Tabelle

(11.) 
$$
3 \int_{t^3-1}^{dt} = \int_{t-1}^{dt} - \int_{t^2+ t+1}^{(t+2)dt}
$$

$$
= 1(t-1) - \frac{1}{2} (t^2 + t + 1) - \sqrt{3} \arctg \left( \frac{2t+1}{\sqrt{3}} \right),
$$

also

$$
(12.) \int_{x-1}^{\sqrt[3]{x}} dx = 3\sqrt[3]{x} + 1(\sqrt[3]{x} - 1) - \frac{1}{2}(\sqrt[3]{x^2} + \sqrt[3]{x} + 1)
$$

$$
- \sqrt{3} \arctg\left(\frac{2\sqrt[3]{x} + 1}{\sqrt{3}}\right).
$$

Aufgabe 3.  $\int x dx V a + x = ?$ 

Auflösung. Hier ist zu setzen

(13.)  $\sqrt{a+x}=t$ , also  $a+x=t^2$ ,  $x=t^2-a$ ,  $dx=2tdt$ , dann wird

(14.) 
$$
\int x dx \sqrt{a+x} = \int 2(t^2-a)t^2 dt
$$
  
=  $2 \int t^4 dt - 2a \int t^2 dt = \frac{2t^5}{5} - \frac{2at^3}{3}$ ,

oder

(15.) 
$$
\int x dx \sqrt{a+x} = \frac{2}{15} i^3 (3t^2 - 5a) = \frac{2}{15} (a+x) \sqrt{a+x} (3x - 2a).
$$

Man hätte auch die Integration in folgender Weise ausführen können. Man setze

(16.)  $x\sqrt{a+x} = (a+x-a)\sqrt{a+x} = (a+x)^{\frac{3}{2}} - a(a+x)^{\frac{1}{2}}$ , also nach Formel Nr. 9 der Tabelle

$$
(17.) \int x dx \sqrt{a+x} = \int (a+x)^{\frac{3}{2}} d(a+x) - a \int (a+x)^{\frac{1}{2}} d(a+x)
$$
  
=  $\frac{2}{5} (a+x)^{\frac{5}{2}} - \frac{2}{3} a (a+x)^{\frac{3}{2}}$   
=  $\frac{2}{15} (a+x) \sqrt{a+x} (3x-2a)$ .

Aufgabe 4.  $\int (a-x) dx \sqrt[3]{(b-x)^2} = ?$ 

**Auflösung.** Es sei

**Auflösung.** Es sei<br>
(18.)  $\sqrt[3]{b-x} = t$ , also  $b-x = t^3$ ,  $x = b - t^3$ ,  $dx = -3t^2 dt$ , dann wird

$$
(19.) \int (a-x)dx \sqrt[3]{(b-x)^2} = \int (a-b+t^3)(-3t^2 dt) \cdot t^2
$$
  
=  $-3 \int [(a-b)t^4 + t^7] dt$   
=  $-3 \left[ \frac{(a-b)t^5}{5} + \frac{t^8}{8} \right]$   
=  $\frac{3t^5}{40} [-8(a-b) - 5t^3]$   
=  $\frac{3(b-x)\sqrt[3]{(b-x)^2}}{40} (5x - 8a + 3b).$ 

$$
\text{Aufgabe 5.} \int \frac{dx}{x\sqrt{x+a}} = \frac{1}{2}
$$

Auflösung. Es sei

Auflösung. Es sei<br>
(20.)  $\sqrt{x+a} = t$ , also  $x + a = t^2$ ,  $x = t^2 - a$ ,  $dx = 2tdt$ , dann wird also  $x + a = t^2$ ,  $x = t^2$  —<br>  $\frac{dx}{dt} = \int \frac{2t dt}{(t^2 - a)t} = 2 \int \frac{d}{t^2 - a}$ 

(21.) 
$$
\int \frac{dx}{x\sqrt{x+a}} = \int \frac{2tdt}{(t^2-a)t} = 2\int \frac{dt}{t^2-a}.
$$
 Dies giebt nach Formel Nr. 59 der Tablele

Does eight nach Formel Nr. 59 der Tabelle

\n
$$
(22.) \int \frac{dx}{x\sqrt{x+a}} = \frac{1}{\sqrt{a}} 1\left(\frac{t-\sqrt{a}}{t+\sqrt{a}}\right) = \frac{1}{\sqrt{a}} 1\left(\frac{\sqrt{x+a}-\sqrt{a}}{\sqrt{x+a}+\sqrt{a}}\right)
$$
\n
$$
= \frac{1}{\sqrt{a}} 1\left(\frac{(\sqrt{x+a}-\sqrt{a})^2}{x}\right)
$$
\n
$$
= \frac{1}{\sqrt{a}} 1\left(\frac{x+2a-2\sqrt{a(a+x)}}{x}\right).
$$

**Aufgabe 6.**  $\iint \sqrt{\frac{a+x}{a-x}} dx = ?$ Aufgabe 6.  $\int\sqrt{\frac{a}{a}}$ <br>Auflösung. Es sei **Auflösung.** Es sei<br>
(23.)  $\sqrt{\frac{a+x}{a-x}} = t$ , also  $=$   $t^2$ ,  $x = a \frac{t^2 - 1}{t^2 + 1}$ 

 $t^2$ ,  $x = a \frac{t^2 - 1}{2}$ 

(24.) 
$$
dx = \frac{4atdt}{(t^2 + 1)^2},
$$

dann wird

(25.) 
$$
\iint \frac{a+x}{a-x} dx = 4a \int \frac{t^2 dt}{(t^2+1)^2} = 4a \int \frac{(t^2+1-1)dt}{(t^2+1)^2}
$$

$$
= 4a \left[ \int \frac{dt}{t^2+1} - \int \frac{dt}{(t^2+1)^2} \right].
$$

Nun ist nach Formel Nr. 18 und 109 der Tabelle

(26.) 
$$
\int \frac{dt}{1+t^2} = \arctg t,
$$

(27.)  $\int \frac{dt}{(1+t^2)^2} = \frac{t}{2(1+t^2)} + \frac{1}{2} \int \frac{dt}{1+t^2} = \frac{t}{2(1+t^2)} + \frac{1}{2} \arctg t$ , folglich wird

(28.) 
$$
\iint \left( \frac{a+x}{a-x} dx = 4a \left[ \frac{1}{2} \arcte t - \frac{t}{2(1+t^2)} \right],
$$

oder, da

$$
1 + t^2 = 1 + \frac{a+x}{a-x} = \frac{2a}{a-x}, \quad \frac{t}{1+t^2} = \frac{\sqrt{a^2-x^2}}{2a}
$$

ist,

(29.) 
$$
\int \sqrt{\frac{a+x}{a-x}} dx = 2a \arctan \sqrt{\frac{a+x}{a-x}} - \sqrt{a^2 - x^2}.
$$

Einfacher kann man in diesem Falle die Integration ausführen, indem man

(30.) 
$$
\sqrt{\frac{a+x}{a-x}} = \sqrt{\frac{(a+x)^2}{(a-x)(a+x)}} = \frac{a+x}{\sqrt{a^2-x^2}}
$$

setzt; dadurch erhält man nach Formel Nr. 22 und 25 der Tabelle

(31.) 
$$
\int \sqrt{\frac{a+x}{a-x}} dx = a \int \frac{dx}{\sqrt{a^2 - x^2}} + \int \frac{xdx}{\sqrt{a^2 - x^2}} = a \arcsin\left(\frac{x}{a}\right) - \sqrt{a^2 - x^2}.
$$

Dieses Resultat weicht allerdings in der Form von dem in Gleichung (29.) enthaltenen ab; setzt man aber

224 § 36. Einführung der Irrationalitäten  $\sqrt{y^2-a^2}$ ,  $\sqrt{a^2+y^2}$ ,  $\sqrt{a^2-y^2}$ .

(32.) 
$$
\operatorname{arctg}\sqrt{\frac{a+x}{a-x}} = z
$$
, oder  $\operatorname{tg} z = \sqrt{\frac{a+x}{a-x}}$ ,

so ist

$$
tg^{2}z = \frac{a+x}{a-x}, \text{ also } x = a \frac{tg^{2}z-1}{tg^{2}z+1},
$$

oder

(33.) 
$$
x = a \frac{\sin^2 z - \cos^2 z}{\sin^2 z + \cos^2 z} = -a(\cos^2 z - \sin^2 z) = -a \cos(2z) = a \sin\left(2z - \frac{\pi}{2}\right).
$$

#### Deshalb wird

(34.) 
$$
\arcsin\left(\frac{x}{a}\right) = 2z - \frac{\pi}{2} = 2\arctan\left(\frac{a+x}{a-x} - \frac{\pi}{2}\right),
$$

so dass die beiden in den Gleichungen (29.) und (31.) angegebenen Resultate sich nur durch eine Integrations-Constante von einander unterscheiden.

# $$36.$

Zurückführung der Differential-Functionen von der Form  $F(x, V Ax^2 + 2Bx + C) dx$  auf Differential-Functionen

**von der Form** 
$$
f(y, \sqrt{y^2-a^2})dy, f(y, \sqrt{a^2+y^2})dy,
$$
  
 $f(y, \sqrt{a^2-y^2})dy.$ 

(Vergl. die Formel-Tabelle Nr. 114 und 115.)

Es sei  $F(x, \sqrt{Ax^2 + 2Bx + C})$  eine rationale Function von x und  $\sqrt{Ax^2+2Bx+C}$ , dann mögen zwei Fälle unterschieden werden.

I. Fall.  $A > 0$ . Setzt man

(1.) 
$$
y = \frac{Ax + B}{\sqrt{A}}
$$
, also  $y^2 = Ax^2 + 2Bx + \frac{B^2}{A}$ ,

so wird

(2.) 
$$
Ax^2 + 2Bx + C = y^2 + \frac{AC - B^2}{A}.
$$

§ 36. Einführung der Irrationalitäten  $\sqrt{y^2-a^2}$ ,  $\sqrt{a^2+y^2}$ ,  $\sqrt{a^2-y^2}$ . 225

Hierbei wird  $\frac{AC - B^2}{A}$  positiv oder negativ, jenachdem die *"Discriminante"*  $B^2 - AC$  negativ oder positiv ist. Um diese beiden Fälle zusammenzufassen, setze man "*Discriminante"*  $B^2 - AC$  negativ oder positiv ist. Um diese beiden Fälle zusammenzufassen, setze man \$36. Einführung der Irration<br>
Hierbei wird  $\frac{AC-B}{A}$ <br>
"Discriminante"  $B^2 - AC$ <br>
beiden Fälle zusammenzufa<br>
(3.)  $AC$ <br>
(3.)  $AC$ <br>
(4.)  $Ax^2 + 2$ <br>
Aus Gleichung (1.) fin<br>
(5.)  $x = \frac{y\sqrt{2}}{2}$ <br>
folglich wird<br>
(6.)  $\int F(x, \sqrt{Ax^2$ \$ 36, Einführung der Irrationalitäten  $\sqrt{y^2-a^2}$ ,  $\sqrt{a^2+y^2}$ ,  $\sqrt{a^2}$ ,<br>
Hierbei wird  $\frac{AC-B^2}{A}$  positiv oder negativ, jenach,<br> *Discriminante"*  $B^2 - AC$  negativ oder positiv ist. U<br>
beiden Fälle zusammenzufassen, s

(3.) 
$$
\frac{AC - B^2}{A} = \pm a^2;
$$

dann wird

(4.) 
$$
Ax^{2} + 2Bx + C = y^{2} \pm a^{2}.
$$
Ans Gleichung (1.) findet man noch

(3.)

\ndam wird

\n(4.)

\nAns Gleichung (1.) findet man noch

\n(5.)

\n
$$
x = \frac{y\sqrt{A-B}}{A}, \quad dx = \frac{dy}{\sqrt{A}}
$$
\n(1.)

\nAns Gleichung (2.)

folglich wird

folglich wird  
(6.) 
$$
\int F(x, \sqrt{Ax^2+2Bx+C})dx = \int F(\frac{y\sqrt{A-B}}{A}, \sqrt{y^2 \pm a^2})\frac{dy}{\sqrt{A}}
$$
.  
II. Fall.  $A < 0$ .  
Setzt man

Setzt man

**11. Fall.** 
$$
A < 0
$$
.  
\nSetzt man  
\n(7.)  $y = \frac{Ax + B}{V - A}$ , also  $-y^2 = Ax^2 + 2Bx + \frac{B^2}{A}$ ,  
\nso wind

so wird

(8.) 
$$
Ax^2 + 2Bx + C = \frac{AC - B^2}{A} - y^2.
$$

 $Ax^2 + 2Bx + C = \frac{AC - B^2}{A} - y^2.$ Hierbei wird  $\frac{AC - B^2}{A}$  positiv oder negativ, jenachdem die *Hierbei wird*  $\frac{AC - B^2}{A}$  positiv oder negativ, jenachdem die "*Discriminante"*  $B^2 - AC$  positiv oder negativ ist. Um diese beiden Fälle zusammenzufassen, setze man wieder "*Discriminante"*  $B^2 - AC$  positiv oder negativ ist. Um diese

(9.) 
$$
\frac{AC - B^2}{A} = \frac{B^2 - AC}{-A} = \pm a^2,
$$

dann wird

(10.) 
$$
Ax^2 + 2Bx + C = \pm a^2 - y^2.
$$

 $Ax^2 + 2Dx + C = \pm a^2$ <br>Aus Gleichung (7.) findet man noch

dann wird  
\n(10.)  
\n
$$
Ax^{2} + 2Bx + C = \pm a^{2} - y^{2}.
$$
\nAus Gleichung (7.) findet man noch  
\n(11.)  
\n
$$
x = \frac{y\sqrt{-A} - B}{A}, \ dx = -\frac{dy}{\sqrt{-A}},
$$

folglich wird

Kiepert, Integral-Rechnung. 15

(12.) 
$$
\int F(x, \sqrt{Ax^2 + 2Bx + C}) dx =
$$
  

$$
- \int F(\frac{y\sqrt{A - A} - B}{A}, \sqrt{A - B} \frac{dy}{\sqrt{A - A}}.
$$

Gilt in Gleichung (12.) das untere Zeichen, so wird  $-\int F\left(\frac{y\sqrt{1-A}-B}{A}, \sqrt{\pm a^2-y^2}\right) \frac{dy}{\sqrt{1-A}}$ .<br>
Gilt in Gleichung (12.) das untere Zeichen, so wird<br>
(13.)  $\sqrt{Ax^2+2Bx+C} = \sqrt{-a^2-y^2} = i\sqrt{a^2+y^2}$ <br>
für alle Werthe von *x imaginür*, so dass in diesem Falle<br>  $F(x, \sqrt{Ax^2+2Bx+C})$ (13.)  $\sqrt{Ax^2 + 2Bx + C} = \sqrt{-a^2 - y^2} = i\sqrt{a^2 + y^2}$ <br>
für alle Werthe von *x imaginär*, so dass in dies<br>  $F(x, \sqrt{Ax^2 + 2Bx + C})$  eine *complexe* Grösse ist.<br>
lassen sich auch bei Ermittelung des gesuchten Integ<br>
plexe Grössen nich

 $F(x, \sqrt{Ax^2 + 2Bx + C})$  eine *complexe* Grösse ist. Deshalb lassen sich auch bei Ermittelung des gesuchten Integrals complexe Grössen nicht vermeiden. Man kann in diesem Falle auch

(14.) 
$$
\sqrt{Ax^2 + 2Bx + C} = i\sqrt{-(Ax^2 + 2Bx + C)}
$$
setzen und erhält dadurch eine Wurzelgrüsse, auf welche die im

Falle <sup>I</sup> gemachten Voraussetzungen zutreffen.

# § 37.

## **Uebungs-Aufgaben.**

(Vergl. die Formel-Tabelle Nr. <sup>116</sup> und 117.)

n und erhält dadurch eine Wurzelgr<br> **1.** gemachten Voraussetzungen zutr $\frac{8}{37}$ .<br> **1. Aufgabe**<br> **1.**  $\int \frac{dx}{\sqrt{Ax^2 + 2Bx + C}} = ?$ <br> **Auflösung.** Im Falle I erhält man  $\int \sqrt{Ax^2 + 2Bx + C}$ 

**Auflösung.** Im Falle <sup>I</sup> erhält man nach Formel Nr. **<sup>114</sup>** der Tabelle

**Webungs-Aufgaben.**  
\n(Vergl, die Formel-Tabelle Nr. 116 und 117.)  
\nAufgabe 1. 
$$
\int \frac{dx}{\sqrt{Ax^2 + 2Bx + C}} = ?
$$
  
\nAuflösung. Im Falle I erhält man nach Formel Nr. 114  
\nder Tabelle  
\n(1.)  $\int \frac{dx}{\sqrt{Ax^2 + 2Bx + C}} = \int \frac{dy}{\sqrt{A}\sqrt{y^2 \pm a^2}} = \frac{1}{\sqrt{A}}1(y + \sqrt{y^2 \pm a^2})$   
\n
$$
= \frac{1}{\sqrt{A}}1(\frac{Ax + B}{\sqrt{A}} + \sqrt{Ax^2 + 2Bx + C}).
$$

**Beispiel 1.**  $A = 4$ ,  $B = 2$ ,  $C = -3$ ,  $B^2 - AC = 16$ . **a** eispiel 1.  $A = 4$ ,  $B = 2$ ,  $C = -3$ ,  $B^2 - A$ <br>  $\frac{dx}{\sqrt{4x^2 + 4x - 3}} = \frac{1}{2} 1(2x + 1 + \sqrt{4x^3 + 4x - 3})$ .

$$
J\sqrt{4x^2 + 4x - 3}
$$
  $2^{1(2x + 1 + 1)}$   $\sqrt{4x^2 + 4x - 3}$   
Beispiel 2.  $A = 1$ ,  $B = \frac{1}{2}$ ,  $C = 1$ ,  $B^2 - AC = -\frac{3}{4}$ .

(3.) 
$$
\int \frac{dx}{\sqrt{x^2 + x + 1}} = 1\left(\frac{2x + 1}{2} + \sqrt{x^2 + x + 1}\right).
$$

 $\begin{array}{l} \text{Im} \ \text{Falle II} \ \text{erhält man nach Formel Nr. 115} \ \text{der Tabelle} \end{array}$ 

§ 37. Integration irrationaler Functionen; Uebungs-Aufg:  
\n(3.) 
$$
\int \frac{dx}{\sqrt{x^2 + x + 1}} = 1\left(\frac{2x + 1}{2} + \sqrt{x^2 + x + 1}\right)
$$
\nIm Falle II erhält man nach Formel Nr. 115 d  
\n(4.) 
$$
\int \frac{dx}{\sqrt{Ax^2 + 2Bx + C}} = -\int \frac{dy}{\sqrt{-A}\sqrt{\pm a^2 - y^2}}
$$
\nBeschvänkt man die Lösumer auf den Fall, wo

Beschränkt man die Lösung auf den Fall, wo das obere Vorzeichen gilt, so erhält man

(4a.) 
$$
\int \frac{dx}{\sqrt{Ax^2 + 2Bx + C}} = -\frac{1}{\sqrt{-A}} \int \frac{dy}{\sqrt{a^2 - y^2}} = -\frac{1}{\sqrt{-A}} \arcsin(\frac{y}{a})
$$

$$
= -\frac{1}{\sqrt{-A}} \arcsin(\frac{Ax + B}{\sqrt{B^2 - AC}}) = \frac{1}{\sqrt{-A}} \arcsin(-\frac{Ax + B}{\sqrt{B^2 - AC}}).
$$
Beispiel.  $A = -1, B = \frac{r}{2}, C = 0, B^2 - AC = \frac{r^2}{4}.$ 

(5.) 
$$
\int \frac{dx}{\sqrt{rx - x^2}} = \arcsin\left(\frac{2x - r}{r}\right).
$$

Gilt das untere Vorzeichen, so wird die Aufgabe auf Fall <sup>I</sup> zurückgeführt, indem man

Beispiel. 
$$
A = -1
$$
,  $B = \frac{r}{2}$ ,  $C = 0$ ,  $B^2 - AC = \frac{r^2}{4}$ .  
\n(5.) 
$$
\int \frac{dx}{\sqrt{rx - x^2}} = \arcsin\left(\frac{2x - r}{r}\right).
$$
\nGilit das unter Vorzeichen, so wird die Aufgabe auf Fall I zurückgeführt, indem man

\n(6.) 
$$
\int \frac{dx}{\sqrt{Ax^2 + 2Bx + C}} = \frac{1}{i} \int \frac{dx}{\sqrt{A_1x^2 + 2B_1x + C_1}}
$$
\n
$$
= \frac{1}{i\sqrt{A_1}} 1 \left(\frac{A_1x + B_1}{\sqrt{A_1}} + \sqrt{A_1x^2 + 2B_1x + C_1}\right)
$$
\nsetzt. Dabel ist

\n(7.)  $A_1 = -A$ ,  $B_1 = -B$ ,  $C_1 = -C$ .

setzt. Dabei ist<br>  $(7.)$   $A_1 =$ 

7.) 
$$
A_1 = -A, B_1 = -B, C_1 = -C.
$$

Aufgabe 2.  $\int dx \sqrt{Ax^2 + 2Bx + C} = ?$ 

**Auflösung.** Im Falle 1, nämlich in dem Falle, wo *A>0* ist, erhält man nach der Formel Nr. <sup>114</sup> der Tabelle

$$
i \mathcal{V} A_1 \qquad \mathcal{V} A_1
$$
\nsetzt. Dabei ist

\n
$$
(7.) \qquad A_1 = -A, \quad B_1 = -B, \quad C_1 = -C.
$$
\nAutgabe 2.  $\int dx \mathcal{V} dx^2 + 2Bx + C = ?$ 

\nAutlösung. Im Falle I, nämlich in dem Falle, ist, erhält man nach der Formel Nr. 114 der Tabell (8.)

\n
$$
\int dx \mathcal{V} dx^2 + 2Bx + C = \frac{1}{\mathcal{V} A} \int dy \mathcal{V} y^2 \pm a^2,
$$
\nalso mit Rücksicht auf die Formeln Nr. 86 und 86a

also mit Rücksicht auf die Formeln Nr. <sup>86</sup> und 86a der Tabelle

(9.) 
$$
\int dx \sqrt{Ax^2 + 2Bx + C} = \frac{1}{\sqrt{A}} \left[ \frac{y}{2} \sqrt{y^2 + x^2} + \frac{a^2}{2} (y + \sqrt{y^2 + x^2}) \right]
$$

$$
= \frac{1}{2\sqrt{A}} \left[ \frac{Ax + B}{\sqrt{A}} \sqrt{Ax^2 + 2Bx + C} + \frac{AC - B^2}{A} ( \frac{Ax + B}{\sqrt{A}} + \sqrt{Ax^2 + 2Bx + C} ) \right].
$$
  
Beispiel 1.  $A = 4$ ,  $B = 2$ ,  $C = -3$ ,  $B^2 - AC = 16$ .

(10.)  $\int dx\sqrt{4x^2 + 4x - 3} = \frac{1}{4}[(2x + 1)\sqrt{4x^2 + 4x - 3}]$  $-41(2x+1+1)^{4x^2+4x-3}$ .

**Beispiel** 2.  $A = 1, B = \frac{1}{2}, C = 1, B^2 - AC = -\frac{3}{4}.$  $-41(2x + 1 + \sqrt{4x^2 + 4})$ <br> **el 2.**  $A = 1, B = \frac{1}{2}, C = \frac{1}{2}$ <br>  $\int dx \sqrt{x^2 + x + 1} dx = \frac{1}{2} \left[ \frac{2x + 1}{2} \right]$ **Beispiel 1.**  $A = 4$ ,  $B = 2$ ,  $C = -3$ ,  $B^2$  -<br>
(10.)  $\int dx \sqrt{4x^2 + 4x - 3} = \frac{1}{4}[(2x + 1)\sqrt{4x^2 + 4x - 3}]$ .<br> **Beispiel 2.**  $A = 1$ ,  $B = \frac{1}{2}$ ,  $C = 1$ ,  $B^2 - A$ <br>
(11.)  $\int dx \sqrt{x^2 + x + 1} = \frac{1}{2} \left[ \frac{2x + 1}{2} \sqrt{x^2 + x + 1} + \frac{3}{2} \right$  $+\frac{3}{4}[\left(\frac{2x+1}{2}+\sqrt[4]{x^2+x+1}\right)]$ .

Im Falle II, nämlich in dem Falle, wo  $A < 0$  ist, wird nach Formel Nr. <sup>115</sup> der Tabelle (12.)  $\int dx\sqrt{Ax^2+2Bx+C}=-\frac{1}{\sqrt{-A}}\int dy\sqrt{\pm a^2-y^2}$ .

(12.) 
$$
\int dx \sqrt{Ax^2 + 2Bx + C} = -\frac{1}{\sqrt{-A}} \int dy \sqrt{\pm a^2 - y^2}.
$$

Beschränkt man die Lösung auf den Fall, wo das obere Vorzeichen gilt, so findet man nach Formel Nr. <sup>80</sup> der Tabelle

(12.) 
$$
\int dx \sqrt{Ax^2 + 2Bx + C} = -\frac{1}{\sqrt{-A}} \int dy \sqrt{2a^2 - y^2}.
$$
 Beschränkt man die Lösung auf den Fall, wo das ober Vorzeichen gilt, so findet man nach Formel Nr. 80 der Tabell (13.) 
$$
\int dx \sqrt{Ax^2 + 2Bx + C} = \frac{-1}{\sqrt{-A}} \left[ \frac{y}{2} \sqrt{a^2 - y^2} + \frac{a^2}{2} \arcsin \left( \frac{y}{a} \right) \right]
$$

$$
= \frac{1}{2\sqrt{-A}} \left[ -\frac{Ax + B}{\sqrt{-A}} \sqrt{Ax^2 + 2Bx + C} + \frac{B^2 - AC}{-A} \arcsin \left( -\frac{Ax + B}{\sqrt{B^2 - A C}} \right) \right].
$$
  
Beispiel 3.  $A = -1, B = \frac{r}{2}, C = 0, B^2 - AC = \frac{r^2}{4}.$ 
$$
\int dx \sqrt{rx - x^2} = \frac{1}{2} \left[ \frac{2x - r}{2} \sqrt{rx - x^2} + \frac{r^2}{4} \arcsin \left( \frac{2x - r}{r} \right) \right].
$$

 $\int dx\sqrt{rx-x^2}=\frac{1}{2}\left[\frac{2x-r}{2}\sqrt{rx-x^2}+\frac{r^2}{4}\arcsin\left(\frac{2x-r}{r}\right)\right]$  $A = -1$ ,  $B = \frac{r}{2}$ ,  $C = 0$ ,  $B^2 - A(\frac{1}{2}\sqrt{2r^2 - r^2})\sqrt{rx - x^2} + \frac{r^2}{4}\arcsin\left(\frac{2x - r}{r}\right)$
Diese Beispiele mögen zeigen, wie durch das in § 36 angegebene Verfahren Integrale von der Form  $\int F(x, \sqrt{Ax^2+2Bx+C}dx)$ mitunter auf bereits bekannte Integrale zurückgeführt werden können. Diese Belspiele mogen zeigen, wie durch<br>
eene Verfahren Integrale von der Form  $\int F(\text{Mitt}) d\text{F}$  belse belspiele von der Form  $\int F(\text{Mitt}) d\text{F}$ <br>
i Sonnen.<br> **Sonnen**<br> **Sonnen**<br> **Autgabe 1.**  $\int f(y, \sqrt{y^2 \pm a^2}) dy = ?$ <br> **Autgabe** 

## § 38. **Integration der Differential-Function**  $F(x, \sqrt{Ax^2+2Bx+C})dx$ , **wenn** *<sup>A</sup>* **positiv ist**

(Vergl. die Formel - Tabelle Nr. <sup>118</sup> und 119.)

**Aufgabe** 1.  $\int f(y, \sqrt{y^2 + a^2}) dy = ?$ 

**Auflösung.** Wenn das gesuchte Integral mit keinem bisher entwickelten übereinstimmt, so setze man

**Wenn A positiv 1ST.**  
\n(Vergl. die Formel-Tabelle Nr. 118 und 119.)  
\n**Autgabe 1.** 
$$
\int f(y, \sqrt{y^2 \pm a^2}) dy = ?
$$
  
\n**Autlösung.** Wenn das gesuchte Integral mit kein  
\nentwickelten überenstimmt, so setze man  
\n(1.)  $\sqrt{y^2 \pm a^2} = t - y$ , oder  $t = y + \sqrt{y^2 \pm a^2}$ ,  
\nalso  
\n(2.)  $y^2 \pm a^2 = t^2 - 2ty + y^2$ , oder  $y = \frac{t^2 \mp a^2}{2t}$ ,  
\n(3.)  $t^2 \mp a^2 = t^2 - 2t + y^2$ ,  $t^2 \pm a^2 = t^2$ 

(2.) 
$$
y^2 \pm a^2 = t^2 - 2ty + y^2
$$
, oder  $y = \frac{t^2 \pm a^2}{2t}$ 

(3.) 
$$
\sqrt{y^2 \pm a^2} = t - \frac{t^2 \mp a^2}{2t} = \frac{t^2 \pm a^2}{2t}.
$$

(4.) 
$$
dy = \frac{(t^2 \pm a^2)dt}{2t^2};
$$

folglich wird

(4.) 
$$
dy = \frac{(t^2 \pm a^2)dt}{2t^2},
$$
   
folglich wird  
(5.) 
$$
\int f(y, Vy^2 \pm a^2) dy = \int f\left(\frac{t^2 \mp a^2}{2t}, \frac{t^2 \pm a^2}{2t}\right) \cdot \frac{(t^2 \pm a^2)dt}{2t^2}
$$

Wenn  $f(y, V_y^2 \pm a^2)$  eine rationale Function von *y* und  $\sqrt{y^2 \pm a^2}$  ist, so hat man es durch die angegebene Substitution erreicht, dass die Function unter dem Integralzeichen auf der rechten Seite von Gleichung (5.) eine *rationale* Function der  $\sqrt{y^2 \pm a^2}$  ist, so hat man es durch die angegebene Substitution erreicht, dass die Function unter dem Integralzeichen auf der rechten Seite von Gleichung (5.) eine *rationale* Function der einzigen Veränderlichen *t* Tabelle benutzt. */<i><i>d***</sup>/***<i>z*<sub>**a**</sub> ist, so hat man es durch die angegebene Substitutient, dass die Function unter dem Integralzeichen auf dien Seite von Gleichung (5.) eine *rationale* Function digen Veränderlichen *t* geworden ist.

Nach Gleichung (5.) wird nämlich

$$
\int \frac{dy}{\sqrt{y^2 \pm a^2}} = \int \frac{(t^2 \pm a^2) dt \cdot 2t}{2t^2(t^2 \pm a^2)} = \int \frac{dt}{t} = 1t = 1(y + \sqrt{y^2 \pm a^2}).
$$

 $\int$ **Aufgabe 2.**  $\int$ *F*(*x*,  $\int$ *Ax*<sup>2</sup> + 2*Bx* + *C*)*dx* = ?

**Auflösung.** In § <sup>36</sup> wurde gezeigt, wie man das gesuchte Integral in dem Falle, wo *<sup>A</sup>* <sup>&</sup>gt; <sup>0</sup> ist, auf ein Integral von der Integral in dem Falle, wo  $A > 0$  ist, auf ein Integral von der<br>Form  $f(y, Vy^2 \pm a^2) dy$  zurückführen kann (vgl. Formel Nr. 114<br>der Tabelle). Ist diese Umformung erfolgt, so gelangt man<br>durch die in Aufgabe 1 angegebene Subst der Tabelle). Ist diese Umformung erfolgt, so gelangt man durch die in Aufgabe 1 angegebene Substitution zum Ziele. Man kann aber auch die Umwandlung der vorgelegten *irrationalen* Differential-Function in eine *rationale* unmittelbar aus $nalen$  Differential-Function in eine  $rationale$ unmittelbar ausführen, indem man

$$
(6.) \qquad \qquad VAx^2 + 2Bx + C = t - x\sqrt{A}
$$

setzt. Dadurch erhält man

(7.) 
$$
Ax^{2} + 2Bx + C = t^{2} - 2tx\sqrt{A} + Ax^{2},
$$
  
oder 
$$
2x(t\sqrt{A} + B) = t^{2} - C,
$$

ühren, indem man  
\n6.) 
$$
\sqrt{Ax^2 + 2Bx + C} = t - x \sqrt{A}
$$
\netzt. Dadurch erhält man  
\n7.) 
$$
Ax^2 + 2Bx + C = t^2 - 2tx \sqrt{A} + Ax^2,
$$
\nder  
\n2x(t $\sqrt{A} + B$ ) = t<sup>2</sup> - C,  
\n8.) 
$$
x = \frac{t^2 - C}{2(t\sqrt{A} + B)}, \quad dx = \frac{(t^2 \sqrt{A} + 2Bt + C\sqrt{A})dt}{2(t\sqrt{A} + B)^2},
$$

$$
2(tV - B) = 2(tV - B)^{2}
$$
  
(9.) 
$$
VAx^{2} + 2Bx + C = t - \frac{(t^{2} - C)V - A}{2(tV - A + B)} = \frac{t^{2}V - A + 2Bt + CV - A}{2(tV - A + B)}
$$

Dies giebt

(10.) 
$$
\int F(x, \sqrt{Ax^2 + 2Bx + C}) dx =
$$

(9.)  $\sqrt{Ax^2 + 2Bx + C} = t - \frac{(t^2 - C)\sqrt{A}}{2(t\sqrt{A+B})} = \frac{t^2\sqrt{A+2Bt+CVA}}{2(t\sqrt{A+B})}$ <br>
Dies giebt<br>
(10.)  $\int F(x, \sqrt{Ax^2 + 2Bx + C})dx =$ <br>  $\int F\left(\frac{t^2 - C}{2(t\sqrt{A+B})}, \frac{t^2\sqrt{A+2Bt+CVA}}{2(t\sqrt{A+B})}\right) \cdot \frac{(t^2\sqrt{A+2Bt+CVA})dt}{2(t\sqrt{A+B})^2}$ (9.)  $\sqrt{Ax^2 + 2Bx + C} = t - \frac{1}{2(t\sqrt{A+B})} = \frac{1}{2(t\sqrt{A}+B)}$ <br>
Dies giebt<br>
(10.)  $\int F(x, \sqrt{Ax^2 + 2Bx + C}) dx =$ <br>  $\int F\left(\frac{t^2 - C}{2(t\sqrt{A+B})}, \frac{t^2\sqrt{A+2Bt+C\sqrt{A}}}{2(t\sqrt{A+B})}\right) \cdot \frac{(t^2\sqrt{A+2Bt+C\sqrt{A}})}{2(t\sqrt{A+B})}$ <br>
wobei nach Gleichung (6.) wobei nach Gleichung (6.)

(11.) 
$$
t = x\sqrt{A} + \sqrt{Ax^2 + 2Bx + C}
$$

ist. Wenn  $F(x, \sqrt{Ax^2 + 2Bx + C})$  eine rationale Function von x und  $\sqrt{Ax^2 + 2Bx + C}$  ist, so steht unter dem Integralzeichen auf der rechten Seite von Gleichung (10.) jetzt nur noch eine *rationale* Function von *t,* welche nach den Regeln des vorhergehenden Abschnittes integrirt werden kann.

Man erkennt, dass die Aufgabe <sup>1</sup> nur ein besonderer Fall Man erkennt, dass die Aufgabe 1 nur ein besonderer Fall<br>der Aufgabe 2 ist, welchen man erhält, indem man die Integrations-Veränderliche mit *<sup>y</sup>* bezeichnet und *A*<br>iche mit *y* bezeichnet und<br> $A = 1$ ,  $B = 0$ ,  $C = \pm a^2$ 

setzt.

### **Uebungs - Beispiele.**

**Aufgabe 3.**  $\int dy Vy^2 \pm a^2 = ?$ 

**Aufgabe 3.**  $\int dy \sqrt{y^2 \pm a^2} = ?$ <br>**Auflösung.** Nach Gleichung (5.) erhält man

$$
\begin{aligned}\n\text{Aufgabe 3. } \int dy \sqrt{y^2 \pm a^2} &= ? \\
\text{Auflösung. Nach Gleichung (5.) erhält man} \\
(12.) \int dy \sqrt{y^2 \pm a^2} &= \int \frac{(t^2 \pm a^2)dt}{2t^2} \cdot \frac{t^2 \pm a^2}{2t} \\
&= \frac{1}{4} \int \frac{(t^2 \pm a^2)^2 dt}{t^3} = \frac{1}{4} \int (t \pm 2a^2 t^{-1} + a^4 t^{-3}) dt \\
&= \frac{1}{4} \left( \frac{t^2}{2} \pm 2a^2 \right) t - \frac{a^4}{2t^2} \right) = \frac{t^4 - a^4}{8t^2} \pm \frac{a^2}{2} \cdot 1t.\n\end{aligned}
$$

Dabei ist

$$
y = \frac{t^2 \pm a^2}{2t}, \quad \sqrt{y^2 \pm a^2} = \frac{t^2 \pm a^2}{2t}.
$$

also

(13.) 
$$
y\sqrt{y^2 \pm a^2} = \frac{t^4 - a^4}{4t^2}
$$

folglich erhält man in Uebereinstimmung mit den Formeln Nr. 86<br>
und 86a der Tabelle<br>
(14.)  $\int dy \sqrt{y^2 \pm a^2} = \frac{y}{2} \sqrt{y^2 \pm a^2} \pm \frac{a^2}{2} 1(y + \sqrt{y^2 \pm a^2})$ . und 86a der Tabelle

(14.) 
$$
\int dy \sqrt{y^2 \pm a^2} = \frac{y}{2} \sqrt{y^2 \pm a^2} \pm \frac{a^2}{2} (y + \sqrt{y^2 \pm a^2})
$$
  
Autgabe 4. 
$$
\int \frac{xdx}{\sqrt{x^2 + x + 1}} = ?
$$

Soa der Tabeile  
\n
$$
\int dy \sqrt{y^2 \pm a^2} = \frac{y}{2} \sqrt{y^2 \pm a^2} \pm \frac{a^2}{2} (y + \sqrt{y^2 \pm a^2})
$$
\nAufgabe 4. 
$$
\int \frac{xdx}{\sqrt{x^2 + x + 1}} = ?
$$
\nAuflösung. In diesem Falle ist  
\n
$$
A = 1, \quad \sqrt{A} = 1, \quad B = \frac{1}{2}, \quad C = 1,
$$

$$
4 = 1, \ \sqrt{A} = 1, \ \ B = \frac{1}{2}, \ \ C = 1
$$

also

Autigabe 4. 
$$
\int \frac{1}{\sqrt{x^2 + x + 1}} = ?
$$

\nAutliösung. In diesem Falle ist

\n
$$
A = 1, \quad \sqrt{A} = 1, \quad B = \frac{1}{2}, \quad C = 1,
$$

\nalso

\n
$$
\int t = x + \sqrt{x^2 + x + 1}, \quad x = \frac{t^2 - 1}{2t + 1},
$$

\n(15.)

\n
$$
\int dx = \frac{2(t^2 + t + 1)dt}{(2t + 1)^2}, \quad \sqrt{x^2 + x + 1} = \frac{t^2 + t + 1}{2t + 1},
$$

\n(16.)

\n
$$
\int \frac{xdx}{\sqrt{x^2 + x + 1}} = \int \frac{2(t^2 - 1)(t^2 + t + 1)dt}{(2t + 1)^2(t^2 + t + 1)} = 2 \int \frac{(t^2 - 1)dt}{(2t + 1)^2}.
$$

Nun ist, wie man durch Division findet, Num ist, wie man durch Division modet,<br>  $2t^2 - 2 = (2t + 1)(t - \frac{1}{2}) - \frac{3}{2} = \frac{1}{2}(2t + 1)^2 - (2t + 1) - \frac{3}{2}$ ,<br>
so<br>
17.)<br>  $\frac{2t^2 - 2}{(2t+1)^2} = \frac{1}{2} - \frac{1}{2t + 1} - \frac{3}{2} \frac{1}{(2t + 1)^2}$ ,<br>
blglich wird also

(17.) 
$$
\frac{2t^2 - 2}{(2t+1)^2} = \frac{1}{2} - \frac{1}{2t+1} - \frac{3}{2} \frac{1}{(2t+1)^2}
$$

folglich wird

(17.) 
$$
\frac{2t^2 - 2}{(2t+1)^2} = \frac{1}{2} - \frac{1}{2t+1} - \frac{3}{2} \frac{1}{(2t+1)^2},
$$
   
   
 
$$
\int \frac{xdx}{\sqrt{x^2 + x+1}} = \frac{t}{2} - \frac{1}{2} (2t+1) + \frac{3}{4} \cdot \frac{1}{2t+1}
$$

$$
= \frac{4t^2 + 2t + 3}{4(2t+1)} - \frac{1}{2} (2t+1)
$$

$$
= \frac{t^2 + t + 1}{2t+1} - \frac{1}{4} - \frac{1}{2} (2t+1).
$$
   
 Dies giebt mit Rücksicht auf die Gleichungen (15.)

 $= \frac{t^2 + t + 1}{2t + 1} - \frac{1}{4} - \frac{1}{2} (2t + 1).$ <br>Dies giebt mit Rücksicht auf die Gleichungen (15.)<br>(19.)  $\int \frac{xdx}{\sqrt{x^2 + x + 1}} = \sqrt{x^2 + x + 1} - \frac{1}{4} - \frac{1}{2} (2x + 1 + 2\sqrt{x^2 + x + 1}).$ 

Bedeutend leichter findet man dieses Resultat durch An-Wendung von Formel Nr. <sup>114</sup> der Tabelle, indem man

wendung von Formel Nr. 114 der Tabelle, indem man<br>
(20.)  $x = \frac{2y-1}{2}$ ,  $\sqrt{x^2 + x + 1} = \sqrt{y^2 + a^2}$ ,  $dx = dy$ ,  $a^2 = \frac{3}{4}$ setzt; dann wird Bedeutend leichter findet man dieses Resultat durch .<br>
vendung von Formel Nr. 114 der Tabelle, indem man<br>
20.)  $x = \frac{2y-1}{2}$ ,  $\sqrt{x^2 + x + 1} = \sqrt{y^2 + a^2}$ ,  $dx = dy$ ,  $a^2 =$ <br>
etzt; dann wird<br>
21.)  $\int \frac{xdx}{\sqrt{x^2 + x + 1}} = \int \frac{(2y-1$ 

also nach den Formeln Nr. <sup>26</sup> und <sup>23</sup> der Tabelle also hach den Formelli Nr. 26 und 25 der Tabelle<br>
(22.)  $\int \frac{xdx}{\sqrt{a^2+y^2}} = \sqrt{a^2+y^2} - \frac{1}{2}[(y+\sqrt{a^2+y^2})]$  $\int \frac{1}{x^2 + x + 1}$  $\overline{z+x+1} = Va^2 + y^2 - \frac{1}{2}[(y + Va^2 + y^2)]$ <br>=  $Vx^2 + x + 1 - \frac{1}{2}[(\frac{2x + 1}{2} + Vx^2 + x + 1)].$ 

Dieses Resultat unterscheidet sich von dem vorhin gefundenen nur durch eine Integrations-Constante.

$$
= \sqrt{x^2 + x + 1} - \frac{1}{2} \cdot 1 \left( \frac{2x}{x} \right)
$$
\nDieses Resultat unterschiedet  
\nenen nur durch eine Integration

\nAufgabe 5. 
$$
\int \frac{x^2 dx}{\sqrt{x^2 + x + 1}} = ?
$$

Auflösung. In ähnlicher Weise wie bei der vorhergehenden Aufgabe findet man hier

$$
(23.) \int \frac{x^2 dx}{\sqrt{x^2 + x + 1}} = 2 \int \frac{(t^2 - 1)^2 dt}{(2t + 1)^3}
$$
  
\n
$$
= \frac{1}{8} \int \left[ 2t - 3 - \frac{2}{2t + 1} + \frac{12}{(2t + 1)^2} + \frac{9}{(2t + 1)^3} \right] dt,
$$
  
\n
$$
= \frac{1}{8} \left[ t^2 - 3t - \frac{7}{4} - 1(2t + 1) - \frac{6}{2t + 1} - \frac{9}{4(2t + 1)^2} \right],
$$
  
\nwobei die Integrations-Constante  $-\frac{7}{32}$  so gewählt ist, dass das  
\nEndresultat einfacher wird. Es ist nämlich  
\n $t^2 - 3t - \frac{7}{2} - \frac{6}{3} - \frac{9}{2} = \frac{4t^4 - 8t^3 - 18t^2 - 22t - 10}{t + 1}$ 

$$
t^{2}-3t-4-2t+1-4(2t+1)^{2} = \frac{4t^{2}-12t-10}{(2t+1)^{2}}
$$

$$
= \frac{4t^{2}-12t-10}{2t+1} \cdot \frac{t^{2}+t+1}{2t+1}
$$

$$
= \left(\frac{4(t^{2}-1)}{2t+1} - 6\right) \frac{t^{2}+t+1}{2t+1}
$$

$$
= (4x-6)\sqrt{x^{2}+x+1}.
$$

Deshalb wird

$$
(24.) \int \frac{x^2 dx}{\sqrt{x^2 + x + 1}} = \frac{2x - 3}{4} \sqrt{x^2 + x + 1}
$$

 $-\frac{1}{8}$ l(2x + 1 + 2) $x^2 + x + 1$ ).

Auch hier ergiebt sich das Resultat leichter durch Anwendung der in den Gleichungen (20.) angegebenen Substitution; dann wird

(25.) 
$$
\int \frac{x^2 dx}{\sqrt{x^2 + x + 1}} = \frac{1}{4} \int \frac{(4y^2 - 4y + 1)dy}{\sqrt{a^2 + y^2}}
$$

also nach Formel Nr. 84, 26 und 23 der Tabelle

$$
(26.) \int \frac{x^2 dx}{\sqrt{x^2 + x + 1}} = \frac{y - 2}{2} \sqrt{a^2 + y^2} - \frac{1}{8} \left[ 1(y + \sqrt{a^2 + y^2} + 12) \right]
$$

$$
= \frac{2x - 3}{4} \sqrt{x^2 + x + 1}
$$

$$
- \frac{1}{8} \left[ (2x + 1 + 2\sqrt{x^2 + x + 1}) \right]
$$

In ähnlicher Weise kann man die Aufgaben

**C**  $S$ <sup>2</sup> 38. Integration von  $F(x, \sqrt{x})$ <br>
In ähnlicher Weise kann man<br>  $\int \frac{x^3 dx}{\sqrt{x^2 + x + 1}} = ? \int \frac{x^4 dx}{\sqrt{x^2 + x + 1}}$ <br>
ehandeln.  $\int \frac{x^3 dx}{\sqrt{x^2 + x + 1}} = ? \quad \int \frac{x^4 dx}{\sqrt{x^2 + x + 1}} = ? \quad \ldots \int \frac{x^n dx}{\sqrt{x^2 + x}}$ <br>
behandeln.<br> **Aufgabe 6.**  $\int \frac{dx}{x\sqrt{x^2 + x + 1}} = ?$ <br> **Auflösung.** Aus den Gleichungen (15.) ergiebt sic<br>
(27.)  $\int \frac{dx}{x\sqrt{x^2 + x + 1}} = 2 \int \frac{dt}{t^2 - 1}$ ,<br>
a behandeln.

Aufgabe 6. 
$$
\int \frac{dx}{x\sqrt{x^2 + x + 1}} = ?
$$

| Autigabe 6.                                                            | \n $\int \frac{dx}{x\sqrt{x^2 + x + 1}} = ?$ \n |
|------------------------------------------------------------------------|-------------------------------------------------|
| Autliösung.                                                            | \n        Aus den Gleichungen (27.)\n           |
| $\int \frac{dx}{x\sqrt{x^2 + x + 1}} = 2 \int \frac{dt}{t^2 - 1}$ \n\n |                                                 |
| also nach Formel Nr. 59 der Tablele                                    |                                                 |

also nach Formel Nr. <sup>59</sup> der Tabelle

$$
(28.) \int \frac{dx}{x\sqrt{x^2 + x + 1}} = 1\left(\frac{t - 1}{t + 1}\right) = 1\left(\frac{x - 1 + \sqrt{x^2 + x + 1}}{x + 1 + \sqrt{x^2 + x + 1}}\right)
$$

$$
= 1\left(\frac{2\sqrt{x^2 + x + 1} - (x + 2)}{x}\right).
$$
Autigabe 7. 
$$
\int \frac{dx}{(x - k)\sqrt{x^2 + a^2}} = ?
$$
Autliösung. Aus Gleichung (5.) findet man  
(29.) 
$$
\int \frac{dx}{(x - k)\sqrt{x^2 + a^2}} = 2\int \frac{dt}{t^2 - 2kt \mp a^2}.
$$
 Dies viekt nach Formel Nr. 60 der Tablele indem man

$$
\text{Aufgabe 7. } \int \frac{dx}{(x-k)\sqrt{x^2 \pm a^2}} = ?
$$

**Auflösung.** Aus Gleichung (5.) findet man

Autigabe 7. 
$$
\int \frac{dx}{(x-k)\sqrt{x^2 \pm a^2}} = ?
$$

\nAutliösung. Aus Gleichung (5.) findet man

\n(29.) 
$$
\int \frac{dx}{(x-k)\sqrt{x^2 \pm a^2}} = 2 \int \frac{dt}{t^2 - 2kt \mp a^2}.
$$

\nDies giebt nach Formel Nr. 60 der Tabelle, indem man

 $b = -k$ ,  $c = \mp a^2$ 

setzt,

(29.) 
$$
\int \frac{dx}{(x-k)Vx^2 \pm a^2} = 2\int \frac{dt}{t^2 - 2kt \mp a^2}.
$$
 Dies giebt nach Formel Nr. 60 der Tabelle, indem  

$$
b = -k, \quad c = \mp a^2
$$
setzt,  
(30.) 
$$
\int \frac{dx}{(x-k)Vx^2 \pm a^2} = \frac{1}{Vk^2 \pm a^2} \left[ \left( \frac{t-k-Vk^2 \pm a^2}{t-k + Vk^2 \pm a^2} \right) \right].
$$
Gilt des unter Zeichen und ist  $a^2 > k^2$  so erhält

Gilt das untere Zeichen, und ist  $a^2 > k^2$ , so erhält der gefundene Ausdruck imaginäre Form, dann wird nach Formel Nr. <sup>62</sup> der Tabelle Aufgabe 7.  $\int \frac{dx}{(x-k)Vx^2 \pm a^2} = ?$ <br>
Auflösung. Aus Gleichung (5.) findet man<br>
(29.)  $\int \frac{dx}{(x-k)Vx^2 \pm a^2} = 2\int \frac{dt}{t^2 - 2kt \mp a^2}$ .<br>
Dies giebt nach Formel Nr. 60 der Tabelle, inder<br>
setzt,<br>
(30.)  $\int \frac{dx}{(x-k)Vx^2 \pm a^2} = \frac$ 

Nr. 62 der Tabelle  
(31.) 
$$
\int \frac{dx}{(x-k)Vx^2-a^2} = \frac{2}{Va^2-k^2} \arctg\left(\frac{t-k}{Va^2-k^2}\right).
$$

Zum Schluss muss man noch

$$
t = x + \sqrt{x^2 + a^2}
$$

einsetzen.

tzen.  
\n**Autgabe 8.** 
$$
\int \frac{dx}{(1-x^2)V1 + x^2} = ?
$$
\n**Autlösung.** Nach Gleichung (5.) ist in diesem Falle

§ 38. Integration von 
$$
F(x, \sqrt{Ax^2+2Bx+C})dx
$$
, wenn  $A > 0$ . 235  
\nZum Schluss muss man noch  
\n $t = x + \sqrt{x^2 \pm a^2}$   
\n**Autf{\n (1-x<sup>2</sup>) $\sqrt{1+x^2}} = ?$   
\n**Autf{\n (38.14)  
\n**Autf{\n (40.14)  
\n**Autf{\n (51.14)  
\n**Autf{\n (52.14)  
\n**Autf{\n (53.14)  
\n**Autf{\n (54.14)  
\n**Autf{\n (55.14)  
\n**Aut** (56.14)  
\n**Aut** (57.14)  
\n**Aut** (58.14)  
\n $x = \frac{t^2-1}{2t}, \sqrt{1+x^2} = \frac{t^2+1}{2t}, \frac{dx}{2t} = \frac{(t^2+1)dt}{2t^2},$   
\n $1-x^2 = (1+x)(1-x) = \frac{t^2+2t-1}{2t} \cdot \frac{-t^2+2t+1}{2t} = -\frac{t^4-6t^2+1}{4t^2},$   
\nalso  
\n $(32.) \int \frac{dx}{(1-x^2)\sqrt{1+x^2}} = -4 \int \frac{t dt}{t^4-6t^2+1} = -2 \int \frac{du}{u^2-6u+1},$   
\n*Wenn man*  $t^2$  mit *u* bezeichnet. Nun ist nach Formel Nr. 61  
\n**der Table**  
\n $(33.) \int \frac{du}{u^2-6u+1} = \int \frac{du}{(u-u_1)(u-u_2)} = \frac{1}{u_1-u_2} \cdot \left(\frac{u-u_1}{u-u_2}\right),$   
\n*wobei*  
\n $u_1 = 3 + 2\sqrt{2}, \quad u_2 = 3 - 2\sqrt{2}, \quad u_1 - u_2 = 4\sqrt{2}$**************** 

also

$$
(32.) \int \frac{dx}{(1-x^2)\sqrt{1+x^2}} = -4 \int \frac{tdt}{t^4 - 6t^2 + 1} = -2 \int \frac{du}{u^2 - 6u + 1}
$$

wenn man <sup>12</sup> mit *<sup>u</sup>* bezeichnet. Nun ist nach Formel Nr. <sup>61</sup> der Tabelle

der Taoelle  
(33.) 
$$
\int_{u^2 - 6u + 1}^{du} = \int_{(u - u_1)(u - u_2)}^{du} = \frac{1}{u_1 - u_2} \left[ \left( \frac{u - u_1}{u - u_2} \right) \right],
$$

wobei

 $u_1 = 3 + 2\sqrt{2}, \quad u_2 = 3 - 2\sqrt{2}, \quad u_1 - u_2 = 4\sqrt{2}$ ist. Dies giebt

(33.) 
$$
\int \frac{du}{u^2 - 6u + 1} = \int \frac{du}{(u - u_1)(u - u_2)} = \frac{1}{u_1 - u_2} \left[ \frac{u - u_1}{u - u_2} \right]
$$
  
\nwobei  
\n $u_1 = 3 + 2\sqrt{2}, \quad u_2 = 3 - 2\sqrt{2}, \quad u_1 - u_2 = 4\sqrt{2}$   
\nis t. Dies giebt  
\n(34.) 
$$
\int \frac{dx}{(1 - x^2)\sqrt{1 + x^2}} = -\frac{1}{2\sqrt{2}} \left[ \frac{u - 3 - 2\sqrt{2}}{u - 3 + 2\sqrt{2}} \right]
$$

$$
= \frac{1}{2\sqrt{2}} \left[ \frac{t^2 - 3 + 2\sqrt{2}}{t^2 - 3 - 2\sqrt{2}} \right].
$$
  
\nUm das Endresultat als Function von *x* darzuste  
\nachte man, dass  
\n
$$
\frac{t^2 - 1}{2t} = x, \frac{-2 + 2\sqrt{2}}{2t} = \frac{-1 + \sqrt{2}}{x + \sqrt{1 + x^2}} = (-1 + \sqrt{2})(\sqrt{1})
$$
  
\nalso

Um das Endresultat als Function von *<sup>x</sup>* darzustellen, beachte man, dass

acute man, aass  

$$
\frac{t^2 - 1}{2t} = x, \quad \frac{-2 + 2\sqrt{2}}{2t} = \frac{-1 + \sqrt{2}}{x + \sqrt{1 + x^2}} = (-1 + \sqrt{2})(\sqrt{1 + x^2} - x),
$$

also

(35.) 
$$
\frac{t^2 - 3 + 2\sqrt{2}}{2t} = (2 - \sqrt{2})x + (-1 + \sqrt{2})\sqrt{1 + x^2}
$$

$$
= (\sqrt{2} - 1)(\sqrt{1 + x^2} + x\sqrt{2})
$$

ist. Ebenso findet man

(36.) 
$$
\frac{t^2 - 3 - 2\sqrt{2}}{2t} = (-\sqrt{2} - 1)(\sqrt{1 + x^2} - x\sqrt{2}),
$$

folglich wird

$$
(37.) \int \frac{dx}{(1-x^2)\sqrt{1+x^2}} = \frac{1}{2\sqrt{2}} \left[ \frac{(\sqrt{2}-1)(\sqrt{1+x^2+x}\sqrt{2})}{(-\sqrt{2}-1)(\sqrt{1+x^2-x}\sqrt{2})} \right]
$$

$$
= \frac{1}{2\sqrt{2}} \left[ \frac{(\sqrt{2}-1)^2(\sqrt{1+x^2+x}\sqrt{2})^2}{x^2-1} \right]
$$

$$
= \frac{1}{\sqrt{2}} \left[ \frac{(\sqrt{1+x^2+x}\sqrt{2})}{\sqrt{x^2-1}} \right] + \frac{1}{(\sqrt{2}-1)} \right].
$$

Schneller kommt man zum Ziele durch Anwendung von Formel Nr. 90 der Tabelle, indem man

(38.) 
$$
x = \text{tg } t
$$
, also  $dx = \frac{dt}{\cos^2 t}$ ,  $\sqrt{1 + x^2} = \frac{1}{\cos t}$   
setzt. Dadurch erhält man

$$
(39.) \int \frac{dx}{(1-x^2)\sqrt{1+x^2}} = \int \frac{\cos t dt}{\cos^2 t - \sin^2 t} = \int \frac{\cos t dt}{1 - 2\sin^2 t}.
$$

oder, wenn man

$$
\sqrt{2\sin t} = z, \quad \text{also} \quad \sqrt{2\cos t} dt = dz
$$

setzt und Formel Nr. 59 der Tabelle beachtet,

$$
(40.) \int \frac{dx}{(1-x^2)\sqrt{1+x^2}} = -\frac{1}{\sqrt{2}} \int \frac{dz}{z^2-1} = -\frac{1}{2\sqrt{2}} 1\left(\frac{z-1}{z+1}\right);
$$

uavei 190

$$
z = \sqrt{2}\sin t = \frac{x\sqrt{2}}{\sqrt{1+x^2}}
$$

folglich wird

$$
\oint 39. \text{ Integration von } F(x, \sqrt{Ax^2 + 2Bx + C})dx, \text{ wenn } C > 0. \qquad 237
$$
\n
$$
(41.) \quad \int_{(1-x^2)}^{x} \frac{dx}{\sqrt{1+x^2}} = \frac{1}{2\sqrt{2}} 1 \left( \frac{x\sqrt{2} + \sqrt{1+x^2}}{x\sqrt{2} - \sqrt{1+x^2}} \right)
$$
\n
$$
= \frac{1}{\sqrt{2}} 1 \left( \frac{\sqrt{1+x^2} + x\sqrt{2}}{\sqrt{x^2 - 1}} \right).
$$
\n
$$
\text{Dieses Resultat stimmt, abgesehen von der Integrations}
$$
\n
$$
\text{Constanten mit dem frühan en finalen, übenen.}
$$

Constanten, mit dem früher gefundenen überein.

### § 39.

# **Integration der Differential-Function** *F(x,*  $\sqrt{Ax^2 + 2Bx + C}dx$ , wenn *c* positiv ist.  $\gamma A x^2 + 2D x + C \gamma a x$ , wenn C position<br>(Vergl. die Formel-Tabelle Nr. 120 und 121.)

$$
(\text{verg1. de former-tabelle nr})
$$
 **Autgabe 1.** 
$$
\int f(y, \sqrt{a^2 \pm y^2}) dy = ?
$$

**Auflösung.** Wenn das gesuchte Integral mit keinem bisher entwickelten übereinstimmt, so setze man<br>
(1.)  $\sqrt{a^2 \pm y^2} = ty - a$ , oder  $t = \frac{a + \sqrt{a^2 \pm y^2}}{y}$ , also entwickelten übereinstimmt, so setze man (Yergl. die Formel-Tabelle Nr. 120 und 121.)<br> **Aufgabe 1.**  $\int f(y, \sqrt{a^2 \pm y^2}) dy = ?$ <br> **Auflösung.** Wenn das gesuchte Integral mit keinem<br>
entwickelten übereinstimmt, so setze man<br>
(1.)  $\sqrt{a^2 \pm y^2} = ty - a$ , oder  $t = \frac{a + \sqrt{a^2$ 

(1.) 
$$
\sqrt{a^2 \pm y^2} = ty - a
$$
, oder  $t = \frac{a + \sqrt{a^2 \pm y^2}}{y}$ .

also

(2.) 
$$
a^2 \pm y^2 = t^2 y^2 - 2aty + a^2
$$
, oder  $y = \frac{2at}{t^2 + 1}$ 

3.) 
$$
V\overline{a^2 \pm y^2} = \frac{2at^2}{t^2 \mp 1} - a = \frac{a(t^2 \pm 1)}{t^2 \mp 1},
$$
  
(4.) 
$$
dy = -\frac{2a(t^2 \pm 1)dt}{(t^2 \mp 1)^2},
$$

(4.) 
$$
dy = -\frac{2a(t^2 \pm 1)dt}{(t^2 \mp 1)^2},
$$

folglich wird

(5.) 
$$
\int f(y, \sqrt{a^2+y^2}) dy = \int f\left(\frac{2at}{t^2+1}, \frac{a(t^2+1)}{t^2+1}\right) \cdot \frac{-2a(t^2+1)dt}{(t^2+1)^2}.
$$

Wenn  $f(y, V_a^2 \pm y^2)$  eine rationale Function von y und *Venn*  $f(y, Va^2 \pm y^2)$  eine rationale Function von *y* und  $Va^2 \pm y^2$  ist, so hat man es durch die angegebene Substitution  $\sqrt{a^2 \pm y^2}$  ist, so hat man es durch die angegebene Substitution erreicht, dass die Function unter dem Integralzeichen auf der erreicht, dass die Function unter dem Integralzeichen auf der<br>rechten Seite von Gleichung (5.) eine *rationale* Function der erreicht, dass die Function unter dem Integralzeichen auf d<br>rechten Seite von Gleichung (5.) eine *rationale* Function d<br>einzigen Veränderlichen t geworden ist. Hiernach wird z. B. Fenn  $f(y, Va^2 \pm y^2)$  eine rationale Function vorter  $\overline{y^2}$  ist, so hat man es durch die angegebene Sult, dass die Function unter dem Integralzeicher a Seite von Gleichung (5.) eine *rationale* Function Veränderlichen  $\int f(y, \sqrt{a^2 \pm y^2}) dy = \int f\left(\frac{2at}{t^2 \mp 1}, \frac{a(t^2 \pm 1)}{t^2 \mp 1}\right) \cdot \frac{-2a(t^2 \pm 1)}{(t^2 \mp 1)^2}$ <br> *Wenn*  $f(y, \sqrt{a^2 \pm y^2})$  eine rationale Function von *y u*<br>  $\pm y^2$  ist, so hat man es durch die angegebene Substitut<br>
cht, dass

rechten Seite von Gleichung (5.) eine *rationale* Function d  
einzigen Veränderlichen *t* geworden ist. Hiernach wird z. B.  
(6.) 
$$
\int \frac{dx}{x\sqrt{a^2-x^2}} = -\frac{1}{a} \int \frac{dt}{t} = -\frac{1}{a} 1t = -\frac{1}{a} 1 \left( \frac{a+\sqrt{a^2-x^2}}{x} \right),
$$

ein Resultat, welches mit Formel Nr. 28 der Tabelle übereinstimmt.

$$
\text{Aufgabe 2. } \int F(x, \sqrt{Ax^2 + 2Bx + C}) dx = ?
$$

**Auflösung.** In § <sup>36</sup> wurde bereits gezeigt, wie man das gesuchte Integral auf ein Integral von der Form  $f(y, \sqrt{a^2 + y^2})dy$ zurückführen kann (vergl. Formel Nr. <sup>114</sup> und <sup>115</sup> der Tabelle). zurückführen kann (vergl. Formel Nr. 114 und 115 der Tabelle).<br>Ist diese Umformung erfolgt, so gelangt man durch die in Aufsuchte Integral auf ein Integral von der Form $ff(y, Va^2 \pm y^2)dy$ <br>zurückführen kann (vergl. Formel Nr. 114 und 115 der Tabelle).<br>Ist diese Umformung erfolgt, so gelangt man durch die in Auf-<br>gabe 1 angegebene Substitution zum auch die Umwandlung der vorgelegten *irrationalen* Differential-Function in eine *rationale* unmittelbar ausführen, indem man

$$
(7.) \t\t V Ax2 + 2Bx + C = tx - \sqrt{C}
$$

setzt. Dadurch erhält man

$$
Ax^2 + 2Bx + C = t^2x^2 - 2tx\sqrt{C} + C,
$$

oder

(8.) 
$$
Ax + 2B = t^2x - 2t\sqrt{C},
$$

also

$$
Ax^{2} + 2Bx + C = t^{2}x^{2} - 2tx\sqrt{C} + C,
$$
  
\ndder  
\n(8.) 
$$
Ax + 2B = t^{2}x - 2t\sqrt{C},
$$
  
\nalso  
\n(9.) 
$$
x = \frac{2(t\sqrt{C} + B)}{t^{2} - A}, \ dx = -\frac{2(t^{2}\sqrt{C} + 2Bt + A\sqrt{C})dt}{(t^{2} - A)^{2}},
$$
  
\n(10.) 
$$
\sqrt{Ax^{2} + 2Bx + C} = \frac{t^{2}\sqrt{C} + 2Bt + A\sqrt{C}}{t^{2} - A}.
$$
  
\nDies giebt

Dies giebt

(10.) 
$$
V \overline{A x^2 + 2B x + C} = \frac{t^2 V \overline{C} + 2Bt + A V \overline{C}}{t^2 - A}.
$$
  
\nDies giebt  
\n(11.)  $\int F(x, V A x^2 + 2Bx + C) dx =$   
\n
$$
\int F(\frac{2(t V \overline{C} + B)}{t^2 - A}, \frac{t^2 V \overline{C} + 2Bt + A V \overline{C}}{t^2 - A}) \cdot \frac{-2(t^2 V \overline{C} + 2Bt + A V \overline{C}) dt}{(t^2 - A)^2},
$$
  
\nwobei

(12.) 
$$
t = \frac{1}{x} \left( \sqrt{C} + \sqrt{Ax^2 + 2Bx + C} \right)
$$

ist. Wenn  $F(x, \sqrt{Ax^2 + 2Bx + C})$  eine rationale Function von *x* und  $\sqrt{Ax^2 + 2Bx + C}$  ist, so steht unter dem Integralzeichen x und  $\sqrt{Ax^2 + 2Bx + C}$  ist, so steht unter dem Integralzeichen auf der rechten Seite von Gleichung (11.) jetzt nur noch eine *rationale* Function von *t,* welche nach den Regeln des vorher*rationale* Function von  $t$ , welche nach den Regeln des vorher-gehenden Abschnittes integrirt werden kann.

Man erkennt, dass auch hier die Aufgabe 1 nur ein be-Man erkennt, dass auch hier die Aufgabe 1 nur ein be-<br>sonderer Fall der Aufgabe 2 ist, den man erhält, indem man die Integrations-Veränderliche mit *y* bezeichnet und **A= =1, <sup>B</sup> =0, C=+a**

$$
A = \pm 1
$$
,  $B = 0$ ,  $C = +a^2$ 

setzt.

Uebungs-Beispiele.

\nAufgabe 3. 
$$
\int \frac{dx}{\sqrt{Ax^2 + 2Bx + C}} = ?
$$

**Auflösung.** Nach Gleichung (11.) erhält man

die Integrations-Veränderliche mit *y* bezeichnet i  
setzt.  

$$
A = \pm 1, \quad B = 0, \quad C = +a^2
$$
veburgs-Beispiele.  
Autgabe 3. 
$$
\int \frac{dx}{\sqrt{Ax^2 + 2Bx + C}} = ?
$$
Autlösung. Nach Gleichung (11.) erhält man (13.)  

$$
\int \frac{dx}{\sqrt{Ax^2 + 2Bx + C}} = -2 \int \frac{dt}{t^2 - A}.
$$
Its *A positiv*, so folgt hieraus nach Form

Ist *<sup>A</sup> positiv,* so folgt hieraus nach Formel Nr. <sup>59</sup> der Tabelle

§ 39. Integration von 
$$
F(x, \sqrt{Ax^2+2Bx+U})dx
$$
, wenn  $C > 0$ . 239  
\nMan erkennt, dass auch hier die Aufgabe 1 nur ein be-  
\nsonderer Fall der Aufgabe 2 ist, den man erhält, indem man  
\ndie Integrations-Veränderliche mit *y* bezeichnet und  
\n $A = \pm 1$ ,  $B = 0$ ,  $C = +a^2$   
\n**Autfüsung.** Nach Gleichung (11.) erhält man  
\n(13.) 
$$
\int \frac{dx}{\sqrt{Ax^2 + 2Bx + C}} = ?
$$
\nAntlösung. Nach Gleichung (11.) erhält man  
\n(13.) 
$$
\int \frac{dx}{\sqrt{Ax^2 + 2Bx + C}} = -2 \int \frac{dt}{t^2 - A}.
$$
\nIst *A positiv*, so folgt hieraus nach Formel Nr. 59 der  
\nTablele  
\n(14.) 
$$
\int \frac{dx}{\sqrt{Ax^2 + 2Bx + C}} = -\frac{1}{\sqrt{A}} 1 \left( \frac{t - \sqrt{A}}{t + \sqrt{A}} \right)
$$
\n
$$
= \frac{1}{\sqrt{A}} 1 \left( \frac{\sqrt{C} + \sqrt{A}x^2 + 2Bx + C + x \sqrt{A}}{\sqrt{C} + \sqrt{A}x^2 + 2Bx + C - x \sqrt{A}} \right).
$$
\nDieses Resultat stimmt, abgesehen von einer Integrations-  
\nConstanten, mit dem in § 37, Gleichung (1.) gegebenen (vergl.  
\nFormel Nr. 116 der Tabelle) überein, denn es ist  
\n
$$
(\sqrt{C} + \sqrt{Ax^2 + 2Bx + C} - x \sqrt{A})(Ax + B + \sqrt{A} \sqrt{Ax^2 + 2Bx + C})
$$
\n
$$
= (B + \sqrt{A}C)(\sqrt{C} + \sqrt{Ax^2 + 2Bx + C} + x \sqrt{A})
$$
\nfolglich wird  
\n(15.) 
$$
\frac{dx}{\sqrt{C} + \sqrt{Ax^2 + 2Bx + C} - x \sqrt{A}}
$$
\n
$$
= \frac{dx + B + \sqrt{A} \sqrt{Ax^2 + 2Bx + C}}{B + \sqrt{AC}}
$$
\nalso  
\n(16.) 
$$
\int \frac{dx}{\sqrt{A x^2 + 2B x +
$$

Dieses Resultat stimmt, abgesehen von einer Integrations-Constanten, mit dem in § 37, Gleichung (1.) gegebenen (vergl. Formel Nr. <sup>116</sup> der Tabelle) überein, denn es ist

$$
(\sqrt{C} + \sqrt{Ax^2 + 2Bx + C} - x\sqrt{A})(Ax + B + \sqrt{A}\sqrt{Ax^2 + 2Bx + C})
$$
  
=  $(B + \sqrt{AC})(\sqrt{C} + \sqrt{Ax^2 + 2Bx + C} + x\sqrt{A}),$ 

folglich wird

(15.) 
$$
\frac{\sqrt{C} + \sqrt{Ax^2 + 2Bx + C} + x\sqrt{A}}{\sqrt{C} + \sqrt{Ax^2 + 2Bx + C} - x\sqrt{A}}
$$

$$
= \frac{Ax + B + \sqrt{A}\sqrt{Ax^2 + 2Bx + C}}{\sqrt{A^2 + 2Bx + C}} = \frac{Ax + B + \sqrt{A}\sqrt{Ax^2 + 2Bx + C}}{\sqrt{A^2 + 2Bx + C}} = \frac{Ax + B + \sqrt{A}\sqrt{Ax^2 + 2Bx + C}}{\sqrt{A^2 + 2Bx + C}} = \frac{Ax + B + \sqrt{A}\sqrt{Ax^2 + 2Bx + C}}{\sqrt{A^2 + 2Bx + C}}
$$

 $B + VAC$ 

also  
\n(16.) 
$$
\int \frac{dx}{\sqrt{Ax^2 + 2Bx + C}}
$$
\n
$$
= \frac{1}{\sqrt{A}} \left[ \frac{Ax + B}{\sqrt{A}} + \sqrt{Ax^2 + 2Bx + C} \right] - \frac{1}{\sqrt{A}} \left[ \frac{B + \sqrt{AC}}{\sqrt{A}} \right].
$$

Ist A negativ, so erhält man aus Gleichung (13.) nach Formel Nr. 21 der Tabelle

(17.) 
$$
\int \frac{dx}{\sqrt{Ax^2 + 2Bx + C}} = -\frac{2}{\sqrt{-A}} \arctg \left( \frac{t}{\sqrt{-A}} \right)
$$

$$
= -\frac{2}{\sqrt{-A}} \arctg \left( \frac{\sqrt{C} + \sqrt{Ax^2 + 2Bx + C}}{x\sqrt{-A}} \right).
$$

Auch in diesem Falle kann man die Uebereinstimmung mit dem in § 37 Gleichung (4.) gefundenen Resultate (vergl. Formel Nr. 116 der Tabelle) nachweisen. Setzt man nämlich

(18.) 
$$
\varphi = 2 \arctg\left(\frac{t}{\sqrt{-A}}\right), \text{ also } \operatorname{tg}\left(\frac{\varphi}{2}\right) = \frac{t}{\sqrt{-A}}.
$$

so wird

(19.) 
$$
\sin \varphi = \frac{2 \operatorname{tg} \left( \frac{\varphi}{2} \right)}{1 + \operatorname{tg}^2 \left( \frac{\varphi}{2} \right)} = \frac{2t \sqrt{-A}}{t^2 - A},
$$

(20.) 
$$
\cos \varphi = \frac{1 - \lg^2(\frac{\pi}{2})}{1 + \lg^2(\frac{\varphi}{2})} = -\frac{t^2 + A}{t^2 - A}.
$$

Ist der Bogen  $\alpha$  erklärt durch die Gleichungen

(21.) 
$$
\sin \alpha = \frac{B}{\sqrt{B^2 - AC}}, \quad \cos \alpha = -\frac{\sqrt{AC}}{\sqrt{B^2 - AC}}.
$$

so erhält man

(22.)  $\sin(\alpha - \varphi) = \sin \alpha \cos \varphi - \cos \alpha \sin \varphi$ 

$$
= \frac{-B(t^{2} + A)}{(t^{2} - A)VB^{2} - AC} + \frac{V - AC \cdot 2tV - A}{(t^{2} - A)VB^{2} - AC}
$$

$$
= \frac{-2A(tVC + B)}{(t^{2} - A)VB^{2} - AC} - \frac{B}{VB^{2} - AC}
$$

$$
= -\frac{Ax + B}{VB^{2} - AC}.
$$

Fügt man also in Gleichung (17.) die Integrations-Constante Fügt man also in Gleichung (17.) die Integrations-Constante<br> $\frac{a}{\sqrt{a}}$  hinzu, so erhält man in Uebereinstimmung mit Formel  $V - A$ <br>Nr. 116 der Tabelle gration von  $F(x, \sqrt{Ax^2+2Bx})$ <br> *n* also in Gleichung (17.)<br> *so* erhält man in Ueber<br>
<sup>1</sup>abelle<br>  $\frac{dx}{-2Bx+C} = \frac{a-a}{\sqrt{-A}} = \frac{1}{\sqrt{-A}}$ 

$$
\text{Ar. 116 der Tablele}
$$
\n
$$
(23.) \int \frac{dx}{\sqrt{Ax^2 + 2Bx + C}} = \frac{a - \varphi}{\sqrt{-A}} = \frac{1}{\sqrt{-A}} \arcsin\left(-\frac{Ax + B}{\sqrt{B^2 - AC}}\right).
$$
\n
$$
\text{Aufgabe 4. } \int \frac{xdx}{\sqrt{1 + x + x^2}} = ?
$$

**Auflösung.** Hier ist

 $(24.)$  *A* = also  $\overline{x^2}$  .<br>B =  $\frac{1}{2}$ , C = 1,

(24.) 
$$
A = 1, B = \frac{1}{2}, C = 1,
$$
  
also  
(25.) 
$$
\begin{cases} x = \frac{2t+1}{t^2-1}, dx = -\frac{2(t^2+t+1)dt}{(t^2-1)^2}, \\ t = \frac{1+1^2+1+x^2}{x}, \sqrt{1+x+x^2} = \frac{t^2+t+1}{t^2-1}. \end{cases}
$$

Dies giebt in Uebereinstimmung mit Aufgabe <sup>4</sup> in § 38, Dies giebt in Uebereinstimmung mit Aufgabe 4 in wenn man die Integrations-Constante  $1+\frac{1}{2}$ 13 hinzufügt,

(26.) 
$$
\int \frac{xdx}{\sqrt{1+x+x^2}} = -2 \int \frac{(2t+1)dt}{(t^2-1)^2}
$$

$$
= \frac{1}{2} \int \left[ -\frac{3}{(t-1)^2} + \frac{1}{t-1} + \frac{1}{(t+1)^2} - \frac{1}{t+1} \right] dt
$$

$$
= \frac{1}{2} \left[ \frac{3}{t-1} - \frac{1}{t+1} + 2 + 1 \left( \frac{t-1}{t+1} \right) - 13 \right]
$$

$$
= \frac{t^2+t+1}{t^2-1} - \frac{1}{2} \left[ \frac{3t^2+6t+3}{t^2-1} \right]
$$

$$
= \sqrt{1+x+x^2} - \frac{1}{2} \left[ (2x+1+2\sqrt{1+x+x^2}).
$$

$$
\text{Aufgabe 5. } \int \frac{x dx}{\sqrt{1+x-x^2}} = ?
$$

**Auflösung.** Hier ist

 $A = -1, B = \frac{1}{2}, C = 1,$ also

Kiepert, Integral - Rechnung. 16

(28.) 
$$
\begin{cases} x = \frac{2t+1}{t^2+1}, & dx = -\frac{2(t^2+t-1)dt}{(t^2+1)^2}, \\ t = \frac{1+V1+x-x^2}{x}, & V1+x-x^2 = \frac{t^2+t-1}{t^2+1}, \end{cases}
$$

(29.) 
$$
\int \frac{xdx}{\sqrt{1+x-x^2}} = -2 \int \frac{(2t+1)dt}{(t^2+1)^2} = \frac{2}{t^2+1} - 2 \int \frac{dt}{(1+t^2)^2}
$$

×

Nun wird nach Formel Nr. 109 der Tabelle

(30.) 
$$
\int \frac{dt}{(1+t^2)^2} = \frac{t}{2(1+t^2)} + \frac{1}{2} \arctg t,
$$

folglich ist, wenn man die Integrations-Constante gleich  $-1$ setzt,

(31.) 
$$
\int \frac{xdx}{\sqrt{1+x-x^2}} = \frac{2}{t^2+1} - \frac{t}{t^2+1} - 1 - \arctg t
$$

$$
= -\frac{t^2+t-1}{t^2+1} - \arctg t
$$

$$
= -\sqrt{1+x-x^2} - \arctg \left(\frac{1+\sqrt{1+x-x^2}}{x}\right).
$$

Bedeutend leichter wird die Lösung durch Anwendung der Formel Nr. 115 der Tabelle, indem man

(32.) 
$$
\begin{cases} 2x = -2y + 1, & \text{also} \quad dx = -dy, \\ \sqrt{1 + x - x^2} = \sqrt{a^2 - y^2}, & 2a = \sqrt{5} \end{cases}
$$

setzt; dann erhält man nach Formel Nr. 25 und 22 der Tabelle

(33.) 
$$
\int \frac{xdx}{\sqrt{1+x-x^2}} = \int \frac{(2y-1)dy}{2\sqrt{a^2-y^2}} = -\sqrt{a^2-y^2} - \frac{1}{2} \arcsin\left(\frac{y}{a}\right) = -\sqrt{1+x-x^2} + \frac{1}{2} \arcsin\left(\frac{2x-1}{\sqrt{5}}\right).
$$

Um die Uebereinstimmung dieses Resultates mit dem früheren nachzuweisen, setze man

(34.) 
$$
\varphi = 2 \arctg\left(\frac{1 + \sqrt{1 + x - x^2}}{x}\right), \text{ also } \operatorname{tg}\left(\frac{\varphi}{2}\right) = \frac{1 + \sqrt{1 + x - x^2}}{x},
$$

(35.) 
$$
\sin \varphi = \frac{2 \operatorname{tg} \left(\frac{\varphi}{2}\right)}{1 + \operatorname{tg}^2 \left(\frac{\varphi}{2}\right)} = \frac{2(2x - 1 + \sqrt{1 + x - x^2})}{5},
$$
  
(36.) 
$$
\cos \varphi = \frac{1 - \operatorname{tg}^2 \left(\frac{\varphi}{2}\right)}{1 + \operatorname{tg}^2 \left(\frac{\varphi}{2}\right)} = \frac{2x - 1 - 4\sqrt{1 + x - x^2}}{5}.
$$

Erklärt man sodann den Bogen « durch die Gleichungen

(37.) 
$$
\sin \alpha = \frac{1}{\sqrt{5}}, \cos \alpha = -\frac{2}{\sqrt{5}},
$$

so wird

(38.) 
$$
\sin(\alpha - \varphi) = \sin \alpha \cos \varphi - \cos \alpha \sin \varphi = \frac{2x - 1}{\sqrt{5}}
$$

Fügt man also in Gleichung (31.) die Integrations-Constante  $\alpha$ hinzu, so erhält man  $\overline{2}$ 

(39.) 
$$
\int \frac{xdx}{\sqrt{1+x-x^2}} = -\sqrt{1+x-x^2} + \frac{a-\varphi}{2}
$$

$$
= -\sqrt{1+x-x^2} + \frac{1}{2}\arcsin\left(\frac{2x-1}{\sqrt{5}}\right).
$$

$$
\text{Aufgabe 6. } \int \frac{dx}{x\sqrt{1+x-x^2}} = 1
$$

Auflösung. Durch dieselbe Substitution wie bei der vorhergehenden Aufgabe, also durch die Gleichungen (28.), erhält man

$$
(40.) \int \frac{dx}{x\sqrt{1+x-x^2}} = -2\int \frac{dt}{2t+1} = -1(2t+1)
$$

$$
= -1\left(\frac{x+2+2\sqrt{1+x-x^2}}{x}\right).
$$

$$
\text{Aufgabe 7.} \int \frac{dx}{(x-k)\sqrt{1-x^2}} = ?
$$

**Auflösung.** Hier ist

(41.)  $a=1, A=-1, B=0, C=1,$ folglich erhält man nach Formel Nr. <sup>120</sup> oder <sup>121</sup> der Tabelle (42.) fgabe 7.  $\int \frac{dx}{(x-k)\sqrt{1-x^2}} = ?$ <br>
flösung. Hier ist<br>  $a = 1, \quad A = -1, \quad B = 0, \quad C = 1$ <br>
1 erhält man nach Formel Nr. 120 oder 1:<br>  $x = \frac{2t}{t^2+1}, \quad \sqrt{1-x^2} = \frac{t^2-1}{t^2+1}, \quad dx = -\frac{t^2}{t^2+1}$ <br>  $\int dx = \int dx$ *d* = 1, *A* = -1, *B* = 0, *C* =<br>
man nach Formel Nr. 120 oder<br>  $\frac{dt}{t+1}$ ,  $\sqrt{1-x^2} = \frac{t^2-1}{t^2+1}$ , *dx* =<br>  $\frac{dx}{(x-k)\sqrt{1-x^2}} = 2\int \frac{dt}{kt^2-2t+k}$  $\frac{2(t^2 - 1)dt}{(t^2 + 1)^2}$ 

(43.) 
$$
\int \frac{dx}{(x-k)\sqrt{1-x^2}} = 2\int \frac{dt}{kt^2 - 2t + k},
$$

oder, wenn man *k* mit  $\frac{1}{r}$  bezeichnet und die Formeln Nr. 60 und <sup>61</sup> der Tabelle berücksichtigt,

(42.) 
$$
x = \frac{2e}{t^2 + 1}
$$
,  $\sqrt{1 - x^2} = \frac{e}{t^2 + 1}$ ,  $dx = -\frac{2(e^x - 1)dx}{(t^2 + 1)^2}$   
\n(43.)  $\int \frac{dx}{(x - k)\sqrt{1 - x^2}} = 2\int \frac{dt}{kt^2 - 2t + k}$ ,  
\noder, wenn man  $k$  mit  $\frac{1}{r}$  bezeichnet und die Formeln Nr. 6  
\nund 61 der Table berücksichtigt,  
\n(44.)  $\int \frac{dx}{(x - k)\sqrt{1 - x^2}} = 2r \int \frac{dt}{t^2 - 2rt + 1}$   
\n $= \frac{r}{\sqrt{r^2 - 1}} 1 \left( \frac{t - r - \sqrt{r^2 - 1}}{t - r + \sqrt{r^2 - 1}} \right)$   
\nwe  
\n $r^2 > 1$  ist, und nach Formel Nr. 62 der Tablele  
\n(45.)  $\int \frac{dx}{(x - k)\sqrt{1 - x^2}} = \frac{2r}{\sqrt{1 - r^2}} \arctg\left(\frac{t - r}{\sqrt{1 - r^2}}\right)$ ,  
\nwe  
\n $r^2 < 1$  ist. Zum Schluss muss man noch

wenn  $r^2 > 1$  ist, und nach Formel Nr. 62 der Tabelle

$$
= \frac{r}{\sqrt{r^2 - 1}} 1 \left( \frac{t - r - \sqrt{r^2 - 1}}{t - r + \sqrt{r^2 - 1}} \right)
$$
  
\n
$$
= \frac{r}{\sqrt{r^2 - 1}} 1 \left( \frac{t - r - \sqrt{r^2 - 1}}{t - r + \sqrt{r^2 - 1}} \right)
$$
  
\n
$$
(45.) \qquad \int \frac{dx}{(x - k)\sqrt{1 - x^2}} = \frac{2r}{\sqrt{1 - r^2}} \arctg\left( \frac{t - r}{\sqrt{1 - r^2}} \right)
$$
  
\n
$$
= \frac{2r}{\sqrt{1 - r^2}} \arctg\left( \frac{t - r}{\sqrt{1 - r^2}} \right)
$$
  
\n
$$
= \frac{1 + \sqrt{1 - x^2}}{x} \quad \text{and} \quad r = \frac{1}{k}
$$

(46.) 
$$
t = \frac{1 + \sqrt{1 - x^2}}{x} \text{ und } r = \frac{1}{k}
$$

einsetzen.

$$
\text{Aufgabe 8.} \int\!\!\frac{dx}{(1+x^2)\!\sqrt{1-x^2}} = 1
$$

**Auflösung.** Durch dieselbe Substitution wie bei der vorhergehenden Aufgabe, also durch die Gleichungen (42.), erhält man

(46.) 
$$
t = \frac{1 + \sqrt{1 - x^2}}{x} \text{ und } r = \frac{1}{k}
$$
  
einsetzen.  
  
Autgabe 8.  $\int \frac{dx}{(1 + x^2)\sqrt{1 - x^2}} = ?$   
Autfösung. Durch dieselbe Substitution wie b  
gehenden Aufgabe, also durch die Gleichungen (42  
(47.)  $\int \frac{dx}{(1 + x^2)\sqrt{1 - x^2}} = -2 \int \frac{(t^2 + 1)dt}{t^4 + 6t^2 + 1}$   
Da die quadratische Gleichung

Da die quadratische Gleichung (48.)  $t^4 + 6t^2 + 1 = 0$ die beiden Wurzeln

(49.) 
$$
\begin{cases} t_1^2 = -3 + 2\sqrt{2} = -(1/2 - 1)^2, \\ t_2^2 = -3 - 2\sqrt{2} = -(1/2 + 1)^2 \end{cases}
$$
hat, so findet man durch Partialbruchzerlegung  
(50.) 
$$
\frac{-2t^2 - 2}{t^4 + 6t^2 + 1} = \frac{1}{1/2} \left( \frac{1 - \sqrt{2}}{t^2 + a^2} - \frac{1 + \sqrt{2}}{t^2 + b^2} \right),
$$
wobei

hat, so findet man durch Partialbruchzerlegung

(50.) 
$$
\frac{-2t^2-2}{t^4+6t^2+1} = \frac{1}{\sqrt{2}} \left( \frac{1-\sqrt{2}}{t^2+a^2} - \frac{1+\sqrt{2}}{t^2+b^2} \right),
$$

wobei

(51.)  $a = \sqrt{2} - 1, \quad b = \sqrt{2} + 1$ (51.)  $a = \sqrt{2} - 1, \quad b = \sqrt{2} + 1$ <br>gesetzt ist. Dies giebt nach Formel Nr. 21 der Tabelle

(50.) 
$$
\frac{-2t^2-2}{t^4+6t^2+1} = \frac{1}{\sqrt{2}} \left( \frac{1-\sqrt{2}}{t^2+a^2} - \frac{1+\sqrt{2}}{t^2+b^2} \right),
$$
   
 wobei  
(51.) 
$$
a = \sqrt{2}-1, \quad b = \sqrt{2}+1
$$
   
gesetzt ist. Dies giebt nach Formel Nr. 21 der Tabelle  
(52.) 
$$
\int \frac{dx}{(1+x^2)\sqrt{1-x^2}} = -\frac{1}{\sqrt{2}} \left[ \arctg\left(\frac{t}{a}\right) + \arctg\left(\frac{t}{b}\right) \right].
$$
   
Setzt man noch

Setzt man noch

Setzt man noch

\n(53.)

\n
$$
\arctg\left(\frac{t}{a}\right) = \varphi, \quad \arctg\left(\frac{t}{b}\right) = \psi,
$$

so wird

Setzt man noch  
(53.)  

$$
\arctg\left(\frac{t}{a}\right) = \varphi, \quad \arctg\left(\frac{t}{b}\right) = \psi,
$$
so wird  
(54.)  

$$
\text{tg } \varphi = \frac{t}{a} = \frac{t}{\sqrt{2} - 1}, \quad \text{tg } \psi = \frac{t}{b} = \frac{t}{\sqrt{2} + 1},
$$
also

also

so wird  
\n(54.) 
$$
\text{tg } \varphi = \frac{t}{a} = \frac{t}{\sqrt{2} - 1}, \quad \text{tg } \psi = \frac{t}{b} = \frac{t}{\sqrt{2} + 1},
$$
\nalso  
\n(55.) 
$$
\text{tg}(\varphi + \psi) = \frac{\text{tg } \varphi + \text{tg } \psi}{1 - \text{tg } \varphi \text{ tg } \psi} = \frac{2t\sqrt{2}}{1 - t^2} = -\frac{x\sqrt{2}}{\sqrt{1 - x^2}},
$$
\nfolglich wird

folglich wird

(55.) 
$$
tg(\varphi + \psi) = \frac{tg \varphi + tg \psi}{1 - tg \varphi + tg \psi} = \frac{2t\psi}{1 - t^2} = -\frac{x\psi}{\sqrt{1 - x^2}},
$$
   
folglich wird  
(56.) 
$$
\int \frac{dx}{(1 + x^2)\sqrt{1 - x^2}} = -\frac{1}{\sqrt{2}}(\varphi + \psi) = \frac{1}{\sqrt{2}} \arctg\left(\frac{x\sqrt{2}}{\sqrt{1 - x^2}}\right).
$$

Einfacher findet man dieses Resultat durch Einführung Einfacher findet man dieses Resultat durch Einfit<br>trigonometrischer Functionen, also durch die Substitution<br>(57.)  $x = \sin t$ ,  $\sqrt{1 - x^2} = \cos t$ .<br>Vergl 8 10 Gleichung (7.)

(57.) 
$$
x = \sin t, \quad \sqrt{1 - x^2} = \cos t.
$$
 Vergl. § 10, Gleichung (7.).

### $$40.$

# Integration der Differential Function  $F(x, \sqrt{Ax^2+2Bx+C})dx$ , wenn  $B^2 - AC$  positiv ist.

(Vergl. die Formel-Tabelle Nr. 122.)

Die Wurzeln der quadratischen Gleichung

(1.) 
$$
Ax^2 + 2Bx + C = 0
$$

sind bekanntlich

$$
(2.) \t x_1 = \frac{-B + \sqrt{B^2 - AC}}{A}, \t x_2 = \frac{-B - \sqrt{B^2 - AC}}{A}.
$$

Unter der Voraussetzung, dass  $B^2 - AC > 0$  ist, werden. beide Wurzeln  $x_1$  und  $x_2$  reell. Setzt man in diesem Falle

(3.) 
$$
x_1 = -\frac{\beta}{\alpha}, \quad x_2 = -\frac{\delta}{\gamma}, \quad \text{wobei} \quad \alpha \gamma = A
$$

sein möge, so wird

(4.)  $Ax^2 + 2Bx + C = A(x - x_1)(x - x_2)$ 

$$
= \alpha \gamma \left( x + \frac{\beta}{\alpha} \right) \left( x + \frac{\delta}{\gamma} \right) = (\alpha x + \beta) \left( \gamma x + \delta \right).
$$

Jetzt möge die neue Integrations-Veränderliche t durch die Gleichung

(5.) 
$$
\sqrt{Ax^2 + 2Bx + C} = t(\alpha x + \beta)
$$

eingeführt werden. Dadurch erhält man

 $Ax^{2} + 2Bx + C = (\alpha x + \beta)(\gamma x + \delta) = t^{2}(\alpha x + \beta)^{2}$ oder

(6.) 
$$
\gamma x + \delta = t^2(\alpha x + \beta),
$$

(7.) 
$$
x = \frac{\beta t^2 - \delta}{\gamma - \alpha t^2}, \quad dx = \frac{2(\beta \gamma - \alpha \delta) t dt}{(\gamma - \alpha t^2)^2},
$$

(8.) 
$$
t = \sqrt{\frac{\gamma x + \delta}{\alpha x + \beta}}, \quad \sqrt{Ax^2 + 2Bx + C} = \frac{(\beta \gamma - \alpha \delta)t}{\gamma - \alpha t^2}
$$

Dies giebt

(9.) 
$$
\int F(x, \sqrt{Ax^2 + 2Bx + C}) dx =
$$

$$
\int F\left(\frac{\beta t^2 - \delta}{\gamma - \alpha t^2}, \frac{(\beta \gamma - \alpha \delta)t}{\gamma - \alpha t^2}\right) \cdot \frac{2(\beta \gamma - \alpha \delta)t dt}{(\gamma - \alpha t^2)^2}
$$

§ 40. Integration von  $F(x, \sqrt{Ax^2+2Bx+C})dx$ , wenn  $B^2-AC>0$ . 247 wobei

(10.) 
$$
t = \sqrt{\frac{rx + \delta}{ax + \beta}}, \ \sqrt{Ax^2 + 2Bx + C} = \sqrt{(ax + \beta)(rx + \delta)}.
$$

### Uebungs-Beispiele.

$$
\text{Aufgabe 1. } \int \frac{dx}{\sqrt{(ax + \beta)(\gamma x + \delta)}} = 1
$$

Auflösung. Aus Gleichung (9.) folgt

(11.) 
$$
\int \frac{dx}{\sqrt{(ax + \beta)(\gamma x + \delta)}} = 2 \int \frac{dt}{\gamma - \alpha t^2}.
$$

Setzt man hierbei  $\frac{\gamma}{\alpha} = \pm k^2$ , jenachdem  $\frac{\gamma}{\alpha}$  positiv oder negativ ist, so erhält man für das obere Vorzeichen nach Formel Nr. 59 der Tabelle

(12.) 
$$
\int \frac{dx}{\sqrt{(ax+\beta)(\gamma x+\delta)}} = -\frac{2}{a} \int t^2 t^2 - t^2 dt = -\frac{1}{a} \int t \left(\frac{t-k}{t+k}\right) dt
$$

$$
= \frac{1}{\sqrt{a\gamma}} \left[ \frac{\sqrt{a(\gamma x+\delta)} + \sqrt{\gamma(ax+\delta)}}{\sqrt{a(\gamma x+\delta)} - \sqrt{\gamma(ax+\beta)}} \right].
$$

Für das untere Vorzeichen wird nach Formel Nr. 21 der Tabelle

(13.) 
$$
\int \frac{dx}{\sqrt{(\alpha x + \beta)(\gamma x + \delta)}} = -\frac{2}{\alpha} \int \frac{dt}{t^2 + k^2} = -\frac{2}{\alpha k} \arctg \left(\frac{t}{k}\right)
$$

$$
= -\frac{2}{\sqrt{-\alpha \gamma}} \arctg \sqrt{\frac{-\alpha(\gamma x + \delta)}{\gamma(\alpha x + \beta)}}.
$$

Aufgabe 2.  $\int \frac{xdx}{\sqrt{xx-x^2}} = ?$ 

Auflösung. In diesem Falle kann man setzen

$$
(14.) \t\t ax + \beta = x, \quad \gamma x + \delta = r - x,
$$

also

(15.)  $\alpha = 1$ ,  $\beta = 0$ ,  $\gamma = -1$ ,  $\delta = r$ ,  $\beta \gamma - \alpha \delta = -r$ ,

(16.) 
$$
\begin{cases} x = \frac{r}{t^2 + 1}, & \sqrt{rx - x^2} = \frac{rt}{t^2 + 1}, \\ dx = -\frac{2rtdt}{(t^2 + 1)^2}, & t = \sqrt{\frac{r - x}{x}}, \end{cases}
$$

folglich erhält man mit Rücksicht auf Formel Nr. 109 der Tabelle

$$
(17.) \int \frac{xdx}{\sqrt{rx - x^2}} = -2r \int \frac{dt}{(t^2 + 1)^2} = -2r \Big[ \frac{t}{2(1 + t^2)} + \frac{1}{2} \arctg t \Big] = -\sqrt{rx - x^2} - r \arctg \sqrt{\frac{r - x}{x}}.
$$

In ähnlicher Weise kann man  $\int \frac{x^2 dx}{\sqrt{rx-x^2}}, \int \frac{x^3 dx}{\sqrt{rx-x^2}}, \ldots$ berechnen.

$$
\text{Aufgabe 3. } \int \frac{dx}{x\sqrt{rx - x^2}} = ?
$$

Auflösung. Durch dieselbe Substitution wie bei der vorhergehenden Aufgabe, also durch die Gleichungen (16.), erhält man hier

(18.) 
$$
\int \frac{dx}{x\sqrt{rx - x^2}} = -\frac{2}{r} \int dt = -\frac{2t}{r}
$$

$$
= -\frac{2}{r} \sqrt{\frac{r - x}{x}} = -\frac{2\sqrt{rx - x^2}}{rx}.
$$

$$
\text{Aufgabe 4.} \int \frac{dx}{(x+1)\sqrt{1-x^2}} = 1
$$

Auflösung. Hier sei

(19.) 
$$
\alpha x + \beta = 1 + x
$$
, also  $\gamma x + \delta = 1 - x$ ,

(20.) 
$$
\alpha = 1, \ \beta = 1, \ \gamma = -1, \ \delta = 1, \ \beta\gamma - \alpha\delta = -2,
$$

$$
(21.) \t x = -\frac{t^2 - 1}{t^2 + 1}, \t \sqrt{1 - x^2} = \frac{2t}{t^2 + 1}, \t dx = -\frac{4t dt}{(t^2 + 1)^2},
$$

(22.) 
$$
t = \sqrt{\frac{1-x}{1+x}}, \ \ x+1 = \frac{2}{t^2+1}
$$

Dies giebt

(23.) 
$$
\int \frac{dx}{(x+1)\sqrt{1-x^2}} = -\int dt = -t = -\sqrt{\frac{1-x}{1+x}}.
$$
   
 Aufgabe 5. 
$$
\int \frac{dx}{(x-1)\sqrt{1-x^2}} = ?
$$

In ähnlicher Weise wie bei der vorhergehenden Aufgabe findet man

(24.) 
$$
\int \frac{dx}{(x-1)\sqrt{1-x^2}} = -\sqrt{\frac{1+x}{1-x}}.
$$

Aufgabe 6.  $\int \frac{dx}{(x+1)\sqrt{x^2-1}}$ <br>Auflösung. Hier sei

| Aurgabe 6.                                                                           | $\int (x+1)\sqrt{x^2-1} = ?$                                                                  |
|--------------------------------------------------------------------------------------|-----------------------------------------------------------------------------------------------|
| Aurlösung. Hier sei                                                                  | $\alpha x + \beta = x + 1$ , also $\gamma x + \delta = x - 1$ ,                               |
| $\alpha = 1, \beta = 1, \gamma = 1, \delta = -1, \beta \gamma - \alpha \delta = 2$ , |                                                                                               |
| (25.)                                                                                | $x = \frac{t^2+1}{1-t^2}, \sqrt{x^2-1} = \frac{2t}{1-t^2}, \, dx = \frac{4t dt}{(1-t^2)^2}$ . |

(26.) 
$$
t = \sqrt{\frac{x-1}{x+1}}, \ x+1 = \frac{2}{1-t^2}.
$$

<span id="page-272-0"></span>Dies giebt

(25.) 
$$
x = \frac{t^2 + 1}{1 - t^2}, \quad \sqrt{x^2 - 1} = \frac{2t}{1 - t^2}, \quad dx = \frac{4td}{(1 - t^2)}
$$
  
\n(26.)  $t = \sqrt{\frac{x - 1}{x + 1}}, \quad x + 1 = \frac{2}{1 - t^2}$   
\nDies giebt  
\n(27.)  $\int \frac{dx}{(x + 1)\sqrt{x^2 - 1}} = \int dt = t = \sqrt{\frac{x - 1}{x + 1}}$ 

$$
\text{Autgabe 7. } \int_{(x \ -1)} \frac{dx}{\sqrt{[x^2 - 1]}} = 3
$$

In ähnlicher Weise wie bei der vorhergehenden Aufgabe findet man

(28.) 
$$
\int \frac{dx}{(x-1)\sqrt{x^2-1}} = -\sqrt{\frac{x+1}{x-1}}
$$

$$
\text{Autgabe 8.} \int_{(x-\sqrt{k})\sqrt{rx-x^2}}^{dx}=
$$

**Auflösung.** Auch hier findet die durch die Gleichungen (16.) angegebene Substitution Anwendung, und zwar erhält man, wenn man

250 § 40. Integration von  $F(x, \sqrt{Ax^2+2Bx+C})dx$ , wenn  $B^2-AC>0$ .  $r = kq$ egration von  $F(x, \sqrt{Ax^2 + 2Bx + C})dx$ , wenn  $B^2 - A$ <br>  $r = kg$ <br>  $\frac{dx}{\sqrt{rx - x^2}} = -2\int_{r}^{r} \frac{dt}{\sqrt{dx^2 + 1}} = -2\int_{r}^{r} \frac{dt}{\sqrt{g - k(t^2 + 1)}}$ 

$$
\quad \text{setzt},
$$

setzt,  
\n(30.) 
$$
\int \frac{dx}{(x-k)\sqrt{rx-x^2}} = -2\int \frac{dt}{r-k(t^2+1)} = -2\int \frac{dt}{kg-k(t^2+1)}
$$
\n
$$
= \frac{2}{k}\int \frac{dt}{t^2-g+1}.
$$
\nDies giebt für  $g > 1$  nach Formel Nr. 59 der Tablele  
\n(31.) 
$$
\int \frac{dx}{(x-k)\sqrt{rx-x^2}} = \frac{1}{k\sqrt{g-1}}1\left(\frac{t-\sqrt{g-1}}{t+\sqrt{g-1}}\right).
$$
\nDieses Resultat kann man noch auf die Form

 $\frac{\kappa}{2}$   $\frac{\kappa}{2} - y + 1$ <br>Dies giebt für  $g > 1$  nach Formel Nr. 59 der Tabelle

31.) 
$$
\int \frac{dx}{(x-k)\sqrt{rx-x^2}} = \frac{1}{k\sqrt{g-1}} \left[ \frac{t-\sqrt{g-1}}{t+\sqrt{g-1}} \right].
$$

Dieses Resultat kann man noch auf die Form

 $J(x-k) Vrx-x^2$ <br>  $= \frac{2}{k} \int_{t^2-y+1}^{t^2-x/(t^2+1)} Jkg-k(t^2+1)$ <br>
Dies giebt für  $g>1$  nach Formel Nr. 59 der Tabelle<br>
(31.)  $\int \frac{dx}{(x-k)Vrx-x^2} = \frac{1}{kVg-1} \left[ \frac{t-\sqrt{g-1}}{t+\sqrt{g-1}} \right].$ <br>
Dieses Resultat kann man noch auf die Form<br>
(32. Dieses Resultat kann man noch auf die Form<br>  $\int \frac{dx}{(x-k)\sqrt{rx-x^2}} = \frac{1}{\sqrt{k(r-k)}} \left[ \frac{\sqrt{k(r-x)} - \sqrt{x(r-k)}}{\sqrt{k(r-x)} + \sqrt{x(r-k)}} \right]$ (32.)  $\int \frac{dx}{(x-k)\sqrt{rx-x^2}} = \frac{1}{\sqrt{k(r-k)}} \left( \frac{\sqrt{k(r-x)}-\sqrt{k(r-k)}}{\sqrt{k(r-x)}+\sqrt{k(r-k)}} \right)$ <br>bringen. Ist  $g < 1$ , so findet man nach Formel Nr. 21 der Tabelle es Resultat kann man noch auf die Fo $\frac{dx}{(x-k)}\sqrt{rx-x^2} = \frac{1}{\sqrt{k(r-k)}} 1 \left( \frac{\sqrt{k(r-x)}}{\sqrt{k(r-x)}} \right)$ <br>
Ist  $g < 1$ , so findet man nach Form<br>  $\frac{dx}{(x-k)\sqrt{rx-x^2}} = \frac{2}{k\sqrt{1-g}} \arctg\left(\frac{t}{\sqrt{1-g}}\right)$ 

bringen. Ist 
$$
g < 1
$$
, so findet man nach Formel N

\nTable

\n(33.) 
$$
\int \frac{dx}{(x-k)\sqrt{rx-x^2}} = \frac{2}{k\sqrt{1-g}} \arctg\left(\frac{t}{\sqrt{1-g}}\right),
$$
\nalso

also

Tabelle  
\n(33.) 
$$
\int \frac{dx}{(x-k)\sqrt{rx - x^2}} = \frac{2}{k\sqrt{1-g}} \arctg\left(\frac{t}{\sqrt{1-g}}\right)
$$
,  
\nalso  
\n(34.)  $\int \frac{dx}{(x-k)\sqrt{rx - x^2}} = \frac{2}{\sqrt{k(k-r)}} \arctg\left(\frac{\sqrt{k(r-x)}}{\sqrt{x(k-r)}}\right)$ .  
\nAutgabe 9.  $\int \frac{dx}{(1+x^2)\sqrt{1-x^2}} = ?$   
\nAutlösung. Hier sei  
\n(35.)  $ax + \beta = 1-x$ ,  $rx + \delta = 1 + x$ ,  
\nalso  
\n(36.)  $\alpha = -1$ ,  $\beta = 1$ ,  $\gamma = 1$ ,  $\delta = 1$ ,  $\beta\gamma - \alpha\delta =$   
\n(37.)  $x = \frac{t^2 - 1}{t^2 + 1}$ ,  $t = \sqrt{\frac{1+x}{1-x}}$ ,  $dx = \frac{4tdt}{(t^2 + 1)^2}$   
\n(38.)  $\sqrt{1-x^2} = \frac{2t}{t^2 + 1}$ ,  $1 + x^2 = \frac{2(t^4 + 1)}{(t^2 + 1)^2}$ .

$$
\text{Aufgabe 9.} \ \int\!\!\frac{dx}{(1+x^2)\!\sqrt{1-x^2}} = ?
$$

**Auflösung.** Hier sei

| Auflösung. Hier sei                                                                     |  |
|-----------------------------------------------------------------------------------------|--|
| $4x^2\sqrt{1-x^2}$                                                                      |  |
| Autlösung. Hier sei                                                                     |  |
| $6x^2 + \beta = 1 - x, \quad \gamma x + \delta = 1 + x,$                                |  |
| also                                                                                    |  |
| $6x^2 - 1, \quad \beta = 1, \quad \gamma = 1, \quad \delta = 1, \quad \beta \gamma - 1$ |  |

(35.) 
$$
\alpha x + \beta = 1 - x, \ \gamma x + \delta = 1 + x,
$$
  
also  
(36.)  $\alpha = -1, \ \beta = 1, \ \gamma = 1, \ \delta = 1, \ \beta \gamma - \alpha \delta = 2,$ 

(36.) 
$$
\alpha = -1, \ \beta = 1, \ \gamma = 1, \ \theta = 1, \ \beta\gamma - \alpha\theta =
$$
  
\n(37.)  $x = \frac{t^2 - 1}{t^2 + 1}, \ \ t = \sqrt{\frac{1 + x}{1 - x}}, \ \ dx = \frac{4tdt}{(t^2 + 1)^2},$ 

(38.) 
$$
\sqrt{1-x^2} = \frac{2t}{t^2+1}, \quad 1+x^2 = \frac{2(t^2+1)}{(t^2+1)^2}.
$$

Daraus folgt

(39.) 
$$
\int \frac{dx}{(1+x^2)\sqrt{1-x^2}} = \int \frac{(t^2+1)dt}{t^4+1}.
$$

Die Wurzeln der Gleichung  $t^4+1=(t^2-i)(t^2+i)=0.$  $(40.)$ nämlich

$$
(41.) \t t_1 = \frac{1+i}{\sqrt{2}}, \t t_2 = \frac{1-i}{\sqrt{2}}, \t t_3 = -\frac{1+i}{\sqrt{2}}, \t t_4 = -\frac{1-i}{\sqrt{2}},
$$

sind sämmtlich complex. Indem man je zwei conjugirt complexe Factoren von  $t^4 + 1$  mit einander multiplicirt, erhält man die reellen Producte

(42.) 
$$
(t-t_1)(t-t_2) = t^2 - t\sqrt{2} + 1,
$$

(43.) 
$$
(t-t_3)(t-t_4) = t^2 + t\sqrt{2} + 1
$$

und die Partialbruchzerlegung

(44.) 
$$
\frac{t^2 + 1}{t^4 + 1} = \frac{Pt + Q}{t^2 - t\sqrt{2} + 1} + \frac{Rt + S}{t^2 + t\sqrt{2} + 1}
$$

$$
= \frac{1}{2} \left( \frac{1}{t^2 - t\sqrt{2} + 1} + \frac{1}{t^2 + t\sqrt{2} + 1} \right).
$$

Deshalb findet man nach Formel Nr. 62 der Tabelle

$$
(45.) \int \frac{dx}{(1+x^2)\sqrt{1-x^2}} = \frac{1}{\sqrt{2}} \left[ \arctg(t\sqrt{2}-1) + \arctg(t\sqrt{2}+1) \right].
$$

Dieser Ausdruck lässt sich noch wesentlich vereinfachen. Setzt man nämlich

 $\arctan(t\sqrt{2}-1) = \xi$ ,  $\arctan(t\sqrt{2}+1) = \eta$ ,  $(46.)$ so wird

(47.) 
$$
\text{tg}\xi = t\sqrt{2-1}, \quad \text{tg}\eta = t\sqrt{2+1},
$$

(48.)  $tg(\xi + \eta) = \frac{tg \xi + tg \eta}{1 - tg \xi t g \eta} = \frac{2t\sqrt{2}}{2 - 2t^2} = -\frac{t\sqrt{2}}{t^2 - 1}.$ 

Nun ist nach den Gleichungen (37.) und (38.)

$$
x = \frac{t^2 - 1}{t^2 + 1}, \quad \sqrt{1 - x^2} = \frac{2t}{t^2 + 1}, \quad \text{also} \quad \frac{\sqrt{1 - x^2}}{x} = \frac{2t}{t^2 - 1},
$$

folglich wird

(49.) 
$$
\operatorname{tg}(\xi + \eta) = -\frac{\sqrt{1-x^2}}{x\sqrt{2}}, \quad \xi + \eta = -\operatorname{arctg}\left(\frac{\sqrt{1-x^2}}{x\sqrt{2}}\right),
$$

252 § 41.  $\int F(x, \sqrt{Ax^2 + 2Bx + C} dx$ , wenn  $A < 0, C < 0, B^2 - AC < 0$ .

252 § 41. 
$$
\int F(x, \sqrt{Ax^2 + 2Bx + C}) dx
$$
, wenn  $A < 0$ ,  $C < 0$ ,  $B^2 - AC$   
\n(50.) 
$$
\int \frac{dx}{(1 + x^2)\sqrt{1 - x^2}} = \frac{z + \eta}{\sqrt{2}} = -\frac{1}{\sqrt{2}} \arctg \left( \frac{\sqrt{1 - x^2}}{x\sqrt{2}} \right).
$$
\nIn § 39, Aufgabe 8 hatte sich ergeben  
\n(51)

252 § 41. 
$$
\int F(x, \sqrt{Ax^2 + 2Bx + C})dx
$$
, wenn  $A < 0$ ,  $C < 0$ ,  $B^2 - AC < 0$ .  
\n(50.) 
$$
\int \frac{dx}{(1 + x^2)\sqrt{1 - x^2}} = \frac{z + \eta}{\sqrt{2}} = -\frac{1}{\sqrt{2}} \arctg \left( \frac{\sqrt{1 - x^2}}{x\sqrt{2}} \right).
$$
\nIn § 39, Aufgabe 8 hatte sich ergeben  
\n(51.) 
$$
\int \frac{dx}{(1 + x^2)\sqrt{1 - x^2}} = \frac{1}{\sqrt{2}} \arctg \left( \frac{x\sqrt{2}}{\sqrt{1 - x^2}} \right).
$$
\nDie Uebereinstimmung dieser beiden Resultate findet man leicht, indem man

leicht, indem man

5 (i + x)/y 1 = x<sup>2</sup> 7z 7z 7z  
\nIn § 39, Aufgabe 8 hatte sich ergeben  
\n(51.) 
$$
\int \frac{dx}{(1+x^2)\sqrt{1-x^2}} = \frac{1}{\sqrt{2}} \arctg\left(\frac{x\sqrt{2}}{\sqrt{1-x^2}}\right).
$$
\nDie Uebereinstimmung dieser beiden Resultate find  
\nleicht, indem man  
\n(52.)  $\arctg\left(\frac{\sqrt{1-x^2}}{x\sqrt{2}}\right) = q$ , also  $\tg\varphi = \frac{\sqrt{1-x^2}}{x\sqrt{2}}$   
\nsetzt; dann wird  
\n(53.)  $\ctg\varphi = \frac{x\sqrt{2}}{\sqrt{1-x^2}} = \tg\left(\frac{\pi}{2} - \varphi\right), \frac{\pi}{2} - \varphi = \arctg\left(\frac{x}{\sqrt{1}}\right)$ 

setzt; dann wird

(53.) 
$$
\csc g = \frac{x\sqrt{2}}{\sqrt{1-x^2}} = \csc \left(\frac{\pi}{2} - \varphi\right), \frac{\pi}{2} - \varphi = \arct \left(\frac{x\sqrt{2}}{\sqrt{1-x^2}}\right).
$$

Fügt man also in Gleichung (50.) die Integrations-Constante

$$
\frac{\pi}{2\sqrt{2}} \text{hinzu, so erhält man in Uebereinstimmung mit Gleichung (51.)}
$$
\n
$$
(54.) \int \frac{dx}{(1+x^2)\sqrt{1-x^2}} = \frac{1}{\sqrt{2}} \left[ \frac{\pi}{2} - \arctg \left( \frac{\sqrt{1-x^2}}{x\sqrt{2}} \right) \right]
$$
\n
$$
= \frac{1}{\sqrt{2}} \left( \frac{\pi}{2} - \varphi \right) = \frac{1}{\sqrt{2}} \arctg \left( \frac{x\sqrt{2}}{\sqrt{1-x^2}} \right).
$$

Es war schon damals hervorgehoben worden, dass eine einfachere Lösung dieser Aufgabe durch die in § <sup>10</sup> angegebene Methode, nämlich durch Einführung trigonometrischer Functionen, gefunden wird.

### § 41.

# **Integration der Differential-Function**  $F(x, \sqrt{Ax^2+2Bx+C})dx$ , **x w**enn die drei Grössen *A, C* und  $B^2 - AC$  negativ sind. wenn die drei Grössen  $A$ ,  $C$  und  $B^2 - AC$  negativ sind.<br>Es sei jetzt

(1.)  $B^2 - AC < 0$ , also  $AC > B^2 > 0$ ;

die beiden Grössen *<sup>A</sup>* und *<sup>C</sup>* haben daher dasselbe Vorzeichen, so dass die weitere Voraussetzung

§ 42. Normalintegrale von der Form  $\int F(x, \sqrt{Ax^2+2Bx+C})dx$ . 253

 $A < 0$ 

$$
(2.)
$$

die andere

 $(3.)$  0<

die andere $(3.)$ <br>
nothwendiger Weise herbeiführt. Nun wird

(3.) 
$$
C < 0
$$
  
nothwendiger Weise herbeitührt. Nun wird  
(4.) 
$$
Ax^2 + 2Bx + C = \frac{1}{A} [A^2x^2 + 2ABx + B^2 + AC - B^2]
$$

$$
= \frac{1}{A} [(Ax + B)^2 + (AC - B^2)];
$$

folglich ist in diesem Falle der Ausdruck in der eckigen Klammer *beständig positiv*, was auch *x* sein mag, also  $Ax^2+2Bx+C$  *be*-<br>*beständig negativ*, denn *A* ist negativ. Deshalb wird die Func-<br>*H*(*x*  $1/Ax^2+2Bx+C$ ) selbst, eine *complexe* Grösse, wenn ständig negativ, denn A ist negativ. Deshalb wird die Function  $F(x, \sqrt{Ax^2 + 2Bx + C})$  selbst eine *complexe* Grösse, wenn tion  $F(x, \sqrt{Ax^2 + 2Bx + C})$  selbst eine *complexe* Grösse, wenn<br>die Ungleichungen (1.), (2.) und (3.) gelten, weil  $\sqrt{Ax^2 + 2Bx + C}$ ständig negativ, denn  $A$  ist negativ. Deshalb wird die Function  $F(x, \sqrt{Ax^2 + 2Bx + C})$  selbst eine *complexe* Grösse, wenn die Ungleichungen (1.), (2.) und (3.) gelten, weil  $\sqrt{Ax^2 + 2Bx + C}$  stets *imaginär* sein muss. Es i  $\int F(x, \sqrt{Ax^2 + 2Bx + C})dx$  in *reeller* Form darzustellen. Unter diesen Umständen wird man, wie schon in § <sup>36</sup> hervorgehoben wurde, am besten

wurde, am besten<br>(5.)  $\int F(x, \sqrt{Ax^2 + 2Bx + C}) dx = \int F(x, i\sqrt{A_1x^2 + 2B_1x + C_1}) dx$ setzen, wobei (5.)  $\int F(x, \sqrt{A}x^2 + 2Bx + C) dx = \int F(x, \sqrt{A}x^2 + 2Bx + C) dx$ <br>setzen, wobei<br>(6.)  $A_1 = -A, B_1 = -B, C_1 = -C$ 

(6.)  $A_1 = -A$ ,  $B_1 = -B$ ,  $C_1 = -C$ <br>ist. Man kann dann das in § 38 und § 39 angegebene Verfahren benutzen.

### § 42.

# **Normalintegrale von der Form**  $\int F(x, \sqrt{Ax^2+2Bx+C})dx.*$

**nalintegrale von der Form**  $\int F(x, \sqrt{Ax^2 + 2Bx + C}) dx$ <sup>\*</sup>)<br>Ist  $F(x, \sqrt{X})$  eine ganze rationale Function von *x* und<br>websi man dan *K*ünne wassen  $Ax^2 + 3Bx + C$  wit *X* has Ist  $F(x, \sqrt{X})$  eine ganze rationale Function von *x* und  $\sqrt{X}$ , wobei man der Kürze wegen  $Ax^2 + 2Bx + C$  mit *X* bezeichnet hat, so kann man  $F(x, \sqrt{X})$  immer auf die Form wurde, am besten<br>
(5.)  $\int F(x, \sqrt{Ax^2 + 2Bx + C}) dx = \int F(x, i\sqrt{A_1x^2})$ <br>
setzen, wobei<br>
(6.)  $A_1 = -A, B_1 = -B, C_1 = -$ <br>
ist. Man kann dann das in § 38 und § 39<br>
fahren benutzen.<br>
§ 42.<br> **Normalintegrale von der Form**  $\int F(x, \sqrt{Ax^2}) dx$ <br>

(1.) 
$$
F(x, \sqrt{X}) = \frac{g(x) + h(x) \cdot \sqrt{X}}{g(x) + \psi(x) \cdot \sqrt{X}}
$$

\*) Der Anfänger darf die Ausführungen dieses Paragraphen übergehen.

254 § 42. Normalintegrale von der Form  $\int F(x, \sqrt{Ax^2+2Bx+C})dx$ . bringen, so dass  $g(x)$ ,  $h(x)$ ,  $\varphi(x)$ ,  $\psi(x)$  ganze rationale Functionen bringen, so dass  $g(x)$ ,  $h(x)$ ,<br>von *x* sind. Daraus folgt

von x sind. Daraus folgt  
\n(2.) 
$$
F(x,\sqrt{X}) = \frac{[g(x) + h(x) \cdot \sqrt{X}] \cdot [g(x) - \psi(x) \cdot \sqrt{X}]}{[\varphi(x) + \psi(x) \cdot \sqrt{X}] \cdot [\varphi(x) - \psi(x) \cdot \sqrt{X}]} = \frac{G(x) + H(x) \cdot \sqrt{X}}{\varphi(x)^2 - \psi(x)^2 \cdot X}
$$

wenn man

(3.) 
$$
\begin{cases} g(x)g(x) - h(x)\psi(x) \cdot X = G(x), \\ h(x)g(x) - g(x)\psi(x) = H(x) \end{cases}
$$

(3.)<br>  $g(x)g(x) = h(x)g(x)$ .  $\Delta = G(x)$ ,<br>  $h(x)g(x) - g(x)\psi(x) = H(x)$ <br>
setzt. Bezeichnet man noch den Nenner  $g(x)^2 - \psi(x)^2$ . X mit<br>  $N(x)$  so ergiebt sich  $N(x)$ , so ergiebt sich

\n Weinn man\n 
$$
\begin{cases}\n g(x)\,g(x) - h(x)\,\psi(x) \cdot X = G(x), \\
 h(x)\,g(x) - g(x)\,\psi(x) = H(x)\n \end{cases}
$$
\n

\n\n setzt. Bezeichnet man noch den Nenner  $g(x)^2 - \psi(x)^2 \cdot X(x)$ , so ergiebt sich\n

\n\n (4.)\n  $F(x, \sqrt{X}) = \frac{G(x)}{N(x)} + \frac{H(x)}{N(x)} \cdot \sqrt{X} = \frac{G(x)}{N(x)} + \frac{H(x)X}{N(x) \cdot \sqrt{X}}$ \n

\n\n (5(x)\n

Die gebrochene rationale Function  $\frac{G(x)}{N(x)}$  kann man nach Die gebrochene rationale Function  $\frac{G(x)}{N(x)}$  kann man nach<br>den Angaben des vorhergehenden Abschnittes durch Partialden Angaben des vorhergehenden Abschnittes durch Partial<br>bruchzerlegung integriren. Ebenso kann man  $\frac{H(x)}{N(x)}$  (nöthigenbruchzerlegung integriren. Ebenso kann man  $\frac{\mathcal{L}(\omega) + \mathcal{L}}{N(x)}$  (nöthigen-<br>falls nach Absonderung einer *ganzen* rationalen Function) in falls nach Absonderung einer  $ganzen$  rationalen Function) in Partialbrüche von der Form

$$
\frac{K}{(x-k)^n} \text{ und } \frac{Px+Q}{[(x-y)^2+h^2]^n}
$$

falls nach Absonderung einer *ganzen* rationalen Function) in  
Partialbrüche von der Form  

$$
\frac{K}{(x-k)^n} \text{ und } \frac{Px+Q}{[(x-g)^2+h^2]^n}
$$
zerlegen. Deshalb kommt es im Wesentlichen nur auf die Be-  
rechnung der folgenden *Normalintegrale* an:  

$$
\int J_1 = \int \frac{dx}{\sqrt{X}}, J_2 = \int \frac{x^m dx}{\sqrt{X}}, J_3 = \int \frac{dx}{(x-k)^n \sqrt{X}},
$$
  
(5.)  

$$
J_4 = \int \frac{(Px+Q)dx}{[(x-g)^2+h^2]^n \sqrt{X}}.
$$
 Diese Betrachtung bleibt auch noch richtig, wenn X eine

Diese Betrachtung bleibt auch noch richtig, wenn <sup>X</sup> eine V $[(x - g)^2 + h^2]^n VX$ <br>Diese Betrachtung bleibt auch noch richtig, wenn X eine<br>ganze rationale Function Grades ist. Bezeichnet<br>man mit X eine ganze rationale Function zweiten Grades so ganze rationale Function beliebig hohen Grades ist. Bezeichnet man mit  $X$  eine ganze rationale Function zweiten Grades, so man mit  $X$  eine ganze rationale Function zweiten Grades, so wird es im Allgemeinen zweckmässig sein, die in § 36 angegebene Umformung vorzunehmen, so dass es bei dem Normalintegral *<sup>J</sup>* Umformung vorzunehmen, so dass es bei dem Normalintegral  $J_1$  nur auf die in den Formeln Nr. 22, 23 und 23a der Tabelle nur auf die in den Formeln Nr. 22, 23 und 23a der Tabelle berechneten Integrale

255 § 42. Normalintegrale von der Form  $\int F(x, \sqrt{Ax^2+2Bx+C})dx$ .

(6.) 
$$
\int \frac{dx}{\sqrt{a^2 - x^2}} = \arcsin\left(\frac{x}{a}\right) \text{ und } \int \frac{dx}{\sqrt{x^2 \pm a^2}} = 1(x + \sqrt{x^2 \pm a^2})
$$

ankommt. In gleicher Weise geben nach dieser Umformung die Formeln Nr. 25, 26, 27, 76, 83 und 83a der Tabelle an, wie das Normalintegral  $J_2$ , nämlich

$$
\int \frac{x^m dx}{\sqrt{a^2 - x^2}} \text{ und } \int \frac{x^m dx}{\sqrt{x^2 \pm a^2}},
$$

berechnet wird. Auch  $J_3$  kann man in dem Falle, wo  $k=0$ ist, mit Anwendung der Formeln Nr. 28 bis 33, 82, 88 und 88a der Tabelle berechnen. Ist aber  $k \geq 0$ , so setze man zur  $dx$ Bergehnung von

(7.) 
$$
x = \frac{kz + a^2}{z - k}, \text{ also } x - k = \frac{k^2 + a^2}{z - k},
$$

(8.) 
$$
dx = -\frac{(k^2 + a^2)dz}{(z - k)^2}, \quad \sqrt{a^2 + x^2} = \frac{\sqrt{(k^2 + a^2)(a^2 + z^2)}}{z - k}
$$

(9.) 
$$
z = \frac{kx + a^2}{x - k}, \quad \sqrt{a^2 + z^2} = \frac{\sqrt{(k^2 + a^2)(a^2 + x^2)}}{x - k}
$$

Dies giebt

$$
(10.) \int \frac{dx}{(x-k)^n \sqrt{a^2+x^2}} = -\frac{1}{(k^2+a^2)^{n-1} \sqrt{k^2+a^2}} \int \frac{(z-k)^{n-1} dz}{\sqrt{a^2+z^2}}.
$$

Das Normalintegral  $J_3$  ist also auf die Normalintegrale  $J_1$ und  $J_2$  zurückgeführt.

In ühnlicher Weise setze man zur Berechnung von  
\n
$$
\int \frac{dx}{(x-k)^n V x^2 - a^2}
$$
\n(11.)  $x = \frac{kz - a^2}{z - k}$ , also  $x - k = \frac{k^2 - a^2}{z - k}$ ,  
\n(12.)  $dx = -\frac{(k^2 - a^2) dz}{(z - k)^2}$ ,  $Vx^2 - a^2 = \frac{V(k^2 - a^2)(z^2 - a^2)}{z - k}$ ,  
\n(13.)  $z = \frac{kx - a^2}{z}, Vz^2 - a^2 = \frac{V(k^2 - a^2)(x^2 - a^2)}{z - k}$ .

 $x - k$ 

 $x - k$ 

256 § 42. Normalintegrale von der Form  $\int F(x, \sqrt{Ax^2+2Bx+C}\,)dx$ .

Ist  $k^2 > 0$ , so wird daher

 $\frac{dx}{(x-k)^n \sqrt{x^2-a^2}}$ und für  $k^2 < a^2$  wird 1  $\int (z - k)^{n-1} dz$  $\frac{1}{(k^2-a^2)^{n-1}\sqrt{k^2-a^2}}\int_{0}^{t}(z-k)^{n-1}$ 42. Normalintegrale von der Form  $\int F(x, \sqrt{Ax^2 + 2Bx + C}) dx$ <br> *C*  $\frac{dx}{(x - k)^n \sqrt{x^2 - a^2}} = -\frac{1}{(k^2 - a^2)^{n-1} \sqrt{k^2 - a^2}} \int \frac{(z - k)^{n-1} dz}{\sqrt{z^2 - a^2}}$ <br> *C*  $\frac{dx}{(x - k)^n \sqrt{x^2 - a^2}} = -\frac{1}{(k^2 - a^2)^{n-1} \sqrt{a^2 - k^2}} \int \frac{(z - k)^{n-1} dz}{\sqrt{$ 

$$
(15.) \int \frac{dx}{(x-k)^n \sqrt{x^2 - a^2}} = -\frac{1}{(k^2 - a^2)^{n-1} \sqrt{a^2 - k^2}} \int \frac{(z-k)^{n-1} dz}{\sqrt{a^2 - z^2}}.
$$

Die in den Gleichungen (11.), (12.) und (13.) angegebene Substitution führt auch zur Umformung von  $\int \frac{dx}{(x-k)^n \sqrt{a^2-x^2}}$ ; es wird nämlich

$$
\begin{aligned}\n\text{Ist } k^2 > 0, \text{ so wird daher} \\
(14.) \int \frac{dx}{(x-k)^n \sqrt{x^2 - a^2}} = -\frac{1}{(k^2 - a^2)^{n-1} \sqrt{k^2 - a^2}} \\
\text{und für } k^2 < a^2 \text{ wird} \\
(15.) \int \frac{dx}{(x-k)^n \sqrt{x^2 - a^2}} = -\frac{1}{(k^2 - a^2)^{n-1} \sqrt{a^2 - a^2}} \\
\text{Die in den Gleichungen (11.), (12.) um} \\
\text{Substitution führt auch zur Umformung von} \int \frac{dx}{(x-k)^n \sqrt{a^2 - x^2}} = \frac{\sqrt{(k^2 - a^2)(a^2 - x^2)}}{z - k}, \\
(16.) \int \sqrt{a^2 - x^2} = \frac{\sqrt{(k^2 - a^2)(a^2 - x^2)}}{x - k}, \\
\text{else für } k^2 > a^2.\n\end{aligned}
$$

also für  $k^2 > a^2$  $\int \frac{dx}{\sqrt{2\pi}} = \frac{1}{\sqrt{2\pi}} \int \frac{(z-k)^{n-1}d}{\sqrt{2\pi}}$  $a^2$ <sup>*y*</sup><sup>*n*-1</sup>*V* $k^2$ *—a*; und für  $k^2 < a^2$  $\int \frac{dx}{(x-k)^n}$ <br>  $\int \frac{dx}{(x-k)^n}$ <br>  $\int \frac{dx}{(x-k)^n}$ 1  $\int (z-k)^{n-1} d$ 1

$$
\text{(18.)} \int \frac{dx}{(x-k)^n \sqrt{a^2 - x^2}} = -\frac{1}{(k^2 - a^2)^{n-1} \sqrt{a^2 - k^2}} \int \frac{(z-k)^{n-1} dz}{\sqrt{z^2 - a^2}}
$$

Das Normalintegral *J^* kann bei Anwendung complexer Grössen durch Integrale von der Form  $J_3$  dargestellt werden. Grössen durch Integrale von der Form  $J_3$  dargestellt werden.<br>Will man aber complexe Grössen ganz vermeiden, so wird man Will man aber complexe Grössen ganz vermeiden, so wird man entweder die in § 38, 39 und 40 angegebenen Methoden anwird man aber complexe crossen ganz Vermeiden, so wird man<br>entweder die in § 38, 39 und 40 angegebenen Methoden an-<br>wenden, oder man wird im Allgemeinen noch zweckmässiger wenden, oder man wird im Allgemeinen noch zweckmässiger<br>nach den Angaben in § 10 (vergl. Formel Nr. 89, 90 und 91 nach den Angaben in § 10 (vergl. Formel Nr. 89, 90 und 91 der Tabelle) trigonometrische Functionen einführen, nachdem man durch die lineare Substitution

(19.) 
$$
x = \frac{az + \beta}{z + 1}
$$

und durch passende Bestimmung der Grössen « und *<sup>ß</sup>* das Integral auf Integrale von der Form

§ 42. Normalintegrale von der Form  $\int F(x, \sqrt{Ax^2+2Bx+C})dx$ . 257

$$
\int \frac{(Pz+Q)dz}{(z^2+p^2)^n\sqrt{Z}}
$$

zurückgeführt hat, wobei Z einen der drei Werthe  $a^2 + z^2$ ,  $z^2 - a^2$  oder  $a^2 - z^2$  haben soll. Durch die Substitution

(20.) 
$$
z = a \operatorname{tg} t, \quad dz = \frac{a dt}{\cos^2 t}, \quad \sqrt{a^2 + z^2} = \frac{a}{\cos t}
$$

erhält man dann

$$
(21.) \int \frac{(Pz+Q)dz}{(z^2+p^2)^n V a^2+z^2} = \int \frac{(Pa\sin t + Q\cos t)\cos^{2n-2}t \cdot dt}{(a^2\sin^2 t + p^2\cos^2 t)^n}
$$
  
= 
$$
- Pa \int \frac{\cos^{2n-2}t d(\cos t)}{[a^2+(p^2-a^2)\cos^2 t]^n}
$$
  
+ 
$$
Q \int \frac{(1-\sin^2 t)^{n-1}d(\sin t)}{[(a^2-p^2)\sin^2 t + p^2]^n}.
$$

Durch die Substitution

(22.) 
$$
z = \frac{a}{\cos t}, \ dz = \frac{a \sin t dt}{\cos^2 t}, \ \sqrt{z^2 - a^2} = a \text{tg } t
$$

erhält man

$$
(23.) \int \frac{(Pz+Q)dz}{(z^2+p^2)^n Vz^2-a^2} = \int \frac{(Pa+Q\cos t)\cos^{2n-2}t \cdot dt}{(a^2+p^2\cos^2t)^n}
$$

$$
= Pa \int \frac{d(\text{tg }t)}{[(a^2+p^2)+a^2\text{tg }^2t]^n}
$$

$$
+ Q \int \frac{(1-\sin^2t)^{n-1} \cdot d(\sin t)}{[(a^2+p^2)-p^2\sin^2t]^n}.
$$

Durch die Substitution

(24.)  $z = a \sin t$ ,  $dz = a \cos t dt$ ,  $\sqrt{a^2 - z^2} = a \cos t$ findet man

$$
(25.) \int \frac{(Pz+Q)dz}{(z^2+p^2)^n V a^2 - z^2} = \int \frac{(Pa\sin t + Q)dt}{(a^2 \sin^2 t + p^2)^n}
$$
  
= 
$$
-Pa \int \frac{d(\cos t)}{[(a^2+p^2) - a^2 \cos^2 t]^n} + Q \int \frac{(1+\log^2 t)^{n-1} d(\log t)}{[(a^2+p^2) \cos^2 t + p^2]^n}.
$$

Kiepert, Integral-Rechnung.

258 § 42. Normalintegrale von der Form  $\int F(x, \sqrt{Ax^2+2Bx+C})dx$ .

Ausserdem kann man auch Recursionsformeln herleiten von der Form

Ausserdem kann man auch Recursionsformeln herleiten von<br>der Form<br>(26.)  $\int \frac{(Pz+Q)dz}{(z^2+p^2)^n VZ} = \frac{(Rz+S)VZ}{(z^2+p^2)^{n-1}} + \int \frac{(P_1z+Q_1)dz}{(z^2+p^2)^{n-1}VZ} + \int \frac{(P_2z+Q_2)dz}{(z^2+p^2)^{n-2}VZ}$ Ausserdem kann man auch Recursionsformeln herleiten von<br>  $26.)$   $\int \frac{(Pz+Q)dz}{(z^2+p^2)^n VZ} = \frac{(Rz+S)VZ}{(z^2+p^2)^{n-1}} + \int \frac{(P_1z+Q_1)dz}{(z^2+p^2)^{n-1}VZ} + \int \frac{(P_2z+Q_2)dz}{(z^2+p^2)^{n-2}VZ}$ wobei man die unbestimmten Coefficienten *R, 8, P, Q1, P^* Q, durch Differentiation von  $\frac{(Rz + S)\sqrt{Z}}{(z^2 + p^2)^{n-1}}$  findet.

# IX. Abschnitt.

### Integration transcendenter Functionen.

### $$43.$

### Herleitung einiger Recursionsformeln.

(Vergl. die Formel-Tabelle Nr. 123 bis 128.)

Schon im ersten Theile ist die Integration zahlreicher transcendenter Functionen ausgeführt worden, wobei sich die Formeln Nr. 13 bis 16, 35 bis 58, 66, 68 bis 75 der Tabelle ergaben.

Diesen Formeln mögen noch einige weitere durch die Lösung der folgenden Aufgaben hinzugefügt werden.

Aufgabe 1.  $\int \sin^m x \cos^n x dx = ?$ 

Auflösung. Ist n eine ungerade Zahl, so findet man die einfachste Lösung der Aufgabe mit Hülfe von Formel Nr. 44 der Tabelle; und ist m eine ungerade Zahl, so kann man Formel Nr. 45 der Tabelle mit gutem Erfolge anwenden. Sind aber  $m$ und n beide gerade Zahlen, so wird man durch partielle Integration zum Ziele kommen. Nach Formel Nr. 67 der Tabelle ist nämlich

$$
fudv = uv - f v du
$$

setzt man also in dieser Formel

 $u = \sin^{m-1}x$ ,  $dv = \cos^n x \sin x dx$ ,  $(2.)$ 

und deshalb

 $(1.)$ 

 $du = (m-1)\sin^{m-2}x \cos x dx, \quad v = -\frac{\cos^{n+1}x}{n+1},$  $(3.)$ 

so erhält man

<sup>260</sup> § 43. Herleitung einiger Recursionsformeln.

(4.) 
$$
\int \sin^m x \cos^n x \, dx = -\frac{\sin^{m-1} x \cos^{n+1} x}{n+1} + \frac{m-1}{n+1} \int \sin^{m-2} x \cos^{n+2} x \, dx.
$$

Ist *<sup>m</sup>* positiv und *<sup>n</sup>* negativ, so ist diese Formel sehr brauchbar. Ist z. B.

$$
n=-m,
$$

so geht Gleichung (4.) über in

$$
\int \frac{\sin^m x}{\cos^m x} dx = -\frac{\sin^{m-1} x}{(-m+1)\cos^{m-1} x} + \frac{m-1}{-m+1} \int \frac{\sin^{m-2} x}{\cos^{m-2} x} dx,
$$

oder

(5.) 
$$
\int \text{tg}^m x \, dx = \frac{1}{m-1} \text{tg}^{m-1} x - \int \text{tg}^{m-2} x \, dx.
$$

Ist aber *n* gleichfalls positiv, so benutze man die Beziehungen

$$
\cos^2 x = 1 - \sin^2 x,
$$

$$
\sin^{m-2}x\cos^{n+2}x = \sin^{m-2}x\cos^n x - \sin^m x \cos^n x.
$$

Dadurch geht Gleichung (4.) über in

(5.) 
$$
\int \operatorname{tg}^m x \, dx = \frac{1}{m-1} \operatorname{tg}^{m-1} x - \int \operatorname{tg}^{m-2} x \, dx.
$$
  
\nIts aber *n* gleichfalls positive, so be  
\nhungen  
\n
$$
\cos^2 x = 1 - \sin^2 x,
$$
  
\n
$$
\sin^{m-2} x \cos^{n+2} x = \sin^{m-2} x \cos^n x - \sin^m x \cos^n x.
$$
  
\nDadurch geht Gleichung (4.) über in  
\n
$$
\int \sin^m x \cos^n x \, dx = -\frac{\sin^{m-1} x \cos^{n+1} x}{n+1} + \frac{m-1}{n+1} \int \sin^{m-2} x \cos^n x \, dx
$$
  
\noder  
\n
$$
\frac{m-1}{n+1} \int \sin^m x \cos^n x \, dx = -\frac{\sin^{m-1} x \cos^{n+1} x}{n+1} + \frac{m-1}{n+1} \int \sin^{m-2} x \cos^n x \, dx.
$$

oder

$$
\frac{m+n}{n+1}\int \sin^m x \cos^n x \, dx = -\frac{\sin^{m-1} x \cos^{n+1} x}{n+1} + \frac{m-1}{n+1}\int \sin^{m-2} x \cos^n x \, dx.
$$
\nDaraus folgt

(6.) 
$$
\int \sin^m x \cos^n x \, dx = -\frac{\sin^{m-1} x \cos^{n+1} x}{m+n} + \frac{m-1}{m+n} \int \sin^{m-2} x \cos^n x \, dx.
$$

Durch diese Formel kann man den Exponenten *<sup>m</sup>* reduciren, wenn *m* positiv ist.

#### § 43. Herleitung einiger Recursionsformeln.

Einen besonderen Fall dieser Gleichung enthält bereits Formel Nr. 73 der Tabelle.

Vertauscht man in Gleichung (6.) m mit  $-m+2$ , also  $m-1$  mit  $-m+1$ ,  $m-2$  mit  $-m$ , so erhält man

 $\int \frac{\cos^n x}{\sin^{m-2} x} \, dx = -\frac{\cos^{n+1} x}{(n-m+2)\sin^{m-1} x} - \frac{m-1}{n-m+2} \int \frac{\cos^n x}{\sin^n x} \, dx,$ oder<sup>.</sup>

$$
(7.)\quad \int \frac{\cos^n x}{\sin^n x} \, dx = -\frac{\cos^{n+1} x}{(m-1)\sin^{m-1} x} - \frac{n-m+2}{m-1} \int \frac{\cos^n x}{\sin^{m-2} x} \, dx.
$$

Einen besonderen Fall dieser Gleichung enthält bereits Formel Nr. 75 der Tabelle.

In ähnlicher Weise kann man den Exponenten n reduciren. Setzt man nämlich

 $u = \cos^{n-1}x$ ,  $dv = \sin^m x \cos x dx$ ,  $(8.)$ also

$$
(9.) \t du = -(n-1)\cos^{n-2}x\sin x \, dx, \quad v = \frac{\sin^{m+1}x}{m+1},
$$

so wird nach Gleichung (1.)

(10.) 
$$
\int \sin^m x \cos^n x \, dx = \frac{\sin^{m+1} x \cos^{n-1} x}{m+1} + \frac{n-1}{m+1} \int \sin^{m+2} x \cos^{n-2} x \, dx.
$$

Ist  $n$  positiv und  $m$  negativ, so ist diese Formel sehr brauchbar, ist z. B.

$$
m=-n,
$$

so geht die Gleichung (10.) über in

(11.) 
$$
\int \! ctg^n x \, dx = -\frac{ctg^{n-1}x}{n-1} - \int \! ctg^{n-2}x \, dx.
$$

Ist aber  $m$  gleichfalls positiv, so benutze man die Beziehungen

$$
\sin^2 x = 1 - \cos^2 x,
$$

 $\sin^{m+2}x \cos^{n-2}x = \sin^m x \cos^{n-2}x - \sin^m x \cos^n x.$ 

Dadurch geht Gleichung (10.) über in

261

262 
$$
\S 44. Integration trigonometriccher Functionen.\n\int \sin^m x \cos^n x \, dx = \frac{\sin^{m+1} x \cos^{n-1} x}{m+1} + \frac{n-1}{m+1} \int \sin^m x \cos^{n-2} x \, dx\n-\frac{n-1}{m+1} \int \sin^m x \cos^n x \, dx,
$$
\noder\n
$$
\frac{m+n}{m+1} \int \sin^m x \cos^n x \, dx = \frac{\sin^{m+1} x \cos^{n-1} x}{m+1} + \frac{n-1}{m+1} \int \sin^m x \cos^{n-2} x \, dx;
$$
\ndaraus folgt\n(12.) 
$$
\int \sin^m x \cos^n x \, dx = \frac{\sin^{m+1} x \cos^{n-1} x}{m+n} + \frac{n-1}{m+n} \int \sin^m x \cos^{n-2} x \, dx.
$$
\nDurch diese Formel kann man den Exponenten *n* reducire wenn *n* positive ist.

oder

$$
\frac{m+n}{m+1} \int \sin^m x \cos^n x dx = \frac{\sin^{m+1} x \cos^{n-1} x}{m+1} + \frac{n-1}{m+1} \int \sin^m x \cos^{n-2} x dx;
$$
\ndaraus folgt

(12.) 
$$
\int \sin^m x \cos^n x \, dx = \frac{\sin^{m+1} x \cos^{n-1} x}{m+n} + \frac{n-1}{m+n} \int \sin^m x \cos^{n-2} x \, dx.
$$

Durch diese Formel kann man den Exponenten *<sup>n</sup>* reduciren, wenn *<sup>n</sup>* positiv ist.

Einen besonderen Fall dieser Gleichung enthält bereits Formel Nr. <sup>70</sup> der Tabelle.

Vertauscht man in Gleichung (12.) *n* mit  $-n+2$ , also  $n-1$  mit  $-n+1$ ,  $n-2$  mit  $-n$ , so erhält man Vertauscht man in Gleichung (12.) *n* mit  $-n+2$ ,<br>  $-1$  mit  $-n+1$ ,  $n-2$  mit  $-n$ , so erhält man<br>  $\int_{\cos^{n-2}x}^{\sin^{m}x} dx = \frac{\sin^{m+1}x}{(m-n+2)\cos^{n-1}x} + \frac{n+1}{m-n+2} \int_{\cos^{n}x}^{\sin^{m}x} dx$ 

Vertauscht man in Gleichung (12.) *n* mit  $-n + n - 1$  mit  $-n + 1$ ,  $n-2$  mit  $-n$ , so erhält man<br>  $\int \frac{\sin^m x}{\cos^{n-2} x} dx = \frac{\sin^{m+1} x}{(m-n+2)\cos^{n-1} x} + \frac{n+1}{m-n+2} \int \frac{\sin^m x}{\cos^n x}$ <br>
oder oder s positiv ist.<br>
Nr. 70 der Tabelle.<br>
Nr. 70 der Tabelle.<br> *r*tauscht man in Gleichung (12.) *n* mit  $- n + 2$ ,<br>
mit  $- n + 1$ ,  $n - 2$  mit  $- n$ , so erhält man<br>  $\frac{x}{2x} dx = \frac{\sin^{m+1}x}{(m-n+2)\cos^{n-1}x} + \frac{-n+1}{m-n+2} \int \frac{\sin^m x}{\cos^n x} dx$ <br>

(13.) 
$$
\int \frac{\sin^m x}{\cos^n x} dx = \frac{\sin^{m+1} x}{(n-1)\cos^{n-1} x} - \frac{m-n+2}{n-1} \int \frac{\sin^m x}{\cos^{n-2} x} dx.
$$

Einen besonderen Fall dieser Gleichung enthält bereits Formel Nr. <sup>72</sup> der. Tabelle.

Die hergeleiteten Formeln bleiben richtig, gleichviel, ob *<sup>m</sup>* und *<sup>n</sup> gerade* oder *ungerade* sind.

### § 44.

# **Integration trigonometrischer Functionen durch Anwendung der Moivre'schen Formeln.** der *Moivre*'schen Formeln.<br>(Vergl. die Formel-Tabelle Nr. 129 bis 134.)

Die Integration von  $\cos^m \varphi \, d\varphi$  und von  $\sin^m \varphi \, d\varphi$ , welche bereits durch die Formeln Nr. 42, 43, 70 bis 75 der Tabelle

### § 44. Integration trigonometrischer Functionen. <sup>263</sup>

gegeben ist, kann auch mit Hülfe der *Moivre*'schen Formeln aus-<br>geführt werden. Nach D.-R., Formel Nr. 176 der Tabelle ist geführt werden. Nach D.-R., Formel Nr. 176 der Tabelle ist

(1.) 
$$
2^{2n}(\cos \varphi)^{2n} = 2\cos(2n\varphi) + {2n \choose 1} 2\cos(2n-2)\varphi + {2n \choose 2} 2\cos(2n-4)\varphi + \cdots + {2n \choose n-1} 2\cos(2\varphi) + {2n \choose n};
$$

indem man beide Seiten dieser Gleichung mit *dg* multiplicirt und dann integrirt, erhält man

$$
(2.)\quad 2^{2n} \int \cos^{2n} \varphi \, d\varphi = \frac{2}{2n} \sin(2n\varphi) + \left(\frac{2n}{1}\right) \frac{2}{2n-2} \sin(2n-2)\varphi + \left(\frac{2n}{2}\right) \frac{2}{2n-4} \sin(2n-4)\varphi + \cdots + \left(\frac{2n}{n-1}\right) \sin(2\varphi) + \left(\frac{2n}{n}\right)\varphi.
$$

### **Beispiel.**

$$
\textbf{Beispiel.}
$$
\n(3.) 
$$
64\int \cos^6 \varphi \, d\varphi = \frac{1}{3} \sin(6\varphi) + 3\sin(4\varphi) + 15\sin(2\varphi) + 20\varphi.
$$

Nach D.-R., Formel Nr. 177 der Tabelle ist  
\n(4.) 
$$
2^{2n+1}(\cos \varphi)^{2n+1} = 2\cos(2n+1)\varphi + {2n+1 \choose 1} 2\cos(2n-1)\varphi +
$$
  
\n $\cdots + {2n+1 \choose n-1} 2\cos(3\varphi) + {2n+1 \choose n} 2\cos \varphi;$   
\nindem man beide Seiten dieser Gleichung mit  $d\varphi$  multiplicit

und dann integrirt, erhält man indem man beide Seiten dieser Gleichung mit aund dann integrirt, erhält man  $(5.) \quad 2^{2n+1} \int \cos^{2n+1} \varphi \, d\varphi = \frac{2}{2n+1} \sin(2n+1)\varphi +$ 

| \n $(n-1)^{2\cos(\sqrt{y})}$ \n                                                                                                    | \n $(n)$ \n | \n $(n)$ \n |
|----------------------------------------------------------------------------------------------------|-------------|-------------|
| \n        and $n$ is the same number, and $n$ is the same number, and $n$ is the same number, and $n$ is the same number, and $n$ is the same number, and $n$ is the same number, and $n$ is the same number, and $(5)$ .\n                                                                                                    |             |             |
| \n $(2n+1)$ \n $(2n+1)$ \n $(2$ |             |             |

### **Beispiel.**

Beispiel.  
\n(6.) 
$$
128 \int \cos^7 \varphi d\varphi = \frac{2}{7} \sin(7\varphi) + \frac{14}{5} \sin(5\varphi) + 14 \sin(3\varphi) + 70 \sin \varphi
$$
.  
\nNach D.-R., Formel Nr. 178 der Tabelle ist

§ 44. Integration trigonometrischer Functionen.

$$
(7.) \quad (-1)^{n} 2^{2n} (\sin \varphi)^{2n} = 2 \cos(2n\varphi) - {2n \choose 1} 2 \cos(2n-2)\varphi + {2n \choose 2} 2 \cos(2n-4)\varphi - + \cdots + (-1)^{n-1} {2n \choose n-1} 2 \cos(2\varphi) + (-1)^{n} {2n \choose n};
$$

indem man beide Seiten dieser Gleichung mit  $d\varphi$  multiplicirt und dann integrirt, erhält man

$$
(8.) \ (-1)^{n} 2^{2n} \int \sin^{2n} \varphi \, d\varphi = \frac{2}{2n} \sin(2n\varphi) - \binom{2n}{1} \frac{2}{2n-2} \sin(2n-2) \varphi
$$

$$
+ \binom{2n}{2} \frac{2}{2n-4} \sin(2n-4) \varphi - + \cdots + (-1)^{n-1} \binom{2n}{n-1} \sin(2\varphi)
$$

$$
+ \ (-1)^{n} \binom{2n}{n} \varphi.
$$

### Beispiel.

$$
(9.) \t-64\sin^6\varphi d\varphi = \tfrac{1}{3}\sin(6\varphi) - 3\sin(4\varphi) + 15\sin(2\varphi) - 20\varphi.
$$

Example 21. The equation is the function of the equation 
$$
(10.)(-1)^n 2^{2n+1} (\sin \varphi)^{2n+1} = 2 \sin(2n+1)\varphi
$$

\n
$$
-\binom{2n+1}{1} 2 \sin(2n-1)\varphi + \cdots + (-1)^{n-1} \binom{2n+1}{n-1} 2 \sin(3\varphi) + (-1)^n \binom{2n+1}{n} 2 \sin \varphi;
$$

indem man beide Seiten dieser Gleichung mit  $d\varphi$  multiplicirt und dann integrirt, erhält man

$$
(11.) \ (-1)^{n} 2^{2n+1} \sin^{2n+1} \varphi d\varphi = -\frac{2}{2n+1} \cos (2n+1)\varphi +
$$

$$
{2n+1 \choose 1} \frac{2}{2n-1} \cos (2n-1)\varphi + \cdots + (-1)^n {2n+1 \choose n-1} \frac{2}{3} \cos (3\varphi) + (-1)^{n+1} {2n+1 \choose n} 2 \cos \varphi.
$$

### Beispiel.

(12.) 
$$
128 \int \sin^7 \varphi \, d\varphi = \frac{2}{7} \cos(7\varphi) - \frac{14}{5} \cos(5\varphi) + 14 \cos(3\varphi) - 70 \cos \varphi.
$$

In ähnlicher Weise kann man auch  $\int \sin^m \varphi \cos^n \varphi d\varphi$  berechnen, wenn man die Formeln

264
#### § 44. Integration trigonometrischer Functionen.

(13.)  $2i\sin\varphi = e^{\varphi i} - e^{-\varphi i}, \quad 2\cos\varphi = e^{\varphi i} + e^{-\varphi i}$ berücksichtigt. Es ist z. B. nach den Gleichungen (13.), wenn man

(14.)  $e^{\varphi i} = \cos \varphi + i \sin \varphi = u$ ,  $e^{-\varphi i} = \cos \varphi - i \sin \varphi = v$ setzt und beachtet, dass  $uv = 1$  ist,  $-64\sin^2\varphi\cos^4\varphi = (e^{\varphi i} - e^{-\varphi i})^2 (e^{\varphi i} + e^{-\varphi i})^4$  $=(u-v)^2(u+v)^4$ 

$$
= u6 + 2u5v - u4v2 - 4u3v3 - u2v4 + 2uv5 + v6
$$
  
=  $(u6 + v6) + 2(u4 + v4) - (u2 + v2) - 4$   
=  $2 \cos(6\varphi) + 4 \cos(4\varphi) - 2 \cos(2\varphi) - 4$ ,

also

 $-64/\sin^2\varphi\cos^4\varphi d\varphi = \frac{1}{3}\sin(6\varphi) + \sin(4\varphi) - \sin(2\varphi) - 4\varphi.$ 

Zur Berechnung von  $\int e^{ax} \cos(bx) dx$  und  $\int e^{ax} \sin(bx) dx$  kann man Formel Nr. 67 der Tabelle, nämlich die Gleichung

verwenden, indem man

(16.) 
$$
u = e^{ax}, dv = \cos(bx)dx,
$$

also

(17.) 
$$
du = ae^{ax}dx, \quad v = \frac{1}{b}\sin(bx)
$$

setzt; dann findet man

(18.) 
$$
\int e^{ax} \cos(bx) dx = \frac{1}{b} e^{ax} \sin(bx) - \frac{a}{b} \int e^{ax} \sin(bx) dx.
$$

Setzt man dagegen in Gleichung (15.)

$$
(19.) \t u = e^{ax}, dv = \sin(bx)dx,
$$

also

(20.) 
$$
du = ae^{ax}dx, \quad v = -\frac{1}{b}\cos(bx),
$$

so erhält man

265

266 § 44. Integration trigonometrischer Functionen.

(21.) 
$$
\int e^{ax} \sin(bx) dx = -\frac{1}{b} e^{ax} \cos(bx) + \frac{a}{b} \int e^{ax} \cos(bx) dx.
$$

Dies giebt, wenn man Gleichung (21.) mit  $-\frac{a}{b}$  multiplicirt, zu Gleichung (18.) addirt und das Resultat durch  $\frac{a^2 + b^2}{h^2}$ dividirt,

(22.) 
$$
\int e^{ax} \cos(bx) dx = e^{ax} \cdot \frac{a \cos(bx) + b \sin(bx)}{a^2 + b^2}
$$

Multiplicirt man dagegen Gleichung (18.) mit  $\frac{a}{b}$ , addirt dann Gleichung (21.) und dividirt durch  $\frac{a^2 + b^2}{b^2}$ , so erhält man

(23.) 
$$
\int e^{ax} \sin(bx) dx = e^{ax} \cdot \frac{a \sin(bx) - b \cos(bx)}{a^2 + b^2}.
$$

Noch einfacher findet man diese Resultate durch Anwendung der Moivre'schen Formeln. Es ist nämlich nach D.-R., Formel Nr. 173 der Tabelle

$$
(24.) \qquad e^{ax}[\cos(bx) + i\sin(bx)] = e^{ax} \cdot e^{bxi} = e^{(a+bi)x}.
$$

Erklärt man also das Integral einer complexen Grösse  $A + Bi$  durch die Gleichung

(25.) 
$$
\int (A+Bi)dx = \int A dx + i\int B dx,
$$

so ergiebt sich aus Gleichung  $(24.)^*$ 

26.) 
$$
\int e^{ax} \cos(bx) dx + i \int e^{ax} \sin(bx) dx = \int e^{(a+bi)x} dx
$$

$$
= \frac{1}{a+bi} \cdot e^{(a+bi)x}
$$

$$
= \frac{a-bi}{a^2+b^2} \cdot e^{ax} [\cos(bx) + i \sin(bx)]
$$

$$
= \frac{1}{a^2+b^2} \cdot e^{ax} [a \cos(bx) + b \sin(bx)]
$$

$$
+ \frac{i}{a^2+b^2} \cdot e^{ax} [a \sin(bx) - b \cos(bx)].
$$

<span id="page-289-0"></span>\*) Die Zulässigkeit des hier folgenden Verfahrens ergiebt sich aus D. - R., § 136.

#### § 44. Integration trigonometrischer Functionen. <sup>267</sup>

Sind aber zwei complexe Grössen einander gleich, so müssen die reellen Theile und ebenso auch die Factoren der imaginären die reellen Theile und ebenso auch die Factoren der imaginären<br>Theile einander gleich sein, folglich findet man aus Gleichung (26.) in Uebereinstimmung mit den Gleichungen (22.) und (23.)

$$
\S
$$
 44. Integration trigonometrischer Functionen.  
\n $\S$  44. Integration trigonometrischer Functionen.  
\n $\S$  24. Theile und ebenso auch die Factoren der i ander gleich sein, folglich findet man ausbereinstimmung mit den Gleichungen (22.)  
\n $\int e^{ax} \cos(bx) dx = e^{ax} \cdot \frac{a \cos(bx) + b \sin(bx)}{a^2 + b^2}$ ,  
\n $\int e^{ax} \sin(bx) dx = e^{ax} \cdot \frac{a \sin(bx) - b \cos(bx)}{a^2 + b^2}$   
\nweitere Anwendung dieser Methode liefert (  
\n $\int \cos(a_1x + b_1) \cos(a_2x + b_2) \dots \cos(a_nx + b_n)$   
\nman der Kürze wegen

Eine weitere Anwendung dieser Methode liefert die Berechnung von  $\int \cos(a_1x + b_1)\cos(a_2x + b_2)\dots\cos(a_nx + b_n)dx$ .

Setzt man der Kürze wegen  $(27.)$   $a_1x + b_1 = \varphi_1$ ,  $a_2x + b_2 = \varphi_2$ , ...  $a_nx + b_n = \varphi_n$ , so ergiebt sich aus der bekannten Formel (28.)  $2\cos\varphi_1\cos\varphi_2 = \cos(\varphi_1 + \varphi_2) + \cos(\varphi_1 - \varphi_2)$ ohne Weiteres Setzt man der Kürze wegen<br>
(27.)  $a_1x + b_1 = \varphi_1$ ,  $a_2x + b_2 = \varphi_2$ , ..<br>
so ergiebt sich aus der bekannten Form<br>
(28.) 2  $\cos \varphi_1 \cos \varphi_2 = \cos(\varphi_1 + \varphi_2) +$ <br>
ohne Weiteres<br>
(29.)  $\int \cos(a_1x + b_1)\cos(a_2x + b_2)dx = \frac{1}{2(a_1 + a_2)x + (b_1$ 

29.) 
$$
\int \cos(a_1x+b_1)\cos(a_2x+b_2)dx =
$$

$$
\frac{1}{2(a_1+a_2)}\sin[(a_1+a_2)x+(b_1+b_2)] + \frac{1}{2(a_1-a_2)}\sin[(a_1-a_2)x+(b_1-b_2)].
$$

Beachtet man, dass sich Gleichung (28.) mit Hülfe der Beachtet man, dass sich Gleichung (28.)<br>Moivre'schen Formeln herleiten lässt, indem man

$$
4 \cos \varphi_1 \cos \varphi_2 = (e^{\varphi_1 i} + e^{-\varphi_1 i}) (e^{\varphi_2 i} + e^{-\varphi_2 i})
$$
  
=  $e^{(\varphi_1 + \varphi_2)i} + e^{(\varphi_1 - \varphi_2)i} + e^{-(\varphi_1 - \varphi_2)i} + e^{-(\varphi_1 + \varphi_2)i}$   
=  $2 \cos (\varphi_1 + \varphi_2) + 2 \cos (\varphi_1 - \varphi_2)$ 

=  $2\cos(\varphi_1 + \varphi_2) + 2\cos(\varphi_1 - \varphi_2)$ <br>setzt, so erkennt man sofort, in welcher Weise sich das in<br>Gleichung (29.) gefundene. Resultat verallgemeinern lässt. Es<br>wird nämlich Gleichung (29.) gefundene Resultat verallgemeinern lässt. Es<br>wird nämlich

(30.) 
$$
4 \cos \varphi_1 \cos \varphi_2 \cos \varphi_3 = \cos(\varphi_1 + \varphi_2 + \varphi_3) + \cos(\varphi_1 + \varphi_2 - \varphi_3)
$$
  
+  $\cos(\varphi_1 - \varphi_2 + \varphi_3) + \cos(\varphi_1 - \varphi_2 - \varphi_3)$ ,

also

<sup>26</sup> <sup>8</sup> § 44. Integration trigonometrischer Functionen.

268 § 44. Integration trigonometrischer Functionen.  
\n(31.) 
$$
\int \cos \varphi_1 \cos \varphi_2 \cos \varphi_3 dx = \frac{\sin(\varphi_1 + \varphi_2 + \varphi_2)}{4(a_1 + a_2 + a_3)} + \frac{\sin(\varphi_1 + \varphi_2 - \varphi_3)}{4(a_1 + a_2 - a_3)} + \frac{\sin(\varphi_1 - \varphi_2 + \varphi_3)}{4(a_1 - a_2 + a_3)} + \frac{\sin(\varphi_1 - \varphi_2 - \varphi_3)}{4(a_1 - a_2 - a_3)}
$$

Dieses Verfahren kann man auf beliebig viele Factoren ausdehnen und dadurch

 $\int \cos(a_1x + b_1)\cos(a_2x + b_2)\dots\cos(a_nx + b_n)dx$ 

 $\overline{p}$ 

bestimmen.

# X. Abschnitt.

# **Theorie der bestimmten** Integrale.

#### § 45.

## **Integration bei unendlichen Grenzen.**

(Vergl. die Formel-Tabelle Nr. <sup>135</sup> und 136.)

Bei der Erklärung des bestimmten Integrals durch Formel Nr. <sup>4</sup> der Tabelle, nämlich durch die Gleichung

(1.) 
$$
\int_{a}^{b} f'(x) dx = f(b) - f(a),
$$

(1.) Theorie der bestimmten<br>
(1.) Theorie der bestimmten<br>
(5.45.<br>
Integration bei unendlichen<br>
(Vergl. die Formel-Tabelle Nr. 135<br>
Bei der Erklärung des bestimmten Int<br>
Nr. 4 der Tabelle, nämlich durch die Gleic<br>
(1.)  $\int$ (1.)  $\int_a^b f'(x)dx = f(b) - f(a)$ ,<br>
war bisher vorausgesetzt worden, dass die Grenzen *a* und *b* endliche, constante Grössen seien. Jetzt kann man sich aber<br>
vorstellen dass die obere Grenze *b* nicht mehr eine constante endliche, constante Grössen seien. Jetzt kann man sich aber vorstellen, dass die obere Grenze *b* nicht mehr eine constante, sondern eine veränderliche Grösse sei, welche schliesslich bis OO vorstenen, dass die obere Grenze *o* meht mehr eine constante,<br>sondern eine veränderliche Grösse sei, welche schliesslich bis<br>in's Unbegrenzte wächst. Demgemäss würde  $\int_{a}^{b} f'(x) dx$  durch die Gleichung war bisher vorausgesetzt worden, dass die Grenzen<br>endliche, constante Grössen seien. Jetzt kann man<br>vorstellen, dass die obere Grenze b nicht mehr eine<br>sondern eine veränderliche Grösse sei, welche schlie<br>in's Unbegrenzte

(2.) 
$$
\int_{a}^{\infty} f'(x)dx = \lim_{b=\infty} \int_{a}^{b} f'(x)dx = \lim_{b=\infty} f(b) - f(a)
$$

erklärt werden.

Auch die geometrische Deutung des bestimmten Integrals als Flächeninhalt einer ebenen Figur bleibt in diesem Grenzfalle noch bestehen, die ebene Figur aber, deren Flächeninhalt durch noch bestehen, die ebene Figur aber, deren Flächeninhalt durch<br>das Integral ausgedrückt wird, erstreckt sich längs der X-Axe<br>bis in's Unendliche. Es war schon früher (§ 11, Aufgabe 8) ge-<br>geist worden dass der Flächeninhal bis in's Unendliche. Es war schon früher (§ 11, Aufgabe 8) gezeigt worden, dass der Flächeninhalt der Figur trotzdem einen endlichen Werth haben kann.

#### 270 § 45. Integration bei unendlichen Grenzen.

In gleicher Weise kann auch die untere Grenze a sich ändern und bis in's Unbegrenzte abnehmen. Dann möge  $\int f'(x)dx$  durch die Gleichung

(3.) 
$$
\int_{-\infty}^{b} f'(x)dx = \lim_{a = -\infty} \int_{a}^{b} f'(x)dx = f(b) - \lim_{a = -\infty} f(a)
$$

erklärt werden.

 $\infty$ 

 $\bar{b}$ 

 $\infty$ 

Aus den folgenden Beispielen kann man ersehen, dass hierbei drei Fälle zu unterscheiden sind:

- I. Das Integral mit unendlichen Grenzen wird selbst unendlich gross;
- II. das Integral behält einen endlichen Werth;
- III. das Integral wird unbestimmt.

#### Beispiele.

1.) 
$$
\int_{0}^{c} e^{x} dx = \lim_{b = \infty} [e^{x}]_{0}^{b} = \lim_{b = \infty} e^{b} - 1 = \infty.
$$

Dagegen wird

1a.) 
$$
\int_{-\infty}^{a} e^x dx = \lim_{a=-\infty} [e^x]_a^b = e^b - \lim_{a=-\infty} e^a = e^b.
$$

Man kann diese Resultate auch geometrisch deuten als Flächeninhalt der ebenen Figur, welche oben durch die Exponentiallinie mit der Gleichung

 $y=e^x$ 

(vergl. D.-R., Seite 353, Fig. 74) und unten durch die X-Axe begrenzt wird.

2.) 
$$
\int_{0}^{e^{-x}dx} \frac{1}{e^{-x}} = -\lim_{b=\infty} \left[e^{-x}\right]_{0}^{b} = 1 - \lim_{b=\infty} \left(\frac{1}{e^{b}}\right) = 1.
$$

3.) 
$$
\int_{0}^{x} \frac{dx}{a^2 + x^2} = \frac{1}{a} \lim_{b \to \infty} \left[ \arctg\left(\frac{x}{a}\right) \right]_{0}^{b} = \frac{1}{a} \lim_{b \to \infty} \arctg\left(\frac{b}{a}\right) = \frac{\pi}{2a}
$$

§ 45. Integration bei unendlichen Grenzen. <sup>271</sup>

4.) 
$$
\int_{-\infty}^{+\infty} \frac{dx}{a^2 + x^2} = \lim_{\substack{c = +\infty \\ b = -\infty}} \int_{a^2 + x^2}^{c} \frac{dx}{a^2 + x^2} = \lim_{\substack{d \to +\infty \\ b = -\infty}} \left[ \arctg\left(\frac{x}{a}\right) \right]_b^c
$$

$$
= \frac{1}{a} \left[ \lim_{c = +\infty} \arctg\left(\frac{c}{a}\right) - \lim_{b = -\infty} \arctg\left(\frac{b}{a}\right) \right]
$$

$$
= \frac{1}{a} \left( \frac{\pi}{2} + \frac{\pi}{2} \right) = \frac{\pi}{a}.
$$

Aus diesem Beispiele sieht man, dass auch gleichzeitig beide Grenzen unendlich werden können. Im Uebrigen kann beide Grenzen unendlich werden können. Im Uebrigen kann<br>man die letzte Aufgabe auch durch Zerlegung des Integrals auf<br>die vorhergehende Aufgabe zurückführen. Es ist nämlich, wenn<br>man  $y = x$  setzt die vorhergehende Aufgabe zurückführen. Es ist nämlich, wenn man  $y = -x$  setzt,

$$
\int_{-\infty}^{+\infty} \frac{dx}{a^2 + x^2} = \int_{-\infty}^{0} \frac{dx}{a^2 + x^2} + \int_{0}^{+\infty} \frac{dx}{a^2 + x^2}
$$

$$
= -\int_{+\infty}^{0} \frac{dy}{a^2 + y^2} + \int_{0}^{+\infty} \frac{dx}{a^2 + x^2}
$$

$$
= 2 \int_{0}^{\infty} \frac{dx}{a^2 + x^2} = \frac{\pi}{a}.
$$

$$
5.)
$$

 $7.)$ 

 $8.)$ 

6.) 
$$
\int_{1}^{\infty} \frac{dx}{x\sqrt{x}} = -2 \lim_{b = \infty} \left[ \frac{1}{\sqrt{x}} \right]_{1}^{b} = 2 - 2 \lim_{b = \infty} \left( \frac{1}{\sqrt{b}} \right) = 2.
$$

 $\int\!\!\!\frac{dx}{\sqrt{x}} = \lim_{b\to\infty}\left[2\sqrt{x}\right]_1^b = 2\lim_{b\to\infty}\sqrt{b} - 2 = \infty.$ 

$$
\int_{a} \frac{dx}{x} = \lim_{b \to \infty} [1x]_a^b = \lim_{b \to \infty} 1\left(\frac{b}{a}\right) = \infty.
$$

 $\infty$ 

 $\infty$ 

$$
\int\limits_0^1 \cos x \, dx = \lim_{b = \infty} [\sin x]_0^b = \lim_{b = \infty} \sin b.
$$

#### <sup>272</sup> § 45. Integration bei unendlichen Grenzen.

Dieser Ausdruck nähert sich keiner bestimmten Grenze; in diesem Falle wird also das Integral *unbestimmt,* wenn man die obere (oder untere) Grenze unendlich gross werden lässt. 9.) **(b)**  $\int_{0}^{\infty}$  \$45. Integration bei unendlichen Grenzen.<br>
Dieser Ausdruck nähert sich keiner bestimmten<br>
diesem Falle wird also das Integral *unbestimmt*, we<br>
obere (oder untere) Grenze unendlich gross werden<br>
9.) § 45. Integration bei uner<br> **r** Ausdruck nähert sich ke<br>
lle wird also das Integral<br> **r** untere) Grenze unendlic<br>  $\int_{0}^{\infty} \sin x \, dx = \lim_{b \to \infty} \left[ -\cos x \right]_{0}^{b}$ <br> **r** Ausdruck wird ebenfalls<br>
auch durch die geometr

9.) 
$$
\int \sin x \, dx = \lim_{b = \infty} \left[ -\cos x \right]_0^b = 1 - \lim_{b = \infty} \cos b.
$$

Dieser Ausdruck wird ebenfalls unbestimmt. Davon kann man sich auch durch die geometrische Deutung überzeugen, man sich auch durch die geometrische Deutung überzeugen,<br>denn das  $\int_{0}^{b} \sin x dx$  stellt den Flächeninhalt der ebenen Figur dar, welche von der *Sinuslinie* mit der Gleichung

## $y = \sin x$

 $y = \sin x$ <br>
(vergl. D.-R., Seite 352, Figur 73) und der X-Axe begrenzt<br>
wird. Dabei sind die Theile *über* der X-Axe mit *positivem* und<br>
die *unter* der X-Axe mit *positivem* Zeichen in Bechnung zu wird. Dabei sind die Theile *über* der X-Axe mit *positivem* und die *unter* der X-Axe mit *negativem* Zeichen in Rechnung zu ziehen.

Auch bei der Kubatur der Rotationskörper war ein derartiges Integral bereits aufgetreten. In § 17, Aufgabe 13 erhielt man für das Volumen des Körpers, welcher durch Rotation der *Cissoide* um die Asymptote *<sup>x</sup> <sup>=</sup> 2a* entsteht, einen Werth, der *Cissoide* um die Asymptote  $x = 2a$  entstent, einen wertn, der auch dann noch endlich bleibt, wenn y unendlich gross wird.<br>Es war nämlich<br> $x = 2a\sin^2\varphi, \quad y = 2a\frac{\sin^3\varphi}{\cos\varphi}, \quad x - 2a = -2a\cos^2\varphi,$ Es war nämlich

Es war nämlich  
\n
$$
x = 2a\sin^2\varphi
$$
,  $y = 2a\frac{\sin^3\varphi}{\cos\varphi}$ ,  $x - 2a = -2a\cos^2\varphi$ ,  
\n
$$
V = \pi \int_0^y (x - 2a)^2 dy = a^3 \pi \left[ -\sin(2\varphi)\cos(2\varphi) + 2\varphi + \frac{1}{3}\sin^3(2\varphi) \right].
$$
\nFitir  $\lim y = \infty$  wird  $\varphi = \frac{\pi}{2}$ , also

\n
$$
V = \pi \int_0^\infty (x - 2a)^2 dy = a^3 \pi^2.
$$

#### § 46.

# **Integration von Differential-Functionen, die an den Grenzen des Integrals unstetig werden.**

(Vergl. die Formel-Tabelle Nr. <sup>137</sup>—139.)

Bei der Erklärung des bestimmten Integrals durch Formel Nr. <sup>4</sup> der Tabelle, nämlich durch die Gleichung

(1.) 
$$
\int_{a}^{b} f'(x) dx = [f(x)]_{a}^{b} = f(b) - f(a),
$$

(1)  $\int_{a}^{b} 46.$  Integration unstetiger Differential Fu<br>
(5)  $46.$ <br> **Integration von Differential - Functionen, die**<br>
(Vergl. die Formel Tabelle Nr. 137—1;<br>
Bei der Erklärung des bestimmten Integra<br>
Nr. 4 der Tabelle, n war bisher auch die Voraussetzung gemacht worden, dass  $f'(x)$ in dem Intervalle von *a* bis *b* stetig sei. Jetzt möge aber  $f'(x)$ stetig sein für

$$
a\leq x
$$

während

(2.)  $f'(b) = \pm \infty$ ist. Bezeichnet man dann mit *<sup>ß</sup>* eine beliebig kleine positive Grösse, so gilt für

$$
\underset{a}{\overset{b-\beta}{\int}}f'(x)dx=f(b-\beta)-f(a)
$$

noch die frühere Erklärung des bestimmten Integrals, wie klein  $\boldsymbol{\mathit{O}}$ noch die frühere Erklärung des bestimmten Integrals, wie klein  $\beta$  auch sein mag. Dem entsprechend möge  $\int_a^b f'(x)dx$  erklärt werden durch die Gleichung  $\int_{a}^{b-\beta} f'(x)dx = f(b - \beta) - f(a)$ <br>
noch die frühere Erklärung des bestimmten Integrals, wie<br>  $\beta$  auch sein mag. Dem entsprechend möge  $\int_{a}^{b} f'(x)dx$  e<br>
werden durch die Gleichung<br>
(3.)  $\int_{a}^{b} f'(x)dx = \lim_{\beta=0} \int_{a}^{b-\beta} f'(x)dx =$ 

$$
(3.)
$$

$$
\int_{a}^{b} f'(x)dx = \lim_{\beta=0} \int_{a}^{b-\beta} f'(x)dx = \lim_{\beta=0} f(b-\beta) - f(a).
$$
  
sei z. B.  

$$
f'(x) = \frac{1}{\sqrt{b-x}}, \text{ also } f'(b) = \pm \infty,
$$
  
rd

Es sei z. B.

$$
f'(x) = \frac{1}{\sqrt{b - x}}, \text{ also } f'(b) = \pm \infty,
$$

dann wird

From the differential equation of the differential equation:

\n
$$
\int_{a}^{b} f'(x)dx = \lim_{\beta \to 0} \int_{a}^{b-\beta} f'(x)dx = \lim_{\beta \to 0} f(b-\beta) - f(b-\beta)
$$
\nif **z**. B.

\n
$$
f'(x) = \frac{1}{\sqrt{b-x}}, \text{ also } f'(b) = \pm \infty,
$$
\n
$$
\int_{a}^{b} f'(x)dx = \int_{a}^{b} \frac{dx}{\sqrt{b-x}} = -2\lim_{\beta \to 0} [\sqrt{b-x}]_{a}^{b-\beta}
$$
\n
$$
= -2\left(\lim_{\beta \to 0} \sqrt{\beta} - \sqrt{b-x}\right) = 2\sqrt{b-x}.
$$
\nIntegral, Rechung, 18.

Kiepert, Integral-Rechnung. 18

<sup>274</sup> § 46. Integration unstetiger Differential - Functionen.

Bleibt  $f'(x)$  stetig für

 $a < x \leq b$ ,

während

(4.)  $f'(a) = \pm \infty$ 

ist, so bezeichne man mit  $\alpha$  eine beliebig kleine positive Grösse, dann gilt für

$$
\int_{a+a}^{b} f'(x)dx = f(b) - f(a + \alpha)
$$

noch die frühere Erklärung des bestimmten Integrals, wie klein *b* noch die frühere Erklärung des bestimmten Integrals, wie klein<br>auch  $\alpha$  sein mag. Dem entsprechend möge  $\int_a^b f'(x)dx$  erklärt werden durch die Gleichung fluxed a sein mag. Dem entsprechend möge  $\int_a^b f'(x)dx$ <br>werden durch die Gleichung<br>(5.)  $\int_a^b f'(x)dx = \lim_{a=0} \int_{a+\alpha}^b f'(x)dx = f(b) - \lim_{a=0} f(a + \alpha).$  $f'(a) = \pm \infty$ <br>
ezeichne man mit  $\alpha$  eine beliebig klein<br>
lt für<br>  $\int_{a+a}^{b} f'(x)dx = f(b) - f(a + \alpha)$ <br>
e frühere Erklärung des bestimmten In<br>
sein mag. Dem entsprechend möge<br>
durch die Gleichung<br>  $\int_{a}^{b} f'(x)dx = \lim_{a=0} \int_{a+\alpha}^{b} f'($ 

(5.) 
$$
\int_{a}^{b} f'(x) dx = \lim_{\alpha \to 0} \int_{a+a}^{b} f'(x) dx = f(b) - \lim_{\alpha \to 0} f(a + \alpha).
$$

 $e^{a} = 0$   $e^{a} + e$ <br>Es kann auch vorkommen, dass beide Fälle vereinigt sind, dass also Es kann auch vorkommen, dass beide Fälle<br>dass also<br>(6.)  $f'(a) = \pm \infty$  und  $f'(b) = \pm \infty$ ,<br>dass  $f'(a)$  abor static ist für

(6.)  $f'(a) = \pm \infty$  und  $f'(b) = \pm \infty$ ,<br>dass  $f'(x)$  aber stetig ist für

 $a < x < b$ ;

dann wird 
$$
\int_a^b f'(x)dx
$$
erklärt durch die Gleichung  
(7.)  $\int_a^b f'(x)dx = \lim_{\substack{\alpha=0 \ \beta=0}}^b \int_{a+\alpha}^{b-\beta} f'(x)dx = \lim_{\substack{\beta=0 \ \beta=0}}^b f(b-\beta) - \lim_{\alpha=0}^b f(a+\alpha).$ 

Beispiele von derartigen Integralen waren bei der Quadratur der Curven mehrfach aufgetreten. So ergab sich bei Aufgabe <sup>8</sup> in § <sup>11</sup> für den Flächeninhalt der ebenen Figur, welche oben von der *verallgemeinerten Hyperbel*

$$
y = \sqrt[n]{2p} \cdot x^{-\frac{m}{n}}
$$

begrenzt wird,

n § 11 fur den Flachenmanat der evenen Figt  
von der *verallgemeinerten Hyperbel*  

$$
y = \sqrt[n]{2p} \cdot x^{-\frac{m}{n}}
$$
  
begrenzt wird,  
(8.)  

$$
F = \int_{x_1}^{x_2} y dx = \frac{n\sqrt[n]{2p}}{n-m} \left( x_2^{\frac{n-m}{n}} - x_1^{\frac{n-m}{n}} \right).
$$

§ 46. Integration unstetiger Differential-Functionen. 275  
Is  
t 
$$
n > m
$$
, so wird  $\lim_{x_1=0} x_1^{\frac{n-m}{n}} = 0$ , und man erhält für

1st 
$$
n > m
$$
, so wird  $\lim_{x_1=0} x_1^{\frac{n-m}{n}} = 0$ , und mar  
\n(9.) 
$$
F = \int_{0}^{x_2} y dx = \frac{n \sqrt[n]{2p}}{n-m} x_2^{\frac{n-m}{n}} = \frac{n x_2 y_2}{n-m}
$$

einen endlichen Werth, obgleich  $y$  unendlich gross wird für  $x = 0$ , so dass sich der Flächenstreifen längs der Y-Axe in'<sup>s</sup> Unendliche erstreckt.

Ferner fand man bei Aufgabe 12 in § 11 für den Flächeninhalt der ebenen Figur, welche von der *Cissoide* mit den Gleichungen t der ebenen Figur, welche von der *Ciss*<br>gen $x = 2a\sin^2\varphi, \quad y = 2a\frac{\sin^3\varphi}{\cos\varphi}$ o dass sich der Flächenstreifen längs der Y-A<br>
rstreckt.<br>
Ferner fand man bei Aufgabe 12 in § 11<br>
hhalt der ebenen Figur, welche von der Ciss<br>
hungen<br>
(0.)<br>  $x = 2a \sin^2 \varphi, \quad y = 2a \frac{\sin^3 \varphi}{\cos \varphi}$ <br>
egrenzt wird,<br>
(1.)<br>  $F =$ 

(10.) 
$$
x = 2a\sin^2\varphi, \quad y = 2a\frac{\sin^3\varphi}{\cos\varphi}
$$

begrenzt wird,

(11.)  
\n
$$
F = \int_0^x y dx = 8a^2 \int_0^{\varphi} \sin^4 \varphi d\varphi
$$
\n
$$
= a^2 [3\varphi - \cos \varphi (2\sin^3 \varphi + 3\sin \varphi)].
$$

Für  $x = 2a$  oder  $\varphi = \frac{\pi}{2}$  wird *y* unendlich gross, so dass sich der Flächenstreifen längs der Asymptote  $x = 2a$  in's Un-<br>endliche erstreckt. Trotzdem bleibt

(12.) 
$$
F = \int_{0}^{2a} y \, dx = a^2 \lim_{\varphi = \frac{\pi}{2}} \left[ 3\varphi - \cos \varphi (2\sin^3 \varphi + 3\sin \varphi) \right] = \frac{3a^2 \pi}{2}
$$

endlich.

Man erkennt aus den angeführten Beispielen, dass bei dieser Erklärung das bestimmte Integral auch dann noch als dieser Erklärung das bestimmte Integral auch dann noch als<br>der Flächeninhalt einer ebenen Figur betrachtet werden kann, der Flächeninhalt einer ebenen Figur betrachtet werden kann,<br>wenn die Function unter dem Integralzeichen an den Grenzen wenn die Function unter dem Integralzeichen an den Grenzen unendlich gross wird.

#### **Uebungs - Beispiele.**

18\*

1.) 
$$
\int_{a}^{b} \frac{dx}{\sqrt[3]{(x-a)^2}} = \lim_{\substack{a=a \\ a+a}} \int_{a+a}^{b} (x-a)^{-\frac{2}{3}} dx = 3 \lim_{\alpha=0} \left[ \sqrt[3]{x-a} \right]_{a+a}^{b}
$$

$$
= 3 \sqrt[3]{b-a} - 3 \lim_{\alpha=0} \sqrt[3]{a} = 3 \sqrt[3]{b-a}.
$$

<sup>276</sup> § 46. Integration unstetiger Differential-Functionen.

2.) 
$$
\int_{a}^{b} \frac{dx}{\sqrt{x^2 - a^2}} = \lim_{\alpha \to 0} \int_{a+a}^{b} \frac{dx}{\sqrt{x^2 - a^2}} = \lim_{\alpha \to 0} \left[ 1(x + \sqrt{x^2 - a^2}) \right]_{a+a}^{b}
$$

$$
= 1(b + \sqrt{b^2 - a^2}) - \lim_{\alpha \to 0} 1(a + \alpha + \sqrt{2a\alpha + \alpha^2})
$$

$$
\int_{a}^{b} \sqrt{u^{2}-a^{2}} \frac{du}{u} = \int_{a}^{b} \sqrt{u^{2}-a^{2}} \frac{du}{u} = \int_{a=0}^{a} [u(u+h)u - u]_{a+}^{b-1}
$$

$$
= 1(b + \sqrt{b^{2}-a^{2}}) - \lim_{a=0} 1(a + \alpha + \sqrt{2a\alpha} + \alpha + \sqrt{2a\alpha})
$$

$$
= 1(b + \sqrt{b^{2}-a^{2}}) - 1a = 1\left(\frac{b + \sqrt{b^{2}-a^{2}}}{a}\right)
$$
3.)
$$
\int_{a}^{b} \frac{dx}{\sqrt{(x-a)(b-x)}} = \lim_{\substack{a=0 \\ \beta=0}} \int_{a+a}^{b-\beta} \frac{dx}{\sqrt{(x-a)(b-x)}}.
$$

Nun ist

$$
\int \frac{dx}{\sqrt{(x-a)(b-x)}} = \int \frac{dx}{\sqrt{-ab+(a+b)x-x^2}}
$$
  
= 
$$
\int \sqrt{\left(\frac{a+b}{2}\right)^2 - ab - \left[\left(\frac{a+b}{2}\right)^2 - (a+b)x + x^2\right]}
$$
  
oder, wenn man  

$$
x - \frac{a+b}{2} = t, \quad \left(\frac{a+b}{2}\right)^2 - ab = \left(\frac{a-b}{2}\right)^2 = c^2,
$$
also  

$$
dx = dt, \quad 2c = b-a
$$

oder, wenn man

$$
x - \frac{a+b}{2} = t, \quad \left(\frac{a+b}{2}\right)^2 - ab = \left(\frac{a-b}{2}\right)^2 = c^2, \\
 dx = dt, \quad 2c = b - a
$$

also

$$
dx = dt, \quad 2c = b - a
$$

setzt,

$$
dx = dt, \quad 2c = b - a
$$

$$
\int \frac{dx}{\sqrt{(x-a)(b-x)}} = \frac{dt}{\sqrt{c^2 - t^2}} = \arcsin\left(\frac{t}{c}\right)
$$

$$
= \arcsin\left(\frac{2x - a - b}{b - a}\right).
$$
shallb wird

Deshalb wird

$$
\int_{a}^{b} \frac{dx}{\sqrt{(x-a)(b-x)}} = \lim_{\substack{\alpha=0 \\ \beta=0}} \left[ \arcsin\left(\frac{2x-a-b}{b-a}\right) \right]_{a+a}^{b-\beta}
$$
  
\n
$$
= \lim_{\substack{\beta=0 \\ \beta=0}} \arcsin\left(\frac{b-2\beta-a}{b-a}\right) - \lim_{\substack{\alpha=0 \\ \alpha=0}} \left(\frac{a+2\alpha-b}{b-a}\right)
$$
  
\n
$$
= \arcsin(+1) - \arcsin(-1) = 2\arcsin 1 = \pi.
$$
  
\n4.) 
$$
\int_{0}^{b} \frac{dx}{x^2-b^2} = \lim_{\beta=0} \left[ \frac{1}{2b} \left[ \left(\frac{b-x}{b+x}\right) \right]_{0}^{b-\beta} = \frac{1}{2b} \lim_{\beta=0} \left[ \left(\frac{\beta}{2b-\beta} \right) \right] = -\infty.
$$

# § 47.

# **Integration von Differential-Functionen, die zwischen den Grenzen unendlich werden.**

(Vergl. die Formel-Tabelle Nr. 140.)

Wird die Function  $f'(x)$  für  $x = c$  unendlich gross, wobei <sup>c</sup> zwischen den Grenzen *<sup>a</sup>* und <sup>b</sup> liegen möge, während *f\x)* stetig bleibt für

 $a \leq x < c$  und für  $c < x \leq b$ ,

*b* dann soll  $\int_a^b f'(x)dx$  erklärt werden durch die Gleichung

(1.) 
$$
\int_{a}^{b} f'(x) dx = \lim_{\gamma=0} \int_{a}^{c-\gamma} f'(x) dx + \lim_{\delta=0} \int_{c+\delta}^{b} f'(x) dx
$$

$$
= f(b) - f(a) + \lim_{\gamma=0} f(c-\gamma) - \lim_{\delta=0} f(c+\delta),
$$

wobei  $\gamma$  und  $\delta$  beliebig kleine positive Grössen sind.

### **Uebungs - Beispiele.**

**Aufgabe 1.** Der Gleichung

**Augabe 1.** Der Gleichung  
(2.) 
$$
x^2y^3 = 1
$$
, oder  $y = -$ 

entspricht eine Curve (Fig.99),<br>welche die Y-Axe zur Asym-<br>ptote und ausserdem zur<br>Symmetrie-Axe hat: man entsprichtemeCurve(Fig.99),<br>welche die Y-Axe zur Asymwelche die Y-Axe zur Asym-<br>ptote und ausserdem zur<br>Symmetrie-Axe hat; man<br>soll den Flächeninhalt der ptote und ausserdem zur<br>Symmetrie-Axe hat; man<br>soll den Flächeninhalt der Figur berechnen, welche oben durch diese Curve, unten durch die X-Axe, links durch<br>die Ordinate  $x = -1$  und die Ordinate  $x = -1$  und<br>rechts durch die Ordinate  $x = +2$  begrenzt wird.

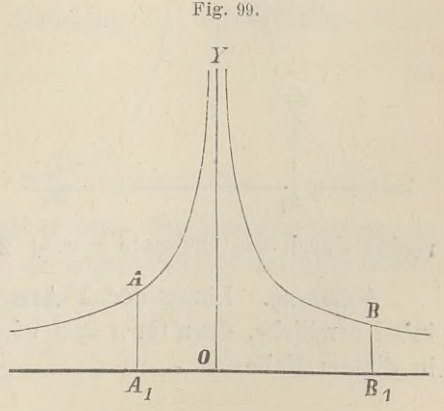

<sup>278</sup> § 47. Integration unstetiger Differential-Functionen.

**Auflösung.** Längs der Y-Axe erstreckt sich die Figur in'<sup>s</sup> Unendliche, denn für  $x = 0$  wird  $y = \infty$ , folglich ist in diesem Falle

*—Y* +2 (3.) *F—* ihn *fydx* + Ihn *fydx* 1=0—1 d=o 40 -7\_2 +2\_2 <sup>=</sup> ihn *Jx dx* <sup>+</sup> Ihn *fx* <sup>3</sup> *dx* 1=01 ö=0 +8 <sup>=</sup> 3lim[ *x]* '+3 Ihn [z]2 , Y=0 Ö=0 TV (4.) *F=* 3[1 — limy <sup>+</sup> ? 2— ihn ? 3] <sup>=</sup> 3(1 +32).

also

(4.) 
$$
F = 3\left[1 - \lim_{\gamma=0} \sqrt[3]{\gamma} + \sqrt[3]{2} - \lim_{\delta=0} \sqrt[3]{\delta}\right] = 3(1 + \sqrt[3]{2}).
$$

Man erhält also für den Flächeninhalt der Figur, die sich längs der Y-Axe bis in'<sup>s</sup> Unendliche erstreckt, einen endlichen Werth.

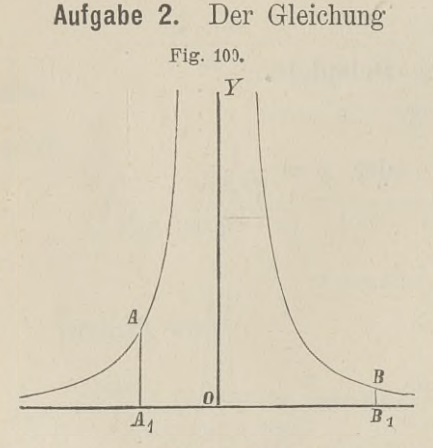

(5.) 
$$
x^2y = 1
$$
, oder  $y = \frac{1}{x^2}$ 

entspricht eine Curve (Fig. 100), welche gleichfalls die Y-Axe zur Asymptote und zur Symmetrie-Axe hat; man soll den Flächeninhalt der ebenen Figur berechnen, welche oben den Flächenmhalt der ebenen<br>Figur berechnen, welche oben<br>durch diese Curve, unten<br>durch die X Axe, links durch durch die X-Axe, links durch<br>die Ordinate  $x = -1$  und **R**<sub>1</sub> die Ordinate  $x = -1$  und rechts durch die Ordinate  $x = +2$  begrenzt wird.

**Auflösung.** Längs der *Y-Axe* erstreckt sich die Figur bis in's Unendliche, denn für  $x = 0$  wird  $y = \infty$ , folglich wird auch in diesem Falle

$$
\oint \oint f \cdot \mathbf{r}
$$
 Integration unstetiger Differential - Functionen. 279  
\n
$$
F = \lim_{\gamma=0} \int_{-1}^{\gamma} \frac{d\gamma}{x^2} + \lim_{\delta \to 0} \int_{x^2}^{+2} \frac{d\gamma}{x^2}
$$
\n
$$
= \lim_{\gamma=0} \left[ -\frac{1}{x} \right]_{-1}^{-\gamma} + \lim_{\delta \to 0} \left[ -\frac{1}{x} \right]_{+\delta}^{+2}
$$
\n
$$
= \lim_{\gamma=0} \frac{1}{\gamma} - 1 - \frac{1}{2} + \lim_{\delta \to 0} \frac{1}{\delta} = \infty.
$$

Man hätte einen *Fehler* gemacht, wenn man geschrieben hätte

$$
F = \int_{-1}^{+2} \frac{dx}{x^2} = \left[ -\frac{1}{x} \right]_{-1}^{+2} = -\frac{1}{2} - 1 = -\frac{3}{2}.
$$

Man sieht, dass die geometrische Deutung des bestimmten Integrals, wie sie früher unter Ausschluss von Unstetigkeiten gegeben wurde, bei der Erklärung des bestimmten Integrals durch Gleichung (1.) auch dann noch bestehen bleibt, wenn  $f'(x)$  für einzelne Werthe von  $x$  zwischen den Grenzen  $a$  und durch Gleichung (1.) auch dann noch bestehen bleibt, wenr<br> *f*'(*x*) für einzelne Werthe von *x* zwischen den Grenzen *a* und<br> *b* unstetig wird. In dem Falle nämlich, wo *f*'(*x*) für *n* ver-<br>
schiedene Werthe von *x* z b unstetig wird. In dem Falle nämlich, wo  $f'(x)$  für *n* verschiedene Werthe von *x* zwischen den Grenzen *a* und *b* unstetig wird, muss man  $\int_{a}^{b} f'(x)dx$  in  $n+1$  Integrale zerlegen und bei jedem einzelnen das in Gleichung (1.) angedeutete Grenzverfahren anwenden.

$$
Aufgabe 3. \int_{-a}^{+b} \frac{dx}{x} = ?
$$

**Auflösung.** Da die Function unter dem Integralzeichen für **Auflösung.** Da die Function unter dem Integralzeichen für  $x = 0$  unendlich gross wird, so muss man das Integral wieder in zwei andere zerlegen. Man setzt also

§ 47. Integration unstetiger Differential-Functionen.

$$
\int_{-a}^{\frac{1}{a}} \frac{dx}{x} = \lim_{\gamma=0} \int_{-a}^{\frac{\gamma}{a}} \frac{dx}{x} + \lim_{\delta=0} \int_{+\delta}^{\frac{1}{a}} \frac{dx}{x}
$$

$$
= \lim_{\gamma=0} 1\left(\frac{\gamma}{a}\right) + \lim_{\delta=0} 1\left(\frac{\delta}{\delta}\right)
$$

$$
= 1\left(\frac{b}{a}\right) + \lim_{\delta \to 0} 1\left(\frac{\gamma}{\delta}\right).
$$

In diesem Falle hängt der Werth des bestimmten Integrals von dem Verhältnisse  $\frac{\gamma}{\delta}$  ab. Da dieses Verhältniss unendlich viele Werthe haben darf, so hat auch das Integral unendlich viele Werthe. Für  $\gamma = \delta$  wird

(8.) 
$$
\int_{-a}^{a} \frac{d^{2}x}{x} = 1\left(\frac{b}{a}\right) + 11 = 1\left(\frac{b}{a}\right).
$$

Dieser Werth heisst nach Cauchy "der Hauptwerth" des bestimmten Integrals.

$$
\text{Aufgabe 4. } \int_{a}^{c} \frac{dx}{\sqrt[5]{(x-c)^4}} = ? \quad \text{wenn} \ \ a < c < b.
$$

Auflösung. Indem man wieder die Zerlegung des Integrals ausführt, findet man

$$
(9.) \quad \int_{a}^{b} \frac{dx}{\sqrt[3]{(x-c)^{4}}} = \int_{a}^{b} (x-c)^{-\frac{4}{3}} dx
$$
\n
$$
= \lim_{\gamma=0} \int_{a}^{c-\gamma} (x-c)^{-\frac{4}{3}} dx + \lim_{\delta=0} \int_{c+\delta}^{b} (x-c)^{-\frac{4}{3}} dx
$$
\n
$$
= 5 \lim_{\gamma=0} [\sqrt[5]{x-c}]_{a}^{c-\gamma} + 5 \lim_{\delta=0} [\sqrt[5]{x-c}]_{c+\delta}^{b}
$$
\n
$$
= 5 [\lim_{\gamma=0} \sqrt[5]{-\gamma} - \sqrt[5]{a-c} + \sqrt[5]{b-c} - \lim_{\delta=0} \sqrt[5]{\delta}]
$$
\n
$$
= 5 (\sqrt[5]{b-c} + \sqrt[5]{c-a}).
$$

280

 $(7.)$ 

§ 48. Näherungsmethoden durch Einführung einfacherer Functionen. <sup>281</sup>

## § 48.

# **Näherungsmethoden durch Einführung einfacherer Functionen.**

In vielen Fällen, wo das *unbestimmte* Integral einer Differential-Function schwer zu ermitteln ist, kann man den Werth des *bestimmten* Integrals durch andere Hülfsmittel genau, oder doch mit grosser Annäherung berechnen.

Von diesen Hülfsmitteln sollen hier einige angeführt werden. Aus der geometrischen Deutung eines bestimmten Integrals Aus der geometrischen Deutung eines bestimmten Integrals  $\int_a^b f'(x)dx$  als Flächeninhalt einer ebenen Figur, welche oben begrenzt ist durch die Curve  $y = f'(x)$ , rechts und links durch begrenzt ist durch die Curve  $y = f'(x)$ , rechts und links durch die Ordinaten  $x = b$ , bezw.  $x = a$  und unten durch die X-Axe die Ordinaten  $x = b$ , bezw.  $x = a$  und unten durch die X-Axe (vergl. Formel Nr. 4 der Tabelle), ergiebt sich sofort der folgende **Näherungsmethoden durch**<br>
einfacherer Function<br>
In vielen Fällen, wo das *unbestimm*<br>
rential-Function schwer zu ermitteln ist,<br>
des *bestimmten* Integrals durch andere H<br>
doch mit grosser Amäherung berechnen.<br>
Von diese

Satz 1. *Sind*  $y_1 = q(x)$  *und*  $y = f'(x)$  *zwei Functionen*, welche zwischen den Grenzen  $x = a$  und  $x = b$  sich durch Curven  $geometricch$  *darstellen lassen, und bleibt in diesem Intervalle*  $\varphi(x)$ *beständig gleich oder kleiner als f\x), so ist auch*

(1.) 
$$
\int_a^b \varphi(x) dx < \int_a^b f'(x) dx
$$

denn die von der Curve  $y = f'(x)$  begrenzte Figur hat einen grösseren Flächeninhalt als die von der anderen Curve  $y_1 = \varphi(x)$ begrenzte Figur. Dabei ist zunächst vorausgesetzt, dass die Curven beide *über* der X-Axe liegen; der Satz bleibt aber auch dann noch richtig, wenn diese Voraussetzung *nicht* erfüllt ist.

Man kann den Beweis auch unabhängig von der geometrischen Deutung des bestimmten Integrals führen, indem man dasselbe als eine Summe von unendlich vielen, unendlich kleinen schen Deutung des bestimmten Integrals führe<br>dasselbe als eine Summe von unendlich vielen, un<br>Grössen  $\varphi(x)dx$ , bezw.  $f'(x)dx$  betrachtet. Aus Grössen  $\varphi(x)dx$ , bezw.  $f'(x)dx$  betrachte<br>(2.)  $\varphi(x)dx \leq f'(x)dx$ 

$$
\varphi(x) \underset{\text{right} \text{der}}{\varphi(x)} \underset{\text{time}}{\approx} \mathcal{I}(x) \underset{\text{num}}{\approx}
$$

 $\int_{a}^{b} f(x) dx < \int_{a}^{b} f'(x) dx.$ 

282 § 48. Näherungsmethoden durch Einführung einfacherer Functionen.

Satz 2. Liegt die Function  $f'(x)$  für alle Werthe von x innerhalb des Intervalles von a bis b der Grösse nach beständig zwischen  $\varphi(x)$  und  $\psi(x)$ , ist also

 $\varphi(x) \leq f'(x) \leq \psi(x),$ 

so ist auch

 $(3.)$ 

(4.) 
$$
\int_a^b \varphi(x)dx < \int_a^b f'(x)dx < \int_a^b \psi(x)dx.
$$

Dieser Satz ergiebt sich unmittelbar aus Satz 1.

#### Uebungs-Beispiele.

Aufgabe 1. 
$$
\int_{0}^{0.5} \frac{dx}{\sqrt{1-x^3}} = 3
$$

Auflösung. Da  $x$  beständig ein positiver ächter Bruch ist, so gelten die folgenden Ungleichungen:

$$
0 \le x < 1,\n0 \le x^3 \le x^2,\n1 \ge 1 - x^3 \ge 1 - x^2,\n1 \ge \sqrt{1 - x^3} \ge \sqrt{1 - x^2},\n1 \le \frac{1}{\sqrt{1 - x^3}} \le \frac{1}{\sqrt{1 - x^2}},
$$

folglich wird auch

(5.) 
$$
\int_{0}^{0.5} dx < \int_{0}^{0.5} \frac{dx}{\sqrt{1-x^3}} < \int_{0}^{0.5} \frac{dx}{\sqrt{1-x^2}}.
$$

oder

(6.) 
$$
0,5 < \int_{0}^{\frac{\pi}{3}} \frac{dx}{\sqrt{1-x^3}} < \arcsin\left(\frac{1}{2}\right) = \frac{\pi}{6} = 0,5235988.
$$

Am häufigsten wird der Satz zur Anwendung kommen in dem Falle, wo für die Werthe eines bestimmten Integrals, welches einen "variablen Parameter" enthält, eine Tabelle bereits berechnet ist. In dieser Tabelle sind natürlich nur einzelne

#### § 48. Näherungsmethoden durch Einführung einfacherer Functionen,  $283$

Werthe des Parameters berücksichtigt; will man dann den Werth des Integrals auch für andere Werthe des Parameters ermitteln. so muss man zunächst den angegebenen Satz benutzen, um einen angenäherten Werth zu erhalten. Wie dies gemeint ist, möge die folgende Aufgabe zeigen.

$$
\text{Aufgabe 2. } \int_{\sqrt{1-\sin^2\alpha} \sin^2 x}^{\frac{\pi}{2}} = ?
$$

Auflösung. Liegt der Winkel  $\alpha$ , welcher in diesem Beispiele der "variable Parameter" ist, zwischen den beiden spitzen Winkeln  $\alpha_1$  und  $\alpha_2$ , ist also

so wird

$$
\alpha_1 < \alpha < \alpha_2,
$$
\n
$$
\sin^2 \alpha_1 < \sin^2 \alpha < \sin^2 \alpha_2.
$$

$$
\frac{\sin^2 \alpha_1 \sin^2 x \le \sin^2 \alpha \sin^2 x \le \sin^2 \alpha_2 \sin^2 x, \sqrt{1-\sin^2 \alpha_1 \sin^2 x} \ge \sqrt{1-\sin^2 \alpha \sin^2 x} \ge \sqrt{1-\sin^2 \alpha_2 \sin^2 x}, \sqrt{1-\sin^2 \alpha_1 \sin^2 x} \le \frac{1}{\sqrt{1-\sin^2 \alpha_2 \sin^2 x}},
$$

also

$$
(7.) \int_{0}^{\frac{\pi}{2}} \frac{dx}{\sqrt{1-\sin^2\alpha_1 \sin^2 x}} < \int_{0}^{\frac{\pi}{2}} \frac{dx}{\sqrt{1-\sin^2\alpha \sin^2 x}} < \int_{0}^{\frac{\pi}{2}} \frac{dx}{\sqrt{1-\sin^2\alpha_2 \sin^2 x}}
$$

Es sei z. B.

 $\alpha_1 = 38^0$ ,  $\alpha = 38^0 30'$ ,  $\alpha_2 = 39^0$ ,

dann ist, wie man den Tafeln von Legendre entnehmen kann,

$$
(8.) \int_{0}^{\frac{\pi}{2}} \frac{dx}{\sqrt{1-\sin^2\alpha_1 \sin^2 x}} = 1,7633, \int_{0}^{\frac{\pi}{2}} \frac{dx}{\sqrt{1-\sin^2\alpha_2 \sin^2 x}} = 1,7748,
$$

also

<span id="page-306-0"></span>(9.) 
$$
1,7633 < \int_{0}^{\overline{2}} \frac{dx}{\sqrt{1-\sin^2\alpha\sin^2 x}} < 1,7748.
$$

Der genaue Werth des Integrals wird, wie man auf einem anderen Wege feststellen kann, 1,7690.

#### § 49.

# **Mittelwerthsätze.**

(Vergl. die Formel-Tabelle Nr. 141, 111a und 142.) Es sei jetzt

(1.) 
$$
f'(x) = g(x) \cdot h(x),
$$

(1.)<br>wobei die stetige Function  $h(x)$  in dem Intervalle von *a* bis *b* wobei die stetige Function  $h(x)$  in dem Intervalle von *a* bis *b* zunächst *beständig positiv*, oder doch wenigstens *nicht negativ* sein möge; es sei also  $h(x) \geq 0$ . Ferner erreiche die in diesem Intervalle stetige Fun sein möge; es sei also  $h(x) \ge 0$ . Ferner erreiche die in diesem Intervalle stetige Function  $g(x)$  ihren *kleinsten* Werth *K* für Intervalle stetige Function  $g(x)$  ihren kleinsten Werth *K* für  $x = x_1$  und ihren grössten Werth *G* für  $x = x_2$ , wobei  $x_1$  und  $x = x_1$  und ihren grössten Werth *G* für  $x = x_2$ , wobei  $x_1$  und  $x_2$  noch zwischen den Grenzen *a* und *b* liegen oder mit diesen Grenzen zusammenfallen sollen; es sei also<br>
(2.)  $g(x_1) = K$  und  $g(x_2) = G$ ,

(2.) 
$$
g(x_1) = K
$$
 und  $g(x_2) = G$ ,

dann wird

(3.) *KSg()s©,*

und deshalb auch

(4.) *K.* $h(x)dx \leq g(x)$ *.*  $h(x)dx = f'(x)dx \leq G$ *.*  $h(x)dx$ ; folglich wird nach Satz <sup>2</sup> in § <sup>48</sup> (3.)  $g(x_1) = K$  und  $g(x_2) = G$ ,<br>
dann wird<br>
(3.)  $K \leq g(x) \leq G$ ,<br>
und deshalb auch<br>
(4.)  $K \cdot h(x)dx \leq g(x) \cdot h(x)dx = f'(x)dx \leq G \cdot h$ <br>
folglich wird nach Satz 2 in § 48<br>
(5.)  $K \int_a^b h(x) dx < \int_a^b g(x) \cdot h(x) dx < G \int_a^b h(x) dx$ .<br>
Erklärt man also d (3.)  $K \leq g(x) \leq G$ ,<br>
und deshalb auch<br>
(4.)  $K \cdot h(x)dx \leq g(x) \cdot h(x)dx = f'(x)dx \leq G$ .<br>
folglich wird nach Satz 2 in § 48<br>
(5.)  $K \int_a^b h(x) dx < \int_a^b g(x) \cdot h(x) dx < G \int_a^b h(x) dx$ <br>
Erklärt man also die Grösse *M* durch die G<br>
(6.)  $\int_a^b f'(x)dx = \$ 

(5.) 
$$
K\int_a^b h(x)\,dx < \int_a^b g(x)\cdot h(x)\,dx < G\int_a^b h(x)\,dx.
$$

Erklärt man also die Grösse *<sup>M</sup>* durch die Gleichung

(6.) 
$$
\int_{a}^{b} f'(x) dx = \int_{a}^{b} g(x) \cdot h(x) dx = M \int_{a}^{b} h(x) dx,
$$

so folgt aus Gleichung (5.)

(7.)  $K = g(x_1) \leq M \leq G = g(x_2)$ .

Nach einem bekannten Satze über stetige Functionen muss es daher zwischen  $x_1$  und  $x_2$  einen Werth von *x* geben — er heisse § —, für welchen

(8.) *JI=g@)*

(8.)<br>wird. Da  $\xi$  zwischen  $x_1$  und  $x_2$  liegt, so muss  $\xi$  auch zwischen *<sup>a</sup>* und *<sup>b</sup>* liegen; es ist also

$$
(9.) \t a \leq \xi \leq b
$$

Erklärt man also eine Grösse © durch die Gleichung

Erklärt man also eine Grösse 
$$
\Theta
$$
  
(10.) 
$$
\Theta = \frac{\xi - a}{b - a},
$$
so liert  $\Theta$  gruischen  $\Theta$  und  $1$  und m

so liegt © zwischen <sup>0</sup> und 1, und man erhält (11.)  $\qquad \xi = a + \Theta(b-a), \quad M = g[a + \Theta(b-a)].$ 

Deshalb geht Gleichung (6.) über in

$$
(12.) \qquad \int_a^b g(x) \cdot h(x) dx = g[a + \Theta(b-a)] \int_a^b h(x) dx.
$$

Indem man beide Seiten dieser Gleichung mit — 1 multi-

so liegt 
$$
\Theta
$$
 zwischen 0 und 1, und man erhält  
\n(11.)  $\xi = a + \Theta(b - a), \quad M = g[a + \Theta(b - a)].$   
\nDeshalb geht Gleichung (6.) über in  
\n(12.)  $\int_a^b g(x) \cdot h(x) dx = g[a + \Theta(b - a)] \int_a^b h(x) dx.$   
\nIndem man beide Seiten dieser Gleichung mit – 1 multi-  
\nplicit, folgt  
\n(12a.)  $\int_a^b g(x) \cdot h(x) dx = \int_a^b g(x)[-h(x)] dx = g[a + \Theta(b - a)] \int_a^b [-h(x)] dx,$   
\noder mit anderen Worten, die Gleichung (12.) belief auch dann

oder mit anderen Worten, die Gleichung (12.) bleibt auch dann oder mit anderen Worten, die Gleichung (12.) bleibt auch dann noch richtig, wenn die stetige Function  $h(x)$  in dem Intervalle noch richtig, wenn die stetige Function  $h(x)$  in dem Intervalle von *a* bis *b niemals positiv* wird, wenn also  $h(x) \leq 0$  ist. Es genügt also für die Gültigkeit des in Gleichung (12.) enthaltenen genügt also für die Gültigkeit des in Gleichung (12.) enthaltenen<br>Satzes, welcher "*der erste Mittelwerthsatz*"\*) genannt wird, die<br>Voraussetzung, dass *h(x)* zwischen den Grenzen *a* und *b* das Voraussetzung, dass  $h(x)$  zwischen den Grenzen  $\alpha$  und  $\delta$  das Vorzeichen nicht wechselt.

Aus Gleichung (12.) folgen noch unmittelbar die Formeln

(13.)  
\n
$$
\int_{0}^{x} g(x) \cdot h(x) dx = g(\Theta x) \int_{0}^{x} h(x) dx,
$$
\n(14.)  
\n
$$
\int_{a}^{0} g(x) \cdot h(x) dx = g(a + \Theta c) \int_{a}^{b} h(x) dx.
$$
\nSetzt man

\n
$$
h(x) = 1, \text{ also } \int_{a}^{b} h(x) dx = \int_{a}^{b} dx = b -
$$
\nso geht Gleichung (12.) über in

\n(15.)  
\n
$$
\int_{a}^{b} g(x) dx = (b - a)g[a + \Theta(b - a)],
$$
\noder

\n(15a.)  
\n
$$
\int_{a}^{b} f'(x) dx = (b - a) f' [a + \Theta(b - a)].
$$

(14.) 
$$
\int_{a}^{b} g(x) \cdot h(x) dx = g(a + \Theta c) \int_{a}^{b} h(x) dx
$$

Setzt man

$$
h(x) = 1, \text{ also } \int_{a}^{b} h(x)dx = \int_{a}^{b} dx = b - a,
$$

so geht Gleichung (12.) über in

(15.) 
$$
\int_a^b g(x)dx = (b-a)g[a + \Theta(b-a)],
$$

oder

Setzt man  
\n
$$
h(x) = 1, \text{ also } \int_a^b h(x) dx = \int_a^b dx = b -
$$
\nso geht Gleichung (12.) über in  
\n(15.)  
\n
$$
\int_a^b g(x) dx = (b - a)g[a + \Theta(b - a)],
$$
\noder  
\n(15a.)  
\n
$$
\int_a^b f'(x) dx = (b - a)f'[a + \Theta(b - a)].
$$
\n\*) Der *zweite* Mittelwerthsatz möge hier übergangen

\*) Der *zweite* Mittelwerthsatz möge hier übergangen werden.

#### <sup>286</sup> § 50. Neuer Beweis des *Taylor'<sup>1</sup> sehen* Lehrsatzes.

Für diesen besonderen Fall des ersten Mittelwerthsatzes Für diesen besonderen Fall des ersten Mittelwerthsatzes<br>ergiebt sich unmittelbar die folgende geometrische Deutung. Der<br> $\frac{F(r, 101)}{2}$  $\frac{1}{2}$  is the second of  $\frac{1}{2}$  of  $\frac{1}{2}$  enterprecise Deutung. Der Fig. 101.<br>  $\frac{1}{2}$  Gleichung  $y = f'(x)$  entspreche

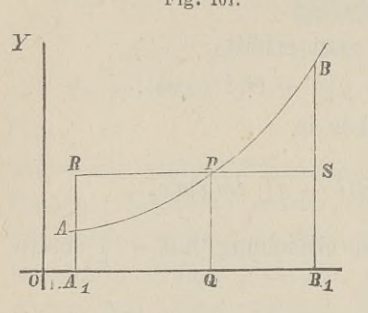

Gleichung  $y = f'(x)$  entspreche<br>die Curve *AB*, dann ist der Flächeninhalt der ebenen Figur

$$
(16.)\;\; A_1ABB_1=\stackrel{b}{\int\limits_a^b}x^{\prime}(x)dx\,.
$$

Da nun der Curvenbogen *AB* Da nun der Curvenbogen  $AB$ <br>stetig ist, so giebt es zwischen <sup>A</sup> und *<sup>B</sup> mindestens einen* Punkt

*A* und *B mindestens einen* Punkt *P*, welcher die Eigenschaft besitzt, dass die Gerade *RS*, welche durch *<sup>P</sup>* zur X-Axe parallel gezogen ist, ein Rechteck *A^BSB<sup>y</sup>* bestimmt, welches mit *AtABB^* gleichen Flächeninhalt besitzt. Macht man nämlich

 $0Q = a + \Theta(b-a),$ 

so wird in diesem Rechteck

$$
OQ = a + \Theta(b - a),
$$
diesem Rechteck  

$$
A_1B_1 = b - a, \quad QP = f'[a + \Theta(b - a)],
$$

also

(17.)  $A_1ABB_1 = \int_a^b f'(x)dx = A_1RSB_1 = (b-a)f'[a+\Theta(b-a)].$ 

#### § 50.

# **Neuer Beweis des Taylor'schen Lehrsatzes.**

Aus den Sätzen, welche in den vorhergehenden Paragraphen hergeleitet worden sind, ergiebt sich ein äusserst einfacher Beweis<br>des Taylor'schen Lehrsatzes.

des *Taylor*'schen Lehrsatzes.<br>Die Function  $f(x)$  sei mit ihren  $n + 1$  ersten Ableitungen stetig für alle Werthe von *x* zwischen *a* und  $a + h$ , dann findet man durch partielle Integration, nämlich nach der Formel

$$
(1.) \qquad \qquad \int u dv = uv - \int v du,
$$

indem man

§ 50. Neuer Beweis des *Taylor*'schen Lehrsatzes. 287<br> $u = f'(a + h - t), \quad dv = dt,$ § 50. Neuer Beweis des *Taylor*'schen Lehrsatzes.

$$
u = f'(a + h - t), \quad dv = dt,
$$

also

$$
u = f'(a + h - t), \quad dv = dt,
$$
  

$$
du = -f''(a + h - t)dt, \quad v = t
$$

setzt,

(2.) 
$$
\int_{0}^{t} f'(a+h-t)dt = tf'(a+h-t) + \int_{0}^{t} f''(a+h-t)tdt.
$$
  
First  

$$
u = f''(a+h-t), dv = tdt
$$

Für

$$
u = f''(a + h - t), \quad dv = tdt
$$

erhält man

$$
u = f''(a + h - t), \quad av = tat
$$
  

$$
du = -f'''(a + h - t)dt, \quad v = \frac{t^2}{2!},
$$

$$
(3.) \int_{0}^{t} f''(a+h-t)tdt = \frac{t^{2}}{2!}f''(a+h-t) + \int_{0}^{t} f'''(a+h-t) \frac{t^{2}}{2!} dt.
$$

Wenn man in dieser Weise fortfährt, findet man die Gleichungen

(2.) 
$$
\int_{0}^{t} f'(a+h-t)dt = tf'(a+h-t) + \int_{0}^{t} f''(a+h-t)tdt.
$$
  
\nFür  
\n $u = f''(a+h-t), dv = tdt$   
\nerhält man  
\n $du = -f'''(a+h-t)dt, v = \frac{t^2}{2!},$   
\n(3.)  $\int_{0}^{t} f''(a+h-t)tdt = \frac{t^2}{2!}f''(a+h-t) + \int_{0}^{t} f'''(a+h-t) \frac{t^2}{2!}dt.$   
\nWenn man in dieser Weise fortfährt, findet man die Glei-  
\nchungen  
\n(4.)  $\int_{0}^{t} f'''(a+h-t) \frac{t^2}{2!}dt = \frac{t^3}{3!}f'''(a+h-t) + \int_{0}^{t} f^{(4)}(a+h-t) \frac{t^3}{3!}dt,$   
\n(5.)  $\int_{0}^{t} f^{(n)}(a+h-t) \frac{t^{n-1}}{(n-1)!}dt = \frac{t^n}{n!}f^{(n)}(a+h-t) +$   
\n $\int_{0}^{t} f^{(n+1)}(a+h-t) \frac{t^n}{n!}dt.$ 

Durch Addition der Gleichungen (2.) bis (5.) ergiebt sich daher *t*

(6.) 
$$
\int_{0}^{t} f'(a+h-t)dt = \frac{t}{1!}f'(a+h-t) + \frac{t^{2}}{2!}f''(a+h-t) + \frac{t^{3}}{3!}f'''(a+h-t) + \cdots + \frac{t^{n}}{n!}f^{(n)}(a+h-t) + \int_{0}^{t} f^{(n+1)}(a+h-t) \frac{t^{n}}{n!}dt.
$$

#### <sup>288</sup> § 50. Neuer Beweis des *Taylor'sehen* Lehrsatzes.

Beachtet man, dass

\n- 288 
$$
\S
$$
 50. Neuer Beweis des *Taylor'schen Lehrsatzes.*
\n- Beachtet man, dass
\n- (7.)  $\int_{0}^{t} f'(a+h-t)dt = -f(a+h-t) + f(a+h)$ ist, so geht Gleichung (6.) für  $t = h$  über in
\n

ist, so geht Gleichung (6.) für 
$$
t = h
$$
 über in  
\n(8.)  $f(a+h) = f(a) + \frac{f'(a)}{1!}h + \frac{f''(a)}{2!}h^2 + \frac{f'''(a)}{3!}h^3 + \cdots + \frac{f^{(n)}(a)}{n!}h^n + R,$ 

wobei

(9.) 
$$
R = \int_{0}^{h} f^{(n+1)}(a+h-t) \frac{t^{n}}{n!} dt
$$

(9.)  $K = \int_{0}^{\infty} J^{(n+1)}(a + b - b) \frac{1}{n!} dt$ <br>ist. Nach dem Mittelwerthsatz (Formel Nr. 141a der Tabelle)<br>ist daber wenn man 1 = 0 mit 0, bezeichnet ist daher, wenn man  $1 - \Theta$  mit  $\Theta_1$  bezeichnet,

(9.) 
$$
R = \int_0^h f^{(n+1)}(a+h-t) \frac{t^n}{n!} dt
$$
  
ist. Nach dem Mittelwerthsatz (Formel Nr. 141a der Tak  
ist daher, wenn man 1 — 0 mit  $\Theta_1$  bezeichnet,  
(10.) 
$$
R = f^{(n+1)}(a+h-\Theta h) \int_0^h \frac{dt}{n!} = \frac{f^{(n+1)}(a+\Theta_1 h)}{(n+1)!} h^{n+1}.
$$
Da  $\Theta$  zwischen 0 und 1 liegt, muss in diesem Ausdr

Da © zwischen <sup>0</sup> und <sup>1</sup> liegt, muss in diesem Ausdrucke Da  $\Theta$  zwischen 0 und 1 liegt, muss in diesem Ausdrucke<br>auch  $\Theta_1$  zwischen 0 und 1 liegen. Setzt man zum Schlusse<br>noch  $a = x$  und schreibt  $\Theta$  statt  $\Theta_1$ , so erhält Gleichung (8.) die Form noch  $a = x$  und schreibt  $\Theta$  statt  $\Theta_1$ , so erhält Gleichung (8.)

(11.) 
$$
f(x+h) = f(x) + \frac{f'(x)}{1!}h + \frac{f''(x)}{2!}h^2 + \frac{f'''(x)}{3!}h^3 + \cdots + \frac{f^{(n)}(x)}{n!}h^n + R,
$$

WO

(12.) 
$$
R = \frac{f^{(n+1)}(x + \Theta h)}{(n+1)!} h^{n+1}
$$

ist. Dieses Resultat stimmt genau mit D.-R., Formel Nr. <sup>49</sup> der Tabelle überein.

#### § 51.

## **Gliedweise Integration unendlicher Reihen.**

(Vergl. die Formel-Tabelle Nr. 143.)

Die Glieder  $u_0$ ,  $u_1$ ,  $u_2$ ,  $u_3$ ,... der unendlichen Reihe<br> $f'(x) = u_0 + u_1 + u_2 + u_3 + \cdots$ (1.)  $f'(x) = u_0 + u_1 + u_2 + u_3 + \cdots$ <br>seien Functionen von *x*, welche in dem Intervalle von *a* bis *b* 

(1.) **followise Solution**<br>
(5.1. **Gliedweise Integration unendlicher**<br>
(7.1. **Gliedweise Integration unendlicher**<br>
(7.1. **F^**  $(x) = u_0, u_1, u_2, u_3, \ldots$  der unendlicher<br>
(1.)  $f'(x) = u_0 + u_1 + u_2 + u_3 + \cdots$ <br>
seien Functionen von *stetig* sind. Lässt sich dann eine hinreichend grosse Zahl *<sup>m</sup>* so bestimmen, dass für  $n \geq m$  der absolute Betrag des Unterschiedes bestimmen, dass für  $n \ge R_n$  zwischen der Summe *S*<sub>*n*</sub> =  $u_0 + u_1 + u_2 + \cdots + u_{n-1}$ 

$$
S_n = u_0 + u_1 + u_2 + \cdots + u_{n-1}
$$

der ersten *n* Glieder und der bestimmten, endlichen Grenze  $f'(x)$ stets kleiner bleibt als eine vorgeschriebene, beliebig kleine Grösse *8,* welchen Werth *<sup>x</sup>* auch in dem Intervalle von *<sup>a</sup>* bis <sup>b</sup> haben mag, so heisst die Reihe "gleichmässig convergent". Da haben mag, so heisst die Reihe *"gleichmässig convergent"*. Da hierbei  $R_n$  eine Function von *x* ist, so möge diese Grösse bei der folgenden Untersuchung mit  $R_n(x)$  bezeichnet werden. Demfolgenden Untersuchung mit  $R_n(x)$  bezeichnet werden. Dem-<br>gemäss sei der ersten *n* Glieder und der bestimmten, endlichen Gre<br>stets kleiner bleibt als eine vorgeschriebene, beliebi<br>Grösse  $\varepsilon$ , welchen Werth *x* auch in dem Intervalle von<br>haben mag, so heisst die Reihe *"gleichmässig conv* haben mag, so heisst die Reihe *"gleichmässig converge*<br>hierbei  $R_n$  eine Function von  $x$  ist, so möge diese Gröss<br>folgenden Untersuchung mit  $R_n(x)$  bezeichnet werde<br>gemäss sei<br>(2.)  $R_n(x) = f'(x) - (u_0 + u_1 + u_2 + \cdots + u_{n-1})$ <br>od

(2.) 
$$
R_n(x) = f'(x) - (u_0 + u_1 + u_2 + \cdots + u_{n-1}),
$$

oder

a.) 
$$
f'(x) = u_0 + u_1 + u_2 + \cdots + u_{n-1} + R_n(x)
$$
.

Daraus folgt

(3.) 
$$
\int_{a}^{b} f'(x) dx = \int_{a}^{b} u_0 dx + \int_{a}^{b} u_1 dx + \int_{a}^{b} u_2 dx + \cdots + \int_{a}^{b} u_{n-1} dx + \int_{a}^{b} R_n(x) dx.
$$

<span id="page-312-0"></span>Da sich aus Gleichung (2.) ergiebt, dass auch *<sup>R</sup>n(x)* für die betrachteten Werthe von *<sup>x</sup>* eine stetige Function ist, so kann *b* man für die Berechnung von  $\int_a^b R_n(x)dx$  den in Formel Nr. 142 man für die Berechnung von  $\int_a^R n(x)dx$  den in Formel Nr. 142<br>der Tabelle ausgesprochenen Mittelwerthsatz anwenden, nach welchem

(4.) 
$$
\int_{a}^{b} R_n(x) dx = (b-a) R_n[a + \Theta(b-a)]
$$

Kiepert, Integral-Rechnung.

19

ist. Nach Voraussetzung wird aber  $R_n(x)$  für alle Werthe von *<sup>x</sup>* zwischen <sup>a</sup> und *<sup>b</sup>* beliebig klein, wenn *<sup>n</sup>* (gleich oder) grösser als *m* ist, folglich wird auch  $R_n[a + \Theta(b-a)]$ , und da  $b-a$ als *m* ist, folglich wird auch  $R_n[a + \Theta(b-a)]$ , und da  $b-a$ <br>eine endliche Grösse ist, auch  $\int_a^b R_n(x)dx$  beliebig klein. Man findet also  $\int_a^b f'(x)dx$ , indem man die einzelnen Glieder der Reihe *b*  $u_0$ ,  $u_1$ ,  $u_2$ ,... integrirt, denn der Rest  $\int R_n(x)dx$ , welchen man *a*<sub>0</sub>, *a*<sub>1</sub>, *a*<sub>2</sub>,... megrirt, denn der Rest *Jx*<sub>*a*</sub>(*x*)*ax*, weichen man<br>bei Berücksichtigung von *n* Gliedern vernachlässigt, wird für<br>hinreichend grosse Werthe von *n* beliebig klein. Dadurch erhält<br>man den hinreichend grosse Werthe von  $n$  beliebig klein. Dadurch erhält man den folgenden

Satz. Sind die Functionen  $u_0, u_1, u_2, u_3, \ldots$  für alle Werthe *von <sup>x</sup> zwischen <sup>a</sup> und <sup>b</sup> stetig, und ist die Reihe*

 $f'(x) = u_0 + u_1 + u_2 + u_3 + \cdots$ 

*in dem betrachteten Intervalle gleichmässig convergent, so ist auch die Reihe <sup>a</sup> <sup>a</sup>* <sup>a</sup> *<sup>a</sup> in diesem Intervalle gleichmässig convergent, und ihre Summe ist*

$$
\int_u^b u_0 dx + \int_u^b u_1 dx + \int_u^b u_2 dx + \cdots
$$

 $\int_{a}^{b} f'(x) dx$ .  $\int_a^b u_0 dx + \int_a^b u_1 dx + \int_a^b u_2 dx + \cdots$ <br> *in diesem Intervalle gleichmässig convergent, und ihr*<br> *gleich*  $\int_a^b f'(x) dx$ .<br>
Dabei darf man noch die obere Grenze mit x<br>
so dass sich ergiebt<br>
(5.)  $\int_a^x f'(x) dx = \int_a^x u_0 dx + \int_a^x u_1 dx +$ 

Dabei darf man noch die obere Grenze mit *<sup>x</sup>* bezeichnen, so dass sich ergiebt darf man noch die obere Green<br>ergiebt<br> $\int_{x}^{x} f'(x) dx = \int_{u}^{x} dy dx + \int_{u}^{x} dx + \int_{u}^{x}$ 

(5.) 
$$
\int_{a}^{x} f'(x) dx = \int_{a}^{x} u_0 dx + \int_{a}^{x} u_1 dx + \int_{a}^{x} u_2 dx + \cdots
$$

Dieser Satz hat schon in der Differential-Rechnung bei der Methode der unbestimmten Coefficienten Anwendung gefunden Methode der unbestimmten Coefficienten Anwendung gefunden (D.-R., § 41).

Damals setzte man

(6.)  $f(x) = A + A_1x + A_2x^2 + A_3x^3 + \cdots + A_nx^n + R$ also

also<br>
(7.)  $f'(x) = A_1 + 2A_2x + 3A_3x^2 + \cdots + nA_nx^{n-1} + \frac{dR}{dx}$ 

Wie die Gleichung (7.) aus Gleichung (6.) hervorgeht durch Differentiation der einzelnen Glieder, so findet man umgekehrt die Gleichung (6.) aus Gleichung (7.) durch Integration der einzelnen Glieder zwischen den Grenzen  $0$  und  $x$ , und zwar erhält man dadurch  $f(x) - f(0)$ , woraus sich für A der Werth f(0) ergiebt. Dabei erhielt man den Satz: Ist für hinreichend grosse Werthe von n die Grösse  $\frac{dR}{dx}$  beliebig klein, so gilt dasselbe auch von R.

Man erkennt, dass dieser Satz nur ein besonderer Fall des eben bewiesenen Satzes ist, denn, während es sich damals nur um Potenzreihen von x handelte, sind jetzt  $u_0, u_1, u_2, \ldots$  beliebige stetige Functionen von  $x$ .

Die Beispiele, welche bei der Methode der unbestimmten Coefficienten in der Differential-Rechnung gegeben wurden, nämlich die Entwickelung von

$$
\begin{aligned}\n\text{(8.)} \quad & \text{I}(1+x) = \frac{x}{1} - \frac{x^2}{2} + \frac{x^3}{3} - \frac{x^4}{4} + \dots \quad \text{für } -1 < x \leqq +1, \\
& \text{(9.)} \quad & \text{arc}\,\text{tg}\,x = \frac{x}{1} - \frac{x^3}{3} + \frac{x^5}{5} - \frac{x^7}{7} + \dots \quad \text{für } -1 \leqq x \leqq +1, \\
& \text{(10.)} \quad & \text{arc}\,\text{sin}\,x = \frac{x}{1} + \frac{1}{2}\frac{x^3}{3} + \frac{1 \cdot 3}{2 \cdot 4} \frac{x^5}{5} + \frac{1 \cdot 3 \cdot 5}{2 \cdot 4 \cdot 6} \frac{x^7}{7} + \dots \\
& \text{für } -1 \leqq x \leqq +1\n\end{aligned}
$$

nach steigenden Potenzen von  $x$ , eignen sich daher auch als Beispiele für den vorliegenden Satz.

Aufgabe 1. Man soll die Länge des Bogens bei der Lemniscate

 $\frac{d\varphi}{dr} = -\frac{7}{a^2 \sin^2{\varphi}}$ 

(11.)  $r^2 = a^2 \cos(2\varphi)$ berechnen (Fig. 102).

Auflösung. Aus Gleichung  $(11.)$  folgt

$$
rdr = -a^2 \sin(2\varphi) d\varphi,
$$

oder

 $(12.)$ 

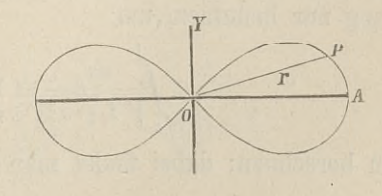

Fig. 102.

291

19\*

(13.) 
$$
\left(\frac{ds}{dr}\right)^2 = 1 + r^2 \left(\frac{d\varphi}{dr}\right)^2 = 1 + \frac{r^4}{a^4 \sin^2(2\varphi)} = 1 + \frac{r^4}{a^4 - r^4} = \frac{a^4}{a^4 - r^4},
$$
  
(14.) 
$$
ds = \frac{a^2 dr}{\sqrt{a^4 - r^4}}, \quad s = a^2 \int_0^r \frac{dr}{\sqrt{a^4 - r^4}}.
$$

Setzt man

 $r = at$ , also  $dr = adt$ ,

so wird

(15.) 
$$
s = a \int_{0}^{t} \frac{dt}{\sqrt{1 - t^4}}.
$$

Da  $t^2 \leq 1$  ist, so wird nach dem binomischen Lehrsatze (16.)  $\frac{1}{\sqrt{1-t^4}} = (1-t^4)^{-\frac{1}{2}} = 1 + \frac{1}{2}t^4 + \frac{1 \cdot 3}{2 \cdot 4}t^8 + \frac{1 \cdot 3 \cdot 5}{2 \cdot 4 \cdot 6}t^{12} + \cdots,$ also

(17.) 
$$
s = a\left(\frac{t}{1} + \frac{1}{2}\frac{t^5}{5} + \frac{1 \cdot 3}{2 \cdot 4}\frac{t^9}{9} + \frac{1 \cdot 3 \cdot 5}{2 \cdot 4 \cdot 6}\frac{t^{13}}{13} + \cdots\right)
$$

$$
= a\left(\frac{r}{a} + \frac{1}{2}\frac{r^5}{5a^5} + \frac{1 \cdot 3}{2 \cdot 4}\frac{r^9}{9a^9} + \frac{1 \cdot 3 \cdot 5}{2 \cdot 4 \cdot 6}\frac{r^{13}}{13a^{13}} + \cdots\right).
$$

**Augabe 2.** 
$$
\int_{0,5} \frac{dx}{\sqrt{1+x^3}} = ?
$$

Auflösung. Nach dem binomischen Lehrsatze ist (18.)  $\frac{1}{\sqrt{1+x^3}} = (1+x^3)^{-\frac{1}{2}} = 1 - \frac{1}{2}x^3 + \frac{1\cdot 3}{2\cdot 4}x^6 - \frac{1\cdot 3\cdot 5}{2\cdot 4\cdot 6}x^9 + \cdots$ so lange  $-1 < x < +1$  ist. Deshalb kann man diese Entwicke-

lung nur benutzen, um

$$
\int_{0,5}^{1} \frac{dx}{\sqrt{1+x^3}} = \lim_{\gamma=0} \int_{0,5}^{1-\gamma} \frac{dx}{\sqrt{1+x^3}}
$$

zu berechnen; dabei findet man aus Gleichung (18.)

292

$$
(19.) \quad \int_{0,5} \frac{dx}{\sqrt{1+x^3}} =
$$
\n
$$
\lim_{\gamma=0} \left[ \frac{x}{1} - \frac{1}{2} \frac{x^4}{4} + \frac{1 \cdot 3}{2 \cdot 4} \frac{x^7}{7} - \frac{1 \cdot 3 \cdot 5}{2 \cdot 4 \cdot 6} \frac{x^{10}}{10} + \cdots \right]_{0,5}^{1-\gamma}.
$$

Da die Reihe in der eckigen Klammer auch noch für  $x = 1$ convergent bleibt, so erhält man

$$
(20.) \int_{0,5}^{1} \frac{dx}{\sqrt{1+x^3}} = 1 - \frac{1}{2.4} + \frac{1.3}{2.4.7} - \frac{1.3.5}{2.4.6.10} + \cdots
$$

$$
- \frac{1}{2} + \frac{1}{2.4.2^4} - \frac{1.3}{2.4.7.2^7} + \frac{1.3.5}{2.4.6.10.2^{10}} - \cdots
$$

Die Entwickelung in Gleichung (18.) gilt nicht mehr, wenn  $x > 1$  ist. Nach dem binomischen Lehrsatze wird aber, wenn  $|b| > |a|$  ist,

$$
(21.) \ \ (a+b)^m = b^m + \binom{m}{1}ab^{m-1} + \binom{m}{2}a^2b^{m-2} + \binom{m}{3}a^3b^{m-3} + \cdots
$$

Setzt man also in dem Falle, wo  $x > 1$  ist,

 $a = 1, b = x^3,$  $(22.)$ 

so wird die Bedingung, dass  $|b| > |a|$  sein soll, erfüllt, und man erhält

$$
(23.) (1+x^3)^m = x^{3m} + {m \choose 1} x^{3m-3} + {m \choose 2} x^{3m-6} + {m \choose 3} x^{3m-9} + \cdots,
$$

also für 
$$
m = -\frac{1}{2}
$$
  
(24.)  $\frac{1}{\sqrt{1+x^3}} = \frac{1}{\sqrt{x^3}} - \frac{1}{2} \frac{1}{\sqrt{x^9}} + \frac{1 \cdot 3}{2 \cdot 4} \frac{1}{\sqrt{x^{15}}} - \frac{1 \cdot 3 \cdot 5}{2 \cdot 4 \cdot 6} \frac{1}{\sqrt{x^{21}}} + \cdots$ 

Dies giebt

$$
(25.)\n\int_{1}^{4} \frac{dx}{\sqrt{1+x^3}} =\n\lim_{\delta \to 0} \left[ \int_{\frac{1}{1+\delta}}^{\frac{4}{3}} \frac{dx}{\sqrt{x^3}} - \frac{1}{2} \int_{\frac{1}{1+\delta}}^{\frac{4}{3}} \frac{dx}{\sqrt{x^9}} + \frac{1 \cdot 3}{2 \cdot 4} \int_{\frac{1}{1+\delta}}^{\frac{4}{3}} \frac{dx}{\sqrt{x^{15}}} - \frac{1 \cdot 3 \cdot 5}{2 \cdot 4 \cdot 6} \int_{\frac{1}{1+\delta}}^{\frac{4}{3}} \frac{dx}{\sqrt{x^{21}}} + \cdots \right],
$$

293

oder

294 § 52. Berechnung der elliptischen Normalintegrale.  
\noder  
\n
$$
(26.) \int_{1}^{4} \frac{dx}{\sqrt{1+x^3}} = \lim_{\delta=0} \left[ -\frac{2}{\sqrt{x}} + \frac{1}{2} \frac{2}{7\sqrt{x^7}} - \frac{1 \cdot 3}{2 \cdot 4} \frac{2}{13\sqrt{x^{13}}} + \frac{1 \cdot 3 \cdot 5}{2 \cdot 4 \cdot 6} \frac{2}{19\sqrt{x^{19}}} + \cdots \right]_{1+\delta}^{4}.
$$

Da die Reihe in der eckigen Klammer auch noch für  $x=1$ convergent bleibt, so erhält man

$$
\begin{aligned}\n\text{Cone} & \text{The image shows: } \mathbf{a} \text{ is a constant, } \mathbf{b} \text{ is a constant, } \mathbf{c} \text{ is a constant, } \mathbf{c} \text{
$$

Durch Addition der Gleichungen (20.) und (27.) erhält man schliesslich das gesuchte Integral

(28.) 
$$
\int_{0.5}^{4} \frac{dx}{\sqrt{1+x^3}} = \int_{0.5}^{1} \frac{dx}{\sqrt{1+x^3}} + \int_{1}^{4} \frac{dx}{\sqrt{1+x^3}}
$$

# § 52.

# **Berechnung der elliptischen Normalintegrale erster und zweiter Gattung.**

(Vergl. die Formel-Tabelle Nr. <sup>144</sup> bis 151.)

Das in dem vorhergehenden Paragraphen angegebene Verfahren kann man auch zur Berechnung der *elliptischen Normalintegrale erster und zweiter Gattung* benutzen. Das elliptische Normalintegral *erster* Gattung, auf welches sehr viele Aufgaben der Geometrie, Physik und Mechanik führen, hat die Form

 $\int\!\!\!\!\!\sqrt{\frac{dx}{(1-x^2)\,(1-\not{k}^2x^2)}}$ 

§ 52. Berechnung der elliptischen Normalintegrale. 295<br>wobei  $k^2 < 1$  und  $x \le 1$  sein mögen. Dann erhält man zunächst nach dem binomischen Lehrsätze

\n- § 52. Berechnung der elliptischen Normalintegrale.
\n- 29
\n- wobei 
$$
k^2 < 1
$$
 und  $x \leq 1$  sein mögen. Dann erhält man zunächst nach dem binomischen Lehrsatze
\n- (1.)  $\frac{1}{\sqrt{1 - k^2 x^2}} = 1 + \frac{1}{2} k^2 x^2 + \frac{1 \cdot 3}{2 \cdot 4} k^4 x^4 + \frac{1 \cdot 3 \cdot 5}{2 \cdot 4 \cdot 6} k^6 x^6 + \cdots$ , oder, wenn man der Kürze wegen
\n

oder, wenn man der Kürze wegen

(2.) 
$$
c_1 = \frac{1}{2}, c_2 = \frac{1 \cdot 3}{2 \cdot 4}, \ldots c_n = \frac{1 \cdot 3 \cdot 5 \ldots (2n-1)}{2 \cdot 4 \cdot 6 \ldots (2n)}
$$

setzt,

(3.) 
$$
\frac{1}{\sqrt{1-k^2x^2}}=1+c_1k^2x^2+c_2k^4x^4+c_3k^6x^6+\cdots,
$$

(2.) 
$$
c_1 = \frac{1}{2}, c_2 = \frac{1 \cdot 3}{2 \cdot 4}, \ldots c_n = \frac{1 \cdot 3 \cdot 5 \ldots (2n-1)}{2 \cdot 4 \cdot 6 \ldots (2n)}
$$
  
\nsetzt,  
\n(3.)  $\frac{1}{\sqrt{1 - k^2 x^2}} = 1 + c_1 k^2 x^2 + c_2 k^4 x^4 + c_3 k^6 x^6 + \cdots$ ,  
\n(4.)  $\frac{1}{\sqrt{(1 - x^2)(1 - k^2 x^2)}} = \frac{1}{\sqrt{1 - x^2}} + c_1 k^2 \frac{x^2}{\sqrt{1 - x^2}} + c_2 k^4 \frac{x^4}{\sqrt{1 - x^2}} + c_3 k^6 \frac{x^6}{\sqrt{1 - x^2}} + \cdots$ 

*mässig concergent* ist, so wird

$$
V1 - x^2
$$
  
Da diese Reihe zwischen den Grenzen 0 und *x gleich*  
*müssig convergent* ist, so wird  
(5.) 
$$
\int_{0}^{x} \frac{dx}{V(1-x^2)(1-k^2x^2)} = \int_{0}^{x} \frac{dx}{V1-x^2} + c_1k^2 \int_{0}^{x} \frac{x^2dx}{V1-x^2} + c_2k^4 \int_{0}^{x} \frac{x^4dx}{V1-x^2} + c_3k^6 \int_{0}^{x} \frac{x^6dx}{V1-x^2} + \cdots
$$

$$
= \int_{0}^{x} \frac{dx}{V1-x^2} + \sum_{n=1}^{\infty} c_n k^{2n} \int_{0}^{x} \frac{x^{2n}dx}{V1-x^2}.
$$

Nun ist aber nach Formel Nr. <sup>78</sup> der Tabelle

(6.) 
$$
\int_{0}^{x} \frac{x^{2n} dx}{\sqrt{1-x^2}} = c_n \arcsin x - G_n(x) \cdot \sqrt{1-x^2},
$$

wobei

296 § 52. Berechnung der elliptischen Normalintegrale.

$$
G_1(x) = \frac{x}{2} = c_1 x,
$$
  
\n
$$
G_2(x) = \frac{x^3}{4} + \frac{3 \cdot x}{4 \cdot 2} = c_2 \left( \frac{1}{c_1} \frac{x^3}{3} + \frac{x}{1} \right),
$$
  
\n
$$
G_3(x) = \frac{x^5}{6} + \frac{5x^3}{6 \cdot 4} + \frac{5 \cdot 3 \cdot x}{6 \cdot 4 \cdot 2} = c_3 \left( \frac{1}{c_2} \frac{x^5}{5} + \frac{1}{c_1} \frac{x^3}{3} + \frac{x}{1} \right),
$$

allgemein

$$
(7.) \quad G_n(x) = \frac{x^{2n-1}}{2n} + \frac{(2n-1)x^{2n-3}}{(2n)(2n-2)} + \cdots + \frac{(2n-1)(2n-3)\ldots 3\ldots x}{(2n)(2n-2)\ldots 4\ldots 2}
$$

$$
= c_n \left(\frac{1}{c_{n-1}} \frac{x^{2n-1}}{2n-1} + \frac{1}{c_{n-2}} \frac{x^{2n-3}}{2n-3} + \cdots + \frac{1}{c_1} \frac{x^3}{3} + \frac{x}{1}\right).
$$

Deshalb erhält man

(8.) 
$$
\int \frac{dx}{\sqrt{(1-x^2)(1-k^2x^2)}} = \left(1 + \sum_{n=1}^{n=\infty} c_n^2 k^{2n}\right) \arcsin x - \sqrt{1-x^2} \sum_{n=1}^{n=\infty} c_n k^{2n} G_n(x).
$$

Von besonderem Interesse ist der Werth dieses Integrals, den man für  $x = 1$  erhält und mit K bezeichnet. Es wird nämlich

$$
(9.) \tK = \int_{0}^{1} \frac{dx}{\sqrt{(1 - x^{2})(1 - k^{2}x^{2})}} = \lim_{\beta \to 0} \int_{0}^{1-\beta} \frac{dx}{\sqrt{(1 - x^{2})(1 - k^{2}x^{2})}} = \frac{\pi}{2} \left( 1 + \sum_{n=1}^{\infty} c_{n}^{2} k^{2n} \right),
$$

oder

$$
(10.)\ \ K = \frac{\pi}{2} \bigg[ 1 + \left(\frac{1}{2}\right)^2 k^2 + \left(\frac{1 \cdot 3}{2 \cdot 4}\right)^2 k^4 + \left(\frac{1 \cdot 3 \cdot 5}{2 \cdot 4 \cdot 6}\right)^2 k^6 + \cdots \bigg].
$$

Noch häufiger wird man durch Aufgaben aus der Geometrie, Physik und Mechanik auf elliptische Integrale zweiter Gattung geführt, die man auf die Normalform

$$
\int\limits_0^x\frac{\sqrt{1-k^2x^2}}{\sqrt{1-x^2}}\,dx
$$

§ 52. Berechnung der elliptischen Normalintegrale. <sup>297</sup> § 52. Berechnung der elliptischen Normalintegrale.<br>bringen kann. Hier wird nach dem binomischen Lehrsätze

\n
$$
\S
$$
 52. Berechnung der elliptischen Normalintegrale.  
\n $29$ bringen kann. Hier wird nach dem binomischen Lehrsatze (11.)  
\n $\sqrt{1 - k^2 x^2} = 1 - \frac{1}{2} k^2 x^2 - \frac{1}{2 \cdot 4} k^4 x^4 - \frac{1 \cdot 3}{2 \cdot 4 \cdot 6} k^6 x^6 - \cdots$ \n $= 1 - c_1 \frac{k^2 x^2}{1} - c_2 \frac{k^4 x^4}{3} - c_3 \frac{k^6 x^6}{5} - \cdots$ \n

\n\n $\sqrt{1 - k^2 x^2} = 1 - \sum_{n=1}^{\infty} c_n \frac{k^{2n} x^{2n}}{2n - 1}$ \n

\n\n also\n

\n\n $(13.)$ \n $\frac{\sqrt{1 - k^2 x^2}}{\sqrt{1 - x^2}} = \frac{1}{\sqrt{1 - x^2}} - \sum_{n=1}^{\infty} \frac{c_n k^{2n}}{2n - 1} \frac{x^{2n}}{\sqrt{1 - x^2}}$ \n

\n\n Da diese Reihe zwischen den Grenzen 0 und  $x$  gleichmäss convergent ist, so erhält man\n

oder

(12.) 
$$
\sqrt{1 - k^2 x^2} = 1 - \sum_{n=1}^{\infty} c_n \frac{k^{2n} x^{2n}}{2n-1},
$$

also

$$
= 1 - c_1 \frac{1}{1} - c_2 \frac{1}{3} - c_3 \frac{1}{5}
$$
  
oder  
(12.)
$$
\sqrt{1 - k^2 x^2} = 1 - \sum_{n=1}^{n=\infty} c_n \frac{k^{2n} x^{2n}}{2n - 1},
$$
also  
(13.)
$$
\frac{\sqrt{1 - k^2 x^2}}{\sqrt{1 - x^2}} = \frac{1}{\sqrt{1 - x^2}} - \sum_{n=1}^{n=\infty} \frac{c_n k^{2n}}{2n - 1} \frac{x^{2n}}{\sqrt{1 - x^2}}
$$

Da diese Reihe zwischen den Grenzen <sup>0</sup> und *<sup>x</sup> gleichmässig convergent* ist, so erhält man

convergent 1st, so erhalt man  
\n
$$
(14.) \int_{0}^{x} \frac{\sqrt{1 - k^2 x^2}}{\sqrt{1 - x^2}} dx = \int_{0}^{x} \frac{dx}{\sqrt{1 - x^2}} - \sum_{n=1}^{\infty} \frac{c_n k^{2n}}{2n - 1} \int_{0}^{x} \frac{x^{2n} dx}{\sqrt{1 - x^2}}
$$

also nach Formel Nr. 78 der Tabelle, nämlich nach Gleichung (6.),

Da diese Reihe zwischen den Grenzen 0 und *x gleichn*  
\n*convergent* ist, so erhält man  
\n
$$
(14.) \int_{0}^{x} \frac{\sqrt{1 - k^2 x^2}}{\sqrt{1 - x^2}} dx = \int_{0}^{x} \frac{dx}{\sqrt{1 - x^2}} - \sum_{n=1}^{\infty} \frac{c_n k^{2n}}{2n - 1} \int_{0}^{x} \frac{x^{2n} dx}{\sqrt{1 - x^2}},
$$
\nalso nach Formel Nr. 78 der Tabelle, nämlich nach  
\nchung (6.),  
\n
$$
(15.) \qquad \int_{0}^{x} \frac{\sqrt{1 - k^2 x^2}}{\sqrt{1 - x^2}} dx = \left(1 - \sum_{n=1}^{\infty} \frac{c_n^2 k^{2n}}{2n - 1}\right) \arcsin x + \sqrt{1 - x^2} \sum_{n=1}^{\infty} \frac{c_n k^{2n}}{2n - 1} G_n(x).
$$

 $+V1-x^2 \sum_{n=1}^{\infty} \frac{G_n(x)}{2n-1} G_n(x).$ <br>Für  $x=1$  ergiebt sich hieraus der Werth des Integrals, den man mit *<sup>E</sup>* bezeichnet, nämlich

$$
E = \frac{1}{2} \sin \left( \frac{2n-1}{2} \right)
$$
\nFirst,  $x = 1$  are  
\n $x = 1$  are  
\n $x = 1$  are  
\n $x = 1$  are  
\n $x = 1$  and  
\n $x = 1$  are  
\n $x = 1$  and  
\n $x = 1$  and  
\n $x = 1$  and  
\n $x = 1$  and  
\n $x = \frac{\pi}{2} \left( 1 - \sum_{n=1}^{\infty} \frac{c_n^2 k^{2n}}{2n-1} \right)$ \n
$$
= \frac{\pi}{2} \left( 1 - c_1^2 k^2 - \frac{1}{3} c_2^2 k^4 - \frac{1}{5} c_3^2 k^6 - \cdots \right).
$$

Auf ein solches Integral wird man z. B. bei der Rectification der Ellipse

(16.) 
$$
b^2x^2 + a^2y^2 - a^2b^2 = 0
$$

geführt (vgl. Aufgabe 2 in § 19). Aus Gleichung (16.) folgt nämlich

298 § 52. Berechnung der elliptischen Normalintegrale.

298 § 52. Berechnung der elliptischen Normalinteg  
(17.) 
$$
\frac{dy}{dx} = -\frac{bx}{a\sqrt{a^2 - x^2}}, \quad \left(\frac{ds}{dx}\right)^2 = \frac{a^4 - e^2x^2}{a^2(a^2 - x^2)},
$$
also

also

also  
\n(18.) 
$$
s = \frac{1}{a} \int_0^x \frac{dx \sqrt{a^4 - e^2 x^2}}{\sqrt{a^2 - x^2}}.
$$
\nSetzt man jetzt

Setzt man jetzt

(19.) *x* = *at, e* = *ak,* 

so wird

(19.) 
$$
x = at, e = ak,
$$
  
so wird  
(20.)  $s = a \int_0^t \frac{dt \sqrt{1 - k^2 t^2}}{\sqrt{1 - t^2}},$   
wobei die Bedingungen  
(21.)  $t \le 1$  und  $k < 1$ 

wobei die Bedingungen

(21.)  $t \leq 1$  und  $k < 1$ <br>wirklich erfüllt sind. Der Bogen *s* wird also, vom Factor *a* abgesehen, dem in Gleichung (15.) berechneten elliptischen Normalintegral zweiter Gattung gleich, nur muss man die Integrations-Veränderliche *x* mit  $t=\frac{x}{a}$  vertauschen.

Die in den Gleichungen (8.), (10.), (15.) und (15a.) angegebenen Reihen convergiren nur langsam. Für die numerische Berechnung sind daher die folgenden Entwickelungen geeigneter. Es ist bekanntlich

$$
\cos^2\left(\frac{\alpha}{2}\right) + \sin^2\left(\frac{\alpha}{2}\right) = 1,
$$

also

$$
\cos^4\left(\frac{\alpha}{2}\right) + 2\cos^2\left(\frac{\alpha}{2}\right)\sin^2\left(\frac{\alpha}{2}\right) + \sin^4\left(\frac{\alpha}{2}\right) = 1,
$$

oder

(22.) 
$$
\cos\left(\frac{\alpha}{2}\right) + \sin\left(\frac{\alpha}{2}\right) + \sin\left(\frac{\alpha}{2}\right)
$$

$$
\cos\left(\frac{\alpha}{2}\right) + \sin\left(\frac{\alpha}{2}\right) = 1 - \frac{\sin^2\alpha}{2}.
$$

# $$\mathbb{S}$$ 52. Berechnung der elliptischen Normalintegrale. 299  $$\tt{}$

Daraus folgt

$$
\begin{aligned} &\left[\cos^2\!\left(\frac{\alpha}{2}\right) + \sin^2\!\left(\frac{\alpha}{2}\right) \cdot e^{2\varphi i}\right] \cdot \left[\cos^2\!\left(\frac{\alpha}{2}\right) + \sin^2\!\left(\frac{\alpha}{2}\right) \cdot e^{-2\varphi i}\right] \\ & = \cos^4\!\left(\frac{\alpha}{2}\right) + \sin^4\!\left(\frac{\alpha}{2}\right) + \cos^2\!\left(\frac{\alpha}{2}\right) \sin^2\!\left(\frac{\alpha}{2}\right) \cdot \left(e^{2\varphi i} + e^{-2\varphi i}\right) \\ & = 1 + \frac{1}{4} \sin^2\!\alpha \left(e^{2\varphi i} - 2 + e^{-2\varphi i}\right) = 1 - \sin^2\!\alpha \sin^2\!\varphi \,, \end{aligned}
$$

oder

$$
= 1 + \frac{1}{4} \sin^2 \alpha (e^{2\psi t} - 1)
$$
  
oder  
(23.) 
$$
1 - \sin^2 \alpha \sin^2 \varphi =
$$

$$
\cos^4\!\left(\frac{\alpha}{2}\right)\!\left[1+\text{tg}^2\!\left(\frac{\alpha}{2}\right)\cdot e^{2\varphi i}\right]\cdot\left[1+\text{tg}^2\!\left(\frac{\alpha}{2}\right)\cdot e^{-2\varphi i}\right]\cdot
$$

Wenn  $\alpha$  zwischen 0 und  $\frac{\pi}{2}$  liegt, so ist tg<sup>2</sup>( $\frac{\alpha}{2}$ )<1; ausserdem ist der absolute Betrag von

$$
e^{\pm 2\varphi i} = \cos(2\varphi) \pm i\sin(2\varphi)
$$

 $\cos^2(2\varphi) + \sin^2(2\varphi) = 1$ ; folglich kann man

$$
\left[1 + \text{tg}^2\!\left(\frac{\alpha}{2}\right) \cdot e^{+2\varphi i}\right]^m
$$
und 
$$
\left[1 + \text{tg}^2\!\left(\frac{\alpha}{2}\right) \cdot e^{-2\varphi i}\right]^m
$$

nach dem binomischen Lehrsätze entwickeln und erhält, wenn man der Kürze wegen  $\text{tg}\left(\frac{\alpha}{2}\right)$  mit  $\varepsilon$  bezeichnet,

$$
(1 + \varepsilon^2 e^{2\varphi i})^m = 1 + {m \choose 1} \varepsilon^2 e^{2\varphi i} + {m \choose 2} \varepsilon^4 e^{4\varphi i} + {m \choose 3} \varepsilon^6 e^{6\varphi i} + \cdots,
$$
  

$$
(1 + \varepsilon^2 e^{-2\varphi i})^m = 1 + {m \choose 1} \varepsilon^2 e^{-2\varphi i} + {m \choose 2} \varepsilon^4 e^{-4\varphi i} + {m \choose 3} \varepsilon^6 e^{-6\varphi i} + \cdots.
$$

Indem man diese beiden Gleichungen mit einander multiplicirt und dabei die Begeht anwendet, welche (in D.-R., §49 plicirt und dabei die Regeln anwendet, welche (in D.-R., § 49 und 135, vergl. auch D.-R., Formel Nr. 75 der Tabelle) für die und 135, vergl. auch D.-R., Formel Nr. 75 der Tabelle) für die<br>Multiplication zweier unbedingt convergenten Reihen

 $u_0 + u_1 + u_2 + \cdots$  und  $v_0 + v_1 + v_2 + \cdots$ gegeben worden sind, so erhält man, weil

 $e^{\lambda \varphi i} + e^{-\lambda \varphi i} = 2 \cos(\lambda \varphi)$ 

ist, die Gleichung

$$
^{299}
$$

§ 52. Berechnung der elliptischen Normalintegrale. 300

$$
(24.) \qquad (1 + \varepsilon^2 e^{2\varphi t})^m (1 + \varepsilon^2 e^{-2\varphi t})^m =
$$
\n
$$
1 + {m \choose 1} \varepsilon^2 \cdot 2 \cos(2\varphi) + \varepsilon^4 \left[ {m \choose 2} 2 \cos(4\varphi) + {m \choose 1}^2 \right]
$$
\n
$$
+ \varepsilon^6 \left[ {m \choose 3} 2 \cos(6\varphi) + {m \choose 1} {m \choose 2} 2 \cos(2\varphi) \right]
$$
\n
$$
+ \varepsilon^8 \left[ {m \choose 4} 2 \cos(8\varphi) + {m \choose 1} {m \choose 3} 2 \cos(4\varphi) + {m \choose 2}^2 \right]
$$
\n
$$
+ \varepsilon^{10} \left[ {m \choose 5} 2 \cos(10\varphi) + {m \choose 1} {m \choose 4} 2 \cos(6\varphi) + {m \choose 2} {m \choose 3} 2 \cos(2\varphi) \right]
$$
\n
$$
+ \cdots,
$$

oder, wenn man die Glieder vereinigt, welche mit  $cos(2\lambda \varphi)$  multiplicirt sind, und Gleichung (23.) beachtet,

(25.) 
$$
(1 - \sin^2 \alpha \sin^2 \varphi)^m = A_0 + 2A_1 \cos(2\varphi) + 2A_2 \cos(4\varphi) + 2A_3 \cos(6\varphi) + \cdots
$$

Dabei wird, wenn man 
$$
\binom{m}{0} = 1
$$
 setzt,

$$
(26.) \quad A_0 = \cos^{4m} \left(\frac{\alpha}{2}\right) \left[1 + \binom{m}{1}^2 \epsilon^4 + \binom{m}{2}^2 \epsilon^8 + \binom{m}{3}^2 \epsilon^{12} + \cdots\right]
$$
\n
$$
= \cos^{4m} \left(\frac{\alpha}{2}\right) \sum_{n=0}^{n=\infty} \binom{m}{n}^2 \epsilon^{4n},
$$

$$
(27.) \quad A_1 = \cos^{4m} \left(\frac{\alpha}{2}\right) \left[\binom{m}{1} \varepsilon^2 + \binom{m}{1} \binom{m}{2} \varepsilon^6 + \binom{m}{2} \binom{m}{3} \varepsilon^{10} + \cdots\right]
$$

$$
= \cos^{4m} \left(\frac{\alpha}{2}\right) \sum_{n=0}^{n=\infty} \binom{m}{n} \binom{m}{n+1} \varepsilon^{2+4n},
$$

28.) 
$$
A_2 = \cos^{4m} \left(\frac{\alpha}{2}\right) \left[\binom{m}{2} \epsilon^4 + \binom{m}{1} \binom{m}{3} \epsilon^8 + \binom{m}{2} \binom{m}{4} \epsilon^{12} + \cdots\right]
$$

$$
= \cos^{4m} \left(\frac{\alpha}{2}\right) \sum_{n=0}^{\infty} \binom{m}{n} \binom{m}{n+2} \epsilon^{4+4n},
$$

angemein

$$
(29.) \quad A_v = \cos^{4m} \left(\frac{\alpha}{2}\right) \left[\binom{m}{v} \varepsilon^{2v} + \binom{m}{1} \binom{m}{v+1} \varepsilon^{2v+4} + \binom{m}{2} \binom{m}{v+2} \varepsilon^{2v+8} + \cdots\right]
$$

$$
= \cos^{4m} \left(\frac{\alpha}{2}\right) \sum_{n=0}^{\infty} \binom{m}{n} \binom{m}{\nu+n} \varepsilon^{2\nu+4n}.
$$
§ 52. Berechnung der elliptischen Normalintegrale. 301<br>Wenn  $\epsilon = \text{tg}\left(\frac{\alpha}{2}\right)$  hinreichend klein ist, so sind die Grössen *<sup>A</sup>* durch stark convergente Reihen ausgedrückt.

Die durch Gleichung (25.) dargestellte Reihe ist *gleich-P* Die durch Gleichung (25.) dargestellte Reihe ist *gleich*-<br> *mässig convergent*, so dass man  $\int_{0}^{q} (1 - \sin^2 \alpha \sin^2 \varphi)^m d\varphi$  erhält, *müssig convergent*, so dass man  $\int_{0}^{p} (1 - \sin^2 \alpha \sin^2 \varphi)^m d\varphi$  erhält, indem man die einzelnen Glieder der Reihe integrirt. Dies giebt  $(30.)$   $\int (1 - \sin^2 \alpha \sin^2 \varphi)^m d\varphi =$ 

$$
A_0\varphi + \frac{A_1}{1}\sin(2\varphi) + \frac{A_2}{2}\sin(4\varphi) + \frac{A_3}{3}\sin(6\varphi) + \cdots
$$

In dieser Formel sind auch die *elliptischen Normalintegrale erster und zweiter Gattung* als besondere Fälle enthalten. Setzt man nämlich *a*  $t$  *tung* als besondere **F**<br> $x = \sin \varphi$ ,  $k = \sin \alpha$ ,

(31.)

also

(32.) 
$$
dx = \cos \varphi \, d\varphi, \quad \sqrt{1 - x^2} = \cos \varphi,
$$

so wird

(31.) 
$$
x = \sin \varphi, \quad k = \sin \alpha,
$$
also  
(32.) 
$$
dx = \cos \varphi \, d\varphi, \quad \sqrt{1 - x^2} = \cos \varphi,
$$
so wird  
(33.) 
$$
\int_{0}^{x} \frac{dx}{\sqrt{(1 - x^2)(1 - k^2 x^2)}} = \int_{0}^{y} \frac{d\varphi}{\sqrt{1 - \sin^2 \alpha \sin^2 \varphi}} = F(k, \varphi)
$$

und

and

\n(34.)

\n
$$
\int_{0}^{x} \frac{\sqrt{1 - k^2 x^2}}{\sqrt{1 - x^2}} \, dx = \int_{0}^{y} \sqrt{1 - \sin^2 \alpha \sin^2 \varphi} \, d\varphi = E(k, \varphi).
$$

Zur Entwickelung des elliptischen Normalintegrals *erster* Gattung  $F(k, \varphi)$  hat man daher in den Gleichungen (24.) bis (30.)  $m = -\frac{1}{2}$  zu setzen und erhält

(35.) 
$$
\binom{m}{1} = -\frac{1}{2} = -c_1
$$
,  $\binom{m}{2} = +\frac{1 \cdot 3}{2 \cdot 4} = +c_2$ , ...  
 $\binom{m}{n} = \pm \frac{1 \cdot 3 \cdot ... (2n-1)}{2 \cdot 4 \cdot ... (2n)} = \pm c_n$ .

Setzt man in diesem Falle

 $A_0 = a_0$ ,  $A_1 = -a_1$ ,  $A_2 = +a_2$ ,  $\ldots A_n = (-1)^n a_n$ , so geht Gleichung (30.) über in

(36.) 
$$
F(k, q) = \int_{0}^{1} \frac{dq}{\sqrt{1 - \sin^2 \alpha \sin^2 q}}
$$

$$
=a_0\varphi-\frac{a_1}{1}\sin(2\varphi)+\frac{a_2}{2}\sin(4\varphi)-\frac{a_3}{3}\sin(6\varphi)+\cdots,
$$

wobei nach Gleichung (26.) bis (29.), wenn man  $c_0 = 1$  setzt,

$$
(37.) \quad a_0 = \frac{1}{\cos^2\left(\frac{\alpha}{2}\right)}(1 + c_1^2\varepsilon^4 + c_2^2\varepsilon^8 + c_3^2\varepsilon^{12} + \cdots)
$$

$$
= (1 + \varepsilon^2) \sum_{n=0}^{\infty} c_n^2 \varepsilon^{4n},
$$
\n(38.) 
$$
a_1 = \frac{1}{\cos^2\left(\frac{\alpha}{2}\right)} (c_1 \varepsilon^2 + c_1 c_2 \varepsilon^6 + c_2 c_3 \varepsilon^{10} + \cdots)
$$

$$
= (1 + \varepsilon^2) \sum_{n=0} c_n c_{n+1} \varepsilon^{2+4n},
$$
\n
$$
(39.) \quad a_2 = \frac{1}{\cos^2\left(\frac{\alpha}{2}\right)} \left(c_2 \varepsilon^4 + c_1 c_3 \varepsilon^8 + c_2 c_4 \varepsilon^{12} + \cdots\right)
$$

$$
= (1 + \varepsilon^2) \sum_{n=0}^{\infty} c_n c_{n+2} \varepsilon^{4+4n},
$$

Allgemein ist

(40.) 
$$
a_{\nu} = (1 + \varepsilon^2) \sum_{n=0}^{n=\infty} c_n c_{n+\nu} \varepsilon^{2\nu+4n}.
$$

Man braucht aber nur  $a_0$  und  $a_1$  durch diese Reihen zu berechnen, denn aus der Gleichung

(41.) 
$$
\frac{1}{\sqrt{1 - \sin^2 \alpha \sin^2 \varphi}} = a_0 - 2a_1 \cos(2\varphi) + 2a_2 \cos(4\varphi) - 2a_3 \cos(6\varphi) + \cdots
$$

folgt durch Differentiation

(42.) 
$$
\frac{\sin^2 \alpha \sin \varphi \cos \varphi}{\sqrt{(1-\sin^2 \alpha \sin^2 \varphi)^3}} = 4a_1 \sin(2\varphi) - 8a_2 \sin(4\varphi) + 12a_3 \sin(6\varphi) - + \cdots
$$

Wenn man beide Seiten dieser Gleichung mit

(43.) 
$$
\frac{2(1-\sin^2\alpha\sin^2\varphi)}{\sin^2\alpha} = \frac{2-\sin^2\alpha+\sin^2\alpha\cos(2\varphi)}{\sin^2\alpha}
$$

$$
=\frac{2-\sin^2\alpha}{\sin^2\alpha}+\cos(2\varphi)
$$

multiplicirt und der Kürze wegen

(44.) 
$$
\frac{2 - \sin^2 \alpha}{\sin^2 \alpha} = \frac{1 + \varepsilon^4}{2\varepsilon^2} = \zeta
$$

setzt, so erhält man, weil  $2\sin(2\lambda\varphi)\cos(2\varphi)$  bekanntlich gleich  $\sin(2\lambda + 2)\varphi + \sin(2\lambda - 2)\varphi$  ist,

(45.) 
$$
\frac{\sin(2\varphi)}{V1 - \sin^2 \alpha \sin^2 \varphi} = -(-4a_1\zeta + 4a_2)\sin(2\varphi) \n+ (2a_1 - 8a_2\zeta + 6a_3)\sin(4\varphi) \n- (4a_2 - 12a_3\zeta + 8a_4)\sin(6\varphi) \n+ (6a_3 - 16a_4\zeta + 10a_5)\sin(8\varphi) \n- + \cdots
$$

Andererseits ergiebt sich, indem man Gleichung (41.) mit  $\sin(2\varphi)$  multiplicirt und die bekannte Formel

 $2\sin(2\varphi)\cos(2\lambda\varphi)=\sin(2\lambda+2)\varphi-\sin(2\lambda-2)\varphi$ 

anwendet,<br>
(46.)  $\frac{\sin(2\varphi)}{\sqrt{1-\sin^2\alpha\sin^2\varphi}} = -(a_2-a_0)\sin(2\varphi) + (a_3-a_1)\sin(4\varphi)$ <br>  $\frac{\sin(2\varphi)}{\sqrt{1-\sin^2\alpha\sin^2\varphi}} = -(a_2-a_0)\sin(2\varphi) + (a_3-a_1)\sin(4\varphi)$  $-(a_4-a_2)\sin(6\varphi)+(a_5-a_3)\sin(8\varphi)$   $-+ \cdots$ .

Aus der Vergleichung der Coefficienten in diesen beiden  $\frac{\sin(2\varphi)}{\sqrt{1-\sin^2\!\alpha\sin^2\!\varphi}}\ \, \text{findet man}$ Entwickelungen von

$$
a_2 - a_0 = -4a_1\zeta + 4a_2,
$$
  
\n
$$
a_3 - a_1 = 2a_1 - 8a_2\zeta + 6a_3,
$$
  
\n
$$
a_4 - a_2 = 4a_2 - 12a_3\zeta + 8a_4,
$$
  
\n
$$
a_5 - a_3 = 6a_3 - 16a_4\zeta + 10a_5,
$$

304 § 52. Berechnung der elliptischen Normalintegrale. folglich wird

(47.)  

$$
\begin{cases}\n3a_2 = 4a_1\xi - a_0, \\
5a_3 = 8a_2\xi - 3a_1, \\
7a_4 = 12a_3\xi - 5a_2, \\
9a_5 = 16a_4\xi - 7a_3; \n\end{cases}
$$

allgemein erhält man also für  $n \geq 2$  $(2n-1)a_n = 4(n-1)a_{n-1}\zeta - (2n-3)a_{n-2}.$  $(48.)$ 

Zur Entwickelung des elliptischen Normalintegrals zweiter Gattung muss man, wie aus Gleichung (34.) hervorgeht, in den Gleichungen (24.) bis (30.)  $m = +\frac{1}{2}$  setzen und erhält (49.)  $\binom{m}{1} = \frac{1}{2}, \binom{m}{2} = \frac{1}{2 \cdot 4} = \frac{c_1}{4}, \binom{m}{3} = \frac{1 \cdot 3}{2 \cdot 4 \cdot 6} = \frac{c_2}{6}, \dots$ allgemein

(50.) 
$$
\binom{m}{n} = (-1)^{n-1} \frac{c_{n-1}}{2n}
$$
.

Setzt man in diesem Falle (51.)  $A_0 = b_0$ ,  $A_1 = +b_1$ ,  $A_2 = -b_2$ ,  $A_3 = +b_3$ , ...  $A_n = (-1)^{n-1}b_n$ , so gehen die Gleichungen (25.) bis (30.) über in (52.)  $V1 - \sin^2 \alpha \sin^2 \varphi = b_0 + 2b_1 \cos(2\varphi) - 2b_2 \cos(4\varphi)$  $+ 2b_3\cos(6\varphi) - + \cdots$ 

(53.) 
$$
E(k, q) = \int_{0}^{q} \sqrt{1 - \sin^{2} \alpha \sin^{2} q} \cdot dq
$$

$$
= b_{0}q + \frac{b_{1}}{1} \sin(2q) - \frac{b_{2}}{2} \sin(4q) + \frac{b_{3}}{3} \sin(6q) - + \cdots
$$
Dabei ist nach Gleichung (26.)  
(54.) 
$$
b_{0} = \cos^{2} \left(\frac{\alpha}{2}\right) \left(1 + \frac{\epsilon^{4}}{2^{2}} + \frac{c_{1}^{2}}{4^{2}} \epsilon^{8} + \frac{c_{2}^{2}}{6^{2}} \epsilon^{12} + \cdots \right)
$$

$$
=\frac{1}{1+\varepsilon^2}\Big(1+\varepsilon^4\sum_{n=0}^{n=\infty}\frac{c_n^2\varepsilon^{4n}}{(2n+2)^2}\Big)\cdot
$$

Man kann aber die Grösse  $b_0$  auch durch  $a_0$  und  $a_1$  ausdrücken. Es ist nämlich nach den Gleichungen (37.) und (38.)

(37a.) 
$$
a_0 = (1 + \varepsilon^2) \sum_{n=0}^{\infty} c_n^2 \varepsilon^{4n} = (1 + \varepsilon^2) \left( 1 + \varepsilon^4 \sum_{n=0}^{\infty} c_n^2 \varepsilon_{n+1}^4 \varepsilon^{4n} \right),
$$
  
(38a.)  $a_1 = (1 + \varepsilon^2) \varepsilon^2 \sum_{n=0}^{\infty} c_n c_{n+1} \varepsilon^{4n};$ 

ferner ist

(55.) 
$$
k^{2} = \sin^{2} \alpha = \frac{4 \operatorname{tg}^{2} \left(\frac{\alpha}{2}\right)}{\left[1 + \operatorname{tg}^{2} \left(\frac{\alpha}{2}\right)\right]^{2}} = \frac{4 \varepsilon^{2}}{(1 + \varepsilon^{2})^{2}},
$$
  
(56.) 
$$
2 - k^{2} = \frac{2(1 + \varepsilon^{4})}{(1 + \varepsilon^{2})^{2}}.
$$

Daraus folgt

(57.) 
$$
(2-k^2)a_0 = \frac{2}{1+\varepsilon^2} \left[1+\varepsilon^4 \sum_{n=0}^{\infty} (c_{n+1}^2+c_n^2) \varepsilon^{4n}\right],
$$

(58.) 
$$
k^2 a_1 = \frac{2\epsilon^4}{1+\epsilon^2} \sum_{n=0}^{\infty} 2c_n c_{n+1} \epsilon^{4n},
$$

also

$$
(59.) \quad (2-k^2)a_0 - k^2a_1 = \frac{2}{1+\epsilon^2} \Big[ 1 + \epsilon^4 \sum_{n=0}^{n=\infty} (c_n - c_{n+1})^2 \epsilon^{4n} \Big].
$$

Nun ist aber

 $c_{n+1} = \frac{2n+1}{2n+2}c_n$ , also  $c_n - c_{n+1} = \frac{c_n}{2n+2}$ ;  $(60.)$ deshalb geht Gleichung (59.) über in

$$
(61.) (2-k^2)a_0-k^2a_1=\frac{2}{1+\epsilon^2}\left[1+\epsilon^4\sum_{n=0}^{n=\infty}\frac{c_n^2}{(2n+2)^2}\epsilon^{4n}\right]=2b_0.
$$

Auch die anderen Coefficienten  $b_1$ ,  $b_2$ ,  $b_3$ , ... kann man sehr einfach durch die Grössen  $a_0$ ,  $a_1$ ,  $a_2$ , ... ausdrücken. Durch Differentiation der Gleichung (52.) findet man nämlich

(62.) 
$$
-\frac{\sin^2 \alpha \sin \varphi \cos \varphi}{\sqrt{1-\sin^2 \alpha \sin^2 \varphi}} = -4b_1 \sin(2\varphi) + 8b_2 \sin(4\varphi) -12b_3 \sin(6\varphi) + \cdots;
$$

ausserdem folgt aus Gleichung (46.)

Kiepert, Integral-Rechnung.

20

305

(63.) 
$$
-\frac{\sin^2 \alpha \sin \varphi \cos \varphi}{\sqrt{1-\sin^2 \alpha \sin^2 \varphi}} = \frac{k^2}{2} [(a_2 - a_0) \sin(2\varphi) - (a_3 - a_1) \sin(4\varphi) + (a_4 - a_2) \sin(6\varphi) - + \cdots],
$$

folglich erhält man  $8b_1 = k^2(a_0 - a_2), \quad 16b_2 = k^2(a_1 - a_3), \quad 24b_3 = k^2(a_2 - a_4), \ldots,$ allgemein

(64.) 
$$
8nb_n = k^2(a_{n-1} - a_{n+1}).
$$

Setzt man also

 $a_0 - a_2 = 2^2$ .  $B_1$ ,  $a_1 - a_3 = 4^2$ .  $B_2$ ,  $a_2 - a_4 = 6^2$ .  $B_3$ ... allgemein

 $(65.)$ 

$$
a_{n-1}-a_{n+1}=(2n)^2B_n,
$$

so wird

(66.) 
$$
b_1 = \frac{k^2}{2} \cdot B_1
$$
,  $\frac{b_2}{2} = \frac{k^2}{2} \cdot B_2$ ,  $\frac{b_3}{3} = \frac{k^2}{2} \cdot B_3$ ,  $\dots \frac{b_n}{n} = \frac{k^2}{2} \cdot B_n$ ,  
folglich geht Gleichung (53.) über in

(67.) 
$$
E(k, \varphi) = \int_{0}^{k} V_1 - \sin^2 \alpha \sin^2 \varphi \cdot d\varphi
$$

$$
= b_0 \varphi + \frac{k^2}{2} [B_1 \sin(2\varphi) - B_2 \sin(4\varphi) + B_3 \sin(6\varphi) - + \cdots].
$$

Von besonderem Interesse sind die Werthe der beiden Integrale  $F(k, \varphi)$  und  $E(k, \varphi)$  für  $\varphi = \frac{\pi}{2}$ , die man bezw. mit K und  $E$  bezeichnet. Nach den Gleichungen (36.), (53.) und (61.) wird

(68.) 
$$
K = F(k, \frac{\pi}{2}) = \int_{0}^{2} \frac{d\varphi}{\sqrt{1 - \sin^2 \alpha \sin^2 \varphi}} = \frac{a_0 \pi}{2},
$$
  
(69.) 
$$
E = E(k, \frac{\pi}{2}) = \int_{0}^{\frac{\pi}{2}} \sqrt{1 - \sin^2 \alpha \sin^2 \varphi} \cdot d\varphi = \frac{b_0 \pi}{2}
$$

$$
= \frac{\pi}{4} [(2 - k^2) a_0 - k^2 a_1].
$$

#### Beispiel.

Die angeführten Reihen convergiren um so schlechter, je mehr sich  $k = \sin \alpha$  dem Werthe 1 nähert. Wenn also in dem folgenden Beispiele

(70.) 
$$
k = 0,8
$$
  $\varepsilon = \frac{1 - \sqrt{1 - k^2}}{k} = 0,5$ 

gesetzt wird, so möge hervorgehoben werden, dass die Rechnung für kleinere Werthe von k noch einfacher wird. Hier erhält man

 $1 + \epsilon^2 = 1,25$  $\varepsilon^{12} = 0,00024414$  $(1 + \epsilon^2)\epsilon^2 = 0,3125$  $\varepsilon^{16} = 0,00001526$  $\varepsilon^4 = 0.0625$  $\varepsilon^{20} = 0,000000095$  $\varepsilon^{24} = 0,0000\ 0006$ ;  $\varepsilon^8 = 0,00390625$ 

ferner ist

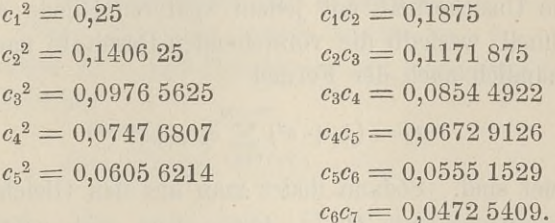

Daraus folgt

(71.)  $a_0 = (1 + \varepsilon^2)(1 + c_1^2 \varepsilon^4 + c_2^2 \varepsilon^8 + \cdots) = 1,27024920,$ (72.)  $a_1 = (1 + \varepsilon^2) \varepsilon^2 (c_1 + c_1 c_2 \varepsilon^4 + c_2 c_3 \varepsilon^8 + \cdots) = 0,16006202.$ 

Aus den Gleichungen (47.), nämlich aus den Formeln (73.)  $3a_2 = 4a_1\zeta - a_0$ ,  $5a_3 = 8a_2\zeta - 3a_1$ ,  $7a_4 = 12a_3\zeta - 5a_2,...$ wobei

(74.) 
$$
\zeta = \frac{2 - k^2}{k^2} = \frac{2 - 0.64}{0.64} = \frac{17}{8}
$$

ist, findet man

 $(7)$ 

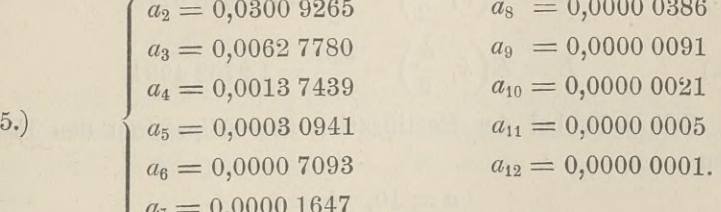

Es darf nicht verschwiegen werden, dass man diese Werthe aus den Gleichungen (47.) nur dann findet, wenn man noch einige Decimalstellen mehr berücksichtigt. Bei derartigen recur-

 $20*$ 

rirenden Formeln werden nämlich die Fehler, welche durch die Vernachlässigung der folgenden Decimalstellen entstehen, im Allgemeinen bei jedem späteren Gliede grösser. Wenn z. B. die letzte Decimalstelle in  $a_0$  und  $a_1$  auch nur um 2 Einheiten unsicher ist, so wird in der Gleichung

$$
3a_2=4a_1\zeta-a_0
$$

 $a_1$  (und deshalb auch der Fehler von  $a_1$ ) mit  $4\zeta = 8.5$  multiplicirt, so dass  $3a_2$  um 19 Einheiten,  $a_2$  selbst um  $\frac{19}{3}$  Einheiten in der letzten Decimalstelle unsicher ist. Die Grösse  $a_3$  wird um etwa 23,  $a_4$  um etwa 172 Einheiten unsicher. So steigert sich die Unsicherheit mit jedem späteren Gliede ausserordentlich schnell, weshalb die vorstehenden Resultate nach Gleichung (40.), nämlich nach der Formel

$$
a_{\nu} = (1 + \varepsilon^2) \sum_{n=0}^{\infty} c_n c_{\nu+n} \varepsilon^{2\nu+4n}
$$

berechnet sind. Sodann findet man aus den Gleichungen

$$
2b_0 = (2 - k^2)a_0 - k^2a_1 = 1,36 \t a_0 - 0,64a_1,\n4B_1 = a_0 - a_2, \t 16B_2 = a_1 - a_3, \t 36B_3 = a_2 - a_4, \ldots\n\begin{cases}\nb_0 = 0,81254961 & B_5 = 0,00001303\\
B_1 = 0,81003914 & B_6 = 0,00000203\\
B_2 = 0,00961151 & B_7 = 0,00000034\\
B_3 = 0,00079773 & B_8 = 0,00000006\\
B_4 = 0,00009326 & B_9 = 0,00000001.\n\end{cases}
$$

Daraus folgt dann

(77.) 
$$
K = F\left(k, \frac{\pi}{2}\right) = \frac{a_0 \pi}{2} = 1,9953 \text{ }0278,
$$

(78.) 
$$
E = E\left(k, \frac{\pi}{2}\right) = \frac{b_0 \pi}{2} = 1,2763\ 4994.
$$

Soll z. B. bei der Rectification der Ellipse mit den Halbaxen

$$
a=10, b=6
$$

der Quadrant  $q$  berechnet werden, so erhält man  $e = 8$ , also  $k = \frac{e}{a} = 0.8$  und nach Gleichung (20.)

§ 53. Differentiation der Integrale. <sup>309</sup>

(79.)   
\n
$$
q = a \int_0^{\frac{1}{2}} \frac{1}{\sqrt{1 - t^2}} dt = a E\left(k, \frac{\pi}{2}\right) = 12{,}763\ 4994.
$$
\n
$$
q = \frac{1}{2} \int_0^{\frac{1}{2}} \frac{1}{\sqrt{1 - t^2}} dt = a E\left(k, \frac{\pi}{2}\right) = 12{,}763\ 4994.
$$
\n
$$
q = a \int_0^{\frac{1}{2}} \frac{1}{\sqrt{1 - t^2}} dt = a \int_0^{\frac{\pi}{2}} \frac{1}{\sqrt{1 - t^2}} dt = a \int_0^{\frac{\pi}{2}} \frac{1}{\
$$

des Kreises mit dem Halbmesser *<sup>a</sup>* gleich 15,7079 633, und der Quadrant des Kreises mit dem Halbmesser *<sup>b</sup>* gleich 9,4247 <sup>780</sup> ist.

#### § 58.

#### **Differentiation der Integrale.**

(Vergl. die Formel-Tabelle Nr. <sup>152</sup>—154.) ?

Nach Formel Nr. <sup>4</sup> der Tabelle war ein bestimmtes Integral durch die Gleichung

(1.) 
$$
F = \int_{a}^{b} f'(x) dx = f(b) - f(a)
$$

erklärt worden. Man kann daher *<sup>F</sup>* als eine Function von *<sup>a</sup>* und *<sup>b</sup>* betrachten und erhält

und *b* betrachten und erhält  
(2.) 
$$
\frac{\partial F}{\partial a} = -f'(a), \frac{\partial F}{\partial b} = f'(b),
$$

also

(1.) 
$$
F = \int_{a}^{b} f'(x)dx = f(b) - f(a)
$$
erklärt worden. Man kann daher *F* als eine Fun und *b* betrachten und erhält  
(2.) 
$$
\frac{\partial F}{\partial a} = -f'(a), \frac{\partial F}{\partial b} = f'(b),
$$
also  
(3.) 
$$
dF = d \int_{a}^{b} f'(x)dx = -f'(a)da + f'(b)db.
$$
Its die Function unter dem Integralzeichen a

Ist die Function unter dem Integralzeichen äusser von *<sup>x</sup>* Ist die Function unter dem Integralzeichen ausser<br>
noch abhängig von einem variablen Parameter *t*, ist also<br>
(4.)  $f'(x) = q(x, t),$   $F = \int_a^b q(x, t) dx$ ,

(4.) 
$$
f'(x) = \varphi(x, t), \quad F = \int_a^b \varphi(x, t) dx,
$$

so ist auch das bestimmte Integral *<sup>F</sup>* eine Function von *t.* Die so ist auch das bestimmte Integral  $F$  eine Function von  $t$ . Die Integrationsgrenzen  $a$  und  $b$  seien zunächst *unabhängig* von  $t$ , Integrationsgrenzen *a* und *b* seien zunächst *unabhängig* von *t*, dann wird *F* übergehen in  $F + \Delta F$ , wenn *t* um  $\Delta t$  wächst, wobei

(5.) 
$$
F + AF = \int_{a}^{b} q(x, t + At) dx
$$

ist. Aus den Gleichungen (4.) und (5.) folgt daher

<sup>310</sup> § 53. Differentiation der Integrale.

310   
\n\$ 53. Differentiation der Integrale.  
\n(6.) 
$$
\Delta F = \int_a^b \varphi(x, t + \Delta t) dx - \int_a^b \varphi(x, t) dx,
$$
\n
$$
= \int_a^b [\varphi(x, t + \Delta t) - \varphi(x, t)] dx,
$$
\n(7.) 
$$
\frac{\Delta F}{\Delta t} = \int_a^b \frac{\varphi(x, t + \Delta t) - \varphi(x, t)}{\Delta t} dx;
$$
\nfolglich erhält man, wenn  $\Delta t$  verschillb> verschwindend klein  
\n(8.) 
$$
\frac{\partial F}{\partial t} = \frac{\partial}{\partial t} \int_a^b \varphi(x, t) dx = \int_a^b \frac{\partial \varphi(x, t)}{\partial t} dx.
$$

(7.) 
$$
\frac{dF}{dt} = \int_{a} \frac{\varphi(x, t + At) - \varphi(x, t)}{dt} dx;
$$

folglich erhält man, wenn *At* verschillwend klein wird,  
\n(8.) 
$$
\frac{\partial F}{\partial t} = \frac{\partial}{\partial t} \int_a^b \varphi(x, t) dx = \int_a^b \frac{\partial \varphi(x, t)}{\partial t} dx.
$$

Sind die Integrationsgrenzen *a* und *b* gleichfalls Functionen Sind die Integrationsgrenzen *a* und *b* gleichfalls Fur von *t*, so wird nach D.-R., Formel Nr. 136 der Tabelle

| $\partial t$                                                                                     | $\partial t$                                                                                                    | $\partial t$ | $\partial t$ |
|--------------------------------------------------------------------------------------------------|----------------------------------------------------------------------------------------------------|--------------|--------------|
| Sind die Integrationsgrenzen a und b glei<br>von t, so wird nach D.-R., Formel Nr. 136 d<br>(9.) | $\frac{dF}{dt} = \frac{\partial F}{\partial a} \frac{da}{dt} + \frac{\partial F}{\partial b} \frac{db}{dt} + \frac{\partial F}{\partial t}$ |              |              |
| oder mit Rücksicht auf die Gleichungen (2.)                                                      |                                                                                                    |              |              |

mit Rücksicht auf die Gleichungen (2.) und (4.) oder

(10.) 
$$
\frac{dF}{dt} = \frac{d}{dt} \int_{a}^{b} \varphi(x, t) dx
$$

$$
= -\varphi(a, t) \cdot \frac{da}{dt} + \varphi(b, t) \cdot \frac{db}{dt} + \int_{c}^{b} \frac{\partial \varphi(x, t)}{\partial t} dx.
$$

Ist *<sup>F</sup>* das *unbestimmte* Integral einer Differential-Function  $\varphi(x, t)dx$ , welche noch einen variablen Parameter *t* enthält, so  $\varphi(x, t)dx$ , welche noch einen variablen Parameter *t* enthält, so kann die Integrations-Constante *C* gleichfalls noch von dem Parameter *<sup>t</sup>* abhängig sein, so dass man erhält  $\psi(x, t)dx$ , weiche hoch einen variablen 1 arameter *t* kann die Integrations-Constante *C* gleichfalls not Parameter *t* abhängig sein, so dass man erhält (11.)  $F = \int \varphi(x, t)dx + \psi(t)$ , wobei  $\psi(t)$  eine ganz beliebige Functio

(11.) 
$$
F = \int \varphi(x, t) dx + \psi(t),
$$

wobei  $\psi(t)$  eine ganz beliebige Function von  $t$  ist. Wächst  $t$ um  $\Delta t$ , so geht *F* über in

(12.) 
$$
F + AF = \int \varphi(x, t + At) dx + \psi(t + At);
$$

folglich wird

(13.)  $\Delta F = \int [\varphi(x, t + \Delta t) - \varphi(x, t)] dx + \psi(t + \Delta t) - \psi(t),$ also

§ 54. Berechnung der Werthe von einigen bestimmten In  
(14.) 
$$
\frac{\partial F}{\partial t} = \lim_{\Delta t=0} \frac{\Delta F}{\Delta t} = \int \frac{\partial \varphi(x, t)}{\partial t} dx + \psi'(t).
$$
Da  $\psi(t)$  eine ganz beliebige Function von t ist.

Da  $\psi(t)$  eine ganz beliebige Function von  $t$  ist, so gilt dasselbe von  $\psi'(t)$ , d. h.  $\psi'(t)$  spielt auch in Gleichung (14.) die Rolle einer beliebigen Integrations-Constanten, so dass in Gleichung (14.) der Satz ausgesprochen ist: *Ein unbestimmtes Integral icird nach einem variablen Parameter differentiirt, indem man die Function unter dem Integralzeichen nach diesem Parameter differentiirt.*

#### § 54.

## **Berechnung der Werthe von einigen bestimmten Integralen.**

(Vergl. die Formel-Tabelle Nr. 155, 155a und 156.)

Zur Berechnung eines *bestimmten* Integrals ist es nicht immer erforderlich, vorher das *unbestimmte* Integral zu ermitteln; es sind dabei vielmehr häufig Vereinfachungen möglich, wie man aus den folgenden Beispielen ersehen kann. den folgenden Beispielen ersehen kann<br>Nach Formel Nr. 71 der Tabelle ist

Nach Formel Nr. 71 der Tabelle ist  
\n(1.) 
$$
\int \cos^{2n} x dx = \sin x \left[ \frac{1}{2n} \cos^{2n-1} x + \frac{2n-1}{2n(2n-2)} \cos^{2n-3} x + \cdots + \frac{(2n-1)(2n-3)\dots 5\cdot 3}{2n(2n-2)\dots 6\cdot 4\cdot 2} \cos x \right] + \frac{(2n-1)(2n-3)\dots 5\cdot 3\cdot 1}{2n(2n-2)\dots 6\cdot 4\cdot 2} x;
$$

da nun

$$
2n(2n-2)... 0.4.2 \t\t J 2n(2n-2) ... 0.4.2 \t\t J 2n(2n-2) ... 0.4.2 \t\t\t J 2n(2n-2) ... 0.4.2 \t\t\t\t J 2n(2n-2) ... 0.4.2 \t\t\t\t\t J 2n(2n-2) ... 0.4.2 \t\t\t\t\t\t\t\t
$$

(2.) 
$$
\sin 0 = 0
$$
,  $\cos \left(\frac{\pi}{2}\right) = 0$   
\nist, so wird  
\n(3.) 
$$
\int_{0}^{\frac{\pi}{2}} \cos^{2n} x \, dx = \frac{(2n-1)(2n-3)\dots 5 \cdot 3 \cdot 1}{2n(2n-2)\dots 6 \cdot 4 \cdot 2} \frac{\pi}{2}.
$$

 $2n(2n-2)...6.4.2$  2<br>In ähnlicher Weise ergiebt sich aus Formel Nr. 74 der Tabelle, nämlich aus

In annlicher Weise erglebt such as Former Nr. 74 der Table, nämlich aus –  
\n(4.) 
$$
\int \sin^{2n} x dx = -\cos x \left[ \frac{1}{2n} \sin^{2n-1} x + \frac{2n-1}{2n(2n-2)} \sin^{2n-3} x + \cdots + \frac{(2n-1)(2n-3)\dots 5\cdot 3}{2n(2n-2)\dots 6\cdot 4\cdot 2} \sin x \right] + \frac{(2n-1)(2n-3)\dots 5\cdot 3\cdot 1}{2n(2n-2)\dots 6\cdot 4\cdot 2} x,
$$

312 § 54. Berechnung der Werthe von einigen bestimmten Integralen.<br>
das bestimmte Integral<br>  $\int_{\frac{\pi}{2}}^{\frac{\pi}{2}} \sin^{2n} x dx = \frac{(2n-1)(2n-3)\dots 5 \cdot 3 \cdot 1}{2n(2n-2)\dots 6 \cdot 4 \cdot 2} \cdot \frac{\pi}{2}.$ das bestimmte Integral

das bestimmte Integral  
\n(5.) 
$$
\int_{0}^{\frac{\pi}{2}} \sin^{2n} x dx = \frac{(2n-1)(2n-3)\dots 5 \cdot 3 \cdot 1}{2n(2n-2)\dots 6 \cdot 4 \cdot 2} \cdot \frac{\pi}{2}.
$$

Die Formeln Nr. <sup>71</sup> und <sup>74</sup> der Tabelle, deren Herleitung immerhin mit einigen Schwierigkeiten verknüpft ist, braucht man aber gar nicht einmal zur Berechnung dieser bestimmten man aber gar ment emmal zur Berechnung dieser bestimmten<br>Integrale; man findet vielmehr weit einfacher aus Formel Nr. 70<br>der Tabelle, nämlich aus<br>(6.)  $\int \cos^{2n}x dx = \frac{1}{2n} \cos^{2n-1}x \sin x + \frac{2n-1}{2n} \int \cos^{2n-2}x dx$ , der Tabelle, nämlich aus *2n* — 1 *2n* — 1 *2n* — 1 *2n* — 1 *2n* — 2*n* — 1 *2n* — 2*n* — 2*n* — 2*n* — 2*n* — 2*n* — 2*n* — 2*n* — 2*n* — 2*n* — 2*n* — 2*n* — 2*n* — 2*n* — 2*n* — 2*n* — 2*n* — 2*n* — 2*n* — 2*n* — 2*n* — 2*n* — 2*n* — 2*n* — 2  $\alpha x = \frac{2n(2n-1)}{2n(2n-1)}$ <br> *Nr.* 71 und 74<br>
nigen Schwierigh<br>
cht einmal zur<br>
ndet vielmehr we<br>
lich aus<br>  $\frac{1}{2n} \cos^{2n-1}x \sin x$ <br>
ttegral<br>  $\frac{\pi}{2n}$ <br>
cos<sup>2n</sup>xdx =  $\frac{2n-1}{2n}$ <br>
lied auf der red an der unterention

der Table, nämlich aus  
(6.) 
$$
\int \cos^{2n} x \, dx = \frac{1}{2n} \cos^{2n-1} x \sin x + \frac{2n-1}{2n} \int \cos^{2n-2} x \, dx,
$$

das bestimmte Integral

(7.) 
$$
\int_{0}^{\frac{\pi}{2}} \cos^{2n} x dx = \frac{2n-1}{2n} \int_{0}^{\frac{\pi}{2}} \cos^{2n-2} x dx,
$$

weil das erste Glied auf der rechten Seite von Gleichung (6.)<br>an der oberen und an der unteren Grenze verschwindet. Indem an der oberen und an der unteren Grenze verschwindet. Indem man  $n$  mit  $n-1$  vertauscht, geht Gleichung (7.) über in

(8.) 
$$
\int_{0}^{\frac{\pi}{2}} \cos^{2n-2}x \, dx = \frac{2n-3}{2n-2} \int_{0}^{\frac{\pi}{2}} \cos^{2n-4}x \, dx.
$$

In dieser Weise kann man fortfahren, bis man endlich die Formeln

(9.) 
$$
\int_{0}^{\frac{\pi}{2}} \cos^4 x \, dx = \frac{3}{4} \int_{0}^{\frac{\pi}{2}} \cos^2 x \, dx,
$$

(10.) 
$$
\int_{0}^{\frac{\pi}{2}} \cos^2 x \, dx = \frac{1}{2} \int_{0}^{\frac{\pi}{2}} dx = \frac{1}{2} \cdot \frac{\pi}{2}
$$

erhält. Aus diesen Gleichungen ergiebt sich dann wieder dasselbe Resultat wie in Gleichung (8.).

Ebenso liefert die Formel Nr. 73 der Tabelle die Gleichungen

(11.) 
$$
\int_{0}^{\frac{\pi}{2}} \sin^{2n} x \, dx = \frac{2n-1}{2n} \int_{0}^{\frac{\pi}{2}} \sin^{2n-2} x \, dx,
$$

(12.) 
$$
\int \sin^{2n-2}x \, dx = \frac{2n-3}{2n-2} \int \sin^{2n-4}x \, dx,
$$

(13.) 
$$
\int_{0}^{\frac{2}{3}} \sin^4 x \, dx = \frac{3}{4} \int_{0}^{\frac{2}{3}} \sin^2 x \, dx,
$$

(14.) 
$$
\int_{0}^{\frac{\pi}{2}} \sin^2 x \, dx = \frac{1}{2} \int_{0}^{\frac{\pi}{2}} dx = \frac{1}{2} \cdot \frac{\pi}{2}
$$

Aus diesen Gleichungen ergiebt sich wieder dasselbe Resultat wie in Gleichung (5.).

Setzt man in Formel Nr. 70 der Tabelle  $m = 2n + 1$ , so erhält man

(15.) 
$$
\int \cos^{2n+1} x \, dx = \frac{1}{2n+1} \cos^{2n} x \sin x + \frac{2n}{2n+1} \int \cos^{2n-1} x \, dx
$$

also

(16.) 
$$
\int_{0}^{\frac{\pi}{2}} \cos^{2n+1} x \, dx = \frac{2n}{2n+1} \int_{0}^{\frac{\pi}{2}} \cos^{2n-1} x \, dx.
$$

Ebenso wird

(17.) 
$$
\int_{0}^{\frac{\pi}{2}} \cos^{2n-1} x \, dx = \frac{2n-2}{2n-1} \int_{0}^{\frac{\pi}{2}} \cos^{2n-3} x \, dx,
$$

(18.) 
$$
\int_{0}^{\frac{\pi}{2}} \cos^3 x \, dx = \frac{2}{3} \int_{0}^{\frac{\pi}{2}} \cos x \, dx = \frac{2}{3} \left[ \sin x \right]_{0}^{\frac{\pi}{2}} = \frac{2}{3},
$$

folglich wird

(19.) 
$$
\int_{0}^{z} \cos^{2n+1} x \, dx = \frac{2n(2n-2)\dots 4\cdot 2}{(2n+1)(2n-1)\dots 5\cdot 3\cdot 1}.
$$

 $\pi$ 

Ebenso findet man aus Formel Nr. 73 der Tabelle

(20.) 
$$
\int_{0}^{\frac{\pi}{2}} \sin^{2n+1} x \, dx = \frac{2n(2n-2)\dots 4\cdot 2}{(2n+1)(2n-1)\dots 5\cdot 3\cdot 1}.
$$

In ähnlicher Weise liefern die Formeln Nr. 124 und 127 der Tabelle, nämlich die Gleichungen

(21.) 
$$
\int \sin^m x \cos^n x \, dx = -\frac{1}{m+n} \sin^{m-1} x \cos^{n+1} x + \frac{m-1}{m+n} \int \sin^{m-2} x \cos^n x \, dx, \\
(22.) 
$$
\int \sin^m x \cos^n x \, dx = \frac{1}{m+n} \sin^{m+1} x \cos^{n-1} x + \frac{n-1}{m+n} \int \sin^m x \cos^{n-2} x \, dx,
$$
$$

ein einfaches Verfahren für die Berechnung von  $\int \sin^m x \cos^n x \, dx$ . Aus Gleichung (21.) folgt nämlich, wenn  $m > 1$  ist,

(23.) 
$$
\int_{0}^{\frac{\pi}{2}} \sin^m x \cos^n x \, dx = \frac{m-1}{m+n} \int_{0}^{\frac{\pi}{2}} \sin^{m-2} x \cos^n x \, dx.
$$

Jenachdem m gerade oder ungerade ist, wird durch wiederholte Anwendung dieser Vereinfachung das gesuchte Integral schliesslich entweder auf das bereits ermittelte  $\int_{-\infty}^{\infty} \cos^n x \, dx$ , oder auf

(24.) 
$$
\int_{0}^{\frac{\pi}{2}} \cos^{n} x \sin x \, dx = -\left[\frac{\cos^{n+1} x}{n+1}\right]_{0}^{\frac{\pi}{2}} = \frac{1}{n+1}
$$

zurückgeführt.

Aus Gleichung (22.) folgt, wenn  $n > 1$  ist,

(25.) 
$$
\int_{0}^{\frac{\pi}{2}} \sin^{m}x \cos^{n}x dx = \frac{n-1}{m+n} \int_{0}^{\frac{\pi}{2}} \sin^{m}x \cos^{n-2}x dx.
$$

Jenachdem n gerade oder ungerade ist, wird durch wiederholte Anwendung dieser Gleichung das gesuchte Integral schliess-

lich entweder auf das bereits ermittelte  $\int_{0}^{2} \sin^{m} x dx$ , oder auf

(26.) 
$$
\int_{0}^{\frac{\pi}{2}} \sin^{m} x \cos x \, dx = \left[ \frac{\sin^{m+1} x}{m+1} \right]_{0}^{\frac{\pi}{2}} = \frac{1}{m+1}
$$

zurückgeführt.

Diese Resultate kann man auch zur Berechnung der Zahl  $\pi$  benutzen. Es ist nämlich für  $0 \le x \le \frac{\pi}{2}$  $\sin^{2n+1}x \leq \sin^{2n}x \leq \sin^{2n-1}x,$  $(27.)$ also nach den in § 48 ausgeführten Sätzen

(28.) 
$$
\int_{0}^{\frac{\pi}{2}} \sin^{2n+1}x \, dx < \int_{0}^{\frac{\pi}{2}} \sin^{2n}x \, dx < \int_{0}^{\frac{\pi}{2}} \sin^{2n-1}x \, dx,
$$

oder

$$
(29.) \frac{2n(2n-2)\dots 4\cdot 2}{(2n+1)(2n-1)\dots 5\cdot 3} < \frac{(2n-1)(2n-3)\dots 5\cdot 3\cdot 1}{2n(2n-2)\dots 6\cdot 4\cdot 2} \cdot \frac{\pi}{2}
$$
  
und

$$
(30.) \ \frac{(2n-1)(2n-3)\dots 5\dots 3\dots 1}{2n(2n-2)\dots 6\dots 4\dots 2} \cdot \frac{\pi}{2} < \frac{(2n-2)(2n-4)\dots 4\dots 2}{(2n-1)(2n-3)\dots 5\dots 3}.
$$

<sup>316</sup> § 55. Berechnung bestimmter Integrale durch Differentiation.

Daraus folgt

316 § 55. Berechnung bestimmter Integrale<br> *Daraus folgt*<br>
(31.)  $\frac{\pi}{2} > \frac{2}{1} \cdot \frac{2}{3} \cdot \frac{4}{3} \cdot \frac{4}{5} \cdot \frac{6}{5} \cdot \frac{6}{7} \cdots \frac{2n-2}{2n-1}$ <br>
und<br>
(32.)  $\frac{\pi}{2} < \frac{2}{1} \cdot \frac{2}{3} \cdot \frac{4}{3} \cdot \frac{4}{5} \cdot \frac{6}{5} \cdot \frac{6}{7} \cdots \$ und durch Differentiat<br>  $\frac{2n}{2n-1} \cdot \frac{2n}{2n+1}$ 

und<br>
(32.)  $\frac{\pi}{2} < \frac{2}{1} \cdot \frac{2}{3} \cdot \frac{4}{3} \cdot \frac{4}{5} \cdot \frac{6}{5} \cdot \frac{6}{7} \cdots \frac{2n-2}{2n-1}$  $2n$  $\overline{2n-1}$ 

Die rechten Seiten dieser beiden Ungleichungen unterscheiden Die rechten seiten dieser beiden Ungleichungen unterscheiden<br>sich von einander nur durch den Factor  $\frac{2n}{2n+1}$ , der sich für unbegrenzt wachsendes *<sup>n</sup>* der Grenze <sup>1</sup> nähert, folglich ist Die rechten Seiten dieser beiden Ungleichungen unt<br>sich von einander nur durch den Factor  $\frac{2n}{2n+1}$ , de<br>unbegrenzt wachsendes *n* der Grenze 1 nähert, folglic<br>(33.)  $\frac{\pi}{2} = \lim_{n=-\infty} \frac{2}{1} \cdot \frac{2}{3} \cdot \frac{4}{3} \cdot \frac{4}{5}$ 

 $\overline{2} = \lim_{n = \infty} \overline{1} \cdot \overline{3} \cdot \overline{3} \cdot \overline{5} \cdot \overline{5} \cdot \overline{7} \cdots \overline{2n-1} \cdot \overline{2n-1}$ <br>Diese Formel rührt von *Wallis* her und ist bereits vor Diese Formel rührt von Wallis her und ist bereits vor<br>Entdeckung der Differential- und Integral-Rechnung gefunden worden.

#### § 55.

#### **Berechnung bestimmter Integrale durch Differentiation.** (Vergl. die Formel- Tabelle Nr. <sup>157</sup> und 153.)

Aus Formel Nr. <sup>21</sup> der Tabelle, nämlich aus

(1.) 
$$
\int \frac{dx}{a^2 + x^2} = -\frac{1}{a} \arctan \left( \frac{x}{a} \right),
$$

folgt durch Vertauschung von *<sup>a</sup><sup>2</sup>* mit *<sup>t</sup>*

(2.) 
$$
\int_{0}^{\infty} \frac{dx}{x^2 + t} = \frac{1}{\sqrt{t}} \left[ \arctg\left(\frac{x}{\sqrt{t}}\right) \right]_{0}^{\infty} = \frac{1}{\sqrt{t}} \cdot \frac{\pi}{2}
$$

Indem man beide Seiten dieser Gleichung nach dem *Parameter <sup>t</sup>* differentiirt und mit —<sup>1</sup> multiplicirt, erhält man nach Formel Nr. <sup>153</sup> der Tabelle

(3.) 
$$
\int_{0}^{\infty} \frac{dx}{(x^2+t)^2} = \frac{1}{2} \cdot \frac{1}{t \sqrt{t}} \cdot \frac{\pi}{2}.
$$

Wenn man beide Seiten dieser Gleichung nochmals nach *<sup>t</sup>* differentiirt und durch — 2 dividirt, so ergiebt sich

§ 55. Berechnung bestimmter Integrale durch Differentiation. <sup>317</sup>

\n§ 55. Berechnung bestimmter Integrale durch Dif\n

\n\n(4.)\n
$$
\int_{0}^{\infty} \frac{dx}{(x^2 + t)^3} = \frac{1 \cdot 3}{2 \cdot 4} \cdot \frac{1}{t^2 V t} \cdot \frac{\pi}{2}
$$
\n

\n\nDurch Fortsetzung dieses Verfahrens findet\n

\n\n(5.)\n
$$
\int_{0}^{\infty} \frac{dx}{(x^2 + t)^4} = \frac{1 \cdot 3 \cdot 5}{2 \cdot 4 \cdot 6} \cdot \frac{1}{t^3 V t} \cdot \frac{\pi}{2},
$$
\n

3

\nDurch Fortsetzung dieses Verfahrens findet man

\n(5.)

\n
$$
\int_{0}^{\infty} \frac{dx}{(x^2 + t)^4} = \frac{1 \cdot 3 \cdot 5}{2 \cdot 4 \cdot 6} \cdot \frac{1}{t^3 \sqrt{t}} \cdot \frac{\pi}{2},
$$

(5.) 
$$
\int_{0}^{\infty} \frac{dx}{(x^{2} + t)^{4}} = \frac{1 \cdot 3 \cdot 5}{2 \cdot 4 \cdot 6} \cdot \frac{1}{t^{3} \sqrt{t}} \cdot \frac{2}{2},
$$
  
\n(6.) 
$$
\int_{0}^{\infty} \frac{dx}{(x^{2} + t)^{n}} = \frac{1 \cdot 3 \cdot 5 \cdot \ldots (2n - 3)}{2 \cdot 4 \cdot 6 \cdot \ldots (2n - 2)} \cdot \frac{1}{t^{n-1} \sqrt{t}} \cdot \frac{\pi}{2},
$$
  
\n0der (6a.) 
$$
\int_{0}^{\infty} \frac{dx}{(a^{2} + x^{2})^{n}} = \frac{1 \cdot 3 \cdot 5 \cdot \ldots (2n - 3)}{2 \cdot 4 \cdot 6 \cdot \ldots (2n - 2)} \cdot \frac{1}{a^{2n-1}} \cdot \frac{\pi}{2}.
$$

oder

 $(11.)$ 

oder  
\n(6a.) 
$$
\int_{0}^{\infty} \frac{dx}{(a^2 + x^2)^n} = \frac{1 \cdot 3 \cdot 5 \cdot ... (2n-2)}{2 \cdot 4 \cdot 6 ... (2n-3)} \cdot \frac{1}{a^{2n-1}} \cdot \frac{\pi}{2}.
$$

Aus

(7.) 
$$
\int e^{-tx} dx = -\frac{1}{t} \cdot e^{-tx} = -\frac{1}{t \cdot e^{tx}}
$$

folgt für positive Werthe von *<sup>t</sup>*

(8.) 
$$
\int_{0}^{\infty} e^{-tx} dx = \frac{1}{t}.
$$

Indem man beide Seiten dieser Gleichung nach dem *Parameter <sup>t</sup>* differentiirt und mit — <sup>1</sup> multiplicirt, erhält man nach Formel Nr. <sup>153</sup> der Tabelle

(9.) 
$$
\int_{0}^{\infty}e^{-tx}\cdot xdx=\frac{1}{t^2},
$$

und wenn man dieses Verfahren wiederholt,

(10.) 
$$
\int_{0}^{\infty} e^{-tx} \cdot x^2 dx = \frac{1 \cdot 2}{t^3},
$$

$$
\int\limits_{0}^{\infty}e^{-tx}\cdot x^{3}dx=\frac{1\cdot2\cdot3}{t^{4}},
$$

$$
\int_{e^{-tx}}^{\infty} x^{n} dx = \frac{n!}{t^{n+1}}
$$

 $(1)$ 

#### §56.

 $-1$ 

## **Darstellung der Coefficienten einer trigonometrischen Reihe.**

(Vergl. die Formel - Tabelle Nr. 159.)

Sind die beiden positiven ganzen Zahlen *m* und *n* von einander verschieden, so wird

**REIIE.**  
\n(Vergl. die Formel-Tabelle Nr. 159.)  
\nSind die beiden positiven ganzen Zahlen *m* und *n* vo  
\nander verschieden, so wird  
\n(1.)  
\n
$$
\int_{0}^{\pi} \cos(m - n)x \cdot dx = \frac{1}{m-n} \left[ \sin(m - n)x \right]_{0}^{\pi} = 0,
$$
\n(2.)  
\n
$$
\int_{0}^{\pi} \cos(m + n)x \cdot dx = \frac{1}{m+n} \left[ \sin(m + n)x \right]_{0}^{\pi} = 0.
$$
\nBeachtet man die beiden bekannten Formeln  
\n(3.)  
\n
$$
\int_{0}^{\pi} \cos(a - b) = \cos a \cos b + \sin a \sin b,
$$
\nso findet man durch Addition und Subtraction der Gleich  
\n(1.) und (2.) für  $m \ge n$ 

(2.) 
$$
\int_{0}^{\pi} \cos(m+n)x \cdot dx = \frac{1}{m+n} \left[ \sin(m+n)x \right]_{0}^{\pi} = 0.
$$

Beachtet man die beiden bekannten Formeln

Because that the potential bean 
$$
f
$$
 or then

\n(3.)

\n
$$
\begin{cases}\n\cos(a-b) = \cos a \cos b + \sin a \sin b, \\
\cos(a+b) = \cos a \cos b - \sin a \sin b,\n\end{cases}
$$

so findet man durch Addition und Subtraction der Gleichungen (1.) und (2.) für  $m \ge n$ 

(4.) 
$$
\int_{0}^{x} \cos(mx) \cos(nx) dx = 0,
$$

(5.) 
$$
\int \sin(mx)\sin(nx)dx = 0.
$$

Dagegen geht Gleichung (1.) für  $m = n$  über in

(1a.) 
$$
\int_{0}^{\pi} \cos(m-n)x \cdot dx = \int_{0}^{\pi} dx = \pi,
$$

während Gleichung (2.) auch noch für  $m = n$  richtig bleibt; folglich wird für  $m = n > 1$ 

(6.) 
$$
\int_{0}^{\pi} \cos(mx)\cos(nx)dx = \int_{0}^{\pi} \cos^{2}(nx)dx = \frac{\pi}{2},
$$
  
(7.) 
$$
\int_{0}^{\pi'} \sin(mx)\sin(nx)dx = \int_{0}^{\pi} \sin^{2}(nx)dx = \frac{\pi}{2}.
$$

Weiss man nun, dass sich  $f(x)$  in eine gleichmässig convergente Reihe von der Form

(8.)  $f(x) = \frac{1}{2}a_0 + a_1\cos x + a_2\cos(2x) + \cdots + a_n\cos(nx) + \cdots$ entwickeln lässt, so lange  $x$  zwischen 0 und  $\pi$  liegt, so kann entwicken lasst, so lange x zwischen 0 und  $\pi$  negt, so kann<br>man die Coefficienten  $a_0, a_1, a_2, \ldots$  in folgender Weise bestimmen.<br>Multiplicirt man Gleichung (8.) mit *dx* und integrirt auf

Multiplicirt man Gleichung (8.) mit  $dx$  und integrirt auf beiden Seiten zwischen den Grenzen 0 und  $\pi$ , so erhält man, da beiden Seiten zwischen den Grenzen 0 und  $\pi$ , so erhält man, da<br>die Reihe gleichmässig convergent ist und deshalb gliedweise<br>integrirt werden darf,<br>(9.)  $\int_{-\pi}^{\pi} f(x)dx = \frac{a_0}{2} \int_{-\pi}^{\pi} dx = \frac{a_0 \pi}{2}$  oder  $a_0 = \frac{2}{\pi$ integrirt werden darf,

(9.) 
$$
\int_{0}^{\pi} f(x)dx = \frac{a_0}{2} \int_{0}^{\pi} dx = \frac{a_0 \pi}{2} \quad \text{oder} \quad a_0 = \frac{2}{\pi} \int_{0}^{\pi} f(x)dx,
$$

denn  $\int_{0}^{\pi} \cos(nx) dx$  verschwindet für  $n > 0$ . Multiplicirt man beide Seiten der Gleichung (8.) mit  $\cos(nx)dx$  und integrirt zwischen<br>den Grenzen 0 und  $\pi$ , so erhält man mit Rücksicht auf die Gleichungen (4.) und (6.) den Grenzen 0 und  $\pi$ , so erhält man mit Rücksicht auf die

(10.) 
$$
\int_{0}^{\pi} f(x) \cos(nx) dx = a_n \int_{0}^{\pi} \cos^2(nx) dx = a_n \frac{\pi}{2},
$$

oder

(10a.) 
$$
a_n = \frac{2}{\pi} \int_0^{\pi} f(x) \cos(nx) dx.
$$

Hierbei ist  $f(x)$  eine periodische *gerade* Function, die sich gar nicht ändert, wenn man *x* mit — *x*, oder mit  $2\pi$  — *x* vertauscht, d. h.'es ist

(11.)  $f(2\pi - x) = f(-x) = f(x);$ 

deshalb findet man aus Gleichung (9.) und (10a.), indem man setzt,

$$
\begin{aligned}\n\text{deshall b find the man aus Gleichung (9.) und (10a.), indem man} \\
\text{die Integrations-Veränderliche } y \text{ nennt und dann } y &= 2\pi - x \\
\text{setzt,} \\
\text{(12.) } a_0 &= \frac{2}{\pi} \int_0^{\pi} f(y) dy = -\frac{2}{\pi} \int_{2\pi}^{\pi} f(2\pi - x) dx = \frac{2}{\pi} \int_{\pi}^{2\pi} f(x) dx, \\
\text{(13.) } a_n &= \frac{2}{\pi} \int_0^{\pi} f(y) \cos(ny) dy = -\frac{2}{\pi} \int_{2\pi}^{\pi} f(2\pi - x) \cos(nx) dx \\
&= \frac{2}{\pi} \int_{\pi}^{2\pi} f(x) \cos(nx) dx; \\
\end{aligned}
$$

folglich ergiebt sich durch Addition der Gleichungen (9.) und (12.), bezw. der Gleichungen (10a.) und (13.)

(14.) 
$$
a_0 = \frac{1}{\pi} \int_0^{2\pi} f(x) dx
$$
,  $a_n = \frac{1}{\pi} \int_0^{2\pi} f(x) \cos(nx) dx$ .

Weiss man, dass sich  $f(x)$  in eine gleichmässig convergente Reihe von der Form

(15.)  $f(x) = b_1 \sin x + b_2 \sin(2x) + \cdots + b_n \sin(nx) + \cdots$ entwickeln lässt, so lange  $x$  zwischen den Grenzen 0 und  $\pi$  liegt, so darf die Reihe gliedweise integrirt werden, und man erhält mit Rücksicht auf die Gleichungen (5.) und (7.)

(16.) 
$$
\int_{0}^{\pi} f(x) \sin(nx) dx = b_n \int_{0}^{\pi} \sin^2(nx) dx = b_n \cdot \frac{\pi}{2},
$$

oder

order  
(16a.) 
$$
b_n = \frac{2}{\pi} \int_{0}^{\pi} f(x) \sin(nx) dx.
$$

In diesem Falle ist  $f(x)$  eine periodische *ungerade* Function, die nur ihr Zeichen wechselt, wenn man *<sup>x</sup>* mit —*x,* oder mit  $2\pi - x$  vertauscht, d. h. es ist

(17.) 
$$
f(2\pi - x) = f(-x) = -f(x).
$$

Deshalb findet man aus Gleichung (16a.), indem man die Integrations-Veränderliche *y* nennt und dann  $y = 2\pi - x$  setzt,

(18.) 
$$
b_n = \frac{2}{\pi} \int_0^{\pi} f(y) \sin(ny) dy = -\frac{2}{\pi} \int_{2\pi}^{\pi} f(x) \sin(nx) dx
$$

$$
= \frac{2}{\pi} \int_{\pi}^{2\pi} f(x) \sin(nx) dx,
$$

also durch Addition zu Gleichung (16a.)

(19.) 
$$
b_n = \frac{1}{\pi} \int_0^{2\pi} f(x) \sin(nx) dx.
$$

Weiss man endlich, dass sich  $f(x)$  in eine gleichmässig convergente Reihe von der Form

$$
\pi \int_{0}^{\pi} f(x) \sin \theta
$$
\nWeiss man endlich, dass sich  $f(x)$  in ein  
\nconvergente Reihe von der Form  
\n(20.) 
$$
f(x) = \frac{1}{2}a_0 + a_1 \cos x + a_2 \cos(2x) + \cdots + b_1 \sin x + b_2 \sin(2x) + \cdots
$$

entwickeln lässt, so lange  $x$  zwischen den Grenzen 0 und  $2\pi$ liegt, so wird mit Rücksicht darauf, dass

(21.) 
$$
\frac{1}{2} \int_{0}^{2\pi} [\sin(m+n)x + \sin(m-n)x] dx = \int_{0}^{2\pi} \sin(mx)\cos(nx) dx = 0
$$

ist, gleichviel ob *<sup>m</sup>* und *<sup>n</sup>* von einander verschieden sind oder nicht,

(21.) 
$$
\frac{1}{2} \int_{0}^{2\pi} [\sin(m+n)x + \sin(m-n)x] dx = \int_{0}^{2\pi} \sin(mx) \cos(nx) dx
$$
  
ist, gleichviel ob *m* und *n* von einander verschieden  
nicht,  
(22.)  $a_n = \frac{1}{\pi} \int_{0}^{2\pi} f(x) \cos(nx) dx$ ,  $b_n = \frac{1}{\pi} \int_{0}^{2\pi} f(x) \sin(nx) dx$ .  
 Dies giebt den Satz: *In jeder trigonometrischen*  
 $f(x) = \frac{1}{2} a_0 + \sum_{n=1}^{\infty} [a_n \cos(nx) + b_n \sin(nx)],$   
welehe in dem Intervalle von 0 bis 2 $\pi$  gleichmüssig c  
ist, haben die Coefficienten  $a_n$  und  $b_n$  die Werthe  
 $a_n = \frac{1}{\pi} \int_{0}^{2\pi} f(x) \cos(nx) dx$ ,  $b_n = \frac{1}{\pi} \int_{0}^{2\pi} f(x) \sin(nx) dx$   
Kiepert, Integral-Rechnung.  
21

Dies giebt den Satz: *In jeder trigonometrischen Reihe* 

$$
f(x) = \frac{1}{2}a_0 + \sum_{n=1}^{n=\infty} [a_n \cos(nx) + b_n \sin(nx)],
$$

 $y(x) = \frac{1}{2}u_0 + \sum_{n=1}^{\infty} [u_n \cos(nx) + v_n \sin(nx)],$ <br> *xcelche in dem Intervalle von* 0 *bis*  $2\pi$  *gleichmässig convergent ist^ haben die Coefficienten <sup>a</sup>tl und <sup>b</sup><sup>n</sup> die <sup>W</sup> erthe*

$$
a_n = \frac{1}{\pi} \int_0^{2\pi} f(x) \cos(nx) dx, \quad b_n = \frac{1}{\pi} \int_0^{2\pi} f(x) \cos(nx) dx, \quad b_n = \frac{1}{\pi} \int_0^{2\pi} f(x) \sin(nx) dx.
$$

Kiepert, Integral-Rechnung. 21

#### § 57.

## **Berechnung bestimmter Integrale bei Anwendung mehrdeutiger Substitutionen.**

Führt man in ein bestimmtes Integral  $\int_{a}^{b} \varphi(x) dx$  durch die Substitution

 $\boldsymbol{c}$ 

$$
(1.) \t y = \psi(x)
$$

(1.)<br>
eine neue Integrations-Veränderliche *y* ein, so muss man auch die Integrationsgrenzen ändern, und zwar ist in dem vorliegenden eine neue Integrations-Veränderliche  $y$  ein, so muss man auch<br>die Integrationsgrenzen ändern, und zwar ist in dem vorliegenden<br>Falle die untere Grenze  $\psi(a)$  und die obere  $\psi(b)$ . Bei der<br>Ausrechnung ist aber noch besond Ausrechnung ist aber noch besondere Vorsicht erforderlich, wenn die Gleichung  $(1.)$  in Bezug auf  $x$  mehrdeutig ist. Ein einfaches Falle die untere Grenze  $\psi(a)$  und die obere  $\psi(b)$ . Bei der Ausrechnung ist aber noch besondere Vorsicht erforderlich, wenn die Gleichung (1.) in Bezug auf *x* mehrdeutig ist. Ein einfaches Beispiel möge zeigen wie bei s Beispiel möge zeigen, wie bei solchen mehrdeutigen Substitutionen leicht Fehler entstehen.

Es ist

(2.) 
$$
\int_{1}^{7} (x^2 - 6x + 13) dx = \left[\frac{1}{3}x^3 - 3x^2 + 13x\right]_{1}^{7} = 48.
$$

Wendet man dagegen die Substitution

(3.)  $y = x^2 - 6x + 13$ 

\n Wehatet man dagegen die Substitution  
\n
$$
(3.) \quad y = x^2 - 6x + 13
$$
\n

\n\n an, so wird  $y = 8$  für  $x = 1$  und  $y = 20$  für  $x = 7$ . Da nun  
\n
$$
(4.) \quad x = 3 \pm \sqrt{y - 4}, \text{ also } dx = \pm \frac{dy}{2\sqrt{y - 4}}
$$
\n

ist, so wird man geneigt sein, entweder

(5.) 
$$
\int_{1}^{7} (x^2 - 6x + 13) dx = + \frac{1}{2} \int_{8}^{20} \frac{y dy}{\sqrt{y - 4}},
$$

oder

(6.) 
$$
\int_{1}^{7} (x^2 - 6x + 13) dx = -\frac{1}{2} \int_{8}^{20} \frac{y dy}{\sqrt{y - 4}}
$$

zu setzen. Thatsächlich sind aber die Gleichungen (5.) und (6.) *beide unrichtig*, wie man schon daraus erkennt, dass

§ 57. Mehrdeutige Substitutionen. 823

(7.) 
$$
\pm \frac{1}{2} \int_{\sqrt{y}y}^{20} \frac{y dy}{y-4} = \pm \frac{1}{3} [(y+8)y - 4]_8^{20} = \pm \frac{80}{3}
$$

ist, während das gesuchte Integral nach Gleichung (2.) den Werth <sup>48</sup> hat.

Zur Lösung des Widerspruches beachte man, dass nach Gleichung (4.) zu jedem Werthe von *y zwei* Werthe von *x* gehören, von denen der eine, nämlich

(8.) 
$$
x = 3 + \sqrt{y - 4}
$$

immer *grösser* als <sup>3</sup> ist, während der andere, nämlich

(9.) 
$$
x = 3 - \sqrt{y - 4}
$$

immer *kleiner* als <sup>3</sup> ist. Diesen beiden verschiedenen Werthen von *x,* welche zu demselben Werthe von <sup>y</sup> gehören, entsprechen von *x*, werche zu demserben werthe von *y* gehoren, entsprechen<br>die beiden verschiedenen Werthe von *dx*, und zwar erkennt man<br>aus den Gleichungen (4.), dass den Werthen von *x*, welche aus den Gleichungen (4.), dass den Werthen von  $x$ , welche grösser als 3 sind,

$$
(10.)\qquad \qquad dx = +\frac{dy}{2\sqrt{y-4}}
$$

zugeordnet werden muss, während den Werthen von *x,* welche *kleiner* als <sup>3</sup> sind, der Werth

$$
(11.)\qquad \qquad dx = -\frac{dy}{2\sqrt{y-4}}
$$

entspricht. Dieses Verhalten muss bei der Umformung des gesuchten Integrals berücksichtigt werden, weil der Werth  $x = 3$ zwischen, den Grenzen 1 und 7 liegt. Es kommen deshalb bei der Berechnung des gesuchten Integrals Werthe von *x* vor, welche *kleiner* als <sup>3</sup> sind, und ausserdem auch solche, welche *grösser kleiner* als 3 sind, und ausserdem auch solche, welche *grösser* als 3 sind, so dass man nicht *durchweg denselben* Werth von *dx* benutzen darf. Man muss vielmehr das gesuchte Integral in zwei andere Integrale zerlegen,  $dx$  benutzen darf. Man muss vielmehr das gesuchte Integral in zwei andere Integrale zerlegen, indem man

$$
(12.)\int\limits_{1}^{7}(x^2-6x+13)dx=\int\limits_{1}^{3}(x^2-6x+13)dx+\int\limits_{3}^{7}(x^2-6x+13)dx
$$

setzt. Bei dem ersten Integrale auf der rechten Seite dieser Gleichung ist  $x \leq 3$ , folglich muss man bei diesem

21\*

§ 57. Mehrdeutige Substitutionen.

$$
dx = -\frac{dy}{2\sqrt{y-4}}
$$

Bei dem zweiten Integrale ist  $x \geq 3$ , folglich muss man setzen. dabei

$$
dx = +\frac{dy}{2\sqrt{y-4}}
$$

setzen. Da nun noch  $y = 4$  wird für  $x = 3$ , so erhält man

$$
(13.) \int_{1}^{3} (x^2 - 6x + 13) dx = -\frac{1}{2} \int_{8}^{4} \frac{y dy}{\sqrt{y - 4}} = \frac{1}{2} \int_{4}^{8} \frac{y dy}{\sqrt{y - 4}},
$$
  

$$
(14.) \int_{3}^{7} (x^2 - 6x + 13) dx = +\frac{1}{2} \int_{4}^{20} \frac{y dy}{\sqrt{y - 4}}.
$$

Durch Addition dieser beiden Gleichungen ergiebt sich (15.) 
$$
\int_{1}^{7} (x^2 - 6x + 13) dx = \frac{1}{2} \int_{4}^{8} \frac{y dy}{\sqrt{y - 4}} + \frac{1}{2} \int_{4}^{20} \frac{y dy}{\sqrt{y - 4}}.
$$

 $\frac{1}{4}$  $\mathcal{J}$ 

Nun ist nach den Ausführungen in § 47

$$
(16.) \frac{1}{2} \int_{4}^{8} \frac{y \, dy}{\sqrt{y - 4}} = \frac{1}{2} \lim_{\alpha=0} \int_{4+\alpha}^{8} \frac{y \, dy}{\sqrt{y - 4}}
$$
  
\n
$$
= \frac{1}{3} \lim_{\alpha=0} \left[ (y + 8) \sqrt{y - 4} \right]_{4+\alpha}^{8} = \frac{1}{3} \left[ (y + 8) \sqrt{y - 4} \right]_{4}^{8} = \frac{32}{3},
$$
  
\n
$$
(17.) \frac{1}{2} \int_{4}^{20} \frac{y \, dy}{\sqrt{y - 4}} = \frac{1}{2} \lim_{\alpha=0} \int_{4+\alpha}^{20} \frac{y \, dy}{\sqrt{y - 4}}
$$
  
\n
$$
= \frac{1}{3} \lim_{\alpha=0} \left[ (y + 8) \sqrt{y - 4} \right]_{4+\alpha}^{20} = \frac{1}{3} \left[ (y + 8) \sqrt{y - 4} \right]_{4}^{20} = \frac{112}{3};
$$
  
\nman erhält also in Uebereinstimmung mit Gleichung (2.)  
\n
$$
(18.) \qquad \int_{4}^{7} (x^2 - 6x + 13) dx = \frac{32}{3} + \frac{112}{3} = 48.
$$

 $\overline{3}$ 

 $\overline{3}$ 

Um die vorstehende Untersuchung auf graphischem Wege Um die vorstehende Untersuchung auf graphischem Wege<br>zu veranschaulichen, sei in Figur 103 die Curve gezeichnet, zu veranschaulichen, sei in Figur<br>welche der Substitutions-Gleichung veche der Substitutions-Gleichung<br>
(19.)  $y = x^2 - 6x + 13$ <br>
Fig. 103.\*

welche der Substitutions-Gleich<br>
(19.)  $y = x^2 - 6x + 13$ <br>
entspricht. Für alle Werthe<br>
von x. welche kleiner als 3 sind. entspricht. Für alle Werthe von  $x$ , welche kleiner als 3 sind, *fällt* die Curve, folglich ist  $\frac{d}{dx}$  füllt die Curve, folglich ist<br> $\frac{dy}{dx}$  für diese Werthe von *x*  $dx$  $\frac{dy}{dx}$  für diese Werthe von x<br> *negativ*. Für alle Werthe von<br> *x* daggegen welche grösser als *<sup>x</sup>* dagegen, welche grösser als 3 sind, *steigt* die Curve, folg- $\frac{d}{dx}$  sind, *steigt* die Curve, folg-<br>lich ist  $\frac{dy}{dx}$  für diese Werthe von *<sup>x</sup> positiv.* Deshalb darf man nicht in dem ganzen Intervalle von  $x = 1$  bis  $x = 7$  die Grösse

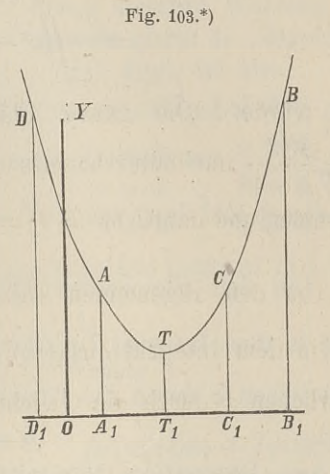

$$
\frac{dy}{dx} = \pm 2 \sqrt{y-4}
$$

 $\frac{d}{dx} = \pm 2 Vy - 4$ <br>mit demselben Vorzeichen nehmen; es gilt vielmehr für alle mit demselben Vorzeichen nehmen; es gilt vielmehr für alle<br>Werthe von  $x = 1$  bis  $x = 3$  das *untere* Zeichen und für alle Werthe von  $x = 1$  bis  $x = 3$  das *untere* Zeichen und für alle<br>Werthe von  $x = 3$  bis  $x = 7$  das *obere* Zeichen.

Aus Figur 103 erkennt man auch leicht, weshalb die Gleichungen (5.) und (6.) fehlerhaft sind.

Das gesuchte Integral giebt nämlich den Flächeninhalt der Figur

(20.) 
$$
A_1 A B B_1 = \int_1^7 y dx = \int_1^7 (x^2 - 6x + 13) dx,
$$

während

(21.) 
$$
\frac{1}{2} \int_{8}^{20} \frac{y \, dy}{\sqrt{y - 4}} = \int_{5}^{7} y \, dx = \int_{5}^{7} (x^2 - 6x + 13) \, dx = C_1 C B B_1
$$

und

\*) Um Platz zu sparen, sind in der Figur alle Ordinaten um die Hälfte verkürzt, d. h. die gezeichnete Curve entspricht der Gleichung

 $2y = x^2 - 6x + 13.$ 

<sup>326</sup> § 57. Mehrdeutige Substitutionen.

(22.) 
$$
-\frac{1}{2} \int_{8}^{20} \frac{y \, dy}{\sqrt{y-4}} = \int_{1}^{-1} y \, dx
$$

$$
= -\int_{-1}^{+1} (x^2 - 6x + 13) \, dx = -D_1 D A A_1
$$

sein würde. Die ganze Fläche  $A_1 A B B_1$  erhält man aus sein würde. Die ganze Fläche  $A_1ABB_1$  erhält man at  $\frac{1}{2}\int \frac{y dy}{\sqrt{y-4}}$  nur dadurch, dass man *y* von  $A_1A = 8$  bis  $T_1T =$ abnehmen und dann von  $T_1T = 4$  bis  $B_1B = 20$  zunehmen lässt.

Um den allgemeinen Fall zu behandeln, nehme man an, *b* Um den allgemeinen Fall zu behandeln, nehme man an dass in dem Integral $\int_a^b \varphi[\psi(x)]dx$  statt der Integrations-Veränderlichen *<sup>x</sup>* durch die Gleichung (23.)  $y = \psi(x)$ 

die neue Integrations -Veränderliche *<sup>y</sup>* substituirt werde. Ist nun die neue Integrations-Veränderliche  $y$  substituirt werde. Ist nun<br>die Curve, welche der Gleichung (23.) entspricht, durch die Figur <sup>104</sup> dargestellt, so hat *<sup>y</sup>* zwischen den Grenzen *<sup>a</sup>* und Figur 104 dargestellt, so hat  $y$  zwischen den Grenzen  $a$  und  $b$  für die neue Integrations-Veränderliche y substituirt werde.<br>
die Curve, welche der Gleichung (23.) entspricht, du<br>
Figur 104 dargestellt, so hat y zwischen den Grenzen<br>
b für<br>
(24.)  $x = g = OG_1, x = h = OH_1, x = k = OK$ <br>
Maxima bezw.<br>
Nax

(24.) 
$$
x = g = O G_1, \quad x = h = O H_1, \quad x = k = O K_1
$$

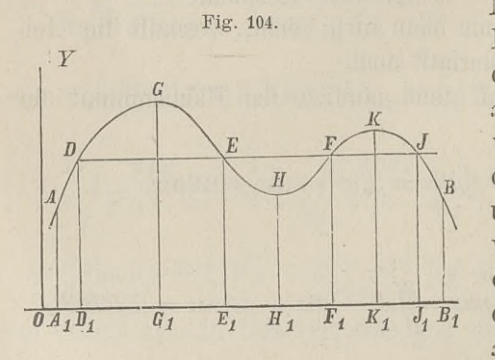

Maxima bezw. Minima. Es werden also zwischen den Grenzen  $x = g$  und den Grenzen  $x = g$  und  $x = h$  diejenigen Werthe von *y*, welche zwischen von *y*, welche zwischen<br>
den Grenzen  $x = a = 0A_1$ <br>
und  $x = g$  vorkommen,<br>
wonigstons theilwoise wie wenigstens theilweise wieund  $x = g$  vorkommen,<br>wenigstens theilweise wie-<br>derkehren. Ebenso wer-<br>den zwischen den Grenzen den zwischen den Grenzen  $x = h$  und  $x = k$  diejenigen

Werthe, welche zwischen den Grenzen  $x = g$  und  $x = k$  vor-Werthe, welche zwischen den Grenzen  $x = g$  und  $x = k$  vor-<br>kommen, wenigstens theilweise wiederkehren. U.s. w. Es haben kommen, wenigstens theilweise wiederkehren. U.s. w. Es haben z. B. die 4 Punkte  $D$ ,  $E$ ,  $F$  und  $J$ , welche in den 4 von einander unterschiedenen Intervallen liegen, gleiche Ordinaten y, obgleich die zugehörigen Abscissen *<sup>x</sup>* von einander verschieden obgleich die zugehörigen Abscissen x von einander verschieden<br>sind; d. h. die Gleichung (23.) hat, wenn man sie nach x auf-<br>löst, für die betrachteten Werthe von y mehrere Wurzeln. In<br>Figur 104 ist z. B. die Zahl dieser Wu löst, für die betrachteten Werthe von  $y$  mehrere Wurzeln. In Figur 104 ist z. B. die Zahl dieser Wurzeln gleich 4. Bezeichnet man diese Wurzeln mit  $f_1(y), f_2(y), f_3(y), f_4(y)$ , ist also

man diese Wurzeln mit  $f_1(y)$ ,  $f_2(y)$ ,  $f_3(y)$ ,  $f_4(y)$ , ist also (25.)  $x = f_1(y)$  zwischen den Grenzen  $x = a$  und  $x = g$ (26.)  $x = f_2(y)$  , , ,  $x = g$  ,  $x = h$  $(27.)$ man diese wurzen int $J_1(y)$ ,  $J_2(y)$ ,  $J_3(y)$ ,  $J_4(y)$ , ist also<br>
(25.)  $x = f_1(y)$  zwischen den Grenzen  $x = a$  und  $x = g$ <br>
(26.)  $x = f_2(y)$ , , , ,  $x = g$ , ,  $x = h$ <br>
(27.)  $x = f_3(y)$ , , , ,  $x = h$ ,  $x = h$ <br>
(28.)  $x = f_4(y)$ , , , ,  $x$ 

so muss man dem entsprechend das gesuchte Integral in 4 Integrale zerlegen, indem man

$$
(29.)\int_{a}^{b} \varphi[\psi(x)]dx = \int_{a}^{g} \varphi[\psi(x)]dx + \int_{g}^{h} [\psi(x)]dx + \int_{h}^{h} \varphi[\psi(x)]dx + \int_{h}^{h} \varphi[\psi(x)]dx + \int_{h}^{h} \varphi[\psi(x)]dx
$$

setzt. Dadurch erhält man nach Einführung der neuen Integrations -Veränderlichen *<sup>y</sup>*

(30.) 
$$
\int_{a}^{g} \int_{\psi(x)} \psi(x) dx = \int_{\psi(a)} \int_{\psi(h)} \psi(x) dy,
$$
 [nach Gl. (25.)]

(31.) 
$$
\int_{g}^{h} \varphi[\psi(x)]dx = \int_{\psi(g)}^{f(\mu)} \varphi(y) \cdot f_2'(y)dy, \qquad \text{[nach Gl. (26.)]}
$$

(32.) 
$$
\int_{h}^{k} \varphi[\psi(x)]dx = \int_{\psi(h)}^{\psi(k)} \varphi(y) \cdot f_3'(y)dy, \qquad \text{[nach Gl. (27.)]}
$$

(33.) 
$$
\int_{k}^{b} \varphi[\psi(x)]dx = \int_{\psi(k)}^{\psi(b)} \varphi(y) \cdot f_4'(y) dy;
$$
 [nach Gl. (28.)]

 $\begin{array}{c}\n\text{$k$}\\ \text{das} \text{ gesuchte Integral wird daher}\n\end{array}$ 

(34.) 
$$
\int_{a}^{b} \varphi[\psi(x)]dx = \int_{\psi(a)}^{(\psi(g))} f_{1}(y)dy + \int_{\psi(g)}^{(\psi(h))} f_{2}(y)dy + \int_{\psi(b)}^{(\psi(h))} f_{2}(y)dy + \int_{\psi(b)}^{(\psi(h))} f_{3}(y)dy + \int_{\psi(h)}^{(\psi(h))} f_{4}(y)dy.
$$

#### § 58.

# **Messungsmethoden zur Berechnung bestimmter Integrale.**

(Vergl. die Formel-Tabelle Nr. <sup>160</sup> und 161.)

*AB* (Fig. 105) mit der Gleichung Soll der Flächeninhalt  $F = A_1 A B B_1$  einer ebenen Figur berechnet werden, welche oben wieder durch den Curvenbogen

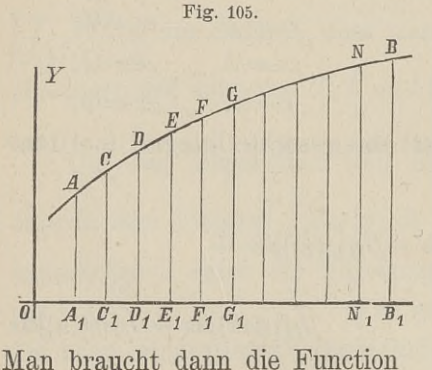

 $(1.) \quad y = f'(x),$ 

unten von der X-Axe, links und rechts von den Ordinaten  $x = a$  und  $x = b$  begrenzt wird, so kann man

(2.) 
$$
F = A_1 A B B_1 = \int_a^b f'(x) dx
$$

näherungsweise auch durch *lineare Messungen* finden.

$$
(3.) \t f(x) = \int f'(x)dx
$$

gar nicht zu bestimmen, ja es braucht nicht einmal die Function  $y = f'(x)$  bekannt zu sein.

Theilt man nämlich die Strecke  $A_1B_1$  in *n* gleiche Theile *<sup>h</sup>* und legt durch die Theilpunkte Parallele zur Y-Axe, so wird Theilt man nämlich die Strecke  $A_1B_1$  in *n* gleiche Theile  $h$  und legt durch die Theilpunkte Parallele zur Y-Axe, so wird die Figur in *n* schmale Streifen zerlegt. Diese Streifen kann man näherungsweise als Parallelt man näherungsweise als Paralleltrapeze betrachten, indem man die Figur in *n* schmale Streifen zerlegt. Diese Streifen kann man näherungsweise als Paralleltrapeze betrachten, indem man die einzelnen Curvenbögen durch gerade Linien ersetzt. Dies giebt wenn man giebt, wenn man

$$
\begin{array}{ll}\n\text{giebt, wenn man} \\
(4.) & f'(a) = y_0, \quad f'(a+h) = y_1, \quad f'(a+2h) = y_2, \quad \dots \\
& f'(a+nh) = f'(b) = y_n\n\end{array}
$$

setzt,

setzt,

\n
$$
f'(a + nh) = f'(b) = y_n
$$
\nsetzt,

\n
$$
A_1 A C C_1 = \frac{h}{2} (y_0 + y_1), \quad C_1 C D D_1 = \frac{h}{2} (y_1 + y_2),
$$
\n
$$
D_1 D E E_1 = \frac{h}{2} (y_2 + y_3), \quad \dots N_1 N B B_1 = \frac{h}{2} (y_{n-1} + y_n),
$$

also

§ 58. Messungsmethoden zur Berechnung bestimmter Integrale. 329  
\n(6.) 
$$
A_1 A B B_1 = \int_a^b f'(x) dx = \frac{h}{2} (y_0 + 2y_1 + 2y_2 + \cdots + 2y_{n-1} + y_n)
$$
\n
$$
= \frac{h}{2} [f'(a) + 2f'(a+h) + 2f'(a+2h) + \cdots + 2f'(b-h) + f'(b)].
$$

Je grösser die Anzahl *<sup>n</sup>* der Streifen wird, um so genauer wird das Resultat; wächst *<sup>n</sup>* in'<sup>s</sup> Unendliche, so wird der gefundene Ausdruck dem gesuchten Integral, bezw. dem gesuchten Flächeninhalt sogar genau gleich.

#### **Beispiel.**

Es sei

(7.) 
$$
\int_{0}^{1} \frac{dx}{1+x^2} = [\arctg x]_{0}^{1} = \arctg 1 = \frac{\pi}{4}.
$$

Für  $n=8$ ,  $h=\frac{1}{8}$  wird in diesem Falle  $\frac{\pi}{4} = \frac{1}{16} \left[ f'(0) + 2f'\left(\frac{1}{8}\right) + 2f'\left(\frac{2}{8}\right) + \cdots + 2f'\left(\frac{7}{8}\right) + f'(1) \right],$ oder, da  $f'(x) = \frac{1}{1 + x^2}$  ist, 1, da  $f(x) = \frac{1}{1+x^2}$  1st,<br>=  $\frac{1}{1}(1+\frac{128}{128}+\frac{128}{128}+\frac{128}{128}+\frac{128}{128}+\frac{128}{128}+\frac{128}{128}+\frac{128}{128}+\frac{128}{128}+\frac{128}{128}+\frac{128}{128}+\frac{128}{128}+\frac{128}{128}+\frac{128}{128}+\frac{128}{128}+\frac{128}{128}+\frac{128}{128}+\frac{128$  $\pi = \frac{1}{4} \left( 1 + \frac{128}{65} + \frac{128}{68} + \frac{128}{73} + \frac{128}{80} + \frac{128}{89} + \frac{128}{100} + \frac{128}{113} + \frac{1}{2} \right)$  $=\frac{1}{4}\left(1+\frac{128}{65}+\frac{128}{68}+\frac{128}{73}+\frac{128}{80}+\frac{128}{89}+\frac{128}{100}+\right.$ <br> $=\frac{1}{4}+\frac{32}{65}+\frac{8}{17}+\frac{32}{73}+\frac{2}{5}+\frac{32}{89}+\frac{8}{25}+\frac{32}{113}+\frac{1}{8}\right.$  $\frac{1}{4}$  $\left(1+\frac{128}{65}+\frac{128}{68}+\frac{128}{73}+\frac{128}{80}+\frac{128}{89}+\frac{128}{100}\right)$ <br> $\frac{1}{4}$  +  $\frac{32}{65}$  +  $\frac{8}{17}$  +  $\frac{32}{73}$  +  $\frac{2}{5}$  +  $\frac{32}{89}$  +  $\frac{8}{25}$  +  $\frac{32}{113}$  +  $\frac{1}{8}$ 

Nun ist

 $1:4 = 0,25$  $1:4 = 0,25$ <br>  $32:65 = 0,49230769$  $\begin{array}{r}\n 2:65 = 0,4923\ 0769 \\
 8:17 = 0,4705\ 8824\n \end{array}$  $8:17 = 0,47058824$ <br> $32:73 = 0,43835616$  $2:5 = 0,4$  $32 : 73 = 0,4583 3010$ <br>  $2 : 5 = 0,4$ <br>  $32 : 89 = 0,3595 5056$  $\begin{aligned} 2:3 &= 0,4 \\ 2:89 &= 0,35 \\ 8:25 &= 0,32 \\ 8:113 &= 0.38 \end{aligned}$  $8:25 = 0,32$ <br> $32:113 = 0,28318584$  $1:8 = 0,125;$ 

folglich erhält man *näherungsweise*

$$
\pi = 3{,}1389\,8849.
$$

Der gefundene Werth ist also um 0,0026 <sup>0416</sup> *kleiner* als der wahre Werth der Zahl

$$
\pi = 3{,}1415\ 9265.
$$

Bei dem angegebenen Verfahren ist an die Stelle des Curvenbogens *AB* ein der Curve *einbeschriebenes* Polygon ge-Bei dem angegebenen Verfahren ist an die Stelle des<br>Curvenbogens *AB* ein der Curve *einbeschriebenes* Polygon ge-<br>treten. Man kann mit gleichem Rechte auch ein der Curve<br>umschriebenes Polygon in Betracht ziehen, indem man *umschriebenes* Polygon in Betracht ziehen, indem man in den  $umschriebenes$  Polygon in Betracht ziehen, indem man in den Punkten  $C, E, G...$  (Fig. 105) an die Curve Tangenten legt Punkten  $C, E, G$ ... (Fig. 105) an die Curve Tangenten legt<br>und z. *B*. die beiden Streifen  $A_1 A C C_1$  und  $C_1 C D D_1$  durch das Punkten *C*, *E*, *G* . . . (Fig. 105) an die Curve Tangente<br>und *z*. *B*. die beiden Streifen  $A_1 A C C_1$  und  $C_1 C D D_1$  dur<br>Paralleltrapez  $A_1 A' D' D_1$  (Fig. 106) ersetzt. Dabei wird

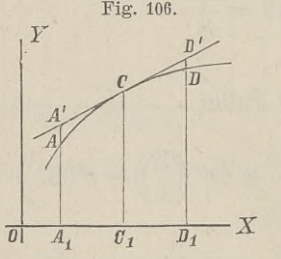

\n
$$
A_1 \, (\text{Fig. 106}) \, \text{erseitzt.} \, \text{Dabel Wird}
$$
\n

\n\n $(8.) \, A_1 A' + D_1 D' = 2C_1 C = 2f'(a + h),$ \n

\n\n also\n

\n\n $(9.) \, A_1 A' D' D_1 = 2h \cdot f'(a + h).$ \n

\n\n When we find the map  $f(x, h)$  is higher.\n

$$
9.) \quad A_1A'D'D_1 = 2h \cdot f'(a+h).
$$

Ebenso findet man für die beiden folgenden Streifen den Näherungswerth (Fig. 106) ersetzt. Dabei<br>
(S.)  $A_1A'C_1$  und  $C_1CDD$ <br>
(S.)  $A_1A' + D_1D' = 2C_1C =$ <br>
also<br>
(9.)  $A_1A'D'D_1 = 2h \cdot f'(a)$ <br>
Ebenso findet man für<br>
folgenden Streifen den Näha<br>
(10.) 2h  $\cdot f'(a + 3h)$ ,<br>
u. s. w.<br>
zung, dass die Anza (10.)  $2h \cdot f'(a + 3h)$ ,<br>u. s. w.  $\frac{A_1}{A_1}$   $\frac{b_1}{b_1}$   $\frac{b_1}{b_1}$   $\frac{c_1}{b_1}$   $\frac{d_2}{b_1}$   $\frac{d_3}{b_2}$   $\frac{d_4}{b_2}$   $\frac{d_5}{b_3}$   $\frac{d_7}{b_3}$   $\frac{d_8}{b_4}$   $\frac{d_9}{b_1}$   $\frac{d_9}{b_1}$   $\frac{d_9}{b_1}$   $\frac{d_9}{b_1}$   $\frac{d_9}{b_1}$   $\frac{d_9}{b_1$ 

*gerade* ist — sie heisse jetzt *2n —,* findet man daher für den gerade ist — sie heisse jetzt  $2n$  —, findet man daher fi<br>Flächeninhalt der ganzen Figur den Näherungswerth<br>(11.)  $F = 2h[f'(a + h) + f'(a + 3h) + \cdots + f'(b - h)]$ 

(11.) 
$$
F = 2h[f'(a+h) + f'(a+3h) + \cdots + f'(b-h)]
$$

$$
= 2h(y_1 + y_3 + y_5 + \cdots + y_{2n-1}),
$$

wo wieder

wieder  

$$
f'(a + h) = y_1
$$
,  $f'(a + 3h) = y_3$ ,  $f'(a + 5h) = y_5$ ,...  
 $f'[a + (2n - 1)h] = f'(b - h) = y_{2n-1}$ 

gesetzt ist.

Zu bemerken ist dabei, dass die Tangenten in den Punkten  $C$  und  $E$  (Fig. 105) die Ordinate  $D_1D$  im Allgemeinen nicht C und  $E$  (Fig. 105) die Ordinate  $D_1D$  im Allgemeinen nicht genau in demselben Punkte  $D'$  treffen werden, so dass die Figur, deren Flächeninhalt durch Gleichung (11.) berechnet worden deren Flächeninhalt durch Gleichung (11.) berechnet worden<br>ist, von dem umschriebenen Polygon sich um eine kleine Grösse unterscheidet.

#### **Beispiel.**

Es möge auch diese letzte Formel auf die Berechnung der Es möge auch diese letzte Formel auf die Berechnung der Zahl  $\pi$  angewendet werden, wenn man wieder von Gleichung (7.) ausgeht. In diesem Falle sei die Anzahl der Streifen **2015 process**<br> **2n** auch diese letzte Formel<br> **2n** = 16, also  $h = \frac{1}{16}$ ,

$$
2n = 16
$$
, also  $h = \frac{1}{16}$ ,

dann wird

$$
2n = 16, \text{ also } h = \frac{1}{16},
$$
  
wind  

$$
\frac{\pi}{4} = \int_{0}^{1} \frac{dx}{1+x^2} = \frac{1}{8} \Big[ f'(\frac{1}{16}) + f'(\frac{3}{16}) + \dots + f'(\frac{15}{16}) \Big],
$$

 $128 + 128 + 128 + 128 + 128 + 128 + 128$  $\pi=\frac{128}{257}+\frac{128}{265}+\frac{128}{281}+\frac{128}{305}+\frac{128}{337}+\frac{128}{377}+\frac{128}{425}+\frac{128}{481}.$ 

Nun ist

 $128:257 = 0,49805447$  $128:265 = 0,4830.1887$  $128:281 = 0,45551601$  $128:305 = 0,41967213$  $128:337 = 0,37982196$  $128:377 = 0,33952255$  $128:425 = 0,30117647$  $128:481 = 0,26611227;$ 

folglich erhält man *näherungsweise*

 $\pi = 3,14289473.$ 

Der gefundene Werth ist also um 0,0013 <sup>0208</sup> *grösser* als der wahre Werth der Zahl

 $\pi = 3,14159265$ .

Der Fehler ist in diesem Falle etwa *halb so gross* wie bei der vorhergehenden Methode.

Diese zweite Methode wird auch bei anderen Anwendungen in der Regel genauere Resultate liefern als die erste, ohne dass man mehr einzelne Glieder zu berechnen braucht, weil sich im man mehr einzelne Glieder zu berechnen braucht, weil sich im Allgemeinen die Tangenten einer Curve enger anschmiegen als die Sehnen. Von diesem Umstande wird in dem folgenden Para-<br>graphen Vortheil gezogen werden die Sehnen. Von diesem Umstande wird in dem folgenden Paragraphen Vortheil gezogen werden.

#### § 59.

### *Simpson'sche* **Regel.**

(Vergl. die Formel-Tabelle Nr. <sup>162</sup> und 163.)

Es möge wieder eine Figur begrenzt sein oben durch den Curvenbogen *AB* mit der Gleichung

(1.) 
$$
y = f'(x)
$$
,

unten durch die X-Axe, links und rechts durch die Ordinaten unten durch die X-Axe, links und rechts durch die Ordinaten  $x = a$  und  $x = b$  (vergl. Figur 105); die Strecke  $A_1B_1$  sei in  $x = a$  und  $x = b$  (vergl. Figur 105); die Strecke  $A_1B_1$  sei in  $2n$  gleiche Theile von der Länge *h*, und die Figur selbst sei 2*n* gleiche Theile von der Länge  $h$ , und die Figur selbst sei durch die Ordinaten  $y_1, y_2, y_3, \ldots, y_{2n-1}$  in 2*n* Streifen zerlegt. Vereinigt man zunächst je <sup>2</sup> benachbarte Streifen, so dass man thatsächlich nur noch n Doppelstreifen hat, und ersetzt die begrenzenden Curvenbögen durch die zugehörigen Sehnen, so findet man aus Formel Nr. 160 der Tabelle für den gesuchten Flächeninhalt, indem man *<sup>h</sup>* mit 2h vertauscht, den angenäherten Werth (2.)  $F_1 = h[f'(a)+2f'(a+2h)+2f'(a+4h)+\cdots+2f'(b-2h)+f'(b)].$ 

Ersetzt man dagegen bei den Doppelstreifen die Curvenbögen bezw. durch die Tangenten, welche in den Endpunkten bögen bezw. durch die Tangenten, welche in den Endpunkten der Ordinaten  $y_1, y_3, y_5, \ldots, y_{2n-1}$  an die Curve gelegt sind, so der Ordinaten  $y_1, y_3, y_5, \ldots y_{2n-1}$  an die Curve gelegt sind, so erhält man nach Formel Nr. 161 der Tabelle den angenäherten Werth

Werth  
(3.) 
$$
F_2 = 2h[f'(a+h)+f'(a+3h)+f'(a+5h)+\cdots+f'(b-h)].
$$

Ist der begrenzende Curvenbogen *AB* zwischen *<sup>A</sup>* und *<sup>B</sup> nach oben convex,* so ist *<sup>F</sup> kleiner* als der gesuchte Flächeninhalt

$$
(4.)\qquad \qquad F=\int_a^b t'(x)dx,
$$

und  $F_2$  ist *grösser* als  $F$ ; es ist also<br>(5.)  $F_1 < F < F_2$  $F_1 < F < F_2$ .

Ist dagegen der begrenzende Curvenbogen *AB* zwischen *<sup>A</sup>* und *<sup>B</sup> nach oben concav,* so wird

$$
(6.) \hspace{3.1em} F_1 > F > F_2.
$$

In beiden Fällen ist  $F$  ein Mittelwerth zwischen  $F_1$  und *<sup>F</sup>2,* so dass die Grösse *v,* welche durch die Gleichung

(7.)   

$$
\frac{F - F_1}{F_2 - F} = v
$$

erklärt wird, immer *positiv* ist, und zwar wird *<sup>v</sup>* für hinreichend grosse Werthe von *<sup>n</sup>* in der Regel grösser als <sup>1</sup> sein, weil sich die Tangenten enger an die Curve anschmiegen als die Sehnen. Aus Gleichung (7.) ergiebt sich sodann

Ans Gleichung (7.) ergiebt sich sodann

\n(8.)

\n
$$
F = \frac{F_1 + vF_2}{1 + v}.
$$

Bei der angenäherten Berechnung der Zahl  $\pi$  im vorher-Bei der angenäherten Berechnung der Zahl  $\pi$  im vorher-<br>gehenden Paragraphen war z. B.  $F - F_1$  etwa doppelt so gross<br>wie  $F_2 - F$ . Setzt man daher in den Gleichungen (7.) und (8.)<br> $v = 2$ , so erhält man durch die Formel<br>(9

\n
$$
F_2 - F
$$
. Setzt man daher in den Gleichu  
\n $v = 2$ , so erhält man durch die Formel  
\n $F = \frac{F_1 + vF_2}{1 + v} = \frac{F_1 + 2F_2}{3}$ \n

eine noch stärkere Annäherung an den wirklichen Werth des  $1 + v$  3<br>
eine noch stärkere Annäherung an den wirklichen Werth des<br>
bestimmten Integrals. Dies giebt, wenn man die Werthe von<br>
E und E in Gleichung (9) einsetzt. bestimmten Integrals. Dies giebt, v<br> $F_1$  und  $F_2$  in Gleichung (9.) einsetzt,

$$
(10.) F = \frac{h}{3} [f'(a) + 4f'(a+h) + 2f'(a+2h) + 4f'(a+3h) + 2f'(a+4h)
$$
  
+ ... + 2f'(b - 2h) + 4f'(b - h) + f'(b)],

oder

$$
(11.)\,F = \frac{h}{3}(y_0 + 4y_1 + 2y_2 + 4y_3 + 2y_4 + \cdots + 2y_{2n-2} + 4y_{2n-1} + y_{2n}).
$$

Für die Zahl *<sup>7</sup>* erhält man daher unter Benutzung der im  $\tt{Fur}$  die Zahl  $\pi$  erhalt man daher und vorigen Paragraphen gefundenen Resultate

$$
\pi = \frac{1}{3}(3,1389\ 8849 + 6,2857\ 8946) = 3,1415\ 9265.
$$

Der gefundene Werth stimmt also bis auf <sup>8</sup> Decimaistellen genau mit dem wahren Werthe von  $\pi$  überein.

Die in den Gleichungen (10.) und (11.) enthaltene Formel, Die in den Gleichungen (10.) und (11.) enthaltene Formel, welche unter dem Namen "Simpson'sche Regel" bekannt ist, welche unter dem Namen "Simpson'sche Regel" bekannt ist, giebt nicht nur für die Berechnung der Zahl  $\pi$  sehr genaue

#### <sup>334</sup> § 59. *Simpson*'sche Regel.

Werthe, sondern auch für die Berechnung von anderen bestimmten Integralen, wenn man nur die Zahl *<sup>n</sup>* gross genug macht. Bei dem ersten, in § <sup>58</sup> angewendeten Näherungsverfahren wurde die begrenzende Curve durch *gerade Linien* mit der Gleichung

$$
y = ax + b
$$

ersetzt, wobei die Constanten *<sup>a</sup>* und *<sup>b</sup>* so bestimmt werden ersetzt, wobei die Constanten *a* und *b* so bestimmt werden<br>können, dass jede dieser Geraden durch zwei benachbarte Punkte<br>der Curve hindurchgeht. Auf die *Simpson*'sche Regel dagegen<br>wird man geführt, indem man bei der B der Curve hindurchgeht. Auf die Sempson'sche Regel dagegen<br>wird man geführt, indem man bei der Berechnung der Doppel-<br>streifen die einzelnen Curvenbögen durch passend gewählte<br>Berechnung von Statt welche sich der Curve seh *Parabelbögen* ersetzt, welche sich der Curve sehr eng anschliessen. Dies geschieht in folgender Weise. Franchievel die Constanten a und b so bestim<br>ass jede dieser Geraden durch zwei benachb<br>hindurchgeht. Auf die Simpson'sche Reg<br>geführt, indem man bei der Berechnung<br>ie einzelnen Curvenbögen durch passen<br>*gen* ersetzt, wel

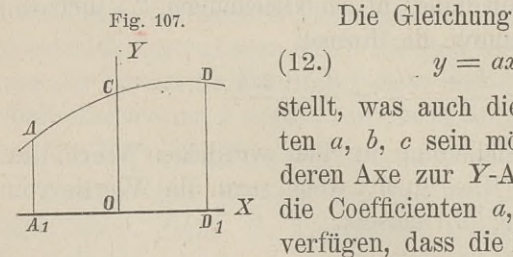

stellt, was auch die constanten Coefficienten a, *b*, *c* sein mögen, eine Parabel dar, ten  $a$ ,  $b$ ,  $c$  sein mögen, eine Parabel dar, deren Axe zur Y-Axe parallel ist. Ueber  $\frac{1}{\sqrt{n}} X$  die Coefficienten *a*, *b*, *c* kann man nun so verfügen, dass die Parabel durch die drei

Punkte  $A, C, D$  (Fig. 107) mit den Coordinaten  $(-h, y_0), (0, y_1)$ , Punkte *A*, *C*, *D* (Fig. 107) mit den Coordinaten (— *n*) (+ *h*,  $y_2$ ) hindurchgeht, indem man die Gleichungen

(13.)  

$$
\begin{cases}\ny_0 = ah^2 - bh + c, \\
y_1 = c, \\
y_2 = ah^2 + bh + c\n\end{cases}
$$

befriedigt. Daraus ergiebt sich

(14.)  $a = \frac{1}{2h^2}(y_0 - 2y_1 + y_2), b = \frac{1}{2h}(-y_0 + y_2), c = y_1,$ so dass Gleichung (12.) übergeht in

(15.)  $y = \frac{1}{2h^2}[(y_0 - 2y_1 + y_2)x^2 + h(-y_0 + y_2)x + 2h^2y_1].$ 

Der Flächeninhalt der Figur  $A_1 A D D_1$  wird daher

$$
(16.)\ \ A_1ADD_1=\int_{-h}^{+h} ydx
$$

$$
\S 59. \quad \text{Simpson'sche Regel.} \quad 33
$$
\n
$$
A_1 A D D_1 = \int_y^{\cdot + h} y dx
$$
\n
$$
= \frac{1}{2h^2} \Big[ (y_0 - 2y_1 + y_2) \frac{x^3}{3} + h(-y_0 + y_2) \frac{x^2}{2} + 2h^2 y_1 x \Big]_{-h}^{\cdot + h}
$$
\n
$$
= \frac{1}{h^2} \Big[ (y_0 - 2y_1 + y_2) \frac{h^3}{3} + 2h^2 y_1 h \Big] = \frac{h}{3} (y_0 + 4y_1 + y_2).
$$
\nDa bei einer beliebigen Parallelverschiebung der Y-A weder die Länge der Ordinaten  $y_0, y_1, y_2, \ldots, y_{2n}$  noch d

Da bei einer beliebigen Parallelverschiebung der Y-Axe sich weder die Länge der Ordinaten  $y_0, y_1, y_2, \ldots y_{2n}$  noch die Grösse *<sup>h</sup>* ändert, so kann man in ähnlicher Weise den Flächeninhalt der sämmtlichen Doppelstreifen (in Figur 105) berechnen und findet dafür bezw.

$$
\frac{h}{3}(y_0+4y_1+y_2), \frac{h}{3}(y_2+4y_3+y_4), \cdots, \frac{h}{3}(y_{2n-2}+4y_{2n-1}+y_{2n});
$$

dabei hat man die einzelnen Curvenbögen durch Parabelbögen dabei hat man die einzelnen Curvenbögen durch Parabelbögen<br>ersetzt, welche durch je 3 auf einander folgende Punkte der<br>begrenzenden Curve *AB* hindurchgehen. Für den Flächeninhalt<br>der ganzen Figur erhält man dann den angen begrenzenden Curve  $AB$  hindurchgehen. Für den Flächeninhalt der ganzen Figur erhält man dann den angenäherten Werth

$$
(17.)\,F = \frac{h}{3}(y_0 + 4y_1 + 2y_2 + 4y_3 + 2y_4 + \cdots + 2y_{2n-2} + 4y_{2n-1} + y_{2n}),
$$

ein Ausdruck, welcher mit Gleichung (11.), d. h. mit der *Simp*son'schen Regel genau übereinstimmt.

Um sich darüber Rechenschaft zu geben, wie genau die Um sich darüber Rechenschaft zu geben, wie genau die durch Anwendung der Simpson'schen Regel gefundenen Resultate sind, diene die folgende Betrachtung. Entwickelt man

(18.) 
$$
\frac{h}{3}(y_0 + 4y_1 + y_2) = \frac{h}{3}[f'(a) + 4f'(a+h) + f'(a+2h)]
$$

nach steigenden Potenzen von *h,* so erhält man durch Anwendung der Taylor'schen Reihe

(19.) 
$$
\frac{h}{3}(y_0 + 4y_1 + y_2) = 2h \cdot f'(a) + 2h^2 \cdot f''(a) + \frac{4h^3}{3}f'''(a) + \frac{2h^4}{3}f^{(4)}(a) + \frac{5h^5}{18}f^{(5)}(a) + \cdots
$$

Andererseits ist nach der Taylor'schen Reihe

336   
\n\$ 59. *Simpson*'sche Regel.  
\n(20.) 
$$
\int f'(x)dx = f(a + 2b) - f(a)
$$
  
\n
$$
= \frac{2h}{1!}f'(a) + \frac{4h^2}{2!}f''(a) + \frac{8h^3}{3!}f'''(a) + \frac{16h^4}{4!}f^{(4)}(a) + \frac{32h^5}{5!}f^{(5)}(a) + \cdots,
$$
\nfolglich wird  
\n(21.)  $\frac{h}{3}(y_0 + 4y_1 + y_2) - \int f'(x)dx = \frac{h^5}{90}f^{(5)}(a) + \cdots$   
\nMan erkennt daraus, dass der Unterschied zwischen dem

folglich wird

(21.) 
$$
\frac{h}{3}(y_0+4y_1+y_2)-\int_a^{a+2h}f'(x)dx=\frac{h^5}{90}f^{(5)}(a)+\cdots.
$$

Man erkennt daraus, dass der Unterschied zwischen dem Näherungswerth, den die *Simpson'sche* Regel liefert, und dem wahren Werthe des Integrals mit *<sup>h</sup>* zugleich unendlich klein wird von der *fünften* Ordnung.

Für *<sup>n</sup>* Doppelstreifen ist daher der Unterschied etwa n-mal so gross, folglich wird der gesammte Fehler, da  $2nh = b - a$  ist, gleich einem Mittelwerthe von  $f^{(5)}(x)$ , multiplicirt mit  $\frac{(b - a)h^4}{180}$ .

Es war bei Herleitung der Näherungsformeln in diesem und dem vorhergehenden Paragraphen bisher die Voraussetzung gemacht worden, dass der begrenzende Curvenbogen *AB über* der macht worden, dass der begrenzende Curvenbogen *AB uber* der X-Axe liegt; es gelten aber noch dieselben Schlüsse auch dann, wenn der Bogen *AB unter* der X-Axe liegt, es wird dann aber der Werth des bestimmten Integrals *n* wenn der Bogen *AB unter* der X-Axe liegt, es wird dann aber der Werth des bestimmten Integrals negativ. Die Formeln bleiben sogar noch richtig, wenn die Curve theilweise *über,* theilweise *unter* der X-Axe liegt, wie aus der Zerlegung des bestimmten Integrals hervorgeht.

Ebenso ist es nicht nothwendig, dass der Bogen *AB* in seiner ganzen Ausdehnung *nach oben convex* oder *nach oben concav* ist. Es wird aber zweckmässig sein, durch die Ordinaten der Wendepunkte, welche zwischen *<sup>A</sup>* und *<sup>B</sup>* möglicher Weise vorhanden sind, die Figur (bezw. das bestimmte Integral) zu zerlegen.

Das Verfahren, durch welches die *Simpson'*sehe Regel zuletzt hergeleitet worden ist, lässt sich noch verallgemeinern, indem man die Figur in 4n Streifen von gleicher Breite *h* zerlegt und in der Gleichung
$y = ax^4 + a_1x^3 + a_2x^2 + a_3x + a_4$  $(22.)$ die 5 constanten Coefficienten  $a, a_1, a_2, a_3, a_4$  so bestimmt, dass die neue Curve mit dem Curvenbogen  $AB$  (Fig. 105) 5 auf einander folgende Punkte, z. B. die 5 Punkte  $A, C, D, E, F$  gemeinschaftlich hat. Auf diese Weise erhält man eine Curve, welche sich der gegebenen Curve längs des Bogens ACDEF im Allgemeinen noch enger anschliesst. Deshalb findet man dann auch bei der Berechnung des Inhaltes der Fläche  $A_1AFF_1$  noch genauere Resultate als durch die bisherigen Methoden, wenn man die gegebene Curve durch die der Gleichung (22.) entsprechende ersetzt.

Aehnlich wie bei der Simpson'schen Regel findet man dann für den Näherungswerth den Ausdruck

$$
(23.)\ \ F = \frac{2h}{45} \Big[ (7y_0 + 32y_1 + 12y_2 + 32y_3 + 7y_4) + (7y_4 + 32y_5 + 12y_6 + 32y_7 + 7y_8) + \cdots + (7y_{4n-4} + 32y_{4n-3} + 12y_{4n-2} + 32y_{4n-1} + 7y_{4n}) \Big].
$$

Auch hier kann man sich über die Genauigkeit der gefundenen Resultate durch die Entwickelung nach der Taylor'schen Reihe Rechenschaft geben, denn es ist

$$
(24.) \quad F_1 = \frac{2h}{45}(7y_0 + 32y_1 + 12y_2 + 32y_3 + 7y_4)
$$
  
= 
$$
\frac{2h}{45} \Big[ 7f'(a) + 32f'(a+h) + 12f'(a+2h) + 32f'(a+3h) + 7f'(a+4h) \Big]
$$
  
= 
$$
4hf'(a) + 8h^2f''(a) + \frac{32h^3}{3}f'''(a) + \frac{32h^4}{3}f^{(4)}(a)
$$
  
+ 
$$
\frac{128h^5}{15}f^{(5)}(a) + \frac{256h^6}{45}f^{(6)}(a) + \frac{88h^7}{27}f^{(7)}(a) + \cdots
$$

Kiepert, Integral-Rechnung.

 $22$ 

Andererseits ist *d—4h*

$$
(25.)
$$

nderersetts ist  
\n
$$
\int_{a}^{a+4h} f'(x)dx = f(a + 4h) - f(a)
$$
\n
$$
= 4hf'(a) + 8h^2f''(a) + \frac{32h^3}{3}f'''(a) + \frac{32h^4}{3}f^{(4)}(a)
$$
\n
$$
+ \frac{128h^5}{15}f^{(5)}(a) + \frac{256h^6}{45}f^{(6)}(a) + \frac{1024h^7}{315}f^{(7)}(a) + \cdots
$$
\n
$$
a + 4h
$$
\n
$$
F_1 - \int_a^{a+4h} f'(x)dx = \frac{8h^7}{945}f^{(7)}(a) + \cdots
$$
\n
$$
F_1 \text{interschied zwischen dem Näherungswerthe und}
$$

folglich wird

(26.) 
$$
F_1 - \int_a^{a+4h} f'(x) dx = \frac{8h^7}{945} f^{(7)}(a) + \cdots
$$

Der Unterschied zwischen dem Näherungswerthe und dem wahren Werthe des Integrals wird also für je <sup>4</sup> Streifen von wahren Werthe des Integrals wird also für je 4 Streifen von der Breite *h* mit *h* zugleich unendlich klein von der *siebenten* Ordnung.

Für alle  $4n$  Streifen wird demnach der Unterschied etwa n-mal so gross. Der gesammte Fehler wird also, da

$$
4nh = b - a
$$

 $4nh = b - a$ <br>ist, gleich einem Mittelwerth von  $f^{(7)}(x)$ , multiplicirt mit<br> $\frac{2(b-a)h^6}{945}$ .<br>In dieser Weise kann man fortfahren und die ei

$$
\frac{2(b-a)h^6}{945}
$$

In dieser Weise kann man fortfahren und die einzelnen Theile des Curvenbogens *AB* durch Curvenbögen mit der Gleichung In dieser Weise kann man fortfahren und die einzelnen<br>Theile des Curvenbogens *AB* durch Curvenbögen mit der<br>Gleichung<br>(27.)  $y = ax^{2m} + a_1x^{2m-1} + a_2x^{2m-2} + \cdots + a_{2m-1}x + a_{2m}$ ersetzen, welche durch je  $2m + 1$  auf einander

der gegebenen Curve hindurchgehen.

Es ist dabei noch zu bemerken, dass die Genauigkeit im Allgemeinen keine grössere wird, wenn man die Gleichung (27.) mit der Gleichung Es ist dabei noch zu bemerken, dass die Genauigkeit im<br>Allgemeinen keine grössere wird, wenn man die Gleichung (27.)<br>mit der Gleichung<br>(28.)  $y = ax^{2m+1} + a_1x^{2m} + a_2x^{2m-1} + \cdots + a_{2m}x + a_{2m+1}$ <br>vertauscht und die  $2m + 2$  Co

#### § 60. *Simpson<sup>1</sup> sehe.* Regel; Uebungs-Beispiele. <sup>339</sup>

bestimmt, dass die entsprechende Curve durch *2m* <sup>+</sup> 2 auf ein-ander folgende Punkte der gegebenen Curve hindurch geht. Der ander folgende Punkte der gegebenen Curve hindurch geht. Der Grund dafür liegt darin, dass bei dem Integral

§ 60. *Simpson*'sche Regel; Uebungs-Beispiele. 339  
bestimmt, dass die entsprechende Curve durch 
$$
2m + 2
$$
 auf ein-  
ander folgende Funkt der gegebenen Curve hindurch geht. Der  
Grund dafür liegt darin, dass bei dem Integral  

$$
A^{+k}
$$

$$
(29.) \int y dx = \left[ a \frac{x^{2m+2}}{2m+2} + a_1 \frac{x^{2m+1}}{2m+1} + \cdots + a_{2m} \frac{x^2}{2} + a_{2m+1} x \right]_{-k}^{+k}
$$

$$
= 2 \left( a_1 \frac{k^{2m+1}}{2m+1} + a_3 \frac{k^{2m-1}}{2m-1} + \cdots + a_{2m+1} k \right)
$$

der Coefficient  $a$  von  $x^{2m+1}$  in dem Endresultat überhaupt nicht mehr vorkommt.

#### § 60.

### Uebungs-Beispiele.

Aufgabe 1. Man soll mit Anwendung der *Simpson*'schen Regel

(1.) 
$$
12 = \int_{1}^{2} \frac{d^{2}x}{x^{2}}
$$

berechnen.

**Auflösung.** Es sei  $2n = 10$ , also  $h = \frac{1}{10}$ , dann wird (2.)  $12 = \frac{1}{30} [f'(1) + 4f'(1,1) + 2f'(1,2) + \cdots + 4f'(1,9) + f'(2)]$  $=\frac{1}{30}\left(1+\frac{40}{11}+\frac{20}{12}+\frac{40}{13}+\frac{20}{14}+\frac{40}{15}+\frac{20}{16}+\frac{40}{17}+\frac{20}{18}+\frac{40}{19}+\frac{10}{90}\right).$ Nun ist

$$
\begin{array}{l} 1:30=0,0333\;3333\\ 4:33=0,1212\;1212\\ 2:36=0,0555\;5556\\ 4:39=0,1025\;6410\\ 2:42=0,0476\;1905\\ 4:45=0,0888\;8889\\ 2:48=0,0416\;6667\\ 4:51=0,0784\;3137\\ 2:54=0,0370\;3704\\ 4:57=0,0701\;7544\\ 1:60=0,0166\;6667; \end{array}
$$

22\*

folglich findet man für 12 den Näherungswerth 0,6931 5024, der sich von dem wahren Werthe, nämlich von

 $12 = 0,69314718$ 

nur um 0,0000 0306 unterscheidet.

Berechnet man l $2 = \int \frac{dx}{x}$ nach der zweiten Methode, also nach

Formel Nr. 163 der Tabelle, indem man 12 Intervalle annimmt, so wird

$$
(3.) \t 4n = 12, \t h = \frac{1}{12}
$$

also

$$
(4.) \tF = \frac{2h}{45}(7y_0 + 32y_1 + 12y_2 + 32y_3 + 14y_4 + 32y_5 + 12y_6 + 32y_7 + 14y_8 + 32y_9 + 12y_{10} + 32y_{11} + 7y_{12})
$$
  
=  $\frac{1}{270}(7 + \frac{384}{13} + \frac{144}{14} + \frac{384}{15} + \frac{168}{16} + \frac{384}{17} + \frac{144}{18} + \frac{384}{19} + \frac{168}{20} + \frac{384}{21} + \frac{144}{22} + \frac{384}{23} + \frac{7}{2})$ 

Nun ist

folglich  $(5.)$ 

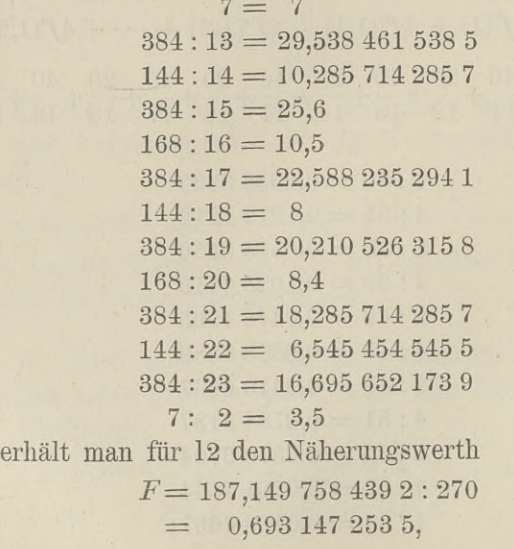

340

§ 60. Simpson'sche Regel; Uebungs-Beispiele.

der sich von

 $12 = 0,6931471806$ 

nur um

 $F-12 = 0,000\ 000\ 072\ 9$  $(6.)$ 

unterscheidet.

Aufgabe 2. Man soll die Zahl  $\pi$  durch Anwendung der Simpson'schen Regel aus der Gleichung

(7.) 
$$
\int_{0}^{0.9} \frac{dx}{\sqrt{1-x^2}} = \left[\arcsin x\right]_{0}^{0.5} = \frac{\pi}{6}
$$

berechnen.

**Auflösung.** Für  $2n = 8$ , also  $h = \frac{1}{16}$ erhält man

(8.) 
$$
\pi = \frac{6h}{3} \left[ f'(0) + 4f'\left(\frac{1}{16}\right) + \dots + 4f'\left(\frac{7}{16}\right) + f'\left(\frac{8}{16}\right) \right]
$$

$$
= \frac{1}{8} \left( 1 + \frac{64}{\sqrt{255}} + \frac{32}{\sqrt{252}} + \frac{64}{\sqrt{247}} + \frac{32}{\sqrt{240}} + \frac{64}{\sqrt{231}} + \frac{32}{\sqrt{220}} + \frac{64}{\sqrt{207}} + \frac{16}{\sqrt{192}} \right),
$$

oder  $(9.)$ 

$$
\pi = \frac{1}{8} + \frac{1/16320}{255} + \frac{1/112}{42} + \frac{1/15808}{247} + \frac{1/15}{15}
$$

$$
+ \frac{1/14784}{231} + \frac{1/220}{55} + \frac{1/1472}{69} + \frac{1/15}{12}
$$

Nun ist

$$
1:8 = 0,125
$$
\n
$$
\sqrt{16320} : 255 = 0,50097943
$$
\n
$$
\sqrt{112} : 42 = 0,25197631
$$
\n
$$
\sqrt{15808} : 247 = 0,50902781
$$
\n
$$
\sqrt{15} : 15 = 0,25819889
$$
\n
$$
\sqrt{14784} : 231 = 0,52636135
$$
\n
$$
\sqrt{220} : 55 = 0,26967995
$$
\n
$$
\sqrt{1472} : 69 = 0,55603844
$$
\n
$$
\sqrt{3} : 12 = 0,14433757
$$

341

<sup>342</sup> § 60. *Simpson'sche* Regel; Uebungs -Beispiele.

342 § 60. *Simpson*'sche Regel; Uebungs-Beispiele.<br>folglich erhält man für die Zahl  $\pi$  den Näherungswerth<br>3.1415.9975 der sich von dem wahren Werthe nämlich von folglich erhält man für die Zahl  $\pi$  den Näherungswe<br>3,1415 9975, der sich von dem wahren Werthe, nämlich von

$$
\pi = 3{,}1415\;9265
$$

nur um die Grösse 0,000 <sup>0710</sup> unterscheidet.

**Aufgabe 3.** Von einer Ellipse  $b^2x^2 + a^2y^2 = a^2b^2$  mit den Halbaxen  $a = 6$ ,  $b = 4$  soll man das Flächenstück  $Q_1P_1P_2Q_2$ berechnen (Fig. 108), wenn  $OQ_1 = -1$  und  $OQ_2 = +5$  ist.

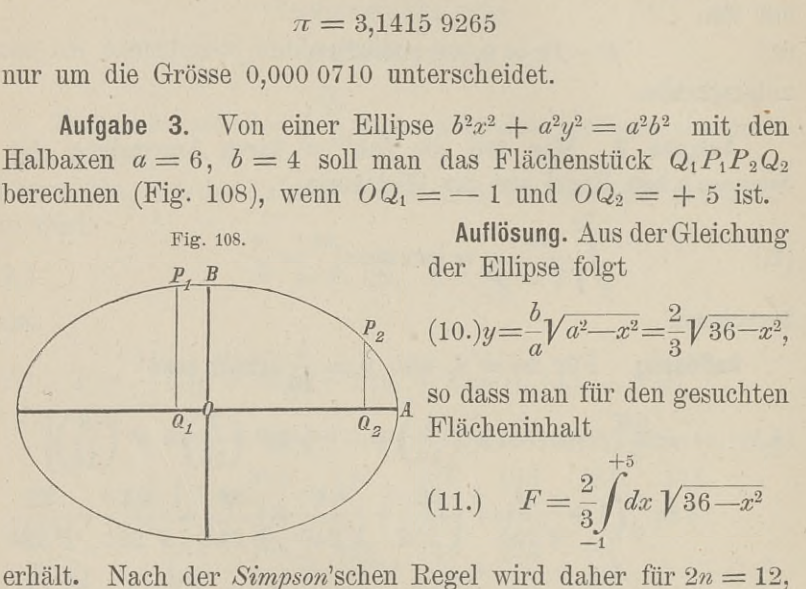

 $h = \frac{1}{2}$ 

(12.)  $F=\frac{2}{3}\cdot\frac{1}{6}(\sqrt{35}+4\sqrt{35,75}+2\sqrt{36}+4\sqrt{35,75})$ 

 $+ 2 \sqrt{35} + 4 \sqrt{33,75} + 2 \sqrt{32} + 4 \sqrt{29,75}$ 

+  $2\sqrt{27} + 4\sqrt{23,75} + 2\sqrt{20} + 4\sqrt{15,75} + \sqrt{11}$ .<br>  $2\sqrt{36} = 2.6 = 12,0000\,000$ Nun ist

$$
2\sqrt{36} = 2.6 = 12,0000\,000
$$
  
\n
$$
8\sqrt{35,75} = \sqrt{2288} = 47,8330\,430
$$
  
\n
$$
3\sqrt{35} = \sqrt{315} = 17,7482\,393
$$
  
\n
$$
4\sqrt{33,75} = \sqrt{540} = 23,2379\,001
$$
  
\n
$$
2\sqrt{32} = \sqrt{128} = 11,3137\,085
$$
  
\n
$$
4\sqrt{29,75} = \sqrt{476} = 21,8174\,242
$$
  
\n
$$
2\sqrt{27} = \sqrt{108} = 10,3923\,048
$$

§ 60. *Simpson'* sehe Regel; Uebungs -Beispiele. <sup>343</sup>

$$
4\sqrt{23,75} = \sqrt{380} = 19,4935887
$$
  
\n
$$
2\sqrt{20} = \sqrt{80} = 8,9442719
$$
  
\n
$$
4\sqrt{15,75} = \sqrt{252} = 15,8745079
$$
  
\n
$$
\sqrt{11} = 3,3166248;
$$
  
\nthe first step. *Nähermasnerth*

man erhält daher für *<sup>F</sup>* den *Näherungswerth* (13.)  $191,9716\,132 : 9 = 21,3301\,7924.$ 

Den *wahren* Werth von *<sup>F</sup>* findet man aus

(14.) 
$$
F = \frac{2}{3} \int_{-1}^{5} dx \sqrt{36 - x^2} = \frac{2}{3} \left[ \frac{x}{2} \sqrt{36 - x^2} + 18 \arcsin \left( \frac{x}{6} \right) \right]_{-1}^{+5}
$$

$$
= \frac{1}{3} (5\sqrt{11} + \sqrt{35}) + 12 \arcsin \left( \frac{5}{6} \right) - 12 \arcsin \left( -\frac{1}{6} \right).
$$
Dabel ist (vergl. Aufgabe 4 in § 11)
$$
\frac{5}{3} \sqrt{11} = 5{,}527 708
$$

$$
\frac{1}{3} \sqrt{35} = 1{,}972 027
$$

$$
12 \arcsin \left( \frac{5}{6} \right) = 11{,}821 327
$$

also

(15.)  $F = 21,330 439.$ 

 $12\arcsin\left(\frac{1}{6}\right) = 2,009\,377$ 

Der durch die Anwendung der Simpson'schen Eegel gefundene Werth ist also um 0,000 <sup>260</sup> zu klein. **Aufgabe** 4. In einer Ellipse

Aufgabe 4. In einer Ellipse (Fig. 109) mit der Gleichung  $(16.)$   $b^2x^2 + a^2y^2 = a^2b^2$ Fig. 109. $B$ seien die beiden Halbaxen (17.)  $a = 10$  und  $b = 6$ ;<br>man soll die Länge des Bogens /  $(17.)$   $a = 10$  und  $b = 6$ ; *BP* bestimmen, wenn *OQ —*  $BP$  bestimmen, wenn  $OQ$  gleich 8 ist.  $\overline{0}$ 

**Auflösung.** Aus Gleichung (16.) folgt

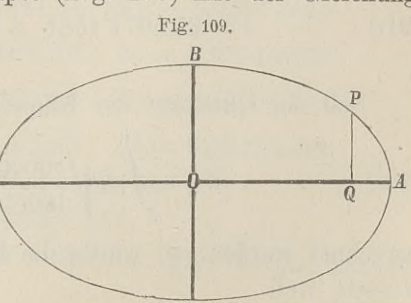

§ 60. Simpson'sche Regel; Uebungs-Beispiele.

(18.) 
$$
\frac{dy}{dx} = -\frac{b^2x}{a^2y}, \quad \left(\frac{ds}{dx}\right)^2 = \frac{a^4y^2 + b^4x^2}{a^4y^2} = \frac{a^4 - e^2x^2}{a^2(a^2 - x^2)}
$$

In dem vorliegenden Falle ist also

(19.) 
$$
s = BP = \int_{0}^{s} dx \sqrt{\frac{10000 - 64x^2}{100(100 - x^2)}}
$$

Deshalb erhält man durch Anwendung der Simpson'schen Regel für  $2n = 8$ ,  $h = 1$ 

$$
(20.) \quad s = \frac{1}{3} \left( 1 + 4 \sqrt{\frac{9936}{9900}} + 2 \sqrt{\frac{9744}{9600}} + 4 \sqrt{\frac{9424}{9100}} + 2 \sqrt{\frac{8976}{8400}} + 4 \sqrt{\frac{8400}{7500}} + 2 \sqrt{\frac{7696}{6400}} + 4 \sqrt{\frac{6864}{5100}} + \sqrt{\frac{5904}{3600}} \right).
$$

0000.0000

Nun ist

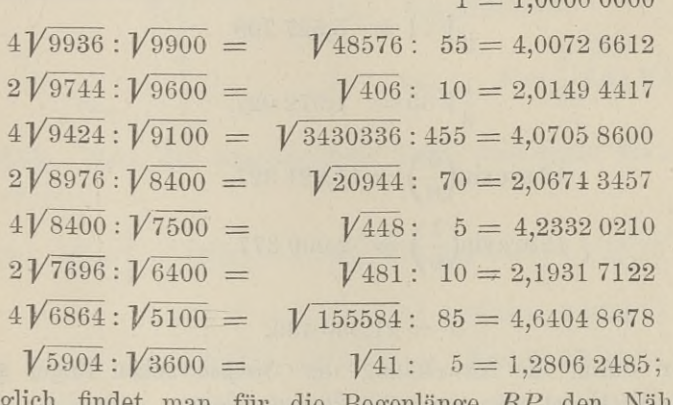

folglich findet man für die Bogenlänge BP den Näherungswerth

 $(21.)$  $s = 25,5077$  1581:  $3 = 8,5025$  7194.

Soll der Quadrant der Ellipse, nämlich

(22.) 
$$
q = \int_{0}^{10} dx \sqrt{\frac{10000 - 64x^2}{100(100 - x^2)}}
$$

berechnet werden, so würde die Rechnung auf Schwierigkeiten stossen, weil

344

§ 60. Simpson'sche Regel; Uebungs-Beispiele.

$$
f'(x) = \sqrt{\frac{10000 - 64x^2}{100(100 - x^2)}}
$$

für  $x = 10$  unendlich gross wird. Um auch in diesem Falle die angenäherte Berechnung von  $\int f'(x)dx$  auszuführen, mache man  $y$  zur Integrations-Veränderlichen, indem man

(23.) 
$$
y = \frac{6}{10} \sqrt{100 - x^2}
$$
, oder  $x = \frac{10}{6} \sqrt{36 - y^2}$ 

setzt. Dies giebt (Fig. 109)

(24.) 
$$
dx = -\frac{5ydy}{3\sqrt{36-y^2}}, \quad ds = -\frac{dy}{3\sqrt{36(36-y^2)}},
$$

(25.) 
$$
PA = \int_{8}^{3} f'(x) dx = -\int_{8,6}^{3} dy \sqrt{\frac{324 + 16y^2}{9(36 - y^2)}}
$$

$$
= + \int_{0}^{3,6} dy \sqrt{\frac{324 + 16y^2}{9(36 - y^2)}}.
$$

Wendet man auf die Berechnung dieses Integrals die Simpson'sche Regel an, indem man  $2n = 4$ , also  $h = 0.9$  setzt, so erhält man

$$
(26.) \quad PA = 0,3\left(1+4\sqrt{\frac{416}{391}}+2\sqrt{\frac{116}{91}}+4\sqrt{\frac{544}{319}}+\sqrt{\frac{41}{16}}\right)\n \cdot
$$

Nun ist

 $0,3 = 0,30000000$ 

 $1,2$ .  $\sqrt{416}$ :  $\sqrt{391} = \sqrt{23422464}$ : 391 = 1,2377 6880  $0,6.\ \sqrt{116}$ :  $\sqrt{91} = \sqrt{3800,16}$ :  $91 = 0,67742239$  $1,2.\sqrt{544}:\sqrt{319}=\sqrt{249891,84}:319=1,5670.5902$ 

0,3.  $\sqrt{41}$ :  $\sqrt{16}$  =  $\sqrt{3,69}$ :  $4 = 0,48023432$ ; folglich erhält man für PA den Näherungswerth  $PA = 4,26248453,$  $(27.)$ so dass man mit Rücksicht auf Gleichung (17.) für den ganzen Ellipsenquadranten

<sup>346</sup> § 61. Gauss'sche Quadratur.

(28.)  $BPA = q = 12,7650\,5647$ erhält. Durch wirkliche Berechnung des elliptischen Integrals hatte man auf Seite <sup>309</sup> in § <sup>52</sup> für denselben Ellipsenquadranten  $q = 12,763\,4994$ gefunden, so dass das durch Anwendung der Simpson'schen Regel berechnete Resultat um 0,0015 <sup>571</sup> d. h. um 0,0001 <sup>2200</sup> der Bogenlänge zu gross ist.

Wenn man für die Zahl *<sup>n</sup>* noch grössere Werthe wählt, so werden die Resultate natürlich genauer.

## § 61.

# Gauss'sche Quadratur.

(Vergl. die Formel - Tabelle Nr. <sup>164</sup> und 165.)

Nach der Simpson'schen Regel (Formel Nr. <sup>162</sup> der Tabelle) ist *näherungsweise*

it *n*ident der *Shnposn* stehen heger (Föntner IV. 162 der Tabene)  
\nist *n*üherungsweise  
\n
$$
F = \int_a^b f'(x)dx = \frac{h}{3}[f'(a) + 4f'(a+h) + f'(a+2h) + f'(a+2h) + 4f'(b-2h) + 4f'(b-h) + f'(b)]
$$
\n
$$
= \frac{h}{3}(y_0 + 4y_1 + 2y_2 + 4y_3 + 2y_4 + \dots + 2y_{2n-2} + 4y_{2n-1} + y_{2n}).
$$
\nMuch bei dem in Formel Nr. 163 angegebenen Nähermgs  
\nwerthe hatte *F* die Form  
\n(2.) 
$$
F = h(c_0y_0 + c_1y_1 + c_2y_2 + \dots + c_{4n}y_{4n}),
$$
\nwobei  $c_0$ ,  $c_1$ ,  $c_2$ , ...  $c_{4n}$  passend gewählte Zahlcoefficienten und  
\n $y_0$ ,  $y_1$ ,  $y_2$ , ...  $y_{4n}$  Ordinaten der Curve

Auch bei dem in Formel Nr. 163 angegebenen Näherungswerthe hatte *<sup>F</sup>* die Form

(2.)  $F = h(c_0y_0 + c_1y_1 + c_2y_2 + \cdots + c_{4n}y_{4n}),$ <br>wobei  $c_0, c_1, c_2, \ldots c_{4n}$  passend gewählte Zahlcoefficienten und *y*<sub>0</sub>, *y*<sub>1</sub>, *y*<sub>2</sub>, ...*y*<sub>4n</sub> Ordinaten der Curve (3.)  $y = f'(x)$ (3.)<br>sind, welche *gleichen Abstand* von einander haben. Eine noch

stärkere Annäherung *bei gleicher, oder sogar noch kleinerer Anzahl von Ordinaten* erhält man, wenn man den Ordinaten nicht die Beschränkung auferlegt, dass sie gleichen Abstand von einander haben, sondern wenn man dieselben passend auswählt.

#### § 61. Gauss'sche Quadratur.

Handelt es sich z. B. um den Doppelstreifen

(4.) 
$$
\int_{c-h}^{f'} (x) dx = f(c+h) - f(c-h)
$$

$$
= 2 \left[ \frac{h}{1!} f'(c) + \frac{h^3}{3!} f'''(c) + \frac{h^5}{5!} f^{(5)}(c) + \cdots \right],
$$

so mögen in dem Ausdruck

(5.) 
$$
F_1 = h[c_1 f'(c - \alpha h) + c_2 f'(c + \beta h)]
$$

die 4 Grössen  $c_1, c_2, \alpha, \beta$  so bestimmt werden, dass in der Entwickelung von  $F_1$  nach steigenden Potenzen von  $h$ , also in

(6.) 
$$
F_1 = (c_1 + c_2)hf'(c) + (-c_1\alpha + c_2\beta)\frac{h^2}{1!}f''(c) + (c_1\alpha^2 + c_2\beta^2)\frac{h^3}{2!}f'''(c) + (-c_1\alpha^3 + c_2\beta^3)\frac{h^4}{3!}f^{(4)}(c) + (c_1\alpha^4 + c_2\beta^4)\frac{h^5}{4!}f^{(5)}(c) + \cdots
$$

möglichst viele Glieder mit der in Gleichung (4.) gegebenen Entwickelung übereinstimmen. Zunächst folgt aus den Gleichungen

$$
(7.) \t -c_1\alpha+c_2\beta=0, \text{ oder } c_1\alpha=c_2\beta
$$

und

(8.) 
$$
-c_1\alpha^3+c_2\beta^3=0, \text{ oder } c_1\alpha^3=c_2\beta^3,
$$

dass

(9.) 
$$
\beta^2 = \alpha^2, \quad \text{oder} \quad \beta = \pm \alpha.
$$

Wäre  $\beta = -\alpha$ , so würden die beiden Ordinaten  $f'(c-\alpha h)$ und  $f'(c + \beta h)$  zusammenfallen; damit man zwei verschiedene Ordinaten erhält, muss man also in Gleichung (9.) das obere Vorzeichen wählen. Daraus folgt dann

 $(10.)$  $c_1 = c_2$ , so dass die Gleichungen (5.) und (6.) übergehen in (11.)  $F_1 = c_1 h[f'(c - \alpha h) + f'(c + \alpha h)]$  $=2\Big[c_1hf'(c)+c_1\alpha_2\frac{h^3}{2!}f'''(c)+c_1\alpha_1\frac{h^5}{4!}f^{(5)}(c)+\cdots\Big].$ 

Jetzt sind nur noch die beiden Grössen  $c_1$  und  $\alpha$  zu bestimmen, dass

(12.) 
$$
c_1 = 1
$$
,  $3c_1\alpha^2 = 1$ , also  $\alpha = \frac{1}{\sqrt{3}}$ 

wird. Dies giebt

(13.) 
$$
F_1 = h \left[ f' \left( c - \frac{h}{\sqrt{3}} \right) + f' \left( c + \frac{h}{\sqrt{3}} \right) \right]
$$

$$
= 2 \left[ h f'(c) + \frac{h^3}{3 \cdot 2!} f^{(\mu)}(c) + \frac{h^5}{9 \cdot 4!} f^{(5)}(c) + \cdots \right].
$$

Es ist daher

(14.) 
$$
\int_{c-h}^{c+h} f'(x)dx = F_1 = \frac{h^5}{135} f^{(5)}(c) + \cdots
$$

Indem man in Gleichung (13.) für c die Werthe  $c = a + h$ ,  $a + 3h, \ldots b - h$  einsetzt und die daraus sich ergebenden Ausdrücke addirt, findet man für *ff'(x)dx* den Näherungswerth

(15.) 
$$
F = h \left[ f' \left( a + \frac{3 - \sqrt{3}}{3} h \right) + f' \left( a + \frac{3 + \sqrt{3}}{3} h \right) + f' \left( a + \frac{9 - \sqrt{3}}{3} h \right) + f' \left( a + \frac{9 + \sqrt{3}}{3} h \right) + f' \left( a + \frac{15 - \sqrt{3}}{3} h \right) + f' \left( a + \frac{15 + \sqrt{3}}{3} h \right) + \cdots + f' \left( b - \frac{3 + \sqrt{3}}{3} h \right) + f' \left( b - \frac{3 - \sqrt{3}}{3} \right) \right].
$$

In dieser Formel braucht man 2n Ordinaten und erhält eine etwas stärkere Annäherung als bei der *Simpson*'schen In dieser Formel braucht man 2n Ordinaten und erhält<br>eine etwas stärkere Annäherung als bei der *Simpson*'schen<br>Regel unter Benutzung von  $2n + 1$  Ordinaten. Da nämlich  $2nh$ <br>gleich  $h = a$  ist. So wird der Feblen bei dieser eine etwas starkere Annaherung als bei der Simpson schen<br>Regel unter Benutzung von  $2n + 1$  Ordinaten. Da nämlich  $2nh$ <br>gleich  $b - a$  ist, so wird der Fehler bei dieser Formel nach gleich  $b - a$  ist, so wird der Fehler bei dieser Formel nach Gleichung (14.) gleich einem Mittelwerth von  $f^{(5)}(x)$ , multiplicirt  $\frac{(b - a)h^4}{270}$ ; er verhält sich also zum Fehler bei der *Simp*son'schen Regel etwa wie <sup>2</sup> zu 3.

#### § 61. Gauss'sche Quadratur. <sup>349</sup>

Durch die Einführung der Irrationalität  $\sqrt{3}$  wird die Durch die Einführung der Irrationalität  $\sqrt{3}$  wird die Rechnung im Allgemeinen *nicht* erschwert. Wenn z. B.  $f'(x)$ Rechnung im Allgemeinen *nicht* erschwert. Wenn z<br>eine *rationale* Function von *x* ist, so wird die Summe § 61. *Gauss*'sche<br>
linführung der<br>
gemeinen *nicht* e<br>
nction von *x* ist,<br>  $f'(\c - \frac{h}{\sqrt{3}}) + j$ <br>
chnung wird dan

$$
f'\left(c-\frac{h}{\sqrt{3}}\right)+f'\left(c+\frac{h}{3}\right)
$$

*rational.* Die Rechnung wird dann sogar noch einfacher als bei Anwendung der Simpson'schen Regel, wie das folgende Beispiel zeigen möge.

**Aufgabe.** Es soll wieder

$$
12 = \int_{1}^{2} \frac{dx}{x}
$$

berechnet werden unter Anwendung von 10 Ordinaten.<br> **Auflösung.** In diesem Falle ist  $h = 0,1$  und

$$
F = 0,1\left[f'\left(\frac{33-\sqrt{3}}{30}\right)+f'\left(\frac{33+\sqrt{3}}{30}\right)+f'\left(\frac{39-\sqrt{3}}{30}\right)\right] + f'\left(\frac{39+\sqrt{3}}{30}\right)+f'\left(\frac{45-\sqrt{3}}{30}\right)+f'\left(\frac{45+\sqrt{3}}{30}\right) + f'\left(\frac{51-\sqrt{3}}{30}\right)+f'\left(\frac{51+\sqrt{3}}{30}\right)+f'\left(\frac{57-\sqrt{3}}{30}\right) + f'\left(\frac{57+\sqrt{3}}{30}\right),
$$

oder da  $f'(x) = \frac{1}{x}$  ist,

oder da 
$$
f'(x) = \frac{1}{x}
$$
 ist,  
\n
$$
(16.) \quad F = 3\left[\left(\frac{1}{33 - \sqrt{3}} + \frac{1}{33 + \sqrt{3}}\right) + \left(\frac{1}{39 - \sqrt{3}} + \frac{1}{39 + \sqrt{3}}\right) + \left(\frac{1}{45 - \sqrt{3}} + \frac{1}{45 + \sqrt{3}}\right) + \left(\frac{1}{51 - \sqrt{3}} + \frac{1}{51 + \sqrt{3}}\right) + \left(\frac{1}{57 - \sqrt{3}} + \frac{1}{57 + \sqrt{3}}\right) = \frac{33}{181} + \frac{39}{253} + \frac{45}{337} + \frac{51}{433} + \frac{57}{541}.
$$

§ 61. Gauss'sche Quadratur.

Nun ist

 $33:181 = 0,1823204420$  $39:253 = 0,1541501976$  $45:337 = 0,1335311573$  $51:433 = 0,1177829099$  $57:541 = 0,1053604436,$ 

also

 $(17.)$ 

 $F = 0.6931451504$  $= 12 - 0,0000020302.$ 

Der Fehler ist also kleiner als bei Anwendung der Simpson'schen Regel mit 11 Ordinaten.

Auch dieses Verfahren lässt sich verallgemeinern, indem man

(18.) 
$$
F_2 = hc_1[f'(c - \alpha h) + f'(c + \alpha h)] + hc_2[f'(c - \beta h) + f'(c + \beta h)]
$$

$$
+ f'(c + \beta h)]
$$

$$
= 2[(c_1 + c_2)hf'(c) + (c_1\alpha^2 + c_2\beta^2)\frac{h^3}{2!}f'''(c)
$$

$$
+ (c_1\alpha^4 + c_2\beta^4)\frac{h^5}{4!}f^{(5)}(c) + (c_1\alpha^6 + c_2\beta^6)\frac{h^7}{6!}f^{(7)}(c)
$$

$$
+ (c_1\alpha^8 + c_2\beta^8)\frac{h^9}{8!}f^{(9)}(c) + \cdots]
$$

setzt und die 4 Grössen  $c_1$ ,  $c_2$ ,  $\alpha$ ,  $\beta$  so bestimmt, dass möglichst viele Glieder dieser Entwickelung mit den entsprechenden Gliedern in der Entwickelung von

$$
(19.) \int_{c-2h}^{c+2h} f'(x)dx = f(c+2h) - f(c-2h)
$$
  
=  $2\left[\frac{2h}{1!}f'(c) + \frac{8h^3}{3!}f'''(c) + \frac{32h^5}{5!}f^{(5)}(c) + \frac{128h^7}{7!}f^{(7)}(c) + \frac{512h^9}{9!}f^{(9)}(c) + \cdots\right]$ 

übereinstimmen. Dies giebt die Gleichungen

 $(20.)$  $c_1 + c_2 = 2$ ,

350

(21.) 
$$
c_1\alpha^2 + c_2\beta^2 = \frac{8}{3},
$$

(22.) 
$$
c_2 \alpha^4 + c_2 \beta^4 = \frac{32}{5},
$$

(23.) 
$$
c_1\alpha^6 + c_2\beta^6 = \frac{128}{7}.
$$

Eliminirt man aus den Gleichungen (20.) und (21.), (21.) und  $(22.)$ ,  $(22.)$  und  $(23.)$  die Grösse  $c_1$ , so erhält man

(24.) 
$$
c_2(\alpha^2 - \beta^2) = 2(\alpha^2 - \frac{4}{3}),
$$
  
\n(25.)  $c_2\beta^2(\alpha^2 - \beta^2) = 8(\frac{\alpha^2}{3} - \frac{4}{5}) = 2\beta^2(\alpha^2 - \frac{4}{3}),$   
\n(26.)  $c_2\beta^4(\alpha^2 - \beta^2) = 32(\frac{\alpha^2}{5} - \frac{4}{7}) = 8\beta^2(\frac{\alpha^2}{3} - \frac{4}{5}),$ 

also

$$
(27.)\ \beta^2 = 4\left(\frac{\alpha^2}{3} - \frac{4}{5}\right) : \left(\alpha^2 - \frac{4}{3}\right) = 4\left(\frac{\alpha^2}{5} - \frac{4}{7}\right) : \left(\frac{\alpha^2}{3} - \frac{4}{5}\right) \cdot \left(\frac{4}{3} - \frac{4}{5}\right) \cdot \left(\frac{4}{3} - \frac{4}{5}\right)
$$

Dies giebt

$$
\left(\alpha^2 - \frac{4}{3}\right)\left(\frac{\alpha^2}{5} - \frac{4}{7}\right) = \left(\frac{\alpha^2}{3} - \frac{4}{5}\right)^2,
$$

oder

(28.) 
$$
35\alpha^4 - 120\alpha^2 + 48 = 0,
$$

(29.) 
$$
\alpha^2 = \frac{60 \pm \sqrt{1920}}{35} = \frac{12 \pm 1,6\sqrt{30}}{7}
$$

Da die Gleichungen (20.) bis (23.) sich nicht ändern, wenn man  $c_1$  mit  $c_2$  und  $\alpha$  mit  $\beta$  vertauscht, so genügt  $\beta$  derselben Gleichung (28.) wie  $\alpha$ ; es sei deshalb

(30.) 
$$
\alpha^2 = \frac{4}{7}(3 - 0.4\sqrt{30}), \quad \beta^2 = \frac{4}{7}(3 + 0.4\sqrt{30}).
$$

Dann folgt aus Gleichung (24.)

$$
\begin{aligned} \text{(31.)} \ \ c_2 &= \frac{2(3\alpha^2 - 4)}{3(\alpha^2 - \beta^2)} = \frac{8(9 - 1, 2\sqrt{30} - 7)}{-3.3, 2\sqrt{30}} = 1 - \frac{1}{18} \sqrt{30}, \\ \text{(32.)} \ \ c_1 &= \frac{2(3\beta^2 - 4)}{3(\beta^2 - \alpha^2)} = 1 + \frac{1}{18} \sqrt{30}. \end{aligned}
$$

352 § 61. *Gauss*'sche Quadratur.

Es ist daher

(33.) 
$$
F_2 = \left(1 + \frac{1}{18}V\overline{30}\right)h\left[f'\left(c - \frac{2V\overline{3} - 0.4V\overline{30}}{V\overline{7}}h\right) + f'\left(c + \frac{2V\overline{3} - 0.4V\overline{30}}{V\overline{7}}h\right)\right]
$$
  
+  $\left(1 - \frac{1}{18}V\overline{30}\right)h\left[f'\left(c - \frac{2V\overline{3} + 0.4V\overline{30}}{V\overline{7}}h\right) + f'\left(c + \frac{2V\overline{3} + 0.4V\overline{30}}{V\overline{7}}\right)h\right]$ .

 $h^2$ Der Coefficient von  $\frac{h^9}{8!}$  in der Entwickelung von  $F_2$  wird dabei

$$
c_1\alpha^8 + c_2\beta^8 = \left(\frac{4}{7}\right)^4 \left[ \left(1 + \frac{1}{18}\sqrt{30}\right) \left(3 - 0, 4\sqrt{30}\right)^4 + \left(1 - \frac{1}{18}\sqrt{30}\right) \left(3 + 0, 4\sqrt{30}\right)^4 \right]
$$
  
=  $\frac{512 \cdot 5, 16}{512 \cdot 5, 16}$ 

$$
=\frac{512.5,16}{49}
$$

Deshalb wird

$$
+\left(1-\frac{1}{18}\sqrt{30}\right)\left(3+0,4\right)
$$
\n
$$
=\frac{512 \cdot 5,16}{49}
$$
\nDeshalb wird

\n
$$
^{c+2h}
$$
\n
$$
(34.)
$$
\n
$$
\int_{c-2h}^{f'(x)} f'(x) dx - F_2 = \left(\frac{512h^9}{9!} - \frac{512 \cdot 5,16h^9}{8!49}\right) f^{(9)}(c) + \cdots
$$
\n
$$
= \frac{10,24h^9}{138915} f^{(9)}(c) + \cdots
$$

Bezeichnet man

\n The equation is given by:\n 
$$
f'[a + (4m - 2 - \alpha)h]
$$
\n and\n  $f'[a + (4m - 2 + \alpha)h]$ \n and\n  $f'[a + (4m - 2 - \beta)h]$ \n and\n  $f'[a + (4m - 2 + \beta)h]$ \n and\n  $f'[a + (4m - 2 + \beta)h]$ \n and\n  $f$ 

so erhält man für das gesuchte Integral  $\int_a^b f'(x)dx$  den Näherungswerth

$$
\text{35.} \quad \text{Gauss sense Quadratur.} \quad \text{35.} \quad \text{35.} \quad \text{5.} \quad \text{5.} \quad \
$$

Da hierbei  $4nh = b - a$  ist, so wird, wenn man mit  $\Theta$  eine Grösse zwischen <sup>0</sup> und <sup>1</sup> bezeichnet, der Fehler

(36.) 
$$
\int_{a}^{c} f'(x)dx - F = \frac{2,56(b-a)h^8}{138915} f^{(9)}[a + \Theta(b-a)];
$$

er wird also mit *<sup>h</sup>* zugleich unendlich klein von der *achten* Ordnung.

Die folgende Aufgabe möge zeigen, wie bei den Anwendungen häufig die in  $\alpha$ ,  $\beta$ ,  $c_1$ ,  $c_2$  enthaltenen Irrationalitäten dungen häufig die in  $\alpha$ ,  $\beta$ ,  $c_1$ ,  $c_2$  enthaltenen Irrationalitäten<br>vermieden werden können, weil in dem Endresultat nur die<br>symmetrischen Functionen von  $\alpha^2$  und  $\beta^2$  auftreten. Nach Glei-<br>chung (28) wird aber chung (28.) wird aber symmetrischen Functionen von  $\alpha^2$  und  $\beta^2$  auftreten. Nach Glei-

(37.) 
$$
\alpha^2 + \beta^2 = \frac{120}{35}, \quad \alpha^2 \beta^2 = \frac{48}{35}.
$$

2 **Aufgabe.** Man soll wieder  $12 = \int_{-\infty}^{\infty} \frac{dx}{x}$  unter Benutzung von <sup>12</sup> Ordinaten berechnen. **Auflösung.** Hier ist

$$
h = \frac{1}{12}, \ \ f'(x) = \frac{1}{x},
$$

also, wenn man der Kürze wegen 12c mit *<sup>k</sup>* bezeichnet,

12 12  $f'(c - \beta h) + f'(c + \beta h) = \frac{12}{12c - \beta} + \frac{12}{12c + \beta} = \frac{24h}{k^2 - \beta}$ **12c mit** *k* **t**<br> **12c** -  $\alpha$  + **12c** +  $\alpha$ <br> **12c** - **12c** +  $\alpha$  $\frac{12}{12c - \alpha} + \frac{12}{12c + \alpha} = \frac{24k}{k^2 - \alpha^2}$ ,<br>  $\frac{12}{12c - \beta} + \frac{12}{12c + \beta} = \frac{24k}{k^2 - \beta^2}$ .

Deshalb wird mit Rücksicht auf die Gleichungen (31.) und (32.)

Kiepert, Integral - Rechnung. 23

354 
$$
\oint 61. \text{ Gauss'sche Quadratur.}
$$
\n(38.)  $c_1[f'(c - \alpha h) + f'(c + \alpha h)] + c_2[f'(c - \beta h) + f'(c + \beta h)]$ \n
$$
= \frac{48k}{3(\alpha^2 - \beta^2)} \left( -\frac{3\beta^2 - 4}{k^2 - \alpha^2} + \frac{3\alpha^2 - 4}{k^2 - \beta^2} \right)
$$
\n
$$
= \frac{16k[-3(\alpha^4 - \beta^4) + (3k^2 + 4)(\alpha^2 - \beta^2)]}{(\alpha^2 - \beta^2)[k^4 - (\alpha^2 + \beta^2)k^2 + \alpha^2\beta^2]}
$$
\n
$$
= \frac{16k[-3(\alpha^2 + \beta^2) + 3k^2 + 4]}{k^4 - (\alpha^2 + \beta^2)k^2 + \alpha^2\beta^2}] = \frac{16k(105k^2 - 220)}{35k^4 - 120k^2 + 48}
$$
\nWenn man in diesem Ausdruck für  $k = 12c$  die drei Werthe 12(1 + 2h) = 14, 12(1 + 6h) = 18, 12(1 + 10h) = 22  
\neinsetzt, so erhält man bezw.  
\n
$$
\left.\begin{array}{c} c_1(y_{1,1} + y_{1,2}) + c_2(y_{1,3} + y_{1,4}) = \frac{356630}{10321}, \\ c_1(y_{2,1} + y_{2,2}) + c_2(y_{2,3} + y_{2,4}) = \frac{25350}{9467}, \\ c_1(y_{3,1} + y_{3,2}) + c_2(y_{3,3} + y_{3,4}) = \frac{139150}{63601}. \end{array}
$$
\nIndem man diese Werthe in Gleichung (35.) einsetzt, findet man

\n(40.) 
$$
F = \frac{1}{12} \left( \frac{35630}{10321} + \frac{25350}{9467} + \frac{139150}{63601} \right).
$$

Werthe

 $12(1+2h) = 14$ ,  $12(1+6h) = 18$ ,  $12(1+10h) = 22$ einsetzt, so erhält man bezw.

(39.) 
$$
\begin{cases} c_1(y_{1,1} + y_{1,2}) + c_2(y_{1,3} + y_{1,4}) = \frac{356630}{10321}, \\ c_1(y_{2,1} + y_{2,2}) + c_2(y_{2,3} + y_{2,4}) = \frac{25350}{9467}, \\ c_1(y_{3,1} + y_{3,2}) + c_2(y_{3,3} + y_{3,4}) = \frac{139150}{63601}. \end{cases}
$$

Indem man diese Werthe in Gleichung (35.) einsetzt, findet man

man  
(40.) 
$$
F = \frac{1}{12} \left( \frac{35\ 630}{10\ 321} + \frac{25\ 350}{9\ 467} + \frac{139\ 150}{63\ 601} \right).
$$

Nun ist

$$
35\ 630 : 10\ 321 = 3,452\ 184\ 865\ 808
$$
  

$$
25\ 350 : 9\ 467 = 2,677\ 722\ 615\ 401
$$
  

$$
139\ 150 : 63\ 601 = 2,187\ 858\ 681\ 467,
$$

folglich wird

(41.) *F=* 8,317 <sup>766</sup> <sup>162</sup> <sup>676</sup> : <sup>12</sup>  $= 0,693147180223$ 

 $=$  12  $-$  0,000 000 000 337.

Man erhält also durch dieses Verfahren eine ausserordentlich starke Annäherung.

Noch stärker wird die Annäherung, wenn man in den Gleichungen

(42.) 
$$
\int_{c-3h}^{c+3h} f'(x)dx = f(c+3h) - f(c-3h)
$$

und

und

\n
$$
(43.) \ \ F_3 = \mathit{hc}_1[f'(c - \alpha h) + f'(c + \alpha h)] + \mathit{hc}_2[f'(c - \beta h) + f'(c + \beta h)] + \mathit{hc}_3[f'(c - \gamma h) + f'(c + \gamma h)]
$$

die rechten Seiten nach steigenden Potenzen von *<sup>h</sup>* entwickelt und die 6 Grössen  $c_1, c_2, c_3, \alpha, \beta, \gamma$  so bestimmt, dass in beiden Entwickelungen die Coefficienten von  $h$ ,  $h^3$ ,  $h^5$ ,  $h^7$ ,  $h^9$ ,  $h^{11}$  mit einander übereinstimmen. Der Fehler wird dann mit *<sup>h</sup>* zugleich unendlich klein von der <sup>13</sup>ten Ordnung.

In dieser Weise kann man das Verfahren noch beliebig weiter fortsetzen.

# XL Abschnitt.

# **Kubatur der Körper und Complanation der krummen Oberflächen, Mehrfache Integrale.**

§ 62.

## **Kubatur der Körper durch Anwendung einfacher Integrale.** (Vergl. die Formel-Tabelle Nr. 166.)

(Vergl. die Formel-Tabelle Nr. 166.)<br>
Es war bereits in Abschnitt III gezeigt worden, wie man<br>
das Volumen eines Rotationskörpers berechnen kann. Es wurde damals der Körper durch Schnitte, senkrecht zur Rotations-Axe in unendlich viele, unendlich dünne Schichten zerlegt, die man unter Vernachlässigung unendlich kleiner Grössen höherer Ordnung als Kreiscylinder betrachten darf. Ist z. B. die den Körper beals Kreiscylinder betrachten darf. Ist z. B.<br>grenzende Fläche durch Rotation der Curve

$$
(1.) \t\t\t y = f(x)
$$

um die X-Axe entstanden, so ist die Grundfläche eines solchen Cylinders ein Kreis mit dem Halbmesser *<sup>y</sup>* und dem Flächen-inhalte *<sup>y</sup>1™.* Da der Cylinder die Höhe *dx* hat, so wird das inhalte  $y^2 \pi$ . Da der Cylinder die Höhe  $dx$  hat, so wird das Volumen einer solchen unendlich dünnen Schicht

$$
(2.)\t\t dV = y^2 \pi dx,
$$

also das Volumen des ganzen Rotationskörpers

(3.) 
$$
V = \pi \int_{x_1}^{x_2} dx,
$$

wie bereits in Formel Nr. <sup>96</sup> der Tabelle angegeben ist.

Ein ähnliches Verfahren kann man auch für die Berechnung des Volumens bei anderen Körpern an wenden. Man theilt diedes Volumens bei anderen Körpern anwenden. Man theilt dieselben in unendlich viele, unendlich dünne Schichten durch Schnitte, welche zur X-Axe senkrecht stehen, und summirt die Volumina dieser einzelnen Schichten.

#### § 62. Kubatur durch Anwendung einfacher Integrale. <sup>357</sup>

Zur Berechnung des Volumens der einzelnen Schichten muss Zur Berechnung des Volumens der einzelnen Schichten muss<br>zunächst der Flächeninhalt der einzelnen Schnitte als stetige<br>Function- von *x* bekannt sein, wobei  $x = OQ$  der Abstand<br>des hetroffenden Schnittes von der YZ-Ehene i Function von x bekannt sein, wobei  $x = OQ$  der Abstand des betreffenden Schnittes von der YZ-Ebene ist (Fig 110.) Es sei also  $F(x)$  der Flächeninhalt eines solchen Schnittes, welcher in **Fig. 110.**

 $F(x + Ax)$  übergeht, wenn  $F(x + \Delta x)$  übergeht, wenn<br>  $x \text{ um } \Delta x = QQ_1$  wächst,<br>
d. h. wenn der Schnitt d. h. wenn der Schnitt<br>durch den Punkt  $Q_1$  der X-Axe gelegt wird.

Legt man durch die Umgrenzungen der beiden Schnitte  $F(x)$  und  $F(x + Ax)$ Schnitte  $F(x)$ und  $F(x + \Delta x)$ <br>Parallele zur X-Axe, so Parallele zur X-Axe, so werden die beiden Um-<br>grenzungscurven der

Schnitte in die YZ-Ebene projicirt. In Figur <sup>111</sup> sei z. B. die Curve *ABCJEFGK* die Projective *ABCJEFGK* die<br>die Curve *ABCJEFGK* die<br>Projection von *F(x)*, und die Projection von  $F(x)$ , und die Curve  $ALCDEMGH$  die Pro-Curve  $ALCDEMGH$  die Pro-<br>jection von  $F(x + Ax)$ . Die beiden Figuren haben das Stück *AL CJEMGK* gemeinschaftlich; dieses Stück muss man um  $(4.) \alpha_1 = ABCL$ und  $\alpha_2 = EFGM$ vermehren, damit man *F(x)* erhält, während man

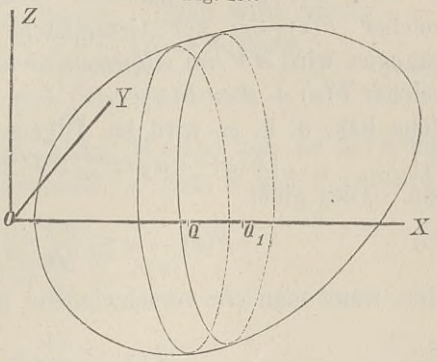

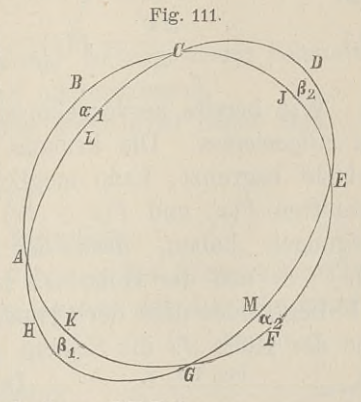

(4a.)  $\beta_1 = GHAK \text{ und } \beta_2 = CDEJ$ hinzufügen muss, damit man  $F(x + \Delta x)$  erhält.

Denselben Schluss wird man auch allgemein ausführen können. Die Projectionen der beiden Schnitte werden ein Flächenstück

(5.)  $F(x) - \alpha = F(x + Ax) - \beta$ (5.)  $F(x) - \alpha = F(x + \Delta x) - \beta$ <br>gemeinschaftlich haben, wenn man mit  $\alpha$  und  $\beta$  die Summe der kleinen Flächenstücke bezeichnet, welche das gemeinsame Stück<br>bezw. zu  $F(x)$  und  $F(x + \Delta x)$  ergänzen. In Figur 111 ist z. B. gemeinschaftlich haben, wenn man mit  $\alpha$  und  $\beta$  die Summe der kleinen Flächenstücke bezeichnet, welche das gemeinsame Stück bezw. zu  $F(x)$  und  $F(x + \Delta x)$  ergänzen. In Figur 111 ist z. B.

<sup>358</sup>§ 62. Kubatur durch Anwendung einfacher Integrale.

 $\alpha = \alpha_1 + \alpha_2 \quad \text{und} \quad \beta = \beta_1 + \beta_2.$ 

Dabei sind « und *<sup>ß</sup>* kleine Grössen, welche mit *dx* zugleich verschwindend klein werden, weil  $F(x)$  als eine stetige Function von *<sup>x</sup>* vorausgesetzt worden ist.

Bezeichnet man das Volumen der dünnen Schicht mit *AV,* so wird *dV im Allgemeinen grösser* sein als ein Cylinder, so wird  $\Delta V$  *im Allgemeinen grösser* sein als ein Cylinder, welcher  $F(x) = \alpha$  zur Grundfläche und  $\Delta x$  zur Höhe hat. Dagegen wird  $\Delta V$  *im Allgemeinen kleiner* sein als ein Cylinder, welcher  $F(x) + \beta = F(x + \Delta x) + \alpha$  zur Grundfläche und  $\Delta x$  zur welcher  $F(x) + \beta = F(x + \Delta x) + \alpha$  zur G<br>Höhe hat, d. h. es wird im Allgemeinen

(6.)  $[F(x) - \alpha]dx \leq dV \leq [F(x) + \beta]dx$  $\begin{align} \text{Höhe hat, d. h.} \\ \text{(6.)} \quad & \text{[}F \text{(s)} \\ \text{sein. Dies giebt} \quad & \text{(6.)} \end{align}$ sein. Dies giebt

(7.) 
$$
F(x) - \alpha \leq \frac{dV}{dx} \leq F(x) + \beta,
$$

oder, wenn man *Ax* verschwindend klein werden lässt,

(8.)  
\n
$$
F(x) \leq \frac{dV}{dx} \leq F(x),
$$
\nalso  
\n(9.)  
\n
$$
\frac{dV}{dx} = F(x), \quad V = \int_{0}^{x_2} F(x) dx.
$$

Wie bereits hervorgehoben wurde, gelten die Schlüsse *nur im Allgemeinen*. Die krumme Fläche, welche die betrachtete im Allgemeinen. Die krumme Fläche, welche die betrachtete<br>Schicht begrenzt, kann möglicher Weise zwischen den beiden Schnitten *F(x)* und *F(x +*  $\Delta x$ *)* solche Einbiegungen oder Aus-<br>biegungen haben, dass der Cylinder mit der Grundfläche<br>*F(x)* —  $\alpha$  und der Höhe  $\Delta x$  nicht ganz imeghalb der Schicht biegungen haben, dass der Cylinder mit der Grundfläche  $F(x) \rightarrow \alpha$  und der Höhe  $\Delta x$  nicht ganz *innerhalb* der Schicht  $\Delta V$  liegt, oder dass der Cylinder mit der Grundfläche  $F(x) + \beta$  $\Delta V$  hegt, oder dass der Cylmder mit der Grundnache  $F(x) + \beta$ <br>
und der Höhe  $\Delta x$  die Schicht  $\Delta V$  nicht vollständig *einschliesst*.<br>
In diesem Falle lege man durch

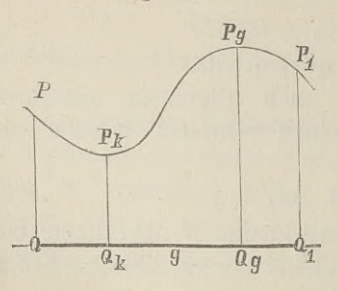

In diesem Falle lege man durch<br>eine Gerade  $g$ , welche zur X-Axe parallel ist und die Schicht durchbohrt, eine beliebige Ebene *QPPiQi* (Fig. 112). Diese Ebene sei auf der einen Seite durch die Gerade *g* begrenzt und schneide die Figuren *Figuren Figuren Figuren Figuren AF (x)* und *F*(*x* + *Ax*) bezw. in den Geraden *QP* und *Q<sub>1</sub>P*<sub>1</sub>. Die be-

#### § 63. Kubatur der Körper; Uebungs-Aufgaben. <sup>359</sup>

grenzende Fläche schneide sie in dem Curvenbogen *PP,* welcher grenzende Fläche schneide sie in dem Curvenbogen  $PP_1$ , welcher<br>in den Punkten  $P_k$  und  $P_g$  bezw. den kleinsten und den grössten<br>Abstand von der Geraden *g* haben möge. Dreht sich nun die<br>Ebene *QPP.O.* um die Gerade *g* Abstand von der Geraden *g* haben möge. Dreht sich nun die Ebene *QPP*<sub>1</sub>Q<sub>1</sub> um die Gerade *g*, so beschreiben die Punkte *P*<sub>*k*</sub> und *P*<sub>*g*</sub> auf der begrenzenden krummen Fläche zwei Curven, deren Projectionen in die YZ-Ebene jetzt mit *F(x)* —  $\alpha$  und deren Projectionen in die YZ-Ebene jetzt mit  $F(x) - \alpha$  und  $F(x) + \beta$  bezeichnet werden mögen. Dann wird wieder<br> $[F(x) - \alpha] \leq \Delta V \leq [F(x) + \beta] \Delta x$ ,  $F(x) + \beta$  bezeichnet werden mögen. Dann wird wieder

$$
F(x) - \alpha \underline{1} \underline{1} x \leq \underline{1} \overline{V} \leq [F(x) + \beta] \underline{1} x
$$

$$
F(x) - \alpha \leq \underline{1} \overline{1} \leq F(x) + \beta,
$$

also, weil für verschwindend kleine Werthe von  $\Delta x$  die Punkte also, weil für verschwindend kleine Werthe von  $\Lambda x$  die Punkte  $P_k$  und  $P_g$  mit  $P$  zusammenfallen, so dass  $\alpha$  und  $\beta$  verschwin- $P_k$ und  $P_g$ mit  $P$ zusammenfallen, so dass  $\alpha$ und  $\beta$ verschwindend klein werden,

$$
F(x) \leq \frac{dV}{dx} \leq F(x);
$$

dies giebt wieder

$$
\frac{dV}{dx} = F(x), \qquad V = \int_{x_1}^{x_2} F(x) dx.
$$

In dieser strengeren Herleitung ist der zuerst behandelte, am häufigsten vorkommende Fall eingeschlossen.

Die Berechnung des Volumens der Körper nennt man "Ku $b$ *atur der Körper*<sup> $11$ </sup>.

#### § 63.

### Uebungs-Beispiele.

**Aufgabe 1.** Man soll das Volumen des Körpers berechnen, welcher von dem *elliptischen Paraboloid* mit der Gleichung Die Berechnung des Volumens der Körper nennt n<br>
batur der Körper".<br>
§ 63.<br> **Uebungs-Beispiele.**<br> **Aufgabe 1.** Man soll das Volumen des Körpers b<br>
welcher von dem *elliptischen Paraboloid* mit der Glei<br>
(1.)  $y^2 + a^2z^2 = 2$ 

(1.) 
$$
y^2 + a^2 z^2 = 2px
$$

und von der Ebene mit der Gleichung  $x = c$  eingeschlossen ist (Fig. 113). Frangeschlossen ist (Fig. 113).<br> **Auflösung.** Jeder Schnitt senk-<br> **Auflösung.** Jeder Schnitt senk-

Auflösung. Jeder Schnitt senk-<br>recht zur  $X$ -Axe schneidet aus der Fläche eine Ellipse mit der Gleichung

(2.) 
$$
\frac{y^2}{2px} + \frac{a^2z^2}{2px} = 1
$$

und mit den Halbaxen

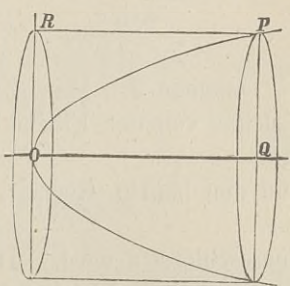

<sup>360</sup> § 63. Kubatur der Körper; Uebungs-Aufgaben.

860 *§* 63. Kubatur der Körper; Uebungs-Aufgaben.  
\n
$$
a_1 = \sqrt{2px}, \quad b_1 = \frac{1}{a}\sqrt{2px}
$$
\naus. Der Flächeninhalt dieser Ellipse ist bekanntlich

\n- $$
a_1 = V 2px
$$
,  $b_1 = \frac{1}{a}V 2pz$
\n- aus. Der Flächeninhalt dieser Ellipse ist b
\n- (3.)  $F(x) = a_1b_1\pi = \frac{2px}{a}\pi$ , folglich findet man für das Volumen des K
\n

folglich findet man für das Volumen des Körpers

$$
a_1 = \sqrt{2px}, \quad b_1 = \frac{1}{a}\sqrt{2px}
$$
  
aus. Der Flächeninhalt dieser Ellipse ist bekanntlich  
(3.)  

$$
F(x) = a_1b_1\pi = \frac{2px}{a}\pi,
$$
  
folglich findet man für das Volumen des Körpers  
(4.)  

$$
V = \int_a^c F(x) dx = \frac{2p\pi}{a} \int_a^c x dx = \frac{p\pi}{a} [x^2]_0^c = \frac{c^2p\pi}{a}.
$$
  
Autgabe 2. Man soll das Volumen des dreiaxigen  
(5.)  

$$
\frac{x^2}{a} + \frac{y^2}{a} + \frac{z^2}{a} = 1
$$

**Aufgabe 2.** Man soll das Volumen des dreiaxigen Ellipsoids (4.)  $V = \int F(x) dx = \frac{2p\pi}{a} x dx = \frac{2p\pi}{a}$ <br> **Aufgabe 2.** Man soll das Volumen<br>
(5.)  $\frac{x^2}{a^2} + \frac{y^2}{b^2} + \frac{z^2}{c^2} = 1$ 

berechnen.

**Auflösung.** Auch hier ist jeder Schnitt, senkrecht zur X-Axe, eine Ellipse mit der Gleichung

**Auflösung.** Auch hier ist je<br>
eine Ellipse mit der Gleichung<br>
(6.)  $\frac{y^2}{b^2} + \frac{z^2}{c^2} = \frac{a^2 - x^2}{a^2}$ , oder (6.)  $\frac{y^2}{b^2} + \frac{z^2}{c^2} = \frac{a^2 - x^2}{a^2}$ <br>und mit den Halbaxen  $\frac{a^2y^2}{b^2(a^2-x^2)} + \frac{a^2z^2}{c^2(a^2-x^2)}$  $b^2$   $c^2$   $a^2$   $b^2(a^2-x^2)$   $c^2$ <br>
and mit den Halbaxen<br>  $a_1 = \frac{b}{a} \sqrt{a^2-x^2}, \quad b_1 = \frac{c}{a} \sqrt{a^2-x^2}$ 

(7.) 
$$
a_1 = \frac{b}{a} \sqrt{a^2 - x^2}, \quad b_1 = \frac{c}{a} \sqrt{a^2 - x^2},
$$

folglich ist der Flächeninhalt dieser Ellipse

(8.) 
$$
F(x) = a_1 b_1 \pi = \frac{bc}{a^2} (a^2 - x^2) \pi.
$$

Das Volumen des Ellipsoids wird daher

$$
V = \int_{-a}^{+a} F(x) dx + \frac{bc\pi}{a^2} \int_{-a}^{+a} (a^2 - x^2) dx
$$
\n
$$
= \frac{bc\pi}{a^2} \left[ a^2x - \frac{x^3}{3} \right]_{-a}^{+a} = \frac{bc\pi}{a^2} \left( \frac{2a^3}{3} + \frac{2a^3}{3} \right) = \frac{4abc\pi}{3}.
$$
\nArteek's 2. We will use the following hypothesis, we have

Aufgabe 3. Man soll das Volumen des Körpers berechnen, Aufgabe 3. Man soll das Volun<br>welcher von der Fläche 4<sup>ten</sup> Grades (10.)  $a^2y^2 + x^2z^2 = b^2x^2$ (10.)<br>und den beiden Ebenen<br>(11.)<br> $a^2y^2 + x^2z^2 = b^2x^2$ <br>(11.)<br> $x = 0$  und  $x = a$ (10.)  $a^2y^2 + x^2z^2 = b^2x^2$ <br>und den beiden Ebenen<br>(11.)  $x = 0$  und  $x = a$ <br>eingeschlossen wird. Die durch Gleichung (10.) dargestellte<br>Fläche heisst: *Conocumeus* von *Wallis*<sup>44</sup>. Fläche heisst: "Conocuneus von *Wallis*".

**Auflösung.** Die Schnitte, senkrecht zur X-Axe, sind wieder Ellipsen mit der Gleichung

(12.) 
$$
\frac{a^2 y^2}{b^2 x^2} + \frac{z^2}{b^2} = 1
$$

und mit den Halbaxen

$$
\frac{1}{b^2x^2} + \frac{1}{b^2} - 1
$$
  
and mit den Halbaxen  
(13.)  

$$
a_1 = \frac{bx}{a}, \quad b_1 = b,
$$

folglich wird der Flächeninhalt eines solchen Schnittes

toiglich wird der Flachennnhalt eines solch

\n(14.)

\n
$$
F(x) = a_1 b_1 \pi = \frac{b^2 x \pi}{a}.
$$

Das Volumen des oben beschriebenen Körpers wird daher

(15.) 
$$
V = \int_{0}^{a} F(x) dx = \frac{b^2 \pi}{a} \int_{0}^{a} x dx = \frac{b^2 \pi}{a} \left[ \frac{x^2}{2} \right]_{0}^{a} = \frac{ab^2 \pi}{2}.
$$

Gleichzeitig gewinnt man aus dieser Untersuchung Auskunft über die Gestalt der Fläche.

Aus Gleichung (10.) ergiebt sich zunächst, dass die Coordinaten-Ebenen Symmetrie-Ebenen der Fläche sind, und aus Gleichung (12.) erkennt man, dass die Schnitte, senkrecht zur X-Axe, Ellipsen sind, welche alle dieselbe Halbaxe  $b_i = b$  haben, X-Axe, Ellipsen sind, welche alle dieselbe Halbaxe  $b_1 = b$  haben,<br>während die andere Halbaxe  $a_1 = \frac{bx}{a}$  mit *x* proportional zuwährend die andere Halbaxe  $a_1 = \frac{bx}{a}$  mit x proportional zunimmt. Die X *Y*- Ebene (mit der Gleichung  $z = 0$ ) schneidet die Fläche in zwei geraden Linien mit den Gleichungen nimmt. Die XY-Ebene (mit der Gleichung  $z = 0$ ) schneidet die Fläche in zwei geraden Linien mit den Gleichungen (16.)  $ay = \pm bx$ , und die ZX-Ebene (mit der Gleichung *<sup>y</sup>* <sup>=</sup> 0) schneidet die und die ZX-Ebene (mit der<br>Fläche in der Doppel-Geraden

(17.)  $x = 0$ , (17.)  $x = 0$ ,<br>welche mit der Z-Axe zusammenfällt, und in den beiden Geraden<br>(18.)  $z = +b, \ z = -b$ .

# § 64.

### **Einführung mehrfacher Integrale.**

(Vergl. die Formel-Tabelle Nr. 167.)

In den soeben behandelten Aufgaben war *F{x)* der Flächeninhalt einer ebenen Figur, der nach den Ausführungen in Ab

schnitt II selbst wieder durch Integration ermittelt wird, und zwar war in allen drei Aufgaben

(1.)  $F(x) = a_1b_1\pi$ 

(1.) 
$$
F(x) = a_1b_1\pi
$$
  
der Flächeninhalt einer Ellipse  
(2.) 
$$
b_1^2y^2 + a_1^2z^2 = a_1^2b_1^2, \text{ oder } z = \pm \frac{b_1}{a_1}\sqrt{a_1^2 - y^2}.
$$

Nach Formel Nr. <sup>93</sup> der Tabelle findet man daher *F{x)* aus der Gleichung

(3.) 
$$
F(x) = \int_{-a_1}^{+a_1} (z' - z'') dy = \frac{2b_1}{a_1} \int_{-a_1}^{+a_1} dy \sqrt{a_1^2 - y^2} = \frac{2b_1}{a_1} \left[ \frac{y}{2} \sqrt{a_1^2 - y^2} + \frac{a_1^2}{2} \arcsin\left(\frac{y}{a_1}\right) \right]_{-a_1}^{+a_1} = a_1 b_1 \pi.
$$

Dabei war in den Aufgaben 1, <sup>2</sup> und <sup>3</sup> bezw.

(4.) 
$$
\begin{cases} a_1 = \sqrt{2px}, & b_1 = \frac{1}{a}\sqrt{2px}; \\ a_1 = \frac{b}{a}\sqrt{a^2 - x^2}, & b_1 = \frac{c}{a}\sqrt{a^2 - x^2}; \\ a_1 = \frac{bx}{a}, & b_1 = b. \end{cases}
$$

Daraus erkennt man auch, dass in der Gleichung (3.) die Integrationsgrenzen —  $a_1$  und  $+ a_1$  noch Functionen von *x* sind.

In ähnlicher Weise wird auch die Aufgabe, das Volumen eines Körpers zu berechnen, *ganz allgemein* zu behandeln sein. Den Schnitt, welcher senkrecht auf der X-Axe steht, und dessen Flächeninhalt mit *Fix)* bezeichnet worden ist, erhält man, indem Flächeninhalt mit  $F(x)$  bezeichnet worden ist, erhält man, indem man in den Gleichungen der den Körper oben und unten begrenzenden Flächen<br>  $z' = g(x, y)$  und  $z'' = h(x, y)$ man in den Gleichungen der den Körper oben und unten be-

die Grösse *x* als *Constante* betrachtet. Setzt man (6.)  $z' - z'' = g(x, y) - h(x, y) = f(x, y),$ so ist der Flächeninhalt dieses Schnittes

(7.) 
$$
F(x) = \int_{y_1}^{y_1} (z^t - z^{\prime \prime}) dy = \int_{y_1}^{y_2} f(x, y) dy,
$$

(7.)  $F(x) = \int_{y_1}^{y_2} (z^t - z^u) dy = \int_{y_1}^{y_2} f(x, y) dy$ <br>wobei im Allgemeinen, je nach den Bedingungen<br>(8.)  $y_1 = \varphi(x), \quad y_2 = \psi(x)$ <br>noch Functionen von *x* sein werden. Da nur wobei im Allgemeinen, je nach den Bedingungen der Aufgabe,<br>
(8.)  $y_1 = \varphi(x), y_2 = \psi(x)$ <br>
uoch Eunctionen von z sein werden. Da nun nach Eormel (8.)  $y_1 = \varphi(x), y_2 = \psi(x)$ <br>noch Functionen von x sein werden. Da nun nach Formel

Nr. <sup>166</sup> der Tabelle das Volumen des Körpers

$$
(9.) \tV = \int_{x_1}^{x_2} F(x) dx
$$

ist, so erhält man mit Rücksicht auf Gleichung  $(7.)$ 

\n- (9.1)
\n- $$
V = \int F(x) dx
$$
\n- 15. (3.1)
\n- (10.)
\n- $V = \int_{x_1}^{x_2} \int_{y_1}^{y_2} f(z' - z'') dy = \int_{x_1}^{x_2} \int_{\varphi(x)} \varphi(x) dy$
\n
\nBosondone, Arfmanksonbari, ist deboi, auf die v

Besondere Aufmerksamkeit ist dabei auf die richtige Be-Besondere Aufmerksamkeit ist dabei auf die richtige Bestimmung der Grenzen  $y_1 = \varphi(x)$  und  $y_2 = \psi(x)$  zu verwenden. stimmung der Grenzen  $y_1 = \varphi(x)$  und  $y_2 = \psi(x)$  zu verwenden.<br>Den Ausdruck auf der rechten Seite von Gleichung (10.) nennt Den Ausdruck auf der rechten Seite von Gleichung (10.) nennt man *"ein Doppelintegral*".

Am besten wird man das angedeutete Verfahren durch die Behandlung einiger Aufgaben verstehen.

**Aufgabe 1.** Die Gleichung (11.)  $p(z - z) = p(z - z)$ 

 $p(z - z_0) = xy$ stellt ein *gleichseitiges hyperbolisches Paraboloid* dar; man soll das Volumen des Körpers berechnen, welcher oben von dieser Fläche, unten von der <sup>X</sup> Y-Ebene, vorn und rückwärts von den Fläche, unten von der XY-Ebene, vorn und rückwärts von den Ebenen  $y = c$  und  $y = d$ , links und rechts von den Ebenen  $y = c$  und  $y = d$ , links und rechts von den Ebenen **Ebenen**  $y = c$  und  $y = d$ , links und rechts von den Ebenen<br>  $x = a$  und  $x = b$  begrenzt wird. Dabei ist  $z_0$  so gross gewählt,<br>
daze des druph die generalignen Grossen eingeschlossene Stück  $x = a$  und  $x = b$  begrenzt wird. Dabei ist  $z_0$  so gross gewählt, dass das durch die angegebenen Grenzen eingeschlossene Stück der Fläche oberhalb der XY-Ebene liegt. **Auflösung.** In diesem Falle ist

Auflösung. In diesem Falle ist

(12.) 
$$
z' = z_0 + \frac{xy}{p}, \ z'' = 0;
$$

(12.)  $z = z_0 + \frac{z_0}{p}$ ,  $z_0 = 0$ ;<br>die Grenzen der Integrations-Veränderlichen *y* sind constant, denn es ist<br> $(13.)$ (13.) *y*<sub>1</sub> = *c*, *y*<sub>2</sub> = *d* 

Man erhält daher

 $V = \int d^2x \int (z' - z'') dy = \frac{1}{p} \int d^2x \int (pz_0 + xy) dy$  $(14.)$  $=\frac{1}{p}\int d x \left[ p z_0 y + \frac{xy^2}{2} \right]_c^d$  $=\frac{1}{2p}\!\!\int\limits_{a}\!dx\left[2pz_0(d-c)+(d^2-c^2)x\right]\nonumber\\ =\frac{d-c}{2p}\!\left[2pz_0x+(d+c)\frac{x^2}{2}\right]_a^b\nonumber\\ \text{also}$ 

(15.) 
$$
V = \frac{(b-a)(d-c)}{4p} [4pz_0 + (a+b)(c+d)].
$$

**Aufgabe 2.** Die Gleichung (16.)  $2p(z-z_0)$  $(2p(z-z_0) = y^2 - m^2x^2)$ 

stellt ein *hyperbolisches Paraboloid* dar; man soll das Volumen des Körpers berechnen, welcher oben durch diese Fläche, unten des Körpers berechnen, welcher oben durch diese Flä<br>durch die X*Y-*Ebene und seitlich durch den *Cylinder* 

(17.) 
$$
x^2 + y^2 = a^2
$$

begrenzt wird. Dabei sei *<sup>20</sup>* wieder so gross gewählt, dass das von dem Cylinder eingeschlossene Stück des Paraboloids oberhalb der *<sup>X</sup>* Y-Ebene liegt.

**Auflösung.** Auch hier ist  $z'' = 0$ , also

(15.) 
$$
V = \frac{4p}{4p} \quad [4pz_0 + (a + b)(c + d)].
$$
 **Autgabe 2.** Die Gleichung  
(16.) 
$$
2p(z - z_0) = y^2 - m^2x^2
$$
stellt ein *hyperbolisches Paraboloid* dar; man soll das V des Körpers berechnen, welcher {} dem durch diese Fläche durch die X Y-Ébene und seitlich durch den *Cylinder* (17.) 
$$
x^2 + y^2 = a^2
$$
 be  
gerenzt wird. Dabei sei  $z_0$  wieder sø gross gewählt, d  
von dem Cylinder eingeschlossene Stück des Paraboloid  
halb der X Y-Ébene liegt.  
**Autflösung.** Auch hier ist  $z'' = 0$ , also  
(18.) 
$$
V = \int_{z_1}^{x_2} dx \int_{y_1}^{y_2} zdy = \frac{1}{2p} \int_{x_1}^{x_2} dx \int_{y_1}^{y_2} (2pz_0 + y^2 - m^2x^2) dy
$$

$$
= \frac{1}{2p} \int_{x_1}^{x_2} dx \left[ 2pz_0y + \frac{y^3}{3} - m^2x^2y \right]_{y_1}^{y_2}
$$

$$
= \frac{1}{2p} \int_{x_1}^{x_2} dx \left[ 2pz_0y + \frac{y^3}{3} - m^2x^2y \right]_{y_1}^{y_2}
$$
  
In diesem Falle sind aber  $y_1$  und  $y_2$  Functionen  
denn der Schnitt, welchen man durch den Punkt Q der

In diesem Falle sind aber  $y_1$  und  $y_2$  Functionen von  $x$ , denn der Schnitt, welchen man durch den Punkt Q der X-Axe

zur X-Axe senkrecht legt, schneidet den begrenzenden Cy linder in zwei Geraden, welche schneidet den begrenzenden<br>CylinderinzweiGeraden,welche<br>auf der *XY*-Ebene in den<br>Punkten *P.* und *P.* senkrecht Cylinder in zwei Geraden, welche<br>
auf der  $XY$ -Ebene in den<br>
Punkten  $P_1$  und  $P_2$  senkrecht<br>
stehen (Fig. 114). Deshalb<br>
wird wird *(Fig. 114).* Despite  $y_2 = +\sqrt{a^2 - x^2}$ ,<br>  $y_1 = -\sqrt{a^2 - x^2}$ 

(19.) 
$$
\begin{cases} y_2 = +\sqrt{a^2 - x^2}, \\ y_1 = -\sqrt{a^2 - x^2} \end{cases}
$$

und

(20.) 
$$
V = \frac{1}{2p} \int_{x_1}^{x_2} 2dx \sqrt{a^2 - x^2} \left[ 2pz_0 - m^2x^2 + \frac{1}{3} (a^2 - x^2) \right]
$$

$$
= \frac{1}{2p} \int_{x_1}^{x_2} 2ax \sqrt{a^2 - x^2} \left[ 2pz_0 - m^2x^2 + \frac{1}{3} (a^2 - x^2) \right]
$$
  

$$
= \frac{6pz_0 + a^2}{3p} \int_{x_1}^{x_2} dx \sqrt{a^2 - x^2} - \frac{3m^2 + 1}{3p} \int_{x_1}^{x_2} x^2 dx \sqrt{a^2 - x^2}.
$$

Cylinder in zweiGeraden, welche  
\naut der 
$$
XY
$$
-Ebene in den  
\nPunkten  $P_1$  und  $P_2$  senkrecht  
\nstehen (Fig. 114). Deshalb  
\nwid  
\n(19.) 
$$
\begin{cases}\ny_2 = +\sqrt{a^2 - x^2}, \\
y_1 = -\sqrt{a^2 - x^2}\n\end{cases}
$$
\nand  
\n(20.) 
$$
V = \frac{1}{2p} \int_{x_1}^{x_2} 2dx \sqrt{a^2 - x^2} [2pz_0 - m^2x^2 + \frac{1}{3}(a^2 - x^2)]
$$
\n
$$
= \frac{6pz_0 + a^2}{3p} \int_{x_1}^{x_2} dx \sqrt{a^2 - x^2} - \frac{3m^2 + 1}{3p} \int_{x_1}^{x_2} dx \sqrt{a^2 - x^2}.
$$
\nNum ist nach Formel Nr. 79, 77 und 80 der Tabelle  
\n(21.) 
$$
\int x^2 dx \sqrt{a^2 - x_2} = \frac{x^3}{4} \sqrt{a^2 - x^2} + \frac{a^2}{4} \int \frac{x^2 dx}{\sqrt{a^2 - x^2}} = \frac{1}{8} \left[ x(2x^2 - a^2) \sqrt{a^2 - x^2} + a^4 \arcsin\left(\frac{x}{a}\right) \right],
$$
\n(22.) 
$$
\int dx \sqrt{a^2 - x^2} = \frac{x}{2} \sqrt{a^2 - x^2} + \frac{a^2}{2} \arcsin\left(\frac{x}{a}\right).
$$
\nDaoei muss der Punkt  $Q$  den ganzen Kreisdurchmes

Dabei muss der Punkt <sup>Q</sup> den ganzen Kreisdurchmesser Dabei muss der Punkt *Q* den ganzen Kreisdurchmesser *BA* durchlaufen, d. h.  $x_1$  ist gleich — *a* und  $x_2$  gleich + *a*. Dies giebt  $x^2 = \frac{1}{2}\sqrt{a^2 - x^2 + \frac{1}{2}} \arcsin\left(\frac{x}{a}\right)$ <br>ss der Punkt *Q* den ganzen Kre<br>n, d. h.  $x_1$  ist gleich — *a* und  $x_2$ <br> $\int_{a}^{+a} x^2 dx \sqrt{a^2 - x^2} = \frac{a^4}{4} \arcsin 1 = \frac{a^4 \pi}{8}$ ,

 $\overline{2}$ 

(21a.) 
$$
\int_{-a}^{+a} x^2 dx \sqrt{a^2 - x^2} = \frac{a^4}{4} \arcsin 1 = \frac{a^4 \pi}{8},
$$
  
(22a.) 
$$
\int_{-a}^{+a} dx \sqrt{a^2 - x^2} = a^2 \arcsin 1 = \frac{a^2 \pi}{2},
$$

also

*— <sup>a</sup>*

i.e.

\n
$$
365
$$
\n
$$
114.
$$
\n
$$
P_2
$$

 $y_{\rho}$ 

 $y_{1}$ 

 $\overline{A}$ 

 $\boldsymbol{a}$ 

Fig.

 $\eta$ 

 $\overline{x}$ 

(23.)

366  
\n\$ 64. Einführung mehrfacher Integrale.  
\n(23.)  
\n
$$
V = \frac{(6pz_0 + a^2)a^2\pi}{6p} - \frac{(3m^2 + 1)a^4\pi}{24p}
$$
\n
$$
= \frac{a^2\pi}{8p} [8pz_0 + (1 - m^2)a^2].
$$
\n**Autgabe 3.** Die Gleichung  
\n(24.)  
\n
$$
2pz = y^2 - m^2x^2
$$

**Aufgabe 3.** Die Gleichung

(24.) 
$$
2pz = y^2 - m^2x^2
$$

(24.)  $2pz = y^2 - m^2x^2$ <br>stellt wieder ein *hyperbolisches* Paraboloid dar, welches die XY-Ebene in den beiden Geraden *AC* und *BD* mit den Gleichungen XY-Ebene in den beiden Geraden  $AC$  und  $BD$  mit den Gleichungen<br>(25.)  $y = + mx$  und  $y = - mx$ 

(25.)  $y = + mx$  und  $y = - mx$ <br>schneidet (Fig. 115); man soll das Volumen des Körpers berech-

nen, der oben von der Fläche, unten von der XY-Ebene und seitlich von dem Cylinder

(26.) 
$$
x^2 + y^2 = a^2
$$

begrenzt wird.

**Auflösung.** Wenn die Constante *p* positiv ist, so liegt nur derjenige Theil der Fläche *über* der XY- Ebene, für welchen der  $XY$ -Ebene, für welchen<br> $y^2 > m^2x^2$  ist; das Körperstück, welches berechnet werden soll,

werdes berechnet werden son,<br>liegt also ausschliesslich über dem schraffirten Theile der Figur. Da die *<sup>X</sup>* Z-Ebene und die *YZ* -Ebene Symmetrie-Ebenen sind, Da die XZ-Ebene und die YZ-Ebene Symmetrie-Ebenen sind, so genügt es, das Volumen des Körpers zu berechnen, welcher über dem Kreissector *COE* liegt, wenn man das gefundene Reso genügt es, das Volumen des Körpers zu<br>über dem Kreissector  $COE$  liegt, wenn man<br>sultat noch mit 4 multiplicirt. Es wird also liegt also ausschliesslich über dem schränhrten Theile<br>Da die XZ-Ebene und die YZ-Ebene Symmetrie-Ek<br>so genügt es, das Volumen des Körpers zu berechnen<br>über dem Kreissector COE liegt, wenn man das geft<br>sultat noch mit 4 m

(27.) 
$$
V = 4 \int_{x_1}^{x_2} dx \int_{y_1}^{y_2} z dy = \frac{2}{p} \int_{x_1}^{x_2} dx \int_{y_1}^{y_2} (y^2 - m^2 x^2) dy,
$$

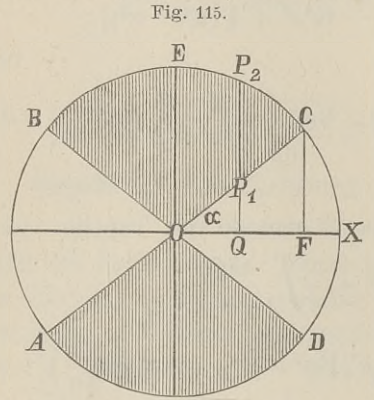

ist, wenn man den Winkel  $XOC$  mit  $\alpha$  bezeichnet. Es ist ist, wenn man den Winkel  $XOC$  mit  $\alpha$  bezeichnet. Es ist nämlich  $x_2$  die Abscisse des Punktes  $C$ , für den die beiden Gleichungen Abscisse des Punktes C, für<br>  $y = \sqrt{a^2 - x^2}$  und  $y = mx$ 

$$
y = V a^2 - x^2 \quad \text{und} \quad y = mx
$$

$$
y = V a^2 - x^2 \quad \text{und} \quad y = mx
$$
gemeinschaftlich gelten, für den also
$$
a^2 - x^2 = m^2 x^2, \quad \text{oder} \quad x^2 (1 + m^2) = a^2
$$

wird. Deshalb findet man aus Gleichung (27.)

$$
(30.)\n\quad\nV = \frac{2}{p} \int_{x_1}^{x_2} dx \left[ \frac{y^3}{3} - m^2 x^2 y \right]_{mx}^{y^2 - x^2}
$$
\n
$$
= \frac{2}{3p} \int_{x_1}^{x_2} dx \left[ \sqrt{a^2 - x^2} (a^2 - x^2 - 3m^2 x^2) + 2m^3 x^3 \right]
$$
\n
$$
= \frac{2}{3p} \left[ a^2 \int_{x_1}^{x_2} dx \sqrt{a^2 - x^2} - (1 + 3m^2) \int_{x_1}^{x_2} dx \sqrt{a^2 - x^2} + 2m^3 \int_{x_1}^{x_2} dx \sqrt{a^2 - x^2} + 2m^3 \int_{x_1}^{x_2} dx \sqrt{a^2 - x^2} + \frac{2m^3 \int_{x_1}^{x_2} dx}{x_1} dx \sqrt{a^2 - x^2} = \left[ \frac{x}{2} \sqrt{a^2 - x^2} + \frac{a^2}{2} \arcsin \left( \frac{x}{a} \right) \right]_0^{a \cos \alpha}
$$
\n
$$
(31.)\n\quad\n\int_{x_1}^{x_2} dx \sqrt{a^2 - x^2} = \left[ \frac{x}{2} \sqrt{a^2 - x^2} + \frac{a^2}{2} \arcsin \left( \frac{x}{a} \right) \right]_0^{a \cos \alpha}
$$

(31.) 
$$
\int_{x_1}^{x_2} dx \sqrt{a^2 - x^2} = \left[\frac{x}{2}\sqrt{a^2 - x^2} + \frac{a^2}{2}\arcsin\left(\frac{x}{a}\right)\right]_0^{a \cos a}
$$

$$
= \frac{a^2}{2} \left[\sin a \cos a + \arcsin(\cos a)\right]
$$

$$
= \frac{a^2}{2} \left[\frac{m}{1 + m^2} + \frac{\pi}{2} - a\right];
$$
  
nach Gleichung (21.) ist ferner

nach Gleichung (21.) ist ferner

$$
(32.)\int_{x_1}^{x_2} x^2 dx \sqrt{a^2 - x^2} = \frac{1}{8} \Big[ x(2x^2 - a^2) \sqrt{a^2 - x^2} + a^4 \arcsin\left(\frac{x}{a}\right) \Big]_0^{a \cos a}
$$
  
=  $\frac{a^4}{8} \Big[ \sin a \cos a (2\cos^2 a - 1) + \arcsin(\cos a) \Big]$   
=  $\frac{a^4}{8} \Big[ \frac{m(1 - m^2)}{(1 + m^2)^2} + \frac{\pi}{2} - a \Big];$   
and endlich ist

und endlich ist

(33.) 
$$
\int_{x_1}^{x_2} x^3 dx = \left[\frac{x^4}{4}\right]_0^{a \cos \alpha} \frac{a^4}{4} \cos^4 \alpha = \frac{a^4}{4(1+m^2)^2},
$$

folglich wird nach Gleichung (30.)  
\n
$$
V = \frac{2a^4}{3p} \left[ \frac{1}{2} \left( \frac{m}{1+m^2} + \frac{\pi}{2} - \alpha \right) - \frac{1+3m^2}{8} \left( \frac{m(1-m^2)}{(1+m^2)^2} + \frac{\pi}{2} - \alpha \right) + \frac{m^3}{2(1+m^2)^2} \right],
$$

oder

(34.) 
$$
V = \frac{a^4}{8p} [2m + (1 - m^2)(\pi - 2\alpha)].
$$

**Aufgabe** 4. Aus einer Kugel mit der Gleichung  $x^2 + y^2 + z^2 - a^2 = 0$ bohren die beiden Kreiscylinder mit den Gleichungen (34.)  $V = \frac{a^4}{8p} [2m + (1 - m^2)(\pi - 2\alpha)].$ <br> **Aufgabe 4.** Aus einer Kugel mit der Gleichung<br>
(35.)  $x^2 + y^2 + z^2 - a^2 = 0$ <br>
bohren die beiden Kreiscylinder mit den Gleichungen<br>
(36.)  $x^2 + y^2 - ax = 0$  und  $x^2 + y^2 + ax = 0$ <br>
Oeffnungen bliebenen Theiles der Kugel?  $x^2 + y^2 - ax = 0$  und  $x^2 + y^2 + ax = 0$ 

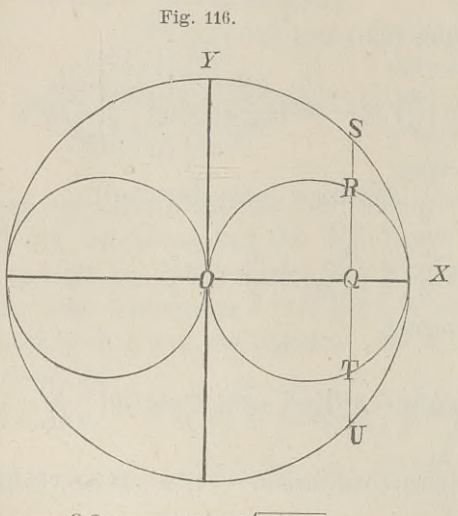

 $OQ = x$ ,  $QS = \sqrt{a^2 - x^2}$ ,  $QR = \sqrt{ax - x^2}$ .

**Auflösung.** Die XY-<br>**Ebene** schneidet die Ebene schneidet die Kugel in einem Kreise mit dem Halbmesser *<sup>a</sup>* mit dem Halbmesser  $a$ <br>und die beiden Kreiscylinder in Kreisen mit

den Halbmessern  $\frac{a}{2}$ 

(Fig. 116). Legt man durch den Punkt Q der  $X$ - Axe einen Schnitt sonkrecht zur  $X$ - Axe durch den Punkt  $Q$  der  $X$ -Axe einen Schnitt senkrecht zur  $X$ -Axe, so schneidet derselbe aus der Kugel einen Kreis mit dem Halbmesser

(37.)  $QS = Va^2 - x^2$ 

und aus dem einen Cylin-

der die beiden Geraden  $P^{\prime}P^{\prime\prime}$  und  $N^{\prime}N^{\prime\prime}$ , deren Abstand

# $QR = \sqrt{ax - x^2}$

 $QR = V$  ax  $-x^2$ <br>vom Mittelpunkt Q des Kreises sich aus der Gleichung (a)<br>
vom Mittelpunkt *Q* des l<br>
(38.)  $x^2 + y^2 - ax = 0$ ,<br>
oder (38.)  $x^2 + y^2 - ax =$ <br>
(38.)  $x^2 + y^2 - ax =$ <br>
(38a.)  $y = \sqrt{ax - x^2}$ <br>
ergiebt (Fig. 117). Da **Fig. 117.**

oder

$$
(38a.) \qquad y = \sqrt{ax - x^2}
$$

(38a.)  $y = \sqrt{ax - x^2}$ <br>ergiebt (Fig. 117). Da der Kreis<br>um O auf der Kugelfäche liegt ergiebt (Fig. 117). Da der Kreis<br>um Q auf der Kugelfläche liegt, um Q auf der Kugelfläche liegt,<br>so genügen die Coordinaten der Punkte *<sup>P</sup>'* und *<sup>P</sup>"* der Gleichung (35.), die man auf die Form

(39.) 
$$
\begin{cases} z' = +\sqrt{a^2 - x^2 - y^2}, \\ z'' = -\sqrt{a^2 - x^2 - y^2} \end{cases}
$$
bringen kann. Man erhält daher für den Flächeninhalt des

Schnittes *F{x),* welcher aus den beiden Kreissegmenten *<sup>P</sup>'SP"* und *N'UN"* besteht. (<sup>59.)</sup>)  $z'' = -\sqrt{a^2 - x^2 - y^2}$ <br>
bringen kann. Man erhält daher für den Flächeni<br>
Schnittes  $F(x)$ , welcher aus den beiden Kreissegment<br>
und  $N'UN'$  besteht,<br>
(40.)  $F(x) = 2\int_{y_1}^{y_2} (z' - z'')dy = 4\int_{y_1}^{y_2} dy\sqrt{a^2 - x^2 - y^2}$ Schnittes  $F(x)$ , welcher aus den beiden Kreissegmenter<br>
(40.)  $F(x) = 2 \int_{y_1}^{y_2} (z' - z'') dy = 4 \int_{y_1}^{y_2} dy \sqrt{a^2 - x^2 - y^2}$ ,<br>
wobei<br>
(41.)  $y_1 = QR = \sqrt{ax - x^2}$ ,  $y_2 = QS = \sqrt{a^2 - x^2}$ <br>
ist. Nun wird nach Formel Nr. 80 der Tabelle

(40.) 
$$
F(x) = 2 \int_{y_1}^{y_3} (z' - z'') dy = 4 \int_{y_1}^{y_2} dy \sqrt{a^2 - x^2 - y^2},
$$

wobei

wood

\n(41.)

\n
$$
y_1 = QR = \sqrt{ax - x^2}, \quad y_2 = QS = \sqrt{a^2 - x^2}
$$
\nist. Nun wird nach Formel Nr. 80 der Tabelle

(42.) 
$$
\int dy \sqrt{c^2 - y^2} = \frac{y}{2} \sqrt{c^2 - y^2} + \frac{c^2}{2} \arcsin\left(\frac{y}{c}\right),
$$

folglich ist, wenn man  $c^2 = a^2 - x^2$  setzt,

(42.) 
$$
\int dy \sqrt{c^2 - y^2} = \frac{y}{2} \sqrt{c^2 - y^2} + \frac{c^2}{2} \arcsin\left(\frac{y}{c}\right),
$$
   
folglich ist, wenn man  $c^2 = a^2 - x^2$  setzt,  
(43.) 
$$
F(x) = 4\left[\frac{y}{2}\sqrt{a^2 - x^2 - y^2} + \frac{a^2 - x^2}{2} \arcsin\left(\frac{y}{\sqrt{a^2 - x^2}}\right)\right]_{y_1}^{y_2},
$$
oder mit Rücksicht auf die Gleichungen (41.)

oder mit Rücksicht auf die Gleichungen (41.)

$$
F(x) = 2(a^{2} - x^{2}) \left( \arcsin 1 - \arcsin \sqrt{\frac{ax - x^{2}}{a^{2} - x^{2}}} \right) - 2 \sqrt{ax - x^{2}} \sqrt{a^{2} - ax},
$$

also

(44.) 
$$
F(x) = 2(a^2 - x^2) \left(\frac{\pi}{2} - \arcsin \sqrt{\frac{x}{a+x}}\right) - 2(a-x)\sqrt{ax}.
$$

Kiepert, Integral-Rechnung. 24

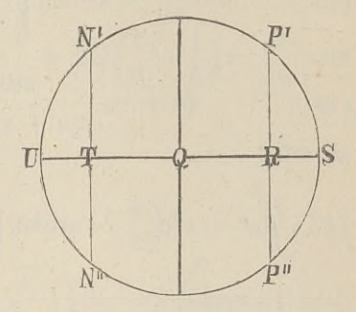

Setzt man in Formel Nr. 67 der Tabelle, nämlich in

$$
\int u \, dv = u \, e \, \text{J} \, \text{v} \, \text{a} \, u,
$$
\n
$$
\text{(45.)} \qquad u = \frac{\pi}{2} - \arcsin\sqrt{\frac{x}{a+x}}, \quad dv = (a^2 - x^2) \, dx,
$$

also

(46.) 
$$
du = -\frac{a dx}{2(a+x)\sqrt{ax}}, \quad v = a^2x - \frac{x^3}{3}.
$$

so wird

$$
(47.) \int_{0}^{a} (a^{2} - x^{2}) \left(\frac{\pi}{2} - \arcsin\sqrt{\frac{x}{a+x}}\right) dx
$$
  
=  $\left[ \left(\frac{\pi}{2} - \arcsin\sqrt{\frac{x}{a+x}}\right) \left(a^{2}x - \frac{x^{3}}{3}\right) \right]_{0}^{a} + \frac{1}{6} \int_{0}^{\frac{a}{a}(3a^{2}x - x^{3})} dx$   
=  $\left(\frac{\pi}{2} - \arcsin\sqrt{\frac{1}{2}}\right) \frac{2a^{3}}{3} + \frac{1}{6} \int_{0}^{\frac{a}{a}(3a^{2} - x^{2})} \frac{\sqrt{ax}}{a+x} dx.$ 

Setzt man noch

(48.)  $x = at^2$ , also  $dx = 2atdt$ ,  $\sqrt{ax} = at$ , so wird

$$
(49.) \int_{0}^{a} \frac{(3a^{2}-x^{2})\sqrt{ax}}{a+x} dx = \int_{0}^{a} \frac{a^{2}(3-t^{4})at}{a(1+t^{2})} \cdot 2at dt = 2a^{3} \int_{0}^{1} \frac{t^{6}+3t^{2}}{t^{2}+1} dt
$$

$$
= 2a^{3} \int_{0}^{1} (-t^{4}+t^{2}+2-\frac{2}{1+t^{2}}) dt
$$

$$
= 2a^{3} \left[ -\frac{t^{5}}{5} + \frac{t^{3}}{3} + 2t - 2\arctg t \right]_{0}^{1} = 2a^{3} \left( \frac{32}{15} - \frac{\pi}{2} \right),
$$

also, da arcsin  $\sqrt{\frac{1}{2}}$  gleich  $\frac{\pi}{4}$  ist,

$$
(50.) \int_{0}^{a} (a^{2} - x^{2}) \left(\frac{\pi}{2} - \arcsin\sqrt{\frac{x}{a+x}}\right) dx
$$
  
=  $\frac{2a^{3}}{3} \cdot \frac{\pi}{4} + \frac{a^{3}}{3} \left(\frac{32}{15} - \frac{\pi}{2}\right) = \frac{32a^{3}}{45}$ 

370

Ausserdem ist mit Rücksicht auf die Gleichungen (48.)

$$
(51.) \int_{0}^{a} (a-x)\sqrt{ax} \cdot dx = a \int_{0}^{1} (1-t^2)t \cdot 2t \, dt = 2a^3 \int_{0}^{1} (t^2-t^4) dt
$$

$$
= 2a^3 \left[ \frac{t^3}{3} - \frac{t^5}{5} \right]_{0}^{1} = 2a^3 \left( \frac{1}{3} - \frac{1}{5} \right) = \frac{4a^3}{15}.
$$

Deshalb wird

$$
\begin{array}{lll}\n & 2 & 5 \, \text{J}_0 & \text{J}_3 & 5 \, \text{J} & 15 \\
\text{Deshalb wird} \\
(52.) \quad V = 2 \int_0^a F(x) dx \\
 & = 4 \int_0^a (a^2 - x^2) \left( \frac{\pi}{2} - \arcsin \sqrt{\frac{x}{a + x}} \right) dx - 4 \int_0^a (a - x) \sqrt{ax} \, dx \\
 & = \frac{128a^3}{45} - \frac{16a^3}{15} = \frac{16a^3}{9}.\n\end{array}
$$

Man hätte auch das Volumen  $V_1$  der beiden Cylinder Man hätte auch das Volumen  $V_1$  der beiden Cylinder<br>berechnen können, soweit sie in der Kugel liegen. Zieht man<br>dann das gefundene Besultat von dem Volumen der ganzen berechnen können, soweit sie in der Kugel liegen. Zieht man dann das gefundene Resultat von dem Volumen der ganzen dann das gefundene Resultat von dem Volumen der ganzen<br>Kugel, nämlich von  $\frac{4a^3\pi}{3}$ , ab, so ist die Aufgabe gelöst. Nach Figur <sup>116</sup> und <sup>117</sup> wird bei dieser Behandlung

(53.) 
$$
F_1(x) = 4 \int_0^{y_1} dy \sqrt{a^2 - x^2 - y^2},
$$

wobei wieder

(54.) 
$$
y_1 = QR = \sqrt{ax - x^2}
$$

ist. Dies giebt nach Formel Nr. <sup>80</sup> der Tabelle

(55.) 
$$
F_1(x) = 2 \left[ y \sqrt{a^2 - x^2 - y^2} + (a^2 - x^2) \arcsin\left(\frac{y}{\sqrt{a^2 - x^2}}\right) \right]_0^{y_1}
$$

$$
= 2(a - x)\sqrt{ax} + 2(a^2 - x^2) \arcsin\sqrt{\frac{x}{a + x}},
$$

folglich findet man

(56.) 
$$
V_1 = 2 \int_0^a F_1(x) dx = 4 \int_0^a (-x) \sqrt{ax} \cdot dx + 4 \int_0^a (a^2 - x^2) \arcsin \sqrt{\frac{x}{a + x}} dx.
$$

Nach Gleichung (51.) ist

(57.) 
$$
\int_{0}^{x} (a-x)\sqrt{ax} \cdot dx = \frac{4a^{3}}{15}.
$$

Setzt man hier

$$
u = \arcsin\sqrt{\frac{x}{a+x}}, \quad dv = (a^2 - x^2)dx,
$$

also

$$
du = \frac{a dx}{2(a+x)\sqrt{ax}}, \quad v = a^2x - \frac{x^3}{3},
$$

so ergiebt sich durch partielle Integration

$$
(58.) \int_{0}^{a} (a^2 - x^2) \arcsin \sqrt{\frac{x}{a+x}} dx = \left[ \left( a^2 x - \frac{x^3}{3} \right) \arcsin \sqrt{\frac{x}{a+x}} \right]_{0}^{a} - \frac{1}{6} \int_{0}^{a} \frac{(3a^2 - x^2) \sqrt{ax}}{a+x} dx.
$$

Nun ist nach Gleichung (49.)

$$
\int_{0}^{x} \frac{3a^2 - x^2 \sqrt{ax}}{a + x} dx = 2a^3 \left(\frac{32}{15} - \frac{\pi}{2}\right),
$$

folglich wird

$$
(59.) \int_{0}^{a} (a^{2} - x^{2}) \arcsin \sqrt{\frac{x}{a + x}} dx = \frac{2a^{3}}{3} \cdot \frac{\pi}{4} - \frac{a^{3}}{3} \left(\frac{32}{15} - \frac{\pi}{2}\right)
$$

$$
= \frac{a^{3} \pi}{3} - \frac{32a^{3}}{45},
$$

also

(60.) 
$$
V_1 = \frac{16a^3}{15} + \frac{4a^3\pi}{3} - \frac{128a^3}{45} = \frac{4a^3\pi}{3} - \frac{16a^3}{9}.
$$

372
#### § 64. Einführung mehrfacher Integrale. <sup>373</sup>

Deshalb findet man wieder

Deshalb findet man wieder

\n(61.)

\n
$$
V = \frac{4a^3\pi}{3} - V_1 = \frac{16a^3}{9}.
$$

Mit demselben Rechte, mit welchem man bisher die Schnitte Mit demselben Rechte, mit welchem man bisher die Schnitte<br>senkrecht zur X-Axe legte, darf man natürlich auch zunächst<br>Schnitte gerlusebt zur X-Axe eden gerlusebt zur Z-Axe legen Senkrecht zur X-Axe legte, darf man natürlich auch zunächst<br>Schnitte senkrecht zur Y-Axe oder senkrecht zur Z-Axe legen. Schnitte senkrecht zur Y-Axe oder senkrecht zur Z-Axe legen.<br>Wenn man z. B. in der letzten Aufgabe den Körper, dessen<br>Volumen berechnet werden soll, durch Schnitte, senkrecht zur Wenn man z. B. in der letzten Aufgabe den Körper, dessen Z-Axe, in Schichten zerlegt, so stellt Figur <sup>118</sup> einen solchen Z-Axe, in Schichten zerlegt, so stellt Figur 118 einen solchen<br>Schnitt dar, wobei  $OS = z$  der Abstand dieses Schnittes von<br>der *XY*-Ebene ist. Die Kugel Fig. 118. wird in einem Kreise mit dem

wira in enem Kreise n  
Halbmesser  
(62.) 
$$
SL = \sqrt{a^2 - z^2},
$$

Halbmesser

und die beiden Cylinder werden in Kreisen mit dem Halbmesser

*<sup>5</sup>* geschnitten. Da die Axen

*SL* und *SM* die Figur in <sup>4</sup> symmetrische Theile zerlegen, so ist der Flächeninhalt dieses Schnittes

(63.) 
$$
F(z) = 4SP_1M = 4 \int_0^{x_1} (y' - y'') dx,
$$

wobei *<sup>P</sup>'* ein Punkt der Kugel und *<sup>P</sup>"* ein Punkt des Cylinders ist, so dass wobei  $P^{\prime}$  ein Punkt der Kugel und  $P^{\prime\prime}$  ein Punkt<br>ist, so dass<br>(64.)  $y^{\prime} = \sqrt{a^2 - z^2 - x^2}$ ,  $y^{\prime\prime} = \sqrt{ax - x^2}$ (63.)  $F(z) = 4SP_1M = 4 \int_0^{x_1} (y' - y'')dx$ ,<br>wobei  $P'$  ein Punkt der Kugel und  $P''$  ein Punkt des<br>ist, so dass<br>(64.)  $y' = \sqrt{a^2 - z^2 - x^2}$ ,  $y'' = \sqrt{ax - x^2}$ <br>wird, folglich erhält man<br>(65.)  $F(z) = 4 \int_0^{x_1} (\sqrt{a^2 - z^2 - x^2} - \sqrt{ax - x^$ 

(64.) 
$$
y' = \sqrt{a^2 - z^2 - x^2}, \quad y'' = \sqrt{ax - x^2}
$$

wird, folglich erhält man

(65.) 
$$
F(z) = 4 \int_{0}^{x_1} (\sqrt{a^2 - z^2} - \sqrt{ax - x^2}) dx.
$$

Im Punkte  $P_1$  werden  $y'$  und  $y''$  einander gleich; man findet daher den Werth von  $x_1$ , indem man<br>
(66.)  $y' = y''$ , oder  $a^2 - z^2 - x^2 = ax - x^2$ 

(64.)  $y' = \sqrt{a^2 - z^2 - x^2}$ ,  $y'' = \sqrt{ax - x^2}$ <br>
wird, folglich erhält man<br>
(65.)  $F(z) = 4 \int_0^{x_1} (\sqrt{a^2 - z^2 - x^2} - \sqrt{ax - x^2}) dx$ <br>
Im Punkte  $P_1$  werden  $y'$  und  $y''$  einander gleich;<br>
daher den Werth von  $x_1$ , indem man<br>
(66.) (66.)  $y' =$ <br>setzt; dies giebt

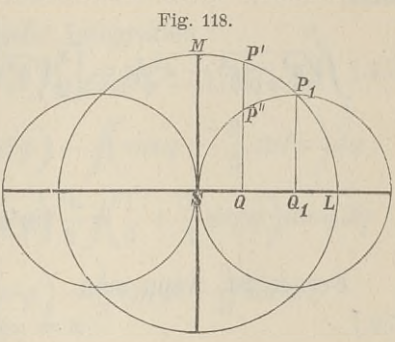

$$
\overline{}
$$

- § 64. Einführung mehrfacher Integrale.

Num wird nach Formel Nr. 80 der Tabelle  
\n(68.) 
$$
\int_{0}^{x_1} \sqrt{a^2 - z^2 - x^2} \cdot dx = \left[ \frac{x}{2} \sqrt{a^2 - z^2 - x^2} + \frac{a^2 - z^2}{2} \arcsin\left(\frac{x}{\sqrt{a^2 - z^2}}\right) \right]_0^{x_1}
$$
\noder, wenn man  
\n(69.) 
$$
z = a \cos \varphi,
$$
\nalso  
\n(70.) 
$$
a^2 - z^2 = a^2 \sin^2 \varphi, \quad x_1 = \frac{a^2 - z^2}{a} = a \sin^2 \varphi
$$
\nsetzt,

$$
(71.) \int_{0}^{\pi} \sqrt{\overline{a^2 - z^2 - x^2}} dx = \left[ \frac{x}{2} \sqrt{\overline{a^2 \sin^2 \varphi - x^2}} + \frac{a^2 \sin^2 \varphi}{2} \arcsin \left( \frac{x}{a \sin \varphi} \right) \right]_{0}^{a \sin^2 \varphi}
$$

$$
= \frac{a^2}{2} \sin^2 \varphi (\sin \varphi \cos \varphi + \varphi).
$$

Ferner ist, wenn man

 $x = a \sin^2 t$ ,  $(72.)$ 

also

(73.)  $a - x = a\cos^2 t$ ,  $\sqrt{ax - x^2} = a\sin t \cos t$ ,  $dx = 2a\sin t \cos t dt$ setzt,

$$
(74.) \int_0^1 dx \sqrt{ax - x^2} = 2a^2 \int_0^2 \sin^2 t \cos^2 t dt = 2a^2 \int_0^2 (\cos^2 t - \cos^4 t) dt
$$
  
=  $2a^2 \left[ -\frac{1}{4} \cos^3 t \sin t + \frac{1}{8} \cos t \sin t + \frac{1}{8} t \right]_0^{\varphi}$   
=  $\frac{a^2}{4} [\sin \varphi \cos \varphi (1 - 2 \cos^2 \varphi) + \varphi].$ 

Aus den Gleichungen (65.), (71.) und (74.) folgt daher

(75.) 
$$
F(z) = 4 \int_0^{x_1} dz \sqrt{a^2 - z^2 - x^2} - 4 \int_0^{x_1} dz \sqrt{ax - x^2}
$$
  
=  $2a^2 \sin^2 \varphi (\sin \varphi \cos \varphi + \varphi) - a^2 [\sin \varphi \cos \varphi (1 - 2\cos^2 \varphi) + \varphi]$   
=  $a^2 [\sin \varphi \cos \varphi + \varphi (2\sin^2 \varphi - 1)].$ 

374

§ 65. Theorie der mehrfachen Integrale. <sup>375</sup>

Dies giebt

(76.) 
$$
V = 2 \int_{0}^{a} F(z) dz = 2a^3 \int_{\frac{\pi}{2}}^{0} \frac{\sin^2 \varphi \cos \varphi - 2\varphi \sin^3 \varphi + \varphi \sin \varphi d\varphi}{\frac{\pi}{2}}
$$

$$
=2a^3\left[\int_0^2\sin^2\!\varphi\cos\!\varphi d\varphi-\int_0^2\!\!\!\!\varphi(\sin\!\varphi-2\sin^3\!\varphi)d\varphi\right].
$$

Dabei ist

$$
\frac{\pi}{2}
$$
\n
$$
= 2a^3 \left[ \int_0^{\frac{\pi}{2}} \sin^2 \varphi \cos \varphi d\varphi - \int_0^{\frac{\pi}{2}} \varphi (\sin \varphi - 2 \sin \varphi) d\varphi \right]
$$
\nTablei ist

\n
$$
\frac{\pi}{2}
$$
\n
$$
(77.) \qquad \int_0^{\frac{\pi}{2}} \sin^2 \varphi \cos \varphi d\varphi = \frac{1}{3} \left[ \sin^3 \varphi \right]_0^{\frac{\pi}{2}} = \frac{1}{3};
$$
\nSodann findet man durch partielle Integration

\n
$$
\int_0^{\frac{\pi}{2}} \cos^3 \varphi d\varphi = \int_0^{\frac{\pi}{2}} \cos^2 \varphi d\varphi = 1
$$

sodann findet man durch partielle Integration

$$
\int \varphi(\sin \varphi - 2 \sin^3 \varphi) d\varphi = \int \varphi(2 \cos^2 \varphi - 1) \sin \varphi d\varphi
$$
  
=  $\varphi \left( \cos \varphi - \frac{2}{3} \cos^3 \varphi \right) - \int \left( \cos \varphi - \frac{2}{3} \cos^3 \varphi \right) d\varphi$   
=  $\varphi \left( \cos \varphi - \frac{2}{3} \cos^3 \varphi \right) - \int \left( \frac{1}{3} + \frac{2}{3} \sin^2 \varphi \right) \cos \varphi d\varphi$   
=  $\varphi \left( \cos \varphi - \frac{2}{3} \cos^3 \varphi \right) - \frac{1}{3} \sin \varphi - \frac{2}{9} \sin^3 \varphi,$ 

also

(78.) 
$$
\int_{0}^{2} \sin \varphi - 2\sin^{3} \varphi d\varphi = -\frac{5}{9}.
$$
   
 Deshalb wird nach den Gleichungen (76.) 
$$
V = 2a^{3} \left(\frac{1}{3} + \frac{5}{9}\right) = \frac{16a^{3}}{9}.
$$

 $\pi$ 

Deshalb wird nach den Gleichungen (76.) und (77.) wieder

(79.) 
$$
V = 2a^3 \left(\frac{1}{3} + \frac{5}{9}\right) = \frac{16a^3}{9}.
$$

## § 65.

## **Theorie der mehrfachen Integrale.** (Vergl. die Formel - Tabelle Nr. 168.)

Wie aus dem vorhergehenden Paragraphen zu ersehen ist, wird man durch die Kubatur der Körper auf *Doppelintegrale* geführt, und zwar in folgender Weise. Es war

<sup>376</sup> § 65. Theorie der mehrfachen Integrale.

\n- \n376

\n§ 65. Theorie der mehrfachen Integrale.

\n
\n- \n(1.)

\n
$$
F(x) = \int f(x, y) dy,
$$
\nwobei

\n
\n- \n(2.)

\n
$$
f(x, y) = z' - z'' = g(x, y) - h(x, y)
$$
\nund

\n
\n- \n(3.)

\n
$$
z' = g(x, y), \quad z'' = h(x, y)
$$
\ndie Gleichungen der beiden, den Körper {}

\n
\n

wobei

und

(2.)  $f(x, y) = z' - z'' = g(x, y) - h(x, y)$ <br>und<br>(3.)  $z' = g(x, y), \ z'' = h(x, y)$ 

die Gleichungen der beiden, den Körper oben und unten begrenzenden Flächen sind. Bei dem in Gleichung (1.) aufgestellten Integrale ist *y* die *Integrations-Veränderliche*, während *x* als *Constante* betrachtet werden muss. Deshalb dürfen auch die Grenzen die Grenzen x als *Constante* betrachtet werden muss. Deshalb dürfen auch  $p = g(x, y), z'' =$ <br>
beiden, den Kö<br>
sind. Bei dem<br>
st y die *Integration*<br>
achtet werden mu<br>  $y_1 = \varphi(x), y_2 =$ <br>
h Functionen von<br>
pr XY-Ebene sen<br>
en Körper vorn<br>
brykr<br>  $F(x) dx = \int dx \int_{q(x)}^{q(x)} f(x) dx$ <br>
ehenden folgt glei

(4.) 
$$
y_1 = \varphi(x), \quad y_2 = \psi(x)
$$

(4.)  $y_1 = \varphi(x), y_2 = \psi(x)$ <br>dieses Integrals noch Functionen von *x* sein, wobei die Glei-<br>chungen (4.) auf der *XY*-Ebene senkrecht stehende Cylinder<br>derstellen welche der *Kö*men vom und wiekwörte begrenzen chungen  $(4.)$  auf der  $XY$ -Ebene senkrecht stehende Cylinder darstellen, welche den Körper vorn und rückwärts begrenzen. aarstellen, welche den Korper vorn<br>Das Volumen des Körpers wird dann

Das Volumen des Körpers wird dann

\n(5.)

\n
$$
V = \int_{a}^{b} F(x) \, dx = \int_{a}^{b} dx \int_{\varphi(x)}^{f(x)} f(x, y) \, dy.
$$

Aus dem Vorstehenden folgt gleichzeitig, dass auch umgekehrt ein solches Doppelintegral stets als das Volumen eines Körpers betrachtet werden kann, der oben von der Fläche

$$
(6.) \t z = f(x, y),
$$

(6.)<br>unten von der *XY*-Ebene, vorn und rückwärts durch die Fig. 119. Cylinder

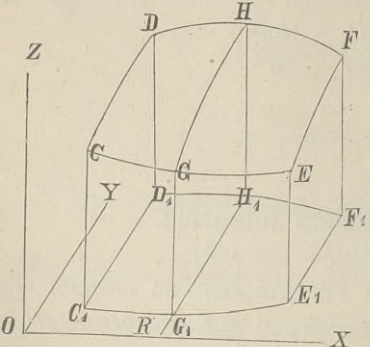

\n- ne, vorn und rückwärts durch die Cylinder
\n- $$
r
$$
 (7.)  $y_1 = \varphi(x)$ ,  $y_2 = \psi(x)$ , links und rechts von den Ebenen (8.)  $x_1 = a$ ,  $x_2 = b$  begenzzt wird. Die Richtigkeit dieser Behauptung folgt aus Figure  $F_t$  119 ; dabei entspricht der Gleichung (6.) die Fläche *CDFE*, den Gleichungen (7.) entsprechen die Cylinder  $CC_1E_1E$  und  $DD_1F_1F$ , und den Gleichungen (8.) entsprechen
\n

 $\begin{array}{c}\n\hline\n\text{d} \\
\hline\n\text{d} \\
\hline\n\text{d} \\
\hline\n\text{d} \\
\hline\n\text{d} \\
\hline\n\text{d} \\
\hline\n\text{d} \\
\hline\n\text{d} \\
\hline\n\text{d} \\
\hline\n\text{d} \\
\hline\n\text{d} \\
\hline\n\text{d} \\
\hline\n\text{d} \\
\hline\n\text{d} \\
\hline\n\text{d} \\
\hline\n\text{d} \\
\hline\n\text{d} \\
\hline\n\text{d} \\
\hline\n\text{d} \\
\hline\n\text{d} \\
\hline\n\text{d} \\
\h$ 

#### § 65. Theorie der mehrfachen Integrale. <sup>377</sup>

Für einen constanten Werth von *x*, **z.** B. für  $x = OR$  erhält man eine Ebene, senkrecht zur X-Axe, welche aus dem Körper die ebene Figur

(9.) 
$$
G G_1 H_1 H = F(x) = \int_{\varphi(x)}^{\psi(x)} f(x, y) dy
$$

ausschneidet.

Aus dieser geometrischen Deutung des Doppelintegrals folgt aussehnerare dieser geometrischen Deutung des Doppelintegrals folgt<br>
auch, dass es als eine Summe von *zweifach* unendlich vielen,<br>
unendlich kleinen Grössen aufgefasst werden kann. Der be-<br>
trachtete Körner wird nämlich d

trachtete Körper wird nämlich durch die Schnitte, senkrecht zur X-Axe, in unendlich viele, unendlich dünne Schichten zerlegt, und jede solche Schicht wird wieder durch Schnitte,<br>Schicht wird wieder durch Schnitte,<br>senkrecht zur Y-Axe, in unendlich<br>viele, unendlich dünne Säulchen<br>(Fig. 120) zerlegt deren Höhe viele, unendlich dünne Säulchen<br>(Fig. 120) zerlegt, deren Höhe senkrecht zur  $Y$ -Axe, in unendlich<br>viele, unendlich dünne Säulchen<br>(Fig. 120) zerlegt, deren Höhe<br>(10.)  $QP = z = f(x, y)$ ,

und deren Grundfläche ein unendlich kleines Rechteck  $QQ_1Q_3Q_2$  mit den Seiten *dx, dy* und dem Flächeninhalte *dxdy* ist.

Da bei der Integration in Bezug auf *y* die Grössen *z* und Da bei der Integration in Bezug auf *y* die Grössen *z* und Da bei der Integration in Bezug auf  $y$  die Grössen  $x$  und  $dx$  constant bleiben, so kann man natürlich die Gleichung (5.) auch in der Form man<br>*b*  $\psi(x)$ <br>*c Cel* 

(11.) 
$$
V = \int_{a}^{b} \int_{\varphi(x)}^{\psi(x)} f(x, y) dx dy
$$
sehnviken, wehoi

 $\begin{array}{c} \text{(11.)} \\ \text{schreiben, wobei} \\ \text{(12.)} \end{array}$ 

 $f(x, y)dx dy = zdxdy$ das Volumen eines solchen unendlich dünnen Säulchens  $QQ_1Q_3Q_2$  $PP_1P_3P_2$  ist.

Auch die Ordnung der Integration darf man ändern, denn man kann die unendlich dünnen Säulchen, welche zu demselben man kann die unendlich dünnen Säulchen, welche zu demselben<br>Werthe von *y* gehören, durch Summation zu einer unendlich Werthe von y gehören, durch Summation zu einer unendlich<br>dünnen Schicht vereinigen, welche zur XZ-Ebene parallel ist, dünnen Schicht vereinigen, welche zur  $XZ$ -Ebene parallel ist, und dann durch Summation aller dieser Schichten den ganzen

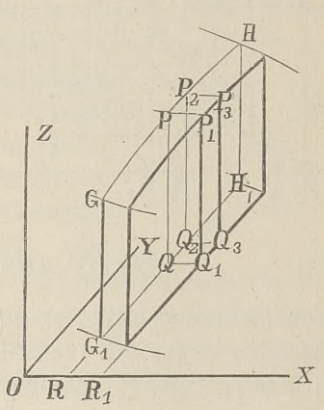

Fig. 120.

378 § 65. Theorie der mehrfachen Integrale.<br>Körper erhalten. Zu beachten ist aber, dass hierbei im All-Körper erhalten. Zu beachten ist aber, dass hierbei im Allgemeinen auch eine *Aenderung der Integrationsgrenzen* stattfindet.

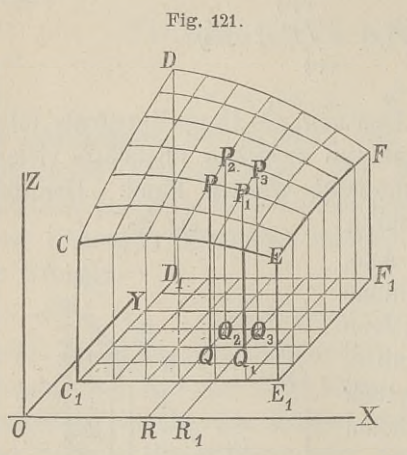

**Fig. 121.** Nur in dem Falle, wo die Integrationsgrenzen  $\varphi(x)$ und  $\psi(x)$  von *x* unabhängig sind, werden die Cylinder

> (13.)  $y = \varphi(x)$  und  $y = \psi(x)$ in Ebenen

 $(14.)$   $y = c$  und  $y = d$ 

übergehen (Fig. 121). Dann übergehen (Fig. 121). Dann<br>folgt aus der geometrischen Deutung des Doppelintegrals Deutung des Doppelintegrals<br>ohne Weiteres

$$
\frac{b}{b} = \frac{B}{R R_A}
$$
\n
$$
X = \text{where}
$$
\n
$$
(15.)
$$
\n
$$
\int_a^b dx \int_c^b x, \, y) dy = \int_c^d dy \int_a^b f(x, y) dx,
$$
\n
$$
A = \int_a^b f(x, y) dx
$$
\n
$$
B = \int_a^b f(x, y) dx
$$
\n
$$
B = \int_a^b f(x, y) dx
$$
\n
$$
B = \int_a^b f(x, y) dx
$$

Fläche  $z = f(x, y)$ , von der *XY*-Ebene und den 4 Ebenen Fläche  $z = f(x, y)$ , von der XY-Ebene und den 4 Eben<br>  $C_1 CDD_1$ ,  $E_1 EFF_1$ ,  $C_1 CEE_1$ ,  $D_1 DFF_1$  mit den Gleichungen<br>
(16.)  $x = a$ ,  $x = b$ ,  $y = c$ ,  $y = d$ .<br>
Dies sieht der State (16.)  $x = a, x = b, y = c, y = d.$ <br>Dies giebt den Satz:

*Sind die Grenzen eines Doppelintegrals in Bezug auf <sup>x</sup> und <sup>y</sup> constante Grössen, so wird der Werth des Doppelintegrals nicht geändert, wenn man die Ordnung der Integration in Bezug auf die beiden Veränderlichen <sup>x</sup> und <sup>y</sup> umhehrt und die Integrationsgrenzen unverändert lässt.*

Jetzt ergiebt sich von selbst, was man unter einem *dreifachen Integrale*

> $\psi(x)$   $g(x, y)$  $\int dx \int dy \int f(x, y, z) dz$ <br> *a*  $q(x)$   $h(x, y)$

zu verstehen hat. In ähnlicher Weise kann man auch ein

*n-faches Integral* erklären und als eine Summe von n-fach unendlich vielen, unendlich kleinen Grössen deuten. en vielen, unendlich kleinen Grössen deuten.<br>Es ist möglich, das Volumen eines Körpers auch als ein

dreifaches Integral darzustellen, denn es ist

rklären und als eine Summe  
\ndlich kleinen Grössen deut  
\n, das Volumen eines Körp  
\ndarzustellen, denn es ist  
\n
$$
z' - z'' = \int_{z'}^{z'} dz = \int_{z}^{g(x, y)} dz,
$$
  
\n
$$
\int_{z'}^{b} \psi(x) g(x, y) = \int_{z'}^{b} \psi(x) g(x, y) \quad \text{for } y \in \mathbb{R}
$$

also

also  
\n
$$
v^{2'} = h(x, y)
$$
\n
$$
V = \int dx \int dy \int dz = \int \int \int dx dy dz.
$$
\n
$$
V = \int dx \int dy \int dz = \int \int \int dx dy dz.
$$

Hierbei ist *dxdydz* ein unendlich kleines rechtwinkliges Parallelepipedon (Fig. 122), welches das  $V_o$ - <sup>Fig. 122</sup>.

dreifaches Integral darzustellen, denn es ist<br>  $z' = z'' = \int dz$ ,<br>  $z'' = \int dz$ ,<br>
also<br>
(17.)  $V = \int dx \int dy \int dz = \int \int \int dx dy dz$ .<br>
Hierbei ist  $dx dy dz$  ein unendlich kleines rechtwin<br>
Parallelepipedon (Fig. 122), welches das *V*<sub>0</sub>-<br> *Lumeneleme Lumenelement* genannt wird. Die angegebenen Integrationsgrenzen deuten darauf hin, dass man zuerst in Bezug auf *z,* dann in Bezug auf *<sup>y</sup>* und zuletzt in Bezug auf *<sup>x</sup>* integriren man zuerst in Bezug auf  $z$ , dann in Bezug<br>auf  $y$  und zuletzt in Bezug auf  $x$  integriren<br>soll. Man darf aber auch die Reihenfolge<br>der Integration ändern, nur muss man soll. Man darf aber auch die Reihenfolge<br>der Integration ändern, nur muss man

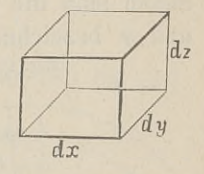

dabei beachten, dass sich dann im Allgemeinen auch die Inte-<br>grationsgrenzen ändern. Wenn man z. B. zuerst in Bezug auf<br> $x$  integrirt, so sind die Grenzen  $x$ , und  $x_2$  im Allgemeinen noch grationsgrenzen ändern. Wenn man *z*. B. zuerst in Bezug auf *x* integrirt, so sind die Grenzen  $x_1$  und  $x_2$  im Allgemeinen noch Functionen von *<sup>y</sup>* und *z,* welche durch die Gleichungen der begrenzenden Flächen bestimmt sind.

#### § 66.

## **Einführung von neuen Integrations-Veränderlichen.**

(Vergl. die Formel - Tabelle Nr. <sup>169</sup>—171.)

Wie man bei den einfachen Integralen durch Substitution eine neue Integrations-Veränderliche zur leichteren Ermittelung des gesuchten Integrals einführte, so kann man auch bei den des gesuchten Integrals einführte, so kann man auch bei den  $n$ -fachen Integralen durch Substitution  $n$  neue Veränderliche des gesuchten Integrals einführte, so Kann man auch bei den<br>m-fachen Integralen durch Substitution n neue Veränderliche<br>einführen und dadurch möglicher Weise die Berechnung des  $n$ -fachen Integralen durch Substitution  $n$  neue Veränderliche<br>einführen und dadurch möglicher Weise die Berechnung des<br>mehrfachen Integrals wesentlich erleichtern. Bei einem Doppel-<br>integrals integrale

*<sup>b</sup> ip(x)* (1.)  $V = \int_{0}^{b} \int_{0}^{\psi(x)} f(x, y) dx dy$  $\int_a^b$   $\int_a^b$ 

setze man z. B.

880 § 66. Einführung von neuen Integrations-Ve<br>
(2.)  $x = f_1(u, v), y = f_2(u, v)$ <br>
und mache u und v zu Integrations-Veränder (2.)<br>und mache *u* und *v* zu *Integrations-Veränderlichen*. Während aber bei der Darstellung von *<sup>V</sup>* durch Gleichung (1.) constante aber bei der Darstellung von  $V$  durch Gleichung  $(1)$ , constante Werthe von  $x$  Schnitte, senkrecht zur X-Axe, lieferten, erhält man für  $u = c$  aus den Gleichungen (2.) die Gleichungen (3.)<br>  $x = f_1(c, v), y = f_2(c, v),$ Werthe von *x* Schnitte, senkrecht zur X-A<br>man für  $u = c$  aus den Gleichungen (2.) di<br>(3.)  $x = f_1(c, v), y = f_2(c, v)$ (3.)  $x = f_1(c, v), y = f_2(c, v),$ <br>welche für jeden Werth von *c* einer Curve in der X Y-Ebene<br>oder einer Cylinderfläche im Raume entsprechen. Ebenso erhält<br>man für constante Worthe von *x*, aus, den Gleichungen (2.) man für constante Werthe von *<sup>v</sup>* aus den Gleichungen (2.) wieder Cylinderflächen, welche auf der *XY*-Ebene senkrecht stehen. Setzt man z. B.<br>
(4)  $x = x \cos \theta$ ,  $y = x \sin \theta$ . wieder Cylinderflächen, welche auf der X<br>stehen. Setzt man z. B.<br>(4.)  $x = r\cos\varphi, \quad y = r\sin\varphi,$ <br>indem man die beiden neuen Integrations-V

(4.)  $x = r \cos \varphi$ ,  $y = r \sin \varphi$ ,<br>indem man die beiden neuen Integrations-Veränderlichen mit *r* indem man die beiden neuen Integrations-Veränderlichen mit  $r$  und  $\varphi$  bezeichnet, so erhält man für constante Werthe von  $r$ **Fig. 123.**

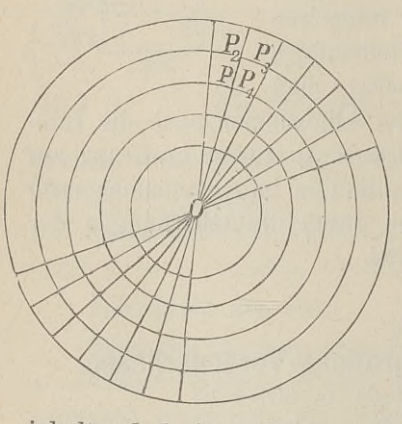

man für constante Werthe von  $r$  concentrische Kreise (Fig. 123), concentrische Kreise (Fig. 123),<br>bezw. coaxiale Kreiscylinder, und für constante Werthe von *<sup>g</sup>* gerade Linien durch den Nullpunkt, bezw. Ebenen durch die Z-Axe.

Ebenen durch die Z-Axe.<br>So lange *x* und *y* die Inte-<br>grations-Veränderlichen waren, Linien durch den Nullpunkt, bezw.<br>
Ebenen durch die Z-Axe.<br>
So lange  $x$  und  $y$  die Integrations-Veränderlichen waren,<br>
musste man sich den Körper in zweifach unendlich viele, unendlich dünne Säulchen zerlegt denken, deren Höhe  $z = f(x, y)$ , und deren Grundfläche ein Rechteck mit den Seiten *dx, dy* und dem Flächen-

inhalte *dxdy* ist. Jetzt wird der Körper auch in zweifach unmnatte *dxdy* ist. Jetzt wird der Körper auch in zwe<br>
endlich viele, unendlich dünne Säulchen mit der Höhe<br>
(5.)  $z = f(x, y) = f[f_1(u, v), f_2(u, v)]$ 

(5.)  $z = f(x, y) = f[f_1(u, v), f_2(u, v)]$ <br> **zerlegt, aber die Grundflächen**  $PP_1P_3P_2$  **(Fig. 124) sind nicht • Fig.** 124. mehr Rechtecke mit dem Flächeninhalte *dxdy*,

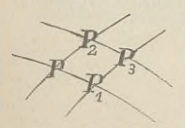

mehr Rechtecke mit dem Flächeninhalte  $dx dy$ , sondern kleine Vierecke mit den Ecken *P*,  $P_1$ ,  $P_3$ ,  $P_2$ . sondern kleine Vierecke mit den Ecken P, P<sub>1</sub>, P<sub>3</sub>, P<sub>2</sub>.<br>Die Coordinaten dieser Punkte entsprechen nach den vorhergehenden Ausführungen bezw. den<br>Werthen (u, n) (u+du, n) (u+du, n+dn) (u, n+dn) den vorhergehenden Ausführungen bezw. den Werthen  $(u, v)$ ,  $(u+du, v)$ ,  $(u+du, v+dv)$ ,  $(u, v+dv)$ , d. h. es wird

(6.) 
$$
x_1 = x + \frac{\partial x}{\partial u} du
$$
,  $y_1 = y + \frac{\partial y}{\partial u} du$ ,

(7.) 
$$
x_2 = x + \frac{\partial x}{\partial v} dv, \qquad y_2 = y + \frac{\partial y}{\partial v} dv,
$$

$$
(8.) \t x3 = x + \frac{\partial x}{\partial u} du + \frac{\partial x}{\partial v} dv \t y3 = y + \frac{\partial y}{\partial u} du + \frac{\partial y}{\partial v} dv.
$$

Nun ist der Flächeninhalt des Vierecks PP<sub>1</sub>P<sub>3</sub>P<sub>2</sub>, da man die Seiten als gerade Linien betrachten kann,

$$
G = \frac{1}{2} [x(y_1 - y_2) + x_1(y_3 - y) + x_3(y_2 - y_1) + x_2(y - y_3)]
$$
  
= 
$$
\frac{1}{2} [(x_3 - x) (y_2 - y_1) - (x_2 - x_1) (y_3 - y)],
$$

oder

(9.) 
$$
2G = \begin{vmatrix} x_3 - x, & x_2 - x_1 \\ y_3 - y, & y_2 - y_1 \end{vmatrix}.
$$

Dies giebt mit Rücksicht auf die Gleichungen (6.) bis (8.)

$$
2G = \begin{vmatrix} \frac{\partial x}{\partial u} du + \frac{\partial x}{\partial v} dv, & \frac{\partial x}{\partial v} dv - \frac{\partial x}{\partial u} du \\ \frac{\partial y}{\partial u} du + \frac{\partial y}{\partial v} dv, & \frac{\partial y}{\partial v} dv - \frac{\partial y}{\partial u} du \end{vmatrix}
$$

oder, wenn man die Elemente der zweiten Colonne von denen der ersten Colonne subtrahirt,

$$
(10.) \ 2G = 2du \begin{vmatrix} \frac{\partial x}{\partial u}, & \frac{\partial x}{\partial v} dv - \frac{\partial x}{\partial u} du \\ \frac{\partial y}{\partial u}, & \frac{\partial y}{\partial v} dv - \frac{\partial y}{\partial u} du \end{vmatrix} = 2du dv \begin{vmatrix} \frac{\partial x}{\partial u}, & \frac{\partial x}{\partial v} \\ \frac{\partial y}{\partial u}, & \frac{\partial y}{\partial v} \end{vmatrix}
$$

also

(10a.) 
$$
G = \left(\frac{\partial x}{\partial u}\frac{\partial y}{\partial v} - \frac{\partial x}{\partial v}\frac{\partial y}{\partial u}\right) du dv.
$$

Vertauscht man in dieser Gleichung  $u$  mit  $v$ , so ändert sich das Vorzeichen von G. Da nun bei dieser Darstellung die Veränderlichen  $u$  und  $v$  gleich berechtigt sind, so ist

(10b.) 
$$
G = \pm \left( \frac{\partial x}{\partial u} \frac{\partial y}{\partial v} - \frac{\partial x}{\partial v} \frac{\partial y}{\partial u} \right) du dv,
$$

und zwar ist das Vorzeichen im Allgemeinen so zu wählen, dass  $G$  positiv wird.

Deshalb ist das Volumen eines solchen Säulchens

(11.) 
$$
\pm f(x, y) \cdot \left(\frac{\partial x}{\partial u} \frac{\partial y}{\partial v} - \frac{\partial x}{\partial v} \frac{\partial y}{\partial u}\right) du dv,
$$

und das Volumen des ganzen Körpers

(12.) 
$$
V = \pm \int_{\alpha}^{\beta} \int_{g(u)}^{h(u)} f(x, y) \cdot \left( \frac{\partial x}{\partial u} \frac{\partial y}{\partial v} - \frac{\partial x}{\partial v} \frac{\partial y}{\partial u} \right) du dv,
$$

wobei man für  $x$  und  $y$  noch die in Gleichung  $(2.)$  angegebenen Werthe einsetzen und die Integrationsgrenzen passend bestimmen muss.

Den Ausdruck

(13.) 
$$
\frac{\partial x}{\partial u} \frac{\partial y}{\partial v} - \frac{\partial x}{\partial v} \frac{\partial y}{\partial u} = \begin{vmatrix} \frac{\partial x}{\partial u}, & \frac{\partial x}{\partial v} \\ \frac{\partial y}{\partial u}, & \frac{\partial y}{\partial v} \end{vmatrix}
$$

nennt man "die Functionaldeterminante"

Aus den Gleichungen (1.) und (12.) folgt ganz allgemein für die Doppelintegrale die Formel

$$
(14.)\int_{a}^{b} \int_{\varphi(x)}^{\psi(x)} f(x, y) dx dy = \pm \int_{a}^{\beta} \int_{\varphi(u)}^{\hbar(u)} f(x, y) \cdot \left( \frac{\partial x}{\partial u} \frac{\partial y}{\partial v} - \frac{\partial x}{\partial v} \frac{\partial y}{\partial u} \right) du dv.
$$

Für den Fall, dass man durch die Gleichungen  $(15.)$  $x = r \cos \varphi, \quad y = r \sin \varphi$ ebene Polarcoordinaten einführt, wird z. B.

(16.) 
$$
\frac{\partial x}{\partial r} = \cos \varphi, \quad \frac{\partial x}{\partial \varphi} = -r \sin \varphi,
$$

(17.) 
$$
\frac{\partial y}{\partial r} = \sin \varphi, \quad \frac{\partial y}{\partial \varphi} = + r \cos \varphi;
$$

die Functionaldeterminante ist daher

(18.) 
$$
\frac{\partial x}{\partial r} \frac{\partial y}{\partial \varphi} - \frac{\partial x}{\partial \varphi} \frac{\partial y}{\partial r} = r \cos^2 \varphi + r \sin^2 \varphi = r,
$$

folglich geht, da  $r$  immer positiv ist, Gleichung  $(14.)$  über in

(19.) 
$$
\int_{a}^{b} \int_{\varphi(x)} f(x, y) dx dy = \int_{\alpha}^{\beta} \int_{g(\varphi)}^{h(\varphi)} f(r \cos \varphi, r \sin \varphi) \cdot r d\varphi dr.
$$

Hierbei ist vorausgesetzt, dass man zuerst in Bezug auf *<sup>r</sup>* Hierbei ist vorausgesetzt, dass man zuerst in Bezug auf  $r$  und dann in Bezug auf  $\varphi$  integrirt; man kann aber auch zuund dann in Bezug auf  $\varphi$  integrirt; man kann aber auch zuerst in Bezug auf  $\varphi$  und dann in Bezug auf  $r$  integriren, nur erst in Bezug auf  $\varphi$  und dann in Bezug auf  $r$  integriren, nur muss man dann die Grenzen anders bestimmen.

Das in Gleichung (19.) enthaltene Resultat findet man noch leichter, wenn man beachtet, dass die Grundflächen  $PP_1P_3P_2$ in diesem Falle kleine Rechtecke mit den Seiten *rdy* und *dr* sind (Fig. 123).

Wie nützlich die Einführung von neuen Integrations-Veränderlichen mitunter bei der Ermittelung von Doppelintegralen ist, kann man z. B. aus den in § <sup>64</sup> behandelten Aufgaben ersehen. So war in Aufgabe <sup>2</sup>

(20.) 
$$
V = \frac{1}{2p} \int_{x_1}^{x_2} \int_{y_1}^{y_2} (2pz_0 + y^2 - m^2x^2) dx dy.
$$

Führt man in diesem Falle für die rechtwinkligen Coordinaten *<sup>x</sup>* und *<sup>y</sup>* ebene Polarcoordinaten durch die Gleichungen naten  $x$  und  $y$  ebene Polarcoordinaten durc<br>(15.) ein, so erhält man nach Gleichung (19.)

(15.) ein, so erhält man nach Gleichung (19.)  
\n(21.) 
$$
V = \frac{1}{2p_0} \int_0^{2\pi} dq \int_0^a [2pz_0 + r^2(\sin^2 \varphi - m^2 \cos^2 \varphi)] r dr
$$
\n
$$
= \frac{1}{2p_0} \int_0^{2\pi} dq \left[ pz_0 r^2 + \frac{r^4}{4} (\sin^2 \varphi - m^2 \cos^2 \varphi) \right]_0^a
$$
\n
$$
= \frac{a^2}{8p_0} \int_0^{2\pi} dq \left[ 4pz_0 + a^2(\sin^2 \varphi - m^2 \cos^2 \varphi) \right],
$$

und dies giebt nach Formel Nr. 68 und 69 der Tabelle in Uebereinstimmung mit dem früher gefundenen Resultate<br>
(22.)  $V = \frac{a^2}{8n} \left[ 4pz_0\varphi - \frac{1+m^2}{2} a^2\sin\varphi \cos\varphi + \frac{1-m^2}{2} a^2 \right]$ 

$$
= \frac{1}{8p} \int_{0}^{2\pi} a q [4pz_0 + a^2 (\sin q) - m \cos q y ]
$$
  
and dies giebt nach Formel Nr. 68 und 69 der Tabelle in Ueb  
einstimmung mit dem früher gefundenen Resultate  
(22.) 
$$
V = \frac{a^2}{8p} \Big[ 4pz_0q - \frac{1 + m^2}{2} a^2 \sin q \cos q + \frac{1 - m^2}{2} a^2 q \Big]_{0}^{2\pi}
$$

$$
= \frac{a^2 \pi}{8p} [8pz_0 + (1 - m^2)a^2].
$$

In Aufgabe <sup>3</sup> (vgl. Fig. 115) sollte

In Aufgabe 3 (vgl. Fig. 115) sollte  
(23.) 
$$
V = \frac{2}{p} \int_{x_1}^{x_2} \int_{y_1}^{y_2} (y^2 - m^2 x^2) dx dy
$$

berechnet werden, wobei

 $m = \text{tgc}$ *,*  $y_1 = mx$ ,  $y_2 = \sqrt{a^2 - x^2}$ ,  $x_1 = 0$ ,  $x_2 = a \cos \alpha$ war. Durch Einführung von Polarcoordinaten wird nach Gleichung (19.)

(24.) 
$$
V = \frac{2}{p} \int_{a}^{\frac{\pi}{2}} dq \int_{r^2}^a (\sin^2 \varphi - m^2 \cos^2 \varphi) r dr
$$

$$
= \frac{a^4}{2p} \int_{a}^{\frac{\pi}{2}} (\sin^2 \varphi - m^2 \cos^2 \varphi) d\varphi,
$$
also nach Formel Nr. 68 und 69 der Tabelle  
(25.) 
$$
V = \frac{a^4}{4p} \left[ -(1 + m^2) \sin \varphi \cos \varphi + (1 - m^2) \varphi \right]
$$

$$
= \frac{a^4}{4p} \left[ (1 - m^2) \frac{\pi}{2} + (1 + m^2) \sin \alpha \cos \alpha - \right]
$$
oder, da  $1 + m^2 = 1 + \text{tg}^2 \alpha = \frac{1}{\cos^2 \alpha}$  ist,

also nach Formel Nr. <sup>68</sup> und <sup>69</sup> der Tabelle

(25.) 
$$
V = \frac{a^4}{4p} \left[ -(1+m^2)\sin\varphi\cos\varphi + (1-m^2)\varphi \right]_a^{\frac{\pi}{2}}
$$
  
\n
$$
= \frac{a^4}{4p} \left[ (1-m^2)\frac{\pi}{2} + (1+m^2)\sin\alpha\cos\alpha - (1-m^2)\alpha \right]
$$
  
\noder, da  $1 + m^2 = 1 + \text{tg}^2\alpha = \frac{1}{\cos^2\alpha}$  ist,  
\n(26.) 
$$
V = \frac{a^4}{8n} [2m + (1-m^2)(\pi - 2\alpha)].
$$

oder, da  $1 + m^2 = 1 + \text{tg}^2 \alpha = \frac{1}{\cos^2 \alpha}$  ist,

(26.) 
$$
V = \frac{a^4}{8p} [2m + (1 - m^2)(\pi - 2\alpha)].
$$

Bei Aufgabe <sup>4</sup> war nach den Gleichungen (40.), (41.) und (52.) in § <sup>64</sup> ar nach<br><sup>*a*</sup>  $\sqrt{\frac{v^{2}-x^{2}}{2}}$ 

(27.) 
$$
V = 8 \int_{0}^{a} \int_{\sqrt{a^2 - x^2}}^{\sqrt{a^2 - x^2}} y^2 dx dy.
$$
   
 *Durch Einführung von Polarconclinaten*

Durch Einführung von Polarcoordinaten wird nach Gleichung (19.)

(28.) 
$$
V = 8 \int_{0}^{\frac{2}{2}} dq \int_{a \cos \varphi}^{a} r dr \sqrt{a^2 - r^2}
$$

also nach Formel Nr. 81 der Tabelle

(29.) 
$$
V = 8 \int_0^{\frac{2}{d}} d\varphi \left[ -\frac{1}{3} (a^2 - r^2) V a^2 - r^2 \right]_{a \cos \varphi}^{\pi} = \frac{8a^3}{3} \int_0^{\frac{\pi}{2}} \sin^3 \varphi d\varphi = -\frac{8a^3}{3} \int_0^{\frac{\pi}{2}} (1 - \cos^2 \varphi) d(\cos \varphi).
$$

Dies giebt wieder

(30.) 
$$
V = -\frac{8a^3}{3} \left[ \cos \varphi - \frac{1}{3} \cos^3 \varphi \right]_0^2 = \frac{16a^3}{9}.
$$

Mitunter wird man sogar bei Anwendung derartiger Substitutionen einfache Integrale dadurch ermitteln, dass man sie auf Doppelintegrale zurückführt. Es sei z. B.

$$
(31.) \t\t J = \int_{0}^{\infty} e^{-x^2} dx
$$

zu berechnen; dann ist auch, wenn man  $x$  mit  $y$  vertauscht,

(32.) 
$$
J = \int_{0}^{\infty} e^{-y^2} dy.
$$

Indem man die Gleichungen (31.) und (32.) mit einander multiplicirt, erhält man

(33.) 
$$
J^{2} = \int_{0}^{\infty} e^{-x^{2}} dx \int_{0}^{\infty} e^{-y^{2}} dy = \int_{0}^{\infty} \int_{0}^{\infty} e^{-(x^{2}+y^{2})} dx dy.
$$

Dieses Integral stellt das Volumen eines Körpers dar, welcher oben durch die Rotationsfläche  $z = e^{-(x^2+y^2)}$ .  $(34.)$ 

$$
{\rm Kievert.}\ \operatorname{Integral-Rechump}.
$$

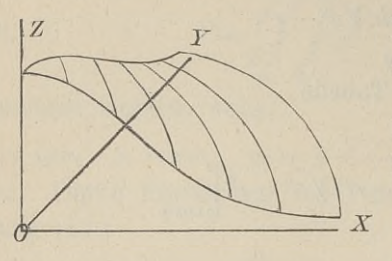

Fig. 125. unten durch die *XY-*Ebene unten durch die *XY*-Ebene<br>und seitlich durch die *XZ-*<br>Ebene und die *YZ-Ebene* beund seitlich durch die  $XZ$ -<br>Ebene und die  $YZ$ -Ebene begrenzt wird (Fig. 125). Ebene und die YZ-Ebene be-

Polarcoordinaten findet man daher nach Gleichung (19.)

(35.) 
$$
J^2 = \int_0^{\frac{\pi}{2}} \int_0^{\infty} e^{-r^2} r d\varphi dr.
$$

Dies giebt, indem man<br>  $r^2 = -t$ , also  $2rdr = -dt$  $(36.)$ setzt.

$$
(37.)\ \ J^2 = -\frac{1}{2} \int_0^{\frac{\pi}{2}} \!\!\! dq \int_0^{\infty} e^t dt = -\frac{1}{2} \int_0^{\frac{\pi}{2}} \!\!\! dq \left[ e^t \right]_0^{-\infty} = \frac{1}{2} \int_0^{\frac{\pi}{2}} \!\!\! dq = \frac{\pi}{4}
$$

 $\sim$ 

folglich wird

38.) 
$$
J = \int e^{-x^2} dx = \frac{1}{2} \sqrt{\pi}.
$$

Dieses Integral spielt eine wichtige Rolle in der höheren Vermessungskunde.

## § 67.

# **Complanation der Flächen.**

(Vergl. die Formel - Tabelle Nr. 172.)

Wie man sich den Bogen einer Curve zusammengesetzt denken kann aus unendlich vielen, unendlich kleinen Sehnen *ds,* d. h. wie man den Bogen einer Curve als ein *Polygon* mit und. h. wie man den Bogen einer Curve als ein *Polygon* mit unendlich vielen, unendlich kleinen Seiten betrachten kann, so kann man sich auch eine gekrümmte Fläche endlich vielen, unendlich kleinen Seiten betrach<br>kann man sich auch eine gekrümmte Fläche<br>(1.)  $F(x, y, z) = 0$ , oder  $z = f(x, y)$ 

(1.) 
$$
F(x, y, z) = 0
$$
, oder  $z = f(x, y)$ 

aus zweifach unendlich vielen, unendlich kleinen ebenen Stücken

zusammengesetzt denken, d. h. man kann die gekrümmte Fläche als ein *Polyeder* mit zweifach unendlich vielen, unendlich kleinen Seitenflächen betrachten.

Verbindet man nämlich einen beliebigen Punkt *<sup>P</sup>* der Fläche mit allen unendlich nahen Punkten durch gerade Linien, so sind diese geraden Linien Tangenten der Fläche im Punkte *<sup>P</sup>* und liegen im Allgemeinen sämmtlich in einer Ebene, welche und liegen im Allgemeinen sämmtlich in einer Ebene, welche die Tangentialebene der Fläche im Punkte P genannt wird und die Gleichung Eusammengesetzt denken, d. n. man kann die gekrundls ein *Polyeder* mit zweifach unendlich vielen, unend<br>Seitenflächen hetrachten.<br>Fläche mit allen unendlich nahen Punkten durch ge<br>so sind diese geraden Linien Tangenten d

die Gleichung  
\n(2.) 
$$
F_1(x'-x) + F_2(y'-y) + F_3(z'-z) = 0,
$$
  
\nder  
\n(2a.)  $z'-z = \frac{\partial z}{\partial x}(x'-x) + \frac{\partial z}{\partial y}(y'-y)$   
\nhat. (Vergl. D.-R., Formel Nr. 145 der Tabelle.)  
\nLevt man also wieder unendlich viele Schuitte

oder

oder  
(2a.) 
$$
z' - z = \frac{\partial z}{\partial x}(x' - x) + \frac{\partial z}{\partial y}(y' - y)
$$

Legt man also wieder unendlich viele Schnitte, senkrecht zur X-Axe und senkrecht zur Y-Axe, so zertheilen diese die (2.)  $F_1(x'-x) + F_2(y'-y) + F_3(z'-z) = 0,$ <br>
oder<br>
(2a.)  $z'-z = \frac{\partial z}{\partial x}(x'-x) + \frac{\partial z}{\partial y}(y'-y)$ <br>
hat. (Vergl. D.-R., Formel Nr. 145 der Tabelle.)<br>
Legt man also wieder unendlich viele Schnitte, ser<br>
zur X-Axe und senkrecht zur Y-Axe, Vierecke *PPP3P2,* deren Eckpunkte sämmt-Vierecke  $PP_1P_3P_2$ , deren Eckpunkte sämmtlich in der Tangentialebene des Punktes *P* liegen (Fig. 126). Man kann also das Vier-<br>eck *PP. P. P. als eben* betrachten und findet liegen (Fig. 126). Man kann also das Vier-<br>eck  $PP_1P_3P_2$  als *eben* betrachten und findet den Flächeninhalt *dO* desselben aus der Gleichung

(3.) 
$$
PP_1P_3P_2 \cdot \cos \gamma = dO \cdot \cos \gamma
$$
  
=  $QQ_1Q_3Q_2 = dxdy$ ,  
wobei  $QQ_1Q_3Q_2$  die Projection von  $PP_1P_3P_2$ 

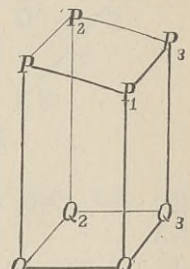

wobei  $QQ_1Q_3Q_2$  die Projection von  $PP_1P_3P_2$ <br>auf die *XY*-Ebene und  $\gamma$  der Winkel ist, welchen die Tangential-<br>ebene des Punktes *P* mit der *XY*-Ebene bildet.\*) ebenedes Punktes  $P$  mit der  $XY$ -Ebene bildet.\*)<br>\*) Der hierbei angewendete Satz ergiebt sich unmittelbar aus

25\*

<span id="page-410-0"></span>Figur <sup>127</sup> auf der folgenden Seite.

Wird nämlich das beliebige Viereck *PRP3P2* in der Ebene <sup>e</sup> auf die Ebene  $\varepsilon_1$  projicirt, so liegen die Lothe  $QP$ ,  $Q_1P_1$ ,  $Q_3P_3$ ,  $Q_2P_2$ , welche man bezw. von den Punkten *P*, *P*<sub>1</sub>, *P*<sub>3</sub>, *P*<sub>2</sub> auf die Ebene  $\epsilon_1$  fällt, in den Ebenen  $PSQ$ ,  $P_1S_1Q_1$ ,  $P_3S_3Q_3$ ,  $P_2S_2Q_2$ , welche durch die Eckpunkte des Vierecks *PRPP3* hindurchgehen und auf der Schnittlinie *AB* der Ebenen  $s$  und  $s_1$  senkrecht stehen. Die Winkel *PSQ*,  $P_1S_1Q_1$ ,  $P_3S_3Q_3$ ,  $P_2S_2Q_2$ sind alle dem Neigungswinkel  $\gamma$  gleich, so dass

#### <sup>388</sup> § 67. Complanation der Flächen.

Dabei ist nach Gleichung (2.) und (2a.) in diesem Falle

388 *§* 67. Complanation der Flächen.  
Dabei ist nach Gleichung (2.) und (2a.) in diesem  
(11.) 
$$
\cos \gamma = \frac{F_3}{\sqrt{F_1^2 + F_2^2 + F_3^2}} = \frac{1}{\sqrt{1 + \left(\frac{\partial z}{\partial x}\right)^2 + \left(\frac{\partial z}{\partial y}\right)^2}}
$$

folglich wird

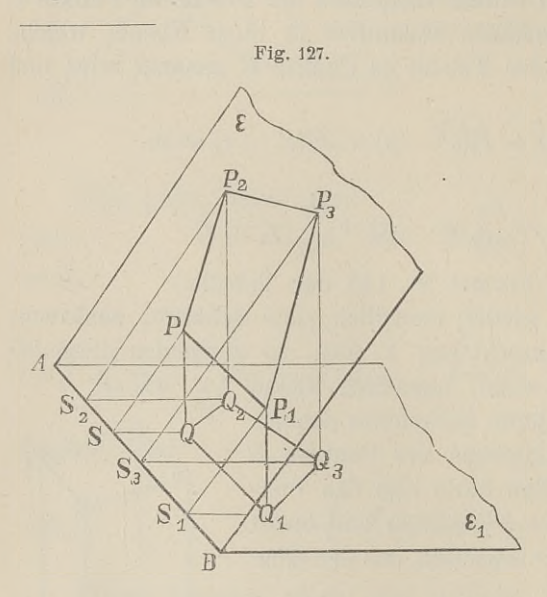

 $SQ = SP \cdot \cos \gamma$ ,  $S_1 Q_1 = S_1 P_1 \cdot \cos \gamma,$  $S_3Q_3=S_3P_3$ .cos $\gamma$  $s_2 s_3 s_3 s_5 s_5 s_7$ ,<br> $s_2 s_2 s_3 s_5 s_5 s_7$ ,<br> $s_3 s_3 s_5 s_5 s_7$ ,

ralleltrapez

 $SQQ_1S_1 =$ 

 $\frac{1}{2}(SQ+S_1Q_1)$ . SS<sub>1</sub>, und das Paralleltrapez  $SPP_1S_1 =$ 

 $\frac{4}{2}(SP + S_1P_1)$ . SS<sub>1</sub>,  $\frac{1}{2}(8P + 8_1P_1) \cdot 88_1,$ <br>so folgt mit Rücksicht<br>auf die Gleichungen auf die Gleichungen<br>(4.), dass

(5.) *SQQ^*

 $=$  *SPP*<sub>1</sub>*S*<sub>1</sub>. cos *y*. Ebenso findet man

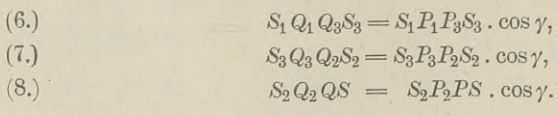

Dies giebt

$$
B
$$
\nEbenso finde\n(6.)\n
$$
S_1 Q_1 Q_3 S_3 = S_1 P_1 P_3 S_3 \cdot \cos \gamma,
$$
\n(7.)\n
$$
S_3 Q_3 Q_2 S_2 = S_3 P_3 P_2 S_2 \cdot \cos \gamma,
$$
\n(8.)\n
$$
S_2 Q_2 Q S = S_2 P_2 PS \cdot \cos \gamma.
$$
\n
$$
Dies giebt
$$
\n(9.)\n
$$
Q Q_1 Q_3 Q_2 = S_1 Q_1 Q_3 S_3 + S_3 Q_3 Q_2 S_2 - S_2 Q_2 Q S - S Q Q_1 S_1
$$
\n
$$
= (S_1 P_1 P_3 S_3 + S_3 P_3 P_2 S_2 - S_2 P_2 PS - S P P_1 S_1) \cos \gamma
$$
\n
$$
= P P_1 P_3 P_2 \cos \gamma.
$$

In ähnlicher Weise kann man zeigen, dass die Projection  $F_1$  eines beliebigen Polygons  $F$  in der Ebene  $\varepsilon$  auf eine andere Ebene  $\varepsilon_1$  gleich  $F \text{.} \cos \gamma$  wird, wenn  $\gamma$  der Neigungswinkel zwischen den beiden Ebenen ist. Da man eine krummlinig begrenzte Figur als ein Polygon mit unendlich vielen Seiten betrachten kann, so gilt die Formel

$$
F_1 = F \cos \gamma
$$

auch für jede beliebige ebene Figur *F* und deren Projection  $F_1$ .

§ 68. Complanation der Flächen; Uebungs-Beispiele. 389<br> $\frac{dxdy}{dxdy}$   $\frac{dxdy}{dxdy}$ 

8 68. Complanation der Flächen; Debungs

\n(12.)

\n
$$
dO = \frac{dxdy}{\cos\gamma} = \frac{dxdy}{F_3} \sqrt{F_1^2 + F_2^2 + F_3^2},
$$
\noder

oder

\n- \n 8 68. Complanation der Flächen; Uebungss.\n
\n- \n (12.)\n 
$$
dO = \frac{dxdy}{\cos y} = \frac{dxdy}{F_3} \sqrt{F_1^2 + F_2^2 + F_3^2}
$$
,\n
\n- \n (12a.)\n  $dO = dxdy \sqrt{1 + \left(\frac{\partial z}{\partial x}\right)^2 + \left(\frac{\partial z}{\partial y}\right)^2}$ .\n
\n- \n Die Integration dieses Ausdruckes in Bezug.\n
\n- \n 8 8. man alle diese unendlich kleinen Vierecke.\n
\n

Die Integration dieses Ausdruckes in Bezug auf *<sup>y</sup>* bedeutet, Die Integration dieses Ausdruckes in Bezug auf *y* bedeutet,<br>dass man alle diese unendlich kleinen Vierecke summirt, welche<br>zu demselben Werthe von *x* gehören. Die erste Integration<br>gieht also einen unendlich dünnen Fläch zu demselben Werthe von  $x$  gehören. Die erste Integration giebt also einen unendlich dünnen Flächenstreifen. Integration<br>Integrirt man dann noch in Bezug auf *x*, so erhält man<br>
noch in Bezug auf *x*, so erhält man

die ganze Oberfläche t man dann noch in Bezug auf x, so<br>berfläche<br>  $\frac{b}{\sqrt{a^2}} \frac{\psi(x)}{\sqrt{b^2 + b^2 + b^2}}$ <br>  $\frac{b}{\sqrt{a^2}} \left(\frac{\psi(x)}{\sqrt{b^2 + b^2}}\right)$ 

\nThe image shows a linear combination of two equations is given by:\n
$$
O = \int_{a}^{b} \frac{\psi(x)}{\psi(x)} \sqrt{F_1^2 + F_2^2 + F_3^2} = \int_{a}^{b} \frac{\psi(x)}{\psi(x)} \sqrt{1 + \left(\frac{\partial z}{\partial x}\right)^2 + \left(\frac{\partial z}{\partial y}\right)^2}.
$$
\n

\n\n The Berechnung des Inhalts krummer Oberflächen nennt men.

man: *^Complanation der Flächen1'1'.*

## § 68.

## **Uebungs-Beispiele.**

**Aufgabe 1.** Die Gleichung

$$
(1.) \t\t\t pz = xy
$$

(1.)<br>stellt ein *gleichseitiges hyperbolisches Paraboloid* dar; man soll den Inhalt der Oberfläche zwischen den Ebenen<br>
(2.)  $x = 0$  und  $x = a$ ,  $y = 0$  und  $y = b$ 

(3) 68.<br> **Webungs-Beispiele.**<br>
Aufgabe 1. Die Gleichung<br>
(1.)  $pz = xy$ <br>
stellt ein *gleichseitiges hyperbolisches Paraboloid* dar<br>
den Inhalt der Oberfläche zwischen den Ebenen<br>
(2.)  $x = 0$  und  $x = a$ ,  $y = 0$  und  $y = b$ <br>
berec berechnen.

**Auflösung.** Das hyperbolische Paraboloid wird von den begrenzenden Ebenen in geraden Linien geschnitten, so dass die grenzenden Ebenen in geraden Linien geschnitten, so dass die gesuchte Fläche die Seiten eines räumlichen Vierecks mit einander verbindet. Aus Gleichung (1.) folgt dabei<br>
(3.)  $\frac{\partial z}{\partial x} = \frac{y}{p}, \frac{\partial z}{\partial y} = \frac{x}{p},$ 

(3.) 
$$
\frac{\partial z}{\partial x} = \frac{y}{p}, \quad \frac{\partial z}{\partial y} = \frac{x}{p},
$$

(4.) 
$$
\sqrt{1 + \left(\frac{\partial z}{\partial x}\right)^2 + \left(\frac{\partial z}{\partial y}\right)^2} = \frac{1}{p} \sqrt{p^2 + x^2 + y^2};
$$

deshalb wird

<sup>390</sup>§ 68. Complanation der Flächen; Uebungs- Beispiele.

(5.) 
$$
O = \frac{1}{p} \int_{0}^{a} dx \int_{0}^{b} dy \sqrt{p^2 + x^2 + y^2}.
$$

Dies giebt nach Formel Nr. <sup>86</sup> der Tabelle

$$
\int_{0}^{6} \int_{0}^{6} \int_{0}^{6} \int_{0}^{6} \int_{0}^{6} f(x) \, dx
$$
\nDies giebt nach Formel Nr. 86 der Tabelle

\n
$$
(6.) \quad O = \frac{1}{2p} \int_{0}^{a} dx \left[ y \sqrt{p^2 + x^2 + y^2} + (p^2 + x^2) \right] \left( y + \sqrt{p^2 + x^2 + y^2} \right) \Big]_{0}^{b}
$$
\n
$$
= \frac{1}{2p} \int_{0}^{a} dx \left[ b \sqrt{p^2 + b^2 + x^2} + (p^2 + x^2) \right] \left( \frac{b + \sqrt{p^2 + b^2 + x^2}}{\sqrt{p^2 + x^2}} \right) \Big].
$$
\nSetzt man

Setzt man

$$
= \frac{1}{2p} \int dx \left[ b \sqrt{p^2 + b^2 + x^2} + (p^2 + x^2) \right] \left( \frac{b + \sqrt{p^2 + b^2}}{\sqrt{p^2 + b^2}} \right)
$$
  
Setzt man  
(7.) 
$$
u = 1 \left( \frac{b + \sqrt{p^2 + b^2 + x^2}}{\sqrt{p^2 + x^2}} \right), dv = (p^2 + x^2) dx,
$$
so wird

SO wird

(8.) 
$$
v = p^2 x + \frac{x^3}{3} = \frac{x}{3} (3p^2 + x^2),
$$

so wird  
\n(8.) 
$$
v = p^2x + \frac{x^3}{3} = \frac{x}{3}(3p^2 + x^2),
$$
\n(9.) 
$$
du = \frac{xdx}{(b + \sqrt{p^2 + b^2 + x^2})\sqrt{p^2 + b^2 + x^2}} - \frac{xdx}{p^2 + x^2}
$$
\n
$$
= \frac{(\sqrt{p^2 + b^2 + x^2} - b)xdx}{(p^2 + x^2)\sqrt{p^2 + b^2 + x^2}} - \frac{xdx}{p^2 + x^2}
$$
\n
$$
= -\frac{bxdx}{(p^2 + x^2)\sqrt{p^2 + b^2 + x^2}},
$$

folglich erhält man nach der Formel

$$
f_{udv} = uv - f_{vdu}
$$

durch partielle Integration

$$
\int u dv = uv - \int v du
$$
  
\ndurch partielle Integration  
\n(10.) 
$$
\int (p^2 + x^2) \left[ \frac{b + Vp^2 + b^2 + x^2}{Vp^2 + x^2} \right] dx
$$

$$
= \frac{x}{3} (3p^2 + x^2) \left[ \frac{b + Vp^2 + b^2 + x^2}{Vp^2 + x^2} \right] + \frac{b}{3} \int \frac{(3p^2x^2 + x^4)dx}{(p^2 + x^2) Vp^2 + b^2 + x^2}
$$

Nun ist nach Formel Nr. 84 und 23 der Tabelle

§ 68. Complanation der Flächen; Uebungs-Beispiele. 391<br> $(x^4 + 3n^2x^2)dx$ 

$$
\S 68. Complanation der Flächen; Uebungs-Beispiele. 39\n(11.)\n\[\n\int \frac{(x^4 + 3p^2x^2)dx}{(x^2 + p^2)\sqrt{p^2 + b^2 + x^2}}\n\]\n\[\n= \int \frac{(x^2 + 2p^2)dx}{\sqrt{p^2 + b^2 + x^2}}\n\]\n= \frac{x}{2}\sqrt{p^2 + b^2 + x^2} + \frac{3p^2 - b^2}{2}[(x + \sqrt{p^2 + b^2 + x^2})\n\]\n\[\n= 2p^4 \int \frac{dx}{(p^2 + x^2)\sqrt{p^2 + b^2 + x^2}}.\n\]
$$

Setzt man noch

Setzt man noch  
(12.) 
$$
Vp^2 + b^2 = c \text{ und } x = c \text{ tgt,}
$$

so wird

Setzt man noch  
\n(12.)  
\n
$$
Vp^{2} + b^{2} = c \text{ und } x = c \text{ tgt,}
$$
\nso wird  
\n(13.)  
\n
$$
dx = \frac{c \cdot dt}{\cos^{2}t}, \quad Vp^{2} + b^{2} + x^{2} = \frac{c}{\cos t},
$$
\nalso

also

Setzt man noch

\n(12.)

\n
$$
Vp^{2} + b^{2} = c \quad \text{und} \quad x = c \cdot \text{tg } t,
$$
\nso wird

\n(13.)

\n
$$
dx = \frac{c \cdot dt}{\cos^{2}t}, \quad Vp^{2} + b^{2} + x^{2} = \frac{c}{\cos t},
$$
\nalso

\n
$$
(14.) \int_{(p^{2} + x^{2})} \frac{dx}{Vp^{2} + b^{2} + x^{2}} = \int_{(p^{2} \cos^{2}t + c^{2} \sin^{2}t) \cdot c} \frac{\cos t \cdot dt}{\sqrt{p^{2} + b^{2} \sin^{2}t}}.
$$
\nW

Wenn man ferner (15.)  $b\sin t = pw$ , also  $b\cos t$ .  $dt = pdw$ einführt, so findet man aus Gleichung (14.)

(14.) 
$$
\int (p^2 + x^2) \sqrt{p^2 + b^2 + x^2} = \int (p^2 \cos^2 t + c^2 \sin^2 t) \cdot c \quad \int p^2 + b^2 \sin t
$$
  
\nWe can man ferner  
\n(15.)  $b \sin t = pv$ , also  $b \cos t \cdot dt = pdw$   
\neinfinite, so findet man aus Gleichung (14.)  
\n(16.) 
$$
\int \frac{dx}{(p^2 + x^2) \sqrt{p^2 + b^2 + x^2}} = \frac{1}{pb} \int \frac{dw}{1 + w^2} = \frac{1}{pb} \arctg\left(\frac{b \sin t}{p}\right)
$$

$$
= \frac{1}{pb} \arctg\left(\frac{bx}{p\sqrt{p^2 + b^2 + x^2}}\right),
$$

folglich geht Gleichung (11.) über in  
\n
$$
(17.) \int \frac{(3p^2x^2 + x^4)dx}{(p^2 + x^2)\sqrt{p^2 + b^2 + x^2}} = \frac{x}{2}\sqrt{p^2 + b^2 + x^2} + \frac{3p^2 - b^2}{2} (x + \sqrt{p^2 + b^2 + x^2}) - \frac{2p^3}{b} \arctg\left(\frac{bx}{p\sqrt{p^2 + b^2 + x^2}}\right),
$$

und Gleichung (10.) ergiebt

<sup>392</sup>§ 68. Complanation der Flächen; Uebungs- Beispiele.

392 § 68. Complanation der Flächen; Uebungs-Beispiele.  
\n(18.) 
$$
\int (p^2 + x^2) \left[ \frac{b + \sqrt{p^2 + b^2 + x^2}}{\sqrt{p^2 + x^2}} \right] dx
$$
\n
$$
= \frac{x}{3} (3p^2 + x^2) \left[ \frac{b + \sqrt{p^2 + b^2 + x^2}}{\sqrt{p^2 + x^2}} \right] + \frac{bx}{6} \sqrt{p^2 + b^2 + x^2}
$$
\n
$$
+ \frac{(3p^2 - b^2)b}{6} [(x + \sqrt{p^2 + b^2 + x^2}) - \frac{2}{3} p^3 \arctg \left( \frac{bx}{p\sqrt{p^2 + b^2 + x^2}} \right) \cdot
$$
\nDa nun noch nach Formel Nr. 86 der Tahelle

$$
{}^{5}\frac{\sqrt{p}\sqrt{p^{2}+b^{2}+x^{2}}}{\sqrt{p}}\n\begin{array}{l}\n\text{Da nun noch nach Formel Nr. 86 der Tabelle} \\
(19.)\n\end{array}\n\int b \, dx \sqrt{p^{2}+b^{2}+x^{2}} = \frac{bx}{2} \sqrt{p^{2}+b^{2}+x^{2}} \\
+ \frac{(p^{2}+b^{2})b}{2} \, 1(x+\sqrt{p^{2}+b^{2}+x^{2}})
$$

ist, so folgt aus Gleichung (6.)

Da nun noch nach Formel Nr. 86 der Tabelle  
\n(19.) 
$$
\int b dx \sqrt{p^2 + b^2 + x^2} = \frac{bx}{2} \sqrt{p^2 + b^2 + x^2} + \frac{(p^2 + b^2)b}{2} (x + \sqrt{p^2 + b^2 + x^2})
$$
  
\nist, so folgt aus Gleichung (6.)  
\n(20.)  $O = \frac{1}{2p} \left[ \frac{2bx}{3} \sqrt{p^2 + b^2 + x^2} + \frac{(3p^2 + b^2)b}{3} (x + \sqrt{p^2 + b^2 + x^2}) + \frac{(3p^2 + x^2)x}{3} ( \frac{b + \sqrt{p^2 + b^2 + x^2}}{\sqrt{p^2 + x^2}} - \frac{2p^3}{3} \arctan \left( \frac{bx}{p \sqrt{p^2 + b^2 + x^2}} \right) \right]_0^a$ ,  
\nalso  
\n(21.)  $O = \frac{ab}{3p} \sqrt{p^2 + a^2 + b^2} + \frac{(3p^2 + a^2)a}{6p} ( \frac{b + \sqrt{p^2 + a^2 + b^2}}{\sqrt{p^2 + a^2}} - \frac{2p^3}{3} \arctan \left( \frac{b + \sqrt{p^2 + a^2 + b^2}}{\sqrt{p^2 + a^2}} \right) + \frac{(3p^2 + b^2)b}{6p} ( \frac{a + \sqrt{p^2 + a^2 + b^2}}{\sqrt{p^2 + b^2}} - \frac{p^2}{3} \arctan \left( \frac{ab}{p \sqrt{p^2 + a^2 + b^2}} \right)$ .  
\nDa bei dieser Aufgabe die Interationsgrenzen constant

also  
\n(21.) 
$$
O = \frac{ab}{3p}Vp^2 + a^2 + b^2 + \frac{(3p^2 + a^2)a}{6p} \left[ \frac{b + Vp^2 + a^2 + b^2}{Vp^2 + a^2} \right]
$$
\n
$$
+ \frac{(3p^2 + b^2)b}{6p} \left[ \frac{a + Vp^2 + a^2 + b^2}{Vp^2 + b^2} \right] - \frac{p^2}{3} \arctan{\left( \frac{ab}{pVp^2 + a^2 + b^2} \right)}.
$$
\nDa bei dieser Aufgabe die Integrationsgrenzen constant sind, 39a hätte, men

sind, so hätte man auch die Reihenfolge der Integrationen umsınd, so hätte man auch die Reihenfolge der<br>kehren können, ohne die Grenzen zu ändern.<br>**Aufgabe 2.** Die Gleichung<br>(22.)

(22.) *Aufgabe 2.* Die Gleichung  $2pz = x^2 - y^2$ Stellt wieder ein *gleichseitiges hyperbolisches Paraboloid* dar; steht wieder ein *gleichseitiges hyperbolisches Paraboloid* (man soll den Inhalt der Oberfläche innerhalb des Cylinders man soll den Inhalt der Oberfläche innerhalb des (<br>
(23.)<br> *x*<sup>2</sup> + *y*<sup>2</sup> = *a*<sup>2</sup><br> *s*<sup>2</sup> + *y*<sup>2</sup> = *a*<sup>2</sup><br>
(24.)<br> *o*<sub>2</sub> = *x*<sub>2</sub>, *o*<sub>2</sub> = *x*<sub>1</sub>, *o*<sub>2</sub><br>
(25.)<br>  $\sqrt{1 + (\frac{\partial z}{\partial x})^2 + (\frac{\partial z}{\partial y})^2} = \frac{1}{p} \sqrt{p^2 + x^2 + y^2$ berechnen. (23.)<br>berechnen.<br>**Auflösung.** Aus Gleichung (22.) folgt *chseitiges hyperbolisc*<br>er Oberfläche innerh:<br> $x^2 + y^2 = a^2$ <br>Heichung (22.) folgt<br> $\frac{\partial z}{\partial x} = \frac{x}{p}, \frac{\partial z}{\partial y} = -\frac{y}{p}$ <br> $\frac{\partial z}{\partial y} = \frac{y}{p}$ <br> $\frac{\partial z}{\partial y} = \frac{y}{p}$ <br> $\left(\frac{\partial z}{\partial y}\right)^2 = \frac{1}{p}Vp^2 +$ 

(23.)<br>berechnen.<br>**Auflösung.** Aus Gleichung (22.) folgt<br>(24.)<br> $\frac{\partial z}{\partial x} = \frac{x}{p}, \frac{\partial z}{\partial y} = -\frac{y}{p}$ 

(25.) 
$$
\sqrt{1 + \left(\frac{\partial z}{\partial x}\right)^2 + \left(\frac{\partial z}{\partial y}\right)^2} = \frac{1}{p} \sqrt{p^2 + x^2 + y^2};
$$

deshalb wird

§ 68. Complanation der Flächen; Uebungs-Beispiele. 393<br> $\chi_{a^2-x^2}$ 

(26.) 
$$
O = \frac{4}{p} \int_0^a dx \int_0^{y_a^2 - x^2} dy \sqrt{p^2 + x^2 + y^2}.
$$

Durch Einführung von ebenen Polarcoordinaten erhält man nach Formel Nr. <sup>170</sup> der Tabelle

(27.) 
$$
O = \frac{4}{p_0} \int_0^{\frac{\pi}{2}} dp \int r dr \sqrt{p^2 + r^2}
$$

und daraus nach Formel Nr. <sup>87</sup> der Tabelle

(28.) 
$$
O = \frac{4}{3p} \int_{0}^{\frac{\pi}{2}} dq \left[ (p^2 + r^2) V p^2 + r^2 \right]_0^{\frac{\pi}{2}}
$$

$$
= \frac{4}{3p} \left[ (p^2 + a^2) V p^2 + a^2 - p^3 \right] \int_{0}^{\frac{\pi}{2}} dq
$$

$$
= \frac{2\pi}{3p} [(p^2 + a^2) V p^2 + a^2 - p^3].
$$

Auch hier hätte man die Reihenfolge bei den Integrationen ändern und die Gleichung (27.) auf die Form

(29.) 
$$
O = \frac{4}{p} \int_0^a r dr \sqrt{p^2 + r^2} \int_0^{\frac{\pi}{2}} dq = \frac{2\pi}{p} \int_0^a r dr \sqrt{p^2 + r^2}
$$

$$
= \frac{2\pi}{3p} \Big[ (p^2 + r^2) \sqrt{p^2 + r^2} \Big]_0^a = \frac{2\pi}{3p} \Big[ (p^2 + a^2) \sqrt{p^2 + a^2} - p^3 \Big]
$$

bringen können.

**Aufgabe 3.'** Man soll denjenigen Theil der Kugeloberfläche mit der Gleichung

 $(x^{30})$   $x^{2} + y^{2} + z^{2} - a^{2} = 0$ , oder  $z = \pm \sqrt{a^{2} - x^{2} - y^{2}}$ berechnen, der von den beiden Cylindern (31.)  $x^2 + y^2 = ax$  und  $x^2 + y^2 = -ax$ (31.)  $x^2 + y^2 = ax$  und  $x^2 + y^2 = -ax$ <br>herausgebohrt wird. (Vergl. die Figuren 116 und 117.)

§ 68. Complanation der Flächen; Uebungs-Beispiele. 394

Auflösung. Aus den Gleichungen (30.) folgt

(32.) 
$$
F_1 = 2x, \quad F_2 = 2y, \quad F_3 = 2z,
$$

$$
(33.)\ \frac{1}{F_3}\sqrt{F_1^2 + F_2^2 + F_3^2} = \frac{1}{z}\sqrt{x^2 + y^2 + z^2} = \frac{a}{z} = \frac{a}{\sqrt{a^2 - x^2 - y^2}}
$$

Da die gesuchte Oberfläche durch die Coordinaten-Ebenen in 8 symmetrische Theile zerlegt wird, so braucht man nur einen solchen Theil zu berechnen und mit 8 zu multipliciren. Dadurch erhält man nach den Formeln Nr. 172 und 22 der Tabelle

(34.)  
\n
$$
0 = 8a \int_{0}^{a} dx \int_{0}^{\sqrt{ax - x^{2}}} \frac{dy}{\sqrt{a^{2} - x^{2} - y^{2}}}
$$
\n
$$
= 8a \int_{0}^{a} dx \left[ \arcsin \left( \frac{y}{\sqrt{a^{2} - x^{2}}} \right) \right]_{0}^{1},
$$

 $\tilde{0}$ 

also

(35.) 
$$
0 = 8a \int_{0}^{1} dx \cdot \arcsin \sqrt{\frac{x}{a+x}}.
$$

Setzt man

(36.) 
$$
u = \arcsin\sqrt{\frac{x}{a+x}}, \quad dv = dx,
$$

also

(37.) 
$$
du = \frac{adx}{2(a+x)\sqrt{ax}}, \quad v = x,
$$

so findet man durch partielle Integration

$$
(38.) \int_{0}^{x} dx \cdot \arcsin \sqrt{\frac{x}{a+x}} = \left[x \cdot \arcsin \sqrt{\frac{x}{a+x}}\right]_{0}^{a} - \frac{1}{2} \int_{0}^{a} \sqrt{\frac{dx}{a+x}} \cdot \frac{dx}{a+x},
$$

oder, wenn man wieder  $(39.)$  $x = at^2$ , also  $\sqrt{ax} = at$ ,  $dx = 2at dt$ setzt,

§ 68. Complanation der Flächen; Uebungs -Beispiele. <sup>395</sup>

$$
\S 68. \quad \text{Complanation, der Flächen; Debungs-Beispiele.} \qquad 395
$$
\n
$$
(40.) \int_{0}^{a} dx \quad \text{arc sin} \quad \sqrt{\frac{x}{a+x}} = \frac{a\pi}{4} - a \int_{0}^{1} \frac{t^2 dt}{1+t^2}
$$
\n
$$
= \frac{a\pi}{4} - a \int_{0}^{1} \left(1 - \frac{1}{1+t^2}\right) dt
$$
\n
$$
= \frac{a\pi}{4} - a \left[t - \arctg t\right]_{0}^{1} = \frac{a\pi}{4} - a \left(1 - \frac{\pi}{4}\right) = \frac{a\pi}{2} - a;
$$
\n
$$
\text{folelich wird}
$$

folglich wird

(41.) 
$$
0 = 8a \int_{0}^{a} dx \cdot \arcsin \sqrt{\frac{x}{a+x}} = 4a^2 \pi - 8a^2.
$$

Da die ganze Kugel die Oberfläche (42.)  $K = 4a^2\pi$ hat, so bleibt für den ausserhalb der beiden Cylinder liegenden mat, so bient für den aussernaho der Theil der Kugeloberfläche<br>
(43.)  $O_1 = 8a^2$ übrig.

Die Lösung der Aufgabe wird bedeutend einfacher, wenn man ebene Polarcoordinaten einführt; dadurch geht nach Formel Nr. <sup>170</sup> der Tabelle Gleichung (34.) über in

(44.) 
$$
0 = 8a \int_0^{\frac{\pi}{2}} d\varphi \int \frac{r dr}{\sqrt{a^2 - r^2}} = 8a \int_0^{\frac{\pi}{2}} d\varphi \Big[ -\sqrt{a^2 - r^2} \Big]_0^{a \cos \varphi}
$$

$$
= 8a \int d\varphi \Big[ a - a \sin \varphi \Big] = 8a^2 \Big[ \varphi + \cos \varphi \Big]_0^{\frac{\pi}{2}},
$$

folglich erhält man wieder (45.)  $0 = 4a^2\pi - 8a^2$ .

 $O = 4a^2\pi - 8a^2$ .<br>**Aufgabe 4.** Man soll die Oberfläche der beiden Kreiscylinder .  $\begin{aligned}\n &\text{adjoint} \left[a - a \sin \varphi\right] = 8a^2[\varphi + \cos \varphi]_0, \\
 &\text{adjoint} \left[\text{d}\varphi\right] = 4a^2\pi - 8a^2. \\
 &\text{Argabe 4. Man soll die Oberfläche der beiden Ki(46.)\n\end{aligned}$   $\begin{aligned}\nx^2 + y^2 - ax = 0 \text{ und } x^2 + y^2 + ax = 0, \\
 &\text{berechnen, so weit dieselbe innerhalb der Kugel}\n\end{aligned}$ (46.)  $x^2 + y^2 - ax = 0$  und  $x^2 + y^2 + ax = 0$ <br>berechnen, so weit dieselbe innerhalb der Kugel

<sup>396</sup> § 68. Complanation der Flächen; Uebungs -Beispiele.

 $x^2 + y^2 + z^2 - a^2 = 0$ 

liegt. (Vergl. die Figuren <sup>116</sup> und 117.)

**Auflösung.** Die gesuchte Oberfläche wird durch die Coordinaten - Ebenen in <sup>8</sup> symmetrische Theile zerlegt; man braucht dinaten-Ebenen in 8 symmetrische Theile zerlegt; man braucht daher wieder nur einen dieser Theile zu berechnen und das gefundene Resultat mit 8 zu multipliciren. Die Gleichung der gefundene Resultat mit 8 zu multipliciren. Die Gleichung der Fläche ist

(46a.) 
$$
F(x, y, z) = x^2 + y^2 - ax = 0
$$

und enthält die Veränderliche *<sup>z</sup>* gar nicht. Damit die gegebene und enthalt die Veranderliche z gar nicht. Damit die gegebene<br>Methode anwendbar wird, muss man die Coordinaten in Formel<br>Nr. 172 der Tabelle mit einander vertauschen. Indem man z. B. *y* als Function von *x* und *z* ansieht, geht diese Formel für die Berechnung der krummen Oberfläche über in Berechnung der krummen Oberfläche über in

y as a function von x and z answer, gent these For.  
\nBerechnung der krummen Oberfläche über in  
\n(48.)  
\n
$$
O = \int dx \int_{F_2}^{h} \frac{\psi(x)}{F_2} V \overline{F_1^2 + F_2^2 + F_3^2}.
$$
\nAns Gleichung (46a.) findet man  
\n(49.)  
\n $F_1 = 2x - a, F_2 = 2y, F_3 = 0,$   
\n(50.)  
\n $F_1^2 + F_2^2 + F_3^2 = 4x^2 - 4ax + a^2 + 4y^2,$   
\noder mit Rückricht auf Gleichung (46a.)  
\n(51.)  
\n $F_2^2 + F_3^2 + F_3^2 = a^2, V \overline{F_1^2 + F_3^2 + F_3^2} =$ 

Aus Gleichung (46 a.) findet man

- (49.)  $F_1 = 2x a, F_2 = 2y, F_3 = 0,$ <br>
(50.)  $F_1^2 + F_2^2 + F_3^2 = 4x^2 4ax + a^2 + 4y^2,$
- 

oder mit Rücksicht auf Gleichung (46 a.)

Aus Gleichung (46a.) findet man<br>
(49.)  $F_1 = 2x - a$ ,  $F_2 = 2y$ ,  $F_3 = 0$ ,<br>
(50.)  $F_1^2 + F_2^2 + F_3^2 = 4x^2 - 4ax + a^2 + 4y^2$ ,<br>
oder mit Rücksicht auf Gleichung (46a.)<br>
(51.)  $F_1^2 + F_2^2 + F_3^2 = a^2$ ,  $\sqrt{F_1^2 + F_2^2 + F_3^2} = a$ ,<br> folglich wird  $\begin{bmatrix} a & z_1 \\ z_2 & z_3 \end{bmatrix}$ 

oder mit Rückricht auf Gleichung (46a.)

\n(51.) 
$$
F_1^2 + F_2^2 + F_3^2 = a^2, \quad \sqrt{F_1^2 + F_2^2 + F_3^2}
$$

\nfolglich wird

\n(52.) 
$$
O = 8a \int_a^a x \int_{0}^{\frac{t_1}{2}} \frac{dz}{2y} = 4a \int_{0}^a \frac{dx}{\sqrt{ax - x_0^2}} \int_{0}^{x_1} dz.
$$

\nDa z. der Grenzwerth von z. zu einem P

Da  $z_1$ , der Grenzwerth von  $z$ , zu einem Punkte gehört, welcher auf der Kugel *und* auf dem Kreiscylinder liegt, so wird

 $z_1 = \sqrt{a^2 - x^2 - y^2}$ 

wobei aber noch nach Gleichung (46 a.)

$$
x^2 + y^2 = ax
$$

. ist, folglich erhält man

(53.)  $z_1 = \sqrt{a^2 - ax}$ .

§ 68. Complanation der Flächen; Uebungs-Beispiele. 397<br>3 giebt

Dies giebt

\n§ 68. Complanation der Flächen; Uebungs-Beispiele.  
\nDiese jebt  
\n(54.) 
$$
O = 4a \int_{0}^{a} dx \sqrt{\frac{a^2 - ax}{ax - x^2}} = 4a \sqrt{a} \int_{0}^{a} \sqrt{\frac{dx}{x}} = 8a \sqrt{a} \left[ \sqrt{x} \right]_{0}^{a},
$$
\n

\n\n also  
\n (55.)  
\n  $O = 8a^2.$   
\n Die Fläche der beiden Kreiscylinder, so weit sie von Kugele eingschlossen wird, ist also gerade so gross wie derje\n

also

$$
(55.) \t\t 0 = 8a^2
$$

 $O = 8a^2$ .<br>Die Fläche der beiden Kreiscylinder, so weit sie von der Kugel eingeschlossen wird, ist also gerade so gross wie derjenige Theil der Kugeloberfläche, welcher ausserhalb der beiden Cylinder liegt. **Aufgabe 5.** Aus der Schraubenfläche

| <b>Aug</b> . | <b>Augabe 5.</b> Aus der Schraubenfläche                                                                                     |
|--------------|----------------------------------------------------------------------------------------------------|
| (56.)        | $F(x, y, z) = y - x \, \text{tg} \left( \frac{z}{c} \right) = 0$ , oder $\text{tg} \left( \frac{z}{c} \right) = \frac{y}{x}$ |

schneiden die beiden coaxialen Kreiscylinder<br>
(57.)  $x^2 + y^2 = a^2$ ,  $x^2 + y^2 = b^2$ <br>
and die beiden Ebenen (57.)  $x^2 + y^2 = a^2$ ,  $x^2 + y^2 = b^2$ <br>und die beiden Ebenen

$$
x^2 + y^2 = x^2, \quad x^2 + y^2 = 0
$$
  
and die beiden Ebenen  
(58.) 
$$
z = -\frac{c\pi}{2}, \quad z = +\frac{c\pi}{2}
$$

einen Theil der Oberfläche heraus; man soll den Flächeninhalt dieses Theiles berechnen. Theil der Obernache heraus; man<br>**8 Theiles berechnen.<br><b>Auflösung**. Aus Gleichung (56.) folgt

dieses Theiles berechnen.  
\n**Auflösung**. Aus Gleichung (56.) folgt  
\n(59.) 
$$
F_1 = -\text{tg}\left(\frac{z}{c}\right) = -\frac{y}{x}, \quad F_2 = 1, \quad F_3 = -\frac{x}{c}\left[1 + \text{tg}^2\left(\frac{z}{c}\right)\right]
$$
  
\n
$$
= -\frac{x^2 + y^2}{cx},
$$

(60.) 
$$
F_1^2 + F_2^2 + F_3^2 = \frac{c^2(x^2 + y^2) + (x^2 + y^2)^2}{c^2 x^2} = \frac{x^2 + y^2}{c^2 x^2} (c^2 + x^2 + y^2),
$$
  
(61.) 
$$
\frac{1}{E} \sqrt{F_1^2 + F_2^2 + F_3^2} = \pm \sqrt{\frac{c^2 + x^2 + y^2}{x^2 + y^2}},
$$

(61.) 
$$
\frac{1}{F_3} \sqrt{F_1^2 + F_2^2 + F_3^2} = \pm \sqrt{\frac{c^2 + x^2 + y^2}{x^2 + y^2}},
$$

also, da hier nur das obere Zeichen in Betracht kommt,

(62.) 
$$
O = \int dx \int dy \sqrt{\frac{c^2 + x^2 + y^2}{x^2 + y^2}}.
$$

Die Bestimmung der Integrationsgrenzen ist unterblieben, weil durch die Gleichungen

\n- 398 
$$
\S
$$
 69. Einführung zweier variablen Parameter.
\n- (63.)  $x = r \cos \varphi, \quad y = r \sin \varphi$ neue Integrations-Veränderliche eingeführt werden soll
\n

(63.)  $x = r \cos \varphi$ ,  $y = r \sin \varphi$ <br>neue Integrations-Veränderliche eingeführt werden sollen. Da-<br>durch erhält man nach Formel Nr. 170 der Tabelle

(64.) 
$$
O = \int d\varphi \int r dr \sqrt{\frac{c^2 + r^2}{r^2}} = \int d\tau \sqrt{\frac{c^2 + r^2}{r^2}} = \int d\tau \sqrt{\frac{c^2 + r^2}{r^2}} d\varphi = \pi \int d\tau \sqrt{\frac{c^2 + r^2}{r^2}}.
$$

Die Grenzen  $\varphi = -\frac{\pi}{2}$  und  $\varphi = +\frac{\pi}{2}$  bestimmen sich daraus, dass nach Gleichung (56.) (65.)  $z = c\varphi$ 

(65.)<br>wird. Nach Formel Nr. 86 der Tabelle erhält man daher

(66.) 
$$
0 = \pi \int_a^b dr \sqrt{c^2 + r^2} = \frac{\pi}{2} \left[ r \sqrt{c^2 + r^2} + c^2 (r + \sqrt{c^2 + r^2}) \right]_a^b
$$

$$
= \frac{\pi}{2} \left[ b \sqrt{b^2 + c^2} - a \sqrt{a^2 + c^2} + c^2 (r + \sqrt{b^2 + c^2}) \right].
$$

## § 69.

## **Einführung zweier variablen Parameter.**

(Vergl. die Formel - Tabelle Nr. 173.)

Ist die Gleichung einer Fläche in der Form

## (1.)  $z = f(x, y)$

gegeben, so kann man, wie es auch bereits in § 66 bei der Einführung von neuen Integrations-Veränderlichen geschehen war, *<sup>x</sup>* und *<sup>y</sup>* als Functionen von <sup>2</sup> neuen, von einander unabhängigen *x* und *y* als Functionen von 2 neuen, von einand<br>Veränderlichen *u* und *v* darstellen, indem man<br>
(2.)  $x = f_1(u, v), y = f_2(u, v)$ 

(2.) 
$$
x = f_1(u, v), y = f_2(u, v)
$$

(2.)  $x = f_1(u, v), y = f_2(u, v)$ <br>setzt, wo  $f_1(u, v)$  und  $f_2(u, v)$  für den jedesmaligen Zweck<br>passend gewählte Functionen sind. Trägt man diese Werthe<br>yon x und y in die Gleichung (1) ein so erhält man passend gewahlte Functionen sind. Trägt man diese<br>
von *x* und *y* in die Gleichung (1.) ein, so erhält man<br>
(3.)  $z = f[f_1(u, v), f_2(u, v)] = f_3(u, v).$ 

(3.) 
$$
z = f[f_1(u, v), f_2(u, v)] = f_3(u, v).
$$

## § 69. Einführung zweier variablen Parameter. <sup>399</sup>

Man kann also eine Fläche durch die drei Gleichungen<br>  $x = f_1(u, v), y = f_2(u, v), z = f_3(u, v)$ (4.) *x* =  $f_1(u, v), y = f_2(u, v), z = f_3(u, v)$ <br>darstellen; und umgekehrt: Sind die drei Gleichun<br>liebig gegeben, so stellen sie eine Fläche dar, dere (4.)  $x = f_1(u, v), y = f_2(u, v), z = f_3(u, v)$ <br>darstellen; und umgekehrt: Sind die drei Gleichungen (4.) bedarstellen; und umgekehrt: Sind die drei Gleichungen (4.) be-<br>liebig gegeben, so stellen sie eine Fläche dar, deren Gleichung<br>man durch Elimination von *u* und *v* aus den Gleichungen (4.) erhält. ation von *u* und *v* aus<br>
chungen (1.) und (2.) fo<br>  $\frac{\partial z}{\partial u} = \frac{\partial z}{\partial x} \frac{\partial x}{\partial u} + \frac{\partial z}{\partial y} \frac{\partial y}{\partial u}$ 

Aus den Gleichungen (1.) und (2.) folgt sodann

erhält.  
\nAns den Gleichungen (1.) und (2.) folg  
\n
$$
\begin{cases}\n\frac{\partial z}{\partial u} = \frac{\partial z}{\partial x} \frac{\partial x}{\partial u} + \frac{\partial z}{\partial y} \frac{\partial y}{\partial u}, \\
\frac{\partial z}{\partial v} = \frac{\partial z}{\partial x} \frac{\partial x}{\partial v} + \frac{\partial z}{\partial y} \frac{\partial y}{\partial v},\n\end{cases}
$$
\nalso

also

also  
\n(6.) 
$$
\left(\frac{\partial x}{\partial u} \frac{\partial y}{\partial v} - \frac{\partial x}{\partial v} \frac{\partial y}{\partial u}\right) \frac{\partial z}{\partial x} = \frac{\partial z}{\partial u} \frac{\partial y}{\partial v} - \frac{\partial z}{\partial v} \frac{\partial y}{\partial u},
$$
\n(7.) 
$$
\left(\frac{\partial x}{\partial u} \frac{\partial y}{\partial v} - \frac{\partial x}{\partial v} \frac{\partial y}{\partial u}\right) \frac{\partial z}{\partial y} = \frac{\partial x}{\partial u} \frac{\partial z}{\partial v} - \frac{\partial x}{\partial v} \frac{\partial z}{\partial u}.
$$
\nSetzt man also  
\n
$$
\int \frac{\partial y}{\partial u} \frac{\partial z}{\partial v} - \frac{\partial y}{\partial v} \frac{\partial z}{\partial u} = A, \quad \frac{\partial z}{\partial u} \frac{\partial x}{\partial v} - \frac{\partial z}{\partial v} \frac{\partial x}{\partial u} = A,
$$
\n(8.)

Setzt man also

(7.) 
$$
\left(\frac{\partial x}{\partial u}\frac{\partial y}{\partial v} - \frac{\partial x}{\partial v}\frac{\partial y}{\partial u}\right)\frac{\partial z}{\partial y} = \frac{\partial x}{\partial u}\frac{\partial z}{\partial v} - \frac{\partial x}{\partial v}\frac{\partial z}{\partial u}.
$$
  
\nSetzt man also  
\n(8.) 
$$
\begin{cases}\n\frac{\partial y}{\partial u}\frac{\partial z}{\partial v} - \frac{\partial y}{\partial v}\frac{\partial z}{\partial u} = A, & \frac{\partial z}{\partial u}\frac{\partial x}{\partial v} - \frac{\partial z}{\partial v}\frac{\partial x}{\partial u} = B, \\
\frac{\partial x}{\partial u}\frac{\partial y}{\partial v} - \frac{\partial x}{\partial v}\frac{\partial y}{\partial u} = C, \\
\frac{\partial z}{\partial u}\frac{\partial y}{\partial v} - \frac{\partial x}{\partial v}\frac{\partial y}{\partial u} = C,\n\end{cases}
$$
so wird  
\n(9.) 
$$
\frac{\partial z}{\partial x} = -\frac{A}{C}, \frac{\partial z}{\partial y} = -\frac{B}{C},
$$
 (10.) 
$$
\sqrt{1 + \left(\frac{\partial z}{\partial x}\right)^2 + \left(\frac{\partial z}{\partial y}\right)^2} = \pm \frac{1}{C}\sqrt{A^2 + B^2 + C^2}
$$
 Deshalb erhält man nach Formel Nr. 169 der Table  
die Functionaldeterminante gleich C ist,

so wird

so wird  
(9.) 
$$
\frac{\partial z}{\partial x} = -\frac{A}{C}, \quad \frac{\partial z}{\partial y} = -\frac{B}{C},
$$

(10.) 
$$
\sqrt{1 + \left(\frac{\partial z}{\partial x}\right)^2 + \left(\frac{\partial z}{\partial y}\right)^2} = \pm \frac{1}{C} \sqrt{A^2 + B^2 + C^2}.
$$

Deshalb erhält man nach Formel Nr. <sup>169</sup> der Tabelle, da die Functionaldeterminante gleich *<sup>C</sup>* ist,

(11.) 
$$
O = \iint dx dy \sqrt{1 + \left(\frac{\partial z}{\partial x}\right)^2 + \left(\frac{\partial z}{\partial y}\right)^2} = \pm \iint du dv \sqrt{A^2 + B^2 + C^2}.
$$

Wie diese Formel verwendet werden kann, möge das folgende Beispiel zeigen.

#### <sup>400</sup> § 69. Einführung zweier variablen Parameter.

#### **Aufgabe.** Durch die Gleichungen

 $(12.)$   $x = u^3 - 3uv^2 - 3u$ ,  $y = 3u^2 - 3v^2$ ,  $z = v^3 - 3u^2v - 3v$ wird eine Fläche dargestellt, auf welcher man für constante Werthe von *<sup>u</sup>* und *<sup>v</sup>* zwei Schaaren von ebenen Curven dritten wird eine Fläche dargestellt, auf welcher man für constante Werthe von  $u$  und  $v$  zwei Schaaren von ebenen Curven dritten Grades erhält, die einander rechtwinklig schneiden[.](#page-423-0)\*) Man soll<br>out der Fläche den Inhelt eines Vie Grades erhält, die einander rechtwinklig schneiden.\*) Man soll auf der Fläche den Inhalt eines Vierecks berechnen, welches durch die Curven<br>
(13.)  $u = a, u = b, v = c, v = d$ auf der Fläche den Inhalt eines Vierecks berechnen, welches durch die Curven<br>
(13.)  $u = a, u = b, v = c, v = d$ 

begrenzt wird.

(13.) 
$$
u = a
$$
,  $u = b$ ,  $v = c$ ,  $v = d$   
be  
perenzt wird.  
  
**Autliösung.** Aus den Gleichungen (12.) folgt  

$$
\begin{cases} \frac{\partial x}{\partial u} = 3(u^2 - v^2 - 1), & \frac{\partial y}{\partial u} = 6u, & \frac{\partial z}{\partial u} = -6uv, \\ \frac{\partial x}{\partial v} = -6uv, & \frac{\partial y}{\partial v} = -6v, & \frac{\partial z}{\partial v} = 3(v^2 - u^2 - 1), \end{cases}
$$

deshalb wird

desnab wird

\n
$$
\begin{cases}\nA = -18u(u^{2} + v^{2} + 1), \\
B = 9(u^{2} + v^{2} + 1)(u^{2} + v^{2} - 1), \\
C = +18v(u^{2} + v^{2} + 1), \\
A^{2} + B^{2} + C^{2} = 81(u^{2} + v^{2} + 1)^{4}.\n\end{cases}
$$
\n(16.)

 $(16.)$ 

$$
A^2 + B^2 + C^2 = 81(u^2 + v^2 +
$$

 $A^2 + B^2 + C^2 = \text{St}(u^2 -$ <br>Dies giebt nach Gleichung (11.)

Diese giebt nach Gleichung (11.)

\n(17.)

\n
$$
O = 9 \int_{a}^{b} \frac{d}{du} \int_{c}^{d} (u^{2} + v^{2} + 1)^{2} dv
$$
\n
$$
= 9 \int_{a}^{b} \frac{d}{du} \int_{c}^{d} (u^{4} + 2u^{2}v^{2} + v^{4} + 2u^{2} + 2v^{2} + 1) dv
$$
\n
$$
= 9 \int_{a}^{b} \frac{d}{du} [(u^{4} + 2u^{2} + 1)(d - c) + \frac{9}{3}(u^{2} + 1)(d^{3} - c^{3}) + \frac{1}{5}(d^{5} - c^{5})],
$$
\nalso

also

also  
\n
$$
(18.) \ O = 9\left[\frac{1}{8}(b^5 - a^5)(d - c) + \frac{1}{8}(d^5 - c^5)(b - a) + \frac{2}{9}(b^3 - a^3)(d^3 - c^3) + \frac{2}{3}(b^3 - a^3)(d - c) + \frac{2}{3}(d^3 - c^3)(b - a) + (b - a)(d - c)\right].
$$

<span id="page-423-0"></span>\*) Diese Linien sind die *Krümmungslinien* der Fläche, welche die "*Enneper'sche Minimalfläche"* genannt wird. Davon soll aber bei dieser Aufgabe kein Gebrauch gemacht werden, weil in diesem Lehrbuche wegen der Beschränkung des Stoffes eine Erklärung der Krümmungslinien nicht gegeben werden konnte.

§ 70. Einführung räumlicher Polarcoordinaten. <sup>401</sup>

#### § 70.

# **Einführung räumlicher Polarcoordinaten** (Vergl. die Formel - Tabelle Nr. 174.)  $\frac{8}{3}$  70.<br> **Einführung räumlicher Polarco**<br>
(Vergl. die Formel-Tabelle Nr.<br>
Führt man räumliche Polarcoordinaten<br>
(1.)  $x = r \cos \lambda \cos \varphi$ ,  $y = r \cos \lambda \sin \varphi$ ,<br>
setzt, so ist (Fig. 128) *OP* gleich r

Führt man räumliche Polarcoordinaten ein, indem man

 $x = r \cos \lambda \cos \varphi$ ,  $y = r \cos \lambda \sin \varphi$ ,  $z = r \sin \lambda$ 

setzt, so ist (Fig. 128) *OP* gleich *<sup>r</sup>* der *Radius vector, 2* der Neigungs-winkel *OOP* von *OP* gegen die  $\overline{XY}$ -Ebene, und  $\varphi$  der Winkel  $XOQ$ ,<br>welchen die Projection  $\overline{OQ}$  des welchen die Projection *OQ* des<br>Radius vectors *OP* auf die *XY*-Ebene mit der positiven Richtung Radius vectors  $OP$  auf die  $XY$ -<br>Ebene mit der positiven Richtung<br>der X-Axe bildet. Wenn man<br>dabei  $\lambda$  und  $\alpha$  als die beiden dabei  $\lambda$  und  $\varphi$  als die beiden unabhängigen Veränderlichen be-

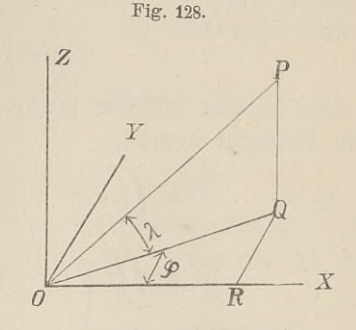

unabhängigen Veränderlichen be-<br>trachtet, so wird  $r$  eine Function von  $\lambda$  und  $\varphi$ , also

 $r = F(\lambda, \varphi),$ 

und man erhält

 $(2.)$ 

trachtet, so wird *r* eine Function von 
$$
\lambda
$$
 und  $\varphi$ , also  
\n
$$
r = F(\lambda, \varphi),
$$
\nund man erhält\n
$$
\begin{cases}\n\frac{\partial x}{\partial \lambda} = \frac{\partial r}{\partial \lambda} \cos \lambda \cos \varphi - r \sin \lambda \cos \varphi, \\
\frac{\partial y}{\partial \lambda} = \frac{\partial r}{\partial \lambda} \cos \lambda \sin \varphi - r \sin \lambda \sin \varphi,\n\end{cases}
$$
\n(2.)\n
$$
\begin{cases}\n\frac{\partial z}{\partial \lambda} = \frac{\partial r}{\partial \lambda} \sin \lambda + r \cos \lambda, \\
\frac{\partial x}{\partial \varphi} = \frac{\partial r}{\partial \varphi} \cos \lambda \cos \varphi - r \cos \lambda \sin \varphi, \\
\frac{\partial y}{\partial \varphi} = \frac{\partial r}{\partial \varphi} \cos \lambda \sin \varphi + r \cos \lambda \cos \varphi, \\
\frac{\partial z}{\partial \varphi} = \frac{\partial r}{\partial \varphi} \sin \lambda; \\
\frac{\partial z}{\partial \varphi} = \frac{\partial r}{\partial \varphi} \sin \lambda;\n\end{cases}
$$
\nfolglich wird, wenn man *u* mit  $\lambda$  und *v* mit  $\varphi$  vertauscht,

Kiepert, Integral-Rechnung. 26

<sup>402</sup> § 70. Einführung räumlicher Polarcoordinaten.

402 § 70. Einführung räumlicher Polarcoordinaten.  
\n
$$
\begin{cases}\nA = -r \frac{\partial r}{\partial \lambda} \sin \lambda \cos \lambda \cos \varphi - r \frac{\partial r}{\partial \varphi} \sin \varphi - r^2 \cos^2 \lambda \cos \varphi , \\
B = -r \frac{\partial r}{\partial \lambda} \sin \lambda \cos \lambda \sin \varphi + r \frac{\partial r}{\partial \varphi} \cos \varphi - r^2 \cos^2 \lambda \sin \varphi , \\
C = +r \frac{\partial r}{\partial \lambda} \cos^2 \lambda - r^2 \sin \lambda \cos \lambda , \\
(4.) \qquad A^2 + B^2 + C^2 = r^2 \left(\frac{\partial r}{\partial \lambda}\right)^2 \cos^2 \lambda + r^2 \left(\frac{\partial r}{\partial \varphi}\right)^2 + r^4 \cos^2 \lambda \\
= r^2 \left[r^2 + \left(\frac{\partial r}{\partial \lambda}\right)^2\right] \cos^2 \lambda + r^2 \left(\frac{\partial r}{\partial \varphi}\right)^2 ,\n\end{cases}
$$
also, da hier nur das positive Zeichen bei der Wurzelausziehun; in Betracht kommt,

also, da hier nur das positive Zeichen bei der Wurzelausziehung in Betracht kommt,

$$
(5.) \qquad O = \iint V \frac{A^2 + B^2 + C^2 du \, dv}{\sqrt{2\pi}} \, dV
$$
\n
$$
= \iint r \sqrt{r^2 + \left(\frac{\partial r}{\partial \lambda}\right)^2} \cos^2 \lambda + \left(\frac{\partial r}{\partial \phi}\right)^2 d\lambda \, d\phi
$$

Constanten Werthen von  $\varphi$  entsprechen Ebenen durch die Z-Axe, und Constanten Werthen von *<sup>2</sup>* Kegelflächen, welche die Constanten Werthen von  $\varphi$  entsprechen Ebenen durch die Z-Axe, und constanten Werthen von  $\lambda$  Kegelflächen, welche die Z-Axe zur Axe haben. Durch diese Ebenen und Kegel wird<br>Le Fläche in unandlich viele, unendlich klei Z-Axe zur Axe haben. Durch diese Ebenen und Kegel wird<br>die Fläche in unendlich viele, unendlich kleine Vierecke zerlegt. die Fläche in unendlich viele, unendlich kleine Vierecke zerlegt.<br>Indem man in Bezug auf  $\varphi$  integrirt, erhält man die Summe Indem man in Bezug auf  $\varphi$  integrirt, erhält man die Summe<br>von diesen Vierecken auf einem ringförmigen, unendlich schmalen<br>Streifen zwischen zwei benachbarten Kegelflächen. Alle diese<br>unendlich schmalen Streifen werden unendlich schmalen Streifen werden sodann durch Integration in Bezug auf *<sup>k</sup>* summirt. Daraus ergiebt sich für jeden einzelnen Fall die Bestimmung der Grenzen.

Wie dies geschieht, möge die folgende Aufgabe zeigen. **Aufgabe.** Die gegebene Fläche habe die Gleichung **10.11 Aufgabe.** Die gegebene Fläche habe die Gleichung (6.)  $(x^2 + y^2 + z^2)^2 = a^2(x^2 - y^2)$ , oder bei Einführung räumlicher Polarcoordinaten durch die Gleichungen (1.)

(7.)  $r^2 = a^2 \cos^2 \lambda \cos(2\varphi);$ 

man soll die gesammte Oberfläche berechnen.

**Auflösung.** Um sich eine Vorstellung von der Fläche zu machen, beachte man, dass  $r \leq a$  sein muss, dass die Fläche

also ganz innerhalb einer Kugel mit dem Halbmesser *<sup>a</sup>* liegt. also ganz innerhalb einer Kugel mit dem Halbmesser *a* liegt<br>Die XY-Ebene schneidet sie in einer *Lemniscate* mit der Gleichung (8.)  $(x^2 + y^2)^2 = a^2(x^2 - y^2)$ , oder  $r^2 = a^2 \cos(2\varphi)$ .<br>(8.)  $(x^2 + y^2)^2 = a^2(x^2 - y^2)$ , oder  $r^2 = a^2 \cos(2\varphi)$ .

8.) 
$$
(x^2 + y^2)^2 = a^2(x^2 - y^2)
$$
, oder  $r^2 = a^2 \cos(2\varphi)$ .

Giebt man  $\varphi$  einen constanten Werth und setzt

$$
(9.) \t a V \overline{\cos(2\varphi)} = a_1,
$$

(9.)  $a\sqrt{\cos(2\varphi)} = a_1$ ,<br>so erhält man den Durchschnitt der Fläche mit einer Ebene,<br>welche durch die Z-Axe hindurchgeht. Die Schnittcurve zer-<br>fällt in zwei Kreise mit den Gleichungen fällt in zwei Kreise mit den Gleichungen  $x^2 + 4x + 1$  *x* + *axe* hindurchgeht. Die Schnittcurve zer-

(10.)  $r = +a_1 \cos \lambda$  und  $r = -a_1 \cos \lambda$ , oder

(10a.) 
$$
x^2 + y^2 = + a_1 x
$$
 und  $x^2 + y^2 = -a_1 x$ .

Die Fläche entsteht also aus der Lemniscate in der XY-Die Fläche entsteht also aus der Lemniscate in der XY-<br>Ebene (Fig. 129), indem man sämmtliche Radii vectores *OP* zu<br>Durchmessern von Kreisen macht, Fig. 129.<br>dann Ebenen auf den XX-Ebene Durchmessern von Kreisen macht, Fig. 129.<br>
deren Ebenen auf der *XY*-Ebene *Y* senkrecht stehen.

Da die Coordinaten-Ebenen die Fläche in 8 symmetrische Theile zerlegen, so braucht man nur die Oberlegen, so braucht man nur die Ober-<br>fläche eines solchen Theiles zu berechnen und das gefundene<br>Resultat mit 8 zu multipliciren. Die Grenzen von  $\varphi$  sind dabei legen, so braucht man nur die Ober-<br>fläche eines solchen Theiles zu berechten.<br>Resultat mit 8 zu multipliciren. Die 0 und  $\frac{\pi}{4}$ , die von  $\lambda$  sind 0 und  $\frac{\pi}{2}$ .  $4 \cdot 22 \cdot 10$ 

Aus Gleichung (7.) folgt dann

(11.) 
$$
r \frac{\partial r}{\partial \lambda} = -a^2 \cos \lambda \sin \lambda \cos(2\varphi),
$$

(12.) 
$$
r\frac{\partial r}{\partial \varphi} = -a^2 \cos^2 \lambda \sin(2\varphi);
$$

deshalb wird

$$
\text{deshalb wird} \quad (13.) \quad r^2 \left(\frac{\partial r}{\partial \lambda}\right)^2 = a^4 \cos^2 \lambda \sin^2 \lambda \cos^2(2\varphi) = a^2 r^2 \sin^2 \lambda \cos(2\varphi),
$$

(14.) 
$$
r^2 \left(\frac{\partial r}{\partial \lambda}\right) = a^2 \cos^2 \lambda \sin^2 \lambda \cos^2(2\varphi) = a^2 r^2 \sin^2 \lambda \cos(2\varphi),
$$
  
(14.)  $r^2 \left(\frac{\partial r}{\partial \varphi}\right)^2 = a^4 \cos^4 \lambda \sin^2(2\varphi) = a^2 r^2 \cos^2 \lambda \cdot \frac{\sin^2(2\varphi)}{\cos(2\varphi)},$ 

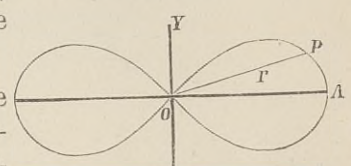

§ 70. Einführung räumlicher Polarcoordinaten.

(15.) 
$$
\left[r^2 + \left(\frac{\partial r}{\partial \lambda}\right)^2\right] \cos^2 \lambda + \left(\frac{\partial r}{\partial \varphi}\right)^2 = a^2 \cos(2\varphi) \cos^2 \lambda + a^2 \cos^2 \lambda \frac{\sin^2(2\varphi)}{\cos(2\varphi)} + a^2 \cos^2 \lambda \frac{\sin^2(2\varphi)}{\cos(2\varphi)}
$$

$$
=\frac{a \cos \lambda}{\cos(2\varphi)}=\frac{1}{\cos^2(2\varphi)}
$$

Dies giebt nach Gleichung (5.)

$$
(16.) \t O = 8 \int d\lambda \int \frac{\frac{\pi}{2}}{\cos(2\varphi)} d\lambda = 8a^2 \int \frac{\frac{\pi}{2}}{\cos^2 \lambda} d\lambda \int d\varphi
$$
  
=  $2a^2 \pi \int \cos^2 \lambda d\lambda = a^2 \pi \left[ \sin \lambda \cos \lambda + \lambda \right]_0^{\frac{\pi}{2}} = \frac{a^2 \pi^2}{2}.$ 

404

## XII. Abschnitt.

# **Integration der Differentiale der Functionen von mehreren Veränderlichen.**

§ 71.

# **Vollständige Differentiale der Functionen von zwei Veränderlichen.**

(Vergl. die Formel - Tabelle Nr. 175.)

Ist

(1.) *<sup>U</sup> =f(x, y)*

(1.)<br>
eine Function von zwei von einander unabhängigen Veränderlichen, so ist nach D.-R., Formel Nr. 134 der Tabelle das *vollständige* oder *totale* Differential von *<sup>u</sup> d* =  $f(x, y)$ <br> *di* cormel Nr. 134<br> *dial* von *u*<br>  $\frac{\partial u}{\partial x} dx + \frac{\partial u}{\partial y} dy$ <br>  $\frac{\partial u}{\partial x} dx + \frac{\partial u}{\partial y} dy$ 

(2.) 
$$
du = \frac{\partial u}{\partial x} dx + \frac{\partial u}{\partial y} dy,
$$

wobei

wobei  
(3.) 
$$
\frac{\partial u}{\partial x} = M(x, y), \frac{\partial u}{\partial y} = N(x, y)
$$

noch Functionen von *<sup>x</sup>* und *<sup>y</sup>* sind, so dass Gleichung (2.) übergeht in

(2a.) 
$$
du = M(x, y)dx + N(x, y)dy.
$$

Wie in dem Vorstehenden die Gleichung (2 a.) aus Gleichung (1.) abgeleitet ist, so könnte man sich jetzt auch die Aufgabe stellen: "Man soll u als Function der beiden Veränderlichen *<sup>x</sup>* und *<sup>y</sup>* bestimmen, wenn *du* durch die Gleichungen (2a.)

## <sup>406</sup>§ 71. Integration vollständiger Differentiale.

gegeben ist, oder, was auf dasselbe hinauskommt, wenn  $\frac{\partial u}{\partial x}$ und  $\frac{\partial u}{\partial y}$  durch die Gleichungen (3.) gegeben sind."

Dabei erkennt man aber sogleich, dass die Functionen  $M(x, y)$  und  $N(x, y)$  nicht ganz beliebig gegeben sein dürfen;  $M(x, y)$  und  $N(x, y)$  nicht ganz beliebig gegeben sein dürfen;<br>es müssen vielmehr  $M$  und  $N$  die partiellen Ableitungen ein Dabei erkennt man aber sogleich, dass die Functionen  $M(x, y)$  und  $N(x, y)$  nicht ganz beliebig gegeben sein dürfen; es müssen vielmehr  $M$  und  $N$  die partiellen Ableitungen ein und derselben Function  $u = f(x, y)$  sein. Wenn d und derselben Function  $u = f(x, y)$  sein. Wenn diese Bedingung erfüllt ist, muss nach D.-R., Formel Nr. 137 der Tabelle *Oy*<br> *Dabei* erkennt man aber sogl<br> *M(x, y)* und *N(x, y)* nicht ganz bel<br>
es müssen vielmehr *M* und *N* die<br>
und derselben Function  $u = f(x, y)$ <br>
dingung erfüllt ist, muss nach D.-R.,<br>
(4.)<br>  $\frac{\partial \left(\frac{\partial u}{\partial x}\right)}{\partial y} = \frac{\partial \$ 

$$
\frac{\partial \left(\frac{\partial u}{\partial x}\right)}{\partial y} = \frac{\partial \left(\frac{\partial u}{\partial y}\right)}{\partial x},
$$

oder

(4 a.)  $\frac{\partial M(x, y)}{\partial y} = \frac{\partial N(x, y)}{\partial x}$ 

(4a.)  $\frac{\partial M(x, y)}{\partial y} = \frac{\partial N(x, y)}{\partial x}$ <br>sein. Diese Bedingung ist *nothwendig*, wenn

(5.) 
$$
du = M(x, y)dx + N(x, y)dy
$$

ein *vollständiges Differential* sein soll; sie ist aber auch, wie sogleich gezeigt werden soll, *hinreichend,* um die Function

$$
(6.) \t u = f(x, y)
$$

zu bestimmen, deren vollständiges Differential mit  $Mdx + Ndy$ übereinstimmt.

## **Beweis.** Wie die Gleichung

(7.) 
$$
\frac{\partial u}{\partial x} = M(x, y)
$$

aus Gleichung (6.) hervorgeht, indem man *<sup>y</sup>* als eine Constante betrachtet und nach *<sup>x</sup> differentiirt,* so wird Gleichung (6.) aus betrachtet und nach *x differentiirt*, so wird Gleichung (6.) aus Gleichung (7.) hervorgehen, indem man *y* wieder als constant ansieht und in Bezug auf *x integrirt*. Dies giebt

$$
(8.) \t u = \int M(x, y) dx + Y.
$$

Hierbei ist die Integrations - Constante mit *<sup>Y</sup>* bezeichnet worden, um anzudeuten, dass sie noch eine Function von *<sup>y</sup>* sein darf, weil bei der in Gleichung (8.) angedeuteten Operation *<sup>z</sup>* darf, weil bei der in Gleichung (8.) angedeuteten Operation  $x$  als die einzige Veränderliche angesehen wurde. Setzt man

(9.) *jM(x, y)dx <sup>=</sup> v.*

(9.)  $JM(x, y)$ <br>so geht Gleichung (8.) über in (10.)  $u = v + Y$ .

Aus dieser Gleichung folgt mit Rücksicht auf die Glei-<br>gen (3.)<br> $\frac{\partial u}{\partial y} = N(x, y) = \frac{\partial v}{\partial y} + \frac{dY}{dy}$ , chungen (3.)  $\phi$ **g**  $\phi$  *div div*  $\frac{\partial v}{\partial y} + \frac{dY}{dy}$ 

chungen (3.)  
\n(11.)  
\n
$$
\frac{\partial u}{\partial y} = N(x, y) = \frac{\partial v}{\partial y} + \frac{dY}{dy},
$$
\nalso

also

chungen (3.)  
\n(11.)  
\n
$$
\frac{\partial u}{\partial y} = N(x, y) = \frac{\partial v}{\partial y} + \frac{d}{d}
$$
\nalso  
\n(12.)  
\n
$$
\frac{dY}{dy} = N(x, y) - \frac{\partial v}{\partial y}.
$$

In dieser Gleichung ist die linke Seite eine Function der einzigen Veränderlichen *y.* Damit die Aufgabe lösbar ist, muss<br>einzigen Veränderlichen *y.* Damit die Aufgabe lösbar ist, muss<br>auch die rechte Seite der Gleichung von *z* unabhängig sein einzigen Veränderlichen y. Damit die Aufgabe lösbar ist, muss<br>auch die *rechte* Seite der Gleichung von *x* unabhängig sein. auch die *rechte* Seite der Gleichung von  $x$  unabhängig sein.<br>Das ist auch nach der in Gleichung  $(4\,\mathrm{a})$  festgestellten Voraussetzung der Fall, denn es ist mit Rücksicht auf Gleichung (9.) Finzigen Veranderheim y. Dannt die Edigate fosbard<br>auch die *rechte* Seite der Gleichung von x unabhäng<br>Das ist auch nach der in Gleichung (4a.) festgestellten<br>setzung der Fall, denn es ist mit Rücksicht auf Gleich<br>setzun

enizgen veranderlichen *y*. Daint die Augabe losbar is, muss  
 auch die *rechte* Seite Seite der Gleichung von *x* unabhängig sein.  
Das ist auch nach der in Gleichung (4.a.) festgestellten Voraus-  
setzung der Fall, denn es ist mit Rücksicht auf Gleichung (9.)  

$$
\frac{\partial}{\partial x} \left( N - \frac{\partial v}{\partial y} \right) = \frac{\partial N}{\partial x} - \frac{\partial^2 v}{\partial x \partial y} = \frac{\partial N}{\partial x} - \frac{\partial \left( \frac{\partial v}{\partial x} \right)}{\partial y}
$$

$$
= \frac{\partial N}{\partial x} - \frac{\partial M}{\partial y}.
$$
 Dieser Ausdruck ist aber nach Gleichung (4a.) gleich 0,

folglich muss  $N - \frac{\partial v}{\partial y}$  von *x* unabhängig sein. Die Gleichung (12.) enthält also keinen Widerspruch, so dass man daraus ohne Weiteres durch Integration

(14.) 
$$
Y = \int \left( N - \frac{\partial v}{\partial y} \right) dy + C
$$

ermitteln kann. Setzt man diesen Werth von *<sup>Y</sup>* in die Gleichung (10.) ein, so findet man

(15.) 
$$
u = v + \int \left(N - \frac{\partial v}{\partial y}\right) dy + C,
$$

wobei

wobei  
(16.) 
$$
v = \int M(x, y) dx
$$

ist. Damit ist die Aufgabe gelöst, denn nach den Gleichungen (15.) und (16.) ist in der That

**<sup>408</sup> § 72.** Integration vollständiger Differentiale; Uebungs- Aufgaben.

408 § 72. Integration vollständiger Dif  
(17.) 
$$
\frac{\partial u}{\partial x} = \frac{\partial v}{\partial x} = M(x, y),
$$

\n- 408 § 72. Integration vollständiger Differentiale; Uel
\n- (17.) 
$$
\frac{\partial u}{\partial x} = \frac{\partial v}{\partial x} = M(x, y),
$$
\n- (18.) 
$$
\frac{\partial u}{\partial y} = \frac{\partial v}{\partial y} + \left(N - \frac{\partial v}{\partial y}\right) = N(x, y).
$$
\n- Man nennt den Ausdruck
\n

Man nennt den Ausdruck

 $M(x, y)dx + N(x, y)dy$ 

*<sup>y</sup>ein vollständiges oder totales Differential",* wenn die Bedingung

$$
M(x, y)dx + N(x, y)d,
$$
  
\n*sein voltständiges oder totales Differential*  
\n(19.)  
\n
$$
\frac{\partial M(x, y)}{\partial y} = \frac{\partial N(x, y)}{\partial x}
$$
  
\n
$$
ext{grfüllt ist. Man muss daher, wenn man s
$$

erfüllt ist. Man muss daher, wenn man sicher gehen will, ehe man integrirt, untersuchen, ob Gleichung (19.) befriedigt wird. Man kann aber auch mit der Berechnung von

$$
(20.) \t\t v = \int M(x, y) dx
$$

beginnen und dann untersuchen, ob  $N - \frac{\partial v}{\partial y}$  unabhängig von *x* ist. Wenn dies zutrifft, so wird ja, wie schon in Gleichung (13.) gezeigt wurde, ist. Wenn dies zutrifft, so wird ja, wie schon in Gleichung (13.)  $\frac{\partial y}{\partial x}$  on  $\frac{\partial y}{\partial y}$  which  $\frac{\partial N}{\partial y} - \frac{\partial M}{\partial y} = 0$ <br>regebene Bedin

(21.) 
$$
\frac{\partial}{\partial x}\left(N - \frac{\partial v}{\partial y}\right) = \frac{\partial N}{\partial x} - \frac{\partial M}{\partial y} = 0,
$$

d. h. die in Gleichung (19.) angegebene Bedingung wird befriedigt.

## § 72.

## Uebungs-Beispiele.

**Aufgabe 1.** Man soll *<sup>u</sup>* als Function von *<sup>x</sup>* und *<sup>y</sup>* bestimmen, wenn

(1.)  $du = (3x^2 + 8xy)dx + (4x^2 + 3y^2)dy$ gegeben ist.

**Auflösung.** Um zunächst zu untersuchen, ob die rechte Seite von Gleichung **(1.)** ein *vollständiges Differential* ist, bilde man
§ 72. Integration vollständiger Differentiale; Uebungs-Aufgaben. 409  
\n(2.) 
$$
\frac{\partial M(x, y)}{\partial y} = \frac{\partial (3x^2 + 8xy)}{\partial y} = 8x,
$$

\n- \n
$$
\S
$$
 72. Integration vollständiger Differentiale; Uebung\n
\n- \n $\frac{\partial M(x, y)}{\partial y} = \frac{\partial (3x^2 + 8xy)}{\partial y} = 8x$ \n
\n- \n $\frac{\partial N(x, y)}{\partial x} = \frac{\partial (4x^2 + 3y^2)}{\partial x} = 8x$ \n
\n- \n Aus den Gleichungen (2.) und (3.) folgt, d\n
\n- \n $\frac{\partial M(x, y)}{\partial y} = \frac{\partial N(x, y)}{\partial x}$ \n
\n- \n ist, dass also in diesem Falle  $Mdx + Ndy$  ein v\n
\n

Aus den Gleichungen (2.) und (3.) folgt, dass

(4.) 
$$
\frac{\partial M(x, y)}{\partial y} = \frac{\partial N(x, y)}{\partial x}
$$

3 72. Integration vollst<br>
(2.)  $\frac{\partial M(x)}{\partial x}$ <br>
(3.)  $\frac{\partial N(x)}{\partial x}$ <br>
Aus den Gleichu<br>
(4.) ist, dass also in diese<br>
ferential ist. Man d  $\frac{\partial y}{\partial x}$  ist, dass also in diesem Falle  $Mdx+Ndy$  ein *vollständiges Diff-*<br> *ferential* ist. Man darf daher ohne Weiteres das in § 71 an-<br> *gegehene* Integrations-Verfahren anwenden und erhält gegebene Integrations -Verfahren anwenden und erhält *ferential* ist. Man darf daher ohne Weiteres das in § 71 an-

(5.) 
$$
v = \int M(x, y) dx = \int (3x^2 + 8xy) dx = x^3 + 4x^2y.
$$

Ferner wird

Ferner wird

\n(6.)

\n
$$
N - \frac{\partial v}{\partial y} = 4x^2 + 3y^2 - 4x^2 = 3y^2
$$

und deshalb

*ferential* ist. Man darf daher ohne Weiteres das gegebene Integrations-Verfahren anvenden und erh  
(5.) 
$$
v = \int M(x, y)dx = \int (3x^2 + 8xy)dx = x^3 + 4x^3
$$
  
Ferner wird  
(6.)  $N - \frac{\partial v}{\partial y} = 4x^2 + 3y^2 - 4x^2 = 3y^2$   
und deshalb  
(7.)  $Y = \int (N - \frac{\partial v}{\partial y})dy = \int 3y^2 dy = y^3 + C$ .  
 Dies giebt  
(8.)  $u = v + Y = x^3 + 4x^2y + y^3 + C$ .  
Die Richtigkeit dieses Resultates kann man  
durch Differentiation prüfen.  
Man kann selbstverständlich die Aufgabe au  
dass man zunächst  
(9.)  $u = \int Ndy + X = w + X$   
bildet, wobei X eine Function der einzigen Verä  
ist, und dass man dann X aus der Gleichung  
(10.)  $X = \int (M - \frac{\partial w}{\partial x})dx$   
berechnet.  
Augabe 2. Man soll u als Function von x und g  
wenn

Dies giebt

(8.)   
 
$$
u = v + Y = x^3 + 4x^2y + y^3 + C.
$$

Die Richtigkeit dieses Resultates kann man sehr leicht durch Differentiation prüfen.

Man kann selbstverständlich die Aufgabe auch so lösen, dass man zunächst

(9.) 
$$
u = \int N dy + X = w + X
$$

bildet, wobei *<sup>X</sup>* eine Function der einzigen Veränderlichen *<sup>x</sup>* ist, und dass man dann *<sup>X</sup>* aus der Gleichung

(10.) 
$$
X = \int \left( M - \frac{\partial w}{\partial x} \right) dx
$$

berechnet.

**Aufgabe 2.** Man soll  $u$  als Function von  $x$  und  $y$  bestimmen. wenn

<sup>410</sup> § 72. Integration vollständiger Differentiale; Uebungs-Aufgaben.

 $(11.)$   $du = (20x^3 - 21x^2y + 2y)dx + (-7x^3 + 2x + 3)dy$ gegeben ist.  $\begin{aligned} \mathcal{U} &= (20x^3 - 21x^2y + 2y)dx + (-7x^3 + 2x + 3)dy \end{aligned}$ <br> **Auflösung.** Man kann zunächst durch Bildung von  $\frac{\partial M}{\partial y}$  und

Auflösung. Man kann zunächst zeigen, dass  $\frac{\partial M}{\partial y} = \frac{\partial N}{\partial x} = -2$ 1, und dass deshalb die rechte S

 $\frac{\partial N}{\partial x}$  zeigen, dass

(12.) 
$$
\frac{\partial M}{\partial y} = \frac{\partial N}{\partial x} = -21x^2 + 2
$$

 $\partial y$   $\partial x$   $\Delta x$   $\Delta y$   $\Delta z$   $\Delta x$   $\Delta y$   $\Delta z$   $\Delta y$   $\Delta x$   $\Delta y$   $\Delta z$   $\Delta y$   $\Delta z$   $\Delta y$   $\Delta z$   $\Delta z$   $\Delta z$   $\Delta z$   $\Delta z$   $\Delta z$   $\Delta z$   $\Delta z$   $\Delta z$   $\Delta z$   $\Delta z$   $\Delta z$   $\Delta z$   $\Delta z$   $\Delta z$   $\Delta z$   $\Delta z$   $\Delta z$   $\Delta z$   $\Delta z$   $\Delta z$   $\Delta z$  $vollstündiges\ Differential$  ist. Dann erhält man

wird, und dass deshalb die rechte Seite in Gleichung (11.  
\n*vollstündiges Differential* ist. Dann erhält man  
\n(13.) 
$$
v = \int M dx = \int (20x^3 - 21x^2y + 2y) dx
$$
\n
$$
= 5x^4 - 7x^3y + 2xy,
$$
\n(14.) 
$$
N - \frac{\partial v}{\partial y} = (-7x^3 + 2x + 3) - (-7x^3 + 2x) = 3.
$$
\n(15.) 
$$
Y = \int (N - \frac{\partial v}{\partial y}) dy = \int 3dy = 3y + C.
$$
\nDies giebt

(14.) 
$$
N - \frac{\partial v}{\partial y} = (-7x^3 + 2x + 3) - (-7x^3 + 2x) = 3,
$$

(15.) 
$$
Y = \int \left(N - \frac{\partial v}{\partial y}\right) dy = \int 3 dy = 3y + C.
$$

Dies giebt

(16.) 
$$
u = v + Y = 5x^4 - 7x^3y + 2xy + 3y + C.
$$

(14.)  $N - \frac{\partial v}{\partial y} = (-7x^3 + 2x + 3) - (-7x^3 + 2x) = 3,$ <br>
(15.)  $Y = \int (N - \frac{\partial v}{\partial y}) dy = \int 3dy = 3y + C.$ <br>
Dies giebt<br>
(16.)  $u = v + Y = 5x^4 - 7x^3y + 2xy + 3y + C.$ <br> **Aufgabe 3.** Man soll u als Function von x und y bestimmen,<br>
wenn<br>
(17.)  $du = (2$ wenn

 $(17.)$  du:<br>gegeben ist.  $du = (2ax + by + c)dx + (bx + 2my + n)dy$ (16.)  $u = v + Y = 5x^4 - 7x^3y + 2xy + 3y +$ <br> **Aufgabe 3.** Man soll *u* als Function von *x* und<br>
wenn<br>
(17.)  $du = (2ax + by + c)dx + (bx + 2my + n)$ <br>
gegeben ist.<br> **Auflösung.** Hier wird<br>
(18.)  $\frac{\partial M}{\partial y} = b, \frac{\partial N}{\partial x} = b, \text{ also } \frac{\partial M}{\partial y} = \frac{\partial N}{\partial$ 

**Auflösung.** Hier wird

(18.) 
$$
\frac{\partial M}{\partial y} = b, \quad \frac{\partial N}{\partial x} = b, \quad \text{also} \quad \frac{\partial M}{\partial y} = \frac{\partial N}{\partial x},
$$

folglich ist die rechte Seite von Gleichung (17.) ein *vollständiges*<br>Differential; man erhält daher<br>(19.)  $v = \int M dx = \int (2ax + by + c) dx = ax^2 + bxy + cx$ , *Differential-,* man erhält daher

(19.) 
$$
v = \int M dx = \int (2ax + by + c) dx = ax^2 + bxy + cx,
$$

Differential; man erhält daher  
\n(19.) 
$$
v = \int M dx = \int (2ax + by + c) dx = ax^2 + bxy
$$
  
\n(20.)  $N - \frac{\partial v}{\partial y} = (bx + 2my + n) - bx = 2my + n$ ,

(19.) 
$$
v = \int M dx = \int (2ax + by + c) dx = ax^{2} + bxy +
$$
  
\n(20.) 
$$
N - \frac{\partial v}{\partial y} = (bx + 2my + n) - bx = 2my + n,
$$
  
\n(21.) 
$$
Y = \int (N - \frac{\partial v}{\partial y}) dy = \int (2my + n) dy
$$
  
\n= my<sup>2</sup> + ny + C.  
\nDies giebt  
\n(22.) 
$$
u = v + Y = ax^{2} + bxy + cx + my^{2} + ny + C.
$$

Dies giebt

(22.) 
$$
u = v + Y = ax^2 + bxy + cx + my^2 + ny + C.
$$

§ 72. Integration vollständiger Differentiale; Uebungs-Aufgaben. <sup>411</sup>

**Aufgabe** 4. Man soll *<sup>u</sup>* als Function von *<sup>x</sup>* und *<sup>y</sup>* bestimmen. wenn

wenn  
(23.) 
$$
du = \frac{xdy - ydx}{x^2 + y^2}
$$

gegeben ist.

ben ist.<br>**Auflösung.** Die Gleichung (23.) kann man auch in der Form gegeben ist.<br> **Auflösung.** Die Gleichung (23.) kan<br>
Form<br>
(23a.)  $du = -\frac{ydx}{x^2 + y^2} + \frac{xdy}{x^2 + y^2}$  $\frac{y}{x^2 + y^2} +$ <br>
there erker

Form  
(23a.) 
$$
du = -\frac{ydx}{x^2 + y^2} + \frac{xdy}{x^2 + y^2}
$$

schreiben, aus der man leichter erkennt, dass

(24.) 
$$
M = -\frac{y}{x^2 + y^2}, \quad N = \frac{x}{x^2 + y^2}
$$

ist. Daraus folgt

schrebben, aus der man lelenter erkennt, dass  
\n(24.) 
$$
M = -\frac{y}{x^2 + y^2}, \quad N = \frac{x}{x^2 + y^2}
$$
\nist. Daraus folgt  
\n(25.) 
$$
\frac{\partial M}{\partial y} = \frac{y^2 - x^2}{(x^2 + y^2)^2}, \quad \frac{\partial N}{\partial x} = \frac{y^2 - x^2}{(x^2 + y^2)^2}
$$

Da diese beiden Ausdrücke einander gleich sind, so ist die rechte Seite von Gleichung (23.) ein *vollständiges Differential-,* man erhält daher nach Formel Nr. <sup>21</sup> der Tabelle

(26.) 
$$
v = \int M dx = -y \int \frac{dx}{y^2 + x^2} = -\arctan(\frac{x}{y}),
$$

(27.) 
$$
N - \frac{\partial v}{\partial y} = \frac{x}{x^2 + y^2} - \frac{x}{x^2 + y^2} = 0,
$$

(28.) 
$$
Y = \int \left( N - \frac{\partial v}{\partial y} \right) dy = C.
$$

Dies giebt

(29.) 
$$
u = v + Y = C - \arctg\left(\frac{x}{y}\right).
$$

**Aufgabe 5.** Man soll *u* als Function von *x* und *y* bestimmen, wenn

(28.)  
\nI = 
$$
\int (x - \frac{\partial y}{\partial y}) dy = 0
$$
.  
\nDies giebt  
\n(29.)  
\n $u = v + Y = C - \arctg(\frac{x}{y})$ .  
\n**Autgabe 5.** Man soll *u* als Function von *x* stimmen, wenn  
\n(30.)  
\n $du = (\frac{1}{x} - \frac{y^2}{(x-y)^2}) dx + (\frac{x^2}{(x-y)^2} - \frac{1}{y}) dy$ gegeben ist.

gegeben ist.

**Auflösung.** Den Nachweis, dass die rechte Seite von Gleichung (30.) ein *vollständiges Differential* ist, kann man führen, indem man

<sup>412</sup> § 72. Integration vollständiger Differentiale; Uebungs-Aufgaben.

412 § 72. Integration vollständiger Differentiale  
\n(31.) 
$$
\frac{\partial M}{\partial y} = \frac{\partial N}{\partial x} = -\frac{2xy}{(x-y)^3}
$$
\nbildet. Man darf aber auch ohne Weiteres

(31.) 
$$
\frac{\partial M}{\partial y} = \frac{\partial N}{\partial x} = -\frac{2xy}{(x-y)^3}
$$
  
bildet. Man darf aber auch ohne Weiteres  
(32.) 
$$
v = \int M dx = \int \left(\frac{1}{x} - \frac{y^2}{(x-y)^2}\right) dx
$$

$$
= 1x + \frac{y^2}{x-y}
$$
  
berechnen und erhält daraus, dass  
(33.) 
$$
N - \frac{\partial v}{\partial y} = \left(\frac{x^2}{(x-y)^2} - \frac{1}{y}\right) - \frac{2xy - y^2}{(x-y)^2}
$$

$$
= \frac{x^2 - 2xy + y^2}{(x-y)^2} - \frac{1}{y} = 1 - \frac{1}{y}
$$

berechnen und erhält daraus, dass

berechnen und erhält daraus, dass  
\n(33.) 
$$
N - \frac{\partial v}{\partial y} = \left(\frac{x^2}{(x-y)^2} - \frac{1}{y}\right) - \frac{2xy - y^2}{(x-y)^2}
$$
\n
$$
= \frac{x^2 - 2xy + y^2}{(x-y)^2} - \frac{1}{y} = 1 - \frac{1}{y}
$$
\neine Function der einzigen Veränderlichen *y* ist, diesem Nachweise. Da nun noch  
\n(34.) 
$$
Y = \iint (N - \frac{\partial v}{\partial y}) dy = \iint (1 - \frac{1}{y}) dy = y - 1y + C
$$
\nist, so ergiebt sich

(34.) 
$$
Y = \int \left(N - \frac{\partial v}{\partial y}\right) dy = \int \left(1 - \frac{1}{y}\right) dy = y - 1y + C
$$

ist, so ergiebt sich

$$
0y = y
$$
  
ist, so ergiebt sich  
(35.)  

$$
u = v + Y = 1x + \frac{y^2}{x - y} + y - 1y + C,
$$
  
oder

oder

oder  
(35a.) 
$$
u = l\left(\frac{x}{y}\right) + \frac{xy}{x-y} + C.
$$

**Aufgabe 6.** Man soll *u* als Function von *x* und *y* bestimmen, wenn

stimmen, wenn  
(36.) 
$$
du = \left(\frac{2y^3}{x^4 - y^4} + y - 5\right)dx + \left(-\frac{2xy^2}{x^4 - y^4} + x - 2y - 7\right)dy
$$
gegeben ist.

**Auflösung.** Den Nachweis, dass die rechte Seite von Gleichung (36.) ein *vollständiges Differential* ist, kann man auch hier chung (36.) ein *vollständiges D*<br>führen, indem man <mark>z</mark>eigt, dass gegeben ist.<br>**Auflösung**. 1<br>chung (36.) ein *v*<br>führen, indem ma<br>(37.)

führen, indem man zeigt, dass  
(37.)  

$$
\frac{\partial M}{\partial y} = \frac{\partial N}{\partial x} = \frac{6x^4y^2 + 2y^6}{(x^4 - y^4)^2} + 1
$$

ist. Man kann sich aber diese etwas umständliche Differentiation auch ersparen und ohne Weiteres

73. Integration vollständiger Differentis  
\n
$$
v = \int M dx = \int \left(\frac{2y^3}{x^4 - y^4} + y - 5\right) dx
$$
\nDadurch erhält man  
\n
$$
v = \int \frac{y dx}{x^2 - y^2} - \int \frac{y dx}{x^2 + y^2} + xy = 5x,
$$

berechnen. Dadurch erhält man

$$
v = \int \frac{y dx}{x^2 - y^2} - \int \frac{y dx}{x^2 + y^2} + xy = 5x,
$$

 $Jx^2 - y^2$   $Jx^2 + y^2$ <br>oder nach den Formeln Nr. 59 und 21 der Tabelle

oder nach den Formeln Nr. 59 und 21 der Tablele  
(38.) 
$$
v = \frac{1}{2} \left( \frac{x - y}{x + y} \right) - \arctg\left(\frac{x}{y}\right) + xy - 5x.
$$

Daraus folgt

$$
v = \int M dx = \int (\frac{v}{x^4 - y^4} + y - 5) dx
$$
  
berechnen. Dadurch erhält man  

$$
v = \int \frac{y dx}{x^2 - y^2} - \int \frac{y dx}{x^2 + y^2} + xy - 5x,
$$
  
oder nach den Formeln Nr. 59 und 21 der Tabelle  
(38.)
$$
v = \frac{1}{2} \left[ \left( \frac{x - y}{x + y} \right) - \arctg \left( \frac{x}{y} \right) + xy - 5x.
$$
  
Daraus folgt  
(39.)
$$
N - \frac{\partial v}{\partial y} = \left( -\frac{2xy^2}{x^4 - y^4} + x - 2y - 7 \right) - \left( -\frac{2xy^2}{x^4 - y^4} + x \right)
$$

$$
= -2y - 7.
$$
  
Da dieser Ausdruck von x unabhängig ist, so ist die rechte

Da dieser Ausdruck von *<sup>x</sup>* unabhängig ist, so ist die rechte Seite von Gleichung (36.) ein *vollständiges Differential,* und man erhält

(40.) 
$$
Y = \int \left( N - \frac{\partial v}{\partial y} \right) dy = -\int (2y + 7) dy = -y^2 - 7y + C,
$$

(41.) 
$$
u = v + Y = \frac{1}{2} \left[ \left( \frac{x - y}{x + y} \right) - \arctg\left(\frac{x}{y}\right) + xy - 5x - y^2 - 7y + C.
$$

## § 73.

# **Vollständige Differentiale der Functionen von drei Veränderlichen,**

(Vergl. die Formel - Tabelle Nr. 176.)

Ist

(1.)  $u = f(x, y, z)$ 

eine Function von drei von einander unabhängigen Verändereine Function von drei von einander unabhängigen Veränderlichen, so wird nach D.-R., Formel Nr. 136 der Tabelle das *vollständige* oder *totale Differential* von *<sup>u</sup> u* =  $f(x, y, z)$ <br>
ii von einander unabh<br>
D.-R., Formel Nr. 18<br> *Differential* von u<br>  $\frac{\partial u}{\partial x} dx + \frac{\partial u}{\partial y} dy + \frac{\partial u}{\partial z} dz$ <br>  $\frac{\partial u}{\partial y} dy = \frac{\partial u}{\partial z}$ 

(2.) 
$$
du = \frac{\partial u}{\partial x} dx + \frac{\partial u}{\partial y} dy + \frac{\partial u}{\partial z} dz,
$$

wobei

(2.) 
$$
du = \frac{\partial u}{\partial x} dx + \frac{\partial u}{\partial y} dy + \frac{\partial u}{\partial z} dz,
$$
wobei  
(3.) 
$$
\frac{\partial u}{\partial x} = F(x, y, z), \quad \frac{\partial u}{\partial y} = G(x, y, z), \quad \frac{\partial u}{\partial z} = H(x, y, z)
$$

noch Functionen von  $x, y, z \text{ sind}, s$ o dass Gleichung (2.) übergeht in

$$
du = Fdx + Gdy + Hdz,
$$

(2a.)  $du = Fdx + Gdy + Hdz$ ,<br>wenn man bezw. *F*, *G*, *H* statt *F*(*x*, *y*, *z*), *G*(*x*, *y*, *z*), *H*(*x*, *y*, *z*) (2a.)  $du = Fdx + Gdy + Hdz$ ,<br>wenn man bezw. F, G, H statt  $F(x, y, z)$ ,  $G(x, y, z)$ ,  $H(x, y, z)$ <br>schreibt. Wie in dem Vorstehenden die Gleichung (2a.) aus<br>Gleichung (1.) abgeleitet ist, so könnte man sich jetzt auch die schreibt. Wie in dem Vorstehenden die Gleichung (2a.) aus<br>Gleichung (1.) abgeleitet ist, so könnte man sich jetzt auch die<br>Aufgabe stellen: "Man soll *u* als Function der drei Veränder-Aufgabe stellen: "Man soll  $u$  als Function der drei Veränderlichen  $x$ ,  $y$ ,  $z$  bestimmen, wenn  $du$  durch die Gleichung (2a.) gegeben ist, oder, was auf dasselbe hinauskommt, wenn  $\frac{\partial u}{\partial x}$ ,  $\frac{\partial u}{\partial y}$  und  $\frac{\partial u}{\partial z}$  durch die Gleichungen (3.) gegeben sind."<br>
Dabei erkennt man aber wieder sogleich, dass die drei

Dabei erkennt man aber wieder sogleich, dass die drei Functionen *F*, *G*, *H* nicht ganz beliebig gegeben sein dürfen; sie müssen vielmehr die partiellen Ableitungen ein und derselben Function  $u = f(x, y, z)$  sein. Wenn diese Bedingung erfüllt ist, so ergiebt sich aus D.-R., Formel Nr. <sup>137</sup> der Tabelle

(4.) 
$$
\frac{\partial \left(\frac{\partial u}{\partial x}\right)}{\partial y} = \frac{\partial \left(\frac{\partial u}{\partial y}\right)}{\partial x}, \quad \frac{\partial \left(\frac{\partial u}{\partial x}\right)}{\partial z} = \frac{\partial \left(\frac{\partial u}{\partial z}\right)}{\partial x}, \quad \frac{\partial \left(\frac{\partial u}{\partial y}\right)}{\partial z} = \frac{\partial \left(\frac{\partial u}{\partial y}\right)}{\partial y}
$$
oder  
(4a.) 
$$
\frac{\partial F}{\partial y} = \frac{\partial G}{\partial x}, \quad \frac{\partial F}{\partial z} = \frac{\partial H}{\partial x}, \quad \frac{\partial G}{\partial z} = \frac{\partial H}{\partial y}.
$$
Diese Bedingungen sind *nothwendig*, wenn die rechte Seite

oder

(4.) 
$$
\frac{\partial x}{\partial y} = \frac{\partial y}{\partial x}, \quad \frac{\partial x}{\partial z} = \frac{\partial z}{\partial x}, \quad \frac{\partial y}{\partial z}
$$
  
oder  
(4a.) 
$$
\frac{\partial F}{\partial y} = \frac{\partial G}{\partial x}, \quad \frac{\partial F}{\partial z} = \frac{\partial H}{\partial x}, \quad \frac{\partial G}{\partial z} = \frac{\partial H}{\partial y}.
$$

von Gleichung (2a.) ein *vollständiges Differential* sein soll; sie sind aber auch, wie sogleich gezeigt werden soll, *hinreichend^* um eine Function

(5.)  

$$
u = f(x, y, z)
$$
  
zu bestimmen, deren vollständiges Differential mit

 $Fdx + Gdy + Hdz$ 

übereinstimmt.

 $Fdx + Gd$ <br>Beweis. Wie die Gleichung

(6.) 8" <sup>=</sup> *<sup>F</sup>^ y^ •)* aus Gleichung (5.) her vor geht, indem man <sup>y</sup> und *<sup>z</sup>* als Con-

stanten betrachtet und die Function *<sup>u</sup>* nach *<sup>x</sup> differentiirt,* so

wird Gleichung (5.) aus Gleichung (6.) hervorgehen, indem man *y* und *z* wieder als constant ansieht und die Function  $F(x, y, z)$  in Bezug auf *x integrirt*. Dies giebt

(7.) 
$$
u = \int F(x, y, z) dx + \varphi(y, z).
$$

Hierbei ist die Integrations-Constante mit  $\varphi(y, z)$  bezeichnet worden, um anzudeuten, dass sie noch eine Function von *<sup>y</sup>* und *z* sein darf, weil bei der in Gleichung (7.) ausgeführten Integration worden, um anzudeuten, dass sie noch eine Function von  $y$  un  $z$  sein darf, weil bei der in Gleichung (7.) ausgeführten Integration  $x$  als die einzige Veränderliche angesehen wurde. Setzt man

(8.) 
$$
\int F(x, y, z) dx = v,
$$

so geht Gleichung (7.) über in

(9.) 
$$
u = v + \varphi(y, z)
$$
.

Aus dieser Gleichung folgt mit Rücksicht auf die Gleichungen (3.)

(8.) 
$$
\int F(x, y, z) dx = v
$$
,  
so geht Gleichung (7.) über in  
(9.)  $u = v + \varphi(y, z)$ .  
Ans dieser Gleichung folgt mit Rücksicht  
chungen (3.)  
(10.)  $\frac{\partial u}{\partial y} = G(x, y, z) = \frac{\partial v}{\partial y} + \frac{\partial \varphi(y, z)}{\partial y}$ ,  
(11.)  $\frac{\partial u}{\partial z} = H(x, y, z) = \frac{\partial v}{\partial z} + \frac{\partial \varphi(y, z)}{\partial z}$ ,

(11.) 
$$
\frac{\partial u}{\partial z} = H(x, y, z) = \frac{\partial v}{\partial z} + \frac{\partial \varphi(y, z)}{\partial z},
$$

oder

thus these formulas for the functions, but  
\nchange (3.)  
\n(10.) 
$$
\frac{\partial u}{\partial y} = G(x, y, z) = \frac{\partial v}{\partial y} + \frac{\partial \varphi(y, z)}{\partial y},
$$
\n(11.) 
$$
\frac{\partial u}{\partial z} = H(x, y, z) = \frac{\partial v}{\partial z} + \frac{\partial \varphi(y, z)}{\partial z},
$$
\n(12.) 
$$
\frac{\partial \varphi(y, z)}{\partial y} = G - \frac{\partial v}{\partial y}, \quad \frac{\partial \varphi(y, z)}{\partial z} = H - \frac{\partial v}{\partial z}.
$$
\nUsing only  $\partial \varphi(y, z)$  and  $\partial \varphi(y, z)$  are denoted by

 $\frac{\partial \varphi(x)}{\partial x}$ Hierbei so sollen  $\frac{\partial \varphi(y, \theta)}{\partial y}$  $\begin{aligned} (x, y, z) &= \frac{\partial z}{\partial z} + \frac{\partial \varphi(y, z)}{\partial z}, \\ G - \frac{\partial v}{\partial y}, \quad \frac{\partial \varphi(y, z)}{\partial z} &= H - \frac{\partial v}{\partial z}. \\ (y, z) \quad \text{und} \quad \frac{\partial \varphi(y, z)}{\partial z} \quad \text{von der Veränder-} \\ \text{in, folclich muss auch die rechte Schet.} \end{aligned}$ 

Hierbei solien  $\frac{\partial y}{\partial z}$  und  $\frac{\partial z}{\partial z}$  von der verander-<br>lichen *x* unabhängig sein, folglich muss auch die rechte Seite dieser Gleichungen (12.) von *<sup>x</sup>* unabhängig sein, wenn die Aufgabe lichen x unabhängig sein, folglich muss auch die rechte Seite<br>dieser Gleichungen (12.) von x unabhängig sein, wenn die Aufgabe<br>lösbar sein soll. Das ist auch nach den in den Gleichungen<br>(42.) aufgestellten Voraussetzungen (4a.) aufgestellten Voraussetzungen der Fall, denn es ist mit Rücksicht auf Gleichung (8.) Fig. 12.) von x unabhängig sein, wenn den (12.) von x unabhängig sein, wenn den (12.) von x unabhängig sein, wenn den Urang (8.)<br>
Eichung (8.)<br>
Sure den Voraussetzungen der Fall, denn<br>
Heichung (8.)<br>
Sure den von den von

$$
\begin{aligned}\n\text{Kueksient air Gelerung (8.)} \\
(13.) \frac{\partial}{\partial x} \left( G - \frac{\partial v}{\partial y} \right) &= \frac{\partial G}{\partial x} - \frac{\partial^2 v}{\partial x \partial y} = \frac{\partial G}{\partial x} - \frac{\partial}{\partial y} \left( \frac{\partial v}{\partial x} \right) \\
&= \frac{\partial G}{\partial x} - \frac{\partial F}{\partial y} = 0, \\
(14.) \frac{\partial}{\partial x} \left( H - \frac{\partial v}{\partial z} \right) &= \frac{\partial H}{\partial x} - \frac{\partial^2 v}{\partial x \partial z} = \frac{\partial H}{\partial x} - \frac{\partial}{\partial z} \left( \frac{\partial v}{\partial x} \right) \\
&= \frac{\partial H}{\partial x} - \frac{\partial F}{\partial z} = 0.\n\end{aligned}
$$

Die Gleichungen (12.) enthalten daher keinen Widerspruch, so dass man die Function  $\varphi(y, z)$  aus der Gleichung

(15.) 
$$
d\varphi = \left(G - \frac{\partial v}{\partial y}\right)dy + \left(H - \frac{\partial v}{\partial z}\right)dz
$$

bestimmen kann. Auch die Bedingung, dass hierbei der Ausdruck auf der rechten Seite von Gleichung (15.) ein *vollständiges Differential* ist, wird erfüllt, denn man erhält nach den Gleichungen (4 a.) **o**  $\vec{y} = \left( \frac{\partial \vec{y}}{\partial y} \right)$   $\vec{y} = \left( \frac{\partial \vec{z}}{\partial z} \right)$   $\vec{w}$ <br> **o**  $\vec{y}$  **o**  $\vec{y}$  **o**  $\vec{y}$  **o**  $\vec{y}$  **o**  $\vec{y}$  **o**  $\vec{y}$  **o**  $\vec{y}$  **o**  $\vec{y}$  **o**  $\vec{y}$  **o**  $\vec{y}$  **o**  $\vec{y}$  **o**  $\vec{y}$  **o**  $\vec{$ 

Differential ist, wird erfüllt, denn man erhält nach den Glei-  
chungen (4a.)  
(16.) 
$$
\frac{\partial}{\partial z} \left( G - \frac{\partial v}{\partial y} \right) = \frac{\partial G}{\partial z} - \frac{\partial^2 v}{\partial y \partial z} = \frac{\partial H}{\partial y} - \frac{\partial^2 v}{\partial z \partial y}
$$

$$
= \frac{\partial}{\partial y} \left( H - \frac{\partial v}{\partial z} \right).
$$
Man kann daher die Gleichung (15.) nach dem in § 71 an-  
gegebenen Verfahren integriren, wie folgt. Es sei

(17.) 
$$
w = \iint G - \frac{\partial v}{\partial y} dy,
$$

(18.) 
$$
\varphi(y,z) = w + \psi(z),
$$

dann ist mit Rücksicht auf Gleichung (15.)  
\n(18.)  
\n(19.)  
\n
$$
\frac{\partial q(y, z)}{\partial z} = H - \frac{\partial v}{\partial z} = \frac{\partial w}{\partial z} + \frac{d\psi(z)}{dz},
$$
\noder  
\n(20.)  
\n
$$
\frac{d\psi(z)}{dz} = H - \frac{\partial v}{\partial z} - \frac{\partial w}{\partial z}.
$$

oder

(19.) 
$$
\frac{\partial \varphi(y, z)}{\partial z} = H - \frac{\partial v}{\partial z} = \frac{\partial w}{\partial z} + \frac{a \psi(z)}{dz},
$$
  
oder  
(20.) 
$$
\frac{d\psi(z)}{dz} = H - \frac{\partial v}{\partial z} - \frac{\partial w}{\partial z}.
$$
Das auf der rechten Seite dieser Gleichung eine Function

der einzigen Veränderlichen *<sup>z</sup>* steht, folgt schon aus den Erläuterungen Veränderlichen  $z$  steht, folgt schon aus den Erläuterungen in § 71, lässt sich aber auch zeigen, indem man den Ausdruck nach  $y$  differentiirt. Dann erhält man nämlich mit Rücksicht auf die Gleichungen (17.) und der einzigen Veränderlichen z steht, folgt schon aus den Erläuterungen in § 71, lässt sich aber auch zeigen, indem man den<br>Ausdruck nach *y* differentiirt. Dann erhält man nämlich mit<br>Rücksicht auf die Gleichungen (17) und Rücksicht auf die Gleichungen (17.) und (4a.)

terungen in § 71, lässt sich aber auch zeigen, indem man de Ausdruck nach *y* differentiirt. Dann erhält man nämlich m  
Rücksicht auf die Gleichungen (17.) und (4a.)  
\n(21.) 
$$
\frac{\partial}{\partial y} \left( H - \frac{\partial v}{\partial z} - \frac{\partial w}{\partial z} \right) = \frac{\partial H}{\partial y} - \frac{\partial^2 v}{\partial y \partial z} - \frac{\partial^2 w}{\partial y \partial z}
$$
\n
$$
= \frac{\partial H}{\partial y} - \frac{\partial^2 v}{\partial y \partial z} - \frac{\partial}{\partial z} \left( G - \frac{\partial v}{\partial y} \right)
$$
\n
$$
= \frac{\partial H}{\partial y} - \frac{\partial G}{\partial z} = 0.
$$

Aus Gleichung (20.) folgt daher

\n
$$
\S
$$
 73. Integration vollständiger Differenti.  
\n Aus Gleichung (20.) folgt daher  
\n $\psi(z) = \int \left( H - \frac{\partial v}{\partial z} - \frac{\partial w}{\partial z} \right) dz + C,$ \n also nach den Gleichungen (9.) und (18.)  
\n $u = v + w + w + w(z)$ \n

also nach den Gleichungen (9.) und (18.) (23.)  $u = v + w + \psi(z)$ , wobei sich die Werthe von *v*, *w* und  $\psi(z)$  aus den Gleichungen (8.), (17.) und (22.) ergeben.

Man ist natürlich nicht an eine bestimmte Reihenfolge der Integrationen gebunden, d. h. man ist nicht gezwungen, zuerst  $\int F(x, y, z) dx$ , sodann $\iint G - \frac{\partial v}{\partial y} dy$  und endlich  $\iint H - \frac{\partial v}{\partial z} \frac{\partial w}{\partial z} dz$  $Z(x, y, z)dx$ , souanny  $G = \frac{\partial y}{\partial y}dy$  und entirely  $\left(\frac{H - \frac{\partial z}{\partial z} - \frac{\partial z}{\partial z}}{\frac{\partial z}{\partial x}}\right)dz$ <br>zu bilden, sondern man kann auch mit  $\int G(x, y, z)dy$  oder zu bilden, sondern man kann auch mit  $\int G(x, y, z) dy$  oder  $\int H(x, y, z) dz$  beginnen und dann die Rechnung in ähnlicher  $\int H(x, y, z) dz$  beginnen und dann die Rechnung in ähnlicher Weise fortsetzen wie bei dem angegebenen Verfahren.

Man erkennt auch, wie sich die angegebene Methode auf Functionen von *<sup>n</sup>* Veränderlichen übertragen lässt. Dabei kann die rechte Seite von der Gleichung

(24.)  $du = M_1 dx_1 + M_2 dx_2 + \cdots + M_n dx_n$ nur dann ein *vollständiges Differential* einer Function (24.)  $du = M_1 dx_1 + M_2 dx_2 +$ nur dann ein *vollständiges Differential*  $u = f(x_1, x_2, ...$ <br>
sein, wenn die  $\frac{n(n-1)}{2}$  Bedingungen

(25.)  $u = f(x_1, x_2, \ldots, x_n)$ 

(25.) 
$$
u = f(x_1, x_2, ...)
$$
  
sein, wenn die  $\frac{n(n-1)}{2}$  Bedingungen  
(26.)  $\frac{\partial M_a}{\partial x_\beta} = \frac{\partial M_\beta}{\partial x_a}$   
befriedigt sind. Indem man

befriedigt sind. Indem man

(27.) 
$$
v = \int M_1 dx_1 \text{ und } u = v + \varphi(x_2, x_3, \ldots, x_n)
$$

mur dann ein *vollständiges Differential* einer Function<br>
(25.)  $u = f(x_1, x_2, \ldots, x_n)$ <br>
sein, wenn die  $\frac{n(n-1)}{2}$  Bedingungen<br>
(26.)  $\frac{\partial M_a}{\partial x_\beta} = \frac{\partial M_\beta}{\partial x_a}$ <br>
befriedigt sind. Indem man<br>
(27.)  $v = \int M_1 dx_1$  und  $u = v + \$ setzt, hat man den vorliegenden Fall einer Function von *n* Veränderlichen auf den einfacheren Fall einer Function von *<sup>n</sup>* — <sup>1</sup> Veränderlichen zurückgeführt, da dann noch die Function  $\varphi(x_2, x_3, \ldots, x_n)$  aus der Gleichung

Kiepert, Integral-Rechnung. 27

<sup>418</sup> § 74. Integration vollständiger Differentiale; Uebungs-Beispiele.

418 § 74. Integration vollständiger Differentiale; Uebungs-Bei  
\n(28.) 
$$
d\varphi = \left(M_2 - \frac{\partial v}{\partial x_2}\right)dx_2 + \left(M_3 - \frac{\partial v}{\partial x_3}\right)dx_3 + \cdots + \left(M_n - \frac{\partial v}{\partial x_n}\right)dx_n
$$

zu berechnen ist.

# § 74. Uebungs-Beispiele.

**Aufgabe 1.** Man soll *u* als Function von  $x, y, z$  bestimmen, wenn **8** 74.<br> **1.** *Man soll <i>u* **als Function von<br>
<b>1.**  $du = \frac{a dx}{y} - \frac{ax + bz}{y^2} dy + \frac{b dz}{y^2}$ <br> *p*<sub>2</sub> *ax* + *bz*<sub>2</sub> *dy* +  $\frac{b dz}{y}$ <br> *p*<sub>2</sub> *ax* + *bz*<sub>2</sub> *dy* +  $\frac{b dz}{y}$  $(3a_n - \frac{1}{\partial x_n})dx_n$ <br> **8** 74.<br> **2 change - Beispiele.<br>
<b>3** *y u* als Function von<br>  $\frac{dx}{y} - \frac{ax + bz}{y^2}dy + \frac{bdz}{y}$ <br>
em Falle ist<br>  $ax + bz$ 

(1.) 
$$
du = \frac{adx}{y} - \frac{ax + bz}{y^2}dy + \frac{bdz}{y}
$$

gegeben ist.

**Auflösung.** In diesem Falle ist

**Autliösung.** In diesem Falle ist  
(2.) 
$$
F = \frac{a}{y}
$$
,  $G = -\frac{ax + bz}{y^2}$ ,  $H = \frac{b}{y}$ ,

also

2d determinant is.

\n6. 
$$
\frac{8}{3} \times 74
$$
.

\n12.  $\frac{8}{3} \times 74$ .

\n23.  $\frac{8}{3} \times 74$ .

\n24.  $\frac{1}{3} \times 74$ .

\n25.  $\frac{8}{3} \times 74$ .

\n26.  $\frac{8}{3} \times 74$ .

\n27.  $\frac{8}{3} \times 74$ .

\n28.  $\frac{8}{3} \times 74$ .

\n29.  $\frac{8}{3} \times 74$ .

\n20.  $\frac{8}{3} \times 74$ .

\n21.  $\frac{8}{3} \times 74$ .

\n22.  $\frac{8}{3} \times 74$ .

\n23.  $\frac{8}{3} \times 74$ .

\n24.  $\frac{8}{3} \times 74$ .

\n25.  $\frac{8}{3} \times 74$ .

\n26.  $\frac{8}{3} \times 74$ .

\n27.  $\frac{8}{3} \times 74$ .

\n28.  $\frac{8}{3} \times 74$ .

\n29.  $\frac{8}{3} \times 74$ .

\n20.  $\frac{8}{3} \times 74$ .

\n21.  $\frac{8}{3} \times 74$ .

\n22.  $\frac{8}{3} \times 74$ .

\n23.  $\frac{8}{3} \times 74$ .

\n24.  $\frac{8}{3} \times 74$ .

\n25.  $\frac{8}{3} \times 74$ .

\n26.  $\frac{8}{3} \times 74$ .

\n27.  $\frac{8}{3} \times 74$ .

\n

*diges Differential^* und man erhält

(4.) 
$$
v = \int F dx = \int \frac{a dx}{y} = \frac{ax}{y},
$$

(5.) 
$$
G - \frac{\partial v}{\partial y} = -\frac{ax + bz}{y^2} + \frac{ax}{y^2} = -\frac{bz}{y^2},
$$

(4.) 
$$
v = \int F dx = \int \frac{v dx}{y} = \frac{dx}{y},
$$
  
\n(5.) 
$$
G - \frac{\partial v}{\partial y} = -\frac{ax + bz}{y^2} + \frac{ax}{y^2} = -\frac{bz}{y^2},
$$
  
\n(6.) 
$$
w = \int (G - \frac{\partial v}{\partial y}) dy = -\int \frac{bz}{y^2} dy = \frac{bz}{y},
$$
  
\n(7.) 
$$
\frac{\partial v}{\partial z} = 0, \quad \frac{\partial w}{\partial z} = \frac{b}{y}, \quad H - \frac{\partial v}{\partial z} - \frac{\partial w}{\partial z} = 0
$$

(7.) 
$$
\frac{\partial v}{\partial z} = 0, \quad \frac{\partial w}{\partial z} = \frac{b}{y}, \quad H - \frac{\partial v}{\partial z} - \frac{\partial w}{\partial z} = 0,
$$

§ 74. Integration vollständiger Differentiale; Uebungs-Beispiele. <sup>419</sup>

§ 74. Integration vollständiger Differentiale; Uebun
$$
\psi(z) = \int \left( H - \frac{\partial v}{\partial z} - \frac{\partial w}{\partial z} \right) dz = C,
$$

folglich wird

folglich wird  
(9.) 
$$
u = \frac{ax + bz}{y} + C.
$$

**Aufgabe 2.** Man soll *<sup>u</sup>* als Function von *x, y, <sup>z</sup>* bestimmen, wenn

 $+C$ .

(10.)  $du = (y^3 + yz^2)dx + (3xy^2 + xz^2 + 3y^2z)dy + (4z^3 + 2xyz + y^3)dz$ gegeben ist.

**Auflösung. Hier ist**

(11.)  $F = y^3 + yz^2$ ,  $G = 3xy^2 + xz^2 + 3y^2z$ ,  $H = 4z^3 + 2xyz + y^3$ , also

(11.) 
$$
F = y^3 + yz^2
$$
,  $G = 3xy^2 + xz^2 + 3y^2z$ ,  
also  

$$
\begin{cases}\n\frac{\partial F}{\partial y} = \frac{\partial G}{\partial x} = 3y^2 + z^2, \\
\frac{\partial F}{\partial z} = \frac{\partial H}{\partial x} = 2yz, \\
\frac{\partial G}{\partial z} = \frac{\partial H}{\partial y} = 2xz + 3y^2.\n\end{cases}
$$

**1**  $\sigma z$   $\sigma y$ <br> **Die** rechte Seite von Gleichung (10.) ist daher ein *vollständiges Differential,* **und man erhält**

(13.) 
$$
v = \int F dx = \int (y^3 + yz^2) dx = xy^3 + xyz^2,
$$

(13.) 
$$
v = \int F dx = \int (y^3 + yz^2) dx = xy^3 + xyz^2,
$$

$$
(14.)  $G - \frac{\partial v}{\partial y} = (3xy^2 + xz^2 + 3y^2z) - (3xy^2 + xz^2) = 3y^2z,$
$$

(15.) 
$$
w = \int \left( G - \frac{\partial v}{\partial y} \right) dy = \int 3y^2 z dy = y^3 z,
$$
  
(16.) 
$$
H - \frac{\partial v}{\partial z} - \frac{\partial w}{\partial z} = (4z^3 + 2xyz + y^3) - 2xyz - y^3 = 4z
$$

(16.) 
$$
H - \frac{\partial v}{\partial z} - \frac{\partial w}{\partial z} = (4z^3 + 2xyz + y^3) - 2xyz - y^3 = 4z^3
$$
,

(16.) 
$$
H - \frac{\partial v}{\partial z} - \frac{\partial w}{\partial z} = (4z^3 + 2xyz + y^3) - 2xyz - y^3
$$
  
\n(17.)  $\psi(z) = \iint (H - \frac{\partial v}{\partial z} - \frac{\partial w}{\partial z}) dz = \int 4z^3 dz = z^4 + C$ ,  
\nfollowed by the equation  $\psi(z) = \frac{\partial v}{\partial z} + \frac{\partial w}{\partial z}$ .

folglich wird

<sup>420</sup> § 74. Integration vollständiger Differentiale; Uebungs-Beispiele. (18.)  $u = xy^3 + xyz^2 + y^3z + z^4 + C$ .

**Aufgabe 3.** Man soll *u* als Function von *x*, *y* und *z* bestimmen, wenn

(18.) 
$$
u = xy^{3} + xyz^{2} + y^{3}z + z^{4} + C.
$$
 **Autgabe 3.** Man soll *u* als Function von *x*,  
stimmen, wenn  

$$
du = \left[\frac{x}{r(z+r)} - \frac{y}{\sqrt{z^{2} - x^{2}y^{2}}} + \frac{1}{z} \cdot e^{\frac{x}{z}}\right]dx + \left[\frac{y}{r(z+r)} - \frac{x}{\sqrt{z^{2} - x^{2}y^{2}}} - \sin y\right]dy + \left[\frac{1}{r} + \frac{xy}{z\sqrt{z^{2} - x^{2}y^{2}}} - \frac{x}{z^{2}}e^{\frac{x}{z}} - \cos z\right]dz
$$
gegeben ist, wobei

gegeben ist, wobei (20.) sein soll.  $r = \sqrt{x^2 + y^2 + z^2}$ 

**Auflösung.** Die Untersuchung, ob die rechte Seite von Gleichung (19.) ein vollständiges Differential ist, kann übergangen werden, da sich ergeben wird, dass  $G - \frac{\partial v}{\partial y}$  von *x* unabhängig *Chung* (19.) ein vollständiges Differential ist, kann übergangen werden, da sich ergeben wird, dass  $G - \frac{\partial v}{\partial y}$  von *x* unabhängig ist, und dass  $H - \frac{\partial v}{\partial z} - \frac{\partial w}{\partial z}$  nur noch die einzige Veränderliche *z* enthält *Or* verden, da sich ergeben wird, dass  $G - \frac{\partial v}{\partial y}$ ,<br>ist, und dass  $H - \frac{\partial v}{\partial z} - \frac{\partial w}{\partial z}$  nur noch die ein.<br>*z* enthält. Es wird nämlich, da  $\frac{\partial r}{\partial x} = \frac{x}{r}$  ist,  $\frac{\partial r}{\partial x} = \frac{a}{r}$ 

(21.) 
$$
v = \int F dx = \int \left[ \frac{x}{r(z+r)} - \frac{y}{\sqrt{z^2 - x^2 y^2}} + \frac{1}{z} \cdot e^{\frac{x}{z}} \right] dx
$$

$$
=1(z+r)-\arcsin\left(\frac{xy}{z}\right)+e^{\frac{x}{z}},
$$

(22.) 
$$
\frac{\partial v}{\partial y} = \frac{y}{r(z+r)} - \frac{x}{\sqrt{z^2 - x^2 y^2}}.
$$

(23.) 
$$
G - \frac{\partial v}{\partial y} = -\sin y,
$$

(24.) 
$$
w = \iint G - \frac{\partial v}{\partial y} dy = -\int \sin y dy = \cos y,
$$

§ 74. Integration vollständiger Differentiale; Uebungs-Beispiele. <sup>421</sup>

§ 74. Integration vollständiger Differentiale; Uebungs-Beispi  
\n(25.) 
$$
\frac{\partial v}{\partial z} = \frac{z+r}{r(z+r)} + \frac{xy}{z\sqrt{z^2 - x^2y^2}} - \frac{x}{z^2}e^{\frac{x}{z}}, \frac{\partial w}{\partial z} = 0,
$$
\n(26.) 
$$
\psi(z) = \iint (H - \frac{\partial v}{\partial z} - \frac{\partial w}{\partial z}) dz = -\int \cos z dz = -\sin z
$$

(26.) 
$$
\psi(z) = \int \left( H - \frac{\partial v}{\partial z} - \frac{\partial w}{\partial x} \right) dz = -\int \cos z dz = -\sin z + C,
$$
   
 
$$
\text{fighth} \text{adjoint}
$$
 
$$
u = 1(z + r) - \arcsin \left( \frac{xy}{z} \right) + e^{\frac{x}{z}} + \cos y - \sin z + C.
$$

folglich wird

(27.) 
$$
u = 1(z+r) - \arcsin\left(\frac{xy}{z}\right) + e^{\frac{x}{z}} + \cos y - \sin z + C.
$$

## XIII. Abschnitt.

# **Theorie der gewöhnlichen Differential-Gleichungen erster Ordnung.**

## § 75.

# **Begriff und Eintheilung der Differential-Gleichungen.**

Jede Gleichung, in der mehrere Veränderliche und ausserdem noch *Differentiale* oder *Differential- Quotienten* beliebig hoher Ordnung enthalten sind, heisst eine *Differential-Gleichung.*

Da die veränderlichen Grössen *<sup>x</sup>, y, <sup>z</sup> ..*. selbst *endliche,* Da die veränderlichen Grössen  $x, y, z...$  selbst *endliche*, die Differentiale aber *unendlich kleine* Grössen sind, die neben die Differentiale aber *unendlich kleine* Grössen sind, die neben<br>den endlichen Grössen vernachlässigt werden dürfen, so müssen beide Seiten einer Differential-Gleichung *homogene* Functionen der Differentiale sein, d. h. sie dürfen sich gar nicht ändern, wenn man

> *dx, dy, dz* ... mit *t, <sup>d</sup>'x, d^y, d-z, . .* . mit *12, <sup>d</sup>nx, d^y, <sup>d</sup>nz, ...* mit *<sup>t</sup><sup>n</sup>*

multiplicirt und dann beide Seiten der Gleichung durch eine passend gewählte Potenz von *<sup>t</sup>* dividirt.

Dies gilt auch noch, wenn in der Differential - Gleichung *partielle* Differentiale und Differential-Quotienten auftreten.

Man unterscheidet *gewöhnliche* und *partielle* Differential-Gleichungen, jenachdem dieselben Functionen von *einer einzigen* oder Functionen von *mehreren unabhängigen* Veränderlichen ent-Gleichungen, jenachdem dieselben Functionen von *einer einzigen* oder Functionen von *mehreren unabhängigen* Veränderlichen ent-<br>halten. Hier soll nur von den *gewöhnlichen* Differential-Glei-<br>chungen die Bede sein chungen die Rede sein.

§ 75. Eintheilung der Differential-Gleichungen. 423<br>theilt die gewöhnlichen Differential-Gleichungen in Man theilt die gewöhnlichen Differential-Gleichungen in *verschiedene* Ordnungen ein nach der Ordnung des höchsten darin enthaltenen Differentials, bezw. des höchsten Differential-Quo-tienten. Es giebt also Differential-Gleichungen *erster Ordnung, zweiter Ordnung*, u. s. w. allgemein *n*<sup>ter</sup> *Ordnung*. Beschränkt man sich zunächst auf den Fall, wo nur zwei Veränderliche *<sup>x</sup>* und *<sup>y</sup>* mit ihren Differentialen vorkommen, so sind z. B. die Gleichungen

(1.) 
$$
(3y^2 + 7x^2)dy + (12xy - 8x^2)dx = 0,
$$

$$
\quad \text{oder} \quad
$$

(1a.) 
$$
(3y^2 + 7x^2)\frac{dy}{dx} + 12xy - 8x^2 = 0,
$$

$$
(2.) \t\t y^2 - ax \left(\frac{dy}{dx}\right)^2 = 0,
$$

(3.) 
$$
y \bigvee 1 + \left(\frac{dy}{dx}\right)^2 = a,
$$

(4.) 
$$
\frac{dy}{dx} + y \cdot f(x) = q(x)
$$

*Differential-Gleichungen erster Ordnung-,* die Gleichungen

Differential-Gleuchungen erster Ordnu.  
(5.)  

$$
\frac{d^2y}{dx^2} = \pm \frac{x}{a^2},
$$

(6.) 
$$
F(x, y) \frac{d^2y}{dx^2} = G(x, y) \sqrt{1 + \left(\frac{dy}{dx}\right)^2},
$$

(2.)  
\n
$$
y^{2} - ax\left(\frac{dy}{dx}\right)^{2} = 0,
$$
\n(3.)  
\n
$$
y \sqrt{1 + \left(\frac{dy}{dx}\right)^{2}} = a,
$$
\n(4.)  
\n
$$
\frac{dy}{dx} + y \cdot f(x) = q(x)
$$
\nDifferential-Gleichungen erster Ordnung; die Gle  
\n(5.)  
\n
$$
\frac{d^{2}y}{dx^{2}} = \pm \frac{x}{a^{2}},
$$
\n(6.)  
\n
$$
F(x, y) \frac{d^{2}y}{dx^{2}} = G(x, y) \sqrt{1 + \left(\frac{dy}{dx}\right)^{2}},
$$
\n(7.)  
\n
$$
\frac{\left[\sqrt{1 + \left(\frac{dy}{dx}\right)^{2}}\right]^{3}}{d^{2}y} = cy \sqrt{1 + \left(\frac{dy}{dx}\right)^{2}}
$$

sind *Differential-Gleichungen zweiter Ordnung,* und die Gleichung (8.)  $F_0(x)\frac{d^n y}{dx^n} + F_1(x)\frac{d^{n-1} y}{dx^{n-1}} + \cdots + F_{n-1}(x)\frac{dy}{dx} + F_n(x) \cdot y = \Phi(x)$ ist eine *Differential-Gleichung n*<sup>ter</sup> *Ordnung*, und zwar heisst ist eine *Differential-Gleichung n<sup>ter</sup> Ordnung*, und zwar heisst diese Gleichung eine Differential-Gleichung nter Ordnung und diese Gleichung eine Differential-Gleichung nter Ordnung und ersten Grades oder eine *lineare* Differential-Gleichung nter Ordnung, weil sie in Bezug auf die Grössen

424 § 76. Auflösbarkeit der Differential-Gleichungen.  
\n
$$
y, \frac{dy}{dx}, \frac{d^2y}{dx^2}, \ldots, \frac{d^ny}{dx^n}
$$
  
\n $y$ oom ersten Grade ist.

vom ersten Grade ist.

## **§ 76.**

# **Auflösbarkeit der Differential-Gleichungen. Integrations - Constanten.**

(Vergl. die Formel - Tabelle Nr. <sup>177</sup>—180.)

Die einfachste Form einer gewöhnlichen Differential-Gleichung zwischen zwei Veränderlichen *<sup>x</sup>* und *<sup>y</sup>* tritt bei der Ermittelung eines jeden Integrals auf, wo die Gleichung

$$
\frac{dy}{dx} = f'(x)
$$

gegeben und die Gleichung

(2.) 
$$
y = f(x) + C
$$

(2.)  $y = f(x) + C$ <br>so zu bestimmen ist, dass Gleichung (1.) daraus durch Differen-<br>tiation abgeleitet werden kann. Man nennt dann  $\frac{1}{2}$  abgeleitet werden kann. Man nennt dann

(2a.) 
$$
y = \int f'(x) dx = f(x) + C
$$

das *allgemeine Integral* der vorgelegten Differential - Gleichung. Dabei tritt noch eine beliebige *Integrations-Constante <sup>C</sup>* auf, Dabei tritt noch eine beliebige *Integrations-Constante C* auf, welche man so bestimmen kann, dass *y* den Werth *b* annimmt, wenn *x* gleich *a* wird. Setzt man nämlich wenn *x* gleich *a* wird. Setzt man nämlich<br> $C = b - f(a)$ ,

so wird

(2b.) 
$$
y = b + f(x) - f(a) = F(x, a, b).
$$

Will man das angegebene Verfahren auf eine beliebige Differential-Gleichung erster Ordnung

$$
(3.) \tG\left(x, y, \frac{dy}{dx}\right) = 0
$$

übertragen, so heisst auch dabei die gesuchte Function

$$
(4.) \t y = F(x, a, b),
$$

welche für  $x = a$  den Werth *b* annimmt, das *allgemeine Integral* der vorgelegten Differential-Gleichung, wenn Gleichung (3.) durch Einsetzen dieses Werthes von *<sup>y</sup>* befriedigt wird, wenn also

§ 76. Auflösbarkeit der Differential-Gleichungen.<br>(5.)  $G[x, F(x, a, b), F'(x, a, b)] = 0$ 

§ 76. Auflösbarkeit der Differential-Gleichungen. 425<br>  $G[x, F(x, a, b), F'(x, a, b)] = 0$ 

wird, was auch x, <sup>a</sup> und *<sup>b</sup>* sein mögen.

Man kann sich zunächst durch ein *graphisches* Verfahren davon überzeugen, dass ein solches allgemeines Integral immer existirt, bei welchem man den Anfangswerth *b* von *<sup>y</sup>* noch behebig annehmen kann.

Bringt man nämlich die Gleichung (3.) auf die Form

(6.) 
$$
\frac{dy}{dx} = \varphi(x, y),
$$

 $\frac{ax}{b}$ und beachtet man, dass der gesuchten Gleichung (7.)  $y = F(x, a, b)$ <br>(7.)  $y = F(x, a, b)$ (7.)<br>eine Curve in der *XY*-Ebene entspricht, so erkennt man aus

der geometrischen Deutung des Differential-Quotienten (vergl. D.-R., Formel Nr. <sup>16</sup> der Tabelle), nämlich aus der Gleichung

$$
\frac{dy}{dx} = \text{tg } \alpha,
$$

dass Gleichung (6.) für jeden Werth von *x* die Richtung der Eig. 130. Curventangente angiebt; denn  $\alpha$ 

Curventangente angiebt; denn  $\alpha$ ist in Gleichung (8.) der Winkel, welchen die Tangente mit der welchen die Tangente mit der<br>positiven Richtung der X-Axe<br>bildet. Ist also *A* der Anfangsbildet. Ist also  $A$  der Anfangs-<br>punkt der Curve (Fig. 130) mit den Coordinaten *a* und *b,* so kann man die Tangente im Punkte *A* construiren, weil man aus der Gleichung

(9.) 
$$
tg \alpha =
$$
den Winkel  $\alpha$  berechnen kann.

den Winkel  $\alpha$  berechnen kann.<br>Auf dieser Tangente liegt aber noch ein unendlich naher<br>Curvenpunkt  $A_1$  mit den Coordinaten  $a_1$ ,  $b_1$ . Auch für diesen<br>Punkt findet man aus der Gleichung Punkt findet man aus der Gleichung

Plunkt findet man aus der Gleichung

\n(10.)

\n
$$
\text{tg}\,\alpha_1 = q(a_1, \ b_1)
$$

(9.)  $\qquad \qquad \text{tg } \alpha = \varphi(a,b)$ 

die Richtung der nächsten Tangente  $A_1A_2$ , wobei der Punkt die Richtung der nächsten Tangente  $A_1A_2$ , wobei der Punkt  $A_2$  dem Punkte  $A_1$  unendlich nahe liegen möge, so dass auch  $A_2$  $A_2$  dem Punkte  $A_1$  unendlich nahe liegen möge, so dass auch  $A_2$  noch ein Punkt der Curve ist. Jetzt findet man aus der Gleichung

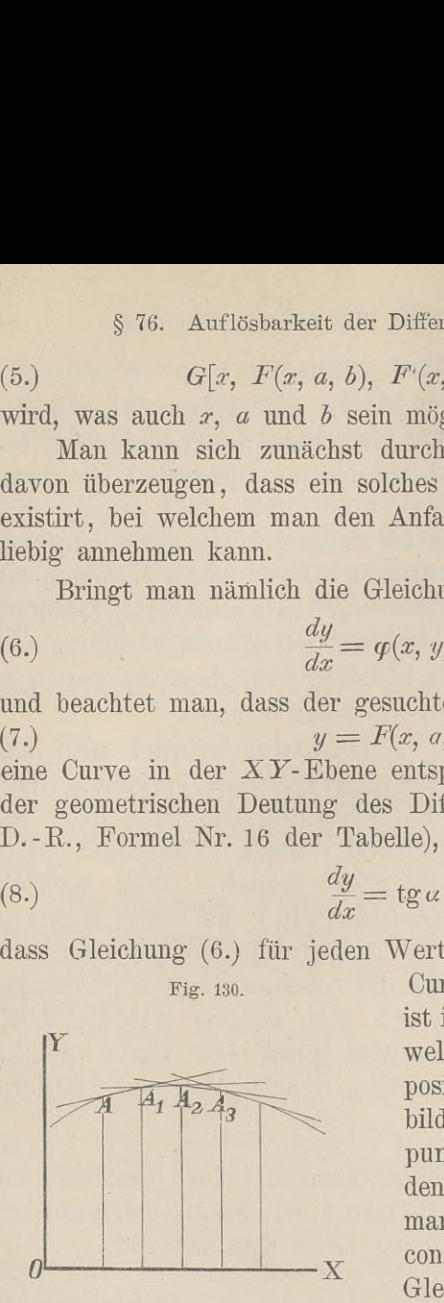

(11.)  $tg \alpha_2 = q(a_2, b_2)$ (11.)  $tg \alpha_2 = g(a_2, b_2)$ <br>die Richtung der Tangente im Punkte  $A_2$ . Indem man so weiter<br>fortfährt, findet man beliebig viele Punkte und Tangenten der die Richtung der Tangente im Punkte  $A_2$ . Indem man so weiter fortfährt, findet man beliebig viele Punkte und Tangenten der fortfährt, findet man beliebig viele Punkte und Tangenten der gesuchten Curve, welche der vorgelegten Differential-Gleichung genügt.

Da man in Wirklichkeit die Punkte  $A_1, A_2, \ldots$  einander nicht unendlich nahe legen kann, so liefert dieses Verfahren bei der praktischen Ausführung zwar nur ein angenähertes Resultat; in der Vorstellung ist man aber dieser Beschränkung nicht unterworfen, so dass man damit bewiesen hat, dass *die vorgelegte Differential-Gleichung immer ein Integral besitzt.*<br>
Fig. 131. Gleichzeitig erkennt man aus<br>
dissem graphical in Verfehren dage

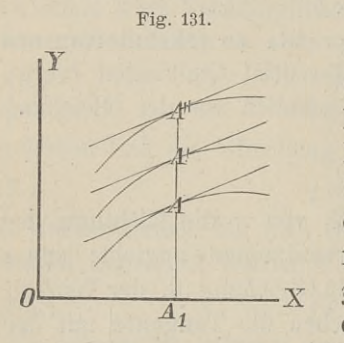

Gleichzeitig erkennt man aus<br>
diesem *graphischen* Verfahren, dass<br>
die Differential-Gleichung nicht *ein*<br>
Integral, sondern *unendlich viele*<br>
Integrale besitzt. Weil nämlich<br>
Gleichung (6.) nur die *Richtung* die Differential - Gleichung nicht *ein* Integral, sondern *unendlich viele* Integral, sondern *unendlich viele*<br>Integrale besitzt. Weil nämlich<br>Gleichung (6.) nur die *Richtung* der Tangente angiebt, so kann man für die Abscisse  $x = a$  die Ordinate  $y = b$  noch beliebig wählen, d. h. a.  $y = b$  noch beliebig wählen, d. h.<br>es wird nicht *eine* Curve geben,

*unendlich viele.*  $y = b$  noch beliebig wannen, d. n.<br>es wird nicht *eine* Curve geben,<br>welche der vorgelegten Differential-Gleichung genügt, sondern

Dieses graphische Verfahren kann man auch benutzen, um die auf einander folgenden Werthe  $b, b_1, b_2, \ldots$  von  $y$  zu berechnen, denn aus Gleichung (6.) findet man zunächst

(12.)  $\frac{b_1 - b}{a_1 - a} = \varphi(a, b), \text{ oder } b_1 = b + (a_1 - a)\varphi(a, b)$ und ebenso

(13.)  $b_2 = b_1 + (a_2 - a_1) \varphi(a_1, b_1),$ 

u. s. w. Dabei sind allerdings *bi, b^,...* nur *Näherungsu:erthe,* die um so weniger von den wahren Werthen abweichen, je kleiner man die Differenzen  $a_1 - a$ ,  $a_2 - a_1$ ,... nimmt.

Wesentlich ist dabei die Erkenntniss, dass, so lange die Function  $\varphi(x, y)$  für die betrachteten Werthe von *x* und *y* eindeutig und stetig bleibt, einer stetigen Aufeinanderfolge der

 $\S$  76. Auflösbarkeit der Differential-Gleichungen. 427<br>on  $x$  auch eine stetige Aufeinanderfolge der zugehörigen Werthe von *<sup>x</sup>* auch eine stetige Aufeinanderfolge der zugehörigen § 76. Auflösbarkeit der Differential-Gleichungen. 427<br>Werthe von *x* auch eine stetige Aufeinanderfolge der zugehörigen<br>Werthe der *y* entspricht. Macht man daher die Voraussetzung, dass die Differential-Gleichung (6.) ein Integral von der Form (14.)  $y = F(x, a, b)$ <br>(14.)  $y = F(x, a, b)$ (14.)<br>besitzt, so kann man diese *Integral*-*Function*, welche der Kürze wegen mit *fix)* bezeichnet werden möge, mit Hülfe des Taylor'schen Lehrsatzes nach steigenden Potenzen von *<sup>x</sup> — <sup>a</sup>* entwickeln, wobei noch der Anfangswerth *<sup>a</sup>* ganz beliebig ist. entwickeln, wober noch der Antangswerth *a* ganz beli<br>Dies giebt (vergl. D.-R., Formeln Nr. 50 der Tabelle) Dies giebt (vergl. D.-R., Formeln Nr. 50 der Tabe<br>(15.)  $f(x) = f(a) + \frac{f'(a)}{a}(x-a) + \frac{f''(a)}{a}(x-a)^2 +$ 

(15.) 
$$
f(x) = f(a) + \frac{f'(a)}{1!}(x-a) + \frac{f''(a)}{2!}(x-a)^2 + \cdots
$$
  
  $+ \frac{f^{(n)}(a)}{n!}(x-a)^n + R.$ 

Bezeichnet man den willkürlichen Werth von y, welcher dem Anfangswerthe  $x = a$  zugeordnet ist, mit b, so wird (16.)  $b = f(a)$ .  $b = f(a)$ .

Nur diejenigen Werthe von *a* und *b* sollen ausgeschlossen werden, für welche die Function  $q(x, y)$  *unstetig* wird.

Aus Gleichung (6.), nämlich aus der vorgelegten Differential-Gleichung

$$
\frac{dy}{dx} = \varphi(x, y)
$$

folgt dann zunächst

(17.) 
$$
f'(a) = \left(\frac{dy}{dx}\right)_{x=a} = \varphi(a, b).
$$

folgt dann zunächst<br>
(17.)  $f'(a) = \left(\frac{dy}{dx}\right)_{x=a} = \varphi(a, b).$ <br>
Hierbei ist mit  $\left(\frac{dy}{dx}\right)_{x=a}$  der Werth von  $\frac{dy}{dx}$  bezeichnet, wel-Hierbei ist mit  $\left(\frac{dy}{dx}\right)_{x=a}$  der Werth von  $\frac{dy}{dx}$  bezeichnet, welchen man erhält, wenn man  $x = a$  und  $y = b$  setzt. Ebenso möge

(18.) 
$$
f^{(n)}(a) = \left(\frac{a^{n}y}{dx^{n}}\right)_{x=a}
$$

(18.)  $f^{(n)}(a) = \left(\frac{d^n y}{dx^n}\right)_{x=a}$ <br>
aus  $\frac{d^n y}{dx^n}$  hervorgehen, indem man  $x = a$ ,  $y = b$  setzt. Aus<br>
Gleichung (6.) folgt dann weiter (vergl. D.-R., Formel Nr. 87<br>
der Tabelle)<br>
(19.)  $\frac{d^2 y}{dx^2} = \frac{\partial \varphi(x, y)}{\partial x} + \frac{\partial \var$ aus  $\frac{a}{dx^n}$  hervorgenen, maem man  $x = a$ ,  $y = b$  setzt. Aus<br>Gleichung (6.) folgt dann weiter (vergl. D.-R., Formel Nr. 87 der Tabelle) *g* (6.) folgt dann weiter (vergl. D.-R., Form<br> *d*<sup>2</sup>*y dy*<br> *dx*<sup>2</sup> =  $\frac{\partial \varphi(x, y)}{\partial x} + \frac{\partial \varphi(x, y)}{\partial y} \cdot \frac{dy}{dx} = \varphi_1 + \varphi_2 \cdot \frac{dy}{dx}$ <br> *dx*<sup>3</sup> =  $\frac{\partial^2 \varphi}{\partial x^2} + 2 \frac{\partial^2 \varphi}{\partial x \partial y} \frac{dy}{dx} + \frac{\partial^2 \varphi}{\partial y^2} \left(\frac{dy}{dx}\right)^$ *Oy dz-* **91.+92'dx'**

(19.) 
$$
\frac{d^2y}{dx^2} = \frac{\partial \varphi(x, y)}{\partial x} + \frac{\partial \varphi(x, y)}{\partial y} \cdot \frac{dy}{dx} = \varphi_1 + \varphi_2 \cdot \frac{dy}{dx},
$$
  
(20.) 
$$
\frac{d^3y}{dx^3} = \frac{\partial^2 \varphi}{\partial x^2} + 2 \frac{\partial^2 \varphi}{\partial x \partial y} \frac{dy}{dx} + \frac{\partial^2 \varphi}{\partial y^2} \left(\frac{dy}{dx}\right)^2 + \frac{\partial \varphi}{\partial y} \frac{d^2y}{dx^2}.
$$

(20.) 
$$
\frac{d^3y}{dx^3} = \frac{\partial^2\varphi}{\partial x^2} + 2\frac{\partial^2\varphi}{\partial x\partial y}\frac{dy}{dx} + \frac{\partial^2\varphi}{\partial y^2}\left(\frac{dy}{dx}\right)^2 + \frac{\partial\varphi}{\partial y}\frac{d^2y}{dx^2},
$$

## <sup>428</sup> § 76. Auflösbarkeit der Differential- Gleichungen.

Bezeichnet man der Kürze wegen

428 § 76. Auflösbarkeit der Differential-Gleichung  
\nBezeichnet man der Kürze wegen  
\n
$$
\frac{d^2y}{dx^2} = \frac{d\varphi(x, y)}{dx} \text{ mit } \varphi'(x, y),
$$
\n
$$
\frac{d^3y}{dx^3} = \frac{d\varphi'(x, y)}{dx} \text{ mit } \varphi''(x, y),
$$
\n...\n
$$
\frac{d^ny}{dx^n} = \frac{d\varphi^{(n-2)}(x, y)}{dx} \text{ mit } \varphi^{(n-1)}(x, y),
$$
\nso gehen die Gleichungen (19.) und (20.) über in  
\n(19 a.) 
$$
\frac{d^2y}{dx^2} = \varphi_1(x, y) + \varphi_2(x, y) \frac{dy}{dx} = \varphi'(x, y),
$$
\n(20 a.) 
$$
\frac{d^3y}{dx^3} = \varphi'_1(x, y) + \varphi'_2(x, y) \frac{dy}{dx} = \varphi''(x, y),
$$

so gehen die Gleichungen (19.) und (20.) über in

(19a.) 
$$
\frac{d^2y}{dx^2} = \varphi_1(x, y) + \varphi_2(x, y) \frac{dy}{dx} = \varphi'(x, y),
$$

(20 a.) 
$$
\frac{d^3y}{dx^3} = \varphi'_{1}(x, y) + \varphi'_{2}(x, y) \frac{dy}{dx} = \varphi''(x, y),
$$

Daraus findet man

(21.)  $f'(a) = \varphi(a, b)$ ,  $f''(a) = \varphi'(a, b)$ ,  $f'''(a) = \varphi''(a, b)$ , ... d. h. man kann sämmtliche Coefficienten auf der rechten Seite von Gleichung (15.) berechnen.

Die Bedingungen dafür, dass der Rest *<sup>R</sup>* für hinreichend grosse Werthe von *<sup>n</sup>* beliebig klein wird, sollen erst an einer grosse Werthe von *n* beliebig klein wird, sollen erst an einer<br>späteren Stelle aufgesucht werden, erstens, damit die vorliegende<br>Darstellung nicht unterbrochen wird, und zweitens, weil die Herleitung dieser Bedingungen für den Anfänger möglicher Weise Darstellung nicht unterbrochen wird, und zweitens, weil die Herleitung dieser Bedingungen für den Anfänger möglicher Weise<br>noch zu schwer ist. Deshalb möge die Untersuchung der Con-<br>verganz in einem besonderen Paragraphen noch zu schwer ist. Deshalb möge die Untersuchung der Convergenz in einem besonderen Paragraphen ausgeführt werden, den der Anfänger nöthigenfalls übergehen kann, ohne das Verständniss für das Folgende zu verlieren.

Es möge hier also vorausgesetzt werden, dass die durch Es möge hier also vorausgesetzt werden, dass die das beschriebene Verfahren aufgefundene unendliche Reihe<br>
(22.)  $f(x) = f(a) + \frac{f'(a)}{1!}(x-a) + \frac{f''(a)}{2!}(x-a)^2 + \cdots$ 

(22.) 
$$
f(x) = f(a) + \frac{f'(a)}{1!}(x-a) + \frac{f''(a)}{2!}(x-a)^2 + \cdots
$$
  
*convergent* sei, dann kann man auch beweisen, dass  
(23.) 
$$
y = f(x)
$$

## § 76. Auflösbarkeit der Differential-Gleichungen. <sup>429</sup>

das *allgemeine Integral* der vorgelegten Differential-Gleichung ist, wobei nach Gleichung (16.)

$$
f(a) = b
$$

wober nach Greichung (16.)<br>  $f(a) = b$ <br>
sein soll. Setzt man nämlich den gefundenen Werth von *y* in<br>
die Eungtion  $g(x, y)$  ein und entwickelt dieselbe nach steigenden die Function  $\varphi(x, y)$  ein und entwickelt dieselbe nach steigenden die Function  $\varphi(x, y)$  ein und entwickelt dieselbe nach steigender<br>
Potenzen von  $x - a$ , so wird<br>
(24.)  $g(x, y) = \varphi(a, b) + \frac{\varphi'(a, b)}{1!} (x - a) + \frac{\varphi''(a, b)}{2!} (x - a)^2 + \cdots$ 

(24.) 
$$
q(x, y) = \varphi(a, b) + \frac{\varphi'(a, b)}{1!} (x - a) + \frac{\varphi''(a, b)}{2!} (x - a)^2 + \cdots
$$

Andererseits erhält man aus Gleichung (15.), da die rechte Seite dieser Gleichung eine Potenzreihe ist, die man differentiirt, indem man die einzelnen Glieder differentiirt, Andererseits erhält man aus Gleichung (15.), da die<br>Seite dieser Gleichung eine Potenzreihe ist, die man differ<br>indem man die einzelnen Glieder differentiirt,<br>(25.)  $\frac{dy}{dx} = f'(a) + f''(a) \frac{x-a}{1!} + f''(a) \frac{(x-a)^2}{2!} + \cdots$ 

(25.) 
$$
\frac{dy}{dx} = f'(a) + f''(a) \frac{x-a}{1!} + f''(a) \frac{(x-a)^2}{2!} + \cdots
$$

Nun ist aber nach den Gleichungen (21.)

 $f'(a) = \varphi(a, b), \quad f''(a) = \varphi'(a, b), \quad f'''(a) = \varphi''(a, b), \dots$ 

 $f(a) = \varphi(a, b), \quad f^{-1}(a) = \varphi^{-1}(a, b), \quad f^{-1}(a) = \varphi^{-1}(a, b), \ldots$ <br>d. h. die rechte Seite von Gleichung (25.) stimmt Glied für Glied mit der rechten Seite von Gleichung (24.) überein, folglich müssen auch die linken Seiten einander gleich sein; es ist also

(26.) 
$$
\frac{dy}{dx} = \varphi(x, y),
$$

was zu beweisen war.

Man kann demnach

$$
y = f(x) = F(x, a, b)
$$

so als Function von *x* bestimmen, dass einem gegebenen Anfangswerthe  $x = a$  ein beliebiger Anfangswerth  $y = b$  zugeordnet ist, und dass diese Function der vorgelegten Differential-Gleichung genügt.

Das angegebene Verfahren kann in allen Fällen, wo *y(x, y)* Das angegebene Verfahren kann in allen Fällen, wo  $q(x, y)$  eine eindeutige, stetige Function ist, angewendet werden und wird meist sehr brauchbare Resultate liefern. In vielen Fällen wird meist sehr brauchbare Resultate liefern. In vielen Fällen wird es aber möglich sein, das *allgemeine Integral* in *geschlossener* Form, d. h. *ohne* Reihen - Entwickelung durch eine Gleichung (27.)  $\Phi(x, y, C) = 0$ darzustellen. Aus dieser Gleichung, welche man die "Integral-

## <sup>430</sup> § 76. Auflösbarkeit der Differential-Gleichungen.

*Gleichung*" nennt, kann man im Allgemeinen die Integrations-Constante *C* so bestimmen, dass für  $x = a$  die abhängige Ver-Constante *C* so bestimmen, dass für  $x = a$  die abhängige Ver-<br>änderliche *y* gleich *b* wird; man braucht ja nur die Gleichung (28.)  $\varphi(a, b, C) = 0$ (28.)<br>nach *C* aufzulösen. Setzt man einen der gefundenen Werthe

von *<sup>C</sup>* in die Gleichung (27.) ein und entwickelt wieder *<sup>y</sup>* nach steigenden Potenzen von  $x - a$ , so muss man genau dasselbe steigenden Potenzen von  $x - a$ , so muss man genau dasselbe<br>Resultat wie vorher erhalten, weil in beiden Entwickelungen das<br>erste Glied gleich *b* wird, und weil sich die Coefficienten der folgenden Glieder schon aus der vorgelegten Differential-Gleichung<br>
(29.)  $\frac{dy}{dx} = \varphi(x, y)$ 

(29.) 
$$
\frac{dy}{dx} = \varphi(x, y)
$$

ergeben, welche aus der Integral-Gleichung (27.) durch Differentiation hervorgeht. Rechnet man nämlich aus Gleichung (27.) die Grössen y und  $\frac{dy}{dx}$  aus und setzt dieselben in Gleichung (29.) ein, so muss die Gleichung *identisch* befriedigt werden, sie muss für *alle* Werthe von *x* und *C* gelten. Deshalb kann man auch die Differential Gleichung (29) aus den Gleichungen für alle Werthe von *x* und *C* gelten. Deshalb kanidie Differential-Gleichung (29.) aus den Gleichungen<br>
(30.)  $\Phi(x, y, C) = 0$  und  $\frac{\partial \Phi}{\partial x} + \frac{\partial \Phi}{\partial y} \frac{dy}{dx} = 0$ 

(30.) 
$$
\varphi(x, y, C) = 0 \quad \text{und} \quad \frac{\partial \varphi}{\partial x} + \frac{\partial \varphi}{\partial y} \frac{dy}{dx} = 0
$$

durch Elimination von *<sup>C</sup>* herleiten.

n Elimination von C herleiten.<br>Wie man also auch die Integral-Gleichung aufgefunden Wie man also auch die Integral-Gleichung aufgefunden<br>haben mag, man erhält in allen Fällen dasselbe allgemeine haben mag, man erhält in allen Fällen dasselbe allgemeine<br>Integral, so lange  $q(x, y)$  für die betrachteten Werthe von *x* und *<sup>y</sup>* eine eindeutige, stetige Function ist.

Durch *eine* Gleichung zwischen *x, y z* wird die veränder-Durch *eine* Gleichung zwischen  $x$ ,  $y$ ,  $z$  wird die veränderlichen Grösse  $z$  als Function der *beiden* unabhängigen Veränderlichen  $x$  und  $z$  als Functionen der *einzigen* Veränderlichen  $x$  erklären. *<sup>y</sup>* und *<sup>z</sup>* als Functionen der *einzigen* Veränderlichen *<sup>x</sup>* erklären, so braucht man dazu *zwei* Gleichungen zwischen x, *y, z.* (Vergl. D.-R., Seite <sup>485</sup>—89.) *dir dle* Werthe von *x* und *C* gelten. Deshalb kann man auch<br>
ide Differential-Gleichung (29.) aus den Gleichungen<br>
30.)  $\Phi(x, y, C) = 0$  und  $\frac{\partial \Phi}{\partial x} + \frac{\partial \Phi}{\partial y} \frac{dy}{dx} = 0$ <br>
durch Elimination von *C* herleiten.<br>
Wie

In gleicher Weise würde *eine* Gleichung zwischen *x, y, z.*  $\frac{dy}{dx}$ ,  $\frac{dz}{dx}$  nicht ausreichen, um *zwei* veränderliche Grössen y und

§ 76. Auflösbarkeit der Differential-Gleichungen.  $431$ <br>ctionen der unabhängigen Veränderlichen  $x$  zu er*<sup>z</sup>* als Functionen der unabhängigen Veränderlichen *x* zu erklären. Es müssen also mindestens *zwei* solche Gleichungen gegeben sein, die man *"ein Sgstem simultaner Differential*klären. Es müssen also mindestens zwei solche Gleichungen<br>gegeben sein, die man "*ein System simultaner Differential-*<br>*Gleichungen*" nennt, weil sie *gleichzeitig* gelten. Der Einfach-<br>heit wegen kann man sich diese Glei *biet wegen kann man sich diese Gleichungen auf die Form*<br>
(31.)  $\frac{dy}{dx} = \varphi(x, y, z), \frac{dz}{dx} = \psi(x, y, z)$ 

(31.) 
$$
\frac{dy}{dx} = \varphi(x, y, z), \frac{dz}{dx} = \psi(x, y, z)
$$

gebracht denken.

Auch hier ergiebt sich ohne Weiteres die geometrische Deutung und damit die Auflösbarkeit dieser Differential - Gleigebracht denken.<br>
Auch hier ergiebt sich ohne Weiteres die geometrische<br>
Deutung und damit die Auflösbarkeit dieser Differential-Glei-<br>
chungen. Beachtet man nämlich, dass zwei Gleichungen<br>  $F(x, y, z) = 0$  und  $G(x, y, z) = 0$  z  $F(x, y, z) = 0$  und  $G(x, y, z) = 0$  zwischen x, y, z im All-<br>gemeinen einer *Raumcurve* entsprechen, und dass nach D.-R., Formel Nr. <sup>142</sup> der Tabelle die Tangente an die Raumcurve im Punkte *<sup>P</sup>* die Gleichungen georacht denken.<br>
Auch hier ergiebt sich ohne Weiteres die geo<br>
Deutung und damit die Auflösbarkeit dieser Differen<br>
chungen. Beachtet man nämlich, dass zwei Gl<br>  $F(x, y, z) = 0$  und  $G(x, y, z) = 0$  zwischen x, y, z<br>
gemeinen ei

(32.) 
$$
y' - y = \frac{dy}{dx}(x' - x), \quad z' - z = \frac{dz}{dx}(x' - x)
$$

hat, so erkennt man, dass die Gleichungen (31.) für jeden beliebigen Punkt der Raumcurve die Richtung der Tangente anhat, so erkennt man, dass die Gleichungen (31.) für jeden be-<br>liebigen Punkt der Raumcurve die Richtung der Tangente an-<br>geben. Den Anfangspunkt  $A$  mit den Coordinaten  $a, b, c$  kann<br>man, poch beliebig annehmen, und findet geben. Den Anfangspunkt  $A$  mit den Coordinaten  $a, b, c$  kann<br>man noch beliebig annehmen und findet dann aus den Gleiman noch beliebig annehmen und findet dann aus den Gleichungen (32.) die Gleichungen

(33.)  $b_1 - b = (a_1 - a) \varphi(a, b, c), \quad c_1 - c = (a_1 - a) \psi(a, b, c)$ 

die Coordinaten *ai, bi, ci* eines benachbarten Punktes *Ai* auf die Coordinaten  $a_1$ ,  $b_1$ ,  $c_1$  eines benachbarten Punktes  $A_1$  auf dieser Tangente, wobei man noch den Werth von  $a_1$  so nahe dieser Tangente, wobei man noch den Werth von  $a_1$  so nahe an *a* annehmen darf, wie man will, damit der Punkt  $A_1$  auch an  $a$  annehmen darf, wie man will, damit der Punkt  $A_1$  auch noch auf der Raumcurve liegt. Ebenso, findet man aus den Gleichungen

(34.)  $b_2-b_1=(a_2-a_1)q(a_1, b_1, c_1), c_2-c_1=(a_2-a_1)\psi(a_1, b_1, c_1)$ die Coordinaten eines dritten Curvenpunktes *<sup>A</sup><sup>2</sup>* und kann in dieser Weise beliebig fortfahren.

In Wirklichkeit kann man auch hier die Punkte *A, Ai,* In Wirklichkeit kann man auch hier die Punkte  $A$ ,  $A_1$ ,  $A_2$ , ... einander nicht unendlich nahe legen und erhält daher bei der praktischen Ausführung dieses Verfahrens nur ein *an*bei der praktischen Ausführung dieses Verfahrens nur ein angenähertes Resultat; in der Vorstellung ist man aber dieser Beschränkung nicht unterworfen.

### <sup>432</sup> § 76. Auflösbarkeit der Differential - Gleichungen.

Gleichzeitig erkennt man aus dieser Betrachtung, dass die Anfangswerthe *<sup>b</sup>* und *<sup>c</sup>* von <sup>y</sup> und *z,* welche dem Anfangswerthe  $x = a$  entsprechen, noch ganz beliebig sind, so dass das System simultaner Differential-Gleichungen noch zweifach unendlich viele Lösungen besitzt.

Dieses Resultat ergiebt sich auch aus der analytischen Be-Lösungen besitzt.<br>Dieses Resultat ergiebt sich auch aus dandlung der Aufgabe. Setzt man nämlich Dieses Resultat ergiebt sich auch aus c<br>handlung der Aufgabe. Setzt man nämlich<br>(35.)  $y = f(x)$  und  $z = g(x)$ ,

(35.) 
$$
y = f(x)
$$
 und  $z = g(x)$ ,  
(36.)  $f(a) = b$  und  $g(a) = c$ ,

$$
(36.) \t f(a) = b \quad \text{und} \quad g(a) = c,
$$

wobei die Anfangswerthe *<sup>b</sup>* und *<sup>c</sup>* noch ganz beliebig gewählt wobei die Anfangswerthe  $b$  und  $c$  noch ganz beliebig gewerden dürfen, so wird nach dem *Taylor*'schen Lehrsätze (37.)  $y = f(x) = f(a) + \frac{f'(a)}{1!}(x-a) + \frac{f''(a)}{2!}(x-a)^2 + \cdots$ 

(37.) 
$$
y = f(x) = f(a) + \frac{f'(a)}{1!} (x - a) + \frac{f''(a)}{2!} (x - a)^2 + \cdots
$$

$$
+ \frac{f^{(n)}(a)}{n!} (x - a)^n + R_1,
$$
  
(38.) 
$$
z = g(x) = g(a) + \frac{g'(a)}{1!} (x - a) + \frac{g''(a)}{2!} (x - a)^2 + \cdots
$$

$$
+ \frac{g^{(n)}(a)}{n!} (x - a)^n + R_2,
$$

und man erhält nach den Gleichungen (31.)

(39.) 
$$
\left(\frac{dy}{dx}\right)_{x=a} = f'(a) = \varphi(a, b, c),
$$

(40.) 
$$
\left(\frac{dz}{dx}\right)_{x=a} = g'(a) = \psi(a, b, c).
$$

Ferner wird

(40.) 
$$
\left(\frac{dz}{dx}\right)_{x=a} = g'(a) = \psi(a, b, c).
$$
  
\nFerner wird  
\n(41.) 
$$
\frac{d^2y}{dx^2} = f''(x) = \frac{d\phi}{dx} = \frac{\partial\phi}{\partial x} + \frac{\partial\phi}{\partial y}\frac{dy}{dx} + \frac{\partial\phi}{\partial z}\frac{dz}{dx} = \phi'(x, y, z),
$$
\n(42.) 
$$
\frac{d^2z}{dx^2} = g''(x) = \frac{d\psi}{dx} = \frac{\partial\psi}{\partial x} + \frac{\partial\psi}{\partial y}\frac{dy}{dx} + \frac{\partial\psi}{\partial z}\frac{dz}{dx} = \psi'(x, y, z),
$$
\nalso  
\n(43.) 
$$
f''(a) = \phi'(a, b, c),
$$
\n(44.) 
$$
g''(a) = \psi'(a, b, c).
$$

### §76. Auflösbarkeit der Differential-Gleichungen. <sup>433</sup>

In derselben Weise setze man

$$
f'''(x) = \frac{d\varphi'(x, y, z)}{dx} = \frac{\partial \varphi'}{\partial x} + \frac{\partial \varphi'}{\partial y} \frac{dy}{dx} + \frac{\partial \varphi'}{\partial z} \frac{dz}{dx} = \varphi''(x, y, z),
$$
  

$$
g'''(x) = \frac{d\psi'(x, y, z)}{dx} = \frac{\partial \psi'}{\partial x} + \frac{\partial \psi'}{\partial y} \frac{dy}{dx} + \frac{\partial \psi'}{\partial z} \frac{dz}{dx} = \psi'''(x, y, z)
$$

und fahre mit der Bildung der höheren Ableitungen fort bis

$$
f^{(n)}(x) = \frac{d\varphi^{(n-2)}(x, y, z)}{dx} = \varphi^{(n-1)}(x, y, z),
$$
  

$$
g^{(n)}(x) = \frac{d\psi^{(n-2)}(x, y, z)}{dx} = \psi^{(n-1)}(x, y, z);
$$

dann findet man

(45.)  
\n
$$
f^{(n)}(a) = \varphi^{(n-1)}(a, b, c),
$$
\n
$$
g^{(n)}(a) = \psi^{(n-1)}(a, b, c).
$$

(46.)  $g^{(n)}(a) = \psi^{(n-1)}(a, b, c).$ <br>Wenn  $\varphi(x, y, z)$ ,  $\psi(x, y, z)$  und die partiellen Ableitungen<br>dieser Functionen für die betrachteten Werthe von x, y, z dieser Functionen für die betrachteten Werthe von  $x$ ,  $y$ ,  $z$  stetig und eindeutig sind, so lässt sich wieder durch functionentheoretische Untersuchungen zeigen, dass die Restglieder *R1* theoretische Untersuchungen zeigen, dass die Restglieder  $R_1$ <br>und  $R_2$  für hinreichend kleine Werthe von  $|x - a|$  mit un-<br>begrenzt wachsendem *n* verschwindend klein werden. Dann sind<br>die Gleichungen (37) und (38) die all begrenzt wachsendem *n* verschwindend klein werden. Dann sind die Gleichungen (37.) und (38.) die *allgemeinen Integral-Glei*die Gleichungen (37.) und (38.) die *altgemeinen Integral-Gleichungen* der gegebenen Differential-Gleichungen, denn man kann zeigen, dass die gefundenen Werthe von *y* und *z* den Gleichungen (31.) und versiens wie analyzi zeigen, dass die gefundenen Werthe von y und z den Gleichungen (31.) genügen, wie man auch die Anfangswerthe b und  $c$  wählen mag. Setzt man nämlich die gefundenen Werthe von<br>u und z in  $g(x, y, z)$  und  $g(x, y, z)$  ein und ent *c* wählen mag. Setzt man nämlich die gefundenen Werthe von *y* und *z* in  $\varphi(x, y, z)$  und  $\psi(x, y, z)$  ein und entwickelt diese

y und z in 
$$
\varphi(x, y, z)
$$
 und  $\psi(x, y, z)$  ein und entwickelt diese  
Functionen nach steigenden Potenzen von  $x - a$ , so wird  
(47.)  $\varphi(x, y, z) = \varphi(a, b, c) + \frac{\varphi'(a, b, c)}{1!} (x - a)$   
 $+ \frac{\varphi''(a, b, c)}{2!} (x - a)^2 + \cdots,$   
(48.)  $\psi(x, y, z) = \psi(a, b, c) + \frac{\psi'(a, b, c)}{1!} (x - a)$   
 $+ \frac{\psi''(a, b, c)}{2!} (x - a)^2 + \cdots.$ 

Kiepert, Integral - Rechnung. **<sup>28</sup>**

### <sup>434</sup> § 76. Auflösbarkeit der Differential-Gleichungen

Andererseits findet man aus den Gleichungen (37.) und (38.) durch Differentiation

(49.) 
$$
\frac{dy}{dx} = f'(a) + \frac{f''(a)}{1!} (x - a) + \frac{f'''(a)}{2!} (x - a)^2 + \cdots,
$$
  
(50.) 
$$
\frac{dz}{dx} = g'(a) + \frac{g''(a)}{1!} (x - a) + \frac{g'''(a)}{2!} (x - a)^2 + \cdots.
$$

Aus den Gleichungen (43.) bis (46.) erkennt man aber, dass die rechten Seiten von Gleichung (47.) und (49.), desgleichen auch von Gleichung (48.) und (50.) Glied für Glied mit einander übereinstimmen, folglich sind auch die linken Seiten einander gleich, d. h. es wird

the termal form of the equation 
$$
dx = \varphi(x, y, z)
$$
.

\n(51.)

\n
$$
\frac{dy}{dx} = \varphi(x, y, z),
$$
\n
$$
\frac{dz}{dx} = \psi(x, y, z).
$$

Besonders zu beachten ist dabei der Umstand, dass man über *zwei* willkürliche Integrations-Constante verfügt, indem man die Anfangswerthe *<sup>b</sup>* und *<sup>c</sup>* von *<sup>y</sup>* und *<sup>z</sup>* noch beliebig wählen darf.

Man kann dieses Verfahren ohne Weiteres auf ein System Man kann dieses Verfahren ohne Weiteres auf ein System<br>von *m* simultanen Differential-Gleichungen erster Ordnung mit<br> *m* Functionen  $y_1, y_2, \ldots y_m$  der einzigen unabhängigen Veränder-<br>
lichen *x* übertragen.<br>
Denkt man  $m$  Functionen  $y_1, y_2, \ldots, y_m$  der einzigen unabhängigen Veränderlichen *<sup>x</sup>* übertragen.

Denkt man sich nämlich die Gleichungen auf die Form

(53.)  

$$
\begin{cases}\n\frac{dy_1}{dx} = \varphi_1(x; y_1, y_2, \dots y_m), \\
\frac{dy_2}{dx} = \varphi_2(x; y_1, y_2, \dots y_m), \\
\vdots \\
\frac{dy_m}{dx} = \varphi_m(x; y_1, y_2, \dots y_m)\n\end{cases}
$$

gebracht, so kann man noch die dem Anfangswerthe  $x = a$ <br>recordeden Anfangswerthe  $x = a$ gebracht, so kann man noch die dem Anfangswerthe  $x = a$ <br>zugeordneten Anfangswerthe  $b_1, b_2, \ldots, b_m$  von  $y_1, y_2, \ldots, y_m$ 

§ 76. Auflösbarkeit der Differential-Gleichungen. 435<br>mehmen und dann diese Functionen  $y_1, y_2, \ldots, y_m$  nach beliebig annehmen und dann diese Functionen  $y_1, y_2, \ldots$ <br>steigenden Potenzen von  $x - a$  entwickeln. Dies giebt

beliebig annehmen und dann diese Functionen 
$$
y_1, y_2, \ldots y_m
$$
 nach  
steigenden Potenzen von  $x-a$  entwickeln. Dies giebt  

$$
\begin{cases}\ny_1 = f_1(x) = f_1(a) + \frac{f_1'(a)}{1!}(x-a) + \frac{f_1''(a)}{2!}(x-a)^2 + \cdots, \\
y_2 = f_2(x) = f_2(a) + \frac{f_2'(a)}{1!}(x-a) + \frac{f_2''(a)}{2!}(x-a)^2 + \cdots, \\
\vdots & \vdots & \vdots & \vdots \\
y_m = f_m(x) = f_m(a) + \frac{f_m'(a)}{1!}(x-a) + \frac{f_m''(a)}{2!}(x-a)^2 + \cdots,\n\end{cases}
$$

wobei für  $\alpha = 1, 2, \ldots m$ 

(55.) 
$$
f_a(a) = b_a
$$
,  $f_a'(a) = \left(\frac{dy_a}{dx}\right)_{x=a} = \varphi_a(a; b_1, b_2, \ldots, b_m)$ ,

(56.) 
$$
f_a(a) = b_a
$$
,  $f_a(a) = \left(\frac{dx}{dx}\right)_{x=a} = \varphi_a(a; b_1, b_2, \ldots, b_m)$ ,  
\n(56.)  $f_a''(a) = \left(\frac{d^2y_a}{dx^2}\right)_{x=a} = \left(\frac{d\varphi_a}{dx}\right)_{x=a} = \varphi_a'(a; b_1, b_2, \ldots, b_m)$ ,

allgemein

allgemein  
\n
$$
(57.) f^{(n)}(a) = \left(\frac{d^n y_a}{dx^n}\right)_{x=a} = \left(\frac{d^{n-1} \varphi}{dx^{n-1}}\right)_{x=a} = \varphi_a^{(n-1)}(a; b_1, b_2, \dots, b_m);
$$
\nand zwar findet man nach D.-R., Formel Nr. 136 der Tablele  
\n
$$
\frac{d\varphi_a}{dx} = \varphi_a(x; y_1, y_2, \dots, y_m)
$$
aus der Gleichung  
\n
$$
(58.) \frac{d\varphi_a}{dx} = \frac{\partial \varphi_a}{\partial x} + \frac{\partial \varphi_a}{\partial y_1} \frac{dy_1}{dx} + \frac{\partial \varphi_a}{\partial y_2} \frac{dy_2}{dx} + \dots + \frac{\partial \varphi_a}{\partial y_m} \frac{dy_m}{dx},
$$
\nwobei man noch aus den Gleichungen (53.) die Werthe von

$$
\frac{d\varphi_{\alpha}}{dx} = \frac{\partial \varphi_{\alpha}}{\partial x} + \frac{\partial \varphi_{\alpha}}{\partial y_1} \frac{dy_1}{dx} + \frac{\partial \varphi_{\alpha}}{\partial y_2} \frac{dy_2}{dx} + \cdots + \frac{\partial \varphi_{\alpha}}{\partial y_m} \frac{dy_m}{dx}
$$

(bo.)  $dx = \partial x + \partial y_1 dx + \partial y_2 dx + \partial y_m dx$ ,<br>wobei man noch aus den Gleichungen (53.) die Werthe von<br> $\frac{dy_1}{dx}$ ,  $\frac{dy_2}{dx}$ , ...  $\frac{dy_m}{dx}$  einsetzen muss. Ebenso findet man aus Glei-<br>chung (58.)  $\overline{dx}$ ,  $\overline{dx}$ ,  $\overline{dx}$ <br>chung (58.)

(59.) 
$$
\frac{d^n \varphi_a}{dx^n} = \varphi_{\alpha}^{(n)}(x; y_1, y_2, \ldots y_m),
$$

indem man  $\varphi_{\alpha}$  mit  $\varphi_{\alpha}^{(n-1)}$  vertauscht.

Aus dieser Lösung ergiebt sich, dass man bei der Integration noch über *m* willkürliche Integrations-Constanten  $b_1, b_2, \ldots, b_m$ verfügt.

Gelingt es, das System simultaner Differential - Gleichungen Gelingt es, das System simultaner Differential-Gleichungen<br>in geschlossener Form zu integriren, so ist es natürlich nicht immer nöthig, dass die *<sup>m</sup>* Integrations - Constanten gerade die

### <sup>436</sup> §76. Auflösbarkeit der Differential - Gleichun gen.

Anfangswerthe  $b_1$ ,  $b_2$ ,  $\ldots$   $b_m$  von  $y_1$ ,  $y_2$ ,  $\ldots$   $y_m$  sind. Die Lösung kann auch durch das Gleichungssystem

(60.) *F*<sub>1</sub>(*x*; *y*<sub>1</sub>, *y*<sub>2</sub>, ..., *y<sub>m</sub>*; *c*<sub>1</sub>, *c*<sub>2</sub>..., *c*<sub>*m*</sub>) = 0,  $F_1(x; y_1, y_2, \ldots y_m; c_1, c_2 \ldots c_m) = 0,$ <br>  $F_2(x; y_1, y_2, \ldots y_m; c_1, c_2 \ldots c_m) = 0,$  $F_m(x; y_1, y_2, \ldots, y_m; c_1, c_2, \ldots, c_m) = 0$ <br>gegeben sein. Ob diese Gleichungen wirklich ein System von<br>*Integral-Gleichungen* sind kann man ermitteln indem man aus *d d*<sub>*d***</sub>** *d*<sub>*d*</sub> *d*<sub>*d*</sub></sub>

*Integral-Gleichungen* sind, kann man ermitteln, indem man aus den *<sup>m</sup>* Gleichungen (60.) und aus den *<sup>m</sup>* Gleichungen  $dF_m(x; y_1, y_2, \ldots, y_m; c_1, c_2, \ldots)$ <br>
(b) diese Gleichungen v<br> *bungen* sind, kann man en<br>
ungen (60.) und aus den *n*<br>  $dF_1 = 0, \quad dF_2 = 0, \cdots, dF_n$ <br>  $dF_1, c_2, \ldots, c_m$  eliminirt und aus den ren

(61.) 
$$
\frac{dF_1}{dx} = 0, \quad \frac{dF_2}{dx} = 0, \quad \dots \frac{dF_m}{dx} = 0
$$

(61.)  $\frac{d}{dx} = 0, \quad \frac{d}{dx} = 0, \quad \frac{d}{dx} = 0$ <br>die *m* Grössen  $c_1, c_2, \ldots c_m$  eliminirt und dann untersucht, ob das sich daraus ergebende System von *m* Gleichungen mit den Gleichungen (53.) gleichbedeutend ist. Sollen die Gleichungen die *m* Grössen  $c_1, c_2, \ldots c_m$  eliminirt und dann untersucht, ob das sich daraus ergebende System von *m* Gleichungen mit den Gleichungen (53.) gleichbedeutend ist. Sollen die Gleichungen (60.) das System der allaemeinen (60.) das System der *allgemeinen* (oder *vollständigen}* Integral-(60.) das System der *allgemeinen* (oder *vollständigen*) IntegralGleichungen sein, so muss es möglich sein, die Constanten  $c_1$ , Gleichungen sein, so muss es möglich sein, die Constanten  $c_1$ ,<br> $c_2$ ,...  $c_m$  so zu bestimmen, dass  $y_1, y_2, \ldots y_m$  für  $x = a$  die  $c_2, \ldots, c_m$  so zu bestimmen, dass  $y_1, y_2, \ldots, y_m$  für  $x = a$  die beliebig vorgeschriebenen Anfangswerthe  $b_1, b_2, \ldots, b_m$  annehmen.

Fig. the soeben erläuterten Fall lässt site<br>
ifferential - Gleichungen höherer<br>
B. die Gleichung<br>  $F(x, y, \frac{dy}{dx}, \frac{d^2y}{dx^2}, \cdots \frac{d^m y}{dx^m}) = 0,$ <br>  $\frac{dy}{dx^m}$ soeben erläuterten Fall lässt sich a<br>
Differential-Gleichungen höherer Ord<br> *B*. die Gleichung<br>  $F(x, y, \frac{dy}{dx}, \frac{d^2y}{dx^2}, \dots, \frac{d^m y}{dx^m}) = 0,$ <br>  $\frac{d^m y}{dx^m} = \varphi(x, y, \frac{dy}{dx}, \frac{d^2y}{dx^2}, \dots, \frac{d^{m-1}y}{dx^{m-1}})$ differential - Gleichungen höherer Ord<br> *B*. die Gleichung<br>  $F(x, y, \frac{dy}{dx}, \frac{d^2y}{dx^2}, \dots, \frac{d^m y}{dx^m}) = 0,$ <br>  $\frac{d^m y}{dx^m} = \varphi\left(x, y, \frac{dy}{dx}, \frac{d^2y}{dx^2}, \dots, \frac{d^{m-1}y}{dx^{m-1}}\right)$ <br>
etze man Auf den soeben erläuterten Fall lässt sich auch die Inte-Auf den soeben erläuterten Fall lässt sich auch die Integration der Differential-Gleichungen höherer Ordnung zurück-<br>führen. Ist z. B. die Gleichung

(62.) 
$$
F\left(x, y, \frac{dy}{dx}, \frac{d^2y}{dx^2}, \cdots \frac{d^m y}{dx^m}\right) = 0,
$$

oder

0dler  
\n(63.) 
$$
\frac{d^m y}{dx^m} = \varphi\left(x, y, \frac{dy}{dx}, \frac{d^2 y}{dx^2}, \dots, \frac{d^{m-1} y}{dx^{m-1}}\right)
$$
\ngegeben, so setze man  
\n(64.) 
$$
\frac{dy}{dx} = y_1, \frac{d^2 y}{dx^2} = \frac{dy_1}{dx} = y_2, \dots, \frac{d^{m-1} y}{dx^{m-1}} = \frac{dy_{m-1}}{dx}
$$

gegeben, so setze man

gegeben, so setze man  
(64.) 
$$
\frac{dy}{dx} = y_1
$$
,  $\frac{d^2y}{dx^2} = \frac{dy_1}{dx} = y_2$ ,  $\cdots \frac{d^{m-1}y}{dx^{m-1}} = \frac{dy_{m-2}}{dx} = y_{m-1}$ .

Dadurch kann man die gegebene Differential-Gleichung auf die Form (65.)  $\frac{dy_{m-1}}{dx} = \varphi(x; y, y_1, y_2, \dots, y_{m-1})$ 

(65.) 
$$
\frac{dy_{m-1}}{dx} = \varphi(x; y, y_1, y_2, \ldots y_{m-1})
$$

bringen, d. h. man hat die Differential-Gleichung  $m<sup>ter</sup>$  Ordnung durch ein System von *m* Differential-Gleichungen *erster* Ordnung

§ 76. Auflösbarkeit der Differential-Gleichungen. <sup>437</sup> ersetzt, welche durch die Gleichungen (64.) und (65.) gegeben sind.

Bei der Lösung kann man noch dem Anfangswerthe  $x = a$ die willkürlichen Anfangswerthe  $b, b_1, b_2, \ldots, b_{m-1}$  von  $y, y_1$  $y_2, \ldots, y_{m-1}$  zuordnen.

Daraus ergiebt sich für *<sup>y</sup>* die Reihen-Entwickelung

 $(66.)$   $y = f(x) = f(a) + \frac{f'(a)}{1!}(x-a) + \frac{f''(a)}{2!}(x-a)^2 + \cdots,$ wobei

wobei<br>(67.)  $f(a) = b, f'(a) = b_1, f''(a) = b_2, \ldots, f^{(m-1)}(a) = b_{m-1}$ (67.)  $f(a) = b$ ,  $f'(a) = b_1$ ,  $f''(a) = b_2$ , ...  $f^{(m-1)}(a) = b_{m-1}$ <br>ganz beliebige Grössen sind. Die höheren Ableitungen findet ganz beliebige Grössen sind. Die höheren Ableitungen findet man aus den Gleichungen  $\quad$ 

(68.) 
$$
\begin{cases} f^{(m)}(a) = \varphi(a, b, b_1, \ldots b_{m-1}), \\ f^{(m+1)}(a) = \varphi'(a, b, b_1, \ldots b_{m-1}), \end{cases}
$$

Die hier angedeutete Methode hat den Nachtheil, dass sie die Integral - Gleichungen nicht in *endlicher, geschlossener* Form liefert, aber sie giebt den Nachweis, dass bei der Integration einer Differential-Gleichung m<sup>ter</sup> Ordnung m beliebige Integrations-Constanten auftreten.

Die Anzahl der Fälle, wo man die Integral-Gleichungen in endlicher, geschlossener Form auffindet, ist verhältnissmässig klein; in den meisten Fällen führt die Integration der Differential-Gleichungen durch unendliche Reihen auf bisher unbekannte Functionen.

In den späteren Paragraphen sollen nur einige Aufgaben hervorgehoben werden, bei denen die Lösung in endlicher Form möglich ist.

Zunächst aber soll noch die Untersuchung nachgeholt werden, unter welchen Bedingungen die Integration der Differential-Gleichung

$$
\frac{dy}{dx} = \varphi(x, y)
$$

durch eine *convergente* Reihe von der Form

$$
y = f(x) = f(a) + \frac{f'(a)}{1!}(x - a) + \frac{f''(a)}{2!}(x - a)^2 + \cdots
$$

### <sup>438</sup> § 77. Untersuchung der Convergenz-Bedingungen.

möglich ist. Da aber die dazu erforderlichen Beweise etwas schwierig sind, so darf der Anfänger, wie schon oben bemerkt worden ist, den folgenden Paragraphen ohne Nachtheil für das Verständniss der späteren Paragraphen übergehen.

## § 77.

# **Untersuchung der Convergenz-Bedingungen.**

Die Integration eines vollständigen Differentials von *zwei* unabhängigen Veränderlichen

unabhangigen Veranderlichen  
(1.) 
$$
du = M(x, y)dx + N(x, y)dy
$$

kann noch in einer etwas anderen Form ausgeführt werden, als es in § <sup>71</sup> geschehen ist. Bezeichnet man nämlich die Function *u,* deren vollständiges Differential durch Gleichung (1.) gegeben  $u$ , deren vollständiges Differential durch Gleichung (1.) gegebist, mit  $f(x, y)$ , so kann man noch die Integrations-Constante

man noch die  

$$
C = -f(a, b)
$$

 $C = -f(a, b)$ <br>hinzufügen und dadurch erreichen, dass

hinzutügen und dadurch erreichen, dass

\n(2.)

\n
$$
u = f(x, y) - f(a, b)
$$

für  $x = a$  und  $y = b$  verschwindet. Diese Function *u* erhält man, dem früheren Verfahren entsprechend, indem man zunächst

(3.) 
$$
u = \int_{a}^{x} M(x, y) dx + \varphi(y)
$$

setzt, wobei  $\varphi(y)$  noch eine passend zu bestimmende Function der einzigen Veränderlichen *<sup>y</sup>* ist. einzigen Veränderlichen  $y$  ist.<br>Zur Ermittelung dieser Function beachte man zunächst,

dass *dieser* Function be<br>  $\frac{\partial M(x, y)}{\partial y} = \frac{\partial N(x, y)}{\partial x}$ 

(4.) 
$$
\frac{\partial M(x, y)}{\partial y} = \frac{\partial N(x, y)}{\partial x}
$$

(4.)  $\frac{\partial M(x, y)}{\partial y} = \frac{\partial N(x, y)}{\partial x}$ <br>sein muss, damit *du* ein vollständiges Differential ist. Deshalb findet man, indem man die. Gleichung (3.) partiell nach *<sup>y</sup>* findet man, indem man die Gleichung  $(3.)$  partiell nach  $y$  differentiirt und dabei auf der rechten Seite die Differentiation unter dem Integralzeichen ausführt,

$$
\oint \nabla \cdot \mathbf{F} \cdot \mathbf{F} \cdot
$$

oder mit Rücksicht auf Gleichung (1.)

$$
\frac{\partial u}{\partial y} = N(x, y) = [N(x, y)]_a^x + \varphi'(y)
$$
  
=  $N(x, y) - N(a, y) + \varphi'(y)$ ,

oder

$$
-X(x, y) - X(a, y) + y
$$
  
oder  
(6.) 
$$
\varphi'(y) = N(a, y), \quad \varphi(y) = \int_{b}^{y} N(a, y) dy.
$$

Dies giebt

(7.) 
$$
u = \int_{a}^{x} M(x, y) dx + \int_{b}^{y} N(a, y) dy.
$$

Ebenso findet man

(8.) 
$$
u = \int_{b}^{y} N(x, y) dy + \int_{a}^{x} M(x, b) dx.
$$

Indem man die beiden für *<sup>u</sup>* gefundenen Werthe einander gleichsetzt, erhält man

glerchsetzt, erhält man  
(9.) 
$$
\int_a^x [M(x, y) - M(x, b)] dx = \int_b^y [N(x, y) - N(a, y)] dy.
$$

Diese Gleichung gilt für zwei beliebige Functionen *M(x, y)* und  $N(x, y)$ , welche der einzigen durch die Gleichung (4.) aufgestellten Bedingung unterworfen sind.

Jetzt sei  $f(z)$  eine Function, welche für die betrachteten Werthe der complexen Veränderlichen

(10.) 
$$
z = x + yi = r(\cos t + i \sin t) = r \cdot e^{ti *}
$$

*eindeutig* und *stetig* sein und eine bestimmte, stetige Ableitung *f\z)* besitzen möge; dann wird

(11.) 
$$
dz = e^{ti}dr + ir \cdot e^{ti}dt
$$

(11.)  
\n
$$
u_z = e^{-u}u + v \cdot e^{-u}u,
$$
\n
$$
f(z)dz = M(r, t)dr + N(r, t)dt,
$$

wobei

<sup>\*)</sup> Das Argument ist hier mit *<sup>t</sup>* und nicht, wie gewöhnlich, mit <sup>q</sup> bezeichnet, damit der Buchstabe  $\varphi$  in dem Folgenden noch als Functions-Zeichen verwendet werden kann.

<sup>440</sup> § 77. Untersuchung der Convergenz-Bedingungen.

(13.) 
$$
M(r, t) = f(r \cdot e^{ti}) \cdot e^{ti},
$$

(14.) 
$$
N(r, t) = f(r \cdot e^{ti}) \cdot ir \cdot e^{ti}.
$$

Zunächst erkennt man, dass die rechte Seite von Gleichung (12.) ein vollständiges Differential ist, denn es wird

$$
f'(t, \theta) = f(t, \theta) \cdot d \theta \cdot \theta
$$
\n
$$
F(t, \theta) = f(t, \theta) \cdot d \theta \cdot \theta
$$
\ndiständiges Differential ist, denn es wird

\n
$$
\frac{\partial M}{\partial t} = \frac{\partial N}{\partial r} = ie^{ti}[f(r \cdot e^{ti}) + r \cdot e^{ti}f'(r \cdot e^{ti})].
$$

Setzt man die Werthe von *<sup>M</sup>* und *<sup>N</sup>* aus den Gleichungen (13.) und (14.) in die Gleichung (9.) ein, indem man *<sup>x</sup>* mit *<sup>r</sup>*

(13.) und (14.) In die Glerchnung (9.) ein, indem man  
und *y* mit *t* vertauscht, so erhält man  
(15.) 
$$
\int_a^r [M(r, t) - M(r, b)] dr = \int_b^t [N(r, t) - N(a, t)] dt.
$$

Da die Grenzen *a* und *r*, *b* und *t* noch ganz beliebig sind, so setze man

 $a = 0$ ,  $b = 0$ ,  $t = 2\pi$ , also  $e^{bi} = e^0 = 1$ ,  $e^{ti} = e^{2\pi i} = 1$ , während *<sup>r</sup>* vorläufig noch einen beliebigen Werth haben soll. Da *f{z)* für die betrachteten Werthe von *<sup>z</sup>* nach Voraussetzung *eindeutig* und *stetig* ist, so wird nach Gleichung (13.)

(16.) *M***<sub>(r, t)</sub> —** *M***<sub>(r, b)</sub> = f<sup>(r)</sup> — f(r) = 0,** (16.)  $M(r, t) - M(r, b) = f(r) - f(r) = 0,$ <br>und nach Gleichung (14.)

(17.) 
$$
N(r, t) - N(a, t) = ir \cdot e^{ti} \cdot f(r \cdot e^{ti}),
$$
folglich geht Gleichung (15.) über in

$$
\int_{0}^{2\pi} N(r, t) dt = i \int_{0}^{2\pi} r \cdot e^{t} f(r \cdot e^{t}) dt = 0,
$$

oder

oder  
(18.) 
$$
\int_{0}^{2\pi} r \cdot e^{t} f(r \cdot e^{t}) dt = \int_{0}^{2\pi} z f(z) dt = 0,
$$
wo bei der Integration  $r$  einen constanten Werth hat. Für

 $F(z) - F(a)$  $\partial dt = i \int_0^{2\pi} r \cdot e^{t} f(r)$ .<br>  $(r \cdot e^{t} ) dt = \int_0^{2\pi} z f(z)$ <br>
on  $r$  einen constants  $f(z) = \frac{F(z) - F}{z - a}$ (19.)

$$
f(z) = \frac{\gamma}{z - z}
$$

erhält man daher

$$
\int_{-\infty}^{\frac{2\pi}{x}} \frac{F(z) - F(a)}{z - a} dt = 0,
$$

oder

§ 77. Untersuchung der Convergenz - Bedingungen. <sup>441</sup>

(20.) 
$$
\int_{0}^{2\pi} \frac{zF(z)dt}{z-a} = F(a) \int_{0}^{2\pi} \frac{z}{z-a}.
$$

Nun wird, wenn  $|a|<|z|$  ist, nach dem binomischen Lehrsätze

(21.) 
$$
\frac{z}{z-a} = 1 + \frac{a}{z} + \frac{a^2}{z^2} + \frac{a^3}{z^3} + \cdots,
$$

also

(22.)  

$$
\int_{0}^{\frac{2\pi}{2}} \frac{zdt}{z-a} = \int_{0}^{2\pi} dt + \sum_{m=1}^{m=\infty} a^m \int_{0}^{\frac{2\pi}{2^m}} z^m
$$

$$
= 2\pi + \sum_{m=1}^{\infty} \frac{a^m}{m} \int_{0}^{\frac{2\pi}{2}} e^{-mti} dt
$$

$$
= 2\pi + \sum_{m=1}^{\infty} \frac{a^m}{m} \left[ \frac{i}{m} e^{-mti} \right]_{0}^{\frac{2\pi}{2}} = 2\pi
$$

folglich geht Gleichung (20.) über in

(23.) 
$$
\int_{0}^{\frac{2\pi}{z}} \frac{F(z)dt}{z-a} = 2\pi \cdot F(a),
$$

oder

oder 
$$
F(a) = \frac{1}{2\pi} \!\!\int\limits_{z-\!-\!a}^{2\pi} \!\!\! \frac{F(z) dt}{z-a} \, . \label{eq:2.1}
$$

Diese wichtige Formel rührt von *Cauchy* her und kann noch in folgender Weise verallgemeinert werden. Differentiirt man beide Seiten der Gleichung (24.) nach a, so erhält man, indem man auf der rechten Seite die Differentiation unter dem Integralman auf der rechten Seite die Differentiation unter<br>zeichen ausführt, der Reihe nach die Gleichungen

ler Reihe nach die Gleic  
\n
$$
F'(a) = \frac{1}{2\pi} \int_{0}^{\frac{2\pi}{x}} \frac{F(z)dt}{(z-a)^2},
$$
\n
$$
F''(a) = \frac{1 \cdot 2}{2\pi} \int_{0}^{\frac{2\pi}{x}} \frac{F(z)dt}{(z-a)^3},
$$

<sup>442</sup> § 77. Untersuchung der Convergenz-Bedingungen.

$$
F^{uu}(a) = \frac{1 \cdot 2 \cdot 3}{2\pi} \int_{0}^{2\pi} \frac{F(z)dt}{(z-a)^4},
$$

allgemein

(25.) 
$$
F^{(m)}(a) = \frac{m!}{2\pi} \int_{0}^{2\pi} \frac{z F(z) dt}{(z-a)^{m+1}}.
$$

Der absolute Betrag von *<sup>z</sup>* bleibt bei der Integration con-Der absolute Betrag von z bleibt bei der Integration constant und möge deshalb mit *R* bezeichnet werden, so dass  $z = R$ .  $e^{ti}$  wird. Dadurch geht Gleichung (25.) für  $a = 0$  über in  $z = R \cdot e^{ti}$  wird. Dadurch geht Gleichung (25.) für  $a = 0$ <br>über in

(26.) 
$$
F^{(m)}(0) = \frac{m!}{2\pi \cdot R^m} \int_{0}^{2\pi} e^{-mti} F(R \cdot e^{ti}) dt.
$$

Wenn man schliesslich noch

$$
F(z) = \varphi(a+z)
$$

 $F(z) = \varphi(a + z)$ <br>setzt, so ergiebt sich hieraus die Formel

\n Weinn man schliesslich noch\n 
$$
F(z) = \varphi(a + z)
$$
\n setzt, so ergiebt sich hieraus die Formel\n

\n\n
$$
(27.) \qquad \varphi^{(m)}(a) = \frac{m!}{2\pi} \int_{0}^{2\pi} e^{-mti} \varphi(a + R \cdot e^{ti}) dt.
$$
\n

\n\n Da man ein bestimmtes Integral als Summe von\n

Da man ein bestimmtes Integral als Summe von unendlich Da man ein bestimmtes Integral als Summe von unendlich<br>vielen, unendlich kleinen Grössen auffassen kann, und da der vielen, unendlich kleinen Grössen auffassen kann, und da der absolute Betrag einer Summe (gleich oder) kleiner ist als die Summe der absoluten Beträge (vergl. D.-R., § 134), so erhält man aus Gleichung (27.) die folgende Ungleichung

s Gleichung (27.) die folgende Ungleichung  
\n
$$
|\varphi^{(m)}(a)| \leqq \frac{m!}{2\pi \cdot R^m} \int_{0}^{2\pi} |e^{-mti}| \cdot |\varphi(a + R \cdot e^{ti})| dt,
$$

oder, da  $|e^{-mti}| = 1$  ist,

(28.) 
$$
|\varphi^{(m)}(a)| \leq \frac{m!}{2\pi \cdot R^m} \int_{0}^{2\pi} |\varphi(a + R \cdot e^{ti})| dt.
$$

Bezeichnet man nun mit *G* den *grössten* Werth des abso-Bezeichnet man nun mit G den grössten Werth des absoluten Betrages von  $\varphi(x)$ , wenn r in  $x = a + r \cdot e^{t}$  alle Werthe von 0 bis R und t alle Werthe von 0 bis  $2\pi$  durchläuft, so von 0 bis $R$  und  $t$  alle Werthe von 0 bis  $2\pi$  durchläuft, so ist auch

\n- \n
$$
\S
$$
 77. Untersuchung der Convergenz-Bedingungen. 443\n
\n- \n $|g(a + R \cdot e^{ti})| \leq G,$ \n
\n- \n und die Ungleichung (28.) wird noch verstärkt, wenn man\n
\n- \n $|\varphi(a + R \cdot e^{ti})|$  mit  $G$  vertauscht; folglich findet man\n
\n

\n- Untersuchung der Convergenz-Beding
\n- $$
|\varphi(a + R \cdot e^{ti})| \leq G
$$
\n- gleichung (28.) wird noch verstärk
\n- Hint  $G$  vertauscht; folglich findet
\n- $|\varphi^{(m)}(a)| \leq \frac{m!}{2\pi \cdot R^m} \int_0^{2\pi} G dt = \frac{m! G}{R^m}$
\n- Int der folgende Satz bewiesen:
\n- *Ist*  $\varphi(x)$  eine eindeutige Function
\n

Damit ist der folgende Satz bewiesen:

Satz 1. *Ist*  $\varphi(x)$  *eine eindeutige Function der complexen* **Satz 1.** Ist  $\varphi(x)$  eine eindeutige Function der complexen<br>Veränderlichen  $x = a + r \cdot e^{ti}$ , welche mit ihrer ersten Ableitung *stetig ist,* so *lange*  $r \leq R$  *bleibt, und ist G der grösste Werth des desdisfusiven des desdisditen Betrages von*  $\varphi(x)$ *, wenn r alle Werthe von* 0 *bis R und t alle Werthe von* 0 *bis*  $2\pi$  *durchläuft, so ist* 

R and t alle Werthe von 0 bis 
$$
2\pi
$$
 dur  
(30.)  $|\varphi^{(m)}(a)| \leq \frac{m!G}{R^m}$ .

Diesen Satz kann man sogleich auf Functionen von zwei Diesen Satz kann man sogleich auf Functionen von zwei<br>oder mehr Veränderlichen übertragen. Aus Gleichung (27.)<br>folgt, wenn man v zunächst als Constante und  $g(x, y)$  als folgt, wenn man *y* zunächst als Constante und  $\varphi(x, y)$  als Einching (27.) Function der einzigen Veränderlichen *<sup>x</sup>* betrachtet, folgt, wenn man y zunächst als Constante und  $\varphi(x, y)$  als

(31.) 
$$
\frac{\partial^m \varphi(a, y)}{\partial a^m} = \frac{m!}{2\pi \cdot R^m} \int_{0}^{\frac{2\pi}{2}} e^{-mti} \varphi(a + R \cdot e^{ti}, y) dt^k
$$

wobei  $g(x, y)$  als Function von *x* denselben Bedingungen unter-<br>worfen ist wie vorher  $g(x)$ . Differentiirt man beide Seiten dieser<br>Gleichung *n*-mal partiell nach *u*, so geschieht das auf der rechten worten ist wie vorher  $\varphi(x)$ . Differentiirt man beide Seiten dieser Gleichung *n*-mal partiell nach  $y$ , so geschieht das auf der rechten Seite der Gleichung wieder, indem man unter dem Integralzeichen Gleichung *n*-mal partiell nach *y*, solite der Gleichung wieder, indem<br>differentiirt. Dadurch erhält man

\*) Hierbei ist der Werth von  $\frac{\partial^m \varphi(x, y)}{\partial x^m}$  für  $x = a$  der Kürze wegen \*) Hierbei ist der Werth von  $\frac{\partial^m \varphi(a, y)}{\partial x^m}$  für  $x = a$  der Kürze wegen<br>mit  $\frac{\partial^m \varphi(a, y)}{\partial a^m}$  bezeichnet. In ähnlicher Weise möge in dem Folgenden der Werth von  $\frac{\partial^{m+n} q(x, y)}{\partial x^m \partial x^n}$  $\partial^{m+n} \varphi(a, b)$  $\frac{m+n}{\alpha}(x, y)$  für  $x = a$ ,  $y = b$  der Kürze wegen mit  $\frac{\partial x^m \partial y^n}{\partial x^m}$  $\frac{\partial^2 u}{\partial a^m \partial b^n}$  bezeichnet werden.

\n- 444 s 77. Untersuchung der Convergenz-Bedingungen.
\n- (32.) 
$$
\frac{\partial^{m+n} \varphi(a, y)}{\partial a^m \partial y^n} = \frac{m!}{2\pi} \int_{0}^{2\pi} e^{-mti} \frac{\partial^n \varphi(a + R \cdot e^{ti}, y)}{\partial y^n} dt.
$$
\nNum ist aber wieder nach Gleichung (27.), wenn man x mit un meit, und R mit S, reutenucht.

mit y, *<sup>a</sup>* mit b, *<sup>t</sup>* mit *u, <sup>m</sup>* mit *<sup>n</sup>* und *<sup>R</sup>* mit <sup>S</sup> vertauscht,

(33.) 
$$
\frac{\partial^n \varphi(a+R \cdot e^{ti},b)}{\partial b^n} = \frac{n!}{2\pi \cdot S^n} \int_{0}^{2\pi} e^{-nui} \varphi(a+R \cdot e^{ti},b+S \cdot e^{ui}) du,
$$

wobei man voraussetzt, dass die Function  $\varphi(x, y)$  auch in Bezug wobei man voraussetzt, dass die Function  $\varphi(x, y)$  auch in Bezug auf *y* mit ihrer ersten Ableitung *eindeutig* und *stetig* ist, und wo *y* gleich  $b + S \cdot e^{ui}$  gesetzt ist. Für *y* gleich *b* geht daher Gleichung (32) übe wo y gleich  $b + S \cdot e^{ui}$  gesetzt ist. Für y gleich b geht daher Gleichung (32.) über in

Gleichung (32.) über in  
(34.) 
$$
\frac{\partial^{m+n} \varphi(a, b)}{\partial a^m \partial b^n} =
$$

$$
\frac{\partial a^m \partial b^n}{\partial a^m \partial b^n} =
$$
\n
$$
\frac{m! \; n!}{4\pi^2 \cdot R^m \cdot S_0^n} \int_0^{2\pi} \int_0^{2\pi} e^{-(mt+nu)i} \varphi(a+R, e^{ti}, b+S, e^{ui}) dt du.
$$

Ist G der *grösste* Werth des absoluten Betrages von  $\varphi(x, y)$ , wenn  $r = |x|$  alle Werthe von 0 bis  $R, s = |y|$  alle Werthe wenn  $r = |x|$  alle Werthe von 0 bis  $R$ ,  $s = |y|$  alle Werthe<br>von 0 bis  $S$ ,  $t$  und  $u$  alle Werthe von 0 bis  $2\pi$  durchlaufen, won 0 bis *S*, *t* und *u* alle Werthe von 0 bis  $2\pi$  durchlaufen, und wendet man jetzt wieder den Satz an, dass der absolute Betrag einer Summe (gleich oder) kleiner ist als die Summe der absoluten Beträge, so findet ma und wendet man jetzt wieder den Satz an, dass der absolute<br>Betrag einer Summe (gleich oder) kleiner ist als die Summe der<br>absoluten Beträge, so findet man aus der Gleichung (34.) die Ungleichung absoluten Beträge, so findet man aus der Gleichung (34.) die

absoluten Betraige, so findet man aus der Gleichung (34.) die  
Ungleichung  

$$
\left|\frac{\partial^{m+n}q(a,b)}{\partial a^m \partial b^n}\right| \leq \frac{m! n!}{4\pi^2 \cdot R^m \cdot S_0^m} \int_0^{2\pi^2 \pi} \left| q(a+R, e^{ti}, b+S, e^{ui}) \right| dt du
$$

$$
\leq \frac{m! n!}{4\pi^2 \cdot R^m \cdot S_0^m} \int_0^{2\pi^2 \pi} G dt du,
$$
oder  

$$
\left|\frac{\partial^{m+n}q(a,b)}{\partial a^m \cdot R_0(a,b)}\right| = \frac{m! n! G}{4\pi^2 \cdot R_0^m}.
$$

oder

(35.) 
$$
\left|\frac{\partial^{m+n}\varphi(a,\,b)}{\partial a^m\partial b^n}\right| \leq \frac{m! \; n! \; G}{R^m \cdot S^n}.
$$

Damit ist der folgende Satz bewiesen:
§ 77. Untersuchung der Convergenz -Bedingungen. <sup>445</sup>

 $\int$  **Satz 2.** *Ist*  $\varphi(x, y)$  *eine eindeutige Function der beiden*<br> *Longa Keröndeutiskan complexen Veränderlichen*  $\varphi(x, y)$  eine eindeutige Func<br>derlichen<br> $x = a + r \cdot e^{ti}, y = b + s \cdot e^{ui},$ 

$$
x = a + r \cdot e^{ti}, \quad y = b + s \cdot e^{ui},
$$

 $w$ elche mit den beiden ersten partiellen Ableitungen  $\frac{\partial \varphi(x, y)}{\partial x}$ ,  $\frac{\partial \varphi(x, y)}{\partial y}$  stetig ist,  $\frac{\partial}{\partial x}$ ,<br>so lange  $r \leq R$ ,  $s \leq S$  *bleibt*, *und ist G der* 

*grösste Werth des Werthe von* 0 *bis*  $R$ *, s alle Werthe von* 0 *bis*  $S$ *, t und u alle Werthe von* <sup>0</sup> *bis <sup>27</sup> durchlaufen, so ist der absolute Betrag*  $s$  absoluten *Betrages* von  $q(x, y)$ , wenn *r* alle  $gr\ddot{o}s$ ste Werth des absoluten Betrages von  $\varphi(x, y)$ , wenn r alle verthe con 0 or 2n durchlaufen, so ist der absolution<br>von  $\frac{\partial^{m+n} \varphi(x, y)}{\partial x^m \partial y^n}$  für  $x = a, y = b$  kleiner als  $\frac{m! n! G}{R^m \cdot S^n}$ *e* von 0 bis  $\mathbb{R}$ , *s* alle Werthe von 0 bis  $S$ , *t* u<br> *e* von 0 bis  $2\pi$  durchlaufen, so ist der absolu<br>  $\frac{1+nq(x, y)}{x^m \partial y^n}$  für  $x = a$ ,  $y = b$  kleiner als  $\frac{m! n! G}{R^m \cdot S^n}$ 

Diesem Satze kann man noch eine andere Fassung geben. Es sei

(36.) 
$$
\Phi(x, y) = \frac{G}{\left(1 - \frac{x - a}{R}\right)\left(1 - \frac{y - b}{S}\right)}
$$

dann wird

(36.) 
$$
\Phi(x, y) = \frac{d}{\left(1 - \frac{x - a}{R}\right)\left(1 - \frac{y - b}{S}\right)},
$$

also für  $x = a, y = b$ 

(38.) 
$$
\frac{\partial^{m+n} \Phi(a, b)}{\partial a^m \partial b^n} = \frac{m! \; n! \; G}{R^m S^n},
$$

folglich geht Ungleichung (35.) über in

(39.) 
$$
\left| \frac{\partial^{m+n} \varphi(a, b)}{\partial a^m \partial b^n} \right| \leq \left| \frac{\partial^{m+n} \varphi(a, b)}{\partial a^m \partial b^n} \right|.
$$

(38.) 
$$
\frac{\partial}{\partial a^m \partial b^n} = \frac{m \cdot n}{R^m S^n},
$$
 folglich geht Ungleichung (35.) über in  
(39.) 
$$
\left| \frac{\partial^{m+n} \varphi(a, b)}{\partial a^m \partial b^n} \right| \leq \left| \frac{\partial^{m+n} \varphi(a, b)}{\partial a^m \partial b^n} \right|.
$$
 Nun lässt sich die Differential-Gleichung  
(40.) 
$$
\frac{dy}{dx} = \frac{G}{\left(1 - \frac{x - a}{R}\right)\left(1 - \frac{y - b}{S}\right)} = \varphi(x, y)
$$
sehr leicht integriren, wenn man Gleichung (40.) auf

sehr leicht integriren, wenn man Gleichung (40.) auf die Form (41.)  $\left(1 - \frac{y - b}{S}\right) dy = \frac{G dx}{x - a}$ 

#### <sup>446</sup> § 77. Untersuchung der Convergenz- Bedingungen.

bringt und beide Seiten der Gleichung integrirt. Beachtet man bringt und beide Seiten der Gleichung integrirt. Beachtet dabei noch, dass  $y = b$  sein soll für  $x = a$ , so findet man

dabei noch, dass 
$$
y = b
$$
 sein soll für  $x = a$ , so findet  
(42.)  $y - b - \frac{(y - b)^2}{2S} = -G \cdot R \cdot 1(1 - \frac{x - a}{R}),$   
oder

$$
y - b = S \pm \sqrt{S^2 + 2G \cdot R \cdot S \cdot \left(1 - \frac{x - a}{R}\right)}.
$$

Aus dieser Gleichung erhält man für  $x = a$ 

$$
y - b = S \pm S,
$$

folglich muss man das untere Zeichen nehmen, damit  $y = 0$ wird für  $x = a$ ; es ist also

(43.) 
$$
y = b + S - \sqrt{S^2 + 2G \cdot R \cdot S \cdot 1 \left(1 - \frac{x - a}{R}\right)} = F(x).
$$

Diese Function ist *eindeutig* und *stetig^* so lange

(44.) 
$$
\left| 1 \left( 1 - \frac{x - a}{R} \right) \right| > - \frac{S}{2G \cdot R},
$$

denn die Quadratwurzel wechselt nur dann ihr Vorzeichen, wenn der Ausdruck unter dem Wurzelzeichen verschwindet, wenn also *S*  $1\left(1-\frac{x-a}{R}\right)$  gleich  $-\frac{S}{2G \cdot R}$  wird; und auch der Werth von'  $1(1 - \frac{x - a}{R})$  gleich  $- \frac{1}{2G \cdot R}$  wird; und auch der Werth von<br>  $1(1 - \frac{x - a}{R})$  ist in diesem Falle eindeutig bestimmt, weil er  $\frac{1}{\pi} \left( 1 - \frac{x - a}{R} \right)$  ist in diesem Falle einder<br>für  $x = a$  verschwinden soll. Setzt man

(45.) 
$$
R\left(1-e^{-\frac{S}{2G_{+}R}}\right)=g
$$

und beschränkt *<sup>x</sup>* auf solche Werthe, für welche  $|x-a| < g$ 

(46.)<br>ist, so wird mit Rücksicht darauf, dass der absolute Betrag einer Differenz (gleich oder) grösser ist als die Differenz der absoluten Beträge, und beschränkt x auf solche Werthe, für welche<br>
(46.)  $|x - a| < g$ <br>
ist, so wird mit Rücksicht darauf, dass der absolute Betrag<br>
Differenz (gleich oder) grösser ist als die Differenz der abs<br>
Beträge,<br>
(47.)  $\left|1 - \frac{x - a}{R}\right| \$ and beschränkt x auf solche Werthe, für wel<br>
(46.)  $|x - a| < g$ <br>
ist, so wird mit Rücksicht darauf, dass der abs<br>
Differenz (gleich oder) grösser ist als die Differ<br>
Beträge,<br>
(47.)  $\left|1 - \frac{x - a}{R}\right| \ge 1 - \frac{|x - a|}{R} > 1 - \frac{g}{R}$ 

(47.) 
$$
\left| 1 - \frac{x - a}{R} \right| \ge 1 - \frac{|x - a|}{R} > 1 - \frac{g}{R} = e^{-\frac{s}{2G \cdot R}}.
$$

Nun ist der absolute Betrag des Logarithmus einer complexen Grösse *<sup>r</sup>. espi* (gleich oder) grösser als der Logarithmus des absoluten Betrages dieser Grösse, denn es ist allgemein

§ 77. Untersuchung der Convergenz-Bedingungen. <sup>447</sup>

$$
|1(r \cdot e^{\varphi i})| = |1r + \varphi i| = \sqrt{(1r)^2 + \varphi^2} \ge 1r,
$$

folglich ist auch

(48.) 
$$
\left|1\left(1-\frac{x-a}{R}\right)\right| \geq 1\left|1-\frac{x-a}{R}\right|> - \frac{S}{2G \cdot R}.
$$

Wenn also die Ungleichung (46.) gilt, so gilt erst recht die Ungleichung (44.). Dann wird aber  $y = F(x)$  eine *eindeutige*, *stetige* Function, die man mit Hülfe des Taylor'schen Lehrsatzes nach steigenden Potenzen von *<sup>x</sup>—<sup>a</sup>* entwickeln kann; und zwar findet man die Coefficienten der Reihe

(49.) 
$$
y = b + \frac{F'(a)}{1}(x-a) + \frac{F''(a)}{2!}(x-a)^2 + \frac{F'''(a)}{3!}(x-a)^3 + \cdots
$$

aus Gleichung (40.). Es ist nämlich

(50.)  

$$
F''(a) = \Phi(a, b) = G,
$$
  

$$
F'''(a) = \left(\frac{\partial \Phi}{\partial x} + \frac{\partial \Phi}{\partial y} \frac{dy}{dx}\right)_{x=a, y=b},
$$
  

$$
F'''(a) = \left[\frac{\partial^2 \Phi}{\partial x^2} + 2\frac{\partial^2 \Phi}{\partial x \partial y} \frac{dy}{dx} + \frac{\partial^2 \Phi}{\partial y^2} \left(\frac{dy}{dx}\right)^2 + \frac{\partial \Phi}{\partial y} \frac{d^2 y}{dx^2}\right]_{x=a, y=b},
$$

Die Bildung dieser Ausdrücke wird dadurch erleichtert, Die Bildung dieser Ausdrucke wird data<br>dass nach Gleichung (38.)<br> $\left(\begin{array}{cc} \hat{U}^{m+n}\mathbf{0} \end{array}\right) = \frac{m! \; n! \; G}{\sqrt{m+n}}$ 

$$
\left(\frac{\partial^{m+n} \theta}{\partial x^m \partial y^n}\right)_{x=a, y=b} = \frac{m! \; n! \; G}{R^m \cdot S^n}
$$

ist. Gleichzeitig erkennt man hieraus, dass die partiellen Ableitungen von  $\Phi(x, y)$  für  $x = a, y = b$  sämmtlich *reell* und *positiv* sind. Deshalb sind auch die Grössen  $F'(a)$ ,  $F''(a)$ ,  $F'''(a)$ ,... sämmtlich *reell* und *positiv.*

Bezeichnet man mit *<sup>A</sup>* den grössten Werth des absoluten Betrages von *y,* wenn in

$$
x = a + r \cdot e^{t}
$$

*r* alle Werthe von 0 bis *g* und *t* alle Werthe von 0 bis  $2\pi$ <br>durchläuft, so wird nach Ungleichung (30.)<br>(51.)  $F^{(m)}(a) \leq \frac{m! \ A}{q^m}$ , durchläuft, so wird nach Ungleichung (30.)

(51.) 
$$
F^{(m)}(a) \leq \frac{m! \mathcal{A}}{g^m}
$$

folglich ist die Reihe auf der rechten Seite von Gleichung (49.)

#### <sup>448</sup> § 77. Untersuchung der Convergenz- Bedingungen.

*convergent,* da die einzelnen Glieder derselben (gleich oder) *convergent*, da die einzelnen Glieder derselben (gleich<br>kleiner sind als die Glieder der geometrischen Progression

448 § 77. Untersuchung der Convergenz-Bedingungen.  
\n*convergent*, da die einzelnen Glieder derselben (gleich oder)  
\nkleiner sind als die Glieder der geometrischen Progression  
\n(52.) 
$$
A + \frac{A(x-a)}{g} + \frac{A(x-a)^2}{g^2} + \frac{A(x-a)^3}{g^3} + \cdots = \frac{Ag}{g-(x-a)}
$$
.

Vergleicht man nun mit der soeben gelösten Differential-Gleichung erster Ordnung die allgemeinere

(53.) 
$$
\frac{dy}{dx} = \varphi(x, y),
$$

so ergiebt sich Folgendes. Es sei wieder  $\varphi(x, y)$  eine *eindeutige* Function der beiden complexen Veränderlichen

 $x = a + r \cdot e^{ti}, \quad y = b + s \cdot e^{ui},$ 

448 § 77. Untersuchung der Converge<br>
convergent, da die einzelnen Glieder<br>
kleiner sind als die Glieder der geome<br>
(52.)  $A + \frac{A(x-a)}{g} + \frac{A(x-a)^2}{g^2} + \frac{A(x-a)^2}{g^2}$ <br>
Vergleicht man nun mit der soel<br>
Gleichung erster Ordnun welche den in Satz <sup>2</sup> angegebenen Bedingungen genügen möge, dann kann man jetzt beweisen, dass die schon in Gleichung (22.) des vorhergehenden Paragraphen aufgestellte Eeihe

(54.) 
$$
y = b + \frac{f'(a)}{1!}(x-a) + \frac{f''(a)}{2!}(x-a)^2 + \frac{f'''(a)}{3!}(x-a)^3 + \cdots
$$

*convergent* ist für alle Werthe von *x*, bei denen der absolute Betrag von *x* – *a* kleiner als *g* ist.<br>
Nach Ungleichung (39.) war nämlich<br>  $\left|\frac{\partial^{m+n} \varphi(a, b)}{\partial a^m \partial b^n}\right| \leq \frac{\partial^{m+n} \varphi(a, b)}{\partial a^m \partial b^n}$ , Betrag von  $x - a$  kleiner als  $g$  ist.

ag von 
$$
x \to a
$$
 kleiner als  $g$  ist.  
Nach Ungleichung (39.) war nämlich  

$$
\left| \frac{\partial^{m+n} \varphi(a, b)}{\partial a^m \partial b^n} \right| \leq \frac{\partial^{m+n} \varphi(a, b)}{\partial a^m \partial b^n},
$$
ch wird auch der absolute Betrag von

folglich wird auch der absolute Betrag von

$$
f^{(p)}(a) = \left(\frac{d^{p-1} \varphi}{dx^{p-1}}\right)_{x=a, y=l}
$$

(gleich oder) kleiner als

$$
F^{(p)}(a) = \left(\frac{d^{p-1}0}{dx^{p-1}}\right)_{x=a, y=b},
$$

*f*(*v*)(*a*) =  $\left(\frac{d^{p-1}\varphi}{dx^{p-1}}\right)_{x=a, y=b}$ <br>
(gleich oder) kleiner als<br>  $F^{(p)}(a) = \left(\frac{d^{p-1}\varphi}{dx^{p-1}}\right)_{x=a, y=b}$ ,<br>
wie aus der mehrfach erwähnten Bildung der Grössen *f*<sup> $\ell$ </sup>(*a*), wie aus der mehrfach erwähnten Bildung der Grössen  $f'(a)$ ,<br> $f''(a)$ ,  $f'''(a)$ , ... und  $F'(a)$ ,  $F''(a)$ ,  $F'''(a)$ , ... hervorgeht. Unter  $f''(a), f'''(a), \ldots$  und  $F'(a), F''(a), F'''(a), \ldots$  hervorgeht. Unter Voraussetzung, dass die Reihe auf der rechten Seite von der Voraussetzung, dass die Reihe auf der rechten Seite von Gleichung (54.) convergent ist, war aber schon in dem vorhergehenden Paragraphen nachgewiesen worden, dass die Gleichung (54.) das *allgemeine Integral* der vorgelegten Differential-Gleichung ist.

Damit ist bewiesen:

**Satz 3.** *Wenn g(x, y) eine eindeutige Function der beiden* **complexen**  $V$ eränderlichen<br>  $x = a + r \cdot e^{t}$ ,  $y = b + s \cdot e^{u}$ <br>  $\vdots$ <br>  $y = b + s \cdot e^{u}$ 

*ist und mit ihren beiden ersten partiellen Ableitungen*  $\frac{\partial \varphi(x, y)}{\partial x}$ *,* 

 $\frac{\partial \varphi(x, y)}{\partial y}$  stetig bleibt, so lange  $r \leq R$ ,  $s \leq S$  bleibt, so existirt

by<br>
eine (analytische) Function  $y = f(x)$ , welche eindeutig und stetig<br>
bleibt, so lange der absolute Betrag von  $x - a$  kleiner als eine<br>
bestimmte reelle, positive Grösse g bleibt, für  $x = a$  den Werth<br>
b annimmt und der Dif eine (analytische) Function  $y = f(x)$ , welche eindeutig und stetig<br>bleibt, so lange der absolute Betrag von  $x - a$  kleiner als eine *bestimmte reelle, positive Grösse <sup>g</sup> bleibt, für <sup>x</sup> — <sup>a</sup> den Werth bestimmte reelle, positive Grösse g bleibt, f<br>
<i>b* annimmt und der Differential-Gleichung<br>  $\frac{dy}{dx} = g(x, y)$ <br>
genügt.

$$
\frac{dy}{dx} = \varphi(x, y)
$$

*genügt.*

Die Grösse *<sup>g</sup>* ist dabei durch die Gleichung (45.) erklärt.

In ähnlicher Weise kann man auch die Existenz allgemeiner Integral-Gleichungen nachweisen, wenn ein System von *m* simultanen Differential-Gleichungen erster Ordnung, also *<sup>m</sup>* Gleichungen tanen Differential-Gleichungen erster Ordnung, also *m* Gleich<br>zwischen *x*, *y*<sub>1</sub>, *y*<sub>2</sub>, ... *y<sub>m</sub>*,  $\frac{dy_1}{y_1}$ ,  $\frac{dy_2}{y_2}$ , ...  $\frac{dy_m}{y}$  gegeben sind. *CX CX CX*

Auf diesen Fall lässt sich dann auch, wie schon angedeutet wurde, die Integration der Differential-Gleichungen höherer Ordnung zurückführen.

#### § 78.

#### **Trennung der Variabein.**

(Vergl. die Formel-Tabelle Nr. 181.) Ist die Differential-Gleichung erster Ordnung

$$
(1.) \tF\left(x, y, \frac{dy}{dx}\right) = 0
$$

gegeben, so löse man sie in Bezug auf  $\frac{dy}{dx}$  auf, d. h. man bringe sie auf die Form

Kiepert, Integral-Rechnung. **<sup>29</sup>**

450 § 78. Trenn<br>
(2.)  $\frac{dy}{dx} = \varphi(x, y)$ (2.)  $\frac{dy}{dx} = \varphi(x, y) = -\frac{M(x, y)}{N(x, y)}$ 

oder

(2a.)  $M(x, y)dx + N(x, y)dy = 0.$ 

Ist nun hierbei  $M(x, y)$  eine Function *X* der einzigen Ver-Ist nun hierbei  $M(x, y)$  eine Function *X* der einzigen Ver-<br>änderlichen *x* und  $N(x, y)$  eine Function *Y* der einzigen Veränderlichen *y.* ist also  $X(x, y)$  eine Function Y der einzigen Ver-

(3.) 
$$
M(x, y) = X, \quad N(x, y) = Y,
$$

so kann man sofort das *allgemeine Integral*

(4.) *fXdx^fYdy=C*

(4.)  $\int X dx + \int Y dy = C$ <br>bilden. Hat die Differential-Gleichung diese Form noch nicht,<br>so wird man sie auf diese Form zu bringen suchen. Das Ver-(4.)  $\int \Lambda dx + \int I dy = 0$ <br>bilden. Hat die Differential-Gleichung diese Form noch nicht<br>so wird man sie auf diese Form zu bringen suchen. Das Ver-<br>febren, welches man dabei ausführt, hennt man Integration so wird man sie auf diese Form zu bringen suchen. Das Verfahren, welches man dabei ausführt, nennt man "*Integration* durch Trennung der Variabeln". Ist z. B. die Differential-Glei*fahren*, welches man dabei ausführt, nennt man "Integration chung

(5.) 
$$
X_1 Y_1 dx + X_2 Y_2 dy = 0
$$

gegeben, wo  $X_1$  und  $X_2$  Functionen der einzigen Veränderlichen gegeben, wo  $X_1$  und  $X_2$  Functionen der einzigen Veränderlichen  $x$ ,  $Y_1$  und  $Y_2$  Functionen der einzigen Veränderlichen  $y$  sind,  $x$ ,  $Y_1$  und  $Y_2$  Functionen der einzigen Veränderlichen  $y$  sind,<br>so dividirt man die linke Seite von Gleichung (5.) durch  $X_2Y_1$ so dividirt man die linke Seite von Gleichung (5.) durch  $X_2 Y_1$  und erhält

and erhält  
(6.) 
$$
\frac{X_1}{X_2} dx + \frac{Y_2}{Y_1} dy = 0,
$$

also

also  
(7.) 
$$
\int \frac{X_1}{X_2} dx + \int \frac{Y_2}{Y_1} dy = C.
$$

Da ein Integral von der Form *f Xdx* als der Flächeninhalt einer ebenen Figur betrachtet werden kann, (deren Begrenzung in Formel Nr. <sup>4</sup> der Tabelle angegeben ist), so nennt man hier, wo von der Integration der Differential - Gleichungen die Rede wo von der Integration der Differential-Gleichungen die Rede<br>ist, die Ermittelung eines solchen Integrals eine "Quadratur".

#### **Beispiele.**

**Aufgabe 1.** Man soll die Differential - Gleichung

(8.)  $ydx - xdy = 0$ 

integriren.

Auflösung. Indem man die linke Seite von Gleichung (8.) durch —*xy* dividirt. erhält man

(9.) 
$$
\frac{dy}{y} - \frac{dx}{x} = 0,
$$

$$
\int \frac{dy}{y} - \int \frac{dx}{x} = 1y - 1x = 1C,
$$

$$
y = Cx.
$$

Die Integrations-Constante ist in diesem Falle mit *IC* bezeichnet worden, damit der Uebergang von den Logarithmen zu den Numeri erleichtert wird.

**Aufgabe 2.** Man soll die Differential - Gleichung **(11.)** integriren.  $(x^2 - a^2)dy - ydx = 0$ soll die Differentia<br>
<sup>2</sup> — a<sup>2</sup>)dy — ydx =<br>
man die linke S<br>
irt, erhält man<br>
<u>dy</u> —  $\frac{dx}{x^2 - a^2} = 0$ ,<br>
59 der Tabelle

riren**.**<br>**Auflösung**. Indem man die linke Seite von Gleichung (11.) durch  $(x^2 - a^2)y$  dividirt, erhält man

(12.) 
$$
\frac{dy}{y} - \frac{dx}{x^2 - a^2} = 0,
$$

also nach Formeln Nr. <sup>59</sup> der Tabelle

(13.)

h 
$$
(x^2 - a^2)y
$$
 dividirt, erhalt man  
\n
$$
\frac{dy}{y} - \frac{dx}{x^2 - a^2} = 0,
$$
\nnach Formeln Nr. 59 der Tabelle  
\n
$$
2a \int \frac{dy}{y} - 2a \int \frac{dx}{x^2 - a^2} = 2a1y - 1\left(\frac{x - a}{x + a}\right) = 1C,
$$
\n
$$
y^{2a} = C \frac{x - a}{x + a}.
$$
\nAutrahe 3. Man soll die Differential-Gleichung

**Aufgabe 3.** Man soll die Differential-Gleichung (14.) integriren.  $x^2 dy + (y - a)dx = 0$ 

**Auflösung.** Indem man die linke Seite von Gleichung (14.) durch  $x^2(y - a)$  dividirt, erhält man

(15.) 
$$
\frac{dy}{y-a} + \frac{dx}{x^2} = 0,
$$

$$
\int \frac{dy}{y-a} + \int \frac{dx}{x^2} = 1(y-a) - \frac{1}{x} = 1C,
$$

$$
1(y-a) = 1C + \frac{1}{x} = 1C + 1(\sqrt[x]{e}),
$$

$$
y-a = C \cdot \sqrt[x]{e}.
$$

29\*

**Aufgabe 4.** Man soll die Differential-Gleichung  $xydx - (a + x)(b + y)dy = 0$ integriren. **.***.<i>xydx* - (a + x) (b + y)dy = 0<br>
integriren.<br> **.***Auflösung.* Indem man die linke Seite von Gleichundurch  $y(a + x)$  dividirt, erhält man<br>
(18.)  $\frac{xdx}{a+x} - \frac{(b + y)dy}{y} = \left(1 - \frac{a}{a+x}\right)dx - \left(1 + \frac{b}{y}\right)d$ 

**Auflösung.** Indem man die linke Seite von Gleichung (17.) **Auflösung**. Indem man die link<br>durch  $y(a + x)$  dividirt, erhält man

452 *§* 578. Trennung der Variabeln.  
\n**Autgabe 4.** Man soll die Differential-Gleichung (17.)  
\n*xydx* — (*a* + *x*) (*b* + *y*)*dy* = 0  
\nintegriren.  
\n**Autlösung**. Indem man die linke Seite von Gleichung (17.)  
\ndurch 
$$
y(a + x)
$$
 dividürt, erhält man  
\n(18.)  $\frac{xdx}{a+x} - \frac{(b + y)dy}{y} = (1 - \frac{a}{a+x})dx - (1 + \frac{b}{y})dy = 0,$   
\n $\int (1 - \frac{a}{a+x})dx - \int (1 + \frac{b}{y})dy = x - a1(a+x) - y - b1y = C,$   
\noder  
\n(19.)  $x - y = C + 1[(a + x)^a \cdot y^b].$   
\n**Autgabe 5.** Man soll die Differential-Gleichung  
\n(20.)  $x^3ydx + ydx + xy^2dy - xdy = 0$   
\nintegriren.  
\n**Autlösung**. Man kann die vorgelegte Differential-Gleichung  
\nzunächst auf die Form  
\n $(x^3 + 1)ydx + x(y^2 - 1)dy = 0$   
\nbringen und dann durch *xy* dividiren. Dadurch erhält man  
\n(21.)  $\frac{(x^3 + 1)dx}{x} + \frac{(y^2 - 1)dy}{y} = 0,$   
\n $\int (x^2 + \frac{1}{x})dx + \int (y - \frac{1}{y})dy = C,$   
\noder  
\n(22.)  $\frac{x^3}{3} + 1x + \frac{y^2}{2} - 1y = C.$ 

oder

(19.) 
$$
x - y = C + 1[(a + x)^a \cdot y^b].
$$

**Aufgabe 5.** Man soll die Differential-Gleichung (20.)<br> $x^3ydx + ydx + xy^2dy - xdy = 0$  $x^3ydx + ydx + xy^2dy - xdy = 0$ integriren.

**Auflösung.** Man kann die vorgelegte Differential-Gleichung zunächst auf die Form

 $(x^3 + 1)ydx + x(y^2 - 1)dy = 0$ 

zunacist auf die Form<br>  $(x^3 + 1)ydx + x(y^2 - 1)dy = 0$ <br>
bringen und dann durch *xy* dividiren. Dadurch erhält man

zunächst auf die Form
$$
(x^3 + 1)ydx + x(y^2 - 1)dy = 0
$$
bringen und dann durch xy dividiren. Dadurch
$$
(21.) \qquad \frac{(x^3 + 1)dx}{x} + \frac{(y^2 - 1)dy}{y} = 0,
$$

$$
\int (x^2 + \frac{1}{x}) dx + \int (y - \frac{1}{y}) dy = C,
$$

oder

(22.) 
$$
\frac{x^3}{3} + 1x + \frac{y^2}{2} - 1y = C.
$$

**Aufgabe 6.** Man soll die Differential - Gleichung (23.)  $(1+x^2)dy - \sqrt{1-y^2}dx = 0$  $(1 + x^2)dy - V_1 - y^2dx = 0$ integriren.

**Auflösung.** Indem man die linke Seite von Gleichung (23.) **Auflösung.** Indem man die linke Seite durch  $(1 + x^2)\sqrt{1 - y^2}$  dividirt, erhält man (24.)<br>  $\frac{dy}{\sqrt{1 - y^2}} - \frac{dx}{1 + x^2} = 0$  also

(24.) 
$$
\frac{dy}{\sqrt{1-y^2}} - \frac{dx}{1+x^2} = 0,
$$

also

§ 78. Trennung der Variabein. <sup>453</sup>

(25.) 
$$
\int \frac{dy}{\sqrt{1 - y^2}} - \int \frac{dx}{1 + x^2} = \arcsin y - \arctg x = C.
$$

**Aufgabe 7.** Man soll die Differential-Gleichung-

(26.) 
$$
xdy - ydx = dy \sqrt{1 + x^2} + dx\sqrt{1 + y^2}
$$
integration.

**Auflösung.** Man bringt die Differential-Gleichung zunächst auf die Form (23.)  $\int \sqrt{1-y^2} \int 1 + x^2$  are sing and g.<br>
Aufgabe 7. Man soll die Differential Gleichung<br>
(26.)  $xdy - ydx = dy \sqrt{1 + x^2} + dx \sqrt{1 + y^2}$ <br>
integriren.<br>
Auflösung. Man bringt die Differential Gleichun<br>
auf die Form<br>
(27.)  $(x - \sqrt{1 + x^$ 

(27.) 
$$
(x - \sqrt{1 + x^2})dy - (y + \sqrt{1 + y^2})dx = 0
$$

und dividirt die linke Seite dieser Gleichung durch  $(x - \sqrt{1 + x^2})$ <br>und durch  $(y + \sqrt{1 + y^2})$ ; dies giebt

(27.) 
$$
(x - \sqrt{1 + x^2})dy - (y + \sqrt{1 + y^2})
$$
  
und dividirt die linke Seite dieser Gleichung du  
und durch  $(y + \sqrt{1 + y^2})$ ; dies giebt  
(28.) 
$$
\frac{dy}{y + \sqrt{1 + y^2}} - \frac{dx}{x - \sqrt{1 + x^2}} = 0,
$$
  
oder

oder

 $(\sqrt{1+y^2-y})dy + (\sqrt{1+x^2+y})dx = 0,$ (29.) (23.)  $(y + y - y)dy + (y + x^2 + x)dx = 0$ <br>folglich findet man nach Formel Nr. 86 der Tabelle

$$
\frac{y}{2}\sqrt{1+y^2} + \frac{1}{2}\left[ (y+\sqrt{1+y^2}) - \frac{y^2}{2} \right]
$$

$$
+ \frac{x}{2}\sqrt{1+x^2} + \frac{1}{2}\left[ (x+\sqrt{1+x^2}) + \frac{x^2}{2} - \frac{1}{2}C_x \right]
$$

oder

(30.) 
$$
x^2 - y^2 + x\sqrt{1 + x^2} + y\sqrt{1 + y^2}
$$
  
  $+ 1[(x + \sqrt{1 + x^2})(y + \sqrt{1 + y^2})] = C$ 

**Aufgabe 8.** Man soll die Differential-Gleichung (31.)  $\sin x \sin y dy = \cos x \cos y dx$ integriren. soll die Differe<br>  $x \sin y dy = \cos x$ <br>
In man Gleichun<br>  $\frac{\sin x}{\sin x} - \frac{\sin y d}{\cos y}$ <br>  $\frac{1}{\sin x} + 1(\cos y)$ 

**EXAMPLE 1989**<br> **Auflösung.** Indem man Gleichung (31.) durch — sinx cosy<br> **ive** exhalt man dividirt, erhält man **Auflösung.** Indem man Gleichung<br>dividirt, erhält man<br>(32.)  $\frac{\cos x \, dx}{\sin x} - \frac{\sin y \, dy}{\cos y} =$ 

(32.) 
$$
\frac{\cos x \, dx}{\sin x} - \frac{\sin y \, dy}{\cos y} = 0,
$$

also durch Integration

 $1(\sin x) + 1(\cos y) = 1C$ ,

oder

(33.)  $\sin x \cos y = C$ .

**Aufgabe 9.** Man soll alle Curven bestimmen, bei denen die Subtangente eine constante Länge *<sup>a</sup>* hat.

**Auflösung.** Da die Subtangente einer Curve  $St = y\frac{dx}{du}$  ist, so erhält man der Eeihe nach die Gleichungen

Equationsing. Let the subsequence is  
\nso exhibit man der Reihe nach die Glei  
\n(34.)  
\n
$$
y\frac{dx}{dy} = a,
$$
  
\n(35.)  
\n
$$
dx = \frac{ady}{y},
$$

(35.)

(36.)  $x - x_0 = a$  1*y,* 

oder

(37.)  $y = e^{\frac{x - x_0}{a}}$ .

Dies ist die Gleichung der *logarithmischen Linie.*

**Aufgabe 10.** Man soll alle Curven bestimmen, bei denen Aufgabe IU. Man soll alle Curven bestimmen, bei denen<br>die Subtangente n-mal so gross ist wie die zugehörige Abscisse.<br>**Auflösung.** Für die gesuchten Curven wird

(38.) 
$$
y\frac{dx}{dy} = nx,
$$

$$
\frac{dx}{dx} = n\frac{dy}{y}
$$

(39.) 
$$
\frac{dx}{x} = \frac{ndy}{y}
$$

(40.) 
$$
1x + 1(2p) = n1y,
$$

wobei man die Integrations-Constante mit  $l(2p)$  bezeichnet hat. Dies giebt

$$
(41.) \t\t\t yn = 2px,
$$

also die Gleichung der *verallgemeinerten Parabel.*

Für *<sup>n</sup>* <sup>=</sup> <sup>2</sup> stellt die Gleichung die *gewöhnliche Parabel* dar, für welche die Subtangente doppelt so gross ist wie die Abscisse.

**Aufgabe 11.** Man soll alle Curven bestimmen, bei denen die Polar-Subnormale eine constante Länge *<sup>a</sup>* hat.

*Cy* **Auflösung** Die Polar-Subnormale ist  $Sn = \frac{dr}{dq}$ , folglich wird für die gesuchten Curven

(42.)   
\n
$$
\S
$$
 78. Trennung der Variableln.  
\n
$$
\frac{dr}{d\varphi} = a, \quad \text{oder} \quad dr = a \cdot d\varphi,
$$

(43.)  $r = a(\varphi - \varphi_0).$ 

 $r = a(\varphi - \varphi_0)$ .<br>Die gesuchten Curven sind also *Archimedische Spiralen.* 

Die gesuchten Curven sind also *Archimedische Spiralen*.<br>**Aufgabe 12.** Man soll alle Curven bestimmen, bei denen die Polar-Subtangente eine constante Länge *<sup>a</sup>* hat. **Aufgabe 12.** Man son ane Curven bestimmen, bet denen die<br> **Auflösung.** Die Polar-Subtangente ist  $St = \frac{r^2 d\varphi}{dr}$ , folglich

wird für die gesuchten Curven *Man soll alle Curven bestims*<br>te eine constante Länge *a* has<br>*Die Polar-Subtangente ist <i>St*<br>*r*<sup>2</sup>*dq*<sub>*dr*</sub> = *a*, oder  $d\varphi = \frac{adr}{r^2}$ ,

(44.) 
$$
\frac{r^2 d\varphi}{dr} = a, \quad \text{oder} \quad d\varphi = \frac{adr}{r^2},
$$

(44.) 
$$
\frac{r-a\varphi}{dr} = a, \text{ oder } d\varphi = \frac{aar}{r^2},
$$
  
(45.) 
$$
\varphi - \varphi_0 = -\frac{a}{r}, \text{ oder } r(\varphi - \varphi_0) = -a.
$$

Die gesuchten Curven sind also *hyperbolische Spiralen.* **Aufgabe 13.** Man soll alle Curven bestimmen, welche mit der X-Axe, vom Nullpunkte an gerechnet, und mit der Ordinate QP ein Flächenstück *OQP* begrenzen, dessen Inhalt der nte Theil des Eechtecks *xy* ist.

**Auflösung.** Da das von der Curve begrenzte Flächenstück den Inhalt

$$
(46.)\qquad \qquad F = \int_{0}^{x} y dx
$$

hat, so erhält man für die gesuchten Curven die Gleichung

Here the field of the field of the field 
$$
x
$$
 is the field of the field  $x$  is the field of the field  $F = \int_0^x y \, dx$ .

\nLet, so the condition  $F = \int_0^x y \, dx$ .

\nLet, so the function  $F = \int_0^x y \, dx$ .

\nLet, so the function  $x = \int_0^x y \, dx$ .

\nLet, we have:

\n $xy = \int_0^x y \, dx$ ,  $x \, dy = (n-1)y \, dx$ ,

\nLet, we have:

\n $xy = (n-1)y \, dx$ ,

\nLet, we have:

\n $dy = (n-1) \frac{dx}{x}$ ,

\nLet, we have:

\n $dy = (n-1) \frac{dx}{x}$ ,

\nLet, we have:

\n $dy = (n-1) \frac{dx}{x}$ ,

\nLet, we have:

\n $dy = (n-1) \frac{dx}{x}$ ,

\nLet, we have:

\n $dy = (n-1) \frac{dx}{x}$ ,

\nLet, we have:

\n $dy = (n-1) \frac{dx}{x}$ ,

\nLet, we have:

\n $dy = (n-1) \frac{dx}{x}$ ,

\nLet, we have:

\n $dy = (n-1) \frac{dx}{x}$ ,

\nLet, we have:

\n $dy = (n-1) \frac{dx}{x}$ ,

\nLet, we have:

\n $dy = (n-1) \frac{dx}{x}$ ,

\nLet, we have:

\n $dy = (n-1) \frac{dx}{x}$ ,

\nLet, we have:

\n $dy = (n-1) \frac{dx}{x}$ ,

\nLet, we have:

\n $dy = (n-1) \frac{dx}{x}$ ,

\nLet, we have:

\n $dy = (n-1) \frac{dx}{x}$ ,

\nLet, we have:

\n

$$
ly = (n - 1)1x + 1C = 1(Cx^{n-1}),
$$

(49.)  $y = Cx^{n-1}$ .

Die gesuchten Curven sind wieder *verallgemeinerte Parabeln*.<br> **Aufgabe 14.** Man soll eine Curve bestimmen, deren Tan-Aufgabe 14. Man soll eine Curve bestimmen, deren Tangente die constante Länge *a* hat.

*ds* **Auflösung.** Die Tangente einer Curve ist  $T=y\frac{ds}{dy}$ , folglich erhält man

$$
\begin{aligned}\n\text{erhält man} \\
(50.) \qquad y \frac{ds}{dy} &= a, \quad \text{oder} \quad y^2 (dx^2 + dy^2) = a^2 dy^2, \\
y^2 dx^2 &= (a^2 - y^2) dy^2, \quad \pm y dx = \sqrt{a^2 - y^2} \cdot dy, \\
(51.) \ \pm dx &= \frac{\sqrt{a^2 - y^2}}{y} dy = \frac{a^2 dy}{y \sqrt{a^2 - y^2}} - \frac{y dy}{\sqrt{a^2 - y^2}}.\n\end{aligned}
$$

Indem man beide Seiten dieser Gleichung integrirt, findet man nach den Formeln Nr. <sup>28</sup> und <sup>25</sup> der Tabelle

(52.) 
$$
\pm (x - x_0) = \sqrt{a^2 - y^2} - a \left( \frac{a + \sqrt{a^2 - y^2}}{y} \right).
$$

Die Curve, welche dieser Gleichung entspricht, wird "Trac*trix* von *Huyghens^* genannt.

**Aufgabe 15.** Man soll alle Curven bestimmen, bei denen der Flächeninhalt eines jeden Sectors zu der Differenz der Quadrate der den Sector begrenzenden Leitstrahlen proportional ist.

**Auflösung.** Nennt man die begrenzenden Leitstrahlen <sup>71</sup> und  $r$  und die zugehörigen Argumente  $\varphi_1$  und  $\varphi$ , so wird nach Formel Nr. <sup>94</sup> der Tabelle der Flächeninhalt des Sectors

(53.) 
$$
S = \frac{1}{2} \int_{\varphi_1}^{\varphi_2} d\varphi,
$$

so dass für die gesuchten Curven die Gleichung

(54.) 
$$
n(r^{2}-r_{1}^{2})=\frac{1}{2}\int_{\varphi_{1}}^{\varphi_{2}}dq
$$

gilt. Betrachtet man dabei  $r$  und  $\varphi$  als veränderlich, während  $r_1$  und  $\varphi_1$  constant sind, so folgt aus Gleichung (54.) durch **Differentiation** 

(55.) 
$$
4n r dr = r2 d\varphi,
$$

$$
4n \frac{dr}{r} = d\varphi,
$$

$$
4n1r = \varphi - \varphi_0,
$$

§ 79. Integration der Gleichungen von der Form  $\frac{dy}{dx} = f\left(\frac{y}{x}\right)$ . 457

(57.) 
$$
r^{4n} = e^{\varphi - \varphi_0}, \quad r = e^{\frac{\varphi - \varphi_0}{4n}},
$$

oder, wenn man

$$
= e^{q\psi - q_0}, \quad r = e^{-an}
$$

$$
\frac{1}{4n} = a, \quad e^{-aq_0} = C
$$

setzt,

(58.)

(59.)  $r = e^{a(\varphi - \varphi_0)}, \text{oder } r = C \cdot e^{a\varphi}.$ 

Dies ist die Gleichung einer *logarithmischen Spirale.*

#### § 79.

## **Integration** der Gleichungen von der Form  $\frac{dy}{dx} = f(\frac{y}{x})$ .

(Vergl. die Formel-Tabelle Nr. 182.)

In den meisten Fällen wird die Trennung der Variabein bei der Differential - Gleichung

(1.)  $M(x, y)dx + N(x, y)dy = 0$ 

(1.)  $M(x, y)dx + N(x, y)dy = 0$ <br>durch einfache Multiplication oder Division nicht möglich sein. durch einfache Multiplication oder Division nicht möglich sein.<br>Mitunter wird aber die Differential - Gleichung durch passende Mitunter wird aber die Differential-Gleichung durch passende<br>Substitution so umgeformt werden können, dass dann die Trennung der Variabeln durchführbar ist. Substitution so umgeformt werden können, dass dann die Tren-<br>nung der Variabeln durchführbar ist.<br>Sind z. B.  $M(x, y)$  und  $N(x, y)$  beide *homogene Functionen*<br> $m^{ten}$  Grades, wird also<br>(2.)  $M(tx, ty) = t^m \cdot M(x, y), \quad N(tx, ty) = t^m \cdot N(x, y$ 

Sind z. B. *M(x, y)* und *N(x, y)* beide *homogene Functionen*  $m^{ten}$  *Grades*, wird also<br>
(2.)  $M(tx, ty) = t^m \cdot M(x, y), \quad N(tx, ty) = t^m \cdot N(x, y),$ 

ermöglichen.

glichen.<br>Aus den Gleichungen (2.) findet man für  $t=\frac{1}{\tau}$ 

Ans den Gleichungen (2.) findet man für 
$$
t = \frac{1}{x}
$$
.

\n(3.)  $M\left(1, \frac{y}{x}\right) = \frac{M(x, y)}{x^m}, \quad N\left(1, \frac{y}{x}\right) = \frac{N(x, y)}{x^m}.$ 

\nDividirt man also Gleichung (1.) durch  $x^m$  und bezeichnet.

Divairt man also Gleichung (1.) d  

$$
\frac{M\left(1, \frac{y}{x}\right)}{N\left(1, \frac{y}{x}\right)} \text{ mit } f\left(\frac{y}{x}\right), \text{ so erhält man}
$$

458 § 79. Integration der Gleichungen von der Form  $\frac{dy}{dx} = f(\frac{y}{x})$ 

(4.)   

$$
M\left(1, \frac{y}{x}\right)dx + N\left(1, \frac{y}{x}\right)dy = 0,
$$

oder

oder  
(5.) 
$$
\frac{dy}{dx} = f\left(\frac{y}{x}\right).
$$
Stat *x* man i*etzt*

Setzt man jetzt

Setzt man jetzt  
(6.) 
$$
\frac{y}{x} = z
$$
, also  $y = xz$ ,

so wird

$$
(7.) \t\t dy = zdx + xdz,
$$

und Gleichung (5.) geht über in

$$
(8.) \t z + x \frac{dz}{dx} = f(z)
$$

dies giebt

(9.) 
$$
\frac{dz}{f(z) - z} = \frac{dx}{x};
$$

die Trennung der Variabein ist also durchgeführt.

Man hätte natürlich auch mit demselben Rechte  $x = yz$ setzen können und dadurch eine Differential-Gleichung zwischen *<sup>y</sup>* und *<sup>z</sup>* erhalten, bei der sich ebenfalls die Trennung der Variabein ohne Weiteres ausführen lässt.

#### **Beispiele.**

In den folgenden Aufgaben ist das angegebene Verfahren anwendbar, weil  $M(x, y)$  und  $N(x, y)$  jedes Mal *homogene* Functionen gleich hohen Grades sind.

**Aufgabe 1.** Man soll die Differential-Gleichung (10.)  $(x + y)dx + xdy = 0$  $(x+y)dx + xdy = 0$ integriren.

the  
degree.

\nAutliösung. Indem man 
$$
y = xz
$$
 setzt, findet man  
 $(x + xz)dx + x(zdx + xdz) = 0$ ,

\nder, wenn man dunk, a dividikt, und ordnet.

oder, wenn man durch *<sup>x</sup>* dividirt und ordnet, (11.)  $(1 + 2z)dx + xdz = 0.$ 

§ 79. Integration der Gleichungen von der Form  $\frac{dy}{dx} = f(\frac{y}{x})$ . 459

Jetzt ergiebt sich durch Trennung der Variabein

$$
\S 79. \text{ Integration der Gleichungen von de\nJetzt ergiebt sich durch Trennung (12.)\n\qquad\n\begin{aligned}\n\frac{dx}{x} + \frac{dz}{1 + 2z} &= 0 \\
\text{und durch Integration}\n\end{aligned}
$$

und durch Integration

$$
21x + 1(1 + 2z) = 1C,
$$

also

(13.)  $x^2(1+2z) = C$ , oder  $x(x+2y) = C$ .

**Aufgabe 2.** Man soll die Differential-Gleichung (14.)  $(x+y)dx + (y-x)dy = 0$  $(x + y)dx + (y - x)dy = 0$ integriren.

(14.) 
$$
(x + y)dx + (y - x)dy = 0
$$
integration.  
\n**Autlösung.** Indem man  $y = xz$  setzt, findet man  $(x + xz)dx + (xz - x)(zdx + xdz) = 0$ ,  
\noder, wenn man durch *x* dividirt und ordnet,  
\n(15.) 
$$
(1 + z^2)dx + (z - 1)xdz = 0.
$$
Jetzt ergiebt sich durch Trennung der Variabel  
\n(16.) 
$$
\frac{dx}{x} + \frac{(z - 1)dz}{1 + z^2} = 0
$$
und durch Integration  
\n
$$
1x + \frac{1}{2}1(1 + z^2) \rightarrow \arctg z = 1C,
$$
oder  
\n(17.) 
$$
1(\frac{\sqrt{x^2 + y^2}}{C}) = \arctg(\frac{y}{x}).
$$
Autgabe 3. Man soll die Differential-Gleichung  
\n(18.) 
$$
xdy - ydx = dx\sqrt{x^2 + y^2}
$$
intererian

Jetzt ergiebt sich durch Trennung der Variabeln

\n
$$
\text{Jetzt ergrebt sich durch Trennung d} \frac{dx}{x} + \frac{(z-1)dz}{1+z^2} = 0
$$
\n

und durch Integration

$$
1x + \frac{1}{2}l(1 + z^2) - \arctg z = lC,
$$

oder

(17.) 
$$
1\left(\frac{\gamma x^2 + y^2}{C}\right) = \arctg\left(\frac{y}{x}\right).
$$

**Aufgabe 3.** Man soll die Differential-Gleichung (18.)<br> $xdy - ydx = dx \sqrt{x^2 + y^2}$ 

 $xdy - ydx = dx\sqrt{x^2 + y^2}$ integriren.

**Auflösung.** Indem man  $y = xz$  setzt, findet man  $x(zdx + xdz) - xzdx = x^2dz = dx\sqrt{x^2 + x^2z^2}$ oder, wenn man durch *<sup>x</sup>* dividirt, (19.)  $xdz = dx\sqrt{1 + z^2}$ (15.)<br>also durch Trennung der Variabeln oder, wenn man durch x dividirt,<br>
(19.)  $xdz = dx \sqrt{1+}$ <br>
also durch Trennung der Variabeln<br>
(20.)  $\frac{dz}{\sqrt{1+z^2}} = \frac{dz}{x}$  $\frac{dz}{\sqrt{1+z^2}} = \frac{dx}{x}$ 

460 § 79. Integration der Gleichungen von der Form  $\frac{dy}{dx} = f\left(\frac{y}{x}\right)$ . und durch Integration

und durch Integration  
\n
$$
1(z + \sqrt{1 + z^2}) = 1x + 1C,
$$
\n
$$
z + \sqrt{1 + z^2} = Cx,
$$
\n
$$
y + \sqrt{x^2 + y^2} = Cx^2,
$$
\n
$$
y^2 + y^2 = Cx^2,
$$
\n
$$
y^2 + y^2 = C^2x^4 - 2Cx^2y + y^2,
$$
\n
$$
y^2 + y^2 = C^2x^4 - 2Cx^2y + y^2,
$$
\n
$$
y^2 + y^2 = C^2x^4 - 2Cx^2y + y^2,
$$
\n
$$
y^2 + y^2 = C^2x^2 - 0.
$$
\n
$$
y^2 + y^2 = C^2x^2 - 0.
$$
\n
$$
y^2 + y^2 = C^2x^2 - 0.
$$
\n
$$
y^2 + y^2 = C^2x^2 - 0.
$$
\n
$$
y^2 + y^2 = C^2x^2 - 0.
$$
\n
$$
y^2 + y^2 = C^2x^2 - 0.
$$
\n
$$
y^2 + y^2 = C^2x^2 - 0.
$$
\n
$$
y^2 + y^2 = C^2x^2 - 0.
$$
\n
$$
y^2 + y^2 = C^2x^2 - 0.
$$
\n
$$
y^2 + y^2 = C^2x^2 + 0.
$$
\n
$$
y^2 + y^2 = C^2x^2 + 0.
$$
\n
$$
y^2 + y^2 = C^2x^2 + 0.
$$
\n
$$
y^2 + y^2 = C^2x^2 + 0.
$$
\n
$$
y^2 + y^2 = C^2x^2 + 0.
$$
\n
$$
y^2 + y^2 = C^2x^2 + 0.
$$
\n
$$
y^2 + y^2 = C^2x^2 + 0.
$$
\n
$$
y^2 + y^2 = C^2x^2 + 0.
$$
\n
$$
y^2 + y^2 = C^2x^2 + 0.
$$
\n
$$
y^2 + y^2 = C^2x^2 + 0.
$$
\n
$$
y^2 + y^2 = C^2x^2 + 0.
$$
\n
$$
y^2 + y
$$

$$
x^2 + y^2 = C^2 x^4 - 2Cx^2 y + y^2,
$$

oder

(21.) 
$$
1 + 2Cy - C^2x^2 = 0.
$$

**Aufgabe 4.** Man soll die Differential - Gleichung (22.)  $(2x^3 - 135y^3)dx + 81xy^2dy = 0$  $(2x^3 - 135y^3)dx + 81xy^2dy = 0$ integriren.

**Auflösung.** Indem man  $y = xz$  setzt, findet man  $(2x^3 - 135x^3z^3)dx + 81x^3z^2(xdz + zdx) = 0,$ oder, wenn man durch *x3* dividirt,

 $(2 - 135z<sup>3</sup>)dx + 81z<sup>2</sup>(xdz + zdx) = 0,$ (23.)  $(2-54z^3)dx + 81z^2xdz = 0.$ 

Durch Trennung der Variabein erhält man daher

(24.) 
$$
\frac{2dx}{x} = \frac{81z^2dz}{27z^3 - 1}
$$

und durch Integration

 $1(x^2) = 1(27z^3 - 1) - 1C$ 

also

Durch Trennung der Variabeln erhält man dahe<br>
(24.)<br>  $\frac{2dx}{x} = \frac{81z^2dz}{27z^3 - 1}$ <br>
und durch Integration<br>  $1(x^2) = 1(27z^3 - 1) - 1C$ ,<br>
also<br>
(25.)<br>  $Cx^2 = 27z^3 - 1$ , oder  $Cx^5 = 27y^3 - x^3$ .<br> **Aufgabe 5.** Man soll die Differ (25.)  $Cx^2 = 27z^3 - 1$ , oder  $Cx^5 = 27y^3 - x^3$ .<br> **Aufgabe 5.** Man soll die Differential-Gleichung<br>
(26.)  $(8y + 10x)dx + (5y + 7x)dy = 0$  $(8y + 10x)dx + (5y + 7x)dy = 0$ integriren.

Auflösung. Indem man  $y = xz$  setzt, erhält man  $(8xz + 10x)dx + (5xz + 7x)(xdz + zdx) = 0,$ oder, wenn man durch *<sup>x</sup>* dividirt und ordnet, (27.)  $(5z^2 + 15z + 10)dx + (5z + 7)xdz = 0.$ 

Jetzt ergiebt sich durch Trennung der Variabein

§ 79. Integration der Gleichungen von der Form  $\frac{dy}{dx} = f\left(\frac{y}{x}\right)$ . 461

8 79. Integration der Gleichungen von der Form 
$$
\frac{dy}{dx}
$$

\n(28.)

\n
$$
\frac{5dx}{x} = -\frac{(5z+7)dz}{z^2+3z+2} = -\frac{2dz}{z+1} - \frac{3dz}{z+2}
$$
\nund durch Integration

\n
$$
51x = 1C - 21(z+1) - 31(z+2),
$$

und durch Integration

$$
51x = 10 - 21(z + 1) - 31(z + 2),
$$

also

\n
$$
51x = 1C - 21(z+1) - 31(z+2),
$$
\n

\n\n also\n  $x^5(z+1)^2(z+2)^3 = C,$ \n oder\n  $(x+y)^2(2x+y)^3 = C.$ \n

**Aufgabe 6.** Man soll die Differential-Gleichung  $(30.)$   $(a\sqrt{x^2 + y^2} - cx)dx + (b\sqrt{x^2 + y^2} - cy)dy = 0$ integriren.

Auflösung. Indem man  $y = xz$  setzt, erhält man  $(a\sqrt{x^2 + x^2z^2} - cx)dx + (b\sqrt{x^2 + x^2z^2} - cxz)(xdz + zdx) = 0,$ oder, wenn man durch *<sup>x</sup>* dividirt und ordnet,  $(31.)$   $[(a + bz)V1 + z<sup>2</sup> - c(1 + z<sup>2</sup>))dx + x(bV1 + z<sup>2</sup> - cz)dz = 0.$  $[(a + bz)V1 + z<sup>2</sup> - c(1 + z<sup>2</sup>)]dx + x(bV1 + z<sup>2</sup> - cz)$ <br>Jetzt ergiebt sich durch Trennung der Variabeln  $\int \frac{1}{2} dx + \left(\frac{b}{\sqrt{x^2 + x^2}}\right) dx$  =  $\left(\frac{b}{\sqrt{x^2 + x^2}}\right) dx$  =  $\left(\frac{b}{\sqrt{x^2 + x^2}}\right) dx$  =  $\left(\frac{b}{\sqrt{x^2 + x^2}}\right) dx$  =  $\left(\frac{b}{\sqrt{x^2 + x^2}}\right) dx$  =  $\left(\frac{b}{\sqrt{x^2 + x^2}}\right) dx$  =  $\left(\frac{b}{\sqrt{x^2 + x^2}}\right) dx$  =  $\left(\frac{b}{\sqrt{x^2 + x^2}}\right) dx$  =  $\$ 

(31.) 
$$
[(a + bz)\sqrt{1 + z^2} - c(1 + z^2)]dx + x(b\sqrt{1 + z^2})
$$
  
\nJetzt ergiebt sich durch Trennung der Vari:  
\n(32.)  $\frac{dx}{x} + \frac{(b\sqrt{1 + z^2} - cz)dz}{\sqrt{1 + z^2}(a + bz - c\sqrt{1 + z^2})} = 0,$   
\noder

oder

(32.) 
$$
\frac{dx}{x} + \frac{(b\sqrt{1+z^2} - cz)dz}{\sqrt{1+z^2}(a+bz-c\sqrt{1+z^2})} = 0,
$$
  
oder  
(32a.) 
$$
\frac{dx}{x} + \frac{\left(b - \frac{cz}{\sqrt{1+z^2}}\right)dz}{a+bz-c\sqrt{1+z^2}} = 0.
$$
Da in dem zweiten Gliede der Zähler gerade das Diffe-

rential des Nenners ist, so erhält man durch Integration

$$
1x + 1(a + bz - c\sqrt{1 + z^2}) = 1C,
$$

also

$$
x(a + bz - c\sqrt{1+z^2}) = C,
$$

oder

(33.) 
$$
ax + by - c\sqrt{x^2 + y^2} = C.
$$

 $ax + by - cVx^2 + y^2 = C.$ <br>Weit leichter wird die Lösung dieser Aufgabe durch die Substitution Weit leichter wird die Lösung dieser Au:<br>
Substitution<br>
(34.)  $x^2 + y^2 = r^2$ ,  $xdx + ydy = rdr$ ;<br>
dann dadurch with Glaichung (30.) üben in

(34.)  $x^2 + y^2 = r^2$ ,  $xdx + ydy = rdr$ ,<br>denn dadurch geht Gleichung (30.) über in

 $ardx + brdy - crdr = 0$ ,

oder

462 § 79. Integration der Gleichungen von der Form  $\frac{dy}{dx} = f(\frac{y}{x}).$  $\frac{dy}{dx} = f\left(\frac{y}{x}\right)$ 

 $adx + bdy - cdr = 0,$ woraus man wieder in Uebereinstimmung mit Gleichung (33.)  $ax + by -c$ *r* **=** *C* 

findet.

**Aufgabe 7.** Man soll alle Curven bestimmen, bei denen die Summe der Abscisse *<sup>x</sup>* und des Radiusvector *r* gleich der Subtangente ist.

 $dx$ **Auflösung.** Die Subtangente einer Curve ist bekanntlich  $y\frac{dx}{du}$ , folglich gilt für die gesuchten Curven die Differential - Gleichung

$$
y\frac{dx}{dy} = x + r,
$$

oder

(36.)  $ydx = (x + \sqrt{x^2 + y^2})dy$ .

Hier wird man zweckmässiger Weise  $x = yz$  setzen, wodurch Gleichung (36.) übergeht in

$$
y(ydz + zdy) = (yz + \sqrt{y^2z^2 + y^2})dy,
$$

oder, wenn man durch *<sup>y</sup>* dividirt und ordnet,

(37.)  $ydz = V1 + z^2 dy$ .

Jetzt ergiebt sich durch Trennung der Variabein

(38.) 
$$
\frac{dz}{\sqrt{1+z^2}} = \frac{dy}{y}
$$

und durch Integration

 $1(z + V1 + z^2) = 1y - 1p,$ 

und durch Integration<br>  $1(z + \sqrt{1 + z^2}) = 1y - 1p$ ,<br>
wobei die Integrations-Constante mit  $1p$  bezeichnet ist. Daraus<br>
folgt folgt wobei die Integrations-Constante mit 1*p* bezeichnet ist. Dar.<br>
(39.)  $p(z + \sqrt{1 + z^2}) = y$ , oder  $p(x + \sqrt{x^2 + y^2}) = y^2$ 

(39.) 
$$
p(z + \sqrt{1 + z^2}) = y, \text{ oder } p(x + \sqrt{x^2 + y^2}) = y^2,
$$

$$
p\sqrt{x^2 + y^2} = y^2 - px,
$$

$$
p^2x^2 + p^2y^2 = y^4 - 2pxy^2 + p^2x^2,
$$

$$
(40.)
$$

$$
y^2 = 2px + p^2.
$$

Die gesuchten Curven sind also *Parabeln^* deren Brennpunkt (40.)  $y^2 = 2px + p^2$ .<br>Die gesuchten Curven sind also *Parabeln*, deren Brennpun<br>zum Anfangspunkt der Coordinaten gewählt ist. Dabei wird Die gesuchten Curven sind also Parabeln, de<br>
zum Anfangspunkt der Coordinaten gewählt ist.<br>
(41.)  $r = x + p$ ,  $St = x + r = 2x + p$ .

§ 80. Weitere Beispiele für die Trennung der Variabeln. 463

#### § 80.

### **Einige weitere Fälle, in denen man die Trennung der Variabein ausführen kann.**

Mitunter kann man die Functionen  $M(x, y)$  und  $N(x, y)$ in der Differential-Gleichung

(1.)  $M(x, y)dx + N(x, y)dy = 0,$ auch wenn sie *nicht homogen* sind, durch eine Parallelverschiebung' auch wenn sie *nicht homogen* sind, durch eine is<br>
der Coordinaten, also indem man<br>
(2.)  $x = x' + \xi$ ,  $y = y' + \eta$ 

(2.)  $x = x' + \xi$ ,  $y = y' + \eta$ <br>setzt und die Constanten  $\xi$  und  $\eta$  passend wählt, *homogen machen*. Wie dies geschieht, mögen die folgenden Aufgaben zeigen. **Aufgabe 1.** Man soll die Differential-Gleichung

**Aufgabe 1.** Man soll die Differential-Gleichung (3.)  $2(x-2y-5)dx + (5x-y-7)dy = 0$ integriren.

**Auflösung.** Indem man die Werthe von *<sup>x</sup>* und *<sup>y</sup>* aus der Gleichung (2.) in die Gleichung (3.) einsetzt, erhält man (4.)  $2(x'-2y'+\xi-2\eta-5)dx'+(5x'-y'+5\xi-\eta-7)dy'=0.$ 

Damit die Factoren von *dx'* und *dy'* in dieser Gleichung homogene Functionen ersten Grades von *x"* und *y\** werden, muss man  $\zeta$  und  $\eta$  so bestimmen, dass homogene Functionen ersten Grades von x' und y' w<br>man  $\xi$  und  $\eta$  so bestimmen, dass<br>(5.)  $\xi - 2\eta - 5 = 0$  und  $5\xi - \eta - 7 = 0$ 

(5.)  $\xi - 2i$ <br>wird. Dies giebt<br>(6.) (5.)  $\xi - 2\eta - 5 = 0$  und 5 $\xi$  -<br>wird. Dies giebt<br>(6.)  $\xi = 1, \quad \eta = -2,$ <br>also

$$
\xi=1, \ \ \eta=-2,
$$

also

(6.) 
$$
\xi = 1, \quad \eta = -2,
$$
also  
(7.) 
$$
x = x' + 1, \quad y = y' - 2.
$$
Dadurch geht Gleichung (4.) über in

(8.) 
$$
2(x'-2y')dx' + (5x'-y')dy' = 0.
$$

Indem man  $y' = x'z$  setzt, erhält man

 $2(x^{\prime} - 2x^{\prime}z)dx^{\prime} + (5x^{\prime} - x^{\prime}z)(x^{\prime}dz + zdx^{\prime}) = 0,$ oder, wenn man durch *<sup>x</sup>'* dividirt und ordnet, (9.)  $(2 + z - z^2)dx' + (5 - z)x'dz = 0.$ 

Jetzt ergiebt sich durch Trennung der Variabein

464 § 80. Weitere Beispiele für die Trennung der Variabeln.  
\nJetzt ergiebt sich durch Trennung der Variabeln  
\n(10.) 
$$
\frac{dx'}{x'} = \frac{(-z+5)dz}{z^2-z-2} = -\frac{2dz}{z+1} + \frac{dz}{z-2}
$$
\nund durch Integration

und durch Integration

$$
1x' = -21(z + 1) + 1(z - 2) + 1C,
$$

oder

(11.)  
\n
$$
x'(z+1)^2 = C(z-2),
$$
\n
$$
(y' + x')^2 = C(y'-2x').
$$

Daraus folgt mit Rücksicht auf die Gleichungen (7.)

(12.) 
$$
(x + y + 1)^2 = C(y - 2x + 4).
$$

In ähnlicher Weise kann man ganz allgemein die Differential-Gleichung

(11.)  $(y' + x')^2 = C(y' - 2x')$ .<br>
Daraus folgt mit Rücksicht auf die Gleichungen<br>
(12.)  $(x + y + 1)^2 = C(y - 2x + 4)$ .<br>
In ähnlicher Weise kann man ganz allgemein die I<br>
Gleichung<br>
(13.)  $(ax + by + c)dx + (a_1x + b_1y + c_1)dy = 0$ <br>
integriren. Setzt Gielchung<br>
(13.)  $(ax + by + c)dx + (a_1x + b_1)$ <br>
integrifen. Setzt man nämlich wieder (13.)  $(ax + by + c)dx + (a_1x + b_1y + c)dx$ <br>integriren. Setzt man nämlich wieder<br>(14.)  $x = x' + \xi$ ,  $y = y' + \eta$ (14.)  $x = x' + \xi$ ,  $y = y' + \eta$ ,<br>so geht Gleichung (13.) über in  $(15.)(\alpha x'+by'+a\xi+b\eta+c)dx'+(a_1x'+b_1y'+a_1\xi+b_1\eta+c_1)dy'=0.$ (14.)  $x = x' + \xi$ ,  $y = y' + \eta$ ,<br>so geht Gleichung (13.) über in<br>(15.) $(ax' + by' + a\xi + b\eta + c)dx' + (a_1x' + b_1y' + a_1\xi + b_1\eta +$ <br>Jetzt kann man die Constanten  $\xi$  und  $\eta$  so bestim<br>(16.)  $a\xi + b\eta + c = 0$  und  $a_1\xi + b_1\eta + c_1 = 0$ <br>wird, ind integriren. Setzt man nämlich wieder<br>
(14.)  $x = x' + \xi$ ,  $y = y' + \eta$ ,<br>
so geht Gleichung (13.) über in<br>
(15.) $(ax' + by' + a\xi + b\eta + c)dx' + (a_1x' + b_1y' + a_1\xi +$ <br>
Jetzt kann man die Constanten  $\xi$  und  $\eta$  so<br>
(16.)  $a\xi + b\eta + c = 0$  und

Jetzt kann man die Constanten § und *<sup>n</sup>* so bestimmen, dass (16.)  $a\xi + b\eta + c = 0$  und  $a_1\xi + b_1\eta + c_1 = 0$ <br>wird, indem man

(17.) 
$$
\xi = \frac{bc_1 - b_1c}{ab_1 - a_1b}, \quad \eta = \frac{ca_1 - c_1a}{ab_1 - a_1b}
$$

setzt. Dadurch werden in Gleichung (15.) die Factoren von *dx\** und *dy\*,* nämlich

(18.)  $M(x', y') = ax' + by'$  und  $N(x', y') = a_1x' + b_1y'$ homogene Functionen, und die Differential - Gleichung erhält die Gestalt (16.)  $a\xi + b\eta + c = 0$  und  $a_1\xi + b_1\eta + c_1 =$ <br>wird, indem man<br>(17.)  $\xi = \frac{bc_1 - b_1c}{ab_1 - a_1b}$ ,  $\eta = \frac{ca_1 - c_1a}{ab_1 - a_1b}$ <br>setzt. Dadurch werden in Gleichung (15.) die <br> $dx'$  und  $dy'$ , nämlich<br>(18.)  $M(x', y') = ax' + by'$  und  $N(x', y') =$ 

(19.) 
$$
(ax' + by')dx' + (a_1x' + b_1y')dy' = 0,
$$

so dass man sofort das im vorhergehenden Paragraphen angegebene Verfahren anwenden kann.

Bei dieser Umformung ist allerdings stillschweigend die Bei dieser Umformung ist allerdings stillschweigend die Voraussetzung gemacht worden, dass die Determinante  $ab_1 - a_1b$  von Null verschieden ist. Wenn

§ 80. Weitere Beispiele für die Trennung der Variabeln. 465<br>
(20.)  $ab_1 - a_1b = 0$ , oder  $a : a_1 = b : b_1 = m$ (20.)  $ab_1 - a_1b = 0$ , oder  $a : a_1 = b : b_1 = m$ <br>ist, so wird  $ax + by = m(a_1x + b_1y)$ . ist, so wird

(21.) 
$$
ax + by = m(a_1x + b_1y).
$$

Das weist darauf hin, dass man hier

(20.)  $ab_1 - a_1b = 0$ , oder  $a : a_1 = b : b_1 = m$ <br>ist, so wird<br>(21.)  $ax + by = m(a_1x + b_1y)$ .<br>Das weist darauf hin, dass man hier<br>(22.)  $a_1x + b_1y = z$ , also  $a_1dx + b_1dy = dz$ <br>setzt; dann geht die gegebene Differential-Gleic<br>über in (22.)  $a_1x + b_1y = z$ , also  $a_1dx + b_1dy = dz$ <br>setzt; dann geht die gegebene Differential-Gleichung (13.) über in

$$
(mz + c)dx + (z + c1)dy = 0,
$$

oder

$$
b_1(mz + c)dx + (z + c_1)(dz - a_1dx) = 0,
$$
  
\n
$$
[(b_1m - a_1)z + (b_1c - a_1c_1)]dx + (z + c_1)dz = 0,
$$
  
\n(23.) 
$$
dx = -\frac{(z + c_1)dz}{(b_1m - a_1)z + (b_1c - a_1c_1)}.
$$
  
\n**Beispiel.**  
\n**Autgabe 2.** Man soll die Differential-Gleichung  
\n(24.) 
$$
(x - 2y + 9)dx - (3x - 6y + 19)dy = 0
$$
  
\nintegriren.  
\n**Autfigsuno.** In diesem Falle ist also

#### **Beispiel.**

**Aufgabe 2.** Man soll die Differential-Gleichung<br>  $(x-2y+9)dx-(3x-6y+19)dy=0$ integriren. **Aurgane 2.** Man soli die Differential-Greichung<br>
(24.)  $(x - 2y + 9)dx - (3x - 6y + 19)dy = 0$ <br>
integriren.<br> **Auflösung.** In diesem Falle ist also<br>  $z = -3x + 6y$ ,  $m = -\frac{1}{3}$ ,  $b_1m - a_1 = 1$ ,  $b_1c - a_1$ <br>
folglich wird nach Gleichung

**Auflösung.** In diesem Falle ist also

**Auflösung.** In diesem Falle ist also<br>  $z = -3x + 6y$ ,  $m = -\frac{1}{3}$ ,  $b_1m - a_1 = 1$ ,  $b_1c - a_1c_1 = -3$ , folglich wird nach Gleichung (23.)<br>
(25.)  $dx = -\frac{(z-19)dz}{z-3} = -dz + 16\frac{dz}{z-3}$ , folglich wird nach Gleichung (23.)

(25.) 
$$
dx = -\frac{(z-19)dz}{z-3} = -dz + 16\frac{dz}{z-3},
$$

also

 $x = -z + 161(z - 3) + 2C$ 

• oder two states of the states of the states of the states of the states of the states of the states of the states of the states of the states of the states of the states of the states of the states of the states of the s

\* oder<br>(26.)  $x - 3y + 81(6y - 3x - 3) + C = 0.$ 

Unter der Voraussetzung, dass *ab,—<sup>a</sup>xb* von Null verschieden ist, kann man die Differential - Gleichung

 $(ax + by + c)dx + (a_1x + b_1y + c_1)dy = 0$ 

auch dadurch integriren, dass man

(27.)  $M(x, y) = ax + by + c = u$ ,  $N(x, y) = a_1x + b_1y + c_1 = v$ <br>Kiepert, Integral Rechnung. 30 Kiepert, Integral-Rechnung.

<sup>466</sup> § 80. Weitere Beispiele für die Trennung der Variabein.

setzt und die Grössen *<sup>u</sup>* und *<sup>v</sup>* zu Integrations -Veränderlichen macht; dann wird<br>
(28.)  $du = adx + bdy$ ,  $dv = a_1 dx + b_1 dy$ , (28.)  $du = adx + bdy, \quad dv = a_1dx + b_1dy,$ <br>  $du = adx + bdy, \quad dv = a_1dx + b_1dy,$ 

also

also  
\n(29.) 
$$
\begin{cases}\n(a b_1 - a_1 b) dx = b_1 du - b dv, \\
(a b_1 - a_1 b) dy = -a_1 du + a dv.\n\end{cases}
$$

Deshalb geht die vorgelegte Differential-Gleichung über in

$$
u(b_1du - b dv) + v(-a_1du + adv) = 0,
$$

oder

(30.) 
$$
(b_1u - a_1v)du + (-bu + av)dv = 0.
$$

In dieser Gleichung sind die Factoren von *du* und *do homogene* Functionen ersten Grades von *<sup>u</sup>* und *v.*

#### **Beispiel.**

**Aufgabe 3.** Man soll die Differential - Gleichung (31.)  $(3y - 7x + 7)dx + (7y - 3x + 3)dy = 0$  $(3y - 7x + 7)dx + (7y - 3x + 3)dy = 0$ integriren. In dieser Gleichung sind die Factoren von<br> *homogene* Functionen ersten Grades von *u* und *v*.<br> **Beispiel.**<br> **Aufgabe 3.** Man soll die Differential-Gleichun<br>
(31.)  $(3y - 7x + 7)dx + (7y - 3x + 3)dy =$ <br>
integriren.<br> **Auflösung.**

**Auflösung.** Hier setze man

dann wird  $3y - 7x + 7 = u$ ,  $7y - 3x + 3 = v$ ,

$$
3dy - 7dx = du, \quad 7dy - 3dx = dv,
$$

 $(33.)$   $40dx = -7du + 3dv$ ,  $40dy = -3du + 7dv$ , folglich geht Gleichung (31.) über in

$$
u(-7du + 3dv) + v(-3du + 7dv) = 0,
$$

oder

(34.) 
$$
(7u + 3v)du + (-3u - 7v)dv = 0.
$$

Für  $v = uz$  erhält man hieraus

 $(7u + 3uz)du + (-3u - 7uz)(udz + zdu) = 0,$ oder, wenn man diese Gleichung durch *u* dividirt und ordnet,<br>(35.)  $7(1-z^2)du = (3+7z)udz$ , (35.)  $7(1 - z^2)du = (3 + 7z)udz,$ <br>
(36.)  $\frac{7du}{d\theta} = \frac{(3 + 7z)dz}{d\theta} = -\left(\frac{5}{1 - z} + \frac{2}{1 + z}\right)$  $(7u + 3v)du + (-3u - 7v)dv = 0.$ <br>
= *uz* erhält man hieraus<br>
+ 3*uz*) $du + (-3u - 7uz) (udz + zdu) = 0,$ <br>
man diese Gleichung durch *u* dividirt und<br>  $7(1 - z^2)du = (3 + 7z)udz,$ <br>  $\frac{du}{u} = \frac{(3 + 7z)dz}{1 - z^2} = -\left(\frac{5}{z - 1} + \frac{2}{z + 1}\right)dz,$ <br>  $71u + 51$ 

(36.) 
$$
\frac{7du}{u} = \frac{(3+7z)dz}{1-z^2} = -\left(\frac{5}{z-1} + \frac{2}{z+1}\right)dz,
$$
  
(37.) 
$$
71u + 51(z-1) + 21(z+1) = 1C,
$$

oder

(38.) 
$$
u^7(z-1)^5(z+1)^2 = C
$$

Dies giebt

 $(v - u)^5 (v + u)^2 = C$ 

oder

000

\n
$$
4^{5}(x+y-1)^{5} \cdot 10^{2}(x-y-1)^{2} = C,
$$
\n(39.)

\n
$$
(x+y-1)^{5}(x-y-1)^{2} = C_{1},
$$

$$
(x+y-1)^5(x-y-1)^2=C_1,
$$

wobei

$$
(40.) \tC = 45 \cdot 102 \cdot C1
$$

gesetzt worden ist.

#### § 81.

#### **Lineare Differential-Gleichungen erster Ordnung.**

(Vergl. die Formel-Tabelle Nr. 183.)

Die Differential-Gleichungen erster Ordnung kann man Die Differential-Gleichungen erster Ordnung kann man weiter eintheilen nach dem Grade, den sie in Bezug auf  $\frac{dy}{dx}$ weiter eintheilen nach dem Grade, den sie in Bezug auf  $\frac{dy}{dx}$ <br>und *y* haben. Demnach versteht man unter einer Differential-Gleichung *erster Ordnung* und *ersten Grades* eine Gleichung von der Form

von der Form

\n(1.)

\n
$$
\frac{dy}{dx} + y \cdot f(x) = g(x),
$$
\nwobei  $f(x)$  und  $q(x)$  noch beliebige setige Functionen von  $x$ 

sind. Gewöhnlich nennt man eine solche Gleichung *"eine lineare*<br>Differential Gleichung gester Ordnung" und kann zu ihrer Inte-*Differential- Gleichung erster Ordnung"* und kann zu ihrer Integration die folgenden Methoden anwenden. **1. Methode von Bernoulli.** Man setze *s*<br> *wobei*  $f(x)$  und  $\varphi(x)$  noch beliebige stetige F<br> *ind.* Gewöhnlich nennt man eine solche Gleicht<br> *Differential-Gleichung erster Ordnung*" und kair<br>
gration die folgenden Methoden anwenden.<br> **1. Methode von Bern** (1.) The Form  $\frac{dy}{dx} + y \cdot f(x) = q(x)$ ,<br>
wobei  $f(x)$  und  $g(x)$  noch beliebige stetige Fusind. Gewöhnlich nennt man eine solche Gleichu<br>
Differential Gleichung erster Ordnung" und kan<br>
gration die folgenden Methoden anwenden.<br>

1. Methode von Bernoulli. Man setze

(2.) 
$$
y = uz
$$
, also  $\frac{dy}{dx} = u \frac{dz}{dx} + z \frac{du}{dx}$ ,

dann geht Gleichung (1.) über in

(3.) 
$$
u\frac{dz}{dx} + z\left[\frac{du}{dx} + u \cdot f(x)\right] = \varphi(x).
$$

Von den beiden Functionen *<sup>u</sup>* und *<sup>z</sup>* kann man die eine noch ganz beliebig annehmen; deshalb werde *<sup>u</sup>* so bestimmt, dass in Gleichung (3.) der Factor von *<sup>z</sup>* verschwindet, dass also

30\*

(4.) 
$$
\frac{du}{dx} + u \cdot f(x) = 0
$$

wird. Dies giebt

$$
\frac{du}{u} = -f(x)dx,
$$

also durch Integration

(6.) 
$$
1u = -\int f(x)dx, \quad \text{oder} \quad u = e^{-\int f(x)dx}.
$$

(4.)  $\frac{du}{dx} + u \cdot f(x) = 0$ <br>wird. Dies giebt<br>(5.)  $\frac{du}{u} = -f(x)dx$ ,<br>also durch Integration<br>(6.)  $1u = -\int f(x)dx$ , oder  $u = e^{-\int f(x)dx}$ .<br>Durch diese Bestimmung von *u* reducirt sich<br>auf Durch diese Bestimmung von *u* reducirt sich Gleichung (3.)<br>
auf<br>
(7.)  $u \frac{dz}{dx} = \varphi(x)$ , oder  $dz = \varphi(x) \cdot e^{\int f(x)dx} dx$ , auf

(7.) 
$$
u\frac{dz}{dx} = \varphi(x), \quad \text{oder} \quad dz = \varphi(x) \cdot e^{\int f(x)dx} dx,
$$

folglich wird

folglich wird  
(8.) 
$$
z = \int q(x) \cdot e^{\int f(x) dx} dx + C,
$$

also

(7.) 
$$
u\frac{dz}{dx} = \varphi(x)
$$
, oder  $dz = \varphi(x) \cdot e^{\int f(x)dx} dx$ ,  
folglich wird  
\n(8.)  $z = \int \varphi(x) \cdot e^{\int f(x)dx} dx + C$ ,  
\nalso  
\n(9.)  $y = uz = e^{-\int f(x)dx} \left[ \int \varphi(x) \cdot e^{\int f(x)dx} dx + C \right]$ .  
\nBeispiele.  
\nAutgabe 1. Man soll die Differential-Gleichung  
\n(10.)  $\frac{dy}{dx} - \frac{2y}{x+1} = (x+1)^3$   
\nintegriren.  
\nAutlösung. Indem man  $y = uz$  setzt, findet man  
\nchung (10.)  
\n(11.)  $u\frac{dz}{dx} + z\left(\frac{du}{dx} - \frac{2u}{x+1}\right) = (x+1)^3$ .  
\nDamit der Factor von z in dieser Gleichung vers  
\nbestimmt man u so, dass

#### **Beispiele.**

**Aufgabe 1.** Man soll die Differential - Gleichung

| Autgabe 1.   | Man soll die Differential-                 |
|--------------|--------------------------------------------|
| (10.)        | $\frac{dy}{dx} - \frac{2y}{x+1} = (x+1)^3$ |
| integration. |                                            |

integriren.

**Auflösung.** Indem man  $y = uz$  setzt, findet man aus Gleichung (10.)

(11.) 
$$
u \frac{dz}{dx} + z \left(\frac{du}{dx} - \frac{2u}{x+1}\right) = (x+1)^3.
$$
  
 Damit der Factor von z in dieser Gleichung  
bestimmt man *u* so, dass  
(12.) 
$$
\frac{du}{dx} - \frac{2u}{x+1} = 0, \text{ oder } \frac{du}{u} = \frac{2dx}{x+1}
$$
  
wird. Dies seibt

 $\begin{array}{ccc}\n & dx & x+1 \\
\text{Damit der Factor von } z & \text{in dieser Gleichung verschwindet,}\n\end{array}$ bestimmt man *<sup>u</sup>* so, dass

(12.) 
$$
\frac{du}{dx} - \frac{2u}{x+1} = 0, \text{ oder } \frac{du}{u} = \frac{2dx}{x+1}
$$
  
wird. Dies giebt  
(13.) 
$$
1u = 21(x+1), \text{ oder } u = (x+1)^2.
$$

wird. Dies giebt

(13.) 
$$
1u = 21(x + 1), \text{ oder } u = (x + 1)^2.
$$

 $1u = 21(x + 1)$ , oder  $u = (x + 1)^2$ .<br>Für diesen Werth von *u* reducirt sich Gleichung (11.) auf

§ 81. Lineare Differential-Gleichungen erster Or  
(14.) 
$$
u \frac{dz}{dx} = (x+1)^3
$$
, oder  $dz = (x+1)dx$ .  
Hieraus findet man durch Integration

Hieraus findet man durch Integration

(15.) 
$$
2z = (x + 1)^2 + C,
$$

(16.) 
$$
2y = 2uz = (x + 1)^4 + C(x + 1)^2.
$$

Da es bei der Bestimmung von *<sup>u</sup>* nur darauf ankommt, dass in Gleichung (3.) der Factor von *<sup>z</sup>* verschwindet, so braucht man in Gleichung (6.) keine Integrations-Constante hinzuzufügen. **Aufgabe 2.** Man soll die Differential-Gleichung (14.)  $u \frac{dz}{dx} = (x+1)^3$ , oder  $dz =$ <br>
Hieraus findet man durch Integra<br>
(15.)  $2z = (x+1)^2 +$ <br>
(16.)  $2y = 2uz = (x+1)^4 +$ <br>
Da es bei der Bestimmung von<br>
dass in Gleichung (3.) der Factor von z<br>
man in Gleichung (6.) keine Integrat

$$
\frac{dy}{dx} - ay = a
$$

integriren.

**Auflösung.** Indem man  $y = uz$  setzt, findet man aus Gleichung (17.) chung (17.)<br>  $u \frac{dz}{dt} + z \left( \frac{du}{dt} - au \right) = x^4$  $\frac{dy}{dx} - ay = x^4$ <br> *n* man  $y = uz$  set<br>  $\frac{dz}{dx} + z \left(\frac{du}{dx} - au\right)$ <br> *r* von *z* in dieser

chung (17.)  
(18.) 
$$
u \frac{dz}{dx} + z \left( \frac{du}{dx} - au \right) = x^4.
$$

Damit der Factor von *<sup>z</sup>* in dieser Gleichung verschwindet,

Damnt der Factor von z in dieser Gleichun  
bestimmt man u so, dass  
(19.) 
$$
\frac{du}{dx} - au = 0, \text{ oder } \frac{du}{u} = adx
$$

wird. Dies giebt (20.)

 $lu = ax$ , oder  $u = e^{ax}$ .

(20.) 
$$
1u = ax, \text{ oder } u = e^{ax}.
$$
  
 Für diesen Werth von *u* reducirt sich Gleichung (18.) auf  
(21.) 
$$
u\frac{dz}{dx} = x^4, \text{ oder } dz = e^{-ax}. x^4 dx.
$$

Hieraus erhält man durch partielle Integration

Hieraus erhält man durch partielle Integration<br>(22.)  $z = -\frac{1}{a^5} \cdot e^{-ax}(a^4x^4 + 4a^3x^3 + 12a^2x^2 + 24ax + 24) + C$ folglich wird (22.)  $z = -\frac{1}{a^5} \cdot e^{-ax}(a^4x^4 + 4a^3x^3 + 12a^2x^2 + 24ax + 24)$ <br>folglich wird<br>(23.)  $a^5(Ce^{ax} - y) = a^4x^4 + 4a^3x^3 + 12a^2x^2 + 24ax + 24.$ <br>**Aufgabe 3.** Man soll die Differential-Gleichung<br>(24.)  $\frac{dy}{dx} - \frac{y}{\sqrt{1 + x^2}} = a \frac{x + \sqrt{1 +$ 

(23.) 
$$
a^5(Ce^{ax}-y) = a^4x^4 + 4a^3x^3 + 12a^2x^2 + 24ax + 24.
$$
 **Autgabe 3.** Man soll die Differential-Glejichung

folglich wird  
\n(23.) 
$$
a^5(Ce^{ax}-y) = a^4x^4 + 4a^3x^3 + 12a^2x^2 +
$$
  
\n**Aufgabe 3.** Man soll die Differential-Gleic  
\n(24.) 
$$
\frac{dy}{dx} - \frac{y}{\sqrt{1+x^2}} = a\frac{x+\sqrt{1+x^2}}{\sqrt{1-x^2}}
$$
\ninterring

integriren.

**Auflösung.** Indem man  $y = uz$  setzt, erhält man der Reihe nach die folgenden Gleichungen

470 § 81. Lineare Differential-Gleichungen erster Ordnung  
\n**Auflösung.** Indem man 
$$
y = uz
$$
 setzt, erhält man de  
\nnach die folgenden Gleichungen  
\n(25.)  $u \frac{dz}{dx} + z \left( \frac{du}{dx} - \frac{u}{\sqrt{1 + x^2}} \right) = a \frac{x + \sqrt{1 + x^2}}{\sqrt{1 - x^2}},$   
\n $\frac{du}{dx} - \frac{u}{\sqrt{1 + x^2}} = 0, \quad \frac{du}{u} = \frac{dx}{\sqrt{1 + x^2}},$   
\n(26.)  $1u = 1(x + \sqrt{1 + x^2}), \quad u = x + \sqrt{1 + x^2}.$   
\nDeshalb geht Gleichung (25.) über in  
\n $u \frac{dz}{dx} = a \frac{x + \sqrt{1 + x^2}}{\sqrt{1 - x^2}}, \quad \text{oder} \quad \frac{dz}{dx} = \frac{a}{\sqrt{1 - x^2}},$   
\nalso

$$
\begin{aligned}\n\text{Deskalb}\n\text{geht Gleichung (25.) über in} \\
u \frac{dz}{dx} &= a \frac{x + \sqrt{1 + x^2}}{\sqrt{1 - x^2}}, \quad \text{oder} \quad \frac{dz}{dx} = \frac{a}{\sqrt{1 - x^2}},\n\end{aligned}
$$

also

(26.)   
\n
$$
1u = 1(x + y + x^{2}), \quad u = x + y + x^{2}.
$$
\nDeshalb geht Gleichung (25.) über in

\n
$$
u \frac{dz}{dx} = a \frac{x + y + x^{2}}{y + x^{2}}, \quad \text{oder} \quad \frac{dz}{dx} = \frac{a}{y + x^{2}}
$$
\nalso

\n
$$
dz = \frac{adx}{y + x^{2}}, \quad z = a \cdot \arcsin x + C,
$$
\n(28.) 
$$
y = uz = (x + y + x^{2}) (a \cdot \arcsin x + C).
$$
\n2. Methode von Lagrange (Variation der Constanten)

\nMonografie, miskat die Differentiel Gleischura.

**2. Methode von Lagrange (Variation der Constanten).** Man ersetze zunächst die Differential-Gleichung

(29.) 
$$
\frac{dy}{dx} + y \cdot f(x) = q(x)
$$

durch die Gleichung

(30.) 
$$
\frac{dy}{dx} + y \cdot f(x) = 0,
$$

welche in Bezug auf *y* und  $\frac{dy}{dx}$  *homogen* ist, und bei der ohne Weiteres die Trennung der Variabein ausgeführt werden kann. Dadurch erhält man

$$
\frac{dy}{y} = -f(x)dx
$$

und durch Integration

(32.) 
$$
1y = -\int f(x)dx + 1c
$$
  
oder

(33.)

$$
y = c \cdot e^{-\int f(x)dx}.
$$

Versucht man jetzt, ob die Gleichung (33.) auch ein Integral Versucht man jetzt, ob die Gleichung (33.) auch ein Integral<br>der Gleichung (29.) ist, so erkennt man, dass dies nur möglich<br>ist, wenn man *c* nicht als eine *Constante*, sondern als eine ist, wenn man *c* nicht als eine *Constante*, sondern als eine<br>Function von *x* betrachtet. Aus Gleichung (33.) oder (32.) findet man unter dieser Annahme durch Differentiation xt, ob die Gleichung (<br>
ist, so erkennt man,<br>
icht als eine *Consta*<br>
ichtet. Aus Gleichung<br>
nahme durch Differer<br>  $\frac{1}{y} \frac{dy}{dx} + f(x) = \frac{1}{c} \frac{dc}{dx}$ 

$$
\frac{1}{y}\frac{dy}{dx} + f(x) = \frac{1}{c}\frac{dc}{dx},
$$
oder  
(34.)  

$$
\frac{dy}{dx} + y \cdot f(x) = \frac{y}{c}\frac{dc}{dx},
$$
 folglich wird nach Gleichung (29.) und (33.)

(35.) 
$$
\frac{y}{c} \frac{dc}{dx} = e^{-\int f(x)dx} \frac{dc}{dx} = \varphi(x),
$$

$$
\frac{dc}{dx} = \varphi(x) \cdot e^{\int f(x)dx},
$$

$$
_{\rm 0 der}
$$

oder  
(36.) 
$$
c = \int \varphi(x) \cdot e^{\int f(x) dx} dx + C,
$$

also in Uebereinstimmung mit Gleichung (9.)  
(37.) 
$$
y = e^{-\int f(x)dx} \left[ \int \varphi(x) \cdot e^{\int f(x)dx} \cdot dx + C \right].
$$

#### **Beispiele.**

**Aufgabe 4.** Man soll die Differential - Gleichung

(38.) 
$$
\frac{dy}{dx} + ay = b \cdot e^{mx}
$$

integriren.

**Auflösung.** Integrirt man zunächst die lineare, *homogene* Differential - Gleichung

$$
\frac{dy}{dx} + ay = 0,
$$

so findet man durch Trennung der Variabeln  
(40.) 
$$
\frac{dy}{y} = -adx, \text{ also } 1y = -ax + 1c,
$$
  
(41.) 
$$
y = c \cdot e^{-ax}.
$$

§ 81. Lineare Differential Gleichungen erster Ordnung.<br>Wenn man hierbei *c* als eine Function von *x* betrachtet, giebt sich durch Differentiation<br> $\frac{1}{y} \frac{dy}{dx} = -a + \frac{1}{c} \frac{dc}{dx}$ , so ergiebt sich durch Differentiation

$$
\frac{1}{y}\frac{dy}{dx} = -a + \frac{1}{c}\frac{dc}{dx},
$$

oder

oder  
(42.) 
$$
\frac{dy}{dx} + ay = \frac{y}{c} \frac{dc}{dx}.
$$

Dies giebt mit Rücksicht auf die Gleichungen (38.) und (41.)

$$
\frac{dy}{dx} + ay = \frac{y}{c} \frac{dc}{dx}.
$$
  
lebt mit Rücksicht auf die Gleichungen (  

$$
\frac{y}{c} \frac{dc}{dx} = b \cdot e^{mx}, \quad \text{oder} \quad e^{-ax} \frac{dc}{dx} = b \cdot e^{mx},
$$

also

also  
(43.) 
$$
\frac{dc}{dx} = b \cdot e^{(a+m)x}
$$

When man hierbei 
$$
c
$$
 als eine Function von  $\cos(\cos(\cos(\theta)))$ 

\nso ergiebt sich durch Differentiation

\n
$$
\frac{1}{y} \frac{dy}{dx} = -a + \frac{1}{c} \frac{dc}{dx},
$$
\noder

\n(42.)

\n
$$
\frac{dy}{dx} + ay = \frac{y}{c} \frac{dc}{dx}.
$$
\nDies giebt mit Rücksicht auf die Gleichungen (3)

\n
$$
\frac{y}{c} \frac{dc}{dx} = b \cdot e^{mx}, \quad \text{oder } e^{-ax} \frac{dc}{dx} = b \cdot e^{mx},
$$
\nalso

\n(43.)

\n
$$
\frac{dc}{dx} = b \cdot e^{(a+m)x},
$$
\n(44.)

\n
$$
c = b \int e^{(a+m)x} \cdot dx = \frac{b}{a+m} \left[ e^{(a+m)x} + C \right],
$$
\n(45.)

\n
$$
y = \frac{b}{a+m} \left( e^{mx} + Ce^{-ax} \right).
$$
\nAutgabe 5. Man soll die Differential-Gleichun

\n(46.)

(45.) 
$$
y = \frac{b}{a+m} (e^{mx} + Ce^{-ax}).
$$

**Aufgabe 5.** Man soll die Differential - Gleichung

$$
\frac{dy}{dx} + \frac{y}{x} = a
$$

integriren.

**Auflösung.** Durch Integration der linearen, *homogenen* Differential - Gleichung Man soll die Differential Gleicht<br>  $\frac{dy}{dx} + \frac{y}{x} = a$ <br>
Durch Integration der lineare<br>
chung<br>  $\frac{dy}{dx} = -\frac{y}{x}$ , oder  $\frac{dy}{y} = -\frac{dx}{x}$ <br>  $1y = 1c - 1x$ , oder  $xy = c$ .

(47.) 
$$
\frac{dy}{dx} = -\frac{y}{x}, \quad \text{oder} \quad \frac{dy}{y} = -\frac{ds}{x}
$$

erhält man

(48.)  $\qquad \qquad 1y = 1c - 1x, \text{ oder } xy = c.$ 

dieser Gleichung durch Differentiation

(48.)  
\n
$$
1y = 1e - 1x, \text{ outer } xy = c.
$$
\n
$$
\text{Betrachtet man jetzt } c \text{ als veränderlich, so erhält man aus dieser Gleichung durch Differentiation}
$$
\n(49.)  
\n
$$
\frac{1}{y} \frac{dy}{dx} = \frac{1}{c} \frac{dc}{dx} - \frac{1}{x}, \text{ oder } \frac{dy}{dx} + \frac{y}{x} = \frac{y}{c} \frac{dc}{dx} = \frac{1}{x} \frac{dc}{dx}.
$$
\n
$$
\text{Deshalb geht Gleichung (46.) über in}
$$
\n(50.)  
\n
$$
\frac{1}{x} \frac{dc}{dx} = a, \text{ also } dc = axdx,
$$

(50.) 
$$
\frac{1}{x}\frac{dc}{dx} = a, \text{ also } dc = axdx,
$$

folglich wird mit Rücksicht auf Gleichung (48.)<br>  $2c = ax^2 + C$ , also  $2xy = ax^2 + C$ . (51.) 2c =  $ax^2 + C$ , also  $2xy = ax^2 + C$ .<br> **Aufgabe 6.** Man soll die Differential-Gleichung<br>
(52.) 2c =  $ax^2 + C$ , also  $2xy = ax^2 + C$ .<br> **Aufgabe 6.** Man soll die Differential-Gleichung (51.)  $2c = ax^2 + C$ , also  $2xy = ax^2 + C$ .<br>**Aufgabe 6.** Man soll die Differential-Gleichung Lineare Differential-Gleichungen erster Or<br>
mit Rücksicht auf Gleichung (48.)<br>  $2c = ax^2 + C$ , also  $2xy = ax^2 + C$ .<br>
5. Man soll die Differential-Gleichur<br>  $(1-x^2)\frac{dy}{dx} + xy = a$ <br>
. Durch Integration der linearen, hon<br>
ung<br>  $x^2\frac{dy}{$ 

(52.) 
$$
(1-x^2)\frac{dy}{dx} + xy = a
$$

integriren.

**Auflösung.** Durch Integration der linearen, *homogenen* Diffe-**• 0.** Man son the Dinerential-Greening<br>  $(1-x^2)\frac{dy}{dx} + xy = a$ <br> **ing.** Durch Integration der linearen, homoge<br>
ichung<br>  $-x^2\frac{dy}{dx} + xy = 0$ , oder  $2\frac{dy}{y} = -\frac{2xdx}{1-x^2}$ <br>  $y^2 = 1(1-x^2) + 1c$ , oder  $y^2 = c(1-x^2)$ 

Running. Further Integration der linearen, *homogen*  
\nrential-Gleichung  
\n(53.)  
\n
$$
(1-x^2)\frac{dy}{dx} + xy = 0, \quad \text{oder} \quad 2\frac{dy}{y} = -\frac{2xdx}{1-x^2}
$$
\nerhält man  
\n(54.)  
\n
$$
1(y^2) = 1(1-x^2) + 1c, \quad \text{oder} \quad y^2 = c(1-x^2).
$$
\nBetrachtet man jetzt *c* als *veränderlich*, so erhält  
\ndieser Gleichung durch Differentiation  
\n
$$
\frac{2}{y}\frac{dy}{dx} = \frac{-2x}{1-x^2} + \frac{1}{c}\frac{dc}{dx},
$$
\noder  
\n(55.)  
\n
$$
(1-x^2)\frac{dy}{dx} + xy = (1-x^2)\frac{y}{2c} \cdot \frac{dc}{dx}.
$$
\nDeskalb geht Gleichung (52.) über in  
\n(56.)  
\n
$$
(1-x^2)\frac{y}{2c} \cdot \frac{dc}{dx} = a;
$$

erhält man

(54.) <sup>1</sup> *(y?)* =1(1 — *2?)* <sup>+</sup> le, oder *y?* <sup>=</sup> c(l — *2?).*

Betrachtet man jetzt *c* als *veränderlich,* so erhält man aus <br> *x* Gleichung durch Differentiation<br>  $\frac{2}{y} \frac{dy}{dx} = \frac{-2x}{1-x^2} + \frac{1}{c} \frac{dc}{dx}$ , Betrachtet man jetzt e als verander<br>dieser Gleichung durch Differentiation

rch Differentiation  
\n
$$
\frac{2}{y} \frac{dy}{dx} = \frac{-2x}{1 - x^2} + \frac{1}{c} \frac{dc}{dx},
$$

oder

(55.) 
$$
(1-x^2)\frac{dy}{dx} + xy = (1-x^2)\frac{y}{2c} \cdot \frac{dc}{dx}
$$

(55.) 
$$
(1 - x^{2})\frac{d}{dx} + xy = (1 - x^{2})
$$
  
Deshalb geht Gleichung (52.) über in  
(56.) 
$$
(1 - x^{2})\frac{y}{2c} \cdot \frac{dc}{dx} = a;
$$
 dies viekt mit Rücksicht auf Gleichung (5

dies giebt mit Rücksicht auf Gleichung (54.)

muegrren.  
\nAutlösung. Durch Integration der linearen, *homogenen* Diffe-  
\nrential-Gleichung  
\n(53.) 
$$
(1-x^2)\frac{dy}{dx} + xy = 0
$$
, oder  $2\frac{dy}{y} = -\frac{2xdx}{1-x^2}$   
\nerhält man  
\n(54.)  $1(y^2) = 1(1-x^2) + 1c$ , oder  $y^2 = c(1-x^2)$ .  
\nBetrachtet man jetzt *c* als *veränderlich*, so erhält man aus  
\ndieser Gleichung durch Differentiation  
\n $\frac{2}{y}\frac{dy}{dx} = \frac{-2x}{1-x^2} + \frac{1}{c}\frac{dc}{dx}$ ,  
\noder  
\n(55.)  $(1-x^2)\frac{dy}{dx} + xy = (1-x^2)\frac{y}{2c} \cdot \frac{dc}{dx}$ .  
\nDeshalb geht Gleichung (52.) über in  
\n(56.)  $(1-x^2)\frac{y}{2c} \cdot \frac{dc}{dx} = a$ ;  
\ndies giebt mit Rückricht auf Gleichung (54.)  
\n(57.)  $\frac{(1-x^2)V1-x^2}{2Vc} \cdot \frac{dc}{dx} = a$ , oder  $c^{-\frac{1}{2}}dc = (1-x^2)^{-\frac{3}{2}}$ .  
\nalso für  $x = \sin t$ ,  $V1 - x^2 = \cos t$ ,  $dx = \cos t dt$   
\n $2Vc = 2a\int (1-x^2)^{-\frac{3}{2}}dx = 2a\int \frac{dt}{\cos^2 t} = 2a \operatorname{tg} t + 2C$ ,  
\n(58.)  $Vc = \frac{ax}{V1-x^2} + C$ .

$$
10r \ x = \sin t, \ \gamma 1 - x^2 = \cos t, \ ax = \cos t at
$$
  

$$
2\sqrt{c} = 2a \int (1 - x^2)^{-\frac{3}{2}} dx = 2a \int \frac{dt}{\cos^2 t} = 2a \text{ tg } t + 2C,
$$

(58.) 
$$
\sqrt{c} = \frac{ax}{\sqrt{1 - x^2}} + C.
$$

Deshalb findet man aus Gleichung (54.) (59.)  $y = ax + CV1 - x^2$ .

#### **3. Methode des integrirenden Factors.**

Man multiplicire die Differential-Gleichung

(60.) 
$$
\frac{dy}{dx} + y \cdot f(x) = \varphi(x)
$$

 $\frac{dx}{dx}$  mit dem Factor  $\psi(x)dx$ , man bilde also

mit dem Factor 
$$
\psi(x)dx
$$
, man bilde also  
(61.)  $\psi(x)dy + \psi(x)[y \cdot f(x) - \varphi(x)]dx = 0$ 

(61.)  $\psi(x)dy + \psi(x)[y \cdot f(x) - \varphi(x)]dx = 0$ <br>und bestimme die Function  $\psi(x)$  so, dass die linke Seite von Gleichung (61.) ein *vollständiges Differential* wird, d. h. so, dass die Bedingung und bestimme die Function  $\psi(x)$  so,<br>
Gleichung (61.) ein *vollständiges Differ*<br>
die Bedingung<br>
(62.)  $\frac{\partial M(x, y)}{\partial y} = \frac{\partial N(x, y)}{\partial x}$ <br>
erfüllt wird, wobei in dem vorliegende

(62.) 
$$
\frac{\partial M(x, y)}{\partial y} = \frac{\partial N(x, y)}{\partial x}
$$

erfüllt wird, wobei in dem vorliegenden Falle (63.) (63.)  $M(x, y) = \psi(x)[y \cdot f(x) - \psi(x)], \quad N(x, y) = \psi$ <br>ist. Dies giebt also die Gleichung<br>(64.)  $\psi(x) \cdot f(x) = \psi'(x), \quad \text{oder} \quad \frac{\psi'(x)}{\psi(x)} dx = f(x)dx,$ wird, wobei in dem vorliegenden Falle<br>  $M(x, y) = \psi(x)[y \cdot f(x) - \varphi(x)], \quad N(x, y) = \psi(x)$ <br>
as viebt also die Gleichung

(64.) 
$$
\psi(x) \cdot f(x) = \psi'(x)
$$
, oder  $\frac{\psi'(x)}{\psi(x)} dx = f(x) dx$ 

(65.)  $1[\psi(x)] = \int f(x)dx$ , oder  $\psi(x) = e^{\int f(x)dx}$ .

Deshalb geht Gleichung (61.) über in

(65.)  $1[\psi(x)] = f(x)dx$ , oder  $\psi(x) = e^x$ .<br>
Deshalb geht Gleichung (61.) über in<br>
(66.)  $du = e^{\int f(x)dx} [y \cdot f(x) - \varphi(x)]dx + e^{\int f(x)dx} dy = 0$ , folglich wird nach dem in § <sup>71</sup> und <sup>72</sup> angegebenen Verfahren (64.)  $\psi(x) \cdot f(x) = \psi'(x)$ , oder  $\frac{\psi'(x)}{\psi(x)} dx = f(x)$ <br>
(65.)  $1[\psi(x)] = \int f(x)dx$ , oder  $\psi(x) = e^{\int f(x)}$ <br>
Deshalb geht Gleichung (61.) über in<br>
(66.)  $du = e^{\int f(x)dx} \cdot [y \cdot f(x) - \varphi(x)] dx + e^{\int f(x)dx} \cdot d$ <br>
folglich wird nach dem in § 71 und 72 an Deshalb geht Gleichung (61.) über in<br>  $du = e^{\int f(x)dx} [y \cdot f(x) - \varphi(x)]dx + e^{\int f(x)dx} dy = 0,$ <br>
th wird nach dem in § 71 und 72 angegebenen Ver<br>  $u = fN(x, y)dy + X = y \cdot e^{\int f(x)dx} + X,$ <br>
X nur noch eine Function der einzigen Veränderlichung (66.)

(67.) 
$$
u = fN(x, y)dy + X = y \cdot e^{\int f(x)dx} + X,
$$

(67.)  $u = fN(x, y)dy + X = y \cdot e^{y} + X$ ,<br>wobei *X* nur noch eine Function der einzigen Veränderlichen *x*<br>ist. Dabei wird mit Rücksicht auf Gleichung (66.)

$$
\frac{\partial u}{\partial x} = y \cdot e^{\int f(x)dx} f(x) + \frac{dX}{dx} = e^{\int f(x)dx} [y \cdot f(x) - \varphi(x)],
$$

also

folglich wird nach dem in § 71 und 72 angegebenen Ver  
\n(67.) 
$$
u = fN(x, y)dy + X = y \cdot e^{\int f(x)dx} + X
$$
,  
\nwobei X nur noch eine Function der einzigen Veränderli  
\nist. Dabei wird mit Rücksischt auf Gleichung (66.)  
\n $\frac{\partial u}{\partial x} = y \cdot e^{\int f(x)dx} f(x) + \frac{dX}{dx} = e^{\int f(x)dx} [y \cdot f(x) - \varphi(x)],$   
\nalso  
\n(68.)  $\frac{dX}{dx} = -e^{\int f(x)dx} \cdot \varphi(x), X = -\int \varphi(x) \cdot e^{\int f(x)dx} \cdot dx;$   
\nman findet daher in Uebereinstimmung mit den Gleichung

wobei X nur noch eine Function der einzigen Veränderlichen x<br>
ist. Dabei wird mit Rücksicht auf Gleichung (66.)<br>  $\frac{\partial u}{\partial x} = y \cdot e^{\int f(x)dx} f(x) + \frac{dX}{dx} = e^{\int f(x)dx} [y \cdot f(x) - \varphi(x)],$ <br>
also<br>
(68.)  $\frac{dX}{dx} = -e^{\int f(x)dx} \cdot \varphi(x), X = -\int \var$ und (37.)

(69.) 
$$
u = y \cdot e^{\int f(x)dx} - \int \varphi(x) \cdot e^{\int f(x)dx} dx = C,
$$
oder

§ 81. Lineare Differential-Gleichungen erster Ord  
(70.) 
$$
y = e^{-\int f(x)dx} \cdot \left[ \int \varphi(x) \cdot e^{\int f(x)dx} \cdot dx + C \right].
$$

#### **Beispiele.**

**Beispiele.**  
\n**Augabe 7.** Man soll die Differential-Gleichung 
$$
\frac{dy}{dx} + \frac{y}{1+x^2} = \frac{\arctg x}{1+x^2}
$$

integriren.

**Auflösung.** Durch Multiplication mit  $\psi(x)dx$  geht Gleichung (71.) über in (71.)  $\frac{dy}{dx} + \frac{y}{1+x^2} = \frac{\arctg x}{1+x^2}$ <br>integriren.<br>**Auflösung.** Durch Multiplication mit  $\psi(x)dx$  ge<br>(71.) über in<br>(72.)  $\psi(x)\left(\frac{y}{1+x^2} - \frac{\arctg x}{1+x^2}\right)dx + \psi(x)dy = 0$ 

(72.) 
$$
\psi(x) \left( \frac{y}{1+x^2} - \frac{\arctg x}{1+x^2} \right) dx + \psi(x) dy = 0.
$$

Damit die linke Seite dieser Gleichung ein vollständiges

(71.) über in  
\n(72.) 
$$
\psi(x)\left(\frac{y}{1+x^2}-\frac{\arctg x}{1+x^2}\right)dx + \psi(x)dy = 0.
$$
  
\nDamit die linke Seite dieser Gleichung ein vollst  
\nDifferential wird, muss  
\n(73.)  $\frac{\psi(x)}{1+x^2} = \psi'(x)$ , oder  $\frac{\psi'(x)}{\psi(x)}dx = \frac{dx}{1+x^2}$   
\nsein. Daraus folgt, wenn man  $\arctg x$  mit *t* bezeichnet,  
\n(74.)  $\frac{1}{\psi(x)} = \arctg x - t$  oder  $\psi(x) = e^t$ 

(74.) 1 +  $x^2$   $\psi(x)$  1 +  $x^3$ <br>
sein. Daraus folgt, wenn man arctgx mit t bezeic<br>
(74.) 1[ $\psi(x)$ ] = arctgx = t, oder  $\psi(x) = e^t$ . (74.)  $\mathbb{I}[\psi(x)] = \arctg x = t$ , oder  $\psi(x) = e^t$ .<br>Gleichung (72.) geht daher über in

(75.) 
$$
du = e^{t}(y-t)\frac{dx}{1+x^{2}} + e^{t}dy = 0,
$$

oder

(75a.) 
$$
du = e^{t}(y-t)dt + e^{t}dy = 0.
$$

 $\lim_{n \to \infty} \frac{du}{dx} = e^{\frac{u}{x}}$ 

(76.)   
 
$$
u = y \cdot e^t + X = C,
$$

wobei *<sup>X</sup>* eine Function der einzigen Veränderlichen *<sup>t</sup>* ist,

$$
= e^{t}(y-t) \frac{dx}{1+x^{2}} + e^{t}dy = 0,
$$
  
\n
$$
du = e^{t}(y-t)dt + e^{t}dy = 0.
$$
  
\n
$$
u = y \cdot e^{t} + X = C,
$$
  
\n
$$
u = y \cdot e^{t} + \frac{dX}{dt} = y \cdot e^{t} - t \cdot e^{t},
$$
  
\n
$$
\frac{\partial u}{\partial t} = y \cdot e^{t} + \frac{dX}{dt} = y \cdot e^{t} - t \cdot e^{t},
$$

also

also  
\n
$$
\frac{\partial t}{\partial t} = y \cdot \frac{\partial t}{\partial t} + y \cdot \frac{\partial t}{\partial t}, \quad \frac{\partial t}{\partial t} = y \cdot \frac{\partial t}{\partial t}, \quad \frac{\partial t}{\partial t} = y \cdot \frac{\partial t}{\partial t}, \quad \frac{\partial t}{\partial t} = y \cdot \frac{\partial t}{\partial t}, \quad \frac{\partial t}{\partial t} = y \cdot \frac{\partial t}{\partial t}
$$

(78.) 
$$
u = y \cdot e^t - e^t(t-1) = C,
$$

 $y = t - 1 + C \cdot e^{-t} = \arctg x - 1 + Ce^{-\arctg x}.$ 

**Aufgabe 8.** Man soll die Differential - Gleichung **Aufgabe 8.** Man soll die Differential-Gleichung

(80.) 
$$
\frac{dy}{dx} + \frac{xy}{1+x^2} = \frac{\sin x}{\sqrt{1+x^2}}
$$

integriren.

476 § 81. Lineare Differential-Gleichungen erst<br> **Aufgabe 8.** Man soll die Differential-Gle<br>
(80.)  $\frac{dy}{dx} + \frac{xy}{1+x^2} = \frac{\sin x}{\sqrt{1+x^2}}$ <br>
integriren.<br> **Auflösung.** Indem man Gleichung (80.)<br>
plicirt, erhält man **Auflösung.** Indem man Gleichung (80.) mit  $\psi(x)dx$  multiplicirt, erhält man

(80.) 
$$
\frac{dy}{dx} + \frac{xy}{1+x^2} = \frac{\sin x}{\sqrt{1+x^2}}
$$
  
integriren.  
**Autlösung.** Indem man Gleichung (80.) mit  $\psi(x)$   
plicit, erhält man  
(81.)  $\psi(x)\left(\frac{xy}{1+x^2} - \frac{\sin x}{\sqrt{1+x^2}}\right)dx + \psi(x)dy = 0.$   
Damit die linke Seite dieser Gleichung ein vo  
Differential ist, muss  
(82.)  $\frac{x\psi(x)}{1+x^2} = \psi'(x)$ , oder  $\frac{\psi'(x)dx}{\psi(x)} = \frac{xdx}{1+x^2}$   
sein. Daraus folgt  
(83.)  $1[\psi(x)] = \frac{1}{2}1(1+x^2)$ , oder  $\psi(x) = \sqrt{1+x^2}$   
Gleichung (81) geht daher über in

Damit die linke Seite dieser Gleichung ein vollständiges Differential ist, muss

(82.) 
$$
\frac{x \psi(x)}{1+x^2} = \psi'(x), \quad \text{oder} \quad \frac{\psi'(x)dx}{\psi(x)} = \frac{xdx}{1+x^2}
$$

sein. Daraus folgt

$$
1+x^2
$$
  $\psi(x)$   $1+x^2$   
sein. Daraus folgt  
(83.)  $1[\psi(x)] = \frac{1}{2}1(1+x^2)$ , oder  $\psi(x) = \sqrt{1+x^2}$ .  
Gleichung (81.) geht daher über in  
(84.)  $du = \left(\frac{xy}{\sqrt{1+x^2}} - \sin x\right)dx + \sqrt{1+x^2}$ .  $dy = 0$ .

(84.) 
$$
du = \left(\frac{xy}{\sqrt{1+x^2}} - \sin x\right)dx + \sqrt{1+x^2} \cdot dy = 0.
$$

Dies giebt durch Integration

(85.) 
$$
u = y \sqrt{1 + x^2} + X = C,
$$

(85.)  $u = y\sqrt{1 + x^2 + X} = C$ ,<br>wobei X eine Function der einzigen Veränderlichen *x* ist, also<br>mit Rücksicht auf Gleichung (84.)<br>(86.)  $\frac{\partial u}{\partial x} = \frac{xy}{\sqrt{1 + x^2}} + \frac{dX}{dx} = \frac{xy}{\sqrt{1 + x^2}} - \sin x$ ,<br>(87.)  $dX = -\sin x dx$ ,  $X = \cos x$ ,

woben X enne Function der enzigen Veranderltener

\nmit Rücksicht auf Gleichung (84.)

\n(86.)

\n
$$
\frac{\partial u}{\partial x} = \frac{xy}{\sqrt{1+x^2}} + \frac{dX}{dx} = \frac{xy}{\sqrt{1+x^2}} - \sin x,
$$
\n(87.)

\n
$$
dX = -\sin x dx, \quad X = \cos x,
$$

$$
(87.) \t\t dX = -\sin x dx, \t X = \cos x,
$$

(88.) 
$$
u = y\sqrt{1+x^2} + \cos x = C.
$$

**Aufgabe 9.** Man soll die Differential-Gleichung

(89.) 
$$
\frac{dy}{dx} - y \,\mathrm{tg}\,x = 2\cos^2 x
$$

integriren.

Auflösung. Indem man Gleichung (89.) mit  $\psi(x)dx$  multiplicirt, erhält man

(90.)  $\psi(x)$  ( $-y$ tg $x = 2 \cos^2 x dx + \psi(x)dy = 0.$ 

#### § 82. Gleichung von *Bernoulli.* <sup>477</sup>

s sz. Gleichung von Bernoulu.<br>Damit die linke Seite dieser Gleichung ein vollständiges Differential ist, muss oder *J*<sup>'</sup>(*x*)*dx* =  $\frac{\psi'(x)dx}{\psi(x)}$  =  $\frac{-\sin x dx}{\cos x}$ 

(91.)  $-\psi(x)$ tg  $x = \psi'(x)$ , (91.)  $-\psi(x)$ tg x =<br>sein. Daraus folgt *Bernoulli*.<br> *leichung ein vo*<br>  $\frac{f'(x)dx}{\psi(x)} = \frac{-\sin x}{\cos x}$ <br>  $\psi(x) = \cos x$ . (92.) 1  $[\psi(x)] = 1(\cos x)$ , oder  $\psi(x) = \cos x$ . Gleichung (90.) geht daher über in (91.)  $-\psi(x)$ tg  $x = \psi'(x)$ , oder  $\frac{\psi(x)}{\psi(x)} = \frac{\cos x}{\cos x}$ <br>sein. Daraus folgt<br>(92.)  $1[\psi(x)] = 1(\cos x)$ , oder  $\psi(x) = \cos x$ .<br>Gleichung (90.) geht daher über in<br>(93.)  $du = -(y\sin x + 2\cos^2 x)dx + \cos x$ .  $dy = 0$ .<br>Dies giebt durch Integration (93.)  $du = -(y\sin x + 2\cos^3 x)dx + \cos x \cdot dy = 0.$ <br>Dies giebt durch Integration (94.)  $u = y \cos x + X = C$ wobei <sup>X</sup> eine Function der einzigen Veränderlichen *<sup>x</sup>* ist, also mit Rücksicht auf Gleichung (93.) wobei X eine Function der einz<br>mit Rücksicht auf Gleichung (9:<br>(95.)  $\frac{\partial u}{\partial x} = -y \sin x + \frac{dX}{dx}$ (93.)  $du = -(y \sin x + 2 \cos^3 x) dx + \cos x \cdot dy = 0.$ <br>
Dies giebt durch Integration<br>
(94.)  $u = y \cos x + X = C$ ,<br>
wobei X eine Function der einzigen Veränderlichen x<br>
mit Rücksicht auf Gleichung (93.)<br>
(95.)  $\frac{\partial u}{\partial x} = -y \sin x + \frac{dX}{dx} = -y \sin x - 2 \cos^$ (94.)  $u = y \cos x + X = C$ ,<br>
wobei X eine Function der einzigen Veränderlichen x<br>
mit Rücksicht auf Gleichung (93.)<br>
(95.)  $\frac{\partial u}{\partial x} = -y \sin x + \frac{dX}{dx} = -y \sin x - 2 \cos^3 x$ ,<br>
(96.)  $dX = -2 \cos^3 x dx = -2(1 - \sin^2 x) \cos x dx$ ,<br>  $X = -2(\sin x - \frac{1}{3} \sin^3 x)$ , (96.)  $dX = -2\cos^3 x dx = -2(1 - \sin^2 x)\cos x dx,$ <br>  $X = -2(\sin x - \frac{1}{3}\sin^3 x),$ wobei X eine Function der einzigen Veränderlich<br>
mit Rücksicht auf Gleichung (93.)<br>
(95.)  $\frac{\partial u}{\partial x} = -y \sin x + \frac{dX}{dx} = -y \sin x - 2$ <br>
(96.)  $dX = -2 \cos^3 x dx = -2(1 - \sin^2 x) \cos x$ <br>  $X = -2(\sin x - \frac{1}{3}\sin^3 x),$ <br>
(97.)  $3u = 3y \cos x - 6 \sin x + 2 \sin^3 x = 3$ 

#### § 82.

#### **Gleichung von** *Bernoulli.*

(Vergl. die Formel-Tabelle Nr. 184.)

In manchen Fällen lässt sich eine Differential-Gleichung erster Ordnung, welche *nicht* linear ist, durch eine passend gewählte Substitution zu einer linearen machen. Es sei z. B. nach *Bernoulli*

(1.) 
$$
y^{p} \frac{dy}{dx} + y^{p+1} \cdot f(x) = y^{q} \cdot \varphi(x),
$$

wobei *<sup>p</sup>* und <sup>q</sup> beliebige positive oder negative, ganze oder wobei *p* und *q* beliebige positive oder negative, ganze oder gebrochene Zahlen sind. Setzt man dann  $q - p = n$ , so kann man die Gleichung auf die Form gebrochene Zahlen sind. Setzt man dann  $q - p = n$ , so<br>man die Gleichung auf die Form<br>(2.)  $\frac{dy}{dx} + y \cdot f(x) = y^n \cdot \varphi(x)$ , oder  $\frac{1}{y^n} \frac{dy}{dx} + \frac{f(x)}{y^{n-1}} = \varphi(x)$ 

(2.) 
$$
\frac{dy}{dx} + y \cdot f(x) = y^n \cdot \varphi(x)
$$
, oder  $\frac{1}{y^n} \frac{dy}{dx} + \frac{f(x)}{y^{n-1}} = \varphi(x)$ 

bringen. Daraus ergiebt sich durch die Substitution

<sup>478</sup> § 82. Gleichung von *Bernoulli.*

\n- 478 
$$
\S
$$
 82. Gleichung von Bernoulli.
\n- (3.)  $z = -\frac{1}{y^{n-1}}, \frac{dz}{dx} = \frac{n-1}{y^n} \frac{dy}{dx}$  die *lineare* Differential-Gleichung erster Ordnung
\n- (4.)  $\frac{dz}{dx} - (n-1)z \cdot f(x) = (n-1)q(x).$ Man kann auch die Differential-Gleichung (intergriren, indem man wieder
\n

(4.) 
$$
\frac{dz}{dx} - (n-1)z \cdot f(x) = (n-1)g(x).
$$

Man kann auch die Differential-Gleichung (2.) unmittelbar integriren, indem man wieder

(5.)  $y = uz$ 

setzt. Daraus ergiebt sich

integriren, indem man wieder  
\n(5.)  
\n
$$
y = uz
$$
  
\nsetzt. Daraus ergiebt sich  
\n(6.)  
\n $u\frac{dz}{dx} + z\left(\frac{du}{dx} + u \cdot f(x)\right) = u^n z^n \cdot \varphi(x).$   
\nWenn man die Function *u* so bestimmt, dass  
\nvon *z* verschwindet, erhält man  
\n(7.)  
\n $\frac{du}{dx} + u \cdot f(x) = 0$ , oder  $\frac{du}{u} = -f(x)dx$   
\n(8.)  
\n $1u = -\int f(x)dx$ , oder  $u = e^{-\int f(x)dx}$   
\nDadurch geht Gleichung (6.) über in  
\n $dz = -(n-1)f(x)dx$ 

Wenn man die Function *<sup>u</sup>* so bestimmt, dass der Factor von *<sup>z</sup>* verschwindet, erhält man

(7.) 
$$
\frac{du}{dx} + u \cdot f(x) = 0, \text{ oder } \frac{du}{u} = -f(x)dx,
$$

Dadurch geht Gleichung (6.) über in

(7.) 
$$
\overline{dx} + u \cdot f(x) = 0, \text{ oder } \overline{u} = -f(x)dx,
$$
  
(8.) 
$$
1u = -\int f(x)dx, \text{ oder } u = e^{-\int f(x)dx}.
$$
  
Dadurch geht Gleichung (6.) über in  
(9.) 
$$
u \frac{dz}{dx} = u^n z^n \cdot \varphi(x), \text{ oder } \frac{dz}{dx} = z^n \cdot e^{-(n-1)\int f(x)dx} \cdot \varphi(x),
$$
  
(10.) 
$$
\frac{dz}{z^n} = e^{-(n-1)\int f(x)dx} \cdot \varphi(x)dx.
$$
  
Macht man die Voraussetzung, dass  $n \ge 1$  ist, so folgt

Macht man die Voraussetzung, dass  $n \ge 1$  ist, so folgt aus<br>
Gleichung (10.)<br>
(11.)  $z^{1-n} = (1-n) \int e^{-(n-1)f(x)dx} \cdot \varphi(x) dx + C(1-n),$ Gleichung (10.)

(11.) 
$$
z^{1-n} = (1-n) \int e^{-(n-1)\int f(x)dx} \cdot \varphi(x) dx + C(1-n),
$$

Gleichung (10.)  
\n(11.) 
$$
z^{1-n} = (1-n) \int e^{-(n-1)f(x)dx} \cdot \varphi(x) dx + C(1-n),
$$
  
\n(12.)  $y^{1-n} = (1-n) e^{(n-1)f(x)dx} \left[ \int e^{-(n-1)f(x)dx} \cdot \varphi(x) dx + C \right].$ 

Dagegen erhält man für  $n = 1$  aus Gleichung (2.)

$$
\frac{dy}{dx} + y \cdot f(x) = y \cdot \varphi(x),
$$

**oder**

§ 82. Gleichung von *Bernoulli.* <sup>479</sup>

| \$ 82. Gleichung von Bernoull                                                  |                                                                            |
|--------------------------------------------------------------------------------|----------------------------------------------------------------------------|
| (13.)                                                                          | $\frac{dy}{y} = [q(x) - f(x)]dx,$                                          |
| (14.)                                                                          | $1y = \int [q(x) - f(x)]dx,$                                               |
| Beispiele.                                                                     |                                                                            |
| Autgabe 1. Man soll die Differential-GI                                        |                                                                            |
| (15.)                                                                          | $\frac{dy}{dx} + \frac{y}{x} = ay^21x$                                     |
| integriren.                                                                    | Autlösung. Indem man $y = uz$ setzt, er<br>chung (15.)                     |
| (16.)                                                                          | $u \frac{dz}{dx} + z \left(\frac{du}{dx} + \frac{u}{x}\right) = au^2z^21z$ |
| Damit in dieser Gleichung der Factor<br>bestimmt man die Function $u$ so, dass |                                                                            |

(14.) 
$$
1y = \int [\varphi(x) - f(x)]dx
$$

#### **Beispiele.**

**Beispiele.**  
\n**Autgabe 1.** Man soll die Differential-Gleichung (15.)  
\n
$$
\frac{dy}{dx} + \frac{y}{x} = ay^2 1x
$$
\nintegriren.  
\n**1.1**

integriren.

**Auflösung.** Indem man  $y = uz$  setzt, erhält man aus Glei-<br> $\alpha$  (15) chung (15.)  $\frac{dy}{dx} + \frac{y}{x} = ay^2 1x$ <br>dem man  $y = uz$  setzt,  $\frac{dz}{dx} + z\left(\frac{du}{dx} + \frac{u}{x}\right) = au^2z^2$ . integriren.<br> **Auflösung.** Indem man  $y = uz$  setzt, erhält man aus G<br>
chung (15.)<br>  $u \frac{dz}{dx} + z \left(\frac{du}{dx} + \frac{u}{x}\right) = au^2 z^2 \, dx$ .<br>
Damit in dieser Gleichung der Factor von z verschwing

(16.) 
$$
u\frac{dz}{dx} + z\left(\frac{du}{dx} + \frac{u}{x}\right) = au^2z^2\,x.
$$

bestimmt man die Function *<sup>u</sup>* so, dass

(17.) 
$$
\frac{du}{dx} = -\frac{u}{x}, \text{ oder } \frac{du}{u} = -\frac{dx}{x}
$$
 wird. Dies giebt durch Integration

with 
$$
u
$$
 is  $u$ .

\nwith  $u$  is  $u$ .

\nwith  $u$  is  $u$ .

\nwith  $u$  is  $u$ .

\nwith  $u$  is  $u$ .

\nwith  $u$  is  $u$ .

\nThus,  $u$  is  $u$ .

\nThus,  $u$  is  $u$ .

\nThus,  $u$  is  $u$ .

\nThus,  $u$  is  $u$ .

\nThus,  $u$  is  $u$ .

\nThus,  $u$  is  $u$ .

\nThus,  $u$  is  $u$ .

\nThus,  $u$  is  $u$ .

\nThus,  $u$  is  $u$ .

\nThus,  $u$  is  $u$ .

\nThus,  $u$  is  $u$ .

\nThus,  $u$  is  $u$ .

\nThus,  $u$  is  $u$ .

\nThus,  $u$  is  $u$ .

\nThus,  $u$  is  $u$ .

\nThus,  $u$  is  $u$ .

\nThus,  $u$  is  $u$ .

\nThus,  $u$  is  $u$ .

\nThus,  $u$  is  $u$ .

\nThus,  $u$  is  $u$ .

\nThus,  $u$  is  $u$ .

\nThus,  $u$  is  $u$ .

\nThus,  $u$  is  $u$ .

\nThus,  $u$  is  $u$ .

\nThus,  $u$  is  $u$ .

\nThus,  $u$  is  $u$ .

\nThus,  $u$  is  $u$ .

\nThus,  $u$  is  $u$ .

\nThus,  $u$  is  $u$ .

\n

Hierdurch geht Gleichung (16.) über in

wind. Dies giebt durch Integration

\n(18.)

\n
$$
1u = -1x, \quad \text{oder} \quad u = \frac{1}{x}.
$$
\nHierdurch geht Gleichung (16.) über in

\n(19.)

\n
$$
\frac{1}{x} \frac{dz}{dx} = \frac{a}{x^2} z^2 1x, \quad \text{also} \quad \frac{dz}{z^2} = a1x \cdot \frac{dx}{x};
$$
\nfolelich wird durch Integration

Equation 22.2.2.2.3.3.4.4.2.5

\nfollowing equation:

\n
$$
(20.) \quad -\frac{1}{z} = \frac{a}{2} (1x)^2 + C, \quad \text{also} \quad -\frac{1}{y} = x \left[ \frac{a}{2} (1x)^2 + C \right],
$$
\norder:

\n
$$
(21.) \quad xy \left[ a (1x)^2 + 2C \right] + 2 = 0.
$$

**Aufgabe 2.** Man soll die Differential - Gleichung

(22.) 
$$
\frac{dy}{dx} + 2y \text{tg } x = ay^2 \text{ctg } x
$$

integriren.

**Auflösung.** Indem man *<sup>y</sup> <sup>=</sup> uz* setzt, erhält man aus Gleichung (22.)

<sup>480</sup> § 83. Erklärung des integrirenden Factors.

\n- 480 
$$
\S
$$
 83. Erklärung des integrierenden Factors.
\n- (23.)  $u \frac{dz}{dx} + z \left( \frac{du}{dx} + 2u \, \text{tg } x \right) = au^2 z^2 \, \text{ctg } x.$
\n- Damit in dieser Gleichung der Factor von  $z$  verschwindet,
\n

bestimmt man die Function *<sup>u</sup>* so, dass

480 § 83. Erklärung des integrirenden Factors.  
\n(23.) 
$$
u\frac{dz}{dx} + z\left(\frac{du}{dx} + 2u\tt g\right) = au^2z^2 \cot g\ x.
$$
\nDamit in dieser Gleichung der Factor von z versk  
\nbestimmt man die Function u so, dass  
\n(24.) 
$$
\frac{du}{dx} + 2u\tt g\ x = 0, \quad \text{oder} \quad \frac{du}{u} = -2\frac{\sin x}{\cos x}
$$
\nwird. Dies giebt durch Integration  
\n(25.) 
$$
1u = 21(\cos x), \quad \text{oder} \quad u = \cos^2 x.
$$

(25.)  $dx$  and  $dx$  and  $u = u$ <br>wird. Dies giebt durch Integration<br>(25.)  $1u = 21(\cos x)$ , oder  $u = \cos^2 x$ 

(25.) 
$$
1u = 21(\cos x), \text{ oder } u = \cos^2 x.
$$

Hierdurch geht Gleichung (23.) über in

$$
\cos^2 x \cdot \frac{dz}{dx} = a \cos^4 x \cdot z^2 \cot x,
$$

oder

(24.) 
$$
\frac{d}{dx} + 2u \, \text{tg } x = 0, \quad \text{oder} \quad \frac{d}{u} = -2 \frac{\sinh u}{\cos x}
$$
\nwith. Dies giebt durch Integration\n(25.) 
$$
1u = 21(\cos x), \quad \text{oder} \quad u = \cos^2 x.
$$
\nHierdurch geht Gleichung (23.) über in 
$$
\cos^2 x \cdot \frac{dz}{dx} = a \cos^4 x \cdot z^2 \cos x,
$$
\n
$$
\text{oder}
$$
\n(26.) 
$$
\frac{dz}{z^2} = \frac{a \cos^3 x \, dx}{\sin x} = a \left( \frac{1}{\sin x} - \sin x \right) d(\sin x),
$$
\nfolglich wird durch Integration\n(27.) 
$$
-\frac{1}{z} = a[1(\sin x) - \frac{1}{2}\sin^2 x] + C = -\frac{u}{u},
$$

folglich wird durch Integration

(26.) 
$$
\overline{z^2} = \overline{\sin x} = a \left( \overline{\sin x} - \sin x \right) d(\sin x)
$$
   
folglich wird durch Integration  
(27.) 
$$
-\frac{1}{z} = a \left[ 1(\sin x) - \frac{1}{2} \sin^2 x \right] + C = -\frac{u}{y},
$$
   
oder  
(28.) 
$$
ay \left[ 21(\sin x) - \sin^2 x \right] + 2Cy + 2\cos^2 x = 0.
$$

oder

#### § 83.

#### **Erklärung des integrirenden Factors.**

Es war schon früher gezeigt worden, dass jede Differential-Gleichung erster Ordnung sich auf die Form

(1.)  $M(x, y)dx + N(x, y)dy = 0$ 

bringen lässt und ein allgemeines Integral

 $F(x, y, C) = 0$ 

besitzt. Löst man diese Gleichung (2.) nach der Constanten *<sup>C</sup>* auf, so erhält man

(3.) 
$$
C = f(x, y),
$$

(3.)<br>wobei  $f(x, y)$  eine Function von *x* und *y* ist, die mit *u* be-<br>zeichnet werden möge. Dann folgt aus Gleichung (3.)
§ 83. Erklärung des integrirenden Factors.

(4.) 
$$
du = \frac{\partial u}{\partial x} dx + \frac{\partial u}{\partial y} dy = 0
$$

Aus dieser Gleichung findet man

5.) 
$$
\frac{dy}{dx} = -\frac{\frac{\partial u}{\partial x}}{\frac{\partial u}{\partial y}} = -\frac{\frac{\partial f(x, y)}{\partial x}}{\frac{\partial f(x, y)}{\partial y}},
$$

während sich aus Gleichung (1.)

(6.) 
$$
\frac{dy}{dx} = -\frac{M(x, y)}{N(x, y)}
$$

 $\frac{dy}{dx}$  mit einander überergiebt. Da diese beiden Werthe von  $dx$ einstimmen müssen, so wird

(7.) 
$$
\frac{\frac{\partial u}{\partial x}}{\frac{\partial u}{\partial y}} = \frac{M(x, y)}{N(x, y)}
$$

Bestimmt man daher eine Function  $v$  von  $x$  und  $y$  durch die Gleichung

(8.) 
$$
v = \frac{\frac{\partial u}{\partial x}}{M(x, y)},
$$

so ergiebt sich aus Gleichung  $(7.)$  und  $(8.)$ 

(9.) 
$$
\frac{\partial u}{\partial x} = v \cdot M(x, y), \quad \frac{\partial u}{\partial y} = v \cdot N(x, y).
$$

Es wird deshalb mit Rücksicht auf Gleichung (4.)

 $(10.)$  $du = v \cdot M(x, y)dx + v \cdot N(x, y)dy.$ 

Damit ist bewiesen:

Satz 1. Es giebt stets eine Function v von x und y, welche die Eigenschaft hat, dass

$$
v[M(x, y)dx + N(x, y)dy]
$$

ein vollständiges Differential wird. Die Auflösung der Differential-Gleichung

Kiepert, Integral-Rechnung.

481

$$
M(x, y)dx + N(x, y)dy = 0
$$

*ist dann* (11.)  $u = C$ .

Hierbei heisst die Function  $v$  *"ein integrirender Factor"*.

Die vorgelegte Differential-Gleichung besitzt *unendlich viele integrirende Factoren.* Multiplicirt man nämlich Gleichung (10.) mit einer beliebigen Function  $\varphi(u)$  von *u*, so erhält man

(12.)  $\varphi(u)du = d\int \varphi(u)du = v \cdot \varphi(u) M(x, y)dx + v \cdot \varphi(u) N(x, y)dy.$ 

Die rechte Seite dieser Gleichung ist ebenfalls ein voll-Die rechte Seite dieser Gleichung ist ebenfalls ein vollständiges Differential, nämlich das vollständige Differential von  $\int \varphi(u) du$ . Dies giebt  $\int \varphi(u) du$ . Dies giebt<br>**Satz 2.** Ist v ein integrirender Factor der Differential-

*Gleichung*

 $M(x, y)dx + N(x, y)dy = 0,$ 

welcher das Integral  $u = C$  liefert, so ist auch V gleich v.  $\varphi(u)$ *ein integrirender Factor.*

Damit sind aber alle integrirenden Factoren erschöpft, denn es gilt auch der folgende

**Satz 3.** *Sind <sup>V</sup> und <sup>v</sup> zwei integrirende Factoren der Differential- Gleichung*

 $M(x, y)dx + N(x, y)dy = 0,$ 

und ist der Quotient von V und v keine Constante, so ist das *vollständige Integral der vorgelegten Differential- Gleichung*

$$
(13.)\qquad \qquad \frac{V}{v}=C_1,
$$

*wobei Ci eine willkürliche Constante bedeutet.*

**Beweis.** Nach Voraussetzung sind  $(14.)$   $du = v(Mdx + Ndy)$  und  $dU = V(Mdx + Ndy)$ vollständige Differentiale, folglich wird (13.)  $\frac{V}{v} = C_1$ ,<br> *wobei*  $C_1$  eine willkürliche Constante bedeutet.<br> **Beweis**. Nach Voraussetzung sind<br>
(14.)  $du = v(Mdx + Ndy)$  und  $dU = V(Mdx + Ndy)$ <br>
vollständige Differentiale, folglich wird<br>
(15.)  $dU = \frac{V}{v}du$ , oder  $\frac{\partial U$ **Beweis.** Nach Voraussetzung sind<br>
(14.)  $du = v(Mdx + Ndy)$  und  $dU = V(Mdx + Ndy)$ <br>
vollständige Differentiale, folglich wird<br>
(15.)  $dU = \frac{V}{v}du$ , oder  $\frac{\partial U}{\partial x}dx + \frac{\partial U}{\partial y}dy = \frac{V}{v}(\frac{\partial u}{\partial x}dx +$ <br>
also<br>
(16.)  $(\frac{\partial U}{\partial x} - \frac{V}{v}\frac{\partial$ 

(15.)  $dU = \frac{V}{v} du$ , oder  $\frac{\partial U}{\partial x} dx + \frac{\partial U}{\partial y} dy = \frac{V}{v} \left( \frac{\partial u}{\partial x} dx + \frac{\partial u}{\partial y} dy \right)$ , also

(16.) 
$$
\left(\frac{\partial U}{\partial x} - \frac{V}{v} \frac{\partial u}{\partial x}\right) dx + \left(\frac{\partial U}{\partial y} - \frac{V}{v} \frac{\partial u}{\partial y}\right) dy = 0.
$$

#### § 84. Beispiele zur Erläuterung des integrirenden Factors. <sup>483</sup>

Da diese Gleichung für unendlich viele Werthe von *dx* und *dy* gelten soll, so muss § 84. Beispiele zur Erläuterung des integrirende<br>
Da diese Gleichung für unendlich viele Wert<br> *dy* gelten soll, so muss<br>
(17.)  $\frac{\partial U}{\partial x} = \frac{V}{v} \frac{\partial u}{\partial x}$  und  $\frac{\partial U}{\partial y} = \frac{V}{v} \frac{\partial u}{\partial y}$ *d d***<sub>***i***</sub> <u>***d***<sub>***d***</sub></del>** *d***<sub>***d***</sub><sub>***d***</sub>** *d***<sub>***d***</sub><sub>***d***</sub><sub>***d***</sub><sub>***d***</sub><sub>***d***</sup><sub>***d***</sub>***d***<sub>***d***</sub><sub>***d***</sup><sub>***d***</sub><sub>***d***</sub><sub>***d***</sup><sub>***d***</sub>***d***<sub>***d***</sup><sub>***d***</sub><sub>***d***</sup>***d***<sub>***d***</sub>***d***<sub>***d***</sup><sub>***d***</sub><sub>***d***</sup>***d***<sub>***d***</sub>***d***<sub>***d***</sub><sub>***d***</sup>***d***<sub>***d***</sub><sub>***d***</sup>***d***<sub>***d***</sub><sub>***d***</sub>***d***<sub>***d***</sup>***d***<sub>***d***</sub>***d***<sub>**</u></sub></sub></sub></sub></sub></sub></sub></sub></sub></sub></sub>

(17.) 
$$
\frac{\partial U}{\partial x} = \frac{V}{v} \frac{\partial u}{\partial x} \text{ und } \frac{\partial U}{\partial y} = \frac{V}{v} \frac{\partial u}{\partial y}
$$

sein. Setzt man nun

$$
\frac{\partial x}{\partial x} - v \frac{\partial x}{\partial x}
$$
 and 
$$
\frac{\partial y}{\partial y} - v
$$
  
sein. Setzt man nun  
(18.)  $u = \varphi(x, y)$ ,  $U = \varphi(x, y)$ ,  
so kann man *u* aus der ersten dieser beiden

(18.)  $u = \varphi(x, y), \quad U = \varPhi(x, y),$ <br>so kann man *y* aus der ersten dieser beiden Gleichungen aus-<br>rechnen und in die zweite einsetzen. Dadurch erhält man (18.)  $u = \varphi(x, y), \quad U = \varPhi(x, y),$ <br>
so kann man y aus der ersten dieser beiden Gleich<br>
rechnen und in die zweite einsetzen. Dadurch erhäl $(19.) \qquad y = \psi(x, u), \quad U = \varPhi[x, \psi(x, u)] = F(x, u).$ <br>
Dies giebt (19.)  $y$ <br>Dies giebt rechnen und in die zweite einsetzen. Dadurch erhält man (19.)  $y = \psi(x, u), \quad U = \Phi[x, \psi(x, u)] = F(x, u).$ *dU \_V du \_ dF du*

These  
\n
$$
(20.)
$$
\n
$$
\frac{\partial U}{\partial x} = \frac{V}{v} \frac{\partial u}{\partial x} = \frac{\partial F}{\partial x} + \frac{\partial F}{\partial u} \frac{\partial u}{\partial x},
$$
\n
$$
(21.)
$$
\n
$$
\frac{\partial U}{\partial y} = \frac{V}{v} \frac{\partial u}{\partial y} = \frac{\partial F}{\partial u} \frac{\partial u}{\partial y},
$$
\nfolglich ist

(21.) 
$$
\frac{\partial U}{\partial y} = \frac{V}{v} \frac{\partial u}{\partial y} = \frac{\partial F}{\partial u} \frac{\partial u}{\partial y}
$$

folglich ist

(21.) 
$$
\frac{\partial \phi}{\partial y} = \frac{v}{v} \frac{\partial u}{\partial y} = \frac{\partial u}{\partial u} \frac{\partial u}{\partial y};
$$
   
 
$$
\frac{V}{v} = \frac{\partial F}{\partial u} \quad \text{und} \quad \frac{\partial F}{\partial x} = 0,
$$

(22.)  $\qquad \frac{V}{v} = \frac{\partial F}{\partial u} \text{ und } \frac{\partial F}{\partial x} = 0,$ <br>d. h.  $U = F(x, u)$  und deshalb auch  $\frac{V}{v} = \frac{\partial F}{\partial u} \text{ sind Functionen}$ <br>der einzigen Veränderlichen *u*, so dass der einzigen Veränderlichen *u,* so dass (23.)  $\frac{V}{n} = \varphi(u) = C_1$ 

das allgemeine Integral der vorgelegten Differential-Gleichung ist.

### § 84.

## **Beispiele zur Erläuterung.**

**Aufgabe** 1. Man soll die Differential-Gleichung (1.)  $ydx - (x + y)dy = 0$ 

integriren.

**Auflösung.** Da die vorgelegte Differential-Gleichung homogen ist, so setze man  $y = xz$ ; dann ergiebt sich

 $zdx - (1 + z)(xdz + zdx) = 0,$ 

oder

484 § 84. Beispiele zur Erläuterung des integrirenden Factors.

$$
z2dx + (1 + z)xdz = 0, \quad \frac{dx}{x} + (z^{-1} + z^{-2})dz = 0,
$$

(2.) 
$$
1x + 1z - \frac{1}{z} = C
$$
, oder  $1y - \frac{x}{y} = C$ .

In diesem Falle ist also

(3.) 
$$
u = 1y - \frac{x}{y} = C,
$$

(4.) 
$$
du = -\frac{dx}{y} + \frac{(x+y)dy}{y^2} = 0.
$$

Damit Gleichung (1.) diese Form erhält, muss man sie mit  $\frac{1}{v^2}$  multipliciren. Der integrirende Factor ist daher in diesem Beispiele

$$
(5.) \t v = -\frac{1}{y^2}
$$

Aufgabe 2. Man soll die Differential-Gleichung

 $xdy - ydx = 0$  $(6.)$ 

integriren.

Auflösung. Durch Trennung der Variabeln findet man aus dieser Gleichung ohne Weiteres

$$
\frac{dy}{y} - \frac{dx}{x} = 0, \quad y - 1x = 1C,
$$

oder

 $(7)$ 

$$
.)
$$

Bezeichnet man also die Function  $\frac{y}{x}$  mit u, so wird

 $\frac{y}{x} = C.$ 

$$
(8.)\qquad du = \frac{x dy - y dx}{x^2} = 0.
$$

Damit Gleichung (6.) diese Form erhält, muss man sie mit dem integrirenden Factor

$$
v = \frac{1}{x}
$$

multipliciren.

**Aufgabe 3.** Man soll die Differential-Gleichung  $[y(x-y)^2 - xy^3]dx + [x^3y - x(x-y)^2]dy = 0$ integriren.

**Auflösung.** Die vorgelegte Differential-Gleichung kann durch keine der bisher angegebenen Methoden integrirt werden. Multi-

Keine der usner angegebenen methoden  
\nplicitr man sie aber mit dem Factor  
\n(11.)  
\n
$$
v = \frac{1}{xy(x-y)^2},
$$
\nSo

\nsechts is über in

so geht sie über in

(12.) 
$$
\left[\frac{1}{x} - \frac{y^2}{(x-y)^2}\right]dx + \left[\frac{x^2}{(x-y)^2} - \frac{1}{y}\right]dy = 0.
$$

 $\begin{array}{lll}\n\text{Lie} & (x-y)^2 & \text{L}(x-y)^2 & y \text{J}\n\end{array}$  Die linke Seite dieser Gleichung ist das vollständige Differential der Function

The linké setic dieser Gleichung ist das Vollsta  
rential der Function  
(13.) 
$$
u = 1\left(\frac{x}{y}\right) + \frac{xy}{x-y} + C,
$$
wie bereits in § 72, Aufgabe 5 ermittelt worden ist.

Weitere Beispiele für die Bestimmung des integrirenden Factors wurden bereits bei der Integration der linearen Differential-Gleichungen erster Ordnung in § <sup>81</sup> (Aufgabe 7, <sup>8</sup> und 9) ausgeführt.

#### § 85.

### **Bestimmung des integrirenden Factors.**

(Vergl. die Formel-Tabelle Nr. <sup>185</sup> bis 190.)

Die Bedingung, dass  $v(Mdx + Ndy)$  ein vollständiges Differential wird, ist nach Formel Nr. <sup>175</sup> der Tabelle

$$
\frac{\partial(vM)}{\partial y} = \frac{\partial(vN)}{\partial x};
$$

dies giebt

$$
v\frac{\partial M}{\partial y} + M\frac{\partial v}{\partial y} = v\frac{\partial N}{\partial x} + N\frac{\partial v}{\partial x},
$$

oder

dies giebt  
\n
$$
v\frac{\partial M}{\partial y} + M\frac{\partial v}{\partial y} = v\frac{\partial N}{\partial x} + N\frac{\partial v}{\partial x},
$$
\noder  
\n(1.)  
\n
$$
M\frac{\partial v}{\partial y} - N\frac{\partial v}{\partial x} = v\left(\frac{\partial N}{\partial x} - \frac{\partial M}{\partial y}\right)
$$

Diese Bedingung ist *nothwendig,* aber auch *hinreichend* dafür, dass *<sup>v</sup>* ein *integrirender Factor* ist, und zwar ist Gleichung (1.) eine *partielle* Differential-Gleichung für *v,* denn sie enthält 486 § 85. Bestimmung des integrirenden Factors.<br>
Diese Bedingung ist *nothwendig*, aber auch *himreichend* da-<br>
für, dass v ein *integrirender Factor* ist, und zwar ist Gleichung<br>
(1.) eine *partielle* Differential-Gleich die partiellen Ableitungen  $\overline{\partial x}$  und  $\overline{\partial y}$ . Man kann schon daraus<br>entnehmen, dass die Integration dieser partiellen Differentialentnehmen, dass die Integration dieser partiellen Differential-<br>Gleichung im Allgemeinen schwieriger sein wird als die Integration der ursprünglich gegebenen Differential - Gleichung

$$
Mdx + Ndy = 0.
$$

Es giebt aber mehrere Fälle, wo die Bestimmung von *<sup>v</sup>* ausführbar ist. Von diesen Fällen sollen hier einige hervorgehoben werden.

Fall. *Der integrirende Factor v sei eine Function von x*<br> *i*, es sei also *allein,* es sei also **1. Fall.** Der integrirende Factor v se<br> *allein*, es sei also<br>
(2.)  $\frac{\partial v}{\partial y} = 0, \quad \frac{\partial v}{\partial x} = \frac{dv}{dx}$ 

(2.) 
$$
\frac{\partial v}{\partial y} = 0, \quad \frac{\partial v}{\partial x} = \frac{dv}{dx}.
$$

Unter dieser Voraussetzung geht Gleichung (1.) über in

$$
-N\frac{dv}{dx} = v\left(\frac{\partial N}{\partial x} - \frac{\partial M}{\partial y}\right),
$$

oder

$$
\frac{\partial y}{\partial y} = 0, \quad \frac{\partial x}{\partial x} = \frac{1}{dx}.
$$
  
disser Voraussetzung geht Gleichur  

$$
= N \frac{dv}{dx} = v \left( \frac{\partial N}{\partial x} - \frac{\partial M}{\partial y} \right),
$$

$$
\frac{1}{v} \frac{dv}{dx} = -\frac{1}{N} \left( \frac{\partial N}{\partial x} - \frac{\partial M}{\partial y} \right).
$$

Die linke Seite dieser Gleichung ist eine Function der einzigen Veränderlichen *a,* folglich muss es auch die rechte Seite (3.)  $\frac{1}{v} \frac{dv}{dx} = -\frac{1}{N} \left( \frac{\partial N}{\partial x} - \frac{\partial M}{\partial y} \right)$ .<br>Die linke Seite dieser Gleichung ist eine Function der ein<br>zigen Veränderlichen *x*, folglich muss es auch die rechte Seit<br>sein. Ist also der Ausdruck  $\frac{1}{N} \left($ sein. Ist also der Ausdruck  $\frac{1}{N} \left( \frac{\partial x}{\partial x} - \frac{\partial x}{\partial y} \right)$  von *y* unabhängig,<br>so findet man einen integrirenden Factor *v* aus Gleichung (3.); es wird nämlich  $\frac{1}{v} \frac{dv}{dx} = -\frac{1}{N} \left( \frac{\partial N}{\partial x} - \frac{\partial M}{\partial y} \right)$ .<br>
ite dieser Gleichung ist eine Function<br>
then *x*, folglich muss es auch die rechter<br>
ar Ausdruck  $\frac{1}{N} \left( \frac{\partial N}{\partial x} - \frac{\partial M}{\partial y} \right)$  von *y* una<br>
en integrirenden Fa (4.) **l**<sub>*v*</sub> =  $\int_{0}^{x} \frac{\partial N}{\partial x} dx$  =  $\int_{0}^{x} \frac{\partial M}{\partial y} dy$  on y unabso findet man einen integrirenden Factor v aus Gleichum es wird nämlich<br>
(4.)  $1v = -\int_{0}^{x} \left(\frac{\partial N}{\partial x} - \frac{\partial M}{\partial y}\right) \frac{dx}{N}$ ,  $v = e^{-\int_{0}^{x} \left(\frac{\partial N}{\partial x$ 

$$
(4.) \qquad 1v = -\int \left(\frac{\partial N}{\partial x} - \frac{\partial M}{\partial y}\right) \frac{dx}{N}, \quad v = e^{-\int \left(\frac{\partial N}{\partial x} - \frac{\partial M}{\partial y}\right) \frac{dx}{N}}.
$$

#### **Beispiel.**

**Aufgabe 1.** Man soll die Differential - Gleichung (5.)  $(x^2y + y + 1)dx + (x + x^3)dy = 0$ integriren.

**Auflösung.** Hier ist

$$
\text{Multiplying. Here is: } \frac{1}{N} \left( \frac{\partial N}{\partial x} - \frac{\partial M}{\partial y} \right) = \frac{(1 + 3x^2) - (x^2 + 1)}{x + x^3} = \frac{2x}{1 + x^2},
$$

folglich wird nach Gleichung (3.)

(7.) 
$$
\frac{dv}{v} = -\frac{2xdx}{1+x^2}, \quad v = -1(1+x^2), \quad v = \frac{1}{1+x^2}.
$$

 $I + x$ <br>Indem man Gleichung (5.) mit diesem integrirenden Factor <sup>v</sup> multiplicirt, erhält man .) m<br> $\frac{1}{1-x^2}$ 

(8.) 
$$
du = \left(y + \frac{1}{1 + x^2}\right)dx + xdy = 0,
$$

also

(9.) 
$$
u = \int x dy + \varphi(x) = xy + \varphi(x) = C,
$$

(9.)  $u = \int x dy + \varphi(x) = xy + \varphi(x) = C$ ,<br>wobei  $\varphi(x)$  eine Function der einzigen Veränderlichen *x* ist, die man aus der Gleichung

(10.) 
$$
\frac{\partial u}{\partial x} = y + \frac{d\varphi(x)}{dx} = y + \frac{1}{1+x^2}
$$

findet, und zwar wird

(10.)

\n
$$
\frac{\partial u}{\partial x} = y + \frac{d\varphi(x)}{dx} = y + \frac{1}{1+x^2}
$$
\nfindet, und zwar wird

\n
$$
(11.)
$$
\n
$$
d\varphi(x) = \frac{dx}{1+x^2}, \quad \varphi(x) = \arctg x,
$$
\nfolelich ist

folglich ist

(12.) 
$$
u = xy + \arctg x = C.
$$

II. **Fall.** *Der integrirende Factor <sup>v</sup> sei eine Function von <sup>y</sup>* **II. Fall.** Der<br>*allein*, es sei also *dx* = *dy* + arctg*x* = *C*.<br> **differentially**<br> **different conducts** Factor v sei eine Function void<br>  $\frac{\partial v}{\partial x} = 0$ ,  $\frac{\partial v}{\partial y} = \frac{dv}{dy}$ .<br>
Unter dieser Voraussetzung geht Gleichung (1.) über in

$$
1 + x2
$$
  
  $u = xy + \arctg x =$   
  $tegrirende Factor \ v \ s$   
 $\frac{\partial v}{\partial x} = 0, \quad \frac{\partial v}{\partial y} = \frac{dv}{dy}.$   
  $\frac{\partial v}{\partial y} = \frac{dv}{dy}.$ 

integrirende Factor v sei  
\n
$$
\frac{\partial v}{\partial x} = 0, \quad \frac{\partial v}{\partial y} = \frac{dv}{dy}.
$$
\n
$$
\text{oraussetzung:} \quad \text{gelt Gleichi}
$$
\n
$$
M\frac{dv}{dy} = v\left(\frac{\partial N}{\partial x} - \frac{\partial M}{\partial y}\right),
$$
\n
$$
1 \quad dv = 1 \quad \text{(ON)} \quad \partial M
$$

oder

$$
M \frac{dy}{dy} = v \left(\frac{\partial x}{\partial x} - \frac{\partial y}{\partial y}\right),
$$
  
oder  
(13.)  

$$
\frac{1}{v} \frac{dv}{dy} = \frac{1}{M} \left(\frac{\partial N}{\partial x} - \frac{\partial M}{\partial y}\right)
$$
  
Die linkse Soite dieser Gleichung ist eine

Die linke Seite dieser Gleichung ist eine Function der einzigen Veränderlichen *y,* folglich muss es auch die rechte sein.

<sup>1</sup> */ON OM* Ist also der Ausdruck — (—------- . *<sup>M</sup> \ Ox* Oy, von *<sup>x</sup>* unabhängig, so Ist also der Ausdruck  $\overline{M}(\overline{\partial x} - \overline{\partial y})$  von *x* unabhangig, so<br>findet man einen integrirenden Factor *v* aus Gleichung (13.); es wird nämlich 488 § 85. Bestimmung des integrirenden Factors.<br>
Ist also der Ausdruck  $\frac{1}{M}\left(\frac{\partial N}{\partial x} - \frac{\partial M}{\partial y}\right)$  von x unabh<br>
findet man einen integrirenden Factor v aus Gleicht<br>
es wird nämlich<br>
(14.)  $1v = \int \left(\frac{\partial N}{\partial x} - \frac{\partial M}{\partial$ (14.)  $\begin{aligned} M \setminus \mathcal{O}x & \mathcal{O}y \\ \text{d}y & \text{and} \\ \text{d}z & \text{and} \\ \text{d}z & \text{and} \\ \text{d}z & \text{and} \\ \text{d}z & \text{and} \\ \text{d}z & \text{and} \\ \text{d}z & \text{and} \\ \text{d}z & \text{and} \\ \text{d}z & \text{and} \\ \text{d}z & \text{and} \\ \text{d}z & \text{and} \\ \text{d}z & \text{and} \\ \text{d}z &$ 

(14.) 
$$
1v = \int \left(\frac{\partial N}{\partial x} - \frac{\partial M}{\partial y}\right) \frac{dy}{M}, \quad v = e^{\int \left(\frac{\partial N}{\partial x} - \frac{\partial M}{\partial y}\right) \frac{dy}{M}}.
$$

#### **Beispiel.**

**Aufgabe 2.** Man soll die Differential - Gleichung (15.)<br> $(xy^2 - y^3)dx + (1 - xy^2)dy = 0$  $(xy^2 - y^3)dx + (1 - xy^2)dy = 0$ integriren.

**Auflösung.** Hier ist

(15.) 
$$
(xy^{2} - y^{3})dx + (1 - xy^{2})dy = 0
$$
integriren.  
 **Auflösung.** Hier ist  
(16.) 
$$
\frac{1}{M} \left( \frac{\partial N}{\partial x} - \frac{\partial M}{\partial y} \right) = \frac{-y^{2} - 2xy + 3y^{2}}{y^{2}(x - y)} = -\frac{2}{y},
$$
 folglich wird nach Gleichung (14.)

(17.) 
$$
1v = -21y, \quad v = \frac{1}{y^2}
$$

Indem man Gleichung (15.) mit diesem integrirenden Factor *<sup>v</sup>* multiplicirt, erhält man

(18.) 
$$
du = (x - y)dx + \left(\frac{1}{y^2} - x\right)dy = 0,
$$

also

v multiplicity, erhält man  
\n(18.) 
$$
du = (x - y)dx + \left(\frac{1}{y^2} - x\right)dy = 0,
$$
\nalso  
\n(19.) 
$$
u = \int (x - y)dx + \varphi(y) = \frac{x^2}{2} - xy + \varphi(y) = C,
$$
\nwolei  $\varphi(y)$  eine Function der einzigen Veränderlichen  $y$ .

wobei  $q(y)$  eine Function der einzigen Veränderlichen *y* ist, die man aus der Gleichung<br>
(20.)  $\frac{\partial u}{\partial y} = -x + q'(y) = \frac{1}{y^2} - x$ man aus der Gleichung

(20.) 
$$
\frac{\partial u}{\partial y} = -x + \varphi'(y) = \frac{1}{y^2} - x
$$

findet, und zwar wird  
(21.) 
$$
\varphi'(y)dy = \frac{dy}{y^2}, \quad \varphi(y) = -\frac{1}{y},
$$

folglich ist

folglich ist  
(22.) 
$$
u = \frac{x^2}{2} - xy - \frac{1}{y} = C,
$$

oder

(22a.) 
$$
x^2y - 2xy^2 - 2Cy - 2 = 0.
$$

III. Fall. Der integrirende Factor sei eine Function der einzigen Veränderlichen  $z = xy$ ; es sei also

$$
\frac{\partial v}{\partial x} = y \frac{dv}{dz}, \ \frac{\partial v}{\partial y} = x \frac{dv}{dz}.
$$

Unter dieser Voraussetzung geht Gleichung (1.) über in

$$
(xM - yN)\frac{dv}{dz} = v\left(\frac{\partial N}{\partial x} - \frac{\partial M}{\partial y}\right),\,
$$

oder

(23.) 
$$
\frac{1}{v} \frac{dv}{dz} = \frac{1}{xM - yN} \left( \frac{\partial N}{\partial x} - \frac{\partial M}{\partial y} \right)
$$

Die linke Seite dieser Gleichung ist eine Function der einzigen Veränderlichen z, folglich muss es auch die rechte Seite sein. Ist also  $\frac{1}{xM-yN} \Big( \frac{\partial N}{\partial x} - \frac{\partial M}{\partial y} \Big)$  nur abhängig von  $xy = z$ , so findet man einen integrirenden Factor  $v$  aus Gleichung  $(23.);$ es wird nämlich

(24.) 
$$
1v = \int \left(\frac{\partial N}{\partial x} - \frac{\partial M}{\partial y}\right) \frac{dz}{xM - yN},
$$

$$
v = e^{\int \left(\frac{\partial N}{\partial x} - \frac{\partial M}{\partial y}\right) \frac{dz}{xM - yN}}.
$$

#### Beispiel.

Aufgabe 3. Man soll die Differential-Gleichung  $(y + xy^2)dx + (x - x^2y)dy = 0$  $(26.)$ integriren.

Auflösung. Hier ist

(27.) 
$$
\frac{\partial N}{\partial x} - \frac{\partial M}{\partial y} = (1 - 2xy) - (1 + 2xy) = -4xy,
$$

(28.)  $xM - yN = (xy + x^2y^2) - (xy - x^2y^2) = 2x^2y^2$ , folglich wird

(29.) 
$$
\frac{1}{xM-yN} \left( \frac{\partial N}{\partial x} - \frac{\partial M}{\partial y} \right) = -\frac{2}{xy} = -\frac{2}{z}
$$

eine Function von  $z = xy$  allein, so dass man aus den Gleichungen  $(24.)$  und  $(25.)$ 

489

\n- 490 § 85. Bestimmung des integrirenden Factors.
\n- (30.) 
$$
1v = -2 \int \frac{dz}{z} = -21z
$$
, oder  $v = \frac{1}{z^2} = \frac{1}{x^2y^2}$ findet. Multiplicit man Gleichung (26.) mit diesem integrirenden Factor, so ergiebt sich
\n

Factor, so ergiebt sich

(31.) 
$$
du = \left(\frac{1}{x^2y} + \frac{1}{x}\right)dx + \left(\frac{1}{xy^2} - \frac{1}{y}\right)dy = 0,
$$

findet. Multiplicit man Gleichung (26.) mit diesem integrirender  
\nFactor, so ergiebt sich  
\n(31.) 
$$
du = \left(\frac{1}{x^2y} + \frac{1}{x}\right)dx + \left(\frac{1}{xy^2} - \frac{1}{y}\right)dy = 0,
$$
\n(32.) 
$$
u = \int \left(\frac{1}{x^2y} + \frac{1}{x}\right)dx + \varphi(y) = -\frac{1}{xy} + 1x + \varphi(y) = C,
$$

wobei g(y) eine Function der einzigen Veränderlichen *<sup>y</sup>* ist, die man aus der Gleichung

(33.) 
$$
\frac{\partial u}{\partial y} = \frac{1}{xy^2} + \varphi'(y) = \frac{1}{xy^2} - \frac{1}{y}
$$

findet; und zwar wird

findet; und zwar wird  
(34.) 
$$
\varphi'(y)dy = -\frac{dy}{y}, \quad \varphi(y) = -1y,
$$

folglich ist

$$
u = 1x - 1y - \frac{1}{xy} = C,
$$

oder

(35.) 
$$
1\left(\frac{x}{y}\right) - \frac{1}{xy} = C.
$$

**SV. Fall.** *Der inteyrirende Factor sei eine Functiotz der* **1V. Fall.** Der integrirende Factor se<br> *einzigen Veränderlichen*  $z = \frac{y}{x}$ ; es sei also (35.)  $1\left(\frac{x}{y}\right) - \frac{1}{xy} = C.$ <br> **IV. Fall.** Der integrirende Factor sei<br>
einzigen Veründerlichen  $z = \frac{y}{x}$ ; es sei also<br>
(36.)  $\frac{\partial v}{\partial x} = -\frac{y}{x^2} \frac{dv}{dx}, \frac{\partial v}{\partial y} = \frac{1}{x} \frac{dv}{dx}$ <br>
Unter dieser Voraussetzung geht Gle

(36.) 
$$
\frac{\partial v}{\partial x} = -\frac{y}{x^2} \frac{dv}{dz}, \frac{\partial v}{\partial y} = \frac{1}{x} \frac{dv}{dz}.
$$

Unter dieser Voraussetzung geht Gleichung (1.) über in

$$
\frac{\partial v}{\partial x} = -\frac{y}{x^2} \frac{dv}{dz}, \frac{\partial v}{\partial y} = \frac{1}{x} \frac{dv}{dz}.
$$
  
ser Voraussetzung geht Gleichung  

$$
\frac{xM + yN}{x^2} \frac{dv}{dz} = v \left( \frac{\partial N}{\partial x} - \frac{\partial M}{\partial y} \right),
$$

oder

Under dieser Voraussetzung geht Gleichung

\n
$$
\frac{xM + yN}{x^2} \frac{dv}{dz} = v \left( \frac{\partial N}{\partial x} - \frac{\partial M}{\partial y} \right),
$$
\noder

\n
$$
(37.) \qquad \frac{1}{v} \frac{dv}{dz} = \frac{x^2}{xM + yN} \left( \frac{\partial N}{\partial x} - \frac{\partial M}{\partial y} \right).
$$

*x*<sup>*M*</sup> + *y*<sup>*N*</sup> *dv*  $\frac{dv}{dz} = v\left(\frac{\partial N}{\partial x} - \frac{\partial M}{\partial y}\right)$ ,<br>
oder<br>
(37.)  $\frac{1}{v} \frac{dv}{dz} = \frac{x^2}{xM + yN} \left(\frac{\partial N}{\partial x} - \frac{\partial M}{\partial y}\right)$ .<br>
Die linke Seite dieser Gleichung ist eine Function der ein-<br>
zigen Veränderlichen *z*, f

§ 85. Bestimmung des integrirenden Factors.

Ist also  $\frac{x^2}{xM+yN} \left( \frac{\partial N}{\partial x} - \frac{\partial M}{\partial y} \right)$  nur abhängig von  $\frac{y}{x} = z$ , so findet man einen integrirenden Factor  $v$  aus Gleichung (37.); es wird nämlich

(38.) 
$$
1v = \int \left(\frac{\partial N}{\partial x} - \frac{\partial M}{\partial y}\right) \frac{x^2 dz}{xM + yN},
$$

$$
v = e^{\int \left(\frac{\partial N}{\partial x} - \frac{\partial M}{\partial y}\right) \frac{x^2 dz}{xM + yN}}.
$$

 $(39.)$ 

### Beispiel.

Aufgabe 4. Man soll die Differential-Gleichung

(40.) 
$$
\left[3x\sin\left(\frac{y}{x}\right) + y\cos\left(\frac{y}{x}\right)\right]dx - x\cos\left(\frac{y}{x}\right)dy = 0
$$

integriren.

**Auflösung.** Bezeichnet man  $\frac{y}{x}$  mit z, so wird in diesem Falle

$$
\frac{x^2}{xM+yN} = \frac{x^2}{(3x^2\sin z + xy\cos z) - xy\cos z} = \frac{1}{3\sin z},
$$
  

$$
\frac{\partial N}{\partial x} - \frac{\partial M}{\partial y} = (-\cos z - z\sin z) - (3\cos z + \cos z - z\sin z) = -5\cos z,
$$
  
also ist

(41.) 
$$
\frac{x^2}{xM + yN} \left( \frac{\partial N}{\partial x} - \frac{\partial M}{\partial y} \right) = -\frac{5 \cos z}{3 \sin z}
$$

eine Function von  $z = \frac{y}{x}$  allein, so dass man aus den Gleichungen  $(38.)$  und  $(39.)$ 

(42.) 
$$
1v = -\frac{5}{3} \int \frac{\cos z dz}{\sin z} = -\frac{5}{3} 1(\sin z), \quad v = \frac{1}{(\sin z)^{\frac{5}{3}}}
$$

findet. Multiplicirt man Gleichung (40.) mit diesem integrirenden Factor  $v$ , so ergiebt sich

(43.) 
$$
du = \left[\frac{3x}{(\sin z)^{\frac{3}{5}}} + \frac{y \cos z}{(\sin z)^{\frac{5}{3}}}\right] dx - \frac{x \cos z dy}{(\sin z)^{\frac{5}{3}}} = 0.
$$

Daraus folgt

(44.) 
$$
u = -\int \frac{x \cos z dy}{(\sin z)^{\frac{5}{3}}} + \varphi(x) = -x^2 \int (\sin z)^{-\frac{5}{3}} \cos z dz + \varphi(x)
$$

$$
= +\frac{3x^2}{2} (\sin z)^{-\frac{3}{3}} + \varphi(x) = \frac{3x^2}{2} \Big[ \sin \Big( \frac{y}{x} \Big) \Big]^{-\frac{3}{3}} + \varphi(x) = C,
$$

wobei  $\varphi(x)$  eine Function der einzigen Veränderlichen x ist, die man aus der Gleichung

(45.) 
$$
\frac{\partial u}{\partial x} = 3x(\sin z)^{-\frac{2}{3}} + y(\sin z)^{-\frac{5}{3}}\cos z + \varphi'(x)
$$

$$
=3x(\sin z)^{-\frac{2}{3}}+y(\sin z)^{-\frac{5}{3}}\cos z
$$

findet. Es wird also  $\varphi'(x) = 0, \varphi(x) = c.$  $(46.)$ 

Dabei kann man die Integrations-Constante 
$$
c
$$
gleich Null setzen, weil man auf der rechten Seite von Gleichung (44.) bereits eine Integrations-Constante  $C$  hinzugefügt hat. Man erhält daher

$$
u = \frac{3x^2}{2} \left[ \sin \left( \frac{y}{x} \right) \right]^{-\frac{3}{3}} = C,
$$

oder

(47.) 
$$
3x^2 = 2C \left[\sin\left(\frac{y}{x}\right)\right]^{\frac{2}{3}}.
$$

Setzt man noch  $8C^3 = 27C_1^2$ , so kann man diese Gleichung auf die Form

(48.) 
$$
x^6 = C_1^2 \sin^2\left(\frac{y}{x}\right), \text{ oder } x^3 = \pm C_1 \sin\left(\frac{y}{x}\right)
$$

bringen.

V. Fall. Der integrirende Factor sei eine Function der einzigen Veränderlichen  $z = x^2 + y^2$ ; es sei also

(49.) 
$$
\frac{\partial v}{\partial x} = 2x \frac{dv}{dz}, \ \frac{\partial v}{\partial y} = 2y \frac{dv}{dz}.
$$

Unter dieser Voraussetzung geht Gleichung (1.) über in

$$
2(yM - xN)\frac{dv}{dz} = v\left(\frac{\partial N}{\partial x} - \frac{\partial M}{\partial y}\right),
$$

oder

492

(50.) 
$$
\frac{1}{v} \frac{dv}{dz} = \frac{1}{2(yM - xN)} \left( \frac{\partial N}{\partial x} - \frac{\partial M}{\partial y} \right).
$$

Die linke Seite dieser Gleichung ist eine Function der einzigen Veränderlichen z, folglich muss es auch die rechte sein. Ist also  $\frac{1}{yM-xN} \left( \frac{\partial N}{\partial x} - \frac{\partial M}{\partial y} \right)$  nur abhängig von  $x^2 + y^2 = z$ , so findet man einen integrirenden Factor  $v$  aus Gleichung (50.); es wird nämlich

(51.) 
$$
1v = \int \left(\frac{\partial N}{\partial x} - \frac{\partial M}{\partial y}\right) \frac{dz}{2(yM - xN)},
$$

(52.) 
$$
v = e^{\int \left(\frac{\partial N}{\partial x} - \frac{\partial M}{\partial y}\right) \frac{dz}{2(yM - xN)}}.
$$

#### Beispiel.

Aufgabe 5. Man soll die Differential-Gleichung  $(a\sqrt{x^2+y^2}-cx)dx + (b\sqrt{x^2+y^2}-cy)dy = 0$  $(53.)$ integriren.

**Auflösung.** Bezeichnet man  $x^2 + y^2$  mit z, so ist in diesem Falle (54.)  $yM - xN = (ayVz - cxy) - (bxVz - cxy) = (ay - bx)Vz$ ,  $\frac{\partial N}{\partial x} - \frac{\partial M}{\partial y} = \frac{bx}{\sqrt{z}} - \frac{ay}{\sqrt{z}} = -\frac{ay - bx}{\sqrt{z}}$  $(55.)$ 

folglich ist

(56.) 
$$
\left(\frac{\partial N}{\partial x} - \frac{\partial M}{\partial y}\right) \frac{1}{yM - xN} = -\frac{1}{z}
$$

eine Function der einzigen Veränderlichen z. Deshalb findet man aus den Gleichungen (51.) und (52.)

(57.) 
$$
1v = -\frac{1}{2} 1z, \quad v = \frac{1}{\sqrt{z}} = \frac{1}{\sqrt{x^2 + y^2}}
$$

Multiplicirt man Gleichung (53.) mit diesem integrirenden Factor  $v$ , so ergiebt sich

(58.) 
$$
du = \left(a - \frac{cx}{\sqrt{x^2 + y^2}}\right)dx + \left(b - \frac{cy}{\sqrt{x^2 + y^2}}\right)dy = 0,
$$
  
(59.)  $u = \int \left(a - \frac{cx}{\sqrt{x^2 + y^2}}\right)dx + \varphi(y) = ax - c\sqrt{x^2 + y^2} + \varphi(y) = C,$ 

493

wobei  $\varphi(y)$  eine Function der einzigen Veränderlichen  $y$  ist, die man aus der Gleichung

(60.) 
$$
\frac{\partial u}{\partial y} = -\frac{cy}{\sqrt{x^2 + y^2}} + \varphi'(y) = b - \frac{cy}{\sqrt{x^2 + y^2}}
$$

findet. Es wird also

(61.) 
$$
\varphi'(y) = b, \quad \varphi(y) = by,
$$

$$
u = ax + bu - c\sqrt{x^2 + v^2} = C.
$$

In ähnlicher Weise kann man noch eine ganze Reihe von besonderen Fällen behandeln, bei denen der integrirende Factor eine Function einer einzigen Veränderlichen z ist, die selbst wieder eine passend gewählte Function von  $x$  und  $y$  sein darf. In allen diesen Fällen ist zuerst der Ausdruck

$$
\frac{\partial N}{\partial x} - \frac{\partial M}{\partial y}
$$

zu bilden. Ist dieser Ausdruck gleich Null, so ist schon

 $Mdx + Ndy$ 

selbst ein vollständiges Differential, ist er aber von Null verschieden, so kann man der Reihe nach versuchen, ob

$$
-\frac{1}{N} \left( \frac{\partial N}{\partial x} - \frac{\partial M}{\partial y} \right) \text{ eine Function von } x \text{ allein,}
$$
  
\n
$$
\frac{1}{M} \left( \frac{\partial N}{\partial x} - \frac{\partial M}{\partial y} \right) , , , , , , y ,
$$
  
\n
$$
, , \frac{1}{xM - yN} \left( \frac{\partial N}{\partial x} - \frac{\partial M}{\partial y} \right) , , , , y , y ,
$$
  
\n
$$
, , \frac{x^2}{xM + yN} \left( \frac{\partial N}{\partial x} - \frac{\partial M}{\partial y} \right) , , , , y , y ,
$$
  
\n
$$
, , \frac{x^2}{xM + yN} \left( \frac{\partial N}{\partial x} - \frac{\partial M}{\partial y} \right) , , , , y , z^2 + y^2 ,
$$

Trifft einer dieser 5 Fälle ein, so kann man nach den anist. gegebenen Regeln den integrirenden Factor leicht bestimmen.

Erwähnt möge noch werden, dass der häufig vorkommende Ausdruck  $xdy = ydx$  die integrirenden Factoren

494

oder

 $\frac{1}{2}$ 

 $\eta$ 

 $\overline{\mathcal{D}}$ 

ehungen erster Ordn

\n
$$
\frac{1}{x^2}, \frac{1}{y^2}, \frac{1}{x^2 + y^2}
$$
\ni aus den Gleichu

besitzt. Es folgt dabei aus den Gleichungen

(63.) 
$$
du_1 = \frac{xdy - ydx}{x^2}
$$
,  $du_2 = \frac{xdy - ydx}{y^2}$ ,  $du_3 = \frac{xdy - ydx}{x^2 + y^2}$   
(64.)  $u_1 = \frac{y}{x}$ ,  $u_2 = -\frac{x}{y}$ ,  $u_3 = \arctg\left(\frac{y}{x}\right)$ .

(64.) 
$$
u_1 = \frac{y}{x}, \quad u_2 = -\frac{z}{y}, \quad u_3 = \arctg\left(\frac{y}{x}\right)
$$

 $u_1 = \frac{y}{x}$ ,  $u_2 = -\frac{x}{y}$ ,  $u_3 = \arctg(\frac{y}{x})$ .<br>
Der Ausdruck  $xdx + ydy$  hat den integrirenden Factor<br>  $\frac{y^2}{y^2}$ , und zwar folgt aus<br>  $du = \frac{xdx + ydy}{x^2 + y^2}$  $\frac{1}{x^2+y^2}$ , und zwar folgt aus

$$
x^2 + y^2
$$
  
(65.)  

$$
du = \frac{xdx + ydy}{x^2 + y^2}
$$

(66.) 
$$
u = \frac{1}{2} (x^2 + y^2).
$$

### § 86.

# **Differential-Gleichungen erster Ordnung höheren Grades.**

Eine Differential-Gleichung erster Ordnung und  $n<sup>ten</sup> Grades$ hat die Form

$$
(1.) \ \ \binom{dy}{dx}^n + P\Big(\frac{dy}{dx}\Big)^{n-1} + Q\Big(\frac{dy}{dx}\Big)^{n-2} + \cdots + T\frac{dy}{dx} + U = 0.
$$

Hierbei bedeuten die Coefficienten *P, Q,... T, <sup>U</sup>* beliebige Functionen von *<sup>x</sup>* und *<sup>y</sup>* oder constante Grössen.

etionen von x und y oder constante Grössen.<br>Denkt man sich nun Gleichung (1.) in Bezug auf  $\frac{dy}{dx}$  aufgelöst, so erhält man *<sup>n</sup>* verschiedene Differential - Gleichungen gelost, so ernalt man *n* verschiedene Dili<br>erster Ordnung und ersten Grades, nämlich

erster Ordnung und ersten Grades, nämlich  
(2.) 
$$
\frac{dy}{dx} = F_1(x, y), \frac{dy}{dx} = F_2(x, y), \cdots \frac{dy}{dx} = F_n(x, y),
$$

wobei  $F_1(x, y)$ ,  $F_2(x, y)$ , ...  $F_n(x, y)$  Functionen von *x* und *y* oder constante Grössen sind.

Durch Integration der Gleichungen (2.) erhält man dann (3.)  $\varphi_1(x, y, c_1) = 0, \quad \varphi_2(x, y, c_2) = 0, \ldots, \varphi_n(x, y, c_n) = 0.$ 

Jede dieser Gleichungen ist ein Integral der Differential-Gleichung (1.). Man kann alle diese Lösungen zusammenfassen,

indem man die Gleichungen (3.) mit einander multiplicirt. Dies giebt

(496 § 86. Differential-Gleichungen erster Ordnung höhere<br>
indem man die Gleichungen (3.) mit einander multipl<br>
giebt<br>
(4.)  $\varphi_1(x, y, c_1) \cdot \varphi_2(x, y, c_2) \cdot \cdot \cdot \varphi_n(x, y, c_n) = 0.$ <br>
Da dieses Product gleich 0 wird, wenn man<br>
F  $\varphi_1(x, y, c_1) \cdot \varphi_2(x, y, c_2) \cdot \cdot \cdot \varphi_n(x, y, c_n) = 0.$ <br>Da dieses Product gleich 0 wird, wenn man *einen* der Da dieses Product gleich 0 wird, wenn man einen der Factoren gleich 0 setzt, so wird die Allgemeinheit der Lösung Factoren gleich 0 setzt, so wird die Allgemeinheit der Lösung nicht beschränkt, wenn man die Integrations-Constanten  $c_1$ ,  $c_2, \ldots, c_n$  alle einander gleich setzt. Dadurch geht Gleichung (4.) über in (4.)  $\varphi_1(x, y, c_1) \cdot \varphi_2(x, y, c_2) \cdot \ldots \varphi_n(x, y, c_n) = 0$ <br>
Da dieses Product gleich 0 wird, wenn ma<br>
Factoren gleich 0 setzt, so wird die Allgemeinheit<br>
nicht beschränkt, wenn man die Integrations-Co<br>  $c_2, \ldots c_n$  alle einand

(4a.) 
$$
\varphi_1(x, y, c) \cdot \varphi_2(x, y, c) \cdot \cdot \cdot \varphi_n(x, y, c) = 0.
$$

Sind z. B. in Gleichung (1.) die Coefficienten  $P$ ,  $Q$ ,  $\ldots$   $T$ ,  $U$ constante Grössen, so gehen die Gleichungen (1.) und (2.) über

nicht beschränkt, wenn man die Integrations-Constanten 
$$
c_1
$$
,  $c_2, \ldots c_n$  alle einander gleich setzt. Dadurch geht Gleichung (4.) über in (4 a.)  $\varphi_1(x, y, c) \cdot \varphi_2(x, y, c) \ldots \varphi_n(x, y, c) = 0.$  Sind z. B. in Gleichung (1.) die Coefficienten  $P, Q, \ldots T, U$  constante Grössen, so gehen die Gleichungen (1.) und (2.) über in (1a.)  $\left(\frac{dy}{dx}\right)^n + P\left(\frac{dy}{dx}\right)^{n-1} + Q\left(\frac{dy}{dx}\right)^{n-2} + \cdots + T\frac{dy}{dx} + U$  $= \left(\frac{dy}{dx} - a_1\right)\left(\frac{dy}{dx} - a_2\right) \cdots \left(\frac{dy}{dx} - a_n\right) = 0.$  Daraus folgen die *n* Differential-Gleichungen (5.)  $\frac{dy}{dx} = a_1, \frac{dy}{dx} = a_2, \cdots \frac{dy}{dx} = a_n,$  wobei  $a_1, a_2, \ldots a_n$  auch constante Grössen sind. Deshalb wird in diesem Falle (6.)  $a_1 = u - a_1x + c = 0, a_2 = u - a_2x + c = 0, \ldots, a_n = u - a_nx + c = 0.$ 

\n Daraus folgen die *n* Differential-Gleichungen (5.)\n

\n\n
$$
\frac{dy}{dx} = a_1, \quad\n \frac{dy}{dx} = a_2, \quad\n \cdots \quad\n \frac{dy}{dx} = a_n,
$$
\n

\n\n A. 1.1.1\n

wobei  $a_1, a_2, \ldots, a_n$  auch constante Grössen sind. Deshalb wird in diesem Falle

(6.)  $q_1 = y - a_1x + c = 0$ ,  $q_2 = y - a_2x + c = 0$ ,  $\ldots$  $q_n = y - a_nx + c = 0$ , oder wobei  $a_1$ <br>
in diesen<br>
(6.)  $\varphi_1 =$ <br>
oder<br>
(6 a.)  $\frac{y}{z}$ <br>
Glei  $\begin{aligned} \varphi_1 = y - a_1 x + c = 0, \ \varphi_2 = y - a_2 x + c = 0, \ ... \varphi_n = y - a_n x + c = \ \frac{y + c}{x} - a_1 = 0, \ \frac{y + c}{x} - a_2 = 0, \ ... \ \frac{y + c}{x} - a_n = 0. \end{aligned}$  $a_1x + c = 0$ ,  $\varphi_2 = y - a_2x + c = 0$ , ...  $\varphi_n =$ <br>  $\frac{+ c}{x} - a_1 = 0$ ,  $\frac{y + c}{x} - a_2 = 0$ , ...  $\frac{y + c}{x}$ <br>
chung (4 a.) geht daher in diesem Falle

(6a.) 
$$
\frac{y+c}{x}-a_1=0
$$
,  $\frac{y+c}{x}-a_2=0$ ,  $\cdots \frac{y+c}{x}-a_n=0$ .

Gleichung (4 a.) geht daher in diesem Falle über in

$$
(7.) \quad \left(\frac{y+c}{x}-a_1\right)\left(\frac{y+c}{x}-a_2\right)\cdots\left(\frac{y+c}{x}-a_n\right)=0,
$$

oder mit Rücksicht auf Gleichung (la.) in

(7 a.) 
$$
\left(\frac{y+c}{x}\right)^n + P\left(\frac{y+c}{x}\right)^{n-1} Q\left(\frac{y+c}{x}\right)^{n-2} + \cdots + T\frac{y+c}{x} + U = 0.
$$

In diesem Falle ist also die Auflösung der Gleichung (1.) In diesem Falle ist also die Auflösung der Gleichung (1. mach  $\frac{dy}{dx}$ , welche mitunter bedeutende algebraische Schwierigkeiten verursachen würde, nicht einmal erforderlich.

### **Beispiele.**

**Aufgabe 1.** Man soll die Differential-Gleichung

**Beispiele.**  
\n**Autgabe 1.** Man soll die Differenti  
\n(8.)  
\n
$$
\left(\frac{dy}{dx}\right)^2 - a^2 = 0
$$
\nintegriren.  
\n**Autliösung.** Aus Gleichung (8.) folg  
\n(9.)  
\n
$$
\frac{dy}{dx} = + a \text{ und } \frac{dy}{dx} =
$$
\nund daraus durch Integration

integriren.

**Auflösung.** Aus Gleichung (8.) folgt zunächst

**Autliösung.** Aus Gleichung (8.) folgt zumä  
(9.) 
$$
\frac{dy}{dx} = + a \text{ und } \frac{dy}{dx} = -a
$$
und dengus drweh. Integration

and daraus durch Integration  
\n
$$
y + c = ax
$$
 und  $y + c = -ax$ ,

oder

\n
$$
y + c = ax
$$
 und  $y + c = -ax$ ,  
\n $(10.)$   $(y + c - ax)(y + c + ax) = (y + c)^2 - a^2x^2 = 0$ .\n

\n\n Aufgabe 2. Man soll die Differential-Gleichung\n

**Augabe 2.** Man soll die Differential-  
(11.) 
$$
\left(\frac{dy}{dx}\right)^3 - 7\frac{dy}{dx} + 6 = 0
$$

integriren.

**Auflösung.** Gleichung (11.) lässt sich auf die Form (10.)  $(y + c - ax)(y + c + ax) = (y + c)^2 - c$ <br> **Aufgabe 2.** Man soll die Differential-Gleich<br>
(11.)  $\left(\frac{dy}{dx}\right)^3 - 7\frac{dy}{dx} + 6 = 0$ <br>
integriren.<br> **Auflösung.** Gleichung (11.) lässt sich auf die (11.)  $\left(\frac{dy}{dx} - 1\right)\left(\frac{dy}{dx} - 2\right)\left(\frac{dy}{dx}$ bringen, folglich erhält man für das allgemeine Integral<br>
(12.)  $(y + c - x)(y + c - 2x)(y + c + 3x) = 0,$ **Auflösung.** Gleichung (11.) lässt sich auf die F(<br>
(11 a.)  $\left(\frac{dy}{dx} - 1\right)\left(\frac{dy}{dx} - 2\right)\left(\frac{dy}{dx} + 3\right) = 0$ <br>
bringen, folglich erhält man für das allgemeine Integ<br>
(12.)  $(y + c - x)(y + c - 2x)(y + c + 3x) = 0,$ <br>
oder integriren.<br> **Auflösung.** Aus Gleichung (8.) f<br>
(9.)  $\frac{dy}{dx} = +a$  und  $\frac{a}{a}$ <br>
and daraus durch Integration<br>
oder<br>
(10.)  $(y + c - ax)(y + c + ax) = 0$ <br> **Aufgabe 2.** Man soll die Differe<br>
(11.)  $\left(\frac{dy}{dx}\right)^3 - 7\frac{dy}{dx} + 6$ <br>
integrire

oder

(12 a.) 
$$
(y + c)^3 - 7x^2(y + c) + 6x^3 = 0.
$$

**Aufgabe 3.** Man soll die Differential-Gleichung

(13.) 
$$
\left(\frac{dy}{dx}\right)^2 = ax
$$

integriren.

**Auflösung.** Aus Gleichung (13.) folgt **Auflösung.** Aus Gleichung (13.) folgt<br>
(14.)  $dy = +\sqrt{ax} dx$  und  $dy = -\sqrt{ax} dx$ (14.)  $dy = +1$ <br>und durch Integration (14.)  $dy = +\sqrt{ax} dx$  und  $dy = -\sqrt{ax} dx$ <br>und durch Integration<br>(15.)  $y + c - \frac{2x}{3}\sqrt{ax} = 0$  und  $y + c + \frac{2x}{3}\sqrt{ax} = 0$ .

(15.) 
$$
y + c - \frac{2x}{3} \sqrt{ax} = 0
$$
 and  $y + c + \frac{2x}{3} \sqrt{ax} = 0$ .

Kiepert, Integral-Rechnung. <sup>32</sup>

Jede dieser beiden Gleichungen kann als Integral der vorgelegten Differential - Gleichung angesehen werden. Indem man die beiden Gleichungen (15.) mit einander multiplicirt, vereinigt man beide Lösungen und erhält

$$
[3(y + c) - 2x\sqrt{ax}][3(y + c) + 2x\sqrt{ax}] = 0,
$$
  
oder

oder

(16.) 
$$
9(y + c)^2 - 4ax^3 = 0
$$

**Aufgabe** 4. Man soll die Differential-Gleichung

| $[3(y + c) - 2x\sqrt{ax}] [3(y + c) + 2]$                          |                           |                 |
|--------------------------------------------------------------------|---------------------------|-----------------|
| (16.)                                                              | $9(y + c)^2 - 4ax^3 = 0.$ |                 |
| <b>Autgabe 4.</b> Man soll die Differential-(17.)                  |                           |                 |
| $\left(\frac{dy}{dx}\right)^2 + 2\frac{x}{y}\frac{dy}{dx} - 1 = 0$ |                           |                 |
| integration.                                                       | <b>Autlösung.</b> Durch   | Autlösung von G |

integriren.

**Auflösung.** Durch Auflösung von Gleichung (17.) nach

**Autlösung.** Durch Auflösung von Gleichung (17.)  
\n
$$
\frac{dy}{dx} \text{ findet man die beiden Werthe}
$$
\n(18.) 
$$
\frac{dy}{dx} = \frac{-x + \sqrt{x^2 + y^2}}{y} \text{ und } \frac{dy}{dx} = \frac{-x - \sqrt{x^2 + y^2}}{y}
$$
\noder  
\n(19.) 
$$
\frac{xdx + ydy}{\sqrt{x^2 + y^2}} = + dx \text{ und } \frac{xdx + ydy}{\sqrt{x^2 + y^2}} = - dx,
$$

(19.) 
$$
\frac{xdx + ydy}{\sqrt{x^2 + y^2}} = + dx \quad \text{und} \quad \frac{xdx + ydy}{\sqrt{x^2 + y^2}} = - dx,
$$

also durch Integration

 $\sqrt{x^2 + y^2} = x + c$  und  $\sqrt{x^2 + y^2} = -x - c$ , oder, wenn man beide Lösungen vereinigt,

0der, wenn man beide Lösungen vereinigt,<br>
(21.)  $(\sqrt{x^2+y^2}-x-c)(\sqrt{x^2+y^2}+x+c)=y^2-2cx-c^2=0$ .  $(\sqrt{x^2+y^2}-x-c)(\sqrt{x^2+y^2}+x+c)=y^2-2c$ <br>**Aufgabe 5.** Man soll die Differential-Gleichung

Aufgabe 5. Man soll die Differential-Gleichung

(20.) 
$$
\sqrt{x^2 + y^2} = x + c \quad \text{und} \quad \sqrt{x^2 + y^2} = -x - c,
$$
\noder, wenn man beide Lösungen vereinigt,\n(21.) 
$$
(\sqrt{x^2 + y^2} - x - c) (\sqrt{x^2 + y^2} + x + c) = y^2 - 2cx -
$$
\n**Autgabe 5.** Man soll die Differential-Gleichung\n(22.) 
$$
(a^2 - x^2) \left(\frac{dy}{dx}\right)^3 + bx(a^2 - x^2) \left(\frac{dy}{dx}\right)^2 - \frac{dy}{dx} - bx = 0
$$
\nintegriren.\n\n**Autlösung.** Durch Auflösung der Gleichung (22.)\nerhält man die drei Differential-Gleichungen\n(23.) 
$$
\frac{dy}{dx} = -bx, \quad \frac{dy}{dx} = +\frac{1}{\sqrt{a^2 - x^2}}, \quad \frac{dy}{dx} = -\frac{1}{\sqrt{a^2 - x^2}}
$$
\nund findet daraus durch Integration

**Auflösung.** Durch Auflösung der Gleichung (22.) nach  $\frac{dy}{dx}$ erhält man die drei Differential-Gleichungen

(23.) 
$$
\frac{dy}{dx} = -bx, \frac{dy}{dx} = +\frac{1}{\sqrt{a^2 - x^2}}, \frac{dy}{dx} = -\frac{1}{\sqrt{a^2 - x^2}}
$$

und findet daraus durch Integration

(24.) 
$$
y + c = -\frac{bx^2}{2}
$$
,  $y + c = \arcsin(\frac{x}{a})$ ,  $y + c = -\arcsin(\frac{x}{a})$ .

#### § 87. Integration durch Differentiation. 499

Indem man diese drei Lösungen vereinigt, ergiebt sich die Gleichung

$$
\left(y + c + \frac{bx^2}{2}\right)\left[y + c - \arcsin\left(\frac{x}{a}\right)\right]\left[y + c + \arcsin\left(\frac{x}{a}\right)\right] = 0,
$$
  
oder  
(25.) 
$$
(y + c)^3 + \frac{bx^2}{2}(y + c)^2 - \left[\arcsin\left(\frac{x}{a}\right)\right]^2(y + c) - \frac{bx^2}{2}\left[\arcsin\left(\frac{x}{a}\right)\right]^2 = 0
$$

#### § 87.

### **Integration durch Differentiation.**

(Vergl. die Formel - Tabelle Nr. <sup>191</sup>—194a.)

Es war schon in dem vorhergehenden Paragraphen erwähnt worden, dass die Auflösung der Differential - Gleichungen erster worden, dass die Auflosung der Dinerential-Gleichungen erster<br>Ordnung höheren Grades nach  $\frac{dy}{dx}$  häufig auf grosse algebraische Ordnung höheren Grades nach  $\frac{dy}{dx}$  häufig auf grosse algebraische<br>Schwierigkeiten stösst. Es sollen deshalb hier noch einige Fälle Schwierigkeiten stösst. Es sollen deshalb hier noch einige Fälle untersucht werden, bei denen man die Integration durch andere Mittel ausführen kann.

Mittel ausführen kann.

\nDer Kürze wegen möge hierbei

\n(1.)

\n
$$
\frac{dy}{dx} = p, \text{ also } dy = pdx
$$

gesetzt werden.

**I. Fall.** *Die Differential- Gleichung enthalte <sup>y</sup> gar nicht und sei auflösbar nach x*; die Gleichung habe also die Form (2.)<br> $x = q(p)$ ;  $x = \varphi(p);$ dann findet man durch Differentiation (3.)  $dx = \varphi'(p)dp$ , oder mit Rücksicht auf Gleichung (1.) (4.)  $pdx = dy = \varphi'(p) \cdot pdp,$ (5.)  $y = \int \varphi'(p) \cdot p dp + C.$ 

Indem man aus den Gleichungen (2.) und (5.) die Grösse *<sup>p</sup>* eliminirt, erhält man die gesuchte Gleichung zwischen *<sup>x</sup>* und *y.*

32\*

### **Beispiele.**

**Aufgabe 1.** Man soll die Differential - Gleichung (6.)  $x = 4p^3 - 6p^2 + 12p - 15$ integriren.

**Auflösung.** Indem man Gleichung **(6.)** differentiirt, erhält man die Gleichungen

(7.)  $dx = (12p^2 - 12p + 12)dp$ ,

(8.) 
$$
dy = (12p^3 - 12p^2 + 12p)dp,
$$

also

(9.)  $y = 3p^4 - 4p^3 + 6p^2 + C$ .

Durch Elimination der Grösse *<sup>p</sup>* aus den Gleichungen (6.) und (9.) findet man dann die gesuchte Gleichung zwischen *<sup>x</sup>* und *y.*

**Aufgabe 2.** Man soll die Differential-Gleichung (10.)  $x = \arcsin p - \sqrt{1 - p^2}$ 

integriren.

**Auflösung.** Indem man Gleichung (10.) differentiirt, erhält man die Gleichungen

man die Gleichungen  
\n(11.) 
$$
dx = \left(\frac{1}{\sqrt{1-p^2}} + \frac{p}{\sqrt{1-p^2}}\right) dp,
$$
\n(12.) 
$$
dy = \left(\frac{p}{\sqrt{1-p^2}} + \frac{p^2}{\sqrt{1-p^2}}\right) dp,
$$
\nalso mit Rücksicht auf die Formeln Nr. 25 und 77 der Tabelle

(11.) 
$$
ax = \left(\frac{p}{\sqrt{1-p^2}} + \frac{p^2}{\sqrt{1-p^2}}\right) dp
$$
  
(12.) 
$$
dy = \left(\frac{p}{\sqrt{1-p^2}} + \frac{p^2}{\sqrt{1-p^2}}\right) dp
$$

(13.)  $y = -\sqrt{1-p^2} - \frac{p}{2}\sqrt{1-p^2} + \frac{1}{2}\arcsin p + C$ ,

oder

(14.) 
$$
2y - x = 2C - (1+p)\sqrt{1-p^2}.
$$

**II. Fall.** *Die Differential- Gleichung enthalte <sup>x</sup> gar nicht und sei auflösbar nach y,* die Gleichung habe also die Form (15.)  $y = \varphi(p);$ 

dann findet man durch Differentiation mit Rücksicht auf Gleichung (1.)

§ 87. Integration durch Differentiation. 501

(16.) 
$$
dy = pdx = \varphi'(p)dp,
$$

(17.) 
$$
dx = \frac{\varphi'(p)dp}{p},
$$

$$
\mathbf{also} \qquad \qquad
$$

also  
(18.) 
$$
x = \int \frac{\varphi'(p) dp}{p} + C.
$$

Indem man aus den Gleichungen (15.) und (18.) die Grösse *<sup>p</sup>* eliminirt, findet man die gesuchte Gleichung zwischen *<sup>x</sup>* und y.

#### **Beispiele.**

**Aufgabe 3.** Man soll die Differential-Gleichung

(19.) 
$$
y = \frac{2a}{1 + p^2}
$$

 $\overline{\phantom{a}}$ 

integriren.

**Auflösung.** Durch Differentiation findet man aus Gleichung (19.)

(20.) 
$$
dy = pdx = -\frac{4apdp}{(1+p^2)^2},
$$
  
(21.) 
$$
dx = -\frac{4adp}{(1+p^2)^2}.
$$

$$
(1 + p2)2
$$
  
 Dies giebt nach Formel Nr. 109 der Tabelle  
(22.)  $x = -4a \int \frac{dp}{(1 + p2)2} = -2a \left(\frac{p}{1 + p2} + \arctan p\right) + C.$ 

Setzt man

$$
\text{man} \quad C - a\pi = x_0, \quad p = \text{ctg}\Big(\frac{t}{2}\Big) = \text{tg}\Big(\frac{\pi - t}{2}\Big),
$$

also

$$
\frac{2}{1+p^2} = 2\sin^2\left(\frac{t}{2}\right) = 1 - \cos t, \frac{2p}{1+p^2} = \sin t, \ \pi - t = 2\arctan p,
$$
\nso gehen die Gleichungen (19.) und (22.) über in  
\n(19a.)  
\n
$$
y = a(1 - \cos t),
$$
\n
$$
x = a(t - \pi - \sin t) + C,
$$

oder

$$
x - x_0 = a(t - \sin t).
$$

dar. Das allgemeine Integral stellt also eine Schaar von *Cykloiden*

<sup>502</sup> § 87. Integration durch Differentiation.

**Aufgabe 4.** Man soll die Differential-Gleichung

$$
(23.)\qquad \qquad y = \frac{\sqrt{a^2 - p^2}}{a^2 p}
$$

integriren.

integriren.

\nAutlösung. Durch Differentiation folgt aus Gleichung (23.)

\n(24.)

\n
$$
dy = pdx = -\frac{dp}{p^2\sqrt{a^2 - p^2}},
$$
\n(41)

\nAns.

(25.) 
$$
dx = -\frac{ap}{p^3 \sqrt{a^2 - p^2}}
$$

also nach Formel Nr. 82 und 28 der Tabelle

(24.) 
$$
ay = pax = -\frac{dp}{p^2\sqrt{a^2 - p^2}},
$$
\n(25.) 
$$
dx = -\frac{dp}{p^3\sqrt{a^2 - p^2}},
$$
\nalso nach Formel Nr. 82 und 28 der Tabelle  
\n(26.) 
$$
x - x_0 = \frac{\sqrt{a^2 - p^2}}{2a^2p^2} - \frac{1}{2a^2}\int \frac{dp}{p\sqrt{a^2 - p^2}} -\frac{\sqrt{a^2 - p^2}}{2a^2p^2} = \frac{\sqrt{a^2 - p^2}}{2a^2p^2} + \frac{1}{2a^3} \left[ \left( \frac{a + \sqrt{a^2 - p^2}}{p} \right) \right].
$$
\nDa noch aus Gleichung (23.) folgt, dass

$$
2a^{2}p^{2} \t 2a^{3} \t p
$$
  
Da noch aus Gleichung (23.) folgt, dass  
(27.)  

$$
p = \frac{a}{\sqrt{a^{4}y^{2} + 1}}, \quad \sqrt{a^{2} - p^{2}} = \frac{a^{3}y}{\sqrt{a^{4}y^{2} + 1}}
$$

$$
V a^2 y^2 + 1 \t V a^2 y^2 + 1
$$
  
ist, so findet man aus Gleichung (26.)  
(28.)  $2a^3(x - x_0) = a^2 y \sqrt{a^4 y^2 + 1} + 1(a^2 y + \sqrt{a^4 y^2 + 1}).$ 

**ill. Fall.** *Die Differential-Gleichung enthalte alle drei Grössen x, <sup>y</sup> und p, sei aber nach <sup>x</sup> auflösbar-,* die Gleichung habe also die Form (29.)  $x = f(y, p)$ . *d d differential* • *Gleichung ex*<br> *p*, *sei aber nach x auf lösbo*<br> *differentiirt* u<br> *dx* =  $\frac{dy}{p} = \frac{\partial f}{\partial y} dy + \frac{\partial f}{\partial p} dp$ ,

$$
x = f(y, p).
$$

Indem man diese Gleichung differentürt und Gleichung (1.) htet, erhält man  $dx = \frac{dy}{p} = \frac{\partial f}{\partial y} dy + \frac{\partial f}{\partial p} dp$ , beachtet, erhält man

$$
dx = \frac{dy}{p} = \frac{\partial f}{\partial y} dy + \frac{\partial f}{\partial p} dp,
$$

oder

$$
dx = \frac{dy}{p} = \frac{\partial f}{\partial y} dy + \frac{\partial f}{\partial p} dp,
$$
  
oder  
(30.)
$$
\left(\frac{1}{p} - \frac{\partial f}{\partial y}\right) dy - \frac{\partial f}{\partial p} dp = 0.
$$
 Dies ist eine Differential-Gleichung erster Ordnung zwischen

*y* und *p*, die in Bezug auf  $\frac{dy}{dp}$  nur vom ersten Grade ist und

sich in vielen Fällen leichter integriren lässt als die vorgelegte<br>Differential-Gleichung (29.). Hat man die Integral-Gleichung (31.)  $\varphi(y, p, C) = 0$ gefunden, so folgt durch Elimination von *<sup>p</sup>* aus den Gleichungen (29.) und (31.) die gesuchte Gleichung zwischen *<sup>z</sup>* und *y.*

### **Beispiel.**

**Aufgabe 5.** Man soll die Differential - Gleichung

(32.)  $yp^2 - 2xp + y = 0$ , oder  $x = \frac{y(1+p^2)}{2p}$ integriren. **Auflösung.** Durch Differentiation folgt aus Gleichung (32.)

$$
dx = \frac{dy}{p} = \frac{p(1+p^2)dy - y(1-p^2)dp}{2p^2},
$$

oder

oder  
(33.) 
$$
p(1-p^2)dy + y(1-p^2)dp = (1-p^2)(pdy + ydp) = 0.
$$
  
Diagonal Oleibhman mid lofisdist, indamman (1, 2)

(33.) 
$$
p(1-p^2)dy + y(1-p^2)dp = (1-p^2)(\npdy + ydp) =
$$
 Diese Gleichung wird befriedigt, indem man entweder  
(34.) 
$$
1-p^2 = 0, \text{ also } p = \frac{dy}{dx} = \pm 1,
$$

*oder*

(35.)  $pdy + ydp = 0$ 

setzt. Aus Gleichung (34.) folgt durch Integration<br>
(36.) Setzt. Aus Gleichung (34.) folgt durch Integration

(36.) 
$$
y = \pm x + C
$$

Hier darf aber die Integrations - Constante *<sup>C</sup>* nicht jeden beliebigen Werth haben, denn, wenn man  $p = \pm 1$  in die Gleibeliebigen Werth haben, denn, wenn man  $p = \pm 1$  in die Gleichung (32.) einsetzt, so erkennt man, dass in Gleichung (36.) der Werth der Integrations - Constanten *<sup>C</sup>* gleich <sup>0</sup> sein muss, der Werth der Integrations-Constanten  $C$  gleich 0 sein muss, dass also Gleichung (36.) in

(36 a.)  $y = \pm x$ 

übergeht.

Aus Gleichung (35.) findet man dagegen durch Trennung der Variabein findet<br>  $\frac{dy}{y} + \frac{d}{p}$ <br>
oder (36 a.)  $y = \pm x$ <br>
übergeht.<br>
Aus Gleichung (35.) findet man dagegen durch Tr<br>
der Variabeln<br>
(37.)  $\frac{dy}{y} + \frac{dp}{p} = 0,$ <br>
(38.)  $1y + 1p = 1C$ , oder  $py = C$ , also  $p = \frac{C}{y}$ .

(37.) 
$$
\frac{dy}{y} + \frac{dp}{p} = 0,
$$

*y*

Trägt man diesen Werth von *<sup>p</sup>* in Gleichung (32.) ein, so findet man

(39.)  $y^2 - 2Cx + C^2 = 0.$ 

Diese Gleichung ist das *allgemeine* Integral der vorgelegten Differential - Gleichung und stellt eine *Schaar von Parabeln* dar, welche sämmtlich die beiden durch Gleichung (36a.) dargestellten welche sämmtlich die beiden durch Gleichung (36a.) d<br>geraden Linien in den Punkten mit den Coordinaten<br> $x = C, \quad y = \pm C$ 

$$
x = C, \quad y = \pm C
$$

berühren.

**IV. Fall.** *Die Differential- Gleichung enthalte alle drei* **IV. Fall.** Die Differential-Gleichung enthalte alle drei<br>Grösse x, y und p, sei aber auflösbar nach y; die Gleichung<br>habe also die Form<br>(40.)  $y = f(x, p)$ .<br>Indem man diese Gleichung differentiirt und Gleichung (1.)<br>beachtet habe also die Form

Indem man diese Gleichung differentiirt und Gleichung (1.) htet, erhält man  $dy = pdx = \frac{\partial f}{\partial x} dx + \frac{\partial f}{\partial p} dp$ , beachtet, erhält man

$$
dy = pdx = \frac{\partial f}{\partial x} dx + \frac{\partial f}{\partial p} dp,
$$

oder

beachtet, erhält man  
\n
$$
dy = pdx = \frac{\partial f}{\partial x} dx + \frac{\partial f}{\partial p} dp,
$$
\noder  
\n(41.)  
\n
$$
\frac{\partial f}{\partial p} \frac{dp}{dx} + \left(\frac{\partial f}{\partial x} - p\right) = 0.
$$
\nDies ist eine Differential-Gleichung erster Ordnung zwischen

(40.)  $y = f(x, p).$ 

*x* und *p*, die in Bezug auf  $\frac{dp}{dr}$  nur vom ersten Grade ist und sich in vielen Fällen leichter integriren lässt als die vorgelegte Differential-Gleichung (40.) Hat man die Integral-Gleichung (42.)  $q(x, p, C) = 0$  $q(x, p, C) = 0$ gefunden, so folgt durch Elimination von *<sup>p</sup>* aus den Gleichungen (40.) und (42.) die gesuchte Gleichung zwischen *<sup>x</sup>* und *y.* (42.)  $q(x, p, C) = 0$ <br>
gefunden, so folgt durch Elimination von p aus den<br>
(40.) und (42.) die gesuchte Gleichung zwischen x<br>
Hat die Differential-Gleichung z. B. die Form<br>
(43.)  $y = x \cdot f(p) + q(p)$ ,<br>
so wird mit Rücksicht auf Gl

Hat die Differential - Gleichung z. B. die Form (43.)  $y = x \cdot f(p) + q(p),$ so wird mit Rücksicht auf Gleichung (1.)

(44.) 
$$
\frac{dy}{dx} = p = f(p) + [x \cdot f'(p) + g'(p)] \frac{dp}{dx},
$$

oder

#### § 87. Integration durch Differentiation. 505

(45.) 
$$
[p - f(p)] \frac{dx}{dp} - x \cdot f'(p) = \varphi'(p).
$$

Dies ist aber eine *lineare Differential-Gleichung erster Ordnung,* die man nach den Angaben in § <sup>81</sup> integriren kann. (Vergl. auch Formel Nr. <sup>183</sup> der Tabelle.)

Von besonderem Interesse ist der Fall, wo in der vorhergehenden Entwickelung  $f(p)$  gleich  $p$  ist, wo also die Differential-Gleichung die Form

$$
(46.) \t\t y = px + q(p)
$$

hat. Dann erhält man durch Differentiation

$$
dy = pdx = pdx + xdp + \varphi'(p)dp,
$$

oder

$$
[x + \varphi'(p)]dp = 0.
$$

Diese Gleichung wird befriedigt, indem man entweder

(48.)  $dp = 0$ ,

oder

(49.) 
$$
x + \varphi'(p) = 0
$$

(49.)  $x + \varphi'(p) = 0$ <br>setzt. Aus Gleichung (48.) folgt durch Integration

(49.)

\nsetzt. Aus Gleichung (48.) folgt durch Integrati (50.)

\n
$$
p = \frac{dy}{dx} = C, \text{ also } y = Cx + C_1,
$$

wobei die zweite Integrations-Constante ermittelt wird, indem wobei die zweite Integrations-Constante ermittelt wird, indem<br>man den gefundenen Werth von  $p$  in die Gleichung (46.) einstetzt. Dies giebt man den gefundenen Werth von  $p$  in die Gleicl<br>setzt. Dies giebt<br>(51.)  $y = Cx + \varphi(C)$ , also  $C_1 = \varphi(C)$ .<br>De bierhei die Intermations Constante  $C_1$ .

(51.) 
$$
y = Cx + \varphi(C)
$$
, also  $C_1 = \varphi(C)$ .

Da hierbei die Integrations-Constante *<sup>C</sup>* unendlich viele Werthe hat, so ist Gleichung (51.) das *allgemeine* Integral der vorgelegten Differential - Gleichung.

Ganz verschieden davon ist die Lösung, welche man findet, indem man aus den Gleichungen (46.) und (49.) die Grösse *<sup>p</sup>* eliminirt. Dass man auf diese Weise wirklich eine Lösung erindem man aus den Gleichungen (46.) und (49.) die Grösse  $p$  eliminirt. Dass man auf diese Weise wirklich eine Lösung erhält, kann man in folgender Weise zeigen. Denkt man sich aus Gleichung (40.) aus Function von ausgewe hält, kann man in folgender Weise zeigen. Denkt man sich<br>aus Gleichung (49.)  $p$  als Function von  $x$  ausgerechnet und in<br>Gleichung (46.) eingesetzt, so findet man, indem man diese Gleichung  $(46.)$  eingesetzt, so findet man, indem man diese Gleichung nach  $x$  differentiirt,

<sup>506</sup> § 87. Integration durch. Differentiation.

$$
\frac{dy}{dx} = p + [x + \varphi'(p)] \frac{dp}{dx},
$$

also mit Rücksicht auf Gleichung (49.)

(52.) *dy*  $\frac{dy}{dx} = p.$ 

### **Beispiel.**

**Aufgabe 6.** Man soll eine Curve bestimmen, bei welcher der Abschnitt der Tangente zwischen den beiden Coordinatender Abschnitt der Tangente zwischen den beiden Coordinaten-<br>Axen eine constante Länge c hat.<br>**Auflösung.** Damit die Gerade *AB*<br>(Fig. 132) eine Tangente der Curve im

Auflösung. Damit die Gerade  $AB$ <br>(Fig. 132) eine Tangente der Curve im Punkte *<sup>P</sup>* ist, muss

$$
\begin{aligned}\n\text{Punkte } P \text{ ist, muss} \\
(52.) \quad y' = \frac{dy}{dx} x' + \mu, \text{ oder } y' = px' + \mu\n\end{aligned}
$$

sein, wobei die *laufenden* Coordinaten der<br>Geraden mit *x*<sup>*l*</sup> und *y*<sup>*l*</sup> bezeichnet worden<br>sind. Die Abschnitte  $OA = a$  und  $OB = b$ , Fig. 132. **Auflösung.** Damit die Gerade  $AB$ <br>
(Fig. 132) eine Tangente der Curve im Punkte *P* ist, muss<br>
(52.)  $y' = \frac{dy}{dx}x' + \mu$ , oder  $y' = px' + \mu$ <br>
sein, wobei die *laufenden* Coordinaten der Geraden mit  $x'$  und  $y'$  beze  $\begin{array}{c}\n\text{Geraden mit } x' \text{ und } y' \text{ bezeichnet worden} \\
\text{ sind. Die Abschnitte } OA = a \text{ und } OB = b \\
\hline\n\end{array}$ 

$$
(53.)
$$

Da nach der Forderung der Aufgabe (54.)  $a^2 + b^2 = c^2$ 

sein soll, so findet man

| $\mu$ | $\mu$ |   |
|-------|-------|---|
| 0     | 0     | A |
| 0     | 0     |   |
| 0     | 0     |   |
| 0     | 0     |   |
| 0     | 0     |   |
| 0     | 0     |   |
| 0     | 0     |   |
| 0     | 0     |   |
| 0     | 0     |   |
| 0     | 0     |   |
| 0     | 0     |   |
| 0     | 0     |   |
| 0     | 0     |   |
| 0     | 0     |   |
| 0     | 0     |   |
| 0     | 0     |   |
| 0     | 0     |   |
| 0     | 0     |   |
| 0     | 0     |   |
| 0     | 0     |   |
| 0     | 0     |   |
| 0     | 0     |   |
| 0     | 0     |   |
| 0     | 0     |   |
| 0     | 0     |   |

\nNow, we have

\n0

\n0

\n0

\n0

\n0

\n0

\n0

\n0

\n0

\n0

\n0

\n0

\n0

\n0

\n0

\n0

\n0

\n0

\n0

\n0

\n0

\n0

\n0

\n0

\n0

\n0

\

Nimmt man hierbei das obere Zeichen, so geht Gleichung (52.) über in

(56.) 
$$
y' = px' + \frac{cp}{\sqrt{1 + p^2}}
$$

Da die Gerade durch den Punkt *<sup>P</sup>* hindurchgehen soll, so erhält man die Differential - Gleichung

(57.) 
$$
y = px + \frac{cp}{\sqrt{1 + p^2}}
$$

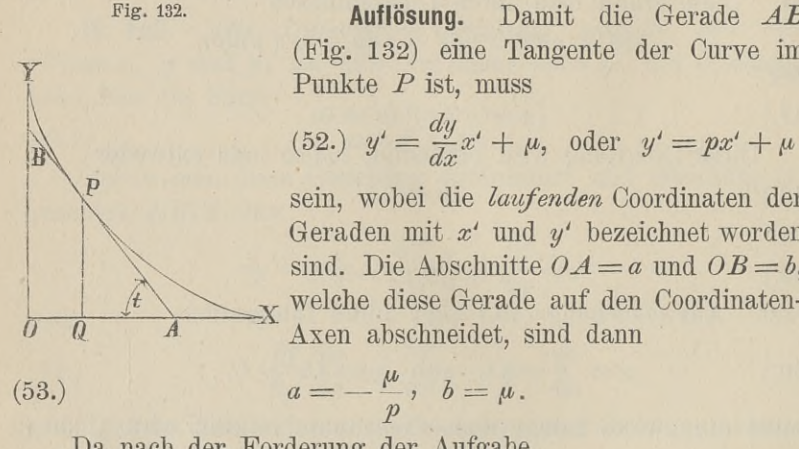

#### § 87. Integration durch Differentiation. 507

Aus dieser Gleichung folgt durch Differentiation

§ 87. Integration durch Differentiation.  
\nsser Gleichung folgt durch Differentiation.  
\n
$$
\frac{dy}{dx} = p = p + \left(x + \frac{c}{(1+p^2)V\overline{1+p^2}}\right)\frac{dp}{dx},
$$
\n
$$
\left(x + \frac{c}{(1+p^2)V\overline{1+p^2}}\right)\frac{dp}{dx} = 0.
$$
\nHleichung wird zunächst befriedigt, inde  
\n
$$
\frac{dp}{dx} = 0, \text{ also } p = \frac{dy}{dx} = C
$$
\nessen Werth von *p* in Gleichung (57.) eint

oder

(58.) 
$$
\left(x + \frac{c}{(1+p^2)\sqrt{1+p^2}}\right) \frac{dp}{dx} = 0.
$$

Diese Gleichung wird zunächst befriedigt, indem man

(58.) 
$$
\left(x + \frac{1 + p^2}{(1 + p^2)/1 + p^2}\right) \frac{dr}{dx} = 0.
$$
These Gleichung wird zunächst befriedigt.  
(59.) 
$$
\frac{dp}{dx} = 0, \text{ also } p = \frac{dy}{dx} = C
$$

setzt und diesen Werth von *<sup>p</sup>* in Gleichung (57.) einträgt, woraus man

(60.) 
$$
y = Cx + \frac{Cc}{\sqrt{1 + C^2}}
$$

findet. Diese Gleichung enthält die willkürliche Constante *<sup>G</sup>* und ist daher das *allgemeine* Integral der vorgelegten Differential-Gleichung. Jede Curve der gefundenen Curvenschaar ist eine *gerade Linie,* welche mit ihrer Tangente zusammenfällt und auf den Coordinaten-Axen die Abschnitte

(61.) 
$$
a = -\frac{c}{\sqrt{1 + C^2}}, \quad b = +\frac{cC}{\sqrt{1 + C^2}}
$$

bestimmt. Da hieraus

$$
a^2 + b^2 = c^2
$$

folgt, so wird der Forderung der Aufgabe genügt.

Gleichung (58.) wird aber auch befriedigt, wenn man

(62.)  $x + \frac{c}{(1+p^2)V1+p^2} = 0$ , oder  $x = \frac{-c}{(1+p^2)V1+p^2}$ <br>setzt. Bezeichnet man den Winkel *BAO* mit *t*, so wird  $1 \qquad p \qquad p$ bestimmt. Da hieraus<br>  $a^2 + b^2 = c^2$ <br>
folgt, so wird der Forderung der Aufgabe genügt.<br>
Gleichung (58.) wird aber auch befriedigt, wenn man<br>
(62.)  $x + \frac{c}{(1+p^2)V1+p^2} = 0$ , oder  $x = \frac{-c}{(1+p^2)V1+p^2}$ <br>
setzt. Bezeichnet man d  $\frac{1}{\sqrt{1+p^2}} = -\cos t$ ,  $\frac{p}{\sqrt{1+p^2}}$  $V1 + p^2$   $V1 + p^2$ <br>dadurch gehen die Gleichungen (62.) und (57.) über in  $x = c \cos^3 t$ ,  $y = c \sin^3 t$ .<br>Durch Elimination van 4 findet was als dieser Gl (64.)  $x = c \cos^3 t$ ,  $y = c \sin^3 t$ .<br>Durch Elimination von *t* findet man aus diesen Gleichungen

(65.) 
$$
x^{\frac{2}{3}} + y^{\frac{2}{3}} = c^{\frac{2}{3}}.
$$

Die gesuchte Curve ist also eine *Astroide.* Für einen beliebigen Punkt *<sup>P</sup>* der Astroide wird (66.)  $p = -\lg t$ ,

(66.)<br>so dass man für die zugehörige Tangente die Gleichung

 $y' - y = p(x' - x)$ ,

oder

$$
y' - c\sin^3 t = -\operatorname{tg} t(x' - c\cos^3 t),
$$

(67.)  $y' = -\frac{1}{2}t \cdot x' + c \sin t$ 

(67.)<br>  $y' = c \sin^2 t = -\lg t (x - c \cos^2 t),$ <br>
findet. Deshalb sind die Abschnitte, welche diese Tangente auf<br>
den Coordinaten-Aven abschneidet den Coordinaten-Axen abschneidet, oder<br>  $y' - c \sin^3 t = -\lg t(x' - c \cos^3 t),$ <br>
(67.)<br>  $y' = -\lg t \cdot x' + c \sin t$ <br>
findet. Deshalb sind die Abschnitte, welche diese Ta<br>
den Coordinaten-Axen abschneidet,<br>
(68.)<br>  $a = c \cos t, \quad b = c \sin t, \text{ also } a^2 + b^2 = c^2.$ <br>
Hätte man in Gleichung (55.

(68.)  $a = c \cos t$ ,  $b = c \sin t$ , also  $a^2 + b^2 = c^2$ .<br>Hätte man in Gleichung (55.) das *untere* Zeichen genommen,

so hätte sich in den folgenden Gleichungen nur das Vorzeichen von *<sup>c</sup>* geändert.

Setzt man in Gleichung (67.) —*tgt* gleich *C,* so geht sie in Gleichung (60.) über, welche das *allgemeine* Integral der in Gleichung (60.) über, welche das *allgemeine* Integral der<br>Differential-Gleichung darstellte; d. h. die Astroide, welche man Differential - Gleichung darstellte; d. h. die Astroide, welche man als eine *besondere* Lösung der Differential - Gleichung gefunden hat, berührt alle geraden Linien, die der *allgemeinen* Lösung entsprechen.

### § 88.

# **Die singulären Auflösungen der Differential-Gleichungen erster Ordnung.**

(Vergl. die Formel - Tabelle Nr. 195.)

Bei den Aufgaben <sup>5</sup> und <sup>6</sup> des vorhergehenden Paragraphen und ebenso bei der Differential-Gleichung

### (1.)  $y = px + q(p)$

(1.)<br>fand man *zwei* Lösungen, von denen die eine noch eine will-<br>bürliche Tuterretisme Constants anthälte die projek aben nicht. fand man zwei Lösungen, von denen die eine noch eine will-<br>kürliche Integrations-Constante enthält, die zweite aber nicht. Auch erkennt man bei diesen Aufgaben sofort, dass diese zweite Auch erkennt man bei diesen Aufgaben sofort, dass diese zweite<br>Lösung, welche ohne Ausführung einer Integration gefunden Lösung, welche ohne Ausführung einer Integration gefunden werden konnte, kein *particuläres* Integral ist, d. h. die zweite werden konnte, kein *particuläres* Integral ist, d. h. die zweite Lösung geht nicht aus der ersten hervor, indem man der Integrations-Constanten einen besonderen Werth giebt.

Man nennt daher eine solche besondere Lösung "eine singu*läre Lösung der vor gelegten Differential- Gleichung'''".*

Der Zusammenhang zwischen der *allgemeinen* und einer solchen *singulären* Lösung ergiebt sich aus folgender Betrachtung. Es sei (2.)<br>
(3.)<br>
(3.)<br>
(3.)<br>
(3.)<br>
(3.)<br>
(3.)<br>
(3.)<br>
(3.)<br>
(3.)<br>
(3.)<br>
(3.)<br>
(2.)<br>
(3.)<br>
(3.)<br>
(2.)<br>
(3.)<br>
(3.)<br>
(3.)<br>
(2.)<br>
(3.)<br>
(3.)<br>
(3.)<br>
(3.)<br>
(3.)<br>
(3.)<br>
(3.)<br>
(3.)<br>
(3.)<br>
(4.)<br>
(4.)<br>
(4.)<br>
(4.)<br>
(4.)<br>
(4.)<br>
(4.)<br>
(4.)<br>

$$
(2.) \tF\left(x, y, \frac{dy}{dx}\right) = 0,
$$

oder

(2a.)  $M(x, y)dx + N(x, y)dy = 0$ 

die gegebene Differential-Gleichung, und

(3.)  $G(x, y, C) = 0$ 

sei das allgemeine Integral. Die Gleichung (3.) stellt eine ganze Schaar von Curven dar, weil die Integrations-Constante *C* unendlich viele Werthe annehmen darf. *C* ist also in Gleichung (3.) stellt eine ganze-<br>Schaar von Curven dar, weil die Integrations-Constante *C* un-<br>endlich viele Werthe annehmen darf. *C* ist also in Gleichung<br>(3.) ein va Schaar von Curven dar, weil die Integrations-Constante C un-<br>endlich viele Werthe annehmen darf. C ist also in Gleichung<br>(3.) ein *variabler Parameter*. Für die Coordinaten der Schnitt-<br>punkte zweier benachberten Curven de (3.) ein variabler Parameter. Für die Coordinaten der Schnitt-<br>punkte zweier benachbarten Curven der Schaar, welche den<br>variabeln Parametern C und  $C + AC$  entsprechen, gelten die punkte zweier benachbarten Curven der Schaar, welche den Gleichungen (3.)  $G(x, y, C) = 0$ <br>sei das allgemeine Integral. Die Gleichung (3.) stellt ei<br>Schaar von Curven dar, weil die Integrations-Constan<br>endlich viele Werthe annehmen darf. *C* ist also in (<br>(3.) ein *variabler Parameter*. Für di  $\begin{array}{c} \text{S\ 88.} \end{array} \begin{array}{c} \text{Si} \\ \text{Man} \end{array} \begin{array}{c} \text{S\ 88.} \end{array} \begin{array}{c} \text{Si} \\ \text{Dir} \\ \text{Dir} \\ \text{Solchen} \\ \text{singulüren Lösung} \\ \text{Es sei} \\ \text{(2.)} \end{array} \begin{array}{c} F \begin{pmatrix} \\ \text{oder} \\ \text{2a.} \end{pmatrix} & M(x,y)d \end{array} \begin{array}{c} \\ \text{die gegeben Differential-} \\ \text{(3.)} \\ \text{Sei das allgemeine Integral.} \\ \text{Schaar$ 

(4.)  $G(x, y, C) = 0$  und  $G(x, y, C + \Delta C) = 0$ <br>gemeinschaftlich; deshalb gelten für die Coordinaten der Schnitt-

\n The generalization of the equation is given by:\n 
$$
G(x, y, C) = 0
$$
\n and\n  $\frac{G(x, y, C) + 4C}{4C} = 0.$ \n

Wird *AC* verschwindend klein, so gehen diese Gleichungen<br>
(6.)  $G(x, y, C) = 0$  und  $\frac{\partial G(x, y, C)}{\partial C} = 0$ . über in

(6.) 
$$
G(x, y, C) = 0
$$
 and  $\frac{\partial G(x, y, C)}{\partial C} = 0$ .

Wenn man aus diesen beiden Gleichungen den variabeln Wenn man aus diesen beiden Gleichungen den variabeln<br>
Parameter *C* eliminirt, so erhält man den geometrischen Ort<br>
aller dieser Schnittpunkte, d. h. die *Umhüllungscurve* der Wein man aus diesen beiden Gleichungen den Variabeln<br>Parameter  $C$  eliminirt, so erhält man den geometrischen Ort<br>aller dieser Schnittpunkte, d. h. die  $Umhiillungscurve$  der<br>gegebenen Curvenschaar. (Vergl. D.-R., § 117 und Formel Parameter *C* eliminirt, so ernalt man den geometrischen Ort aller dieser Schnittpunkte, d. h. die *Umhüllungscurve* der gegebenen Curvenschaar. (Vergl. D.-R., § 117 und Formel Nr. 146 der Tabelle.) Giebt es eine solche *U* oder *Pnveloppe mit der Gleichung*

(7.) 
$$
S(x, y) = 0,
$$

so ist diese Gleichung eine *singuläre Lösung* der gegebenen

Differential-Gleichung. Es galt nämlich der Satz: "Die Um*hüllungscurve (EnveloppeJ hat in den Punkten, welche sie mit einer der Gurren der gegebenen Gurrenschaar*

$$
G(x, y, C) = 0
$$

*gemein hat, auch die Tangente mit dieser Gttrre gemein''1'.* (D.-R., § 117. ) Im Punkte *<sup>P</sup>* mit den Coordinaten *<sup>x</sup>* und *<sup>y</sup>* hat daher

$$
tg\alpha = \frac{dy}{dx}
$$

denselben Werth, gleichviel ob man annimmt, dass der Punkt *<sup>P</sup>* denselben Werth, gleichviel ob man annimmt, dass der Punkt *P*<br>ein Punkt auf einer Curve der durch Gleichung (3.) dargestellten<br>Curvenschaar ist, oder ob man den Punkt *P* als einen Punkt Curvenschaar ist, oder ob man den Punkt  $P$  als einen Punkt der Umhüllungscurve mit der Gleichung (7.) ansieht.

Umgekehrt lässt sich auch zeigen, dass zwischen der *allgemeinen* Lösung

(8.)  $G(x, y, C) = 0$ 

und der *singulären* Lösung

(9.)  $S(x, y) = 0$ 

(9.)  $S(x, y) = 0$ <br>
einer Differential-Gleichung erster Ordnung immer dieser Zu-<br>
sammenhang besteht. Durch Differentiation der Gleichung (8.)<br>
erhält man nämlich<br>
(10.)  $\frac{dG}{dx} = \frac{\partial G}{\partial x} + \frac{\partial G}{\partial y} \frac{dy}{dx} = G_1 + G_2 \frac{dy}{dx} =$ sammenhang besteht. Durch Differentiation der Gleichung (8.) erhält man nämlich (8.)  $G(x, y, C) = 0$ <br>
und der *singulären* Lösung<br>
(9.)  $S(x, y) = 0$ <br>
einer Differential-Gleichung erster Ordnung immer<br>
sammenhang besteht. Durch Differentiation der G<br>
erhält man nämlich<br>
(10.)  $\frac{dG}{dx} = \frac{\partial G}{\partial x} + \frac{\partial G}{\partial y$  $\frac{dG}{dx} = \frac{\partial G}{\partial x} + \frac{\partial G}{\partial y} \frac{dy}{dx} = G_1 + G_2$ <br>  $\frac{dG}{dx} = \frac{\partial G}{\partial x} + \frac{\partial G}{\partial y} \frac{dy}{dx} = G_1 + G_2$ <br>  $\frac{dy}{dx} = -\frac{G_1(x, y, C)}{G_2(x, y, C)}$ <br>
Der Ausdruck auf der rechten Seit

(10.) 
$$
\frac{dG}{dx} = \frac{\partial G}{\partial x} + \frac{\partial G}{\partial y} \frac{dy}{dx} = G_1 + G_2 \frac{dy}{dx} = 0,
$$

also

(11.) 
$$
\frac{dy}{dx} = -\frac{G_1(x, y, C)}{G_2(x, y, C)}.
$$

Der Ausdruck auf der rechten Seite dieser Gleichung wird im Allgemeinen noch die Constante *<sup>C</sup>* enthalten. Damit dieser Werth von  $\frac{dy}{dx}$  in den durch Gleichung (2a.) vorgeschriebenen, nämlich in  $-\frac{M(x, y)}{N(x, y)}$ , übergeht, muss man also den Werth von  $\frac{dy}{dx} = -\frac{d}{dx}$ <br>cuck auf der re<br>n noch die Cons<br>in den durch<br> $\frac{M(x, y)}{N(x, y)}$ , überg<br>ng (8.) ausrecl<br>man z. B. Gle nämlich in  $-\frac{\overline{N(x, y)}}{\overline{N(x, y)}}$ , übergeht, muss man also den Werth vor<br> *G* aus Gleichung (8.) ausrechnen und in Gleichung (11.) ein-<br>
setzen. Bringt man z. B. Gleichung (8.) auf die Form setzen. Bringt man z. B. Gleichung (8.) auf die Form (8b.)  $C = \varphi(x, y)$ , so geht Gleichung (11.) über in

#### § 88. Singuläre Auflösungen. <sup>511</sup>

(12.) 
$$
\oint_{\overline{dx}} 88. \text{ Singulare Auflösungen.}
$$
  
\n
$$
\frac{dy}{dx} = -\frac{G_1[x, y, q(x, y)]}{G_2[x, y, \varphi(x, y)]} = -\frac{M(x, y)}{N(x, y)}.
$$
  
\nEs ist nun die Frage, wie ist es möglich, d  
\nirgend einer anderen Gleichung

Es ist nun die Frage, wie ist es möglich, dass man aus irgend einer anderen Gleichung

(13.) 
$$
S(x, y) = 0
$$
denseleben Werth von  $\frac{dy}{dx}$  erhält?

Bestimmt man zur Beantwortung dieser Frage jetzt die Grösse *C* so, dass für alle Werthe von *x* und *y* (14.)  $G(x, y, C) = S(x, y)$  $G(x, y, C) = S(x, y)$ wird, so ergiebt sich hieraus die Gleichung

(15.) 
$$
C = \psi(x, y).
$$

Dabei sind die Functionen  $\varphi(x, y)$  und  $\psi(x, y)$  möglicher Weise zunächst *von einander verschieden-,* da aber nur solche Werthe von *x* und *y* in Betracht kommen, für welche  $S(x, y)$ und deshalb nach Gleichung (14.) auch  $G(x, y, C)$  verschwindet, so werden die Werthe von  $\varphi(x, y)$  und  $\psi(x, y)$  für die betrachso werden die Werthe von  $\varphi(x, y)$  und  $\psi(x, y)$  fur die beten Werthe von x und y einander gleich, so dass man

$$
C = \psi(x, y) = \varphi(x, y)
$$

und

(16.) 
$$
G(x, y, C) = G[x, y, \varphi(x, y)] = 0
$$

(16.)  $G(x, y, C) = G[x, y, \varphi(x, y)] = 0$ <br>erhält. Durch Differentiation findet man hieraus, indem man  $y$  und  $C$  als Functionen von  $x$  betrachtet,<br>(17.)  $\frac{dG}{dx} = \frac{\partial G}{\partial x} + \frac{\partial G}{\partial y} \frac{dy}{dx} + \frac{\partial G}{\partial C} \frac{dC}{dx} = 0.$ *<sup>y</sup>* und *<sup>C</sup>* als Functionen von *<sup>x</sup>* betrachtet, (16.)  $G(x, y, C) = G[x, y, \varphi(x, y)] = 0$ <br>
erhält. Durch Differentiation findet man hieraus<br>
y und C als Functionen von x betrachtet,<br>
(17.)  $\frac{dG}{dx} = \frac{\partial G}{\partial x} + \frac{\partial G}{\partial y} \frac{dy}{dx} + \frac{\partial G}{\partial C} \frac{dC}{dx} = 0$ <br>
Damit nun diese Gleichung d

(17.) 
$$
\frac{dG}{dx} = \frac{\partial G}{\partial x} + \frac{\partial G}{\partial y} \frac{dy}{dx} + \frac{\partial G}{\partial C} \frac{dC}{dx} = 0.
$$

Damit nun diese Gleichung denselben, durch Gleichung (2 a.) Damit nun diese Gleichung denselben, durch Gleichung (2a.)<br>vorgeschriebenen Werth von  $\frac{dy}{dx}$  liefert wie Gleichung (12.), muss

vorgeschriebenen Werth von 
$$
\frac{dy}{dx}
$$
liefer  
(18.)  
 $\frac{\partial G}{\partial C} \frac{dC}{dx} = 0$   
sein. Dies ist aber nur mövlich, war

sein. Dies ist aber nur möglich, wenn *entweder*

$$
\frac{dC}{dx} = 0
$$

ist, wenn also *C* wirklich eine *Gonstante* ist, *oder* wenn

<sup>512</sup> § 89. Singuläre Lösungen; Uebungs- Beispiele.

(20.) 
$$
\frac{\partial G(x, y, C)}{\partial C} = 0
$$

wird. Gilt Gleichung (19.), so erhält man das *allgemeine* Integral, gilt dagegen Gleichung (20.), so braucht *<sup>C</sup>* keine Constante gral, gilt dagegen Gleichung (20.), so braucht  $C$  keine Constante zu sein; man findet dann durch Elimination von  $C$  aus den Gleichungen (16.), und (20.) sine Gleichung welche wit den zu sein; man findet dann durch Elimination von  $C$  aus den Gleichungen (16.) und (20.) eine Gleichung, welche mit der Gleichung

$$
S(x, y) = 0
$$

gleichbedeutend ist, d. h. man findet die *singuläre Lösung.* Die *allgemeine* Lösung stellt daher immer eine Schaar von Curven dar, welche die der *singulären* Lösung

$$
S(x, y) = 0
$$

entsprechende Curve zur *Umhüllungscurve* haben.

#### § 89.

### **Uebungs-Beispiele.**

Schon in § <sup>87</sup> sind zwei Differential - Gleichungen integrirt worden, die eine singuläre Lösung zulassen. In Aufgabe <sup>5</sup> hatte man für die Differential - Gleichung

(1.) 
$$
yp^2 - 2xp + y = 0
$$

das *allgemeine* Integral

(2.) 
$$
G(x, y, C) = y^2 - 2Cx + C^2 = 0
$$

(2.)  $G(x, y, C) = y^2 - 2Cx + C^2 = 0$ <br>gefunden. Die Umhüllungscurve (Enveloppe) erhält man durch<br>Elimination von C aus Gleichung (2.) und aus der Gleichung Elimination von *<sup>C</sup>* aus Gleichung (2.) und aus der Gleichung Elimination von  $C$  aus Gleichung (2.) und aus der Gleichung

$$
(3.) \qquad \frac{\partial G(x, y, C)}{\partial C} = -2x + 2C = 0, \quad \text{oder} \quad C = x.
$$

Dies giebt

$$
\frac{\partial C}{\partial x}
$$
 Dies giebt  
(4.)  

$$
y^2 - x^2 = 0, \text{ oder } y = \pm x.
$$

Die Gleichung der Enveloppe stimmt also überein mit der singulären Lösung der Differential - Gleichung.

In Aufgabe <sup>6</sup> hatte man für die Differential - Gleichung

In Autgabe 6 hatte man fur die Ditt  
(5.) 
$$
y = px + \frac{cp}{\sqrt{1 + p^2}}
$$

das *allgemeine* Integral

§ 89. Singuläre Lösungen; Uebungs- Beispiele. <sup>513</sup>

(6.) 
$$
G(x, y, C) = y - Cx - \frac{cC}{\sqrt{1 + C^2}} = 0
$$

gefunden. Die Gleichung der Curve, welche von diesen geraden gefunden. Die Gleichung der Curve, welche von diesen geraden<br>Linien eingehüllt wird, erhält man, indem man *C* aus der Gleichung (6.) und aus der Gleichung gehüllt wird, erhält man, indem man (6.) und aus der Gleichung<br>  $\frac{\partial G(x, y, C)}{\partial C} = -x - \frac{c}{(1 + C^2)V(1 + C^2)} = 0$ 

(7.) 
$$
\frac{\partial G(x, y, C)}{\partial C} = -x - \frac{c}{(1 + C^2)\sqrt{1 + C^2}} = 0
$$
eliminirt. Setzt man dabei wieder

eliminirt. Setzt man dabei wieder  
\n(8.) 
$$
C = -\lg t
$$
,  $\frac{1}{\sqrt{1 + C^2}} = -\cos t$ ,  $\frac{C}{\sqrt{1 + C^2}} = \sin t$ ,  
\nso folgt aus den Gleichungen (6.) und (7.)  
\n(9.)  $x = c\cos^3 t$ ,  $y = c\sin^3 t$ ,  
\noder  
\n(10.)  $x^{\frac{2}{3}} + y^{\frac{2}{3}} = c^{\frac{2}{3}}$ .  
\nDie Gleichung der Enveloppe, welche in diesem Falle eine

$$
x = c \cos^3 t, \quad y = c \sin^3 t,
$$

oder

(10.) 
$$
x^{\frac{3}{3}} + y^{\frac{3}{3}} = c^{\frac{2}{3}}.
$$

Astroide ist, giebt also die *singuläre* Lösung der Differential-Gleichung.

**Aufgabe 1.** Man soll die Differential-Gleichung (11.)  $y^2 - 2xyp + (1 + x^2)p^2 = 1$  $y^2 - 2xyp + (1 + x^2)p^2 = 1$ integriren.

**Auflösung.** Indem man Gleichung (11.) nach *<sup>y</sup>* auf löst, erhält man  $xyp + (1 + x^2)p^2 = 1$ <br>
man Gleichung (11.<br>  $y = xp \pm \sqrt{1-p^2}$ ,<br>
rentiation<br>  $+ x \frac{dp}{dx} \mp \frac{p}{\sqrt{1-p^2}} \frac{dp}{dx}$ 

(12.) 
$$
y = xp \pm \sqrt{1-p^2},
$$

daraus folgt durch Differentiation

(12.) 
$$
y = xp \pm V1 - p^{2},
$$
daraus folgt durch Differentiation  
\n(13.) 
$$
p = p + x \frac{dp}{dx} \mp \frac{p}{V1 - p^{2}} \frac{dp}{dx},
$$
oder  
\n(13a.) 
$$
\left(x \mp \frac{p}{V1 - p^{2}}\right) \frac{dp}{dx} = 0.
$$
 Diese Gleichung wird befriedigt, wenn man *entweder*  
\n(14.) 
$$
\frac{dp}{dx} = 0, \text{ also } p = \frac{dy}{dx} = C,
$$

oder

(13a.) 
$$
\left(x \mp \frac{p}{\sqrt{1-p^2}}\right) \frac{dp}{dx} = 0.
$$

(14.) 
$$
\frac{dp}{dx} = 0, \text{ also } p = \frac{dy}{dx} = C,
$$

*oder*

Kiepert, Integral-Rechnung. <sup>33</sup>

<sup>514</sup> § 89. Singuläre Lösungen; Uebungs-Beispiele.

514 § 89. Singuläre Lösungen; Uebungs-Beispiele.  
\n(15.) 
$$
x \mp \frac{p}{\sqrt{1-p^2}} = 0
$$
, also  $\pm \sqrt{1-p^2} = \frac{p}{x}$   
\nsetzt. Gleichung (14.) giebt das *allgemeine* Integral; in  
\nnamlich den oefundenen Werth von *n* in Gleichung.

(15.)  $x \pm \frac{1}{\sqrt{1-p^2}} = 0$ , also  $\pm \sqrt{1-p^2} = \frac{1}{x}$ <br>setzt. Gleichung (14.) giebt das *allgemeine* Integral; indem man<br>mämlich den gefundenen Werth von g in Gleichung (11.) ein setzt. Gleichung (14.) giebt das *allgemeine* Integral; indem man<br>
nämlich den gefundenen Werth von *p* in Gleichung (11.) ein-<br>
setzt, erhält man<br>
(16.)  $G(x, y, C) = y^2 - 2Cxy + C^2(1 + x^2) - 1 = 0$ .<br>
Aus Gleichung (15.) dagegen e nämlich den gefundenen Werth von  $p$  in Gleichung (11.) einsetzt, erhält man setzt. Gleichung (14.) giebt das *allgemeine* Integral; inamlich den gefundenen Werth von *p* in Gleichung<br>setzt, erhält man<br>(16.)  $G(x, y, C) = y^2 - 2Cxy + C^2(1 + x^2) - 1 =$ <br>Aus Gleichung (15.) dagegen ergiebt sich die<br>Lösung, und

(16.) 
$$
G(x, y, C) = y^2 - 2Cxy + C^2(1 + x^2) - 1 = 0.
$$

Aus Gleichung (15.) dagegen ergiebt sich die *singuläre* Lösung, und zwar erhält man mit Rücksicht auf Gleichung (12.)

(17.) 
$$
y = xp + \frac{p}{x} = \frac{p}{x}(1 + x^2), \quad p = \frac{xy}{1 + x^2},
$$
oder, wenn man diesen Werth von *p* in Gleichung (11.) einsetzt,

$$
p + \frac{p}{x} = \frac{p}{x}(1 + x^2), \quad p = \frac{1}{1}
$$
  
liesen Werth von *p* in Gleich  

$$
y^2 - \frac{2x^2y^2}{1 + x^2} + \frac{x^2y^2}{1 + x^2} = 1,
$$

oder

(18.) 
$$
y^2 - x^2 = 1.
$$

Dieselbe Gleichung findet man aber auch, wie man ohne Weiteres erkennt, wenn man die Enveloppe der durch die Weiteres erkennt, wenn man die Enveloppe der durch die *allgemeine* Lösung in Gleichung (16.) dargestellten Curvenschaar bestimmt. Dies geschieht durch Elimination von *C* aus Gleichung (16.) und aus bestimmt. Dies geschieht durch Elimination von  $C$  aus Gleichung (16.) und aus

chung (16.) und aus  
(19.) 
$$
\frac{\partial G(x, y, C)}{\partial C} = -2xy + 2C(1 + x^2) = 0
$$
, oder  $C = \frac{xy}{1 + x^2}$ .

Dieses Beispiel führte *Taylor* auf die Entdeckung der singulären Lösungen.

**Aufgabe 2.** Man soll die Differential-Gleichung (20.)<br> $ydx - xdy \pm a\sqrt{dx^2 + dy^2} = 0$  $ydx - xdy \pm a\sqrt{dx^2 + dy^2} = 0$ integriren.

**Auflösung.** Die gegebene Differential-Gleichung kann man auf die Form ene Differential-Gle<br>  $px \equiv a \sqrt{1 + p^2}$ <br>
fferentiation<br>  $\frac{dp}{dx} \equiv a \frac{p}{\sqrt{1 + p^2}} \frac{dp}{dx}$ gegebene Differential-Gl<br>  $y = px \pm a\sqrt{1 + p^2}$ <br>
rch Differentiation<br>  $p + x\frac{dp}{dx} \mp a\frac{p}{\sqrt{1 + p^2}}\frac{dp}{dx}$ 

(21.) 
$$
y = px = a \sqrt{1 + p^2}
$$

bringen, aus der durch Differentiation

 $p = p + x \frac{dp}{dx} \mp a \frac{p}{\sqrt{dx}} \frac{dp}{dx}$ 

oder

\n
$$
\S
$$
89. Singuläre Lösungen; Uebungs-Beispiele. 515  
\n(22.)  
\n $\left(x \mp \frac{ap}{\sqrt{1 + p^2}}\right) \frac{dp}{dx} = 0$   
\nfolgt. Diese Gleichung wird befriedigt, wenn man  
\n(23.)  
\n $\frac{dp}{dx} = 0$ , also  $p = \frac{dy}{dx} = C$   
\nsetzt. Trägt man diesen Werth von  $p$  in die Gleichung (21.)  
\nein, so erhält man\n

folgt. Diese Gleichung wird befriedigt, wenn man

(23.) 
$$
\frac{dp}{dx} = 0, \text{ also } p = \frac{dy}{dx} = C
$$

setzt. Trägt man diesen Werth von *<sup>P</sup>* in die Gleichung (21.) ein, so erhält man

$$
y = Cx \mp a\sqrt{1 + C^2},
$$

oder

$$
(24.)\qquad G(x,y,C)=y^2-2\,Cxy\,+\,C^2x^2-a^2(1\,+\,C^2)=0.
$$

ein, so ernatt man<br>  $y = Cx \mp a\sqrt{1 + C^2}$ ,<br>
(24.)  $G(x, y, C) = y^2 - 2 Cxy + C^2x^2 - a^2(1 + C^2) = 0$ .<br>
Dies ist die *allgemeine* Lösung der gegebenen Differential-Dies ist die *allgemeine* Lösung der gegebenen Differential-<br>Gleichung. Die *singuläre* Lösung findet man aus Gleichung (22.),<br>indem man indem man (24.)  $G(x, y, C) = y^2 - 2 Cxy + C^2x^2 - a^2(1 + C^2)$ <br>
Dies ist die *allgemeine* Lösung der gegebenen<br>
Gleichung. Die *singuläre* Lösung findet man aus Glei<br>
indem man<br>
(25.)  $x \neq \frac{ap}{\sqrt{1 + p^2}} = 0$ , oder  $\pm \sqrt{1 + p^2} = \frac{ap}{x}$ <br>
setz

(25.) 
$$
x = \frac{ap}{\sqrt{1 + p^2}} = 0
$$
, oder  $\pm \sqrt{1 + p^2} = \frac{ap}{x}$ 

(25.) 
$$
x \mp \frac{ap}{\sqrt{1+p^2}} = 0, \text{ oder } \pm \sqrt{1+p^2} = \frac{ap}{x}
$$
setzt. Dies giebt in Verbindung mit Gleichung (21.)  
(26.) 
$$
y = px - \frac{a^2p}{x} = \frac{p}{x}(x^2 - a^2), \text{ oder } p = \frac{xy}{x^2 - a^2}.
$$

 $x = x$ <br>Bringt man Gleichung (21.) noch auf die Form

$$
y^2 - 2xyp + x^2p^2 = a^2(1 + p^2),
$$

oder

(27.) 
$$
y^2 - 2xyp + (x^2 - a^2)p^2 - a^2 = 0
$$

und setzt den eben gefundenen Werth von *<sup>p</sup>* ein, so erhält man (28.)  $x^2 + y^2 - a^2 = 0.$ 

Dieselbe Gleichung findet man aber auch, wie man ohne Weiteres erkennt, wenn man die Enveloppe der durch die Weiteres erkennt, wenn man die Enveloppe der durch die *allgemeine* Lösung in Gleichung (24.) dargestellten Schaar gerader Linien bestimmt. Dies geschieht durch Elimination von *C* aus Gleichung (24.) und aus Linien bestimmt. Dies geschieht durch Elimination von  $C$  aus Gleichung (24.) und aus (24.)  $y^2 - 2xyp + (x^2 - a^2)p^2 - a^2 = 0$ <br>
und setzt den eben gefundenen Werth von p ein, so erhält man<br>
(28.)  $x^2 + y^2 - a^2 = 0$ .<br>
Dieselbe Gleichung findet man aber auch, wie man ohne<br>
Weiteres erkennt, wenn man die Enveloppe d

(29.) 
$$
\frac{\partial G(x, y, C)}{\partial C} = -2xy + 2C(x^2 - a^2) = 0, \text{ oder } C = \frac{xy}{x^2 - a^2}.
$$

**Aufgabe 3.** Man soll die Differential - Gleichung (30.)  $(xp - y)(x - yp) = 2p$ integriren.

516 § 89. Singuläre Lösungen; Uebungs-Beispiele.

Auflösung. Setzt man (31.)  $x = \sqrt{z+u}$ ,  $y = \sqrt{z-u}$ , also  $2z = x^2+y^2$ ,  $2u = x^2-y^2$ , so wird

(32.) 
$$
dx = \frac{dz + du}{2\sqrt{z+u}}, dy = \frac{dz - du}{2\sqrt{z-u}}, p = \frac{(dz - du)\sqrt{z+u}}{(dz+du)\sqrt{z-u}}
$$
  
(33.)  $xp - y = \frac{2(udz - zdu)}{(dz+du)\sqrt{z-u}}, x - yp = \frac{2du\sqrt{z+u}}{dz+du}.$ 

Trägt man diese Werthe in Gleichung (30.) ein, so erhält man

$$
\frac{4(udz-zdu)du\text{ }V\overline{z+u}}{(dz+du)^2Vz-u}=\frac{2(dz-du)Vz+u}{(dz+du)Vz-u}
$$

oder

(34.) 
$$
dz^2 - 2u dz du + (2z - 1) du^2 = 0.
$$

Bezeichnet man der Kürze wegen  $\frac{dz}{du}$  mit  $p_1$ , so erhält Gleichung (34.) die Form (35.)  $p_1^2 - 2up_1 + 2z - 1 = 0$ , oder  $u = \frac{p_1^2 + 2z - 1}{2p_1}$ .

Indem man diese Gleichung nach  $u$  differentiirt, findet man

$$
1 = \frac{p_1 \left(2p_1 \frac{dp_1}{du} + 2p_1\right) - (p_1^2 + 2z - 1) \frac{dp_1}{du}}{2p_1^2}
$$

oder

(36.) 
$$
(p_1^2 - 2z + 1) \frac{dp_1}{du} = 0.
$$

Hieraus folgt das *allgemeine* Integral, indem man

$$
\frac{dp_1}{du} = 0, \quad \text{also} \quad p_1 = C
$$

setzt und in die Gleichung (35.) einträgt. Dies giebt  $(38.)$  $2z - 2Cu = 1 - C^2$ , also mit Rücksicht auf die Gleichungen (31.) (39.)  $G(x, y, C) = x^2 + y^2 - C(x^2 - y^2) - 1 + C^2 = 0,$ oder
§ 89. Singuläre Lösungen; Uebungs-Beispiele. <sup>517</sup>

(40.) 
$$
\frac{x^2}{1+C} + \frac{y^2}{1-C} = 1.
$$

Dieser Gleichung entspricht eine Schaar concentrischer Ellipsen und Hyperbeln.

Die *singuläre* Lösung findet man, wenn man in-Gleichung (36.) den Factor

(41.)  $p_1^2 - 2z + 1 = 0$ , also  $p_1 = \pm \sqrt{2z - 1}$ setzt und in die Gleichung (35.) einträgt. Dies giebt (41.)  $p_1^2 - 2z + 1 = 0$ , also  $p_1 = \pm \sqrt{2z - 1}$ <br>setzt und in die Gleichung (35.) einträgt. Dies giebt<br>(42.)  $2(2z - 1) \mp 2u\sqrt{2z - 1} = 0$ , oder  $u = \pm \sqrt{2z - 1}$ , (42.)  $2(2z-1) \mp 2u\sqrt{2z-1} = 0$ , oder  $u = \pm \sqrt{2z-1}$ ,<br>da der Fall  $\pm \sqrt{2z-1} = p_1 = 0$ , welcher ein *particuläres*<br>Integral  $(C = 0)$  liefent ausgeschlossen ist. Daraus folgt da der Fall  $\pm \sqrt{2z - 1} = p_1 = 0$ , welcher ein *particuläres*<br>Integral (*C* = 0) liefert, ausgeschlossen ist. Daraus folgt<br>(43.)  $u^2 = 2z - 1$ ,  $u^2 = 2z - 1$ , oder mit Kücksicht auf die Gleichungen (31.) (44.)  $x^4 - 2x^2y^2 + y^4 - 4x^2 - 4y^2 + 4 = 0$ ,

oder

(44a.) 
$$
(x+y+\sqrt{2})(x+y-\sqrt{2})(x-y+\sqrt{2})(x-y-\sqrt{2}) = 0.
$$

Dieselbe Gleichung findet man, wenn man die Enveloppe der durch Gleichung (39.) dargestellten Curvenschaar bestimmt, indem man aus dieser Gleichung und aus

 $(45.) \frac{\partial G(x,y,C)}{\partial C} = -(x^2-y^2) + 2C = 0$ , oder  $C = \frac{x^2-y^2}{2}$ den variablen Parameter *C* eliminirt. Fig. 133.

Der Gleichung (44.) oder mmrt.<br>Der Gleichung (44.) oder<br>(44a.) entspricht ein System<br>von 4 geneden Linien (Fig. 133) von <sup>4</sup> geraden Linien (Fig. 133), (44a.) entspricht ein System<br>von 4 geraden Linien (Fig. 133),<br>die sämmtliche Curven der<br>durch Gleichung (40.) gegebenen durch Gleichung(40.) gegebenen Curvenschaar berühren. Gleichzeitig stellt jede dieser geraden Linien eine *singuläre* Lösung Linien eine *singuläre* Lösung<br>der vorgelegten Differential-<br>Gleichung dar. Setzt man z. B. der vorgelegten Differential-

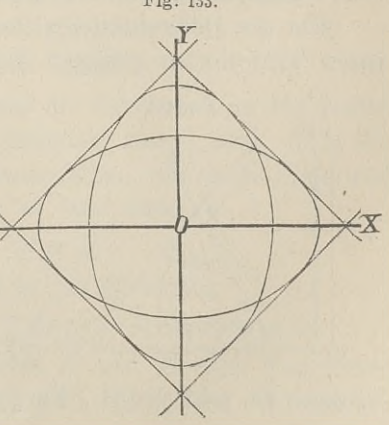

518<br>§ 90. Isogonale Trajectorien.

(46.)  $x-y+\sqrt{2}=0$ , oder  $y=x+\sqrt{2}$ , also  $p = 1$ ,

und trägt diese Werthe in die Gleichung (30.) ein, so erhält man

$$
(x - x - \sqrt{2})(x - x - \sqrt{2}) = (-\sqrt{2})^2 = 2
$$

und erkennt, dass Gleichung (30.) durch diesen Werth von <sup>y</sup> befriedigt wird.

# § 90.

# **Isogonale Trajectorien.**

(Vergl. die Formel-Tabelle Nr. <sup>196</sup> und 197.)

Wenn eine Schaar von Curven durch die Gleichung

$$
(1.) \tF(x, y, u) = 0
$$

mit dem *variablen Parameter <sup>u</sup>* gegeben ist, und wenn die sämmtlichen Curven dieser Curvenschaar von einer anderen Curve<br>nach einem bestimmten Gesetze geschnitten werden, so nennt mach einem bestimmten Gesetze geschnitten werden, so nennt man diese schneidende Curve "eine *Trajectorie"* der gegebenen Curvenschaar.

Unter den Trajectorien sind besonders bemerkenswerth die *Inter den Trajectorien*, welche die sämmtlichen Curven einer Curvenschaar unter einem gegebenen Winkel *9* schneiden. Ist dieser Winkel *9 ein reekter* Winkel so nannt man die schneidende dieser Winkel 9 ein *rechter* Winkel, so nennt man die schneidende Curve "eine *orthogonale Trajectorie"*. Um die Differential-Gleichung zu finden, welcher die isogo-

Um die Differential-Gleichung zu finden, welcher die isogo-<br>
nalen Trajectorien genügen müssen, gebe man dem variablen<br>
Parameter *u* in Gleichung (1.)<br> *Y* zunächst einen bestimmten<br> *Nerth*, *d.* h. man greife aus

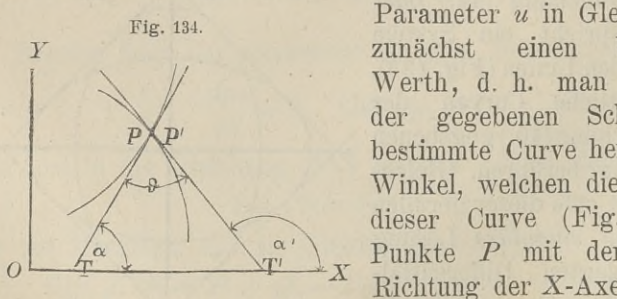

Werth, d. h. man greife aus<br>der gegebenen Schaar eine<br>bestimmte Curve heraus. Der<br>Winkel welchen die Tangente bestimmte Curve heraus. Der<br>
Winkel, welchen die Tangente<br>
dieser Curve (Fig. 134) im<br>
Punkte *P* mit der positiven<br>
Pichtung der X-Axe bildet sei Fig. 134.<br>
Farameter *u* in Gleiching (1.)<br>
zunächst einen bestimmten<br>
Werth, d. h. man greife aus<br>
der gegebenen Schaar eine<br>
bestimmte Curve heraus. Der<br>
Winkel, welchen die Tangente<br>
dieser Curve (Fig. 134) im<br>
Punkte dieser Curve (Fig. 134) im<br>Punkte P mit der positiven<br>Richtung der X-Axe bildet, sei

«, dann ist nach D.-R., Formel Nr. <sup>16</sup> und <sup>88</sup> der Tabelle

§ 90. Isogonale Trajectorien, <sup>519</sup>

(2.) 
$$
\qquad \qquad \tg \alpha = \frac{dy}{dx} = -\frac{F_1(x, y, u)}{F_2(x, y, u)},
$$

wobei die partiellen Ableitungen von  $F(x, y, u)$  nach *x* und *y* bezw. mit  $F_1(x, y, u)$  und  $F_2(x, y, u)$  bezeichnet worden sind. Nennt man nun die laufenden Coordinaten der isogonalen Trajectorie *<sup>x</sup>1, <sup>y</sup>'* und den Winkel, welchen die Tangente dieser Trajectorie im Punkte *<sup>P</sup>'* mit der positiven Richtung der X-Axe bildet,  $\alpha'$ , so ist

3.) 
$$
\qquad \qquad \tg \alpha' = \frac{dy'}{dx'}
$$

Damit nun diese beiden Tangenten den Winkel *3* mit einander bilden, muss

(4.)  $\alpha' = \alpha + \vartheta$ 

sein. Dies giebt

 $\overline{(\cdot)}$ 

\n- (4.) 
$$
\alpha' = \alpha + \vartheta
$$
\n- sein. Dies giebt
\n- (5.)  $tg \alpha' = tg(\alpha + \vartheta) = \frac{tg \alpha + tg \vartheta}{1 - tg \alpha tg \vartheta}$
\n- oder mit Rücksicht auf die Gleichungen (2.) und (3.)
\n

Damit nun diese beiden Tangenten den Winkel 
$$
\theta
$$
ander bilden, muss (4.)\n\n
$$
\alpha' = \alpha + \theta
$$
\n
$$
\text{(5.)} \qquad \text{tgc } \alpha' = \text{tg}(\alpha + \theta) = \frac{\text{tg } \alpha + \text{tg } \theta}{1 - \text{tg } \alpha \text{tg } \theta},
$$
\n
$$
\text{oder mit Rücksicht auf die Gleichungen (2.) und (3.)}
$$
\n
$$
\frac{dy'}{dx} = \frac{\frac{F_i(x, y, u)}{F_2(x, y, u)} + \text{tg } \theta}{1 + \frac{F_i(x, y, u)}{F_2(x, y, u)} \text{tg } \theta} = \frac{F_2 \text{tg } \theta - F_1}{F_2 + F_1 \text{tg } \theta},
$$
\n
$$
\text{websi den Wärne usuens.} \qquad \text{und } F_i \text{ atatt } F_i(x, y, u) \text{ und } F_i \text{ atatt } F_i(x, y, u) \text{ und } F_i \text{ atatt } F_i(x, y, u) \text{ und } F_i \text{ atatt } F_i(x, y, u) \text{ und } F_i \text{ atatt } F_i(x, y, u) \text{ und } F_i \text{ atatt } F_i(x, y, u) \text{ und } F_i \text{ und } F_i \text{ atatt } F_i(x, y, u) \text{ und } F_i \text{ und } F_i \text{
$$

wobei der Kürze wegen  $F_1$  und  $F_2$  statt  $F_1(x, y, u)$  und  $F_2(x, y, u)$ gesetzt ist. Multiplicirt man auf der rechten Seite dieser Gleigesetzt ist. Multiplicirt man auf der rechten Seite diese<br>
chung noch Zähler und Nenner mit cos 9, so erhält man<br>
(7.)  $\frac{dy'}{dx'} = \frac{F_2 \sin \theta - F_1 \cos \theta}{F_2 \cos \theta + F_1 \sin \theta}$ .

(7.) 
$$
\frac{dy'}{dx} = \frac{F_2 \sin \theta - F_1 \cos \theta}{F_2 \cos \theta + F_1 \sin \theta}
$$

Jetzt wird aber verlangt, dass die Tangenten an die beiden Curven in einem Schnittpunkt derselben gelegt sind, d. h. die Punkte *<sup>P</sup>* und *<sup>P</sup>'* müssen zusammenfallen, wie es in Figur <sup>134</sup> bereits angenommen worden ist; es wird also en zusammenfall<br>
rden ist; es wire<br>  $x' = x$ ,  $y' = y$ **,**<br>  $y' = y$ 

$$
x'=x, \ \ y'=y,
$$

so dass Gleichung (7.) übergeht in die Gleichung

(8.)  $(F_1 \cos \theta - F_2 \sin \theta) dx + (F_1 \sin \theta + F_2 \cos \theta) dy = 0.$ 

Im Allgemeinen werden hierbei  $F_1$  und  $F_2$  noch Functionen von *u* sein, so dass die Curve, für welche die Differential

<sup>520</sup>§ 91. Isogonale Trajectorien; Uebungs- Aufgaben.

Gleichung (8.) gilt, nur diese eine, dem bestimmten Werthe von *u* entsprechende Curve unter dem Winkel  $\vartheta$  schneidet.

Damit *sämmtliche* Curven der gegebenen Curvenschaar unter dem Winkel *<sup>9</sup>* geschnitten werden, muss man Gleichung (1.) in Bezug auf *u* auflösen und den gefundenen Werth von *u* in in Bezug auf  $u$  auflösen und den gefundenen Werth von  $u$  in Gleichung (8.) einsetzen, oder man muss, was auf dasselbe hinauskommt, aus den Gleichungen (1.) und (8.) die Grösse *<sup>u</sup>* hinauskommt, aus den Gleichungen (1.) und (8.) die Grösse  $u$  eliminiren. Dadurch erhält man eine Gleichung 520 § 91. Isogonale Trajectorien; Uebu<br>
Gleichung (8.) gilt, nur diese *eine*, der<br>
von *u* entsprechende Curve unter dem W<br>
Damit *sümmtliche* Curven der gegeber<br>
dem Winkel → geschnitten werden, mu<br>
in Bezug auf *u* auf

$$
(9.) \tG\left(x, y, \frac{dy}{dx}\right) = 0
$$

welche die Differential-Gleichung der gesuchten *isogonalen Trajectorie* ist.

Bei der Integration dieser Differential-Gleichung erster Bei der Integration dieser Differential-Gleichung erster Ordnung tritt eine Integrations-Constante *C* auf, die man noch *willkürlich* bestimmen kann. Deshalb giebt es zu der Curvenschaar

 $F(x, y, u) = 0$ 

eine *ganze Schaar* isogonaler Trajectorien.

Bei den *orthogonalen* Trajectorien ist  $\theta$  ein rechter Winkel, dann wird also Bei den *orthogonalen* Trajectorien ist<br>dann wird also<br>(10.) sin  $\theta = 1$ ,  $\cos \theta = 0$ ,<br>so dass Glaichung (8.) übergeht in

(10.)  $\sin \theta = 1$ ,  $\cos \theta = 0$ ,<br>so dass Gleichung (8.) übergeht in

(11.)  $-F_2dx + F_1dy = 0.$ 

Die Differential - Gleichung der orthogonalen Trajectorien findet man also, indem man aus den Gleichungen (1.) und (11.) den variablen Parameter *<sup>u</sup>* eliminirt.

# § 91.

# **Uebungs-Aufgaben.**

(Vergl. die Formel-Tabelle Nr. <sup>198</sup>—202.)

**Aufgabe 1.** Durch die Gleichung (1.)  $F(x, y, u) = y - ux = 0$ 

ist eine Schaar von geraden Linien gegeben, welche sämmtlich

durch den Nullpunkt hindurchgehen; man soll die Gleichung der Traejectorien aufsuchen, welche alle diese Geraden unter dem Winkel  $\vartheta$  schneiden.

**Auflösung.** Aus Gleichung (1.) **Auflösung.** Aus Gleichung (1. folgt durch partielle Differentiation (2.)  $F_1 = -u$ ,  $F_2 = 1$ , dechalbe findet man are Eerman (2.)  $F_1 = -u$ ,  $F_2 = 1$ ,<br>deshalb findet man aus Formel Nr. 196 der Tabelle für die isogo-nalen Trajectorien die Differential-Gleichung

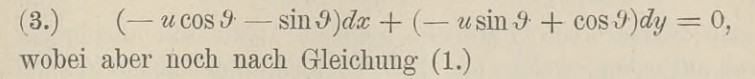

$$
(4.) \t u = \frac{y}{x}
$$

zu setzen ist. Dies giebt

(5.)  $(-y\cos\theta - x\sin\theta)dx + (-y\sin\theta + x\cos\theta)dy = 0,$ oder, wenn man durch — sin  $\vartheta$  dividirt,

 $(xdx + ydy) + c$ tg  $\theta(ydx - xdy) = 0.$ 

Die linke Seite dieser Gleichung wird ein vollständiges Differential, wie aus den Bemerkungen in § 85, Seite <sup>494</sup> und Die linke Seite dieser Gleichung wird ein vollstandiges<br>Differential, wie aus den Bemerkungen in § 85, Seite 494 und<br>495 hervorgeht, wenn man durch den integrirenden Factor 495 hervorgeht, wenn man durch den  $x^2 + y^2$  dividirt, und zwar erhält man aus a.)  $(xdx + ydy) + \text{ctg } \vartheta(ydx - x)$ <br>
Die linke Seite dieser Gleichung w<br>
fferential, wie aus den Bemerkungen in<br>
5 hervorgeht, wenn man durch den<br>  $+ y^2$  dividirt, und zwar erhält man aus<br>  $\frac{xdx + ydy}{x^2 + y^2} + \text{ctg } \vartheta \frac{ydx - x}{x^2 +$ and Gleichung (1.)<br>  $u = \frac{y}{x}$ <br>
Dies giebt<br>  $-x\sin\vartheta)dx + (-y\sin\vartheta + d\theta)dx$ <br>  $dx + ydy + c\cos\vartheta(y)dx - x\cos\theta$ <br>
Seite dieser Gleichung was den Bemerkungen in<br>
wenn man durch den<br>
und zwar erhält man aus<br>  $\frac{dx + ydy}{x^2 + y^2} + c\cos\vartheta \frac{ydx - x\cos\$ 

(6.) 
$$
\frac{xdx + ydy}{x^2 + y^2} + \text{ctg } 9 \frac{ydx - xdy}{x^2 + y^2} = 0
$$

nach den damals angegebenen Regeln

(7.) 
$$
1(\sqrt{x^2 + y^2}) - \operatorname{ctg} \vartheta \cdot \operatorname{arctg} \left( \frac{y}{x} \right) = 1C.
$$

Diese Gleichung wird noch wesentlich einfacher durch Einführung von Polarcoordinaten, indem man Diese Gleichung wird noch wesentlich ein<br> *x* = *r* cos *q*,  $y = r \sin q$ , also  $\sqrt{x^2 + y^2} = r$ ,  $s = r \cos \varphi$ ,  $y = r \sin \varphi$ , also  $\sqrt{x^2 + y^2} = r$ ,  $\arctan \left( \frac{y}{x} \right) = \varphi$ <br>setzt und den constanten Factor ctg  $\vartheta$  mit *a* bezeichnet. Da-<br>durch geht Gleichung (7) über in

setzt und den constanten Factor etg $\vartheta$  mit a bezeichnet. Dadurch geht Gleichung (7.) über in

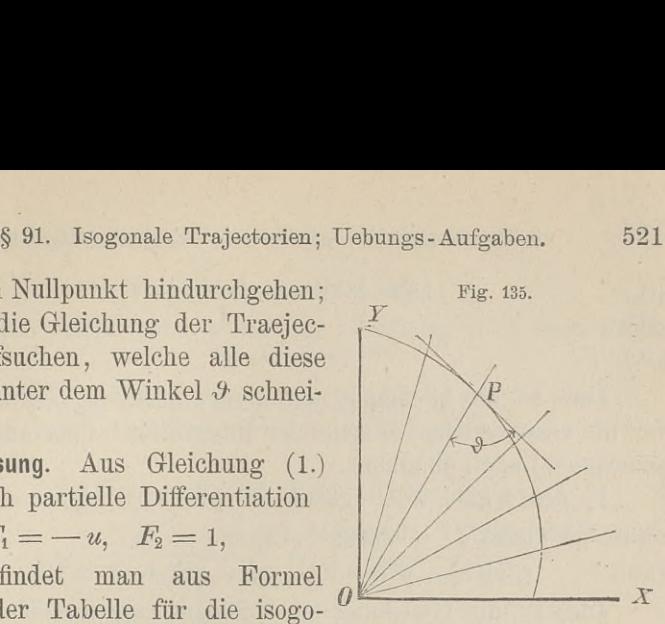

<sup>522</sup> § 91. Isogonale Trajectorien; Uebungs-Aufgaben.

(8.)  $1r = 1C + a\varphi = 1(C \cdot e^{a\varphi}),$ 

oder

(9.)  $r = C \cdot e^{a\varphi}$ .

 $r = C \cdot e^{a\varphi}$ .<br>Dies ist die Gleichung der *logarithmischen Spirale*, welche Dies ist die Gleichung der *logarithmischen Spirale*, welche für die verschiedenen Werthe der Integrations-Constanten  $C$  verfür die verschiedenen Werthe der Integrations-Constanten  $C$  verschiedene Lagen einnimmt.

dene Lagen einnimmt.<br>In dem Falle, wo  $\theta$  gleich 90° ist, wird ctg $\theta = 0$ , so dass dann Gleichung (7.) übergeht in<br>
(10.)  $1(\sqrt{x^2 + y^2}) = 1C$ , oder  $x^2 + y^2 = C^2$ . In dem Falle, wo  $\theta$  gleich 90<sup>°</sup> ist, wird ctg  $\theta$ <br>dann Gleichung (7.) übergeht in<br>(10.)  $1(Vx^2 + y^2) = 1C$ , oder  $x^2 + y^2 = C^2$ .<br>Dies ist die Gleichung einen Schaan senantrie

Dies ist die Gleichung einer Schaar *concentrischer Kreise.* **Aufgabe 2.** Durch die Gleichung

**Aufgabe 2.** Durch die Gleichung<br>  $F(x, y, u) = x^2 - 2u(y - x\sqrt{3}) = 0$ 

ist eine Schaar von Parabeln gegeben; man soll diejenigen Curven aufsuchen, welche alle diese Parabeln unter einem Winkel  $\mathrm{von} + 60^{\circ}$  schneiden.

**Auflösung.** Hier ist

(12.)  $\vartheta = \pm 60^{\circ}$ , also  $\sin \vartheta = \pm \frac{1}{2} \sqrt{3}$ ,  $\cos \vartheta = \frac{1}{2}$ ,

 $(F_1 = 2x + 2u\sqrt{3}, \quad F_2 = -2u,$ 

folglich findet man nach Formel Nr. <sup>196</sup> der Tabelle für die isogonalen Trajectorien die Differential - Gleichung Curven aufsuchen, welche alle diese Parabeln unter<br>von  $\pm 60^{\circ}$  schneiden.<br>**Auflösung**. Hier ist<br>(12.)  $\vartheta = \pm 60^{\circ}$ , also  $\sin \vartheta = \pm \frac{1}{2}\sqrt{3}$ ,  $\cos \vartheta$ <br>(13.)  $F_1 = 2x + 2u/\sqrt{3}$ ,  $F_2 = -2u$ ,<br>folglich findet man nach

 $(14.)$   $(x + u\sqrt{3} \pm u\sqrt{3})dx + [\pm (x + u\sqrt{3})\sqrt{3} - u]dy = 0.$ 

Für das *obere* Zeichen erhält man daher

(15.) 
$$
(x + 2u\sqrt{3})dx + (x\sqrt{3} + 2u)dy = 0,
$$
 wobei aber nach Gleichung (11.)

(16.) 
$$
2u = \frac{x^2}{y - x\sqrt{3}}
$$

einzusetzen ist. Dies giebt

wobei aber nach Gleichung (11.)  
\n(16.) 
$$
2u = \frac{x^2}{y - x\sqrt{3}}
$$
  
\neinzusetzen ist. Dies giebt  
\n $\left(x + \frac{x^2\sqrt{3}}{y - x\sqrt{3}}\right)dx + \left(x\sqrt{3} + \frac{x^2}{y - x\sqrt{3}}\right)dy = 0,$   
\noder, wenn man diese Gleichungen mit  $\frac{y - x\sqrt{3}}{x}$  multiplicit,

(17.) 
$$
ydx + (y\sqrt{3} - 2x)dy = 0.
$$

Da in dieser Gleichung die Coefficienten von *dx* und *dy* homogene Functionen gleichen Grades sind, so setze man

§ 91. Isogonale Trajectorien; Uebungs - Aufgaben. <sup>523</sup>

$$
\S 91. Isogonale Trajectories; Uebungs
$$
\n(18.) 
$$
y = xz, \ dy = xdz + zdx.
$$

Dadurch erhält man, wenn man Gleichung (17.) noch durch *<sup>x</sup>* dividirt,

$$
zdx + (z\sqrt{3} - 2)(xdz + zdx) = 0,
$$

oder

(19.) 
$$
(z^2\sqrt{3}-z)dx + (z\sqrt{3}-2)xdz = 0,
$$

Dadurch erhält man, wenn man Gleichung (17.)  
\n*x* dividirt,  
\n
$$
zdx + (z\sqrt{3} - 2)(xdz + zdx) = 0,
$$
\noder  
\n(19.)  
\n
$$
(z^2\sqrt{3} - z)dx + (z\sqrt{3} - 2)xdz = 0,
$$
\n(20.)  
\n
$$
\frac{dx}{x} = -\frac{(z\sqrt{3} - 2)dz}{z(z\sqrt{3} - 1)} = -\frac{2dz}{z} + \frac{\sqrt{3}dz}{z\sqrt{3} - 1},
$$
\nalso  
\n(21.)  
\n
$$
1x = 1(z\sqrt{3} - 1) - 21z + 1C,
$$
\noder  
\n(22.)  
\n
$$
xz^2 = C(z\sqrt{3} - 1).
$$

also

21.) 
$$
1x = 1(z\sqrt{3} - 1) - 21z + 1C,
$$

oder

(22.) 
$$
xz^2 = C(z\sqrt{3} - 1).
$$

Dies giebt mit Rücksicht auf die Gleichungen (18.)

Dies gebt mit Rucksicht aut die  
(23.) 
$$
y^2 = C(y\sqrt{3} - x)
$$

Diese Gleichung stellt ebenfalls eine *Schaar von Parabeln* dar, und zwar geht Gleichung (11.) in Gleichung (23.) über, wenn man  $x$  mit  $y$  und  $2u$  mit  $-c$  vertauscht.

Wenn man dagegen in Gleichung (14.) das *untere* Zeichen beachtet, so erhält man

(24.) 
$$
xdx - (x\sqrt{3} + 4u)dy = 0,
$$

\n- data1, und zwar gent Gelerung (11.) In Green wenn man 
$$
x
$$
 mit  $y$  und 2 $u$  mit  $-C$  vertauscht.
\n- Wenn man dagegen in Gleichung (14.) das beachtet, so erhält man  $xdx - (x\sqrt{3} + 4u)dy = 0$ , oder mit Rückricht auf Gleichung (16.)
\n- $xdx - \left(x\sqrt{3} + \frac{2x^2}{y - x\sqrt{3}}\right)dy = 0$ , also, wenn man diese Gleichung mit  $\frac{y - x\sqrt{3}}{x}$  m
\n

 $y = x\sqrt{3}$  $xdx - (xV3 + \frac{2x}{y-xV3})dy = 0,$ also, wenn man diese Gleichung mit  $\frac{y-xV3}{x}$  multiplicirt

(25.) 
$$
(y-x\sqrt{3})dx - (y\sqrt{3}-x)dy = 0.
$$

Auch hier sind die Coefficienten von *dx* und *dy* homogene Functionen gleichen Grades, folglich wendet man wieder die in den Gleichungen (18.) angegebene Substitution an und erhält

$$
(z - \sqrt{3})dx - (z\sqrt{3} - 1)(xdz + zdx) = 0,
$$

oder

<sup>524</sup> § 91. Isogonale Trajectorien; Uebungs- Aufgaben.

(26.) 
$$
(z^2\sqrt{3} - 2z + \sqrt{3})dx + (z\sqrt{3} - 1)xdz = 0,
$$

524 § 91. Isogonale Trajectorien; Uebungs-Aufgaben.<br>
(26.)  $(z^2\sqrt{3} - 2z + \sqrt{3})dx + (z\sqrt{3} - 1)xdz = 0,$ <br>
(27.)  $\frac{dx}{x} = -\frac{(z\sqrt{3} - 1)dz}{z^2\sqrt{3} - 2z + \sqrt{3}} = -\frac{1}{2} \frac{d(z^2\sqrt{3} - 2z + \sqrt{3})}{z^2\sqrt{3} - 2z + \sqrt{3}};$ <br>
folglich wird folglich wird

lognern wna
$$
1(x^2) + 1(z^2\sqrt{3} - 2z + \sqrt{3}) = 1C,
$$
oder mit Rücksicht auf die Gleichungen (18.)

(28.)  $(x^2 + y^2)\sqrt{3} - 2xy = C$ .

 $(x^2 + y^2)\sqrt{3} - 2xy = C.$ <br>Dies ist die Gleichung einer Schaar von *ähnlichen und* Dies ist die Gleichung einer Schaar von *ähnlichen und ähnlich liegenden Ellipsen*, deren Axen die Winkel zwischen ähnlich liegenden Ellipsen, deren Axen die Winkel zwischen den Coordinaten-Axen halbiren.

**Aufgabe 3.** Durch die Gleichung (29.)  $F(x, y, u) = y^2$  —  $F(x, y, u) = y^2 - ux = 0$ ist eine Schaar von *Parabeln* mit gleichem Scheitel und gleicher Axe gegeben (Fig. 136); man soll die rechtwinkligen *(orthogonalen*) Trajectorien ermitteln. Fig. 136); man soll die rechtwinkligen (or<br>
rajectorien ermitteln.<br>
Fig. 136. **Auflösung.** Hier ist<br>
(30.)  $F_1 = -u, F_2 = 2y,$ <br>
folglich findet man nach Fo

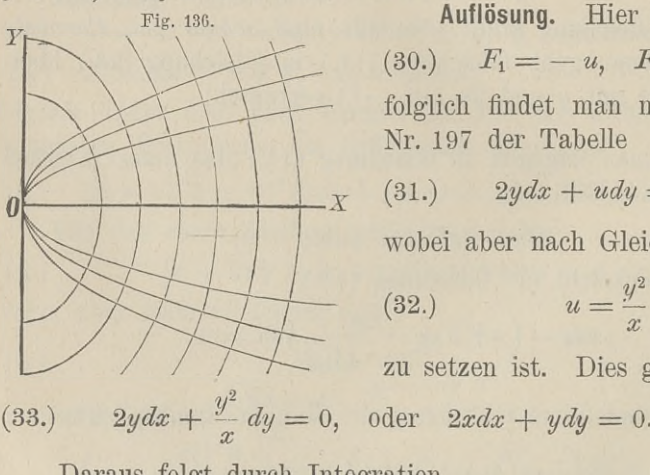

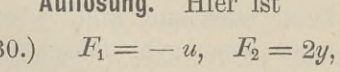

(30.)  $r_1 = -u, r_2 = 2y,$ <br>folglich findet man nach Formel Nr. <sup>197</sup> der Tabelle (30.)  $F_1 = -u, F_2 = 0$ <br>folglich findet man nach<br>Nr. 197 der Tabelle<br>(31.)  $2ydx + udy = 0$ ,<br>wobei aber nach Gleichun

$$
(31.) \qquad 2ydx + udy = 0,
$$

wobei aber nach Gleichung (29.)

$$
(32.) \t u = \frac{y^2}{x}
$$

zu setzen ist. Dies giebt

Daraus folgt durch Integration (34.)  $2x^2 + y^2 = C.$ 

Dies ist die Gleichung einer Schaar von *ähnlichen und ähnlich liegenden Ellipsen.* Dies ist die Gleichung einer Scher *iegenden Ellipsen*.<br>**Aufgabe 4.** Durch die Gleichung

(33.) 
$$
2ydx + \frac{y^2}{x}dy = 0
$$
, oder  $2xdx + ydy =$   
Daraus folgt durch Integration  
(34.)  $2x^2 + y^2 = C$ .  
Dies ist die Gleichung einer Schaar von *ühnlich liegenden Ellipsen*.  
**Autgabe 4.** Durch die Gleichung  
(35.)  $F(x, y, u) = \frac{x^2}{a^2 + u} + \frac{y^2}{b^2 + u} - 1 = 0$ 

#### § 91. Isogonale Trajectorien; Uebungs-Aufgaben. <sup>525</sup>

ist eine Schaar *confocaler Ellipsen* gegeben, wobei der variable Parameter *u* alle Werthe von  $-b^2$  bis  $+\infty$  durchläuft. Wenn Parameter *u* alle Werthe von  $-b^2$  bis  $+\infty$  durchläuft. Wenn<br>dagegen *u* alle Werthe von  $-a^2$  bis  $-b^2$  durchläuft, so stellt<br>Gleichung (35.) eine Schaar *confocaler Hyperbeln* dar. Man soll<br>für beide Fälle die rechtwi für beide Fälle die rechtwinkligen *{orthogonalen)* Trajectorien bestimmen.

**Auflösung.** Hier ist

(36.) 
$$
F_1 = \frac{2x}{a^2 + u}, \ \ F_2 = \frac{2y}{b^2 + u},
$$

folglich findet man nach Formel Nr. 197 der Tabelle für die orthogonalen Trajectorien die Differential-Gleichung<br>
(37.)  $-\frac{ydx}{b^2 + u} + \frac{xdy}{a^2 + u} = 0,$ wobei man noch den variablen Parameter u aus den Gleichungen folglich findet man nach Formel Nr. 197 der Tab<br>orthogonalen Trajectorien die Differential-Gleichung

orthogonalen Trajectorien die Differential-
$$
(37.)
$$
  

$$
- \frac{ydx}{b^2 + u} + \frac{xdy}{a^2 + u} = 0,
$$

wobei man noch den variablen Parameter *<sup>u</sup>* aus den Gleichungen (35.) und (37.) in folgender Weise eliminiren kann. Aus Gleichung (37.) findet man

(38.) 
$$
\frac{y^2}{b^2 + u} = \frac{xyp}{a^2 + u},
$$

setzt man diesen Werth in Gleichung (35.) ein und bezeichnet

man  $a^2 - b^2$  mit  $e^2$ , so erhält man<br>
(39.)  $a^2 + u = x(x + yp)$ ,  $b^2 + u = x(x + yp) - e^2$ , (38.)  $\frac{y^2}{b^2 + u} = \frac{xyp}{a^2 + u}$ ,<br>setzt man diesen Werth in Gleichung (35.) ein und bezen<br>man  $a^2 - b^2$  mit  $e^2$ , so erhält man<br>(39.)  $a^2 + u = x(x + yp)$ ,  $b^2 + u = x(x + yp) - e^2$ ,<br>und wenn man diese Werthe in Gleichung (35.) einse  $\frac{y^2}{b^2 + u} = \frac{xyp}{a^2 + u}$ ,<br> *z*<sup>2</sup> + *u* =  $\frac{xy^2}{a^2 + u}$ ,<br> *z* + *yp*),  $b^2 + u = x(x + 2x + 2x)$ <br> *z* + *yp*),  $b^2 + u = x(x + 2x + 2x)$ <br> *z* +  $\frac{y^2}{a(x + yp) - e^2} = 1$ <br> *x* + *yp*) =  $\frac{y^2}{a(x + yp) - e^2} = 1$ 

$$
\frac{x}{x+yp} + \frac{y^2}{x(x+yp) - e^2} = 1,
$$

oder

(40.)  $(x + yp)(y - xp) = -e^2p$ .

Diese Differential-Gleichung für die orthogonalen Trajectorien lässt sich ähnlich behandeln wie die in § 89, Aufgabe 3. Man setze nämlich forien lässt sich ähnlich behandeln wie die in § 89, Aufgab<br>Man setze nämlich<br>(41.)  $x^2 = z + t$ ,  $y^2 = z - t$ , also  $2z = x^2 + y^2$ ,  $2t = x^2 - y^2$ .

dann wird (41.)  $x^2 = z + t$ ,  $y^2 = z - t$ , also  $2z = x^2 + y^2$ ,<br>
dann wird<br>
(42.)  $dz = (x + yp)dx$ ,  $dt = (x - yp)dz$ <br>
also, wenn man  $\frac{dz}{dt}$  mit  $p_1$  bezeichnet,<br>
(43.)  $\frac{dz}{dt} = p_1 = \frac{x + yp}{x - ym}$ ,  $p = \frac{x(p_1 - 1)}{y(p_1 + 1)}$ *dz* =  $(x + yp)dx$ , dt =  $(x - yp)dx$ , dz<br>dz<sup>*dz*</sup> mlich<br> *dz* =  $(x + yp)dx$ , also 2 $z = x^2 + y^2$ ,<br> *dz* =  $(x + yp)dx$ , dt =  $(x - yp)d$ .<br> *dn*  $\frac{dz}{dt}$  mit  $p_1$  bezeichnet,<br>  $\frac{dz}{dt} = p_1 = \frac{x + yp}{x - yp}$ ,  $p = \frac{x(p_1 - 1)}{y(p_1 + 1)}$ 

(42.) 
$$
dz = (x + yp)dx, \quad dt = (x - yp)dx,
$$

(43.) 
$$
\frac{dz}{dt} = p_1 = \frac{x + yp}{x - yp}, \ \ p = \frac{x(p_1 - 1)}{y(p_1 + 1)}.
$$

<sup>526</sup> § 91. Isogonale Trajectorien; Uebungs-Aufgaben.

526 § 91. Isogonale Trajectorien; Uebungs-Aufgab  
\n(44.) 
$$
x + yp = \frac{2xp_1}{p_1+1}, y - xp = \frac{2(z - tp_1)}{y(p_1 + 1)}
$$
.  
\nDeshalb geht Gleichung (40.) über in  
\n
$$
\frac{4xp_1(z - tp_1)}{y(p_1 + 1)^2} = -\frac{e^2x(p_1 - 1)}{y(p_1 + 1)},
$$

 $p_1 + 1$  y<br>Deshalb geht Gleichung (40.) über in

$$
yp = \frac{2xp_1}{p_1+1}, \ y - xp = \frac{2(z - t_1)}{y(p_1 + t_1)}
$$
  
the Gleichung (40.) über in  

$$
\frac{4xp_1(z - tp_1)}{y(p_1 + 1)^2} = -\frac{e^2x(p_1 - 1)}{y(p_1 + 1)},
$$

### oder

(45.) 
$$
4p_1(z - tp_1) = -e^2(p_1^2 - 1).
$$

$$
\frac{4x p_1(z - ip_1)}{y(p_1 + 1)^2} = -\frac{e x(p_1 - 1)}{y(p_1 + 1)}
$$
  
oder  
(45.) 
$$
4p_1(z - tp_1) = -e^2(p_1^2 - 1).
$$
 Diese Gleichung kann man auf die Form  
(46.) 
$$
z = tp_1 - \frac{e^2(p_1^2 - 1)}{4p_1}
$$

bringen und erhält daraus durch Differentiation nach *<sup>t</sup>*

| $y(p_1 + 1)^2$                              | $y(p_1 + 1)^2$                                                               |
|---------------------------------------------|------------------------------------------------------------------------------|
| oder                                        |                                                                              |
| (45.)                                       | $4p_1(z - tp_1) = -e^2(p_1^2 - 1)$                                           |
| Diese Gleichung kann man auf die For        |                                                                              |
| (46.)                                       | $z = tp_1 - \frac{e^2(p_1^2 - 1)}{4p_1}$                                     |
| bringen und erhält daraus durch Differentia |                                                                              |
| (47.)                                       | \n $\left[ t - \frac{e^2(p_1^2 + 1)}{4p_1^2} \right] \frac{dp_1}{dt} = 0$ \n |
| Diese Gleichung wird befriedigt, wenn       |                                                                              |
| (48.)                                       | \n $\frac{dp_1}{dt} = 0$ , also $p_1 = C$ \n                                 |

$$
\begin{array}{c}\n\downarrow \qquad \qquad 4p_1^2 \qquad \downarrow dt \\
\text{Diese Gleichung wird befriedigt, wenn man} \\
(48.) \qquad \qquad \frac{dp_1}{dt} = 0, \quad \text{also} \quad p_1 = C\n\end{array}
$$

setzt. Indem man diesen Werth von  $p_1$  in Gleichung (45.) einträgt, erhält man

$$
4C(z-tC) = e^2(1-C^2),
$$

 $4C(z - iC) = e^{z}(1 - C^{2}),$ oder mit Rücksicht auf die Gleichungen (41.)  $2Cx^2(1 - C) + 2Cy^2(1 + C) = e^2(1 - C^2),$ 

oder

(48.) 
$$
\frac{d\mu_1}{dt} = 0, \text{ also } p_1 = C
$$
setzt. Indem man diesen Werth von  $p_1$  in (trägt, erhält man 
$$
4C(z - tC) = e^2(1 - C^2),
$$
oder mit Rücksicht auf die Gleichungen (41.  $2Cx^2(1 - C) + 2Cy^2(1 + C) = e^2($ oder 
$$
(49.) \qquad \frac{2Cx^2}{e^2(1+C)} + \frac{2Cy^2}{e^2(1-C)} = 1.
$$

Führt man jetzt statt der Integrations- Constanten *<sup>C</sup>* einen variablen Parameter \* ein, indem man

(50.) 
$$
C = \frac{e^2}{a^2 + b^2 + 2\kappa},
$$

also

$$
\frac{e^2(1+C)}{2C}=a^2+x, \ \frac{e^2(1-C)}{2C}=b^2+x
$$

$$
\frac{2C}{2C} = a^2 + z, \frac{2C}{2C}
$$
  
setzt, so geht Gleichung (49.) über in  
(51.)  

$$
\frac{x^2}{a^2 + z} + \frac{y^2}{b^2 + z} = 1.
$$
 Diese Gleichung stellt wieder eine Schz

Diese Gleichung stellt wieder eine Schaar *confocalev Ellipsen und Hyperbeln* dar, welche mit der gegebenen Curvenschaar

§ 91. Isogonale Trajectorien; Uebungs-Aufgaben. 527<br>
ist. Dabei schneiden, wie bereits bekannt ist, in der identisch ist. Dabei schneiden, wie bereits bekannt ist, in der That die sämmtlichen Hyperbeln die sämmtlichen Ellipsen *rechtwinklig.* That die sämmtlichen Hyperbeln die sämmtlichen Ellipsen recht-<br>
winklig.<br>
Hätte man in Gleichung (47.), um die singuläre Lösung zu<br>
erhalten, den Factor<br>
(52.)  $t - \frac{e^2(p_1^2 + 1)}{4p_1^2} = 0$ , oder  $p_1^2(4t - e^2) = e^2$ <br>
ges

Hätte man in Gleichung (47.), um die *singuläre* Lösung zu erhalten, den Factor

(52.) 
$$
t - \frac{e^2(p_1^2 + 1)}{4p_1^2} = 0
$$
, oder  $p_1^2(4t - e^2) = e^2$ 

chung (46.)

Changing (46.)

\n(53.)

\n
$$
4p_1z = p_1^2(4t - e^2) + e^2
$$

ist, die Gleichungen

 $4p_1z = 2e^2$ , oder  $4p_1^2z^2 = e^4$ , also  $4z^2 = e^2(4t - e^2)$ gefunden haben. Dies giebt, wenn man die Werthe von *<sup>z</sup>* und *<sup>t</sup>* aus den Gleichungen (41.) einsetzt,

$$
(x2 + y2)2 = e2(2x2 - 2y2 - e2),
$$

oder

(54.)  $(x^2 - e^2)^2 = -y^2(2x^2 + y^2 + 2e^2).$ 

Die singuläre Lösung liefert also eine *imaginäre* Curve, denn Gleichung (54.) kann durch *reelle* Werthe von *<sup>x</sup>* und *<sup>y</sup>* nicht befriedigt werden.

Im Allgemeinen wird die Integration der für die orthogo-Im Allgemeinen wird die Integration der für die orthogonalen Trajectorien gefundenen Differential - Gleichungen in geschlossener Form nicht ausführbar sein; deshalb ist es von Inschlossener Form nicht ausführbar sein; deshalb ist es von Interesse, einige Fälle hervorzuheben, wo die Integration durch Trennung der Variabeln unmittelbar bewirkt werden kann. Die teresse, einige Fälle hervorzuheben, wo die Integration durch gegebene Curvenschaar habe die Gleichung

(55.) 
$$
F(x, y, u) = f(x) + g(y) - u = 0,
$$

wobei *f(x)* eine Function der einzigen Veränderlichen *<sup>x</sup>* und wobei  $f(x)$  eine Function der einzigen Veränderlichen *x* und  $g(y)$  eine Function der einzigen Veränderlichen *y* sein möge; dann wird (*s*) eine Function der einzigen Veränder<br>
dann wird<br>
(56.)  $F_1 = f'(x), F_2 = g'(y).$ <br>
so dass die Differential-Gleichung der ortho

(56.)<br>so dass die Differential-Gleichung der orthogonalen Trajectorien

(vergl. Formel Nr. <sup>197</sup> der Tabelle) in

 $-f'(x)dy = 0,$ 

oder

<sup>528</sup> § 91. Isogonale Trajectorien; Uebungs-Aufgaben.

528 § 91. Isogonale Trajectorien; U  
(57.) 
$$
\frac{dx}{f'(x)} = \frac{dy}{g'(y)}
$$

(57.)  $\frac{dx}{f'(x)} = \frac{dy}{g'(y)}$  übergeht. Danach kann man ohne Weiteres die folgenden Aufgaben behandeln.

**Aufgabe 5.** Man soll die orthogonalen Trajectorien der Curven mit der Gleichung

(58.) 
$$
\left(\frac{x}{a}\right)^a + \left(\frac{y}{b}\right)^b - u = 0
$$

bestimmen.

**Auflösung.** Hier ist

528 § 91. Isogonale Trajectories; Uebungs (57.)  
\n
$$
\frac{dx}{f'(x)} = \frac{dy}{g'(y)}
$$
\nübergeht. Danach kann man ohne Weiteres  
\ngaben behandeln.  
\n**Aufgabe 5.** Man soll die orthogonaler  
\nCurven mit der Gleichung  
\n(58.)  
\n
$$
\left(\frac{x}{a}\right)^{\alpha} + \left(\frac{y}{b}\right)^{\beta} - u = 0
$$
\nbestimmen.  
\n**Auflösung.** Hier ist  
\n(59.)  
\n
$$
f(x) = \left(\frac{x}{a}\right)^{\alpha}, \quad g(y) = \left(\frac{y}{b}\right)^{\beta},
$$
\nalso  
\n(60.)  
\n
$$
f'(x) = \frac{\alpha}{a} \left(\frac{x}{a}\right)^{\alpha-1}, \quad g'(y) = \frac{\beta}{b} \left(\frac{y}{b}\right)^{\beta}
$$
\nfolglich findet man nach Gleichung (57.) fit

also

Augusto 5. Man soli die orthogonalen 11

\nCurven mit der Gleichung (58.)

\n
$$
\left(\frac{x}{a}\right)^{\alpha} + \left(\frac{y}{b}\right)^{\beta} - u = 0
$$
\nbestimmen.

\nAutliösung. Hier ist

\n(59.)

\n
$$
f(x) = \left(\frac{x}{a}\right)^{\alpha}, \quad g(y) = \left(\frac{y}{b}\right)^{\beta},
$$
\nalso

\n(60.)

\n
$$
f'(x) = \frac{\alpha}{a} \left(\frac{x}{a}\right)^{\alpha-1}, \quad g'(y) = \frac{\beta}{b} \left(\frac{y}{b}\right)^{\beta-1},
$$
\nfolglich findet man nach Gleichung (57.) für di Trajectorien die Differential-Gleichung

\n(61.)

\n
$$
\frac{a^{\alpha}}{a} \cdot \frac{dx}{x^{\alpha-1}} = \frac{b^{\beta}}{\beta} \cdot \frac{dy}{y^{\beta-1}}.
$$

folglich findet man nach Gleichung (57.) für die orthogonalen

lognich ìndet man nach Gleichung (57.)

\nTrajectorien die Differential-Gleichung

\n(61.)

\n
$$
\frac{a^{\alpha}}{\alpha} \cdot \frac{dx}{x^{\alpha-1}} = \frac{b^{\beta}}{\beta} \cdot \frac{dy}{y^{\beta-1}}.
$$

\nDie Fälle, wo,  $\alpha = 2$  oder  $\beta = 2$  ist

528 § 91. Isogon:<br>
(57.)<br>
übergeht. Danach ka<br>
gaben behandeln.<br> **Aufgabe 5.** Man<br>
Curven mit der Gleicl<br>
(58.)<br>
bestimmen.<br> **Auflösung.** Hier 1<br>
(59.)<br> *f* ( $x$ )<br>
also<br>
(60.)  $f'(x) = \begin{cases} f(x) \\ g(x) \end{cases}$ <br>
folglich findet man Die Fälle, wo  $\alpha = 2$  oder  $\beta = 2$  ist, muss man besonders untersuchen. Ist z. B.  $\alpha = 2$  and  $\beta = 2$ , so geht Gleichung (61.) über in Trajectorien die Differential-Gleichung<br>
(61.)  $\frac{a^{\alpha}}{\alpha} \cdot \frac{dx}{x^{\alpha-1}} = \frac{b^{\beta}}{\beta} \cdot \frac{dy}{y^{\beta-1}}$ .<br>
Die Fälle, wo  $\alpha = 2$  oder  $\beta = 2$  ist, muss nuntersuchen. Ist z. B.  $\alpha = 2$  and  $\beta = 2$ , so geht G<br>
über in<br>
(62.)  $a$ 

(62.) 
$$
a^2 \cdot \frac{dx}{x} = b^2 \cdot \frac{dy}{y},
$$

folglich wird

(63.)  $b^21y = a^21x + 1C$ , oder  $y^{bb} = Cx^{aa}$ .<br>Dagegen findet man unter der Voraussetzung, dass  $\alpha \geq 2$ ,

 $\beta \geq 2$  ist, aus Gleichung (61.) durch Integration There is a general control (62.)  $a^2 \cdot \frac{dx}{x} = b^2 \cdot \frac{dy}{y}$ ,<br>
folglich wird<br>
(63.)  $b^21y = a^21x + 1C$ , oder  $y^{bb} = Cx^{aa}$ ,<br>
Dagegen findet man unter der Voraussetzung<br>  $\beta \geq 2$  ist, aus Gleichung (61.) durch Integration<br>  $a^{\alpha} \beta(\beta-2) x^{2-\alpha} = b^{\beta} \alpha(\alpha-2) y^{2-\beta} + C.$ 

Ist z. B.

$$
a=1, b=1, a=\frac{2}{3}, \beta=\frac{2}{3},
$$

und vertauscht man u mit  $u^{\frac{3}{3}}$ , so geht Gleichung (58.) über in

§ 91. Isogonale Trajectorien; Uebungs-Aufgaben. 529

(65.) 
$$
x^{\frac{3}{3}} + y^{\frac{2}{3}} = u^{\frac{3}{3}},
$$

d. h. die gegebene Curvenschaar ist eine Schaar *ähnlicher und ähnlich liegender Astroiden.*

Für die orthogonalen Trajectorien findet man dann aus Gleichung (64.) , wenn man die Integrations - Constante *<sup>C</sup>* mit  $v^{\frac{4}{3}}$  bezeichnet,

# (66.)  $x^{\frac{4}{3}} - y^{\frac{4}{3}} = v^{\frac{4}{3}}.$

Man kann das angegebene Verfahren auch dann noch anwenden, wenn die Gleichung der angegebenen Curvenschaar die Form

(67.) 
$$
f(x) \cdot g(y) - u = 0
$$

hat, weil man sie durch die Gleichung (68.) ersetzen kann. Dann wird *F*(*x*, *y*, *u*) = 1[*f*(*x*)] + 1[g(*y*)] — 1*u* = 0 kann. Dann wird

(69.) 
$$
F_1 = \frac{f'(x)}{f(x)}, \quad F_2 = \frac{g'(y)}{g(y)},
$$

so dass man aus Formel Nr. 197 der Tabelle für die orthogoso dass man aus Formel Nr. 197 der Tabel<br>
malen Trajectorien die Differential - Gleichung<br>  $-\frac{g'(y)}{g(y)}dx + \frac{f'(x)}{f(x)}dy = 0,$ 

$$
-\frac{g'(y)}{g(y)}dx + \frac{f'(x)}{f(x)}dy = 0,
$$

oder

(70.)

$$
\frac{f(x)}{f'(x)} dx = \frac{g(y)}{g'(y)} dy
$$

erhält.

**Aufgabe 6.** Man soll die orthogonalen Trajectorien für die *cerallgemeinerten gleichseitigen Hyperbeln* mit der Gleichung (71.)  $x^m y^n = u$ bestimmen.

**Auflösung.** Hier ist

(72.)  $f(x) = x^m$ ,  $g(y) = y^n$ ,  $f'(x) = mx^{m-1}$ ,  $g'(y) = ny^{n-1}$ , folglich ergiebt sich aus Gleichung (70.) für die orthogonalen Trajectorien die Differential-Gleichung

Kiepert, Integral-Rechnung. 34

<sup>530</sup> § 91. Isogonale Trajectorien ; Uebungs-Aufgaben.

 $(73.)$  *2mydy* =  $2nxdx$ ; die orthogonalen Trajectorien selbst haben daher die Gleichung (74.)<br> $my^2 = nx^2 + C.$  $m\omega^2 = nx^2 + C.$ 

Ist die Gleichung der gegebenen Curvenschaar in *Polarcoordinaten* ausgedrückt, geht man also von der Gleichung

 $F(r, q, u) = 0$ 

aus, so ist der Winkel  $\mu$ , welchen die Tangente im Curvenpunkte *<sup>P</sup>* mit dem zugehörigen Radiusvector bildet, durch die Gleichung (vergl. D.-R., Formel Nr. <sup>109</sup> der Tabelle)

(76.) 
$$
\text{tg}\,\mu = \frac{r d\varphi}{dr}
$$

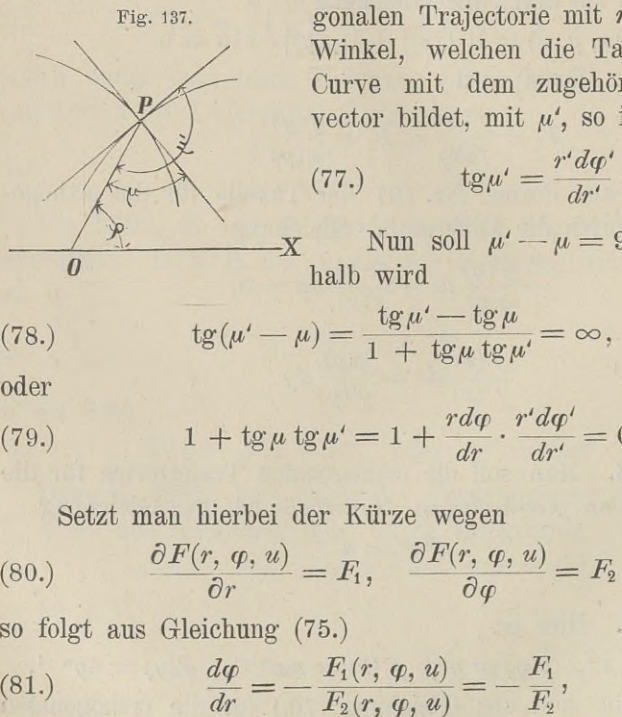

(76.)<br>
gegeben. Bezeichnet man vorläufig die Coordinaten einer ortho-<br>
Fig. 137. gonalen Trajectorie mit *r<sup><i>'*</sup></sup>,  $\varphi$ <sup>*'*</sup> und den gonalen Trajectorie mit  $r'$ ,  $\varphi'$  und den<br>Winkel, welchen die Tangente dieser<br>Curve mit dem zugehörigen Radius-Winkel, welchen die Tangente dieser<br>Curve mit dem zugehörigen Radius-<br>vector bildet, mit  $\mu'$ , so ist<br>(77.) tg $\mu' = \frac{r'd\varphi'}{dr'}$ . vector bildet, mit *<sup>u</sup>',* so ist

(77.) 
$$
\qquad \qquad \operatorname{tg}\mu'=\frac{r'd\varphi'}{dr'}\,.
$$

Nun soll  $\mu' - \mu = 90^{\circ}$  sein, deshalb wird

(77.) 
$$
\qquad \text{tg}\mu' = \frac{r'd\varphi}{dr'}
$$
\n(77.) 
$$
\qquad \text{tg}\mu' - \mu =
$$
\nhalb wird\n(78.) 
$$
\qquad \text{tg}(\mu' - \mu) = \frac{\text{tg}\mu' - \text{tg}\mu}{1 + \text{tg}\mu \text{tg}\mu'} = \infty,
$$
\n
$$
\qquad \text{oder}
$$
\n(78.)

oder

(78.)  
\ntg(
$$
\mu' - \mu
$$
) =  $\frac{\text{tg}\mu' - \text{tg}\mu}{1 + \text{tg}\mu \text{tg}\mu'} = \infty$ ,  
\nder  
\n(79.)  
\n1 + tg\mu tg\mu' = 1 +  $\frac{rdq}{dr} \cdot \frac{r'dq'}{dr'} = 0$ .  
\nSetzt man hierbei der Kürze wegen  
\n(80.)  
\n $\frac{\partial F(r, q, u)}{\partial r} = F_1, \quad \frac{\partial F(r, q, u)}{\partial q} = F_2$ ,  
\nso folgt aus Gleichung (75.)  
\n $dq = F_1(r, q, u) = F_1$ 

Setzt man hierbei der Kürze wegen

(80.) 
$$
\frac{\partial F(r, \varphi, u)}{\partial r} = F_1, \quad \frac{\partial F(r, \varphi, u)}{\partial \varphi} = F_2,
$$

so folgt aus Gleichung (75.)

| Setzt man hierbei der Kürze wegen     |                                                                                                    |
|---------------------------------------|----------------------------------------------------------------------------------------------------|
| (80.)                                 | $\frac{\partial F(r, \varphi, u)}{\partial r} = F_1, \quad \frac{\partial F(r, \varphi, u)}{\partial \varphi} =$ |
| so folgt aus Gleichung (75.)          |                                                                                                    |
| (81.)                                 | $\frac{d\varphi}{dr} = -\frac{F_1(r, \varphi, u)}{F_2(r, \varphi, u)} = -\frac{F_1}{F_2},$                       |
| folglich geht Gleichung (79.) über in |                                                                                                    |

folglich geht Gleichung (79.) über in

§ 91. Isogonale Trajectorien; üebungs-Aufgaben. <sup>531</sup>

(82.)  
\n§ 91. Isogonale Trajectorien; Uebur  
\n
$$
1 - \frac{rF_1}{F_2} \cdot \frac{r'd\varphi'}{dr'} = 0;
$$

da aber die Berührungspunkte *<sup>P</sup>* und *<sup>P</sup>'* zusammenfallen da aber die Berührungspunkte *P* und *P* müssen, so wird *r'* gleich *r*,  $\varphi'$  gleich *q*, also müssen, so wird r' gleich r,  $\varphi$ ' gleich  $\varphi$ ,<br>
(83.)  $F_2 - F_1 r^2 \cdot \frac{d\varphi}{dr} = 0.$ 

(83.) 
$$
F_2 - F_1 r^2 \cdot \frac{d\varphi}{dr} = 0.
$$

Im Allgemeinen werden hierbei  $F_1$  und  $F_2$  noch den Parameter *<sup>u</sup>* enthalten; indem man *<sup>u</sup>* aus den Gleichungen (75.) und (83.) eliminirt, erhält man die Differential-Gleichung der orthogonalen Trajectorien. Im Allgemeinen werden hierbei  $F_1$  und  $F_2$  noch den P<br> *u* enthalten; indem man *u* aus den Gleichungen (75.)<br>
eliminirt, erhält man die Differential-Gleichung der orth<br>
Trajectorien.<br> **Aufgabe 7.** Die Gleichung<br>
(84.)

**Aufgabe 7.** Die Gleichung<br>
(84.)  $F(r, q, u) = r^2 \cos(2q + 2u) - a^2 \cos(2u) = 0$ stellt eine Schaar von *gleichseitigen Hyperbeln* dar, welche den Nullpunkt zum gemeinsamen Mittelpunkte haben und sämmtlich durch den Punkt *A* mit den Coordinaten  $r = a$ ,  $q = 0$  hindurchdurch den Punkt *A* mit den Coordinaten  $r = a$ ,  $\varphi = 0$  him<br>gehen; man soll die orthogonalen Trajectorien bestimmen.<br>**Auflösung.** In diesem Falle ist

Auflösung. In diesem Falle ist<br>
(85.)  $F_1 = 2r\cos(2\varphi + 2u), \quad F_2 = -2r^2\sin(2\varphi + 2u),$ folglich geht Gleichung (83.) über in

 $-2r^2\sin(2\varphi + 2u) - 2r^3\cos(2\varphi + 2u)\frac{d\varphi}{dx} = 0;$ 

daraus findet man

daraus inuet man  
(86.) 
$$
\text{tg}(2\varphi + 2u) = -r \frac{d\varphi}{dr}.
$$

Nun kann man Gleichung (84.) auf die Form

oder  $r^2 \cos(2\varphi) \cos(2u) - r^2 \sin(2\varphi) \sin(2u) - a^2 \cos(2u) = 0,$ 

(87.) 
$$
\text{tg}(2u) = \frac{r^2 \cos(2\varphi) - a^2}{r^2 \sin(2\varphi)}
$$
bringen, folglich wird

(87.) 
$$
tg (2u) = \frac{r^2 \cos(2\varphi) - a^2}{r^2 \sin(2\varphi)}
$$
  
bringen, folglich wird  
(88.) 
$$
tg (2\varphi + 2u) = \frac{tg (2\varphi) + tg (2u)}{1 - tg(2\varphi)tg(2u)}
$$

$$
= \frac{r^2 \sin(2\varphi)tg (2\varphi) + r^2 \cos(2\varphi) - a^2}{r^2 \sin(2\varphi) - tg(2\varphi)[r^2 \cos(2\varphi) - a^2]}
$$

$$
= \frac{r^2 - a^2 \cos(2\varphi)}{a^2 \sin(2\varphi)}.
$$

34\*

<sup>532</sup> § 91. Isogonale Trajectorien; Uebungs-Aufgaben.

Dies giebt mit Rücksicht auf Gleichung (86.)

\n- 532 § 91. Isogonale Trajectorien; Uebungs-Aufgaben.
\n- Dies giebt mit Rücksicht auf Gleichung (86.)
\n- (89.)
\n- $$
\frac{r^2 - a^2 \cos(2\varphi)}{a^2 \sin(2\varphi)} = -\frac{r d\varphi}{dr}
$$
,
\n- 0der, wenn man
\n- (90.)
\n- $a^2 \cos(2\varphi) = t$ , also  $-2a^2 \sin(2\varphi) d\varphi = dt$
\n

oder, wenn man

setzt,

$$
\frac{dt}{dr} + \frac{2t}{r} = 2r.
$$

Weil dies eine *lineare Differential-Gleichung* erster Ordnung ist, setze man Weil dies eine *lineare Differential-Gleichung*<br>ist, setze man<br>(92.)  $t = vz$ , also  $dt = vdz + zdv$ ,

wodurch man ist, setze man<br>
(92.)  $t = vz$ , also  $dt = vc$ <br>
wodurch man<br>
(93.)  $v \frac{dz}{dr} + z \left(\frac{dv}{dr} + \frac{2v}{r}\right)$ *differential-*<br> *dz*, also  $dt = vd$ <br>  $\frac{dz}{dr} + z\left(\frac{dv}{dr} + \frac{2v}{r}\right)$ <br>
die Function v so

(93.) 
$$
v \frac{dz}{dr} + z \left( \frac{dv}{dr} + \frac{2v}{r} \right) = 2r
$$

erhält. Indem man die Function *<sup>v</sup>* so bestimmt, dass in dieser Gleichung der Coefficient von *<sup>z</sup>* verschwindet, erhält man

(94.)  $\frac{dv}{v} = -\frac{2dr}{r}$ , also  $1v = -1(r^2)$ , oder  $v = \frac{1}{r^2}$ ;

$$
\begin{array}{ll}\n\text{deshalb} & \text{geht Gleichung (93.) über in} \\
(95.) & \frac{1}{r^2} \frac{dz}{dr} = 2r, \quad \text{oder} \quad dz = 2r^3 dr.\n\end{array}
$$

 $rac{1}{r^2} \frac{d\mathbf{r}}{dr} = 2r$ , oder  $dz = 2r^3 dr$ .<br>Dies giebt, wenn man die Integrations Constante mit  $\frac{1}{2}$   $(a^4 - b^4)$  bezeichnet,  $a^4 - b^4$ Dies grept, wenn man die Integrations - Constante<br>  $\frac{1}{2}(a^4 - b^4)$  bezeichnet,<br>
(96.)  $2z = r^4 + a^4 - b^4$ , also  $2vz = r^2 + \frac{a^4 - b^4}{r^2} = 2t$ 

$$
(96.) \quad 2z = r^4 + a^4 - b^4, \quad \text{also} \quad 2vz = r^2 + \frac{a^2 - b^2}{r^2} = 2t,
$$

oder mit Rücksicht auf die Gleichungen (90.) (97.)  $r^4 - 2a^2r^2 \cos(2\varphi) + a^4 = b^4$ wobei *<sup>b</sup>* der variable Parameter ist.

Diese Gleichung stellt eine Schaar von Curven dar, welche unter dem Namen "Cassini'sche Curven" bekannt sind und die unter dem Namen "Cassini sche Curven" bekannt sind und die<br>Eigenschaft besitzen, dass das Product der Abstände eines jeden<br>Curvenpunktes von zwei festen Punkten mit den Coordinaten *x* =  $\pm a$ , *y* = 0 den constanten Werth *b*<sup>2</sup> besitzt. Sind nämlich

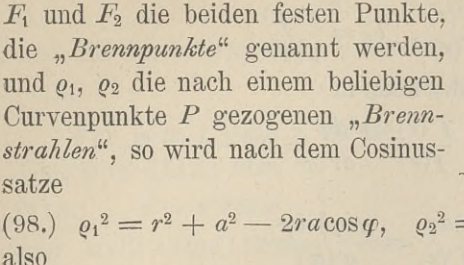

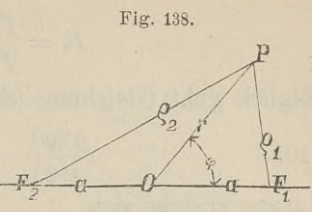

also  $= r^2 + a^2 + 2ra \cos \varphi$ 

(99.) 
$$
\varrho_1^2 \varrho_2^2 = (r^2 + a^2)^2 - 4a^2 r^2 \cos^2 \varphi = b^4,
$$

woraus sich ohne Weiteres Gleichung (97.) ergiebt.

Für  $b = a$  reducirt sich die Gleichung der *Cassini*'schen Curve auf (100.)

 $r^2 = 2a^2 \cos(2\varphi)$ 

und stellt eine *Lemniscate* dar.

Auch bei Anwendung von Polarcoordinaten kann man Fälle Auch bei Anwendung von Polarcoordinaten kann man Fälle<br>hervorheben, in denen die Integration durch Trennung der<br>Newishelp eine Weiteres ausführhen ist. Het nämlich die Glei Auch bei Anwendung von Polarcoordinaten kann man Fälle<br>hervorheben, in denen die Integration durch Trennung der<br>Variabeln ohne Weiteres ausführbar ist. Hat nämlich die Glei-<br>chung der gegebenen Curvenschaar die Form Variabeln ohne Weiteres ausführbar ist. Hat nämlich die Gleichung der gegebenen Curvenschaar die Form Für  $b = a$  reducirt sich die Gleichung der<br>Curve auf<br>(100.)  $r^2 = 2a^2 \cos(2\varphi)$ <br>und stellt eine Lemniscate dar.<br>Auch bei Anwendung von Polarcoordinaten ka<br>hervorheben, in denen die Integration durch<br>Variabeln ohne Weiteres

(101.) 
$$
F(r, q, u) = f(r) + g(q) - u = 0,
$$

wobei  $f(r)$  eine Function der einzigen Veränderlichen *r* und wobei  $f(r)$  eine Function der einzigen Veränderlichen r und  $g(\varphi)$  eine Function der einzigen Veränderlichen  $\varphi$  sein möge,  $g(\varphi)$  eine Function der einzigen Veränder<br>
so wird<br>
(102.)  $F_1 = f'(r), F_2 = g'(\varphi)$ 

(102.) 
$$
F_1 = f'(r), \quad F_2 = g'(\varphi),
$$

so dass Gleichung (83.) übergeht in

(103.) 
$$
g'(\varphi) - f'(r) \cdot r^2 \frac{d\varphi}{dr} = 0,
$$

oder

(103 a.) 
$$
\frac{dr}{r^2 \cdot f'(r)} = \frac{d\varphi}{g'(q)}
$$

Hat die Gleichung der gegebenen Curvenschaar die Form (104.)  $f(r) \cdot g(\varphi) = u$ , oder, wenn man lu mit  $u_1$  bezeichnet, (104a.)  $F(r, \varphi, u_1) = 1[f(r)] + 1[g(\varphi)] - u_1 = 0,$ so wird

**<sup>534</sup>** § 91. Isogonale Trajectorien; Uebungs-Aufgaben.

$$
F_1 = \frac{f'(r)}{f(r)}, \quad F_2 = \frac{g'(\varphi)}{g(\varphi)},
$$
  
hung (83.) über in  

$$
\frac{g'(\varphi)}{g(\varphi)} - \frac{f'(r)}{f(r)} \cdot \frac{r^2 d\varphi}{dr} = 0;
$$

folglich geht Gleichung (83.) über in

$$
F_1 = \frac{\partial F(r)}{\partial f(r)}, \quad F_2 = \frac{\partial F(r)}{\partial g(r)},
$$
 folglich geht Gleichung (83.) über in (105.)  

$$
\frac{g'(\varphi)}{g(\varphi)} - \frac{f'(r)}{f(r)} \cdot \frac{r^2 d\varphi}{dr} = 0;
$$
daraus ergiebt sich

daraus ergiebt sich

(105 a.)

#### *f(f)dr*  $\frac{f(r)dr}{r^2 \cdot f'(r)} = \frac{g(\varphi) d\varphi}{g'(\varphi)}$  $g'(\varphi)$

# **Beispiele.**

**Aufgabe 8.** Durch die Gleichung

$$
(106.) \qquad r^n \cos(m\varphi) - u = 0
$$

ist eine Curvenschaar gegeben; man soll die orthogonalen Trajectorien bestimmen.

**Auflösung.** Hier ist

$$
\begin{array}{ll}\n\text{factorien bestimmen.} \\
\text{Aurlösung. Hier ist} \\
(107.) \\
\text{Also}\n\end{array}\n\quad\n\begin{array}{ll}\n\text{Hier ist} \\
f(r) = r^n, \quad g(\varphi) = \cos(m\varphi),\n\end{array}
$$

also

(107.) 
$$
f(r) = r^n, \quad g(\varphi) = \cos(m\varphi),
$$
 also 
$$
f'(\varphi) = nr^{n-1}, \quad g'(\varphi) = -m\sin(m\varphi),
$$
 folglich geht Gleichung (105 a.) über in

$$
\begin{aligned}\n\text{ist} &= r^n, \quad g(\varphi) = \cos(m \\
\text{var}^{n-1}, \quad g'(\varphi) &= -m\text{sg} \\
\text{g} \quad (105 \text{ a.}) \quad \text{i} \text{ber in} \\
\frac{dr}{nr} &= -\frac{\cos(m\varphi)d\varphi}{m\sin(m\varphi)}\text{;}\n\end{aligned}
$$

 $\sin(m\varphi)$ 

daraus ergiebt sich  $\int_{m^2}^{m^2} \frac{dr}{r} = -mn \frac{\cos(m\varphi) d\varphi}{\sin(m\varphi)}$ 

$$
(108.)
$$

also

$$
m^21r = -n1[\sin(m\varphi)] + 1C,
$$
  

$$
m^m\sin^n(m\varphi) - C
$$

$$
(109.) \qquad r^{mm} \sin^n (m\varphi) = C.
$$

Für  $m = n$  wird die Gleichung der gegebenen Curvenschaar  $(r^m \cos(m\varphi)) = u$ 

und die der orthogonalen Trajectorien, wenn man *<sup>C</sup>* gleich *om* setzt,

$$
(111.) \t rm \sin (m\varphi) = v.
$$

Man erkennt unmittelbar die Gleichartigkeit der beiden Curvenschaaren.

Für  $m = -n$  wird die Gleichung der gegebenen Curvenschaar, wenn man  $\frac{1}{u}$  mit *u*<sup>*'*</sup> bezeichnet,

(112.)  $\gamma^{m} = u' \cos(m\varphi)$ und die der orthogonalen Trajectorien (113.)  $r^m = v \sin(m\varphi).$ 

Für  $m = 1$  geht z. B. die Gleichung (112.) über in

(114.)  $r = u' \cos \varphi$ 

und stellt eine Schaar von Kreisen dar, welche sämmtlich durch den Nullpunkt hindurchgehen und ihren Mittelpunkt in der X-Axe haben, während der gehen und ihren Mittelpunkt in<br>der X-Axe haben, während der<br>Durchmesser u<sup>*i*</sup> verschiedene<br>Werthe annimmt (Fig. 139) der X-Axe haben, während der<br>Durchmesser  $u^t$  verschiedene<br>Werthe annimmt (Fig. 139).<br>Die orthogonalen Trajectorien<br>haben dann die Gleichung<br>(115.)  $r = v \sin \varphi$ <br>und sind Kreise mit dem ver Werthe annimmt (Fig. 139).<br>Die orthogonalen Trajectorien haben dann die Gleichung

(115.)  $r = v \sin \varphi$ <br>und sind Kreise mit dem veränderlichen Durchmesser v, die und sind Kreise mit dem veränderlichen Durchmesser  $v$ , die gleichfalls durch den Nullpunkt hindurchgehen, ihren Mittelpunkt gleichfalls durch den Nullp<br>aber in der Y-Axe haben.

Fig. 139.

# XIV. Abschnitt.

# **Gewöhnliche Differential - Gleichungen höherer Ordnung.**

# § 92.

# **Allgemeine Bemerkungen.**

Die Differential-Gleichungen höherer Ordnung bieten im Allgemeinen bei der Integration noch weit grössere Schwierig-Die Differential-Gleichungen höherer Ordnung bieten im<br>Allgemeinen bei der Integration noch weit grössere Schwierig-<br>keiten als die von der ersten Ordnung. Man kennt bisher nur<br>eine geringe Anzabl von besonderen Fällen, in keiten als die von der ersten Ordnung. Man kennt bisher nur eine geringe Anzahl von besonderen Fällen, in denen sich die eine geringe Anzahl von besonderen Fällen, in denen sich die Integration von Differential-Gleichungen höherer Ordnung in endlicher, geschlossener Form ausführen lässt. Einige von diesen Fällen mögen hier hervorgehoben werden.

# § 93.

# $d^m y$ **Integration der Differential-Gleichung**  $\frac{d^m y}{dx^m} = \varphi(x)$ .

(Vergl. die Formel - Tabelle Nr. 203.)

Ist die *mte* Ableitung von *<sup>y</sup>* als Function von *<sup>x</sup>* gegeben, gilt also die Gleichung

$$
\frac{d^m y}{dx^m} = \varphi(x),
$$

wobei  $\varphi(x)$  eine bekannte Function der einzigen Veränderlichen wobei  $\varphi(x)$  eine bekannte Function der einzigen Veränderlichen  $x$  sein möge, so kann man das allgemeine Integral sofort bestimmen. Es wird dann nämlich  $\sup$  **Es** wird dann nämlich

(2.) 
$$
\frac{d^{m-1}y}{dx^{m-1}} = \int \varphi(x) dx + C_1 = \varphi_1(x) + C_1,
$$

§ 93. Integration der Differential-Gleichung  $\frac{d^m y}{dx^m} = \varphi(x)$ . 537 *dxm*

\n
$$
\text{§ 93. Integration der Differential-Gleichung } \frac{d^m y}{dx^m} = \varphi(x).
$$
\n

\n\n
$$
\text{(3.) } \frac{d^{m-2} y}{dx^{m-2}} = \int \varphi_1(x) \, dx + C_1 x + C_2 = \varphi_2(x) + C_1 x + C_2,
$$
\n

$$
\S 93. Integration der Differential-Gleichung  $\frac{d^m y}{dx^m} = \varphi(x)$ . 53  
\n(3.) 
$$
\frac{d^{m-2}y}{dx^{m-2}} = \int \varphi_1(x)dx + C_1x + C_2 = \varphi_2(x) + C_1x + C_2,
$$
\n(4.) 
$$
\frac{d^{m-3}y}{dx^{m-3}} = \int \varphi_2(x)dx + \frac{C_1x^2}{2!} + \frac{C_2x}{1!} + C_3
$$
\n
$$
= \varphi_3(x) + \frac{C_1x^2}{2!} + \frac{C_2x}{1!} + C_3,
$$
\n(5.) 
$$
y = \int \varphi_{m-1}(x)dx + \frac{C_1x^{m-1}}{(m-1)!} + \frac{C_2x^{m-2}}{(m-2)!} + \dots + \frac{C_{m-1}x}{1!} + C_m
$$
\n
$$
\text{Die } m \text{ Integrations-Constanten } C_1, C_2, \dots C_m \text{ kann ma}
$$
$$

$$
= \varphi_3(x) + \frac{C_1 x^2}{2!} + \frac{C_2 x}{1!} + C_3,
$$
  
(5.)  $y = \int \varphi_{m-1}(x) dx + \frac{C_1 x^{m-1}}{(m-1)!} + \frac{C_2 x^{m-2}}{(m-2)!} + \dots + \frac{C_{m-1} x}{1!} + C_m.$   
Die *m* Integrations-Constanten  $C_1$ ,  $C_2$ , ...  $C_m$  kann man  
noch so bottommen, dage die *m* Grösson.

noch so bestimmen, dass die *<sup>m</sup>* Grössen *dass* die *m* Grössen<br> *d*<sup>*m-*1</sup>*y*,  $\frac{d^{m-1}y}{dx^{m-1}}$ ,  $\frac{d^{m-2}y}{dx^{m-2}}$ ,  $\cdots$   $\frac{dy}{dx}$ 

$$
\frac{d^{m-1}y}{dx^{m-1}}, \frac{d^{m-2}y}{dx^{m-2}}, \ldots \frac{dy}{dx}, y
$$

für  $x = x_0$  die beliebig vorgeschriebenen Werthe  $y_0^{(m-1)}$ ,  $y_0^{(m-2)}$ ,  $\cdots$   $y_0'$ ,  $y_0$ für  $x = x_0$  die beliebig vorgeschriebenen Werthe<br>  $y_0^{(m-1)}$ ,  $y_0^{(m-2)}$ , ...  $y_0'$ ,  $y_0$ <br>
annehmen.<br>
Dabei geht  $\int \varphi_{m-1}(x) dx$  aus  $\varphi(x)$  durch *m*-malige i<br>
hervor und ist deshalb ein *m*-faches Integral<br>
(6.)  $\var$ 

annehmen.

Dabei geht  $f_{\varphi_{m-1}(x)dx}$  aus  $\varphi(x)$  durch m-malige Integration hervor und ist deshalb ein *m-* faches Integral

(6.) 
$$
\varphi_m(x) = \int \varphi_{m-1}(x) dx = \int dx \int dx \dots \int \varphi(x) dx.
$$

Diesen Ausdruck kann man aber noch vereinfachen durch partielle Integration, also durch die Formel

$$
(7.)\qquad \qquad \textit{fudv} = uv - \textit{fvdu}.
$$

Bezeichnet man nämlich in den Gleichungen (2.) bis (5.) Bezeichnet man nämlich in den Gleichungen  $(2.)$  bis  $(5.)$ <br>die Integrationsgrenzen mit  $x_0$  und  $x$ , die Integrations-Veränderliche aber mit *z,* so wird

\n The integral of a linear differential equation is:\n 
$$
\text{Var}(\mathbf{z}) = \int_{x_0}^x \mathbf{y}(z) \, dz
$$
\n

\n\n The integral of the integral of the integral is:\n  $\text{Var}(\mathbf{z}) = \int_{x_0}^x \mathbf{y}(z) \, dz$ \n

\n\n The integral of the integral of the integral is:\n  $\text{Var}(\mathbf{z}) = \int_{x_0}^x \mathbf{y}(z) \, dz$ \n

\n\n The integral of the integral of the integral is:\n  $\text{Var}(\mathbf{z}) = \int_{x_0}^x \mathbf{y}(z) \, dz$ \n

Setzt man jetzt

Setzt man jetzt  
(9.) 
$$
u = \varphi_1(x) = \int_{x_0}^x \varphi(z) dz, \quad dv = dx,
$$

also mit Rücksicht auf Formel Nr. 152 der Tabelle

538 § 93. Integration der Differential - Gleichung  $\frac{d^m y}{dx^m} = \varphi(x)$ *du* =  $q(x)dx$ ,  $v = x$ ,<br>
Eleichner (7)

$$
du = \varphi(x)dx, \quad v = x,
$$

so erhält man nach Gleichung (7.)

538 § 93. Integration der Differential-Gleichung 
$$
\frac{dmy}{dx^m}
$$
  
\n $du = \varphi(x)dx$ ,  $v = x$ ,  
\nso erhält man nach Gleichung (7.)  
\n(10.)  $\varphi_2(x) = \int_{x_0}^x \varphi_1(x) dx = x\varphi_1(x) - \int_{x_0}^x x\varphi(x) dx$   
\n $= x \int_{x_0}^x \varphi(z) dz - \int_{x_0}^x z\varphi(z) dz$ ,  
\nfolglich wird  
\n(11.)  $\varphi_2(x) = \int_{x_0}^x (x - z) \varphi(z) dz$ .

$$
=x\int_{x_0}^x \varphi(z)dz-\int_{x_0}^x z\varphi(z)dz,
$$

folglich wird

(11.) 
$$
\varphi_2(x) = \int_{x_0}^{x} (x - z) \varphi(z) dz.
$$

Setzt man sodann

Setzt man sodann  
\n(12.) 
$$
u = \int_{x_0}^{x} \int_{x_0}^{x} f(x) dx
$$
,  $dv = 2x dx$ ,  
\nalso  
\n(13.)  $du = \varphi(x) dx$ ,  $v = x^2$ ,  
\nso findet man durch partielle Integration

also

(13.) 
$$
du = \varphi(x)dx, \qquad v = x^2,
$$

(12.)  
\n
$$
u = \int_{x_0}^{x} \varphi(z) dz, \quad dv = 2xdx,
$$
\nalso  
\n(13.)  
\n
$$
du = \varphi(x) dx, \quad v = x^2,
$$
\nso findet man durch partielle Integration  
\n(14.)  
\n
$$
\int_{x_0}^{x} 2x dx \int_{x_0}^{x} \varphi(z) dz = x^2 \int_{x_0}^{x} \varphi(z) dz - \int_{x_0}^{x} x^2 \varphi(x) dx
$$
\n
$$
= x^2 \int_{x_0}^{x} \varphi(z) dz - \int_{x_0}^{x} x^2 \varphi(z) dz.
$$
\nFerner setze man  
\n(15.)  
\n
$$
u = \int_{x_0}^{x} z \varphi(z) dz, \quad dv = dx, \text{ also } du = x\varphi(x) dx
$$
\ndan  
\ndan  
\nergiebt sich durch partielle Integration  
\n
$$
\int_{x_0}^{x} dx \int_{x_0}^{x} z \varphi(z) dz = x \int_{x_0}^{x} z \varphi(z) dz - \int_{x_0}^{x} x^2 \varphi(x) dx,
$$
\noder  
\n(16.)  
\n
$$
-2 \int_{x_0}^{x} dx \int_{x_0}^{x} z \varphi(z) dz = -2x \int_{x_0}^{x} z \varphi(z) dz + 2 \int_{x_0}^{x} z^2 \varphi(z) dz
$$
\nIndem man die Gleichungen (14.)  
\nand (16.)  
\nand (16.)

Ferner setze man

*X* (15.)  $u = \int_{x_0}^{x} z \varphi(z) dz$ ,  $dv = dx$ , also  $du = x \varphi(x) dx$ ,  $v = x$ dann ergiebt sich durch partielle Integration also  $du = x\varphi$ <br>
Integration<br>  $x^2$ <br>  $x^2 \varphi(x)dx$ <br>  $x^2 \varphi(z)dx + 2\int_{x_0}^{x_2} f(x)dx$ <br>
(14) und (16

$$
\int_{x_0}^{x} dx \int_{x_0}^{x} z \varphi(z) dz = x \int_{x_0}^{x} z \varphi(z) dz - \int_{x_0}^{x} z^2 \varphi(x) dx,
$$

oder

oder  
\n
$$
x_0
$$
\n
$$
x_0
$$
\n
$$
x_0
$$
\n
$$
x_0
$$
\n
$$
x_0
$$
\n
$$
x_0
$$
\n
$$
x_0
$$
\n
$$
x_0
$$
\n
$$
x_0
$$
\n
$$
x_0
$$
\n
$$
x_0
$$
\n
$$
x_0
$$
\n
$$
x_0
$$
\n
$$
x_0
$$
\n
$$
x_0
$$
\n
$$
x_0
$$
\n
$$
x_0
$$
\n
$$
x_0
$$
\n
$$
x_0
$$
\n
$$
x_0
$$
\n
$$
x_0
$$
\n
$$
x_0
$$
\n
$$
x_0
$$
\n
$$
x_0
$$
\n
$$
x_0
$$
\n
$$
x_0
$$
\n
$$
x_0
$$
\n
$$
x_0
$$
\n
$$
x_0
$$
\n
$$
x_0
$$
\n
$$
x_0
$$
\n
$$
x_0
$$
\n
$$
x_0
$$
\n
$$
x_0
$$
\n
$$
x_0
$$
\n
$$
x_0
$$
\n
$$
x_0
$$
\n
$$
x_0
$$
\n
$$
x_0
$$
\n
$$
x_0
$$
\n
$$
x_0
$$
\n
$$
x_0
$$
\n
$$
x_0
$$
\n
$$
x_0
$$
\n
$$
x_0
$$
\n
$$
x_0
$$
\n
$$
x_0
$$
\n
$$
x_0
$$
\n
$$
x_0
$$
\n
$$
x_0
$$
\n
$$
x_0
$$
\n
$$
x_0
$$
\n
$$
x_0
$$
\n
$$
x_0
$$
\n
$$
x_0
$$
\n
$$
x_0
$$
\n
$$
x_0
$$
\n
$$
x_0
$$
\n
$$
x
$$

Gleichung  $\frac{x}{2}$   $\frac{x}{2}$   $\frac{x}{2}$   $\frac{x}{2}$   $\frac{x}{2}$ 

(15.) 
$$
u = f_z \varphi(z) dz
$$
,  $dv = dx$ , also  $du = x \varphi(x) dx$ ,  $v =$   
\ndann ergiebt sich durch partielle Integration  
\n
$$
\int_{x_0}^{x} dx \int_{x_0}^{x} z \varphi(z) dz = x \int_{x_0}^{x} z \varphi(z) dz - \int_{x_0}^{x} x^2 \varphi(x) dx
$$
\noder  
\n(16.)  $-2 \int_{x_0}^{x} dx \int_{x_0}^{x} z \varphi(z) dz = -2x \int_{x_0}^{x} z \varphi(z) dz + 2 \int_{x_0}^{x} z^2 \varphi(z) dz$ \nIndem man die Gleichungen (14.) und (16.) addirt un  
\nGleichung  
\n(17.)  $2\varphi_3(x) = 2 \int_{x_0}^{x} \varphi_2(x) dx = \int_{x_0}^{x} 2x dx \int_{x_0}^{x} \varphi(z) dz - 2 \int_{x_0}^{x} dx \int_{x_0}^{x} z \varphi(z) dz$   
\nberücksichtigt, findet man

berücksichtigt, findet man

§ 93. Integration der Differential-Gleichung  $\frac{d^m y}{dx^m} = \varphi(x)$ . 539

\n
$$
\S 93. \text{ Integration der Differential-Gleichung } \frac{d^m y}{dx^m} = q(x)
$$
\n

\n\n (18.) \n 
$$
1 \cdot 2 \varphi_3(x) = x^2 \int_{x_0}^x \varphi(z) \, dz \longrightarrow 2x \int_{x_0}^x \varphi(z) \, dz \longrightarrow_{x_0}^x \varphi(z) \, dz,
$$
\n

\n\n oder\n

\n\n (19.) \n 
$$
1 \cdot 2 \varphi_3(x) = \int_{x_0}^x (x - z)^2 \varphi(z) \, dz.
$$
\n

\n\n In dieser Weise kann man fortfahren und zwar er\n

oder

$$
x_0
$$
  
oder  
(19.) 1.2 $\varphi_3(x) = \int_{x_0}^x (x - z)^2 \varphi(z) dz.$ 

In dieser Weise kann man fortfahren und zwar erhält man aus Gleichung (18.)  $\frac{x}{2}$   $\frac{x}{2}$   $\frac{x}{2}$ 

In dieser Weise kann man fortfahren und zwar erhä  
aus Gleichung (18.)  

$$
(20.) \quad 1 \cdot 2 \cdot 3\varphi_4(x) = 1 \cdot 2 \cdot 3 \int_{x_0}^x \varphi_3(x) dx = 3 \int_{x_0}^x x^2 dx \int_{x_0}^x \varphi_2(x) dx
$$

$$
-6 \int_{x_0}^x x^2 dx \int_{x_0}^x z \varphi_2(x) dx + 3 \int_{x_0}^x dx \int_{x_0}^x z^2 \varphi_2(x) dx.
$$

In dieser Weise kann man fortfahren und zwar erhä aus Gleichung (18.)  
\n(20.) 1.2.3
$$
\varphi_4(x) = 1.2.3\int_{x_0}^x \varphi_3(x)dx = 3\int_{x_0}^x x^2 dx \int_{x_0}^x q(z)dz
$$
  
\n $\qquad -6\int_{x_0}^x x dx \int_{x_0}^x z\varphi(z)dz + 3\int_{x_0}^x dx \int_{x_0}^x z^2\varphi(z)dz.$   
\nDurch partielle Integration ergiebt sich dann  
\n(21.)  $3\int_{x_0}^x x^2 dx \int_{x_0}^x \varphi(z)dz = x^3\int_{x_0}^x \varphi(z)dz - \int_{x_0}^x z^3\varphi(z)dz,$   
\n(22.)  $\qquad -6\int_{x_0}^x x dx \int_{x_0}^x z\varphi(z)dz = -3x^2\int_{x_0}^x z\varphi(z)dz + 3\int_{x_0}^x z^3\varphi(z)dz,$   
\n(23.)  $\qquad +3\int_{x_0}^x x \int_{x_0}^x z^2\varphi(z)dz = +3x\int_{x_0}^x z^2\varphi(z)dz - 3\int_{x_0}^x z^3\varphi(z)dz;$   
\nfolglich wird, wenn man die Gleichungen (21.), (22.) und  
\naddirt,  
\n(24.)  $3!\varphi_4(x) = x^3\int_{x_0}^x \varphi(z)dz - 3x^2\int_{x_0}^x z\varphi(z)dz + 3x\int_{x_0}^x z^2\varphi(z)dz - \int_{x_0}^x z^3\varphi(z)dz$ 

$$
(23.) + \frac{3}{x_0} \int_{x_0}^{x} dx \int_{x_0}^{x} z \varphi(z) dz = + 3x \int_{x_0}^{x} z^2 \varphi(z) dz - \frac{3}{x_0} \int_{x_0}^{x} z^3 \varphi(z) dz;
$$

folglich wird, wenn man die Gleichungen (21.), (22.) und (23.) addirt,  $\hat{J}_x(z)dz = + 3x \int_{x_0}^{x_2} z^2 \varphi(z) dz - 3 \int_{x_0}^{x_3} z^3 \varphi(z) dz;$ <br> **IX** m man die Gleichungen (21.), (22.) un<br>  $\int_{x_0}^{x} \varphi(z) dz - 3x^2 \int_{x_0}^{x} z \varphi(z) dz + 3x \int_{x_0}^{x} z^2 \varphi(z) dz - \int_{x_0}^{x} z^3 \varphi(z) dz$ 

folglich wird, wenn man die Gleichungen (21.), (22.) und (23.)  
addirt,  

$$
(24.)\ 3! \varphi_4(x) = x_0^3 \int_{x_0}^x \varphi(z) dz - 3x_0^2 \int_{x_0}^x z \varphi(z) dz + 3x_0 \int_{x_0}^x z^2 \varphi(z) dz - \int_{x_0}^x 3\varphi(z) dz
$$

$$
= \int_{x_0}^x (x - z)^3 \varphi(z) dz.
$$
 Durch wiederholte Anwendung dieses Verfahrens findet man  
die allgemeine Formel  
(25.)  $(m - 1)! \varphi_m(x) = \int_{x_0}^x (x - z)^{m-1} \varphi(z) dz$ ,  
deren Richtigkeit man durch den Schluss von *n* auf  $n + 1$  be-  
weisen kann. Ist nämlich

Durch wiederholte Anwendung dieses Verfahrens findet man die allgemeine Formel

(25.) 
$$
(m-1)! \varphi_m(x) = \int_{x_0}^x (x - z)^{m-1} \varphi(z) dz,
$$

deren Richtigkeit man durch den Schluss von *n* auf  $n + 1$  be-<br>weisen kann. Ist nämlich

(26.) 
$$
(n-1)! \varphi_n(x) = \int_{x_0}^x (x - z)^{n-1} \varphi(z) dz,
$$

oder

540§ 93. Integration der Differential-Gleichung  $\frac{d^m y}{dx^m} = \varphi(x)$ 

$$
(26a.) (n-1)! \varphi_n(x) = x^{n-1} \int_{x_0}^x \varphi(z) dz - {n-1 \choose 1} x^{n-2} \int_{x_0}^x \varphi(z) dz + \cdots
$$
  
+  $(-1)^k {n-1 \choose k} x^{n-k-1} \int_{x_0}^x x \varphi(z) dz + \cdots + \int_{x_0}^x x^{n-1} \varphi(z) dz,$   
oder  
 $(26b.) (n-1)! \varphi_n(x) = \sum_{k=0}^{k=n-1} (-1)^k {n-1 \choose k} x^{n-k-1} \int_{x_0}^x x \varphi(z) dz,$   
so wird, weil  $n {n-1 \choose k} = {n \choose k} (n-k)$  ist.

oder

(26b.) 
$$
(n-1)!\, \varphi_n(x) = \sum_{k=0}^{k=n-1} (-1)^k \binom{n-1}{k} x^{n-k-1} \int_{z_0}^x \varphi(z) dz,
$$

so wird, weil  $n\binom{n-1}{k} = \binom{n}{k}$   $(n-k)$  ist,

$$
(27.) \ \ n! \varphi_n(x) = \sum_{k=0}^{k=n-1} (-1)^k \binom{n}{k} \left( n-k \right) x^{n-k-1} \int_{x_0}^x x \varphi(z) dz.
$$

Setzt man jetzt

Setzt man jetzt  
\n(28.) 
$$
u = \int_{x_0}^{x} 2^{k} \varphi(z) dz, \quad dv = (n - k)x^{n-k-1} dx,
$$
\nalso  
\n(29.) 
$$
du = x^{k} \varphi(x) dx, \quad v = x^{n-k},
$$
\nso, a  
\nthe partial equation, by the equation

also

(29.) 
$$
du = x^k \varphi(x) dx, \quad v = x^{n-k}
$$

so erhält man durch partielle Integration

(28.) 
$$
u = \int_{x_0}^{x} z^{\kappa} \varphi(z) dz, \quad dv = (n - k)x^{n - k - 1} dx,
$$
also  
(29.) 
$$
du = x^k \varphi(x) dx, \quad v = x^{n - k},
$$
so erhält man durch partielle Integration  
(30.) 
$$
\int_{x_0}^{x} (n - k)x^{n - k - 1} dx \int_{x_0}^{x} z^k \varphi(z) dz = x^{n - k} \int_{x_0}^{x} z^k \varphi(z) dz - \int_{x_0}^{x} x^n \varphi(x) dx
$$

$$
= x^{n - k} \int_{x_0}^{x} z^k \varphi(z) dz - \int_{x_0}^{x} z^n \varphi(z) dz.
$$

Dies giebt

(28.) 
$$
u = \int_{x_0}^{x} z^k \varphi(z) dz, \quad dv = (n - k) x^{n-k-1} dx,
$$
also  
(29.) 
$$
du = x^k \varphi(x) dx, \quad v = x^{n-k},
$$
so erhält man durch partielle Integration  
(30.) 
$$
\int_{x_0}^{x} (n - k) x^{n-k-1} dx \int_{x_0}^{x} z^k \varphi(z) dz = x^{n-k} \int_{x_0}^{x} z^k \varphi(z) dz - \int_{x_0}^{x} x^n \varphi(x) dx
$$

$$
= x^{n-k} \int_{x_0}^{x} z^k \varphi(z) dz - \int_{x_0}^{x} x^n \varphi(z) dz.
$$
 Dies giebt  
(31.) 
$$
n! \varphi_{n+1}(x) = n! \int_{x_0}^{x} \varphi_n(x) dx = \sum_{k=0}^{k=n-1} (-1)^k {n \choose k} x^{n-k} \int_{x_0}^{x} z^k \varphi(z) dz
$$

$$
- \int_{x_0}^{x} z^n \varphi(z) dz \cdot \sum_{k=0}^{k=n-1} (-1)^k {n \choose k}.
$$

Da nun

$$
\sum_{k=0}^{k=n-1} (-1)^k {n \choose k} = 1 - {n \choose 1} + {n \choose 2} - {n \choose 3} + \dots + (-1)^{n-1} {n \choose 1}
$$

$$
= (1-1)^n - (-1)^n = -(-1)^n
$$

ist, so geht Gleichung (31.) über in

§ 94. Differential-Gleichungen von der Form  $F\left(\frac{d^m y}{dx^m}, \frac{d^{m-1} y}{dx^{m-1}}\right) = 0.541$ 

(32.) 
$$
n! \varphi_{n+1}(x) = \sum_{k=0}^{k=n} (-1)^k {n \choose k} x^{n-k} \int_{x_0}^x x^k \varphi(z) dz
$$

$$
= \int_{-1}^x (x-z)^n \varphi(z) dz.
$$

 $\bar{x_0}$ 

entsteht, indem man *<sup>n</sup>* mit *<sup>n</sup>* <sup>+</sup> <sup>1</sup> vertauscht.

ent, maem man *n* mit *n* + 1 vertauscht.<br>Man kann daher das allgemeine Integral von Gleichung (1.) auf die Form

Dies ist aber eine Gleichung, welche aus Gleichung (26.) **<sup>1</sup> (°** *(Y "m—<sup>1</sup> (Y am —* **<sup>2</sup>** *x* (33.) *<sup>y</sup> =- — /(x—z)m-1g(z)dz+ -• , <sup>+</sup> -*2 <sup>+</sup> *' • • (m —* 1)!/*<sup>1</sup>* (m—1). *(m*—2)! *<sup>C</sup>m—*<sup>12</sup> , <sup>P</sup> ' \* ' <sup>T</sup> 1! <sup>T</sup> <m

bringen.

# **§ 94. Differential-Gleichungen von der Form** 8 94.<br>**al-Gleichungen**<br> $F\left(\frac{d^m y}{dx^m}, \frac{d^{m-1} y}{dx^{m-1}}\right)$

**ial-Gleichungen von**  

$$
F\left(\frac{d^m y}{dx^m}, \frac{d^{m-1} y}{dx^{m-1}}\right) = 0.
$$
  
lie Formel-Tabelle Nr. 20

(Vergl. die Formel - Tabelle Nr. <sup>204</sup> und 205.) (Vergl. die Formel-Tabelle Nr. 204 und 205.)<br>
Hat die gegebene Differential-Gleichung zunächst die Form<br>  $\frac{d^2y}{dx^2} = f\left(\frac{dy}{dx}\right),$ 

(1.) 
$$
\frac{d^2y}{dx^2} = f\left(\frac{dy}{dx}\right)
$$

lie Formel-Tabelle Nr. 204 und 205.)<br>
the Formel-Tabelle Nr. 204 und 205.)<br>
ene Differential-Gleichung zunächst die Form<br>  $\frac{d^2y}{dx^2} = f\left(\frac{dy}{dx}\right)$ ,<br>
ieder  $\frac{dy}{dx}$  mit p, also  $\frac{d^2y}{dx^2}$  mit  $\frac{dp}{dx}$ . Dadurch so bezeichne man wieder  $\frac{dy}{dx}$  mit *p*, also  $\frac{d^2y}{dx^2}$  mit  $\frac{dp}{dx}$ . Dadurch mel-Tabelle Nr. 204 und 205.)<br> *digz* =  $f\left(\frac{dy}{dx}\right)$ ,<br> *dy* mit *p*, also  $\frac{d^2y}{dx^2}$  mit  $\frac{dy}{dx}$ <br>
Form

$$
ax \quad ax
$$
erhält Gleichung (1.) die Form  
(2.) 
$$
\frac{dp}{dx} = f(p), \quad \text{oder} \quad dx = \frac{dp}{f(p)},
$$
folglich ist  
(3.) 
$$
x = \int \frac{dp}{f(p)} + C_1.
$$

folglich ist

$$
x = \int \frac{dp}{f(p)} + C_1.
$$

Ferner ist nach Gleichung (2.)

 $542 \text{ }\$$  94. Differential-Gleichungen von der Form  $F\left(\frac{dmy}{dx^m}, \frac{d^{m-1}y}{dx^{m-1}}\right) = 0$  $542 \text{ } \text{§ } 94.$  Differential-Gleichungen von der l<br>
(4.)  $dy = pdx = \frac{pdp}{f(p)}$ 

(4.) 
$$
dy = pdx = \frac{pdp}{f(p)},
$$

also

$$
(5.) \t\t y = \int \frac{pdp}{f(p)} + C_2.
$$

| $y - f(p)$                                                                                                    | $y_2$ |
|----------------------------------------------------------------------------------------------------|-------|
| Durch die Gleichungen (3.) und (5.) sind x und y als Functionen von p dargestellt. Durch Elimination von p findet man<br>daraus die gesuchte Gleichung zwischen x und y. |       |

### **Beispiele.**

**Aufgabe 1.** Man soll die Differential-Gleichung

(6.) 
$$
\frac{d^2y}{dx^2} = \sqrt{1 + \left(\frac{dy}{dx}\right)^2}
$$

integriren.

Multiplying. Aus Gleichung (6.) folgt  
\n(7.) 
$$
\frac{dp}{dx} = \sqrt{1 + p^2}
$$
, oder  $dx = \frac{dp}{\sqrt{1 + p^2}}$ ,  $dy = \frac{pdp}{\sqrt{1 + p^2}}$ ,

(8.) 
$$
x = \int \frac{dp}{\sqrt{1 + p^2}} = 1(p + \sqrt{1 + p^2}) + C_1,
$$

(8.) 
$$
x = \int \frac{dp}{\sqrt{1 + p^2}} = 1(p + \sqrt{1 + p^2})
$$
  
(9.) 
$$
y = \int \frac{pdp}{\sqrt{1 + p^2}} = \sqrt{1 + p^2} + C_2.
$$

 $J\mathcal{V}_1 + p^2$ <br>Dies giebt, wenn man die Integrations-Constanten *C<sub>i</sub>* und Dies giebt, wenn man die Integrations-Constante<br> *C<sub>2</sub>* bezw. mit *x*<sub>0</sub> und *y*<sub>0</sub> bezeichnet,<br>
(10.)  $V1 + p^2 = y - y_0, \quad p = \pm V(y - y_0)^2 - 1$ (8.)  $x = \int \frac{dp}{\sqrt{1 + p^2}} = 1(p + \sqrt{1 + p^2}) + C_1,$ <br>
(9.)  $y = \int \frac{pdp}{\sqrt{1 + p^2}} = \sqrt{1 + p^2} + C_2.$ <br>
Dies giebt, wenn man die Integrations-Constan<br>  $C_2$  bezw. mit  $x_0$  und  $y_0$  bezeichnet,<br>
(10.)  $\sqrt{1 + p^2} = y - y_0, \quad p = \pm \sqrt{(y - y_0)^2 -$ 

(10.) 
$$
V1 + p^2 = y - y_0, \quad p = \pm V(y - y_0)^2 - 1,
$$

(11.) 
$$
x-x_0=1[y-y_0\pm V(y-y_0)^2-1],
$$

also

(12.) 
$$
e^{x-x_0} = y - y_0 \pm \sqrt{(y-y_0)^2 - 1},
$$

$$
(13.)\ \ e^{-(x-x_0)} = \frac{1}{y-y_0 \pm \sqrt{(y-y_0)^2 - 1}} = y - y_0 \mp \sqrt{(y-y_0)^2 - 1}.
$$

(8.)  $x = \int \frac{ap}{\sqrt{1 + p^2}} = 1(p + \sqrt{1 + p^2}) + C_1,$ <br>
(9.)  $y = \int \frac{pdp}{\sqrt{1 + p^2}} = \sqrt{1 + p^2} + C_2.$ <br>
Dies giebt, wenn man die Integrations-Constanten  $C_1$  un<br>  $C_2$  bezw. mit  $x_0$  und  $y_0$  bezeichnet,<br>
(10.)  $\sqrt{1 + p^2} = y - y_0, \quad p = \$ Indem man die Gleichungen (12.) und (13.) addirt, erhält man schliesslich

man schnesslich  
(14.) 
$$
2(y - y_0) = e^{x - x_0} + e^{-(x - x_0)}
$$

**Aufgabe 2.** Man soll die Gleichung derjenigen Curven bestimmen, bei denen der Krümmungshalbmesser die constante Länge *a* hat.

§ 94. Differential-Gleichungen von der Form  $F\left(\frac{dmy}{dx^m}, \frac{dm-y}{dx^{m-1}}\right) = 0.543$ Differential-Gleichungen von der Form  $F\left(\frac{d^m y}{dx^m}, \frac{d^{m-1} y}{dx^{m-1}}\right) = 0.5$ <br>**Auflösung.** Nach D.-R., Formel Nr. 107 der Tabelle ist

$$
\varrho = \pm \frac{\left(\frac{ds}{dx}\right)^3}{\frac{d^2y}{dx^2}};
$$
\nthen Curve

\n
$$
\varrho = \pm \frac{d^2y}{dx^2};
$$
\n
$$
\varrho = \pm \frac{d^2y}{dx^2};
$$
\n
$$
\pm \frac{adp}{(1+p^2)\sqrt{1}}
$$

deshalb müssen die gesuchten Curven der Differential - Gleichung

(15.)  $\pm \left(\frac{ds}{ds}\right)^3$ *dx)* (15.)  $\pm \left(\frac{ds}{dx}\right)^3 =$ <br>genügen. Daraus gesuchten Curven der Differential - ( $a \frac{d^2y}{dx^2}$ , oder  $\pm (\sqrt{1+p^2})^3 = a \frac{dp}{dx}$ 

genügen. Daraus folgt

(16.) 
$$
dx = \pm \frac{adp}{(1 + p^2)\sqrt{1 + p^2}}
$$

oder, wenn man

(16.) 
$$
dx = \pm \frac{adp}{(1+p^2)\mathcal{V}1 + p^2},
$$
  
oder, wenn man  
(17.)  $p = tg\,t$ , also  $\mathcal{V}1 + p^2 = \frac{1}{\cos t}$ ,  $dp = \frac{dt}{\cos^2 t}$   
setzt,  
(18.)  $dx = \pm acost \cdot dt$ ,  $dy = pdx = \pm asin t \cdot dt$ .  
 Dies giebt, wenn man die beiden Integrations-Constanten

(18.) 
$$
dx = \pm a \cos t \cdot dt, \quad dy = pdx = \pm a \sin t \cdot dt.
$$

wieder mit *xo* und *Yo* bezeichnet,

(19.) 
$$
x - x_0 = \pm a \sin t = \pm \frac{ap}{\sqrt{1 + p^2}},
$$

(20.) 
$$
y - y_0 = \pm a \cos t = \mp \frac{a}{\sqrt{1 + p^2}}.
$$

Indem man die Gleichungen (19.) und (20.) in'<sup>s</sup> Quadrat erhebt und addirt, erhält man

(21.) 
$$
(x-x_0)^2 + (y-y_0)^2 = a^2.
$$

Die gesuchten Curven sind demnach Kreise mit dem Halb-Die gesuchten Curven sind demnach Kreise mit dem Halb-<br>messer *a*; ihr Mittelpunkt hat die Coordinaten  $x_0$ *,*  $y_0$ *,* die als messer *a*; ihr Mittelpunkt hat die Coordinaten  $x_0$ ,  $y_0$ , die als *willkürliche Integrations - Constanten* eingeführt worden sind. Der *willkürliche Integrations-Constanten* eingeführt worden sind. Der *Kreis* ist daher die einzige Curve, deren Krümmungshalbmesser eine constante Länge hat.

Ist eine Gleichung zwischen

$$
\begin{aligned}\n\text{1st eine Gleichung zwischen} \\
(22.) \quad \frac{dy}{dx} &= p \quad \text{und} \quad \frac{d^2y}{dx^2} = q = \frac{dp}{dx}\n\end{aligned}
$$

544 §94. Differential-Gleichungen von der Form  $F\left(\frac{d^m y}{dx^m}, \frac{d^{m-1} y}{dx^{m-1}}\right) = 0$ 

gegeben, welche nicht nach q, sondern nur nach *<sup>p</sup>* auflösbar ist, hat also die Differential - Gleichung die Form

$$
(23.) \hspace{3.5cm} p = \varphi(q),
$$

so findet man durch Differentiation nach *<sup>x</sup>*

(24.) 
$$
q = \varphi'(q) \cdot \frac{dq}{dx},
$$

also

is, that also die Differential-Gleichung die Form  
\n(23.)  
\n
$$
p = \varphi(q)
$$
,  
\nso findet man durch Differentiation nach x  
\n(24.)  
\n $q = \varphi'(q) \cdot \frac{dq}{dx}$ ,  
\nalso  
\n(25.)  
\n $dx = \frac{\varphi'(q) dq}{q}$ ,  $dy = pdx = \frac{\varphi(q) \varphi'(q) dq}{q}$ ,  
\n(26.)  
\n $x = \int \frac{\varphi'(q) dq}{q} + C_1$ ,  $y = \int \frac{\varphi(q) \varphi'(q) dq}{q} + C_2$ 

544 § 94. Differential-Gleichungen von der Form 
$$
F\left(\frac{d^m y}{dx^m}, \frac{d^m y}{dx}\right)
$$
  
gegeben, welche nicht nach q, sondern nur nach p  
ist, hat also die Differential-Gleichung die Form  
(23.)  $p = \varphi(q)$ ,  
so findet man durch Differentiation nach x  
(24.)  $q = \varphi'(q) \cdot \frac{dq}{dx}$ ,  
also  
(25.)  $dx = \frac{\varphi'(q) dq}{q}$ ,  $dy = pdx = \frac{\varphi(q) \varphi'(q) dq}{q}$ ,  
(26.)  $x = \int \frac{\varphi'(q) dq}{q} + C_1$ ,  $y = \int \frac{\varphi(q) \varphi'(q) dq}{q} + C_2$ .  
Indem men, aus disson, beiden Gleichungen die

Indem man aus diesen beiden Gleichungen die Grösse *<sup>q</sup>* eliminirt, ergiebt sich die gesuchte Gleichung zwischen <sup>x</sup> und *y.*

Das angegebene Verfahren kann man auch auf die Integration von Differential-Gleichungen höherer Ordnung übertragen. Es sei

(27.) 
$$
u = \frac{d^{m-1}y}{dx^{m-1}}, \quad v = \frac{d^m y}{dx^m}, \quad \text{also} \quad \frac{du}{dx} = v
$$

(28.) 
$$
v = f(u), \quad \text{oder} \quad \frac{du}{dx} = f(u),
$$

dann wird

$$
dx^{m-1} = dx^{m}
$$
 and die gegebene Differential-Gleichung habe die Form  
(28.)  

$$
v = f(u), \quad \text{oder} \quad \frac{du}{dx} = f(u),
$$
  
dann wird  
(29.)  

$$
dx = \frac{du}{f(u)}, \quad x = \int \frac{du}{f(u)} + C_1.
$$

Lässt sich diese Gleichung in Bezug auf *u* auflösen, so findet man

(30.) 
$$
u = \frac{d^{m-1}y}{dx^{m-1}} = \varphi(x)
$$

und kann das in § <sup>93</sup> angegebene Verfahren anwenden.

Hat die gegebene Differential-Gleichung die Form (31.)  $u = \varphi(v),$ so findet man durch Differentiation nach *x*

§ 95. Differential-Gleichungen von der Form  $F\left(\frac{dmy}{dx^m}, \frac{dm-2y}{dx^{m-2}}\right) = 0.545$ 

8 95. Differential-Gleichungen von der Form 
$$
F\left(\frac{dm_y}{dx^m}, \frac{d\theta}{dx}\right)
$$

\n(32.)

\n $v = \varphi'(v) \cdot \frac{dv}{dx}$ , oder  $dx = \frac{\varphi'(v)dv}{v}$ 

\n(33.)

\n $x = \int \frac{\varphi'(v)dv}{v} + C_1.$ 

\nLässt sich diese Gleichung in Bezug auf v auflungen minelen der Werklen und 1999.

(33.) 
$$
x = \int \frac{\varphi'(v) dv}{v} + C_1.
$$

Lässt sich diese Gleichung in Bezug auf *<sup>v</sup>* auflösen, so kann man wieder das in § <sup>93</sup> angegebene Verfahren an wenden, nachdem man den gefundenen Werth von *v* in Gleichung (31.) eingesetzt hat. (32.)  $v = \varphi'(v) \cdot \frac{dv}{dx}$ , oder<br>
(32.)  $v = \varphi'(v) \cdot \frac{dv}{dx}$ , oder<br>
(33.)  $x = \int \frac{\varphi'(v) dv}{v} + C_1$ .<br>
Lässt sich diese Gleichung in Be<br>
man wieder das in § 93 angegebene<br>
dem man den gefundenen Werth vo<br>
gesetzt hat. § 95.<br> **D** 

## § 95.

5 95.  
Differential - Gleichungen von der Form  

$$
F\left(\frac{d^m y}{dx^m}, \frac{d^{m-2} y}{dx^{m-2}}\right) = 0.
$$
  
(Vergl. die Formel-Tabelle Nr. 206–209.)

(Vergl. die Formel - Tabelle Nr. <sup>206</sup>—209.)

$$
\frac{d^2y}{dx^2} = f(y),
$$

so setze man wieder

(Vergl. die Formel-Tabelle Nr. 206–209.)  
\nHat die gegebene Differential-Gleichung die Form (1.)  
\n
$$
\frac{d^2y}{dx^2} = f(y),
$$
\nso setze man wieder  
\n(2.)  
\n
$$
\frac{dy}{dx} = p, \text{ also } \frac{d^2y}{dx^2} = \frac{dp}{dx} \text{ und } \frac{dy}{p} = dx,
$$
\ndann geht Gleichung (1.) über in  
\n
$$
\frac{dp}{dx} = \frac{dp}{dx} \text{ und } \frac{dy}{dx} = \frac{dx}{dx} \text{ und } \frac{dy}{dx} = \frac{dx}{dx} \text{ und } \frac{dy}{dx} = \frac{dx}{dx} \text{ und } \frac{dy}{dx} = \frac{dx}{dx} \text{ und } \frac{dy}{dx} = \frac{dy}{dx} \text{ und } \frac{dy}{dx} = \frac{dy}{dx} \text{ und } \frac{dy}{dx} \text{ und } \frac{dy}{dx} \text{ und } \
$$

$$
\begin{array}{ll}\n\text{d}x & dx & dx \\
\text{d}x & dx & y\n\end{array}
$$
\n
$$
\begin{array}{ll}\n\text{d}x & dx & y \\
\text{d}x & dx & y\n\end{array}
$$
\n
$$
\begin{array}{ll}\n\text{d}y \\
\frac{dp}{dx} = f(y), \quad \text{oder} \quad dp = f(y)dx = \frac{f(y)dy}{p},\n\end{array}
$$

folglich wird

$$
(4.) \t2pdp = 2f(y)dy,
$$

(5.) 
$$
p^2 = 2 \int f(y) dy + C_1.
$$

Ans dieser Gleichung folgt dann

\n(6.) 
$$
\frac{dy}{dx} = \sqrt{C_1 + 2ff(y)dy}, \quad \text{oder} \quad dx = \frac{dy}{\sqrt{C_1 + 2ff(y)dy}}
$$

also

(5.) 
$$
p^{2} = 2 \int f(y) dy + C_{1}.
$$
Ans dieser Gleichung folgt dann  
(6.) 
$$
\frac{dy}{dx} = \sqrt{C_{1} + 2 \int f(y) dy}, \text{ oder } dx = \frac{1}{\sqrt{C}}
$$
also  
(7.) 
$$
x = \frac{dy}{\sqrt{C_{1} + 2 \int f(y) dy}} + C_{2}.
$$

Kiepert, Integral-Rechnung. 35

 $546 \text{ }\frac{1}{8}$  95. Differential-Gleichungen von der Form  $F^{\frac{dmy}{dx^m}}, \frac{d^{m-2y}}{dx^{m-2}} \big) = 0.$ 

# **Beispiele.**

**Beispiele.**<br> **Aufgabe 1.** Man soll die Differential-Gleichung<br>  $\frac{d^2y}{dx^2} = \frac{y}{a^2}$ <br>
Tiren.

$$
(8.)
$$

$$
\frac{d^2y}{dx^2} = \frac{y}{a^2}
$$

integriren.

**Auflösung.** Bringt man diese Gleichung auf die Form

(8.)  
\n
$$
\frac{d^2y}{dx^2} = \frac{y}{a^2}
$$
\nintegriren.  
\n**Autliösung.** Bringt man diese Gleichung auf di  
\n(9.)  
\n
$$
dp = \frac{ydx}{a^2} = \frac{ydy}{a^2p}, \text{ oder } 2a^2pdp = 2ydy,
$$

so erhält man durch Integration

(10.)  $a^2p^2 = y^2 + C_1$ ,

oder

oder  
(11.) 
$$
ady = \pm \sqrt{y^2 + C_1} \cdot dx,
$$

$$
(12.)\qquad dx = \pm \frac{ady}{\sqrt{y^2 + C_1}},
$$

also nach Formel Nr. <sup>23</sup> der Tabelle

(13.) 
$$
x = \pm a1(y + \sqrt{y^2 + C_1}) + C_2.
$$

Setzt man hierbei die Integrations - Constante

 $C_2 = \mp a1(2A),$ 

so geht Gleichung (13.) über in

(13.) 
$$
x = \pm a1(y + \sqrt{y^2 + C_1}) + C
$$
  
\nSetzt man hierbei die Integrations-Consta  
\n
$$
C_2 = \mp a1(2A),
$$
  
\nso geht Gleichung (13.) über in  
\n(14.) 
$$
\pm \frac{x}{a} = 1\left(\frac{y + \sqrt{y^2 + C_1}}{2A}\right),
$$
  
\noder

oder

oder  
(15.) 
$$
2A \cdot e^{\pm \frac{x}{a}} = y + \sqrt{y^2 + C_1}
$$
.

Multiplicirt man beide Seiten dieser Gleichung mit  $y-y^2+C_1$ , so erhält man

so erhält man  
(16.) 
$$
2A \cdot e^{\pm \frac{x}{a}} (y - \sqrt{y^2 + C_1}) = -C_1
$$
,  
und won men die Intermtions Constante G, eleich

und wenn man die Integrations-Constante  $C_1$  gleich  $-4AB$  setzt.

$$
2A \cdot e^{\pm \frac{x}{a}} (y - \sqrt{y^2 + C_1}) = 4AB,
$$

oder

(17.) 
$$
2B \cdot e^{-\frac{x}{a}} = y - \sqrt{y^2 + C_1}
$$

§ 95. Differential-Gleichungen von der Form  $F\left(\frac{dm_y}{dx^m}, \frac{dm-2y}{dx^{m-2}}\right)=0.547$ 

Durch Addition der Gleichungen (15.) und (17.) ergiebt sich schliesslich

(18.) 
$$
y = A \cdot e^{\pm \frac{x}{a}} + B \cdot e^{\mp \frac{x}{a}}.
$$

(18.)<br>
Dabei sind *A* und *B* zwei beliebige Constanten, welche die Integrations-Constanten ersetzen.

**Aufgabe 2.** Man soll die Differential-Gleichung

 $\frac{d^2y}{dx^2} = -\frac{y}{a^2}$ (18.)  $y = A \cdot e^{\pm \frac{1}{a}} + B$ <br>
Dabei sind *A* und *B* zwei belief<br>
Integrations-Constanten ersetzen.<br> **Aufgabe 2.** Man soll die Differe<br>
(19.)  $\frac{d^2y}{dx^2} = -\frac{y}{a^2}$ <br>
integriren.<br> **Auflösung.** Bringt man diese Gl

integriren.

**Auflösung.** Bringt man diese Gleichung auf die Form **Aufgabe 2.** Man soll die Differential-Gleichung<br>
(19.)<br>
integriren.<br> **Auflösung.** Bringt man diese Gleichung auf die Forman diese Gleichung auf die Forman diese Gleichung auf die Forman durch Integration<br>
so erhält man d so erhält man durch Integration (21.)  $a^2 p^2 = C_1 - y^2$ . (20.)  $dp = -\frac{ydx}{a^2} = -\frac{ydy}{a^2p}$ , oder  $2a^2pdp = -2ydy$ ,<br>so erhält man durch Integration<br>(21.)  $a^2p^2 = C_1 - y^2$ .<br>Da hierbei  $C_1$  nur *positive* Werthe haben kann, r<br>mit  $c^2$  vertauscht werden. Dadurch erhält man<br>(22.)  $ap$ 

(21.)<br>
Da hierbei  $C_1$  nur *positive* Werthe haben kann, möge  $C_1$ <br>
mit  $c^2$  vertauscht werden. Dadurch erhält man Da hierbei  $C_1$  nur *positive* Werthe haben kann, mö<br>
mit  $c^2$  vertauscht werden. Dadurch erhält man<br>
(22.)  $ap = a \frac{dy}{dx} = \pm \sqrt{c^2 - y^2}$ , oder  $\frac{dy}{\sqrt{c^2 - y^2}} = \pm \frac{dx}{a}$ ,

(22.) 
$$
ap = a \frac{dy}{dx} = \pm \sqrt{c^2 - y^2}
$$
, oder  $\frac{dy}{\sqrt{c^2 - y^2}} = \pm \frac{dx}{a}$ 

folglich findet man durch Integration nach Formel Nr. <sup>22</sup> der Tabelle

(23.) 
$$
\arcsin\left(\frac{y}{c}\right) = C_2 \pm \frac{x}{a},
$$

oder

(24.) 
$$
y = c \sin\left(C_2 \pm \frac{x}{a}\right) = c \sin C_2 \cos\left(\frac{x}{a}\right) \pm c \cos C_2 \sin\left(\frac{x}{a}\right).
$$

Setzt man noch

(25.)  $\pm c \cos C_2 = A$ ,  $c \sin C_2 = B$ , so geht Gleichung (24.) über in

(26.) 
$$
y = A \sin\left(\frac{x}{a}\right) + B \cos\left(\frac{x}{a}\right).
$$

Dabei sind *A* und *B* wieder zwei beliebige Constanten, welche die Integrations- Constanten ersetzen.

 $548 \text{ }\$ 95. \text{ Differential-Gleichungen von der Form } F\left(\frac{dmy}{dx^m}, \frac{d^{m-2}y}{dx^{m-2}}\right) = 0.$ 

Ist allgemein die Gleichung

(27.) 
$$
F\left(\frac{d^{m}y}{dx^{m}}, \frac{d^{m-2}y}{dx^{m-2}}\right) = 0
$$

gegeben, so setze man

(28.) 
$$
\frac{d^{m-2}y}{dx^{m-2}} = u, \quad \frac{d^{m-1}y}{dx^{m-1}} = \frac{du}{dx} = v, \quad \frac{d^m y}{dx^m} = \frac{dv}{dx} = w
$$

und bringe die gegebene Differential-Gleichung durch Auflösung nach *<sup>w</sup>* auf die Form und bringe die gegebene Differential-Gleichung<br>nach w auf die Form<br>(29.)  $w = f(u)$ , oder  $\frac{dv}{dx} = f(u)$ 

(29.) 
$$
w = f(u), \quad \text{oder} \quad \frac{dv}{dx} = f(u).
$$

Indem man beide Seiten dieser Gleichung mit  $2v = 2 \frac{du}{dt}$  multi*dx* plicirt, erhält man *.* Indem man beide Seiten dieser Gleicht<br>plicirt, erhält man  $2v \frac{dv}{dx} = 2f(u)\frac{du}{dx}$  $\frac{dv}{dx} = 2f(u)\frac{du}{dx}$ 

(30.) 
$$
2v \frac{dv}{dx} = 2f(u) \frac{du}{dx}
$$

und durch Integration

(31.) 
$$
v^2 = 2 \int f(u) du + C_1.
$$

Dies giebt

548 § 95. Differential-Gleichungen von der Form 
$$
F\left(\frac{dmy}{dx^m}, \frac{dm-2y}{dx^{m-2}}\right) = 0
$$
.  
\n1st allgemein die Gleichung  
\n(27.)  $F\left(\frac{d^my}{dx^m}, \frac{d^{m-2}y}{dx^{m-2}}\right) = 0$   
\ngegeben, so setze man  
\n(28.)  $\frac{d^{m-2}y}{dx^{m-2}} = u, \frac{d^{m-1}y}{dx^{m-1}} = \frac{du}{dx} = v, \frac{d^my}{dx^m} = \frac{dv}{dx} = w$   
\nund bringe die gegebene Differential-Gleichung durch Auflösung  
\nnach w auf die Form  
\n(29.)  $w = f(u),$  oder  $\frac{dv}{dx} = f(u)$ .  
\nIndem man beide Seiten dieser Gleichung mit  $2v = 2\frac{du}{dx}$  multi-  
\nplicit, erhält man  
\n(30.)  $2v\frac{dv}{dx} = 2f(u)\frac{du}{dx}$   
\nund durch Integration  
\n(31.)  $v^2 = 2\int f(u)du + C_1$ .  
\nDies giebt  
\n(32.)  $v = \frac{du}{dx} = \pm \sqrt{C_1 + 2\int f(u)du},$  oder  $dx = \pm \frac{du}{\sqrt{C_1 + 2\int f(u)du}},$   
\n(33.)  $x = \pm \frac{du}{\sqrt{C_1 + 2\int f(u)du}} + C_2$ .  
\nLässt sich diese Gleichung nach u auflösen, so dass sie die Form  
\n(34.)  $u = \frac{d^{m-2}y}{dx^{m-2}} = \varphi(x)$ 

und bringe die gegebene Differential-Gleichung  
\nnach w auf die Form  
\n(29.)  
\n
$$
w = f(u)
$$
, oder  $\frac{dv}{dx} = f(u)$ .  
\nIndem man beide Seiten dieser Gleichung mit  
\nplicit, erhält man  
\n(30.)  
\n $2v \frac{dv}{dx} = 2f(u) \frac{du}{dx}$   
\nund durch Integration  
\n(31.)  
\n $v^2 = 2 \int f(u) du + C_1$ .  
\nDies giebt  
\n(32.)  
\n $v = \frac{du}{dx} = \pm \sqrt{C_1 + 2 \int f(u) du}$ , oder  $dx = \pm \sqrt{\sqrt{C_1 + 2 \int f(u) du}}$   
\nLässt sich diese Gleichung nach u auflösen.  
\nForm  
\n(34.)  
\n $u = \frac{d^{m-2}y}{dx^{m-2}} = \varphi(x)$   
\nerhält, so kann man zur Ausführung der weit  
\ndas in § 93 angegebene Verfahren anvenden.  
\nLässt sich aber u nicht explicitte als Fun  
\nstellen, so folgt aus Gleichung (32.)  
\n(35.)  
\n $udx = d \left( \frac{d^{m-3}y}{dx^{m-3}} \right) = \pm \sqrt{1 - \frac{dy}{dx^{m-3}}}$ 

Lässt sich diese Gleichung nach *<sup>u</sup>* auflösen, so dass sie die Form

(34.) 
$$
u = \frac{d^{m-2}y}{dx^{m-2}} = \varphi(x)
$$

erhält, so kann man zur Ausführung der weiteren Integration das in § <sup>93</sup> angegebene Verfahren anwenden.

Lässt sich aber *u* nicht explicite als Function von *<sup>x</sup>* dar- $\begin{tabular}{ll} \textbf{Last}\, \textbf{scch}\, \textbf{aber}\, \textit{u} \textbf{mcht}\, \textbf{explic} \\ \textbf{stellen, so folgt aus Gleichung (32.)} \end{tabular}$ 

stellar, so folgt aus Gleichung (32.)  
\n(35.) 
$$
u dx = d \left( \frac{d^{m-3}y}{dx^{m-3}} \right) = \pm \frac{udu}{\sqrt{C_1 + 2 \int f(u) du}},
$$

also

§ 96. Erniedrigung der Ordnung. 549

(36.) 
$$
\frac{d^{m-3}y}{dx^{m-3}} = \pm \int \frac{udu}{\sqrt{C_1 + 2\int f(u)du}} + C_3.
$$

(36.)  $\frac{d^m}{dx^m-3} = \pm \int \sqrt{C_1 + 2 \int f(u) du} + C_3.$ <br>
Multiplicirt man diese Gleichung mit  $dx = \pm \frac{du}{\sqrt{C_1 + 2 \int f(u) du}}$ <br>
und integrirt auf beiden Seiten, so erhält man

$$
(37.)\ \frac{d^{m-4}y}{dx^{m-4}} = \pm \int \frac{du}{\sqrt{C_1 + 2\int f(u)du}} \left[ \pm \int \frac{udu}{\sqrt{C_1 + 2\int f(u)du}} + C_3 \right] + C_4.
$$

In dieser Weise kann man fortfahren und schliesslich auch *<sup>y</sup>* als Function von *<sup>u</sup>* darstellen.

# § 96.

# **Fälle, in denen sich die Ordnung der Differential-Gleichung erniedrigen lässt.**

(Vergl. die Formel-Tabelle Nr. <sup>210</sup>—212.)

Ist  $n < m$ , und enthält die Differential-Gleichung  $m<sup>ter</sup>$  Ord-Ist  $n < m$ , und enthält die Differential-Gleichung  $m^{\text{ter}}$  Ordnung die Function *y* und die  $n - 1$  ersten Ableitungen gar nung die Function *y* und die  $n - 1$  ersten Ableit<br>nicht, hat also die Differential - Gleichung die Form<br>(1.)  $F\left(x, \frac{d^n y}{dx^n}, \frac{d^{n+1} y}{dx^{n+1}}, \dots, \frac{d^m y}{dx^m}\right) = 0,$ d enthält die Differential - Gleid<br>n y und die  $n-1$  ersten A<br>e Differential - Gleichung die F<br> $\left(x, \frac{d^n y}{dx^n}, \frac{d^{n+1} y}{dx^{n+1}}, \dots, \frac{d^m y}{dx^m}\right) = 0$ ,<br>auf eine Differential - Gleichung *d die <i>d die<i>n*<sub></sub> *die n*<sub></sub> *d die n*<sub></sub> *d die n*<sub>*d*</sub> *d die n*<sub>*d*</sub> *d die die die die die die die die die die die die die die die die die die die die*

(1.) 
$$
F\left(x, \frac{d^n y}{dx^n}, \frac{d^{n+1} y}{dx^{n+1}}, \cdots \frac{d^m y}{dx^m}\right) = 0,
$$

so kann man sie auf eine Differential - Gleichung  $(m - n)$ <sup>ter</sup> Ordso kann man sie auf eine I<br>nung reduciren, indem man (1.)  $F\left(x, \frac{d^n y}{dx^n}, \frac{d^{n+1} y}{dx^{n+1}}, \cdots \frac{d^m y}{dx^m}\right) = 0,$ <br>so kann man sie auf eine Differential-Gleichung (*m* nung reduciren, indem man<br>(2.)  $\frac{d^n y}{dx^n} = u, \frac{d^{n+1} y}{dx^{n+1}} = \frac{du}{dx}, \cdots \frac{d^m y}{dx^m} = \frac{d^{m-n} u}{dx^{m-n}}$ <br>einf

(2.) 
$$
\frac{d^{n}y}{dx^{n}} = u, \quad \frac{d^{n+1}y}{dx^{n+1}} = \frac{du}{dx}, \quad \cdots \quad \frac{d^{m}y}{dx^{m}} = \frac{d^{m-n}u}{dx^{m-n}}
$$

(2.)  $\frac{d^n y}{dx^n} = u, \quad \frac{d^{n+1} y}{dx^{n+1}} = \frac{du}{dx}, \quad \cdots \quad \frac{d^m y}{dx^m} = \frac{d^{m-n} u}{dx^{m-n}}$ <br>einführt. Die vorgelegte Differential-Gleichung wird dadurch auf die Form *v du d*<sup>2</sup>*u d*<sup>*m*</sup>*-<sup>n</sup><i>u*</sub> *d*<sup>*m*</sup>*-<sup>n</sup><i>u*</sub> *d*<sup>*m*</sup>*-<sup>n</sup><i>u*</sub> *d*<sup>*m*</sup>*-<sup>n</sup><sub><i>u*</sub></sub> *d*<sub>*a*</sub><sup>*n*</sup>*z*<sup>*n*</sup> *d*<sub>*a*</sub><sup>*m*</sup>*--n*<sub>*u*</sub> *d*<sub>*a*</sub><sup>*m*</sup>--*n*</sub> *d*<sub>*a*</sub><sup>*m*</sup>--*n*</sub>

and the Form

\n(3.)

\n
$$
F\left(x, u, \frac{du}{dx}, \frac{d^2u}{dx^2}, \dots, \frac{d^{m-n}u}{dx^{m-n}}\right) = 0
$$
\ncan be defined as:

gebracht.

# **Beispiel.**

**Aufgabe 1.** Man soll diejenigen Curven bestimmen, bei denen der Krümmungshalbmesser im umgekehrten Verhältnisse zu der zugehörigen Abscisse steht.

gesuchten Curven der Differential - Gleichung

**Autlösung.** Bezeichnet man wieder 
$$
\frac{dy}{dx}
$$
 mit *p*, so müssen die gesuchten Curven der Differential-Gleichung  
\n(4.) 
$$
\varrho = \pm \frac{(1 + p^2)^{\frac{3}{2}}}{\frac{dp}{dx}} = \frac{a^2}{2x}, \text{ oder } \pm (1 + p^2)^{\frac{3}{2}} = \frac{a^2}{2x} \cdot \frac{dp}{dx}
$$
\ngenügen. Daraus folgt, wenn man  
\n(5.) 
$$
p = \text{tg } t, \quad dp = \frac{dt}{\cos^2 t}, \quad V1 + p^2 = \frac{1}{\cos t}
$$
\nsetzt,

genügen. Daraus folgt, wenn man

(5.) 
$$
p = \text{tg } t, \quad dp = \frac{dt}{\cos^2 t}, \quad \sqrt{1 + p^2} = \frac{1}{\cos t}
$$

setzt,

$$
\frac{dp}{dx}
$$
\ngenügen. Daraus folgt, wenn man  
\n(5.)\n
$$
p = \text{tg } t, \quad dp = \frac{dt}{\cos^2 t}, \quad V1 + p^2 = \frac{1}{\cos t}
$$
\nsetzt,  
\n(6.)\n
$$
\pm 2xdx = \frac{a^2 dp}{(1 + p^2)V1 + p^2} = a^2 \cos t \cdot dt,
$$
\nalso durch Integration

also durch Integration

(7.)  
\nalso durch Integration  
\n
$$
\pm x^2 + C_1 = a^2 \sin t = \frac{a^2 p}{\sqrt{1 + p^2}},
$$
\noder  
\n(8.)  
\n
$$
p = \frac{dy}{dx} = \pm \frac{C_1 \pm x^2}{\sqrt{a^4 - (C_1 \pm x^2)^2}},
$$
\ndaraus folgt

oder

(8.) 
$$
p = \frac{dy}{dx} = \pm \frac{C_1 \pm x^2}{\sqrt{a^4 - (C_1 \pm x^2)^2}}.
$$

daraus folgt

(9.) 
$$
y = \pm \int \frac{(C_1 \pm x^2)dx}{\sqrt{a^4 - (C_1 \pm x^2)^2}} + C_2.
$$

Die Curve, welche dieser Gleichung entspricht, heisst "die Die Curve, welche dieser Gleichung entspricht, heisst "die *elastische Linie"*, weil ein elastischer Stab, der an dem einen elastische Linie", weil ein elastischer Stab, der an dem einen<br>Ende befestigt und an dem anderen Ende belastet ist, diese Ende befestigt und an dem anderen Ende belastet ist, diese Form annimmt.

Enthält die Differential-Gleichung  $m<sup>ter</sup>$  Ordnung die unabhängige Veränderliche *x* gar nicht, hat also die Differentialnangige veranderiic<br>Gleichung die Form Vifferential Gleichung m<br>
iche x gar nicht, hat<br>
m<br>
(y,  $\frac{dy}{dx}$ ,  $\frac{d^2y}{dx^2}$ , ...  $\frac{d^my}{dx^m}$ )<br>
rdnung wieder um eine

Gleichung die Form  
(10.) 
$$
F(y, \frac{dy}{dx}, \frac{d^2y}{dx^2}, \dots \frac{d^m y}{dx^m}) = 0,
$$

so kann man die Ordnung wieder um eine Einheit herabdrücken, wenn man  $\frac{dy}{dx} = p$  setzt und *y* als unabhängige Veränderliche einführt. Man erhält dann

(11.)   
\n
$$
\frac{d^2y}{dx^2} = \frac{dp}{dx} = \frac{dp}{dy}\frac{dy}{dx} = p \cdot \frac{dp}{dy},
$$
\n
$$
\frac{d^3y}{dx^3} = \left[\left(\frac{dp}{du}\right)^2 + p\frac{d^2p}{du^2}\right]p,
$$

(12.) 
$$
\frac{d^3y}{dx^3} = \left[ \left( \frac{dp}{dy} \right)^2 + p \frac{d^2p}{dy^2} \right] p
$$

Dadurch geht die vorgelegte Differential - Gleichung über in (13.)  $G(y, p, \frac{dp}{l}, \dots, \frac{d^{m-1}p}{l}, \dots, \frac{dp}{l}, \dots, \frac{dp}{l}, \dots, \frac{$  $\frac{dy}{dx} = \frac{dp}{dx} = \frac{dp}{dy} \frac{dy}{dx} = p \cdot \frac{dp}{dy},$ <br>  $\frac{dy}{dx} = \left[ \left( \frac{dp}{dy} \right)^2 + p \frac{d^2p}{dy^2} \right] p,$ <br>
die vorgelegte Differential - (<br>  $\left(y, p, \frac{dp}{dy}, \dots \frac{d^{m-1}p}{dy^{m-1}} \right) = 0.$  $G\left(y,\ p,\ \frac{dp}{dy}\right)$ 

# **Beispiele.**

**Aufgabe 2.** Man soll diejenigen Curven bestimmen, bei denen der Krümmungshalbmesser ebenso lang ist wie die zugehörige Normale.

**Auflösung.** Nach D.-R., Formel Nr. <sup>100</sup> und <sup>107</sup> der Tabelle Auflösung. Nach D.-R., Formel Nr. 100 und 107 der Tabelle<br>sind die Ausdrücke für die Normale und für den Krümmungshalbmesser

Normale.

\nAutlösung. Nach D.-R., Formel Nr. 100 und sind die Ausdrücke für die Normale und für d

\nhalbmesser

\n(14.)

\n
$$
N = y \frac{ds}{dx} \quad \text{und} \quad \varrho = \pm \frac{\left(\frac{ds}{dx}\right)^3}{\frac{d^2y}{dx^2}}.
$$

Die gesuchten Curven müssen daher der Differential-Glei chung

(14.) 
$$
N = y \frac{ds}{dx} \text{ und } \varrho = \pm \frac{\left(\frac{ds}{dx}\right)^3}{\frac{d^2y}{dx^2}}.
$$
  
Die gesuchten Curven müssen daher der Differe  
chung  
(15.) 
$$
\pm \frac{\left(\frac{ds}{dx}\right)^3}{\frac{d^2y}{dx^2}} = y \frac{ds}{dx}, \text{ oder } \pm \left(\frac{ds}{dx}\right)^2 = y \frac{d^2y}{dx^2}
$$
genügen. Indem man  
(16.) 
$$
\frac{dy}{dx} = p, \text{ also } \left(\frac{ds}{dx}\right)^2 = 1 + p^2, \frac{d^2y}{dx^2} = p \frac{dp}{dy}
$$

genügen. Indem man

genügen. Indem man  
\n(16.) 
$$
\frac{dy}{dx} = p
$$
, also  $\left(\frac{ds}{dx}\right)^2 = 1 + p^2$ ,  $\frac{d^2y}{dx^2} = p\frac{dp}{dy}$   
\nsetzt, erhält man  
\n(17.)  $\pm (1 + p^2) = yp \cdot \frac{dp}{dy}$ , oder  $\pm \frac{2dy}{y} = \frac{2pdp}{1 + p^2}$   
\nDaraus findet man durch Integration

setzt, erhält man

setzt, erhält man  
(17.) 
$$
\pm (1 + p^2) = yp \cdot \frac{dp}{dy}
$$
, oder  $\pm \frac{2dy}{y} = \frac{2pdp}{1 + p^2}$ .

Daraus findet man durch Integration (18.)  $\pm [1(y^2) + 1C_1] = 1(1 + p^2).$ 

Berücksichtigt man in Gleichung (18.) zuerst das *obere* Zeichen, so wird Berücksichtigt man in Gleichung (18.) zuerst da<br>
Zeichen, so wird<br>
(19.)  $1 + p^2 = C_1 y^2$ , oder  $p = \frac{dy}{dx} = \pm \sqrt{C_1 y^2 - 1}$ .

(19.) 
$$
1 + p^2 = C_1 y^2
$$
, oder  $p = \frac{dy}{dx} = \pm \sqrt{C_1 y^2 - 1}$ .

Da hierbei  $C_1$  nur *positive* Werthe haben kann, so setze man<br>
(20.)  $C_1 = \frac{1}{a^2}$ ,<br>
dann geht Gleichung (19.) über in<br>
(21.)  $p = \frac{dy}{dx} = \pm \frac{1}{a}Vy^2 - a^2$ , oder  $\pm \frac{dx}{a} = \frac{dy}{Vy^2 - a^2}$ .<br>
Dies giebt durch Integrati man

man  
(20.) 
$$
C_1 = \frac{1}{a^2}
$$
,

dann geht Gleichung (19.) über in

(21.) 
$$
p = \frac{dy}{dx} = \pm \frac{1}{a} \sqrt{y^2 - a^2}
$$
, oder  $\pm \frac{dx}{a} = \frac{dy}{\sqrt{y^2 - a^2}}$ 

Dies giebt durch Integretion

(22.) 
$$
\pm \frac{x - x_0}{a} = 1(y + \sqrt{y^2 - a^2}) - 1a = 1\left(\frac{y + \sqrt{y^2 - a^2}}{a}\right),
$$

wobei auf der linken Seite der Gleichung die Integrations - Conwobei auf der linken Seite der Gleichung d<br>stante  $\mp \frac{x_0}{a}$  hinzugefügt ist. Daraus folgt wobei auf der linken Seite der Gleichung die<br>stante  $\mp \frac{x_0}{a}$  hinzugefügt ist. Daraus folgt<br>(23.)  $a \cdot e^{\pm \frac{x - x_0}{a}} = y + \sqrt{y^2 - a^2}$ ,<br>und wenn man beide Seiten der Gleichung

(23.) 
$$
a \cdot e^{\pm \frac{x - x_0}{a}} = y + \sqrt{y^2 - 1}
$$

(23.)  $a \cdot e^x = y + Vy^2 - a^2$ ,<br>und wenn man beide Seiten der Gleichung mit  $y - Vy^2 - a^2$ multiplicirt,

beide Seiten der Gleichung n
$$
a.e^{\pm \frac{x-x_0}{a}}(y-\sqrt{y^2-a^2})=a^2,
$$

oder

oder  
\n(24.) 
$$
a \cdot e^{\pm \frac{x - x_0}{a}} = y - \sqrt{y^2 - a^2}.
$$
\nDumb Addition der Gloichungen (22).

 $a \cdot e = y - \sqrt{y - a}$ .<br>Durch Addition der Gleichungen (23.) und (24.) erhält man

oder  
\n(24.) 
$$
a \cdot e^{-\frac{x-x_0}{a}} = y - \sqrt{y^2 - a^2}
$$
.  
\nDurch Addition der Gleichungen (23.)  
\n(25.)  $y = \frac{a}{2} \left( e^{\frac{x-x_0}{a}} + e^{\frac{x-x_0}{a}} \right)$ .

Dies ist die Gleichung der *Kettenlinie*, bei der, wie schon in D.-R., § 89, Aufgabe 4 gezeigt wurde, der Krümmungshalbmesser. ebenso lang ist wie die zugehörige Normale; der Krümmungshalbmesser hat dabei aber die entgegengesetzte Richtung wie die Normale. Die willkürlichen Integrations-
Constanten sind in Gleichung (25.) durch die beliebigen Grössen  $a$  und  $x_0$  vertreten.

Berücksichtigt man in Gleichung (18.) das *untere* Zeichen, so wird

(26.) 
$$
1 + p^2 = \frac{1}{C_1 y^2}
$$

Hier möge wieder die Integrations-Constante *Ci,* da sie nur positive Werthe haben kann, mit  $\frac{1}{a^2}$  vertauscht werden. Dadurch erhält man

(27.) 
$$
1 + p^2 = \frac{a^2}{y^2}
$$
, oder  $p = \frac{dy}{dx} = \pm \frac{1}{y} \sqrt{a^2 - y^2}$ ,

$$
\frac{ydy}{\sqrt{a^2 - y^2}} = \pm dx,
$$

(28.) 
$$
\frac{yay}{\sqrt{a^2 - y^2}} = \pm dx,
$$
  
(29.)  $\pm (x - x_0) = -\sqrt{a^2 - y^2}$ , oder  $(x - x_0)^2 + y^2 = a^2$ .

Dies ist die Gleichung eines *Kreises* mit dem Halbmesser *a,* dessen Mittelpunkt in der X-Axe liegt. Der Krümmungshalbdessen Mittelpunkt in der X-Axe liegt. Der Krümmungshalb-<br>messer ist gleich *a* und hat dieselbe Länge und dieselbe Richtung<br>wie die Normale. Auch hier vertreten die beliebigen Grössen *a*<br>und *x*, die beiden Integrations, wie die Normale. Auch hier vertreten die beliebigen Grössen  $a$  und  $x_0$  die beiden Integrations-Constanten.

Die gestellte Aufgabe hat *zwei* verschiedene Lösungen, die man erhält, jenachdem der Krümmungshalbmesser *dieselbe* oder die *entgegengesetzte* Richtung hat wie die Normale.

**Aufgabe 3.** Man soll diejenigen Curven bestimmen, bei denen der Krümmungshalbmesser doppelt so lang ist wie die zugehörige Normale.

die gesuchten Curven der Differential - Gleichung

der Kriimmungshalbmesser doppelt so lang ist wie die zugehörige  
Normale.  
**Auflösung.** Mit Rücksicht auf die Gleichungen (14.) müssen  
die gesuchten Curven der Differential-Gleichung  
(30.) 
$$
\pm \frac{\left(\frac{ds}{dx}\right)^3}{\frac{d^2y}{dx^2}} = 2y\frac{ds}{dx}, \quad \text{oder} \quad \pm \left(\frac{ds}{dx}\right)^2 = 2y\frac{d^2y}{dx^2}
$$

genügen. Indem man wieder

554   
\n\$ 96. Erniedrigung der Ordnung.  
\n(31.) 
$$
\frac{dy}{dx} = p, \text{ also } \left(\frac{ds}{dx}\right)^2 = 1 + p^2, \frac{d^2y}{dx^2} = p \cdot \frac{dp}{dy}
$$
\nsetzt. findet man

setzt, findet man

(31.) 
$$
\frac{dy}{dx} = p, \text{ also } \left(\frac{ds}{dx}\right) = 1 + p^2, \frac{d^2y}{dx^2} = p \cdot \frac{dp}{dy}
$$
  
setzt, findet man  
(32.)  $\pm (1 + p^2) = 2yp \cdot \frac{dp}{dy}, \text{ oder } \pm \frac{dy}{y} = \frac{2pdp}{1 + p^2}.$   
Daraus folgt durch Integration

Daraus folgt durch Integration (33.)  $\pm 1y + 10 = 1(1 + p^2).$ 

(33.) 
$$
\pm 1y + 1C = 1(1 + p^2).
$$
  
Berücksichtigt man zunächst das *obere Zeichen*, so wird (34.) 
$$
1 + p^2 = Cy, \text{ oder } p = \frac{dy}{dx} = \pm \sqrt{Cy - 1},
$$

(32.) 
$$
\pm (1 + p^2) = 2yp \cdot \frac{dp}{dy}
$$
, oder  $\pm \frac{ay}{y} = \frac{2pap}{1 + p^2}$ .  
\nDaraus folgt durch Integration  
\n(33.)  $\pm 1y + 1C = 1(1 + p^2)$ .  
\nBerücksichtigt man zunächst das *obere Zeichen*, so wird  
\n(34.)  $1 + p^2 = Cy$ , oder  $p = \frac{dy}{dx} = \pm \sqrt{Cy - 1}$ ,  
\n(35.)  $\pm dx = \frac{dy}{\sqrt{Cy - 1}}$ , also  $\pm C(x - x_0) = \int \frac{d(Cy - 1)}{\sqrt{Cy - 1}} = 2\sqrt{Cy - 1}$ ,  
\n $C^2(x - x_0)^2 = 4Cy - 4$ ,  
\noder, wenn man die Interstions-Constante C mit  $\frac{2}{3}$  vertsuscht

oder, wenn man die Integrations-Constante  $C$  mit  $\frac{2}{a}$  vertauscht,  $(x - x_0)^2 = 2ay - a^2.$ 

Dies ist die Gleichung einer *Parabel* mit dem willkürlichen Parameter *a,* deren Leitlinie zur X-Axe gemacht ist. Die Y-Axe liegt noch ganz beliebig, weil  $x_0$  die zweite willkürliche Integrations-Constante ist.

Hierbei hat der Krümmungshalbmesser die entgegengesetzte Richtung wie die Normale.

Berücksichtigt man in Gleichung (33.) das *untere* Zeichen, so wird

Y-Axe liegt noch ganz beliebig, weil 
$$
x_0
$$
 die zweite willkürlich  
Integrations-Constante ist.  
Hierbei hat der Kriimmungshalbmesser die entgegengesetzt  
Richtung wie die Normale.  
Berücksichtigt man in Gleichung (33.) das *unter* Zeicher  
so wird  
(37.)  $1 + p^2 = \frac{C}{y}$ , oder  $p = \frac{dy}{dx} = \pm \sqrt{\frac{C-y}{y}} = \pm \sqrt{\frac{C}{y} - 1}$ ,  
 $\pm dx = dy \sqrt{\frac{y}{C-y}}$ .

Da hierbei  $\frac{C}{y} - 1 > 0$ , oder  $0 < \frac{y}{C} < 1$  sein muss, wenn die<br>Wurzelgrösse reell sein soll, so setze man<br>(39.)  $y = C \sin^2(\frac{t}{2}) = \frac{C}{2}(1 - \cos t),$ Wurzelgrösse *reell* sein soll, so setze man

(39.) 
$$
y = C \sin^2\left(\frac{t}{2}\right) = \frac{C}{2} (1 - \cos t),
$$
 also

(40.) 
$$
C - y = C \cos^2\left(\frac{t}{2}\right) = \frac{C}{2} (1 + \cos t),
$$

 $\frac{C}{y}$  = tg $\left(\frac{t}{2}\right)$ ,  $dy = \frac{C}{2}\sin t$ .  $dt = C\sin\left(\frac{t}{2}\right)\cos\left(\frac{t}{2}\right)dt$ .

folglich wird

(42.) 
$$
\pm dx = C \sin^2 \left(\frac{t}{2}\right) dt = \frac{C}{2} (1 - \cos t) dt,
$$

(43.) 
$$
x - x_0 = \pm \frac{C}{2} (t - \sin t).
$$

Vertauscht man  $t$  mit  $-t$ , so ändert sich Gleichung (39.) Vertauscht man  $t$  mit  $-t$ , so ändert sich Gleichung (39.)<br>gar nicht, während in Gleichung (43.) sich nur das Vorzeichen<br>der rechten Seite umkehrt. Man erhält daher dieselbe Curve,<br>gleichviel ob man in den Gleichungen (37 der rechten Seite umkehrt. Man erhält daher dieselbe Curve, gleichviel ob man in den Gleichungen (37.), (38.) und (43.) das obere oder das untere Vorzeichen nimmt; deshalb kann man das doppelte Vorzeichen fortlassen. Indem man schliesslich noch *<sup>C</sup>* mit 2a vertauscht, gehen die Gleichungen (43.) und (39.) über in (44.)  $x - x_0 = a(t - \sin t)$ ,  $y = a(1 - \cos t)$ . Vertauscht man  $t$  mit  $-t$ , so ändert sich Glagar nicht, während in Gleichung (43.) sich nur da<br>der rechten Seite umkehrt. Man erhält daher die<br>gleichviel ob man in den Gleichungen (37.), (38.) t<br>obere oder das untere Vor (44.)  $x-x_0 = a(t-\sin t)$ ,  $y = a(1-\cos t)$ .<br>Dies sind die Gleichungen der *Cykloide*, für welche schon

in D.-R., § 83, Aufgabe 5 gezeigt wurde, dass der Krümmungshalbmesser die doppelte Länge und dieselbe Richtung besitzt wie die Normale.

Auch diese Aufgabe hat zwei verschiedene Lösungen, die sich ergeben, jenachdem der Krümmungshalbmesser dieselbe sich ergeben, jenachdem der Krümmungshalbmesser dieselbe<br>oder die entgegengesetzte Richtung hat wie die Normale.

**Aufgabe 4.** Man soll diejenigen Curven bestimmen, bei denen der Krümmungshalbmesser dem Quadrate der zugehörigen Ordinate proportional ist.

**Auflösung.** Mit Rücksicht auf die Gleichungen (14.) und (16.) müssen die gesuchten Curven der Differential - Gleichung

(16.)   
massen die gesuchten Curven der Dinterential-Gleich  
(45.) 
$$
\pm \frac{\left(\frac{ds}{dx}\right)^3}{\frac{d^2y}{dx^2}} = ay^2, \text{ oder } \pm (\sqrt{1+p^2})^3 = ay^2 \cdot p \frac{dp}{dy}
$$

genügen. Dies giebt

556   
\n\$ 96. Erniedrigung der Ordnung.  
\n(46.) 
$$
\frac{dy}{y^2} = \pm \frac{apdp}{(\sqrt{1 + p^2})^3} = \pm \frac{a}{2} \frac{d(1 + p^2)}{(1 + p^2)^{\frac{3}{2}}},
$$
\nalso durch Integration

also durch Integration

556   
\n\$ 96. Erniedrigung der Ordnung.  
\n(46.) 
$$
\frac{dy}{y^2} = \pm \frac{apdp}{(\sqrt{1 + p^2})^3} = \pm \frac{a}{2} \frac{d(1 + p^2)}{(1 + p^2)^{\frac{3}{2}}},
$$
\nalso durch Integration  
\n(47.)  $-\frac{1}{y} = \mp \frac{a}{\sqrt{1 + p^2}} + C$ , oder  $\frac{Cy + 1}{y} = \pm \frac{a}{\sqrt{1 + p^2}}$ ,  
\nfolglich wird  
\n(48.)  $p = \frac{dy}{dx} = \pm \frac{\sqrt{(a^2 - C^2)y^2 - 2Cy - 1}}{C^2y + 1},$ 

folglich wird

\n
$$
y - V1 + p^2
$$
    \n  $y$ \n

\n\n folglich wird  
\n (48.)    \n  $p = \frac{dy}{dx} = \pm \frac{V(a^2 - C^2)y^2 - 2Cy - 1}{Cy + 1}$ \n

\n\n oder, wenn man der Kürze wegen\n

outer, we will mean der Kurze wegen

\n
$$
a^2 - C^2 = \pm A^2
$$

setzt,

(50.) 
$$
\pm dx = \frac{(Cy + 1)dy}{\sqrt{\pm A^2y^2 - 2Cy - 1}}
$$

Gilt in Gleichung (49.) das *obere* Zeichen, so setze man <br>
(51.)  $A^2y = t + C$ , also  $t = A^2y - C$ , denn wird dann wird

(52.) 
$$
Cy+1 = \frac{Ct+a^2}{A^2}
$$
,  $dy = \frac{dt}{A^2}$ ,  $\sqrt{A^2y^2 - 2Cy - 1} = \frac{1}{A}\sqrt{t^2 - a^2}$ ,  
folglich geht Gleichung (50.) über in

folglich geht Gleichung (50.) über in  
(53.) 
$$
\pm dx = \frac{(Ct + a^2)dt}{A^3 V t^2 - a^2}.
$$

 $A^{\omega} V t^2 = a^2$ <br>Nun ist nach Formel Nr. 27 und 23a der Tabelle

(53.) 
$$
\pm dx = \frac{(Ut + a^2)dt}{A^3 V t^2 - a^2}.
$$
   
Num ist nach Formel Nr. 27 und 23a der Tabelle  
(54.) 
$$
\int \frac{tdt}{V t^2 - a^2} = V t^2 - a^2, \int \frac{dt}{V t^2 - a^2} = 1(t + V t^2 - a^2),
$$
 deshalb findet man aus Gleichung (53.) durch Integration  
(55.) 
$$
\pm A^3(x - C_2) = A C V A^2 y^2 - 2 C y - 1 + a^2 1 (A^2 y - C + A V A^2 y^2 - 2 C y - 1).
$$

Eine besonders einfache Form erhält die Lösung, wenn man die Int egrations - Constante Eine besonders einfache Form erhält d<br>die Integrations-Constante<br>(56.)  $C = 0$ , also  $A = a$ <br>exist dann seht Gleichung (55.) üben in (56.)  $C = 0$ , also  $A = a$ <br>setzt, dann geht Gleichung (55.) über in

$$
\pm a(x - C_2) = 1(a^2y + a\sqrt{a^2y^2 - 1}),
$$

oder

(57.) 
$$
a(ay + \sqrt{a^2y^2 - 1}) = e^{\pm a(x - C_2)}
$$

Indem man beide Seiten dieser Gleichung mit  $ay - \sqrt{a^2y^2 - 1}$ multiplicirt, erhält man

$$
a=e^{\pm a(\mathbf{x}-\mathcal{C}_{\mathbf{z}})}\cdot (ay-\sqrt{a^2y^2-1}),
$$

oder

(58.) 
$$
a(ay - \sqrt{a^2y^2 - 1}) = a^2 \cdot e^{\mp a(x - c_2)}
$$

Durch Addition der Gleichungen (57.) und (58.) erhält man (59.)  $2a^2y = e^{\pm a(x-C_2)} + a^2 \cdot e^{\mp a(x-C_2)}$  $2a^2y = e^{\pm a(x - C_2)} + a^2 \cdot e^{\mp a(x - C_2)}.$ 

Setzt man jetzt noch

$$
aC_2 = ax_0 \neq 1a,
$$

so wird

so wird  
(60.) 
$$
\begin{cases} e^{\pm a(x-C_2)} = e^{\pm a(x-x_0)+1a} = a \cdot e^{\pm a(x-x_0)}, \\ e^{\mp a(x-C_2)} = e^{\mp a(x-x_0)-1a} = \frac{1}{a} \cdot e^{\mp a(x-x_0)}, \end{cases}
$$

folglich geht Gleichung (59.) über in (61.)  $2ay = e^{\pm a(x-x_0)} + e^{\mp a(x-x_0)}$ .

Dies giebt, wenn man *a* mit  $\frac{1}{x}$  vertauscht,

(61.) 
$$
2ay = e^{\pm a(x-x_0)} + e^{\mp a(x-x_0)}
$$
 Dies giebt, wenn man *a* mit  $\frac{1}{c}$  vertau  
(62.) 
$$
y = \frac{c}{2} \left( e^{\frac{x-x_0}{c}} + e^{-\frac{x-x_0}{c}} \right).
$$

Das ist die Gleichung der *Kettenlinie.*

Wird die Integrations-Constante *<sup>C</sup>* so bestimmt, dass in Gleichung (49.) das *untere* Zeichen gilt, ist also (62.)  $y = \frac{c}{2} \left( e^{\frac{x-x_0}{c}} + e^{-\frac{x-x_0}{c}} \right).$ <br>
Das ist die Gleichung der *Kettenlinie.*<br>
Wird die Integrations-Constante *C* so bestimmt<br>
Gleichung (49.) das *untere* Zeichen gilt, ist also<br>
(63.)  $a^2 - C^2 = -A^2$ , oder  $A$ (63.)  $a^2 - C^2 = -A^2$ , oder  $A = \sqrt{C^2 - a^2}$ , so setze man (64.)  $A^2y = t - C$ , also  $t = A^2y + C$ , dann wird

$$
\int Cy + 1 = \frac{Ct - a^2}{A^2}, dy = \frac{dt}{A^2},
$$

(65.)

$$
\sqrt{-A^2y^2 - 2Cy - 1} = \frac{1}{A}\sqrt{a^2 - t^2},
$$

folglich geht Gleichung (50.) über in

(66.) 
$$
\pm dx = \frac{(Ct - a^2)dt}{A^3 \sqrt{a^2 - t^2}}.
$$

Nun ist nach Formel Nr. <sup>25</sup> und <sup>22</sup> der Tabelle *tdt* Nun ist nach Formel Nr. 25 und 22 der '<br> $\int \frac{t dt}{\sqrt{a^2-t^2}} = -\sqrt{a^2-t^2}, \int \frac{dt}{\sqrt{a^2-t^2}} = \text{arc}$ deshalb findet man aus Gleichung (66.) durch Integration (68.)  $\pm A^{3}(x-x_{0}) = -ACV - A^{2}y^{2} - 2Cy-1 - a^{2}arcsin(\frac{A^{2}y}{a})$ 558 <br>
§ 96. Erniedrigung der C<br>
(65.)<br>  $\begin{cases}\nCy + 1 = \frac{Ct - a^2}{A^2}, d_2 \\
V - A^2y^2 - 2Cy - 1 =$ <br>
folglich geht Gleichung (50.) über in<br>  $\pm dx = \frac{(Ct - a^2)dt}{A^3 V a^2 - t^3}$ <br>
Nun ist nach Formel Nr. 25 und 5<br>
(67.)  $\int \frac{tdt}{V a^2 - t^2} = -V$ 

 $\pm A^3(x-x_0) = -ACV - A^2y^2 - 2Cy - 1 - a^2$ arcsin<br>**Aufgabe 5.** Man soll die Differential-Gleichung

(69.) 
$$
\frac{d^2y}{dx^2} = f(y) \left(\frac{dy}{dx}\right)
$$

integriren.

| Autgabe 5. Man soll die Differential-Gleichu |                                                                                        |
|----------------------------------------------|----------------------------------------------------------------------------------------|
| (69.)                                        | $\frac{d^2y}{dx^2} = f(y) \left(\frac{dy}{dx}\right)^2$                                |
| integriren.                                  |                                                                                        |
| Autlösung. Setzt man wieder                  |                                                                                        |
| (70.)                                        | $\frac{dy}{dx} = p$ , also $\frac{d^2y}{dx^2} = \frac{dp}{dx} = p \cdot \frac{dp}{dy}$ |
| so erhält man aus Gleichung (69.)            |                                                                                        |
| (71.)                                        | $p\frac{dp}{dy} = f(y) \cdot p^2$ , oder $\frac{dp}{p} = f(y) dy$                      |
| Daraus folgt durch Integration               |                                                                                        |

so erhält man aus Gleichung (69.)

(71.) 
$$
p\frac{dp}{dy} = f(y) \cdot p^2, \quad \text{oder} \quad \frac{dp}{p} = f(y)dy.
$$

Daraus folgt durch Integration

(72.) 
$$
1p = \int f(y) dy + 1C_1,
$$

$$
n = \frac{dy}{dx} = C_1 e^{\int f(y) dy}
$$

(73.) 
$$
p = \frac{dy}{dx} = C_1 \cdot e^{\int f(y)dy}
$$

(74.) 
$$
C_1 dx = e^{-\int f(y) dy} dy, dy
$$

also

also  
(75.) 
$$
C_1 x = \int e^{-\int f(y) dy} dy + C_2
$$
.

Ist die vorgelegte Differential-Gleichung in Bezug auf die Grössen Finite differential<br> *dy*<sub>*dx</sub>*,  $y'' = \frac{d^2y}{dx^2}$ </sub> § 96. Erniedrigung der Ordnung. 58<br>
Ist die vorgelegte Differential-Gleichung in Bezug auf d<br>
Grössen<br>
(76.)  $y, y' = \frac{dy}{dx}, y'' = \frac{d^2y}{dx^2}, \dots, y^{(m)} = \frac{d^m y}{dx^m}$ <br> *homogen* von der n<sup>ten</sup> Ordnung, hat sie also die Form<br>
(77

(76.) 
$$
y, y' = \frac{dy}{dx}, y'' = \frac{d^2y}{dx^2}, \dots y^{(m)} = \frac{d^m y}{dx^m}
$$

(77.) 
$$
F(x, y, y', y'', \dots y^{(m)}) = y^{n} F(x, \frac{y}{y}, \frac{y'}{y}, \frac{y''}{y}, \dots, \frac{y^{(m)}}{y}) = 0,
$$

so führe man eine neue Function *<sup>u</sup>* durch die Gleichung

(78.)  $y' = yu$ , oder  $1y = \int u dx$ ,  $y = e^{\int u dx}$ ein, dann wird

(79.) 
$$
y'' = y'u + y\frac{du}{dx} = y\left(\frac{du}{dx} + u^2\right),
$$

(78.) 
$$
y' = yu
$$
, oder  $1y = Judx$ ,  $y = e^y$   
ein, dann wird  
(79.)  $y'' = y'u + y\frac{du}{dx} = y\left(\frac{du}{dx} + u^2\right)$ ;  
(80.)  $y''' = y'\left(\frac{du}{dx} + u^2\right) + y\left(\frac{d^2u}{dx^2} + 2u\frac{du}{dx}\right)$   
 $= y\left(\frac{d^2u}{dx^2} + 3u\frac{du}{dx} + u^3\right)$ ,  
Setzt man diese Werthe in Gleichung (77.) ein  
man eine Differential-Gleichung von der Form  
(81.)  $G\left(x, u, \frac{du}{dx}, \dots, \frac{d^{m-1}u}{dx^{m-1}}\right) = 0$ ,  
die nur noch von der  $(m-1)$ <sup>ten</sup> Ordnung ist.

Setzt man diese Werthe in Gleichung (77.) ein, so erhält man eine Differential-Gleichung von der Form

(81.) 
$$
G\left(x, u, \frac{du}{dx}, \cdots \frac{d^{m-1}u}{dx^{m-1}}\right) = 0,
$$

#### **Beispiel.**

#### **Aufgabe 6.** Man soll die Differential-Gleichung

(82.)  $\frac{d^2y}{dx^2} + \frac{1}{y} - \frac{dy}{dy} = 0$ **d**<sub>*dx*<sup>2</sup></sub>  $+$   $\frac{1}{x}$   $\frac{dy}{dx} - \frac{y}{x^2}$ <br> $\frac{dy}{dx^2} + \frac{1}{x}$   $\frac{dy}{dx} - \frac{y}{x^2}$ 

integriren.

**Auflösung.** Mit Rücksicht auf die Gleichungen (78.) und (79.) kann man die vorgelegte Differential - Gleichung auf die Form

$$
y\left(\frac{du}{dx} + u^2\right) + \frac{yu}{x} - \frac{y}{x^2} = 0,
$$

oder

(83.) 
$$
(x^2u^2 + xu - 1)dx + x^2du = 0
$$

bringen. Diese Differential-Gleichung ist nur noch von der  $ersten$  Ordnung und enthält *u* nur in der Verbindung  $xu$ ; deshalb setze man (83.)  $(x^2u^2 + xu - 1)dx + x^2du$ <br>bringen. Diese Differential - Gleichung ist<br>*ersten* Ordnung und enthält *u* nur in der<br>halb setze man<br>(84.)  $xu = z$ , oder  $u = \frac{z}{x}$ ,  $du = -$ <br>Dadurch geht Gleichung (83.) über in

(84.) 
$$
xu = z
$$
, oder  $u = \frac{z}{x}$ ,  $du = \frac{xdz - zdx}{x^2}$ 

Dadurch geht Gleichung (83.) über in

$$
(z^2+z-1)dx+xdz-zdx=0,
$$

oder

oder  
(85.) 
$$
(z^2 - 1)dx + xdz = 0, \frac{dx}{x} + \frac{dz}{z^2 - 1} = 0,
$$

folglich erhält man durch Integration

(86.) 
$$
1(x^2) + 1\left(\frac{z-1}{z+1}\right) = 1C,
$$

(86.)  $1(x^2) + 1\left(\frac{z-1}{z+1}\right) = 1C,$ <br>
(87.)  $x^2(z-1) = C(z+1), \text{ oder } x^2(xu-1) = C(xu+1).$ Dies giebt (87.)  $x^2(z-1) = C(z+1)$ , oder  $x^2(xu-1)$ <br>Dies giebt<br>(88.)  $u = \frac{y'}{y} = \frac{dy}{ydx} = \frac{x^2 + C}{x(x^2 - C)}$ <br>Hieraus findet man durch Partialbruch

(88.) 
$$
u = \frac{y'}{y} = \frac{dy}{ydx} = \frac{x^2 + C}{x(x^2 - C)}.
$$

Hieraus findet man durch Partialbruchzerlegung

(87.) 
$$
x^2(z-1) = C(z+1)
$$
, oder  $x^2(xu-1) =$   
\nDies giebt  
\n(88.)  $u = \frac{y'}{y} = \frac{dy}{ydx} = \frac{x^2 + C}{x(x^2 - C)}$ .  
\nHieraus findet man durch Partialbruchzerlegt  
\n(89.)  $\frac{dy}{y} = \left(\frac{1}{x - \sqrt{C}} + \frac{1}{x + \sqrt{C}} - \frac{1}{x}\right)dx$   
\nund durch Integration  
\n(90.)  $\frac{1}{y} = \frac{1}{x^2 - C} - 1x + 1C_1$ .

und durch Integration

(90.) 
$$
1y = 1(x^2 - C) - 1x + 1C_1,
$$

(91.) 
$$
y = C_1 \frac{x^2 - C}{x}
$$

Setzt man hierbei noch

(92.)  $C_1 = A$ ,  $-CC_1 = B$ , (92.)  $C_1 = A$ ,  $C_2 = A$ , so geht Gleichung (91.) über in (93.) *y* =  $Ax + Bx^{-1}$ .<br>(93.) *y* =  $Ax + Bx^{-1}$ .

# XV. Abschnitt.

# Lineare Differential-Gleichungen m<sup>ter</sup> Ordnung.

#### § 97.

# Allgemeine Bemerkungen.

Eine Differential-Gleichung von der Form

(1.) 
$$
\frac{d^m y}{dx^m} + f_1(x) \frac{d^{m-1} y}{dx^{m-1}} + f_2(x) \frac{d^{m-2} y}{dx^{m-2}} + \cdots + f_{m-1}(x) \frac{dy}{dx} + f_m(x) \cdot y = \varphi(x),
$$

in welcher  $f_1(x)$ ,  $f_2(x)$ ,...  $f_m(x)$  und  $\varphi(x)$  gegebene Functionen von x sind, heisst "eine lineare Differential-Gleichung mter Ordnung". Dabei soll es auch zulässig sein, dass sich die Functionen  $f_1(x)$ ,  $f_2(x)$ , ...  $f_m(x)$  auf Constante reduciren, die dann mit  $f_1, f_2, \ldots, f_m$  bezeichnet werden mögen. In diesem Falle erhält Gleichung (1.) die Form

$$
(2.) \quad \frac{d^m y}{dx^m} + f_1 \frac{d^{m-1} y}{dx^{m-1}} + f_2 \frac{d^{m-2} y}{dx^{m-2}} + \cdots + f_{m-1} \frac{dy}{dx} + f_m y = \varphi(x).
$$

Wird die Function  $\varphi(x)$  identisch gleich Null, hat also die lineare Differential-Gleichung die Form

(3.) 
$$
\frac{d^m y}{dx^m} + f_1(x) \frac{d^{m-1} y}{dx^{m-1}} + f_2(x) \frac{d^{m-2} y}{dx^{m-2}} + \cdots + f_{m-1}(x) \frac{dy}{dx} + f_m(x) \cdot y = 0,
$$

so heisst sie "homogen". Es wird später gezeigt werden, dass die Integration der *nicht homogenen* Differential-Gleichung (1.) immer zurückgeführt werden kann auf die Integration der homogenen linearen Differential-Gleichung (3.), welche aus Gleichung

Kiepert, Integral - Rechnung.

36

(1.) hervorgeht, indem man das Glied  $\varphi(x)$  auf der rechten Seite der Gleichung gleich Null setzt.

Es sollen deshalb zunächst die *homogenen* linearen Differential-Gleichungen  $m<sup>ter</sup>$  Ordnung behandelt werden.

# § 98.

# **Homogene lineare Differential-Gleichungen mter Ordnung.** (Vergl. die Formel - Tabelle Nr. <sup>213</sup> bis 215.) **Satz 1. Hat die gegebene homogene lineare Differential-Satz 1. Hat die gegebene homogene lineare Differential-**

*Gleichung* **Satz 1.** *Hat die gegebene homogene lineare Differe*<br>
(1.)  $\frac{d^m y}{dx^m} + f_1(x) \frac{d^{m-1} y}{dx^{m-1}} + \cdots + f_{m-1}(x) \frac{dy}{dx} + f_m(x) \cdot y = 0$ 

$$
(1.) \quad \frac{d^m y}{dx^m} + f_1(x) \frac{d^{m-1} y}{dx^{m-1}} + \cdots + f_{m-1}(x) \frac{dy}{dx} + f_m(x) \cdot y = 0
$$

*n* particuläre Integrale  $y_1, y_2, \ldots, y_n$ , so ist auch  $y = C_1 y_1 + C_2 y_2 + \cdots + C_n y_n$  $y = C_1y_1 + C_2y_2 + \cdots + C_ny_n$ 

*ein Integral dieser Gleichung, welche Werthe die Constanten Ci, C-2, . . . <sup>C</sup><sup>n</sup> auch annehmen mögen. Regral aleser Gleichung, weiche*<br> **Beweis.** Aus Gleichung (2.) folgt

(3.)

Beweis. Aus Gleichung (2.) folgt  
\n
$$
\begin{cases}\n\frac{dy}{dx} = C_1 \frac{dy_1}{dx} + C_2 \frac{dy_2}{dx} + \cdots + C_n \frac{dy_n}{dx}, \\
\frac{d^2y}{dx^2} = C_1 \frac{d^2y_1}{dx^2} + C_2 \frac{d^2y_2}{dx^2} + \cdots + C_n \frac{d^2y_n}{dx^2}, \\
\vdots \\
\frac{d^my}{dx^m} = C_1 \frac{d^my_1}{dx^m} + C_2 \frac{d^my_2}{dx^m} + \cdots + C_n \frac{d^my_n}{dx^m}.\n\end{cases}
$$
\nAddirt man die Gleichungen (2.) und (3.), nachdem man sie

Addirt man die Gleichungen (2.) und (3.), nachdem man sie<br>bezw. mit  $f_m(x)$ ,  $f_{m-1}(x)$ , ... $f_2(x)$ ,  $f_1(x)$  und 1 multiplicirt hat, so erhält man

(4.) dam *+h(r) d^di +■■■+* Ja-(e) dz <sup>+</sup> AW *<sup>y</sup> \_ dmy^ . d^y^ dy*<sup>1</sup> *<sup>=</sup> Gi ~dx^* +i(r) dem—<sup>1</sup> <sup>+</sup> Fm-i(r) *dz +/(a)* • V1 *![dmy<sup>2</sup> <sup>d</sup>m-^y^* dy2 . <sup>1</sup> <sup>+</sup> <sup>0</sup> *Ldz" +hlr) dam—I* <sup>+</sup> ''' +A-.W dz <sup>+</sup> AW • 92. + <sup>I</sup>*[dmyn , <sup>&</sup>gt; .dm~ly<sup>n</sup> ,* , dy . <sup>1</sup> <sup>+</sup> Cndx" *+f(r)da—<sup>T</sup>* -\* +/-(r)dz *+/(z)* • "j <sup>=</sup> 0.

**Satz 2.** Kennt man m particuläre Integrale  $y_1, y_2, \ldots, y_m$ *und kann man in*

\n
$$
\text{una kann man in}
$$
\n  
\n $\text{(5.)}$ \n  
\n $\text{y} = C_1 y_1 + C_2 y_2 + \cdots + C_m y_m$ \n  
\n $\text{die Constanten } C_1, C_2, \ldots, C_m \text{ so bestimmen, dass}$ \n

**Satz 2.** *Kennt man m particulare Integrale* 
$$
y_1
$$
  
  $y_2 = Cy_1 + Cy_2 + \cdots + C_m y_m$   
  $\overline{y} = Cy_1 + Cy_2 + \cdots + C_m y_m$   
  $\overline{y} = C_1 y_1 + C_2 y_2 + \cdots + C_m y_m$   
  $\overline{y} = C_1 y_1 + C_2 y_2 + \cdots + C_m y_m$   
  $\overline{y} = C_1 y_1 + C_2 y_2 + \cdots + C_m y_m$   
  $\overline{y} = C_1 y_1 + C_2 y_2 + \cdots + C_m y_m$   
  $\overline{y} = C_1 y_1 + C_2 y_2 + \cdots + C_m y_m$   
  $\overline{y} = C_1 y_1 + C_2 y_2 + \cdots + C_m y_m$   
  $\overline{y} = C_1 y_1 + C_2 y_2 + \cdots + C_m y_m$   
  $\overline{y} = C_1 y_1 + C_2 y_2 + \cdots + C_m y_m$   
  $\overline{y} = C_1 y_1 + C_2 y_2 + \cdots + C_m y_m$   
  $\overline{y} = C_1 y_1 + C_2 y_2 + \cdots + C_m y_m$   
  $\overline{y} = C_1 y_1 + C_2 y_2 + \cdots + C_m y_m$   
  $\overline{y} = C_1 y_1 + C_2 y_2 + \cdots + C_m y_m$   
  $\overline{y} = C_1 y_1 + C_2 y_2 + \cdots + C_m y_m$   
  $\overline{y} = C_1 y_1 + C_2 y_2 + \cdots + C_m y_m$   
  $\overline{y} = C_1 y_1 + C_2 y_2 + \cdots + C_m y_m$   
  $\overline{y} = C_1 y_1 + C_2 y_2 + \cdots + C_m y_m$ 

*für*  $x = x_0$  die beliebig vorgeschriebenen *Anfangswerthe*  $y_0$ ,  $y_0'$ ,  $f$ *iir*  $x = x_0$  *die beliebig vorgeschriebenen Anfangswerthe*  $y_0$ ,  $y_0'$ ,  $y_0'$ ,  $y_0''$ ,  $\ldots$ ,  $y_0^{(m-1)}$  *annehmen*, *so ist y das allgemeine Integral der*  $y_0''$ , ...  $y_0^{(m-1)}$  annehmen, so ist y das allgemeine Integral der vorgelegten Differential-Gleichung.

Dass *<sup>y</sup>* ein Integral der vorgelegten Differential-Gleichung ist, folgt schon aus Satz 1, und da man die Anfangswerthe  $y_0, y_0'$ ,  $y_0''$   $\ldots$   $y_0^{(m-1)}$ , welche dem Werthe  $x = x_0$  entsprechen, nach Voraussetzung noch beliebig annehmen kann, so ist *<sup>y</sup>* auch das *allgemeine* Integral.

Es ist nur noch zu erklären, weshalb diese Voraussetzung hinzugefügt werden muss, obwohl in Gleichung (5.) scheinbar hinzugefügt werden muss, obwohl in Gleichung (5.) scheinbar<br>bereits *m* willkürliche Constanten  $C_1, C_2, \ldots, C_m$  enthalten sind. bereits *m* willkürliche Constanten  $C_1, C_2, \ldots, C_m$  enthalten sind.<br>Die Grössen  $y_1, y_2, \ldots, y_m$  sind möglicher Weise nicht von einander unabhängig, es kann z. B. zwischen *y^ y^* und *y^* die lineare Gleichung

$$
y_3 = ky_1 + ly_2
$$
\n
$$
(7.)
$$

(7.)  $y_3 = ky_1 + ly_2$ <br>bestehen. Dann ist aber Gleichung (5.), nämlich

 $y = (C_1 + kC_3)y_1 + (C_2 + lC_3)y_2 + C_4y_4 + \cdots + C_my_m$ 

kein *allgemeines* Integral, da in diesem Ausdrucke nur *<sup>m</sup>* — <sup>1</sup> (8.)  $y = (C_1 + \kappa C_3)y_1 + (C_2 + \kappa C_3)y_2 + C_4y_4 + \cdots + C_my_m$ ,<br>kein *allgemeines* Integral, da in diesem Ausdrucke nur  $m-1$ <br>willkürliche Constanten enthalten sind. Umgekehrt kann man<br>auch zeigen dass die Grössen  $y_1, y_2, y_3, y_4$ willkürliche Constanten enthalten sind. Umgekehrt kann man auch zeigen, dass die Grössen  $y_1, y_2, \ldots, y_m$  durch eine lineare auch zeigen, dass die Grössen  $y_1, y_2, \ldots, y_m$  durch eine lineare Gleichung verbunden sind, wenn jene Voraussetzung nicht erfüllt ist; der Beweis dieser Behauptung möge hier aber übergangen werden.

Nach Formel Nr. <sup>212</sup> der Tabelle kann man die Ordnung einer Differential-Gleichung, welche in Bezug auf *y, <sup>y</sup>', <sup>y</sup>",... y(<sup>m</sup>* homogen ist, um eine Einheit erniedrigen, indem man

(9.)  $\frac{y'}{y} = u$ ,  $\frac{y''}{y} = \frac{du}{dx} + u^2$ ,  $\frac{y'''}{y} = \frac{d^2u}{dx^2}$ <br>setzt. Dies giebt  $y^{iii}$  =  $\frac{d^2u}{dx^2} + 3u\frac{du}{dx} + u^3, ...$ 

**Satz 3.** *Die Ordnung einer homogenen linearen Differential-Gleichung kann stets um eine Einheit erniedrigt werden.*

Durch die angegebene Substitution erhält also Gleichung (1.) die Form

(10.) 
$$
\frac{d^{m-1}u}{dx^{m-1}} + \cdots + [u^m + f_1(x)u^{m-1} + \cdots + f_{m-1}(x)u + f_m(x)] = 0.
$$

Diese Gleichung ist im Allgemeinen nicht mehr homogen und im Allgemeinen auch nicht mehr linear, aber sie kann doch zu *particulären* Integralen führen. Hat z. B. die Gleichung  $F(u) = u^m + f_1(x)u^{m-1} + f_2(x)u^{m-2} + \cdots + f_{m-1}(x)u + f_m(x) = 0$ (11.)  $F(u) = u^m + f_1(x)u^{m-1} + f_2(x)u^{m-2} + \cdots + f_{m-1}(x)u + f_m(x) =$ <br>Wurzeln  $r_1, r_2, \ldots r_n$ , die von x unabhängig sind, so werden<br>(12.)  $u = r_1, u = r_2, \ldots u = r_n$ *zu particulären* Integralen führen. Hat<br>
(11.)  $F(u) = u^m + f_1(x)u^{m-1} + f_2(x)u^{m-2} + \cdots$ <br>
Wurzeln  $r_1, r_2, \ldots r_n$ , die von *x* unabhäi<br>
(12.)  $u = r_1, u = r_2, \ldots u$ <br> *particuläre* Integrale der Gleichung (10.)<br>
(13.)  $\frac{dr_1}{dx} =$ 

(12.) 
$$
u = r_1, \quad u = r_2, \dots u = r_n
$$
*particulare* Integrate der Gleichung (10.) sein, weil (13.) 
$$
\frac{dr_1}{dx} = 0, \quad \frac{dr_2}{dx} = 0, \quad \dots \frac{dr_n}{dx} = 0
$$

*/ udx* (12.)  $u = r_1, u = r_2, \dots u = r_n$ <br>
particuläre Integrale der Gleichung (10.) sein, weil<br>
(13.)  $\frac{dr_1}{dx} = 0, \frac{dr_2}{dx} = 0, \dots \frac{dr_n}{dx} = 0$ <br>
ist. Die zugehörigen Werthe von  $y = e^{\int u dx}$  sind dann<br>
(14.)  $y_1 = e^{r_1 x}, y_2 = e^{r_2 x}, \dots y_n = e$ (14.)  $y_1 = e^{r_1x}, \quad y_2 = e^{r_3x}, \quad \ldots, y_n = e^{r_nx}.$ <br>Dieser Fall tritt namentlich dann ein, wenn die Grössen

Dieser Fall tritt namentlich dann ein, wenn die Grössen  $f_1(x) = f_1, f_2(x) = f_2, \ldots, f_m(x) = f_m$  sämmtlich von *x* unabhängig sind. Die Gleichung  $f_1(x) = f_1, f_2(x) = f_2, \ldots, f_m(x) = f_m$  sämmtlich von  $x$  unabhan<br>sind. Die Gleichung<br>(15.)  $F(u) = u^m + f_1 u^{m-1} + f_2 u^{m-2} + \cdots + f_{m-1} u + f_m = 0$ 

(15.)  $F(u) = u^m + f_1 u^{m-1} + f_2 u^{m-2} + \cdots + f_{m-1} u + f_m = 0$ <br>hat dann lauter constante Wurzeln  $r_1, r_2, \ldots r_m$ . Sind diese<br>Wurzeln zunächst sämmtlich von einander verschieden so findet Murzeln zunächst sämmtlich von einander verschieden, so findet man aus den *m* particulären Integralen<br>
(16.)  $y_1 = e^{r_1 x}, y_2 = e^{r_2 x}, \dots y_m = e^{r_m x}$ <br>
der vorgelegten Differential Gleichung (1) ohne Weiteres das man aus den *<sup>m</sup>* particulären Integralen And dann lauter constante Wurzeln  $r_1, r_2, \ldots, r_m$ <br>Wurzeln zunächst sämmtlich von einander verschied<br>man aus den *m* particulären Integralen<br>(16.)  $y_1 = e^{r_1x}, y_2 = e^{r_2x}, \ldots, y_m = e^{r_mx}$ <br>der vorgelegten Differential-Gleichu

(16.)  $y_1 = e^{r_1 x}, \quad y_2 = e^{r_2 x}, \quad \dots \quad y_m = e^{r_m x}$ <br>der vorgelegten Differential - Gleichung (1.) ohne Weiteres das *allgemeine* Integral<br>(17.)  $y = C_1 \cdot e^{r_1 x} + C_2 \cdot e^{r_2 x} + \cdots + C_m \cdot e^{r_m x}$ .

Der gefundene Ausdruck ist in der That das *allgemeine* Integral, denn man kann beweisen, dass durch passende Wahl Integral, denn man kann beweisen, dass durch passende Wahlder Constanten  $C_1, C_2, \ldots, C_m$  die *m* Grössen  $y, y', y'', \ldots, y^{(m-1)}$ der Constanten  $C_1, C_2, \ldots C_m$  die m Grössen  $y, y', y'', \ldots y^{(m-1)}$ <br>für  $x = x_0$  beliebig vorgeschriebene Anfangswerthe  $y_0, y_0', y_0'',$ <br> $\ldots y_0^{(m-1)}$  annehmen. Aus Gleichung (17.) folgen nämlich die Gleichungen

(18.) 
$$
\begin{cases}\ny = C_1 \quad e^{r_1 x} + C_2 \quad e^{r_2 x} + \cdots + C_m \quad e^{r_m x}, \\
y' = C_1 r_1 \quad e^{r_1 x} + C_2 r_2 \quad e^{r_2 x} + \cdots + C_m r_m \quad e^{r_m x}, \\
y'' = C_1 r_1^2 \quad e^{r_1 x} + C_2 r_2^2 \quad e^{r_2 x} + \cdots + C_m r_m^2 \quad e^{r_m x}, \\
y^{(m-1)} = C_1 r_1^{m-1} \quad e^{r_1 x} + C_2 r_2^{m-1} \quad e^{r_2 x} + \cdots + C_m r_m^{m-1} \quad e^{r_m x},\n\end{cases}
$$
\nweleche zunächst für  $x = 0$  in\n
$$
\begin{cases}\ny_0 = C_1 \quad + C_2 \quad + \cdots + C_m \quad, \\
y_0' = C_1 r_1 \quad + C_2 r_2 \quad + \cdots + C_m r_m,\n\end{cases}
$$

(19.) 
$$
y_0^{u} = C_1 r_1^{2} + C_2 r_2^{2} + \cdots + C_m r_m^{2},
$$

$$
y_0^{(m-1)} = C_1 r_1^{m-1} + C_2 r_2^{m-1} + \cdots + C_m r_m^{m-1}
$$

übergehen sollen. Bildet man die Function

(20.) 
$$
\frac{F(r)}{r-r_1} = (r-r_2)(r-r_3)\ldots(r-r_m) = F_1(r),
$$

so hat  $F_1(r)$  die Form

(20a.) 
$$
F_1(r) = r^{m-1} + k_1 r^{m-2} + \cdots + k_{m-2} r + k_{m-1}.
$$

Multiplicirt man nun die Gleichungen (19.) bezw. mit  $k_{m-1}$ ,  $k_{m-2}, \ldots k_1$ , 1, so erhält man durch Addition (21.)  $k_{m-1}y_0 + k_{m-2}y_0' + k_{m-3}y_0'' + \cdots + k_1y_0^{(m-2)} + y_0^{(m-1)} = C_1F_1(r_1),$ denn die Glieder

 $C_2F_1(r_2)$ ,  $C_3F_1(r_3)$ , ...  $C_mF_1(r_m)$ 

werden sämmtlich gleich Null. Dabei ist bekanntlich

(22.) 
$$
F_1(r_1) = \lim_{r=r_1} \frac{F(r) - F(r_1)}{r - r_1} = F'(r_1).
$$

In ähnlicher Weise, wie sich der Werth von C<sub>1</sub> aus Gleichung (21.) ergiebt, findet man auch die Werthe von  $C_2$ ,  $C_3$ , ...  $C_m$ . Vertauscht man x mit  $x - x_0$ , so kann man in gleicher Weise die Constanten  $C_1, C_2, \ldots C_m$  so bestimmen, dass dem Werthe  $x = x_0$  beliebige Anfangswerthe der *m* Grössen *y*, *y'*.  $y''$ , ...  $y^{(m-1)}$  zugeordnet sind. Deshalb ist Gleichung (17.) das allgemeine Integral der vorgelegten Differential-Gleichung.

### **Beispiel.**

**Aufgabe 1.** Man soll die Differential - Gleichung

$$
(23.)
$$

**Beispiel.**  
\n**Autgabe 1.** Man soll die Different  
\n(23.)  
\n
$$
\frac{d^2y}{dx^2} - \frac{y}{a^2} = 0
$$
  
\n
$$
\frac{d^2y}{dx^2} - \frac{y}{a^2} = 0
$$

integriren.

**Auflösung.** Hier ist

integriren.

\nAutilösung. Hier ist

\n(24.) 
$$
F(u) = u^2 - \frac{1}{a^2} = 0
$$
, also 
$$
r_1 = \frac{1}{a}
$$
, 
$$
r_2 = -\frac{1}{a}
$$

folglich wird in Uebereinstimmung mit Aufgabe <sup>1</sup> in § <sup>95</sup>

(25.) 
$$
y = C_1 e^{\frac{x}{a}} + C_2 e^{-\frac{x}{a}}.
$$

Hat die Gleichung  $F(u) = 0$  auch complexe Wurzeln, so Hat die Gleichung  $F(u) = 0$  auch complexe Wurzeln, so bleibt die gegebene Lösung noch richtig, sie nimmt aber eine complexe Form an. Dem Endresultate kann man jedoch leicht wieder eine reelle Form geben, wenn man beachtet wieder eine reelle Form geben, wenn man beachtet, dass die complexen Wurzeln paarweise conjugirt auftreten. Ist z. B.  $\alpha$ *complexen* Wurzeln paarweise conjugirt auftreten. Ist z. B.

(26.) 
$$
r_1 = a + bi, r_2 = a - bi,
$$

so wird

$$
C_1 \tcdot e^{r_1 x} + C_2 \tcdot e^{r_2 x} = C_1 \tcdot e^{ax + bix} + C_2 \tcdot e^{ax - bix}
$$
  
=  $e^{ax} [(C_1 + C_2) \cos(bx) + i(C_1 - C_2) \sin(bx)],$ 

oder, wenn man

(27.)  $C_1 + C_2 = A$ ,  $i(C_1 - C_2) = B$ 

setzt,

 $(C_1 \cdot e^{r_1 x} + C_2 \cdot e^{r_2 x} = e^{ax} [A \cos(bx) + B \sin(bx)].$ 

#### **Beispiele.**

**Aufgabe 2.** Man soll die Differential-Gleichung

$$
\frac{d^2y}{dx^2} = -\frac{y}{a^2}
$$

integriren.

**Auflösung.** Hier ist

**2 2** (30.)  $F(u) = u^2 + \frac{1}{a^2} = 0$ , also  $r_1 = \frac{i}{a}$ ,  $r_2 = -\frac{i}{a}$ ; folglich wird in Uebereinstimmung mit Aufgabe 2 in § 95

(31.) 
$$
y=C_1 \cdot e^{\frac{x i}{a}} + C_2 \cdot e^{-\frac{x i}{a}} = (C_1 + C_2) \cos(\frac{x}{a}) + i(C_1 - C_2) \sin(\frac{x}{a})
$$
  
\n $= A \cos(\frac{x}{a}) + B \sin(\frac{x}{a})$ .  
\n**Autgabe 3.** Man soll die Differential-Gleichung  
\n(32.)  
\n $\frac{d^3y}{dx^3} - 7\frac{dy}{dx} + 6y = 0$   
\nintegriren.

**Aufgabe 3.** Man soll die Differential - Gleichung

(32.) 
$$
\frac{d^3y}{dx^3} - 7\frac{dy}{dx} + 6y = 0
$$

integriren.

**Auflösung.** Hier ist

 $y = C_1 \cdot e^{x} + C_2 \cdot e^{2x} + C_3 \cdot e^{-3x}$  $-7u + 6 = 0$ , also<br>  $y = C_1 \cdot e^x + C_2 \cdot e^{2x}$ <br>
Man soll die Differe<br>  $\frac{d^3y}{dx^3} - 6 \frac{d^2y}{dx^2} + 13 \frac{dy}{dx}$ <br>
Hier ist (33.)  $F(u) = u^3 - 7u + 6 = 0$ , also  $r_1 = 1$ ,  $r_2 = 2$ ,  $r_3 = -3$ , folglich wird

(34.) 
$$
y = C_1 \cdot e^x + C_2 \cdot e^{2x} + C_3 \cdot e^{-3x}.
$$
 **Autgabe 4.** Man soll die Differential-Gleichung

| Autgabe 4. Man soll die Differential-Gleich |                                                                        |
|---------------------------------------------|------------------------------------------------------------------------|
| (35.)                                       | $\frac{d^3y}{dx^3} - 6\frac{d^2y}{dx^2} + 13\frac{dy}{dx} - 10y = 0$   |
| integriren.                                 | Autlösung. Hier ist                                                    |
| (36.)                                       | $F(u) = u^3 - 6u^2 + 13u - 10 = 0$                                     |
| also                                        | $r_1 = 2, \quad r_2 = 2 + i, \quad r_3 = 2 - i,$                       |
| folglich wird                               | $y = C_1 \cdot e^{2x} + C_2 \cdot e^{2x + ix} + C_3 \cdot e^{2x - ix}$ |
| = $e^{2x}(C_1 + A \cos x + B \sin x).$      |                                                                        |
| Bisher war vorausgesetzt worden, dass die   |                                                                        |

integriren.

**Auflösung.** Hier ist

 $F(u) = u^3 - 6u^2 + 13u - 10 = 0$ , (36.)

also

(35.)

 $r_1 = 2, r_2 = 2 + i, r_3 = 2 - i,$ 

folglich wird

$$
y = C1 \cdot e2x + C2 \cdot e2x+ix + C3 \cdot e2x-ix
$$
  
=  $e^{2x}(C_1 + A\cos x + B\sin x).$ 

Bisher war vorausgesetzt worden, dass die Wurzeln *r^ <sup>72</sup>* Bisher war vorausgesetzt worden, dass die Wurzeln  $r_1, r_2$ .<br> *..r*<sub>*m*</sub> der Gleichung *F*(*u*) = 0 auch *gleiche* Wurzeln, so erhält man durch Gleichung (17) nicht mehr das *allgemeine* Integral Ist sind. Hat aber  $F(u) = 0$  auch *gleiche* Wurzeln, so erhält man durch Gleichung (17.) nicht mehr das *allgemeine* Integral. Ist durch Gleichung (17.) nicht mehr das *allgemeine* Integral<br>
z. B.  $r_1 = r_2$ , so kann man in Gleichung (17.) die Glieder<br>  $C_1 \cdot e^{r_1 x} + C_2 \cdot e^{r_2 x}$  in  $(C_1 + C_2) \cdot e^{r_1 x}$ <br>
zusammenfassen so dass der Ausdruck für *u* nur

$$
C_1 \tcdot e^{r_1x} + C_2 \tcdot e^{r_2x}
$$
 in  $(C_1 + C_2) \tcdot e^{r_1x}$ 

zusammenfassen, so dass der Ausdruck für *<sup>y</sup>* nur noch *<sup>m</sup>*—<sup>1</sup> Integrations - Constanten enthält.

Aber auch hier kann man das *allgemeine* Integral durch eine Grenzbetrachtung aus der bisher angegebenen Form finden. Es sei zunächst

$$
(38.) \t\t\t r_2 = r_1 + h
$$

also

(39.) 
$$
y = C_1 \cdot e^{r_1x} + C_2 \cdot e^{r_1x + h_x} + C_3 \cdot e^{r_3x} + \cdots + C_m e^{r_m x}
$$
  
=  $(C_1 + C_2 \cdot e^{hx}) e^{r_1x} + C_3 \cdot e^{r_3x} + \cdots + C_m \cdot e^{r_m x}$ .

Nun ist aber

$$
(40.) \quad C_1 + C_2 \cdot e^{hx} = C_1 + C_2 + C_2 \frac{hx}{1!} + C_2 \cdot \frac{h^2 x^2}{2!} + \cdots
$$

Setzt man in dieser Gleichung

 $C_1 + C_2 = C$ ,  $C_2 h = C'$ .  $(41.)$ 

so sind auch  $C$  und  $C'$  noch zwei beliebige Constanten; Gleichung (40.) erhält dadurch die Form

(42.) 
$$
C_1 + C_2 \cdot e^{\hbar x} = C + C'x + C' \frac{\hbar x^2}{2!} + C' \cdot \frac{\hbar^2 x^3}{3!} + \cdots
$$

Lässt man jetzt  $h$  sich der Grenze Null nähern, so erhält man

(43.) 
$$
\lim_{h=0} r_2 = r_1; \quad \lim_{h=0} (C_1 + C_2 \cdot e^{hx}) = C + C'x,
$$

folglich geht Gleichung (39.) in diesem Falle über in

(44.) 
$$
y = (C + C'x) \cdot e^{r_1x} + C_3 \cdot e^{r_3x} + \cdots + C_m \cdot e^{r_mx}.
$$

In dieser Formel treten wieder  $m$  willkürliche Integrations-Constanten auf, wenn  $r_1, r_3, \ldots r_m$  sämmtlich von einander verschieden sind.

Setzt man jetzt in Gleichung (44.)  
\n(45.)  
\n
$$
r_3 = r_1 + h,
$$
  
\nalso  
\n(46.)  $y = (C + C'x) \cdot e^{r_1x} + C_3 \cdot e^{r_1x + hx} + C_4 \cdot e^{r_4x} + \dots + C_m \cdot e^{r_mx}$   
\n $= (C + C'x + C_3 \cdot e^{hx}) \cdot e^{r_1x} + C_4 \cdot e^{r_4x} + \dots + C_m \cdot e^{r_mx},$   
\nso wird

(47.)  $C + C'x + C_3 \cdot e^{hx} = C + C'x + C_3 + C_3 \frac{hx}{1!} + C_3 \frac{h^2x^2}{2!} + \cdots$ oder, wenn man  $C + C_3 = A_1$ ,  $C' + C_3 h = A_2$ ,  $C_3 h^2 = 2A_3$  $(48.)$ 

setzt,

§ 98. Homogene lineare Differential-Gleichungen *m*ter Ordnung.  
(49.) 
$$
C + C'x + C_3 \cdot e^{hx} = A_1 + A_2x + A_3x^2 + 2A_3 \frac{hx^3}{3!} + \cdots
$$

wobei  $A_1$ ,  $A_2$ ,  $A_3$  wieder drei willkürliche Constanten sind. Lässt man jetzt *<sup>h</sup>* sich der Grenze Null nähern, so erhält man wobei  $A_1$ ,  $A_2$ ,  $A_3$  wieder drei willkürliche Constanten sind. Lässt<br>man jetzt *h* sich der Grenze Null nähern, so erhält man<br>(50.)  $\lim_{h=0} r_3 = r_1$ ,  $\lim_{h=0} (C + C'x + C_3 \cdot e^{hx}) = A_1 + A_2x + A_3x^2$ ,

folglich geht Gleichung (46.) in diesem Falle, wo  $r_1 = r_2 = r_3$ 

ist, über in folglich geht Gleichung (46.) in diesem Falle, wo  $r_1 = r_2 =$ <br>ist, über in<br>(51.)  $y = (A_1 + A_2x + A_3x^2) \cdot e^{r_1x} + C_4 \cdot e^{r_4x} + \cdots + C_m \cdot e^{r_mx}$ .

$$
(51.) \t y = (A_1 + A_2x + A_3x^2) \cdot e^{r_1x} + C_4 \cdot e^{r_4x} + \cdots + C_m \cdot e^{r_mx}.
$$

Dieser Ausdruck enthält wieder *<sup>m</sup>* willkürliche Constanten, wenn  $r_1, r_4, \ldots r_m$  von einander verschieden sind.

In gleicher Weise kann man alle Fälle erledigen, in denen  $F(u) = 0$  mehrfache Wurzeln hat.

Dieselben Resultate findet man auch auf einem anderen

$$
F(u) = 0
$$
 mehrfache Wurzeln hat.  
\nDieselben Resultate findet man auch auf einem an  
\nWege. Nach D.-R., Formel Nr. 48 der Tabelle ist  
\n(52.) 
$$
\frac{d^n(uv)}{dx^n} = u \frac{d^n v}{dx^n} + {n \choose 1} \frac{du}{dx} \frac{d^{n-1}v}{dx^{n-1}} + {n \choose 2} \frac{d^{2}u}{dx^{2}} \frac{d^{n-2}v}{dx^{n-2}} + \cdots + {n \choose 1} \frac{d^{n-1}u}{dx^{n-1}} \frac{dv}{dx} + \frac{d^{n}u}{dx^{n}} v.
$$
  
\nFührt man also in die Gleichung  
\n
$$
\frac{d^m y}{dx^m} + f_1 \frac{d^{m-1}y}{dx^{m-1}} + f_2 \frac{d^{m-2}y}{dx^{m-2}} + \cdots + f_{m-1} \frac{dy}{dx} + f_m \cdot y = 0
$$
  
\nfür y das Product *uv* ein, so erhält man  
\n(53.) 
$$
\left(\frac{d^m v}{dx^m} + f_1 \frac{d^{m-1}v}{dx^{m-1}} + f_2 \frac{d^{m-2}v}{dx^{m-2}} + \cdots + f_{m-1} \frac{dv}{dx} + f_m \cdot v\right) + \frac{1}{m} \left[ m \frac{d^{m-1}v}{dx^{m-1}} + (m-1) \frac{d^{m-2}v}{dx^{m-2}} + (m-2) \frac{d^{m-3}v}{dx^{m-3}} + \cdots + f_{m-1} \frac{d^{m-1}v}{dx^{m-2}} + \cdots + f_{m-1} \frac{d^{m-1}v}{dx^{m-2}} + \cdots + f_{m-1} \frac{d^{m-1}v}{dx^{m-1}} \right]
$$

Führt man also in die Gleichung

$$
+\binom{y}{1}\overline{dx^{n-1}}\overline{dx} + \overline{dx^n} v.
$$
  
 Führt man also in die Gleichung  

$$
\frac{d^m y}{dx^m} + f_1 \frac{d^{m-1} y}{dx^{m-1}} + f_2 \frac{d^{m-2} y}{dx^{m-2}} + \dots + f_{m-1} \frac{dy}{dx} + f_m \cdot y = 0
$$

für *<sup>y</sup>* das Product *uv* ein, so erhält man

(dam +h dam—<sup>i</sup> +2 *dxm—<sup>2</sup>* pi +/n-1 *Tz +/ ' °)"* <sup>1</sup> <sup>T</sup> *<sup>d</sup><sup>m</sup> <sup>l</sup><sup>v</sup> <sup>d</sup>m~2<sup>v</sup> , . <sup>d</sup>m~3<sup>v</sup> <sup>+</sup> 1!\_"dam—1+(m—1)/dxm-2+(m—2)/dxm—<sup>3</sup>* **I** *. du* 1 *-m-* **1.0 — <sup>J</sup>** *dx* । <sup>i</sup> r! dm <sup>20</sup> . odm-3v .. d2u +2!\_m(m—1dxm-2+(m—1)(m—2)fdzm=+:\*+2.1f-2-0,dz2 +............................................. *Oma* ----- *ml* <sup>i</sup> *m(m* — 1) *(m* — 2). . . 3.2 . 1v . —— = 0, *• dx<sup>m</sup>* oder

(54.) 
$$
Vu + \frac{1}{1!}V_1\frac{du}{dx} + \frac{1}{2!}V_2\frac{d^2u}{dx^2} + \cdots + \frac{1}{m!}V_m\frac{d^m u}{dx^m} = 0,
$$

wobei

(55.)  

$$
V = \frac{d^m v}{dx^m} + f_1 \frac{d^{m-1} v}{dx^{m-1}} + f_2 \frac{d^{m-2} v}{dx^{m-2}} + \cdots + f_m \cdot v,
$$

$$
V_1 = m \frac{d^{m-1} v}{dx^{m-1}} + (m-1) f_1 \frac{d^{m-2} v}{dx^{m-2}} + (m-2) f_2 \frac{d^{m-3} v}{dx^{m-3}} + \cdots + f_{m-1} \cdot v,
$$

$$
V_2 = m(m-1) \frac{d^{m-2} v}{dx^{m-2}} + (m-1) (m-2) f_1 \frac{d^{m-3} v}{dx^{m-3}} + \cdots + 2 \cdot 1 f_{m-2} \cdot v
$$

Von den beiden Functionen  $u$  und  $v$  kann man die eine, z. B. v, noch willkürlich bestimmen. Setzt man daher

(56.) 
$$
v = e^{rx}, \text{ also } \frac{dv}{dx} = r \cdot e^{rx}, \frac{d^2v}{dx^2} = r^2 \cdot e^{rx}, \dots
$$
so gehen die Gleichungen (55.) über in

$$
(57.)\begin{cases}\nV = e^{rx}(r^m + f_1r^{m-1} + f_2r^{m-2} + \cdots + f_{m-1}r + f_m) = e^{rx}. F(r), \\
V_1 = e^{rx}[mr^{m-1} + (m-1)f_1r^{m-2} + (m-2)f_2r^{m-3} + \cdots + f_{m-1}] \\
= e^{rx}. F'(r), \\
V_2 = e^{rx}[m(m-1)r^{m-2} + (m-1)(m-2)f_1r^{m-3} + \cdots + 2.1f_{m-2}] \\
= e^{rx}. F''(r),\n\end{cases}
$$

Deshalb erhält Gleichung (54.), wenn man den allen Gliedern gemeinsamen Factor erx fortlässt, die Form

(58.) 
$$
F(r) \cdot u + \frac{F'(r)}{1!} \frac{du}{dx} + \frac{F''(r)}{2!} \frac{d^2u}{dx^2} + \dots + \frac{F^{(m-1)}(r)}{(m-1)!} \frac{d^{m-1}u}{dx^{m-1}} + \frac{d^mu}{dx^m} = 0.
$$

Jetzt sei  $r_1$  eine *einfache* Wurzel von  $F(r) = 0$ , dann wird Gleichung (58.) befriedigt, wenn man  $r = r_1$ ,  $u = C_1$ , also  $y = C_1$ .  $e^{r_1 x}$  $(59.)$ setzt. Ist dagegen  $r_1$  eine  $\alpha$ -fache Wurzel von  $F(r) = 0$ , so wird

§ 99. Nicht homogene lineare Diff.-Gleichungen mter Ordnung.<br>  $F(r_1) = 0, \quad F'(r_1) = 0, \quad F''(r_1) = 0, \ldots, \quad F^{(\alpha-1)}(r_1) = 0,$ <br>
so dass Gleichung (58.) befriedigt wird, wenn man<br>
(60.)  $r = r_1, \quad u = C_1 + C_2x + C_3x^2 + \cdots + C_ax^{\alpha-1},$ <br> so dass Gleichung (58.) befriedigt wird, wenn man<br>
(60.)  $r = r_1$ ,  $u = C_1 + C_2x + C_3x^2 + \cdots + C_ax^{a-1}$ , also § 99. Nicht homogene lineare Diff.-Gleichungen m<sup>ter</sup> Ordnu<br>  $F(r_1) = 0$ ,  $F'(r_1) = 0$ ,  $F''(r_1) = 0$ ,...  $F^{(\alpha-1)}(r_1)$ <br>
so dass Gleichung (58.) befriedigt wird, wenn man<br>
(60.)  $r = r_1$ ,  $u = C_1 + C_2x + C_3x^2 + \cdots + C_ax^{a-1}$ <br>
als

(61.)  $y = (C_1 + C_2x + C_3x^2 + \cdots + C_\alpha x^{\alpha-1}) \cdot e^{r_1x}$ <br>setzt. Auf diese Weise kann man immer einen Ausdruck finden,

der *<sup>m</sup>* willkürliche Constanten enthält und deshalb das *allgemeine* Integral der vorgelegten Differential-Gleichung ist. setzt. Auf diese Weise kann man immer einen Ausder m willkürliche Constanten enthält und deshalb danntegral der vorgelegten Differential-Gleichung ist.<br> **Beispiel.**<br> **Aufgabe 5.** Man soll die Differential-Gleichung (62.)<br> *x x x x dex <i>n v disks <i>x <i>x dex <i>disks <i>dex <i>disks <i>disks <i>disks**<b><i>disks <i>disks <i>disks <i>disks <i>disks <i>disks <i>disks <i>di* 

#### **Beispiel.**

**Aufgabe 5.** Man soll die Differential-Gleichung

(62.) 
$$
\frac{d^4y}{dx^4} - 4\frac{d^3y}{dx^3} + 10\frac{d^2y}{dx^2} - 12\frac{dy}{dx} + 5y = 0
$$

integriren.

**Auflösung.** Hier ist

(63.)  $F(r) = r^4 - 4r^3 + 10r^2 - 12r + 5 = (r^2 - 2r + 1)(r^2 - 2r + 5) = 0$ , also Integriren.<br> **Auflösung.** Hier ist<br>
(63.)  $F(r) = r^4 - 4r^3 + 10r^2 - 12r + 5 = (r^2 - 2r + 1)(r^2 - 2r$ <br>
also<br>
(64.)  $r_1 = r_2 = 1$ ,  $r_3 = 1 + 2i$ ,  $r_4 = 1 - 2i$ ,<br>
folglich wird<br>
(65.)  $y = (C_1 + C_2x)e^x + e^x[A\cos(2x) + B\sin(2x)]$ <br>  $= e^x[C_1 + C_2x +$ 

 $r_1 = r_2 = 1, r_3 = 1 + 2i, r_4 = 1 - 2i,$ folglich wird

 $y = (C_1 + C_2x)e^x + e^x[A\cos(2x) + B\sin(2x)]$ <br>=  $e^x[C_1 + C_2x + A\cos(2x) + B\sin(2x)].$ 

#### § 99.

# **Nicht homogene lineare Differential-Gleichungen**  $m<sup>ter</sup>$  Ordnung.

(Vergl. die Formel - Tabelle Nr. <sup>216</sup>—218.) In der Differential - Gleichung

$$
\S 99.
$$
\nWith homogeneous linear differential-Gleichungen

\n
$$
m^{\text{ter}} \text{Ordnung.}
$$
\n(Vergl. die Formel-Tabelle Nr. 216–218.)

\nIn der Differential-Gleichung

\n(1.) 
$$
\frac{d^m y}{dx^m} + f_1 \frac{d^{m-1} y}{dx^{m-1}} + f_2 \frac{d^{m-2} y}{dx^{m-2}} + \cdots + f_{m-1} \frac{dy}{dx} + f_m y = \varphi(x),
$$
\nmögen die Coefficienten  $f_1, f_2, \ldots, f_m$  zunächst *constante* Grössen

\ncoin, dem, estra, men.

sein, dann setze man<br>  $(z)$   $z = C_1$ ,  $e^{r_1(x-t)} + C_2$ ,  $e^{r_2(x-t)} + \cdots + C_m$ ,  $e^{r_m(x-t)}$ .

(1.)  $\frac{d^m y}{dx^m} + f_1 \frac{d^{m-1} y}{dx^{m-1}} + f_2 \frac{d^{m-2} y}{dx^{m-2}} + \cdots + f_{m-1} \frac{dy}{dx} + f_m y =$ <br>mögen die Coefficienten  $f_1, f_2, \ldots, f_m$  zunächst constante<br>sein, dann setze man<br>(2.)  $z = C_1 \cdot e^{r_1(x-t)} + C_2 \cdot e^{r_2(x-t)} + \cdots + C_m \cdot e^{r_m(x-t)},$ <br>wo wobei *ri, r^... <sup>r</sup>m* wieder die *<sup>m</sup>* Wurzeln der Gleichung

(3.)  $F(r) = r^m + f_1 r^{m-1} + f_2 r^{m-2} + \cdots + f_{m-1} r + f_m = 0$ sind. Durch Gleichung  $(2.)$  ist z als eine Function der beiden Veränderlichen x und t erklärt, wobei t vorläufig als eine Constante betrachtet werden möge. Unter der Voraussetzung, dass  $r_1, r_2, \ldots r_m$  sämmtlich von einander verschieden sind, kann man nach den Ausführungen in § 98 die Constanten  $C_1$ ,  $C_2$ , ...  $C_m$  so bestimmen, dass die Grössen  $z, z', z'', \ldots z^{(m-1)}$  für  $x = t$  beliebig vorgeschriebene Anfangswerthe  $z_0$ ,  $z_0'$ ,  $z_0''$ ,  $\ldots z_0^{(m-1)}$  annehmen. Für den vorliegenden Zweck setze man (4.)  $z_0 = 0$ ,  $z_0' = 0$ ,  $z_0'' = 0$ , ...  $z_0^{(m-2)} = 0$ ,  $z_0^{(m-1)} = \varphi(t)$ , d. h. es mögen die Constanten  $C_1$ ,  $C_2$ , ...  $C_m$  so bestimmt werden, dass

(5.)  

$$
\begin{cases}\nC_1 + C_2 + \cdots + C_m = 0, \\
C_1 r_1 + C_2 r_2 + \cdots + C_m r_m = 0, \\
C_1 r_1^2 + C_2 r_2^2 + \cdots + C_m r_m^2 = 0, \\
\vdots \\
C_1 r_1^{m-2} + C_2 r_2^{m-2} + \cdots + C_m r_m^{m-2} = 0, \\
C_1 r_1^{m-1} + C_2 r_2^{m-1} + \cdots + C_m r_m^{m-1} = \varphi(t)\n\end{cases}
$$

wird. Wie in § 98, Gleichung (21.) und (22.) gezeigt wurde, findet man aus diesen Gleichungen

(6.) 
$$
C_1 = \frac{\varphi(t)}{F'(r_1)}, \quad C_2 = \frac{\varphi(t)}{F'(r_2)}, \quad \dots \, C_m = \frac{\varphi(t)}{F'(r_m)}.
$$

Die Function

$$
(7.) \quad z = \frac{\varphi(t) \cdot e^{r_1(x-t)}}{F'(r_1)} + \frac{\varphi(t) \cdot e^{r_2(x-t)}}{F'(r_2)} + \cdots + \frac{\varphi(t) \cdot e^{r_m(x-t)}}{F'(r_m)}
$$

hat also die Eigenschaft, dass sie mit ihren  $m-2$  ersten Ableitungen für  $x = t$  verschwindet, während die  $(m-1)^{te}$  Ableitung gleich  $\varphi(t)$  wird.

Jetzt mögen mit

$$
(z)_{t=x}, \left(\frac{dz}{dx}\right)_{t=x} = (z')_{t=x}, \left(\frac{d^2z}{dx^2}\right)_{t=x} = (z'')_{t=x}, \dots, \left(\frac{d^mz}{dx^m}\right)_{t=x} = (z^{(m)})_{t=x}
$$

diejenigen Werthe bezeichnet werden, welche z, z', z'', ...  $z^{(m)}$ für  $t = x$  annehmen. Dabei ergiebt sich aus den Gleichungen  $(5.)$ , dass

(8.)  $(z)_{t=x} = 0$ ,  $(z')_{t=x} = 0$ ,  $(z'')_{t=x} = 0$ ,  $\ldots$   $(z^{(m-2)})_{t=x} = 0$ wird, während

(9.) 
$$
(z^{(m-1)})_{t=x} = \varphi(x)
$$
ist. Setzt man also

$$
(10.)\qquad \qquad Y=\!\int\limits_0^x\!dt,
$$

so findet man nach Formel Nr. <sup>154</sup> der Tabelle

(11.) 
$$
\frac{dY}{dx} = \int \frac{dz}{dx} dt + (z)_{t=x} = \int \frac{dz}{dx} dt,
$$

(12.) 
$$
\frac{d^2 Y}{dx^2} = \int \frac{d^2 z}{dx^2} dt + (z')_{t=x} = \int \frac{d^2 z}{dx^2} dt.
$$

(12.) 
$$
\frac{d^2 Y}{dx^2} = \int \frac{d^2 z}{dx^2} dt + (z')_{t=x} = \int \frac{d^2 z}{dx^2} dt,
$$
  
\n(13.) 
$$
\frac{d^3 Y}{dx^3} = \int \frac{d^3 z}{dx^3} dt + (z'')_{t=x} = \int \frac{d^3 z}{dx^3} dt,
$$
  
\n(14.) 
$$
\frac{d^{m-1} Y}{dx^{m-1}} = \int \frac{d^{m-1} z}{dx^{m-1}} dt + (z^{(m-2)})_{t=x} = \int \frac{d^2 z}{dx^2} dt.
$$
  
\n(15.) 
$$
\frac{d^m Y}{dx^m} = \int \frac{d^m z}{dx^m} dt + (z^{(m-1)})_{t=x} = \int \frac{d^m z}{dx^m} dt.
$$

(13.)  
\n
$$
\frac{d^3 Y}{dx^3} = \int \frac{d^3 z}{dx^3} dt + (z^{(t)})_{t=x} = \int \frac{d^3 z}{dx^3} dt,
$$
\n(14.)  
\n
$$
\frac{d^{m-1} Y}{dx^{m-1}} = \int \frac{d^{m-1} z}{dx^{m-1}} dt + (z^{(m-2)})_{t=x} = \int \frac{d^{m-1} z}{dx^{m-1}} dt,
$$
\n(15.)  
\n
$$
\frac{d^m Y}{dx^m} = \int \frac{d^m z}{dx^m} dt + (z^{(m-1)})_{t=x} = \int \frac{d^m z}{dx^m} dt + q
$$

(15.) 
$$
\frac{d^m Y}{dx^m} = \int_{0}^{x} \frac{d^m z}{dx^m} dt + (z^{(m-1)})_{t=x} = \int_{0}^{x} \frac{d^m z}{dx^m} dt + q(x).
$$

Indem man diese Werthe von  $Y$ ,  $\frac{dY}{dx}$ ,  $\frac{d^2Y}{dx^2}$ ,  $\cdots \frac{d^mY}{dx^m}$  in  $\frac{d^{m-1}Y}{dx^{m-1}} = \int \frac{d^{m-1}z}{dx^{m-1}} dt + (z^{(m-2)})_{t=x} = \int \frac{d^{m-1}z}{dx^{m-1}} dt,$ <br>  $\frac{d^mY}{dx^m} = \int \frac{d^mz}{dx^m} dt + (z^{(m-1)})_{t=x} = \int \frac{d^mz}{dx^m} dt + q(x).$ <br>
Indem man diese Werthe von *Y*,  $\frac{dY}{dx}$ ,  $\frac{d^2Y}{dx^2}$ ,  $\cdots \frac{d^mY}{dx^m}$  i (15.)  $\frac{d^m Y}{dx^m} = \int_0^x \frac{d^m z}{dx^m} dt + (z^{(m-1)})_{t=x} = \int_0^x \frac{d^m z}{dx^m} dt + \varphi(x).$ <br>
Indem man diese Werthe von Y,  $\frac{dY}{dx}$ ,  $\frac{d^2Y}{dx^2}$ ,  $\cdots \frac{d^mY}{dx^m}$  in Gleichung (1.) für y,  $\frac{dy}{dx}$ ,  $\frac{d^2y}{dx^2}$ ,  $\cdots \frac{d^my}{$  $\frac{d^m z}{dx^m} dt + (z^{(m-1)})_t$ <br>
Werthe von *Y*,<br>  $\frac{dy}{dx}, \frac{d^2 y}{dx^2}, \dots \frac{d^m y}{dx^m}$ sich  $\varphi(x)$  weghebt,  $\frac{dx}{dx}$   $\frac{dx}{dx}$ <br> *b*  $\lim_{d x \to 0} f(x)$  für  $y$ ,  $\frac{dy}{dx}$ ,  $\frac{d^2y}{dx^2}$ ,  $\cdots \frac{d^m y}{dx^m}$  einsetzt,  $\varphi(x)$  weghebt,<br>  $\int_0^x \frac{d^mz}{dx^m} + f_1 \frac{d^{m-1}z}{dx^{m-1}} + \cdots + f_{m-1} \frac{dz}{dx} + f_m \cdot z$ <br>
Diese Gleichung wird aber in de

(16.) 
$$
\int_{0}^{x} \left(\frac{d^{m}z}{dx^{m}} + f_1 \frac{d^{m-1}z}{dx^{m-1}} + \cdots + f_{m-1} \frac{dz}{dx} + f_m \cdot z\right) dt = 0.
$$

 $\int_{0}^{\infty} \sqrt{dx^{m}} dx^{m-1} dx$  Diese Gleichung wird aber in der That befriedigt, denn nach Formel Nr. 213 der Tabelle ist *z* ein *particuläres* Integral der *homogenen* linearen Differential - Gleichung Diese Gleichung wird aber in der That l<br>nach Formel Nr. 213 der Tabelle ist z ein part<br>der homogenen linearen Differential-Gleichung<br>(17.)  $\frac{d^mz}{dx^m} + f_1 \frac{d^{m-1}z}{dx^{m-1}} + \cdots + f_{m-1} \frac{dz}{dx} + f_n$ (16.)  $\int_{0}^{\infty} \left( \frac{d^{m}z}{dx^{m}} + f_{1} \frac{d^{m-1}z}{dx^{m-1}} + \cdots + f_{m-1} \frac{dz}{dx} + f_{m} \cdot z \right) dt = 0$ <br>
Diese Gleichung wird aber in der That befriedigt<br>
nach Formel Nr. 213 der Tabelle ist z ein *particuläres* I<br>
der *homogenen* line  $dx^{m-1}$ <br>
Gleichung wird aber<br>
el Nr. 213 der Tabell<br> *nen* linearen Different<br>  $\frac{d^mz}{dx^m} + f_1 \frac{d^{m-1}z}{dx^{m-1}} + \cdots$ 

(17.) 
$$
\frac{d^m z}{dx^m} + f_1 \frac{d^{m-1} z}{dx^{m-1}} + \cdots + f_{m-1} \frac{dz}{dx} + f_m \cdot z = 0,
$$

folglich ist Y ein particuläres Integral der Differential-Gleichung (1.). Aus dem *particulären* Integral findet man sofort das allgemeine, indem man

$$
(18.) \t\t y = Y + v
$$

in die Gleichung (1.) einsetzt; dann wird nämlich

(19.) 
$$
\frac{d^m v}{dx^m} + f_1 \frac{d^{m-1} v}{dx^{m-1}} + \cdots + f_{m-1} \frac{dv}{dx} + f_m \cdot v = 0,
$$

also

(20.) 
$$
v = c_1 \cdot e^{r_1 x} + c_2 \cdot e^{r_2 x} + \cdots + c_m \cdot e^{r_m x}
$$

und nach den Gleichungen (7.) und (10.)

(21.) 
$$
y = \left[ \int \frac{\dot{\phi}(t) \cdot e^{r_1(x-t)} dt}{F'(r_1)} + c_1 \cdot e^{r_1(x)} \right] + \left[ \int \frac{\ddot{\phi}(t) \cdot e^{r_2(x-t)} dt}{F'(r_2)} + c_2 \cdot e^{r_2(x)} \right] + \cdots + \left[ \int \frac{\ddot{\phi}(t) \cdot e^{r_m(x-t)} dt}{F'(r_m)} + c_m \cdot e^{r_m(x)} \right],
$$

oder, wenn man

(22.)  $c_1 \tF'(r_1) = C_1$ ,  $c_2 \tF'(r_2) = C_2$ ,  $\ldots c_m \tF'(r_m) = C_m$ setzt,

(23.) 
$$
\dot{y} = \frac{e^{r_1 x}}{F'(r_1)} \left[ C_1 + \int \varphi(t) \cdot e^{-r_1 t} dt \right] + \frac{e^{r_2 x}}{F'(r_2)} \left[ C_2 + \int \varphi(t) \cdot e^{-r_2 t} dt \right] + \cdots + \frac{e^{r_m x}}{F'(r_m)} \left[ C_m + \int \varphi(t) \cdot e^{-r_m t} dt \right].
$$

Dasselbe Resultat kann man auch durch die Methode des integrirenden Factors oder durch Variation der Constanten finden.

#### Beispiele.

Aufgabe 1. Man soll die Differential-Gleichung

$$
\frac{d^2y}{dx^2} - \frac{y}{a^2} = \varphi(x)
$$

integriren.

 $(24.)$ 

Auflösung. Hier ist

$$
(25.)
$$

$$
F(r) = r^2 - \frac{1}{a^2}, \quad r_1 = \frac{1}{a}, \quad r_2 = -\frac{1}{a},
$$
  

$$
F'(r) = 2r, \quad F'(r_1) = \frac{2}{a}, \quad F'(r_2) = -\frac{2}{a}
$$

 $\mathbf{1}$ 

folglich wird nach Gleichung (23.)

$$
(26.) \quad y = \frac{a}{2} e^{\frac{x}{a}} \left[ C_1 + \int_0^x \varphi(t) \cdot e^{-\frac{t}{a}} dt \right] - \frac{a}{2} e^{-\frac{x}{a}} \left[ C_2 + \int_0^x \varphi(t) e^{\frac{t}{a}} dt \right].
$$

Ist z. B.

$$
q(x) = e^a
$$

so wird

$$
(28.)\int_{0}^{x} \varphi(t) \cdot e^{-\frac{t}{a}} dt = \int_{0}^{x} dt = x, \int_{0}^{x} \varphi(t) \cdot e^{\frac{t}{a}} dt = \int_{0}^{x} e^{\frac{2t}{a}} dt = \frac{a}{2} \left( e^{\frac{2x}{a}} - 1 \right),
$$

so dass Gleichung (26.) übergeht in

$$
(29.) \quad y = \frac{a}{2} e^{\frac{x}{a}} (C_1 + x) - \frac{a}{2} e^{-\frac{x}{a}} [C_2 + \frac{a}{2} (e^{\frac{2x}{a}} - 1)]
$$
  
=  $\frac{a}{2} [C_1 + x) e^{\frac{x}{a}} - C_2 e^{-\frac{x}{a}}] - \frac{a^2}{4} (e^{\frac{x}{a}} - e^{-\frac{x}{a}}).$ 

Aufgabe 2. Man soll die Differential-Gleichung

(30.) 
$$
\frac{d^2y}{dx^2} - 9\frac{dy}{dx} + 20y = 4000x^2
$$

integriren.

#### Auflösung. Hier ist

 $(31.)\ \left\{\begin{array}{ll} F(r)\!=\!r^2\!-\!9r\!+\!20\!=\!0,\ F'(r)\!=\!2r\!-\!9,\ \varphi(x)\!=\!4000x^2,\\ r_1=5,\ \ r_2=4,\ \ F'(r_1)=1,\ \ F'(r_2)=-1, \end{array}\right.$ folglich wird nach Gleichung (23.)

$$
(32.)\ \ y = e^{5x} \left[ C_1 + 4000 \int_0^1 t^2 e^{-5t} \cdot dt \right] - e^{4x} \left[ C_2 + 4000 \int_0^1 t^2 e^{-4t} dt \right].
$$

Nun findet man durch partielle Integration

(33.) 
$$
\int t^2 e^{at} dt = e^{at} \left(\frac{t^2}{a} - \frac{2t}{a^2} + \frac{2}{a^3}\right),
$$

so dass Gleichung (32.) übergeht in

(34.) 
$$
y = e^{5x} \left[ C_1 + 4000 e^{-5x} \left( -\frac{x^2}{5} - \frac{2x}{25} - \frac{2}{125} \right) + \frac{8000}{125} \right]
$$
  
\n $- e^{4x} \left[ C_2 + 4000 e^{-4x} \left( -\frac{x^2}{4} - \frac{2x}{16} - \frac{2}{64} \right) + \frac{8000}{64} \right]$   
\n $= (C_1 + 64)e^{5x} - 32(25x^2 + 10x + 2)$   
\n $- (C_2 + 125)e^{4x} + 125(8x^2 + 4x + 1),$   
\noder, wenn man  $C_1 + 64$  mit A,  $C_2 + 125$  mit  $-B$  bezeichnet  
\n(35.)  $y = Ae^{5x} + Be^{4x} + 200x^2 + 180x + 61.$   
\nDie angegebene Lösung gilt nur, wenn die Coefficient  
\nf<sub>1</sub>, f<sub>2</sub>, ..., f<sub>m</sub> constante Grössen sind. Ist diese Vorausse

oder, wenn man  $C_1 + 64$  mit  $A$ ,  $C_2 + 125$  mit  $-B$  bezeichnet,<br>(35.)  $y = Ae^{5x} + Be^{4x} + 200x^2 + 180x + 61$ . (35.)  $y = Ae^{5x} + Be^{4x} + 200x^2 + 180x + 61.$ <br>Die angegebene Lösung gilt nur, wenn die Coefficienten

 $f_1, f_2, \ldots, f_m$  constante Grössen sind. Ist diese Voraussetzung *nicht* erfüllt, so gelingt es doch in vielen Fällen, die Differential-Gleichung (36.) and  $C_2 + 125e^{4x} + 125(8x^2 + 4x + 1)$ ,<br>
(35.)  $y = Ae^{5x} + Be^{4x} + 200x^2 + 180x + 61$ .<br>
Die angegebene Lösung gilt nur, wenn die C<br>  $f_1, f_2, \ldots, f_m$  constante Grössen sind. Ist diese Von<br> *nicht* erfüllt, so gelingt es do

(36.) 
$$
\frac{d^m y}{dx^m} + f_1(x) \frac{d^{m-1} y}{dx^{m-1}} + \cdots + f_m(x) \cdot y = \varphi(x)
$$

von der m<sup>ten</sup> Ordnung auf eine niedrigere Ordnung zu reduciren. Ist z. B.  $y = y_1$  ein *particuläres* Integral der *homogenen* Differential - Gleichung (36.)  $\frac{d^m y}{dx^m} + f_1(x) \frac{d^{m-1} y}{dx^{m-1}} + \cdots + f_m(x) \cdot y = q$ <br>von der m<sup>ten</sup> Ordnung auf eine niedrigere Ordnung<br>Ist z. B.  $y = y_1$  ein particuläres Integral der hom<br>rential-Gleichung<br>(37.)  $\frac{d^m y}{dx^m} + f_1(x) \frac{d^{m-1} y}{dx^{m-1}}$ 

(37.) 
$$
\frac{d^m y}{dx^m} + f_1(x) \frac{d^{m-1} y}{dx^{m-1}} + \cdots + f_m(x) \cdot y = 0,
$$

so setze man

(38.)  $Y = Cy_1$ ,

wo aber *<sup>C</sup>* noch eine Function von *<sup>x</sup>* sein muss, wenn dieser (38.)  $Y = Cy_1$ ,<br>wo aber *C* noch eine Function von *x* sein muss, wenn<br>Werth von *y* der Gleichung (36.) genügen soll. Nun ist

so setze man  
\n(38.)  
\n
$$
Y = Cy_1,
$$
\nwo aber *C* noch eine Function von *x* sein muss, we  
\nWerth von *y* der Gleichung (36.) genügen soll. Nun  
\n
$$
\begin{cases}\n\frac{dy}{dx} = y_1 \frac{dC}{dx} + C \frac{dy_1}{dx}, \\
\frac{d^2y}{dx^2} = y_1 \frac{d^2C}{dx^2} + 2 \frac{dy_1}{dx} \frac{dC}{dx} + C \frac{d^2y_1}{dx^2}, \\
\vdots \\
\frac{d^my}{dx^m} = y_1 \frac{d^mC}{dx^m} + {m \choose 1} \frac{dy_1}{dx} \frac{d^{m-1}C}{dx^{m-1}} + \cdots + C \frac{d^my_1}{dx^m}.\n\end{cases}
$$

Setzt man diese Werthe in Gleichung (36.) ein und beachtet, dass der Factor von *<sup>C</sup>* verschwindet, so bleibt eine Gleichung von der Form Nicht homogene lineare Diff.-Gleicht<br> *I* man diese Werthe in Gleichur<br> *Factor* von *C* verschwindet,<br> *Form*<br>  $\frac{d^mC}{dx^m} + g_1(x) \frac{d^{m-1}C}{dx^{m-1}} + \cdots + g_m$ <br> *I* man also die Function *u* du

Qlass der Factor von C *verschwinder*, so bien eine O  
von der Form  
(40.) 
$$
y_1 \frac{d^m C}{dx^m} + g_1(x) \frac{d^{m-1} C}{dx^{m-1}} + \cdots + g_{m-1}(x) \frac{dC}{dx} = \varphi(x)
$$
.

| Hint  | than also die Function u durch die Gleichungen |
|-------|------------------------------------------------|
| (41.) | $\frac{dC}{dx} = u$ , oder $C = \int u dx + A$ |

ein, so erhält man aus Gleichung (40.)

(41.) 
$$
\frac{dC}{dx} = u, \quad \text{oder} \quad C = \int u dx + A
$$
  
ein, so erhält man aus Gleichung (40.)  
(42.) 
$$
y_1 \frac{d^{m-1}u}{dx^{m-1}} + g_1(x) \frac{d^{m-2}u}{dx^{m-2}} + \cdots + g_{m-1}(x) \cdot u = \varphi(x).
$$

Aus dem *allgemeinen* Integral *<sup>u</sup>* dieser Differential-Gleichung, die nur noch von der  $(m-1)$ <sup>ten</sup> Ordnung ist, findet man das *allgemeine* Integral der vorgelegten Differential-Gleichung (36.) durch die Gleichung

$$
(43.) \t\t y = y_1(\int u dx + A).
$$

Ebenso kann man die Ordnung der Differential - Gleichung (36.) um zwei Einheiten erniedrigen, wenn man *zwei* particuläre (36.) um *zwei* Einheiten erniedrigen, wenn man *zwei* particuläre<br>Integrale  $y_1$  und  $y_2$  der *homogenen* Differential - Gleichung (37.) Integrale  $y_1$  und  $y_2$  der *homogenen* Differential-Gleichung (37.)<br>kennt. Man setze dann Evenso Kann man die Ordnung der Dinerendial-186.) um zwei Einheiten erniedrigen, wenn man zwei p<br>Integrale  $y_1$  und  $y_2$  der homogenen Differential-Gleich<br>kennt. Man setze dann<br>(44.)  $y = C_1y_1 + C_2y_2$ <br>und betrachte  $C_1$ 

(44.)  
44.)  

$$
y = C_1y_1 + C_2y_2
$$

und betrachte *Ci* und *C^* als Functionen von *x,* welche der Bedingung

(45.) 
$$
y_1 \frac{dC_1}{dx} + y_2 \frac{dC_2}{dx} = 0
$$
, oder  $\frac{dC_2}{dx} = -\frac{y_1}{y_2} \frac{dC_2}{dx}$ 

genügen. Bezeichnet man dabei —  $\frac{y_1}{y_2}$  mit  $\varphi_1(x)$ , so folgt aus den Gleichungen (44.) und (45.) (45.)  $y_1 \frac{dC_1}{dx} + y_2 \frac{dC_2}{dx} = 0$ , o<br>genügen. Bezeichnet man dabei<br>den Gleichungen (44.) und (45.)<br>(46.)  $\frac{dC_2}{dx} = \varphi_1(x)$ 

(46.) 
$$
\frac{dC_2}{dx} = \varphi_1(x) \cdot \frac{dC_1}{dx};
$$

Kiepert, Integral-Rechnung.

 $37$ 

(47.) 
$$
\begin{cases} \frac{dy}{dx} = C_1 \frac{dy_1}{dx} + C_2 \frac{dy_2}{dx}, \\ \frac{d^2y}{dx^2} = C_1 \frac{d^2y_1}{dx^2} + C_2 \frac{d^2y_2}{dx^2} + \varphi_2(x) \cdot \frac{dC_1}{dx}, \\ \frac{d^3y}{dx^3} = C_1 \frac{d^3y_1}{dx^3} + C_2 \frac{d^3y_2}{dx^3} + \varphi_2(x) \cdot \frac{d^2C_1}{dx^2} + \varphi_3(x) \cdot \frac{dC_1}{dx}, \end{cases}
$$

wobei  $\varphi_2(x)$ ,  $\varphi_3(x)$ ,... leicht zu ermittelnde Functionen von x sind. Setzt man diese Werthe in Gleichung (36.) ein, so verschwinden nach Voraussetzung die Factoren von  $C_1$  und  $C_2$ . und es bleibt

(48.) 
$$
G_0(x) \frac{d^{m-1}C_1}{dx^{m-1}} + G_1(x) \frac{d^{m-2}C_1}{dx^{m-2}} + \cdots + G_{m-2}(x) \frac{dC_1}{dx} = \varphi(x)
$$

Wenn man jetzt noch

(49.) 
$$
\begin{cases} \frac{dC_1}{dx} = z, & \text{also} \quad \frac{dC_2}{dx} = \varphi_1(x) \cdot z, \\ C_1 = \int z dx + A_1, & C_2 = \int \varphi_1(x) \cdot z dx + A_2 \end{cases}
$$

setzt, so geht Gleichung (48.) über in

$$
(50.) \quad G_0(x) \frac{d^{m-2}z}{dx^{m-2}} + G_1(x) \frac{d^{m-3}z}{dx^{m-3}} + \cdots + G_{m-2}(x) \cdot z = \varphi(x).
$$

Aus dem allgemeinen Integral z dieser Gleichung, welche nur noch von der  $(m-2)^{\text{ten}}$  Ordnung ist, findet man nach den Gleichungen (44.) und (49.) das allgemeine Integral der vorgelegten Differential-Gleichung (36.) durch die Formel

(51.) 
$$
y = y_1(\int z dx + A_1) + y_2(\int \varphi_1(x) \cdot z dx + A_2).
$$

Dieses Verfahren kann man fortsetzen und den Satz beweisen:

Kennt man n verschiedene particuläre Integrale  $y_1, y_2, \ldots y_n$ der homogenen Differential-Gleichung

(52.) 
$$
\frac{d^m y}{dx^m} + f_1(x) \frac{d^{m-1} y}{dx^{m-1}} + \cdots + f_m(x) \cdot y = 0,
$$

so lässt sich die nicht homogene lineare Differential-Gleichung

§ 99. Nicht homogene lineare Diff.-Gleichungen *m*ter Ord  
(53.). 
$$
\frac{d^m y}{dx^m} + f_1(x) \frac{d^{m-1} y}{dx^{m-1}} + \cdots + f_m(x) \cdot y = \varphi(x)
$$
  
auf eine andere nicht homogene lineare Differential

*auf eine andere nicht homogene lineare Differential- Gleichung von der Ordnung <sup>m</sup> — <sup>n</sup> reduciren.*

**Beweis.** Sind  $y_1, y_2, \ldots, y_n$  die bekannten particulären Inte-**Beweis.** Sind  $y_1, y_2, \ldots, y_n$  die beka<br>grale von Gleichung (52.), so setze man

grale von Gleichung (52.), so setze man  
(54.) 
$$
y = C_1y_1 + C_2y_2 + \cdots + C_ny_n
$$

auf eine andere nicht homogene lineare Differential-Gleichung<br>
von der Ordnung m — n reduciren.<br> **Beweis.** Sind  $y_1, y_2, \ldots, y_n$  die bekannten particulären Integrale von Gleichung (52.), so setze man<br>
(54.)  $y = C_1y_1 + C_2y$ die *<sup>n</sup>* — <sup>1</sup> linearen Gleichungen  $y = C_1y_1 + C_2$ <br>  $\frac{dC_2}{dx}, \frac{dC_3}{dx}, \dots$ <br>
ren Gleichung<br>  $\frac{dC_1}{dx} + y_2 \frac{dC_2}{dx}$ 

und bestimme 
$$
\frac{d\omega_2}{dx}
$$
,  $\frac{d\omega_3}{dx}$ ,  $\cdots \frac{d\omega_n}{dx}$  als Functionen von  $\frac{d\omega_1}{dx}$   
\ndie  $n-1$  linearen Gleichungen  
\n
$$
y_1 \frac{dC_1}{dx} + y_2 \frac{dC_2}{dx} + \cdots + y_n \frac{dC_n}{dx} = 0,
$$
\n
$$
\frac{dy_1}{dx} \frac{dC_1}{dx} + \frac{dy_2}{dx} \frac{dC_2}{dx} + \cdots + \frac{dy_n}{dx} \frac{dC_n}{dx} = 0,
$$
\n
$$
\frac{d^{n-2}y_1}{dx^{n-2}} \frac{dC_1}{dx} + \frac{d^{n-2}y_2}{dx^{n-2}} \frac{dC_2}{dx} + \cdots + \frac{d^{n-2}y_n}{dx^{n-2}} \frac{dC_n}{dx} = 0.
$$
\nDurch Auflösung dieser Gleichungen erhält man  
\n(56.)  $\frac{dC_2}{dx} = \varphi_1(x) \cdot \frac{dC_1}{dx}$ ,  $\frac{dC_3}{dx} = \varphi_2(x) \cdot \frac{dC_1}{dx}$ ,  $\cdots$   
\n
$$
\frac{dC_n}{dx} = \varphi_1(x) \cdot \frac{dC_1}{dx}
$$

 $\frac{d\mathbf{u}_3}{dx}=\varphi_2(x)\cdot\frac{d\mathbf{u}_4}{dx}$ *dCn d*<sub>*dx*</sub>  $\frac{dC_n}{dx} = \varphi_{n-1}(x) \cdot \frac{dC_1}{dx}$ *dr—dr'dr"*

wobei die Functionen  $\varphi_1(x)$ ,  $\varphi_2(x)$ , . . .  $\varphi_{n-1}(x)$  leicht zu ermitteln wobei die Functionen  $\varphi_1(x), \varphi_2(x), \ldots, \varphi_n$  sind. Nach diesen Festsetzungen wird

\n 
$$
\text{Nach} \quad \text{Nach} \quad \text{Festsetzungen wird}
$$
\n

\n\n (57.) \n  $\frac{dy}{dx} = C_1 \frac{dy_1}{dx} + C_2 \frac{dy_2}{dx} + \cdots + C_n \frac{dy_n}{dx},$ \n

(57.)   
\n(a) 
$$
\frac{dy}{dx} = C_1 \frac{dy_1}{dx} + C_2 \frac{dy_2}{dx} + \cdots + C_n \frac{dy_n}{dx},
$$
\n(b) 
$$
\frac{dy}{dx} = C_1 \frac{dy_1}{dx} + C_2 \frac{dy_2}{dx} + \cdots + C_n \frac{dy_n}{dx},
$$
\n(c) 
$$
\frac{d^2y}{dx^2} = C_1 \frac{d^2y_1}{dx^2} + C_2 \frac{d^2y_2}{dx^2} + \cdots + C_n \frac{d^2y_n}{dx^2},
$$

(57.) 
$$
\frac{dy}{dx} = C_1 \frac{dy_1}{dx} + C_2 \frac{dy_2}{dx} + \cdots + C_n \frac{dy_n}{dx},
$$
  
\n(58.) 
$$
\frac{d^2y}{dx^2} = C_1 \frac{d^2y_1}{dx^2} + C_2 \frac{d^2y_2}{dx^2} + \cdots + C_n \frac{d^2y_n}{dx^2},
$$
  
\n(59.) 
$$
\frac{d^{n-1}y}{dx^{n-1}} = C_1 \frac{d^{n-1}y_1}{dx^{n-1}} + C_2 \frac{d^{n-1}y_2}{dx^{n-1}} + \cdots + C_n \frac{d^{n-1}y_n}{dx^{n-1}},
$$
  
\n(60.) 
$$
\frac{d^ny}{dx^n} = C_1 \frac{d^ny_1}{dx^n} + C_2 \frac{d^ny_2}{dx^n} + \cdots + C_n \frac{d^ny_n}{dx^n} + \psi(x) \cdot \frac{dC_1}{dx}
$$

580 § 99. Nicht homogene lineare Diff.-Gleichungen *m*ter Ordnung,  
\n(61.) 
$$
\frac{d^{n+1}y}{dx^{n+1}} = C_1 \frac{d^{n+1}y_1}{dx^{n+1}} + C_2 \frac{d^{n+1}y_2}{dx^{n+1}} + \cdots
$$
\n
$$
+ C_n \frac{d^{n+1}y_n}{dx^{n+1}} + \psi(x) \cdot \frac{d^2C_1}{dx^2} + \psi_1(x) \cdot \frac{dC_1}{dx},
$$

Setzt man diese Wertlie in die Gleichung (53.) ein, so verschwinden nach Voraussetzung die Coefficienten von  $C_1, C_2, \ldots$  $\left\{ \begin{aligned}\n &+ C_n \frac{d^{n+1}y_n}{dx^{n+1}} + \psi(x) \cdot \frac{d^2C_1}{dx^2} + \n\end{aligned} \right\}$ <br>
Setzt man diese Werthe in die Gleichung (53.)<br>
winden nach Voraussetzung die Coefficienten vo<br>
so dass sich die Gleichung auf<br>  $\left( \begin{aligned}\n &L_0(x) \frac{d^{m-n+1$ 

schwinden nach Voraussetzung die Coefficienten von 
$$
C_1, C_2, ...
$$
  
\n $C_n$ , so dass sich die Gleichung auf  
\n(62.)  $L_0(x) \frac{d^{m-n+1}C_1}{dx^{m-n+1}} + L_1(x) \frac{d^{m-n}C_1}{dx^{m-n}} + ... + L_{m-n}(x) \frac{dC_1}{dx} = \varphi(x)$ 

reducirt. Indem man noch die Function *v* durch die Gleichung  $\frac{dC_1}{dx} = v$  $(63.)$  $\overline{dx}$ 

einführt, erhält man daher

(64.) 
$$
L_0(x) \frac{d^{m-n}v}{dx^{m-n}} + L_1(x) \frac{d^{m-n-1}v}{dx^{m-n-1}} + \cdots + L_{m-n}(x) \cdot v = \varphi(x).
$$
  
Dabel ist nach den Gleichungen (54.), (56.) und (63.)  
(65.)  $C_1 = \int v dx + A_1$ ,  $C_2 = \int \varphi_1(x) \cdot v dx + A_2, \ldots$ 

$$
(65.) \ \ C_1 = \int v dx + A_1, \quad C_2 = \int f_1(x) \cdot v dx + A_2, \ldots
$$

(66.) 
$$
C_n = f \varphi_{n-1}(x) \cdot v dx + A_n,
$$

$$
y = C_1 y_1 + C_2 y_2 + \cdots + C_n y_n.
$$

Diese Betrachtungen gelten auch dann noch, wenn  $n = m$ ist. Für  $n = m - 1$  kann man durch das angegebene Verfahren die vorgelegte Differential-Gleichung auf eine lineare Differential-Gleichung erster Ordnung von der Form

(67.) 
$$
L_0(x)\frac{dv}{dx} + L_1(x) \cdot v = q(x)
$$

zurückführen, deren Integration in § <sup>81</sup> behandelt worden ist. (Vergl. auch Formel Nr. 183 der Tabelle.)

# ${\bf T}\hbox{ a }{\bf b }\hbox{ e }{\bf l }\hbox{ }{\bf l }\hbox{ }{\bf e }$ der wichtigsten Formeln aus der Integral-Rechnung.\*)

1.) 
$$
\int df(x) = \int f'(x)dx = f(x).
$$
  
\n2.) 
$$
df'(x)dx = f'(x)dx.
$$
  
\n3) Let *a* do: **W**we have *a* - f'ix, **W**we have *a* - f'ix, **W**we have *a* - f'ix, **W**we have *a* - f'ix, **W**we have *a* + f(x)dx.

2.) 
$$
df'(x)dx = f'(x)dx.
$$
 [§ 1, G1, (5.)]

<sup>3</sup> .) Ist *<sup>a</sup>* der Werth von *x,* für welchen das Integral von  $f'(x)dx$  verschwindet, so ist

$$
\int_{a} f'(x) dx = f(x) - f(a).
$$
 [§ 2, Gl. (3.)]

<sup>4</sup> .) Der Flächeninhalt einer ebenen Figur, welche begrenzt wird

1.) von der Curve  $y = \varphi(x)$ ,

2.) von der X-Axe,

3.) von den beiden Ordinaten  $x = a$  und  $x = b$ , ist gleich

$$
F=\stackrel{b}{\int\limits_a^b}ydx=\stackrel{b}{\int\limits_a^b}f'(x)dx=\big[f(x)\big]_a^b=f(b)-f(a),
$$

wobei  $f'(x) = q(x)$  sein soll. [§ 2, Gl. (5.) und (8a.)]

5.) 
$$
\int_{a}^{b} f'(x) dx = -\int_{b}^{a} f'(x) dx.
$$
 [§ 2, G1. (29.)]

\*) Die Integrations - Constante ist überall der Kürze wegen fortgelassen.

6.) 
$$
\int_{a}^{b} f'(x)dx = \int_{a}^{b} f'(x)dx + \int_{c}^{b} f'(x)dx
$$
. [§ 2, Gl. (30.)]  
\n7.)  $\int Af'(x)dx = A \int f'(x)dx$ . [§ 3, Gl. (5.)]  
\n8.)  $\int [f'(x) \pm g'(x)]dx = \int f'(x)dx \pm \int g'(x)dx$ . [§ 3, Gl. (11.) und (13.)]  
\n9.)  $\int x^{m}dx = \frac{x^{m+1}}{m+1}$ . [§ 4, Gl. (2a.)]  
\n10.)  $\int dx = x$ . [§ 4, Gl. (2a.)]  
\n11.)  $\int a^{x}dx = \frac{a^{x}}{1a}$ ,  $\int e^{x}dx = e^{x}$ . [§ 4, Gl. (3.) und (3a.)]  
\n12.)  $\int \frac{dx}{x} = \ln x$ . [§ 4, Gl. (12.)]  
\n13.)  $\int \cos x dx = \sin x$ . [§ 4, Gl. (13.)]  
\n14.)  $\int \sin x dx = -\cos x$ . [§ 4, Gl. (13.)]  
\n15.)  $\int \frac{dx}{\cos^{2}x} = \text{tg } x$ . [§ 4, Gl. (14.)]  
\n16.)  $\int \frac{dx}{\sin^{2}x} = -\text{ct } x$ . [§ 4, Gl. (15.)]  
\n17.)  $\int \frac{dx}{\sqrt{1-x^{2}}} = \arct x = \frac{\pi}{2} - \arccos x$ . [§ 4, Gl. (16.) u. (21.)]  
\n18.)  $\int \frac{dx}{1+x^{2}} = \arct x = \frac{\pi}{2} - \arccot x$ . [§ 4, Gl. (17.) und (25.)]  
\n19.) Setzt man  
\n $x = \psi(t)$ , also  $dx = \psi'(t)dt$ , so wird  
\n $\int q(x)dx = \int q[\psi(t)] \cdot \psi'(t)dt$ . [§ 6, Gl. (2.) und (6.)]  
\n20.)  $\int \frac{dx}{x \pm a} = \text{I}(x \pm a)$ . [§ 7, Gl. (2.), and § 29, Gl. (2.)]  
\n21.)  $\int \frac{dx}{a^{2} + x^{2}} = \$ 

582

23.) 
$$
\int \frac{dx}{\sqrt{a^2 + x^2}} = 1(x + \sqrt{a^2 + x^2}).
$$
 [§ 7, Gl. (23.)]  
\n23a.)  $\int \frac{dx}{\sqrt{a^2 - a^2}} = 1(x + \sqrt{x^2 - a^2}).$  [§ 7, Gl. (24.)]  
\n24.)  $\int \frac{xdx}{x^2 \pm a^2} = \frac{1}{2}1(x^2 \pm a^2).$  [§ 7, Gl. (26.) und (27.)]  
\n25.)  $\int \frac{xdx}{\sqrt{a^2 - x^2}} = -\sqrt{a^2 - x^2}.$  [§ 7, Gl. (29.)]  
\n26.)  $\int \frac{xdx}{\sqrt{a^2 + x^2}} = +\sqrt{x^2 - a^2}.$  [§ 7, Gl. (31.)]  
\n27.)  $\int \frac{dx}{\sqrt{a^2 - a^2}} = +\sqrt{x^2 - a^2}.$  [§ 7, Gl. (32.)]  
\n28.)  $\int \frac{dx}{x\sqrt{a^2 - x^2}} = -\frac{1}{a}1(\frac{a + \sqrt{a^2 - x^2}}{a^2}).$  [§ 7, Gl. (32.)]  
\n29.)  $\int \frac{dx}{x^2\sqrt{a^2 - x^2}} = -\frac{1}{a^2}1(\frac{a + \sqrt{a^2 + x^2}}{x}).$  [§ 7, Gl. (33.)]  
\n30.)  $\int \frac{dx}{x\sqrt{a^2 + x^2}} = -\frac{1}{a^2}1(\frac{a + \sqrt{a^2 + x^2}}{x}).$  [§ 7, Gl. (38.)]  
\n31.)  $\int \frac{dx}{x\sqrt{x^2 - a^2}} = -\frac{1}{a}1(\frac{a + \sqrt{a^2 + x^2}}{x}).$  [§ 7, Gl. (38.)]  
\n32.)  $\int \frac{dx}{x\sqrt{x^2 - a^2}} = -\frac{1}{a} \arcsin(\frac{a}{x}).$  [§ 7, Gl. (42.)]  
\n33.)  $\int \frac{dx}{x^2\sqrt{x^2 - a^2}} = +\frac{\sqrt{x^2 - a^2}}{a^2x} \cdot$  [§ 7, Gl. (44.) und § 9, Gl. (147.)]

À

583

38.) 
$$
\int \frac{dx}{\sin x} = 1 \left[ \text{tg} \left( \frac{x}{2} \right) \right] = -1 \left[ \text{ctg} \left( \frac{x}{2} \right) \right]
$$
 [§ 7, Gl. (59.)]  
\n39.)  $\int \frac{dx}{\cos x} = -1 \left[ \text{tg} \left( \frac{\pi}{4} - \frac{x}{2} \right) \right] = +1 \left[ \text{ctg} \left( \frac{\pi}{4} - \frac{x}{2} \right) \right]$   
\n40.)  $\int f(\sin x) \cos x \, dx = \int f(t) \, dt$ , we  $t = \sin x$ . [§ 7, Gl. (61.)]  
\n41.)  $\int f(\cos x) \cdot \sin x \, dx = -\int f(t) \, dt$ , we  $t = \cos x$ . [§ 7, Gl. (63.)]  
\n42.)  $\int \cos^{2n+1} x \, dx = f(1 - \sin^2 x)^n \cdot d(\sin x)$ . [§ 7, Gl. (73.)]  
\n43.)  $\int \sin^{2n+1} x \, dx = -\int (1 - \cos^2 x)^n \cdot d(\cos x)$ . [§ 7, Gl. (75.)]  
\n44.)  $\int \sin^m x \cos^{2n+1} x \, dx = \int \sin^m x (1 - \sin^2 x)^n \cdot d(\sin x)$ . [§ 7, Gl. (77.)]  
\n45.)  $\int \cos^m x \sin^{2n+1} x \, dx = -\int \cos^m x (1 - \cos^2 x)^n \cdot d(\cos x)$ . [§ 7, Gl. (77.)]  
\n46.)  $\int f(\text{tg} x) \cdot \frac{dx}{\cos^2 x} = \int f(\text{tg} x) \cdot d(\text{tg} x)$ . [§ 7, Gl. (83.)]  
\n47.)  $\int f(\text{tg} x) \cdot \frac{dx}{\cos^2 x} = -\int f(\text{tg} x) \cdot d(\text{tg} x)$ . [§ 7, Gl. (83.)]  
\n48.)  $\int f(\text{tg} x) \cdot dx = \int \frac{f(\text{tg} x)}{\text{tg}^2 x + 1} \cdot d(\text{tg} x)$ . [§ 7, Gl. (83.)]  
\n48.)  $\int f(\text{tg} x) \cdot dx = \int \frac{f$ 

Table der wichtigsten Formeln. 585  
\n53.) 
$$
\int f(x) \cdot \frac{dx}{x} = \int f(x) \cdot d(x)
$$
. [§ 7, GL. (112.)]  
\n54.)  $\int f(\arcsin x) \cdot \frac{dx}{\sqrt{1 - x^2}} = \int f(\arcsin x) \cdot d(\arcsin x)$ . [§ 7, GL. (113.)]  
\n55.)  $\int f(\arccos x) \cdot \frac{dx}{\sqrt{1 - x^2}} = -\int f(\arccos x) \cdot d(\arccos x)$ . [§ 7, GL. (114.)]  
\n56.)  $\int f(\arctg x) \cdot \frac{dx}{1 + x^2} = \int f(\arctg x) \cdot d(\arctg x)$ . [§ 7, GL. (115.)]  
\n57.)  $\int f(\arctg x) \cdot \frac{dx}{1 + x^2} = -\int f(\arctg x) \cdot d(\arctg x)$ . [§ 7, GL. (116.)]  
\n58.)  $\int f(\sin x, \cos x, \text{ t} g x, \text{ c} \text{ t} g x) dx =$   
\n $\int f(\frac{2t}{1 + t^2}, \frac{1 - t^2}{1 + t^2}, \frac{2t}{1 - t^2}, \frac{1 - t^2}{2t}) \cdot \frac{2dt}{1 + t^2}$ ,  
\nwobei  
\n $t = \text{tg}(\frac{x}{2})$ . [§ 7, GL. (121.) und (126.)]  
\n59.)  $\int \frac{dx}{x^2 - a^2} = \frac{1}{2a} \left[ \left( \frac{x - a}{x + a} \right) \right] \cdot \left[ \text{§ 8, GL. (2) und § 29, GL. (6.)} \right]$   
\n60.)  $\int \frac{dx}{x^2 + 2bx + c} = \frac{1}{2\sqrt{b^2 - c}} \left( \frac{x + b - \sqrt{b^2 - c}}{x + b + \sqrt{b^2 - c}} \right)$ .

60.) 
$$
\int \frac{dx}{x^2 + 2bx + c} = \frac{1}{2\sqrt{b^2 - c}} \left[ \frac{x + b - \sqrt{b^2 - c}}{x + b + \sqrt{b^2 - c}} \right].
$$
  
\n[§ 8, G1. (13.) and § 29, G1. (16.)]

31.) 
$$
\int \frac{dx}{(x-x_1)(x-x_2)} = \frac{1}{x_1-x_2} \left[ \left( \frac{x-x_1}{x-x_2} \right) \right].
$$

 $\overline{\phantom{a}}$ 

61.) 
$$
\int \frac{dx}{(x-x_1)(x-x_2)} = \frac{1}{x_1-x_2} \frac{\left(\frac{x}{x}+b+\frac{b}{x}\right)^2 - c'}{\left[\frac{x}{x}-x_1\right]}.
$$
  
\n62.) 
$$
\int \frac{dx}{x^2+2bx+c} = \frac{1}{\sqrt{c-b^2}} \arctan\left(\frac{x+b}{\sqrt{c-b^2}}\right).
$$
  
\n63.) 
$$
\int \frac{dx}{x^2+2bx+b^2} = \int \frac{dx}{(x+b)^2} = -\frac{1}{x+b}.
$$
  
\n64.) 
$$
\int \frac{dx}{x^2+2bx+b^2} = \int \frac{dx}{(x+b)^2} = -\frac{1}{x+b}.
$$

$$
\int x^2 + 2bx + c \qquad Vc = b^2 \qquad Vc = b^2
$$
  
(83.) 
$$
\int \frac{dx}{x^2 + 2bx + b^2} = \int \frac{dx}{(x+b)^2} = -\frac{1}{x+b}.
$$
  
(88, GL (22) and § 29, GL (3a.)

63.) 
$$
\int \frac{dx}{x^2 + 2bx + b^2} = \int \frac{dx}{(x+b)^2} = -\frac{1}{x+b}.
$$
  
\n[§ 8, Gl. (22.) and § 29, Gl. (3a.)]  
\n64.) 
$$
\int \frac{(Px+Q)dx}{x^2 + 2bx + c} = \frac{P}{2} (x^2 + 2bx + c) + (Q - Pb) \int \frac{dx}{x^2 + 2bx + c}.
$$
  
\n[§ 8, Gl. (23.)]

65.) 
$$
\int \frac{(Px+Q)dx}{(x-x_1)(x-x_2)} = \frac{1}{x_1-x_2} [(Px_1+Q)1(x-x_1)-(Px_2+Q)1(x-x_2)],
$$
  
\n(8) 
$$
\int \frac{dx}{\sin^2 x \cos^2 x} = \frac{1}{2}x - c \frac{1}{2}x = -2 \frac{1}{2}x = -2 \frac{1}{
$$

586

75.) 
$$
\int \frac{dx}{\sin^{n}x} = -\frac{\cos x}{(n-1)\sin^{n-1}x} + \frac{n-2}{n-1}\int \frac{dx}{\sin^{n-2}x}.
$$
 [8 9, G1. (84.)]  
\n76.) 
$$
\int \frac{x^{m}dx}{\sqrt{a^{2}-x^{2}}} = -\frac{x^{m-1}}{m}\sqrt{a^{2}-x^{2}} + \frac{(m-1)a^{2}}{m}\int \frac{x^{m-2}dx}{\sqrt{a^{2}-x^{2}}}.
$$
 [8 9, G1. (93.)]  
\n77.) 
$$
\int \frac{x^{2}dx}{\sqrt{a^{2}-x^{2}}} = -\frac{x}{2}\sqrt{a^{2}-x^{2}} + \frac{a^{2}}{2}\arcsin\left(\frac{x}{a}\right).
$$
 [8 9, G1. (96.) und (97.)]  
\n78.) 
$$
\int \frac{x^{2n}dx}{\sqrt{a^{2}-x^{2}}} = c_{n} \cdot a^{2n} \arcsin\left(\frac{x}{a}\right) - \sqrt{a^{2}-x^{2}} \cdot G_{n}(x),
$$

 $[\S 9, G1. (126.) \text{ und } (127.)]$ 

٠ 587

588 Table der wichtigsten Formeln.  
\n84a.)
$$
\int \frac{x^2 dx}{\sqrt{x^2 - a^2}} = \frac{x}{2} \sqrt{x^2 - a^2} + \frac{a^2}{2} 1(x + \sqrt{x^2 - a^2}).
$$
\n[§ 9, 61. (132.)]  
\n85.)
$$
\int x^m dx \sqrt{a^2 + x^2} = \frac{x^{m+1}}{m+2} \sqrt{a^2 + x^2} + \frac{a^2}{m+2} \sqrt{\frac{x^m dx}{\sqrt{a^2 + x^2}}}.
$$
\n[§ 9, 61. (133.)]  
\n85a.)
$$
\int x^m dx \sqrt{x^2 - a^2} = \frac{x^{m+1}}{m+2} \sqrt{x^2 - a^2} - \frac{a^2}{m+2} \sqrt{\frac{x^m dx}{\sqrt{x^2 - a^2}}}.
$$
\n[§ 9, 61. (133.)]  
\n86.)
$$
\int dx \sqrt{a^2 + x^2} = \frac{x}{2} \sqrt{a^2 + x^2} + \frac{a^2}{2} 1(x + \sqrt{a^2 + x^2}).
$$
\n[§ 9, 61. (133.)]  
\n86a.)
$$
\int dx \sqrt{x^2 - a^2} = \frac{x}{2} \sqrt{x^2 - a^2} - \frac{a^2}{2} 1(x + \sqrt{x^2 - a^2}).
$$
\n[§ 9, 61. (135.)]  
\n87a.)
$$
\int x dx \sqrt{x^2 - a^2} = \frac{1}{3} (a^2 + x^2) \sqrt{x^2 - a^2}. \qquad \text{[§ 9, 61. (138.)}\n87a.)
$$
\int x dx \sqrt{x^2 - a^2} = \frac{1}{3} (x^2 - a^2) \sqrt{x^2 - a^2}. \qquad \text{[§ 9, 61. (138.)}\n88a.)
$$
\int \frac{dx}{x^n \sqrt{x^2 - a^2}} = \frac{\sqrt{x^2 - a^2}}{(n-1)a^2 x^{n-1}} - \frac{n-2}{(n-1)a^2} \int \frac{dx}{x^{n-2} \sqrt{x^2 - a^2}}.
$$
\n[§ 9, 61. (143.)]  
\n88a.)
$$
\int x^n \sqrt{x^2 - a^
$$
$$
$$
Table der wichtigsten Formeln.

\n589

\n91.) 
$$
\int f(x, \sqrt{x^2 - a^2}) dx = \int f\left(\frac{a}{\cos t}, \, a \, \text{tg } t\right) \cdot \frac{a \sin t dt}{\cos^2 t},
$$

\nwobei

wobei

\nTable der wichtigsten Formeln.  
\n589  
\n11.)  
\n
$$
\int f(x, \sqrt{x^2 - a^2}) dx = \int f\left(\frac{a}{\cos t}, \, a \, \text{tg } t\right) \cdot \frac{a \sin t dt}{\cos^2 t},
$$
\nvobei  
\n $\sin t = \frac{\sqrt{x^2 - a^2}}{x}, \, \cos t = \frac{a}{x}, \, \text{tg } t = \frac{\sqrt{x^2 - a^2}}{a}, \, \text{ctg } t = \frac{a}{\sqrt{x^2 - a^2}}.$ \n[§ 10, G1. (23.) and (24.)  
\n22.)  
\nBilden die Coordinaten-Axen den Winkel  $\gamma$  mit einander.\n

[§ 10, Gl. (23.) und (24.)]

92.) Bilden die Coordinaten-Axen den Winkel  $\gamma$  mit einander, so ist

$$
F = \sin \gamma \int_{a}^{b} y dx
$$

der Flächeninhalt der ebenen Figur  $A_1 A B B_1$ , welche oben von der Curve  $AB$  mit der Gleichung  $y = f'(x)$ , unten von dem der Curve *AB* mit der Gleichung  $y = f'(x)$ , unten von dem Abschnitte  $A_1B_1$  auf der X-Axe und links und rechts von den Abschmitte  $A_1B_1$  auf der X-Axe und links und rechts von den Ordinaten  $A_1A$  und  $B_1B$  mit den Gleichungen  $x = a$  und  $x = b$ begrenzt wird.  $B_1A$  und  $B_1B$  inte den criencingen  $x = a$  und  $x = b$ <br>begrenzt wird.  $\S$  12, Gl. (2.) begrenzt wird. (§ 12, G1. (2.)<br>93.) Der Flächeninhalt einer ebenen, von zwei Curvenbögen

hhalt einer ebenen, von zw  
\n
$$
y' = f(x)
$$
 und  $y'' = g(x)$ 

\nOrdinaten mit den Gleich

und von den beiden Ordinaten mit den Gleichungen<br>  $x = a$  und  $x = b$ <br>
begrenzten Figure ist für positivialise Georginaten

 $x = a$  und  $x = b$ <br>begrenzten Figur ist für rechtwinklige Coordinaten

$$
F = \int_{a}^{b} (y' - y'') dx = \int_{a}^{b} [f(x) - g(x)] dx.
$$
 [§ 13, Gl. (6.)]

 $F = \int_a (y' - y'') dx = \int_a [f(x) - g(x)] dx.$  (§ 13, GL (6.)]<br>94.) Der Flächeninhalt eines Sectors *AOB*, welcher von zwei beliebigen Radii vectores *OA* und *OB* und von einer Curve mit beliebigen Radii vectores  $OA$  und  $OB$  und von einer Curve mit der Gleichung  $r = f(q)$  begrenzt wird, ist

$$
S = \frac{1}{2} \int_{a}^{\beta} r^2 d\varphi.
$$
 [§ 14, G], (6.)]  
95.) Ist die begrenzende Curve durch die Gleichungen

$$
x = q(t), \quad y = \psi(t)
$$

gegeben, so wird der Flächeninhalt des Sectors *AOB*

die begrenzende Curve durch die Gleichung 
$$
x = q(t), y = \psi(t)
$$
 so wird der Flächeninhalt des Sectors  $A(t)$ .  $\mathcal{S} = \frac{1}{2} \int_{(a)}^{(\beta)} (xdy - ydx) = \frac{1}{2} \int_{(b)}^{(\beta)} \left( x\frac{dy}{dt} - y\frac{dx}{dt} \right) dt.$ 

*0)* (0) [§ 15, Gl. (6.)]

<sup>96</sup> .) Das Volumen eines Rotationskörpers, welcher die X-Axe zur Rotations - Axe hat, ist

$$
V = \pi \int_{x_1}^{x_2} y^2 dx.
$$
 [§ 16, Gl. (10.)]

 $V = \pi \int_{x_1}^{y_2} y^2 dx.$  [§ 16, Gl. (10.)<br>
97.) Das Volumen eines Rotationskörpers, welcher die Y-Axe zur Rotations-Axe hat, ist

$$
V = \pi \int_{y_1}^{y_2} x^2 dy.
$$
 [§ 16, Gl. (11.)]

<sup>98</sup> .) Das Volumen eines Rotationskörpers, welcher die Gerade  $x=a$  zur Rotations-Axe hat, ist

$$
V = \pi \int_{y_1}^{y_2} (x - a)^2 dy.
$$
 [§ 16, G1. (12.)]

99.) Die Länge eines Curvenbogens ist bei Anwendung rechtwinkliger Coordinaten

$$
s = \int V dx^2 + dy^2 = \int_{x_1}^{x_2} dx \sqrt{1 + \left(\frac{dy}{dx}\right)^2} = \int_{y_1}^{y_2} dy \sqrt{1 + \left(\frac{dx}{dy}\right)^2}
$$

$$
= \int_{t_1}^{t_2} dt \sqrt{\left(\frac{dx}{dt}\right)^2 + \left(\frac{dy}{dt}\right)^2}.
$$
 [§ 18, G1. (4a.), (6.) and (8.)]  
100.) Die Länge eines Curvenbogens ist bei Anwendung von

Polarcoordinaten

$$
s = \int \sqrt{dr^2 + r^2 d\varphi^2} = \int_{\varphi_1}^{\varphi_2} d\varphi \sqrt{\left(\frac{dr}{d\varphi}\right)^2 + r^2} = \int_{\substack{r_1 \\ r_1}}^{\varphi_2} \sqrt{1 + r^2 \left(\frac{d\varphi}{dr}\right)^2}.
$$
  
 [§ 20, G1. (3.), (4.) and (7.)]

101.) Die Oberfläche eines Rotationskörpers, welcher die X-Axe zur Rotations - Axe hat, ist

$$
O = 2\pi \int_{x_1}^{x_2} y ds
$$
 [§ 22, G1, (4.)]

102.) Die Oberfläche eines Rotationskörpers, welcher die Y-Axe zur Rotations - Axe hat, ist

$$
O = 2\pi \int_{y_1}^{y_2} x ds.
$$
 [§ 22, G1. (5.)]

103.) Die Länge des Bogens einer Raumcurve ist

$$
s = \int_{t_1}^{t_2} dt \sqrt{\left(\frac{dx}{dt}\right)^2 + \left(\frac{dy}{dt}\right)^2 + \left(\frac{dz}{dt}\right)^2} = \int_{x_1}^{x_2} dx \sqrt{1 + \left(\frac{dy}{dx}\right)^2 + \left(\frac{dz}{dx}\right)^2}.
$$

 $[\S 24, G1, (7.) \text{ und } (8.)]$ 

104.) 
$$
\frac{\varphi(x)}{f(x)} = \frac{A}{x-a} + \frac{B}{x-b} + \dots + \frac{K}{x-k} + \frac{L}{x-l},
$$

wenn in

$$
f(x) = (x - a) (x - b) \cdots (x - k) (x - l)
$$

die Wurzeln  $a, b, \ldots k, l$  sämmtlich von einander verschieden sind, und wenn der Grad von  $\varphi(x)$  niedriger ist als der von  $f(x)$ . Dabei ist

$$
A = \frac{\varphi(a)}{f'(a)}, \ B = \frac{\varphi(b)}{f'(b)}, \ \cdots \ K = \frac{\varphi(k)}{f'(k)}, \ L = \frac{\varphi(l)}{f'(l)}.
$$

Am einfachsten findet man die Zähler  $A, B, \ldots K, L$  der Partialbrüche, indem man in der Gleichung

$$
\varphi(x) = A \frac{f(x)}{x - a} + B \frac{f(x)}{x - b} + \dots + K \frac{f(x)}{x - k} + L \frac{f(x)}{x - l}
$$

der Reihe nach  $x = a, x = b,... x = k, x = l$  setzt.

Ist

 $b = q + hi$ ,  $c = q - hi$ ,

und sind die Coefficienten in  $\varphi(x)$  und  $f(x)$  sämmtlich reell, so wird

$$
\frac{B}{x-b} + \frac{C}{x-c} = \frac{Px+Q}{(x-g)^2+h^2}.
$$
  
[§ 27, G1. (3.), (4.), (15.), (16.), (18.), (18.).

 $105.)$ 

$$
\frac{\varphi(x)}{f(x)} = \frac{A_1}{(x-a)^a} + \frac{A_2}{(x-a)^{a-1}} + \dots + \frac{A_\alpha}{x-a}
$$
\n
$$
+ \frac{B_1}{(x-b)^b} + \frac{B_2}{(x-b)^{b-1}} + \dots + \frac{B_\beta}{x-b}
$$
\n
$$
+ \frac{L_1}{(x-b)^b} + \frac{L_2}{(x-b)^{b-1}} + \dots + \frac{L_\lambda}{x-b}
$$

wenn in

$$
f(x) = (x - a)^{\alpha}(x - b)^{\beta} \cdots (x - b)^{\lambda}
$$

die Wurzeln  $a, b, \ldots l$  sämmtlich von einander verschieden sind. und wenn der Grad von  $\varphi(x)$  niedriger ist als der von  $f(x)$ . Ist

$$
b = g + h i, \ c = g - h i,
$$

und sind die Coefficienten von  $f(x)$  und  $g(x)$  sämmtlich reell, so wird  $\beta$  gleich  $\gamma$ , und man kann setzen

$$
\frac{B_1}{(x-b)^{\beta}} + \frac{B_2}{(x-b)^{\beta-1}} + \cdots + \frac{B_{\beta}}{x-b}
$$
\n
$$
+ \frac{C_1}{(x-c)^{\beta}} + \frac{C_2}{(x-c)^{\beta-1}} + \cdots + \frac{C_{\beta}}{x-c} =
$$
\n
$$
\frac{P_1x+Q_1}{[(x-g)^2+h^2]^{\beta}} + \frac{P_2x+Q_2}{[(x-g)^2+h^2]^{\beta-1}} + \cdots + \frac{P_{\beta}x+Q_{\beta}}{(x-g)^2+h^2}.
$$
\n[§ 28, Gl. (11.) und (36.)]  
\n106.)
$$
\int \frac{dx}{(x-a)^n} = -\frac{A}{(n-1)(x-a)^{n-1}}, \text{ wenn } n > 1. \text{ [§ 29, Gl. (3.)]}
$$
\n107.)
$$
\int \frac{dx}{(x-g)^2+h^2} = \frac{1}{h} \arctg\left(\frac{x-g}{h}\right) \cdot \text{(Vergl. Formel Nr. 62 d.T.)}
$$
\n[§ 30, Gl. (4.) und (7.)]  
\n108.)
$$
\int \frac{dx}{[(x-g)^2+h^2]^n} = \frac{1}{h^{2n-1}} \int \frac{dt}{(1+t^2)^n}, \text{wobei } x-g = ht.
$$
\n[§ 30, Gl. (8.)]  
\n109.)
$$
\int \frac{dt}{(1+t^2)^n} = \frac{t}{(2n-2)(1+t^2)^{n-1}} + \frac{2n-3}{2n-2} \int \frac{dt}{(1+t^2)^{n-1}}.
$$
\n[§ 30, Gl. (12.)]  
\n109a.)
$$
\int \frac{dt}{(1+t^2)^n} = \int \cos^{2n-2}x dz,
$$
\nwobei  
\n
$$
\cos z = \frac{1}{\sqrt{1+t^2}}, \sin z = \frac{t}{\sqrt{1+t^2}}, \sin z \cos z = \frac{t}{1+t^2},
$$
\n
$$
\text{tgs } z = t, \ z = \arctg t.
$$
\n[§ 30, Gl. (13.), (15.) und (16.)]  
\n110.)
$$
\int \frac{(Px+Q)dx}{(x-g)^2+h^2} = \frac{P}{2}
$$

Table der wichtigsten Formeln.

\n
$$
111.) \int \frac{(Px+Q)dx}{[(x-g)^2+h^2]^n} = -\frac{P}{(2n-2)[(x-g)^2+h^2]^{n-1}} + \frac{Pg+Q}{h^{2n-1}} \int \frac{dt}{(1+t^2)^n},
$$

wobei

*<sup>x</sup> — <sup>g</sup> <sup>=</sup> ht* und *<sup>n</sup><sup>&</sup>gt;* 1. [§ 31, Gl. (7.)] <sup>m</sup> *<sup>p</sup> vm xp* 112.)/f(x, *«", z", . . .)dx =/f(, <sup>t</sup><sup>n</sup>, <sup>t</sup><sup>q</sup>, . . .^t^dt,* wobei <sup>x</sup> das kleinste gemeinsame Vielfache der Zahlen *n, q,...* ist. [§ 34, Gl. (8.)]

113.) 
$$
\int f\left[x, \left(\frac{a+bx}{A+Bx}\right)^{\frac{m}{n}}, \left(\frac{a+bx}{A+Bx}\right)^{\frac{p}{q}}, \dots\right]dx =
$$

$$
\int f\left(\frac{Ay-a}{b-By}, y^{\frac{m}{n}}, y^{\frac{p}{q}}, \dots\right) \cdot \frac{(Ab-Ba)dy}{(b-By)^{2}}. \quad \text{[§ 34, Gl. (11.)]}
$$
  
114.) 
$$
\int F(x, \sqrt{Ax^{2}+2Bx+C})dx = \int F\left(\frac{y\sqrt{A-B}}{A}, \sqrt{y^{2}+a^{2}}\right)\frac{dy}{\sqrt{A}}
$$
wobei

wobei  
\n
$$
y = \frac{Ax + B}{\sqrt{A}}, \sqrt{y^2 \pm a^2} = \sqrt{Ax^2 + 2Bx + C}, \pm a^2 = \frac{AC - B^2}{A}.
$$
  
\n[§ 36, GL (1.), (3.), (4.), (5.) and (6.)]

115.) 
$$
\int F(x, \sqrt{Ax^2 + 2Bx + C}) dx
$$
  
=  $-\int F(\frac{y\sqrt{A - B}}{A}, \sqrt{\pm a^2 - y^2}) \frac{dy}{\sqrt{A - A}}$ ,

wobei

wobei  
\n
$$
y = \frac{Ax + B}{\sqrt{-A}}, \quad \sqrt{\pm a^2 - y^2} = \sqrt{Ax^2 + 2Bx + C},
$$
\n
$$
\pm a^2 = \frac{AC - B^2}{A} = \frac{B^2 - AC}{-A}
$$
\n[§ 36, G1. (7.) bis (12.)]  
\n116.)
$$
\int \frac{dx}{\sqrt{Ax^2 + 2Bx + C}} = \frac{1}{\sqrt{A}} \left[ \left( \frac{Ax + B}{\sqrt{A}} + \sqrt{Ax^2 + 2Bx + C} \right), \right]
$$
\noder

116.) 
$$
\int \frac{dx}{\sqrt{Ax^2 + 2Bx + C}} = \frac{1}{\sqrt{A}} \left[ \frac{Ax + B}{\sqrt{A}} + \sqrt{Ax^2 + 2Bx + C} \right],
$$

oder

Kiepert, Integral-Rechnung. 38

$$
\int \frac{dx}{\sqrt{Ax^2 + 2Bx + C}} = -\frac{1}{\sqrt{-A}} \arcsin\left(\frac{Ax + B}{\sqrt{B^2 - AC}}\right)
$$

$$
= \frac{1}{\sqrt{-A}} \arcsin\left(-\frac{Ax + B}{\sqrt{B^2 - AC}}\right).
$$

117.) 
$$
\int dx \sqrt{Ax^2 + 2Bx + C}
$$
  
= 
$$
\frac{1}{2\sqrt{A}} \left[ \frac{Ax + B}{\sqrt{A}} \sqrt{Ax^2 + 2Bx + C} + \frac{AC - B^2}{A} \left[ \left( \frac{Ax + B}{\sqrt{A}} + \sqrt{Ax^2 + 2Bx + C} \right) \right],
$$

oder

$$
\int dx \sqrt{Ax^{2} + 2Bx + C} = \frac{1}{2\sqrt{4}} \left[ -\frac{Ax + B}{\sqrt{4a^{2} + 2Bx + C}} + \frac{AC - B^{2}}{A} \arcsin\left(-\frac{Ax + B}{\sqrt{B^{2} - A C}}\right) \right].
$$

 $(9.)$  und  $(13.)$ ] LS.

118.) 
$$
\int f(x, \sqrt{x^2 \pm a^2}) dx = \int f\left(\frac{t^2 \mp a^2}{2t}, \frac{t^2 \pm a^2}{2t}\right) \cdot \frac{(t^2 \pm a^2)dt}{2t^2},
$$

woper

$$
t = x + \sqrt{x^2 + a^2}
$$
. [§ 38, Gl. (5.) und (1.)]

119.) 
$$
\int F(x, \sqrt{Ax^2 + 2Bx + C}) dx
$$
  
=  $\int F\left(\frac{t^2 - C}{2(t\sqrt{A} + B)}, \frac{t^2\sqrt{A} + 2Bt + C\sqrt{A}}{2(t\sqrt{A} + B)}\right) \cdot \frac{(t^2\sqrt{A} + 2Bt + C\sqrt{A})dt}{2(t\sqrt{A} + B)^2}$ ,  
wholei

$$
t = x\sqrt{A} + \sqrt{Ax^2 + 2Bx + C}.
$$
 [§ 38, Gl. (10.) und (11.)]  
20.)  $\int f(x, \sqrt{a^2 \pm x^2}) dx = \int f\left(\frac{2at}{t^2+1}, \frac{a(t^2 \pm 1)}{t^2+1}\right) \cdot \frac{-2a(t^2 \pm 1)dt}{(t^2+1)^2},$   
zohei

 $\overline{V}$ 

 $\mathcal{L}_{\mathcal{L}}$ 

1

$$
=\frac{a+\sqrt{a^2\pm x^2}}{x}.
$$
 [§ 39, Gl. (5.) and (1.)]

121.) 
$$
\int F(x, \sqrt{Ax^2 + 2Bx + C})dx =
$$
  
\n $\int F(\frac{2(t\sqrt{C} + B)}{t^2 - A}, \frac{t^2\sqrt{C} + 2Bt + A\sqrt{C}}{t^2 - A}) \cdot \frac{-2(t^2\sqrt{C} + 2Bt + A\sqrt{C})dt}{(t^2 - A)^2},$   
\nwobei  
\n $t = \frac{1}{x}(\sqrt{C} + \sqrt{Ax^2 + 2Bx + C})$ . [§ 39, G1. (11.) und (12.)]  
\n122.)  $\int F(x, \sqrt{(ax + \beta)(\gamma x + \delta)})dx$   
\n $= \int F(\frac{\beta t^2 - \delta}{\gamma - \alpha t^2}, \frac{(\beta \gamma - \alpha \delta)t}{\gamma - \alpha t^2}) \frac{2(\beta \gamma - \alpha \delta)t}{(\gamma - \alpha t^2)^2},$   
\nwobei  
\n $t = \sqrt{\frac{\gamma x + \delta}{\alpha x + \beta}}$ . [§ 40, G1. (9.) und (10.)]  
\n123.)  $\int \tg^m x dx = \frac{1}{m-1} \tg^{m-1}x - \int \tg^{m-2}x dx$ . [§ 43, G1. (5.)]  
\n124.)  $\int \sin^m x \cos^n x dx = -\frac{\sin^{m-1}x \cos^{n+1}x}{m} + \frac{m-1}{m} \int \sin^{m-2}x \cos^n x dx$ .

124.) 
$$
\int \sin^m x \cos^n x dx = -\frac{\sin^{m-1} x \cos^{n+1} x}{m+n} + \frac{m-1}{m+n} \int \sin^{m-2} x \cos^n x dx.
$$
  
[§ 43, G1. (6.)]

125.) 
$$
\int \frac{\cos^n x \, dx}{\sin^n x} = -\frac{\cos^{n+1} x}{(m-1)\sin^{m-1} x} - \frac{n-m+2}{m-1} \int \frac{\cos^n x \, dx}{\sin^{m-2} x}.
$$
 [§ 43, G1. (7.)]

126.) 
$$
\int \text{ctg}^m x dx = -\frac{1}{m-1} \text{ctg}^{m-1} x - \int \text{ctg}^{m-2} x dx.
$$
 [§ 43, G.l. (11.)]

127.) 
$$
\int \sin^m x \cos^n x dx = \frac{\sin^{m+1} x \cos^{n-1} x}{m+n} + \frac{n-1}{m+n} \int \sin^m x \cos^{n-2} x dx.
$$

128.) 
$$
\int \frac{\sin^m x dx}{\cos^n x} = \frac{\sin^{m+1} x}{(n-1)\cos^{n-1} x} - \frac{m-n+2}{n-1} \int \frac{\sin^m x dx}{\cos^{n-2} x}.
$$
 [§ 43, G1. (13.)]

129.) 
$$
2^{2n} \int \cos^{2n} \varphi d\varphi = \frac{2}{2n} \sin(2n\varphi) + {2n \choose 1} \frac{2}{2n-2} \sin(2n-2)\varphi +
$$
  
 ${2n \choose 2} \frac{2}{2n-4} \sin(2n-4)\varphi + \cdots + {2n \choose n-1} \sin(2\varphi) + {2n \choose n} \varphi.$   
 $\left[\S_{44, \text{ GL (2.)}}\right]$ 

130.) 
$$
2^{2n+1} \int cos^{2n+1} \varphi d\varphi = \frac{2}{2n+1} sin(2n+1)\varphi
$$
  
\n $+ {2n + 1 \choose 1} \frac{2}{2n-1} sin(2n-1)\varphi + \cdots + {2n + 1 \choose n-1} \frac{2}{3} sin(3\varphi)$   
\n $+ {2n + 1 \choose n} 2 sin \varphi,$  [§ 44, GL (5.)]  
\n131.)  $(-1)^{n} 2^{2n} \int sin^{2n} \varphi d\varphi = \frac{2}{2n} sin(2n\varphi) - {2n \choose 1} \frac{2}{2n-2} sin(2n-2)\varphi$   
\n $+ {2n \choose 2} \frac{2}{2n-4} sin(2n-4)\varphi + \cdots + (-1)^{n-1} {2n \choose n-1} sin(2\varphi)$   
\n $+ (-1)^{n} {2n \choose n} \varphi.$  [§ 44, GL (8.)]  
\n132.)  $(-1)^{n} 2^{2n+1} \int sin^{2n+1} \varphi d\varphi = -\frac{2}{2n+1} cos(2n+1)\varphi$   
\n $+ {2n + 1 \choose 1} \frac{2}{2n-1} cos(2n-1)\varphi +$   
\n $\cdots + (-1)^{n} {2n + 1 \choose n-1} \frac{2}{3} cos(3\varphi) + (-1)^{n+1} {2n + 1 \choose n} 2 cos \varphi.$   
\n133.)  $\int e^{ax} cos(bx) dx = e^{ax} \cdot \frac{a cos(bx) + b sin(bx)}{a^2 + b^2}.$  [§ 44, GL (22.)]  
\n134.)  $\int e^{ax} sin(bx) dx = e^{ax} \cdot \frac{a sin(bx) - b cos(bx)}{a^2 + b^2}.$  [§ 44, GL (22.)]  
\n135.)  $\int \int \int \varphi^{ax} sin(bx) dx = e^{ax} \cdot \frac{a sin(bx) - b cos(bx)}{a^2 + b^2}.$  [§ 44, GL (23.)]  
\n136.)  $\int \int \varphi^{ax} sin(bx) dx = e^{ax} \cdot \frac{a sin(bx) - b cos(bx)}{a^2$ 

 $\tilde{t}$ 

Table der wichtigsten Formeln.  
\n139.) Ist 
$$
f'(a) = \pm \infty
$$
,  $f'(b) = \pm \infty$ ,  $f'(x)$  aber stetig für  
\n $a < x < b$ , so ist  
\n
$$
\int_a^b f'(x) dx = \lim_{\substack{\alpha = 0 \\ \beta = 0}}^b \int_{a+a}^{b-\beta} f'(x) dx = \lim_{\substack{\beta = 0 \\ \beta = 0}}^b f(b - \beta) - \lim_{\alpha = 0}^b f(a + \alpha).
$$
\n[§ 46, Gl. (7.)]  
\n140.) Ist  $f'(c) = \pm \infty$ ,  $f'(x)$  aber stetig für  $a \leq x < c$  und  
\n $c < x \leq b$ , so ist  
\n
$$
\int_a^b f'(x) dx = \lim_{\gamma = 0}^b \int_{a}^{\gamma - \gamma} f'(x) dx + \lim_{\delta = 0}^b \int_{c+\delta}^{\delta} f'(x) dx
$$
\n
$$
= f(b) - f(a) + \lim_{\gamma = 0}^b f(c - \gamma) - \lim_{\delta = 0}^b f(c + \delta).
$$

[§ 47, Gl. (1.)]

141.) 
$$
\int_{a}^{b} g(x) \cdot h(x) dx = g[a + \Theta(b-a)] \int_{a}^{b} h(x) dx,
$$

 $c < c$ <br> $c < c$ <br> $\int_{c}^{b} f$ 

wenn  $h(x)$  in dem Intervalle von *a* bis *b* das Vorzeichen nicht weind  $h(x)$  in definition with  $\sqrt{b}$  and  $\sqrt{b}$  and  $\sqrt{c}$ . [§ 49, Gl. (12.) und (12a.)]

141 a.) 
$$
\int_{0}^{x} g(x) \cdot h(x) dx = g(\Theta x) \int_{0}^{x} h(x) dx
$$
. [§ 49, Gl. (13.)]  
142.)  $\int_{a}^{b} g(x) dx = (b - a)g[a + \Theta(b - a)]$ . [§ 49, Gl. (15.)]

142.) 
$$
\int_{a}^{b} g(x)dx = (b-a)g[a + \Theta(b-a)].
$$
 [§ 49, Gl. (15.)]

143.) Ist für alle Werthe von  $x$  zwischen  $a$  und  $b$ 

lle Werthe von *x* zwischen *a* un
$$
f'(x) = u_0 + u_1 + u_2 + u_3 + \cdots
$$

 $f'(x) = u_0 + u_1 + u_2 + u_3 + \cdots$ <br>
eine gleichmässig convergente Reihe, deren Glieder  $u_0$ ,  $u_1$ , eine gleichmässig convergente Reihe, deren Glieder  $u_0$ ,  $u_1$ ,  $u_2$ ,... in dem betrachteten Intervalle stetige Functionen von  $u_2, \ldots$  in dem betrachteten Intervalle stetige Functionen von  $x$  sind, so ist auch

$$
\int_a^b u_0 dx + \int_a^b u_1 dx + \int_a^b u_2 dx + \cdots
$$

eine gleichmässig convergente Reihe, deren Summe gleich

orvergence hence, 
$$
\text{there exists: } f(b) - f(a) = \int_a^b f'(x) dx
$$

ist. Dabei darf man noch die obere Grenze mit *<sup>x</sup>* bezeichnen.  $[\S 51, G1, (3.)$  bis  $(5.)]$ 

598 Table der wichtigsten Formeln.  
\n144.)
$$
\int_{0}^{x} \frac{dx}{\sqrt{(1-x^2)(1-k^2x^2)}} = \left(1 + \sum_{n=1}^{n=\infty} c_n^2 k^{2n}\right) \arcsin x
$$
\n
$$
-\sqrt{1-x^2} \sum_{n=1}^{n=\infty} c_n k^{2n} G_n(x),
$$

wobei

$$
\begin{aligned}\n&\text{wobei} \\
c_n &= \frac{1 \cdot 3 \cdot 5 \dots (2n-1)}{2 \cdot 4 \cdot 6 \dots (2n)}, \\
G_n(x) &= \frac{x^{2n-1}}{2n} + \frac{(2n-1)x^{2n-3}}{(2n)(2n-2)} + \dots + \frac{(2n-1)(2n-3)\dots 3 \cdot x}{(2n)(2n-2)\dots 4 \cdot 2} \\
&= c_n \left(\frac{1}{c_{n-1}} \cdot \frac{x^{2n-1}}{2n-1} + \frac{1}{c_{n-2}} \cdot \frac{x^{2n-3}}{2n-3} + \dots + \frac{1}{c_1} \frac{x^3}{3} + \frac{x}{1}\right) \\
&\text{[§ 52, GL (2.), (7.) and (8.)]}\n\end{aligned}
$$

$$
\begin{aligned}\n\text{[8 52, Gl. (2.), (7.) und (8.)]} \\
\text{145.) } K &= \int_0^1 \frac{dx}{\sqrt{(1-x^2)(1-k^2x^2)}} = \frac{\pi}{2} \left( 1 + \sum_{n=1}^{n=\infty} c_n^2 k^{2n} \right) \\
&= \frac{\pi}{2} \left[ 1 + \left( \frac{1}{2} \right)^2 k^2 + \left( \frac{1 \cdot 3}{2 \cdot 4} \right)^2 k^4 + \left( \frac{1 \cdot 3 \cdot 5}{2 \cdot 4 \cdot 6} \right)^2 k^6 + \cdots \right] \\
\text{[8 52, Gl. (9.) und (10.)]} \n\end{aligned}
$$

$$
\begin{aligned}\n &\text{(8 52, G1, (9,) und (10,)]} \\
 &\text{(146.)} \int_{0}^{x} \frac{\sqrt{1 - k^2 x^2}}{\sqrt{1 - x^2}} \, dx = \left( 1 - \sum_{n=1}^{n = \infty} \frac{c_n^2 k^{2n}}{2n - 1} \right) \arcsin x \\
 &\quad + \sqrt{1 - x^2} \sum_{n=1}^{n = \infty} \frac{c_n k^{2n}}{2n - 1} \, G_n(x). \quad \text{(8 52, G1, (15.)]} \\
 &\text{(147.)} \qquad E = \int_{0}^{1} \frac{\sqrt{1 - k^2 x^2}}{\sqrt{1 - x^2}} \, dx = \frac{\pi}{2} \left( 1 - \sum_{n=1}^{\infty} \frac{c_n^2 k^{2n}}{2n - 1} \right)\n \end{aligned}
$$

+ 
$$
\sqrt{1-x^2}
$$
  $\sum_{n=1}^{n=\infty} \frac{c_n k^{2n}}{2n-1} G_n(x)$ . [§ 52, Gl. (15.)]

$$
V1 - x^{2} \t\t n = 1 \t 2n - 1
$$
  
+  $V1 - x^{2} \sum_{n=1}^{n=\infty} \frac{c_{n}k^{2n}}{2n-1} G_{n}(x)$ . [§ 52, Gl. (15.)]  
147.) 
$$
E = \int_{0}^{1} \frac{V1 - k^{2}x^{2}}{V1 - x^{2}} dx = \frac{\pi}{2} \left( 1 - \sum_{n=1}^{n=\infty} \frac{c_{n}^{2}k^{2n}}{2n-1} \right)
$$

$$
= \frac{\pi}{2} \left( 1 - c_{1}^{2}k^{2} - \frac{1}{3} c_{2}^{2}k^{4} - \frac{1}{5} c_{3}^{2}k^{6} - \cdots \right)
$$
  
[§ 52, Gl. (15a.)]

148.) 
$$
F(k, \varphi) = \int_{0}^{x} \frac{dx}{\sqrt{1 - x^2} (1 - k^2 x^2)} = \int_{0}^{\varphi} \frac{d\varphi}{\sqrt{1 - \sin^2 \alpha \sin^2 \varphi}}
$$

$$
= a_0 \varphi - \frac{a_1}{1} \sin(2\varphi) + \frac{a_2}{2} \sin(4\varphi) - \frac{a_3}{3} \sin(6\varphi) + - \cdots,
$$

$$
x = \sin \varphi, \quad k = \sin \alpha = \frac{2\varepsilon}{1 + \varepsilon^2}, \quad \varepsilon = \log \left(\frac{\alpha}{2}\right) = \frac{1 - \nu 1 - \kappa^2}{k},
$$
\n
$$
a_0 = (1 + \varepsilon^2) \sum_{n=0}^{\infty} c_n^2 \cdot \varepsilon^{4n}, \quad a_1 = (1 + \varepsilon^2) \sum_{n=0}^{\infty} c_n c_{n+1} \cdot \varepsilon^{2+4n}, \dots,
$$
\n
$$
a_v = (1 + \varepsilon^2) \sum_{n=0}^{\infty} c_n c_{n+v} \cdot \varepsilon^{2v+4n},
$$
\n
$$
\text{oder, wenn man } \frac{2 - \sin^2 \alpha}{\sin^2 \alpha} = \frac{1 + \varepsilon^4}{2\varepsilon^2} \quad \text{mit } \zeta \text{ bezeichnet,}
$$
\n
$$
(2n - 1)a_n = 4(n - 1)a_{n-1}\zeta - (2n - 3)a_{n-2}.
$$
\n
$$
[\S \text{ 52, Gl. (31.), (33.), (36.), (37.), (38.), (40.), (44.) and (48.)}]
$$
\n
$$
149.) \quad E(k, \varphi) = \int_0^x \frac{\sqrt{1 - k^2 x^2}}{\sqrt{1 - x^2}} dx = \int_0^{\varphi} \frac{\sqrt{1 - \sin^2 \alpha \sin^2 \varphi}}{\sqrt{1 - \sin^2 \alpha \sin^2 \varphi}} d\varphi
$$
\n
$$
= b_0 \varphi + \frac{k^2}{2} [B_1 \sin(2\varphi) - B_2 \sin(4\varphi) + B_3 \sin(6\varphi) - + \cdots],
$$

wobei

 $\bar{b}$ 

 $2b_0 = (2-k^2)a_0 - k^2a_1$ ,  $4B_1 = a_0 - a_2$ ,  $16B_2 = a_1 - a_3$ ,  $36B_3 = a_2 - a_4, \ldots (2n)^2 B_n = a_{n-1} - a_{n+1}.$ [§ 52, Gl. (34.), (61.), (65.) und (67.)]

150.) 
$$
K = F\left(k, \frac{\pi}{2}\right) = \int_{0}^{\frac{\pi}{2}} \frac{d\varphi}{\sqrt{1 - \sin^2 \alpha \sin^2 \varphi}} = \frac{a_0 \pi}{2}
$$
. [§ 52, G1. (68.)]

151.) 
$$
E = E\left(k, \frac{\pi}{2}\right) = \int_{0}^{\frac{\pi}{2}} d\varphi \sqrt{1 - \sin^2 \alpha \sin^2 \varphi} = \frac{b_0 \pi}{2}
$$

$$
=\frac{\pi}{4}\left[(2-k^2)a_0-k^2a_1\right].
$$
 [§ 52, G1. (69.)]

152.) 
$$
d \int_a f'(x) dx = -f'(a) da + f'(b) db.
$$
 [§ 53, Gl. (3.)]

153.) 
$$
\frac{\partial}{\partial t} \int_{a}^{b} \varphi(x, t) dx = \int_{a}^{b} \frac{\partial \varphi(x, t)}{\partial t} dx.
$$
 [§ 53, G1. (8.)]

154.) 
$$
\frac{d}{dt} \int_{a}^{b} \varphi(x, t) dx = -\varphi(a, t) \cdot \frac{da}{dt} + \varphi(b, t) \cdot \frac{db}{dt}
$$

$$
+ \int_{a}^{b} \frac{\partial \varphi(x, t)}{\partial t} dx.
$$
 [§ 53, G1. (10.)]  
155.) 
$$
\int_{0}^{\frac{\pi}{2}} \cos^{2n} x dx = \int_{0}^{\frac{\pi}{2}} \sin^{2n} x dx = \frac{(2n-1)(2n-3) \dots 5 \cdot 3 \cdot 1}{2n(2n-2) \dots 6 \cdot 4 \cdot 2} \cdot \frac{\pi}{2}.
$$
 [§ 54, G1. (3.) und (5.)]

155a.) 
$$
\int_{0}^{\frac{\pi}{2}} \cos^{2n+1} x dx = \int_{0}^{\frac{\pi}{2}} \sin^{2n+1} x dx = \frac{2n(2n-2)\dots 4 \cdot 2}{(2n+1)(2n-1)\dots 5 \cdot 3 \cdot 1}.
$$
  
[S 54. G1. (19) und (20)]

156.) 
$$
\frac{\pi}{2} = \lim_{n = \infty} \frac{2}{1} \cdot \frac{2}{3} \cdot \frac{4}{3} \cdot \frac{4}{5} \cdot \frac{6}{5} \cdot \frac{6}{7} \cdots \frac{2n-2}{2n-1} \cdot \frac{2n}{2n-1} \cdot \frac{2n}{2n-1}
$$
 [Formel von *Wallis*. § 54. (Fl. (33.1)

157.) 
$$
\int \frac{dx}{(x^2+a^2)^n} = \frac{1 \cdot 3 \cdot 5 \cdot \cdot \cdot (2n-3)}{2 \cdot 4 \cdot 6 \cdot \cdot \cdot (2n-2)} \cdot \frac{1}{a^{2n-1}} \cdot \frac{\pi}{2}.
$$

 $[\S 55, Gl. (6a)]$ 

158.) 
$$
\int e^{-tx} \cdot x^n dx = \frac{n!}{t^{n+1}}
$$
 [§ 55, Gl. (12.)]

159.) In jeder trigonometrischen Reihe

$$
f(x) = \frac{1}{2}a_0 + \sum_{n=1}^{n=\infty} [a_n \cos(nx) + b_n \sin(nx)],
$$

welche in dem Intervalle von 0 bis  $2\pi$  gleichmässig convergent ist, haben die Coefficienten  $a_n$  und  $b_n$  die Werthe

$$
a_n = \frac{1}{\pi} \int_{0}^{2\pi} f(x) \cos(nx) dx, \quad b_n = \frac{1}{\pi} \int_{0}^{2\pi} f(x) \sin(nx) dx.
$$
 [§ 56, Gl. (22.)]

160.) Der Flächeninhalt einer ebenen Figur, welche oben (oder unten) begrenzt ist durch die Curve  $y = f'(x)$ , unten (oder oben) durch die X-Axe, links und rechts durch die Ordinaten  $x = a$  und  $x = b$ , ist näherungsweise

$$
F = \int_a^b f'(x)dx = \frac{h}{2}(y_0 + 2y_1 + 2y_2 + \cdots + 2y_{n-1} + y_n)
$$
  
=  $\frac{h}{2}[f'(a) + 2f'(a+h) + 2f'(a+2h) + \cdots + 2f'(b-h) + f'(b)],$ 

wobei

 $nh = b - a$ ,  $y_0 = f'(a)$ ,  $y_1 = f'(a+h)$ ,  $\ldots$   $y_{n-1} = f'(b-h)$ ,  $y_n = f'(b)$ ist. [§ 58, Gl. (4.) und (6.)]

<sup>161</sup> .) Der Flächeninhalt der in Formel Nr. <sup>160</sup> beschriebenen Figur ist *näherungsweise*

161.) Der Flachennnalt der in Formel Nr. 160 beschriebener

\nFigure 15. 
$$
F = \int_a^b f'(x) dx = 2h[f'(a+h) + f'(a+3h) + \cdots + f'(b-h)]
$$

\n
$$
= 2h(y_1 + y_3 + \cdots + y_{2n-1}),
$$

wobei aber

 $2nh = b-a, y_1 = f'(a+h), y_3 = f'(a+3h), \ldots y_{2n-1} = f'(b-h)$ ist. [§ 58, Gl. (11.)]

<sup>162</sup> .) Der Flächeninhalt der in Formel Nr. <sup>160</sup> beschriebenen Figur ist *näherungsweise*

$$
F = \int_a^b f'(x)dx = \frac{h}{3} [f'(a) + 4f'(a+h) + 2f'(a+2h) + 4f'(a+3h)
$$
  
+ 2f'(a + 4h) + \cdots + 2f'(b-2h) + 4f'(b-h) + f'(b)],  
= \frac{h}{3} (y\_0 + 4y\_1 + 2y\_2 + 4y\_3 + 2y\_4 + \cdots + 2y\_{2n-2} + 4y\_{2n-1} + y\_{2n}),

wobei

$$
2nh = b - a, y_0 = f'(a), y_1 = f'(a + h), y_2 = f'(a + 2h), \dots
$$
  
\n
$$
y_3 = f'(a + 3h), \dots y_{2n-1} = f'(b - h), y_{2n} = f'(b)
$$
  
\n
$$
y_3 = f'(a + 3h), \dots y_{2n-1} = f'(b - h), y_{2n} = f'(b)
$$
  
\n
$$
(g \ 59, \text{ Gl. (10.) and (11.)]}
$$
  
\n162) Den Eliðeninkelt den in Rannel Nn 160, hozohrichenen

ist. (*Simpson*'sche Regel.) (§ 59, Gl. (10.) und (11.)]<br>163.) Der Flächeninhalt der in Formel Nr. 160 beschriebenen Figur ist *näherungsweise*

$$
F = \int_a^b f'(x)dx = \frac{2h}{45}[(7y_0 + 32y_1 + 12y_2 + 32y_3 + 7y_4) + (7y_4 + 32y_5 + 12y_6 + 32y_7 + 7y_8) + \cdots + (7y_{4n-4} + 32y_{4n-3} + 12y_{4n-2} + 32y_{4n-1} + 7y_{4n})],
$$

wobei

4nh <sup>=</sup> *<sup>b</sup> — a, Yo =f\a\ Yi —f\a <sup>+</sup> h), y^ —f\a* <sup>+</sup> 2h), *ys =f\a <sup>+</sup> 3h), • • • Ja—<sup>1</sup> —f'^ — 1), y^ =f'()* ist. [§ 59, Gl. (23.)] , ,)/ <sup>3</sup> — *V3, /* **3+V3,**

<sup>164</sup> .) Der Flächeninhalt der in Formel Nr. <sup>160</sup> beschriebenen Figur ist *n'äherungsiveise*

164.) Der Flächeninhalt der in Formel Nr. 160 beschrieber  
\nFigure 15 *nähernngsweise*  
\n
$$
F = \int_a^b f'(x)dx = h[f'\left(a + \frac{3 - \sqrt{3}}{3}h\right) + f'\left(a + \frac{3 + \sqrt{3}}{3}h\right)
$$
\n
$$
+ f'\left(a + \frac{9 - \sqrt{3}}{3}h\right) + f'\left(a + \frac{9 + \sqrt{3}}{3}h\right)
$$
\n
$$
+ f'\left(a + \frac{15 - \sqrt{3}}{3}h\right) + f'\left(a + \frac{15 + \sqrt{3}}{3}h\right)
$$
\n
$$
+ f'\left(b - \frac{3 + \sqrt{3}}{3}h\right) + f'\left(b - \frac{3 - \sqrt{3}}{3}h\right),
$$

wobei

$$
2nh = b - a.
$$
 [§ 61, Gl. (15.)]

<sup>165</sup> .) Der Flächeninhalt der in Formel Nr. <sup>160</sup> beschriebenen Figur ist *näherungsweise*

$$
F = hc_1[(y_{1,1} + y_{1,2}) + (y_{2,1} + y_{2,2}) + \cdots + (y_{n,1} + y_{n,2})] + hc_2[y_{1,3} + y_{1,4}) + (y_{2,3} + y_{2,4}) + \cdots + (y_{n,3} + y_{n,4})],
$$

wobei

$$
y_{m,1} = f'[a + (4m - 2 - \alpha)h],
$$
  
\n
$$
y_{m,2} = f'[a + (4m - 2 + \alpha)h],
$$
  
\n
$$
y_{m,3} = f'[a + (4m - 2 - \beta)h],
$$
  
\n
$$
y_{m,4} = f'[a + (4m - 2 + \beta)h],
$$
  
\n
$$
\alpha^2 = \frac{4}{7}(3 - 0, 4\sqrt{30}), \quad \beta^2 = \frac{4}{7}(3 + 0, 4\sqrt{30}),
$$
  
\n
$$
c_1 = \frac{2(3\beta^2 - 4)}{3(\beta^2 - \alpha^2)} = 1 + \frac{1}{18}\sqrt{30},
$$
  
\n
$$
c_2 = \frac{2(3\alpha^2 - 4)}{3(\alpha^2 - \beta^2)} = 1 - \frac{1}{18}\sqrt{30},
$$
  
\n
$$
4nh = b - a.
$$
 [§ 61, G1. (30.) bis (35.)]

<sup>166</sup> .) Das Volumen eines Körpers ist

$$
V = \int\limits_{x_1}^{x_2} F(x) dx,
$$

 $V = \int_{x_1} F(x) dx$ ,<br>wobei  $F(x)$  der Flächeninhalt eines Schnittes, senkrecht zur wobei  $F(x)$  der Flächeninhalt eines Schnittes,<br>X-Axe, im Abstande *x* von der YZ-Ebene ist. [§ 62, Gl. (9.)]

<sup>167</sup> .) Ist der Körper oben begrenzt durch die Fläche

$$
z'=g(x, y),
$$

unten durch die Fläche

$$
z^{\prime\prime}=h(x,y),
$$

vorn und rückwärts durch die Cylinder<br>  $y_1 = \varphi(x), \quad y_2 = \psi(x),$ <br>
links und rechts durch die Ebenen

$$
y_1=\varphi(x),\quad y_2=\psi(x),
$$

links und rechts durch die Ebenen

so ist das Volumen

$$
x = x_1, \quad x = x_2,
$$
  
olume  

$$
V = \int_{x_1}^{x_2} dx \int_{y_1}^{y_4} (z' - z'') dy = \int_{x_1}^{x_2} dx \int_{\varphi(x)}^{y_4} f(x, y) dy,
$$

wobei

$$
f(x, y) = z' - z'' = g(x, y) - h(x, y)
$$
  
ist. [§ 64, G1. (10.)

ist.  
168.) 
$$
\int_{a}^{b} dx \int_{c}^{a} f(x, y) dy = \int_{c}^{a} dy \int_{a}^{b} f(x, y) dx,
$$

wenn die Integrationsgrenzen *<sup>a</sup>* und *b, <sup>c</sup>* und *<sup>d</sup>* constant sind. [§ 65, Gl. (15.)]

169.) 
$$
\int_{a}^{b} \int_{\varphi(x)}^{\psi(x)} f(x, y) dx dy = \pm \int_{\alpha}^{\beta} \int_{g(u)}^{h(u)} f(x, y) \cdot \left( \frac{\partial x}{\partial u} \frac{\partial y}{\partial v} - \frac{\partial x}{\partial v} \frac{\partial y}{\partial u} \right) du dv,
$$

wobei

$$
\begin{array}{cc}\n\stackrel{\circ}{a} & g(u) \\
x = f_1(u, v), & y = f_2(u, v) \\
\hline\n\text{18}\n\end{array}
$$

ist. [§ 66, Gl. (2.) und (14.)]

\n is: \n 
$$
\begin{aligned}\n x &= f_1(u, v), \quad y = f_2(u, v) \\
 \text{[8 66, G1. (2.) and (14.)} \\
 170. \quad \int_{a}^{b} \int_{\varphi(x)} f(x, y) \, dx \, dy &= \int_{a}^{\beta} \int_{g(p)}^{h(p)} f(r \cos \varphi, \, r \sin \varphi) \cdot r \, d\varphi \, dr.\n \end{aligned}
$$
\n

171.) 
$$
\int_{0}^{\infty} e^{-x^2} dx = \frac{1}{2} \sqrt{\pi}.
$$
 [§ 66, G1. (38.)]

172.) Der Flächeninhalt einer krummen Oberfläche ist

$$
O = \int_{a}^{b} dx \int_{\tilde{F}_3}^{\tilde{U}(x)} \sqrt{F_1^2 + F_2^2 + F_3^2} = \int_{a}^{b} dx \int_{\tilde{\varphi}(x)}^{\tilde{U}(x)} \sqrt{1 + \left(\frac{\partial z}{\partial x}\right)^2 + \left(\frac{\partial z}{\partial y}\right)^2}.
$$
  
[§ 67, G1. (13.)]

173.) Der Flächeninhalt einer krummen Oberfläche ist

$$
O = \iint dx dy \sqrt{1 + \left(\frac{\partial z}{\partial x}\right)^2 + \left(\frac{\partial z}{\partial y}\right)^2} = \pm \iint du dv \sqrt{A^2 + B^2 + C^2},
$$

wobei

ein, so

$$
x = f_1(u, v), y = f_2(u, v), z = f_3(u, v)
$$

$$
A = \frac{\partial y}{\partial u} \frac{\partial z}{\partial v} - \frac{\partial y}{\partial v} \frac{\partial z}{\partial u},
$$

$$
B = \frac{\partial z}{\partial u} \frac{\partial x}{\partial v} - \frac{\partial z}{\partial v} \frac{\partial x}{\partial u},
$$

$$
C = \frac{\partial x}{\partial u} \frac{\partial y}{\partial v} - \frac{\partial x}{\partial v} \frac{\partial y}{\partial u}.
$$

 $[\S 69, Gl. (4.), (8.) \text{ und } (11.)]$ 

174.) Führt man räumliche Polarcoordinaten durch die Gleichungen

$$
x = r \cos x \cos \varphi
$$
,  $y = r \cos x \sin \varphi$ ,  $z = r \sin x$ 

$$
O = \iint r \sqrt{r^2 + \left(\frac{\partial r}{\partial \lambda}\right)^2} \cos^2 \lambda + \left(\frac{\partial r}{\partial \varphi}\right)^2 d\lambda \, d\varphi.
$$
  
[§ 70, G1. (1.) and (5.)]

 $du = M(x, y)dx + N(x, y)dy$  $175.)$ ist ein vollständiges Differential, wenn

$$
\frac{\partial M(x, y)}{\partial y} = \frac{\partial N(x, y)}{\partial x}
$$

ist. Man erhält dann

 $u = v + \int (N - \frac{\partial v}{\partial y}) dy + C$ , wobei  $v = \int M(x, y) dx$ . [§ 71, Gl. (4a.), (15.) und (16.)]

Tabelle der wichtigsten Formeln.<br>176.)  $du = F(x, y, z)dx + G(x, y, z)dy + H(x, y, z)dz$ ist ein vollständiges Differential, wenn  $F(x, y, z)dx + G(x, y, z)dy + H(x, y)$ <br>
ddiges Differential, wenn<br>  $\frac{\partial F}{\partial y} = \frac{\partial G}{\partial x}, \frac{\partial F}{\partial z} = \frac{\partial H}{\partial x}, \frac{\partial G}{\partial z} = \frac{\partial H}{\partial y}$ <br>
alt dann

$$
\frac{\partial F}{\partial y} = \frac{\partial G}{\partial x}, \ \ \frac{\partial F}{\partial z} = \frac{\partial H}{\partial x}, \ \ \frac{\partial G}{\partial z} = \frac{\partial H}{\partial y}
$$

ist. Man erhält dann<br> $u = v + w$ 

tändiges Differential, wenn  
\n
$$
\frac{\partial F}{\partial y} = \frac{\partial G}{\partial x}, \quad \frac{\partial F}{\partial z} = \frac{\partial H}{\partial x}, \quad \frac{\partial G}{\partial z} = \frac{\partial H}{\partial y}
$$
\nrhält dann  
\n $u = v + w + \int (H - \frac{\partial v}{\partial z} - \frac{\partial w}{\partial z}) dz + C,$ 

\n
$$
v = \int F dx, \quad w = \iint (G - \frac{\partial v}{\partial x}) du
$$

wobei

$$
v = \int F dx, \quad w = \int \left( G - \frac{\partial v}{\partial y} \right) dy.
$$
  
[S 73, G], (4a), (8), (1)

 $(7, 7, 22)$  und  $(23.)]$ 

177.) Die Differential - Gleichung erster Ordnung

$$
\frac{dy}{dx} = \varphi(x, y)
$$

 $\frac{dx}{dx}$  kann integrirt werden durch die Reihe

$$
y = f(x) = f(a) + \frac{f'(a)}{1!}(x-a) + \frac{f''(a)}{2!}(x-a)^2 + \cdots
$$

 $y = f(x) = f(a) + \frac{f'(a)}{1!}(x-a) + \frac{f''(a)}{2!}(x-a)^2 + \cdots$ <br>wobei  $f(a) = b$  eine ganz beliebige Grösse ist. Die Coefficienten wober  $f(a) = b$  eine ganz behebige Grosse is<br>findet man für  $x = a$  aus den Gleichungen

$$
f'(x) = b
$$
 eine ganz beliebige Grösse ist.  
für  $x = a$  aus den Gleichungen  

$$
f'(x) = \varphi(x, y),
$$

$$
f''(x) = \frac{\partial \varphi}{\partial x} + \frac{\partial \varphi}{\partial y} \frac{dy}{dx} = \varphi'(x, y),
$$

$$
f'''(x) = \frac{\partial \varphi'}{\partial x} + \frac{\partial \varphi'}{\partial y} \frac{dy}{dx} = \varphi''(x, y),
$$

es wird also

wird also<br>  $f'(a) = \varphi(a, b), f''(a) = \varphi'(a, b), f'''(a) = \varphi''(a, b), \dots$ <br>
[§ 76, Gl. (17.) bis (22.)] <sup>178</sup> .) Die simultanen Differential-Gleichungen erster Ordnung  $f''(a) = \varphi'(a, b), f'''(a) =$ <br>  $\frac{1}{3} \frac{1}{76},$ <br>
sanen Differential-Gleichungen e<br>  $\frac{dy}{dx} = \varphi(x, y, z), \frac{dz}{dx} = \psi(x, y, z)$ <br>
werden durch die Beihen

$$
\frac{dy}{dx} = \varphi(x, y, z), \ \frac{dz}{dx} = \psi(x, y, z)
$$

 $\begin{array}{cc} ax & ax \end{array}$  können integrirt werden durch die Reihen

\n
$$
y = f(x) = f(a) + \frac{f'(a)}{1!}(x - a) + \frac{f''(a)}{2!}(x - a)^2 + \cdots,
$$
\n

\n\n $z = g(x) = g(a) + \frac{g'(a)}{1!}(x - a) + \frac{g''(a)}{2!}(x - a)^2 + \cdots,$ \n

wobei  $f(a) = b$  und  $g(a) = c$  ganz beliebige Grössen sind. Die wobei  $f(a) = b$  und  $g(a) = c$  ganz beliebige Grössen sind. Die Coefficienten findet man für  $x = a$ ,  $y = b$ ,  $z = c$  aus den Gleichungen

center that must be 
$$
x = a
$$
,  $y = b$ ,  $z = c$  and

\nthen

\n
$$
f'(x) = \varphi(x, y, z),
$$
\n
$$
f''(x) = \frac{\partial \varphi}{\partial x} + \frac{\partial \varphi}{\partial y} \frac{dy}{dx} + \frac{\partial \varphi}{\partial z} \frac{dz}{dx} = \varphi'(x, y, z),
$$
\n
$$
f'''(x) = \frac{\partial \varphi'}{\partial x} + \frac{\partial \varphi'}{\partial y} \frac{dy}{dx} + \frac{\partial \varphi'}{\partial z} \frac{dz}{dx} = \varphi''(x, y, z),
$$
\n
$$
g'(x) = \psi(x, y, z),
$$
\n
$$
g''(x) = \frac{\partial \psi}{\partial x} + \frac{\partial \psi}{\partial y} \frac{dy}{dx} + \frac{\partial \psi}{\partial z} \frac{dz}{dx} = \psi'(x, y, z),
$$
\n
$$
g'''(x) = \frac{\partial \psi'}{\partial x} + \frac{\partial \psi'}{\partial y} \frac{dy}{dx} + \frac{\partial \psi'}{\partial z} \frac{dz}{dx} = \psi''(x, y, z),
$$
\nand also

es wird also

 $f'(a) = \varphi(a, b, c), \quad f''(a) = \varphi'(a, b, c), \quad f'''(a) = \varphi''(a, b, c), \dots$ es wird also<br>  $f'(a) = \varphi(a, b, c),$   $f''(a) = \varphi'(a, b, c),$   $f'''(a) = \varphi''(a, b, c), ...$ <br>  $g'(a) = \psi(a, b, c),$   $g''(a) = \psi'(a, b, c),$   $g'''(a) = \psi''(a, b, c), ...$ <br>
[§ 76, Gl. (31.), (37.) bis (46.)]<br>
179.) Die *m* simultanen Differential-Gleichungen erster O

<sup>179</sup> .) Die *<sup>m</sup>* simultanen Differential-Gleichungen erster Ordnung

$$
\frac{dy_1}{dx} = \varphi_1(x; y_1, y_2, \dots y_m),
$$
  
\n
$$
\frac{dy_2}{dx} = \varphi_2(x; y_1, y_2, \dots y_m),
$$
  
\n
$$
\frac{dy_m}{dx} = \varphi_m(x; y_1, y_2, \dots y_m)
$$

 $\frac{ax}{b}$ können integrirt werden durch die Reihen

$$
y_{\alpha} = f_{\alpha}(x) = f_{\alpha}(a) + \frac{f'_{\alpha}(a)}{1!} (x - a) + \frac{f_{\alpha}^{(4)}(a)}{2!} (x - a)^2 + \cdots,
$$
  
wo  $\alpha = 1, 2, \ldots m$  zu setzen ist, und wo  
 $f_1(a) = b_1, f_2(a) = b_2, f_m(a) = b_m$ 

noch ganz beliebige Grössen sind. Dabei ist

Table der wichtigsten Formeln.  
\n
$$
f_{\alpha}(x) = \varphi_{\alpha}(x; y_1, y_2, \dots y_m),
$$
\n
$$
f_{\alpha}'(x) = \frac{\partial \varphi_{\alpha}}{\partial x} + \frac{\partial \varphi_{\alpha}}{\partial y_1} \frac{dy_1}{dx} + \frac{\partial \varphi_{\alpha}}{\partial y_2} \frac{dy_2}{dx} + \dots + \frac{\partial \varphi_{\alpha}}{\partial y_m} \frac{dy_m}{dx},
$$
\n
$$
= \varphi'_{\alpha}(x; y_1, y_2, \dots y_m),
$$
\n
$$
f_{\alpha}'''(x) = \frac{\partial \varphi'_{\alpha}}{\partial x} + \frac{\partial \varphi'_{\alpha}}{\partial y_1} \frac{dy_1}{dx} + \frac{\partial \varphi'_{\alpha}}{\partial y_2} \frac{dy_2}{dx} + \dots + \frac{\partial \varphi'_{\alpha}}{\partial y_m} \frac{dy_m}{dx}
$$
\n
$$
= \varphi''_{\alpha}(x; y_1, y_2, \dots y_m),
$$

also

$$
f_{\alpha}(a) = \varphi_{a}(a; b_{1}, b_{2}, \ldots b_{m}),
$$
  
\n
$$
f_{\alpha}^{(u)}(a) = \varphi_{\alpha}^{(a)}(a; b_{1}, b_{2}, \ldots b_{m}),
$$
  
\n
$$
f_{\alpha}^{(u)}(a) = \varphi_{\alpha}^{(u)}(a; b_{1}, b_{2}, \ldots b_{m}),
$$
  
\n
$$
\vdots \qquad \qquad [\S \quad 76, 6]
$$
  
\nential-Gleichung *m*ter Ordnung  
\n
$$
\frac{y}{x^{m}} = \varphi\left(x, y, \frac{dy}{dx}, \frac{d^{2}y}{dx^{2}}, \ldots \frac{d^{m-1}y}{dx^{m-1}}\right)
$$
  
\nundering *g*

$$
[\S 76, \text{ Gl. (53.)} \text{ bis (59.)}]
$$

$$
[8 76, G]
$$
  
180.) Die Differential-Gleichung  $m^{\text{ter}}$  Ordnung  

$$
\frac{d^m y}{dx^m} = g\left(x, y, \frac{dy}{dx}, \frac{d^2 y}{dx^2}, \dots, \frac{d^{m-1} y}{dx^{m-1}}\right)
$$
  
 kann integrirt werden durch die Reihe

kann integrirt werden durch die Reihe

$$
f_a^{\mu}(a) = \varphi_a^{\mu}(a; b_1, b_2, \dots b_m),
$$
  
\n
$$
f_a^{\mu}(a) = \varphi_a^{\mu}(a; b_1, b_2, \dots b_m),
$$
  
\n
$$
\vdots
$$
  
\n
$$
\vdots
$$
  
\nS 76, G1. (53.) bis  
\nS 76, G1. (53.) bis  
\nS 876, G2. (53.) bis  
\nS 976  
\n
$$
\frac{d^m y}{dx^m} = \varphi\left(x, y, \frac{dy}{dx}, \frac{d^2 y}{dx^2}, \dots, \frac{d^{m-1} y}{dx^{m-1}}\right)
$$
  
\nIn integrirt werden durch die Reihe  
\n
$$
y = f(x) = f(a) + \frac{f'(a)}{1!}(x - a) + \frac{f''(a)}{2!}(x - a)^2 + \dots,
$$
  
\n
$$
y = f(x) = f(a) + \frac{f'(a)}{1!}(x - a) + \frac{f'''(a)}{2!}(x - a)^2 + \dots,
$$
  
\n
$$
y = f(a) = b, \quad f'(a) = b_1, \dots, f^{(m-1)}(a) = b_{m-1}
$$

wobei

$$
f(a) = b
$$
,  $f'(a) = b_1, \ldots, f^{(m-1)}(a) = b_{m-1}$ 

ganz beliebige Grössen sind. Die höheren Ableitungen findet ganz behebige Grossen s<br>man aus den Gleichungen

Heichungen  
\n
$$
f^{(m)}(a) = \varphi(a; b, b_1, \ldots b_{m-1}),
$$
  
\n $f^{(m+1)}(a) = \varphi'(a; b, b_1, \ldots b_{m-1}),$ 

[§ 76, Gl. (63.) bis (68.)]

181.) Sind  $M(x, y) = X_1 Y_1$ ,  $N(x, y) = X_2 Y_2$ , wo  $X_1$  und  $X_2$ 181.) Sind  $M(x, y) = X_1 Y_1$ ,  $N(x, y) = X_2 Y_2$ , wo  $X_1$  und  $X_2$ <br>Functionen der einzigen Veränderlichen *x*,  $Y_1$  und  $Y_2$  Functionen<br>der einzigen Veränderlichen *y* sind, so kann die Differentialder einzigen Veränderlichen  $y$  sind, so kann die Differential-Gleichung erster Ordnung

$$
M(x, y)dx + N(x, y)dy = 0
$$

durch *Trennung der Variabein* auf die Form

$$
\frac{X_1}{X_2} dx + \frac{Y_2}{Y_1} dy = 0
$$

gebracht und ohne Weiteres integrirt werden.

[§ 78, Gl. (2a.) bis (7.)] 182.) Sind  $M(x, y)$  und  $N(x, y)$  homogene Functionen m<sup>ten</sup> Grades, so führt die Substitution  $y = xz$ , oder  $x = yz$  in der Differential - Gleichung

 $M(x, y)dx + N(x, y)dy = 0$ 

zur Trennung der Variabeln.

 $\lceil \S$  79, Gl.  $(1.)$  bis  $(9.)$ ]

<sup>183</sup> .) Die lineare Differential - Gleichung erster Ordnung

$$
\frac{dy}{dx} + y \cdot f(x) = \varphi(x)
$$

wird integrirt

o

a) nach *Bernoulli*, indem man  $y = uz$  setzt und *u* so bestimmt, dass in der dadurch sich ergebenden Differential-Gleichung der Factor von *<sup>z</sup>* verschwindet;

b) nach *Lagrange* durch Variation der Constanten, indem man bei dem Integral der linearen, *homogenen* Differential-Gleichung

$$
\frac{dy}{dx} + y \cdot f(x) = 0
$$

die Integrations - Constante als eine Function von  $x$  betrachtet; c) durch den *integrirenden Factor -*

$$
\psi(x) = e^{\int f(x)dx}.
$$

Durch jede dieser drei Methoden findet man

$$
\psi(x) = e^{\int f(x)dx}.
$$
  
de dieser drei Methoden findet man  

$$
y = e^{-\int f(x)dx} \left[ \int \varphi(x) \cdot e^{\int f(x)dx} dx + C \right].
$$

[§ 81, Gl. (9.), (37.) und (70.)]

<sup>184</sup> .) Ebenso kann man die Differential-Gleichung

$$
\frac{dy}{dx} + y \cdot f(x) = y^n \cdot \varphi(x)
$$

integriren, indem man  $y = uz$  setzt und *u* so bestimmt, dass in integriren, indem man  $y = uz$  setzt und u so bestimmt, dass in der sich daraus ergebenden Differential-Gleichung der Factor von *z* verschwindet. [§ 82, Gl. (1.) bis (12.)]

185.) Die Function v heisst ein integrirender Factor der Differential-Gleichung

$$
Mdx + Ndy = 0,
$$

wenn  $v(Mdx + Ndy)$  ein vollständiges Differential ist. Die nothwendige und hinreichende Bedingung dafür ist

$$
M\frac{\partial v}{\partial y} - N\frac{\partial v}{\partial x} = v\left(\frac{\partial N}{\partial x} - \frac{\partial M}{\partial y}\right).
$$
 [§ 85, G1, (1.)]

186.) Ist  $\frac{1}{N} \left( \frac{\partial N}{\partial x} - \frac{\partial M}{\partial y} \right)$  eine Function der einzigen Veränderlichen  $x$ , so ist der integrirende Factor

$$
v = e^{-\int \left(\frac{\partial N}{\partial x} - \frac{\partial M}{\partial y}\right) \frac{dx}{N}}
$$

gleichfalls eine Function der einzigen Veränderlichen  $x$ .

 $\lbrack \S$  85, Gl. (4.)] 187.) Ist  $\frac{1}{M} \left( \frac{\partial N}{\partial x} - \frac{\partial M}{\partial y} \right)$  eine Function der einzigen Veränderlichen  $y$ , so ist der integrirende Factor

$$
v = e^{\int \left(\frac{\partial N}{\partial x} - \frac{\partial M}{\partial y}\right) \frac{dy}{M}}
$$

gleichfalls eine Function der einzigen Veränderlichen y.

 $[\S$  85, Gl.  $(14.)]$ 188.) Ist  $\frac{1}{xM-yN} \left( \frac{\partial N}{\partial x} - \frac{\partial M}{\partial y} \right)$  eine Function der einzigen Veränderlichen  $z = xy$ , so ist der integrirende Factor.

$$
b = e^{\int \left(\frac{\partial N}{\partial x} - \frac{\partial M}{\partial y}\right) \frac{dz}{xM - yN}}
$$

gleichfalls eine Function der einzigen Veränderlichen z.

 $[\S 85, Gl. (25)]$ 189.) Ist  $\frac{x^2}{xM+yN} \left( \frac{\partial N}{\partial x} - \frac{\partial M}{\partial y} \right)$  eine Function der einzigen

Veränderlichen  $z = \frac{y}{x}$ , so ist der integrirende Factor

$$
v = e^{\int \left(\frac{\partial N}{\partial x} - \frac{\partial M}{\partial y}\right) \frac{x^2 dx}{x M + y N}}
$$

gleichfalls eine Function der einzigen Veränderlichen z.

 $[§ 85, G1. (39.)]$ 

Kiepert, Integral - Rechnung.

610 $\,$ 190.) Ist $\,$  -Tabe<br>  $\frac{1}{yM - xN}$ <br>
chen  $z = x^3$ Tabelle der wichtightly  $\frac{\partial N}{\partial x} = \frac{\partial M}{\partial y}$  $\frac{M}{\frac{M}{y}}$  eine **n** Formeln.<br>
ine Function<br>
er integrirende<br>  $\frac{dz}{(yM-xN)}$ <br> **1.** Veränderliche Tabelle der wichtigsten Formeln.<br>
) Ist  $\frac{1}{yM - xN} \left( \frac{\partial N}{\partial x} - \frac{\partial M}{\partial y} \right)$  eine Function der einzigen<br>
inderlichen  $z = x^2 + y^2$ , so ist der integrirende Factor Veränderlichen  $z = x^2 + y^2$ , so ist der integrirende Factor<br>  $v = e^{\int (\frac{\partial N}{\partial x} - \frac{\partial M}{\partial y}) \frac{dz}{2(yM - xN)}}$  $\left(\frac{\partial M}{\partial y}\right)$  eine<br>
<sup>2</sup>, so ist der in<br>  $\left(\frac{\partial N}{\partial x} - \frac{\partial M}{\partial y}\right) \frac{dz}{2(yM-z)}$ 

$$
v = e^{\int \left(\frac{\partial N}{\partial x} - \frac{\partial M}{\partial y}\right) \frac{dz}{2(yM - xN)}}
$$

gleichfalls eine Function der einzigen Veränderlichen *z.* [§ 85, GL (52.)] 191.) Bezeichnet man  $\frac{dy}{dx}$  der Kürze wegen mit *p*, so wird die Integration der Differential-Gleichung

$$
x=\varphi(\,p)
$$

durch die Ermittelung von

$$
y = \int \varphi'(p) \cdot p dp + C
$$

ausgeführt. [§ 87, GL (2.) und (5.)]

192.) Die Integration der Differential-Gleichung

$$
y=\varphi(\,p)
$$

wird durch die Ermittelung von

$$
y = \varphi(p)
$$
elung von
$$
x = \int \frac{\varphi'(p) dp}{p} + C
$$

ausgeführt. [§ 87, Gl. (15.) und (18.)]

193.) Die Integration der Differential-Gleichung

$$
x=f(y,p)
$$

 $x = f(y, p)$ <br>wird auf die Integration der Differential-Gleichung

$$
\begin{array}{r}\n\text{[S, 8]}\\
\text{on der Differential-Gleich}\n\hline\n\quad x = f(y, p) \\
\text{ration der Differential-Gle}\n\left(\frac{1}{p} - \frac{\partial f}{\partial y}\right) dy - \frac{\partial f}{\partial p} dp = 0\n\end{array}
$$
\n
$$
\begin{array}{r}\n\text{[S, 8]}\\
\text{[S, 8]}\\
\text{[S, 8]}\n\hline\n\end{array}
$$

zurückgeführt. [§ 87, Gl. (29.) und (30.)]

$$
y = f(x, p)
$$

wird auf die Integration der Differential-Gleichung

$$
\frac{\partial f}{\partial p} dp + \left(\frac{\partial f}{\partial x} - p\right) dx = 0
$$

194.) Die Integration der Differential - Gleichung<br> *y* = *f*(*x*, *p*)<br>
wird auf die Integration der Differential - Gleichun<br>  $\frac{\partial f}{\partial p} dp + \left(\frac{\partial f}{\partial x} - p\right) dx = 0$ <br>
zurückgeführt. [§ 87, Gl.<br>
1942) Skaler zurückgeführt. [§ 87, Gl. (40.) und (41.)] 194a.) So kann man z. B. die Differential - Gleichung

 $y = x \cdot f(p) + q(p)$ 

auf die Integration der *linearen Differential- Gleichung erster Ordnung*

$$
[p - f(p)]\frac{dx}{dp} - x \cdot f'(p) = q'(p)
$$

zurückführen. [§ 87, Gl. (43.) und (45.)]

<sup>195</sup> .) Aus der *allgemeinen* Lösung

 $G(x, y, C) = 0$ 

einer Differential-Gleichung findet man die *singuläre* durch Elimination von *C* aus den beiden Gleichungen<br>  $G(x, y, C) = 0$  und  $\frac{\partial G(x, y, C)}{\partial C} = 0$ .<br>
[§ 88, Gl

$$
G(x, y, C) = 0 \quad \text{und} \quad \frac{\partial G(x, y, C)}{\partial C} = 0.
$$

[§ 88, Gl. (3.) und (6.)]

<sup>196</sup> .) Die Differential - Gleichung der *isogonalen* Trajectorien, welche die sämmtlichen Curven der Curvenschaar

$$
F(x, y, u) = 0
$$

unter dem constanten Winkel  $\vartheta$  schneiden, findet man durch Elimination von. *<sup>u</sup>* aus den Gleichungen

$$
F(x, y, u) = 0
$$

und

 $(F_1 \cos \theta - F_2 \sin \theta) dx + (F_1 \sin \theta + F_2 \cos \theta) dy = 0.$ [§ 90, Gl. (1.) und (8.)]

<sup>197</sup> .) Die Differential - Gleichung der *orthogonalen* Trajectorien, welche die sämmtlichen Curven der Curvenschaar

$$
F(x, y, u) = 0
$$

 $F(x, y, u) = 0$ <br>unter rechtem Winkel schneiden, findet man durch Elimination von *<sup>u</sup>* aus den Gleichungen *F*(*x*, *y*, *u*) = 0 und *— F<sub>2</sub>dx* + *F<sub>1</sub>dy* = 0.

$$
F(x, y, u) = 0 \text{ und } -F_2dx + F_1dy = 0.
$$
  
\n[§ 90, GI, (11.)]  
\nrthogonalen Trajectorien der Curvenschaar  
\n
$$
F(x, y, u) = f(x) + g(y) - u = 0
$$
  
\nr Differential-Gleichung  
\n
$$
\frac{dx}{f'(x)} = \frac{dy}{g'(y)}.
$$
  
\n[§ 91, GI, (55.) and (57.)]

198.) Die orthogonalen Trajectorien der Curvenschaar

$$
F(x, y, u) = f(x) + g(y) - u = 0
$$

genügen der Differential - Gleichung

$$
\frac{dx}{f'(x)} = \frac{dy}{g'(y)} \, . \qquad \text{[§ 91, G1. (55.) and (57.)]}
$$

39\*

199.) Die orthogonalen Trajectorien der Curvenschaar

$$
f(x)\,.\,g(y)=u
$$

genügen der Differential-Gleichung

$$
\frac{f(x)dx}{f'(x)} = \frac{g(y)dy}{g'(y)}.
$$

[§ 91, GL (67.) und (70.)]

<sup>200</sup> .) Die orthogonalen Trajectorien der Curvenschaar

$$
F(r, \varphi, u) = 0
$$

genügen einer Differential-Gleichung, die man durch Elimination von *<sup>u</sup>* aus den Gleichungen [§ 91, Gl. (67<br>
ie orthogonalen Trajectorien der Curvenschaa<br>  $F(r, q, u) = 0$ <br>
einer Differential-Gleichung, die man durch I<br>
us den Gleichungen<br>  $F(r, q, u) = 0$  und  $\frac{\partial F}{\partial q} - \frac{\partial F}{\partial r} \cdot r^2 \cdot \frac{d q}{dr} = 0$ <br>
[§ 91, Gl. (75<br>
ie

$$
F(r, \varphi, u) = 0 \quad \text{und} \quad \frac{\partial F}{\partial \varphi} - \frac{\partial F}{\partial r} \cdot r^2 \cdot \frac{d\varphi}{dr} = 0
$$

findet. [§ 91, Gl. (75.) und (83.)]

18 91, GL (65)<br>201.) Die orthogonalen Trajectorien der Curvenschaar

ogonalen Trajectorien der Curvens  

$$
F(r, \varphi, u) = f(r) + g(\varphi) - u = 0
$$

genügen der Differential-Gleichung

*dr dep \** ,2.f(7) =g'() IS 91, CL (101.) und (103a.)]

202.) Die orthogonalen Trajectorien der Curvenschaar  $f(r) \cdot g(\varphi) = u$ <br>genügen der Differential-Gleichung<br> $\frac{f(r)dr}{r^2 \cdot f'(r)} = \frac{g(\varphi)d\varphi}{g'(\varphi)}$ .

$$
f(r)\cdot g(\varphi)=u
$$

genügen der Differential - Gleichung

$$
\frac{f(r)dr}{r^2 \cdot f'(r)} = \frac{g(\varphi)d\varphi}{g'(\varphi)}.
$$

[§ 91, Gl. (104.) und (105a.)]

 $[$ § 91, Gl. (104.) und (105a.)]<br>203.) Das allgemeine Integral der Differential-Gleichung  $m^{\text{ter}}$ Ordnung gral der  $\frac{d^m y}{dx^m} = \varphi(x)$ 

$$
\frac{d^m y}{dx^m} = \varphi(x)
$$

kann auf die Form

indet.  
\n[§ 91, Gl. (75,) und (83,)]  
\n201.) Die orthogonalen Trajectorien der Curvenschaar  
\n
$$
F(r, \varphi, u) = f(r) + g(\varphi) - u = 0
$$
\n/enügen der Differential-Gleichung  
\n
$$
\frac{dr}{r^2 \cdot f'(r)} = \frac{d\varphi}{g'(\varphi)} \cdot [§ 91, Gl. (101.)
$$
und (103a.)]  
\n202.) Die orthogonalen Trajectorien der Curvenschaar  
\n
$$
f(r) \cdot g(\varphi) = u
$$
\n/renügen der Differential-Gleichung  
\n
$$
\frac{f(r)dr}{r^2 \cdot f'(r)} = \frac{g(\varphi)d\varphi}{g'(\varphi)} \cdot [§ 91, Gl. (104.)
$$
und (105a.)]  
\n203.) Das allgemeine Integral der Differential-Gleichung *m*ter  
\nOrdnung  
\n
$$
\frac{d^m y}{dx^m} = \varphi(x)
$$
\nkamm auf die Form  
\n
$$
y = \frac{1}{(m-1)!} \int_{x_0}^{x} (x - z)^{m-1} \varphi(z) dz + \frac{C_1 x^{m-1}}{(m-1)!} + \frac{C_2 x^{m-2}}{(m-2)!} + \cdots + \frac{C_{m-1} x}{1!} + C_m
$$
\ngebracht werden.  
\n[§ 93, Gl. (1.) und (33,)]

gebracht werden. [§ 93, Gl. (1.) und (33.)]

204.) Das allgemeine Integral der Differential-Gleichung  

$$
\frac{d^2y}{dx^2} = f\left(\frac{dy}{dx}\right), \quad \text{oder} \quad q = f(p)
$$

$$
dx^{2} = f\left(\frac{dx}{dx}\right)^{y} \text{ and } y = f\left(\frac{y}{x}\right)^{y}
$$
  
findet man durch Elimination von *p* aus den Gleichungen  

$$
x = \int \frac{dp}{f(p)} + C_1 \text{ und } y = \int \frac{pdp}{f(p)} + C_2.
$$
  
[§ 94, G1. (1.), (3.) und (5.)]

205.) Das allgemeine Integral der Differential-Gleichung 
$$
\frac{dy}{dx} = \varphi\left(\frac{d^2y}{dx^2}\right), \quad \text{oder} \quad p = \varphi(q)
$$

findet man durch Elimination von *<sup>q</sup>* aus den Gleichungen

$$
x = \int \frac{dp}{f(p)} + C_1 \quad \text{und} \quad y = \int \frac{pap}{f(p)} + C_2.
$$
  
\n[§ 94, G1. (1.), (3.) and (5.)]  
\nDas allgemeine Integral der Differential-Gleichung  
\n
$$
\frac{dy}{dx} = \varphi \left(\frac{d^2y}{dx^2}\right), \quad \text{oder} \quad p = \varphi(q)
$$
  
\nman durch Elimination von *q* aus den Gleichungen  
\n
$$
x = \int \frac{\varphi'(q) dq}{q} + C_1 \quad \text{und} \quad y = \int \frac{\varphi(q) \varphi'(q) dq}{q} + C_2.
$$
  
\n[§ 94, G1. (23.) and (26.)]

<sup>206</sup> .) Das allgemeine Integral der Differential - Gleichung

$$
\frac{d^2y}{dx^2} = f(y)
$$

ist

$$
x = \int \frac{dy}{\sqrt{C_1 + 2\int f(y)dy}} + C_2.
$$

[§ 95, Gl. (1.) und (7.)]

<sup>207</sup> .) Die Differential-Gleichung

$$
\frac{d^2y}{dx^2} = \frac{y}{a^2}
$$

hat die Lösung

 $y = A \cdot e^{\frac{x}{a}} + B \cdot e^{-\frac{x}{a}}$ . [§ 95, Gl. (8.) und (18.)]

<sup>208</sup> .) Die Differential - Gleichung

$$
\overline{dx^2} = \overline{a^2}
$$
  
\n
$$
e^{\frac{x}{a}} + B \cdot e
$$
  
\n
$$
\frac{d^2y}{dx^2} = -\frac{y}{a^2}
$$
  
\n
$$
\overline{dx^2} = -\frac{y}{a^2}
$$

hat die Lösung

$$
y = A \sin\left(\frac{x}{a}\right) + B \cos\left(\frac{x}{a}\right).
$$

[§ 95, Gl. (19.) und (26.)]

<sup>209</sup> .) Das allgemeine Integral der Differential - Gleichung

heine Integral der Differential  
\n
$$
\frac{d^2u}{dx^2} = f(u), \text{ wo } u = \frac{d^{m-2}y}{dx^{m-2}},
$$
\nm man die Gleichung

findet man, indem man die Gleichung

m man die Gleichung  
\n
$$
x = \pm \int \frac{du}{\sqrt{C_1 + 2\int f(u) du}} + C_2
$$
\nund das in Formel Nr. 203 ang  
\n[§ 95, Gl. (29.)  
\nential-Gleichung  
\n
$$
F\left(x, \frac{d^n y}{dx^n}, \frac{d^{n+1} y}{dx^{n+1}}, \dots, \frac{d^m y}{dx^m}\right) = 0
$$
\n' die Form

 $\int \int C_1 + 2 f(u) du$ <br>nach *u* auflöst und das in Formel Nr. 203 angegebene Vernach *u* auflöst und das in Formel Nr. 203 angegebene Ver-<br>fahren anwendet. [§ 95, Gl. (29.), (33.) und (34.)]<br>210.) Die Differential-Gleichung<br> $F\left(x, \frac{d^n y}{dx^n}, \frac{d^{n+1} y}{dx^{n+1}}, \cdots, \frac{d^m y}{dx^m}\right) = 0$ <br>reducirt sich auf die fahren anwendet.<br>210.) Die Differential-Gleichung

$$
F\left(x, \frac{d^ny}{dx^n}, \frac{d^{n+1}y}{dx^{n+1}}, \cdots \frac{d^my}{dx^m}\right) = 0
$$

reducirt sich auf die Form

$$
\begin{aligned}\n\left(\begin{array}{cc} d x^n & d x^{n+1} & d x^m \end{array}\right) & \\
\text{if } \text{die Form} \\
F\left(x, u, \frac{du}{dx}, \frac{d^2 u}{dx^2}, \dots, \frac{d^{m-n} u}{dx^{m-n}}\right) &= 0,\n\end{aligned}
$$

 $F(x, \frac{dy}{dx^n}, \frac{d^2y}{dx^{n+1}})$ <br>reducirt sich auf die Form<br> $F(x, u, \frac{du}{dx}, \frac{d^2u}{dx^2})$ <br>wenn man  $\frac{d^ny}{dx^n}$  mit *u* bezeichnet. *dxn* [§ 96, Gl. (1.) bis (3.)]

<sup>211</sup> .) Die Ordnung der Differential-Gleichung

$$
F\left(y, \frac{dy}{dx}, \frac{d^2y}{dx^2}, \cdots \frac{d^my}{dx^m}\right) = 0
$$

 $F\left(y, \frac{dy}{dx}, \frac{d^2y}{dx^2}, \dots, \frac{d^2y}{dx^m}\right) = 0$ <br>wird um eine Einheit erniedrigt, wenn man  $\frac{dy}{dx} = p$  setzt und *<sup>y</sup>* zur unabhängigen Veränderlichen macht. [§ 96, Gl. (10.) bis (13.)] 212.) Die Ordnung der Differential - Gleichung

$$
F\left(x, y, \frac{dy}{dx}, \frac{d^2y}{dx^2}, \dots, \frac{d^m y}{dx^m}\right) = 0
$$

wird um eine Einheit erniedrigt, wenn die Gleichung in Bezug *der* Differential - Gleichung<br> *der* Differential - Gleichung<br> *x*, *y*,  $\frac{dy}{dx}$ ,  $\frac{d^2y}{dx^2}$ ,  $\cdots \frac{d^my}{dx^m}$  = 0<br>
eit erniedrigt, wenn die Gleichung i<br> *dy*,  $\frac{d^2y}{dx^2}$ ,  $\cdots \frac{d^my}{dx^m}$  homogen ist, ind<br> *r* wird um eine Einheit erniedrigt, wenn die Gleichung in Bezug<br>auf die Grössen  $y$ ,  $\frac{dy}{dx}$ ,  $\frac{d^2y}{dx^2}$ ,  $\cdots$   $\frac{d^my}{dx^m}$  homogen ist, indem man regen Veränderlichen macht.<br> *r*<sub>2</sub> der Differential Gleichu<br>
<sup>*r*</sup><sub>*dx*</sub>, *y*,  $\frac{dy}{dx}$ ,  $\frac{d^2y}{dx^2}$ ,  $\cdots$   $\frac{d^my}{dx^m}$ <br> *nheit* erniedrigt, wenn die<br> *y*,  $\frac{dy}{dx}$ ,  $\frac{d^2y}{dx^2}$ ,  $\cdots$   $\frac{d^my}{dx^m}$  homog<br> *nng* durch die Gleichung  $\frac{dy}{dx} = y$ <br>  $\frac{dy}{dx} = y$ <br>
the ein

$$
\frac{dy}{dx} = yu
$$

*u* als abhängige Veränderliche einführt. [§ 96, Gl. (76.) bis (81.)] 213.) Das allgemeine Integral der homogenen linearen Differential - Gleichung

$$
\frac{d^m y}{dx^m} + f_1 \frac{d^{m-1} y}{dx^{m-1}} + f_2 \frac{d^{m-2} y}{dx^{m-2}} + \cdots + f_{m-1} \frac{dy}{dx} + f_m y = 0,
$$

in welcher die Coefficienten  $f_1, f_2, \ldots, f_m$  constante Grössen sind, ist

$$
y = C_1 \cdot e^{r_1 x} + C_2 \cdot e^{r_2 x} + \cdots + C_m \cdot e^{r_m x},
$$

wobei  $r_1, r_2, \ldots r_m$  die Wurzeln der Gleichung

$$
F(u) = um + f1um-1 + f2um-2 + \cdots + fm-1u + fm = 0
$$

sind, vorausgesetzt, dass  $r_1, r_2, \ldots r_m$  sämmtlich von einander verschieden sind.  $\lbrack \S$  98, Gl. (1.), (15.) und (17.)]

 $214.)$  Ist

$$
r_1 = a + bi, r_2 = a - bi,
$$

so kann man  $C_1$ .  $e^{r_1x} + C_2$ .  $e^{r_2x}$  ersetzen durch

$$
e^{ax}[A\cos(bx)+B\sin(bx)].
$$

 $[\S$  98, Gl. (26.) bis (28.)]

215.) Sind unter den Wurzeln  $r_1, r_2, \ldots r_m$  der Gleichung  $F(u) = 0$  gleiche vorhanden, ist z. B.

$$
r_1=r_2=\cdots=r_\alpha,
$$

so giebt Formel Nr. 213 nicht mehr das allgemeine Integral; dieses hat in diesem Falle vielmehr die Form

$$
y = (C_1 + C_2x + C_3x^2 + \cdots + C_\alpha x^{\alpha-1})e^{r_1x} + C_{\alpha+1} \cdot e^{r_{\alpha+1}x} + \cdots + C_m \cdot e^{r_mx}.
$$
  
[8.98, G1 (44), (51) und (61)]

216.) Das allgemeine Integral der nicht homogenen linearen Differential-Gleichung

$$
\frac{d^m y}{dx^m} + f_1 \frac{d^{m-1} y}{dx^{m-1}} + \cdots + f_{m-1} \frac{dy}{dx} + f_m y = \varphi(x)
$$

ist, wenn die Wurzeln der Gleichung  $F(u) = 0$  sämmtlich von einander verschieden sind,

$$
y = \frac{e^{r_1 x}}{F'(r_1)} \left[ C_1 + \int_0^{\tilde{r}} \varphi(t) \cdot e^{-r_1 t} dt \right] + \frac{e^{r_2 x}}{F'(r_2)} \left[ C_2 + \int_0^{\tilde{r}} \varphi(t) \cdot e^{-r_2 t} dt \right]
$$
  
+ \cdots + \frac{e^{r\_m x}}{F'(r\_m)} \left[ C\_m + \int\_0^{\tilde{r}} \varphi(t) \cdot e^{-r\_m t} dt \right]. \quad [\S 99, \S G]. \tag{1, and (23.)}

217.) Ist  $y_1$  ein particuläres Integral der homogenen Differential-Gleichung

Table 1. The problem is shown in the image. The equation is given by:\n
$$
\frac{d^m y}{dx^m} + f_1(x) \frac{d^{m-1} y}{dx^{m-1}} + \cdots + f_{m-1}(x) \frac{dy}{dx} + f_m(x) \cdot y = 0,
$$

so lässt sich die *nicht* homogene Differential-Gleichung  
\n
$$
\frac{d^m y}{dx^m} + f_1(x) \frac{d^{m-1} y}{dx^{m-1}} + \cdots + f_{m-1}(x) \frac{dy}{dx} + f_m(x) \cdot y = \varphi(x)
$$

durch die Substitution

Substitution  

$$
y = y_1(fudx + A)
$$
, oder  $u = \frac{d}{dx}(\frac{y}{y_1})$ 

auf eine nicht homogene Differential-Gleichung  $(m-1)$ <sup>ter</sup> Ordaur eine nicht homogene Dif<br>
nung von der Form<br>  $y_1 \frac{d^{m-1}u}{dx^{m-1}} + g_1(x) \frac{d^{m-2}u}{dx^{m-2}}$ 

$$
y_1 \frac{d^{m-1}u}{dx^{m-1}} + g_1(x) \frac{d^{m-2}u}{dx^{m-2}} + \cdots + g_{m-1}(x) \cdot u = \varphi(x)
$$

zurückführen. [§ 99, Gl. (36.) bis (43.)]

218.) Sind *n* particuläre Integrale  $y_1, y_2, \ldots, y_n$  der homogenen Differential - Gleichung

t nonlogene Dinterentuar-
$$
\text{Germum} \quad (m-1)
$$
\n
$$
\frac{u}{1} + g_1(x) \frac{d^{m-2}u}{dx^{m-2}} + \cdots + g_{m-1}(x) \cdot u = q
$$
\n
$$
\text{S 99, G1. (particulare Integrale } y_1, y_2, \ldots, y_n \text{ der Heichung}
$$
\n
$$
\frac{d^m y}{dx^m} + f_1(x) \frac{d^{m-1} y}{dx^{m-1}} + \cdots + f_m(x) \cdot y = 0
$$
\nlässt sich die *nicht* homogene Differentia

bekannt, so lässt sich die *nicht* homogene Differential-Gleichung

$$
\frac{d^m y}{dx^m} + f_1(x) \frac{d^{m-1} y}{dx^{m-1}} + \cdots + f_m(x) \cdot y = \varphi(x)
$$

auf eine andere nicht homogene Differential-Gleichung  $(m - n)$ <sup>ter</sup> Ordnung von der Form

$$
\frac{d^m y}{dx^m} + f_1(x) \frac{d^{m-1} y}{dx^{m-1}} + \dots + f_m(x) \cdot y = \varphi(x)
$$
  
\n
$$
\vdots
$$
 eine andere nicht homogene Differential-Gleichung (m—  
\nlnung von der Form  
\n
$$
L_0(x) \frac{d^{m-n} v}{dx^{m-n}} + L_1(x) \frac{d^{m-n-1} v}{dx^{m-n-1}} + \dots + L_{m-n}(x) \cdot v = \varphi(x)
$$
  
\nückführen, wobei

zurückführen, wobei

$$
y = C_1y_1 + C_2y_2 + \cdots + C_ny_n
$$

und

then, wobel

\n
$$
y = C_1y_1 + C_2y_2 + \cdots + C_ny_n
$$
\n
$$
C_1 = \int v \, dx + A_1, \quad C_2 = \int \varphi_1(x) \cdot v \, dx + A_2, \dots
$$
\n
$$
C_n = \int \varphi_{n-1}(x) \cdot v \, dx + A_n.
$$

Die Functionen  $\varphi_1(x)$ ,  $\varphi_2(x)$ ,  $\ldots$ ,  $\varphi_{n-1}(x)$  sind durch die Gleichungen

$$
y_1 \frac{dC_1}{dx} + y_2 \frac{dC_2}{dx} + \cdots + y_n \frac{dC_n}{dx} = 0,
$$
  

$$
\frac{dy_1}{dx} \frac{dC_1}{dx} + \frac{dy_2}{dx} \frac{dC_2}{dx} + \cdots + \frac{dy_n}{dx} \frac{dC_n}{dx} = 0,
$$
  

$$
\frac{d^{n-2}y_1}{dx^{n-2}} \frac{dC_1}{dx} + \frac{d^{n-2}y_2}{dx^{n-2}} \frac{dC_2}{dx} + \cdots + \frac{d^{n-2}y_n}{dx^{n-2}} \frac{dC_n}{dx} = 0,
$$

oder

 $\frac{dC_2}{dx} = \varphi_1(x) \cdot \frac{dC_1}{dx}, \frac{dC_3}{dx} = \varphi_2(x) \cdot \frac{dC_1}{dx}, \dots \frac{dC_n}{dx} = \varphi_{n-1}(x) \cdot \frac{dC_1}{dx}$ erklärt.  $[§$  99, Gl.  $(52.)$  bis  $(66.)]$ 

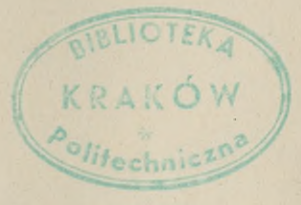

Gebauer-Schwetschke'sche Buchdruckerei, Halle (Saale).

中

 $5.61$ 

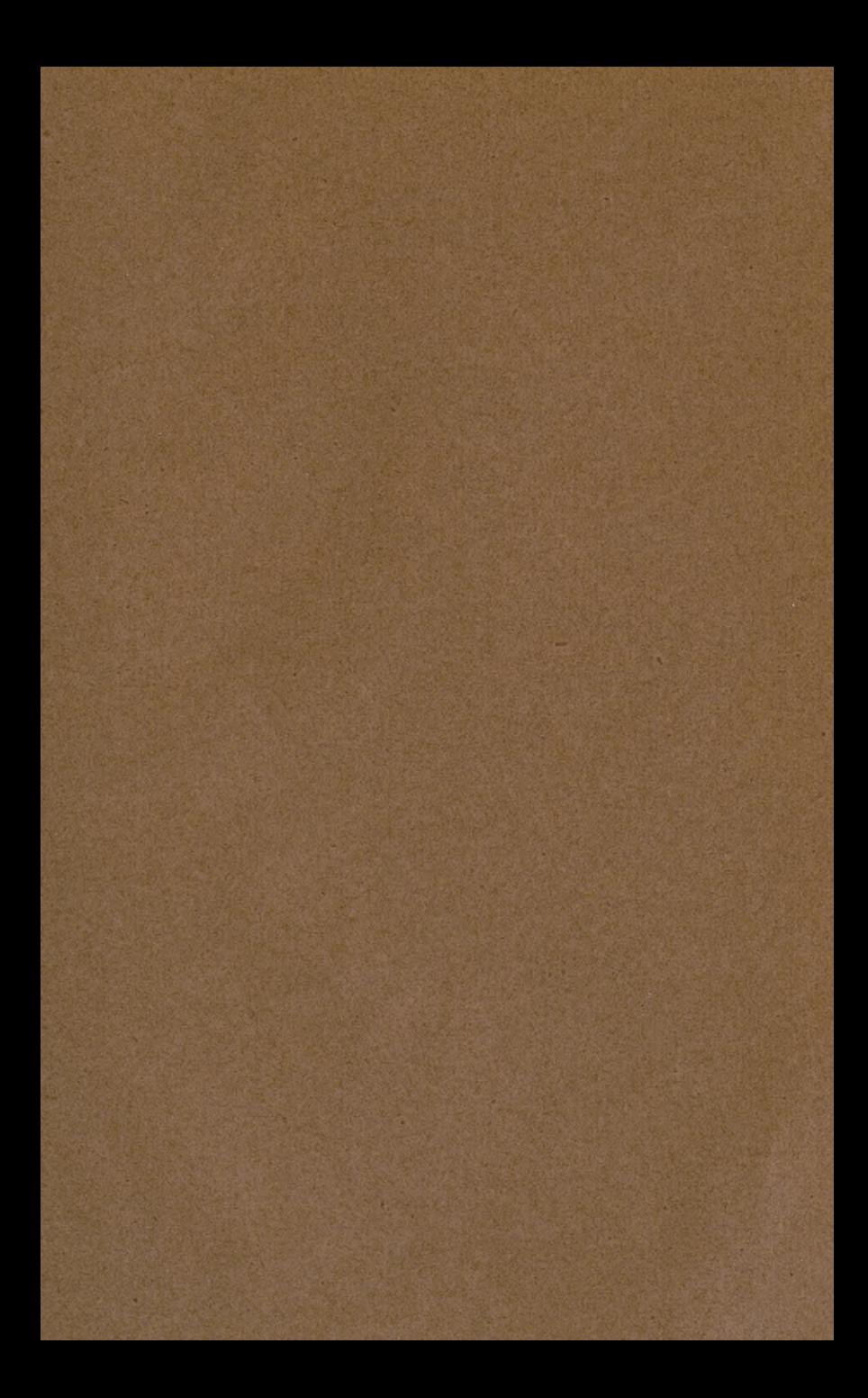

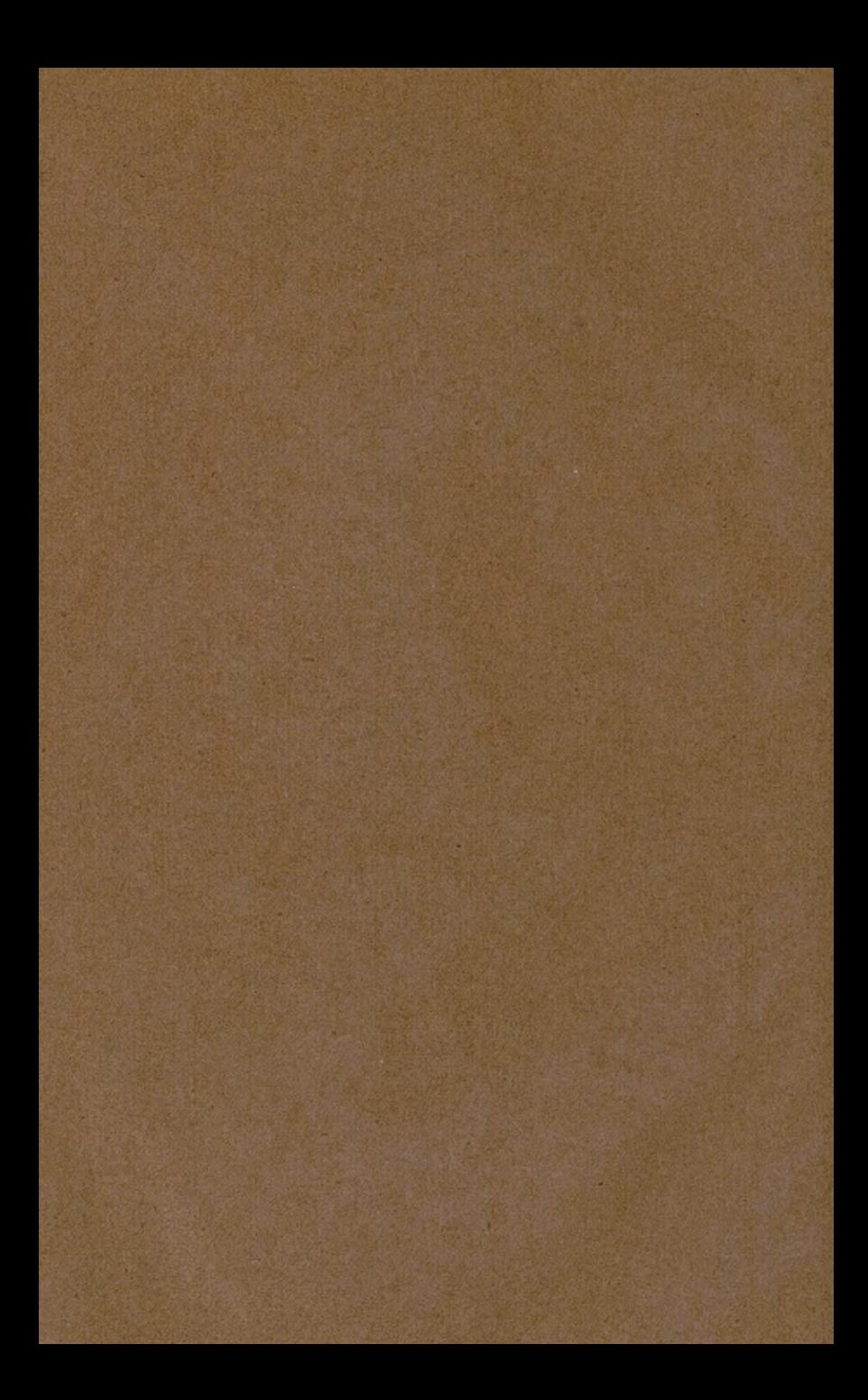

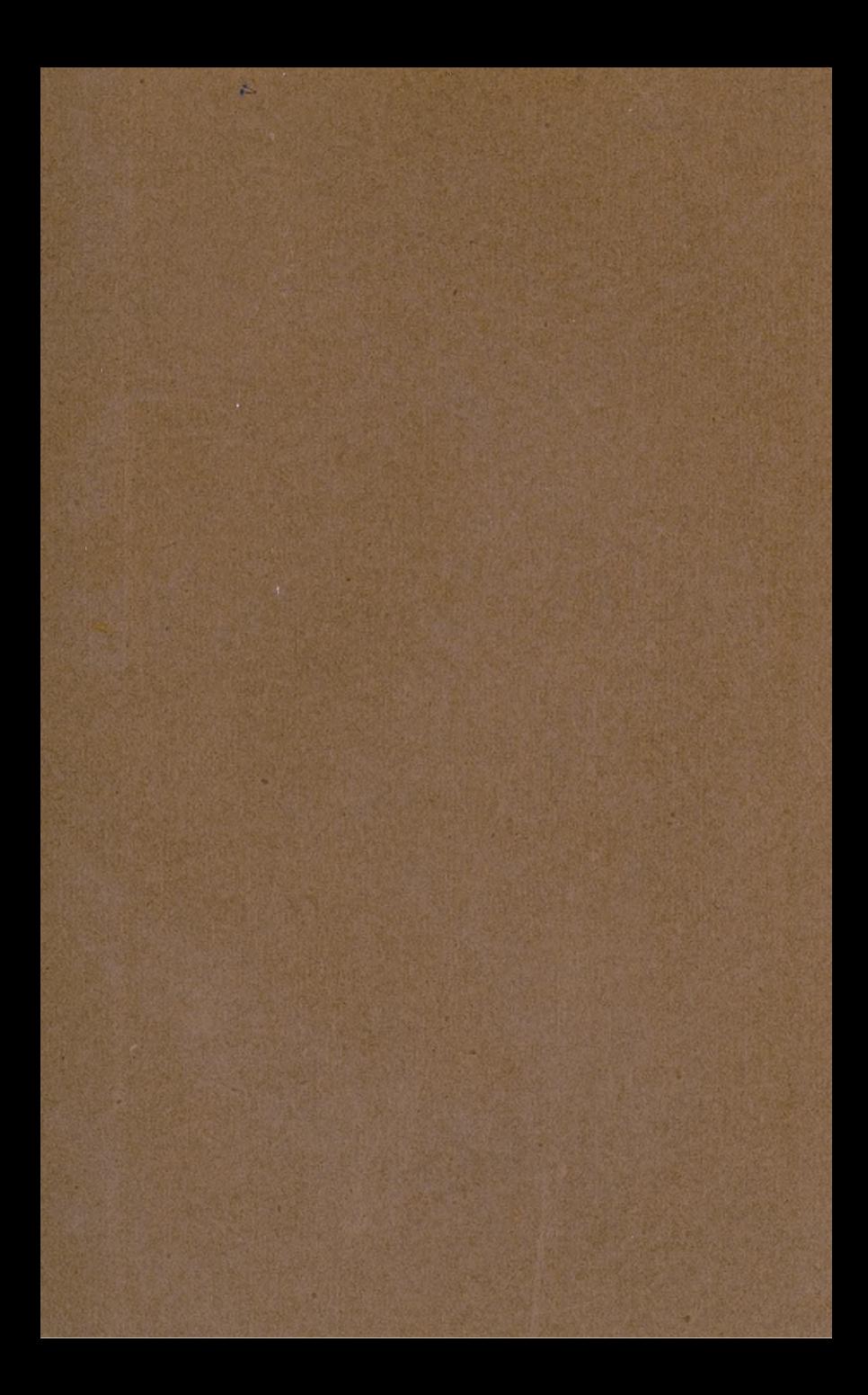

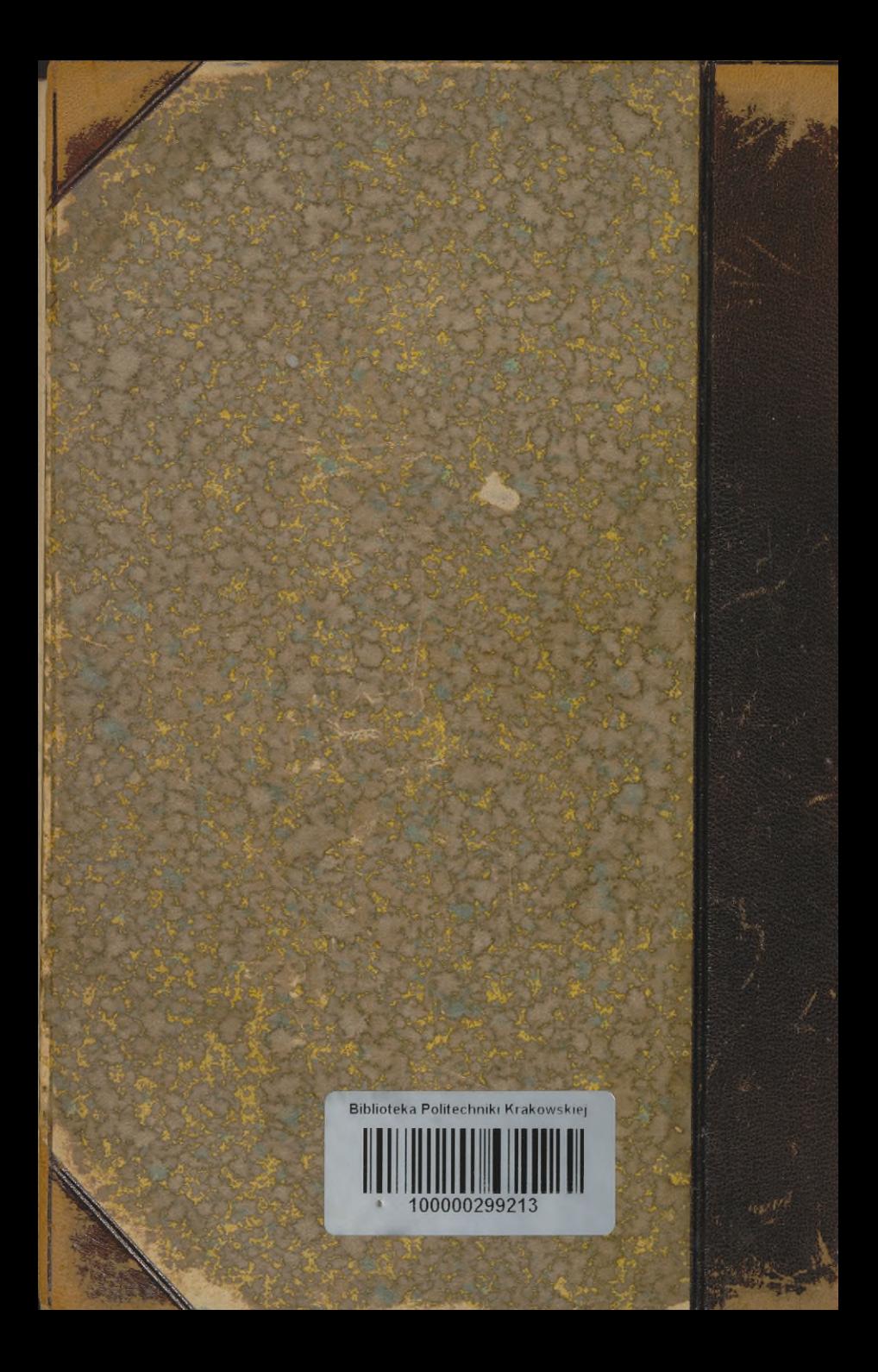